**http://cgi6.ebay.com/ws/eBayISAPI.dll?ViewSellersOtherItems&userid=best.seller\_1**

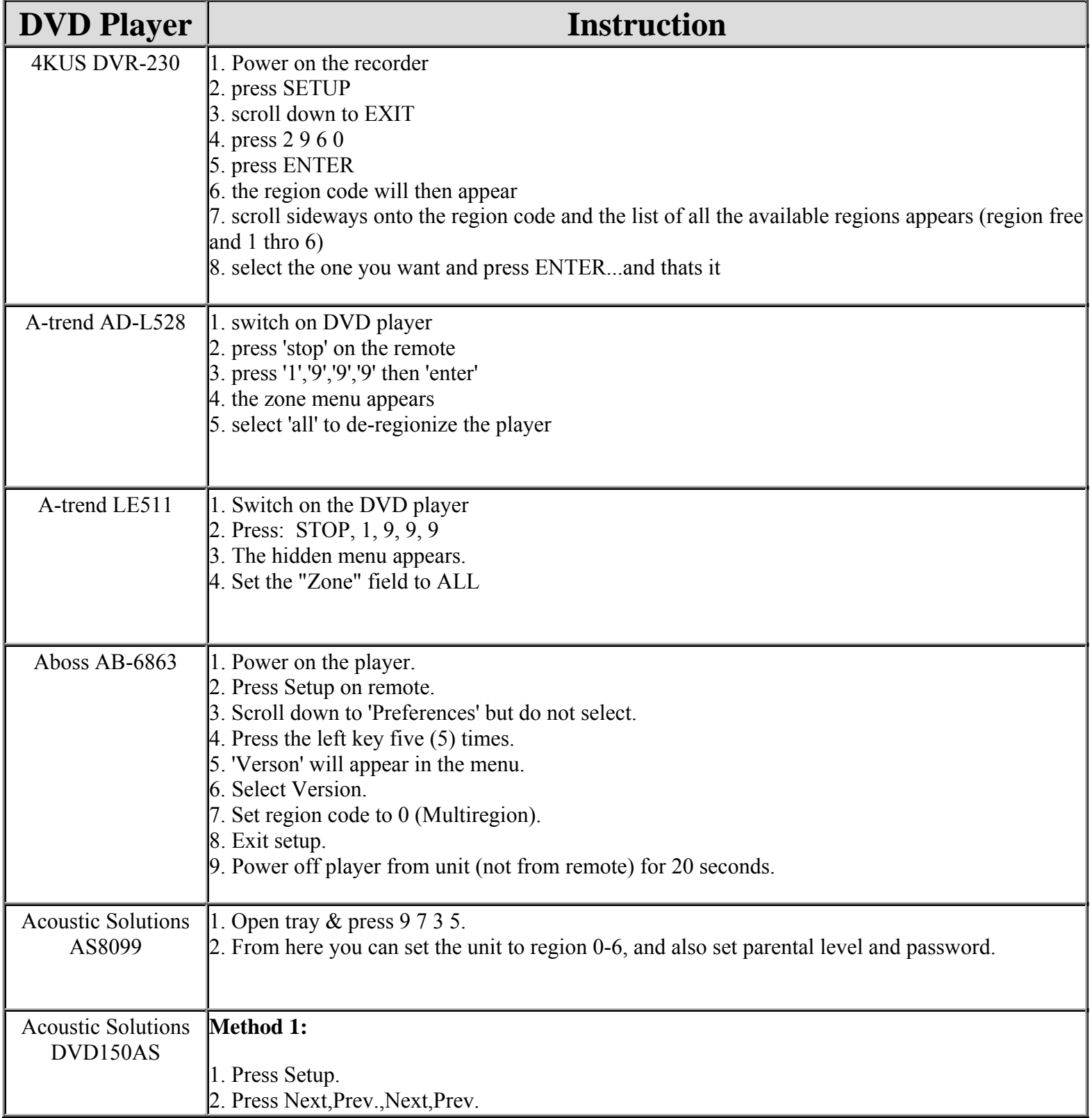

**This NON RESELLABLE document has been brought to you by: Best.Seller\_1 @ eBay To find more items sold by me, go to:** 

**http://cgi6.ebay.com/ws/eBayISAPI.dll?ViewSellersOtherItems&userid=best.seller\_1**

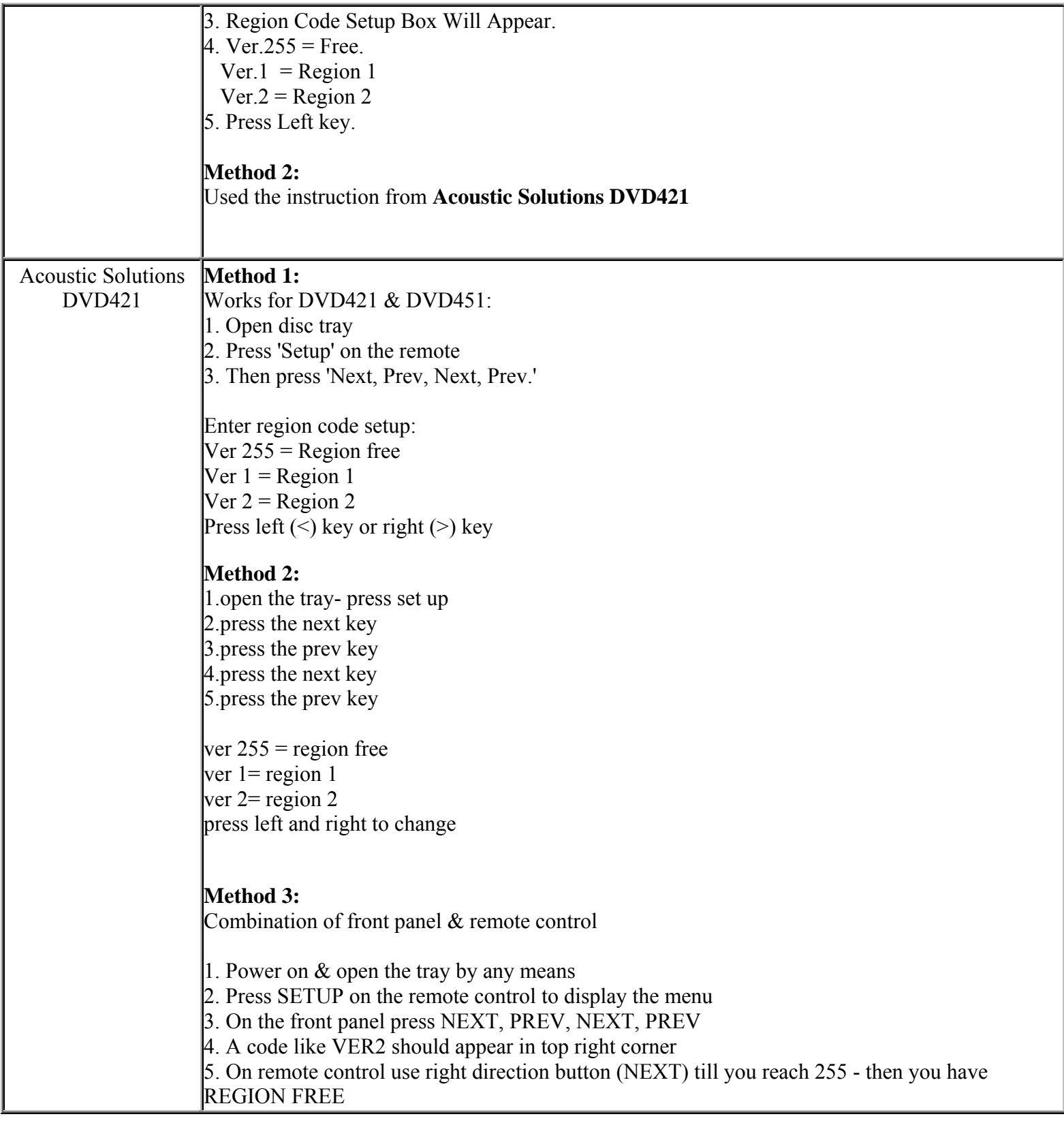

#### **This NON RESELLABLE document has been brought to you by: Best.Seller\_1 @ eBay To find more items sold by me, go to: http://cgi6.ebay.com/ws/eBayISAPI.dll?ViewSellersOtherItems&userid=best.seller\_1**

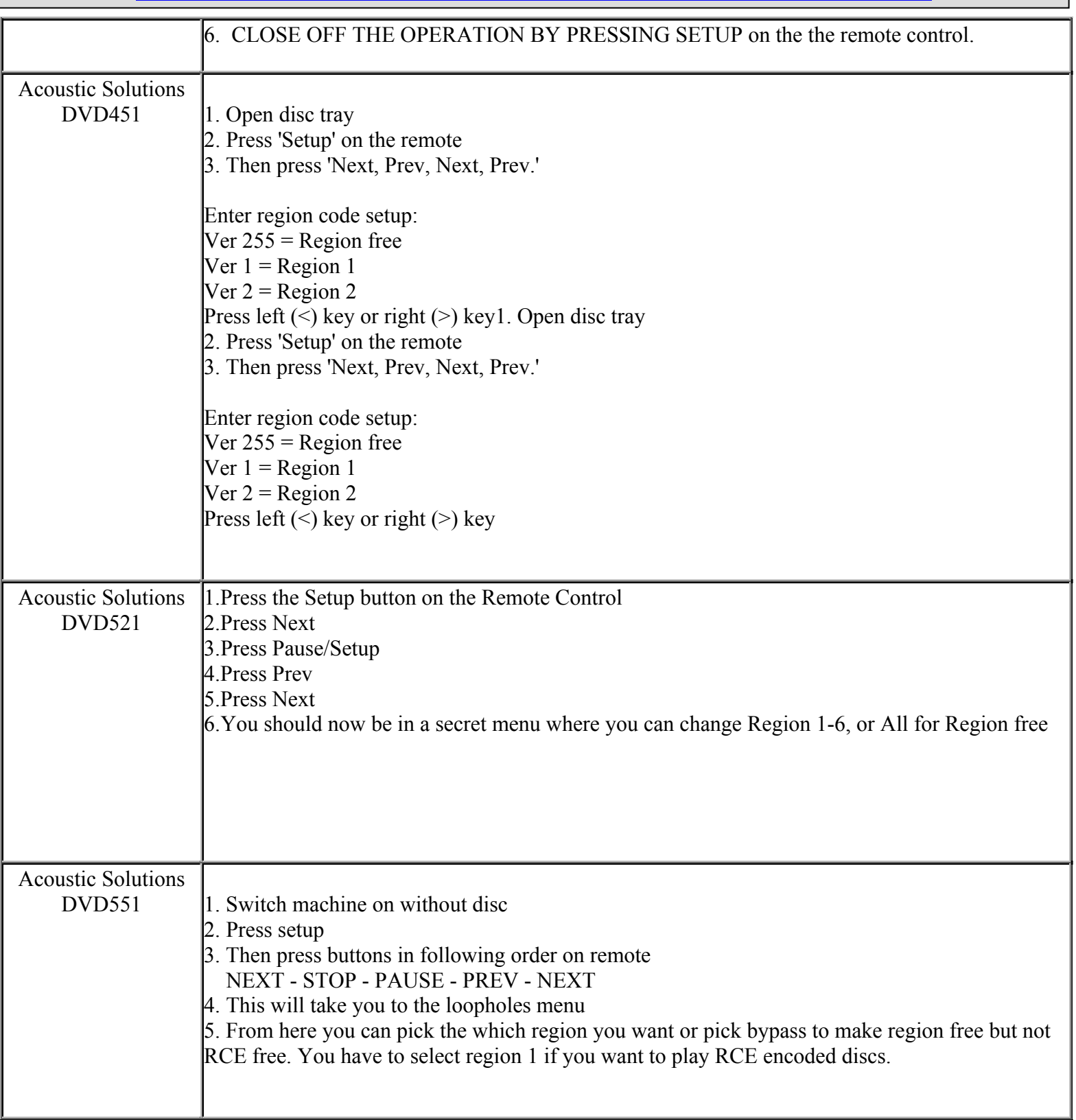

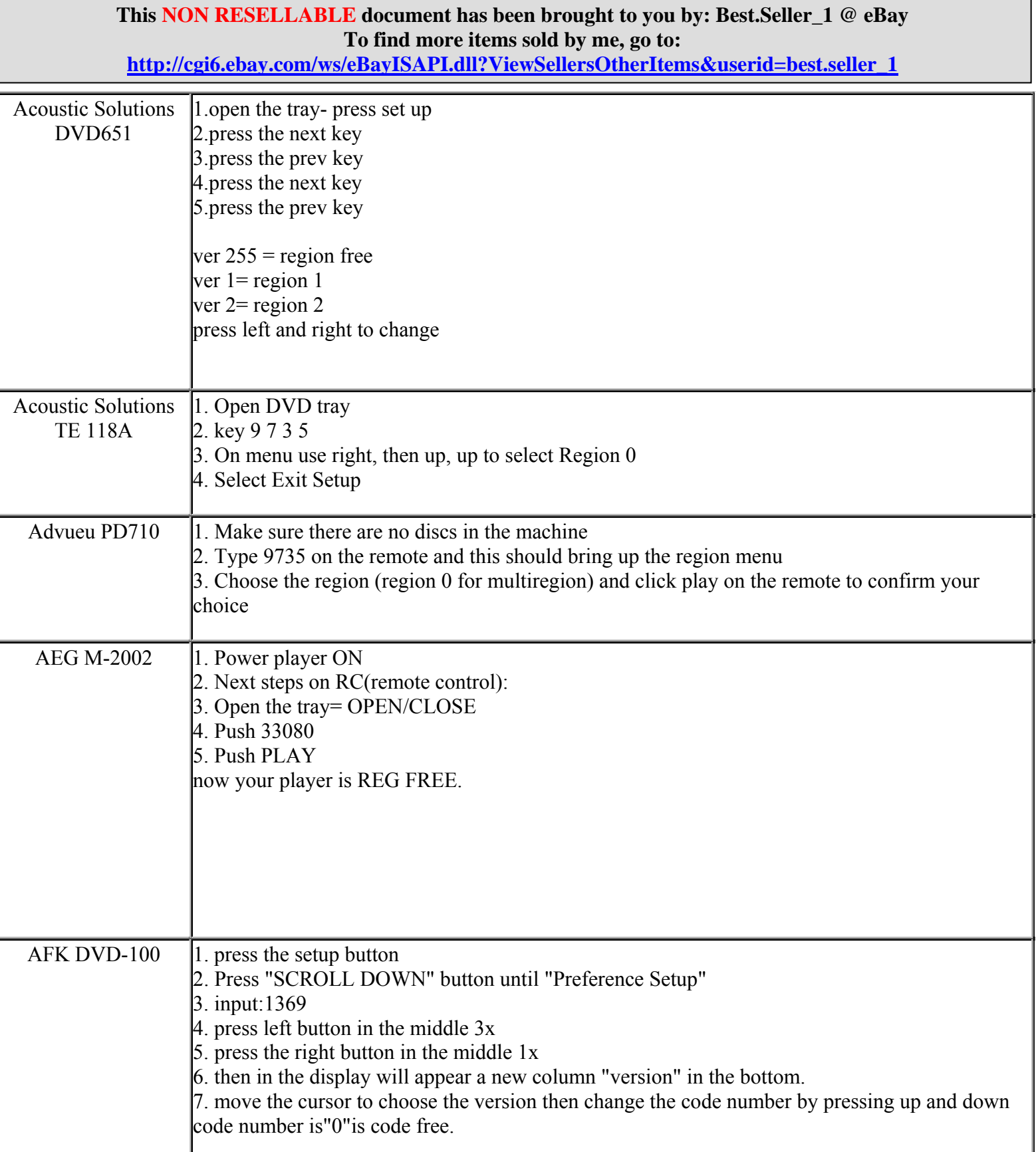

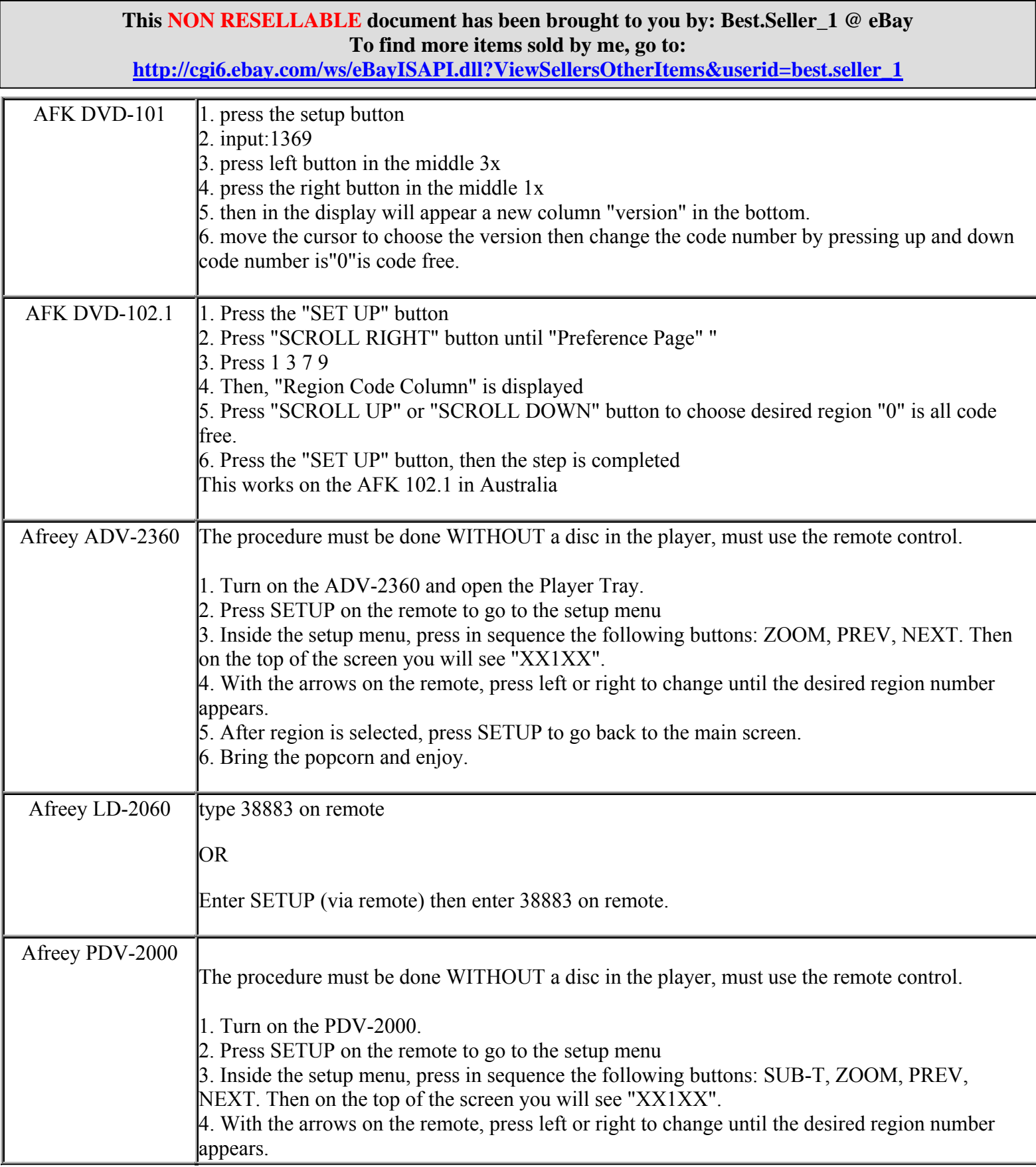

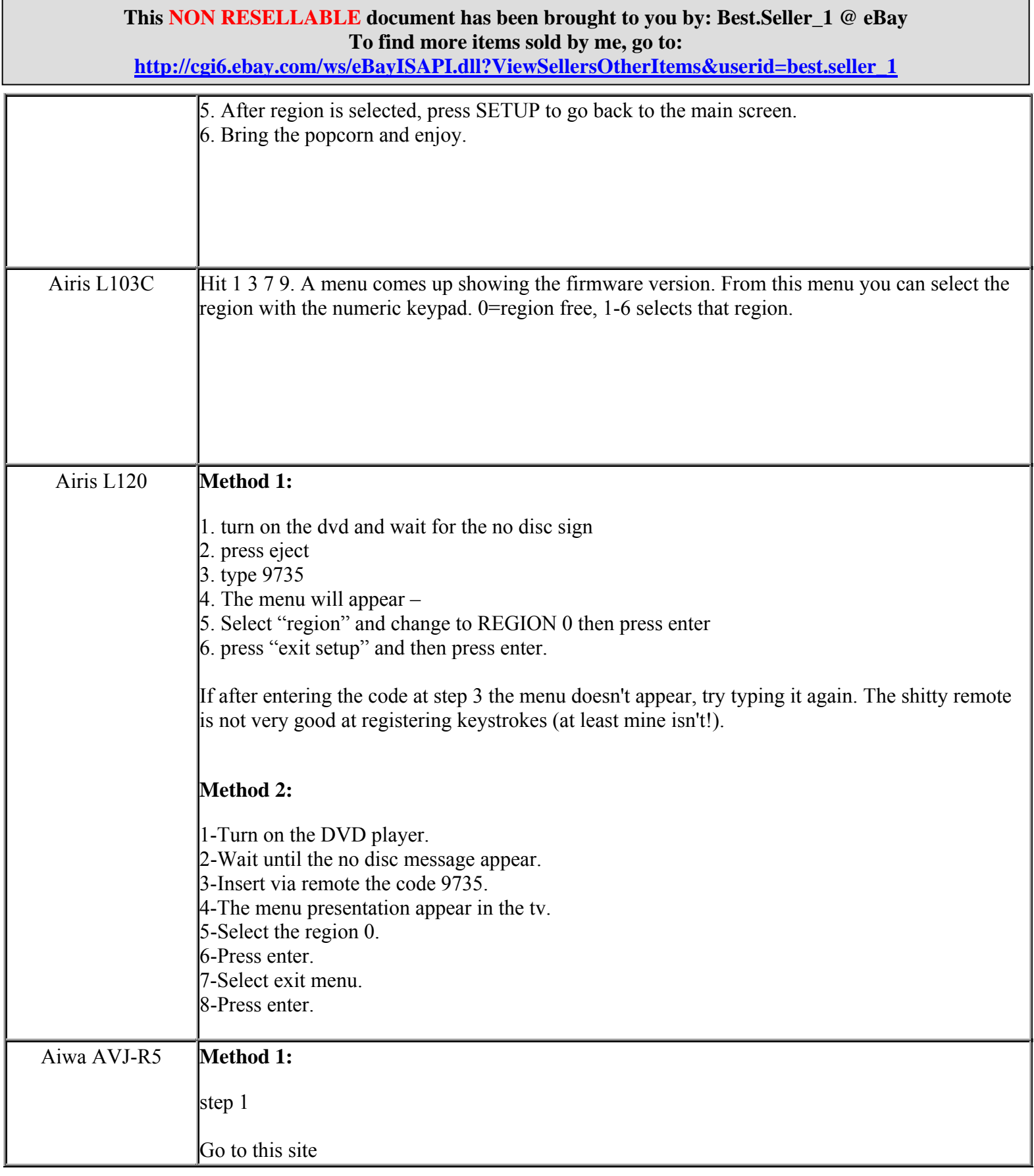

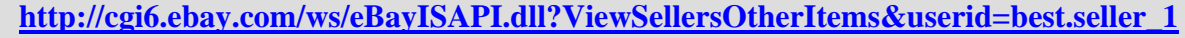

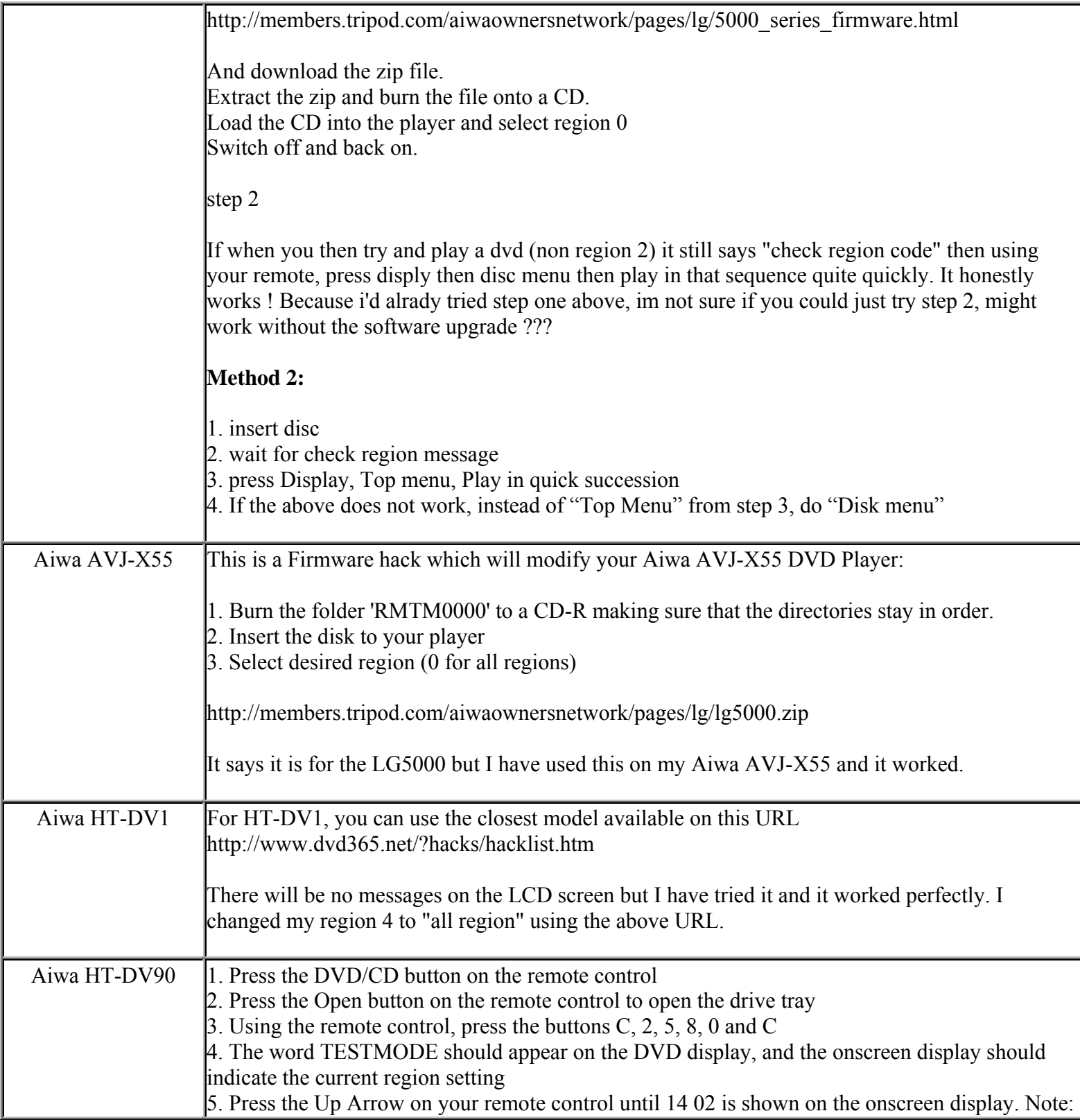

**This NON RESELLABLE document has been brought to you by: Best.Seller\_1 @ eBay To find more items sold by me, go to:** 

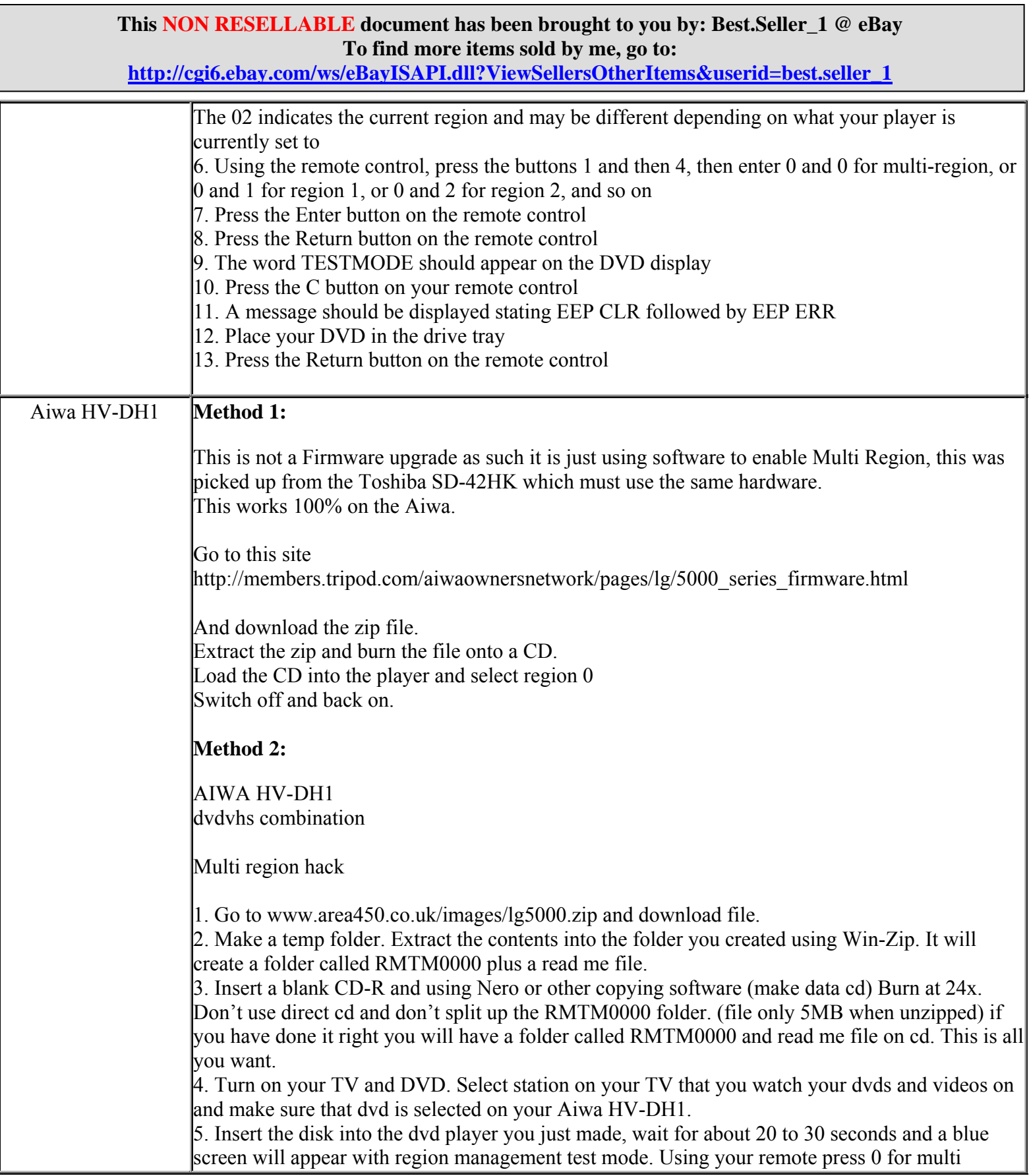

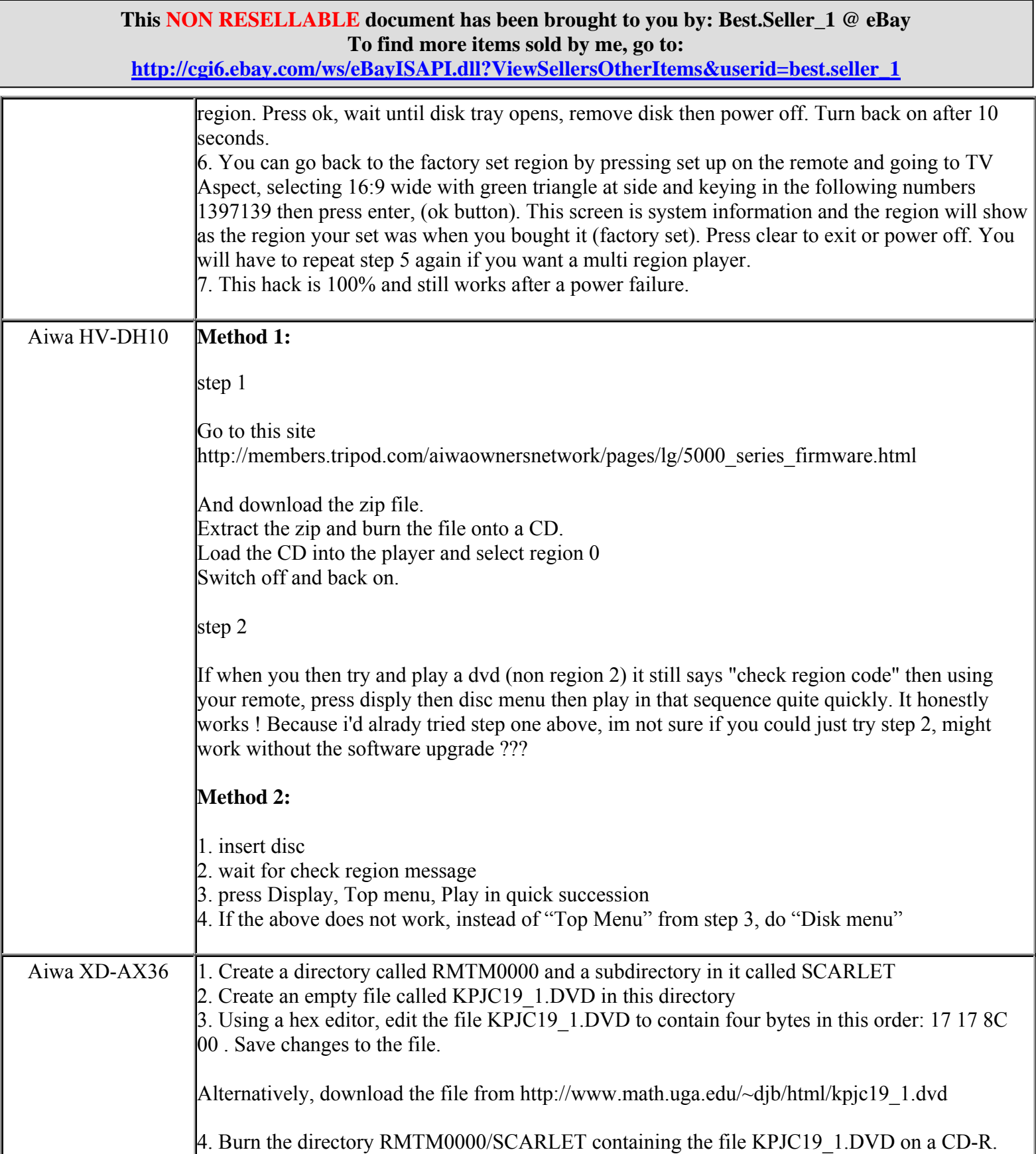

**http://cgi6.ebay.com/ws/eBayISAPI.dll?ViewSellersOtherItems&userid=best.seller\_1**

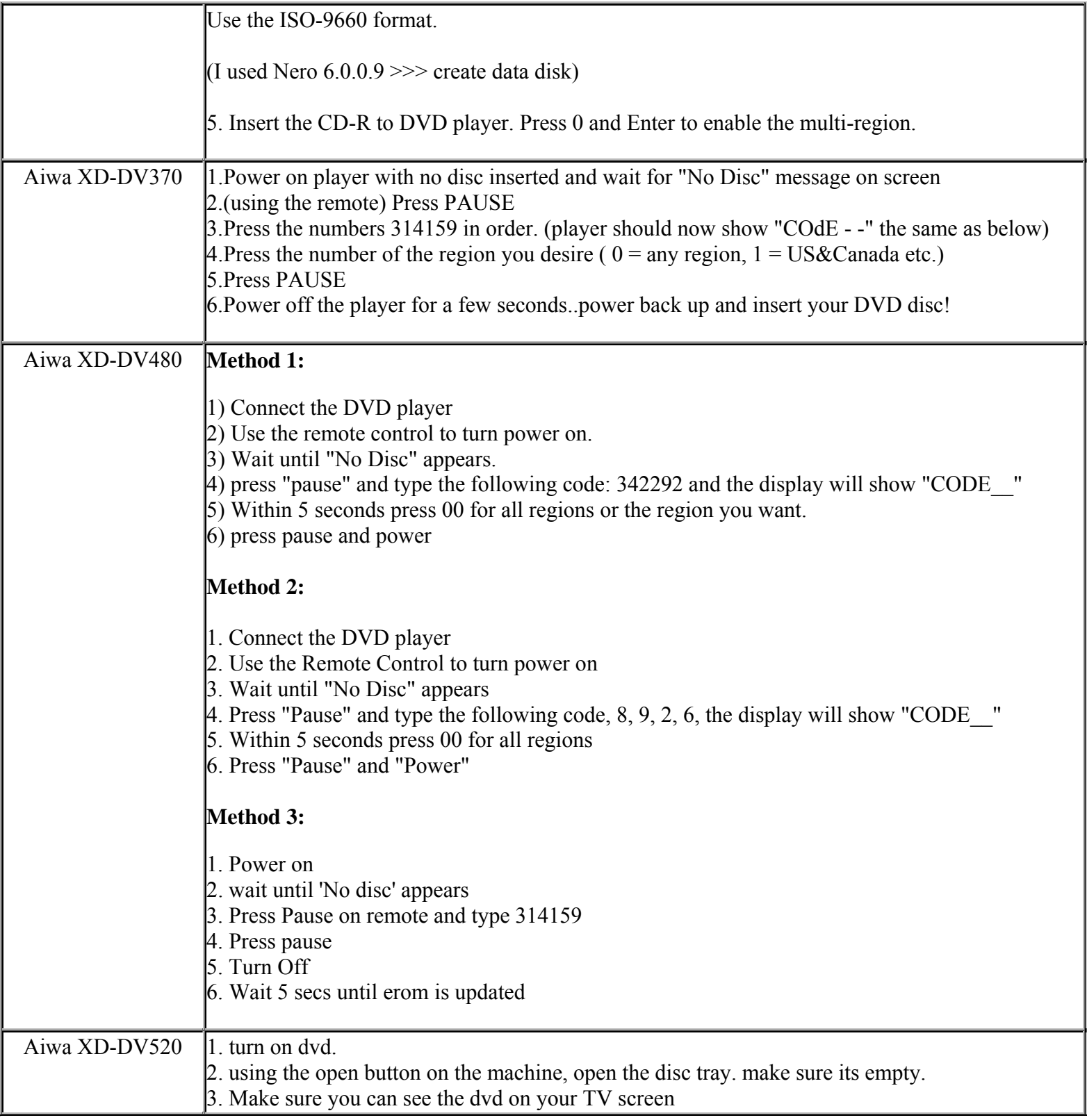

**This NON RESELLABLE document has been brought to you by: Best.Seller\_1 @ eBay To find more items sold by me, go to:** 

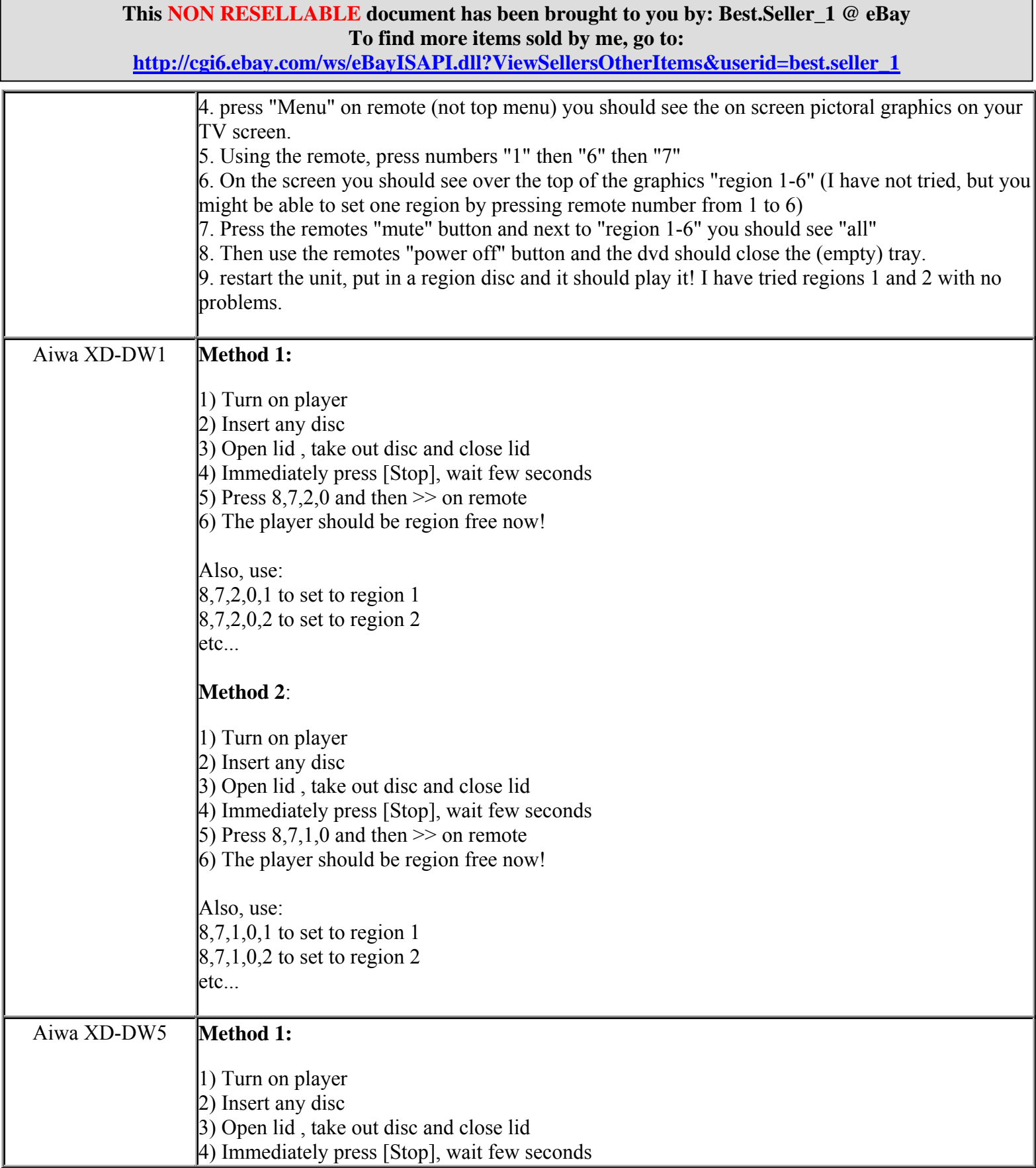

**http://cgi6.ebay.com/ws/eBayISAPI.dll?ViewSellersOtherItems&userid=best.seller\_1**

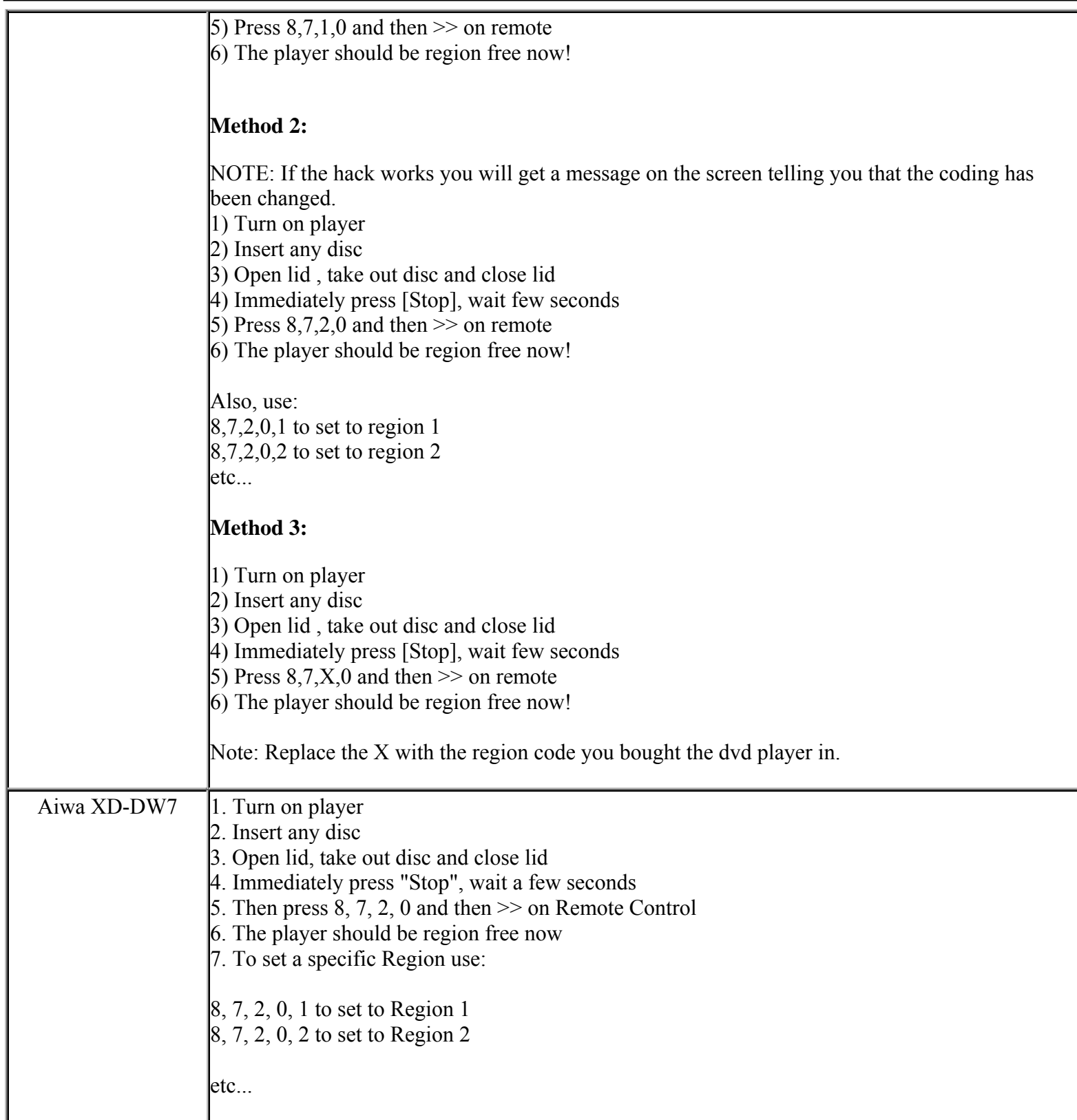

**This NON RESELLABLE document has been brought to you by: Best.Seller\_1 @ eBay To find more items sold by me, go to:** 

**http://cgi6.ebay.com/ws/eBayISAPI.dll?ViewSellersOtherItems&userid=best.seller\_1**

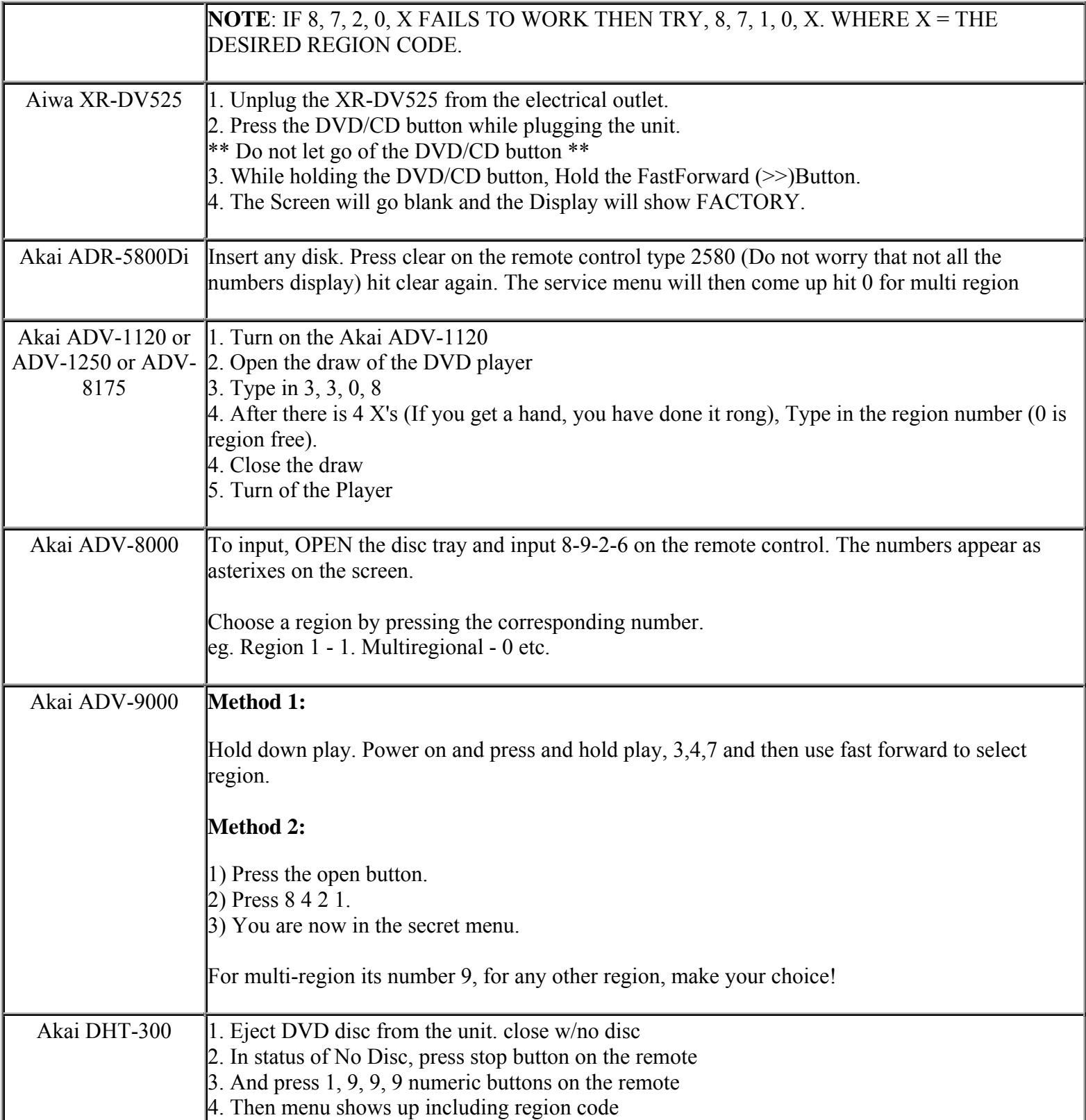

**This NON RESELLABLE document has been brought to you by: Best.Seller\_1 @ eBay To find more items sold by me, go to:** 

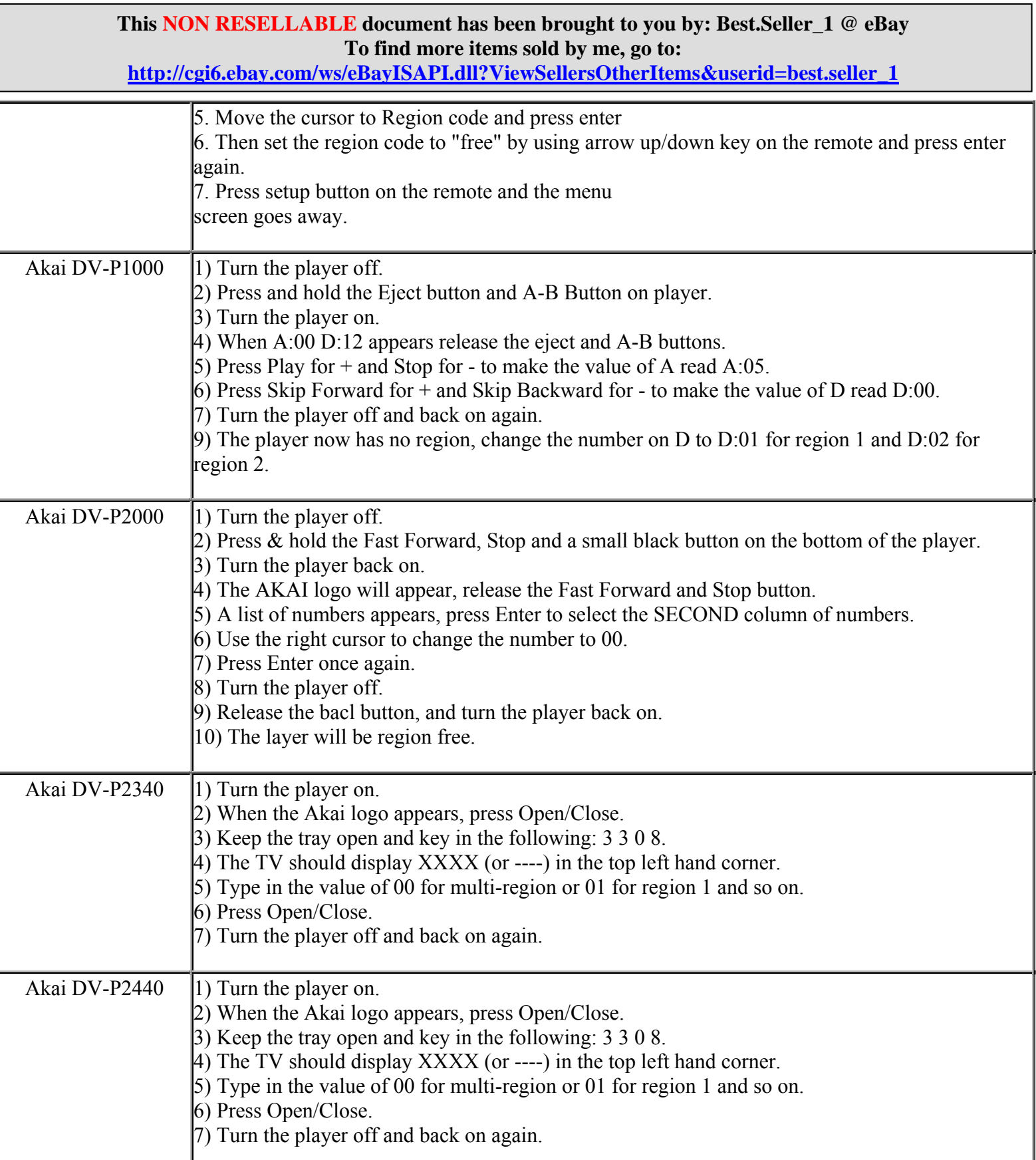

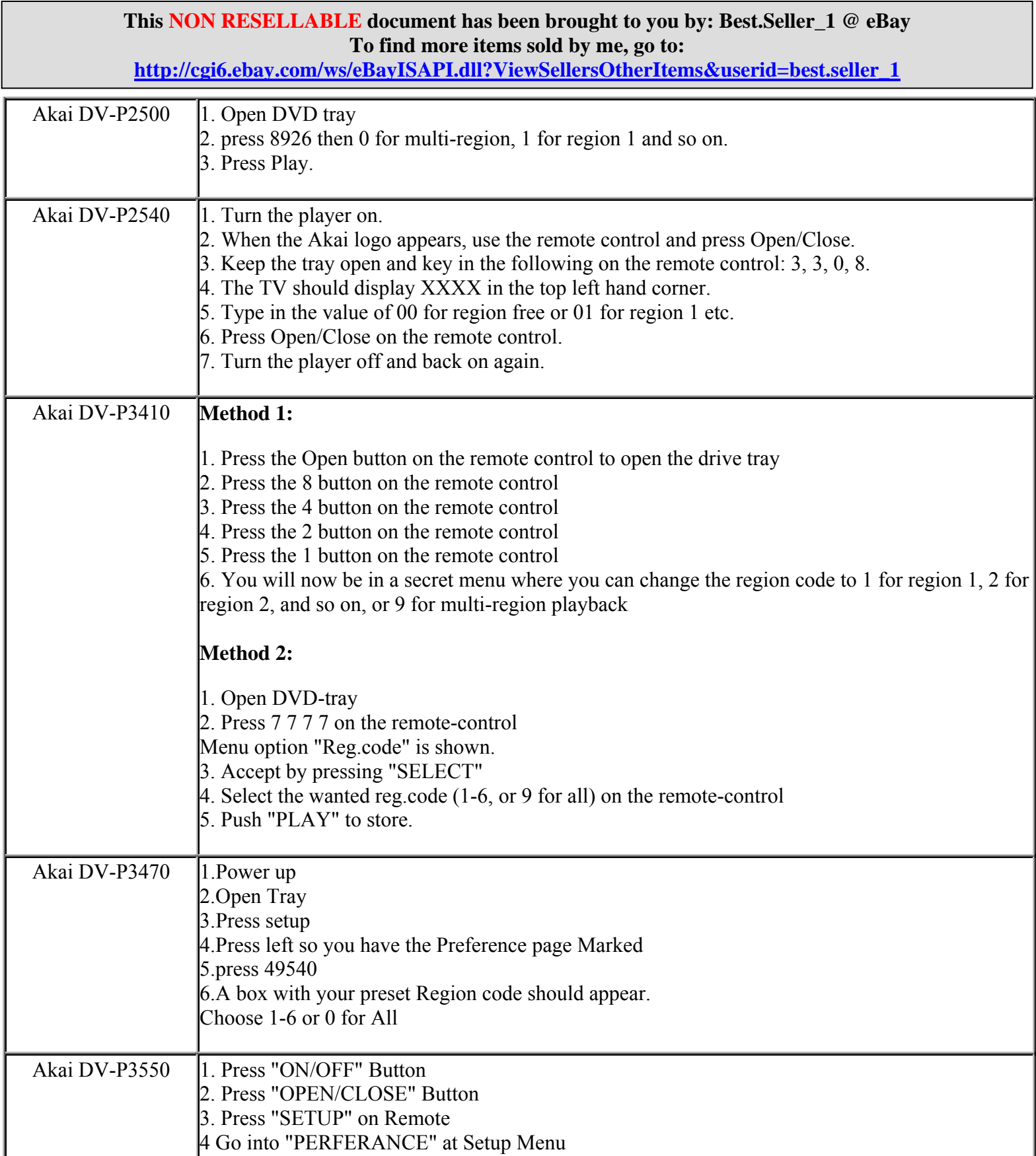

**http://cgi6.ebay.com/ws/eBayISAPI.dll?ViewSellersOtherItems&userid=best.seller\_1**

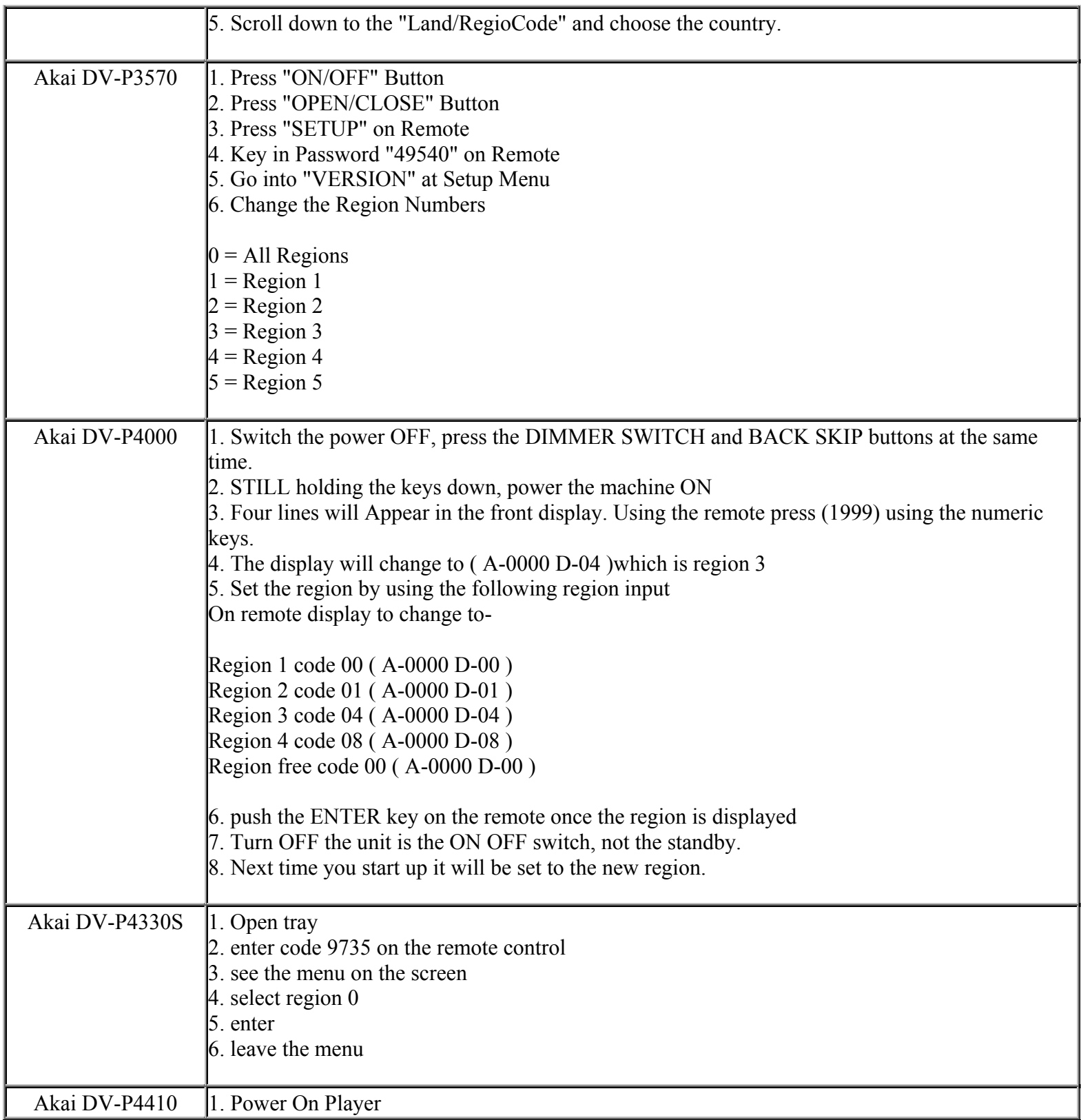

**This NON RESELLABLE document has been brought to you by: Best.Seller\_1 @ eBay To find more items sold by me, go to:** 

**http://cgi6.ebay.com/ws/eBayISAPI.dll?ViewSellersOtherItems&userid=best.seller\_1**

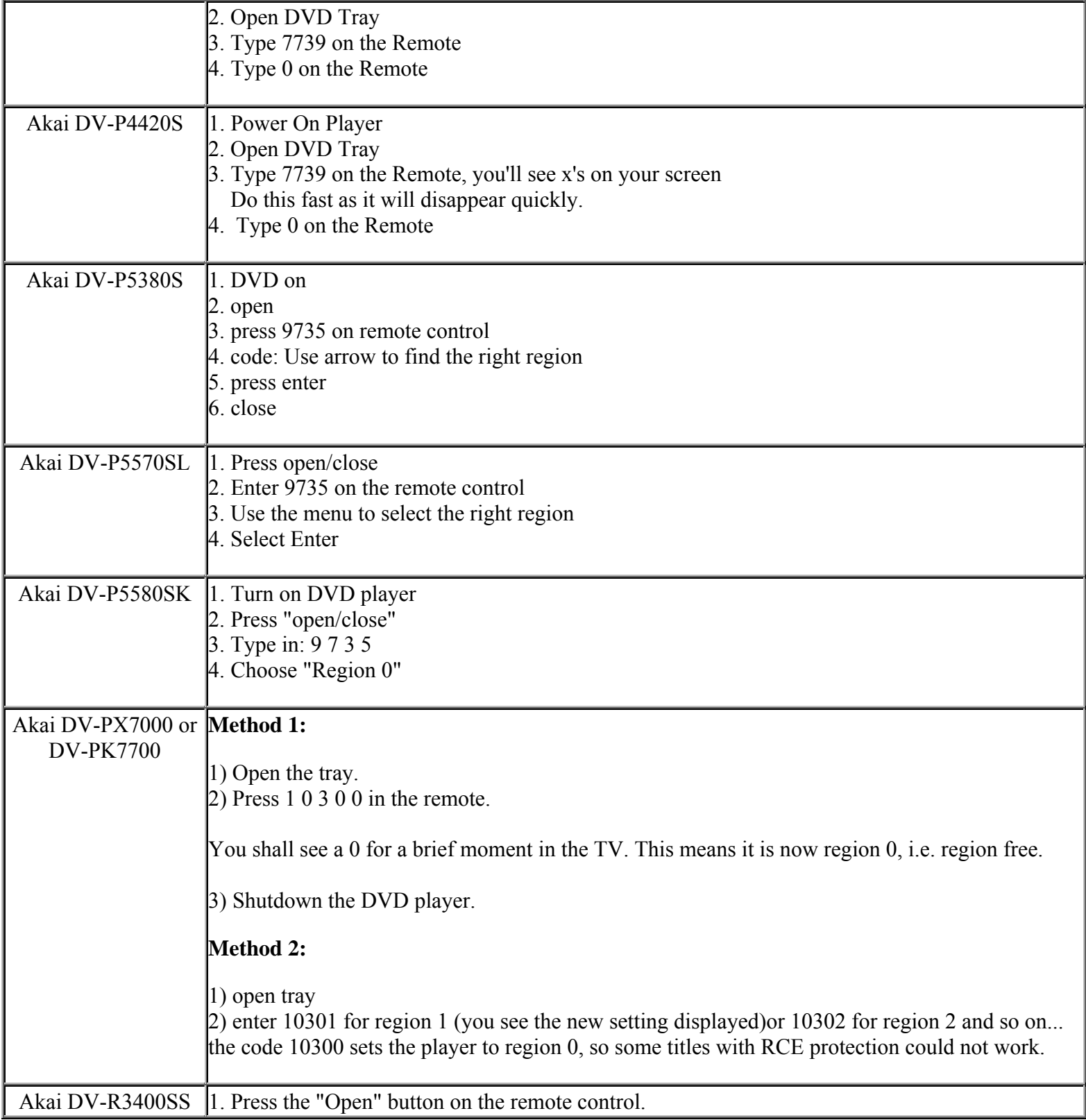

**This NON RESELLABLE document has been brought to you by: Best.Seller\_1 @ eBay To find more items sold by me, go to:** 

**http://cgi6.ebay.com/ws/eBayISAPI.dll?ViewSellersOtherItems&userid=best.seller\_1**

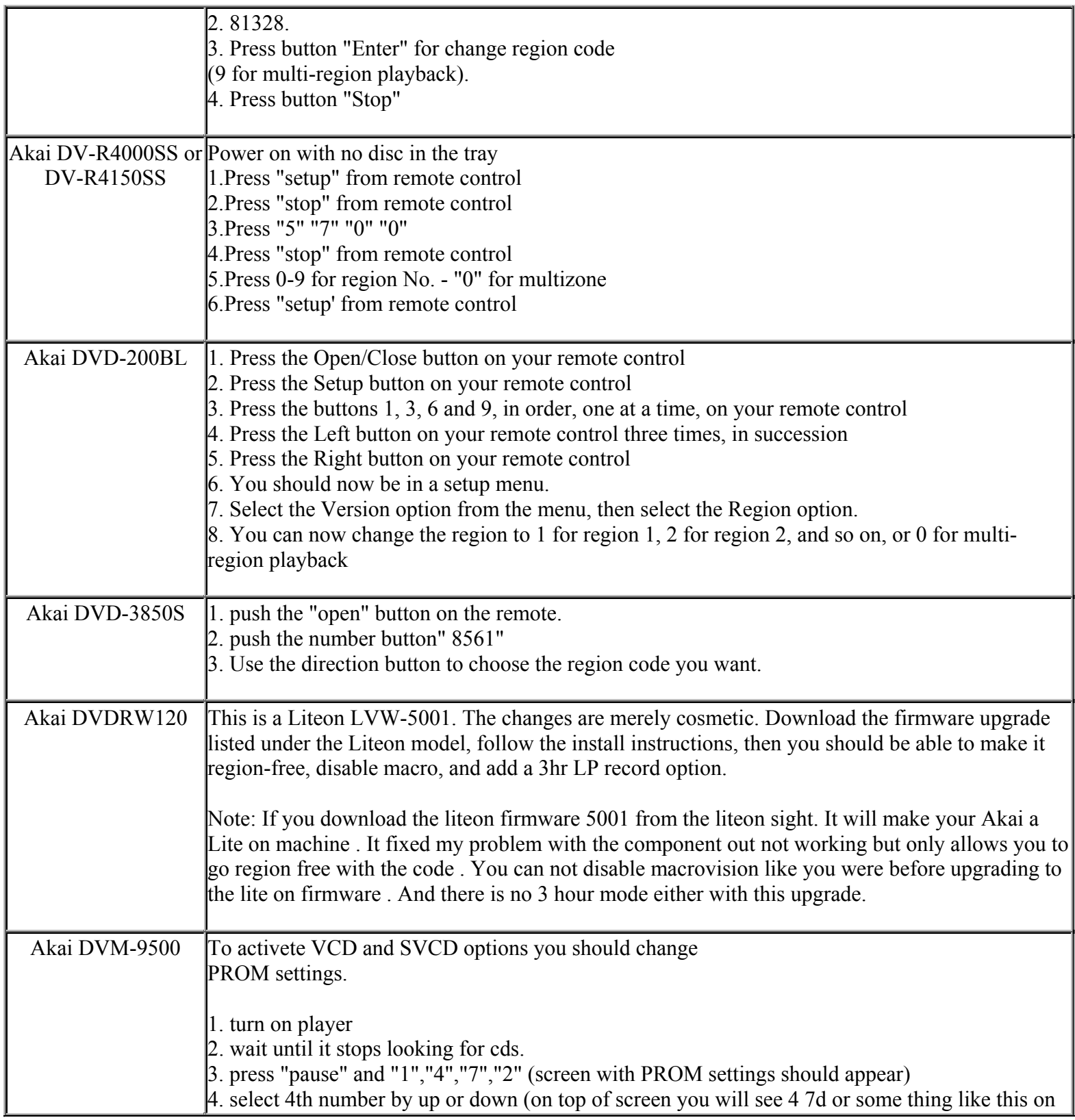

**This NON RESELLABLE document has been brought to you by: Best.Seller\_1 @ eBay To find more items sold by me, go to:** 

**http://cgi6.ebay.com/ws/eBayISAPI.dll?ViewSellersOtherItems&userid=best.seller\_1**

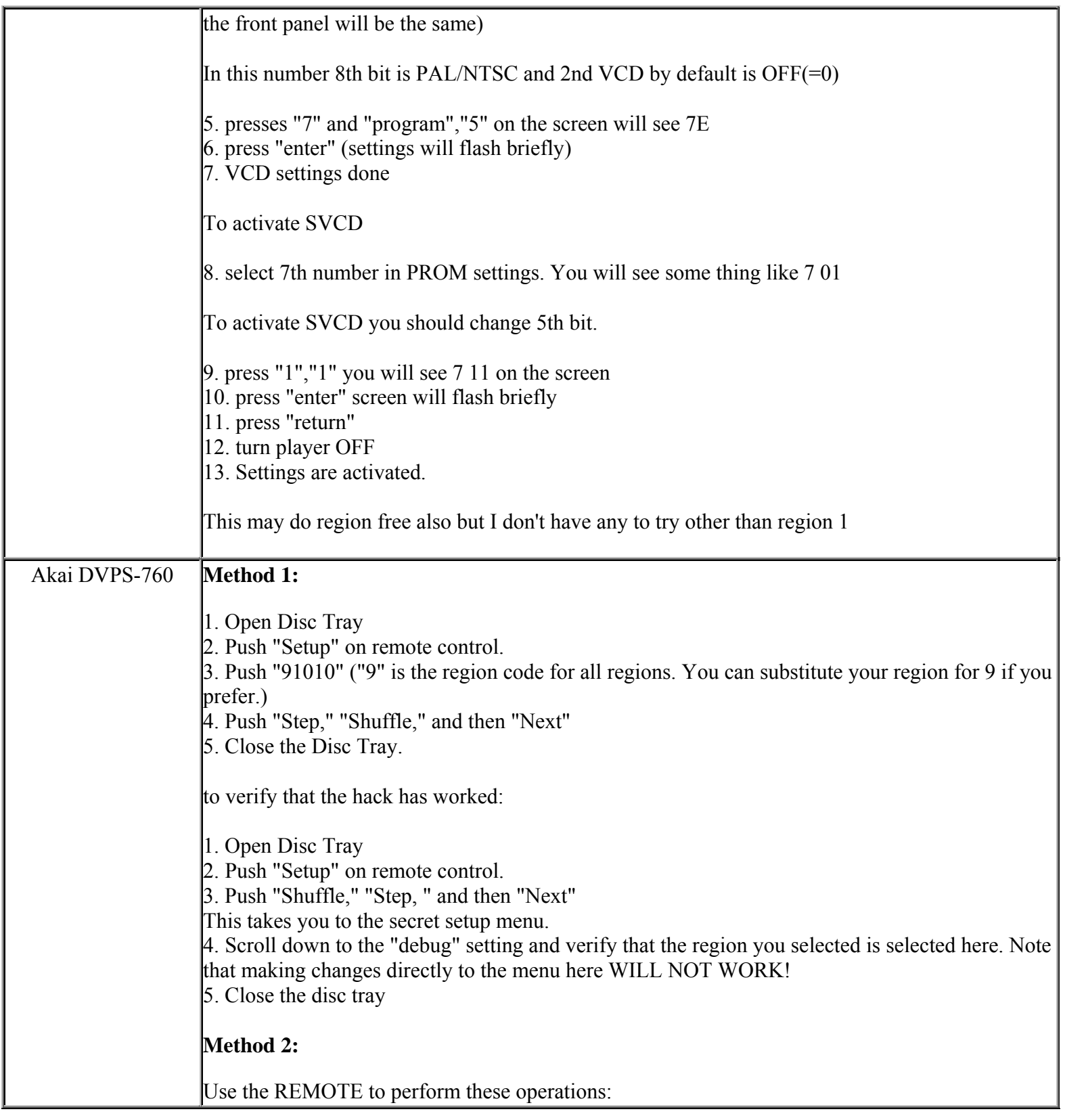

**This NON RESELLABLE document has been brought to you by: Best.Seller\_1 @ eBay To find more items sold by me, go to:** 

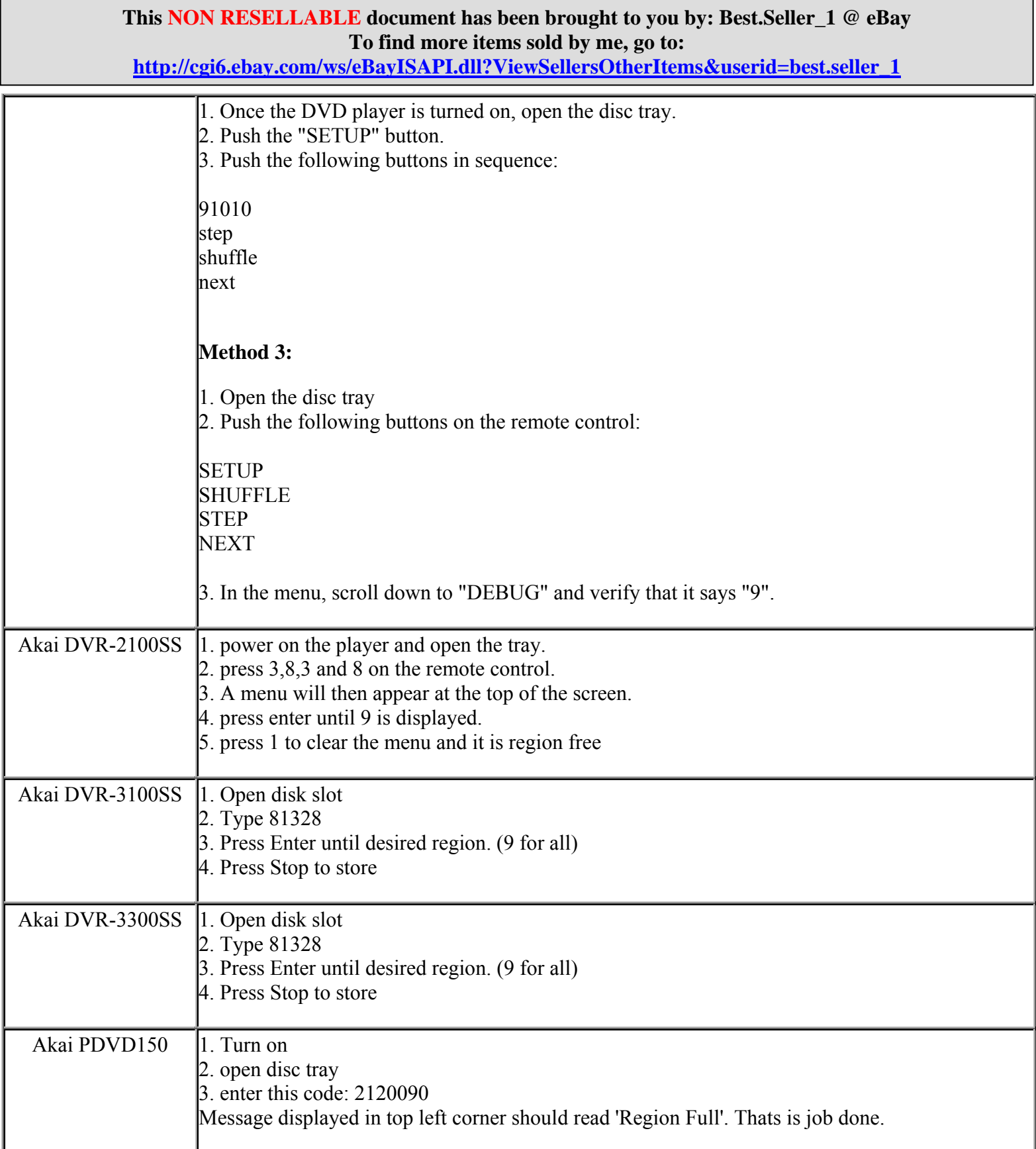

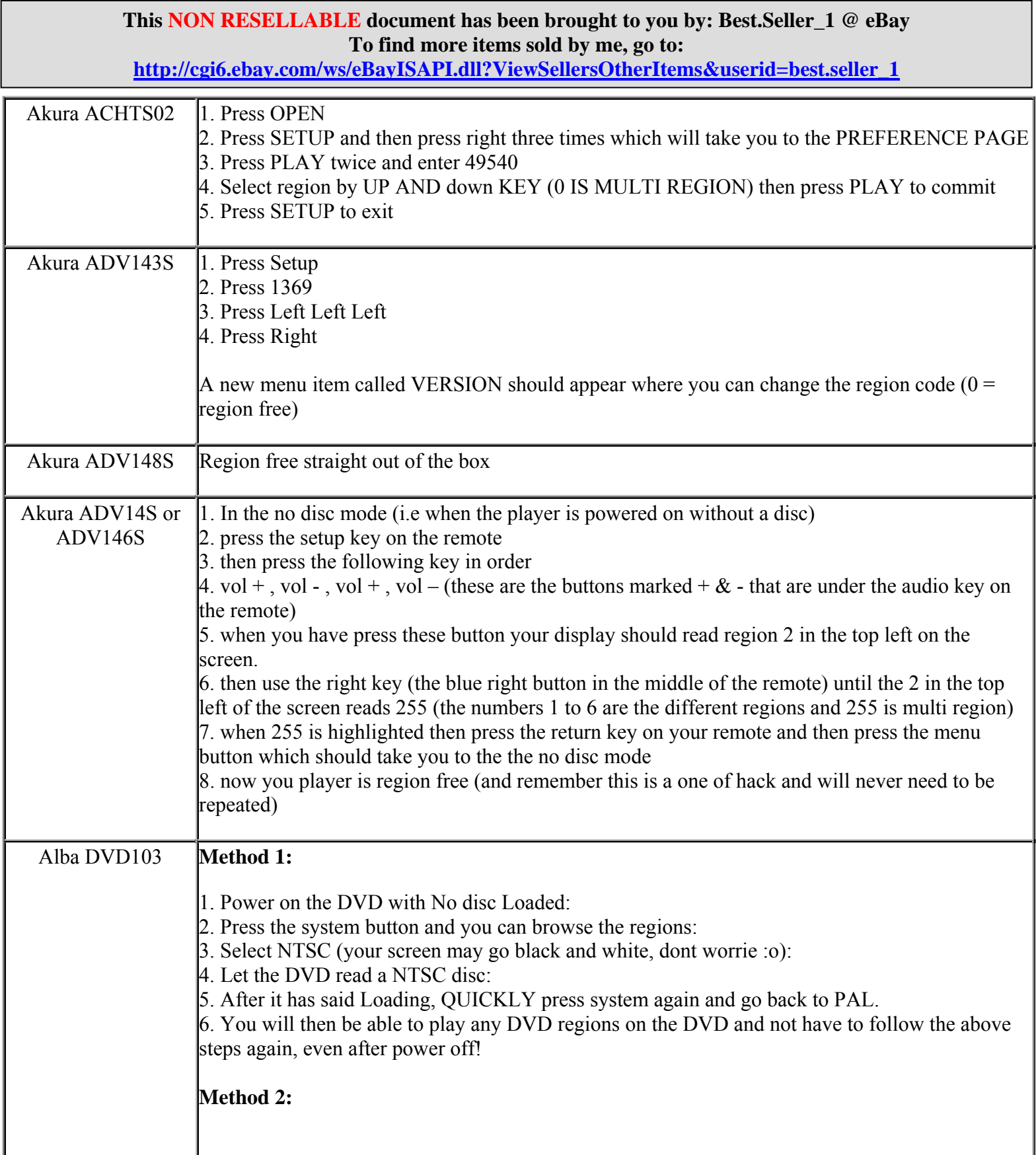

**http://cgi6.ebay.com/ws/eBayISAPI.dll?ViewSellersOtherItems&userid=best.seller\_1**

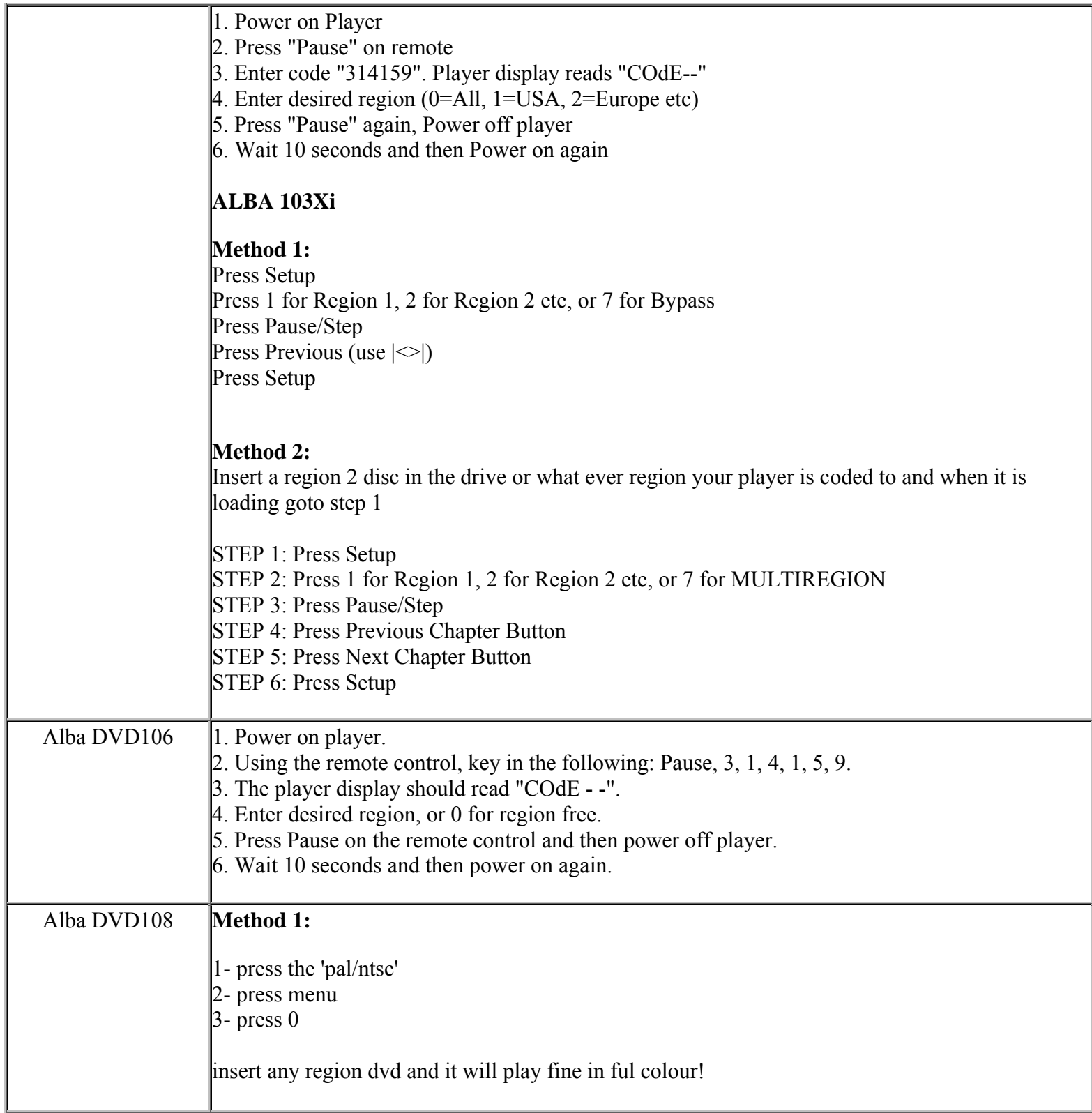

**http://cgi6.ebay.com/ws/eBayISAPI.dll?ViewSellersOtherItems&userid=best.seller\_1**

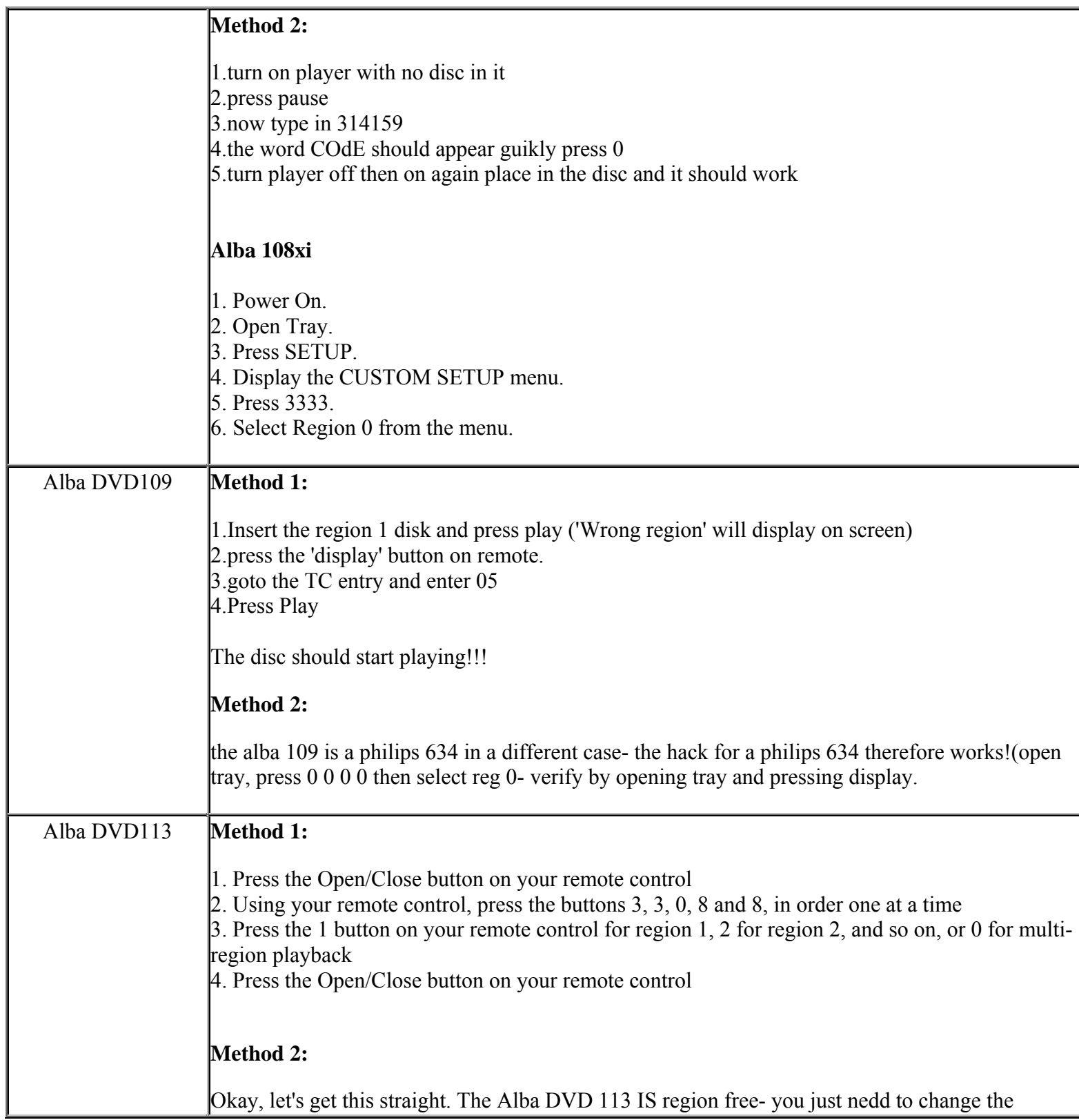

**http://cgi6.ebay.com/ws/eBayISAPI.dll?ViewSellersOtherItems&userid=best.seller\_1**

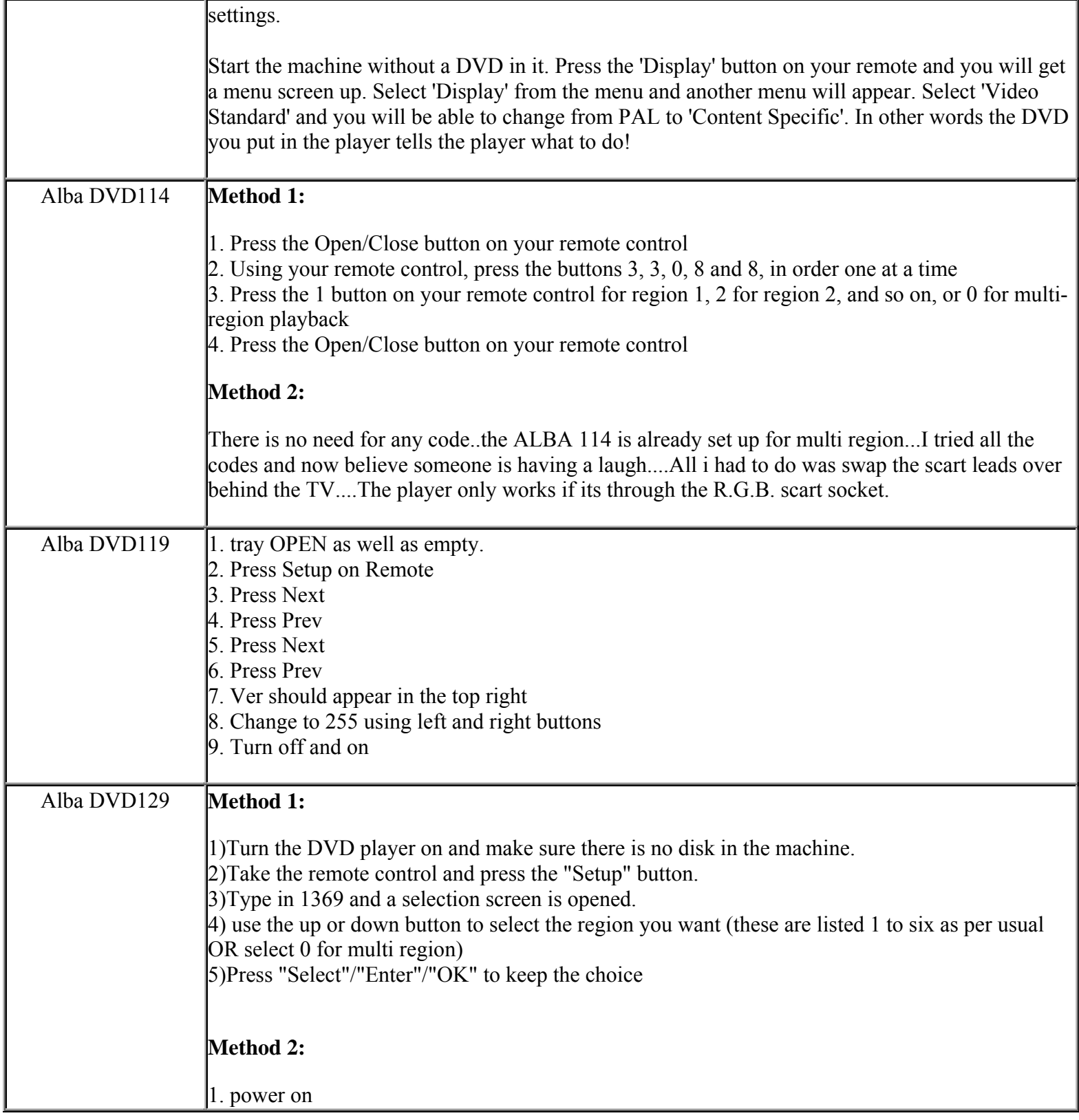

**This NON RESELLABLE document has been brought to you by: Best.Seller\_1 @ eBay To find more items sold by me, go to:** 

**http://cgi6.ebay.com/ws/eBayISAPI.dll?ViewSellersOtherItems&userid=best.seller\_1**

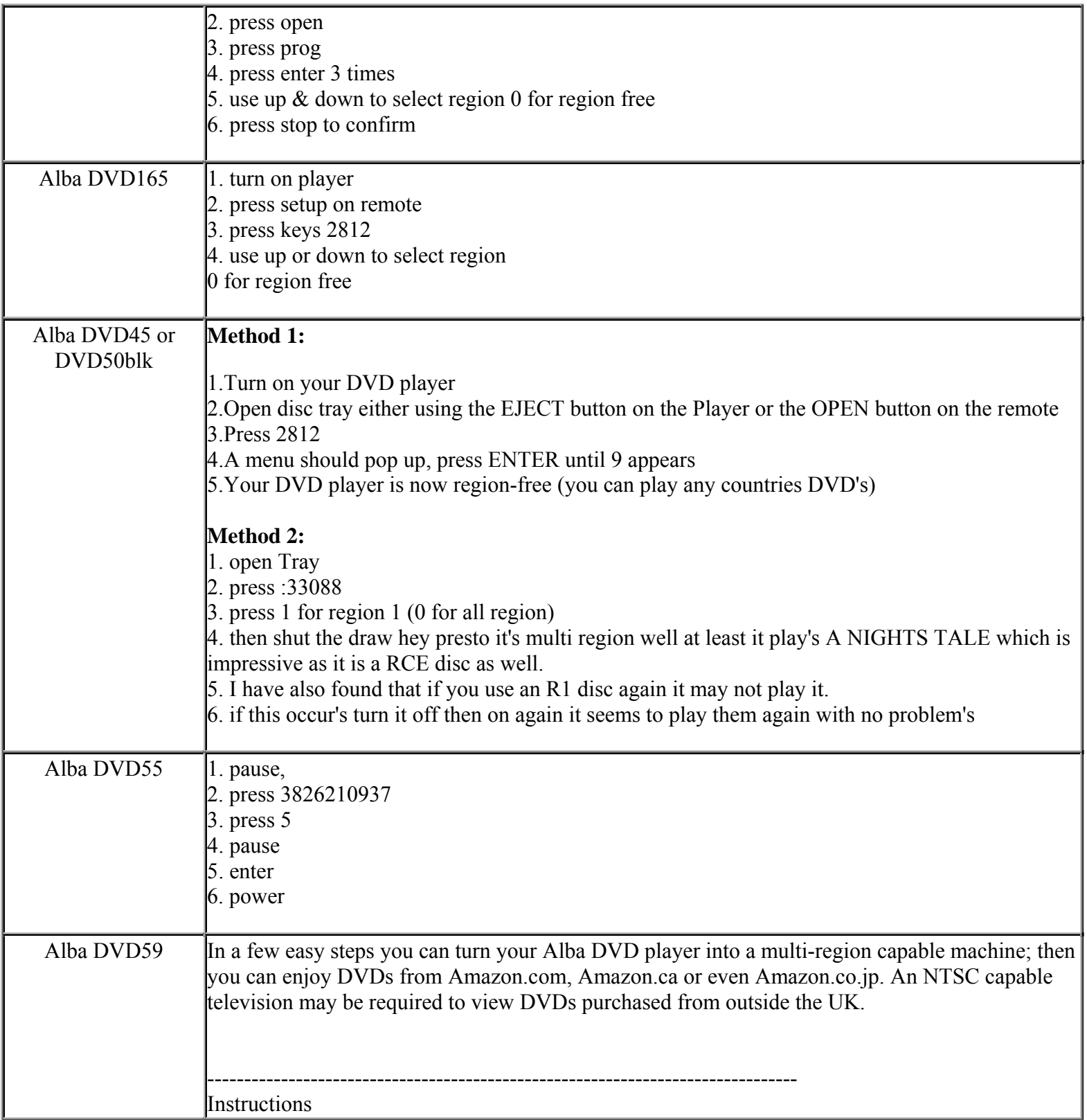

**This NON RESELLABLE document has been brought to you by: Best.Seller\_1 @ eBay To find more items sold by me, go to:** 

**http://cgi6.ebay.com/ws/eBayISAPI.dll?ViewSellersOtherItems&userid=best.seller\_1**

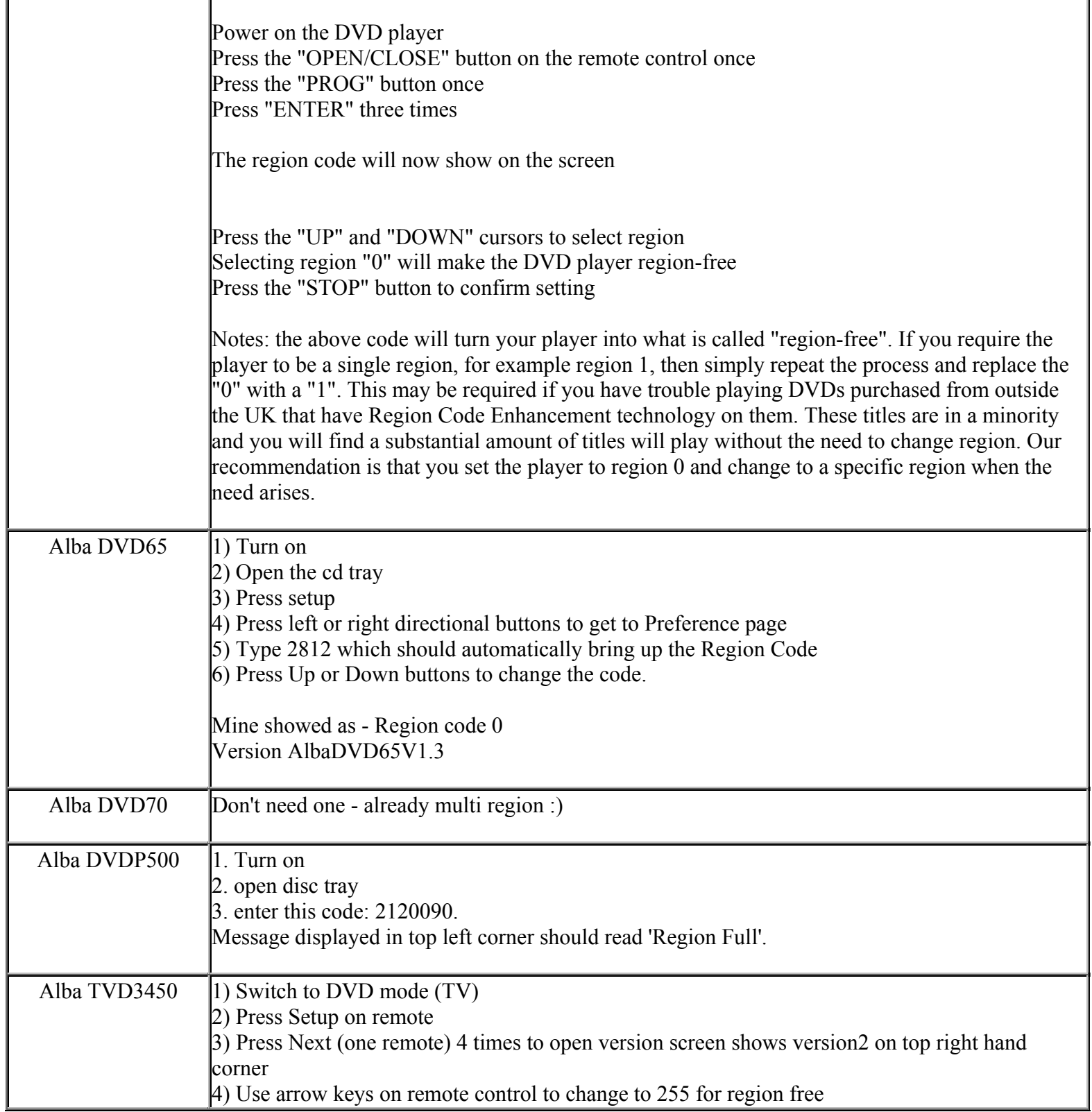

**This NON RESELLABLE document has been brought to you by: Best.Seller\_1 @ eBay To find more items sold by me, go to:** 

**This NON RESELLABLE document has been brought to you by: Best.Seller\_1 @ eBay To find more items sold by me, go to: http://cgi6.ebay.com/ws/eBayISAPI.dll?ViewSellersOtherItems&userid=best.seller\_1** 5) Press SETUP on remote control to save setting All-tel DVD 101  $\parallel$ 1. Open the player's tray. 2. Using the remote control, key in the following: 1, 4, 5, 6, floowed by the region number desired, or 0 for region free. Doesn't seem to work with firmware version ISZ9.48 Allegro ABV441 This combo unit is the same as the LG 5000 series. Download the 5000 zip file from lgregionfree.tripod.com, and burn to a CDR the file+directory structure as instructed in the zip file. Put the CDR in the player, and a blue screen will appear saying: Code: Current Region: 1 To make the player region free, type in "0", and then hit the pause button. Power off/on the DVD player, and its now region free! Amitech AD702 | 1. INDSTIL 2. PAUSE (try STOP if doesn't work) 3. NEXT 4. PREV Amitech AD710 1. INDSTIL 2. PAUSE (try STOP if doesn't work)  $3. > >$ |  $4. <$ Amitech DVD 704  $\vert$ 1) Take out any DVD or CD from the drive 2) Press following leys on the remote: a) 7 b) 7  $c$ ) > "Special Menu" appears 3) Select region "0" with arrowkeys 4) Press "Enter" Amoisonic DVD2002 $|a|$ , power on, no disc in the tray. b. press "SETUP" on remote control c. press arrow """ and move to "EXIT\_SETUP". do not press any other button such like 'select' d. press "SUBTITLE", "FB", "FF" on remote control

> **This NON RESELLABLE document has been brought to you by: Best.Seller\_1 @ eBay To find more items sold by me, go to:**

**http://cgi6.ebay.com/ws/eBayISAPI.dll?ViewSellersOtherItems&userid=best.seller\_1**

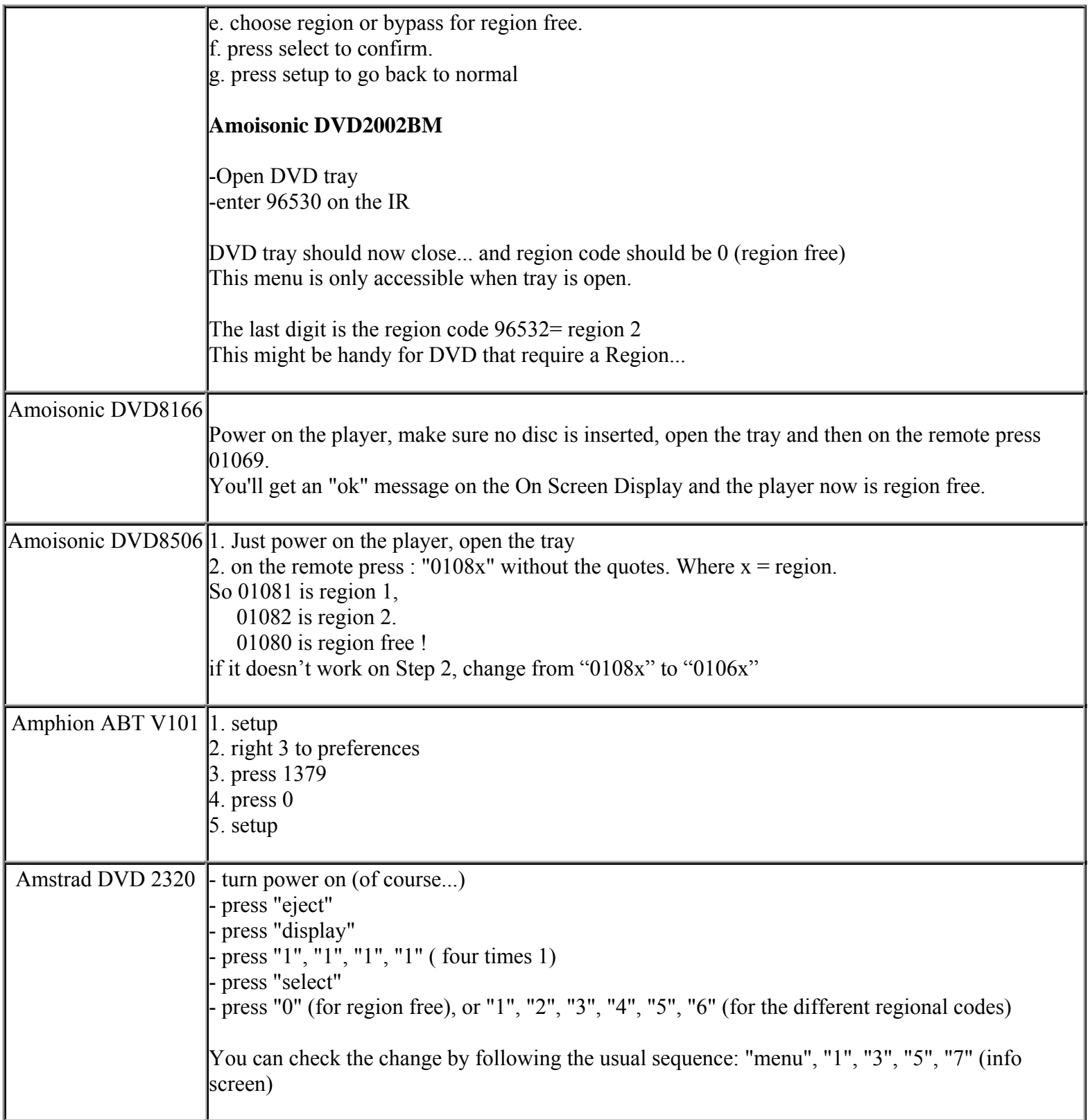

**This NON RESELLABLE document has been brought to you by: Best.Seller\_1 @ eBay To find more items sold by me, go to:** 

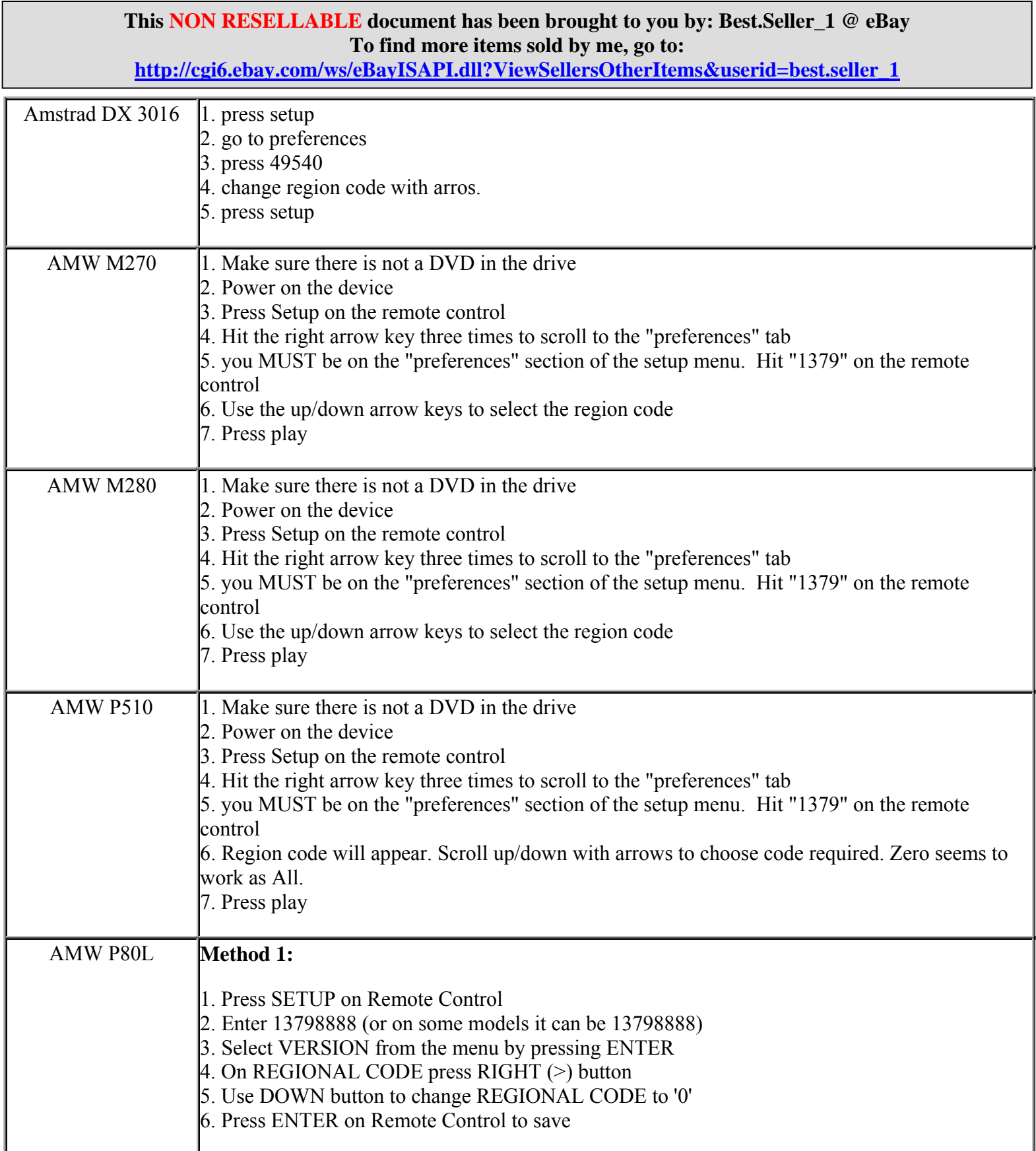

**http://cgi6.ebay.com/ws/eBayISAPI.dll?ViewSellersOtherItems&userid=best.seller\_1**

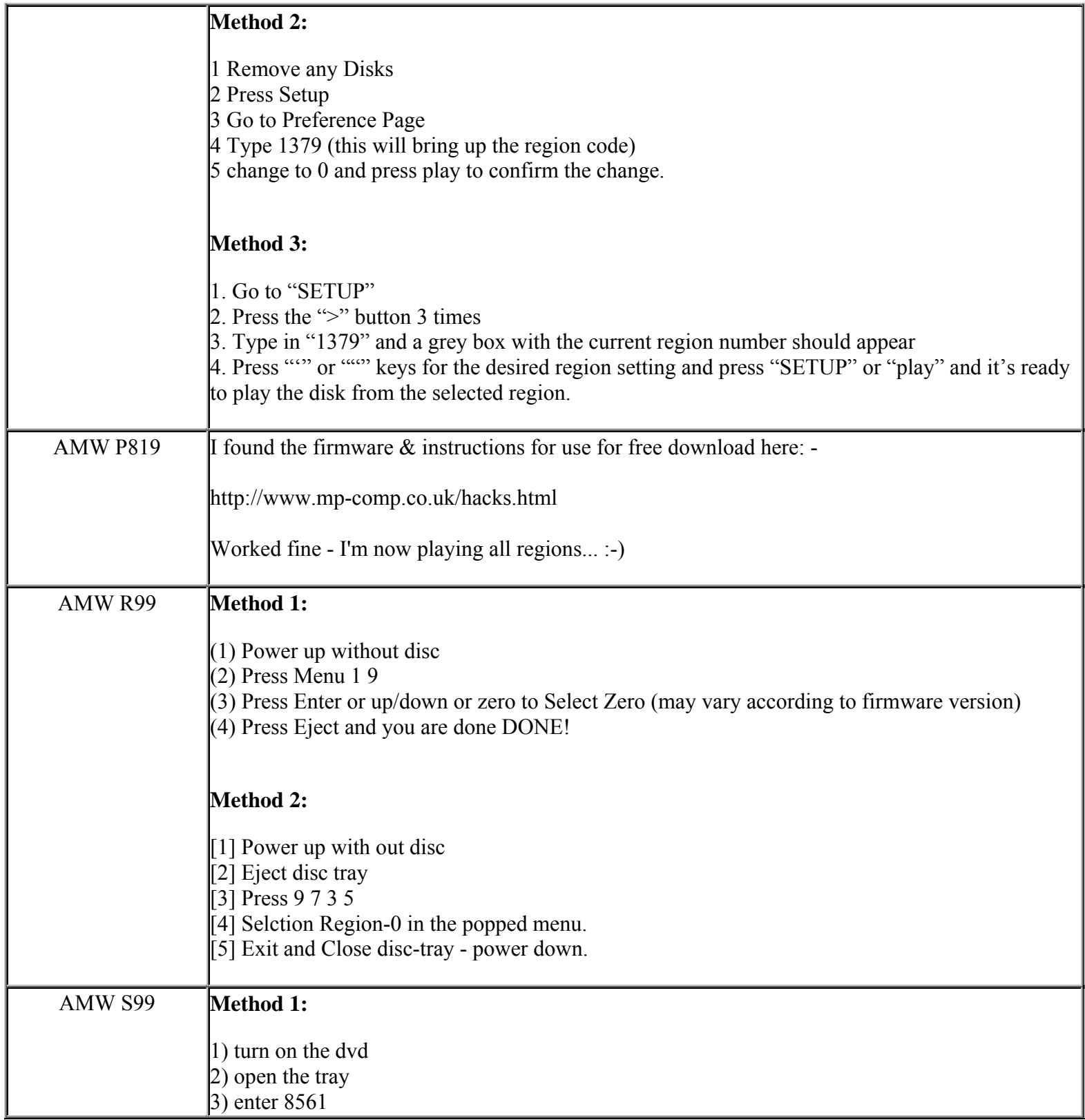

**This NON RESELLABLE document has been brought to you by: Best.Seller\_1 @ eBay To find more items sold by me, go to:** 

**http://cgi6.ebay.com/ws/eBayISAPI.dll?ViewSellersOtherItems&userid=best.seller\_1**

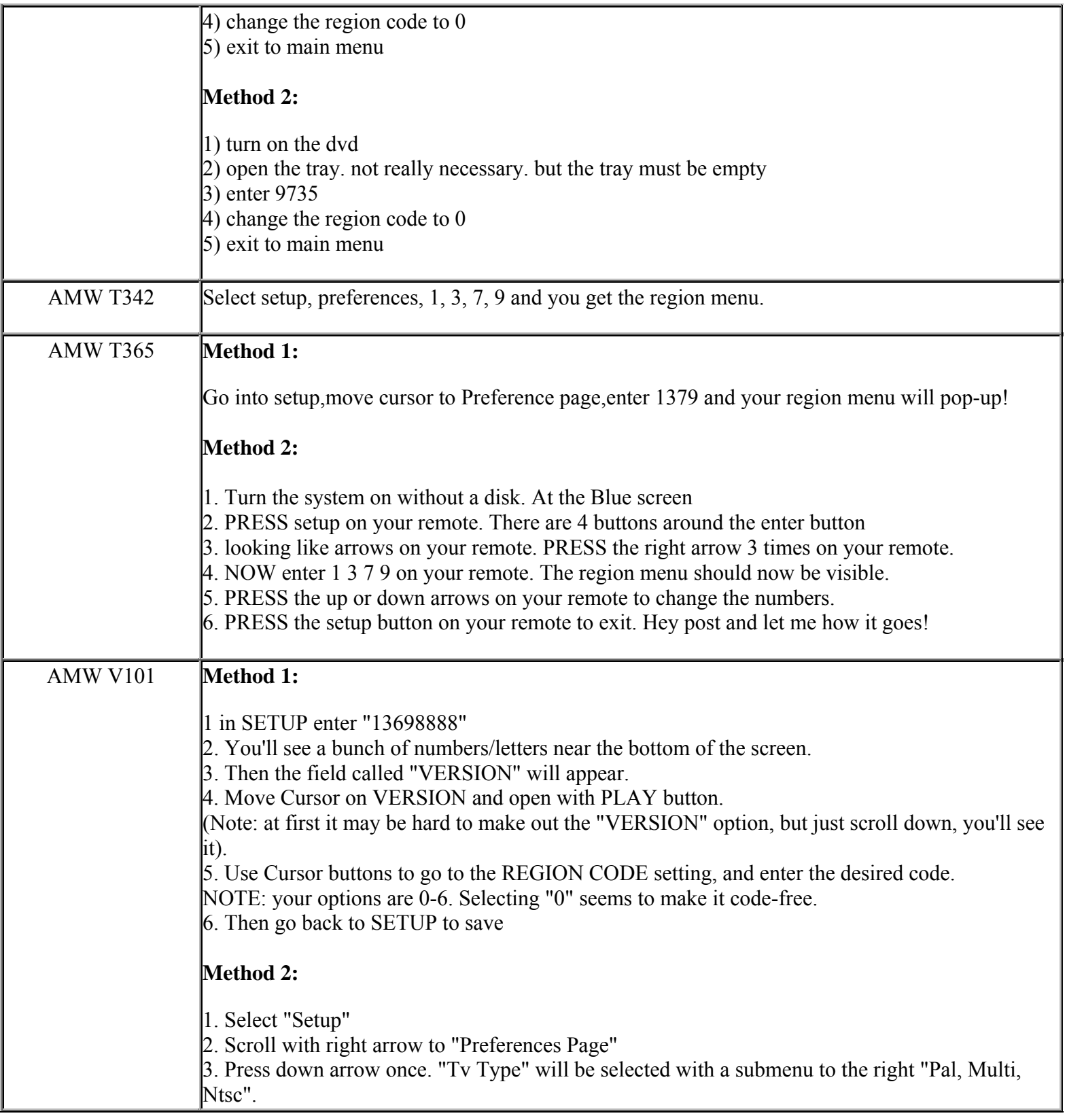

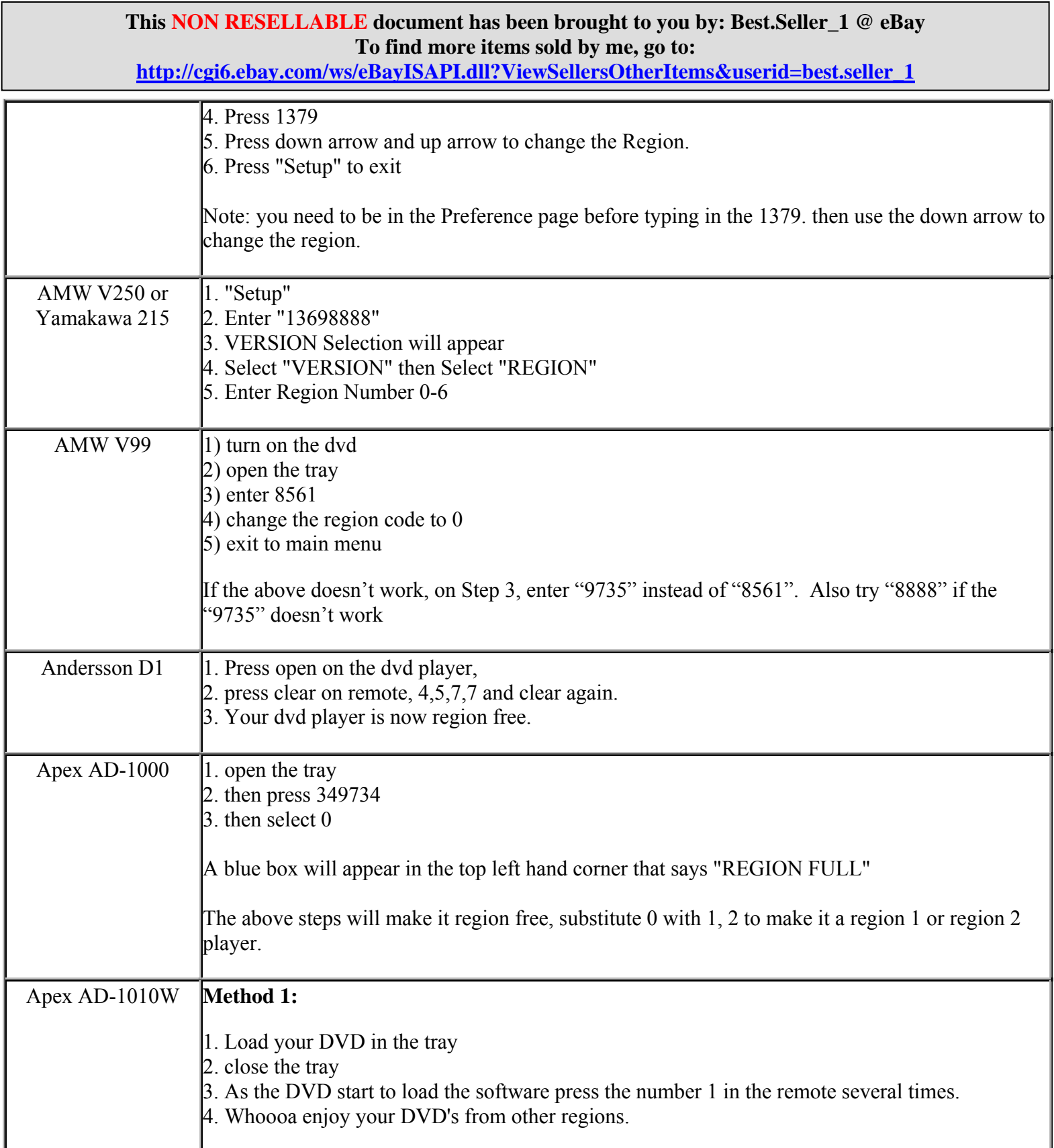

**http://cgi6.ebay.com/ws/eBayISAPI.dll?ViewSellersOtherItems&userid=best.seller\_1**

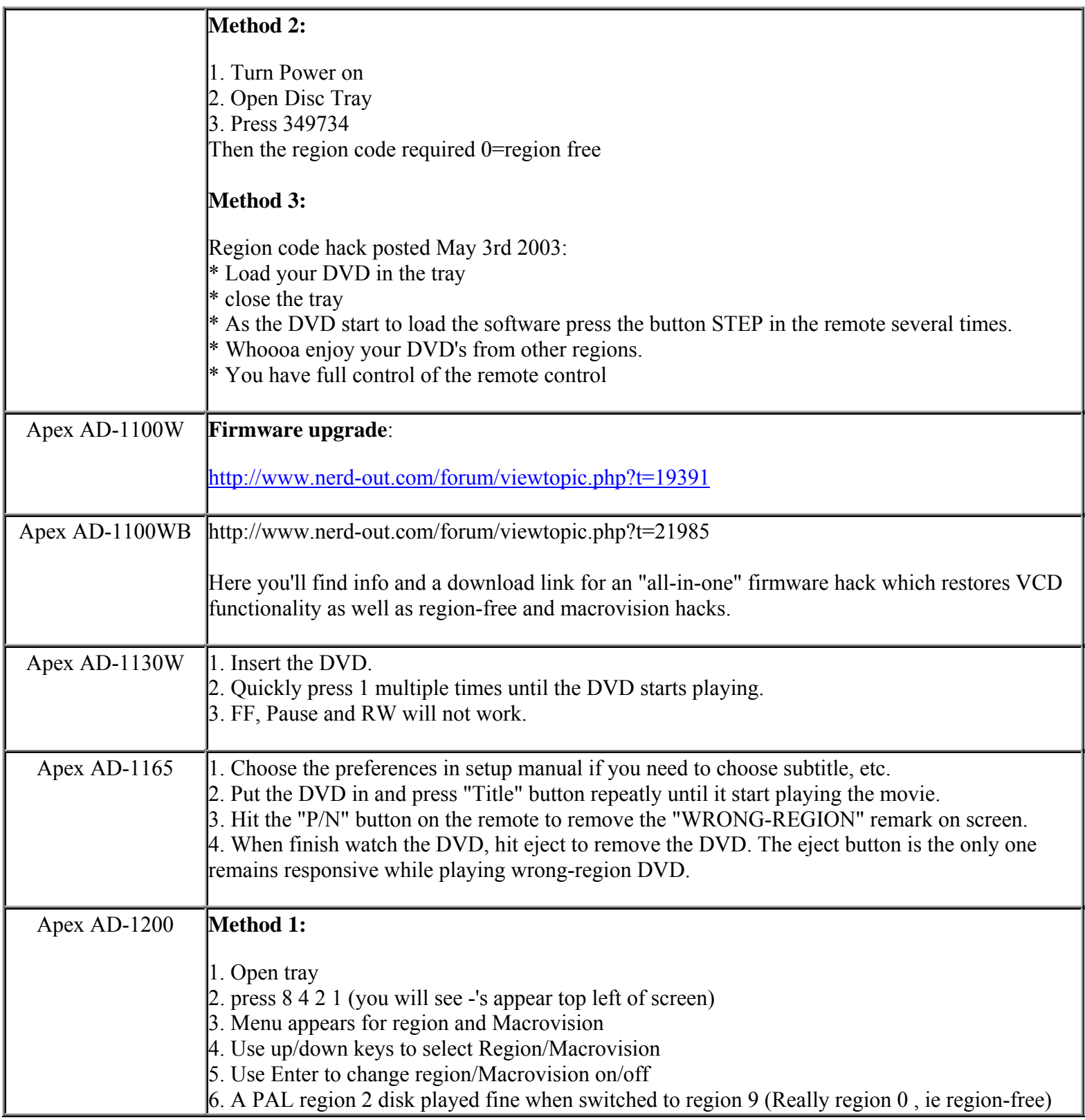

**This NON RESELLABLE document has been brought to you by: Best.Seller\_1 @ eBay To find more items sold by me, go to:** 

**http://cgi6.ebay.com/ws/eBayISAPI.dll?ViewSellersOtherItems&userid=best.seller\_1**

Т

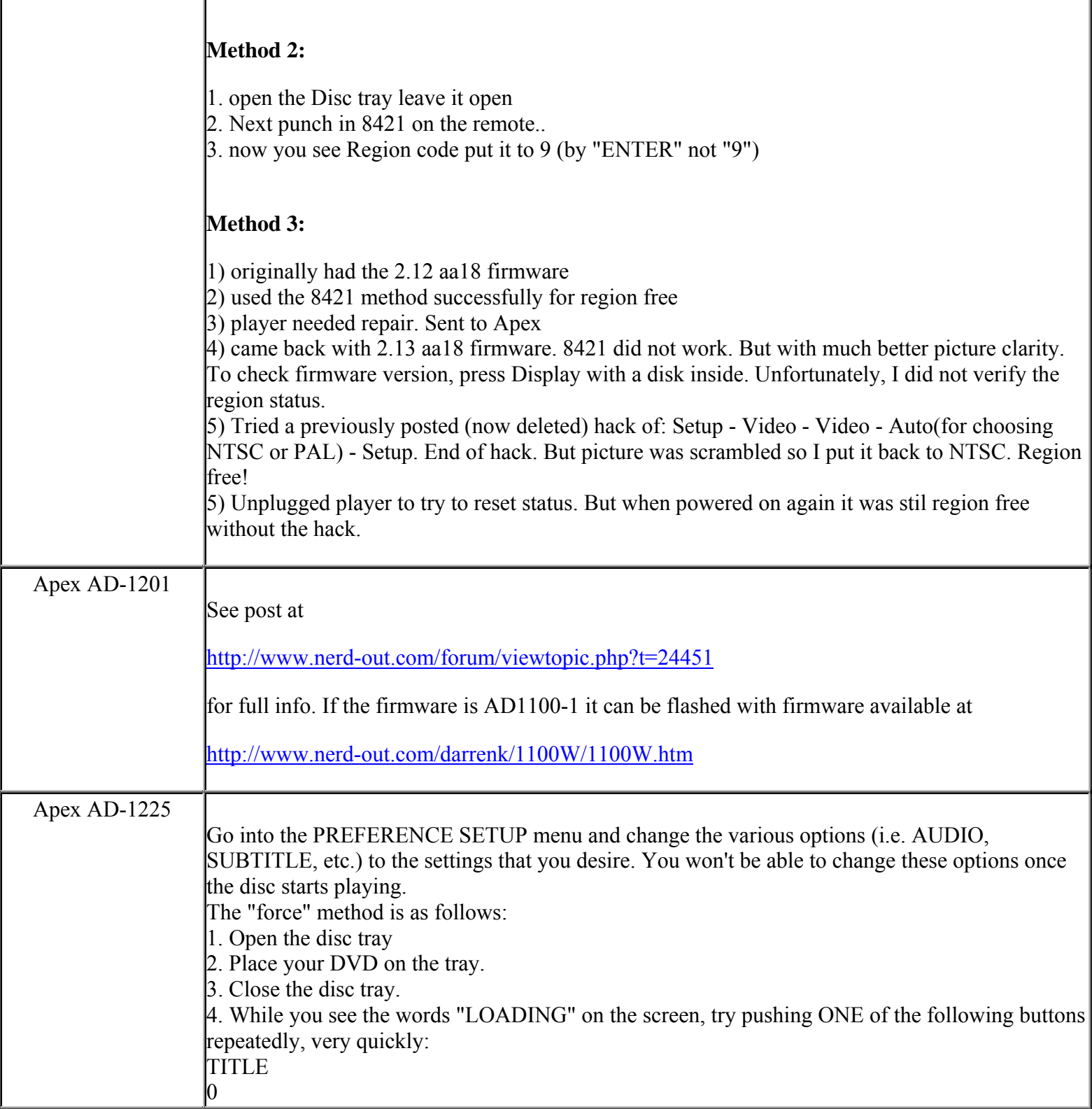

**This NON RESELLABLE document has been brought to you by: Best.Seller\_1 @ eBay To find more items sold by me, go to:** 

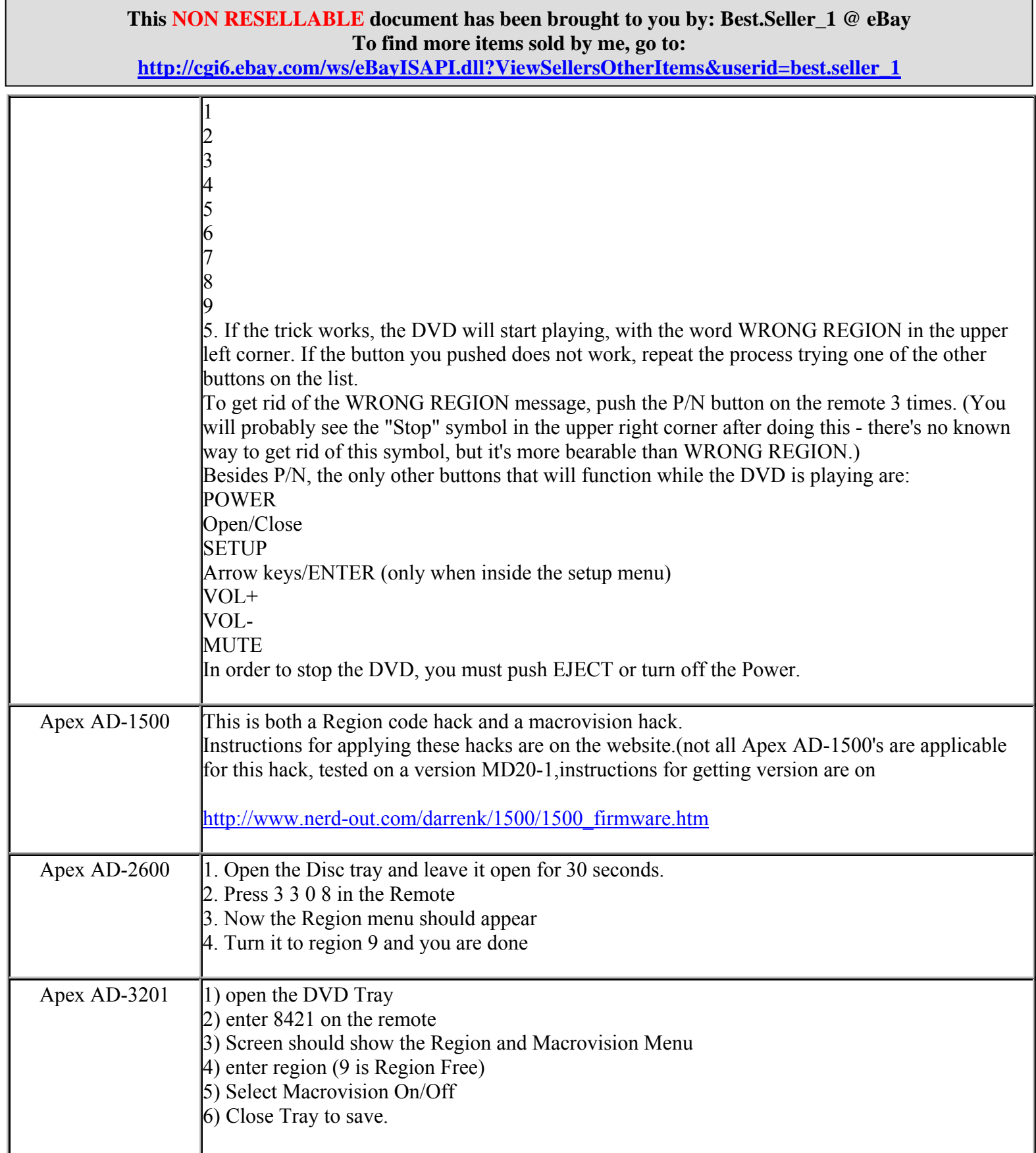

**http://cgi6.ebay.com/ws/eBayISAPI.dll?ViewSellersOtherItems&userid=best.seller\_1**

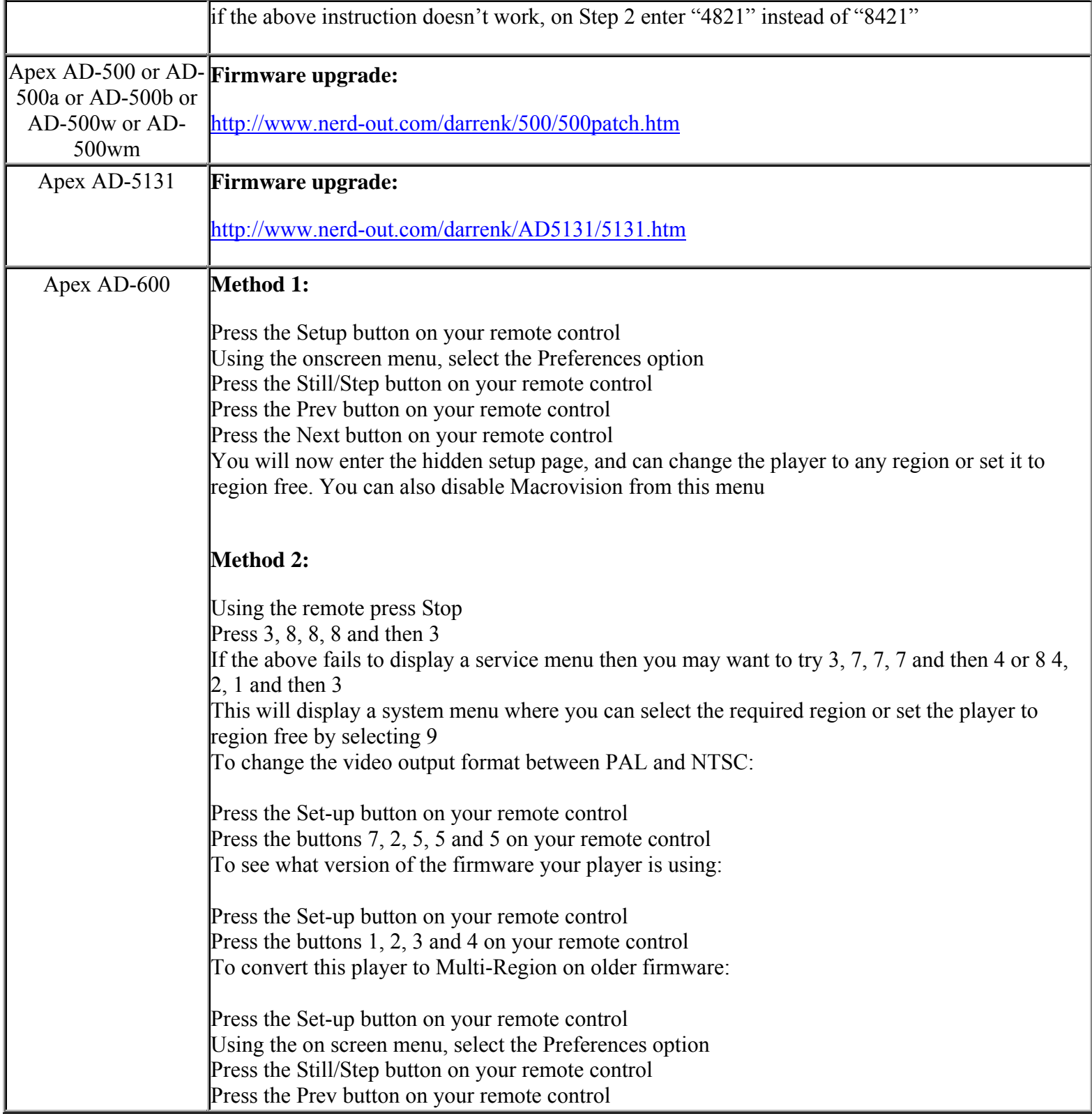
**http://cgi6.ebay.com/ws/eBayISAPI.dll?ViewSellersOtherItems&userid=best.seller\_1**

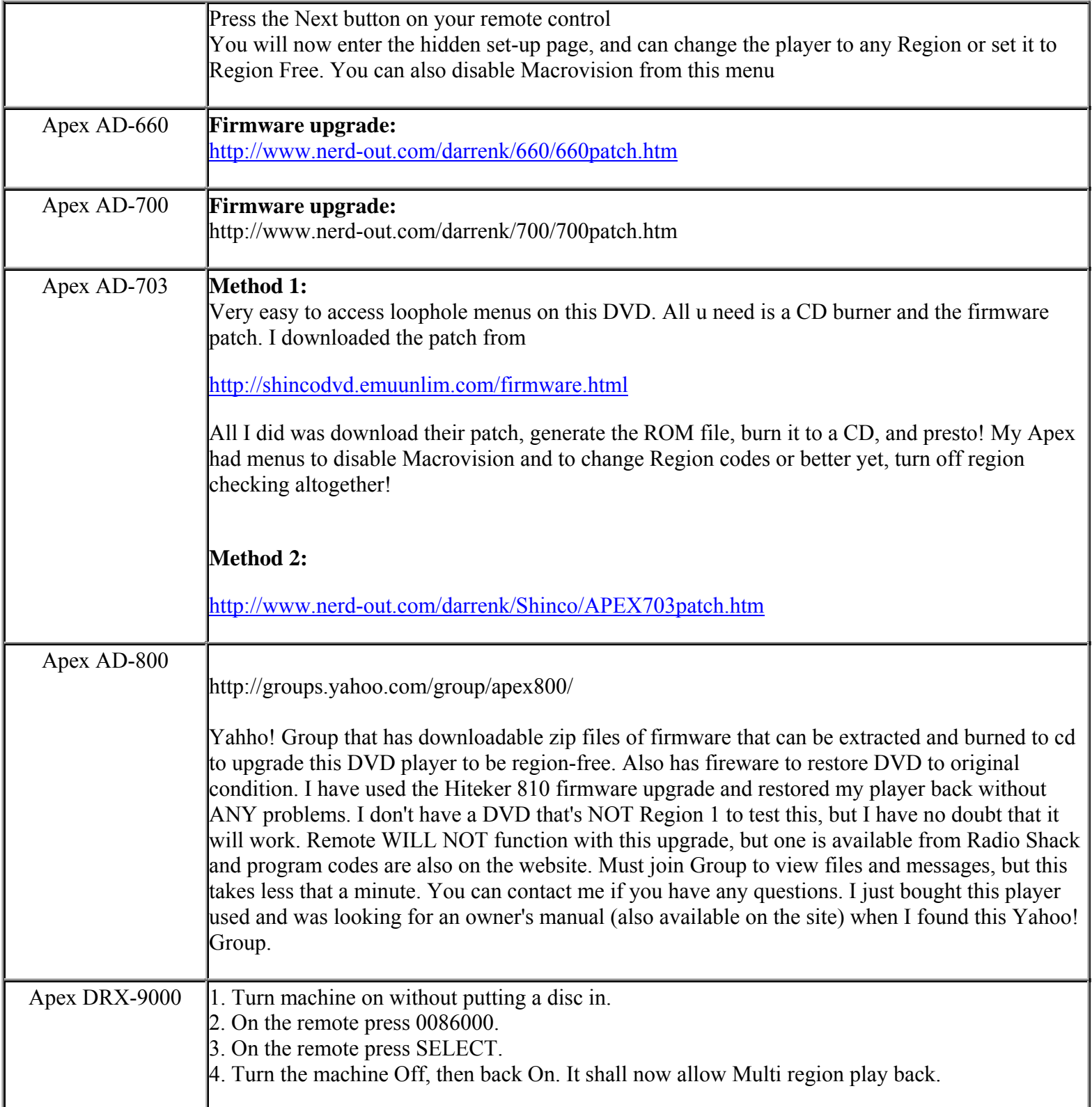

**This NON RESELLABLE document has been brought to you by: Best.Seller\_1 @ eBay To find more items sold by me, go to:** 

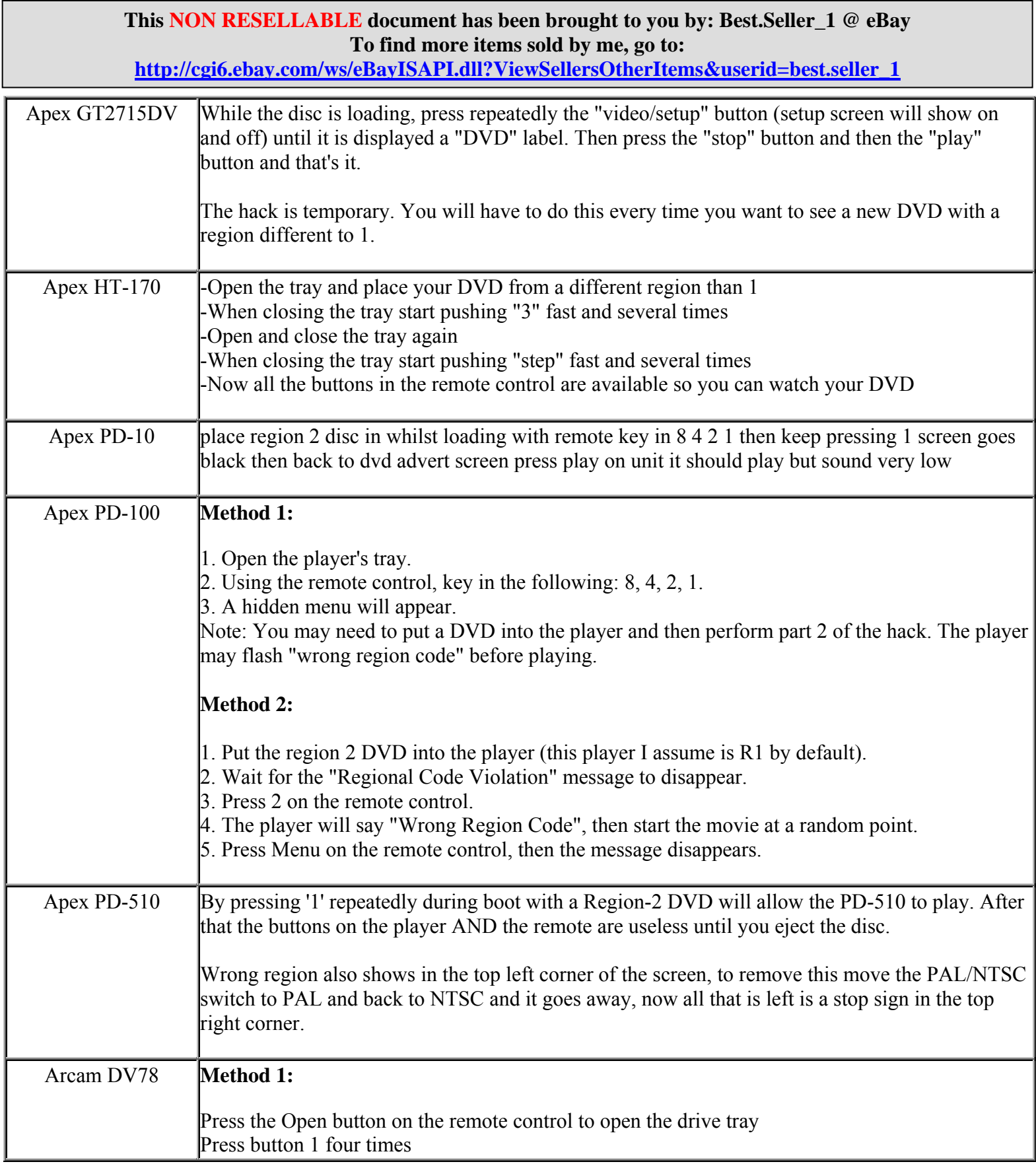

**http://cgi6.ebay.com/ws/eBayISAPI.dll?ViewSellersOtherItems&userid=best.seller\_1**

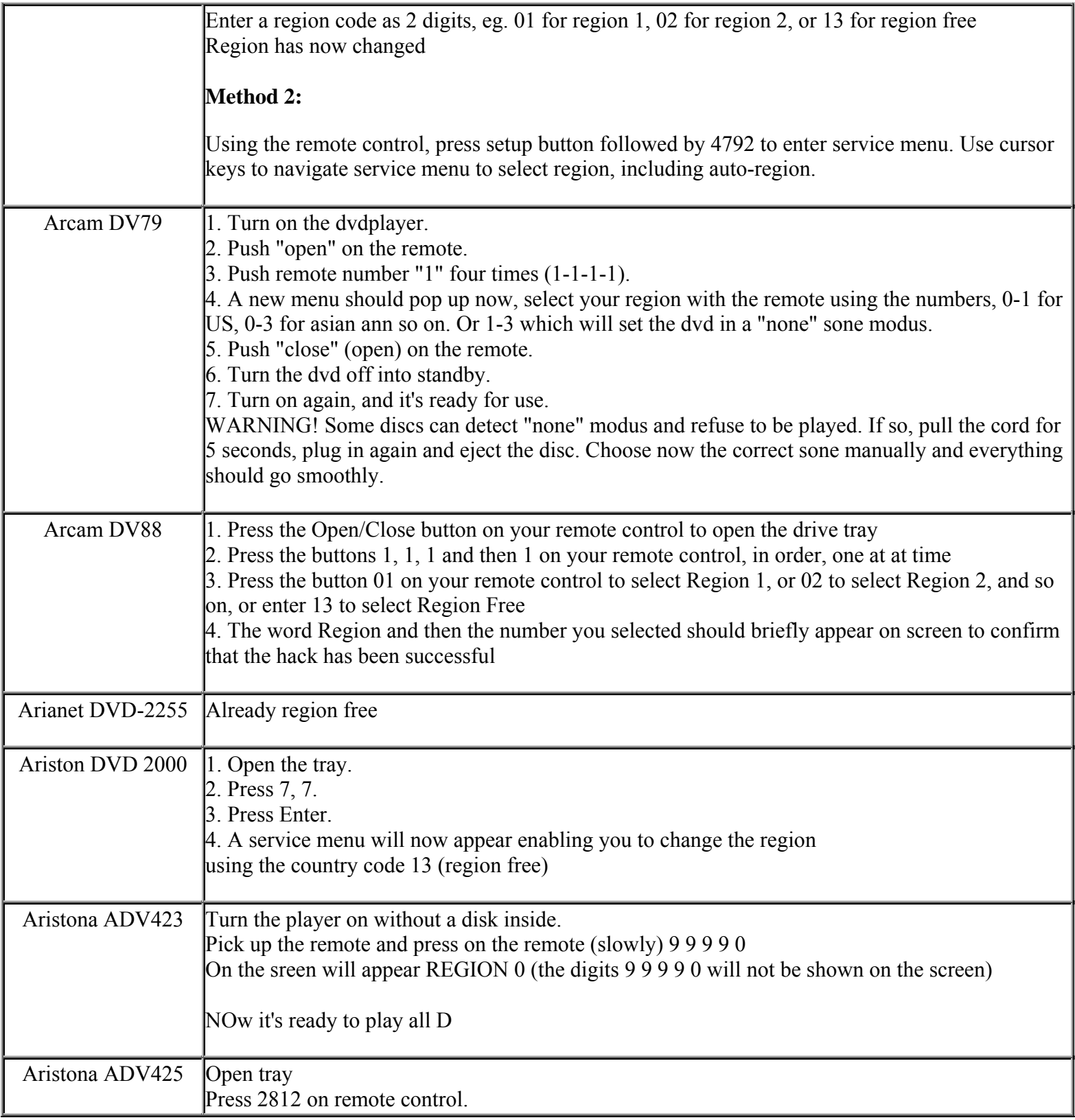

**This NON RESELLABLE document has been brought to you by: Best.Seller\_1 @ eBay To find more items sold by me, go to:** 

**http://cgi6.ebay.com/ws/eBayISAPI.dll?ViewSellersOtherItems&userid=best.seller\_1**

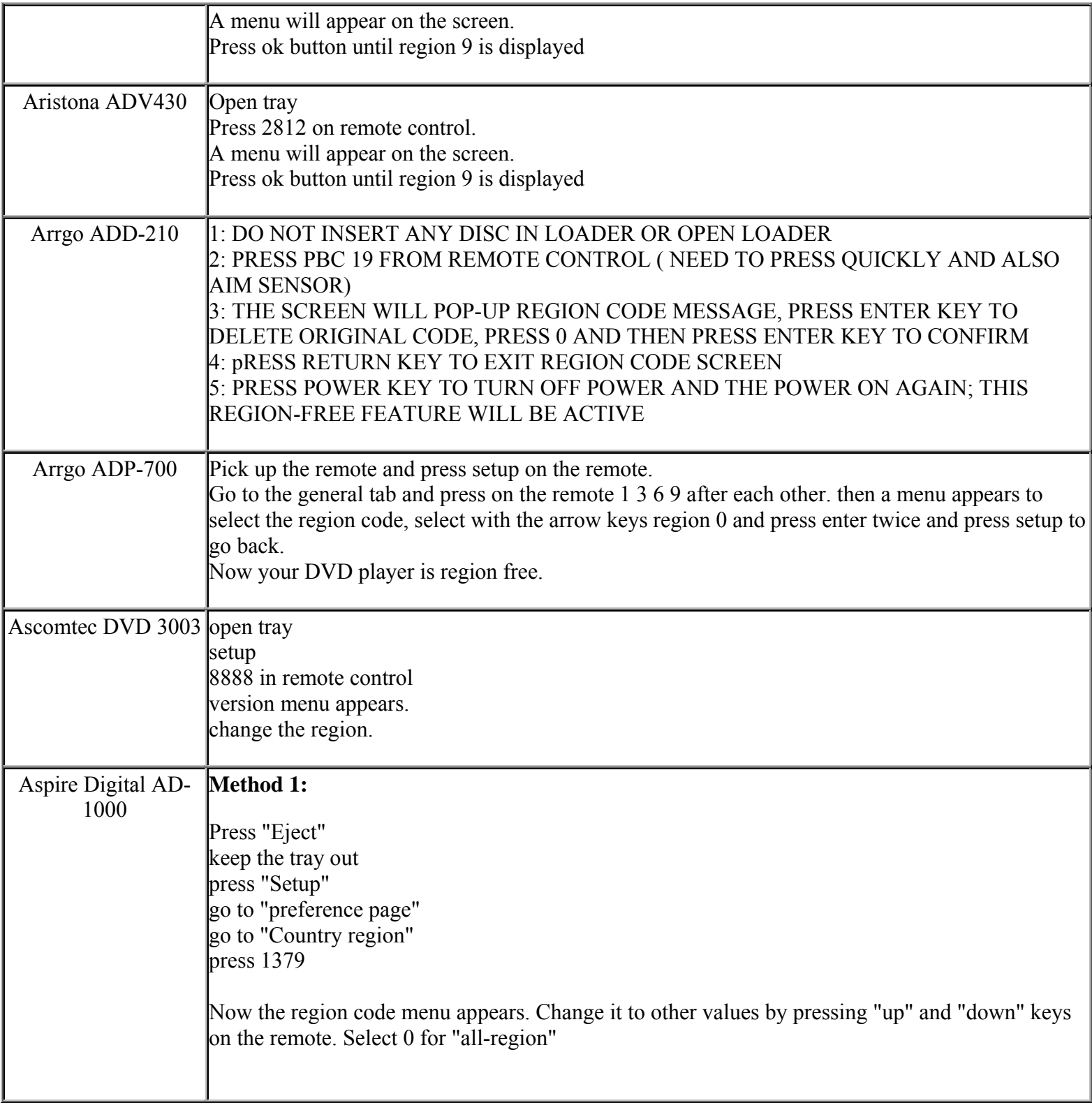

**http://cgi6.ebay.com/ws/eBayISAPI.dll?ViewSellersOtherItems&userid=best.seller\_1**

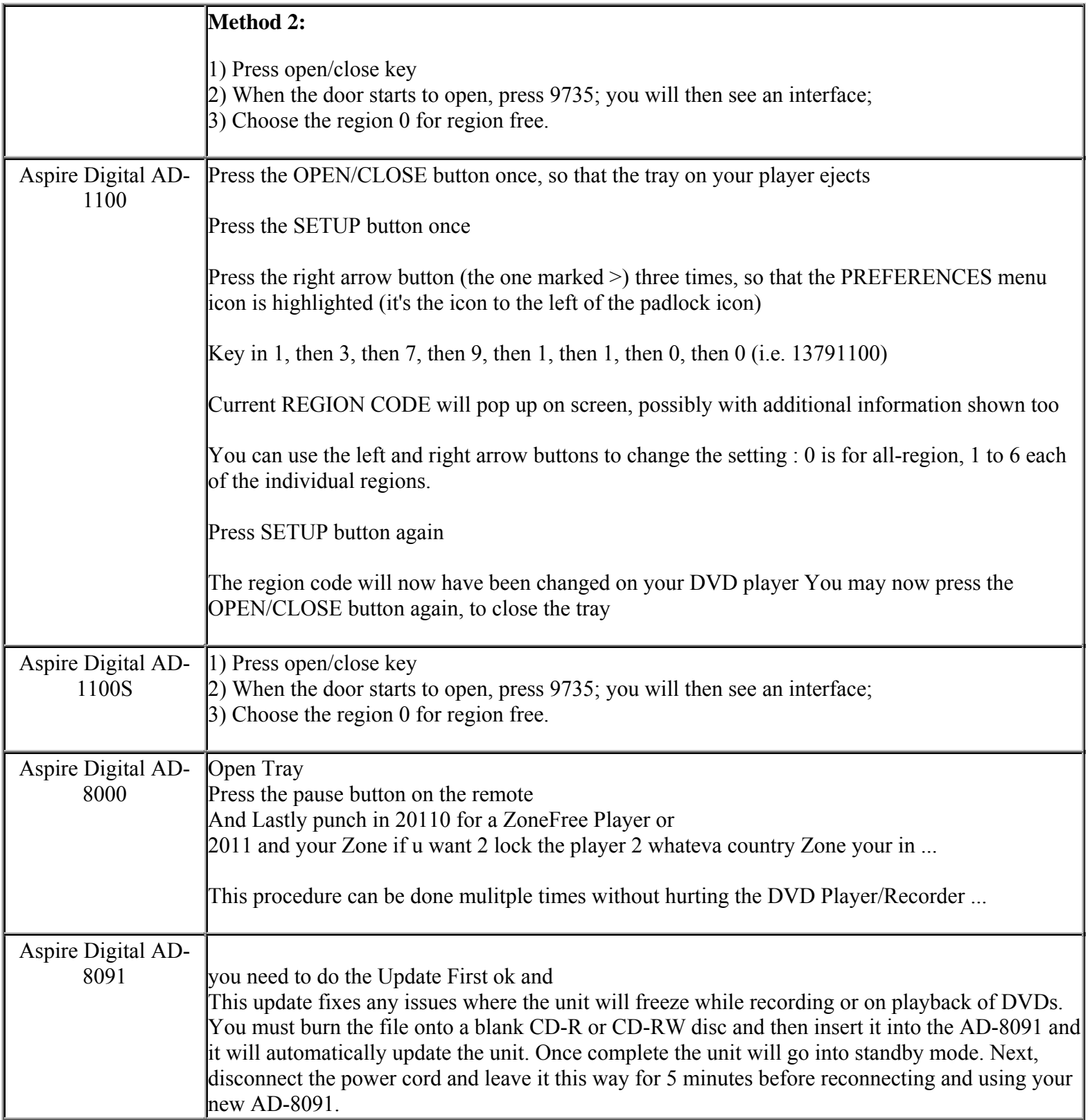

**This NON RESELLABLE document has been brought to you by: Best.Seller\_1 @ eBay To find more items sold by me, go to:** 

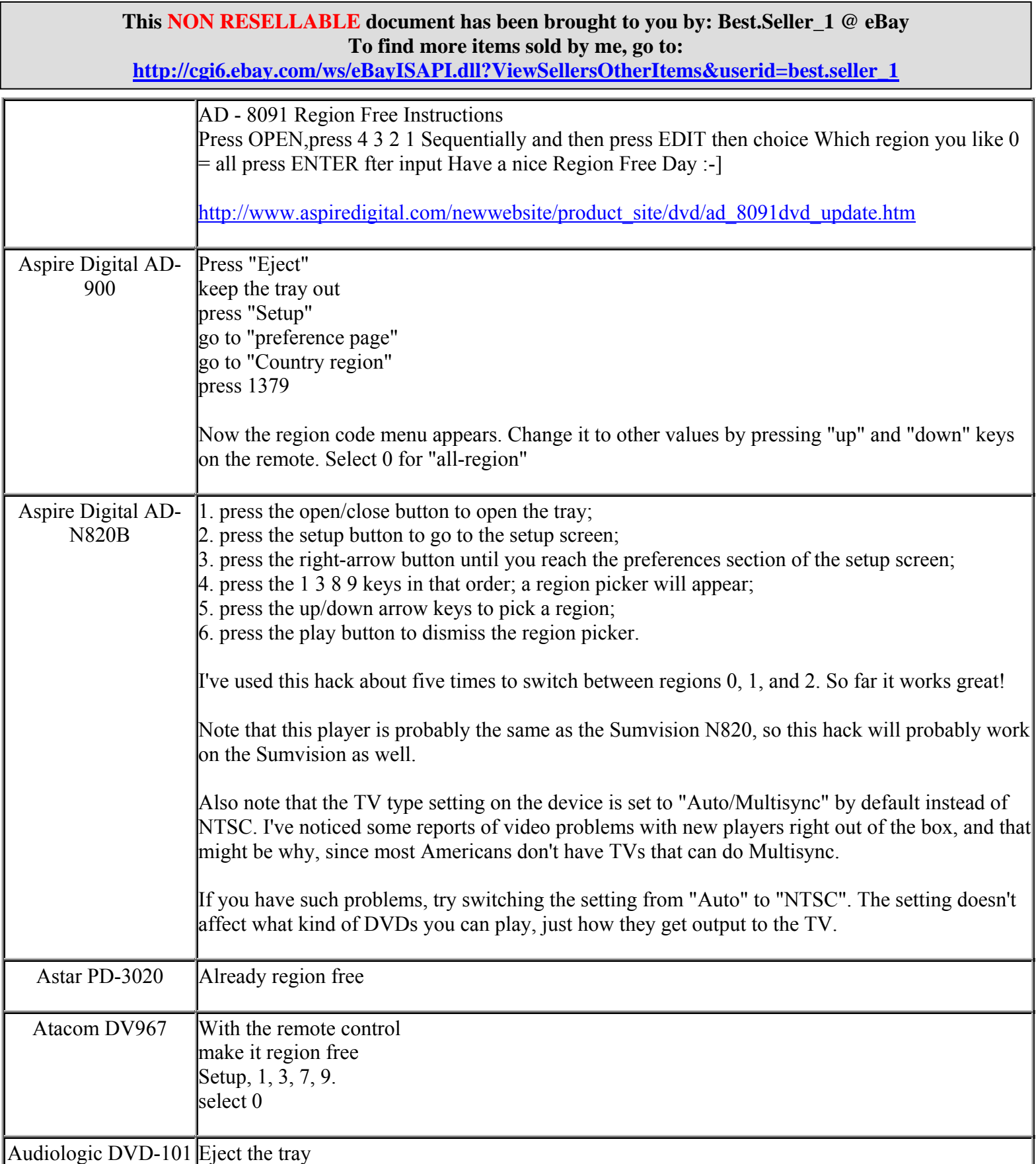

**http://cgi6.ebay.com/ws/eBayISAPI.dll?ViewSellersOtherItems&userid=best.seller\_1**

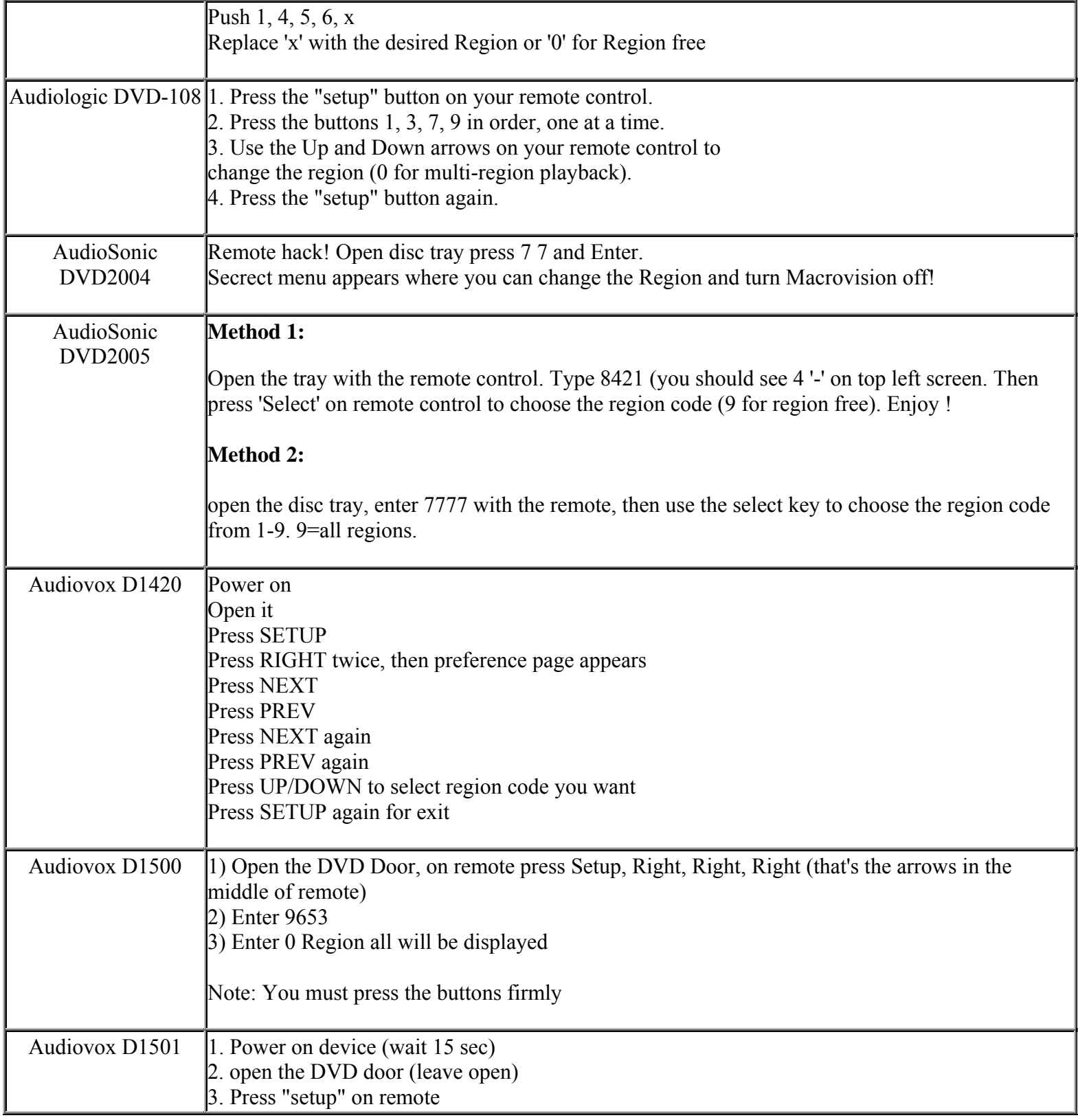

**This NON RESELLABLE document has been brought to you by: Best.Seller\_1 @ eBay To find more items sold by me, go to:** 

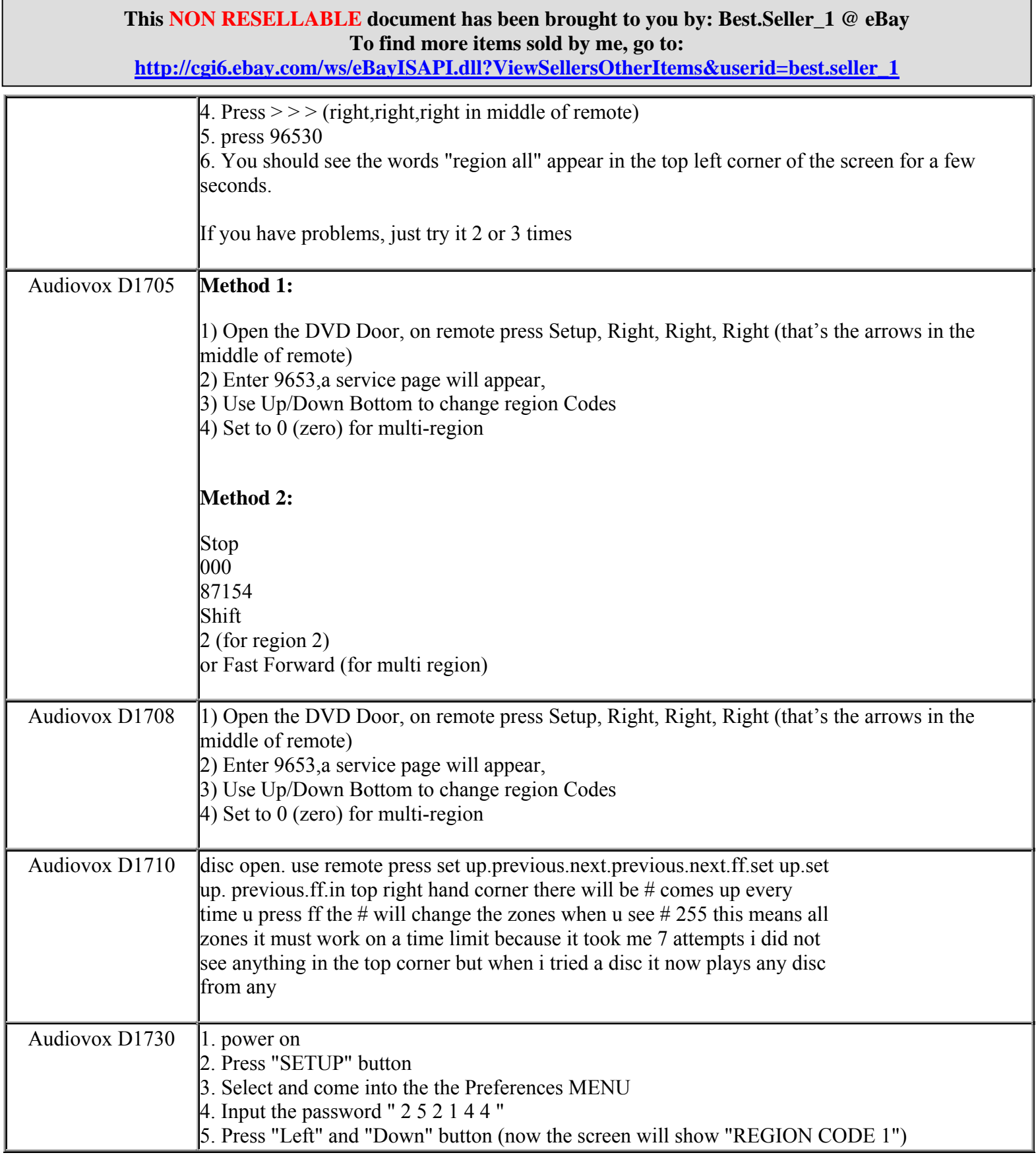

**http://cgi6.ebay.com/ws/eBayISAPI.dll?ViewSellersOtherItems&userid=best.seller\_1**

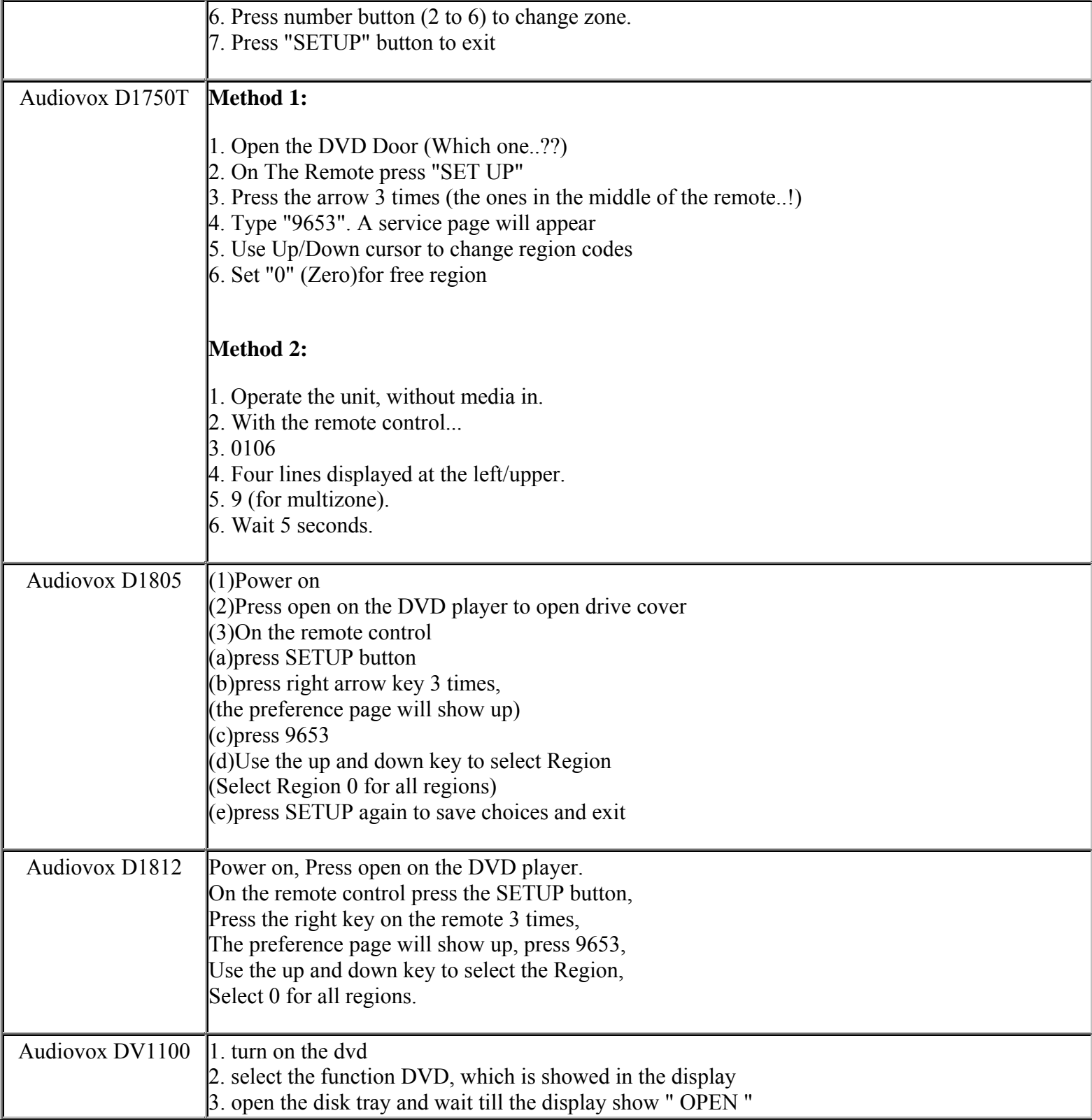

**This NON RESELLABLE document has been brought to you by: Best.Seller\_1 @ eBay To find more items sold by me, go to:** 

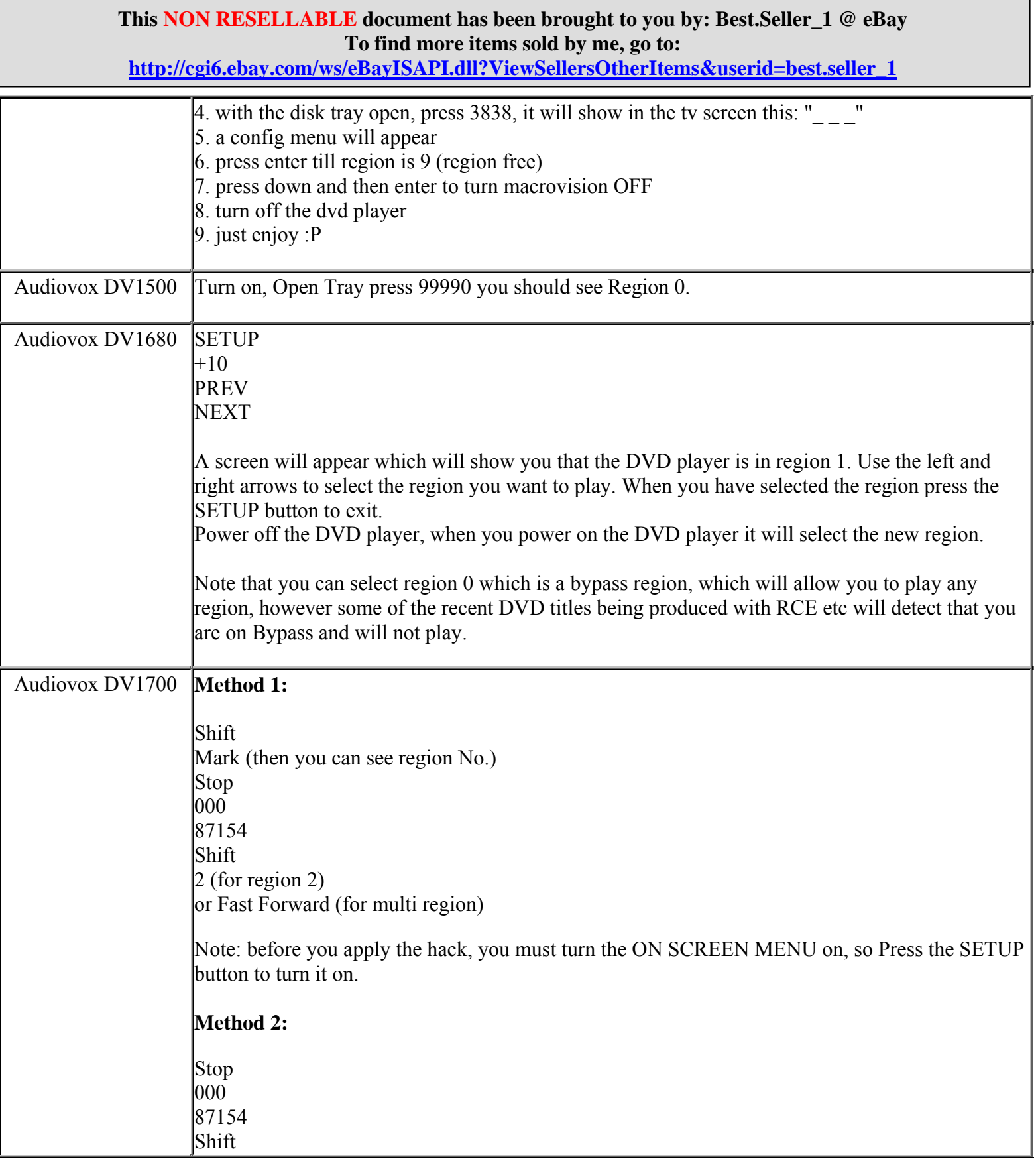

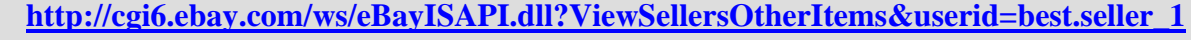

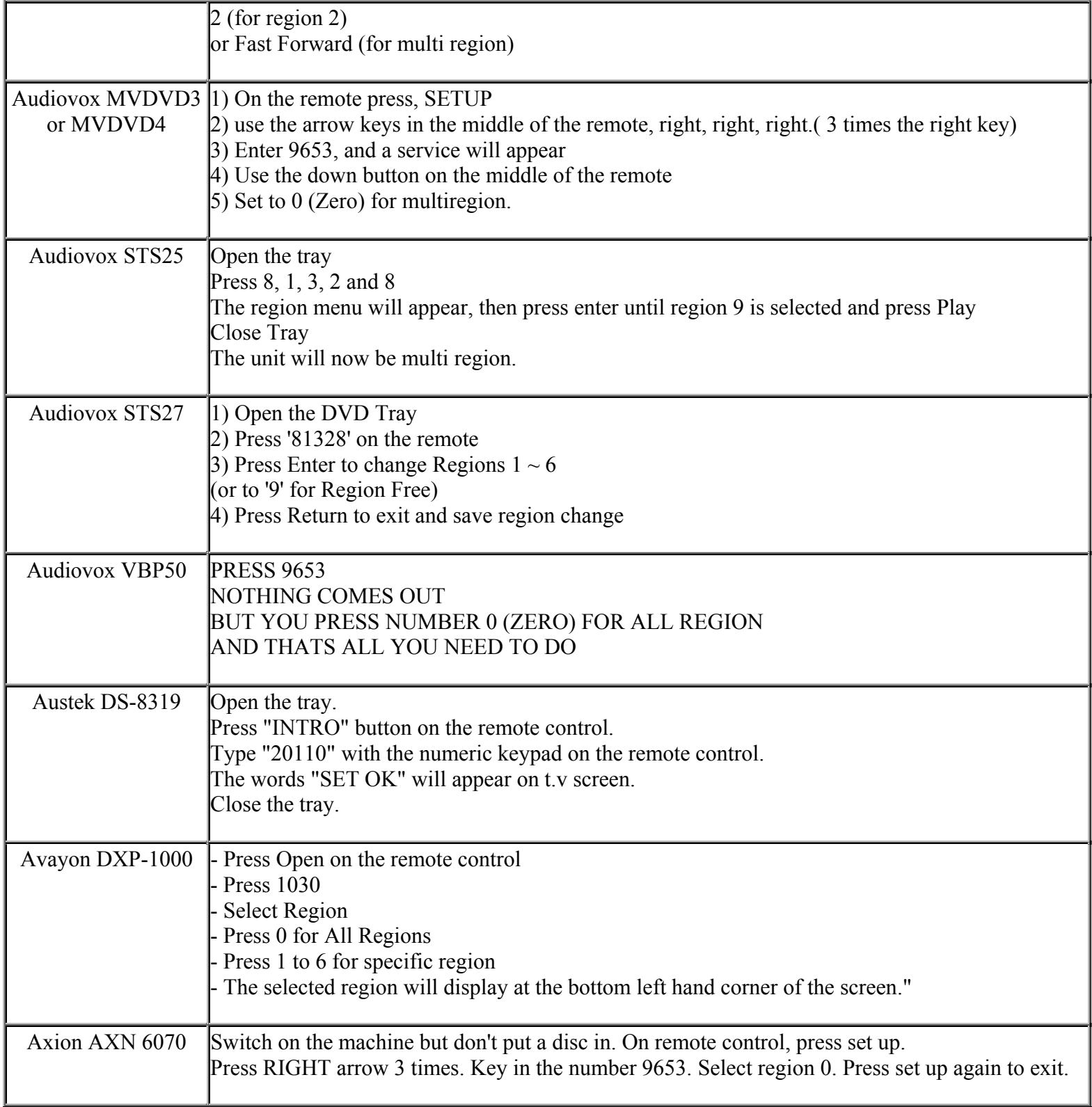

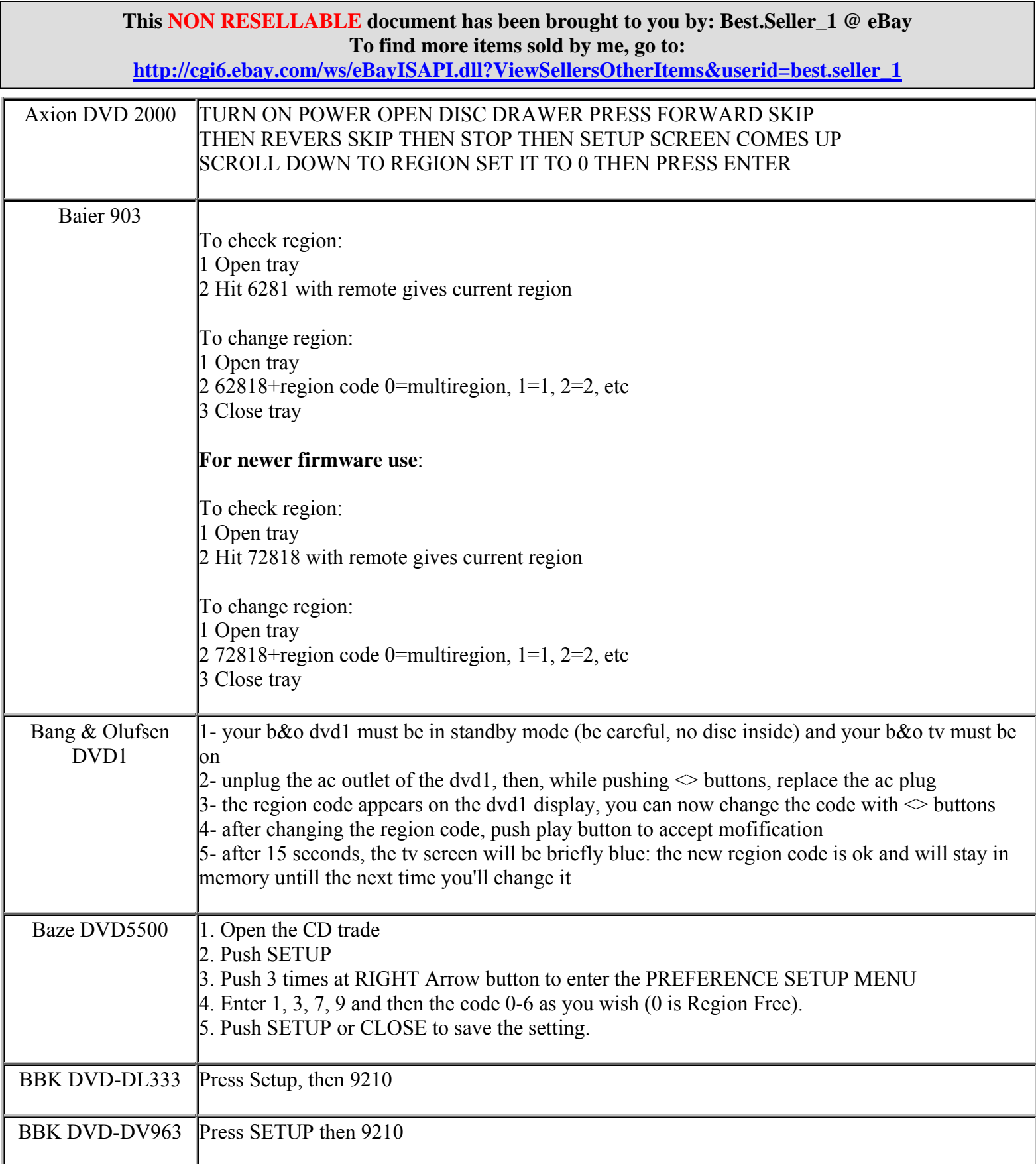

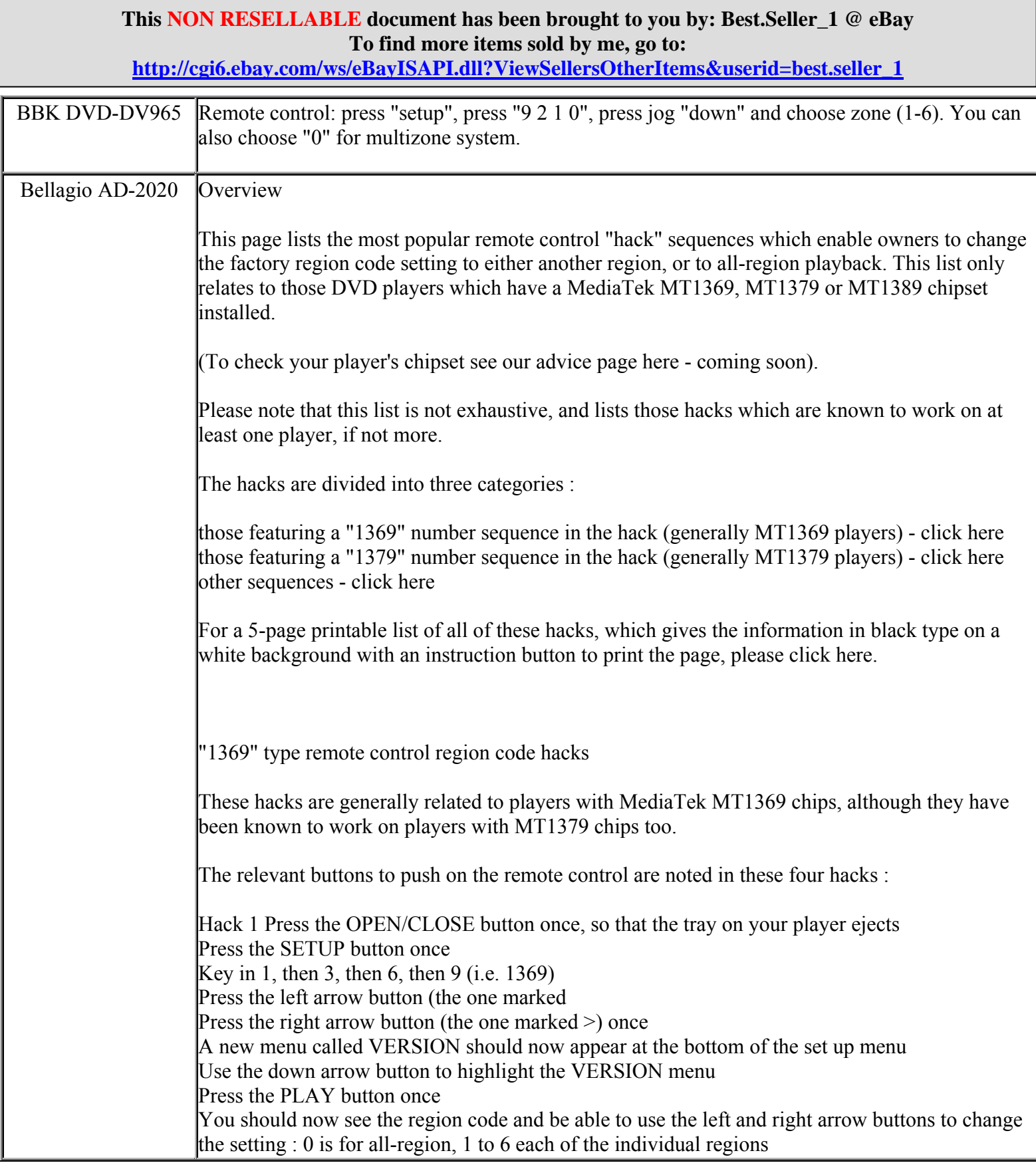

**http://cgi6.ebay.com/ws/eBayISAPI.dll?ViewSellersOtherItems&userid=best.seller\_1**

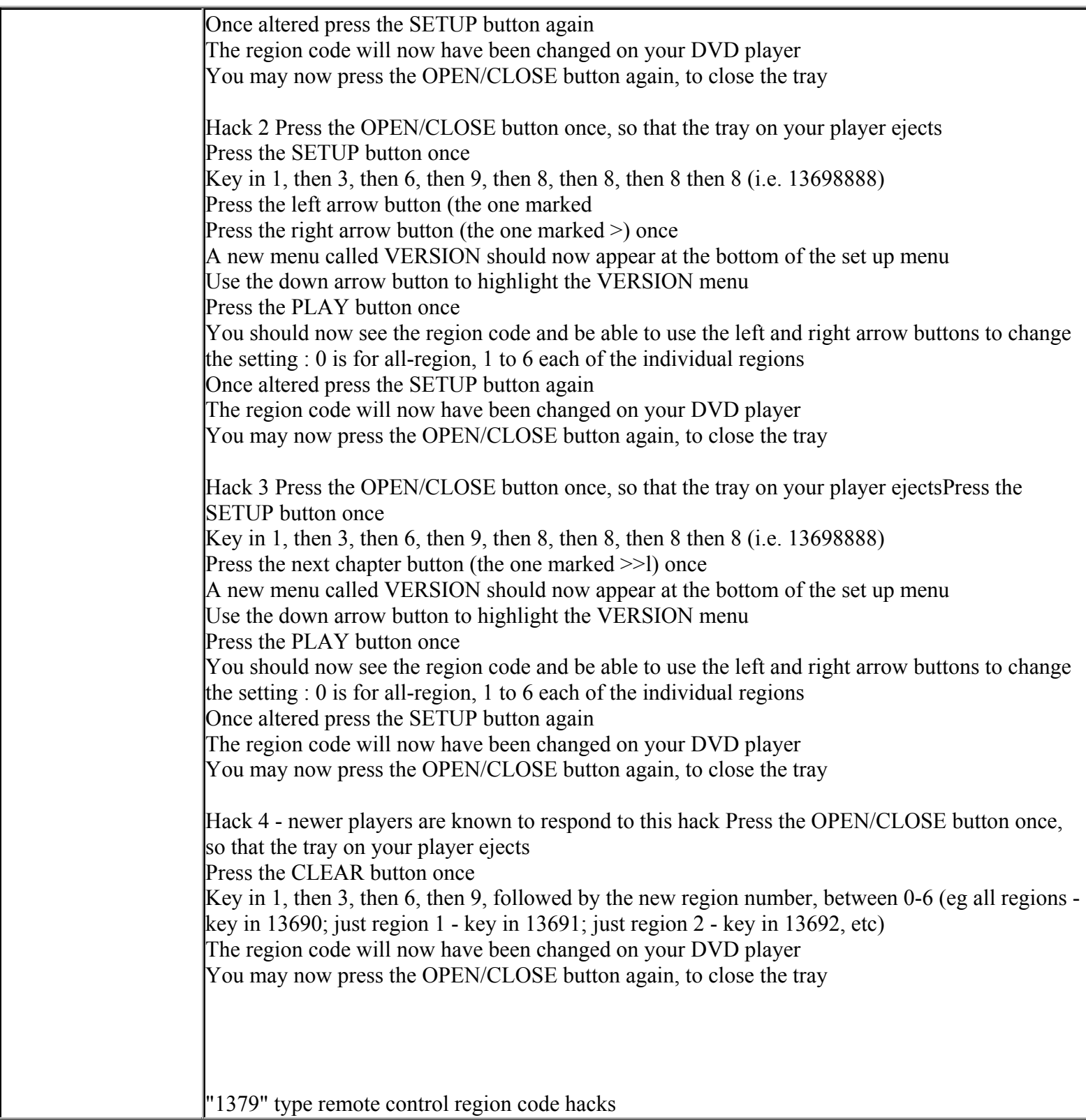

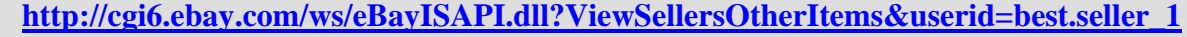

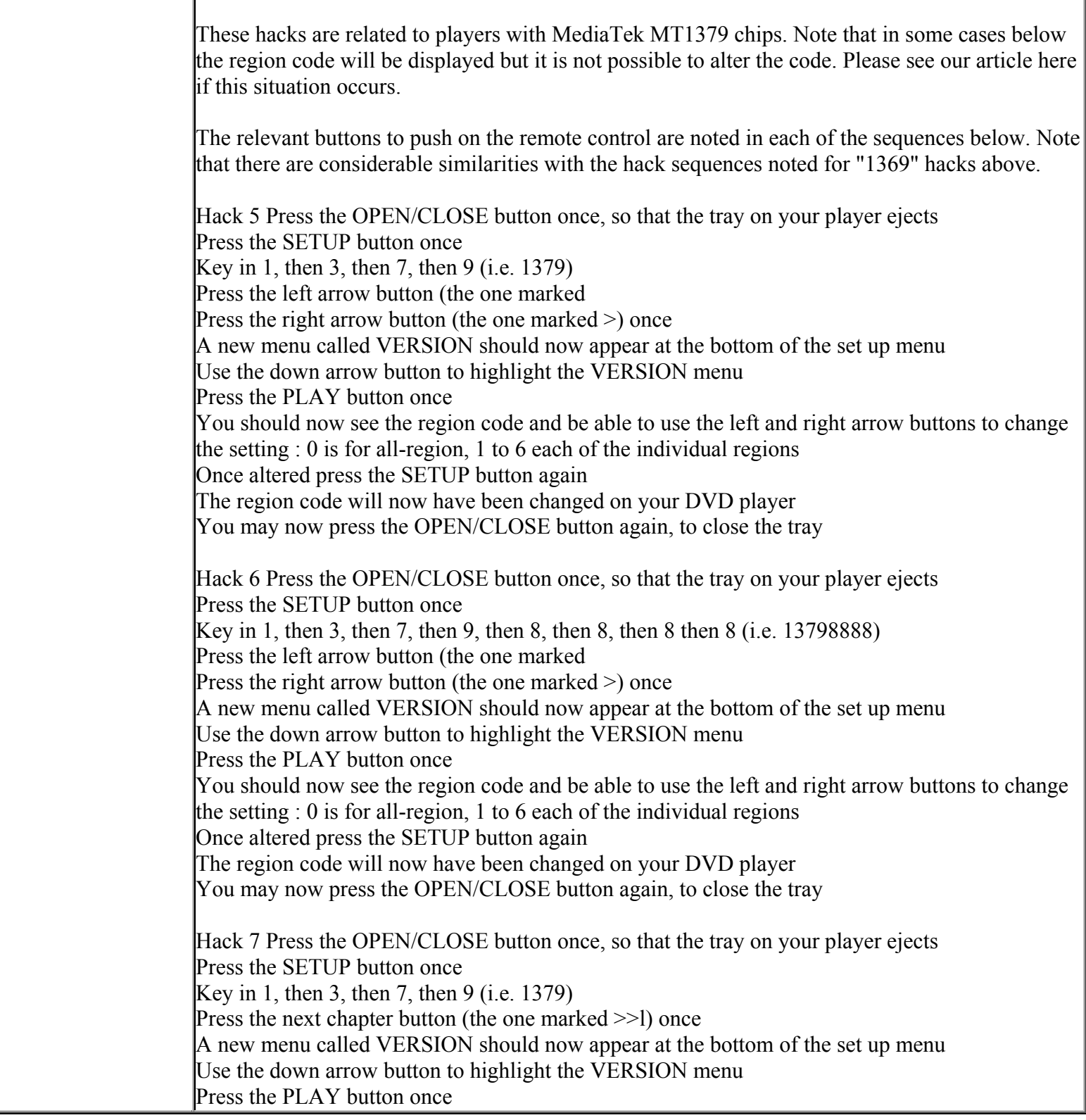

**http://cgi6.ebay.com/ws/eBayISAPI.dll?ViewSellersOtherItems&userid=best.seller\_1**

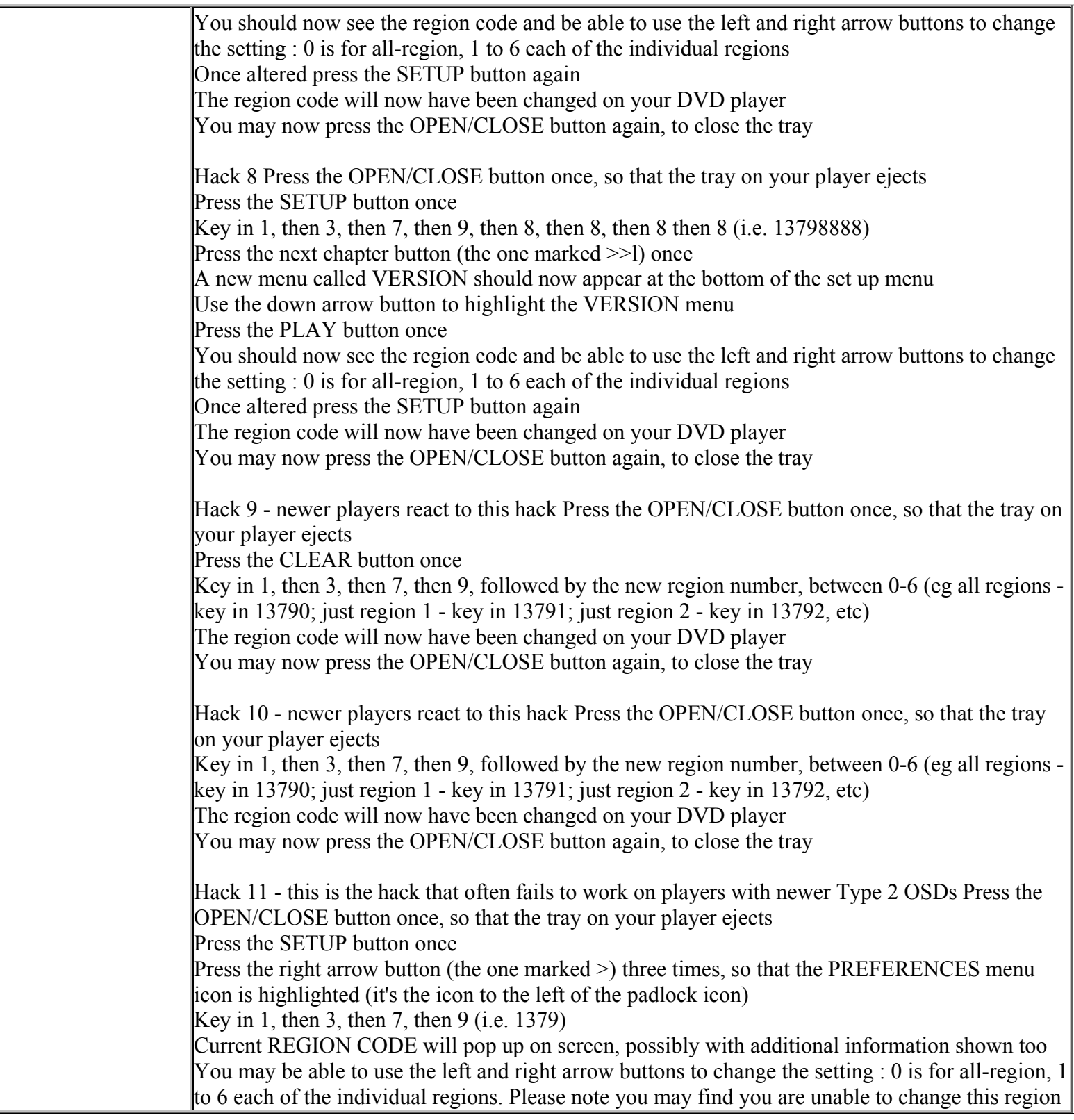

**This NON RESELLABLE document has been brought to you by: Best.Seller\_1 @ eBay To find more items sold by me, go to:** 

**http://cgi6.ebay.com/ws/eBayISAPI.dll?ViewSellersOtherItems&userid=best.seller\_1**

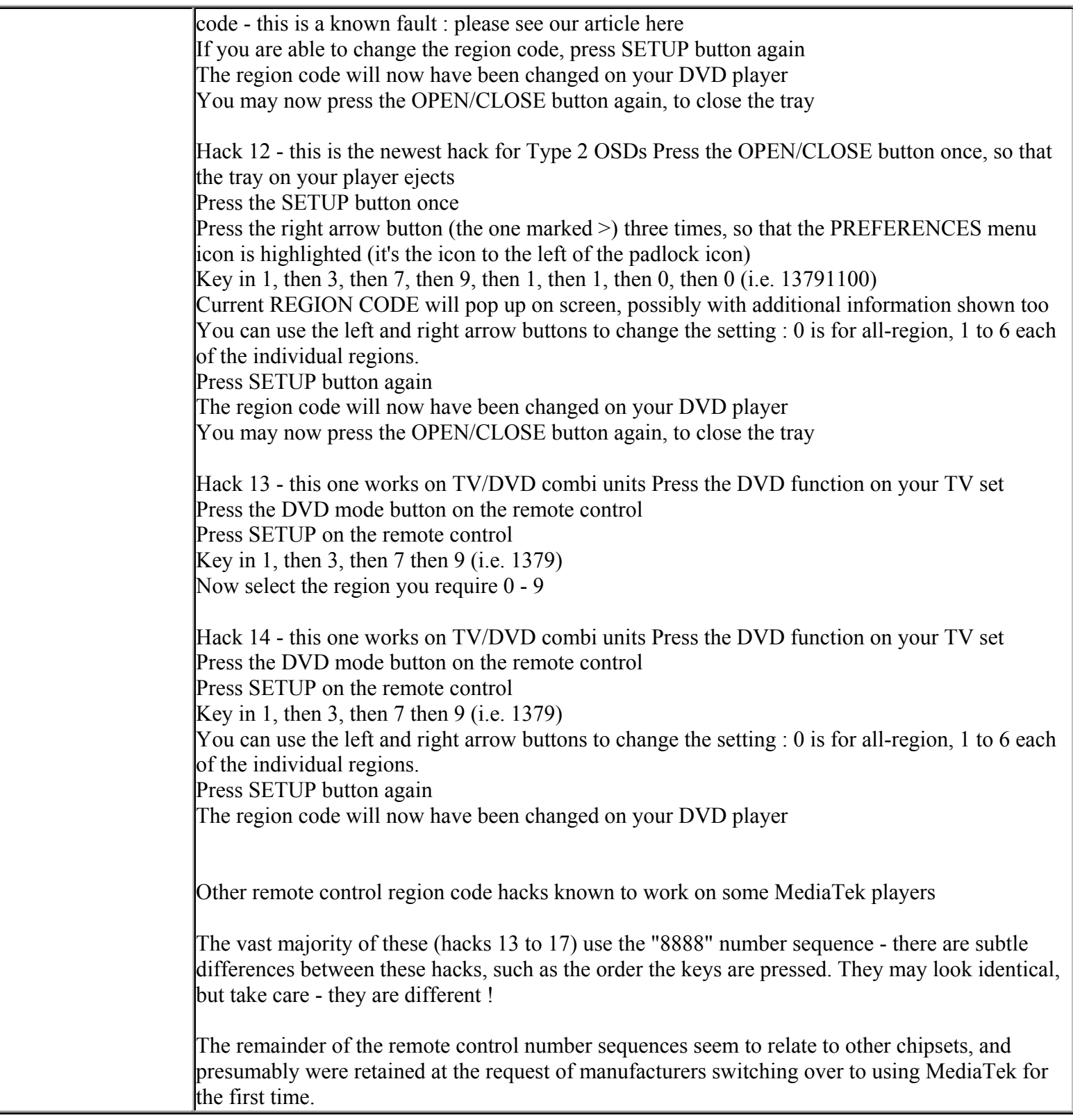

**This NON RESELLABLE document has been brought to you by: Best.Seller\_1 @ eBay To find more items sold by me, go to:** 

**http://cgi6.ebay.com/ws/eBayISAPI.dll?ViewSellersOtherItems&userid=best.seller\_1**

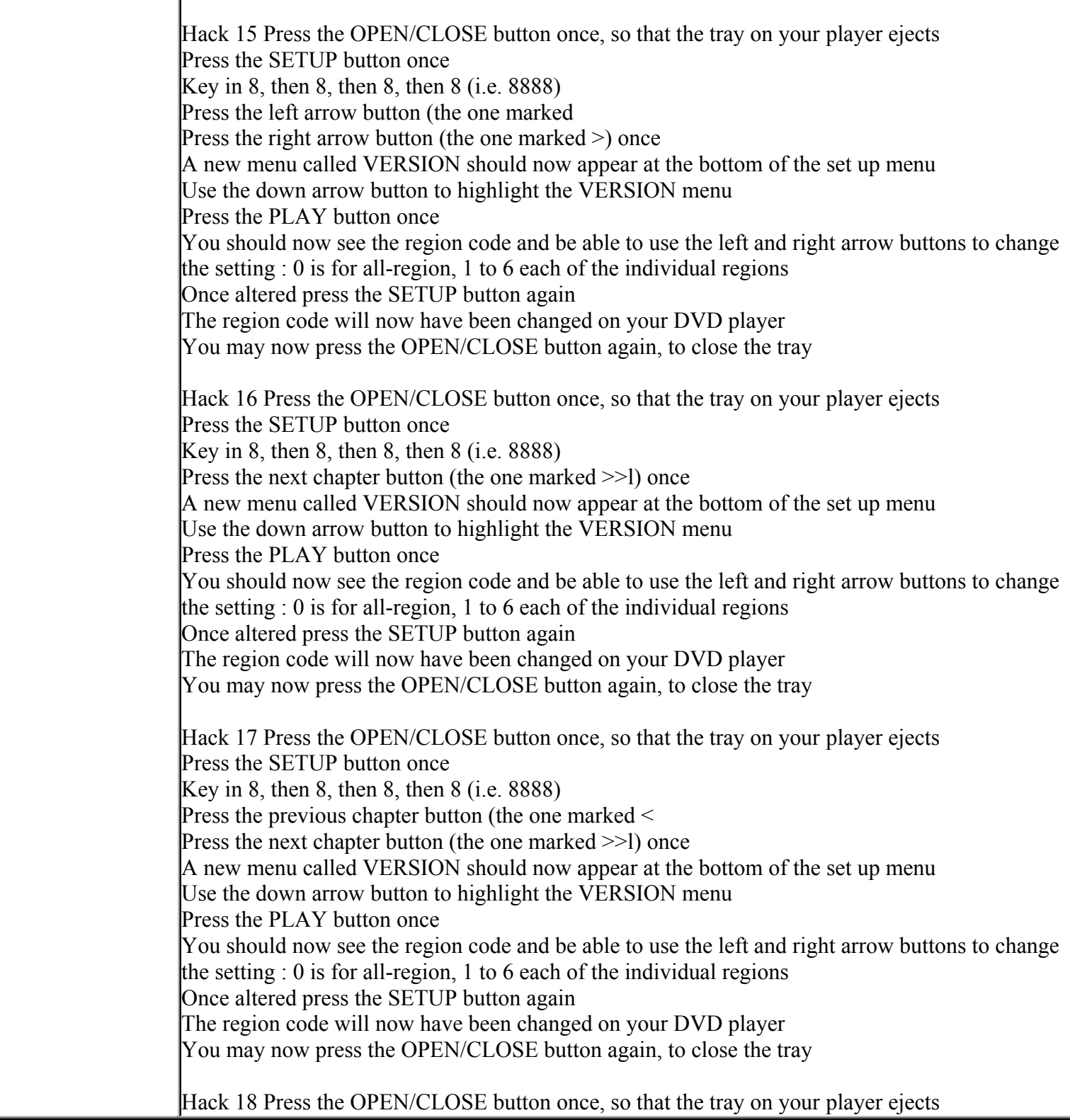

**http://cgi6.ebay.com/ws/eBayISAPI.dll?ViewSellersOtherItems&userid=best.seller\_1**

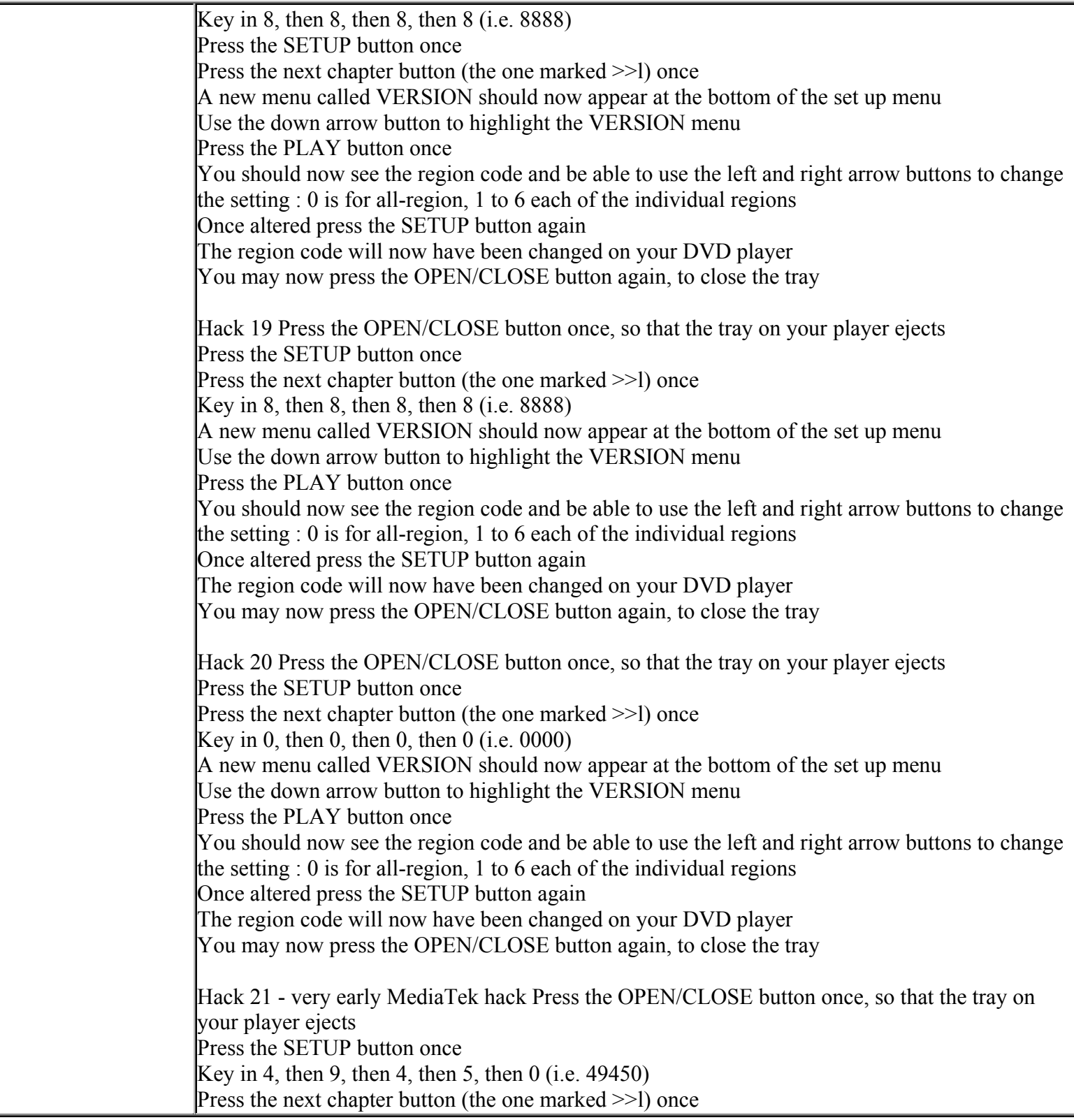

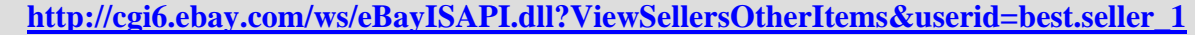

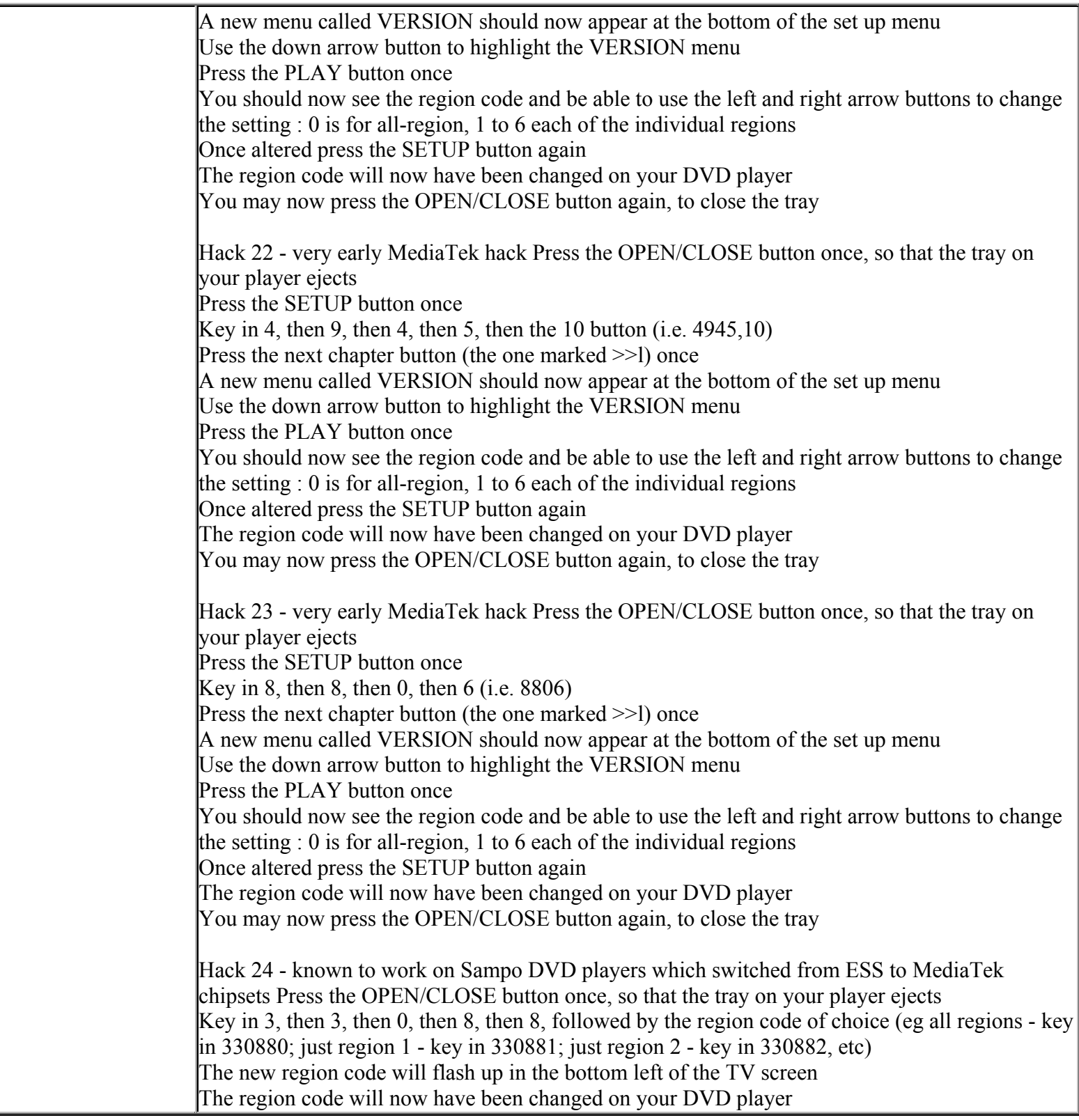

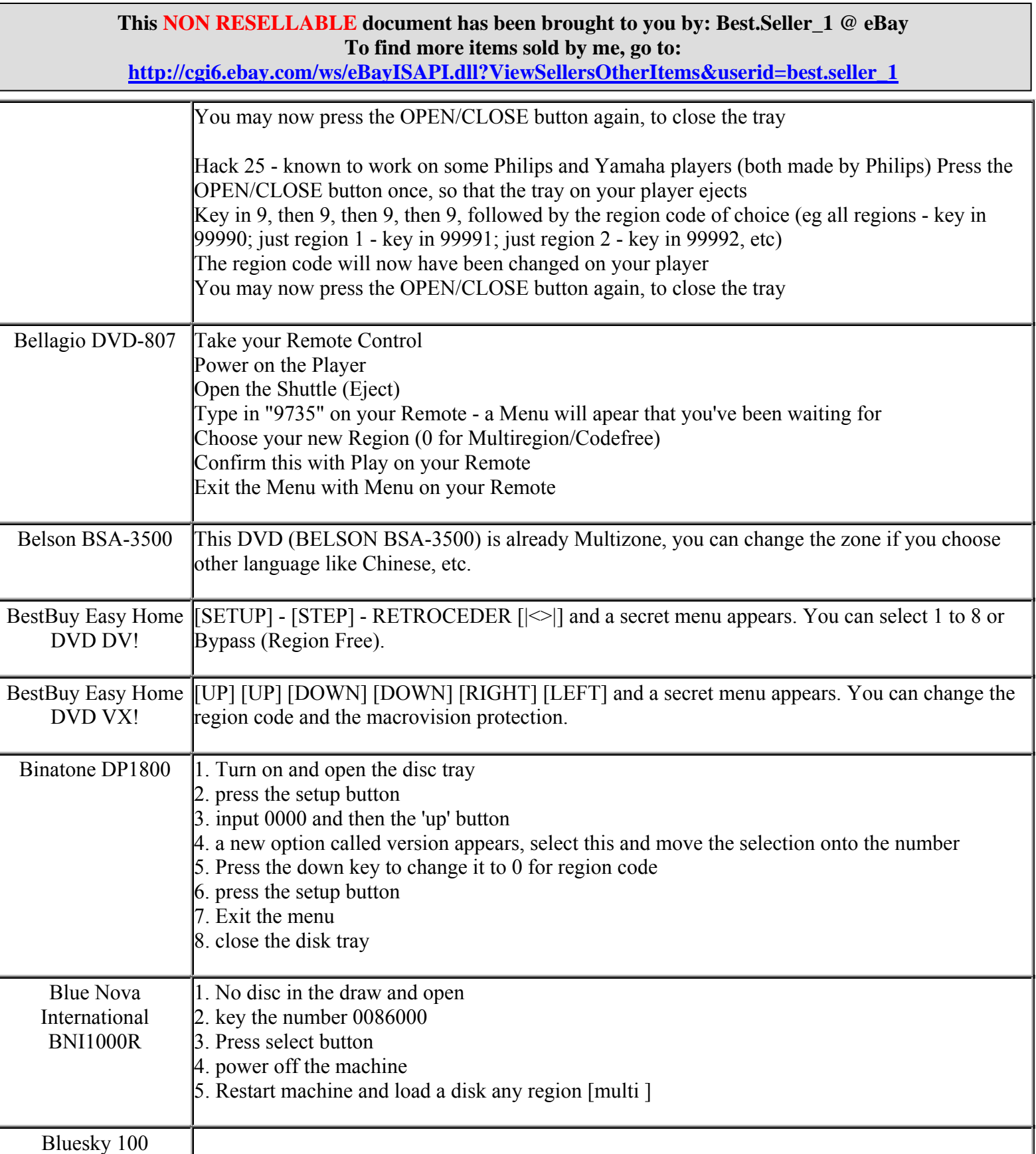

**http://cgi6.ebay.com/ws/eBayISAPI.dll?ViewSellersOtherItems&userid=best.seller\_1**

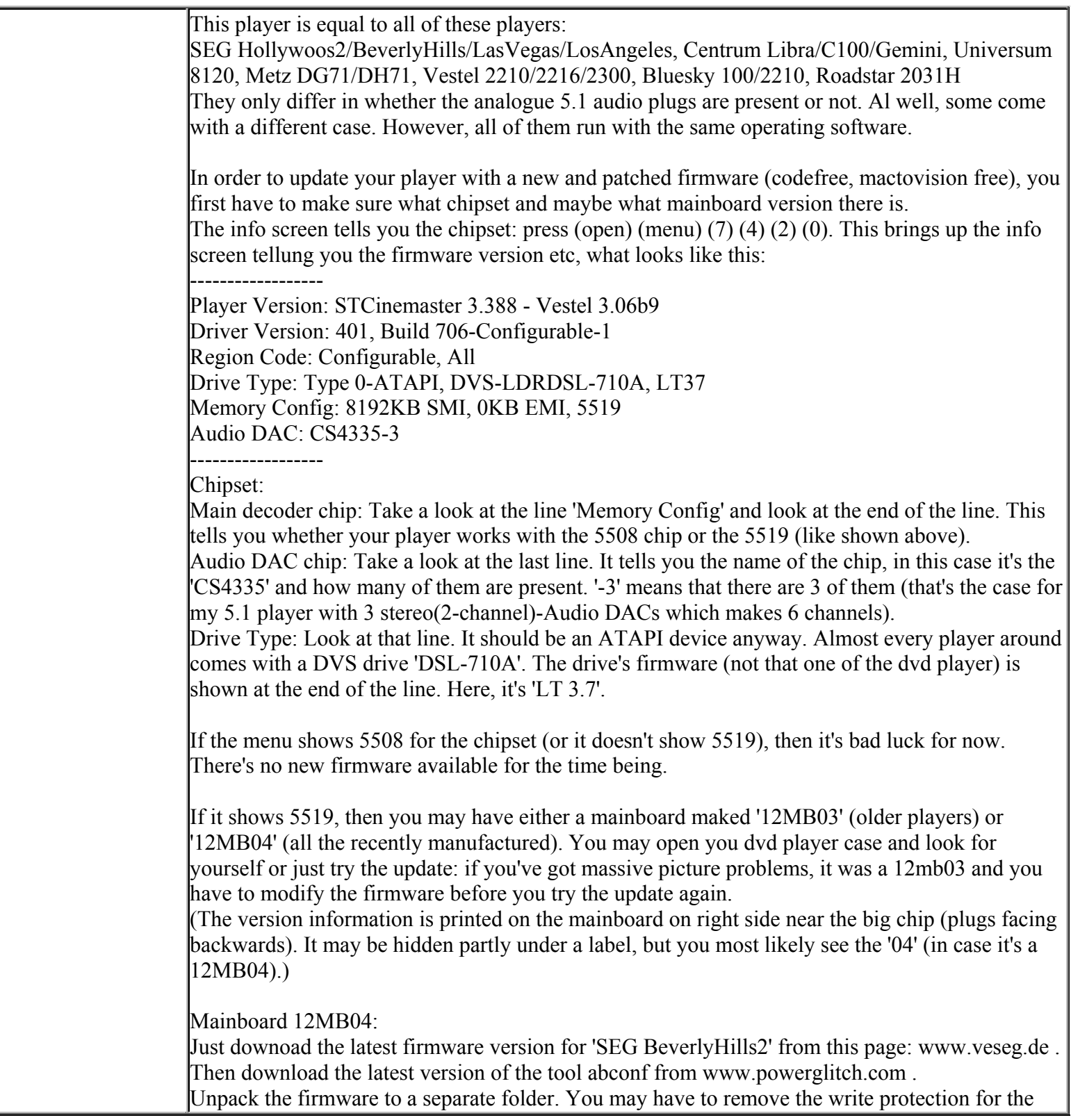

**http://cgi6.ebay.com/ws/eBayISAPI.dll?ViewSellersOtherItems&userid=best.seller\_1**

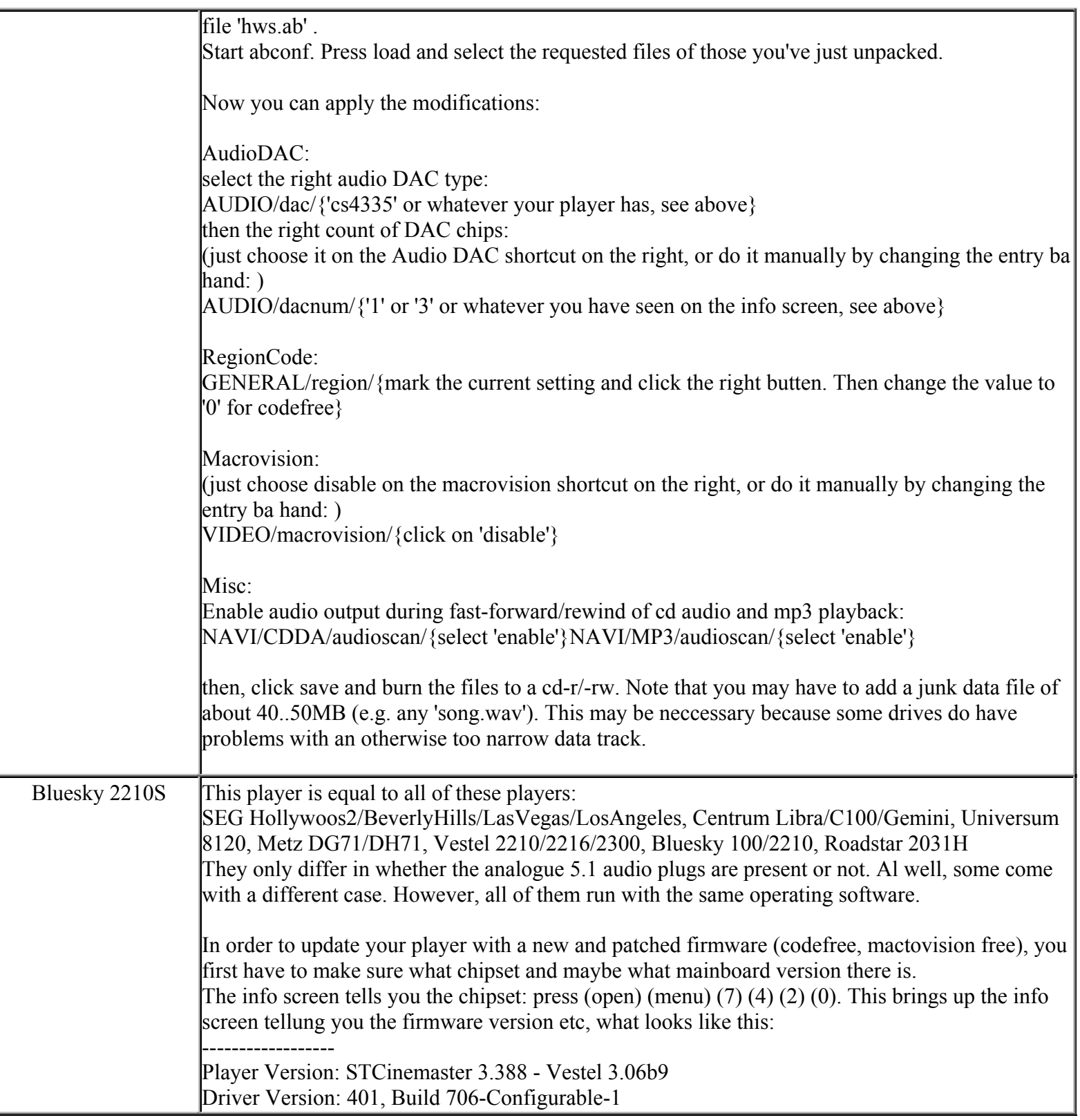

**http://cgi6.ebay.com/ws/eBayISAPI.dll?ViewSellersOtherItems&userid=best.seller\_1** Region Code: Configurable, All Drive Type: Type 0-ATAPI, DVS-LDRDSL-710A, LT37 Memory Config: 8192KB SMI, 0KB EMI, 5519 Audio DAC: CS4335-3 ------------------ Chipset: Main decoder chip: Take a look at the line 'Memory Config' and look at the end of the line. This tells you whether your player works with the 5508 chip or the 5519 (like shown above). Audio DAC chip: Take a look at the last line. It tells you the name of the chip, in this case it's the 'CS4335' and how many of them are present. '-3' means that there are 3 of them (that's the case for my 5.1 player with 3 stereo(2-channel)-Audio DACs which makes 6 channels). Drive Type: Look at that line. It should be an ATAPI device anyway. Almost every player around comes with a DVS drive 'DSL-710A'. The drive's firmware (not that one of the dvd player) is shown at the end of the line. Here, it's 'LT 3.7'. If the menu shows 5508 for the chipset (or it doesn't show 5519), then it's bad luck for now. There's no new firmware available for the time being. If it shows 5519, then you may have either a mainboard maked '12MB03' (older players) or '12MB04' (all the recently manufactured). You may open you dvd player case and look for yourself or just try the update: if you've got massive picture problems, it was a 12mb03 and you have to modify the firmware before you try the update again. (The version information is printed on the mainboard on right side near the big chip (plugs facing backwards). It may be hidden partly under a label, but you most likely see the '04' (in case it's a 12MB04).) Mainboard 12MB04: Just downoad the latest firmware version for 'SEG BeverlyHills2' from this page: www.veseg.de . Then download the latest version of the tool abconf from www.powerglitch.com . Unpack the firmware to a separate folder. You may have to remove the write protection for the file 'hws.ab' . Start abconf. Press load and select the requested files of those you've just unpacked. Now you can apply the modifications: AudioDAC: select the right audio DAC type: AUDIO/dac/{'cs4335' or whatever your player has, see above} then the right count of DAC chips: (just choose it on the Audio DAC shortcut on the right, or do it manually by changing the entry ba hand: ) AUDIO/dacnum/ $\{1'$  or  $\{3'$  or whatever you have seen on the info screen, see above}

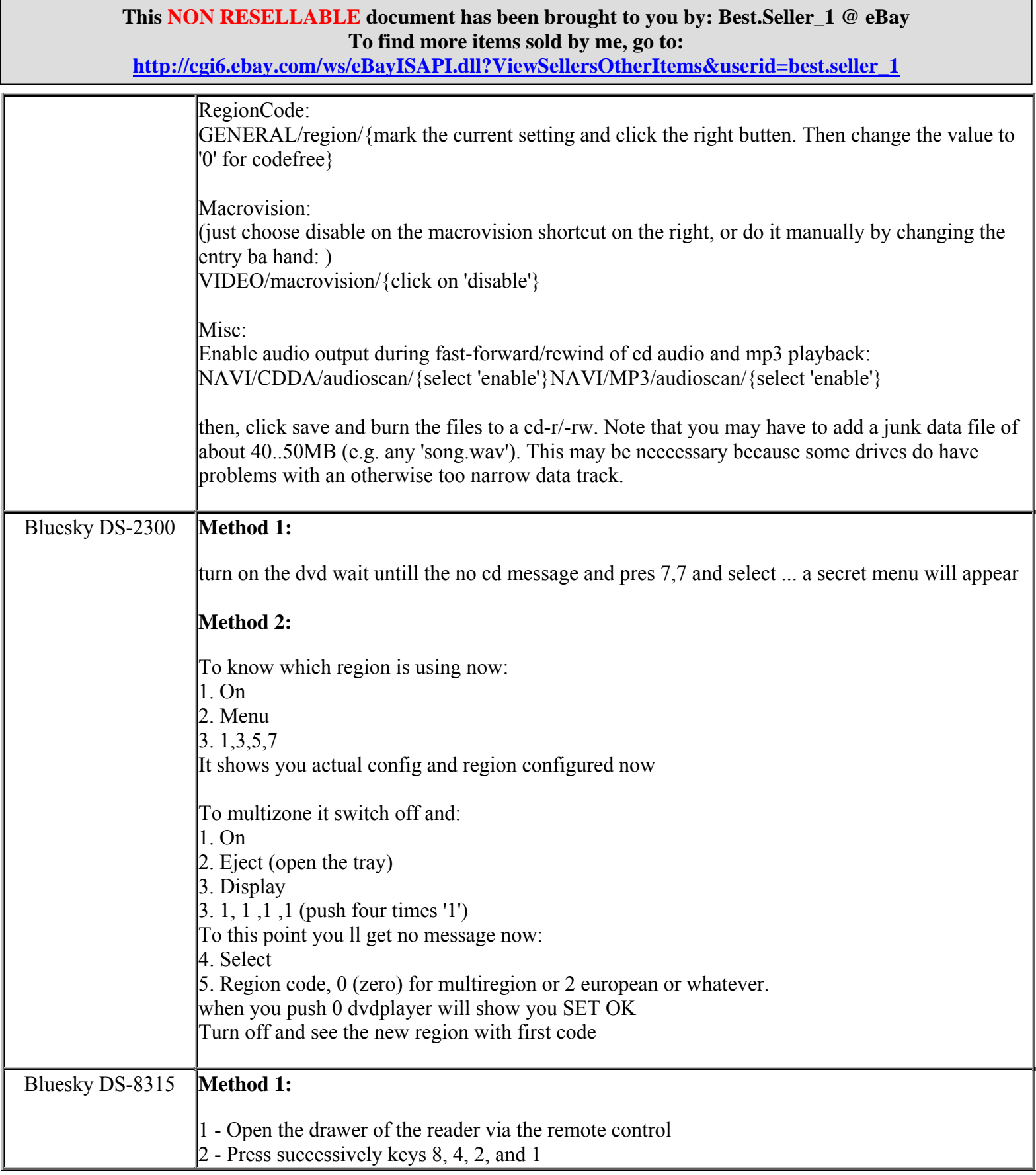

**http://cgi6.ebay.com/ws/eBayISAPI.dll?ViewSellersOtherItems&userid=best.seller\_1**

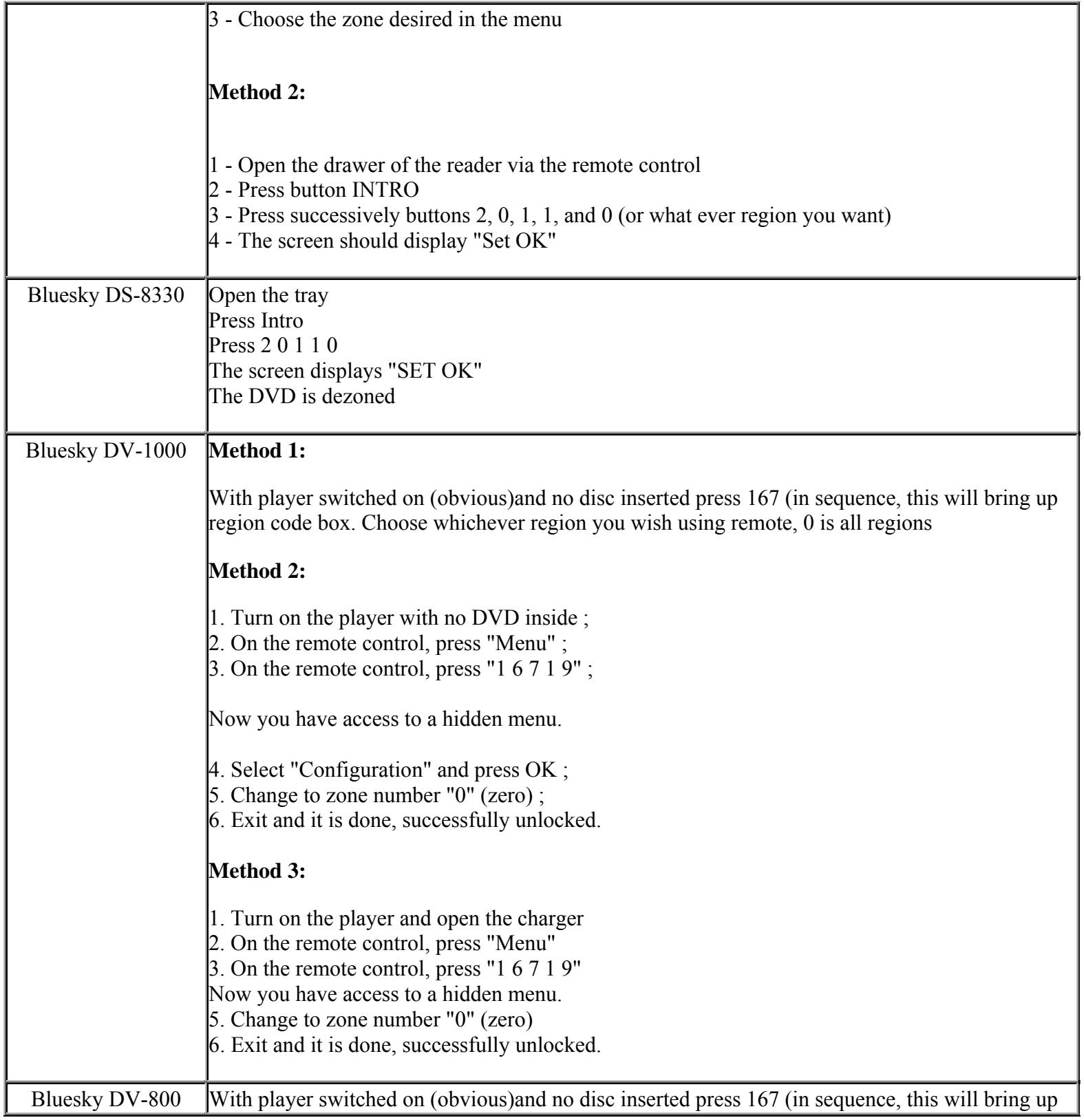

**http://cgi6.ebay.com/ws/eBayISAPI.dll?ViewSellersOtherItems&userid=best.seller\_1**

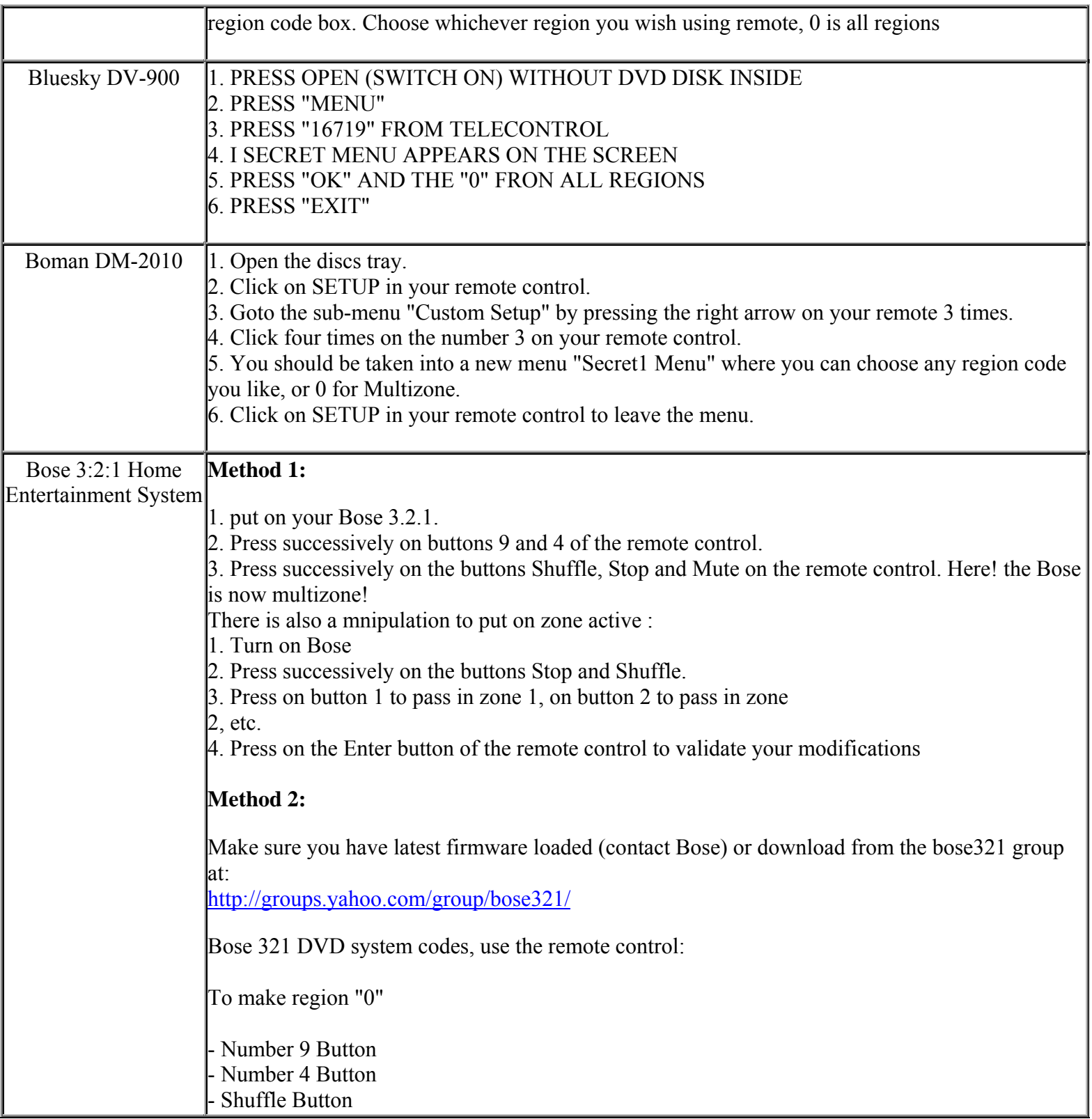

**This NON RESELLABLE document has been brought to you by: Best.Seller\_1 @ eBay To find more items sold by me, go to:** 

**http://cgi6.ebay.com/ws/eBayISAPI.dll?ViewSellersOtherItems&userid=best.seller\_1**

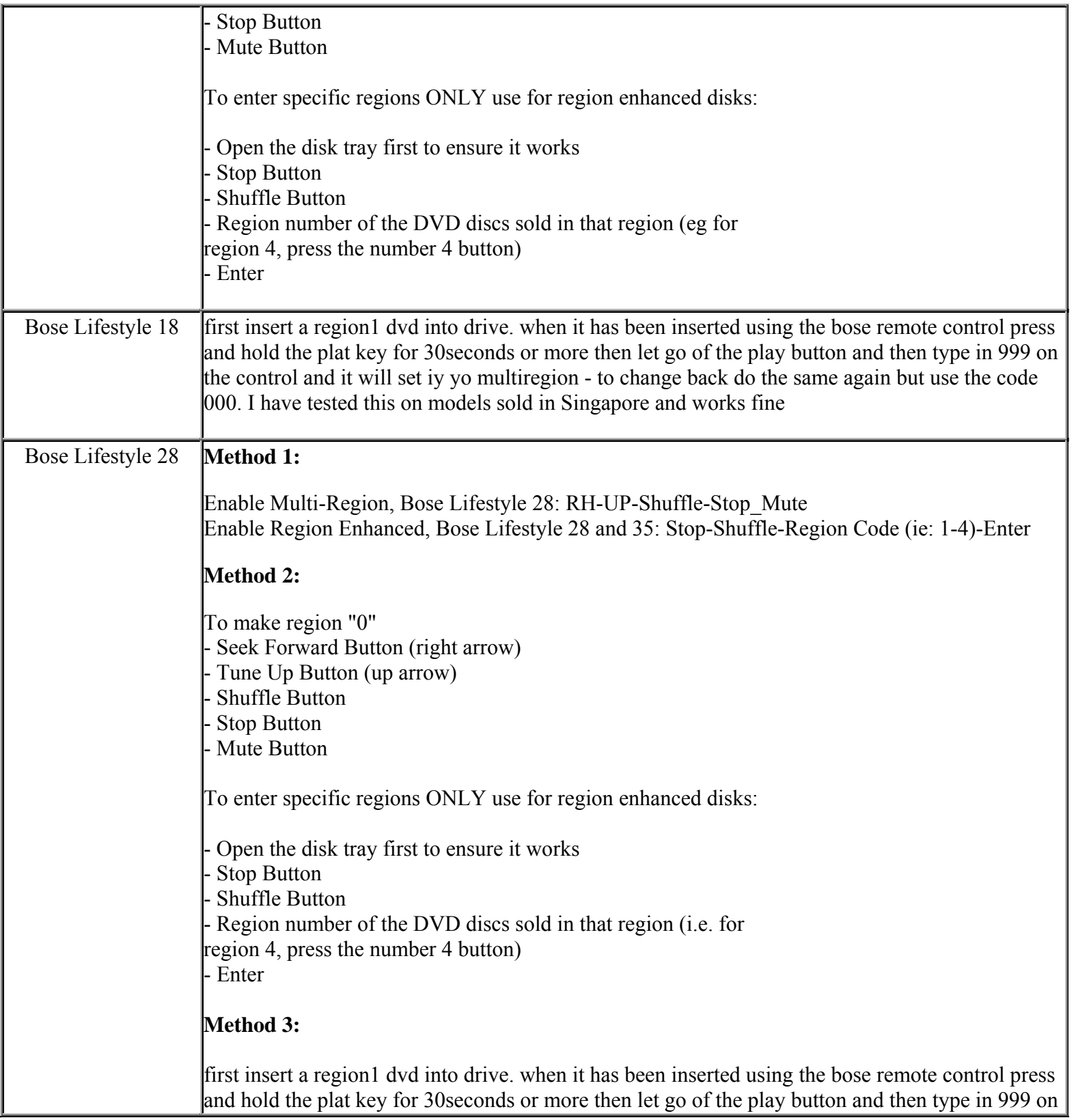

**This NON RESELLABLE document has been brought to you by: Best.Seller\_1 @ eBay To find more items sold by me, go to:** 

**http://cgi6.ebay.com/ws/eBayISAPI.dll?ViewSellersOtherItems&userid=best.seller\_1**

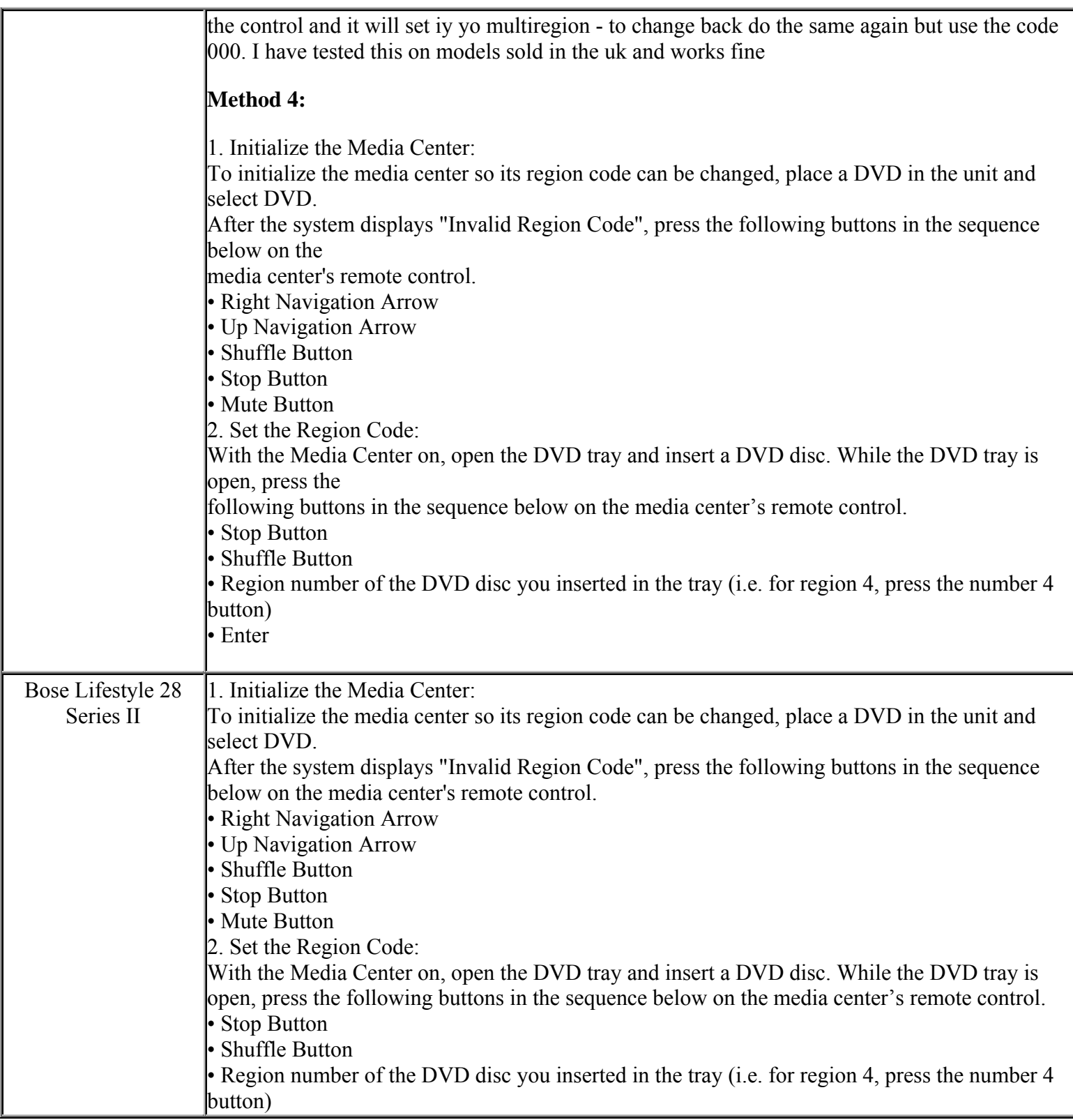

# **This NON RESELLABLE document has been brought to you by: Best.Seller\_1 @ eBay To find more items sold by me, go to: http://cgi6.ebay.com/ws/eBayISAPI.dll?ViewSellersOtherItems&userid=best.seller\_1** • Enter Bose Lifestyle 35 **Method 1:**  Enable Multi-Region, Bose Lifestyle 35: 9-4-Shuffle-Stop-Mute Enable Region Enhanced, Bose Lifestyle 28 and 35: Stop-Shuffle-Region Code (ie: 1-4)-Enter **Method 2:**  (for region free set 0 for region code) Power on Open tray, insert disk, when tray open stop, shuffle, 0, enter tray will close & DVD play **Method 3:**  - Seek Forward Button (right arrow) - Tune Up Button (up arrow) - Shuffle Button - Stop Button - Mute Button To enter specific regions ONLY use for region enhanced disks: - Open the disk tray first to ensure it works - Stop Button - Shuffle Button - Region number of the DVD discs sold in that region (i.e. for region 4, press the number 4 button) - Enter Bose LifeStyle 38 | 1. Initialize the Media Center: To initialize the media center so its region code can be changed, place a DVD in the unit and select DVD. After the system displays "Invalid Region Code", press the following buttons in the sequence below on the media center's remote control. • Right Navigation Arrow • Up Navigation Arrow • Shuffle Button • Stop Button • Mute Button 2. Set the Region Code:

**This NON RESELLABLE document has been brought to you by: Best.Seller\_1 @ eBay To find more items sold by me, go to:** 

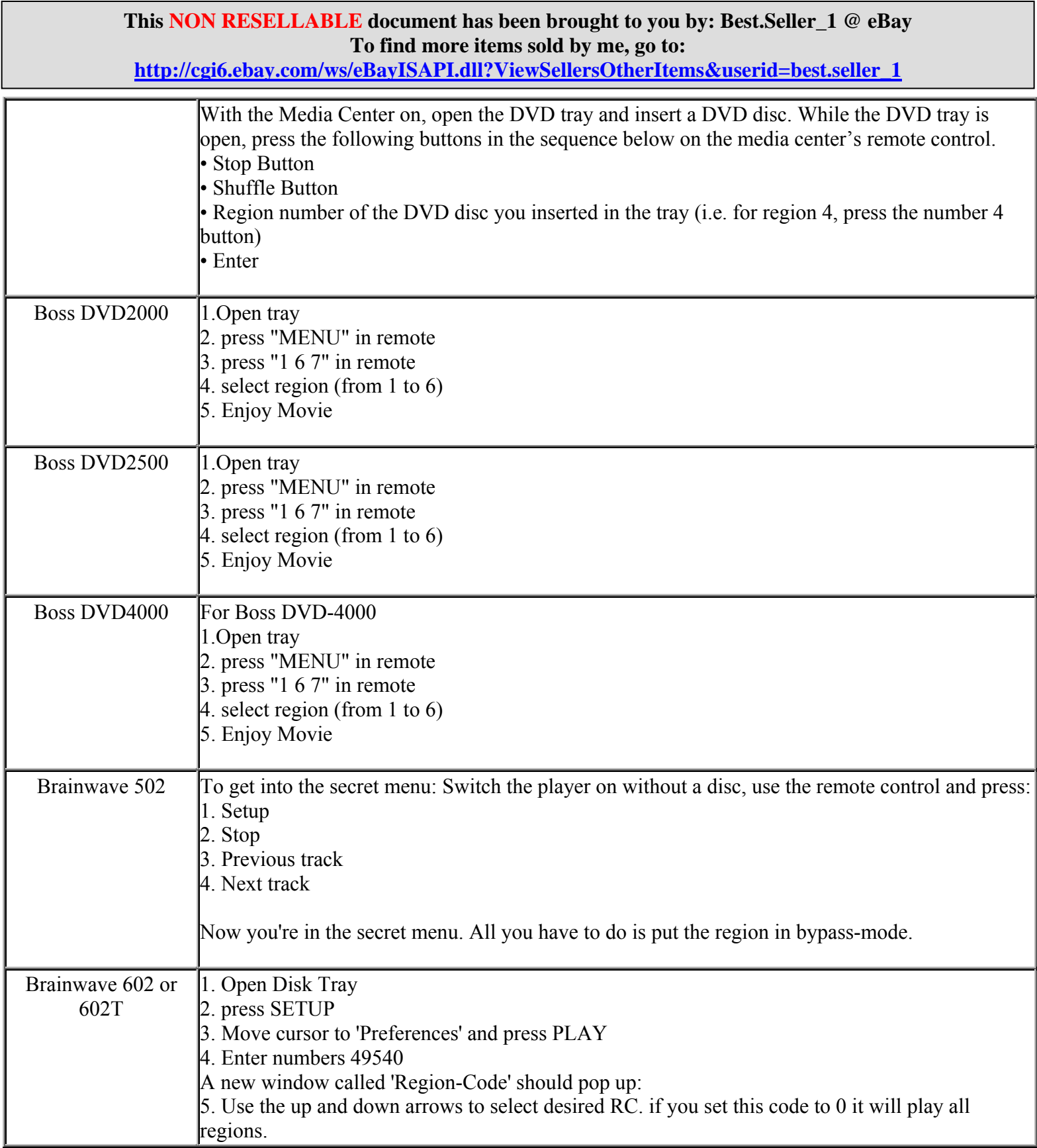

**http://cgi6.ebay.com/ws/eBayISAPI.dll?ViewSellersOtherItems&userid=best.seller\_1**

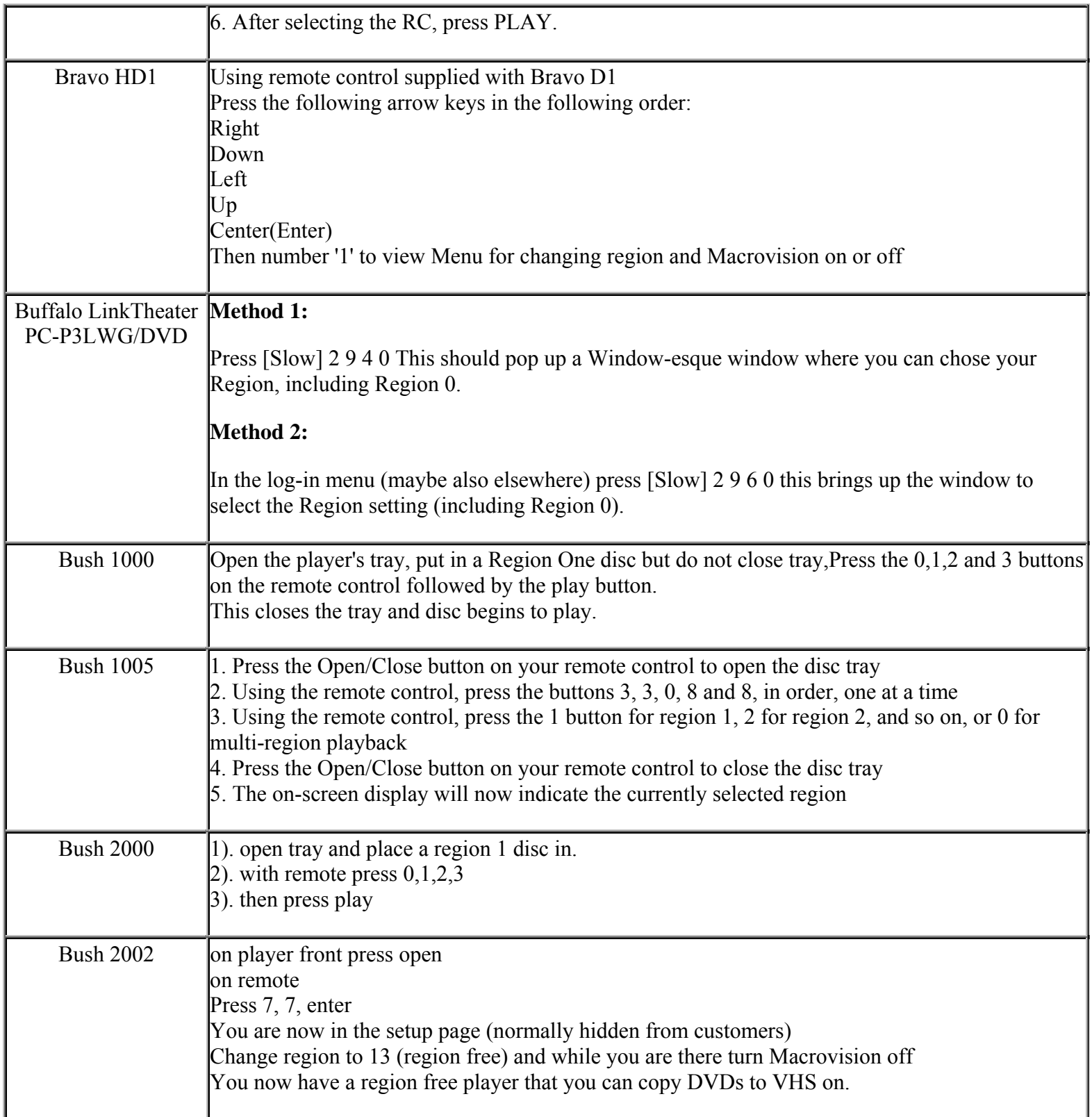

**This NON RESELLABLE document has been brought to you by: Best.Seller\_1 @ eBay To find more items sold by me, go to:** 

**http://cgi6.ebay.com/ws/eBayISAPI.dll?ViewSellersOtherItems&userid=best.seller\_1**

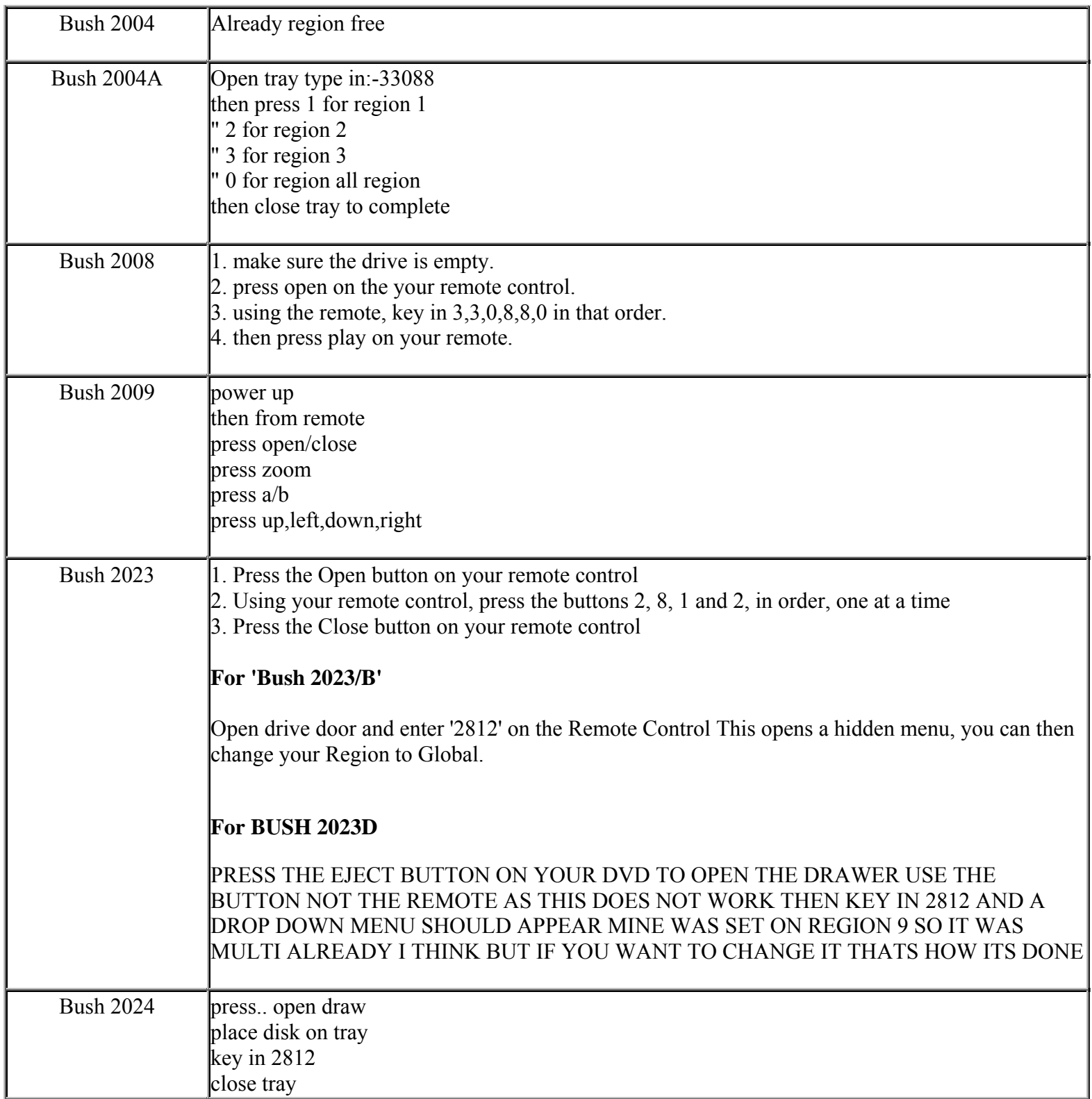

**http://cgi6.ebay.com/ws/eBayISAPI.dll?ViewSellersOtherItems&userid=best.seller\_1**

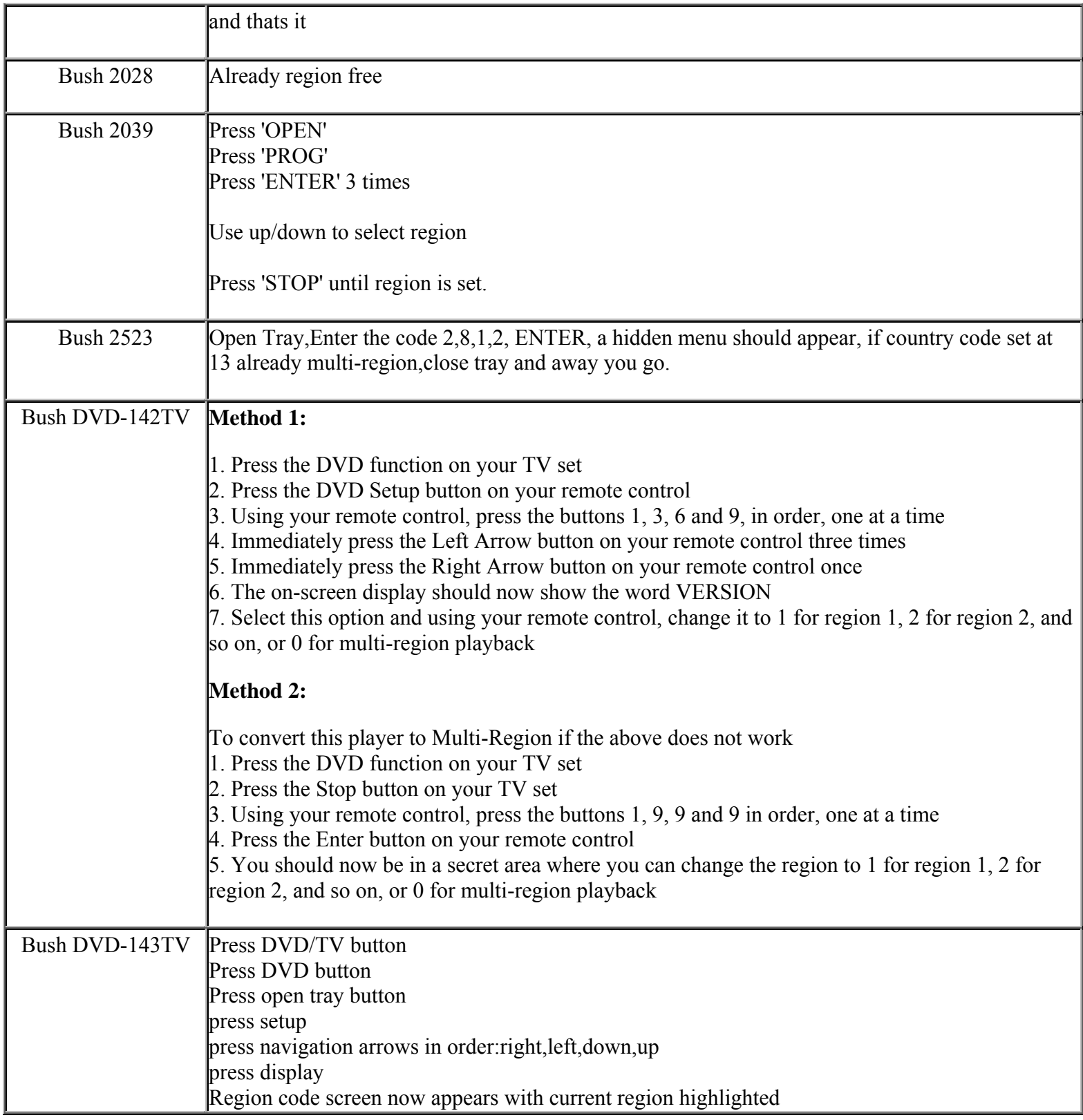

**http://cgi6.ebay.com/ws/eBayISAPI.dll?ViewSellersOtherItems&userid=best.seller\_1**

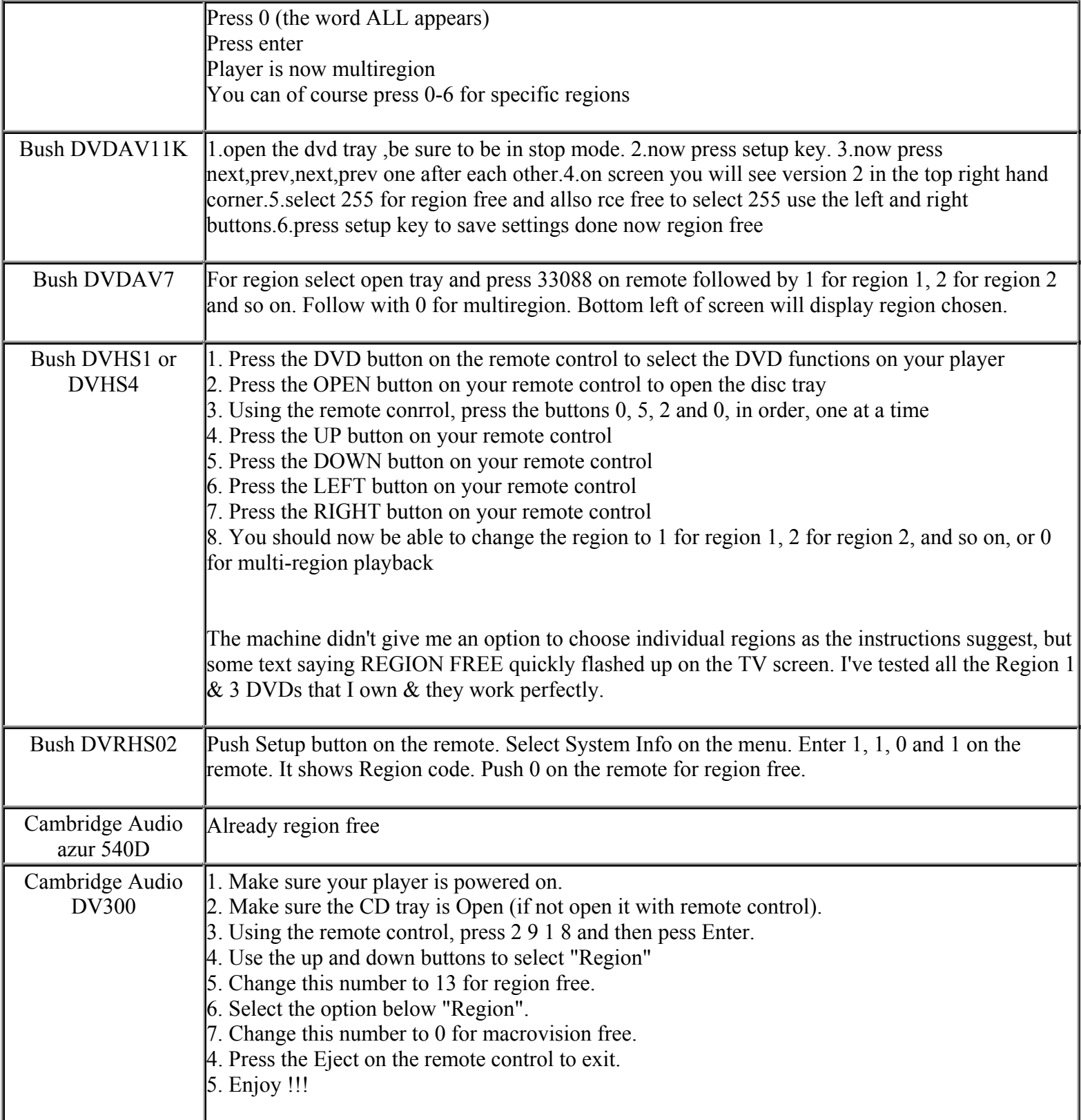

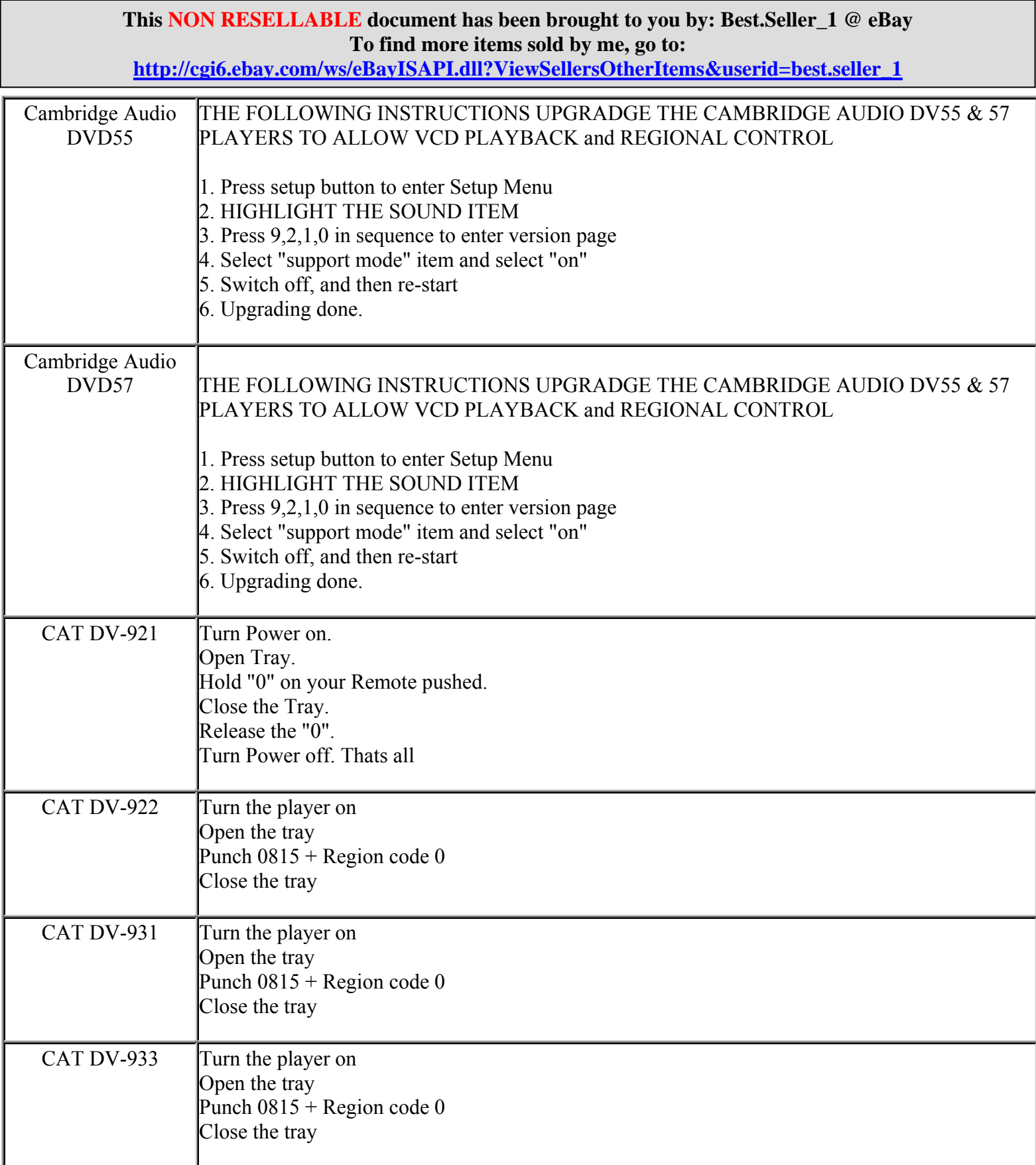
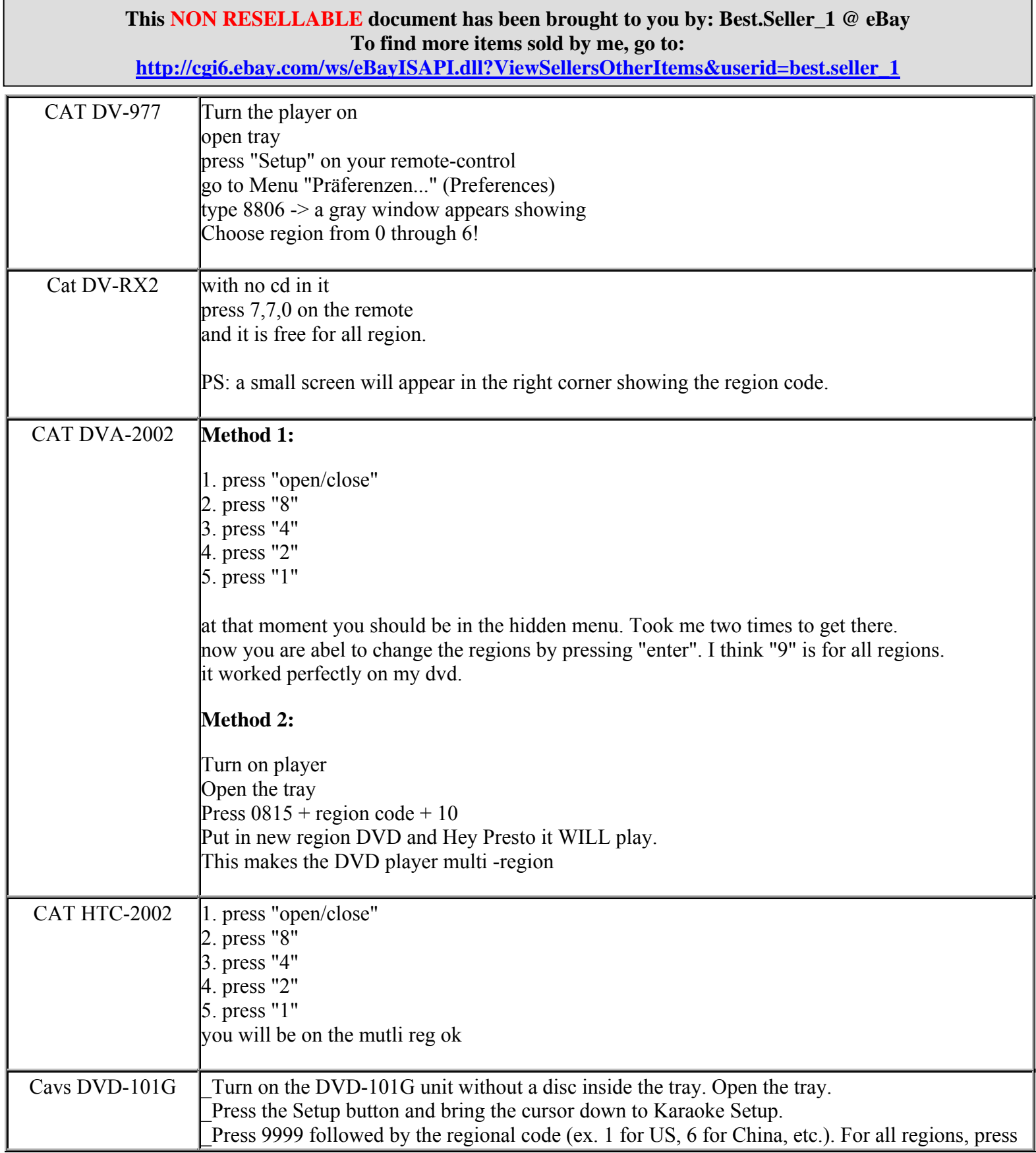

**http://cgi6.ebay.com/ws/eBayISAPI.dll?ViewSellersOtherItems&userid=best.seller\_1**

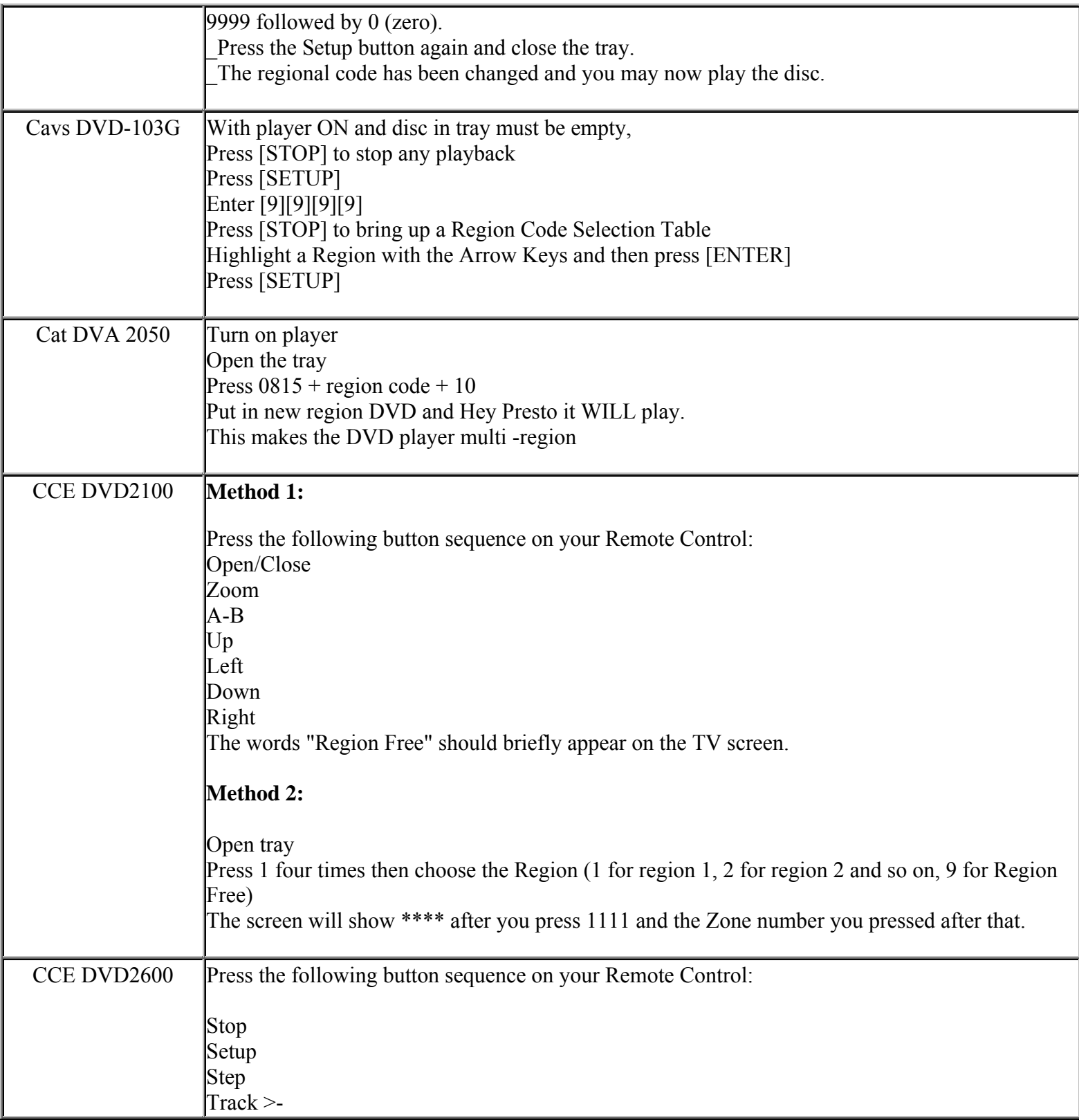

**http://cgi6.ebay.com/ws/eBayISAPI.dll?ViewSellersOtherItems&userid=best.seller\_1**

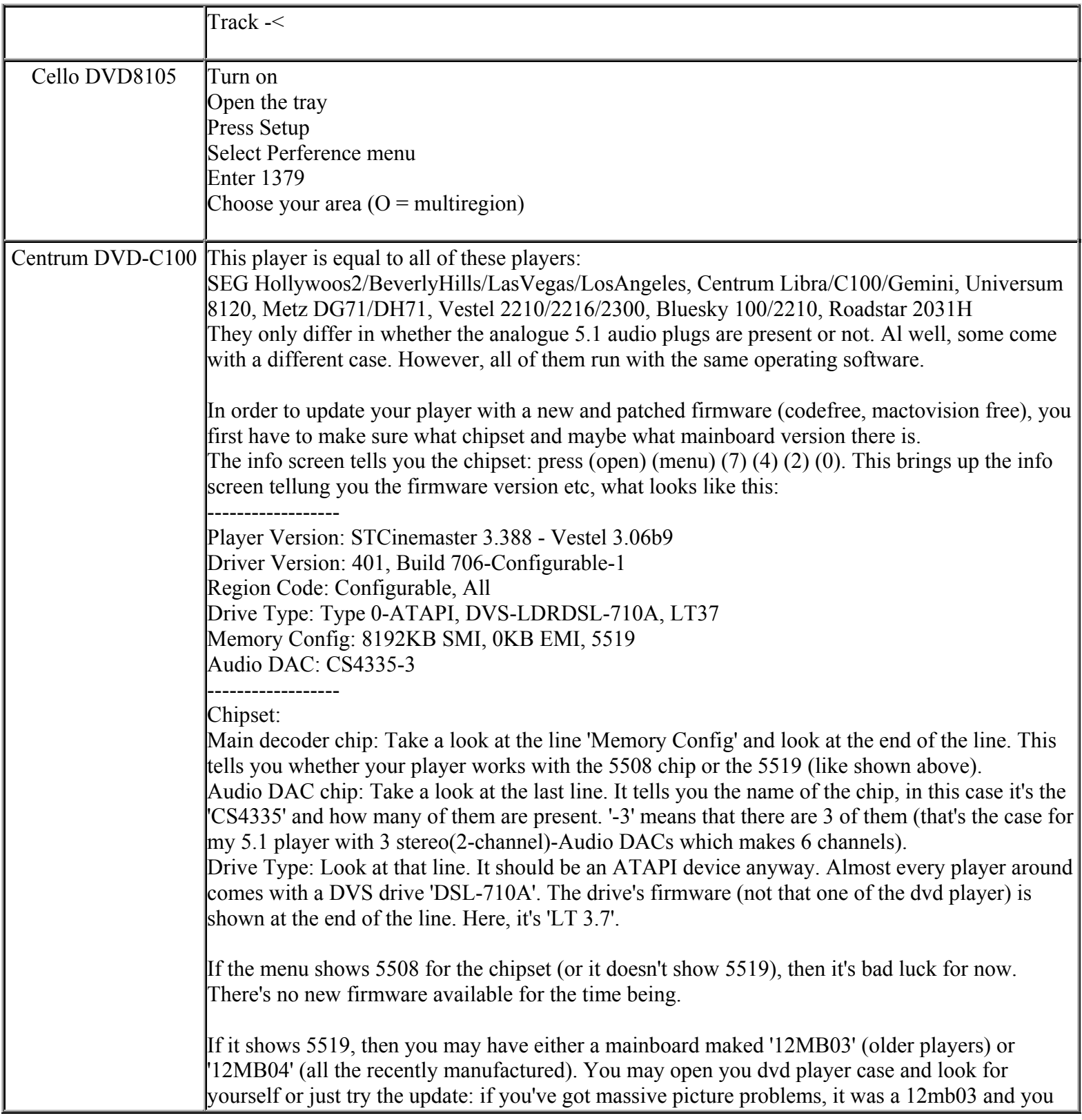

**This NON RESELLABLE document has been brought to you by: Best.Seller\_1 @ eBay To find more items sold by me, go to:** 

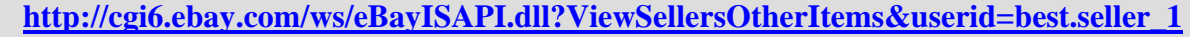

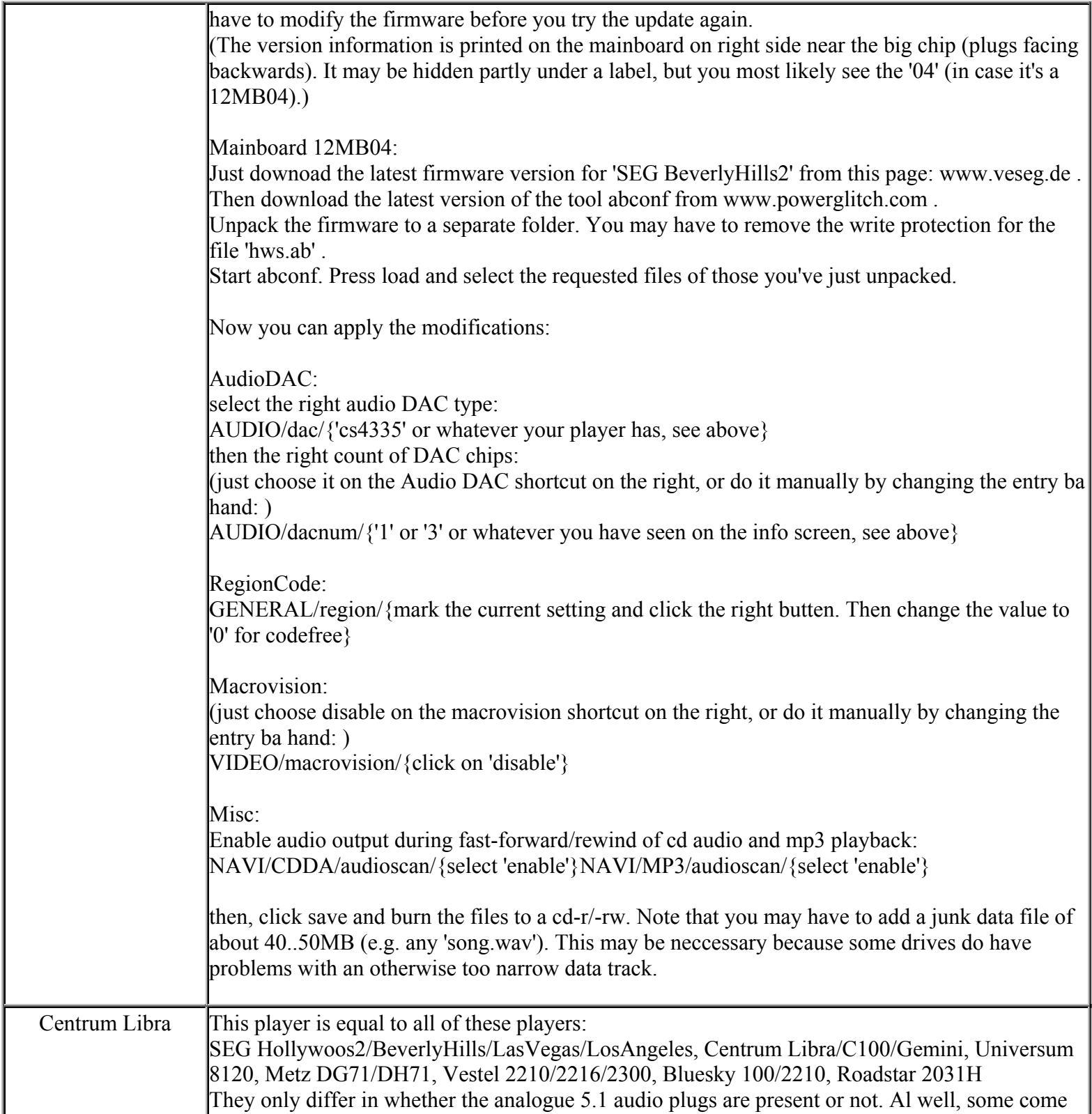

**This NON RESELLABLE document has been brought to you by: Best.Seller\_1 @ eBay To find more items sold by me, go to:** 

**http://cgi6.ebay.com/ws/eBayISAPI.dll?ViewSellersOtherItems&userid=best.seller\_1**

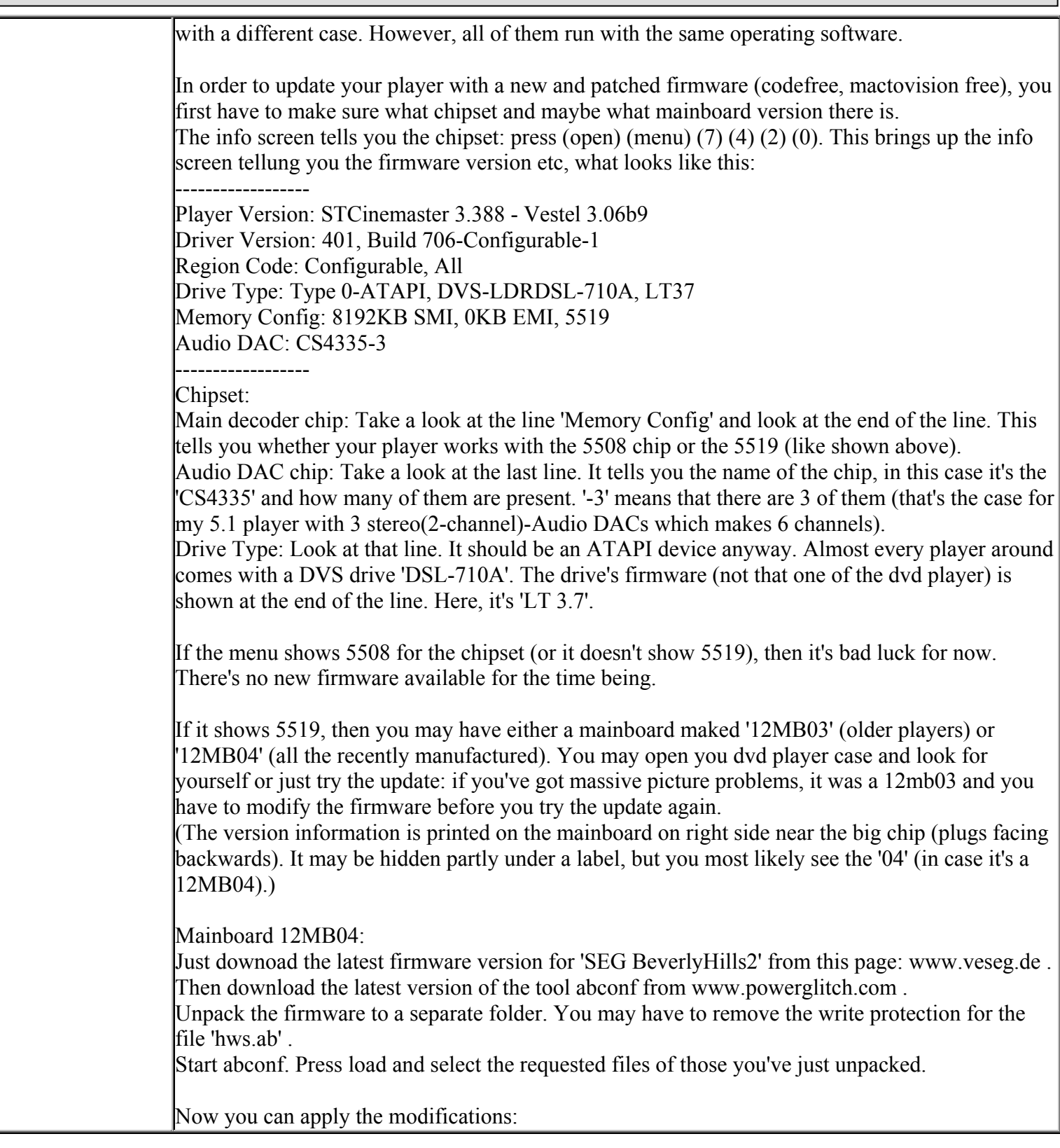

**http://cgi6.ebay.com/ws/eBayISAPI.dll?ViewSellersOtherItems&userid=best.seller\_1**

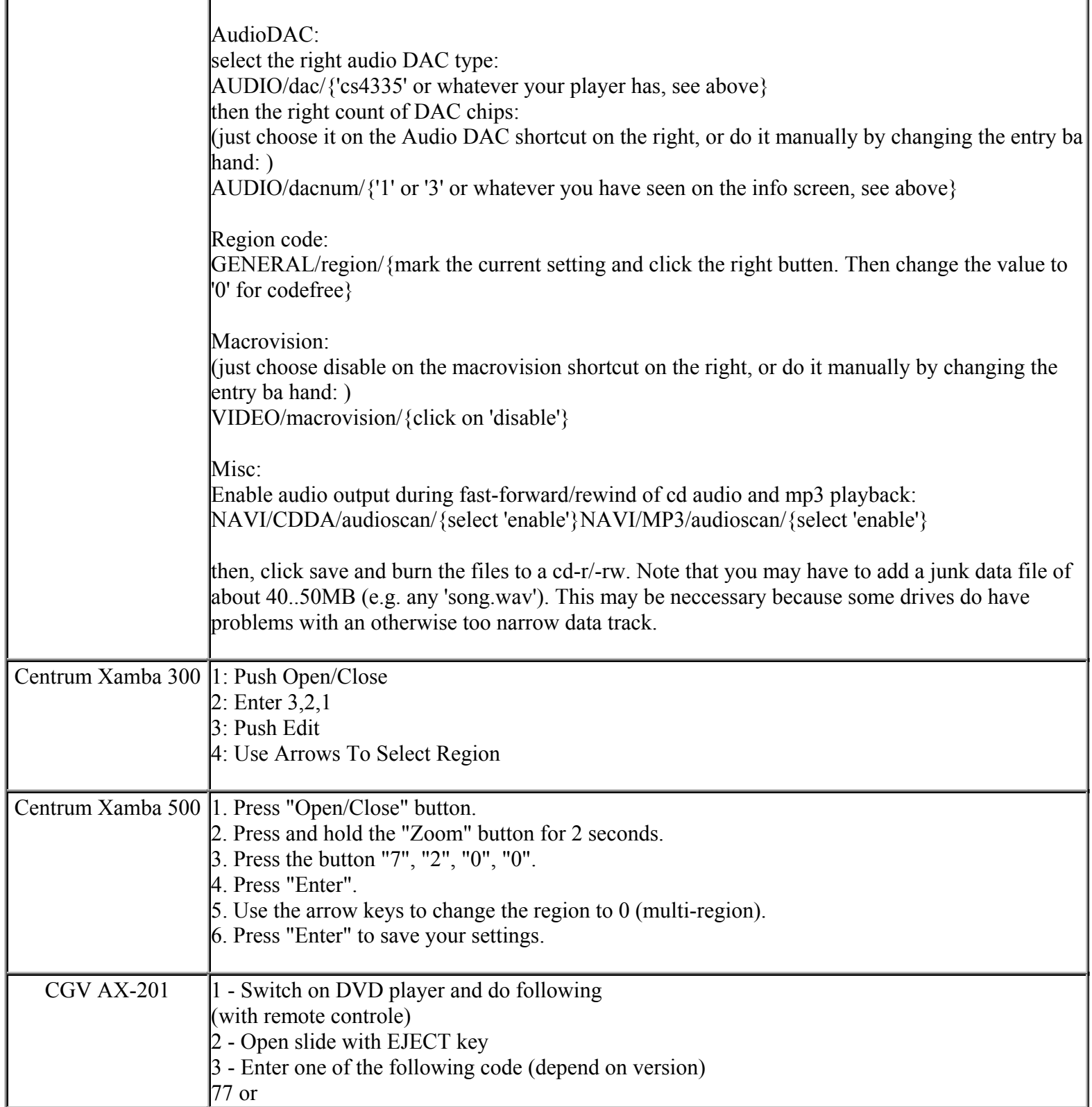

**http://cgi6.ebay.com/ws/eBayISAPI.dll?ViewSellersOtherItems&userid=best.seller\_1**

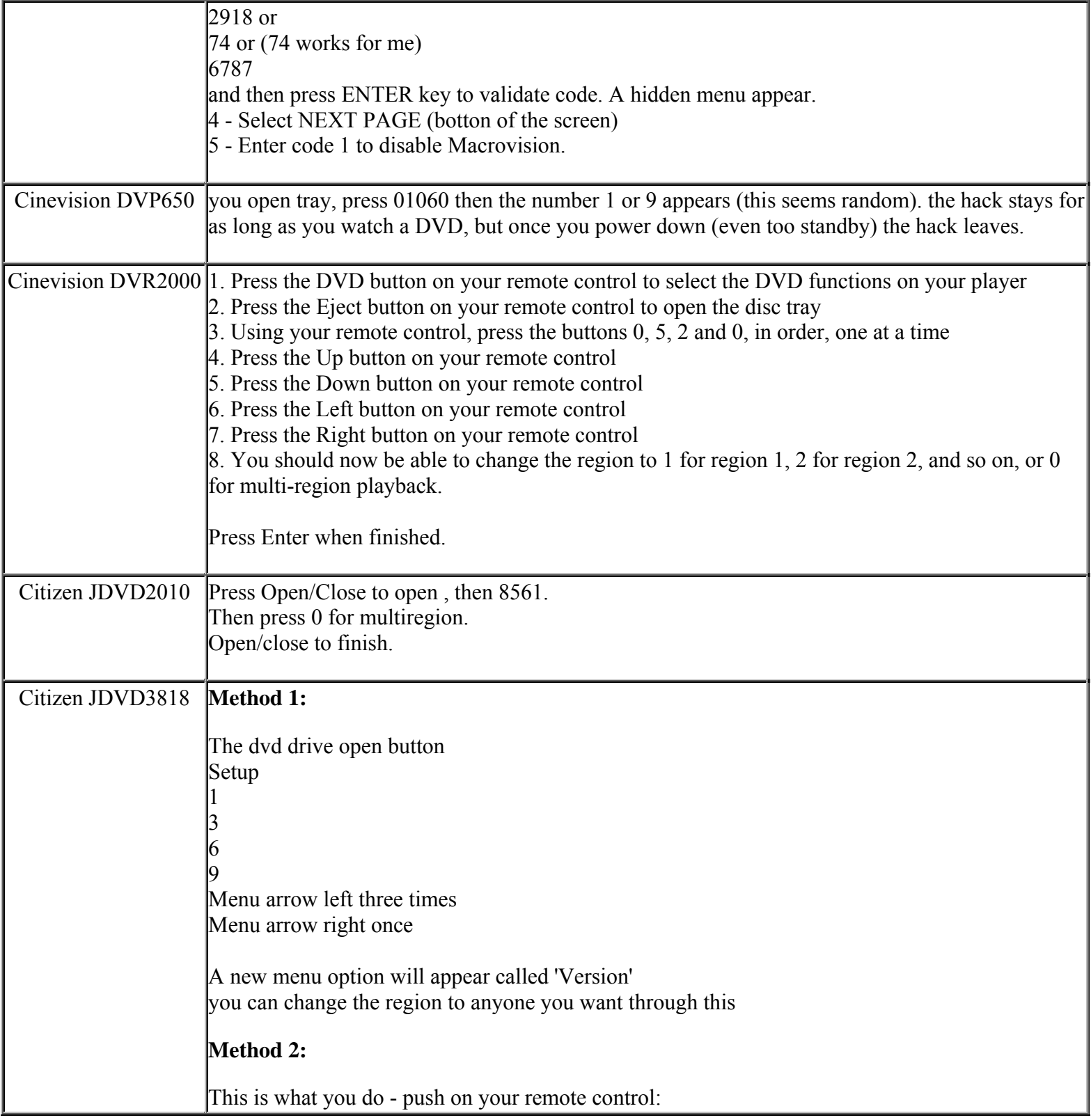

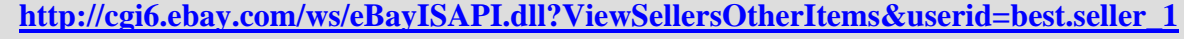

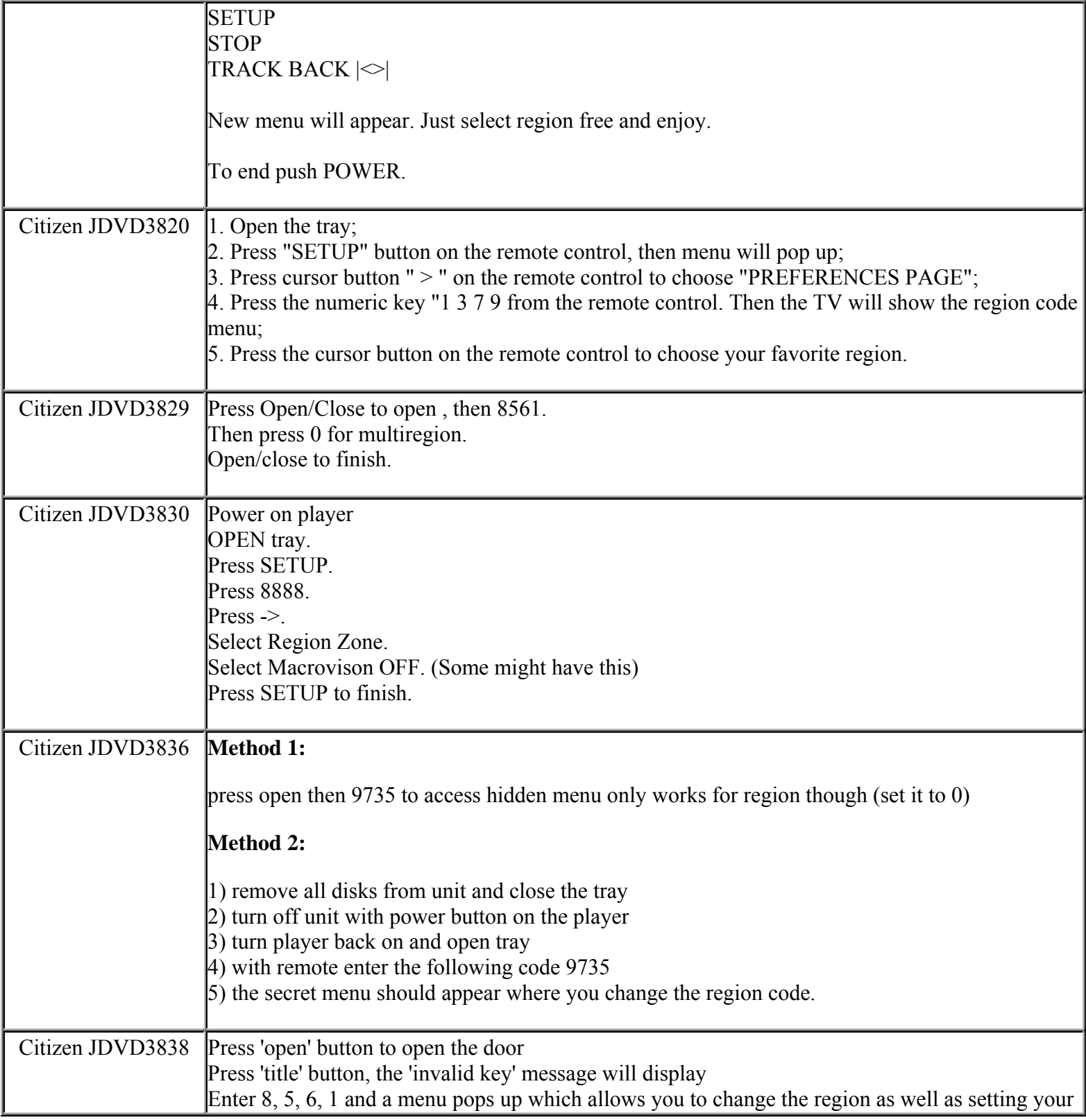

**This NON RESELLABLE document has been brought to you by: Best.Seller\_1 @ eBay To find more items sold by me, go to:** 

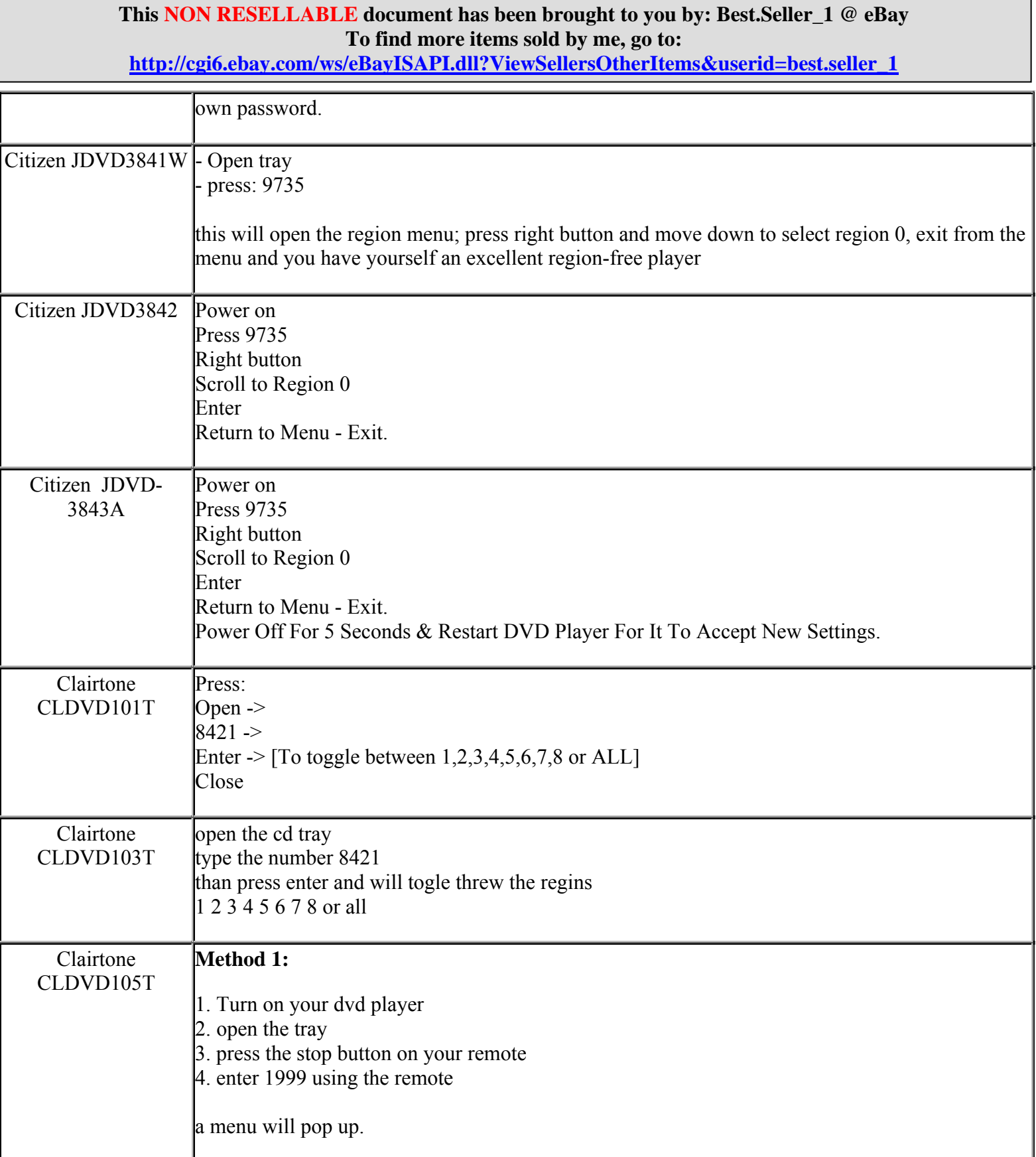

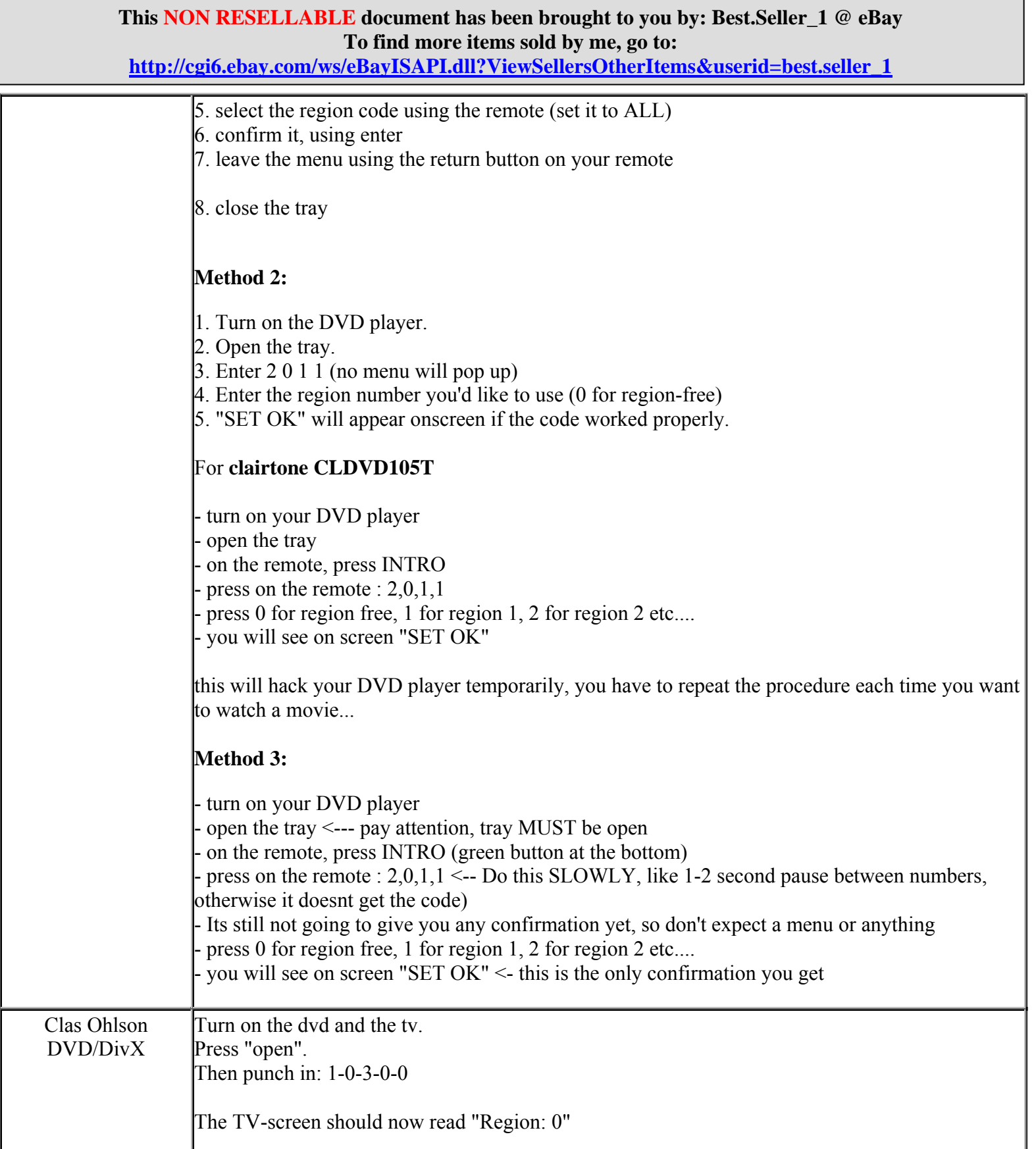

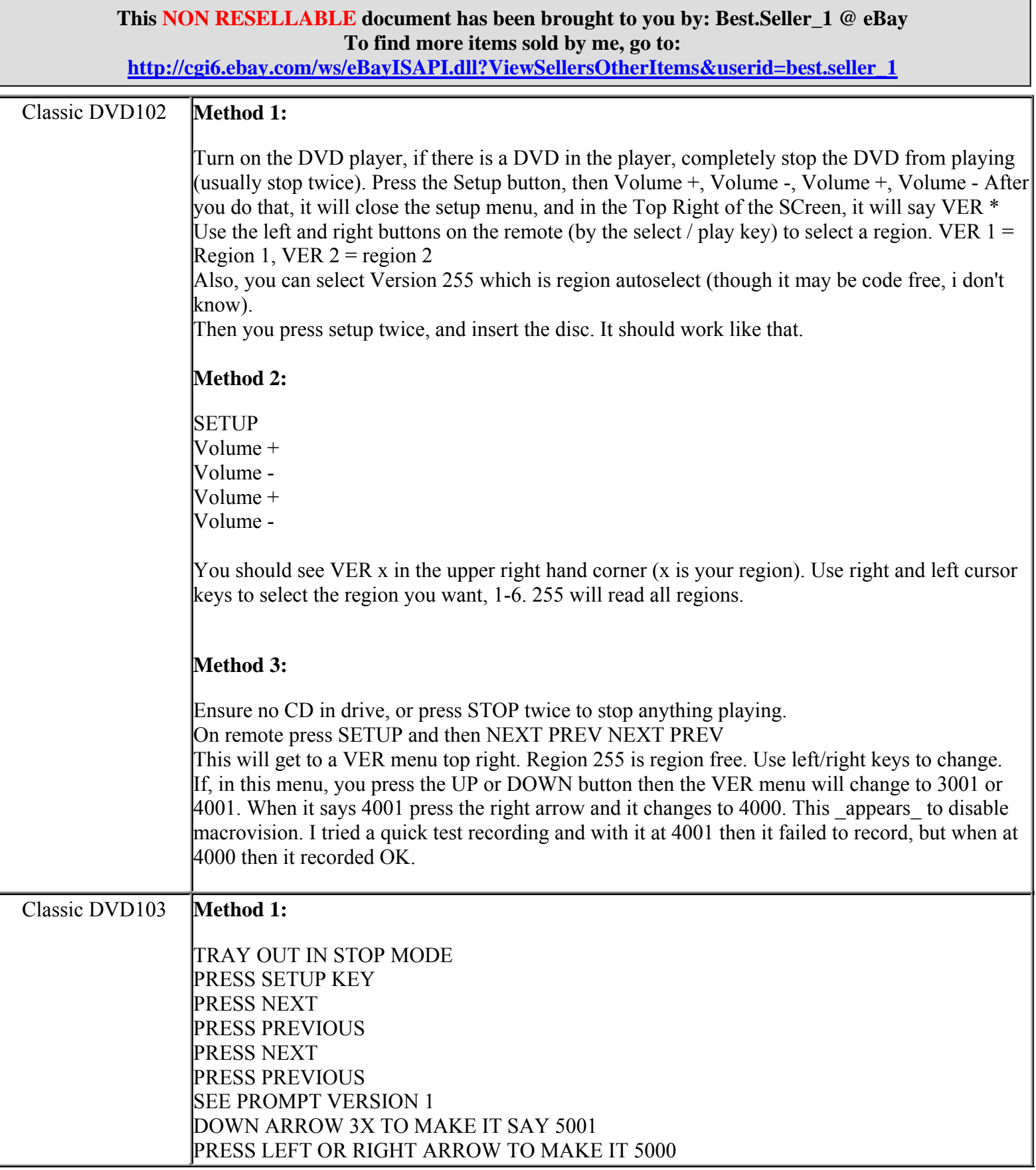

**http://cgi6.ebay.com/ws/eBayISAPI.dll?ViewSellersOtherItems&userid=best.seller\_1**

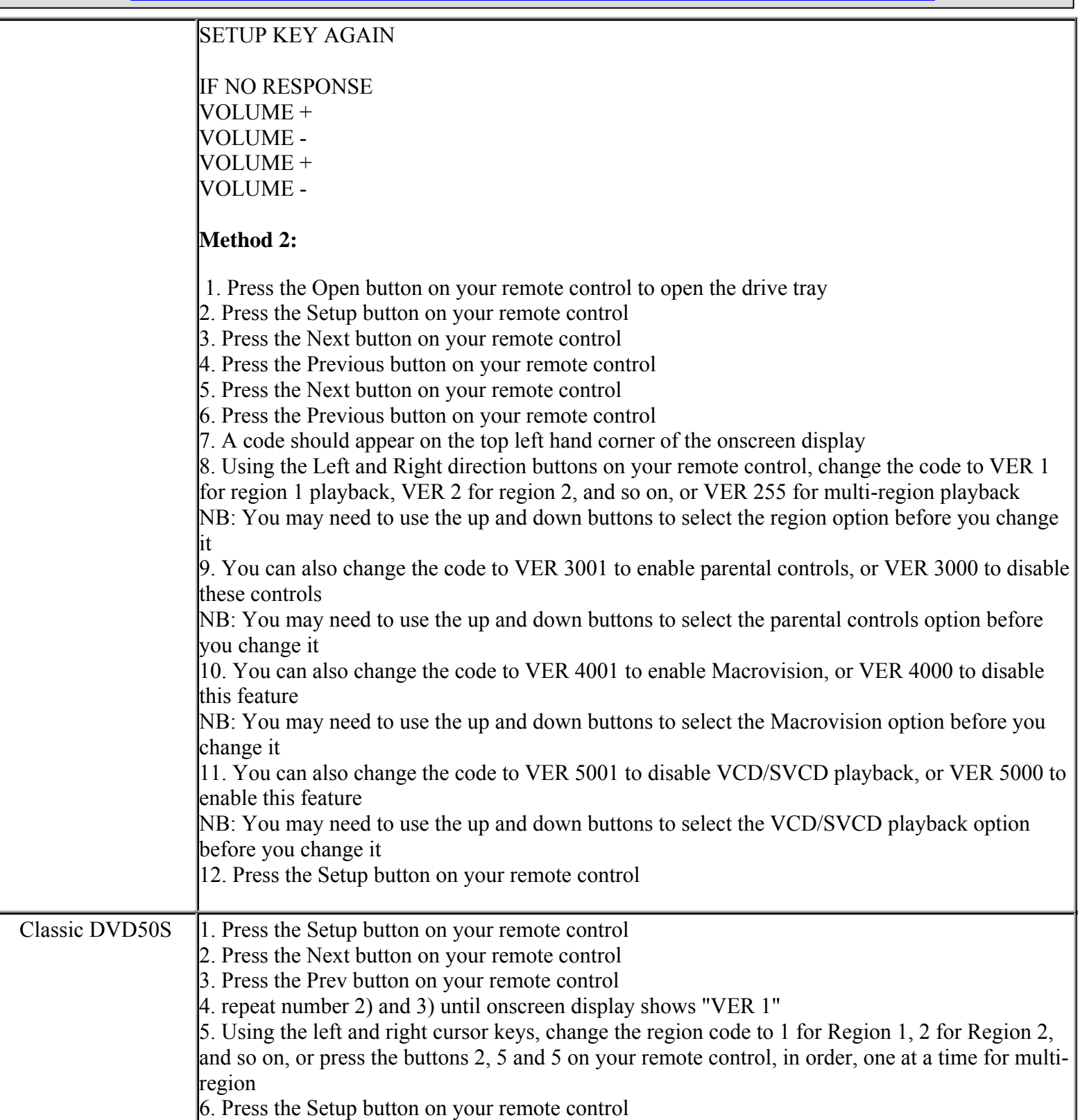

**This NON RESELLABLE document has been brought to you by: Best.Seller\_1 @ eBay To find more items sold by me, go to:** 

**http://cgi6.ebay.com/ws/eBayISAPI.dll?ViewSellersOtherItems&userid=best.seller\_1**

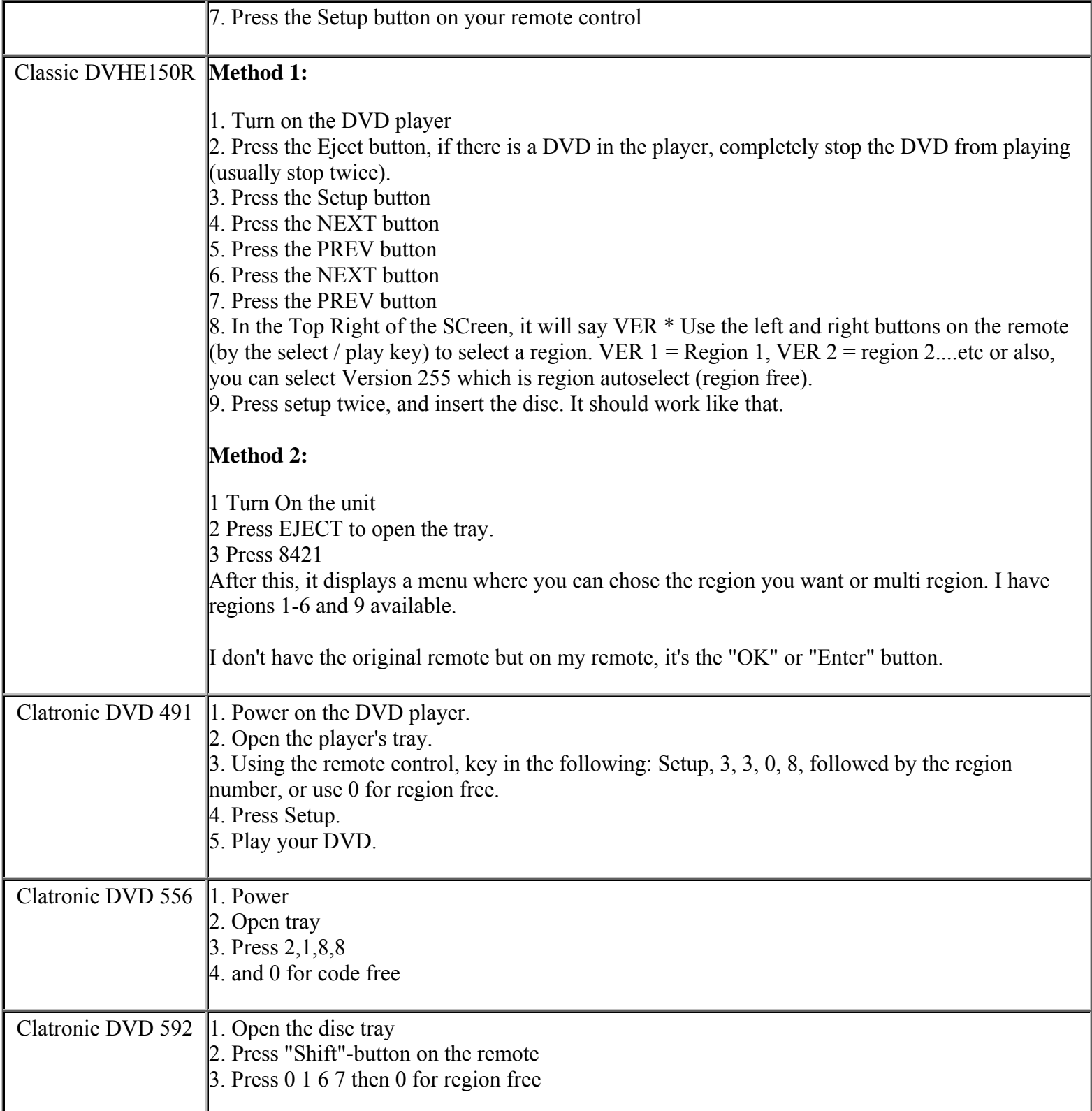

**This NON RESELLABLE document has been brought to you by: Best.Seller\_1 @ eBay To find more items sold by me, go to:** 

**http://cgi6.ebay.com/ws/eBayISAPI.dll?ViewSellersOtherItems&userid=best.seller\_1**

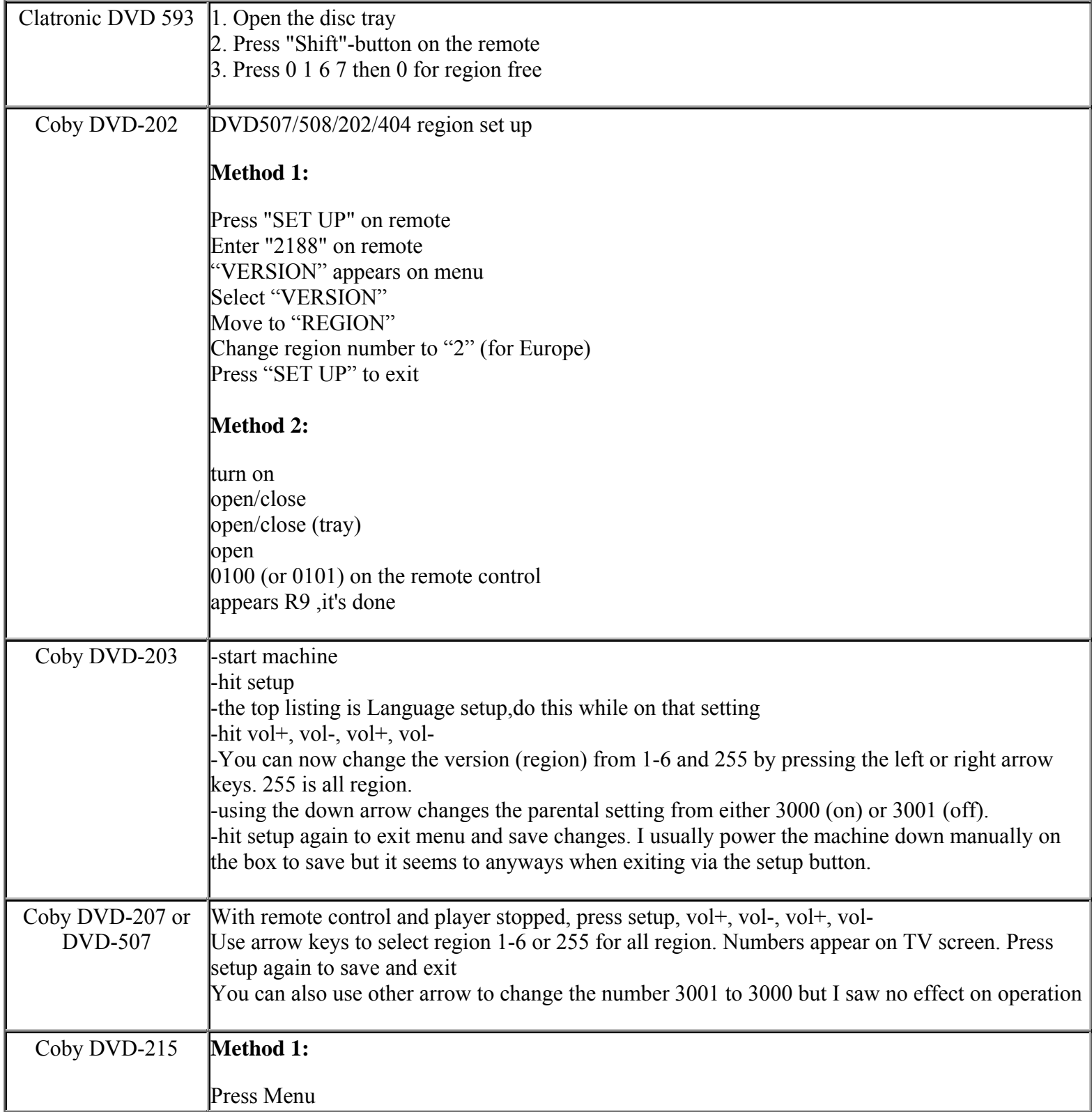

**This NON RESELLABLE document has been brought to you by: Best.Seller\_1 @ eBay To find more items sold by me, go to:** 

**http://cgi6.ebay.com/ws/eBayISAPI.dll?ViewSellersOtherItems&userid=best.seller\_1**

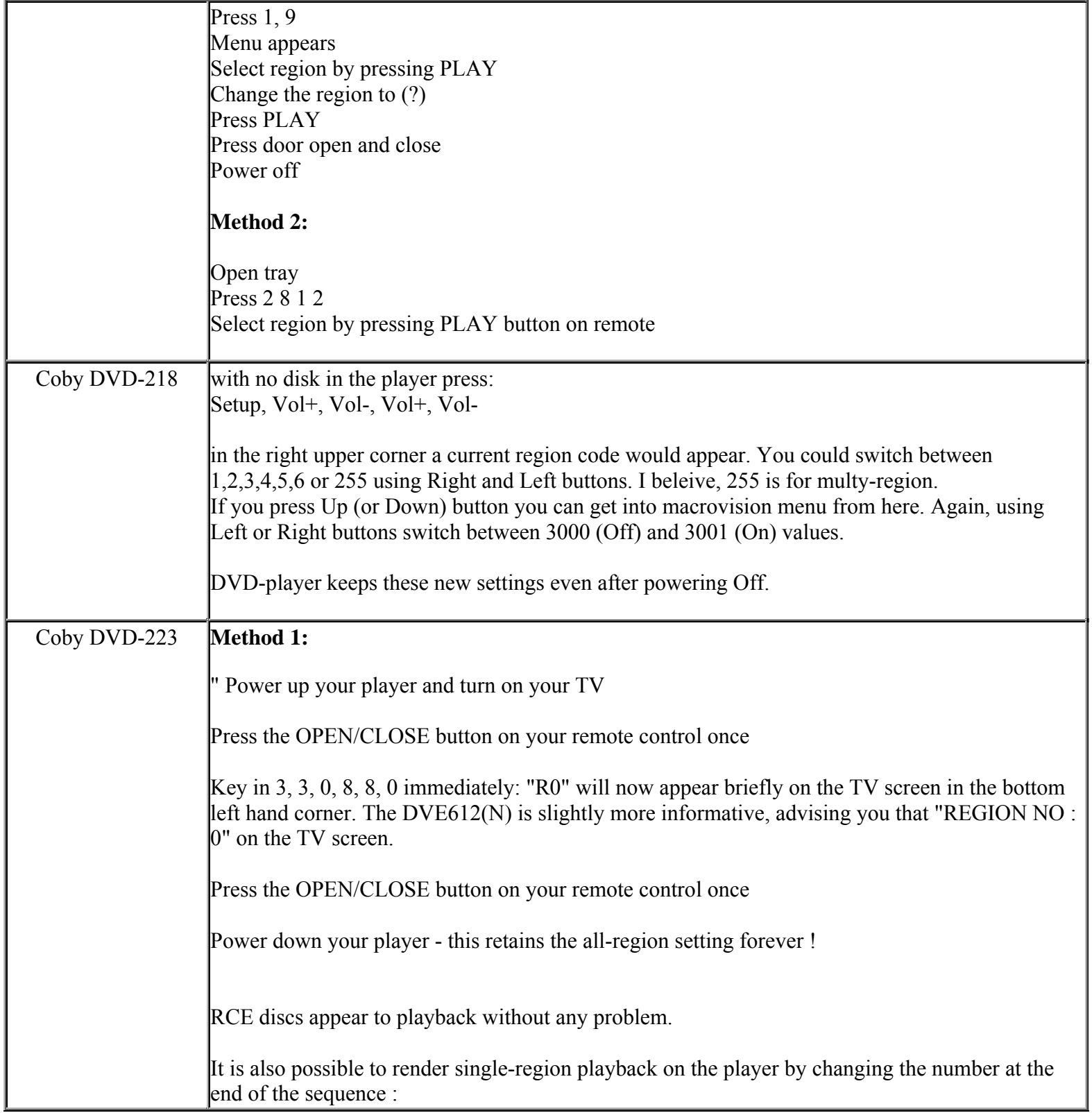

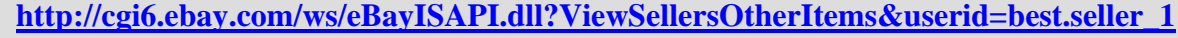

## e.g.

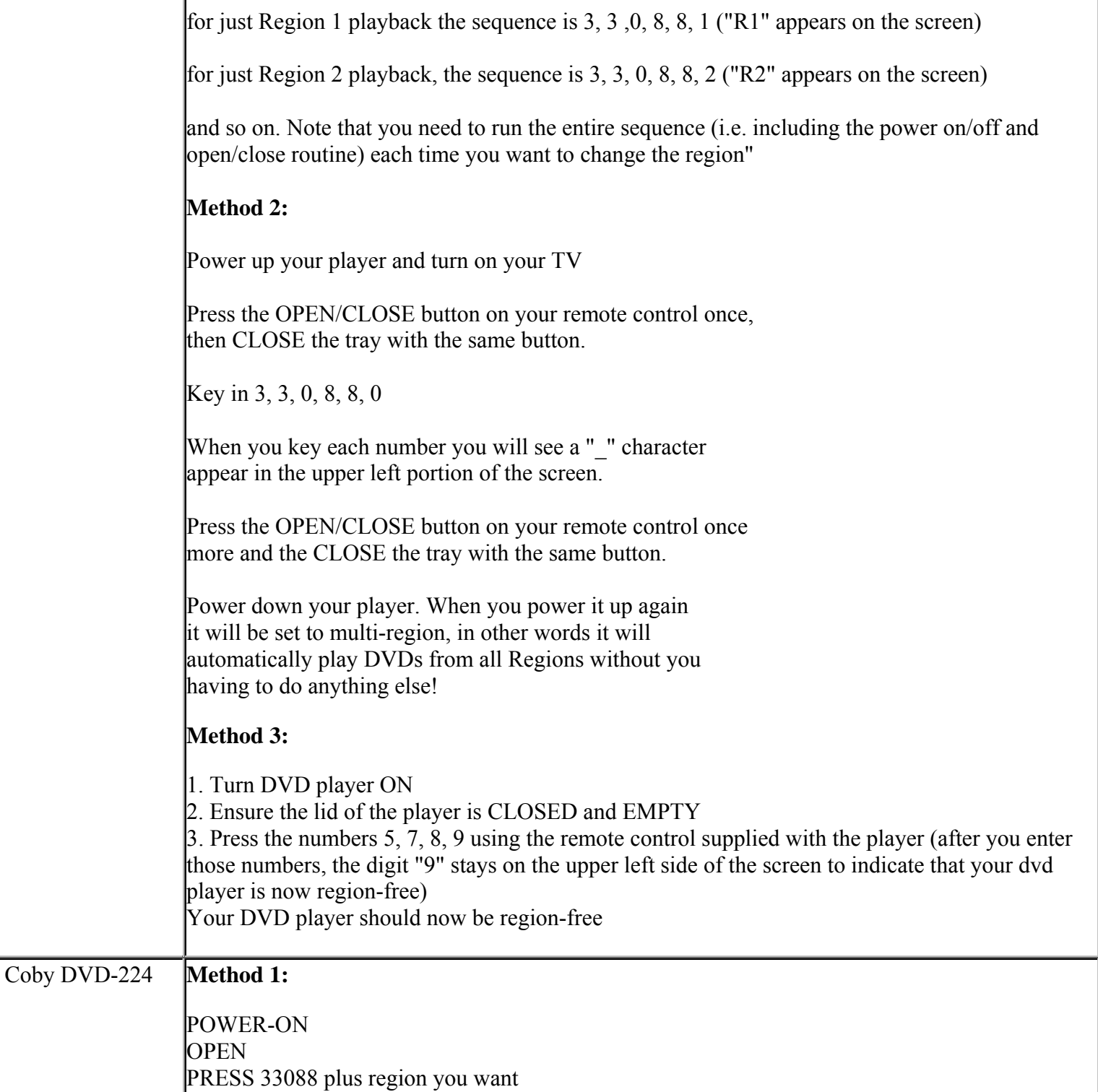

**This NON RESELLABLE document has been brought to you by: Best.Seller\_1 @ eBay To find more items sold by me, go to:** 

**http://cgi6.ebay.com/ws/eBayISAPI.dll?ViewSellersOtherItems&userid=best.seller\_1**

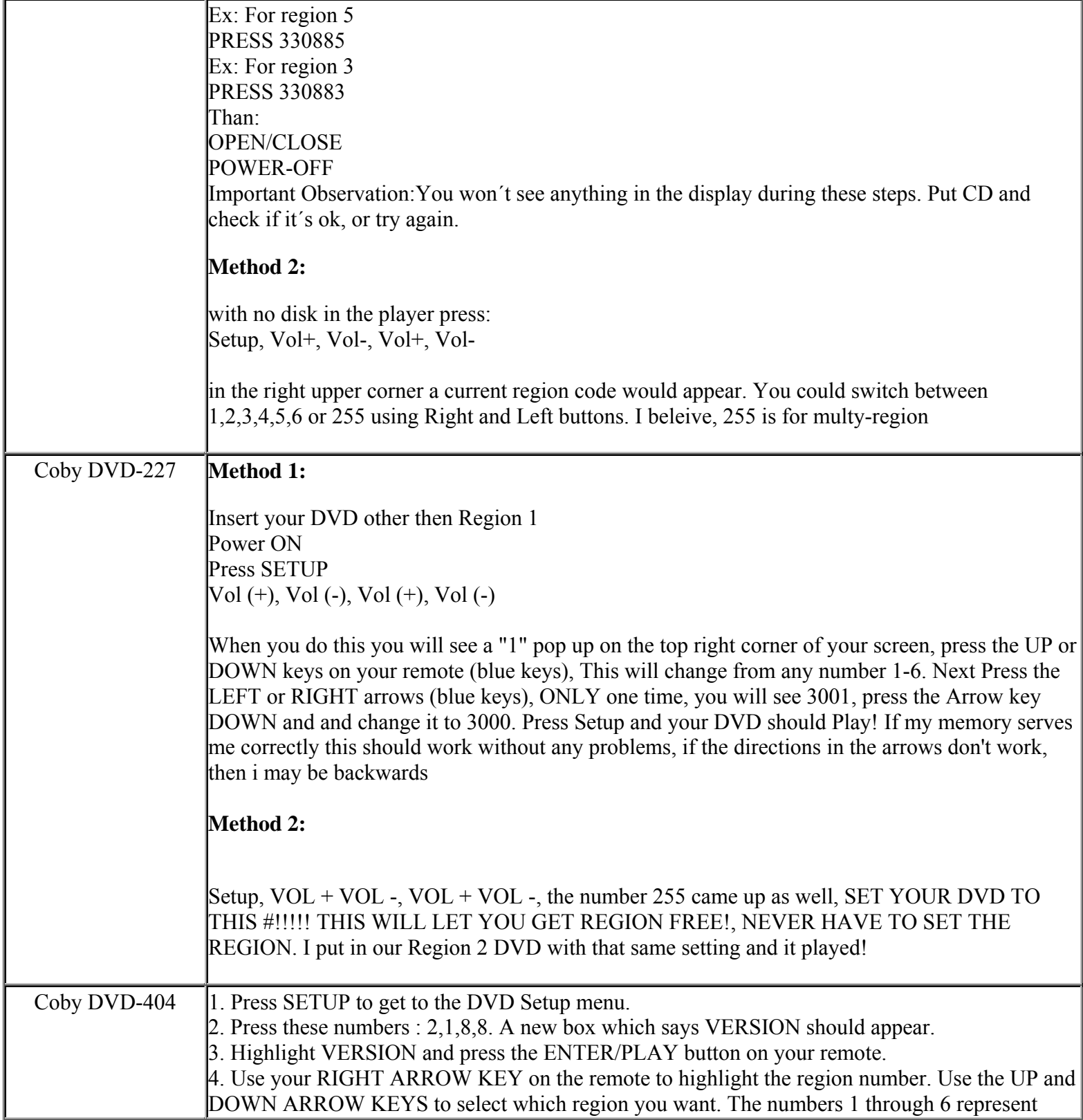

**This NON RESELLABLE document has been brought to you by: Best.Seller\_1 @ eBay To find more items sold by me, go to:** 

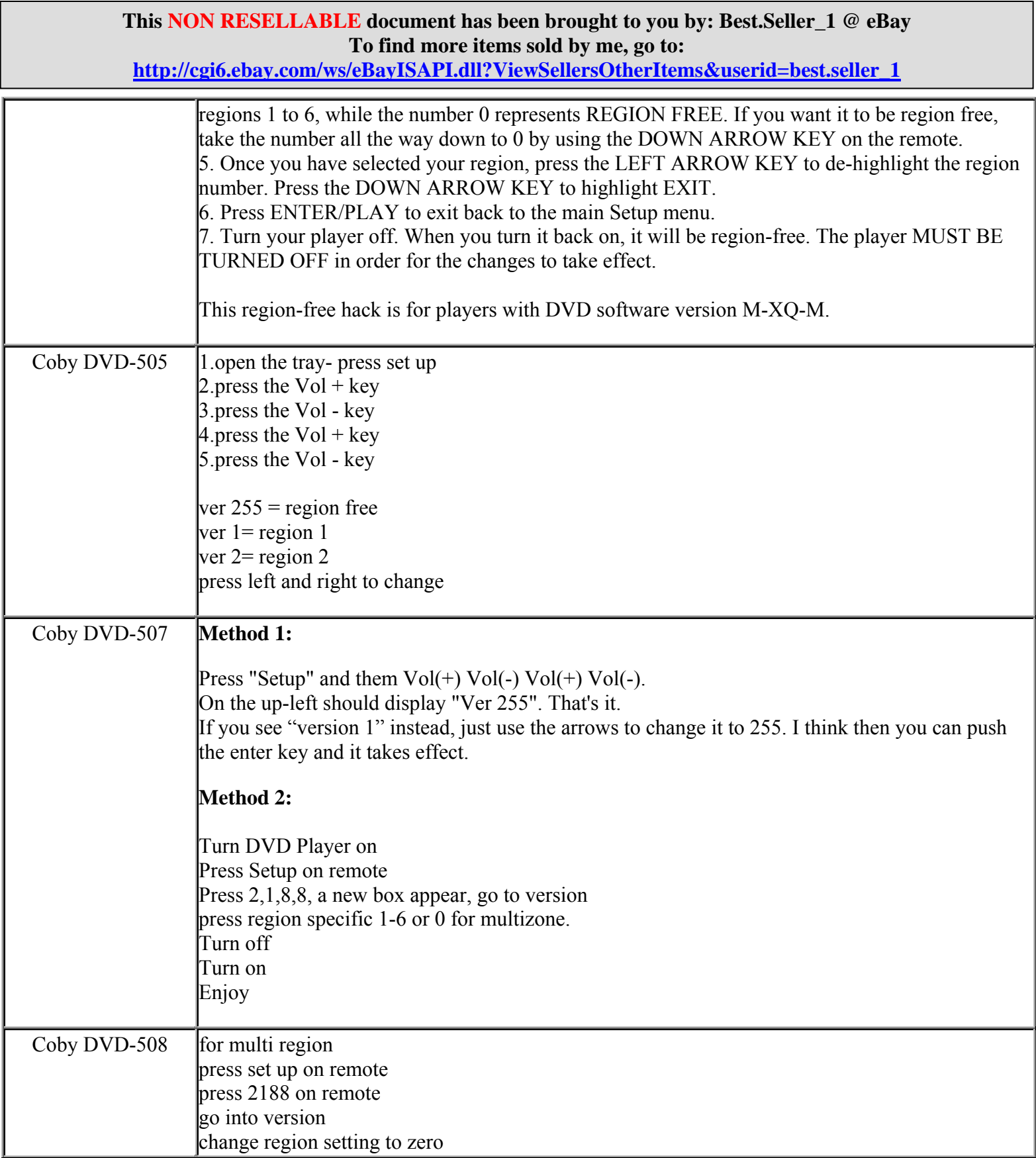

**http://cgi6.ebay.com/ws/eBayISAPI.dll?ViewSellersOtherItems&userid=best.seller\_1**

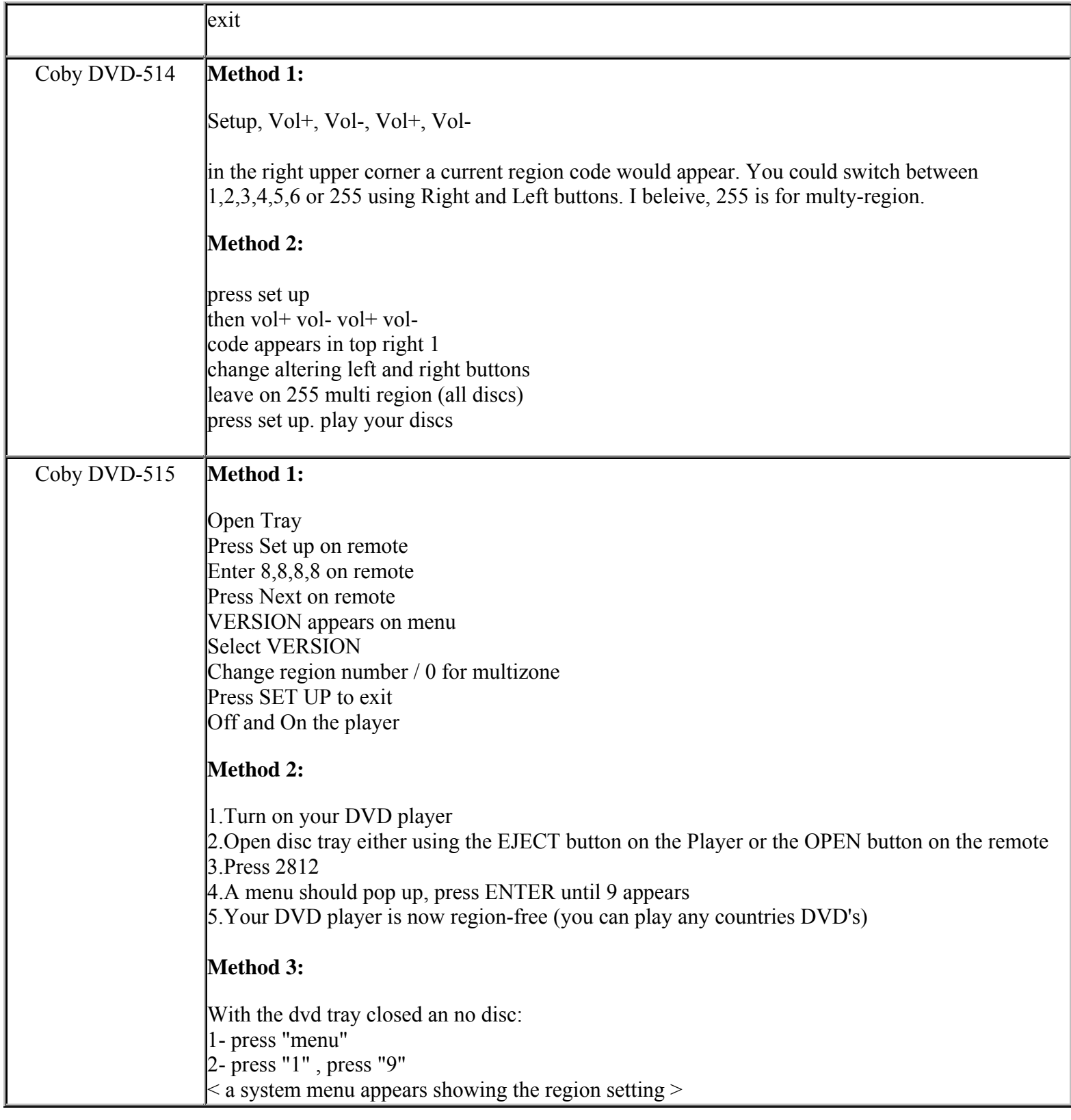

**This NON RESELLABLE document has been brought to you by: Best.Seller\_1 @ eBay To find more items sold by me, go to:** 

**http://cgi6.ebay.com/ws/eBayISAPI.dll?ViewSellersOtherItems&userid=best.seller\_1**

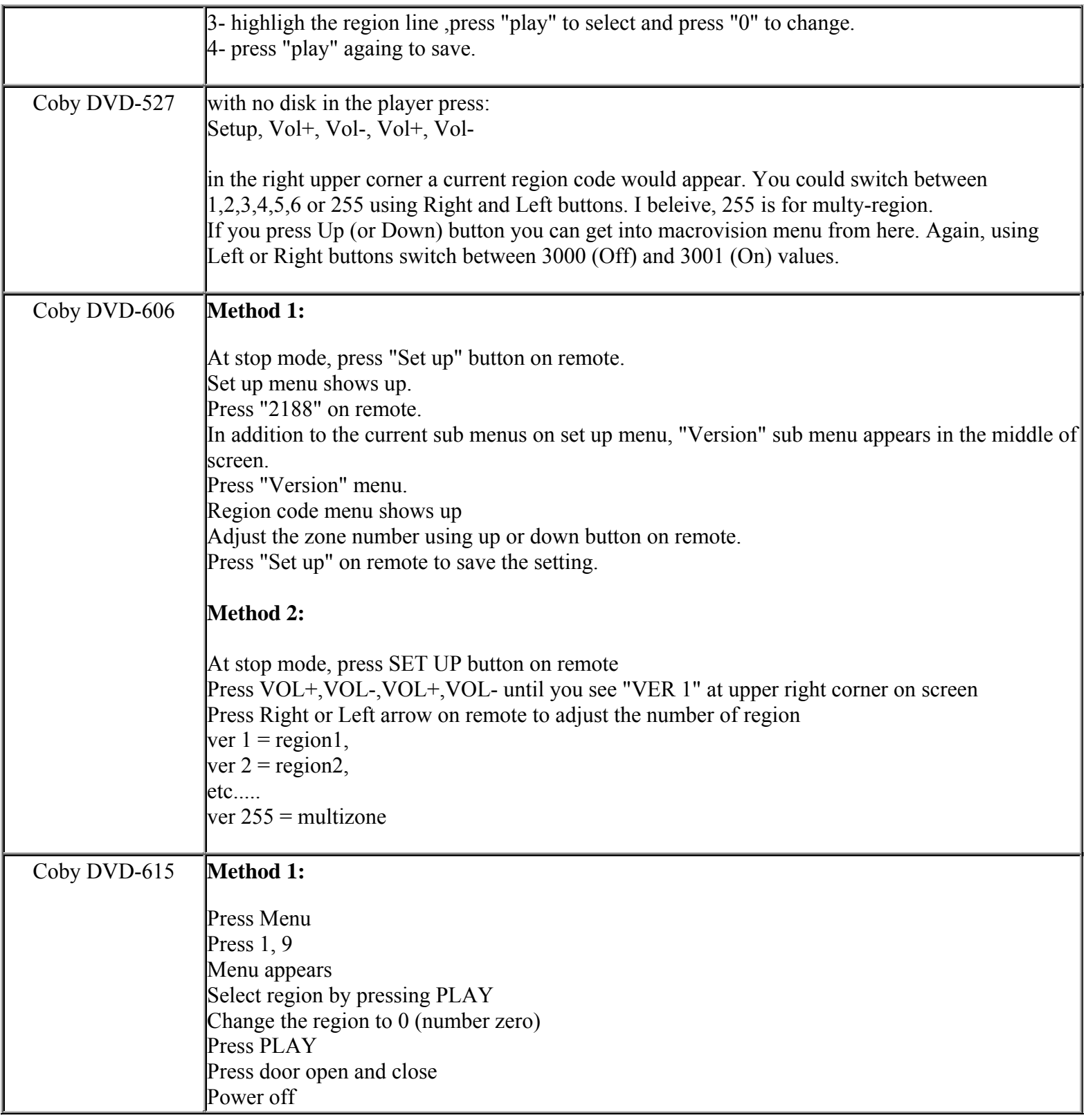

**http://cgi6.ebay.com/ws/eBayISAPI.dll?ViewSellersOtherItems&userid=best.seller\_1**

#### **Method 2:**

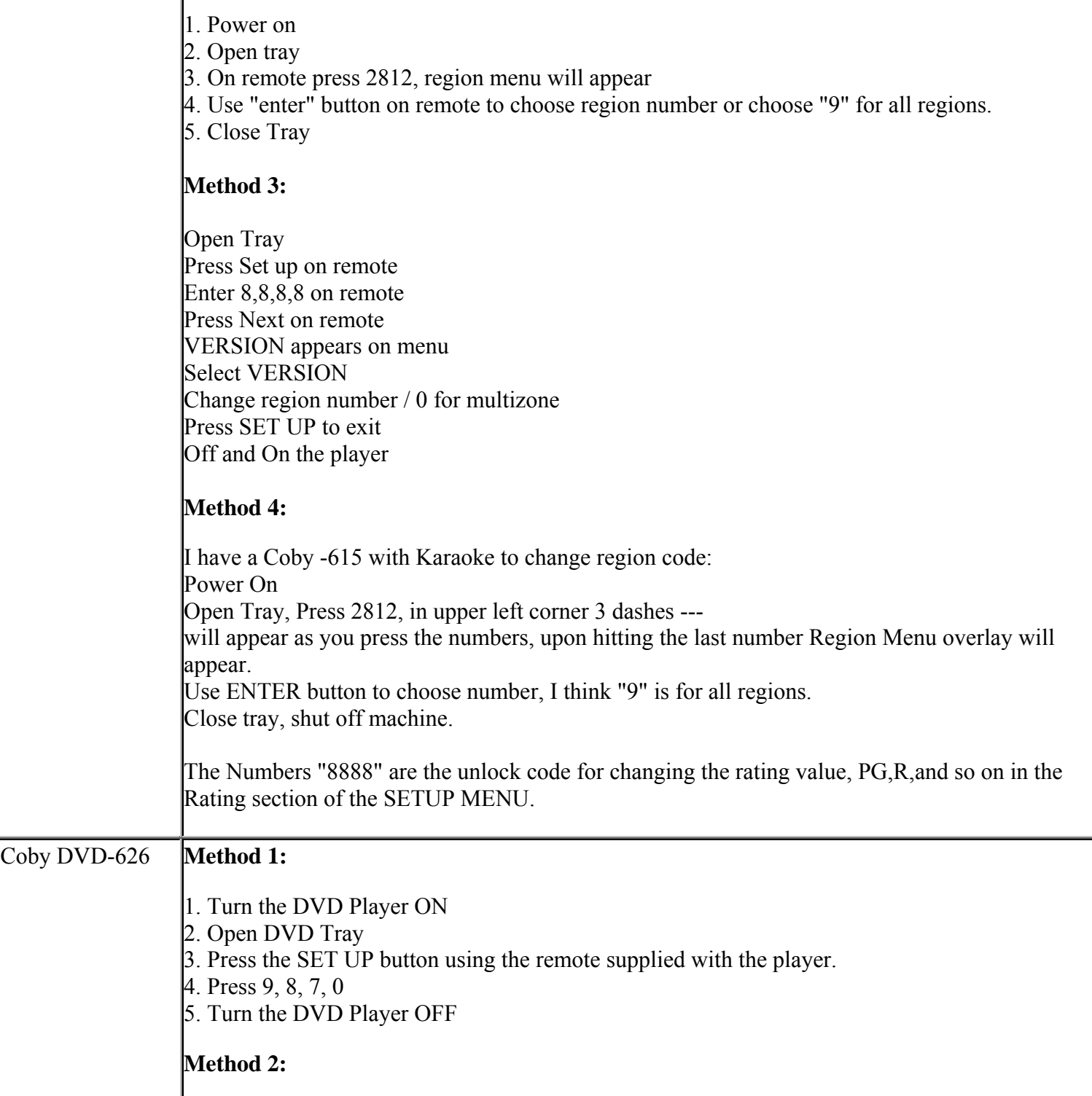

**This NON RESELLABLE document has been brought to you by: Best.Seller\_1 @ eBay To find more items sold by me, go to:** 

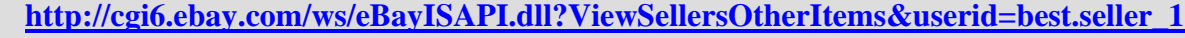

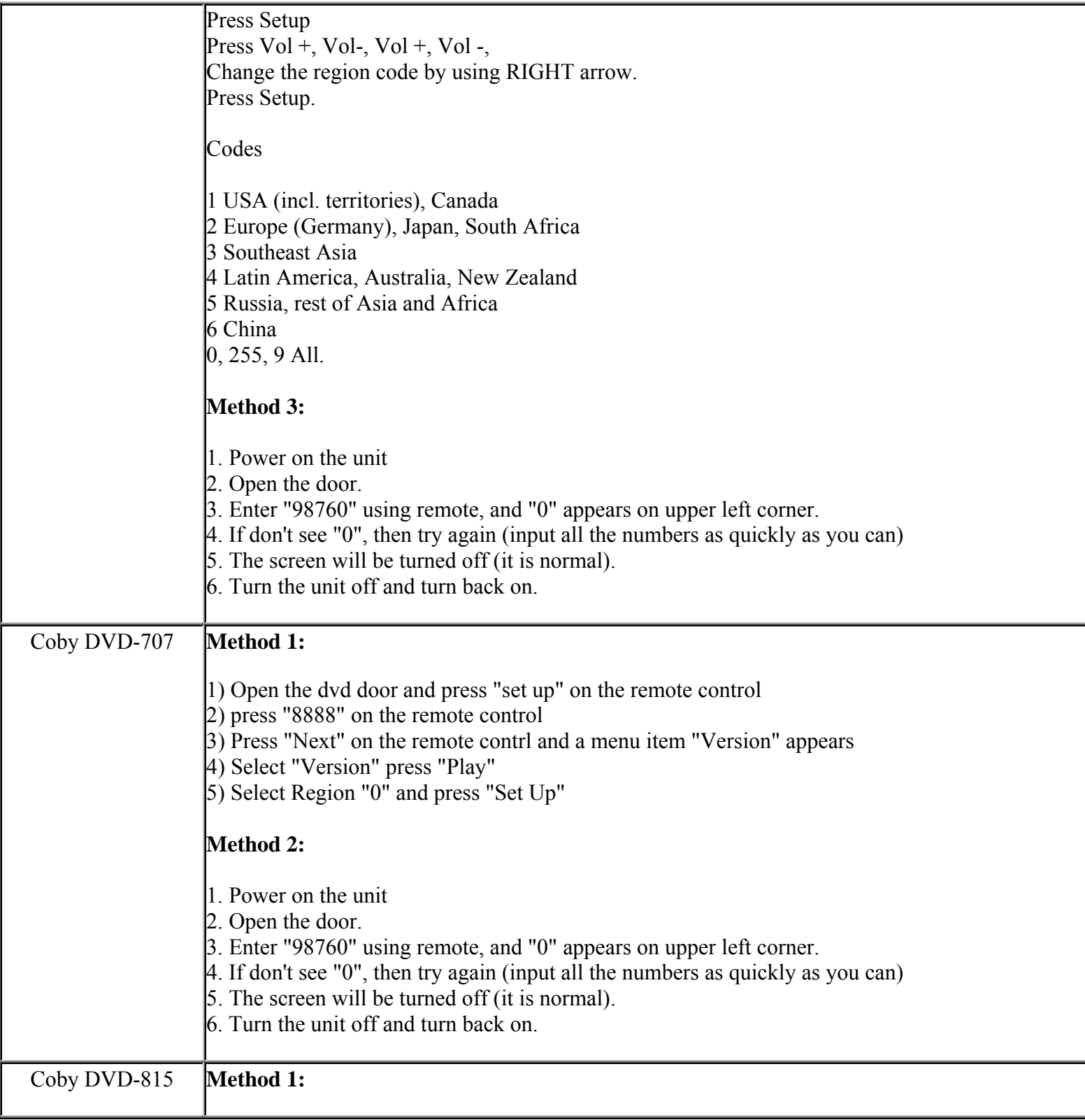

**This NON RESELLABLE document has been brought to you by: Best.Seller\_1 @ eBay To find more items sold by me, go to:** 

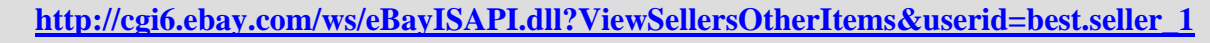

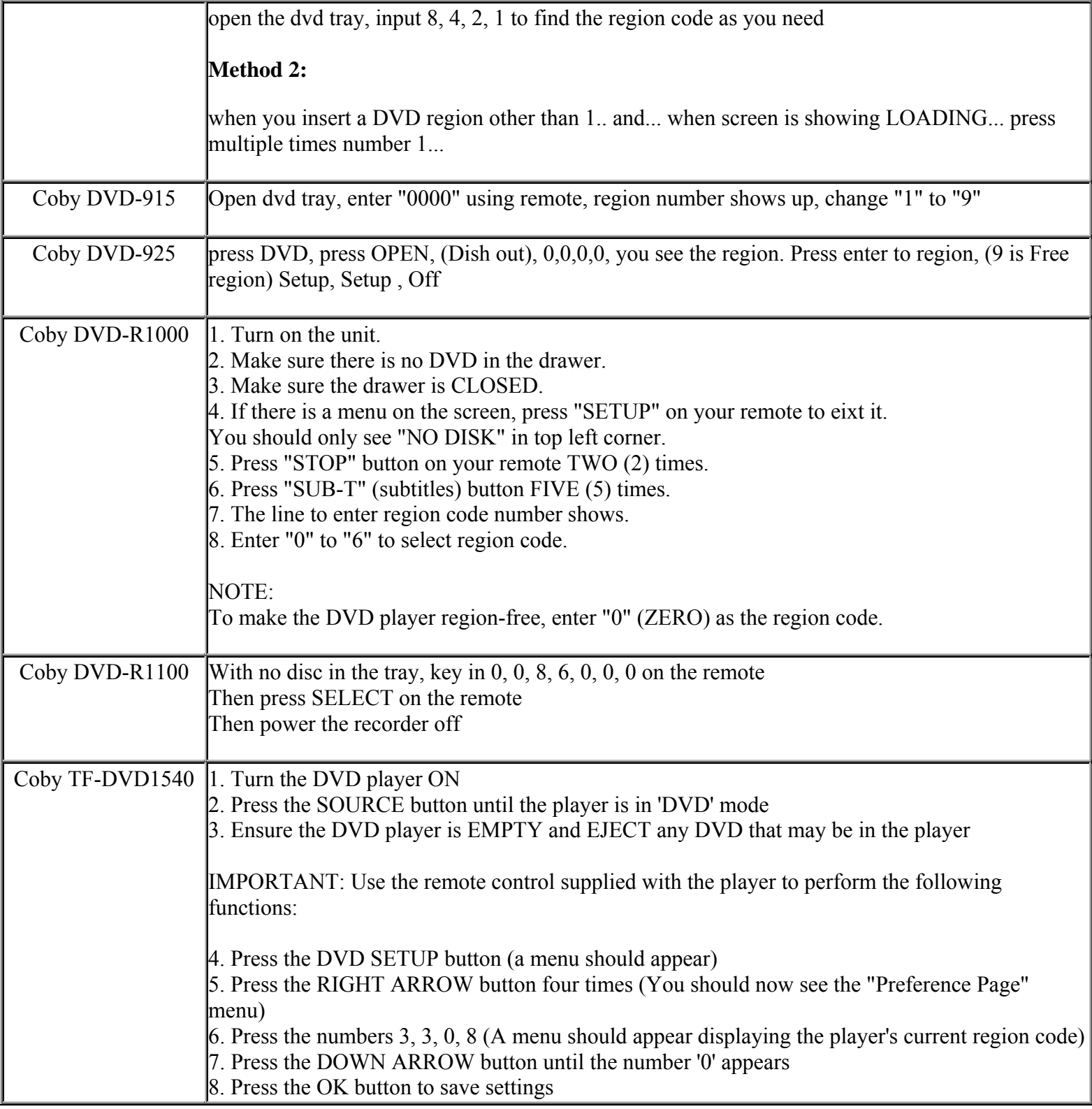

**This NON RESELLABLE document has been brought to you by: Best.Seller\_1 @ eBay To find more items sold by me, go to:** 

**http://cgi6.ebay.com/ws/eBayISAPI.dll?ViewSellersOtherItems&userid=best.seller\_1**

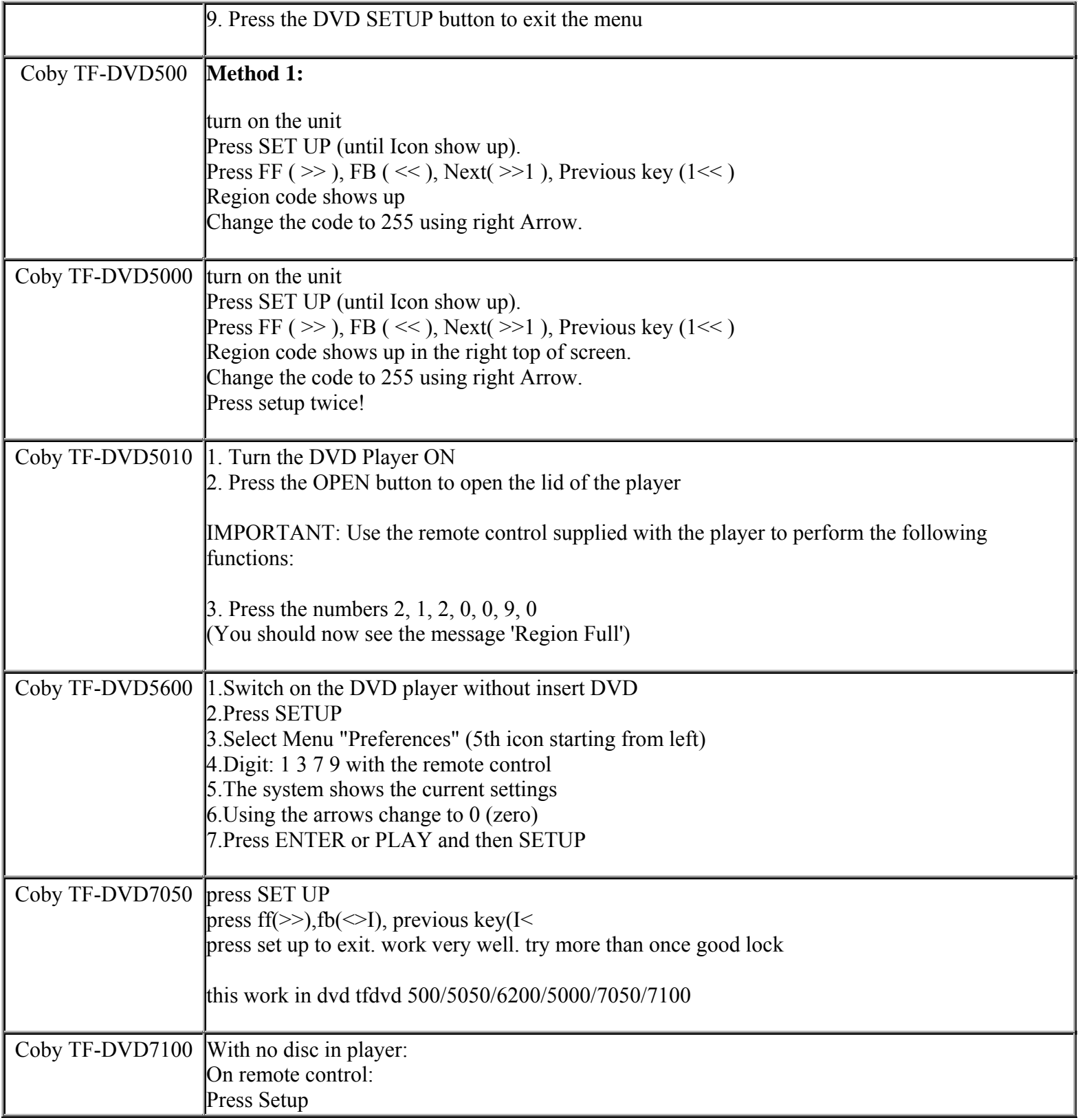

**This NON RESELLABLE document has been brought to you by: Best.Seller\_1 @ eBay To find more items sold by me, go to:** 

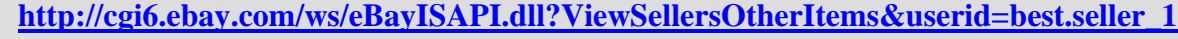

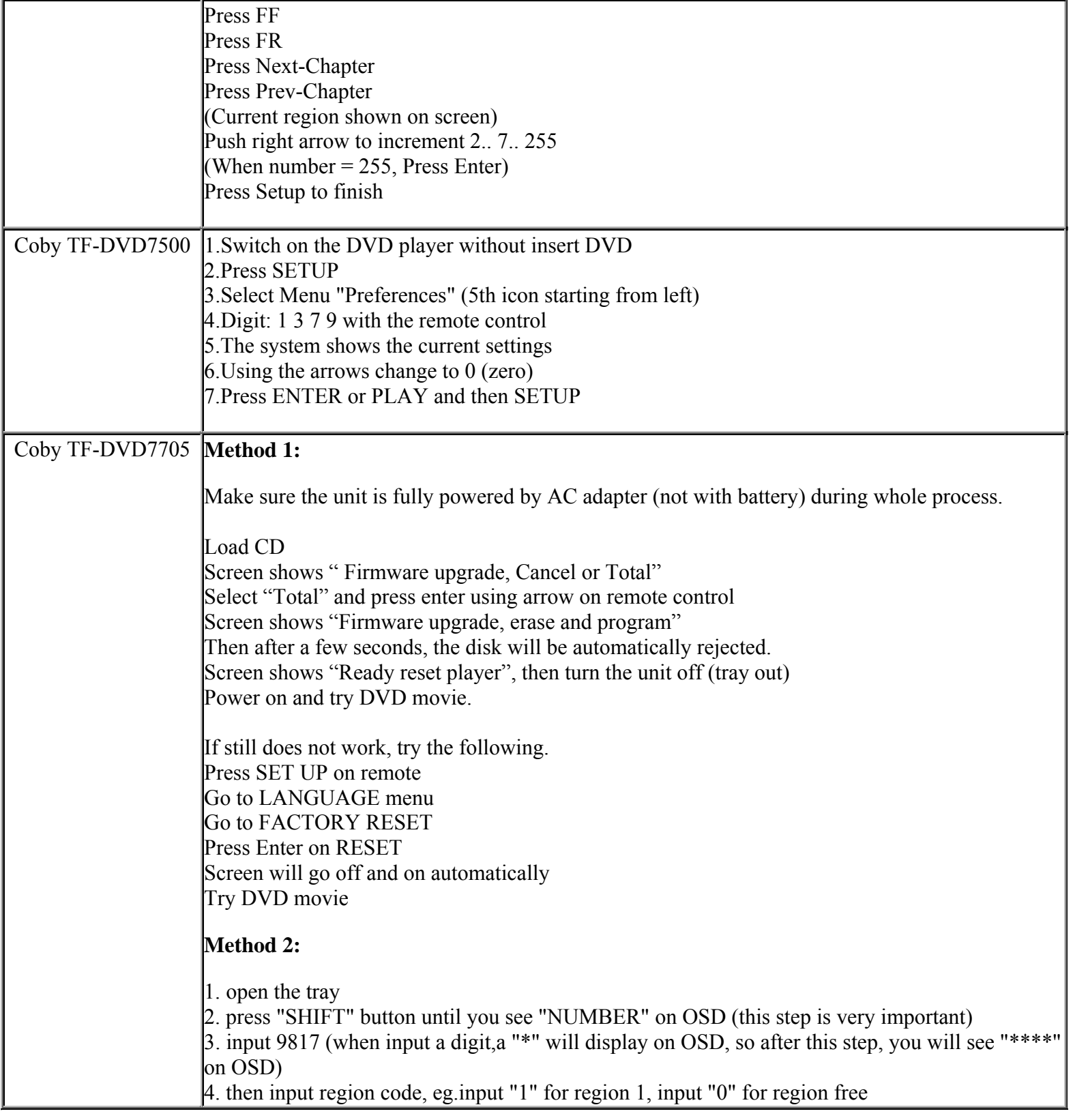

**This NON RESELLABLE document has been brought to you by: Best.Seller\_1 @ eBay To find more items sold by me, go to:** 

**http://cgi6.ebay.com/ws/eBayISAPI.dll?ViewSellersOtherItems&userid=best.seller\_1**

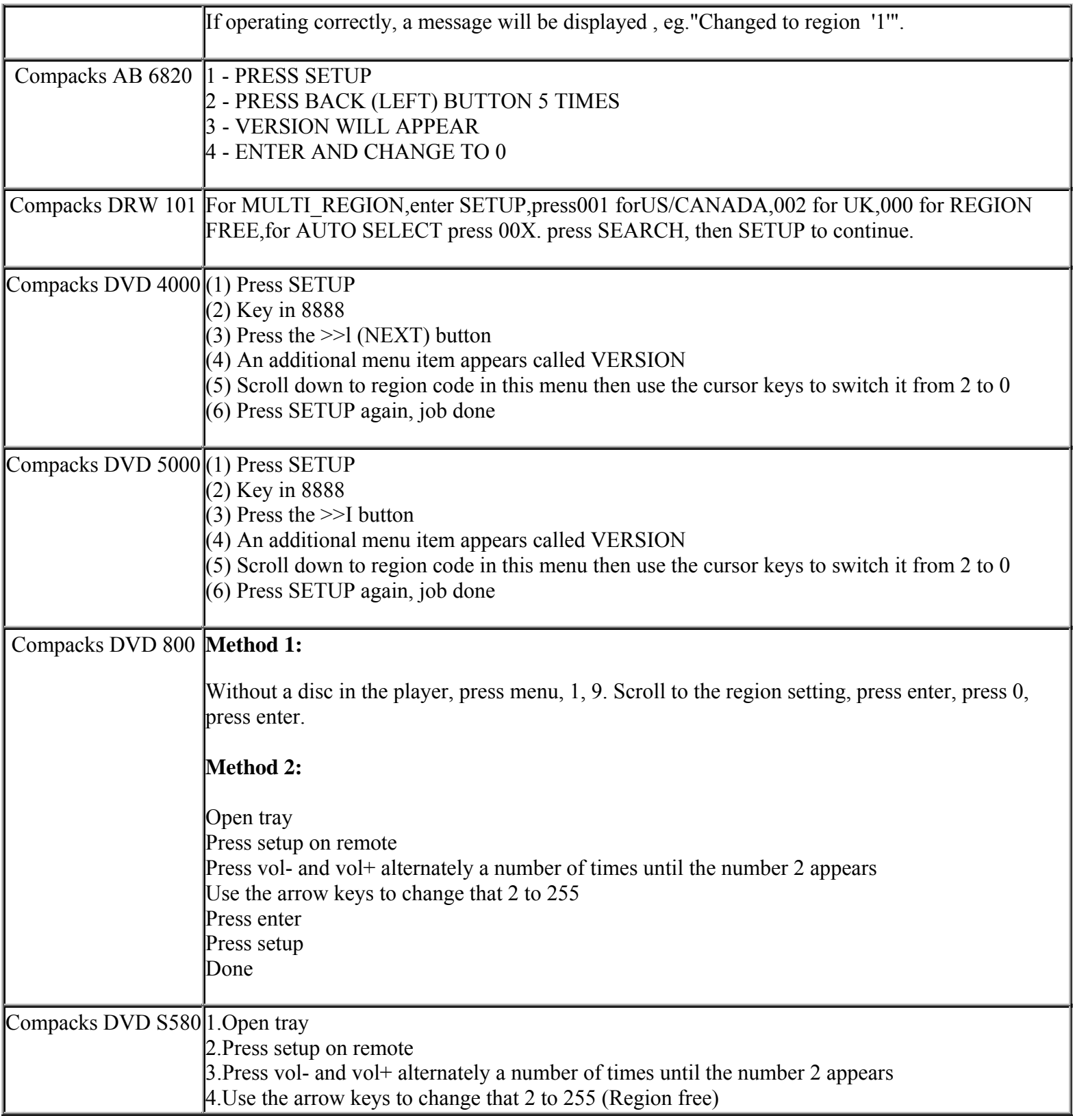

**This NON RESELLABLE document has been brought to you by: Best.Seller\_1 @ eBay To find more items sold by me, go to:** 

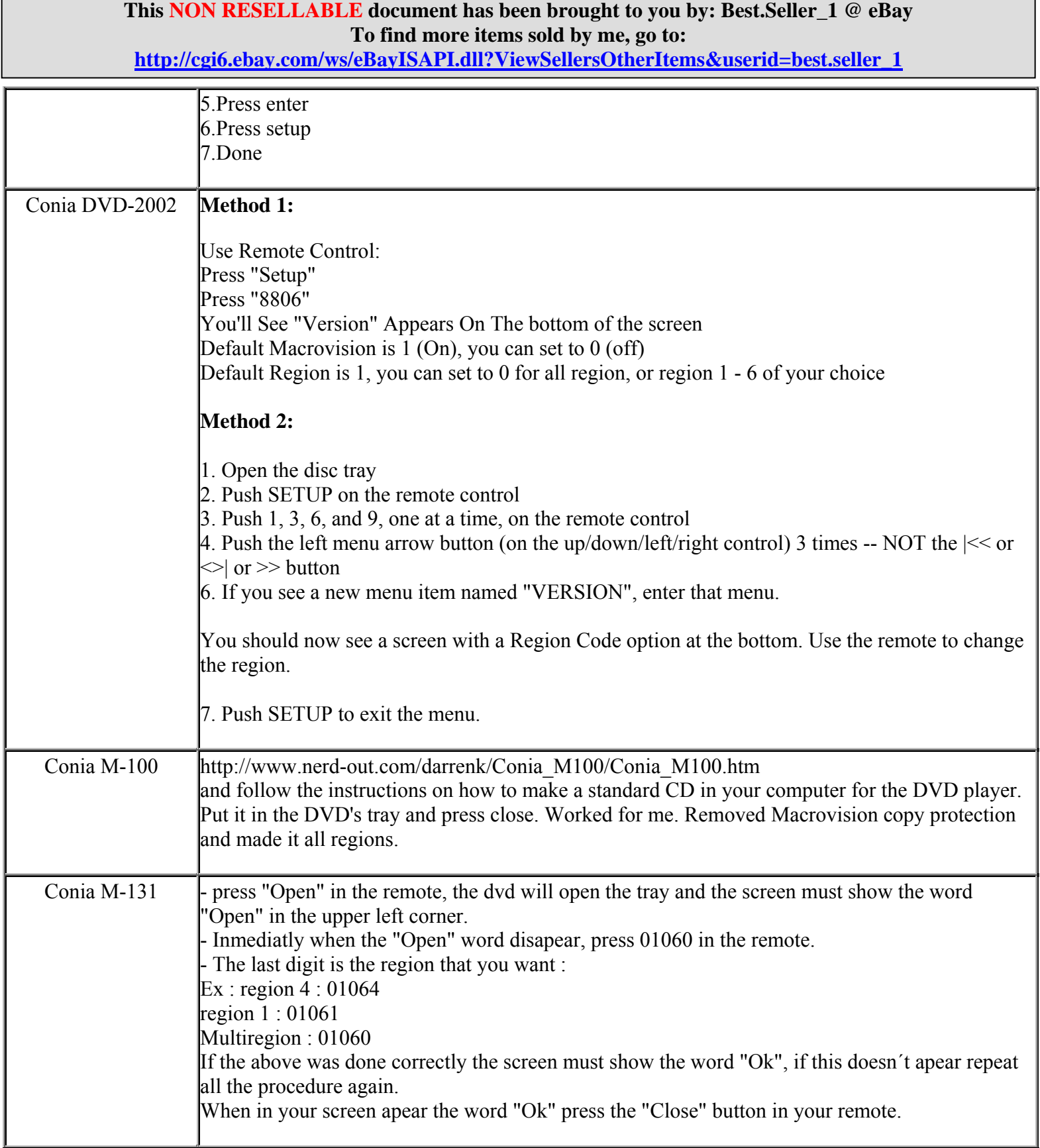

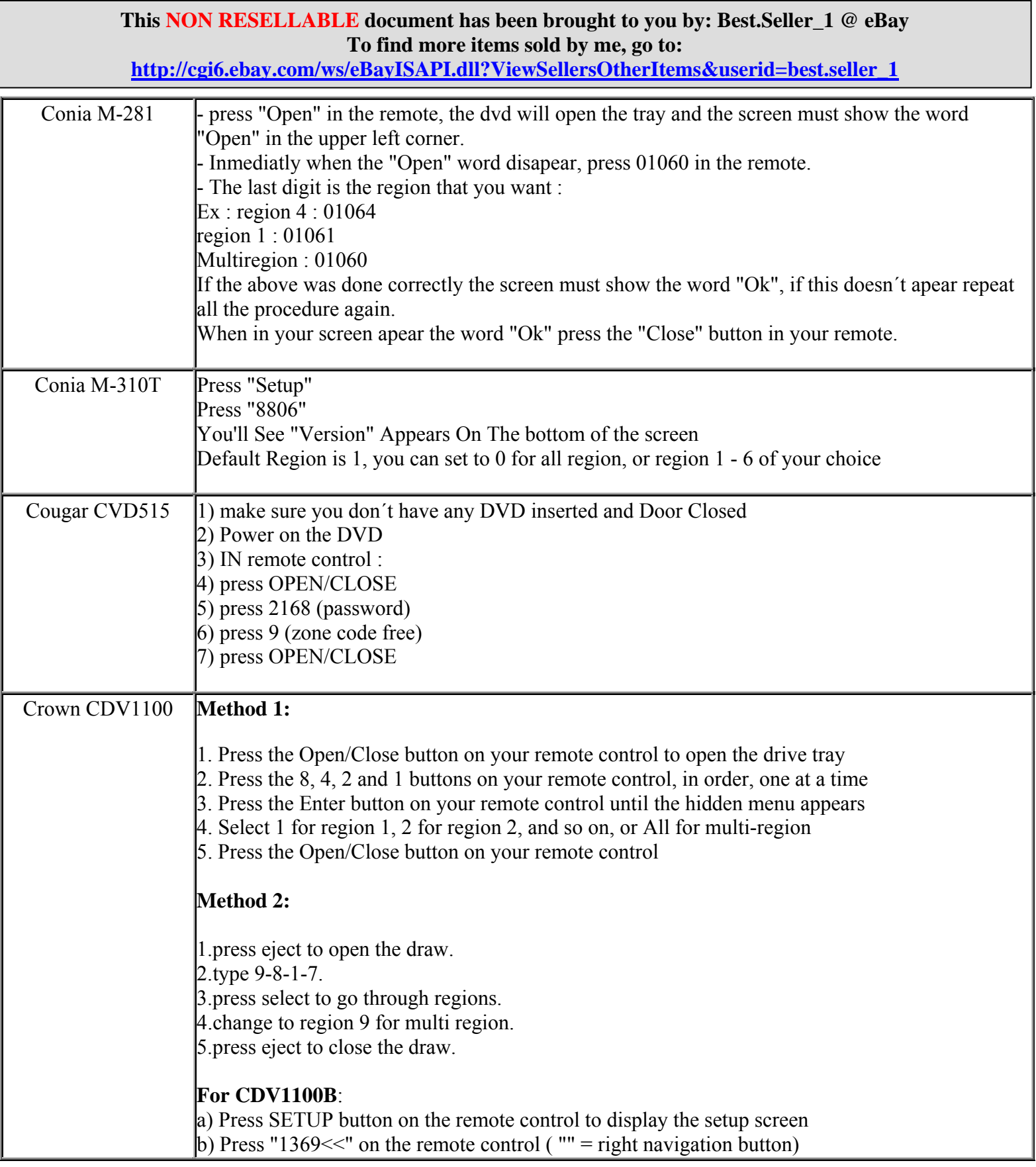

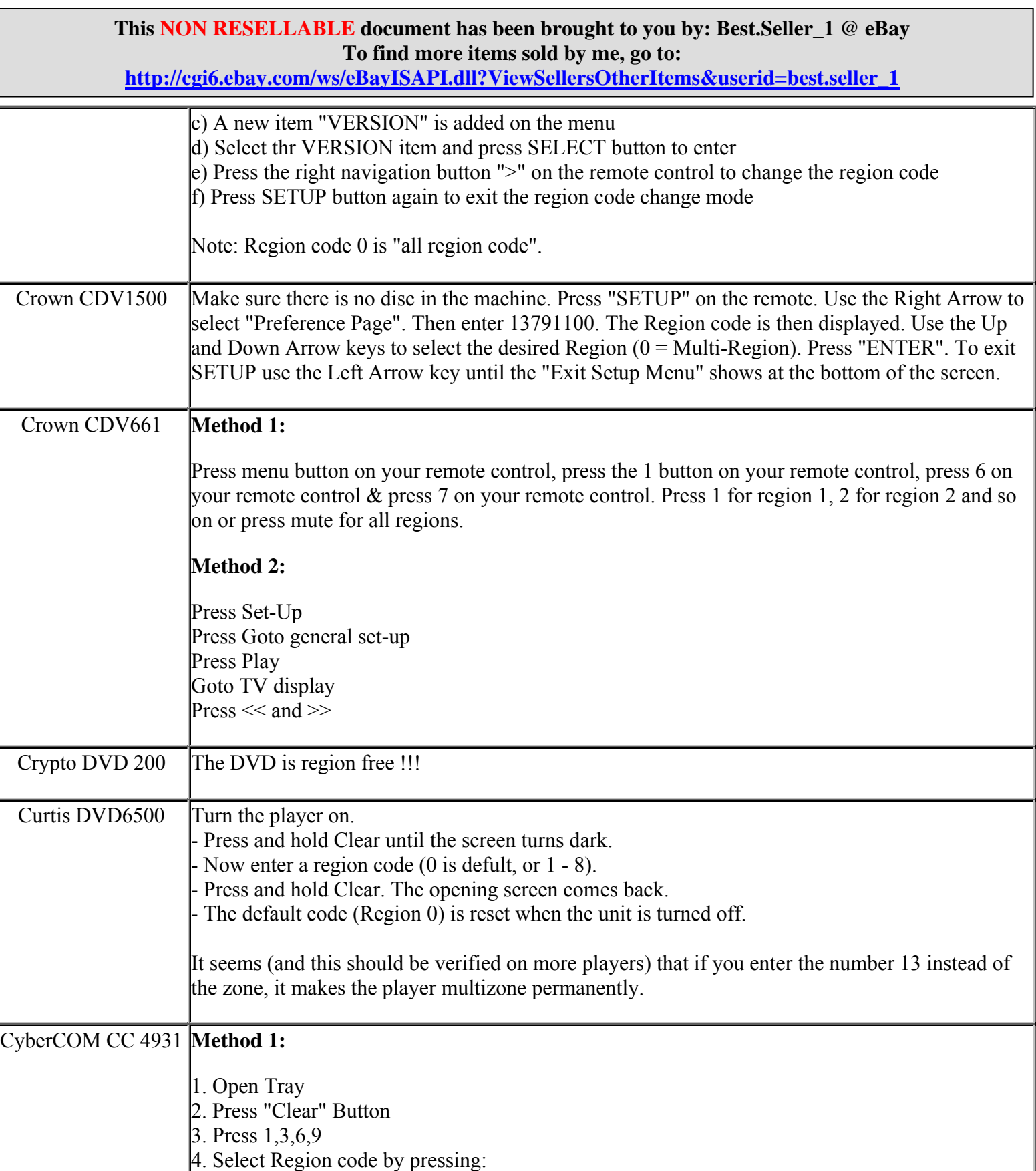

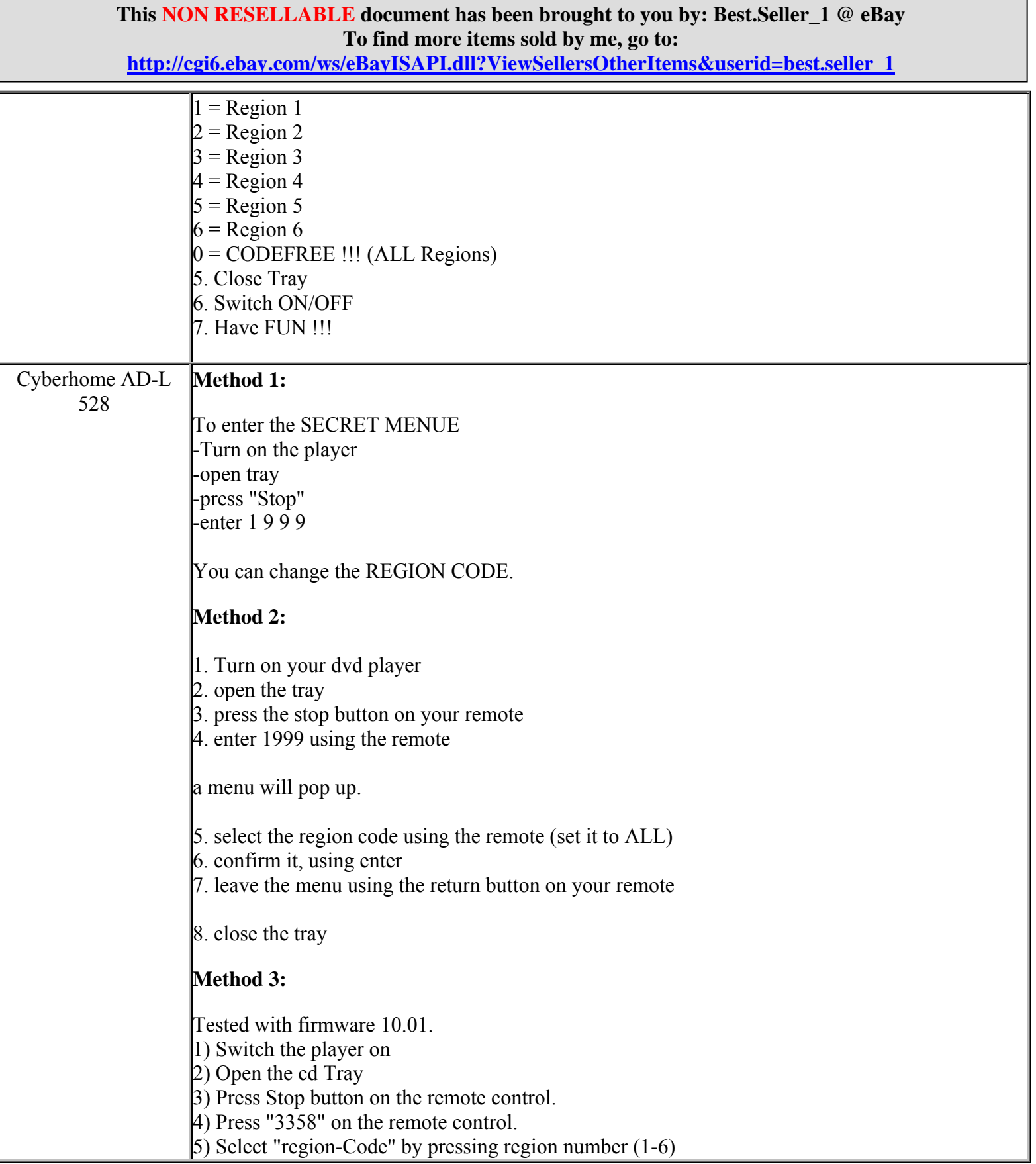

**http://cgi6.ebay.com/ws/eBayISAPI.dll?ViewSellersOtherItems&userid=best.seller\_1**

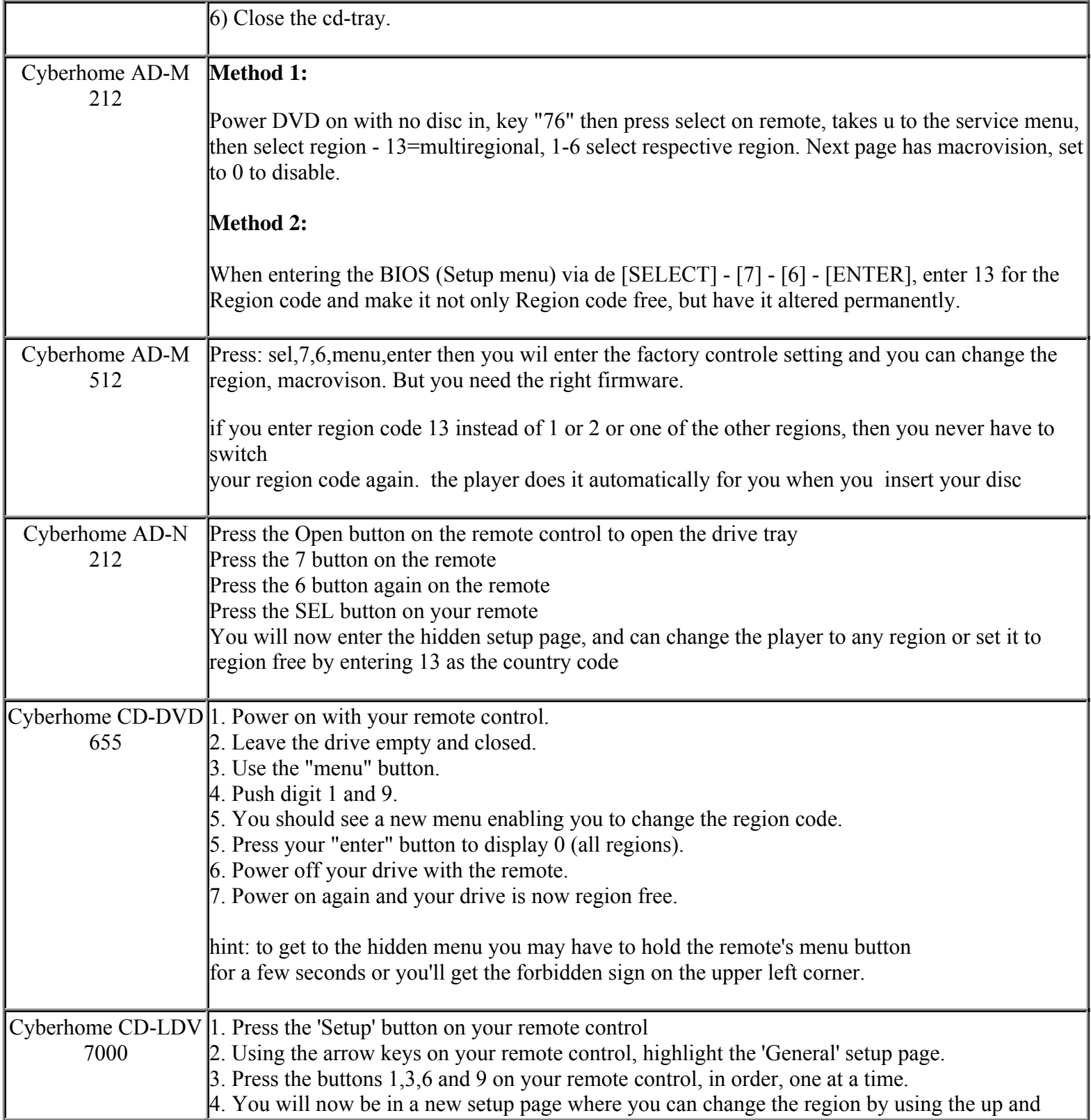

**This NON RESELLABLE document has been brought to you by: Best.Seller\_1 @ eBay To find more items sold by me, go to:** 

**http://cgi6.ebay.com/ws/eBayISAPI.dll?ViewSellersOtherItems&userid=best.seller\_1**

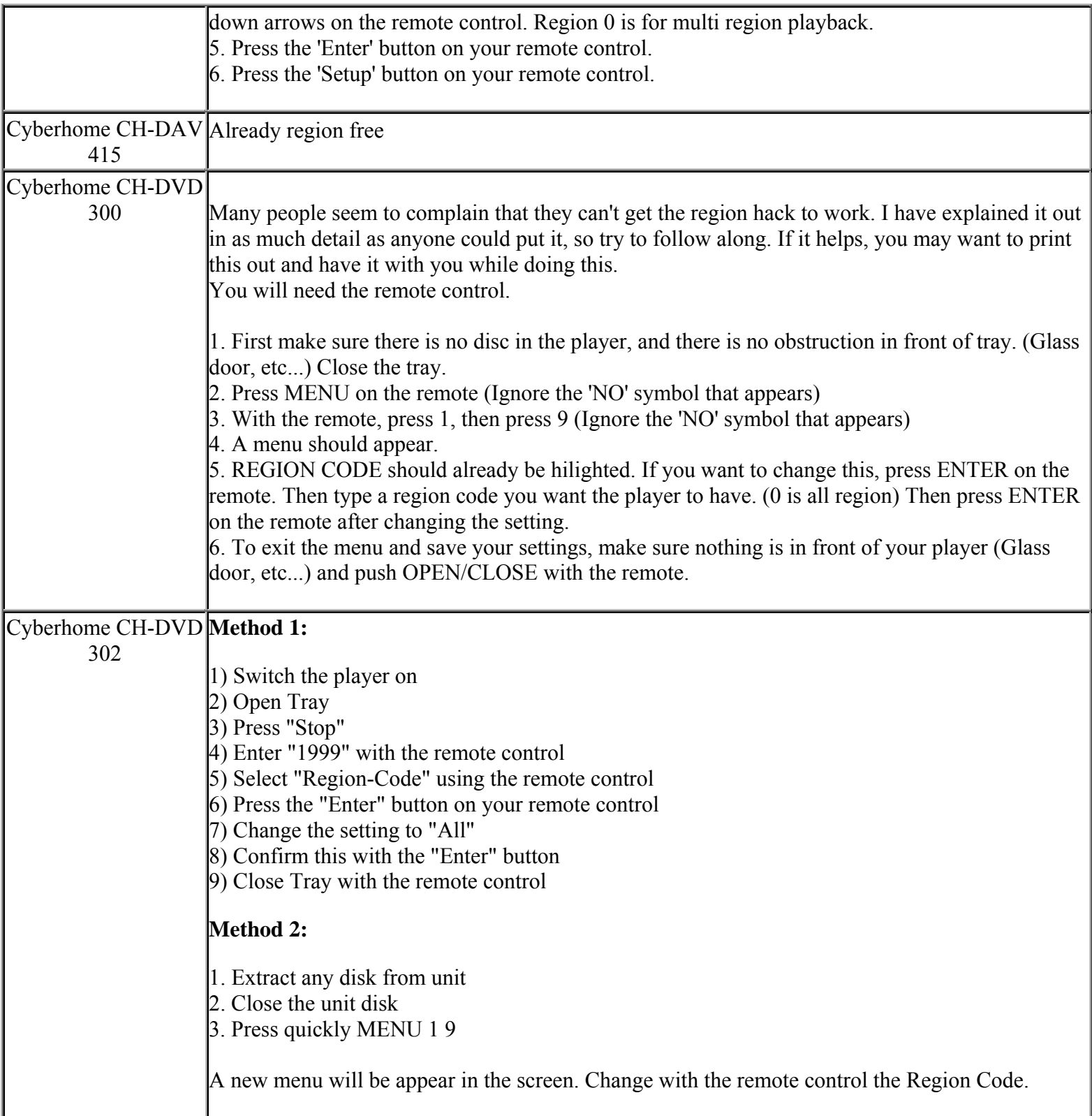

**This NON RESELLABLE document has been brought to you by: Best.Seller\_1 @ eBay To find more items sold by me, go to:** 

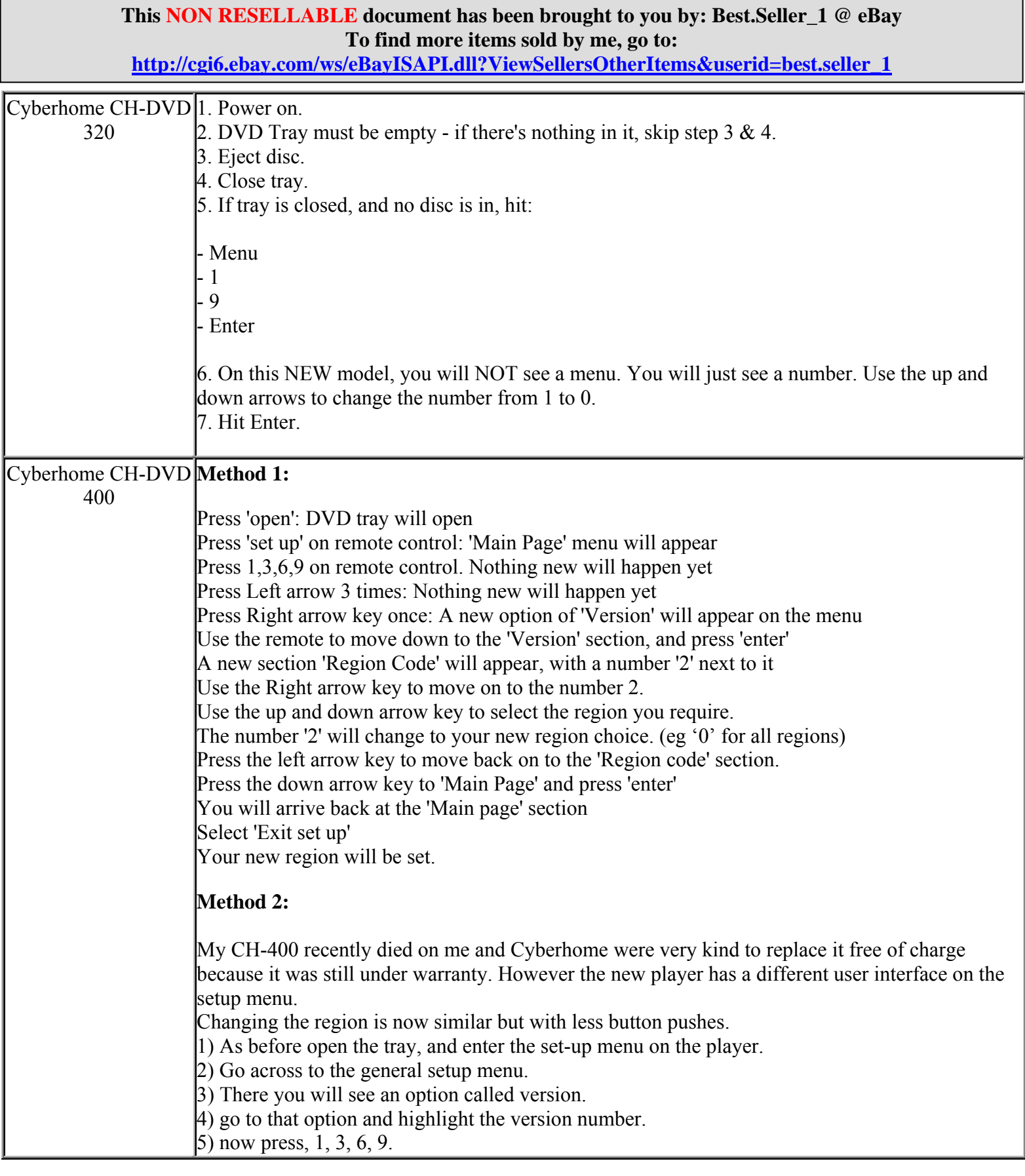

**http://cgi6.ebay.com/ws/eBayISAPI.dll?ViewSellersOtherItems&userid=best.seller\_1**

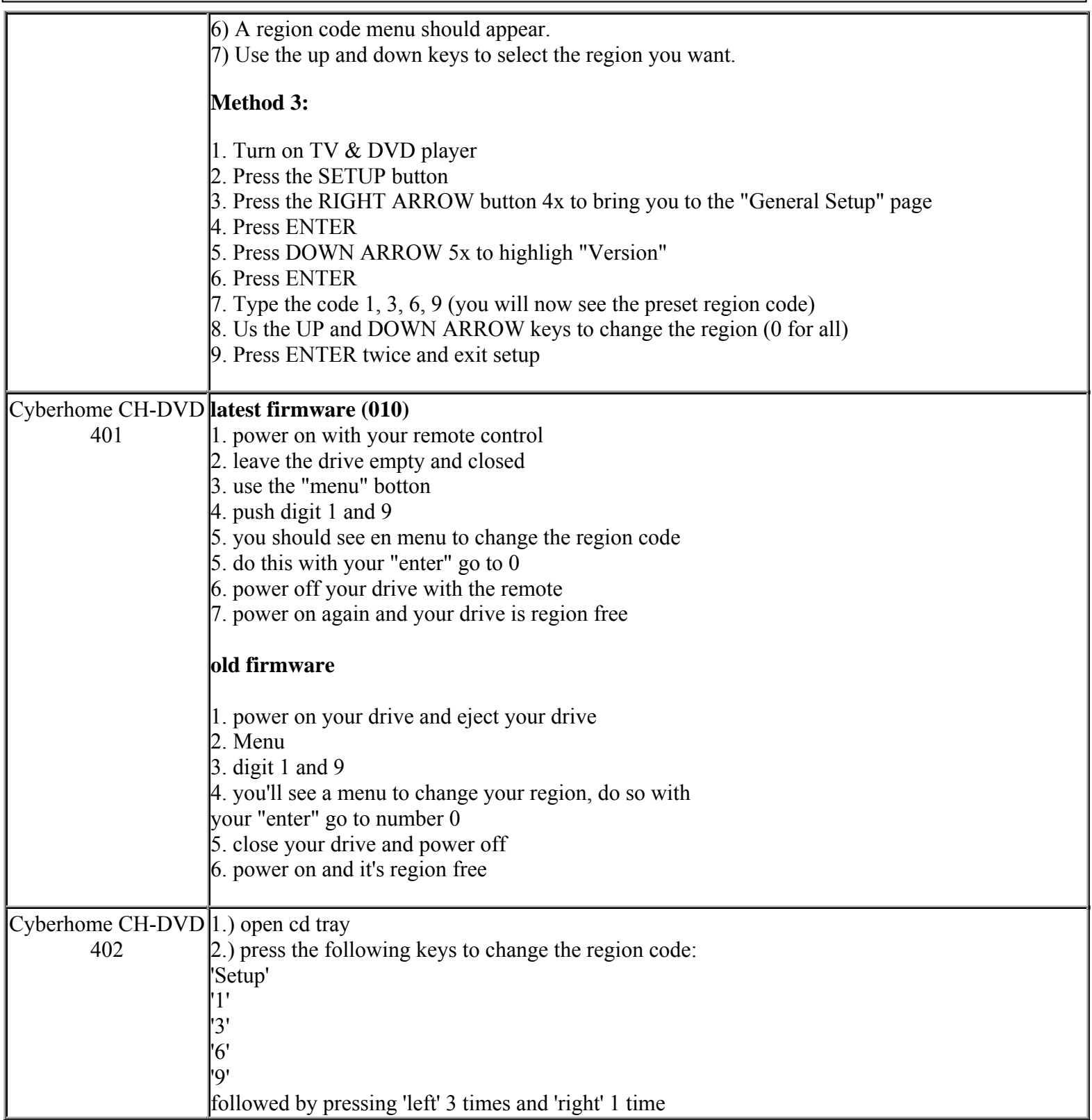

**This NON RESELLABLE document has been brought to you by: Best.Seller\_1 @ eBay To find more items sold by me, go to:** 

**http://cgi6.ebay.com/ws/eBayISAPI.dll?ViewSellersOtherItems&userid=best.seller\_1**

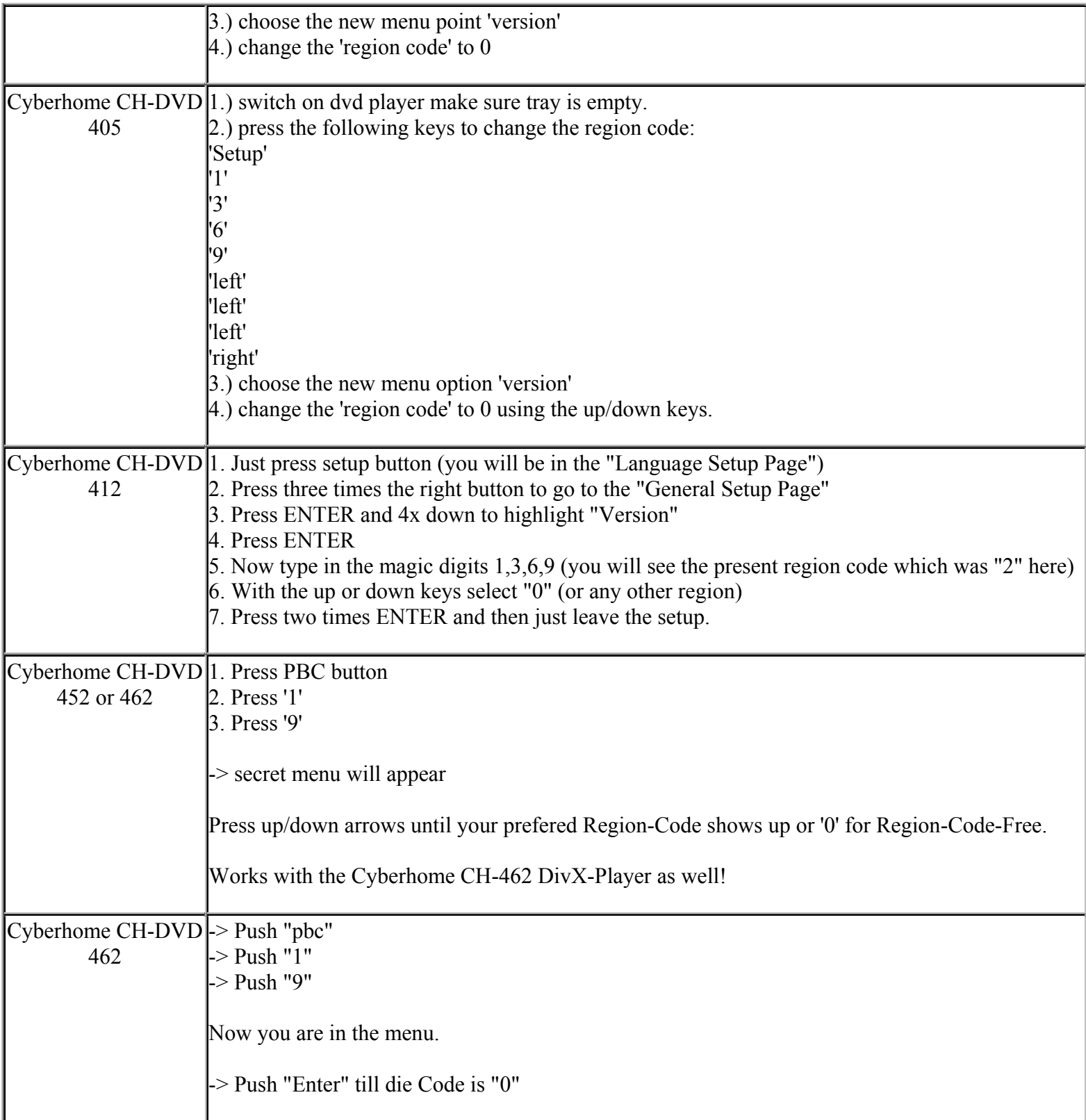

**This NON RESELLABLE document has been brought to you by: Best.Seller\_1 @ eBay To find more items sold by me, go to:** 

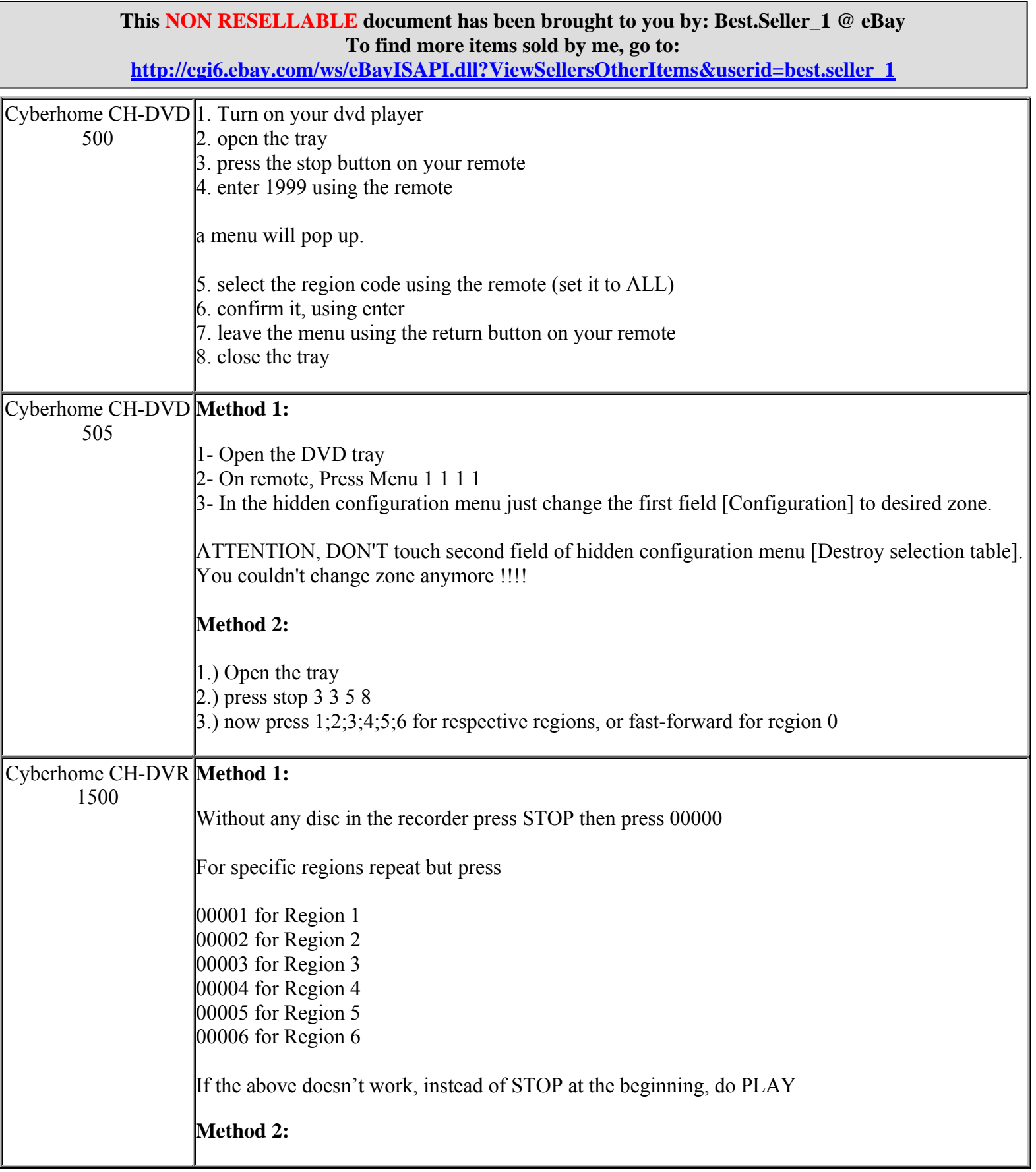
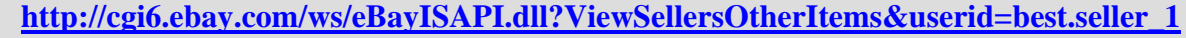

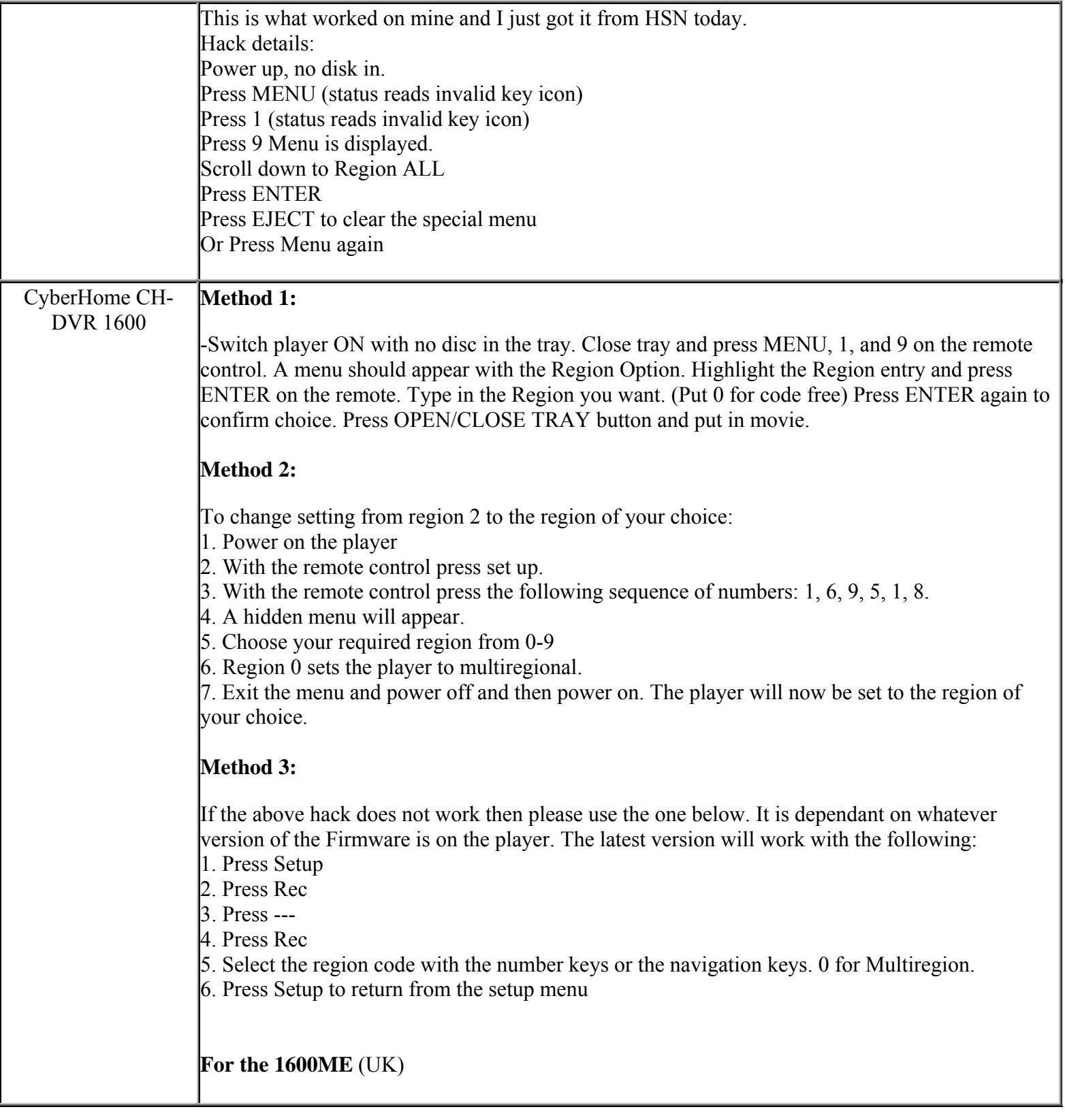

**This NON RESELLABLE document has been brought to you by: Best.Seller\_1 @ eBay To find more items sold by me, go to:** 

**http://cgi6.ebay.com/ws/eBayISAPI.dll?ViewSellersOtherItems&userid=best.seller\_1**

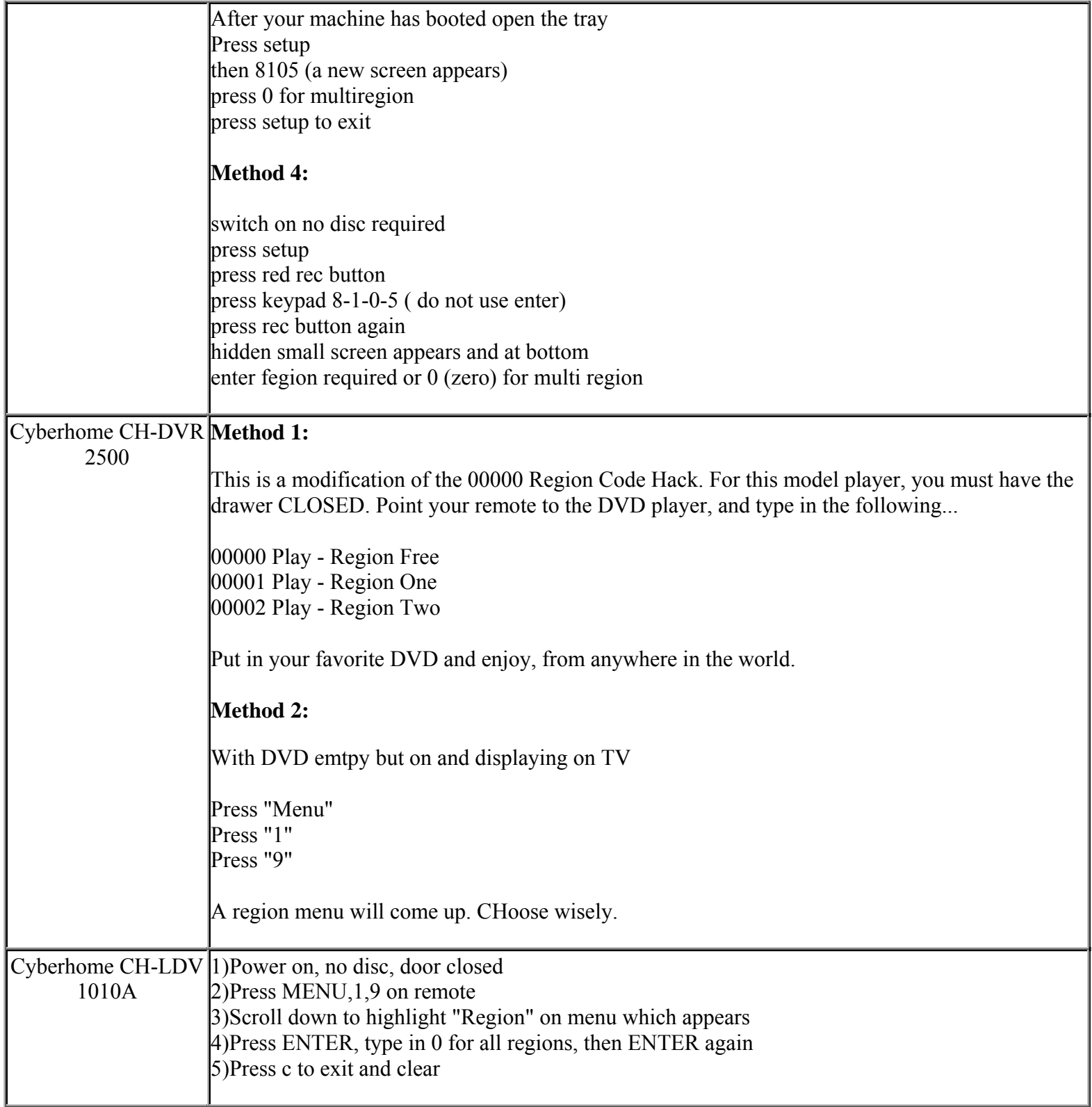

**http://cgi6.ebay.com/ws/eBayISAPI.dll?ViewSellersOtherItems&userid=best.seller\_1**

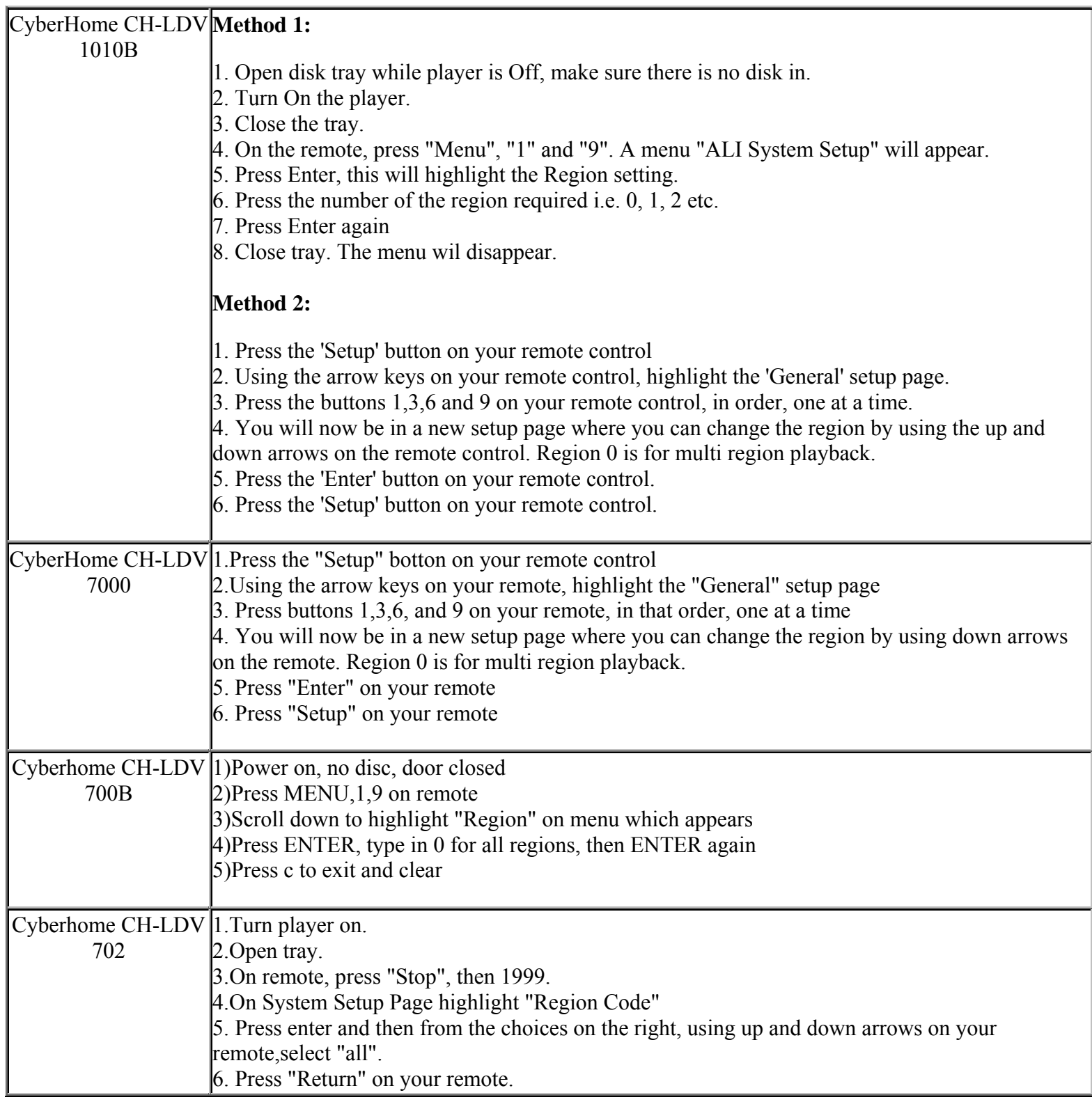

**This NON RESELLABLE document has been brought to you by: Best.Seller\_1 @ eBay To find more items sold by me, go to:** 

**http://cgi6.ebay.com/ws/eBayISAPI.dll?ViewSellersOtherItems&userid=best.seller\_1**

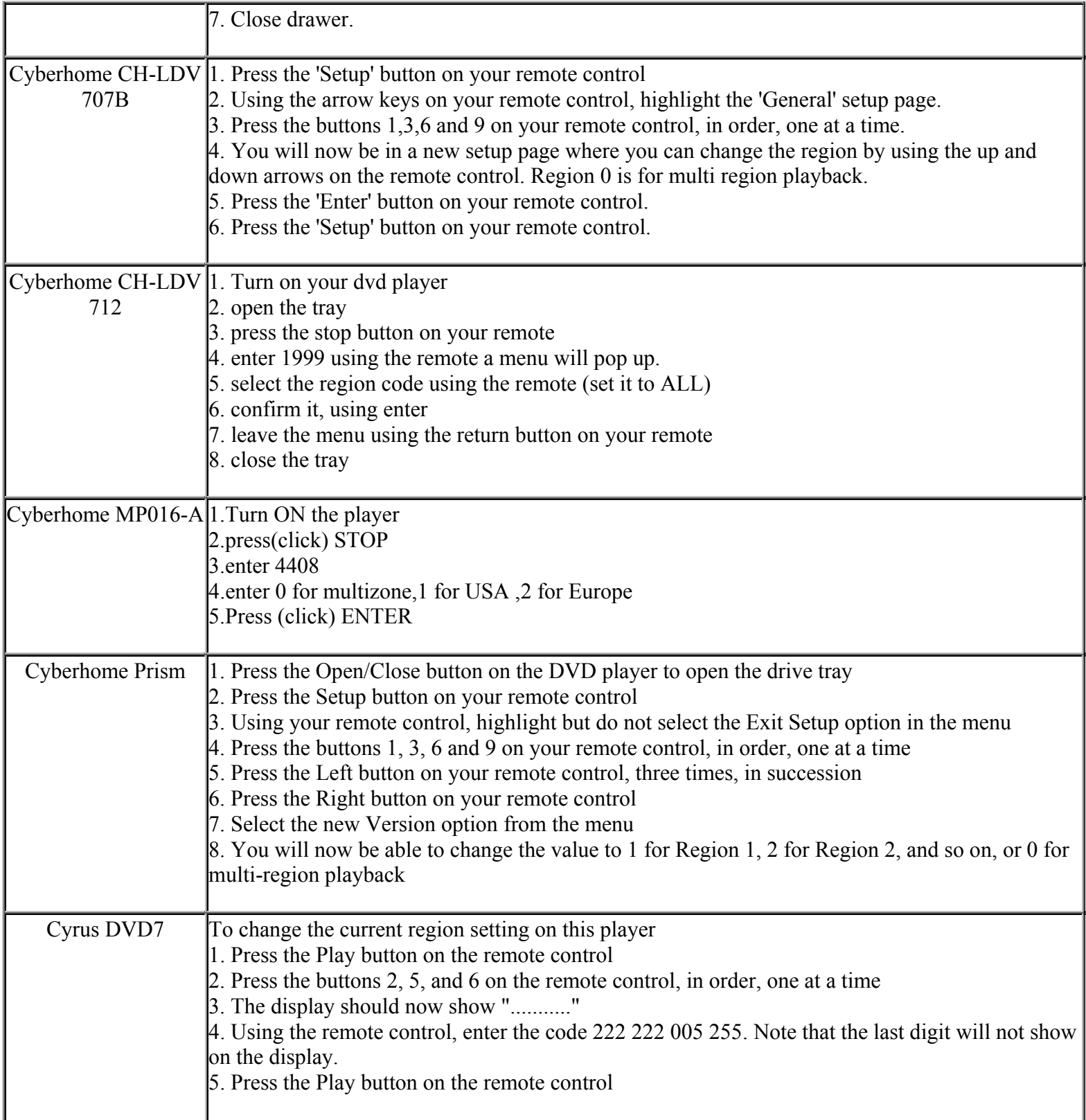

**This NON RESELLABLE document has been brought to you by: Best.Seller\_1 @ eBay To find more items sold by me, go to:** 

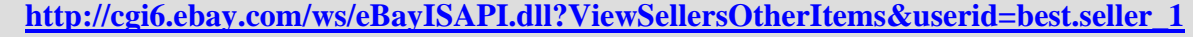

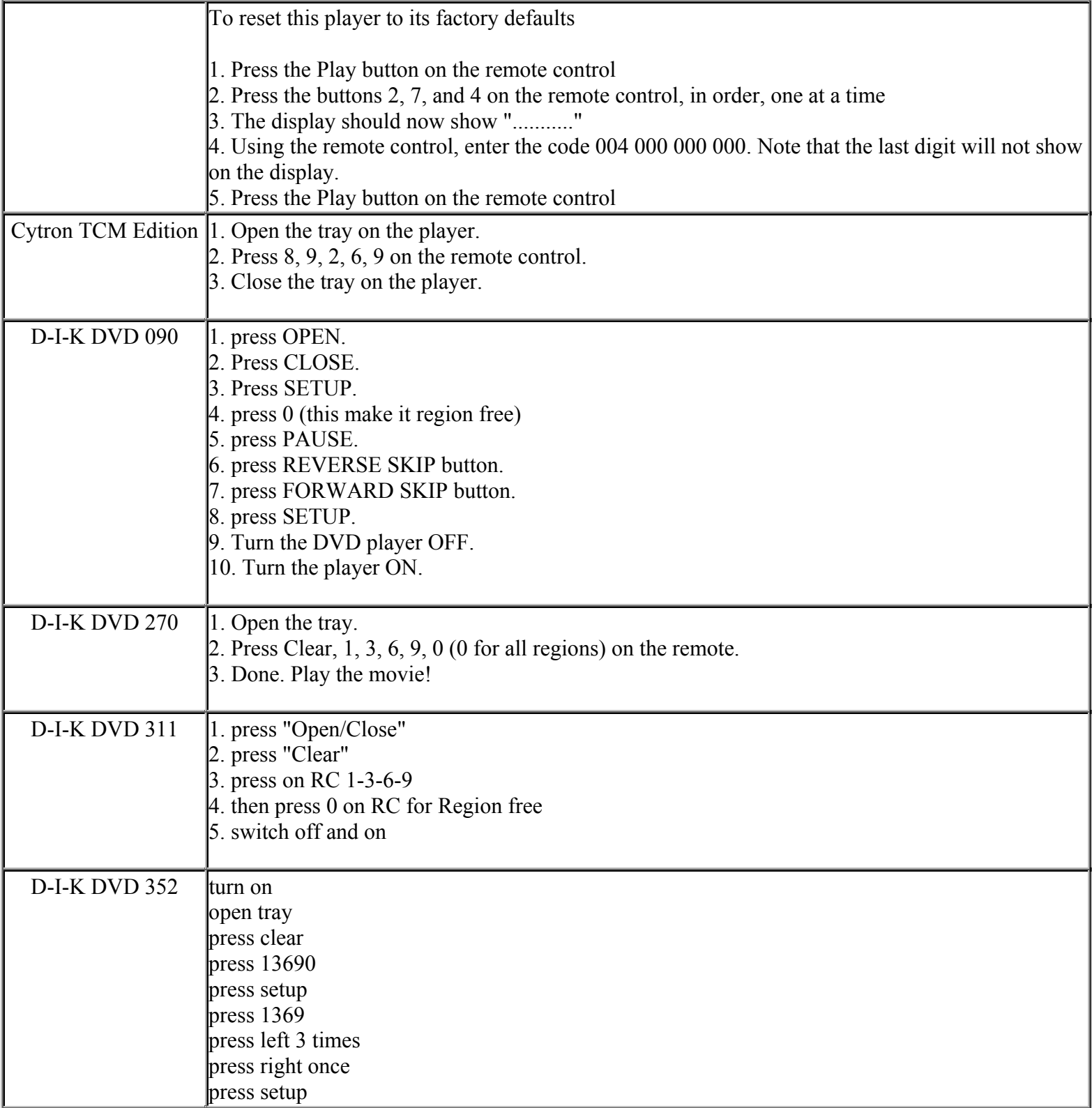

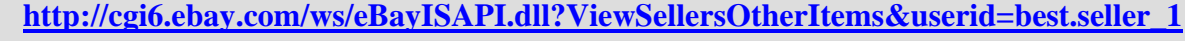

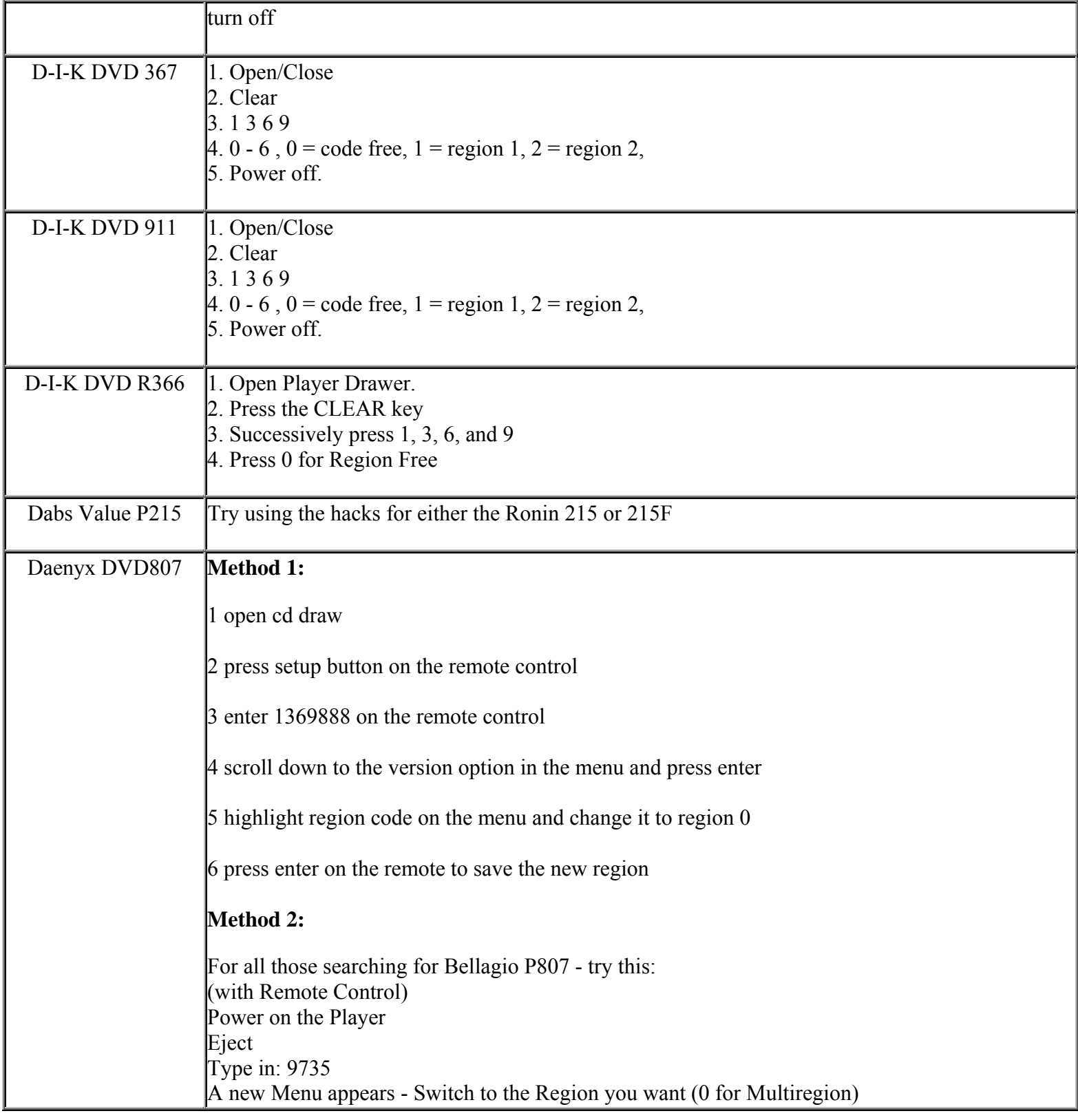

**http://cgi6.ebay.com/ws/eBayISAPI.dll?ViewSellersOtherItems&userid=best.seller\_1**

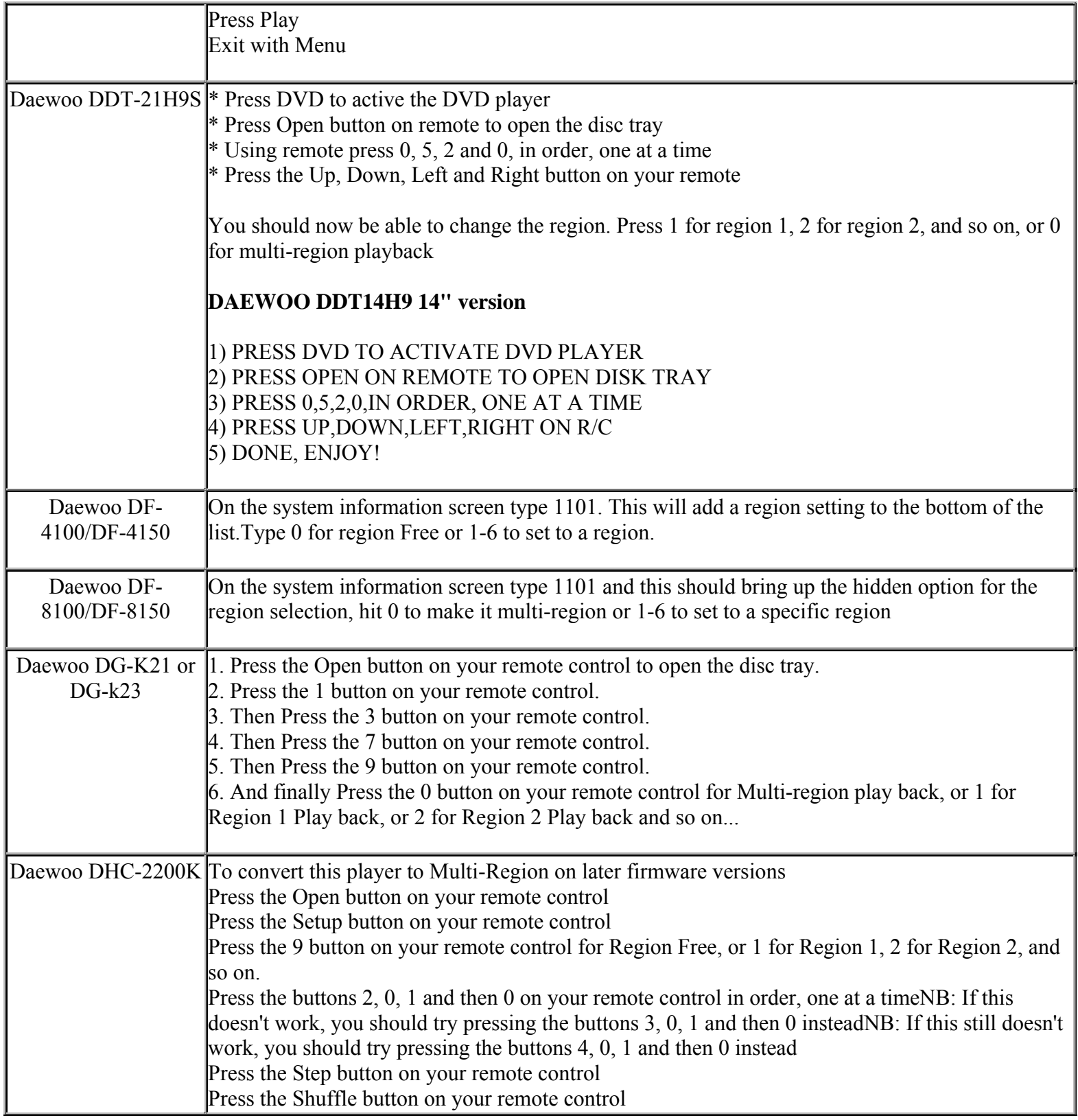

**This NON RESELLABLE document has been brought to you by: Best.Seller\_1 @ eBay To find more items sold by me, go to:** 

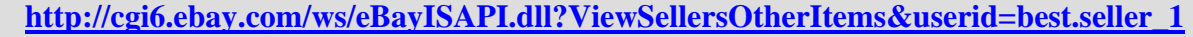

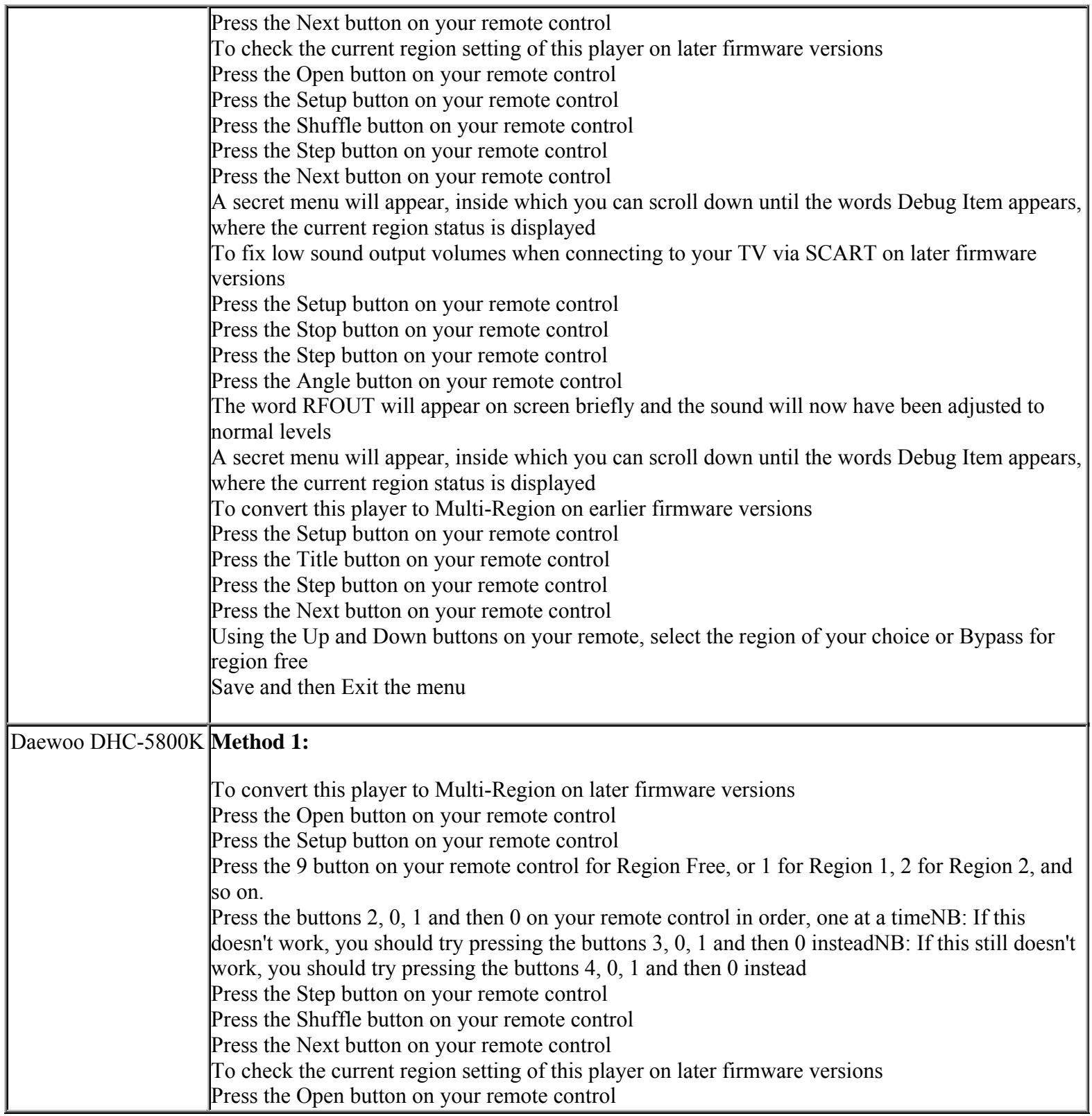

**This NON RESELLABLE document has been brought to you by: Best.Seller\_1 @ eBay To find more items sold by me, go to:** 

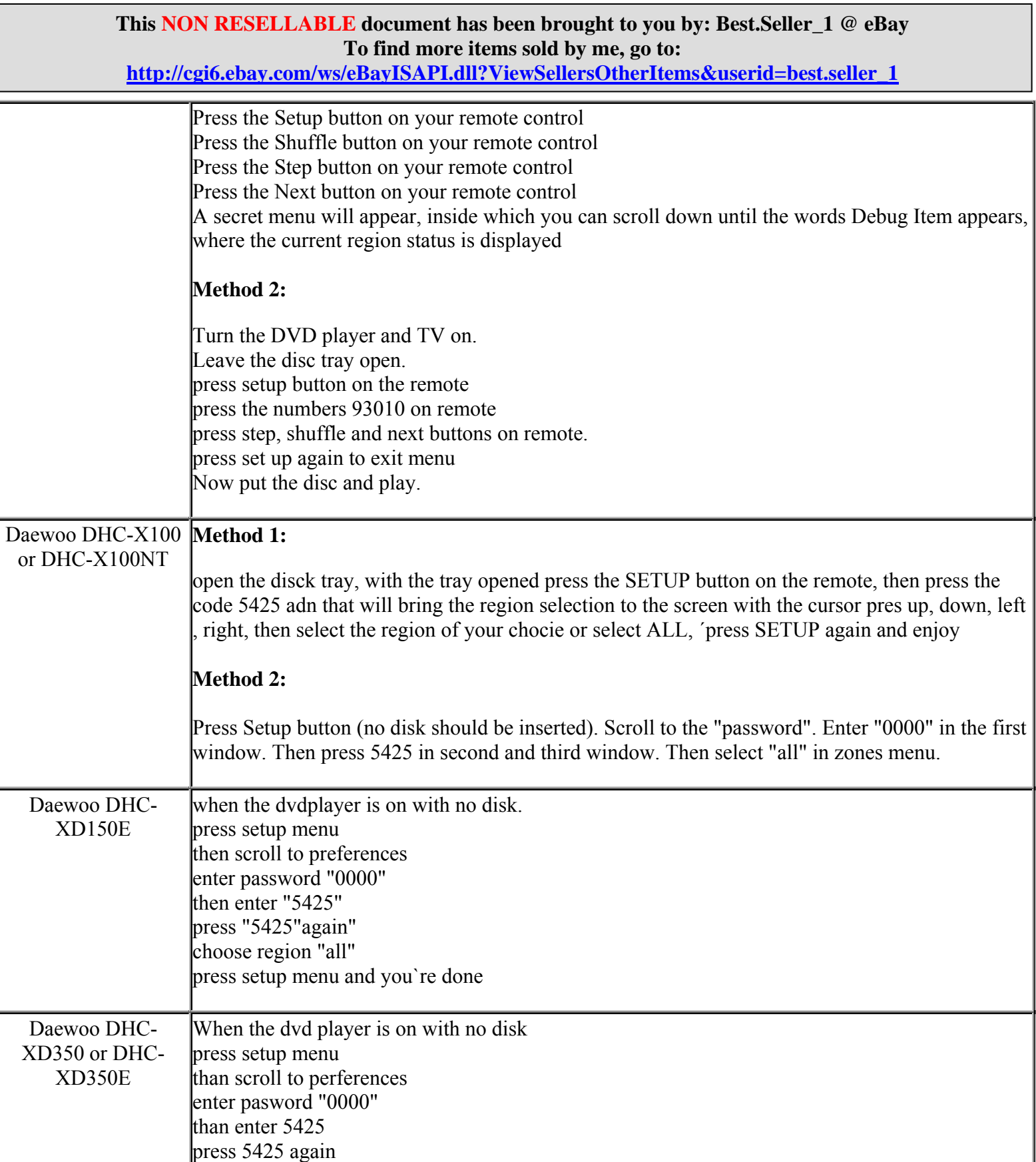

**http://cgi6.ebay.com/ws/eBayISAPI.dll?ViewSellersOtherItems&userid=best.seller\_1**

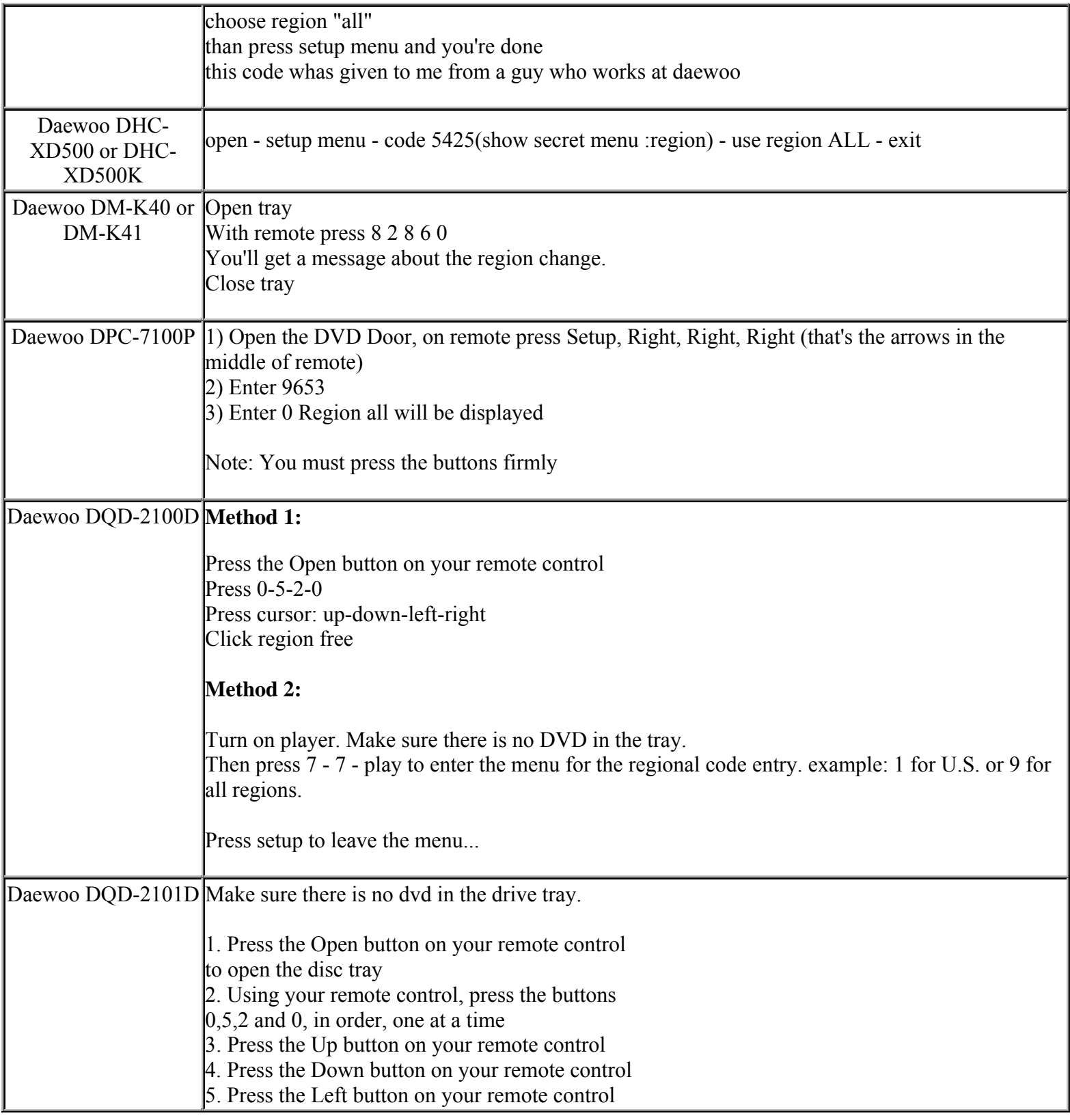

**http://cgi6.ebay.com/ws/eBayISAPI.dll?ViewSellersOtherItems&userid=best.seller\_1**

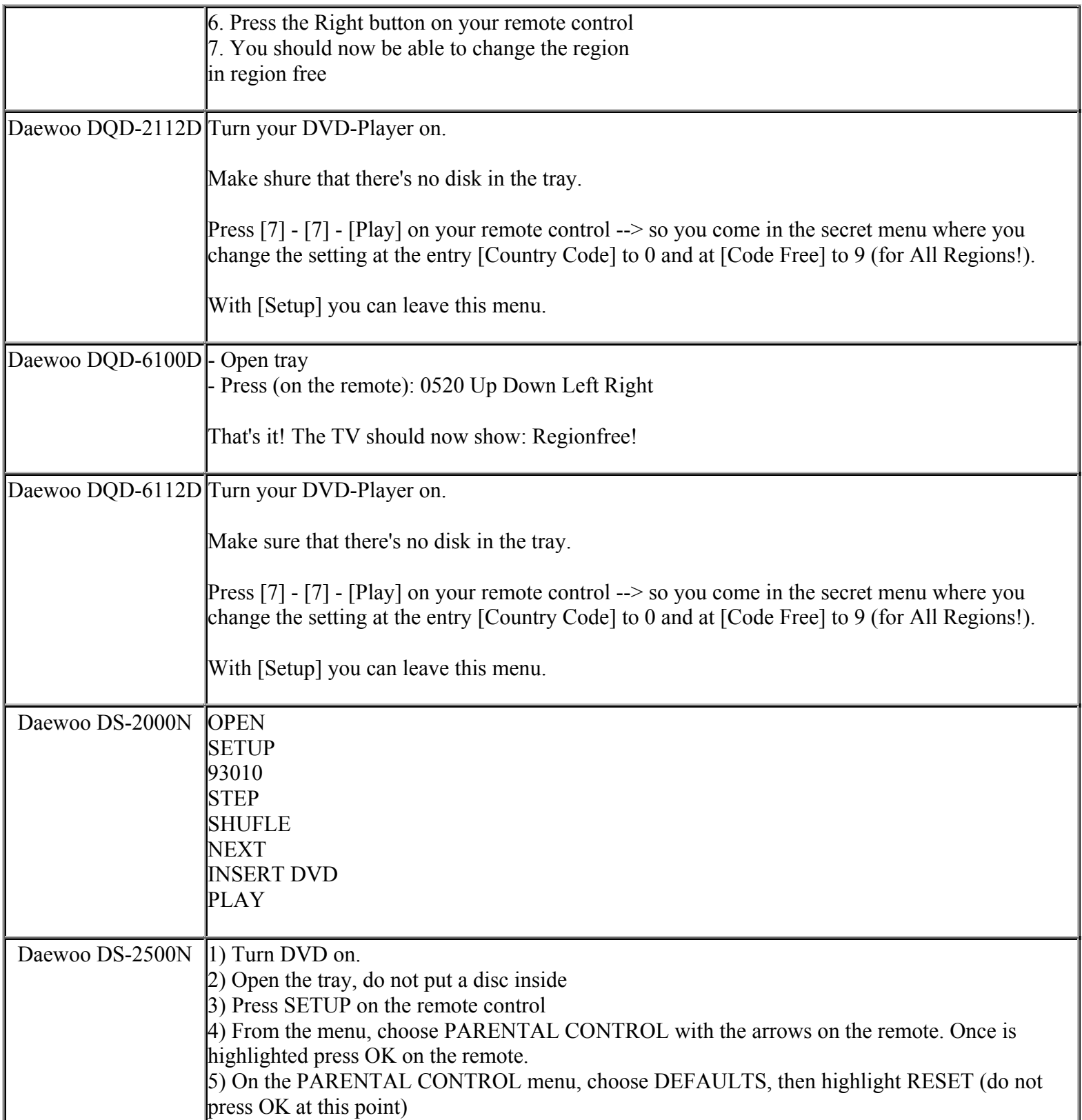

**This NON RESELLABLE document has been brought to you by: Best.Seller\_1 @ eBay To find more items sold by me, go to:** 

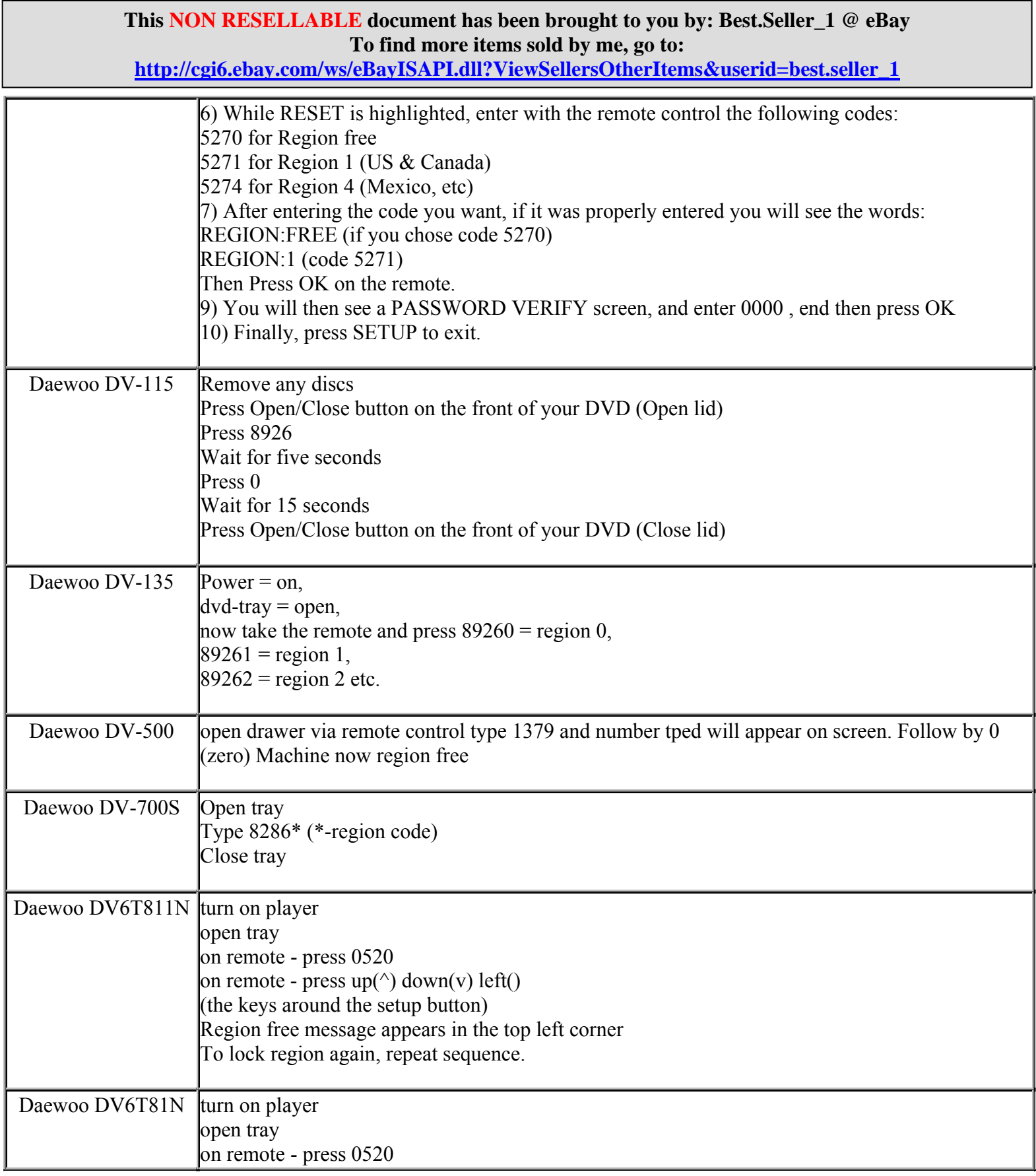

**http://cgi6.ebay.com/ws/eBayISAPI.dll?ViewSellersOtherItems&userid=best.seller\_1**

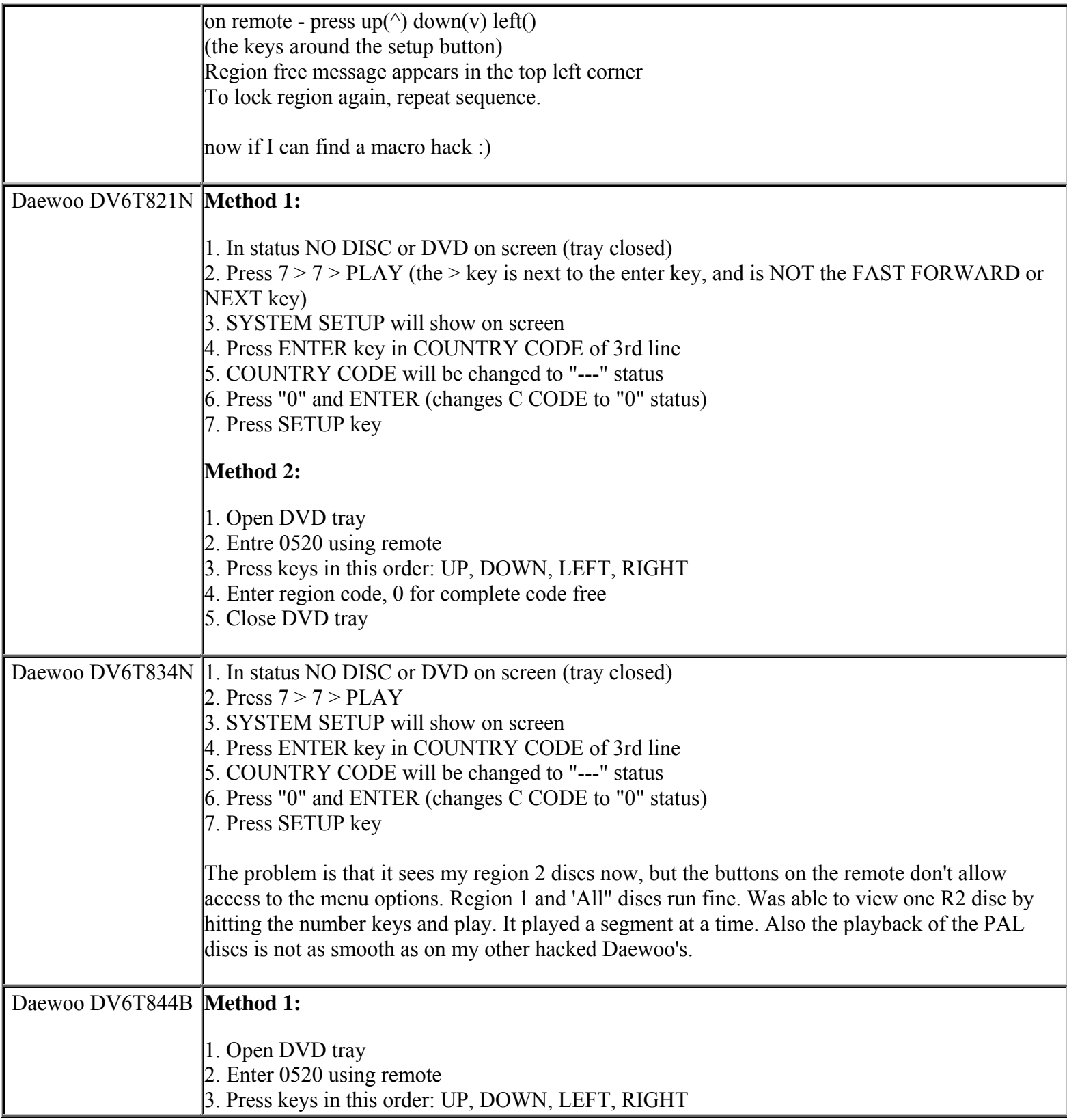

**This NON RESELLABLE document has been brought to you by: Best.Seller\_1 @ eBay To find more items sold by me, go to:** 

**http://cgi6.ebay.com/ws/eBayISAPI.dll?ViewSellersOtherItems&userid=best.seller\_1**

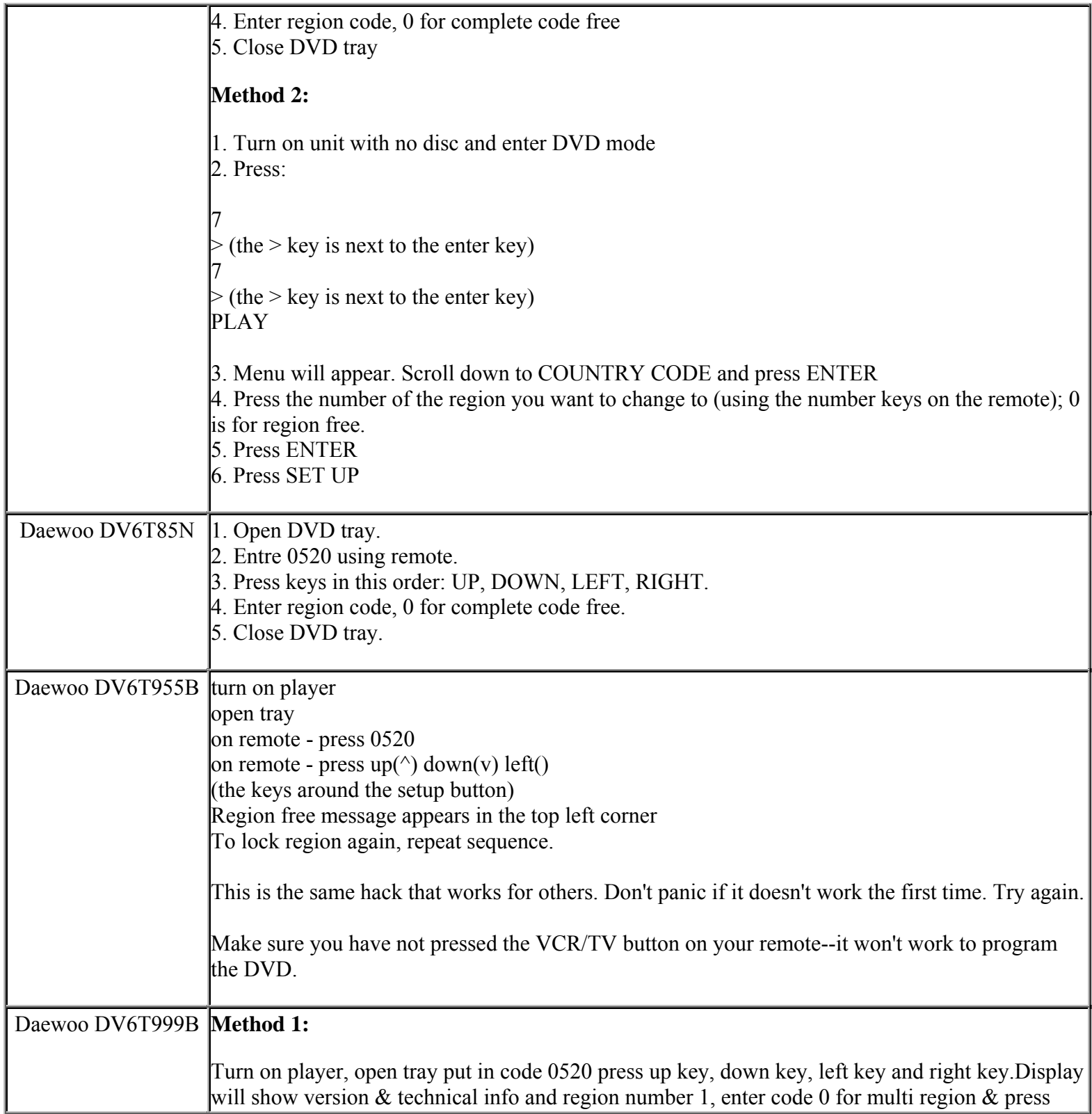

**This NON RESELLABLE document has been brought to you by: Best.Seller\_1 @ eBay To find more items sold by me, go to:** 

**http://cgi6.ebay.com/ws/eBayISAPI.dll?ViewSellersOtherItems&userid=best.seller\_1**

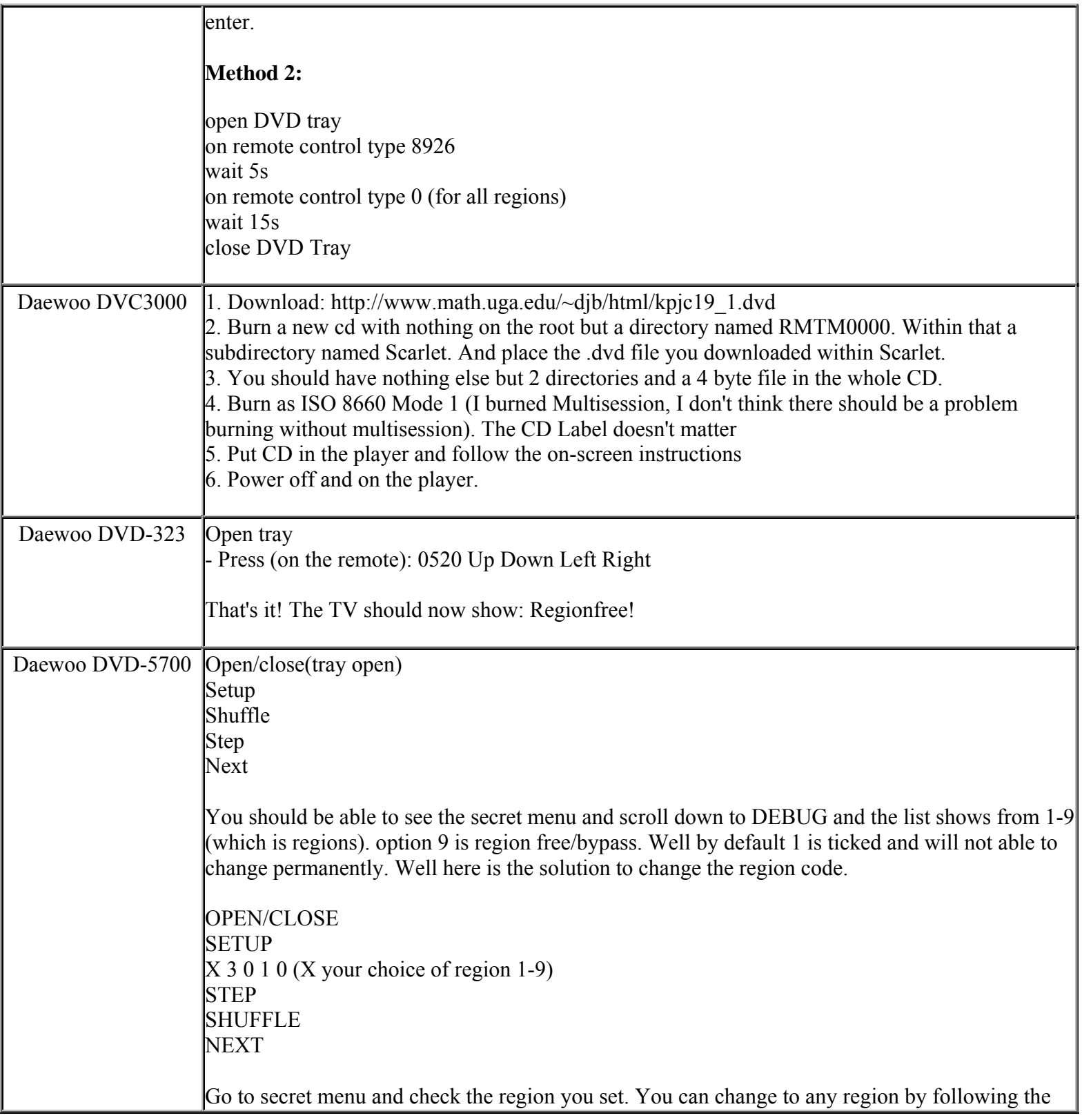

**http://cgi6.ebay.com/ws/eBayISAPI.dll?ViewSellersOtherItems&userid=best.seller\_1**

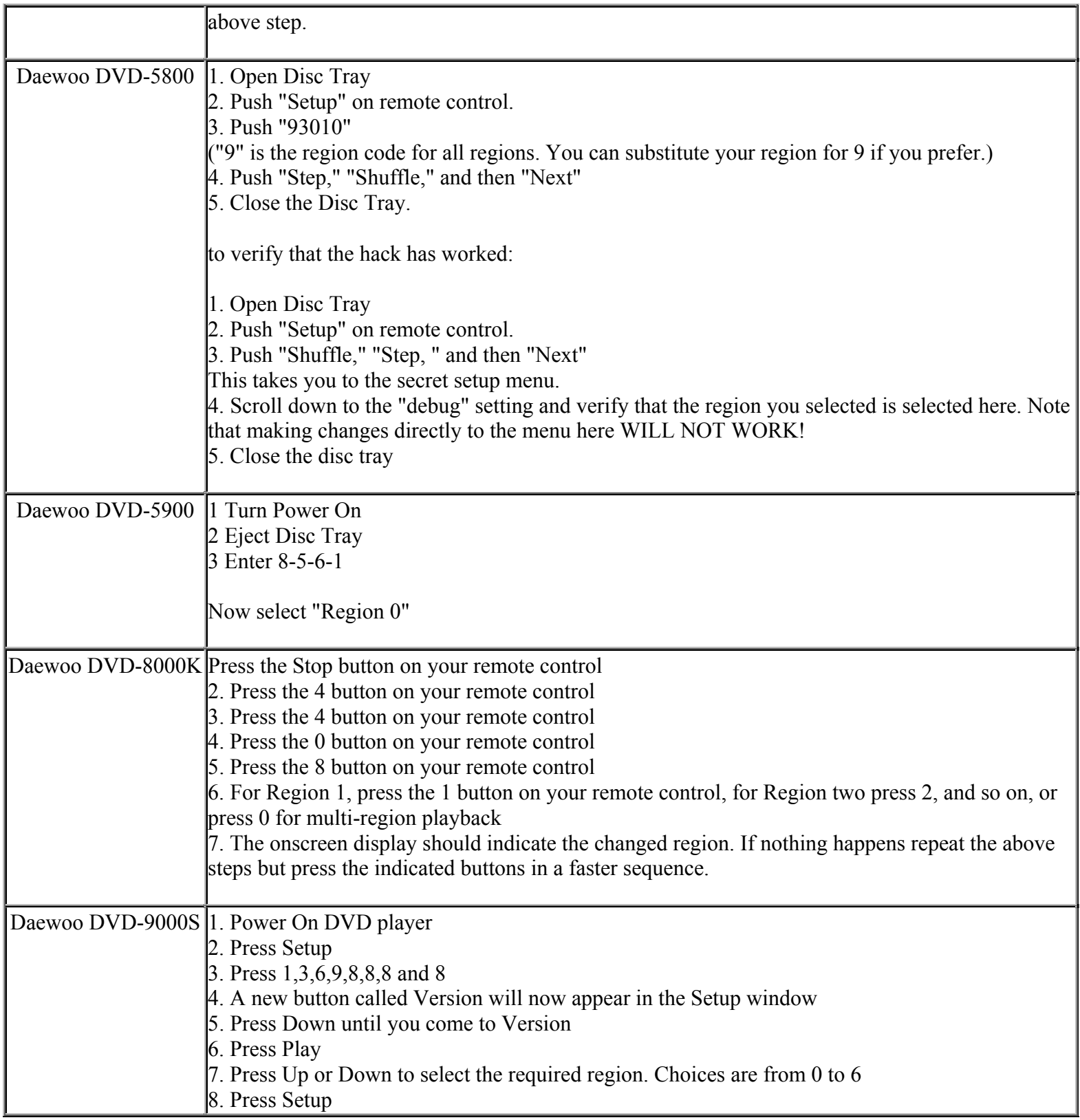

**This NON RESELLABLE document has been brought to you by: Best.Seller\_1 @ eBay To find more items sold by me, go to:** 

**http://cgi6.ebay.com/ws/eBayISAPI.dll?ViewSellersOtherItems&userid=best.seller\_1**

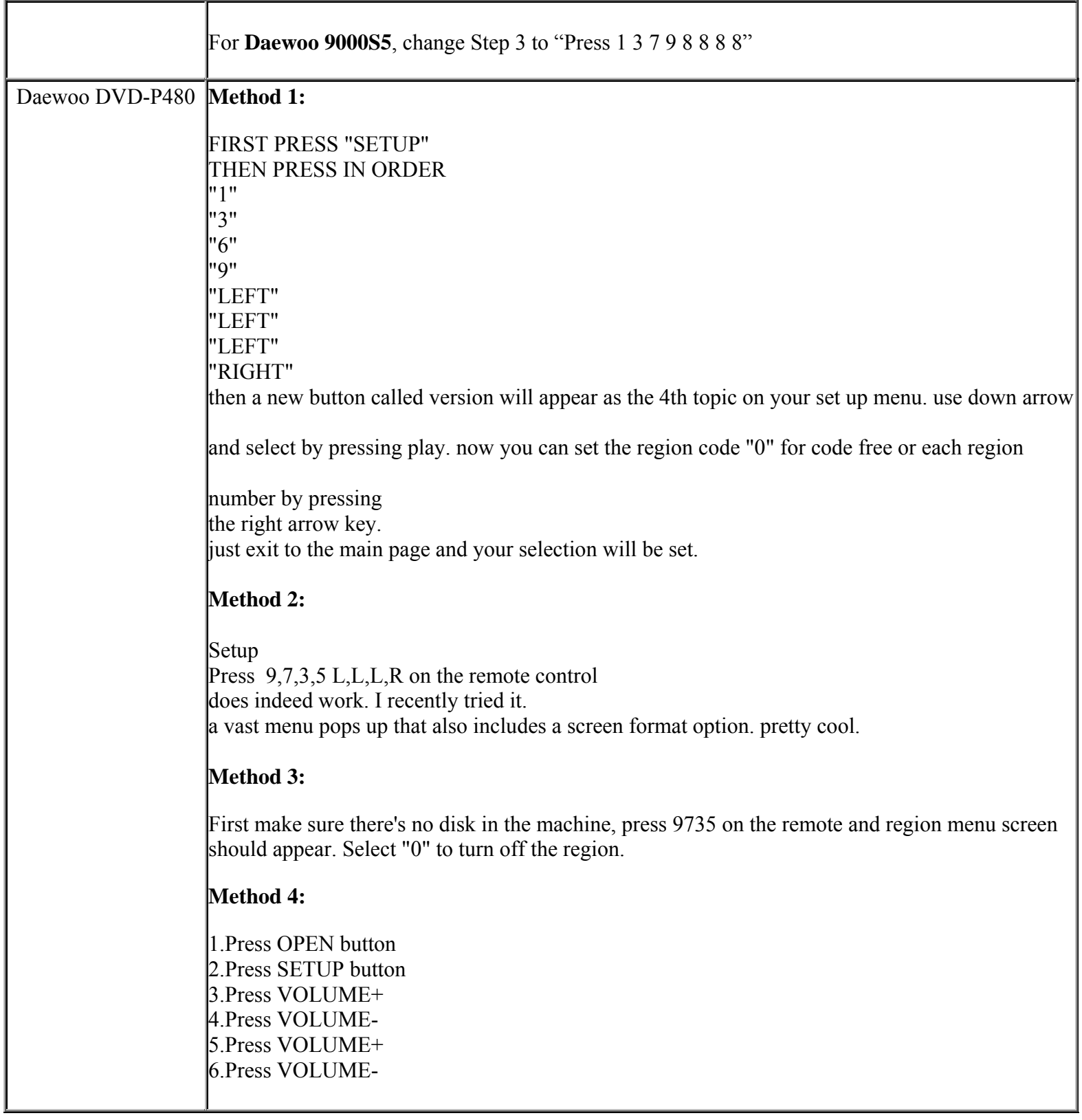

**http://cgi6.ebay.com/ws/eBayISAPI.dll?ViewSellersOtherItems&userid=best.seller\_1**

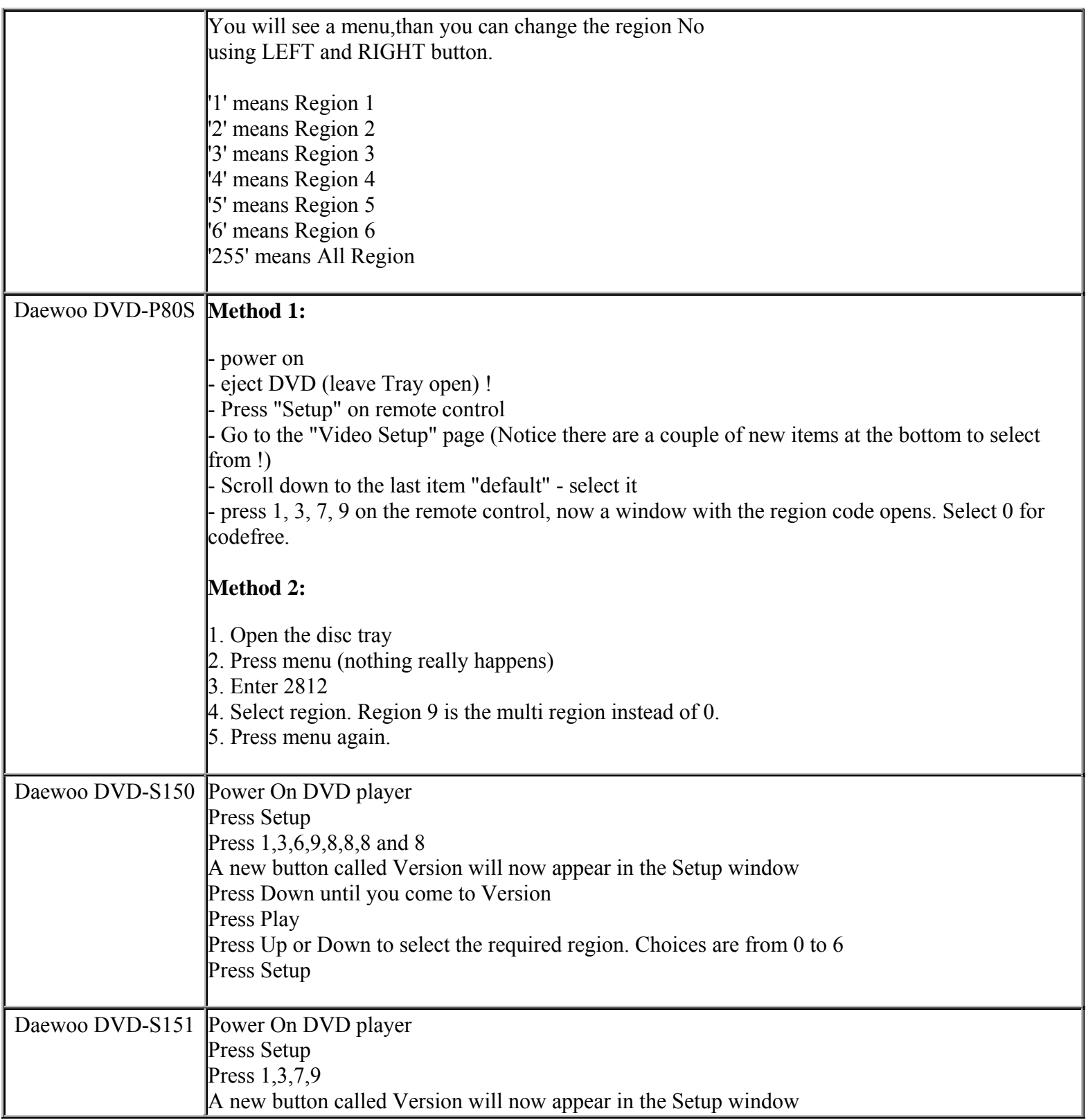

**This NON RESELLABLE document has been brought to you by: Best.Seller\_1 @ eBay To find more items sold by me, go to:** 

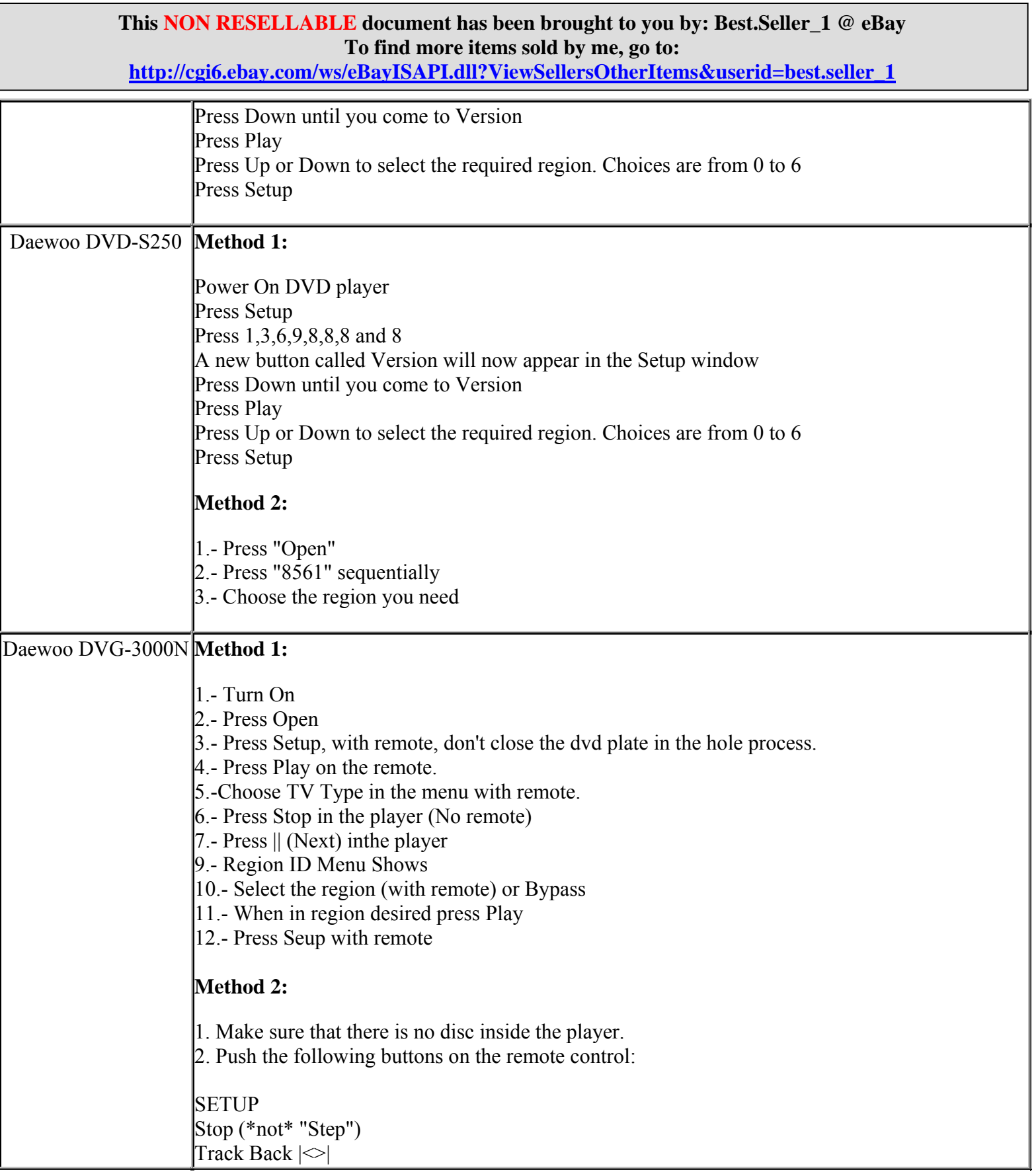

**http://cgi6.ebay.com/ws/eBayISAPI.dll?ViewSellersOtherItems&userid=best.seller\_1**

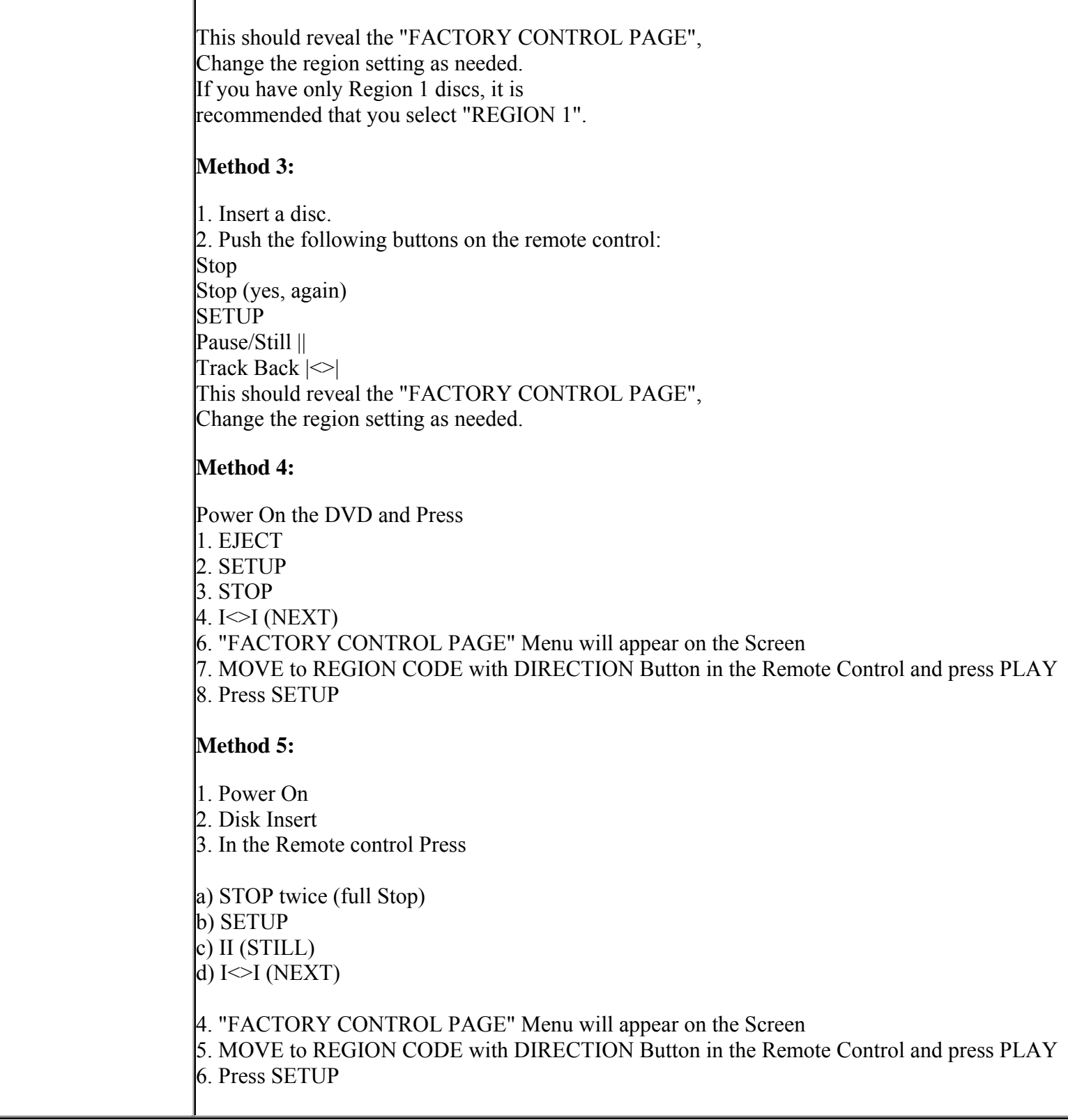

**http://cgi6.ebay.com/ws/eBayISAPI.dll?ViewSellersOtherItems&userid=best.seller\_1**

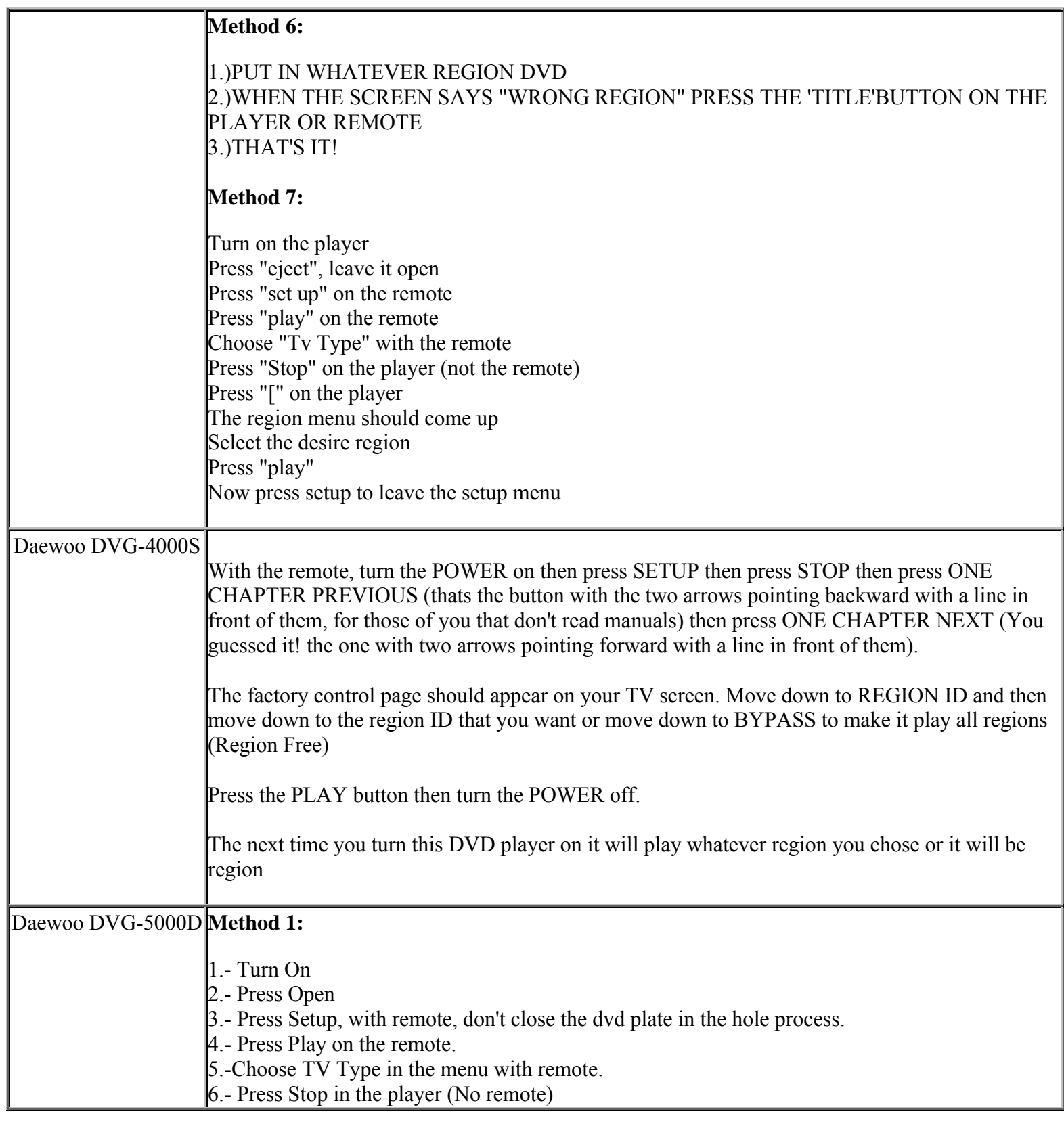

**This NON RESELLABLE document has been brought to you by: Best.Seller\_1 @ eBay To find more items sold by me, go to:** 

**http://cgi6.ebay.com/ws/eBayISAPI.dll?ViewSellersOtherItems&userid=best.seller\_1**

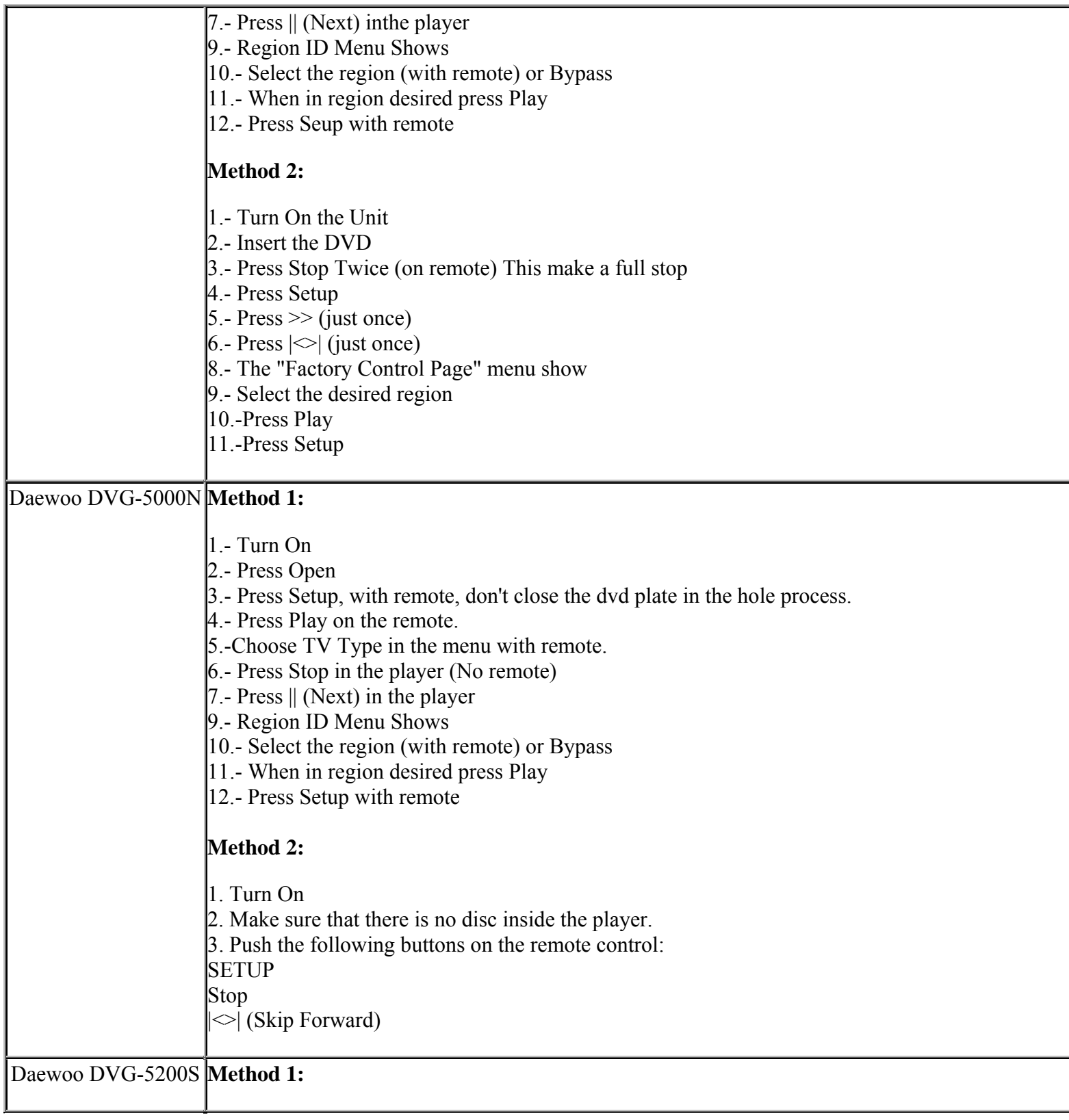

**This NON RESELLABLE document has been brought to you by: Best.Seller\_1 @ eBay To find more items sold by me, go to:** 

**http://cgi6.ebay.com/ws/eBayISAPI.dll?ViewSellersOtherItems&userid=best.seller\_1**

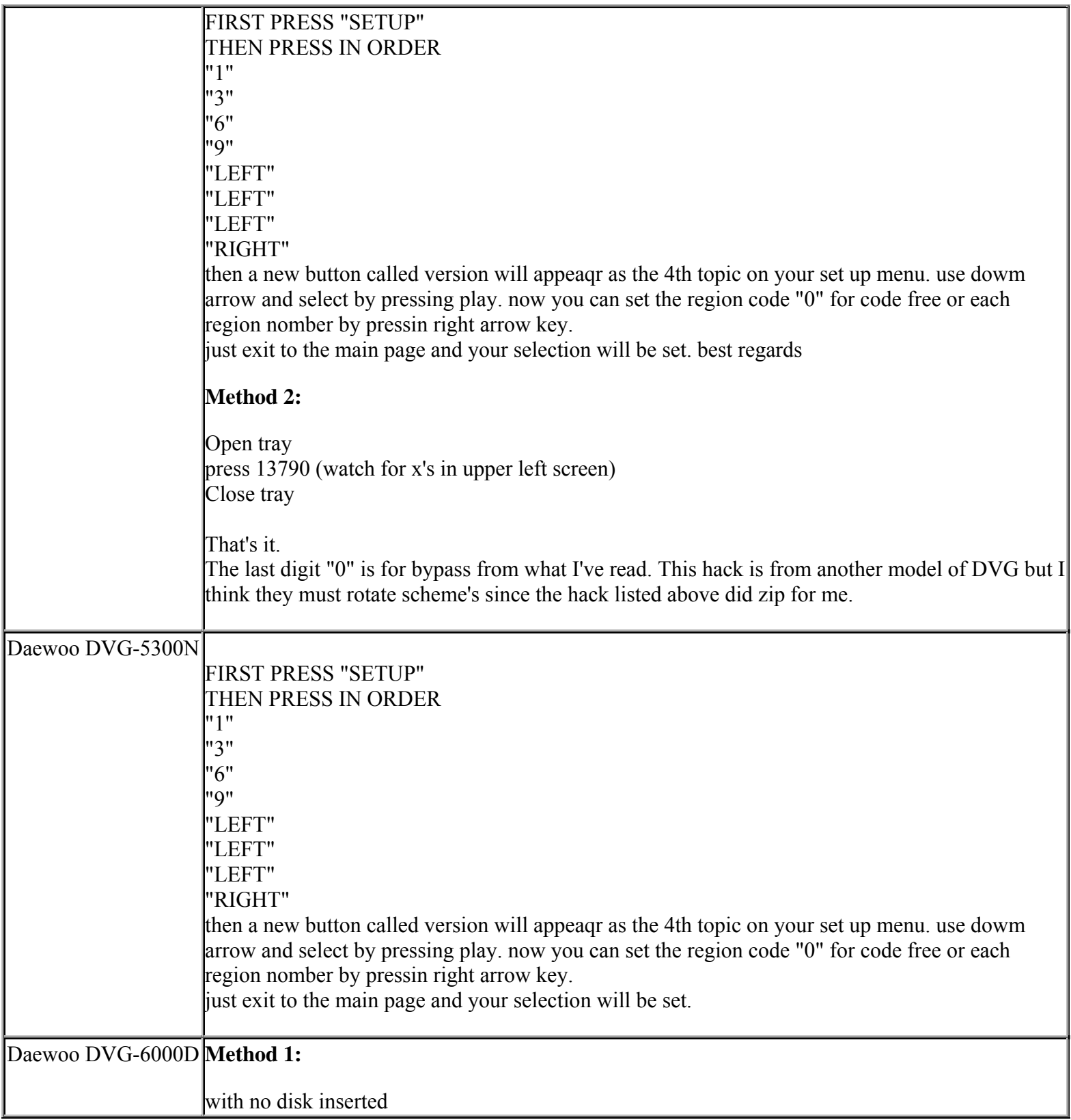

**This NON RESELLABLE document has been brought to you by: Best.Seller\_1 @ eBay To find more items sold by me, go to:** 

#### **This NON RESELLABLE document has been brought to you by: Best.Seller\_1 @ eBay To find more items sold by me, go to: http://cgi6.ebay.com/ws/eBayISAPI.dll?ViewSellersOtherItems&userid=best.seller\_1**

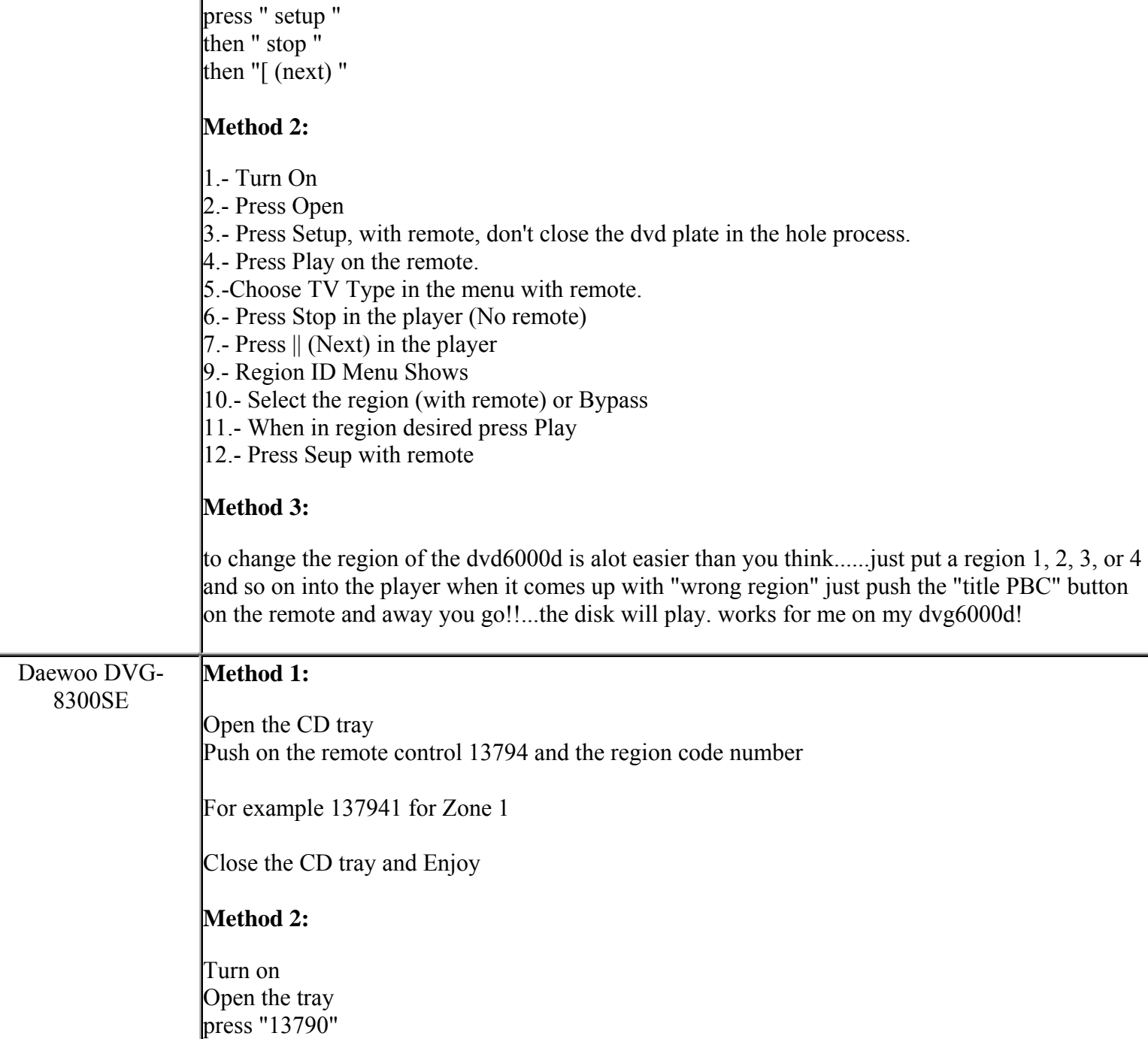

**Method 3:** 

Open the CD tray Push on the remote control 1379 (on left side of the screen apears 4X)

**http://cgi6.ebay.com/ws/eBayISAPI.dll?ViewSellersOtherItems&userid=best.seller\_1**

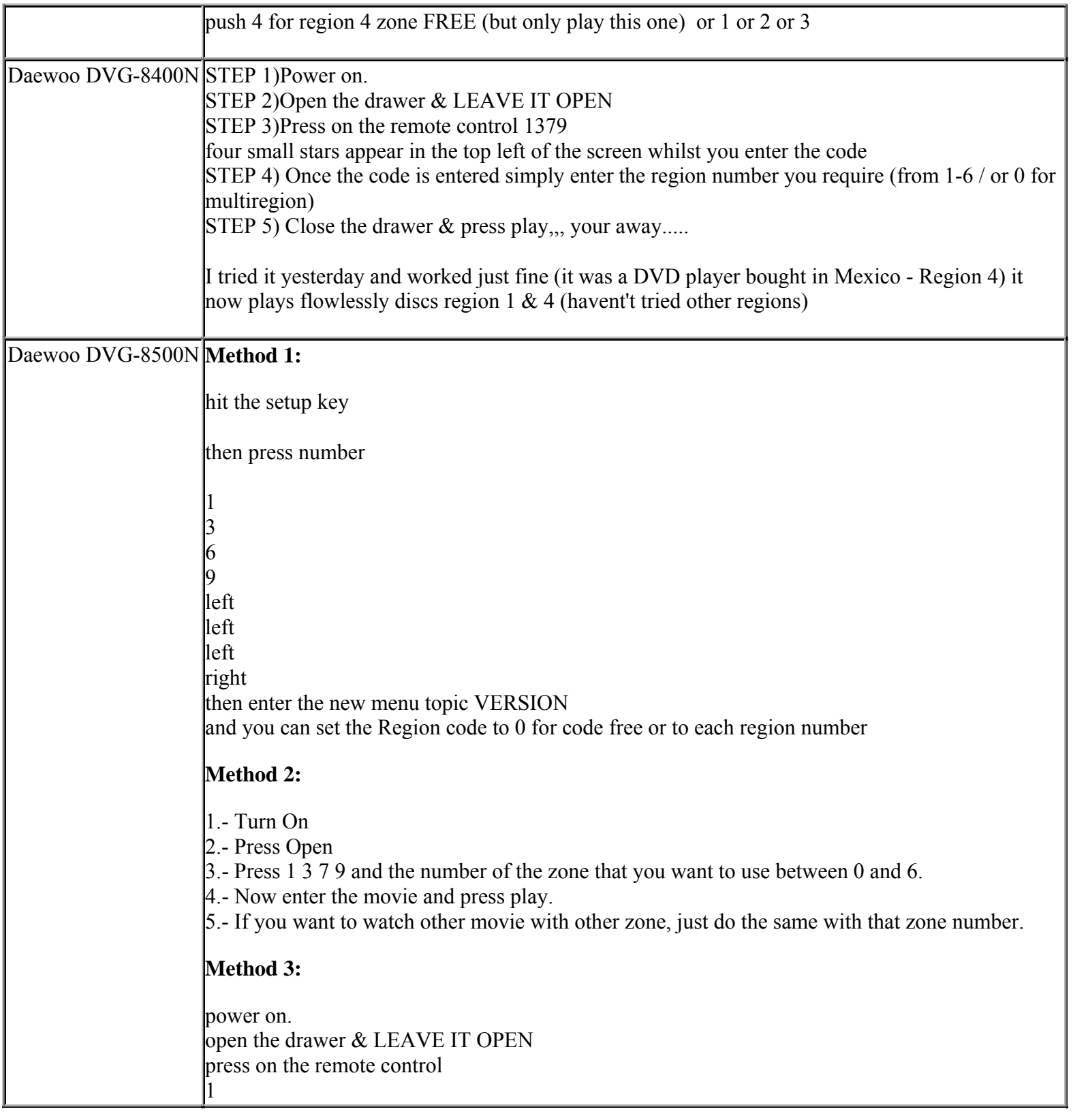

**This NON RESELLABLE document has been brought to you by: Best.Seller\_1 @ eBay To find more items sold by me, go to:** 

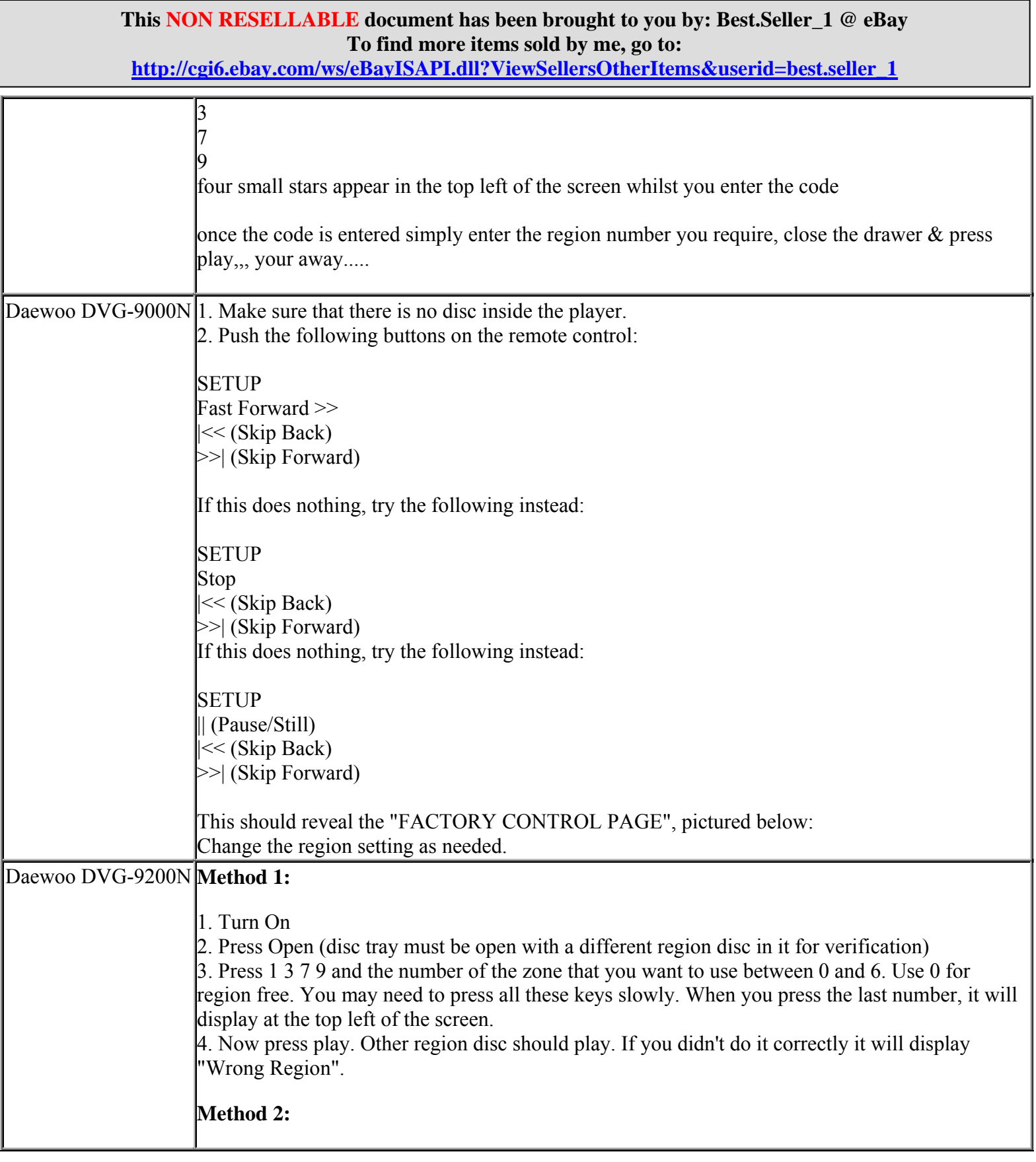

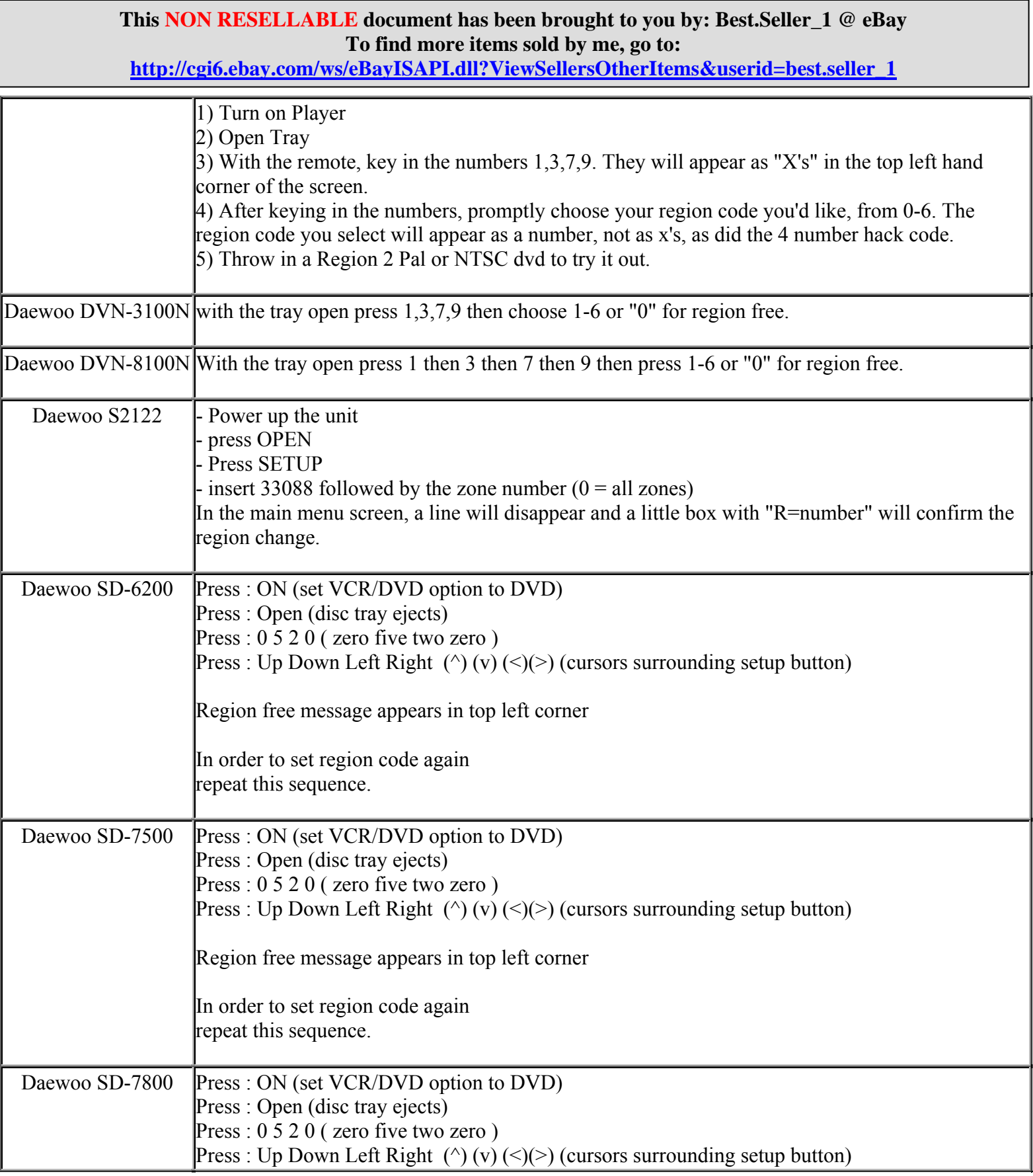

**http://cgi6.ebay.com/ws/eBayISAPI.dll?ViewSellersOtherItems&userid=best.seller\_1**

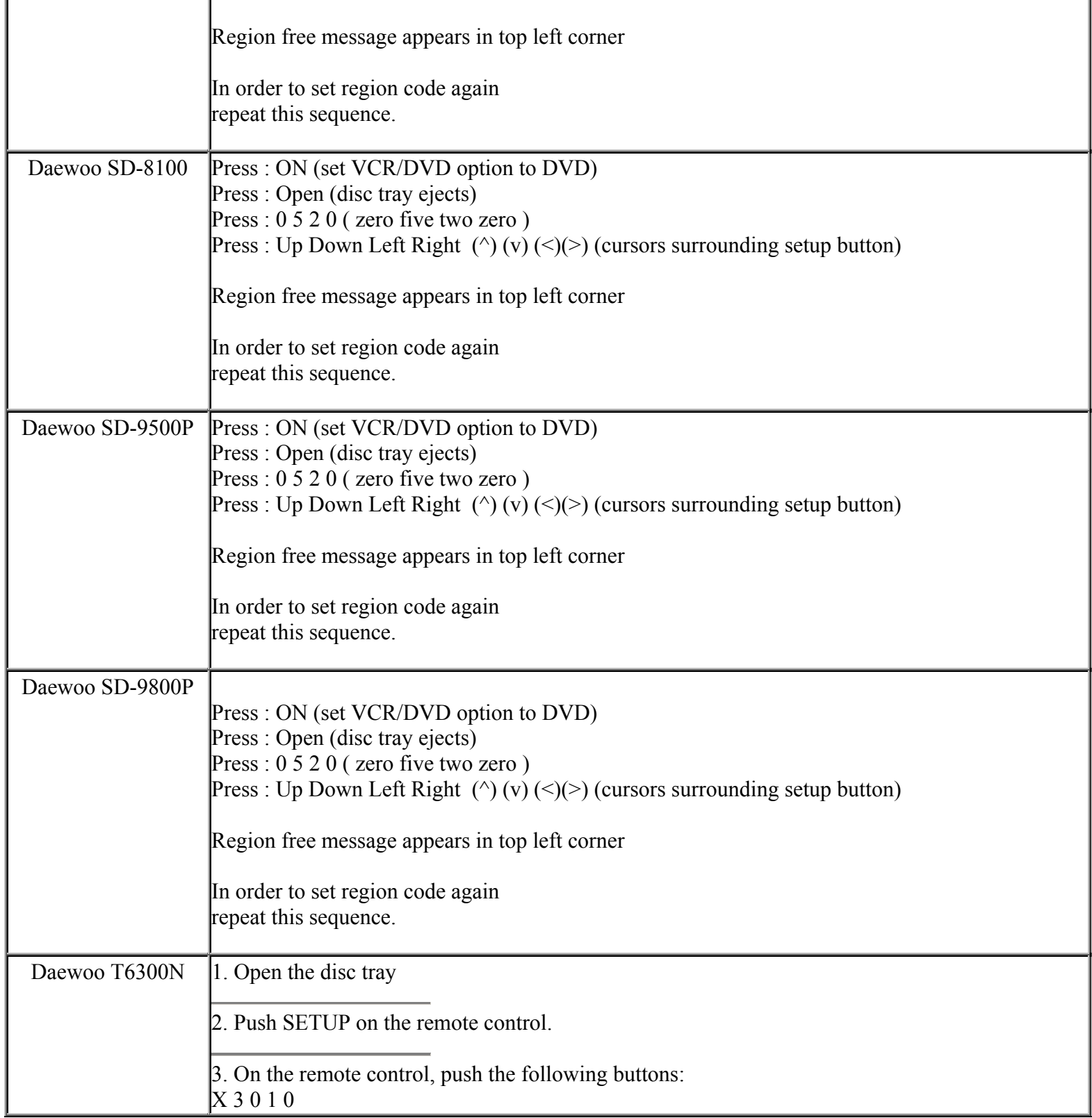

**This NON RESELLABLE document has been brought to you by: Best.Seller\_1 @ eBay To find more items sold by me, go to:** 

#### **This NON RESELLABLE document has been brought to you by: Best.Seller\_1 @ eBay To find more items sold by me, go to: http://cgi6.ebay.com/ws/eBayISAPI.dll?ViewSellersOtherItems&userid=best.seller\_1**

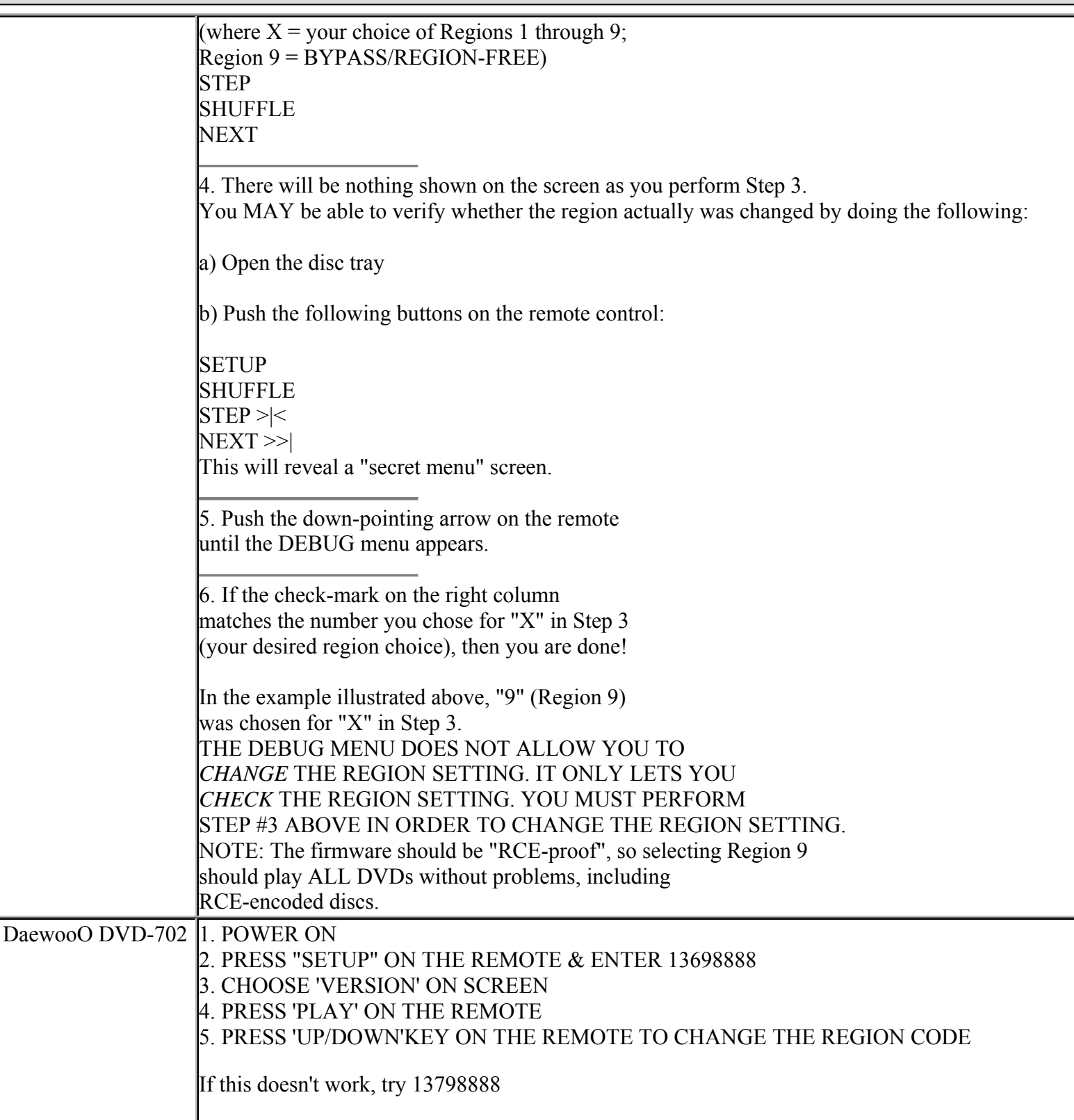

**This NON RESELLABLE document has been brought to you by: Best.Seller\_1 @ eBay To find more items sold by me, go to:** 

# **This NON RESELLABLE document has been brought to you by: Best.Seller\_1 @ eBay To find more items sold by me, go to: http://cgi6.ebay.com/ws/eBayISAPI.dll?ViewSellersOtherItems&userid=best.seller\_1** Dalton DVX-600 [[OPEN], [9] [8] [7] [0] ([0]<--- region!), [STANDBY]. to verify region : [SETUP], [8] [8] [8] [8] Dansai DVD1010 **Method 1:**  turn it on, press setup button then stop then ff then skip then previous this opens secret menu, now change region to bottom option, and you have a multi region dvd player. Congrats! **Method 2:** to change player to all regions switch on player press set up button on remote press fast forward then previous button then skip button -- this opens secret menu scroll to regions then all regions press play button the set up button all done **Method 3:**  1:- Press Set Up Button 2:- Press Stop Button  $3$ :- Press Previous Button  $|\ll 1$ You are now in a hidden menu, set region to Bypass. Excellent picture and sound quality even on my 36" widescreen. **Method 4:** 1. PRESS STOP 2. PRESS FORWARD 3. PRESS PREVIOUS 4. PRESS NEXT

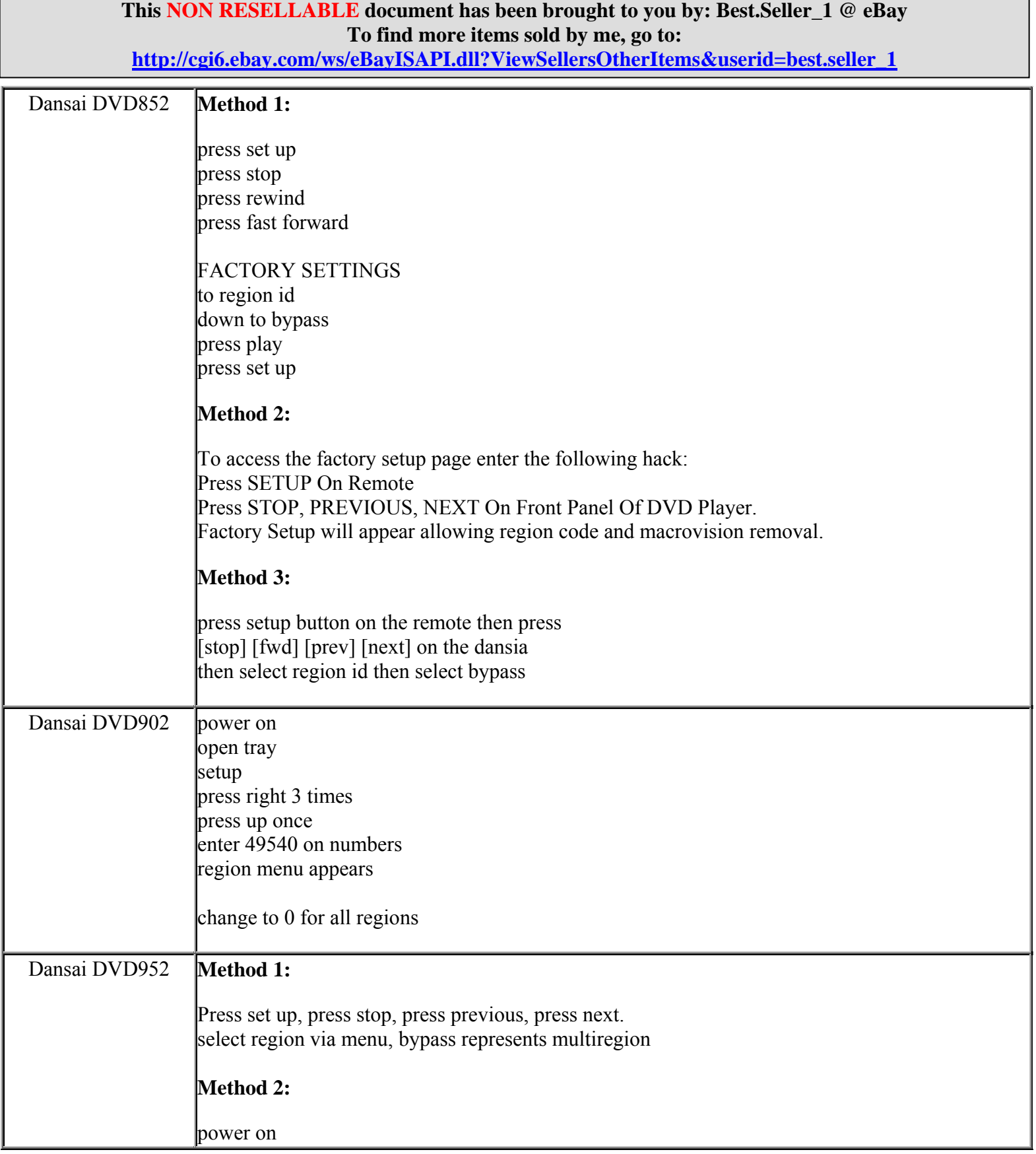

**http://cgi6.ebay.com/ws/eBayISAPI.dll?ViewSellersOtherItems&userid=best.seller\_1**

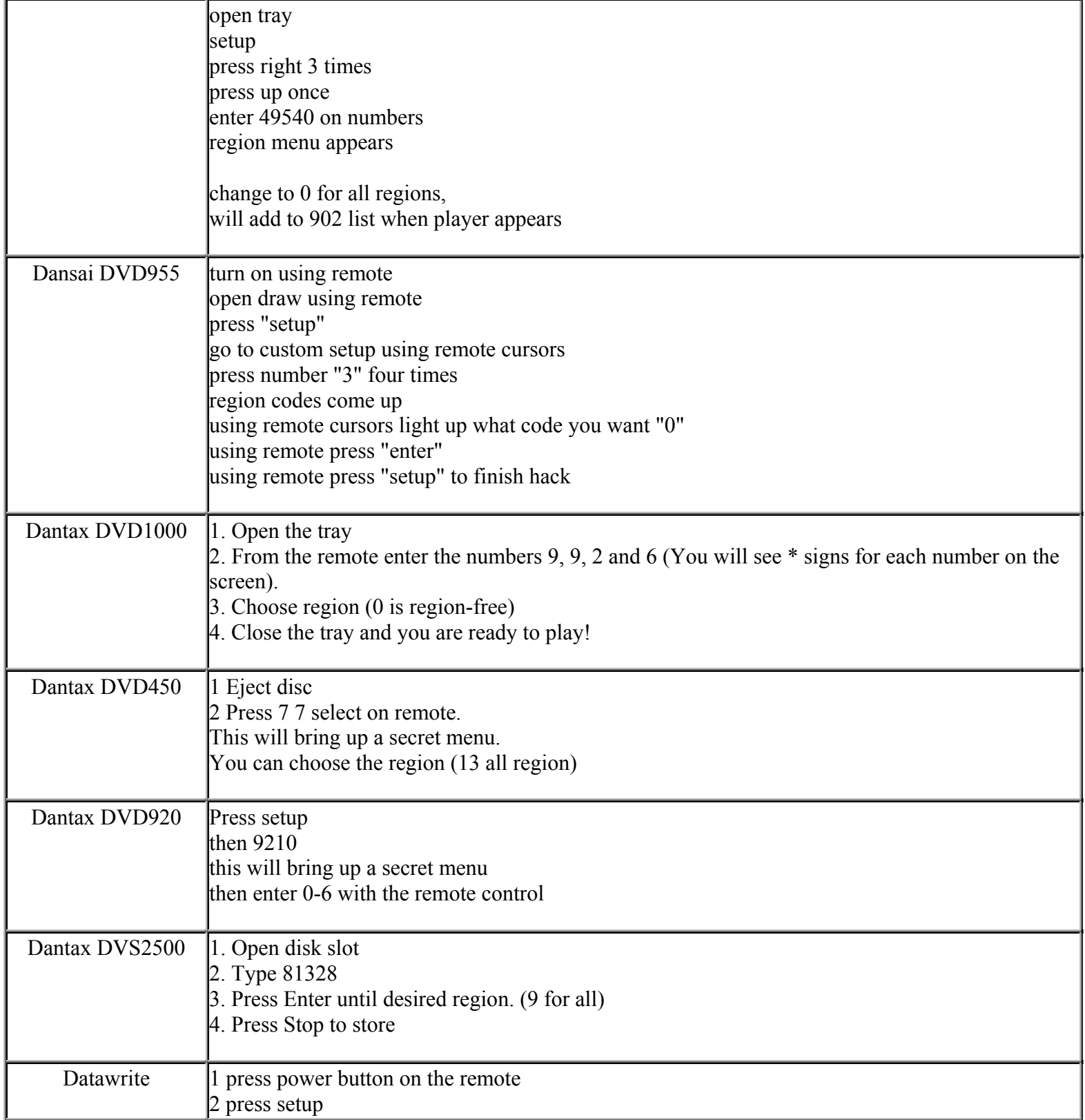

**This NON RESELLABLE document has been brought to you by: Best.Seller\_1 @ eBay To find more items sold by me, go to:** 

**http://cgi6.ebay.com/ws/eBayISAPI.dll?ViewSellersOtherItems&userid=best.seller\_1**

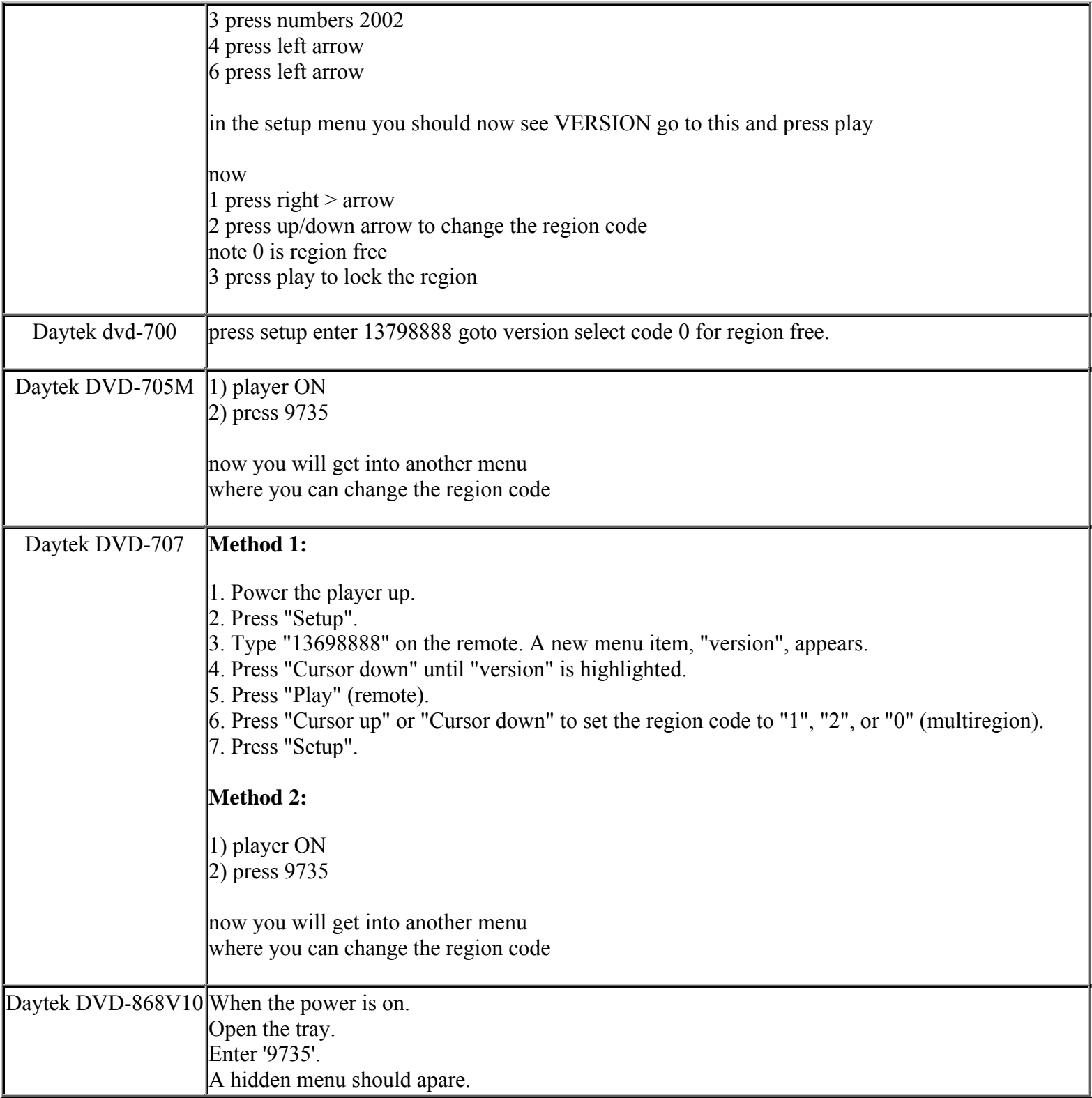

**This NON RESELLABLE document has been brought to you by: Best.Seller\_1 @ eBay To find more items sold by me, go to:** 

**http://cgi6.ebay.com/ws/eBayISAPI.dll?ViewSellersOtherItems&userid=best.seller\_1**

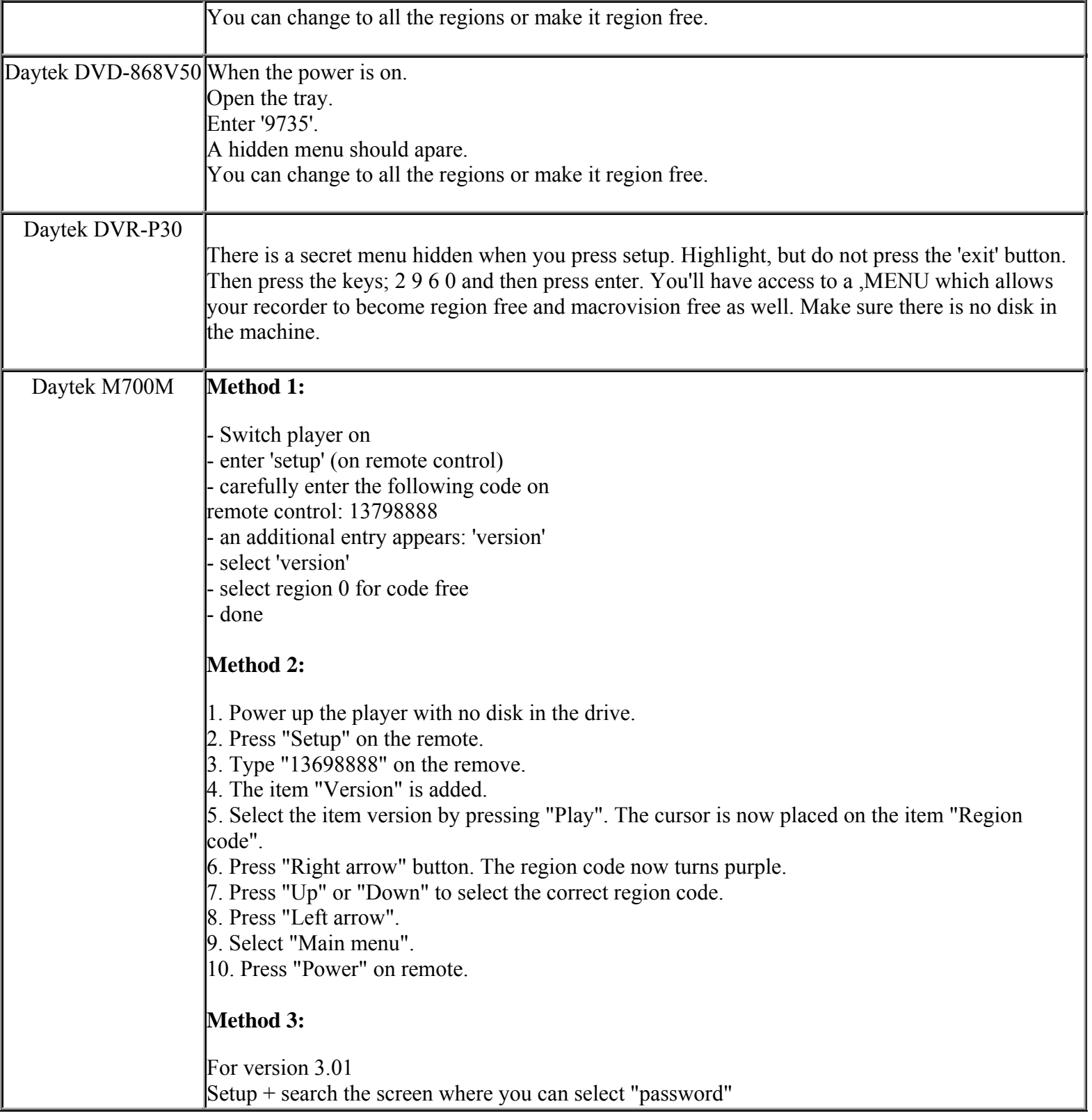

# **This NON RESELLABLE document has been brought to you by: Best.Seller\_1 @ eBay To find more items sold by me, go to: http://cgi6.ebay.com/ws/eBayISAPI.dll?ViewSellersOtherItems&userid=best.seller\_1** Put the cursor in the last item press in the remote 1379 Then select zone 0 **Method 4:**  With NO disk in the player AND at the blank startup screen (DO NOT ENTER "SETUP")... - Enter "9735" using the remote control That's it ... it will bring up the options to change to any region including Region 0. Daytek M705M **Method 1:**  1) player on 2) press 9735 now you are in a different menu where you can change the region code **Method 2:** 1. Press Setup 2. Go to Preference Page 3. Press 1379 in your remote control. Then a box with the Region code should appear. 4. Use the Down Arrow to set 0 5. Press Setup and it's done. Daytek P818 Press: Eject, Enter 2812, Press Play, Select the required region with the play button (for region

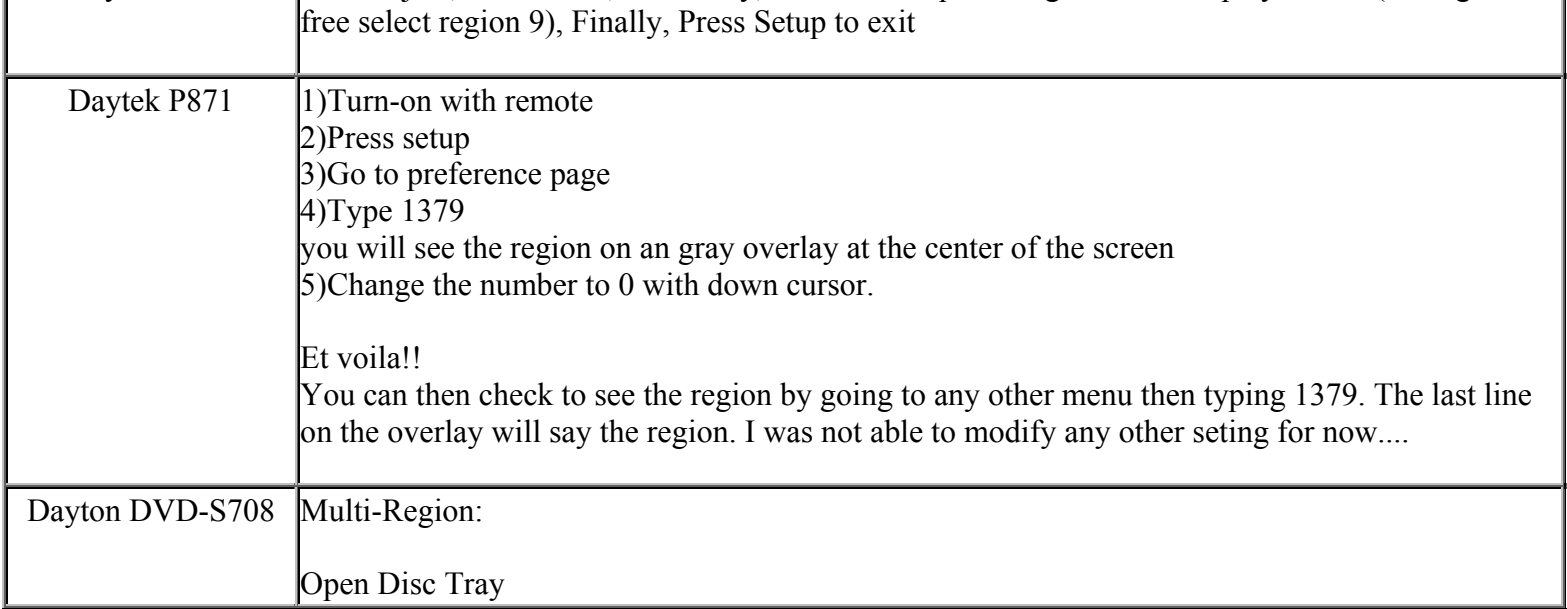

**This NON RESELLABLE document has been brought to you by: Best.Seller\_1 @ eBay To find more items sold by me, go to:** 

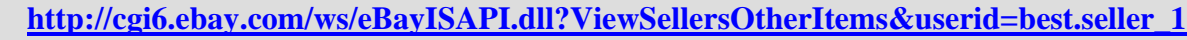

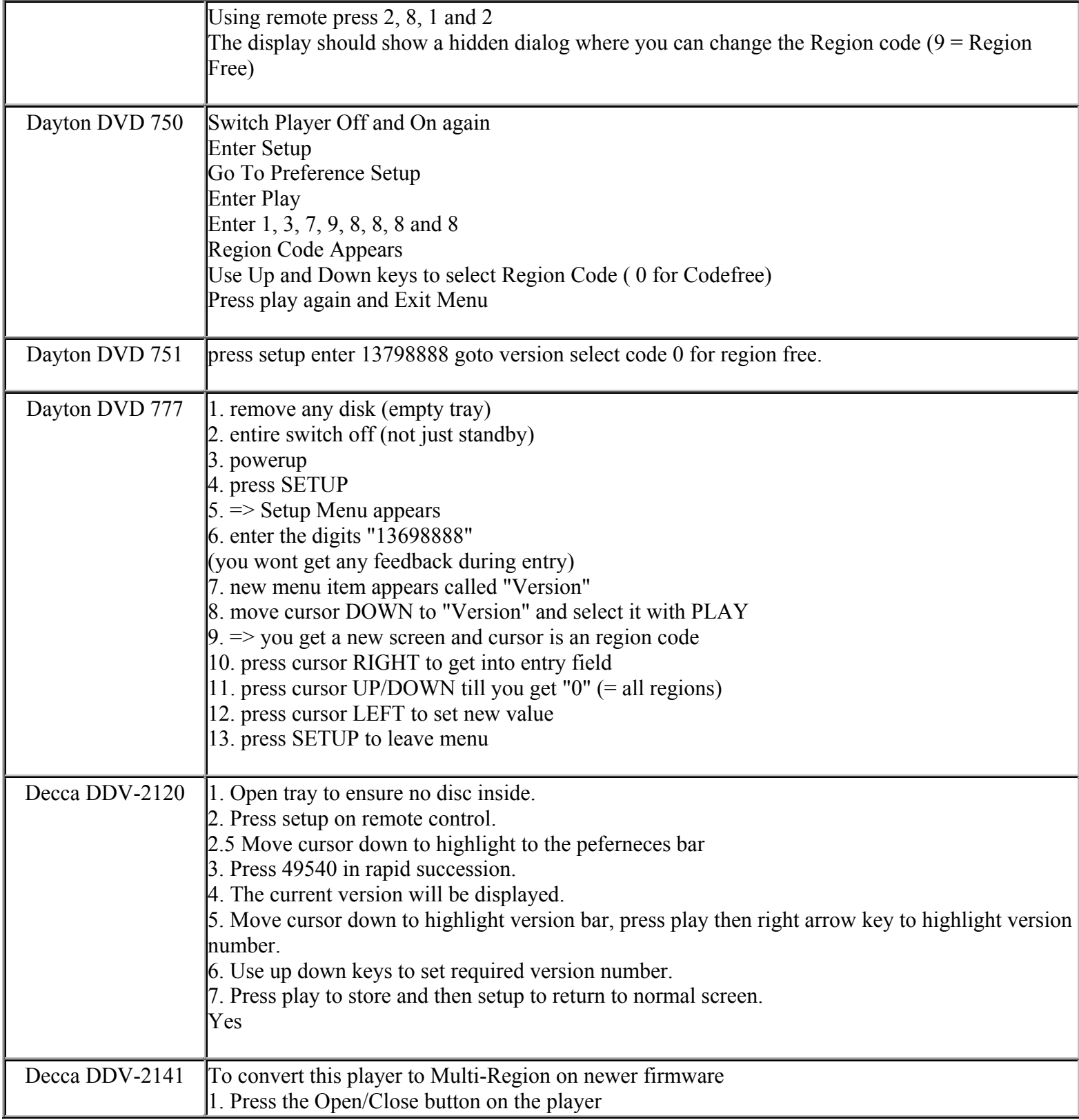

**This NON RESELLABLE document has been brought to you by: Best.Seller\_1 @ eBay To find more items sold by me, go to:**
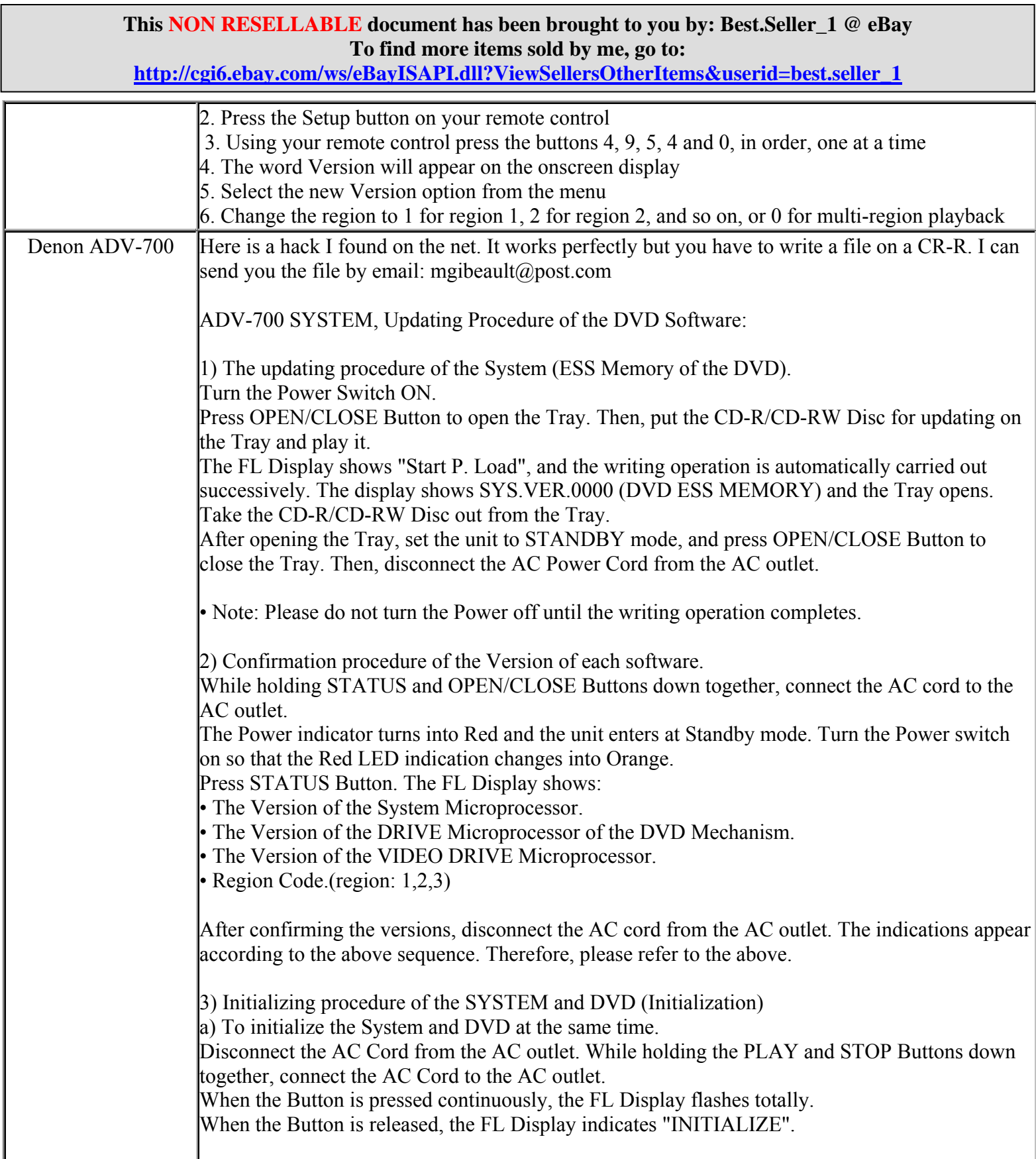

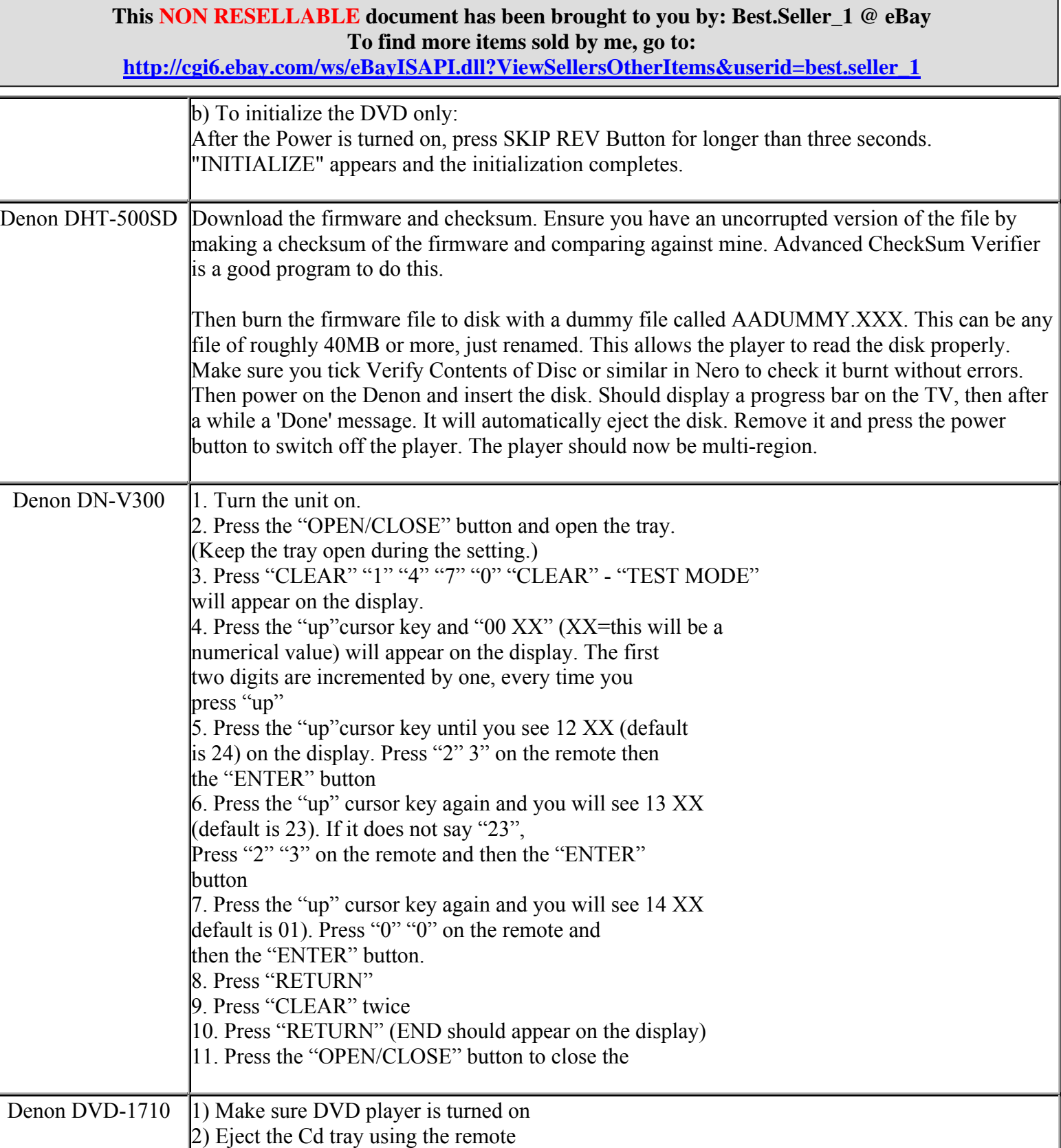

3) Press "5" 4) Press "7"

#### **This NON RESELLABLE document has been brought to you by: Best.Seller\_1 @ eBay To find more items sold by me, go to: http://cgi6.ebay.com/ws/eBayISAPI.dll?ViewSellersOtherItems&userid=best.seller\_1**

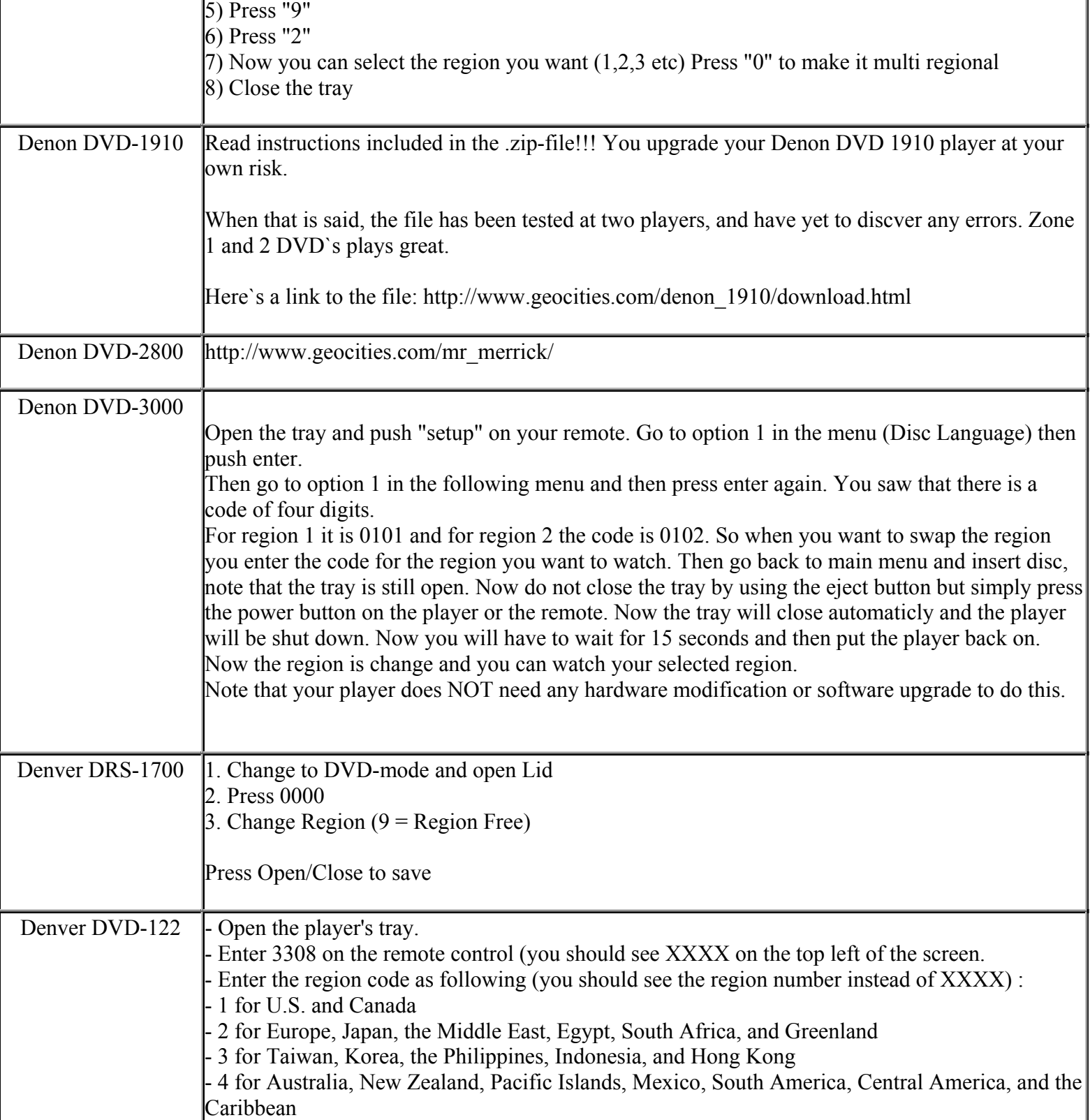

**This NON RESELLABLE document has been brought to you by: Best.Seller\_1 @ eBay To find more items sold by me, go to:** 

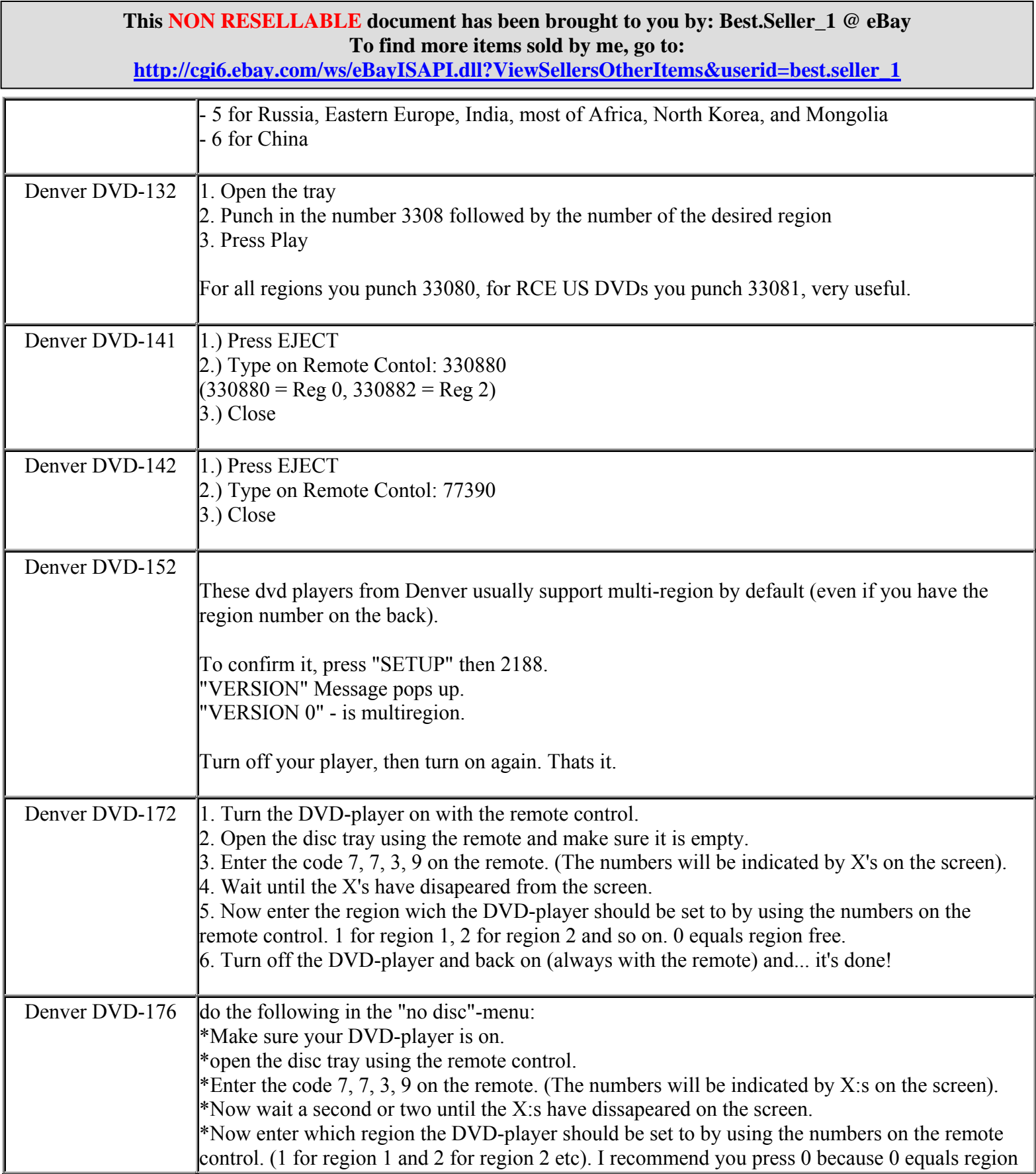

**http://cgi6.ebay.com/ws/eBayISAPI.dll?ViewSellersOtherItems&userid=best.seller\_1**

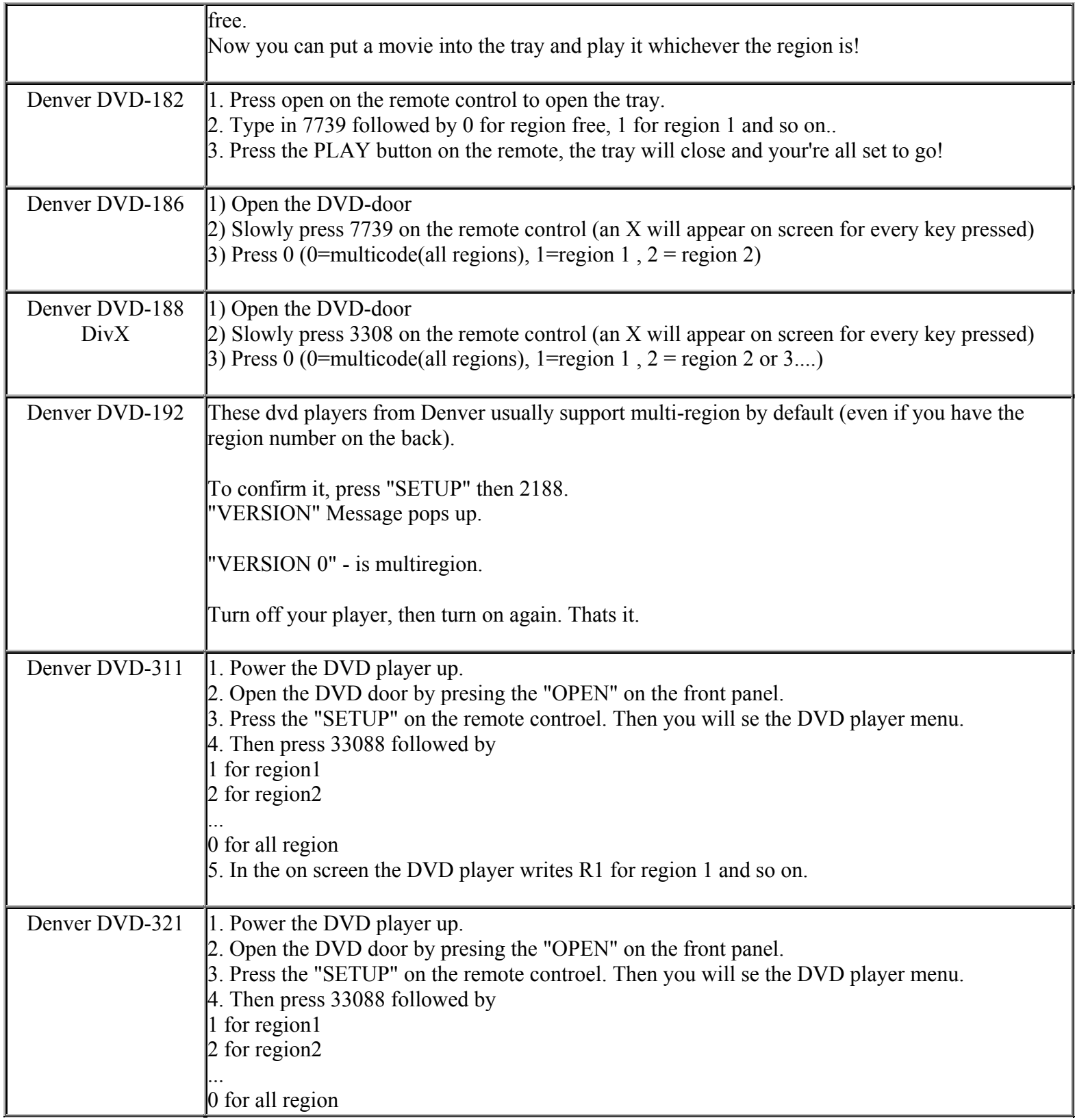

**This NON RESELLABLE document has been brought to you by: Best.Seller\_1 @ eBay To find more items sold by me, go to:** 

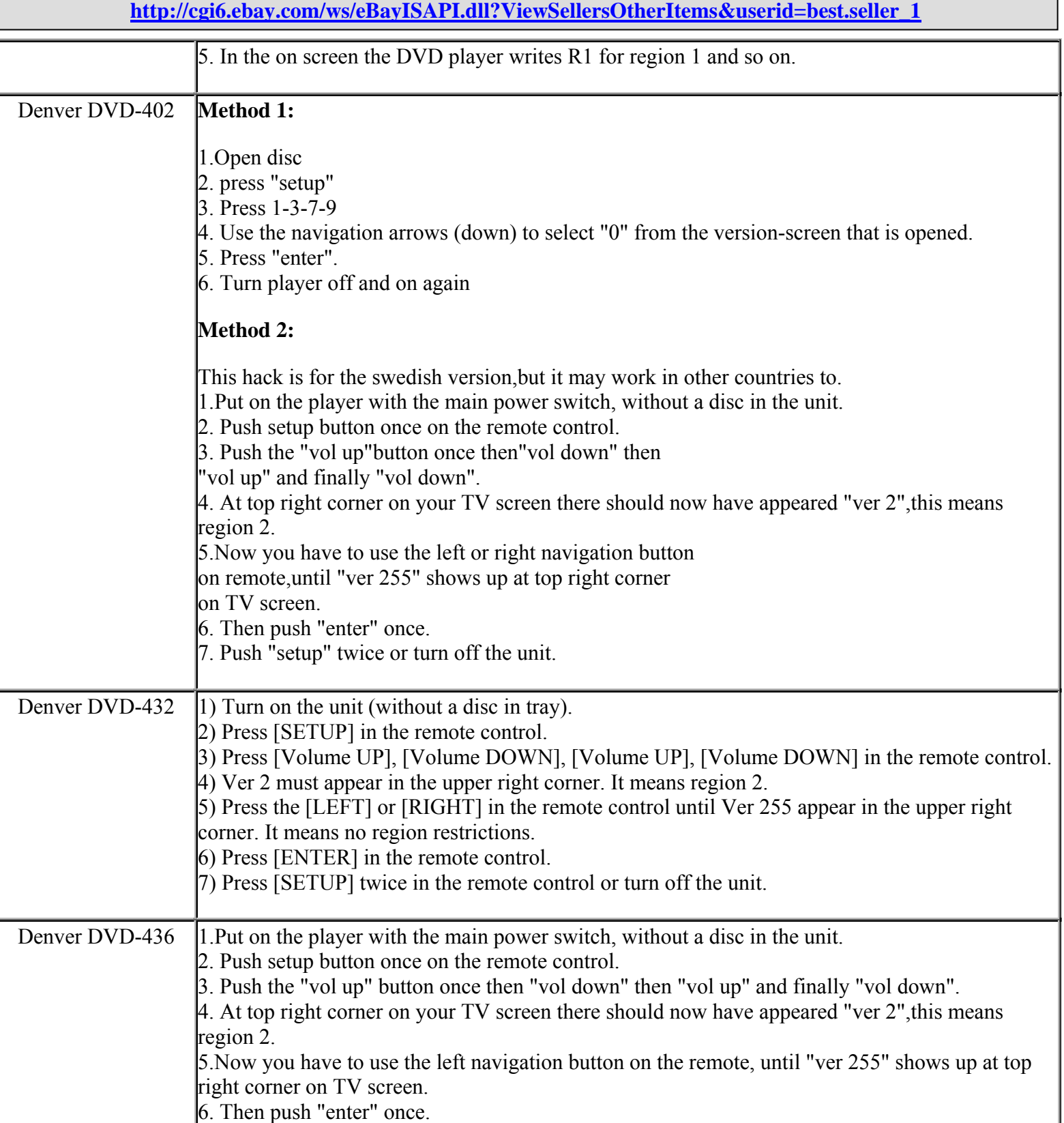

**This NON RESELLABLE document has been brought to you by: Best.Seller\_1 @ eBay To find more items sold by me, go to:** 

**http://cgi6.ebay.com/ws/eBayISAPI.dll?ViewSellersOtherItems&userid=best.seller\_1**

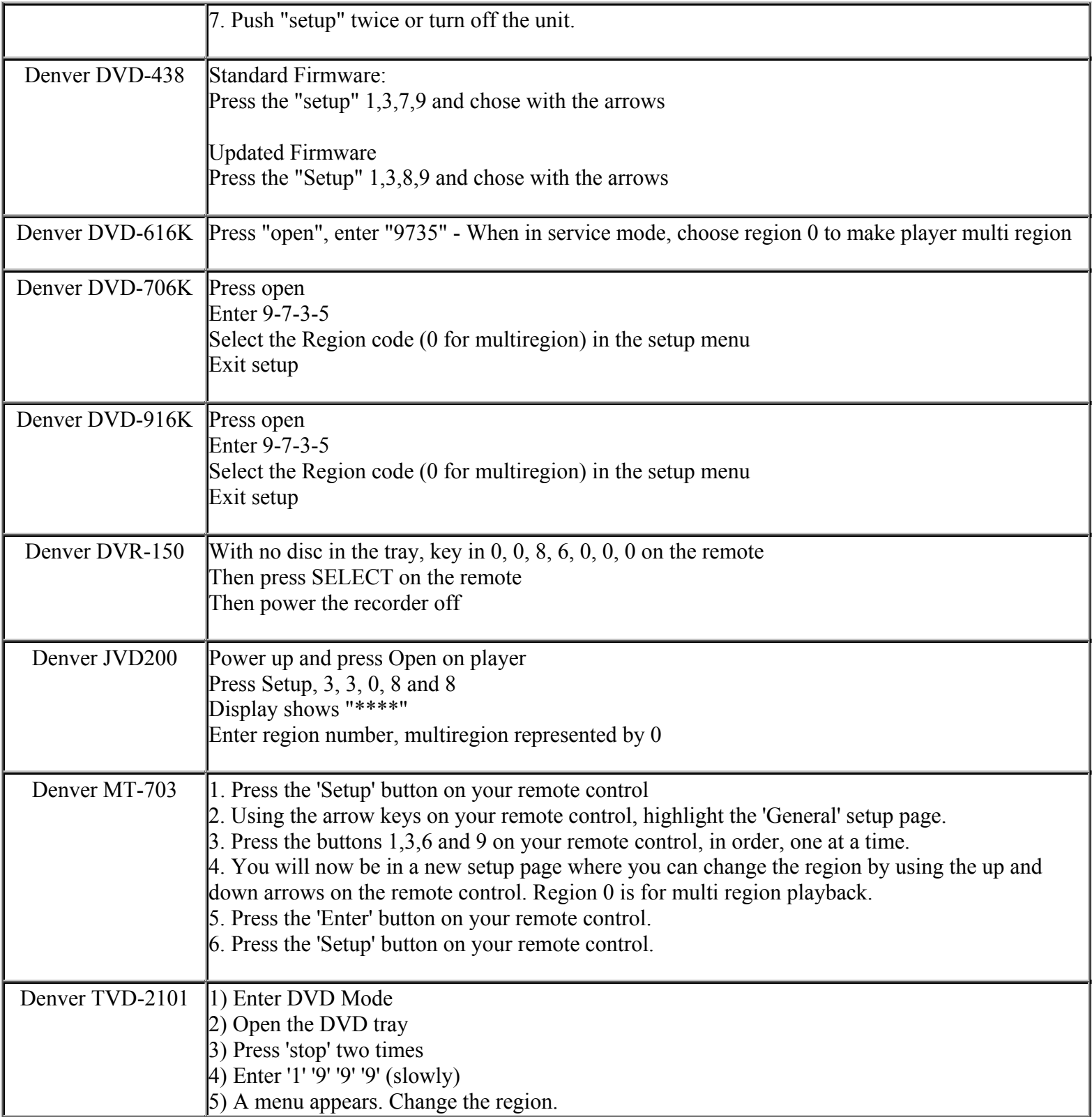

**This NON RESELLABLE document has been brought to you by: Best.Seller\_1 @ eBay To find more items sold by me, go to:** 

**http://cgi6.ebay.com/ws/eBayISAPI.dll?ViewSellersOtherItems&userid=best.seller\_1**

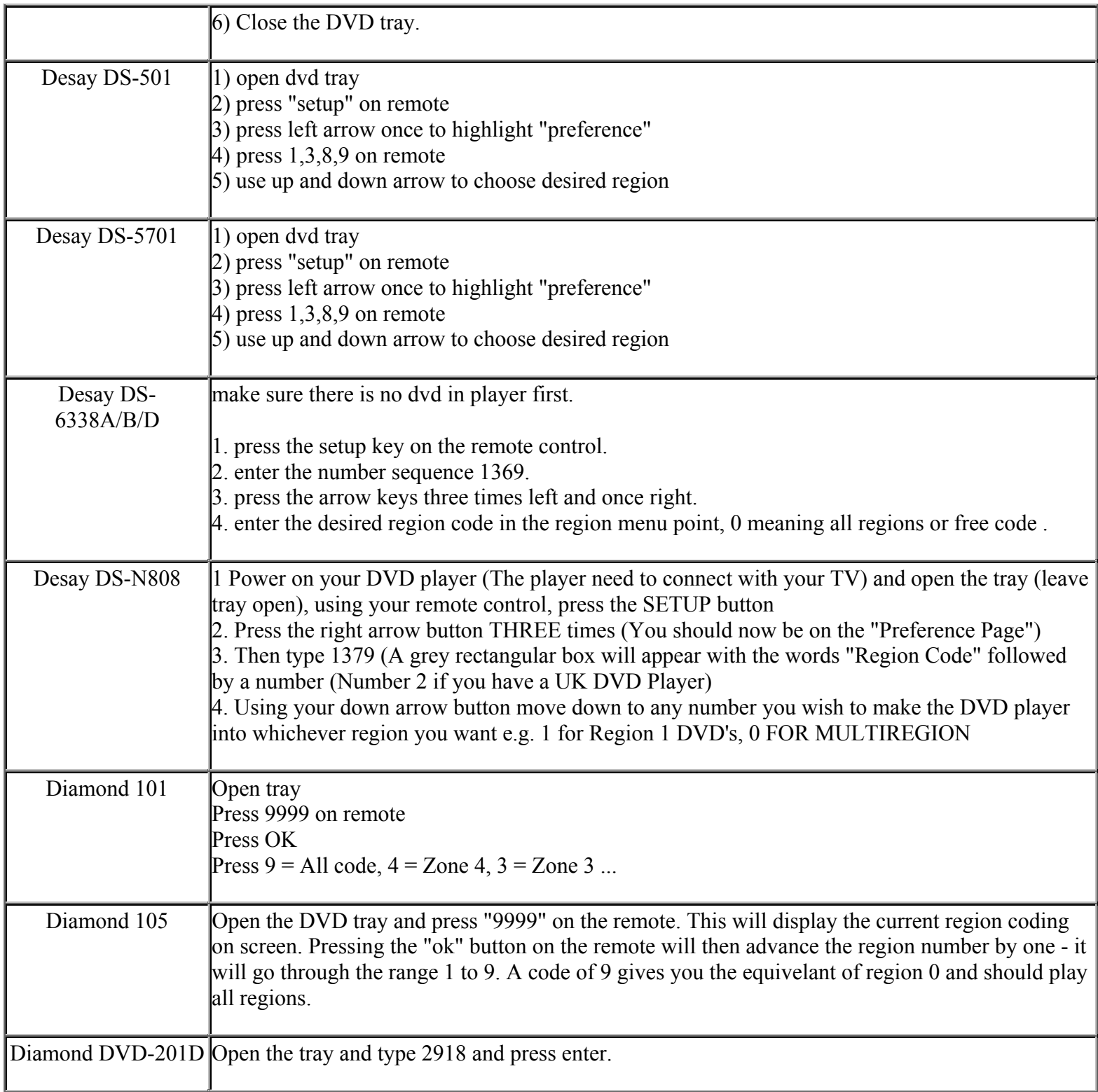

**This NON RESELLABLE document has been brought to you by: Best.Seller\_1 @ eBay To find more items sold by me, go to:** 

**http://cgi6.ebay.com/ws/eBayISAPI.dll?ViewSellersOtherItems&userid=best.seller\_1**

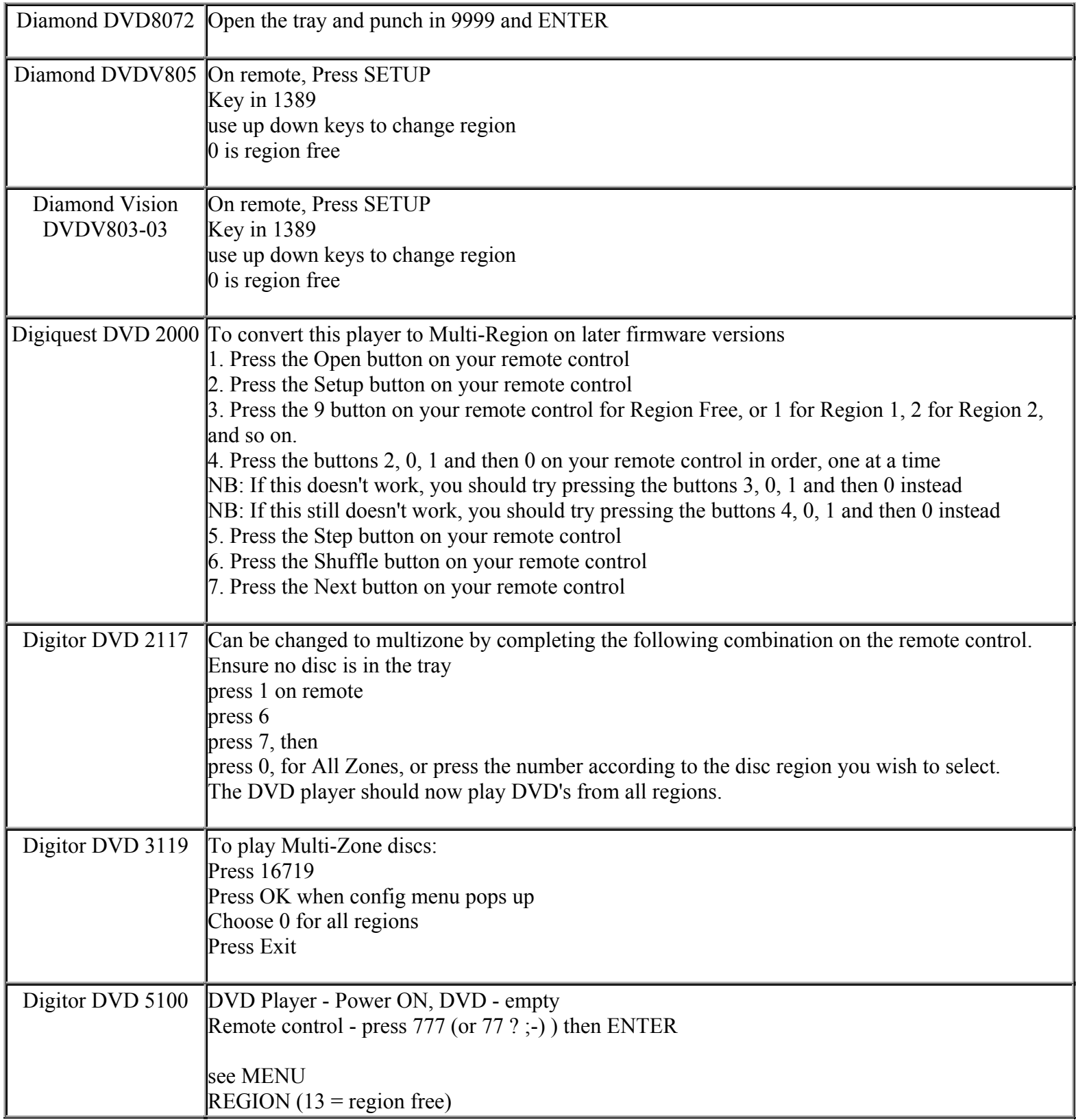

**This NON RESELLABLE document has been brought to you by: Best.Seller\_1 @ eBay To find more items sold by me, go to:** 

**http://cgi6.ebay.com/ws/eBayISAPI.dll?ViewSellersOtherItems&userid=best.seller\_1**

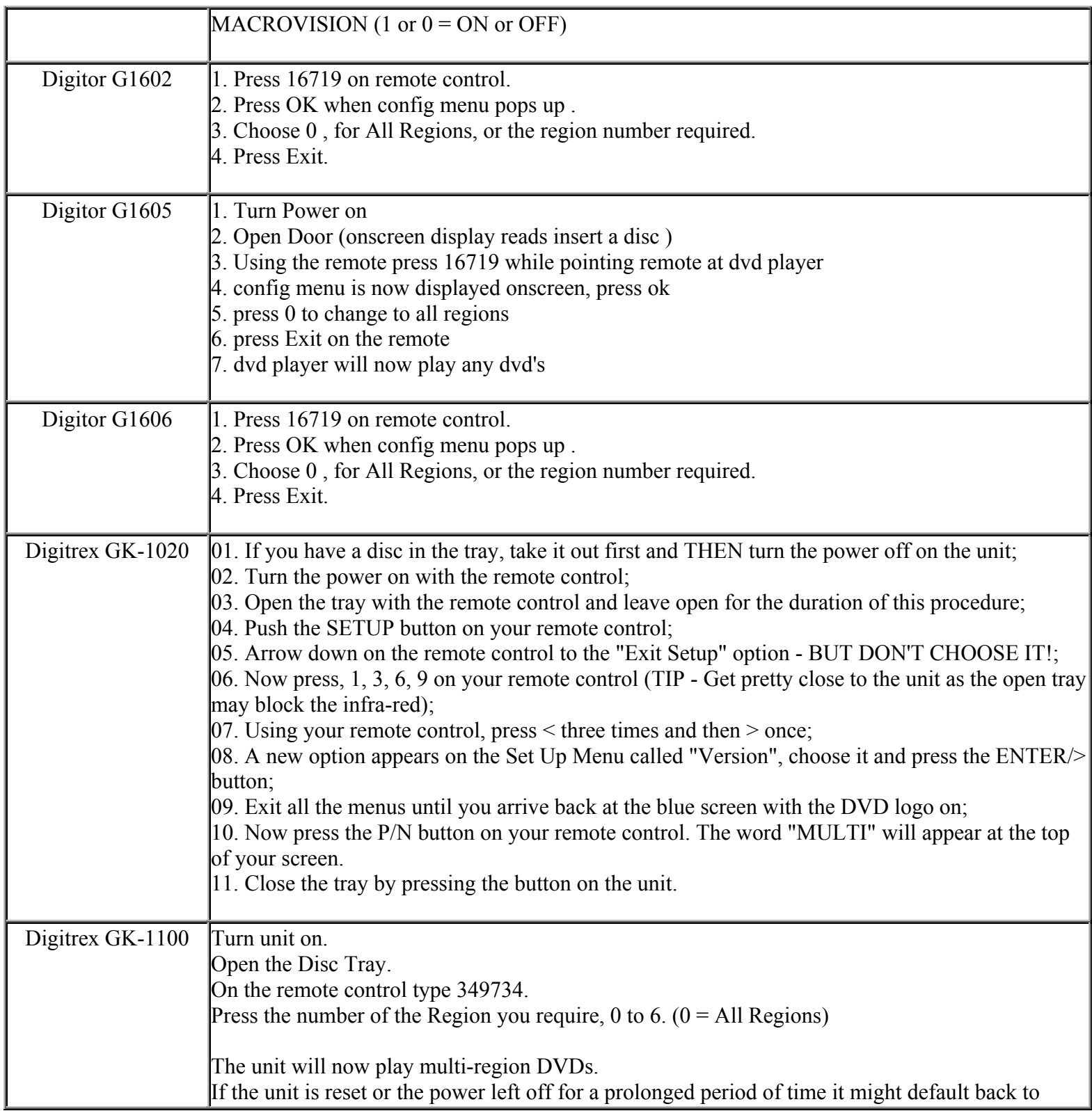

**This NON RESELLABLE document has been brought to you by: Best.Seller\_1 @ eBay To find more items sold by me, go to:** 

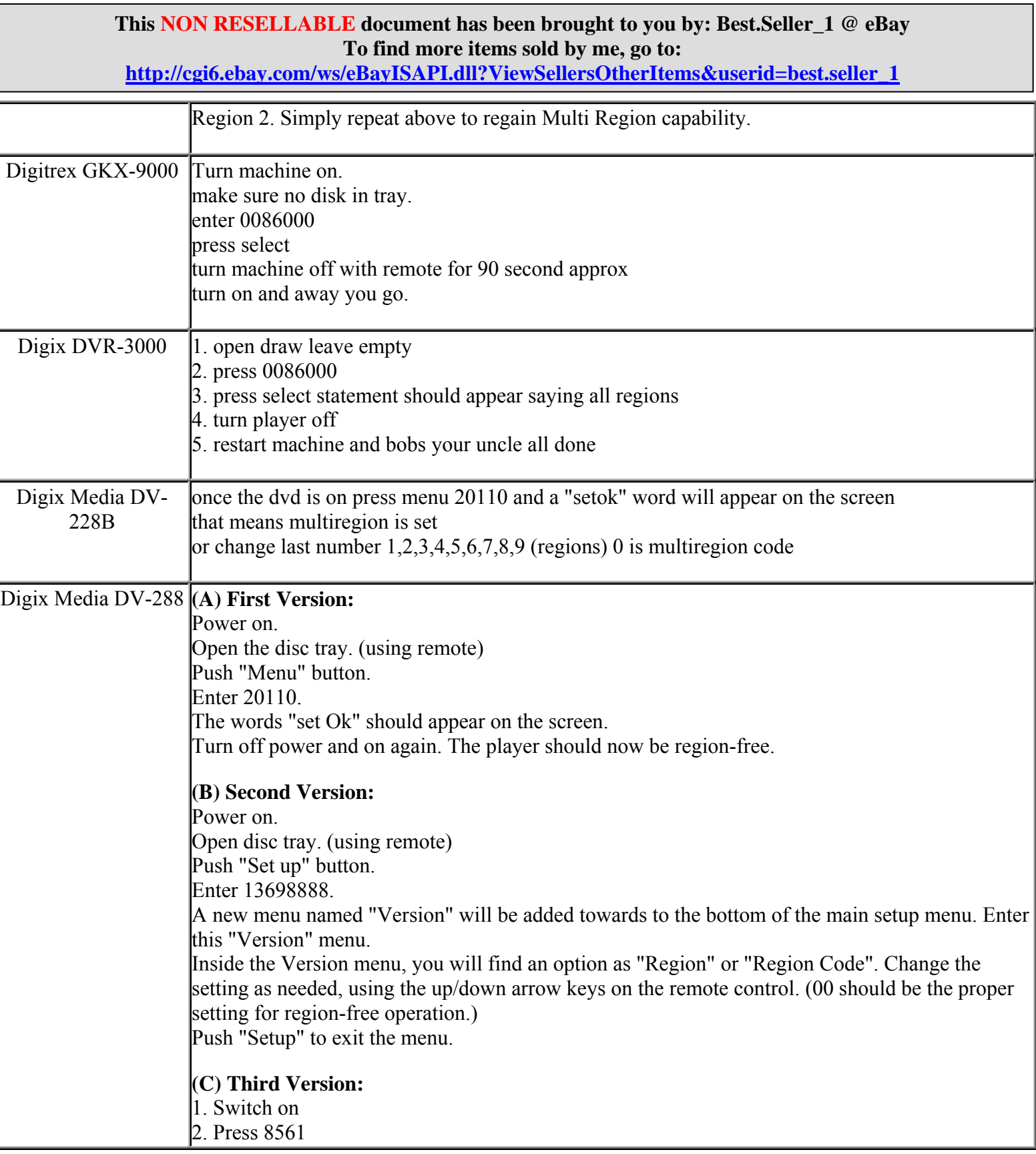

**This NON RESELLABLE document has been brought to you by: Best.Seller\_1 @ eBay To find more items sold by me, go to: http://cgi6.ebay.com/ws/eBayISAPI.dll?ViewSellersOtherItems&userid=best.seller\_1**

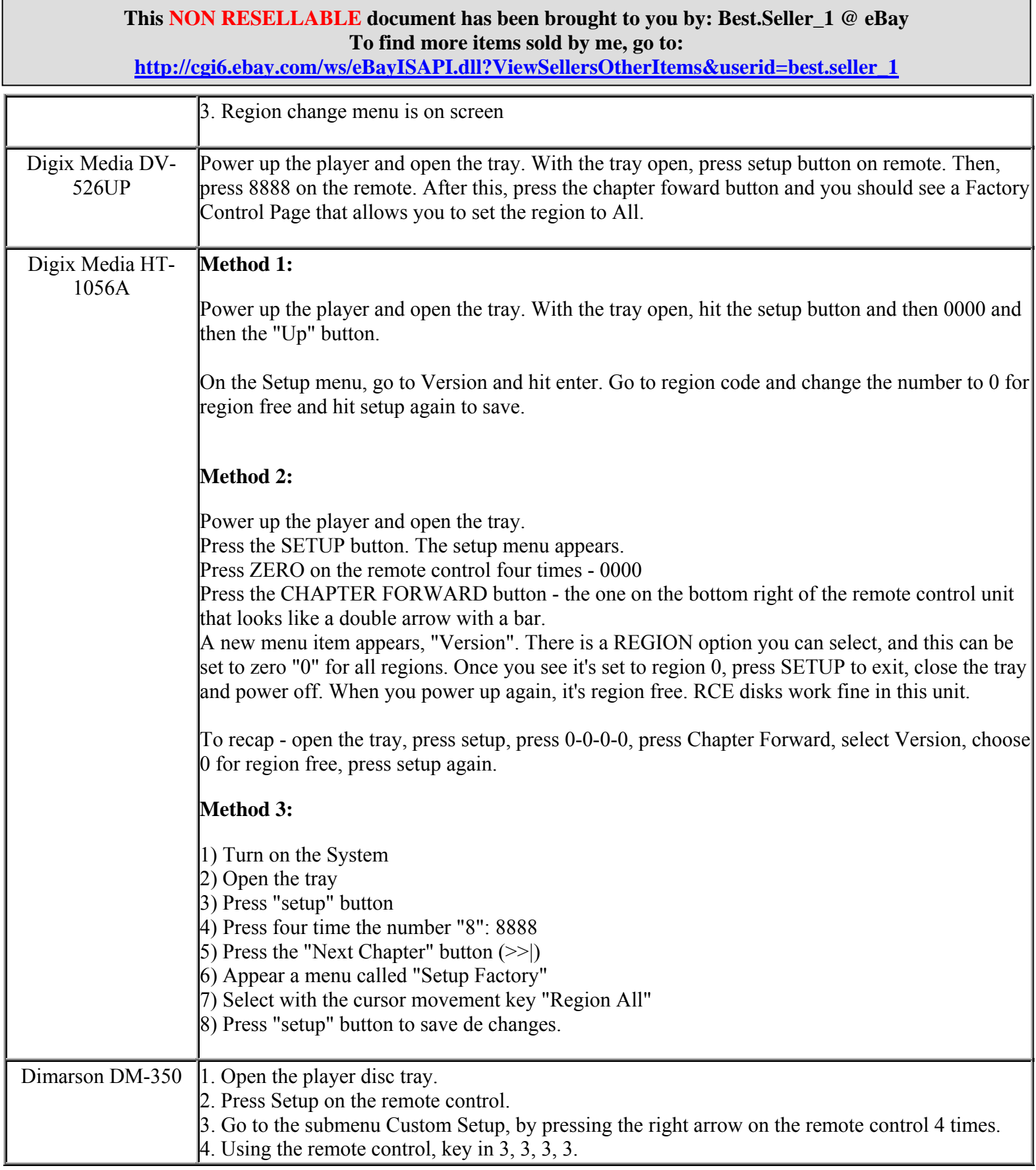

**http://cgi6.ebay.com/ws/eBayISAPI.dll?ViewSellersOtherItems&userid=best.seller\_1**

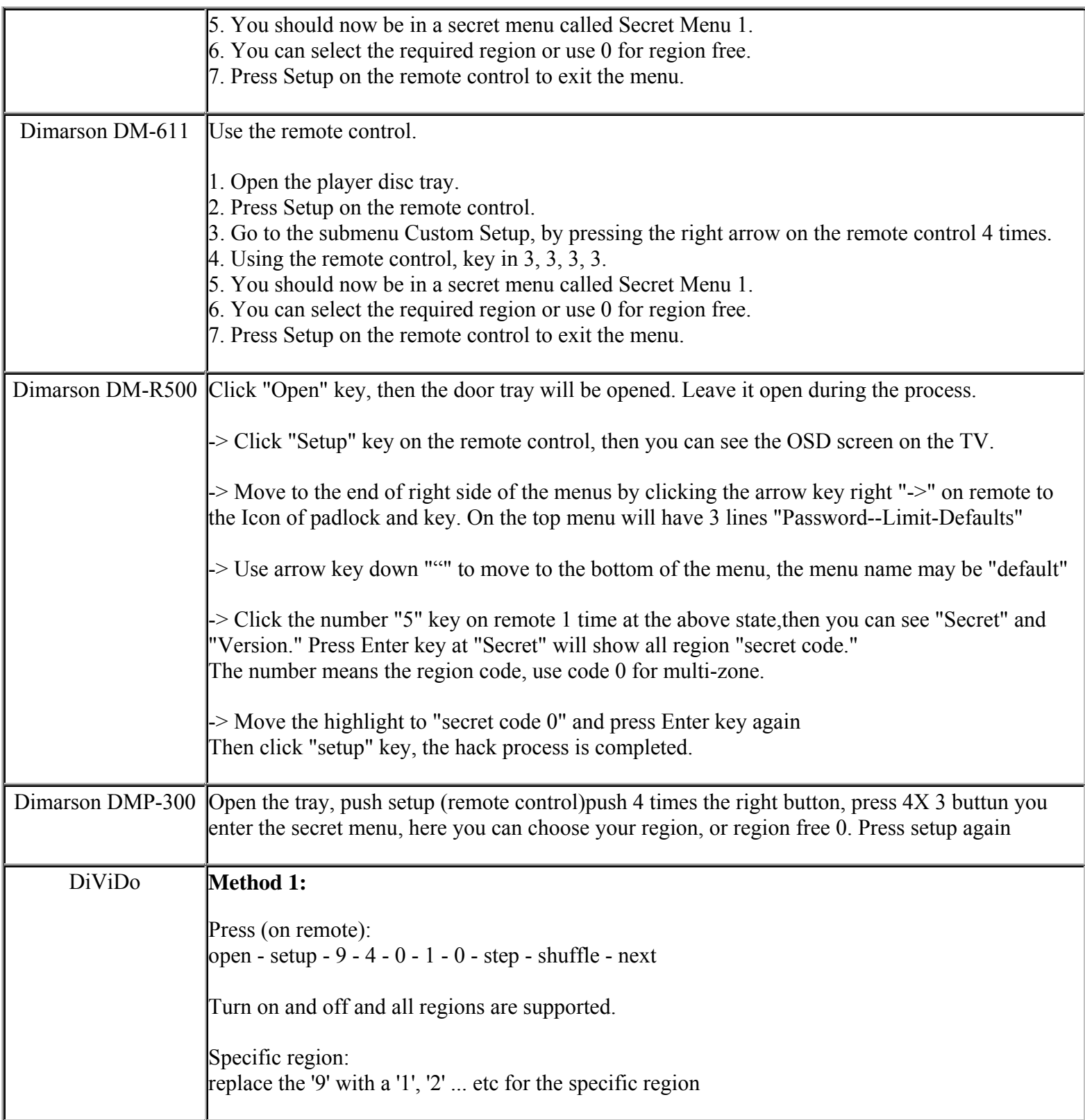

**This NON RESELLABLE document has been brought to you by: Best.Seller\_1 @ eBay To find more items sold by me, go to:** 

**http://cgi6.ebay.com/ws/eBayISAPI.dll?ViewSellersOtherItems&userid=best.seller\_1**

#### **Method 2:**

If your DiViDo is bought before the 1st of november 2000 you can do the folowing:

1. Connect the DiViDo with your TV and choose the right channel on your TV.

2. Activate the DiViDo without placing a DVD in it.

3. Place the batteries in the RC and push 'SET-UP' once.

4. After that you push 'TITLE' once.

5. After that you push 'STEP' once.

6. After that you push 'NEXT' once.

7. Now you've activated a hidden menu of the player and it is possible to change different settings like the region!

8. Now it's possible to play DVD's from every region! Have fun!

If your DiViDo is bought after the 1st of november 2000 you can do the folowing:

1. Connect the DiViDo with your TV and choose the right channel on your TV.

2. Activate the DiViDo.

3. Place the batteries in the RC and push 'OPEN' once.

4. After that you push 'SETUP' once.

5. After that you push: 9 - 4 - 0 - 1 - 0 - (like this: 94010)

6. After that you push 'STEP'once.

7. After that you push 'SHUFFLE' once.

8. And last but not least you push 'NEXT'

9. Now, if you deactivate and activate your DiViDo it will be free of regions, so you can watch all DVD-movies!

**This NON RESELLABLE document has been brought to you by: Best.Seller\_1 @ eBay To find more items sold by me, go to:** 

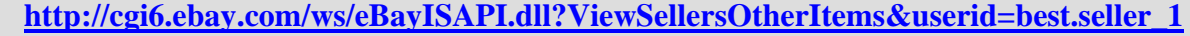

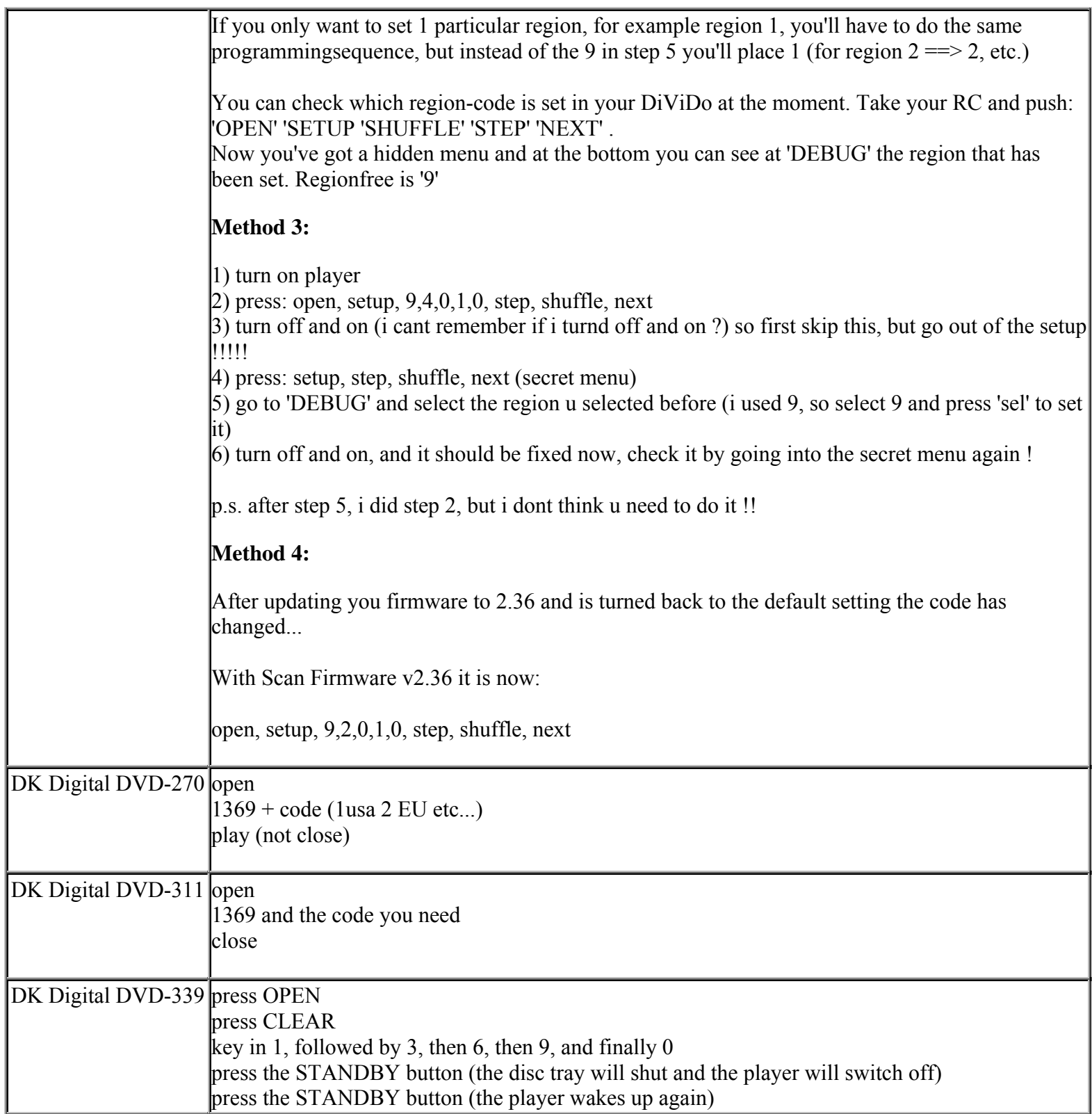

**This NON RESELLABLE document has been brought to you by: Best.Seller\_1 @ eBay To find more items sold by me, go to: http://cgi6.ebay.com/ws/eBayISAPI.dll?ViewSellersOtherItems&userid=best.seller\_1**

**http://cgi6.ebay.com/ws/eBayISAPI.dll?ViewSellersOtherItems&userid=best.seller\_1**

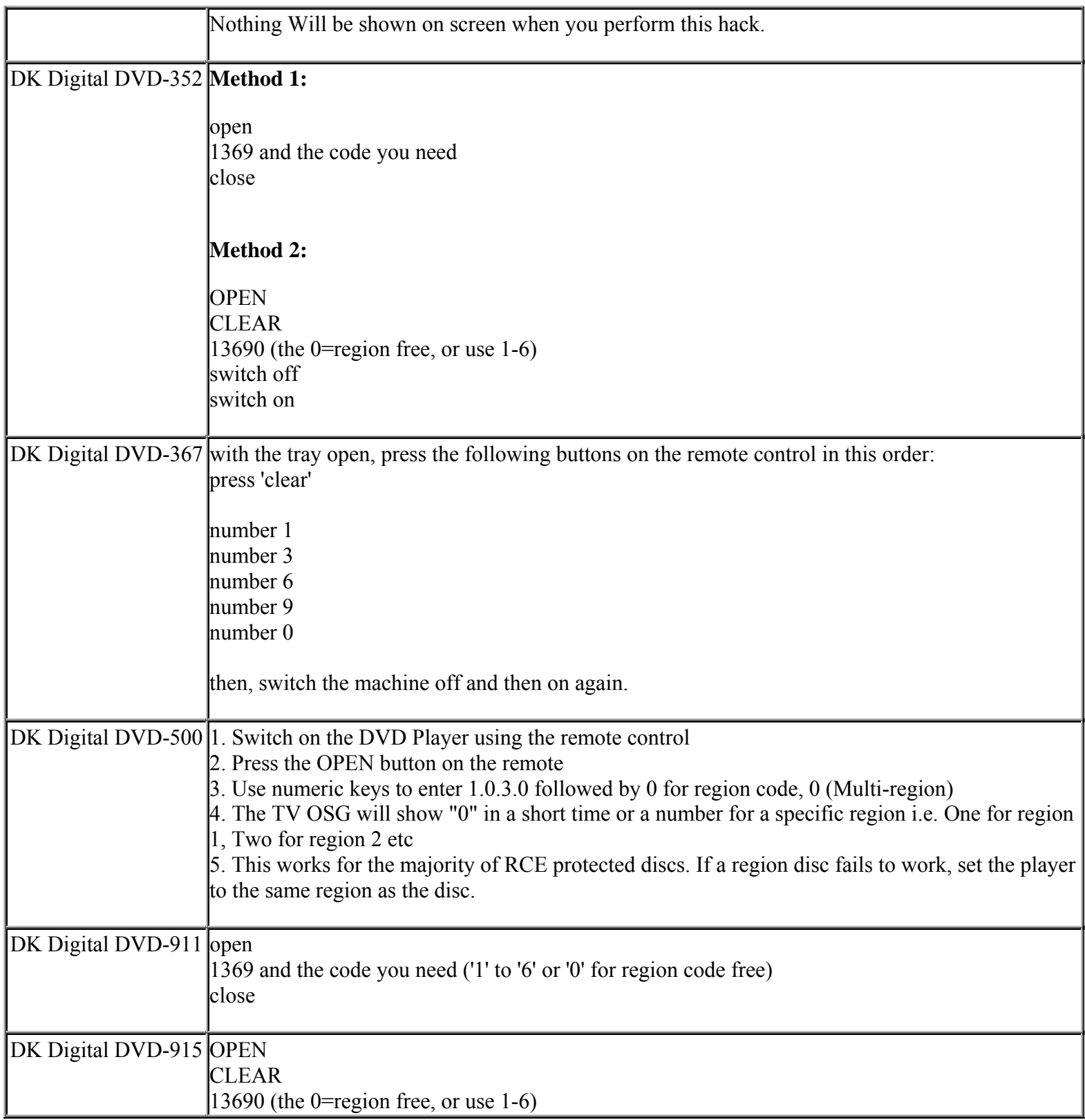

**This NON RESELLABLE document has been brought to you by: Best.Seller\_1 @ eBay To find more items sold by me, go to:** 

**http://cgi6.ebay.com/ws/eBayISAPI.dll?ViewSellersOtherItems&userid=best.seller\_1**

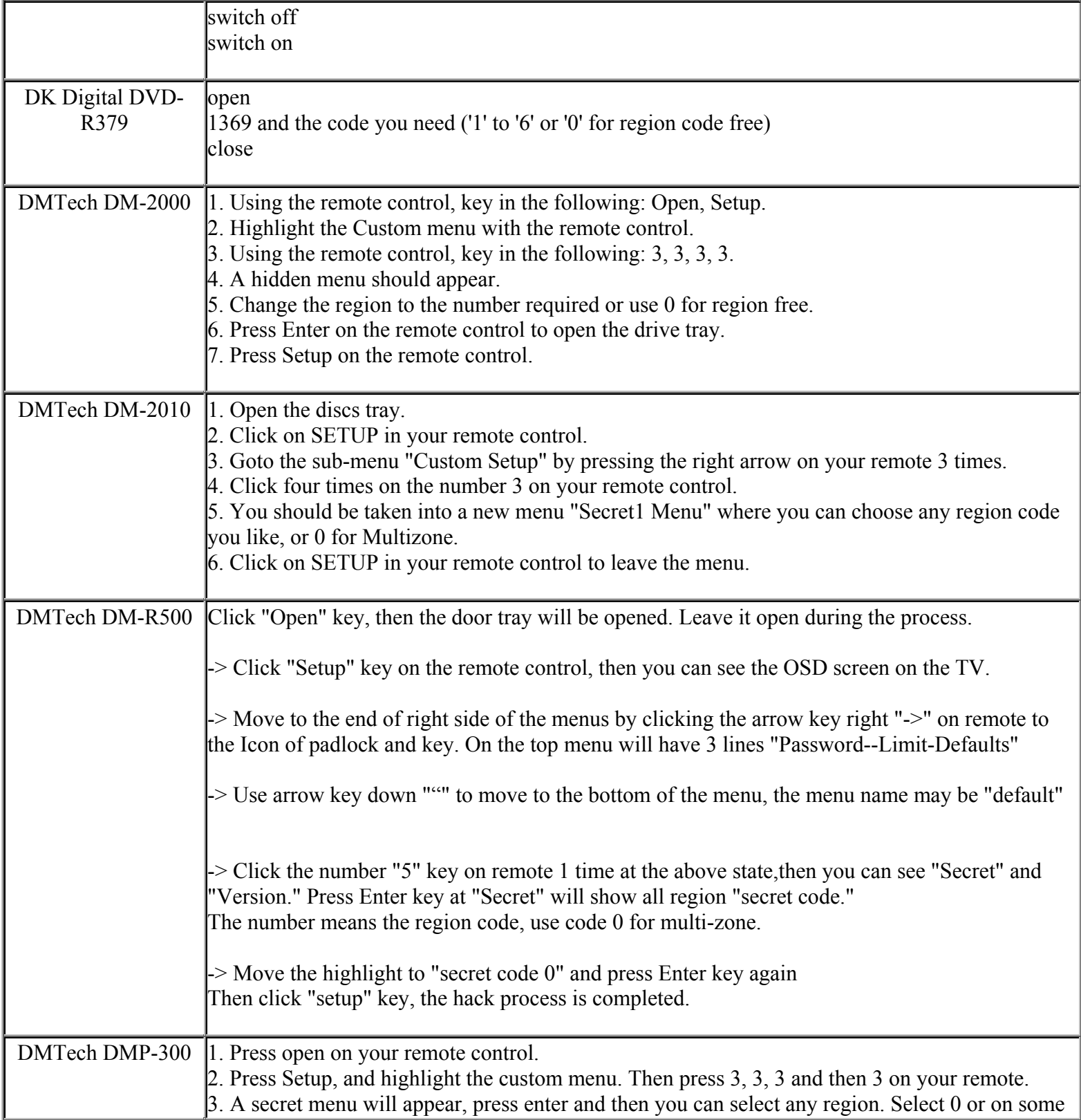

**This NON RESELLABLE document has been brought to you by: Best.Seller\_1 @ eBay To find more items sold by me, go to:** 

**http://cgi6.ebay.com/ws/eBayISAPI.dll?ViewSellersOtherItems&userid=best.seller\_1**

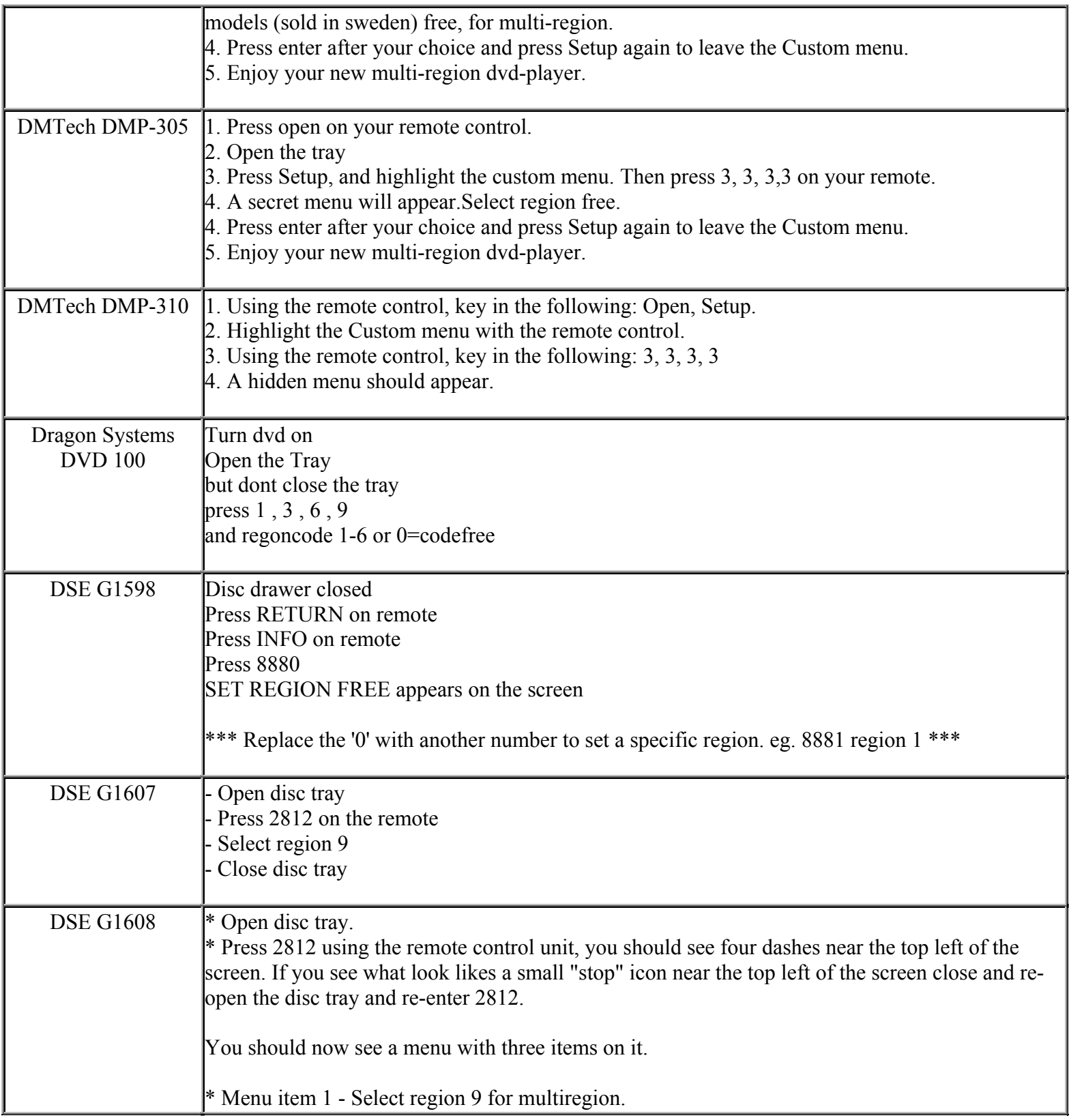

**This NON RESELLABLE document has been brought to you by: Best.Seller\_1 @ eBay To find more items sold by me, go to:** 

**http://cgi6.ebay.com/ws/eBayISAPI.dll?ViewSellersOtherItems&userid=best.seller\_1**

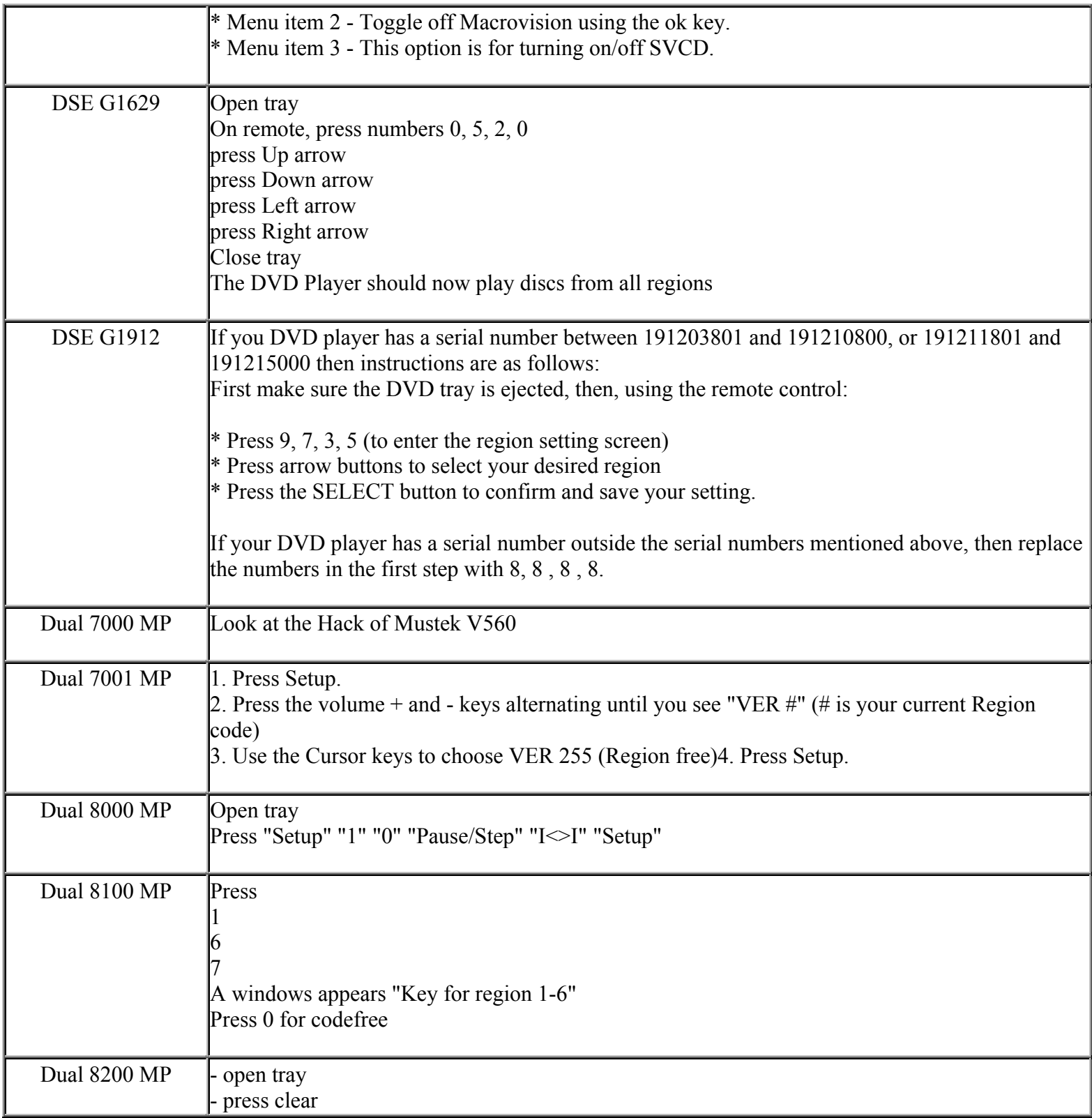

**This NON RESELLABLE document has been brought to you by: Best.Seller\_1 @ eBay To find more items sold by me, go to:** 

**http://cgi6.ebay.com/ws/eBayISAPI.dll?ViewSellersOtherItems&userid=best.seller\_1**

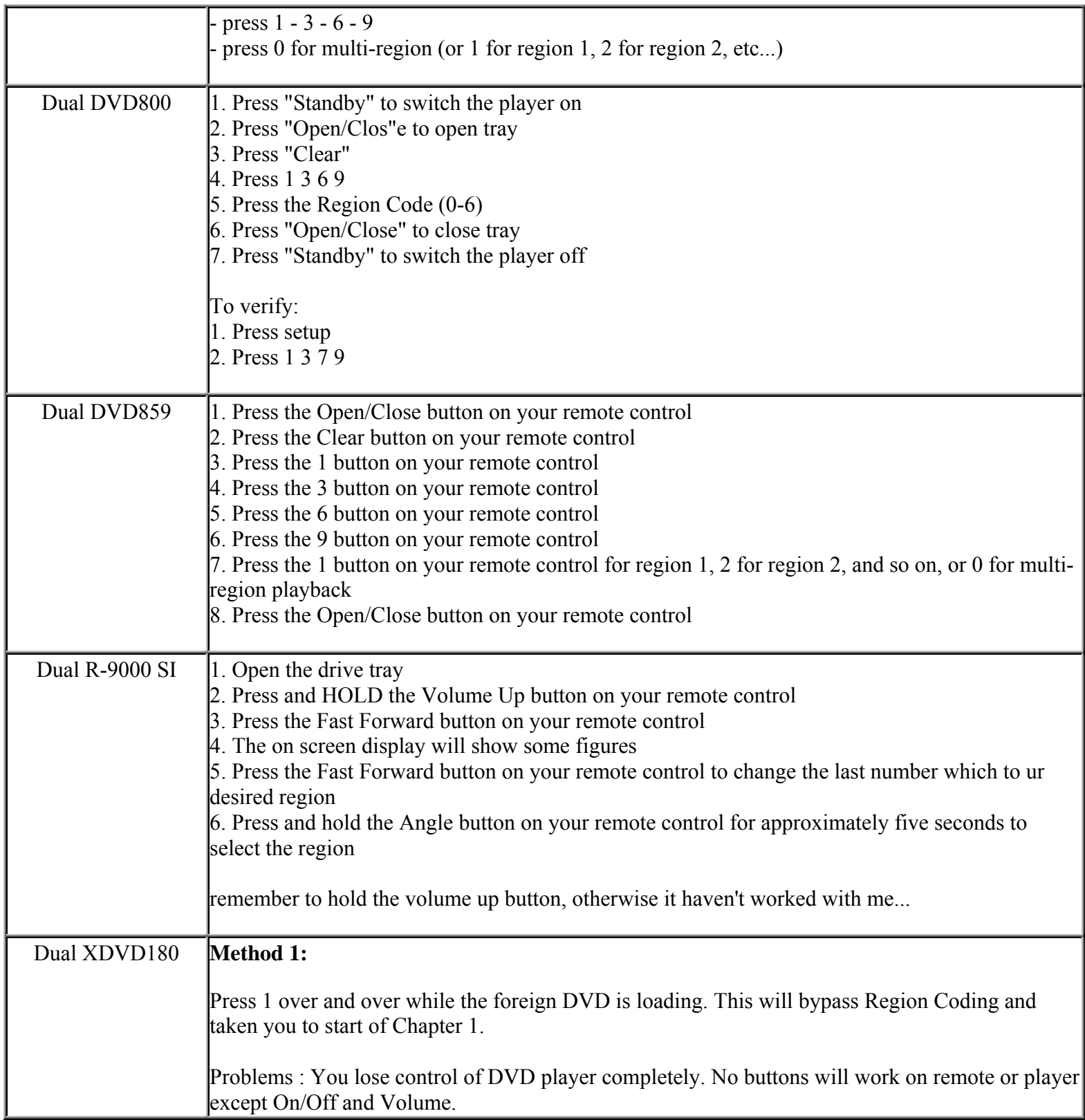

**This NON RESELLABLE document has been brought to you by: Best.Seller\_1 @ eBay To find more items sold by me, go to: http://cgi6.ebay.com/ws/eBayISAPI.dll?ViewSellersOtherItems&userid=best.seller\_1**

**http://cgi6.ebay.com/ws/eBayISAPI.dll?ViewSellersOtherItems&userid=best.seller\_1**

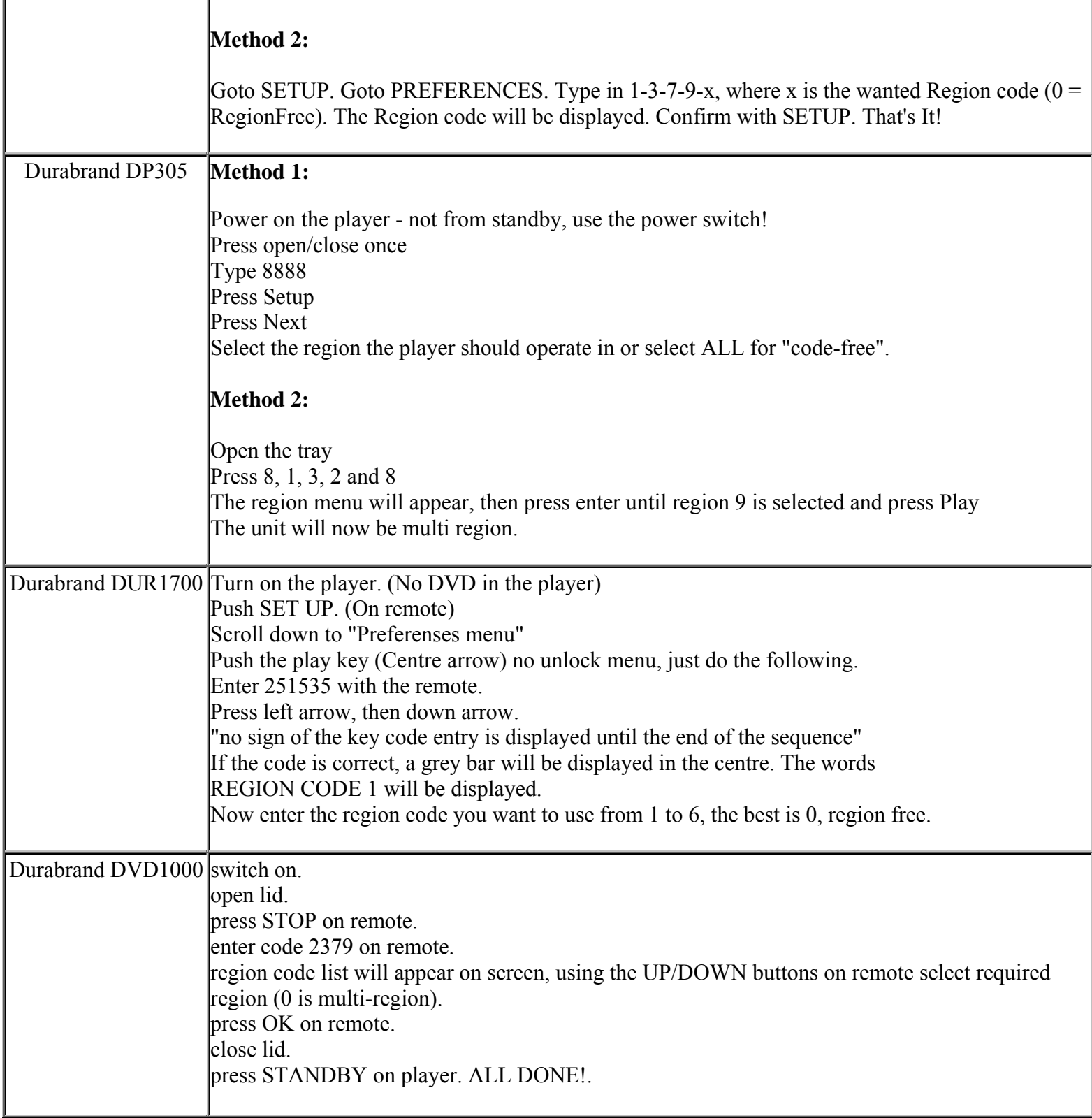

**This NON RESELLABLE document has been brought to you by: Best.Seller\_1 @ eBay To find more items sold by me, go to:** 

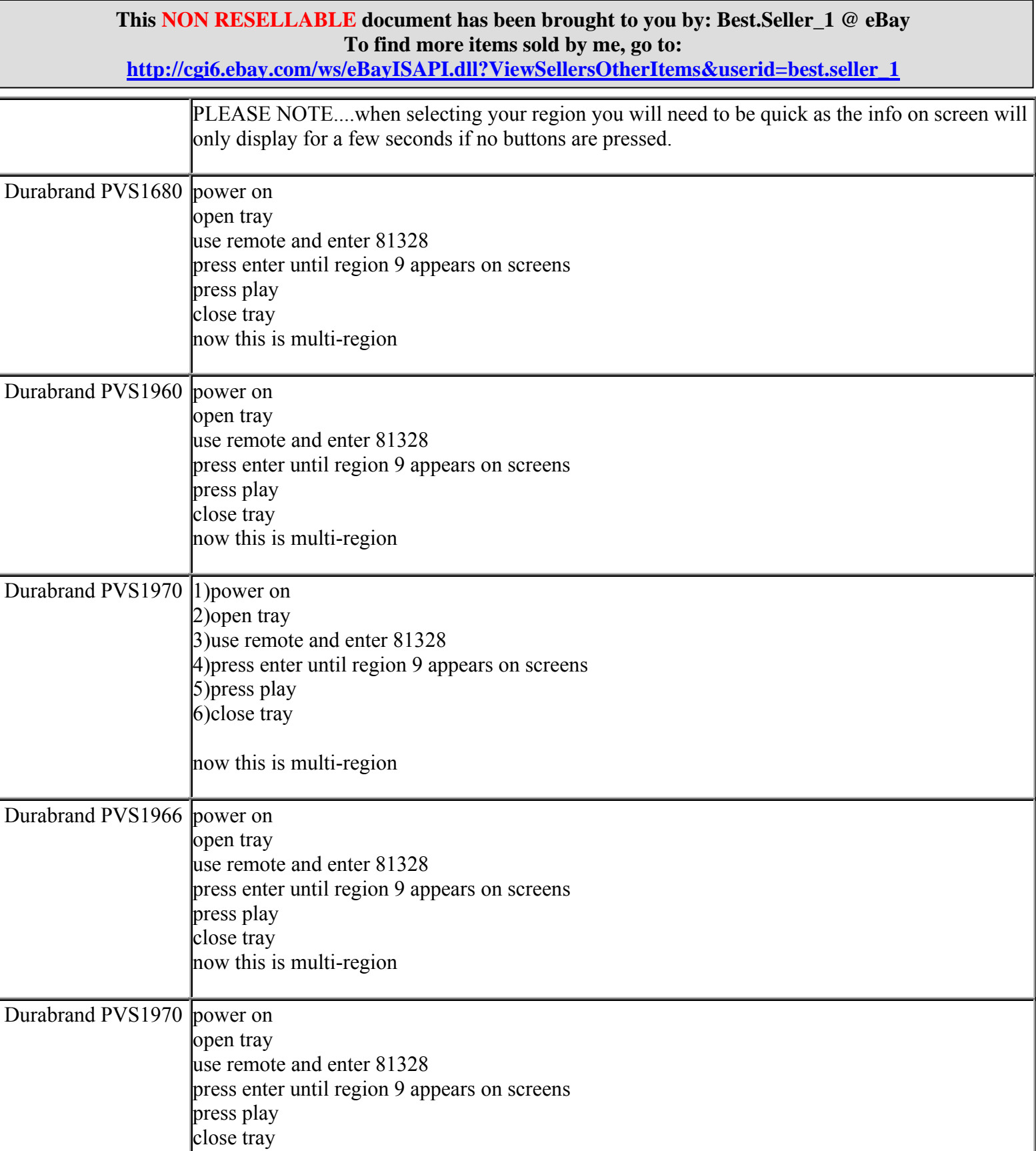

**This NON RESELLABLE document has been brought to you by: Best.Seller\_1 @ eBay To find more items sold by me, go to: http://cgi6.ebay.com/ws/eBayISAPI.dll?ViewSellersOtherItems&userid=best.seller\_1**

**http://cgi6.ebay.com/ws/eBayISAPI.dll?ViewSellersOtherItems&userid=best.seller\_1**

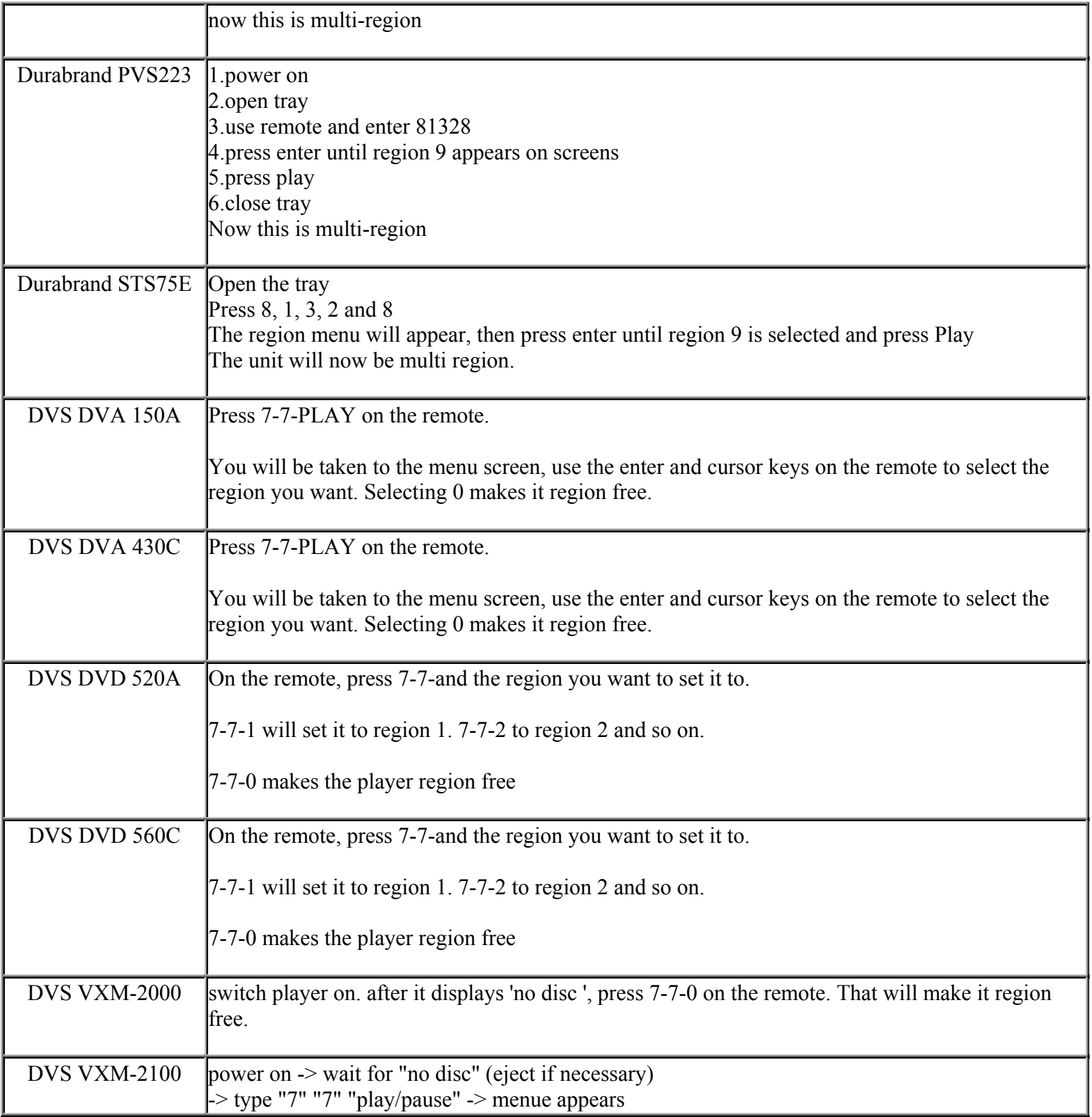

**This NON RESELLABLE document has been brought to you by: Best.Seller\_1 @ eBay To find more items sold by me, go to: http://cgi6.ebay.com/ws/eBayISAPI.dll?ViewSellersOtherItems&userid=best.seller\_1**

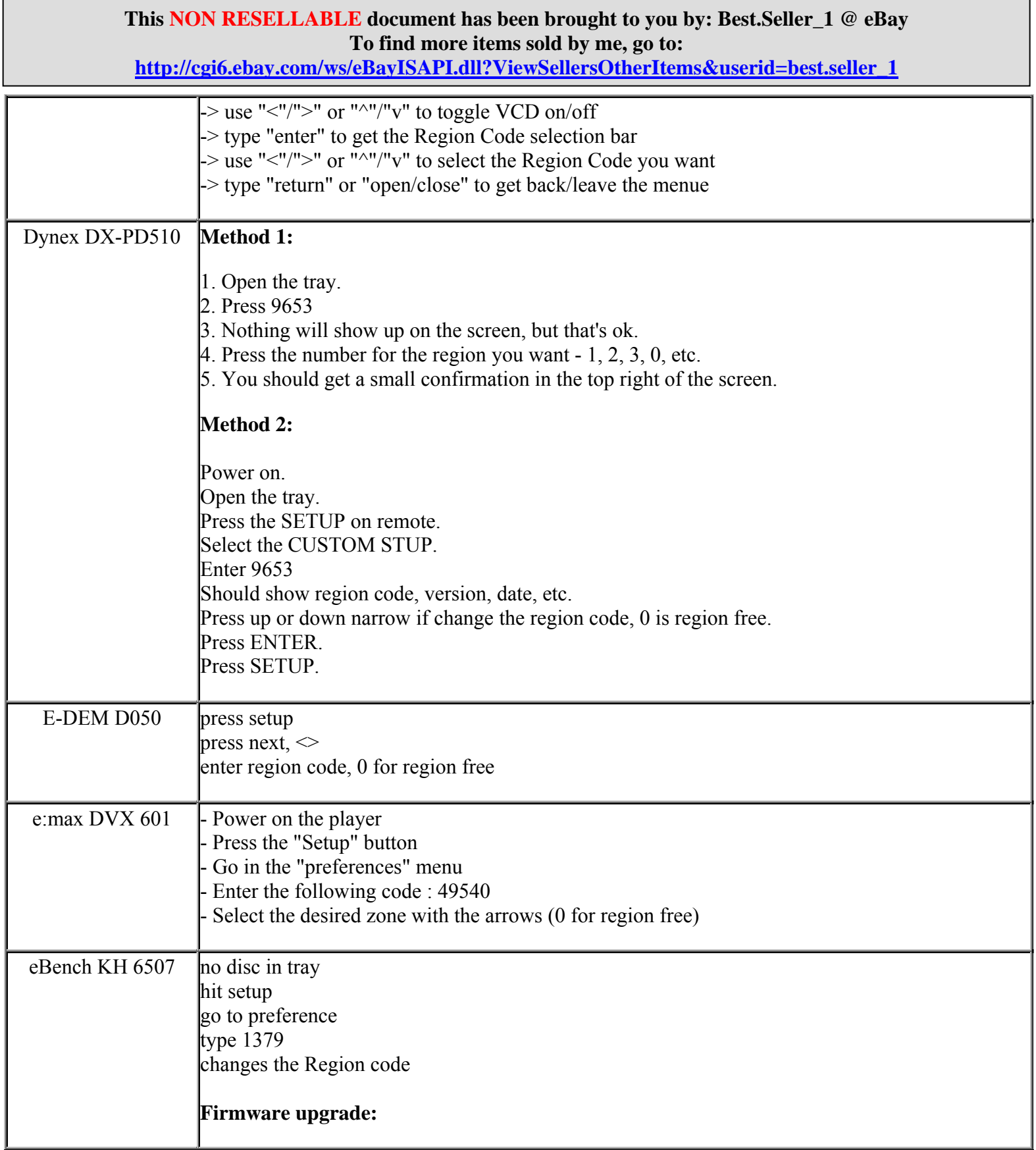

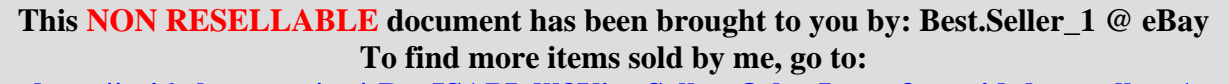

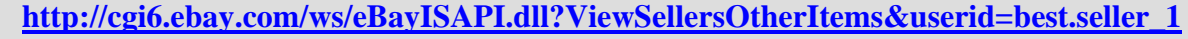

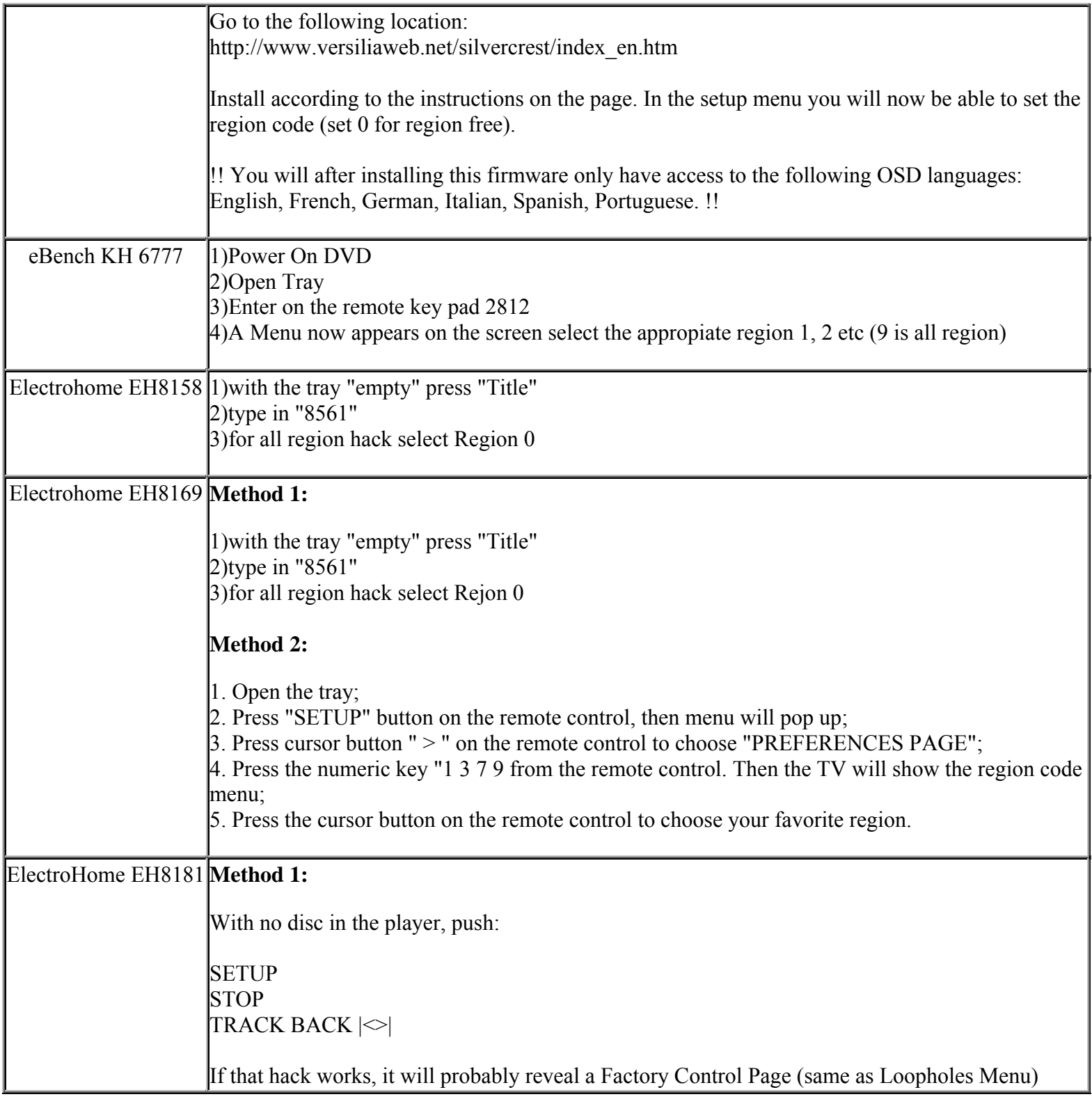

**This NON RESELLABLE document has been brought to you by: Best.Seller\_1 @ eBay To find more items sold by me, go to: http://cgi6.ebay.com/ws/eBayISAPI.dll?ViewSellersOtherItems&userid=best.seller\_1**

**http://cgi6.ebay.com/ws/eBayISAPI.dll?ViewSellersOtherItems&userid=best.seller\_1**

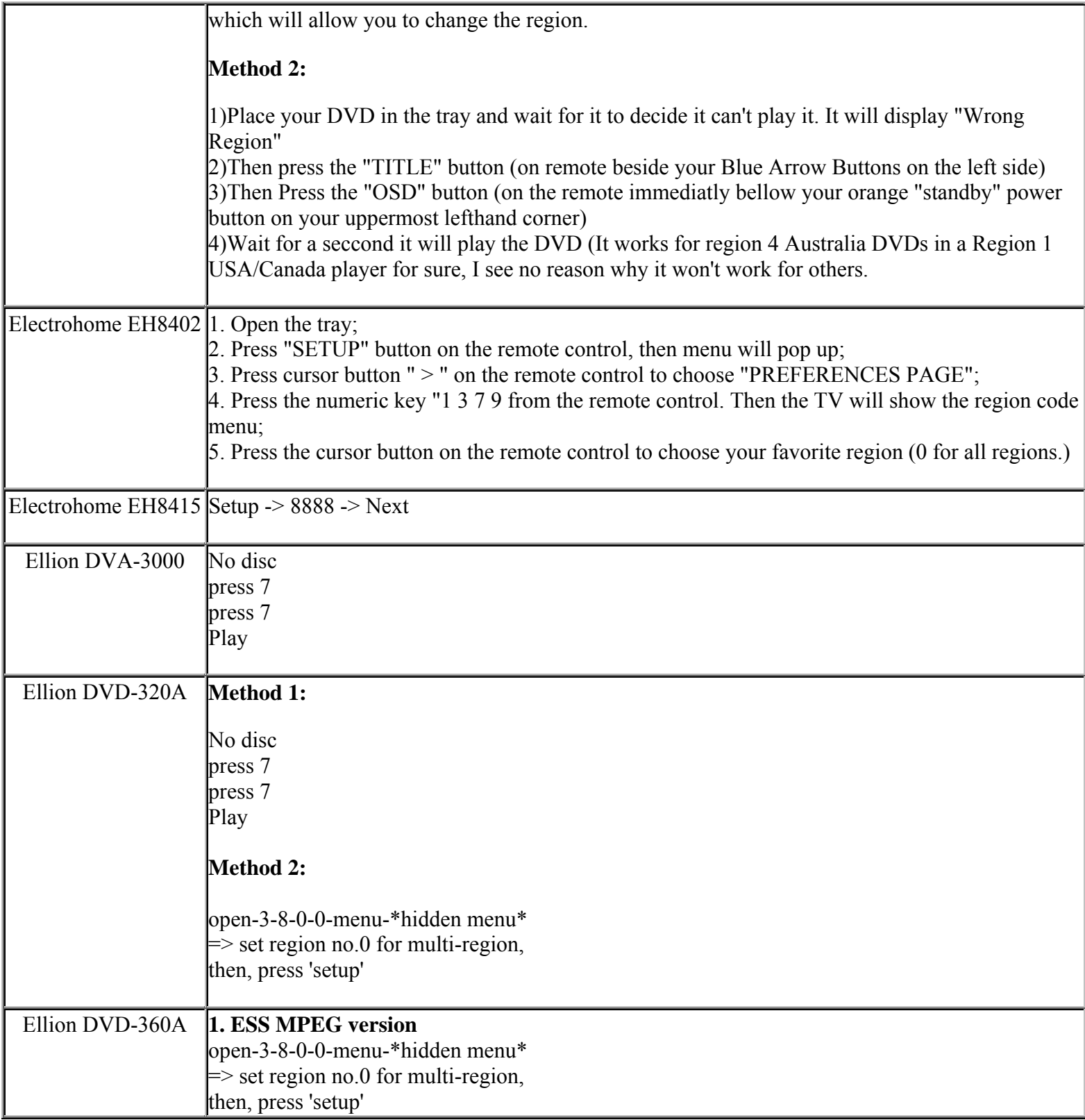

**This NON RESELLABLE document has been brought to you by: Best.Seller\_1 @ eBay To find more items sold by me, go to:** 

**http://cgi6.ebay.com/ws/eBayISAPI.dll?ViewSellersOtherItems&userid=best.seller\_1**

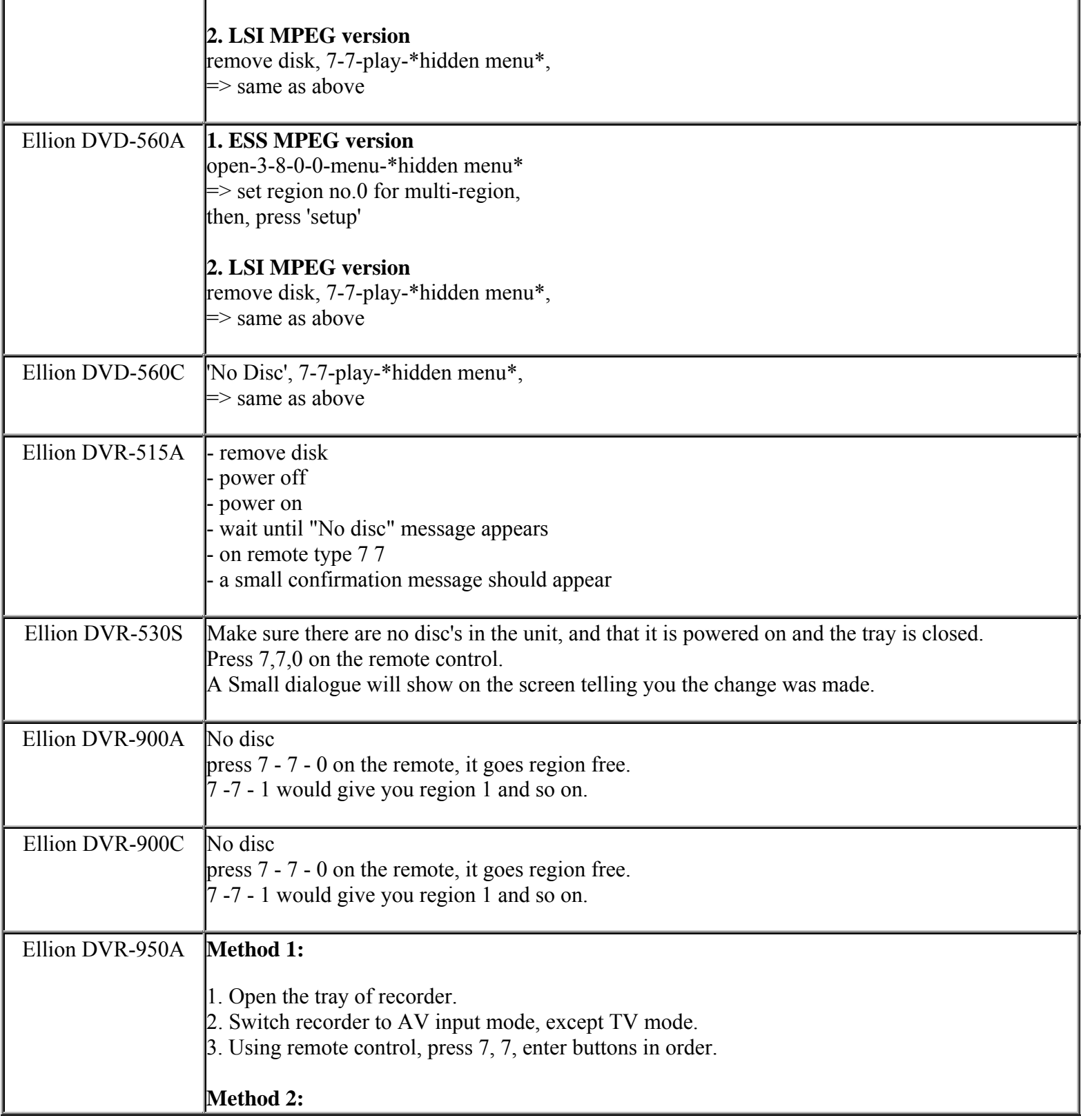

**This NON RESELLABLE document has been brought to you by: Best.Seller\_1 @ eBay To find more items sold by me, go to:** 

**http://cgi6.ebay.com/ws/eBayISAPI.dll?ViewSellersOtherItems&userid=best.seller\_1**

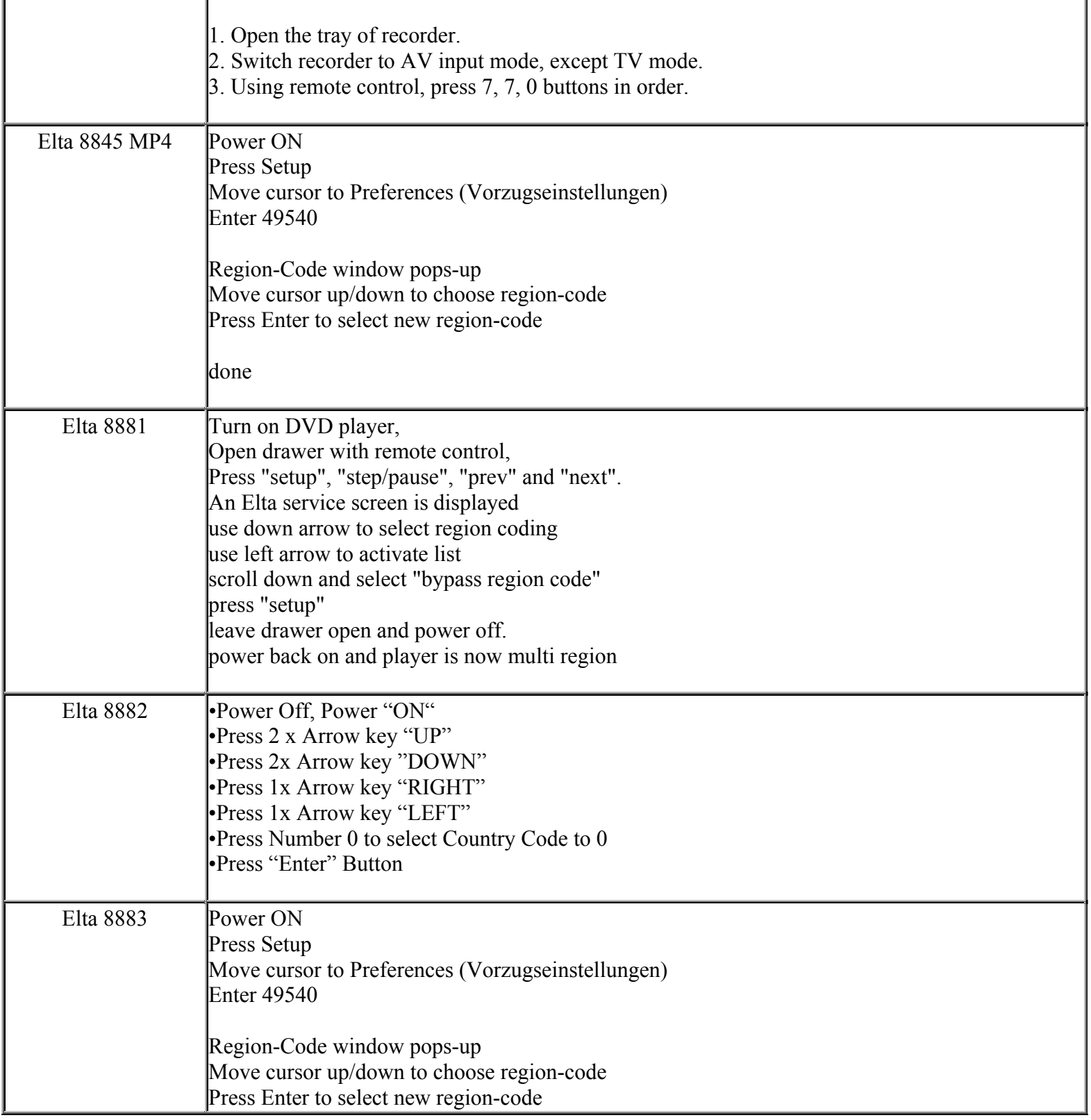

**This NON RESELLABLE document has been brought to you by: Best.Seller\_1 @ eBay To find more items sold by me, go to:** 

**http://cgi6.ebay.com/ws/eBayISAPI.dll?ViewSellersOtherItems&userid=best.seller\_1**

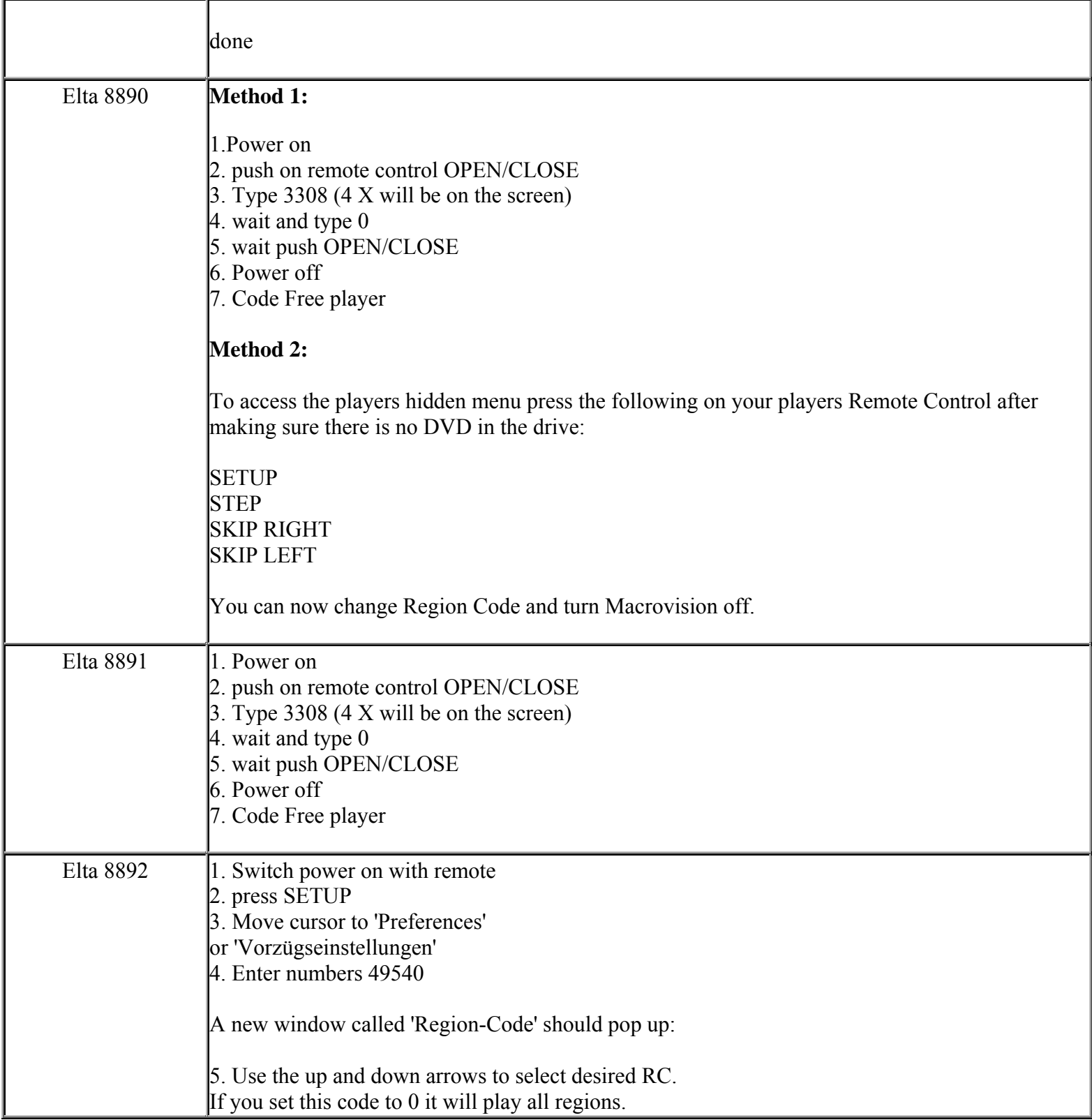

**This NON RESELLABLE document has been brought to you by: Best.Seller\_1 @ eBay To find more items sold by me, go to:** 

**http://cgi6.ebay.com/ws/eBayISAPI.dll?ViewSellersOtherItems&userid=best.seller\_1**

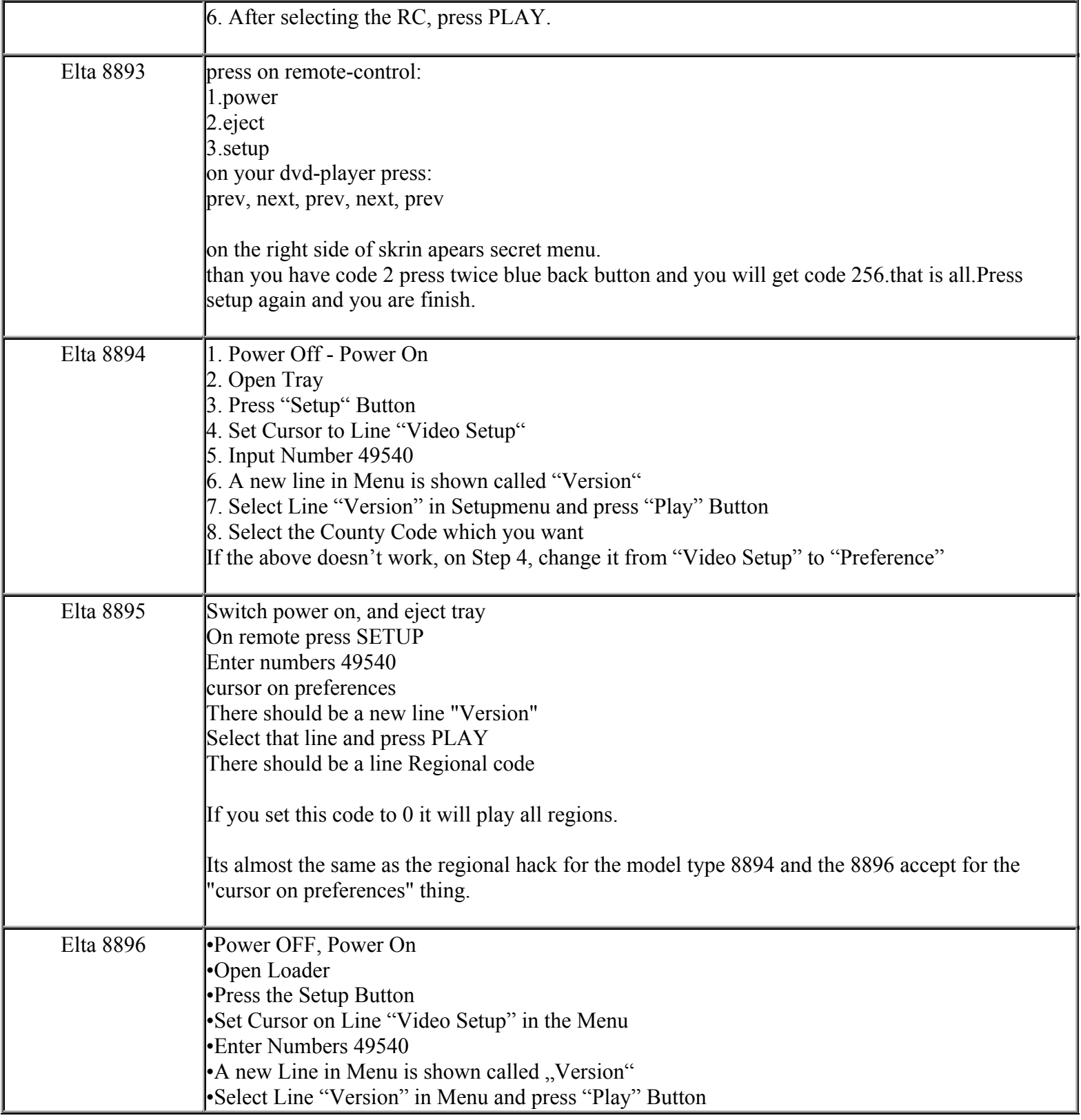

**This NON RESELLABLE document has been brought to you by: Best.Seller\_1 @ eBay To find more items sold by me, go to:** 

**http://cgi6.ebay.com/ws/eBayISAPI.dll?ViewSellersOtherItems&userid=best.seller\_1**

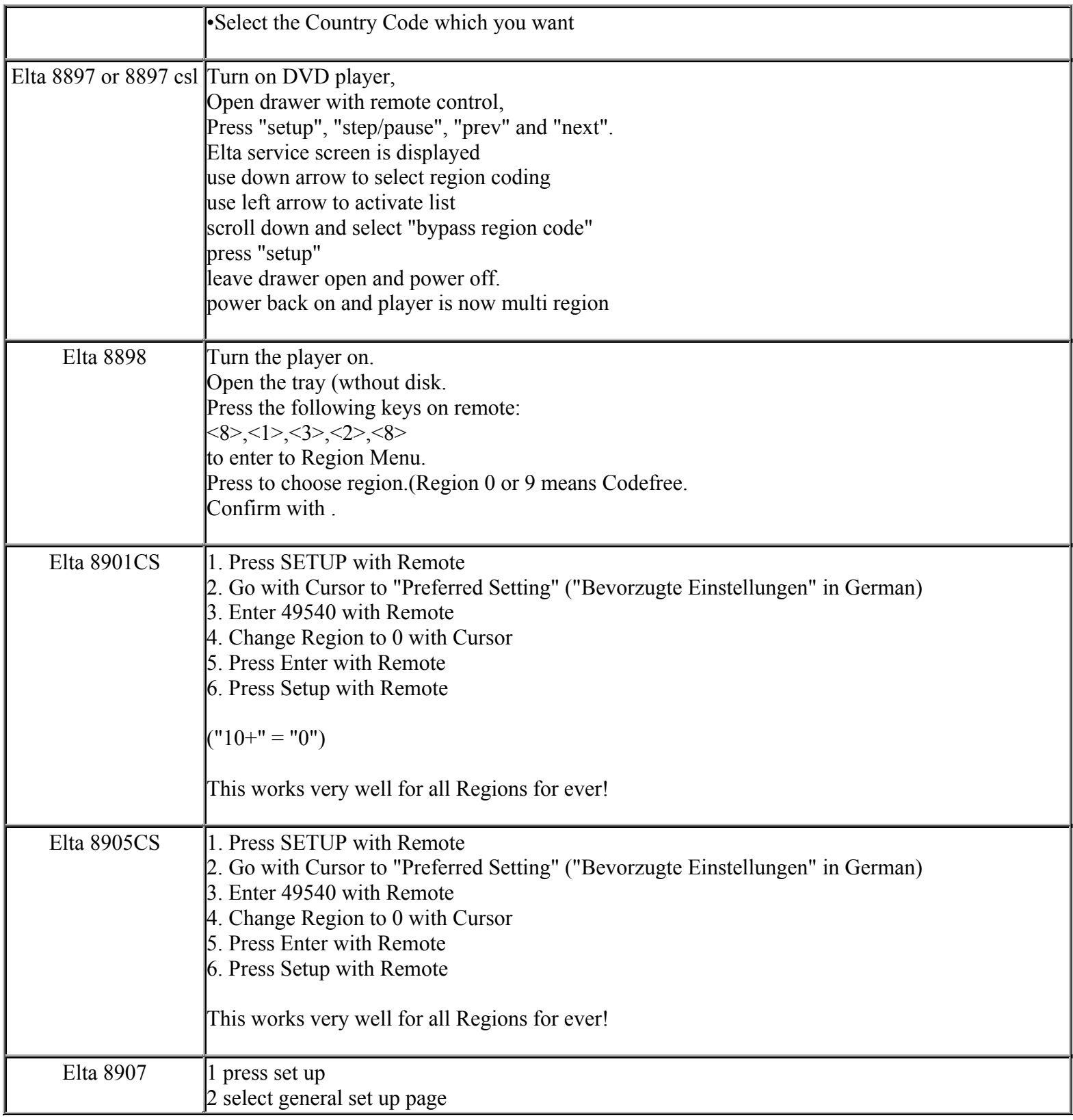

**This NON RESELLABLE document has been brought to you by: Best.Seller\_1 @ eBay To find more items sold by me, go to:** 

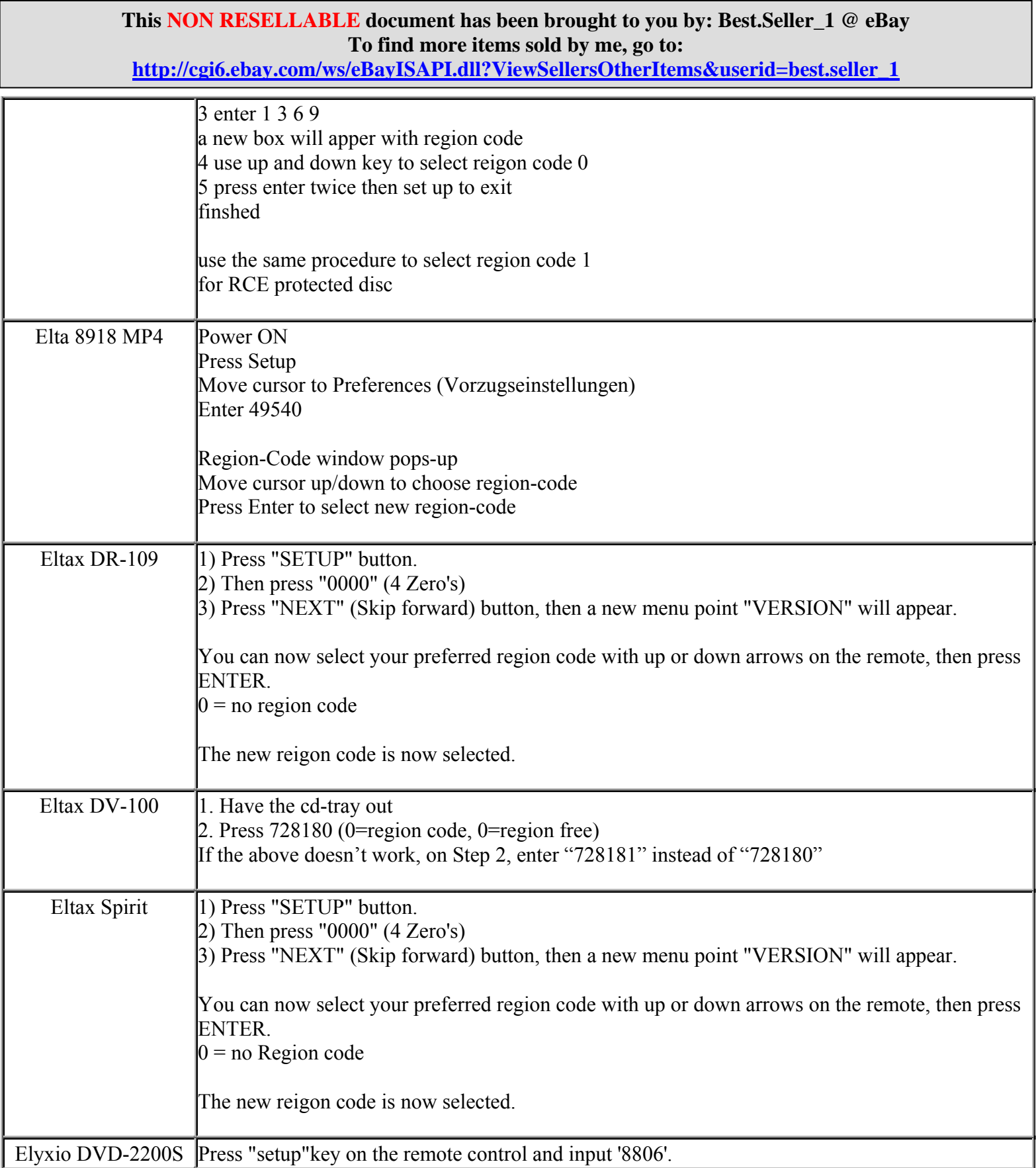

**http://cgi6.ebay.com/ws/eBayISAPI.dll?ViewSellersOtherItems&userid=best.seller\_1**

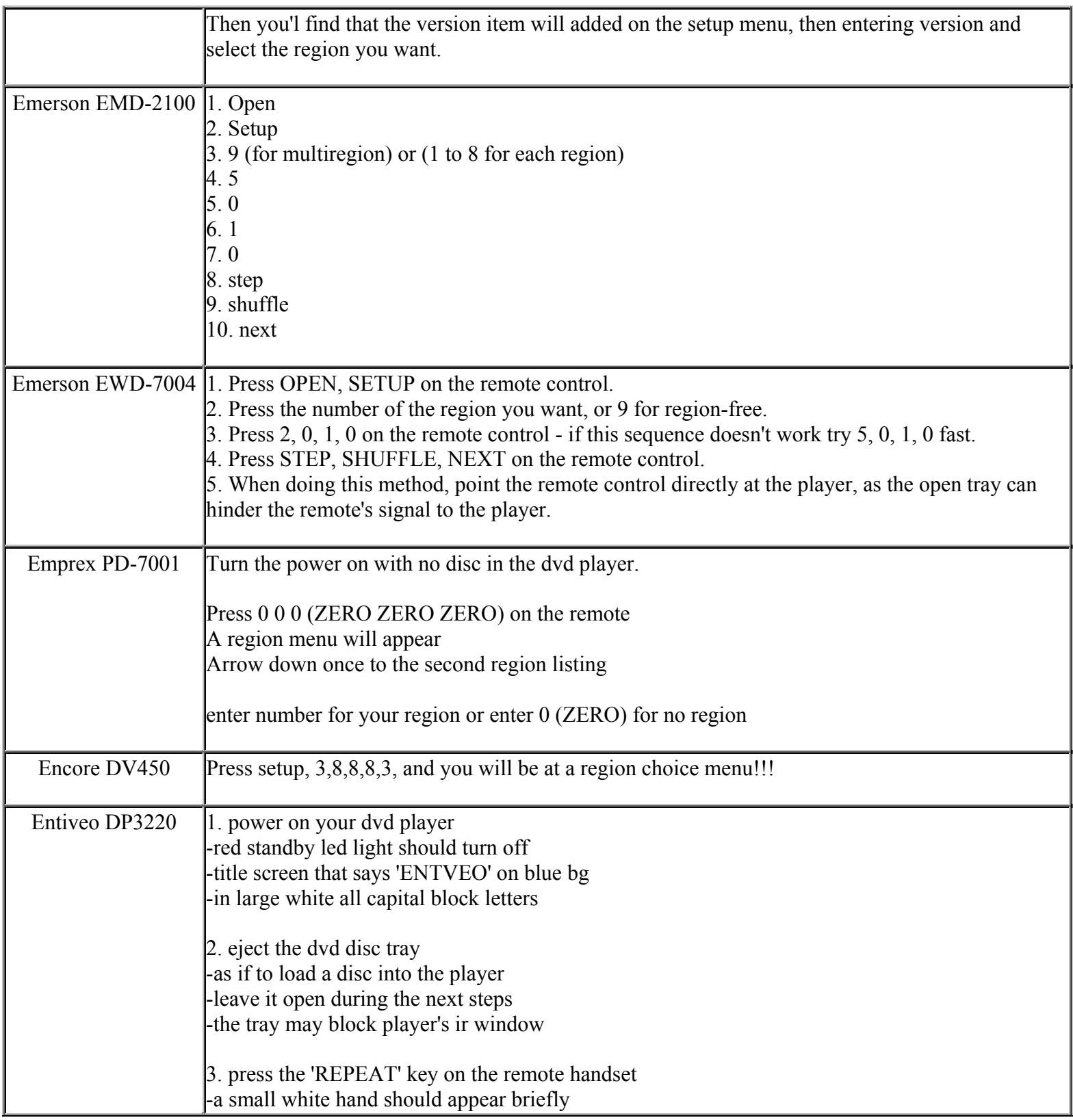

**This NON RESELLABLE document has been brought to you by: Best.Seller\_1 @ eBay To find more items sold by me, go to:** 

**http://cgi6.ebay.com/ws/eBayISAPI.dll?ViewSellersOtherItems&userid=best.seller\_1**

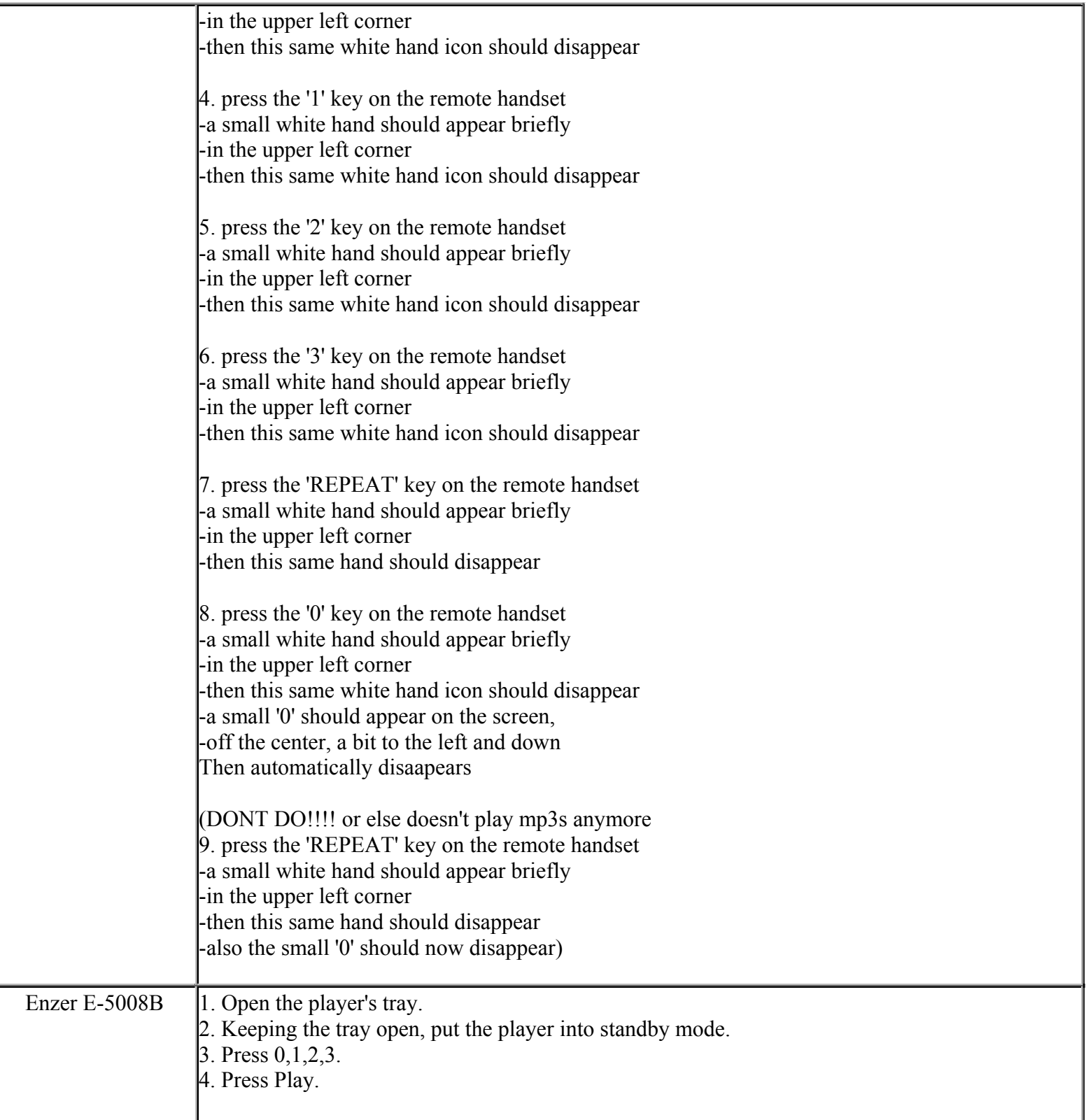

**This NON RESELLABLE document has been brought to you by: Best.Seller\_1 @ eBay To find more items sold by me, go to:** 

**http://cgi6.ebay.com/ws/eBayISAPI.dll?ViewSellersOtherItems&userid=best.seller\_1**

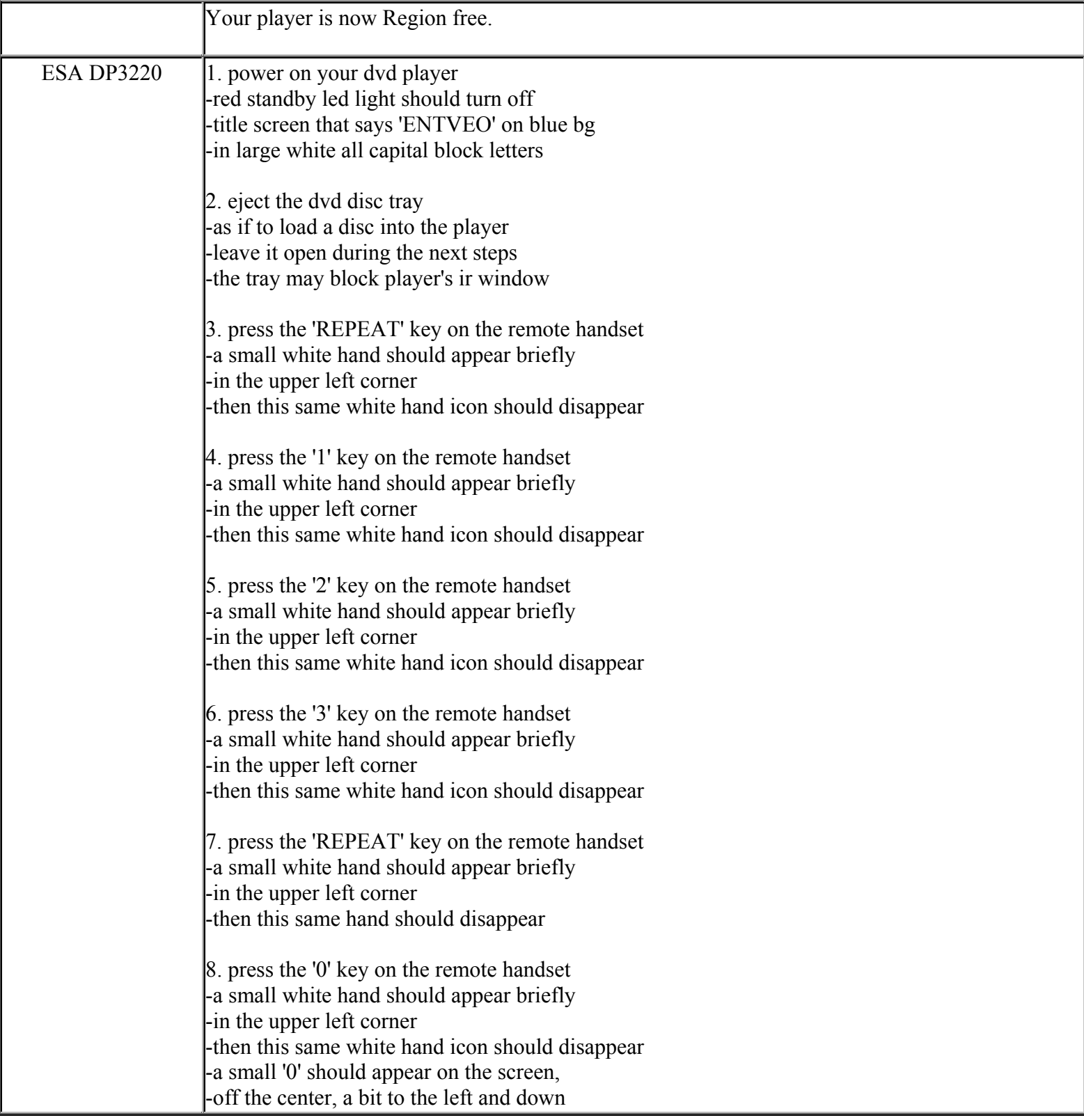

**This NON RESELLABLE document has been brought to you by: Best.Seller\_1 @ eBay To find more items sold by me, go to: http://cgi6.ebay.com/ws/eBayISAPI.dll?ViewSellersOtherItems&userid=best.seller\_1**

**http://cgi6.ebay.com/ws/eBayISAPI.dll?ViewSellersOtherItems&userid=best.seller\_1**

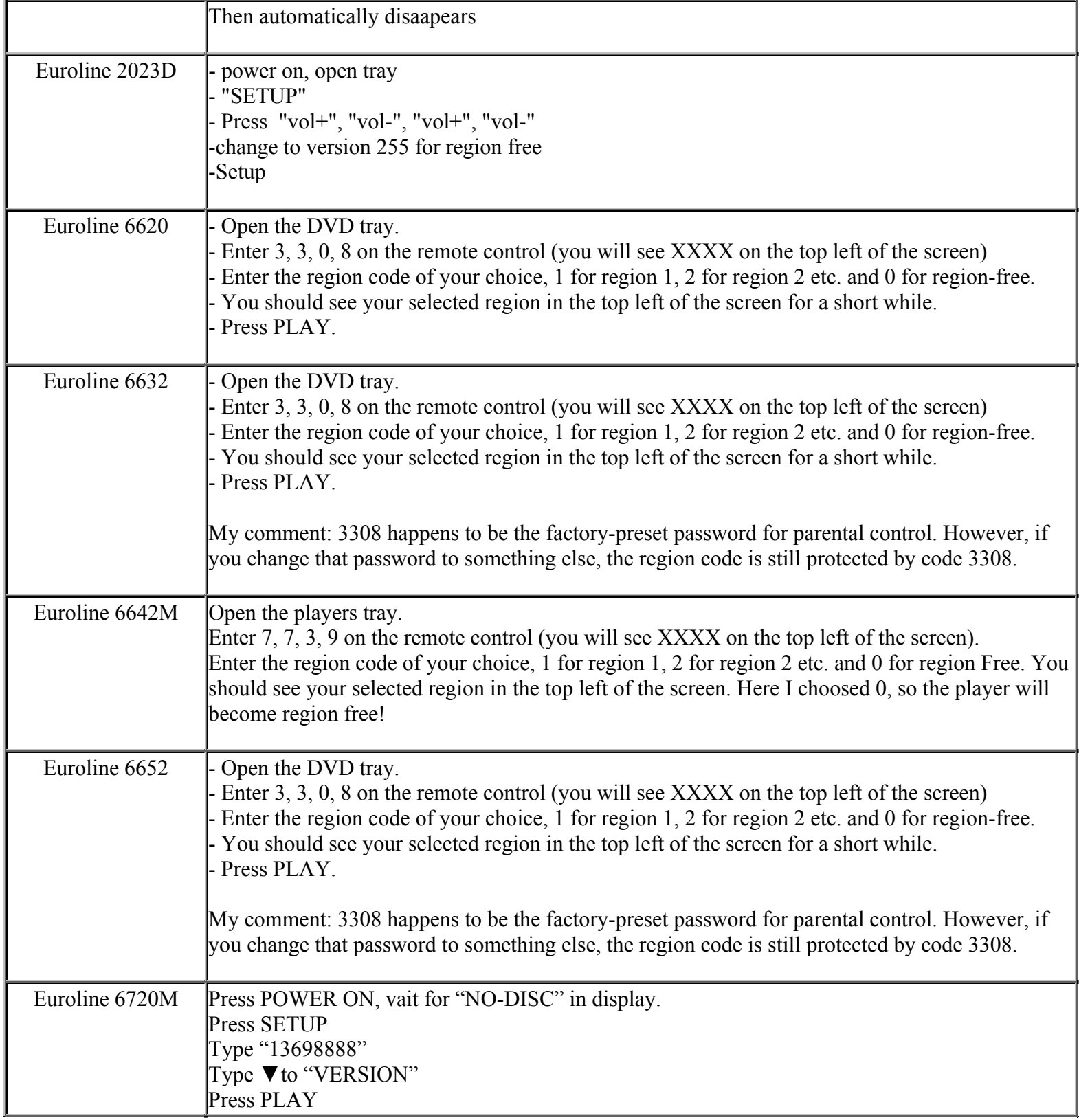

**This NON RESELLABLE document has been brought to you by: Best.Seller\_1 @ eBay To find more items sold by me, go to:**
**http://cgi6.ebay.com/ws/eBayISAPI.dll?ViewSellersOtherItems&userid=best.seller\_1**

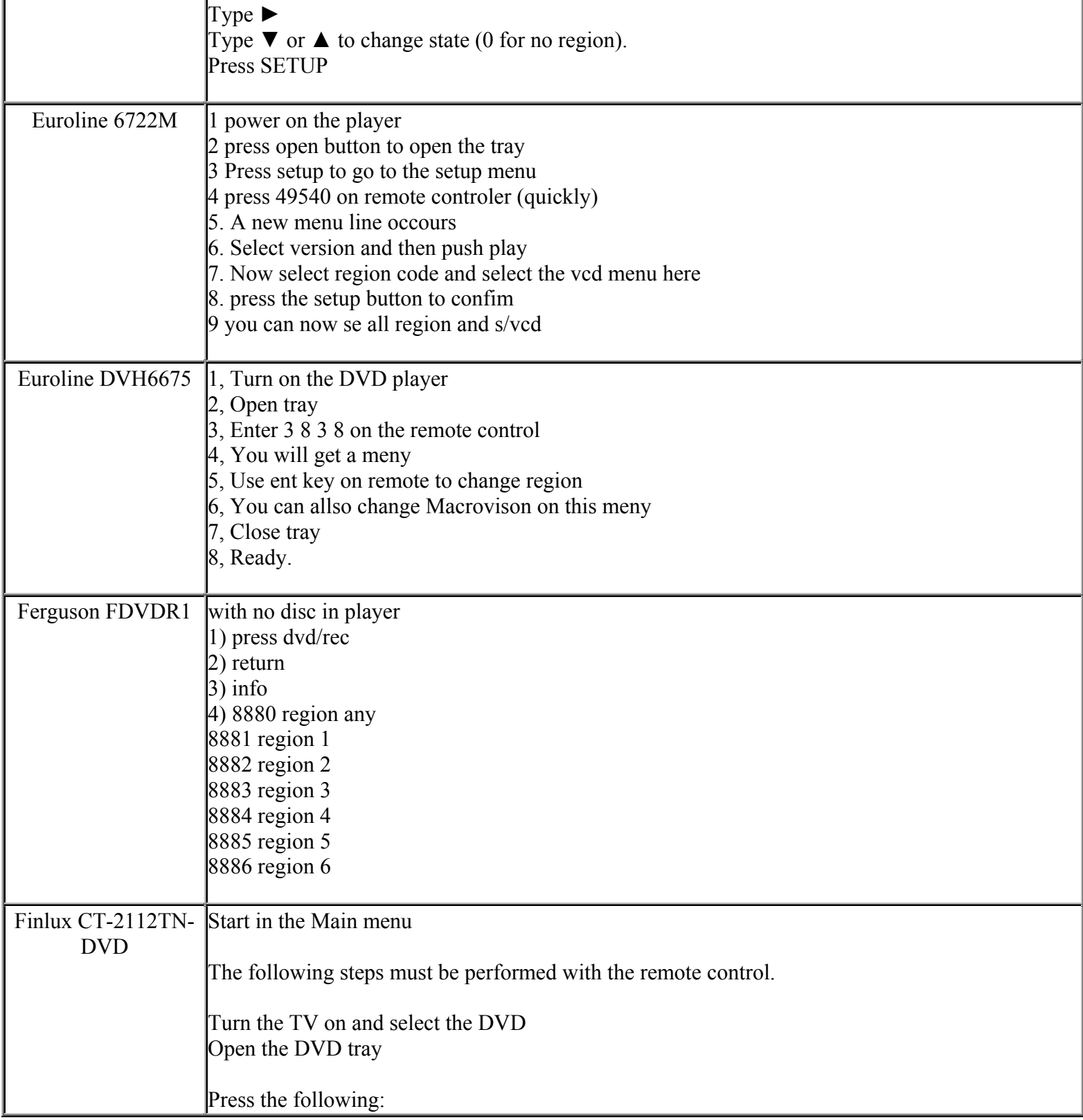

**This NON RESELLABLE document has been brought to you by: Best.Seller\_1 @ eBay To find more items sold by me, go to:** 

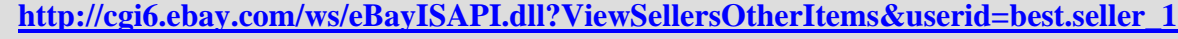

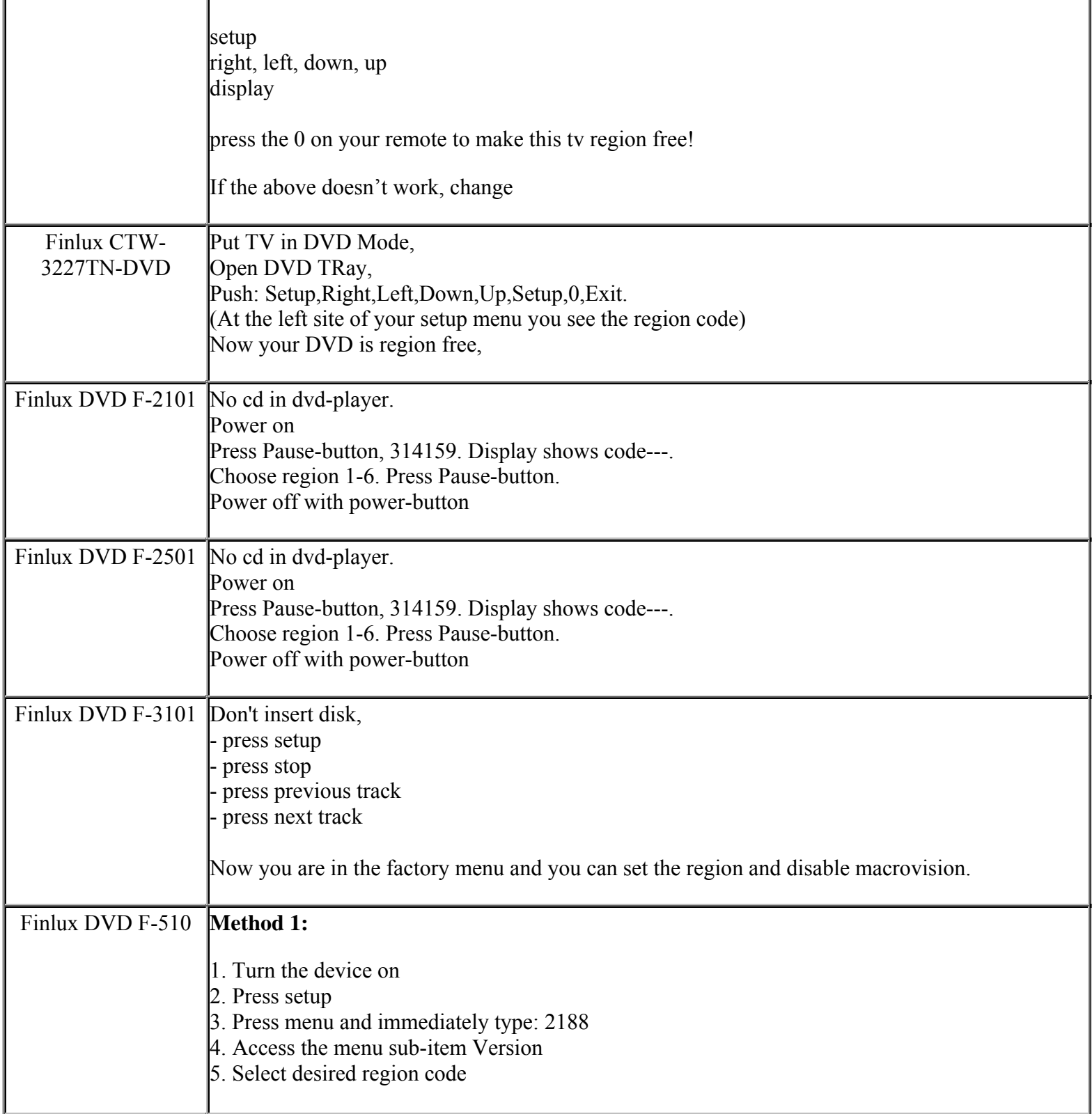

**This NON RESELLABLE document has been brought to you by: Best.Seller\_1 @ eBay To find more items sold by me, go to:** 

**http://cgi6.ebay.com/ws/eBayISAPI.dll?ViewSellersOtherItems&userid=best.seller\_1**

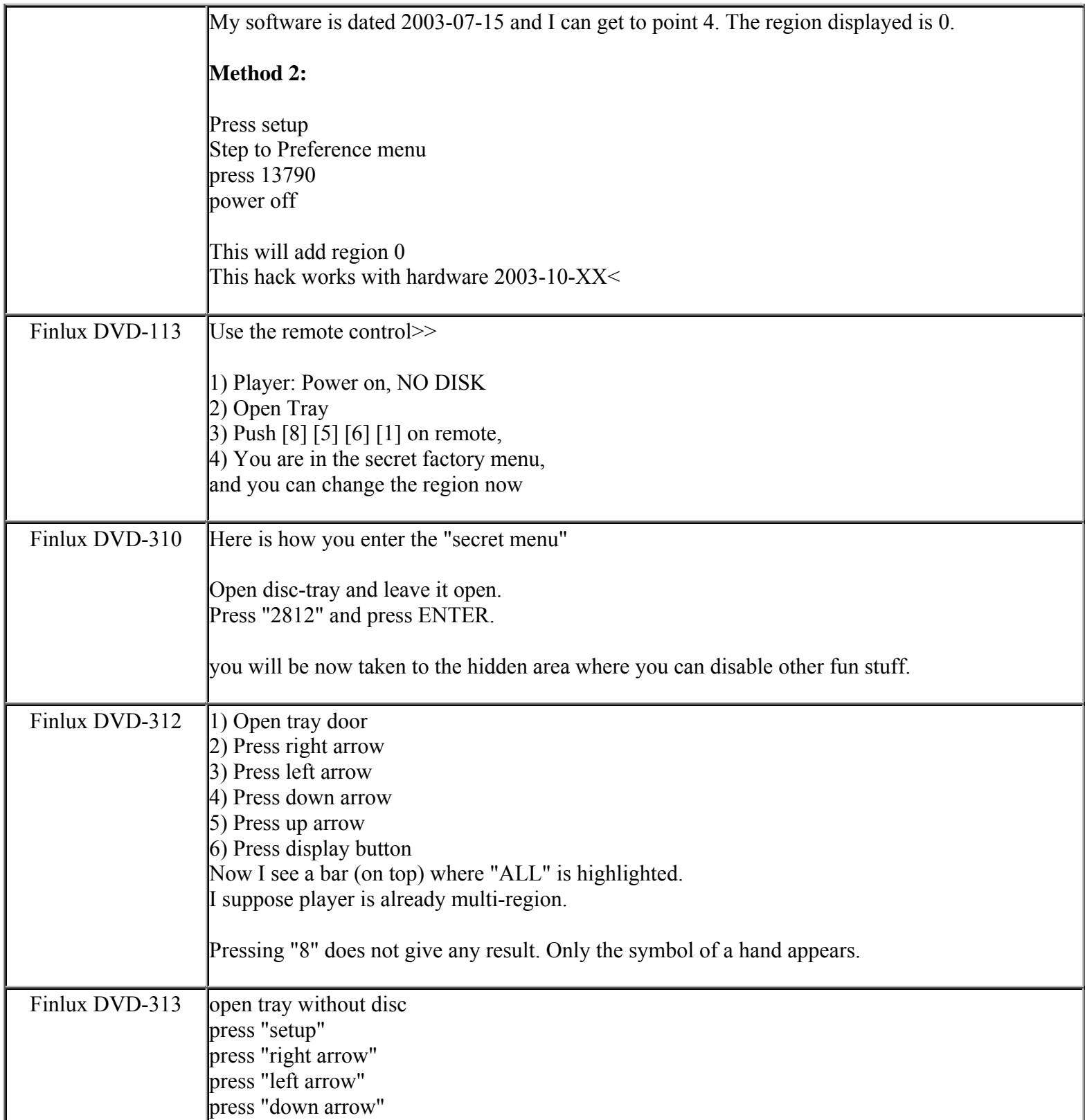

**This NON RESELLABLE document has been brought to you by: Best.Seller\_1 @ eBay To find more items sold by me, go to:** 

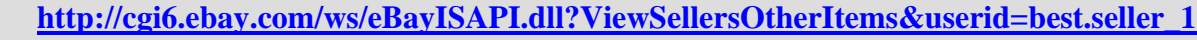

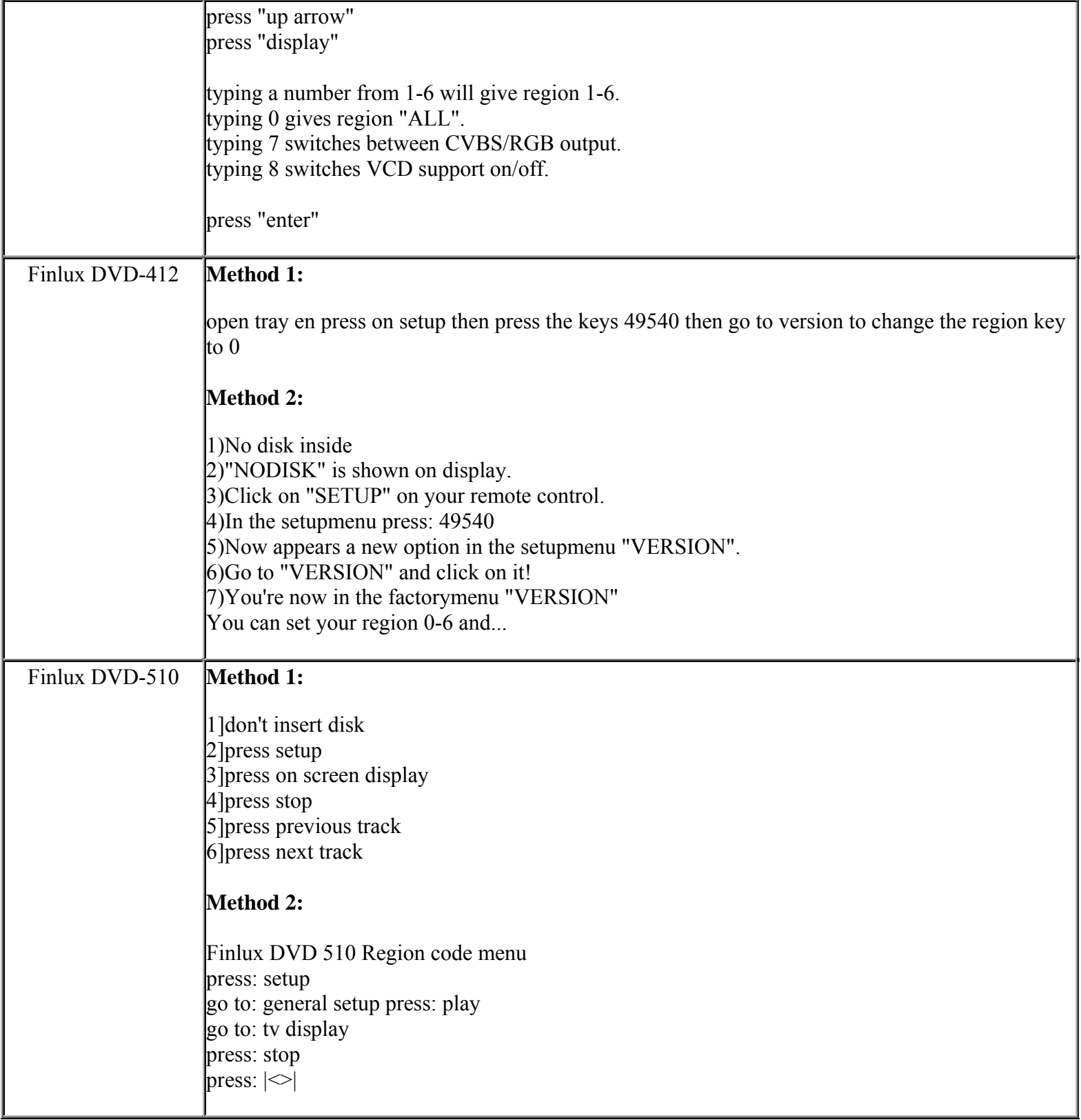

**This NON RESELLABLE document has been brought to you by: Best.Seller\_1 @ eBay To find more items sold by me, go to:** 

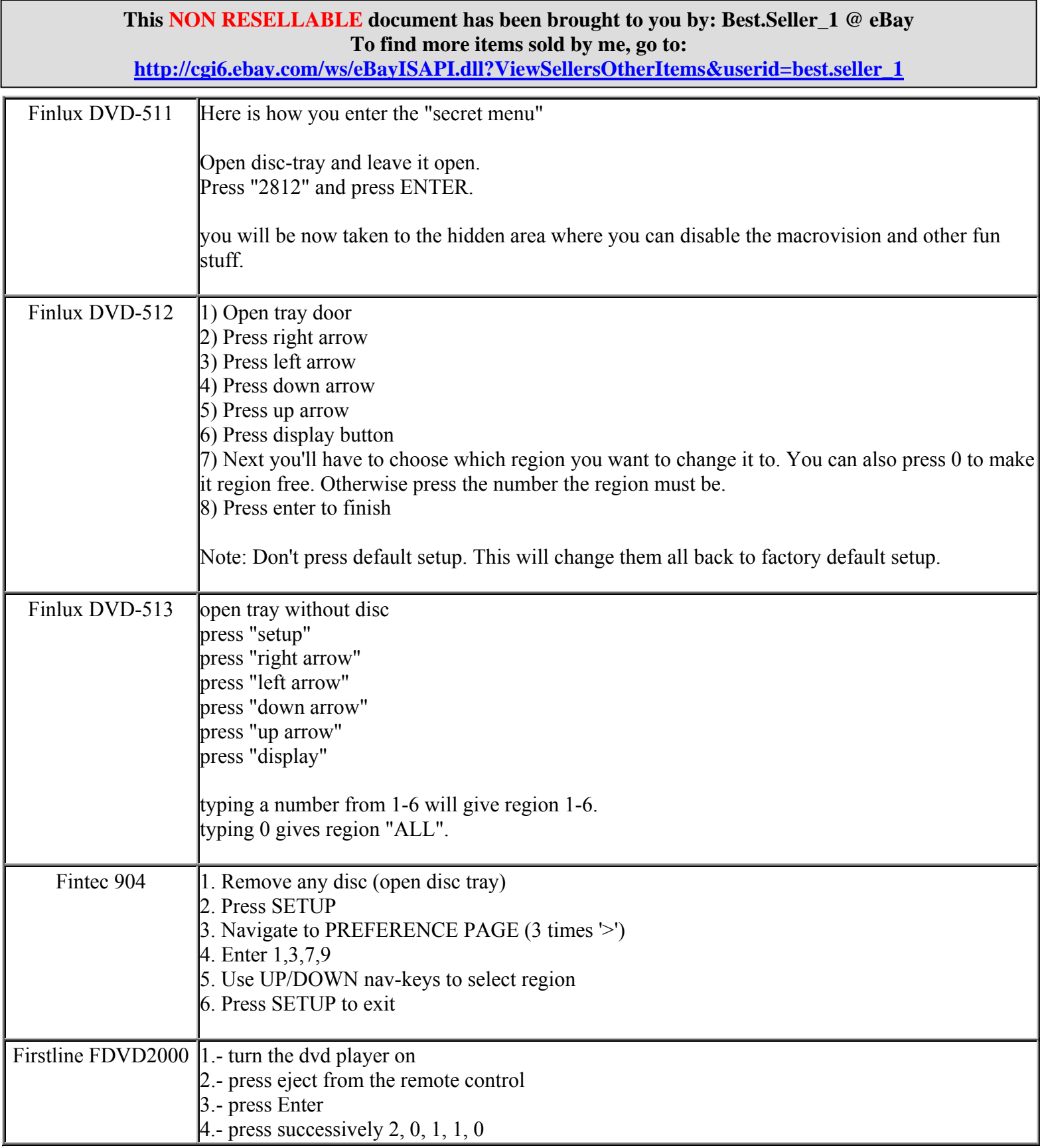

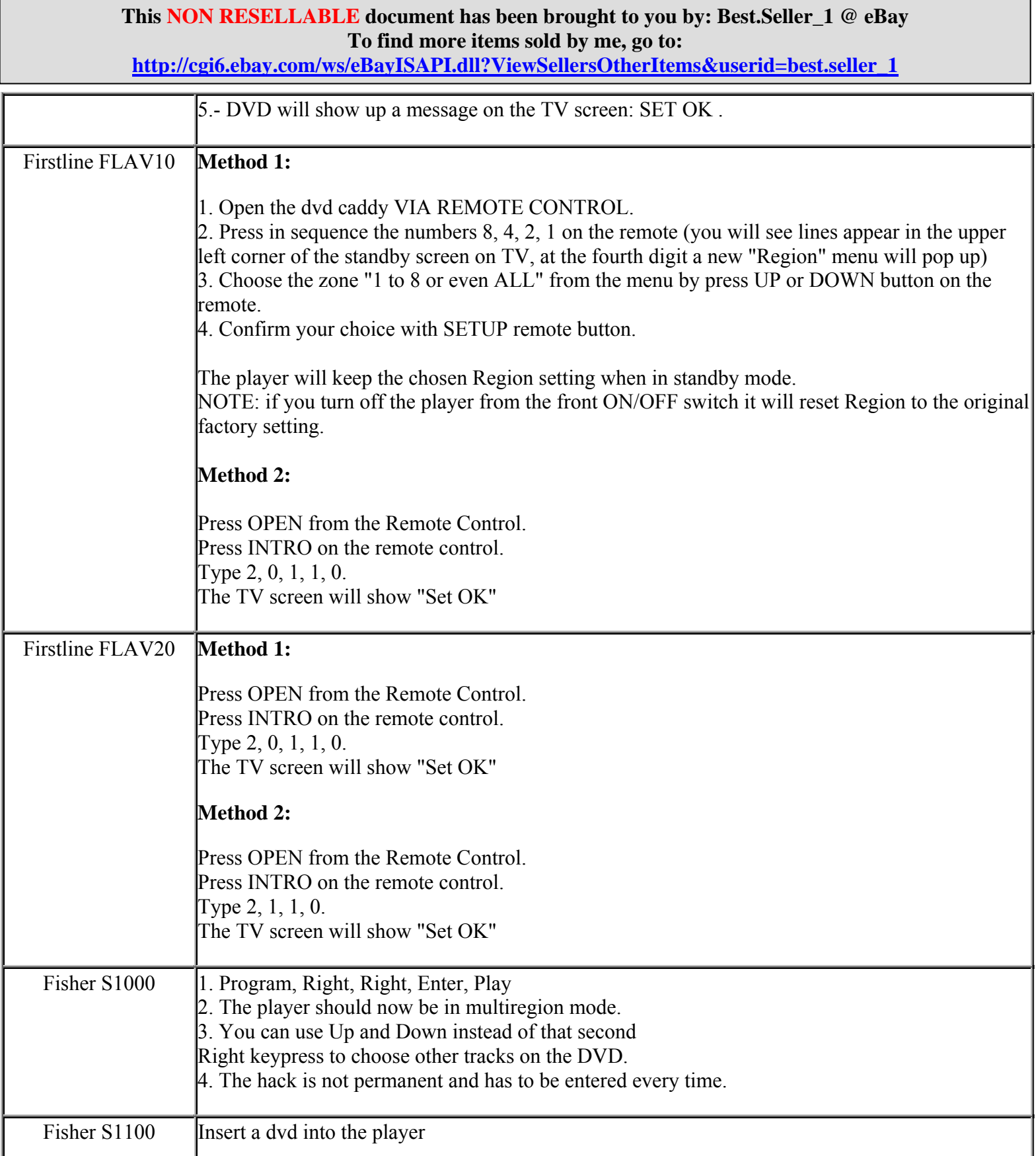

**http://cgi6.ebay.com/ws/eBayISAPI.dll?ViewSellersOtherItems&userid=best.seller\_1**

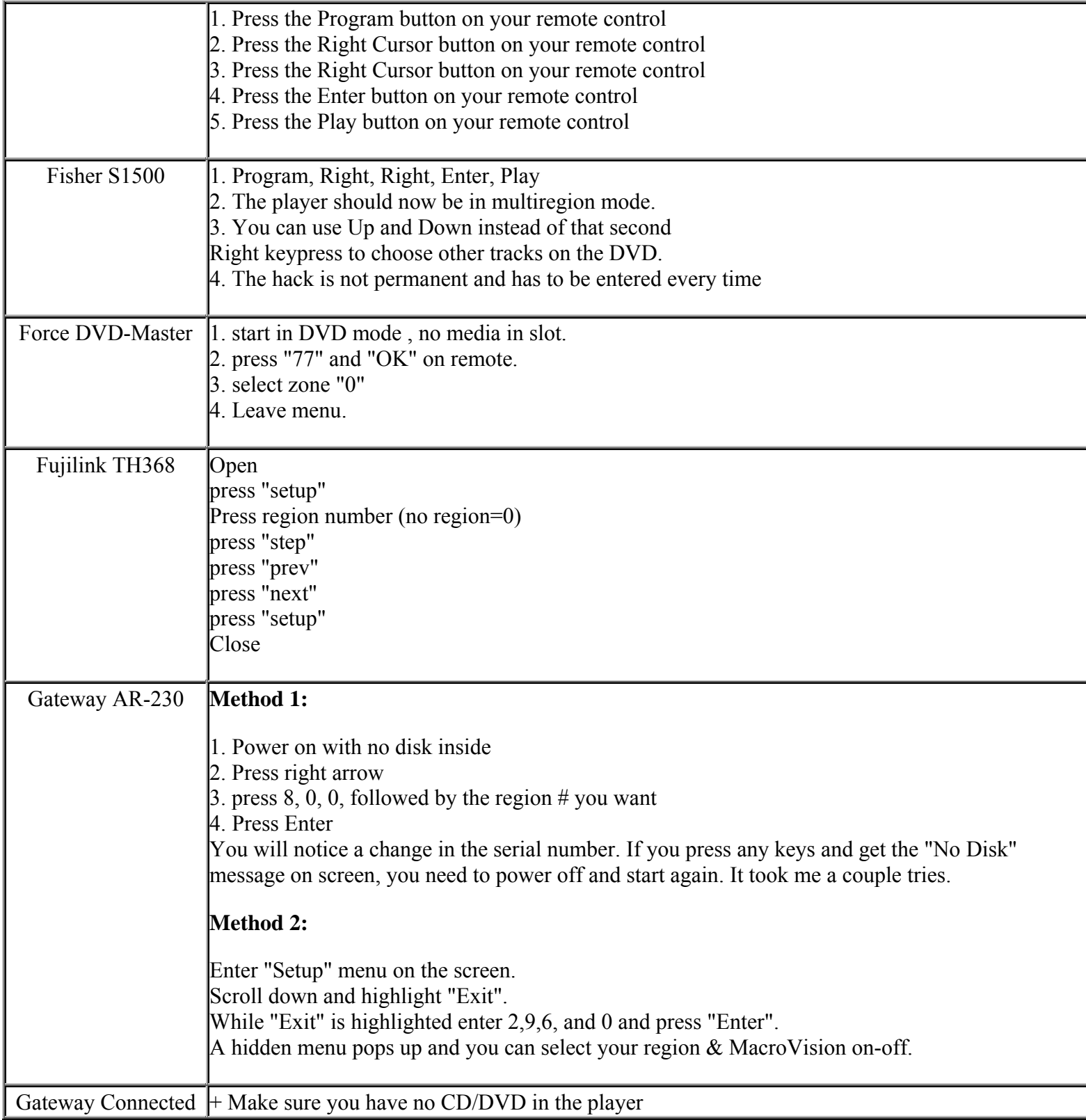

**This NON RESELLABLE document has been brought to you by: Best.Seller\_1 @ eBay To find more items sold by me, go to:** 

**This NON RESELLABLE document has been brought to you by: Best.Seller\_1 @ eBay To find more items sold by me, go to: http://cgi6.ebay.com/ws/eBayISAPI.dll?ViewSellersOtherItems&userid=best.seller\_1**  $DVD$  + Switch it on + Way for the Splash Screen where is say "load dvd or press connect" + Now on your Remote type in SETR9 (where SETR are the letter on the numbers) 9 sets it to region 0 which is region free, you can also you 1-5 for the various regions GE Digital 5803P http://groups.yahoo.com/group/shinco Join the Shinco group and go to files section. Get the 703 BT patched firmware (703-BT-11.09.00-LH.zip)and disc creation application, follow directions, use machine code 63, burn resulting file to disk. Let update for a good 10 minutes or more. You will end up with an Apex 703, so far the only quirs seems to be the loss optional languages. Info appears on screen at start of every DVD but is cleared with info button, and clear button becomes a switch between NTSC/PAL/Auto. Of course the loopholes menu is there, macromedia, css, automute, CSS, dither... Make sure it is of BT865 chipset... Everything can be read in their forum. GE Digital DGE100N with unit power on and tray stays in open position. Press title and enter 16719 .Region will show "1" Press enter to change to "0" and then exit. GE Digital GE1101 Get the Apex AD703(BT) (MUST be the BT) code from http://shincodvd.emuunlim.com/firmware.html. Get the CD-Upgrade generator on the same page. Follow the instructions that come in the generator's README file. This opens up the "loopholes" menu, allowing you to make it region free and disable Macrovision, among other things. May mess up your eject button on your remote. There is a Group for the 5803p and 1101p. There are files to upgrade to loophole menu, premade files, and different versions of the loophole menus. http://groups.yahoo.com/group/5803 Don't forget the Shinco group for all your Shinco questions: http://groups.yahoo.com/group/shinco Loophole menu with everything here's what to do:

> **This NON RESELLABLE document has been brought to you by: Best.Seller\_1 @ eBay To find more items sold by me, go to: http://cgi6.ebay.com/ws/eBayISAPI.dll?ViewSellersOtherItems&userid=best.seller\_1**

**This NON RESELLABLE document has been brought to you by: Best.Seller\_1 @ eBay To find more items sold by me, go to: http://cgi6.ebay.com/ws/eBayISAPI.dll?ViewSellersOtherItems&userid=best.seller\_1** Determine your tv decoder chipset (the GE-1101P has the BT865 chipset and the GE-1101PA has the CS4955 chipse). If you open up your DVD player it will be the small chip on the top left hand corner of the main board and will have a white box around it. If you have the BT865 chipset go here: http://www.nerd-out.com/darrenk/Shinco/GE1101Ppatch.htm If you have the CS4955 chipset go here: http://www.nerd-out.com/darrenk/Shinco/GE1101PApatch.htm GE Digital GE1101P **Firmware upgrade:**  http://www.nerd-out.com/darrenk GE Digital GE1105P  $\vert$ 1. Power on your player 2. Press and hold both the Play and Stop buttons on the player 3. After a short while you should be presented with a set of language options. Release the Play and Stop buttons on the player 4. You will now need to select a language option between 1 and 6. (Note: If you bought this DVD player in the USA, it will most likely have only three language options.) To convert this player to Multi-Region playback 1. Press the Repeat button on your remote control 2. Using your remote control, enter the code below. (Note that you must know what Region your player is currently set to in order to know which code is appropriate) for Region 1 use 2, 9, 3, 3 and 4 (USA and Canada) for Region 2 use 3, 8, 7, 6 and 7 (UK, most of Western Europe, Israel, Japan and South Africa) for Region 3 use 5, 6, 7, 3 and 2 (Russia, most of Africa and central Asia) for Region 4 use 7, 6, 8, 8 and 4 (Mexico, Australia, New Zealand, central & South America) for Region 5 use 5, 3, 8, 1 and 4 (Southeast Asia) for Region 6 use 2, 4, 4, 6 and 2 (China) 3. A code should be displayed on the screen indicating the current Region setting of your unit. 4. Press the 9 button on your remote control for Region free, or 1 for Region 1, 2 for Region 2 and so on. 5. Press the Open button on your player 6. Press the Pause button on your remote control If the player sticks on FBI Warning screens

> **This NON RESELLABLE document has been brought to you by: Best.Seller\_1 @ eBay To find more items sold by me, go to:**

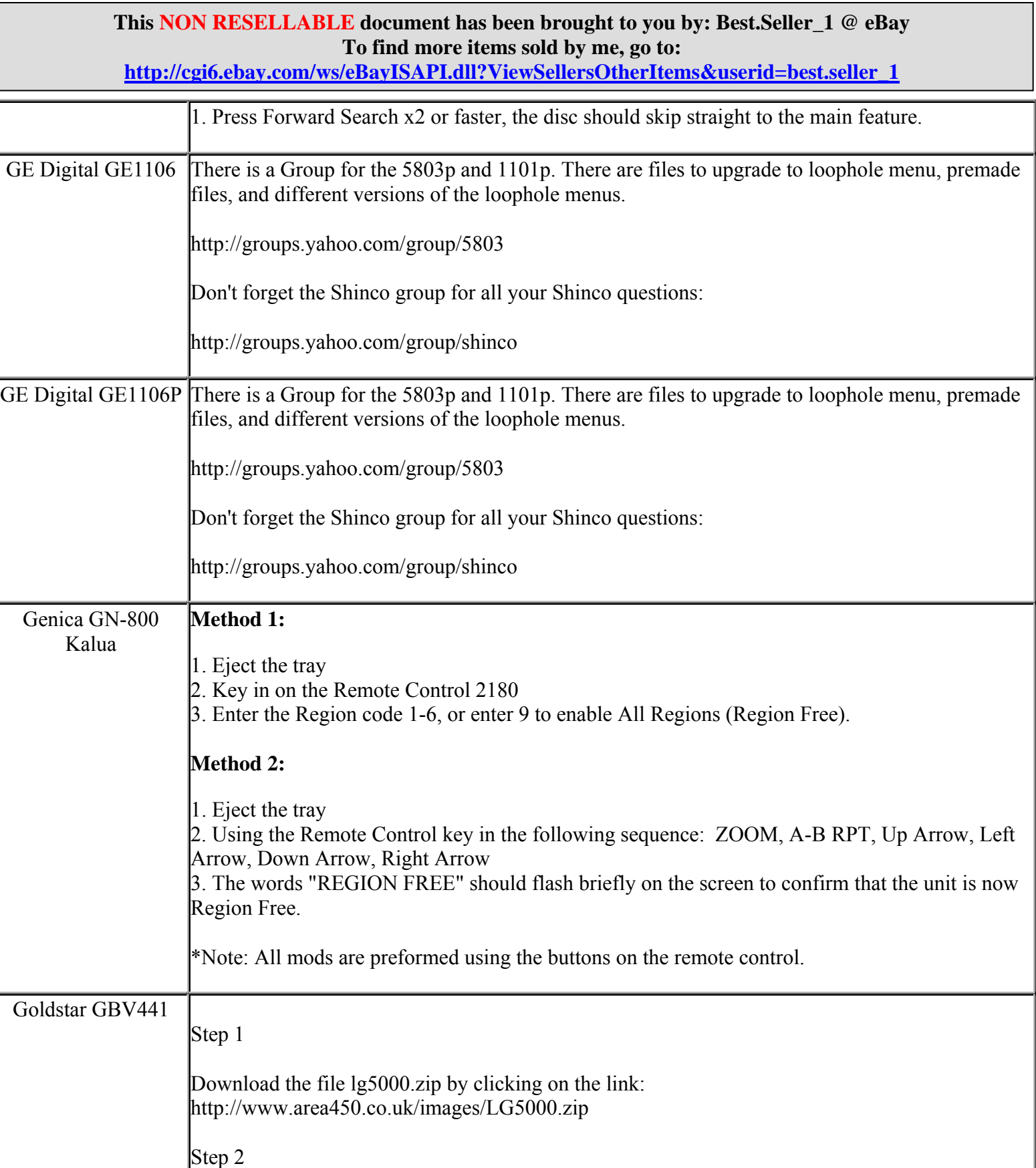

**http://cgi6.ebay.com/ws/eBayISAPI.dll?ViewSellersOtherItems&userid=best.seller\_1**

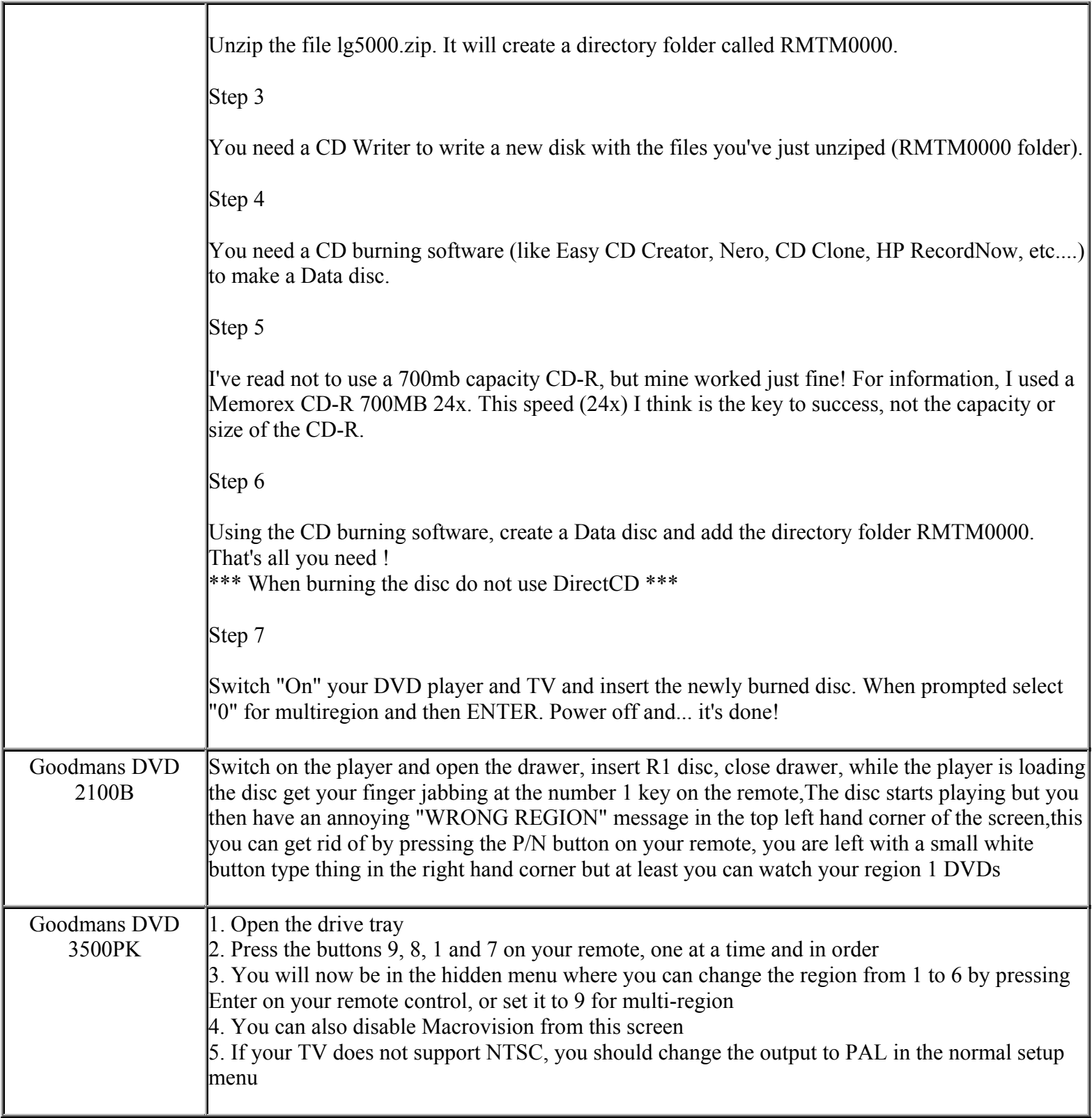

**This NON RESELLABLE document has been brought to you by: Best.Seller\_1 @ eBay To find more items sold by me, go to:** 

**http://cgi6.ebay.com/ws/eBayISAPI.dll?ViewSellersOtherItems&userid=best.seller\_1**

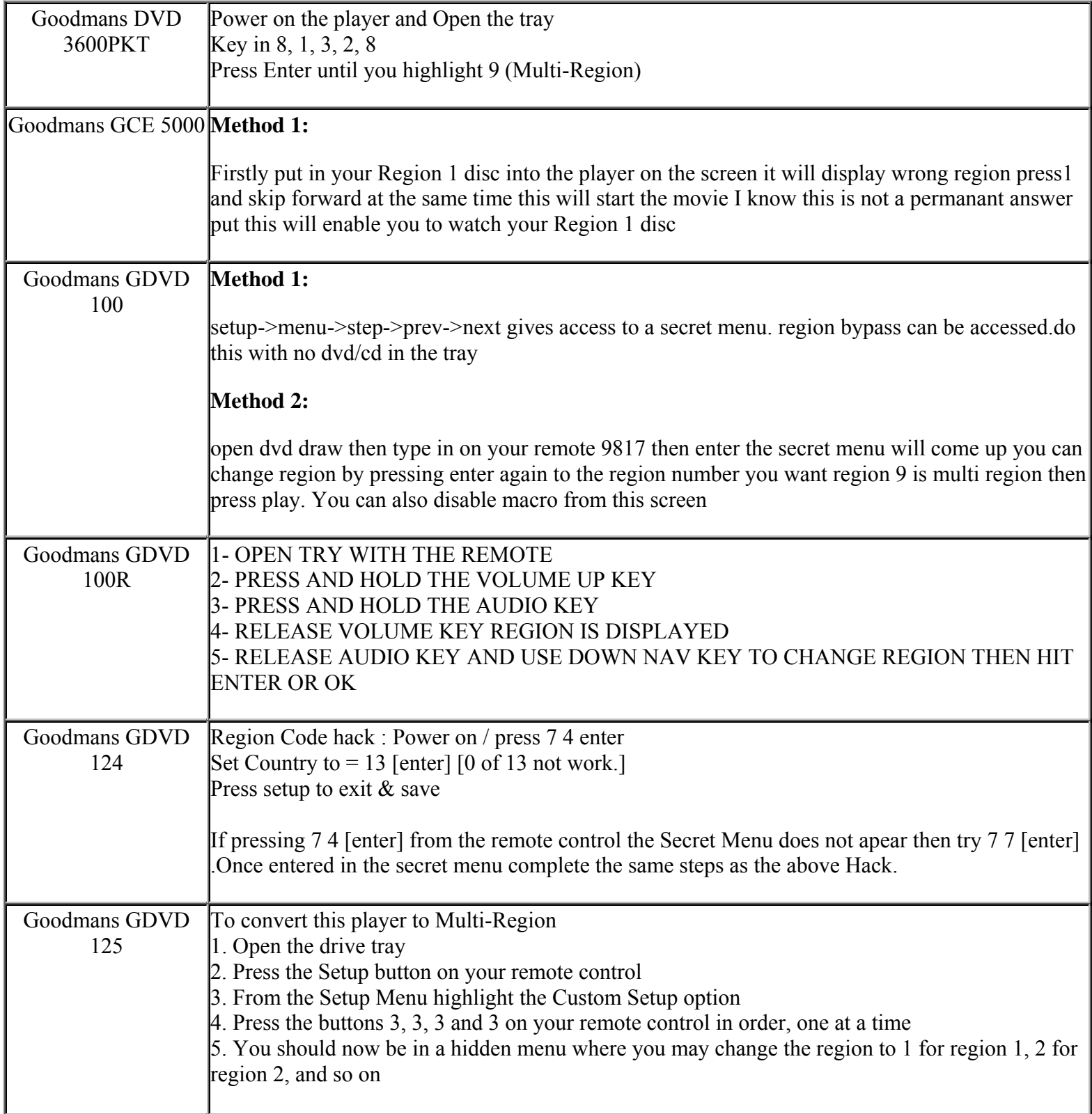

**This NON RESELLABLE document has been brought to you by: Best.Seller\_1 @ eBay To find more items sold by me, go to:** 

**http://cgi6.ebay.com/ws/eBayISAPI.dll?ViewSellersOtherItems&userid=best.seller\_1**

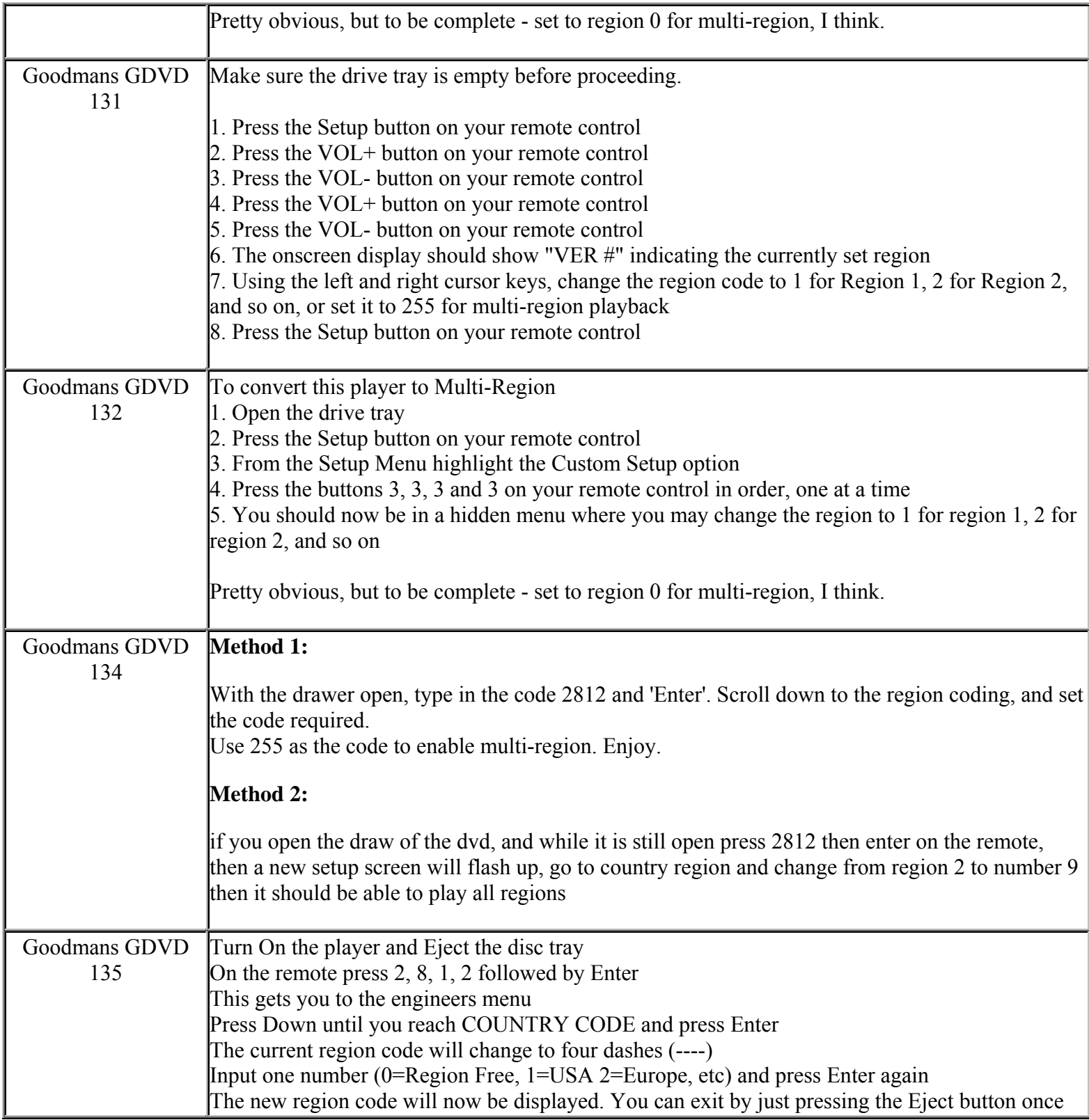

**This NON RESELLABLE document has been brought to you by: Best.Seller\_1 @ eBay To find more items sold by me, go to: http://cgi6.ebay.com/ws/eBayISAPI.dll?ViewSellersOtherItems&userid=best.seller\_1**

**http://cgi6.ebay.com/ws/eBayISAPI.dll?ViewSellersOtherItems&userid=best.seller\_1**

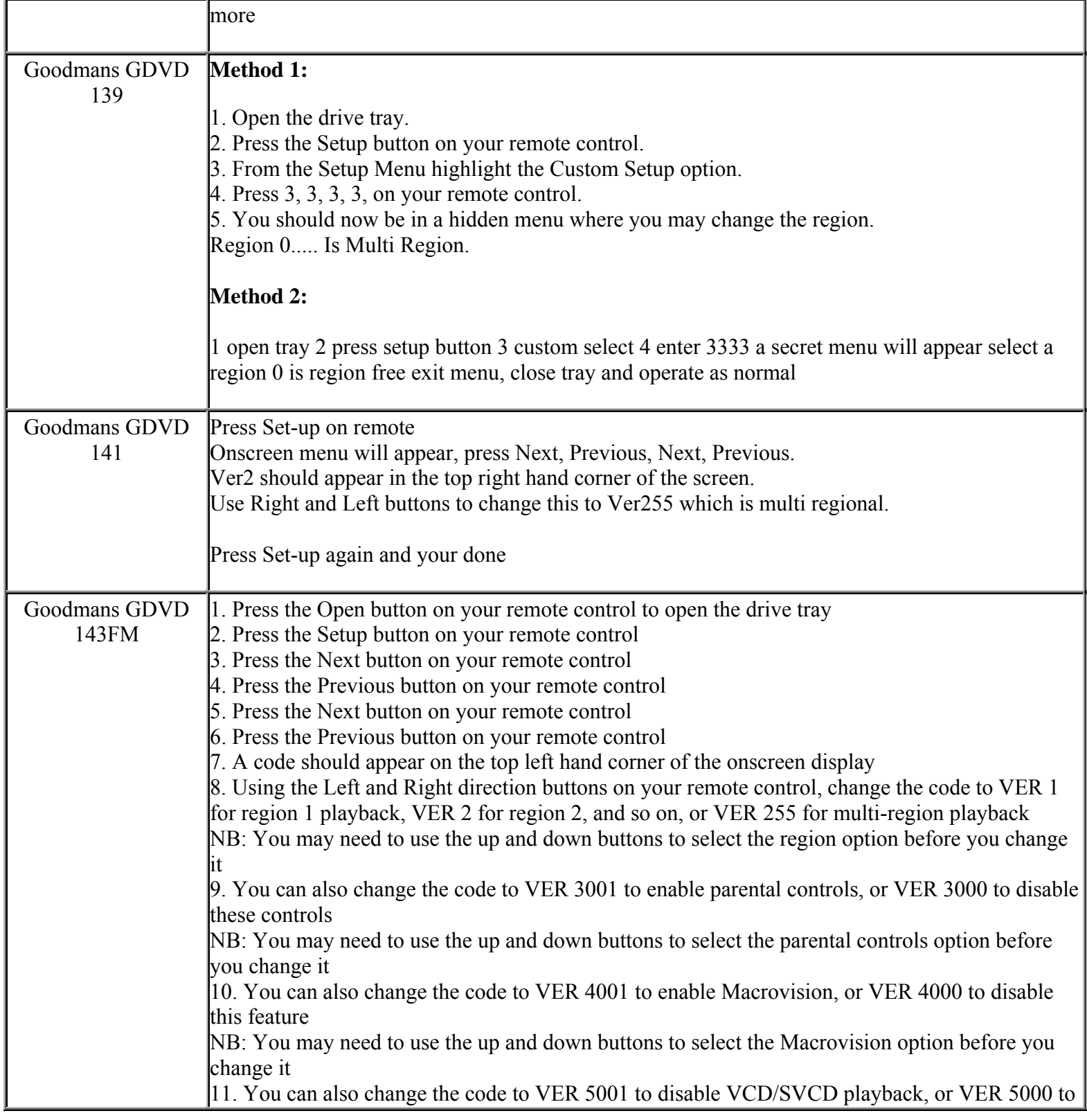

**This NON RESELLABLE document has been brought to you by: Best.Seller\_1 @ eBay To find more items sold by me, go to:** 

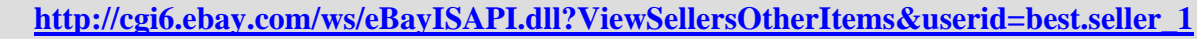

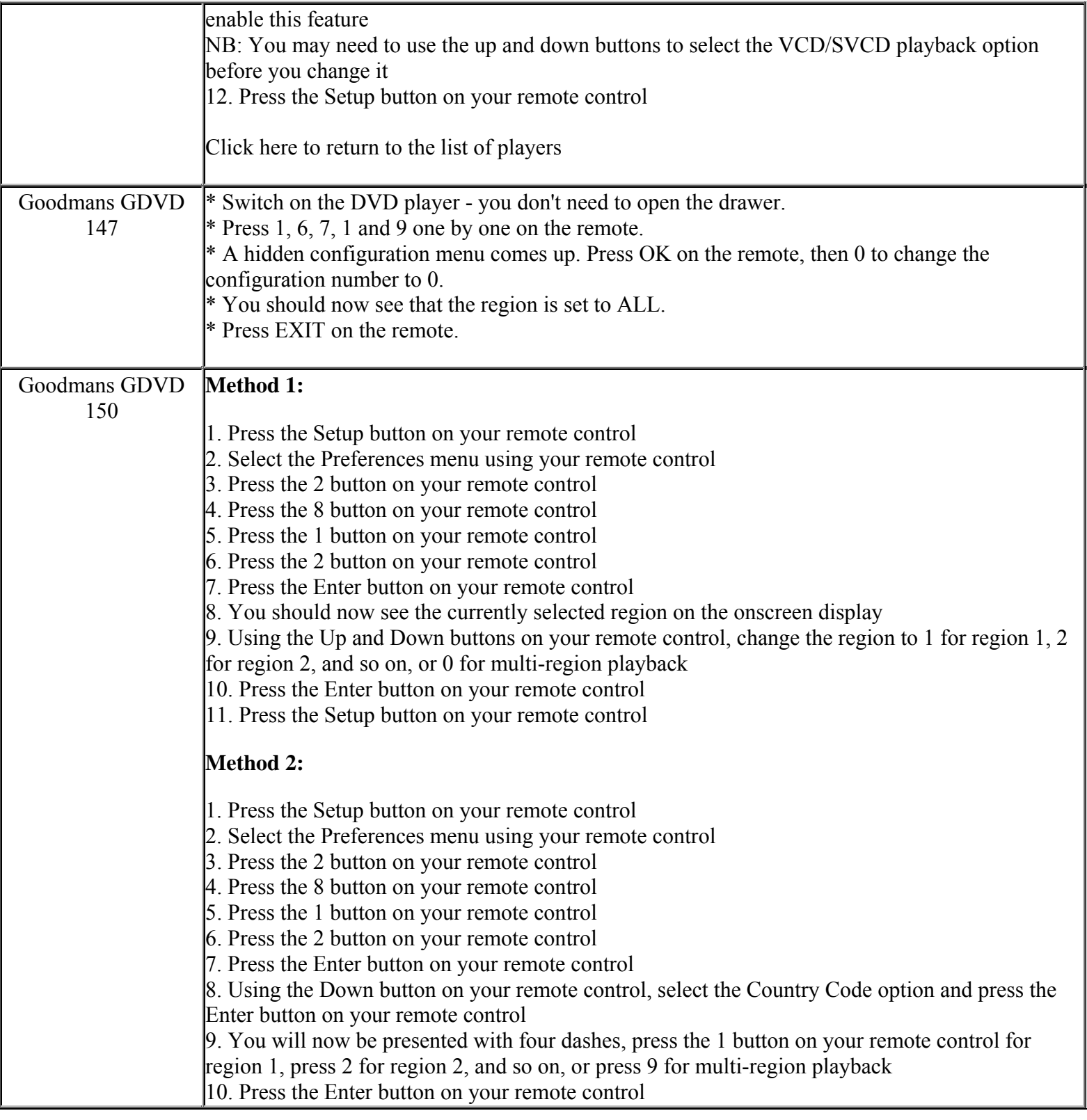

**This NON RESELLABLE document has been brought to you by: Best.Seller\_1 @ eBay To find more items sold by me, go to:** 

**http://cgi6.ebay.com/ws/eBayISAPI.dll?ViewSellersOtherItems&userid=best.seller\_1**

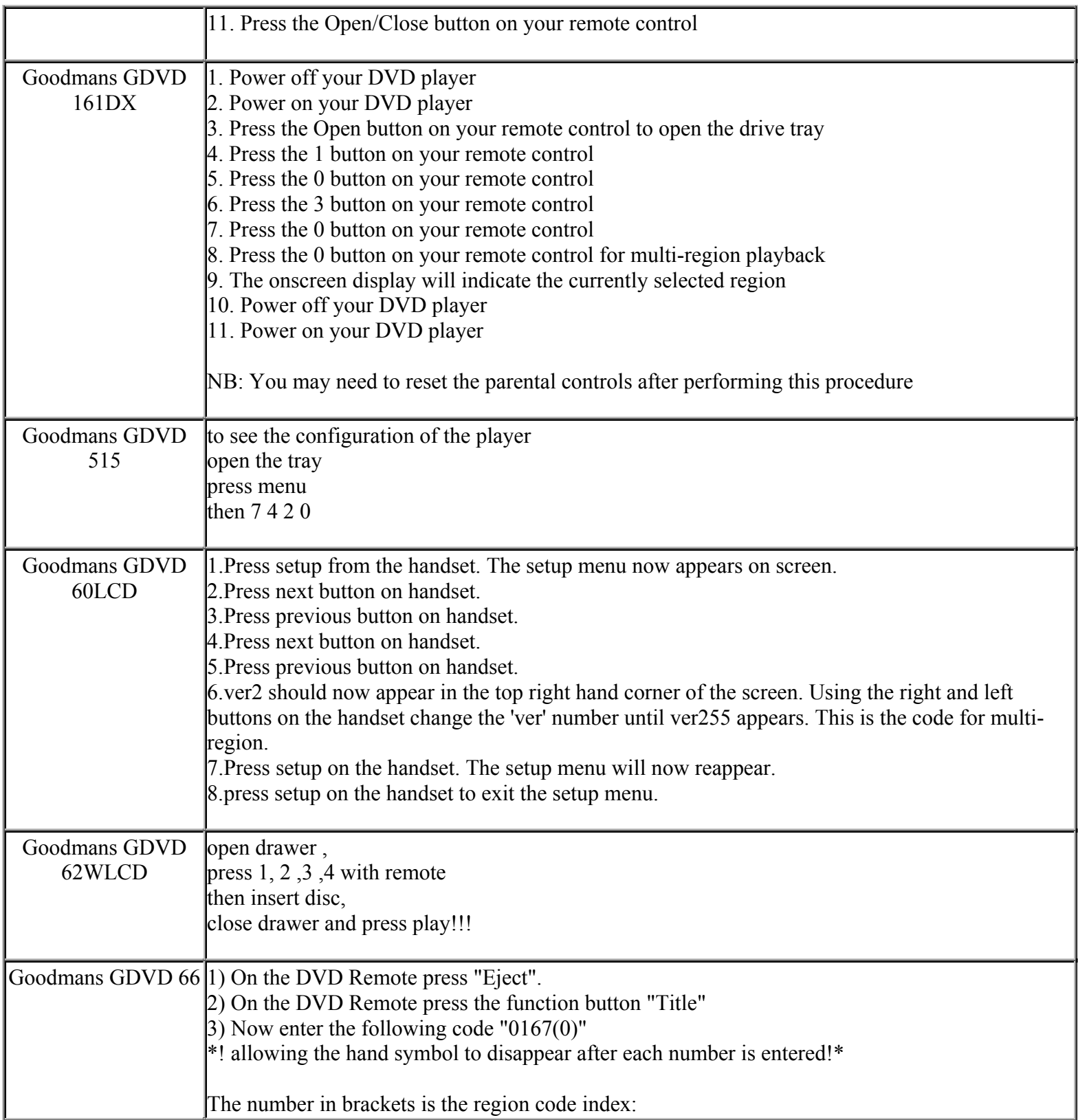

**This NON RESELLABLE document has been brought to you by: Best.Seller\_1 @ eBay To find more items sold by me, go to:** 

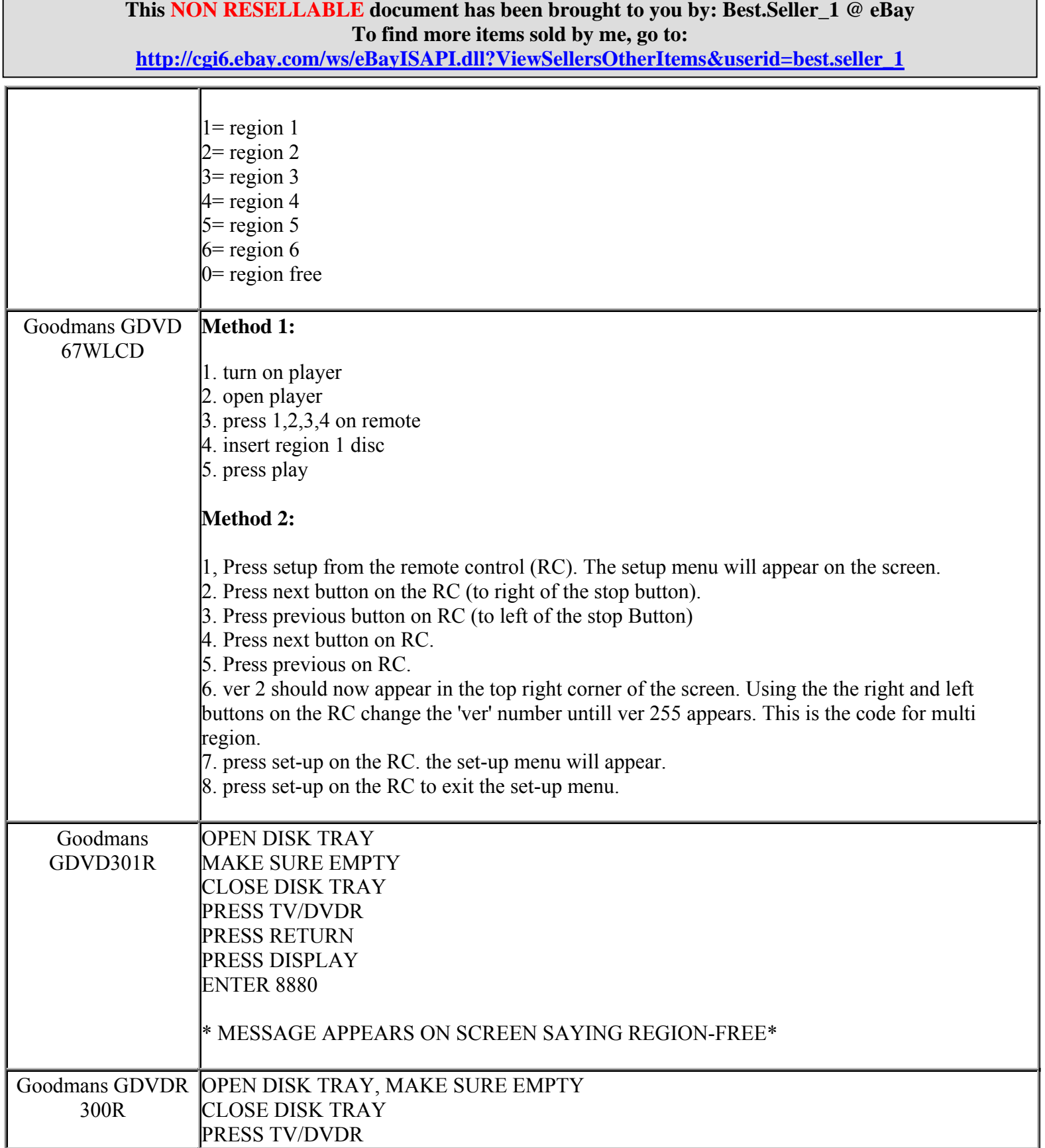

**This NON RESELLABLE document has been brought to you by: Best.Seller\_1 @ eBay To find more items sold by me, go to: http://cgi6.ebay.com/ws/eBayISAPI.dll?ViewSellersOtherItems&userid=best.seller\_1** PRESS RETURN PRESS DISPLAY ENTER CODE BELOW  $8880$  = Region Free  $8881$  = Region 1  $8882$  = Region 2  $8883$  = Region 3  $8884$  = Region 4  $8885$  = Region 5  $8886$  = Region 6  $8887$  = vcd on  $8888$  = Choose TV System (UK = SAMSUNG PD23C PAL I)  $8889$  = vcd off MESSAGE APPEARS ON SCREEN GIVING REGION Goodmans GHDD177DVDR Region free Goodmans GTV14DVD **Method 1:**  eject so tray is open stop 1 9 9 9 - for possible hidden menu stop 1 4 5 6 - followed by region code number  $0=$ all i.e. stop  $1\,4\,5\,6\,2$  for region 2 or stop 3 3 5 8 - followed by region code number 0=all i.e. stop 3 3 5 8 2 for region 2 **Method 2:**  1. Press the DVD function on your TV set. 2. Press Setup on your remote control. 3. Press 1, 3, 7 and 9, in order, one at a time. 4. Select this option and using your remote control, change it to 1 for region 1, 2 for region 2, and so on, or 0 for multi-region playback. **Method 3:** 1) Hit setup. 2) \*Go to the Preference tab 3) Type 1, 3, 7, 9 4) Hit the up/down arrow to change the region number (0=multi region) 5) Hit enter

> **This NON RESELLABLE document has been brought to you by: Best.Seller\_1 @ eBay To find more items sold by me, go to: http://cgi6.ebay.com/ws/eBayISAPI.dll?ViewSellersOtherItems&userid=best.seller\_1**

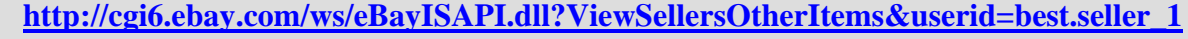

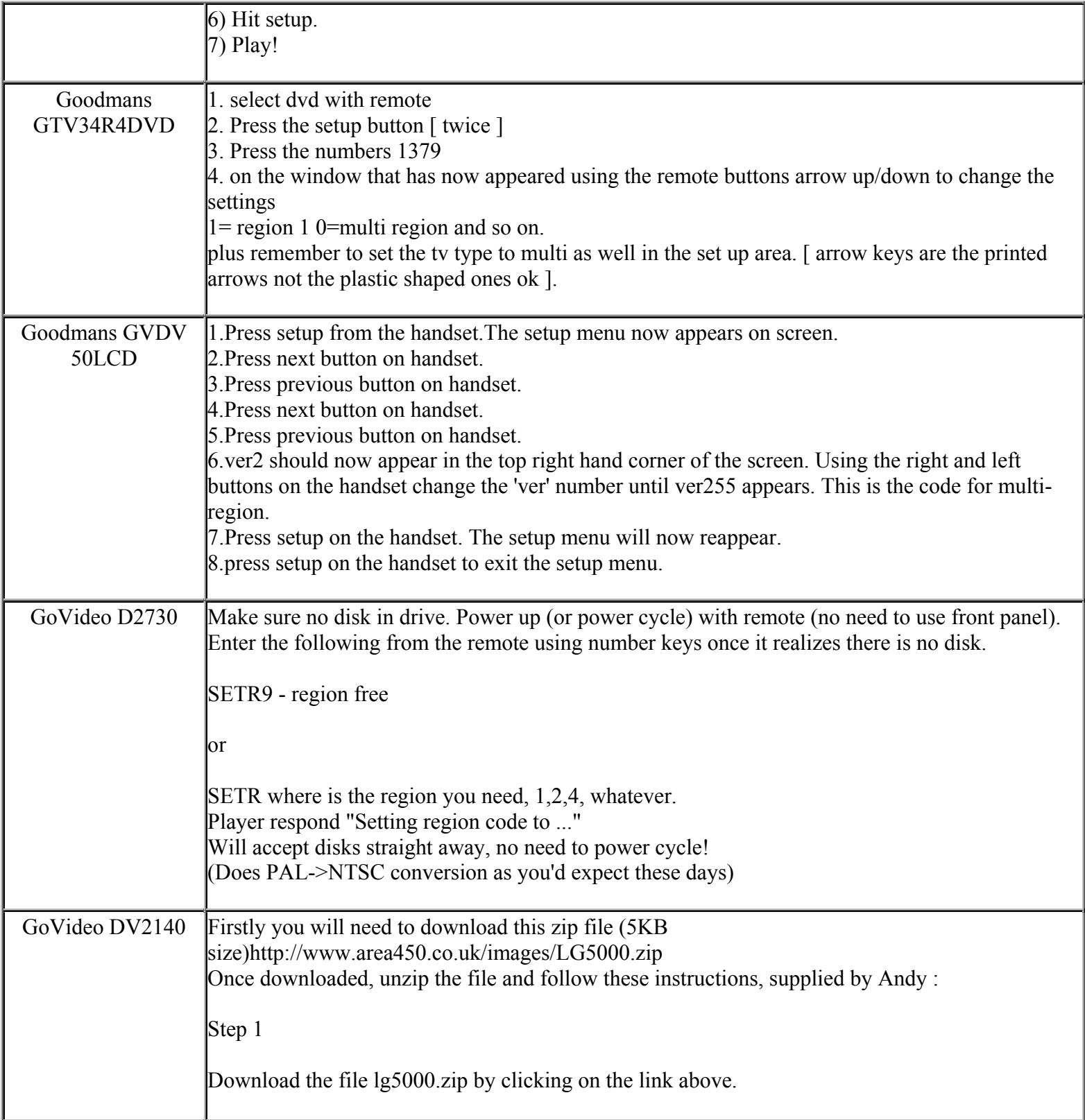

**This NON RESELLABLE document has been brought to you by: Best.Seller\_1 @ eBay To find more items sold by me, go to:** 

**http://cgi6.ebay.com/ws/eBayISAPI.dll?ViewSellersOtherItems&userid=best.seller\_1**

#### Step 2

You will need Winzip or Easyzip as the file you have downloaded is in a compressed state or 'Zipped up'. Open the file lg5000.zip then extract or uncompress the file kpjc19\_1.dvd to you hard drive in say your 'Mydocuments' folder. (Here is the confusing bit) it will create a directory in your Mydocuments folder called RMTM0000, this you accept and go with the flow.

Step 3

You need a CD writer to burn or write (another familiar term is formatting the disc) a new disk which will copy the files you've just extracted or uncompressed ie RMTM0000.

Step 4

You need CD burning software like Easy CD Creator, Nero Burning Rom or CD Clone

#### Step 5

Buy that CD-R disc to burn to. Now I've read the text in the file about not using a 700mb capacity CD-R but mine worked. For information, I used a Memorex CD-R 700MB 24x from Staples (24x means the speed to which data can be transferred or read). This speed I think is the key to success not the capacity or size of the CDR.

Step 6

Using the CD burning software you need to create a Data CD not audio etc, and add the directory RMTM0000 from your Mydocuments Folder in Step 2. That's all you need ! As the real file is automatically copied over as well. (If you've not used Nero or Easy before, there are instructions on the main Area 450 site relating to Sampo DVD players, but the same principles apply: check the second and third pages of the article here

http://www.area450.com/firmware/burnfirmware.htm ).\*\*\* When burning the disc do not use DirectCD \*\*\*

Step 7

Switch on your player and TV and insert the newly burned disc. When prompted select 0 for multiregion and then ENTER, power off and you're ready to go!

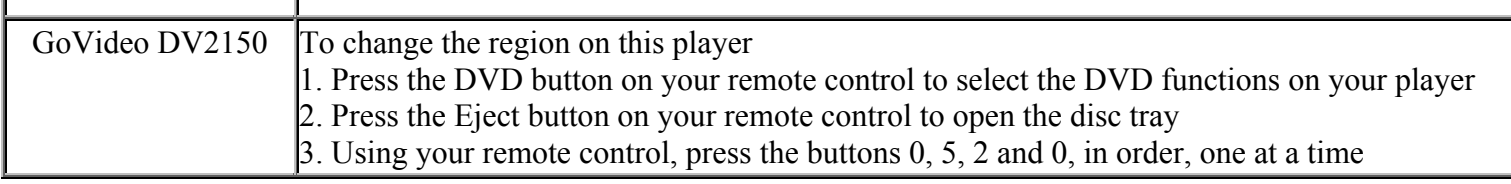

**This NON RESELLABLE document has been brought to you by: Best.Seller\_1 @ eBay To find more items sold by me, go to:** 

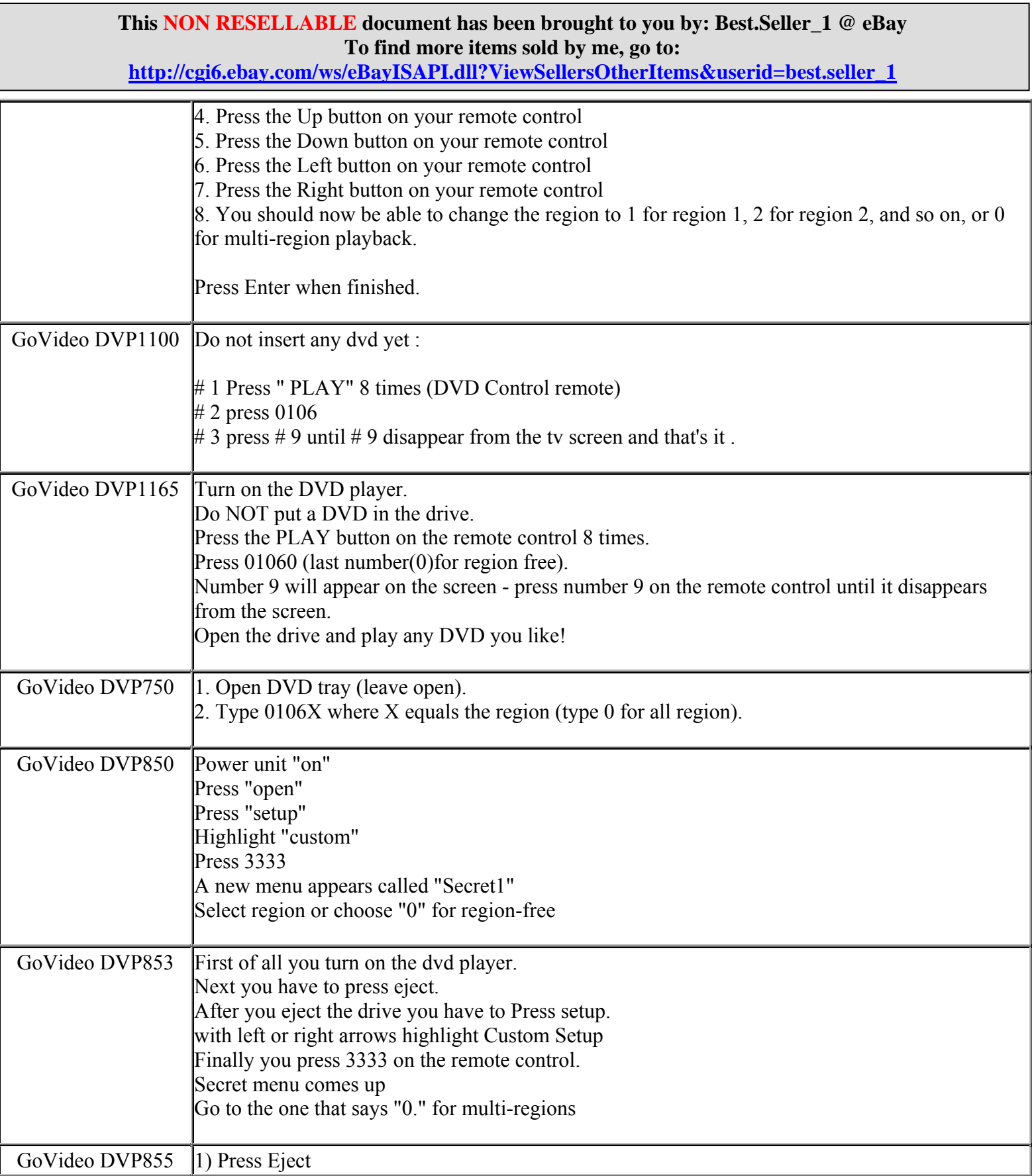

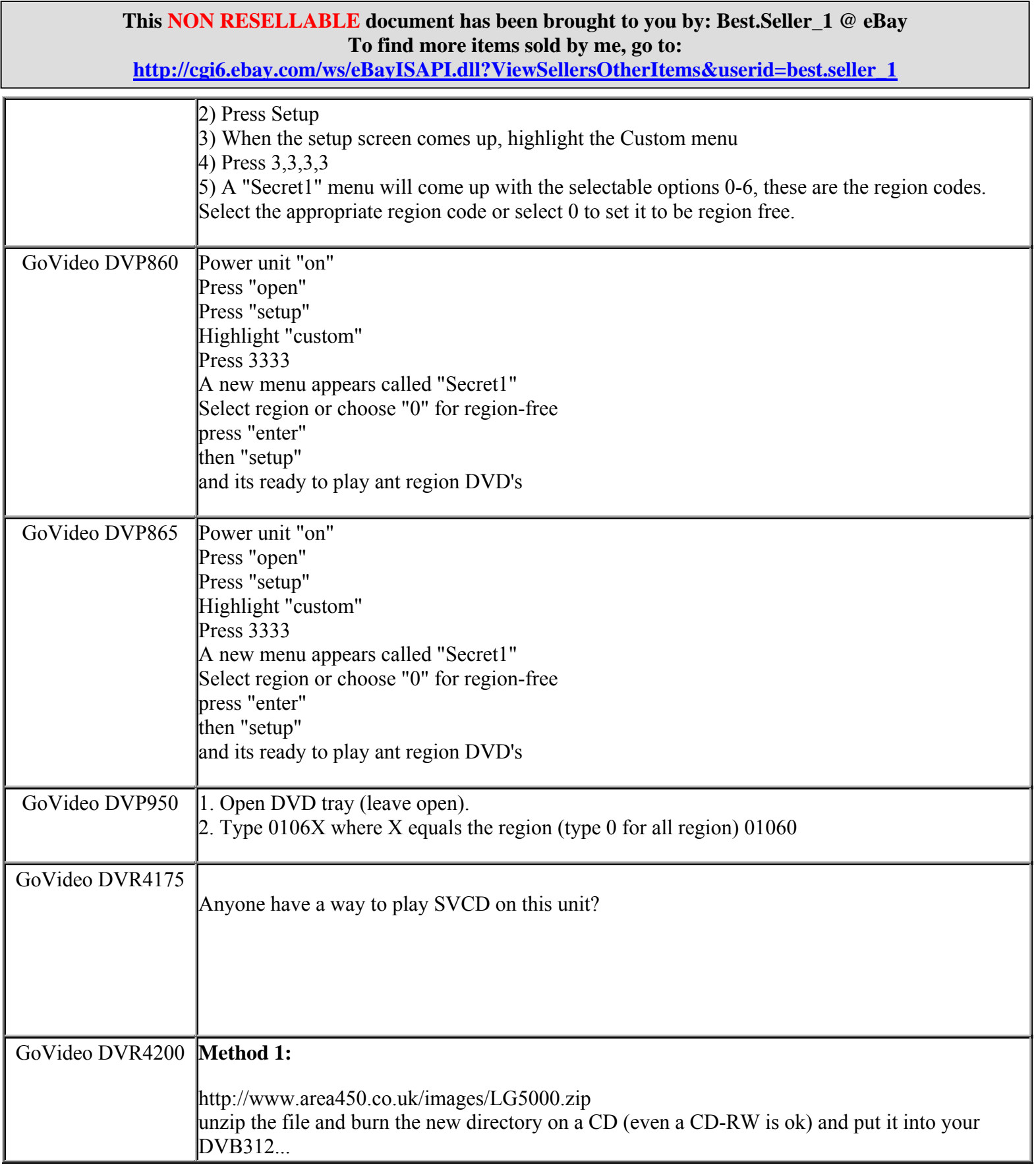

**http://cgi6.ebay.com/ws/eBayISAPI.dll?ViewSellersOtherItems&userid=best.seller\_1**

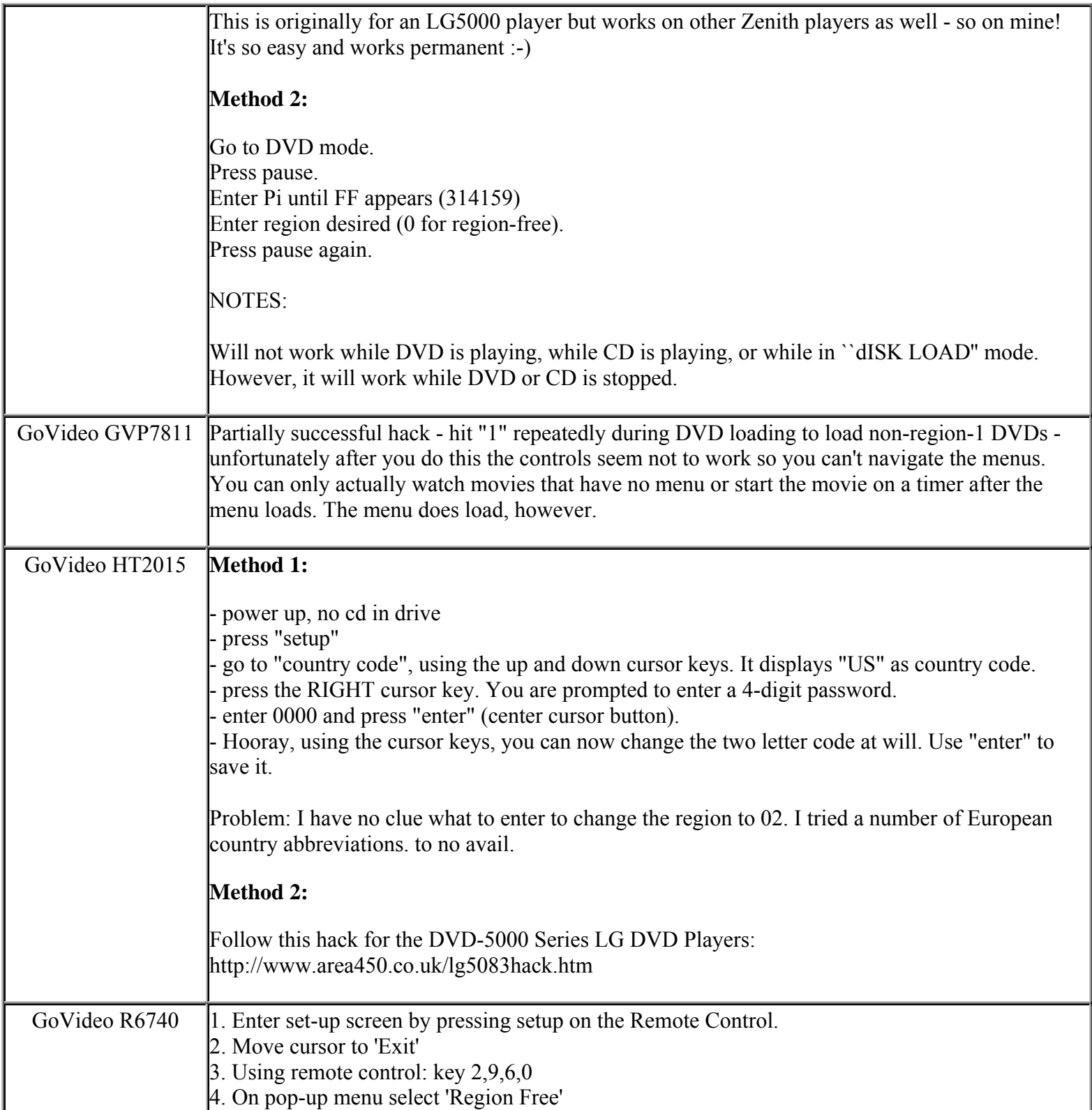

**This NON RESELLABLE document has been brought to you by: Best.Seller\_1 @ eBay To find more items sold by me, go to:** 

**http://cgi6.ebay.com/ws/eBayISAPI.dll?ViewSellersOtherItems&userid=best.seller\_1**

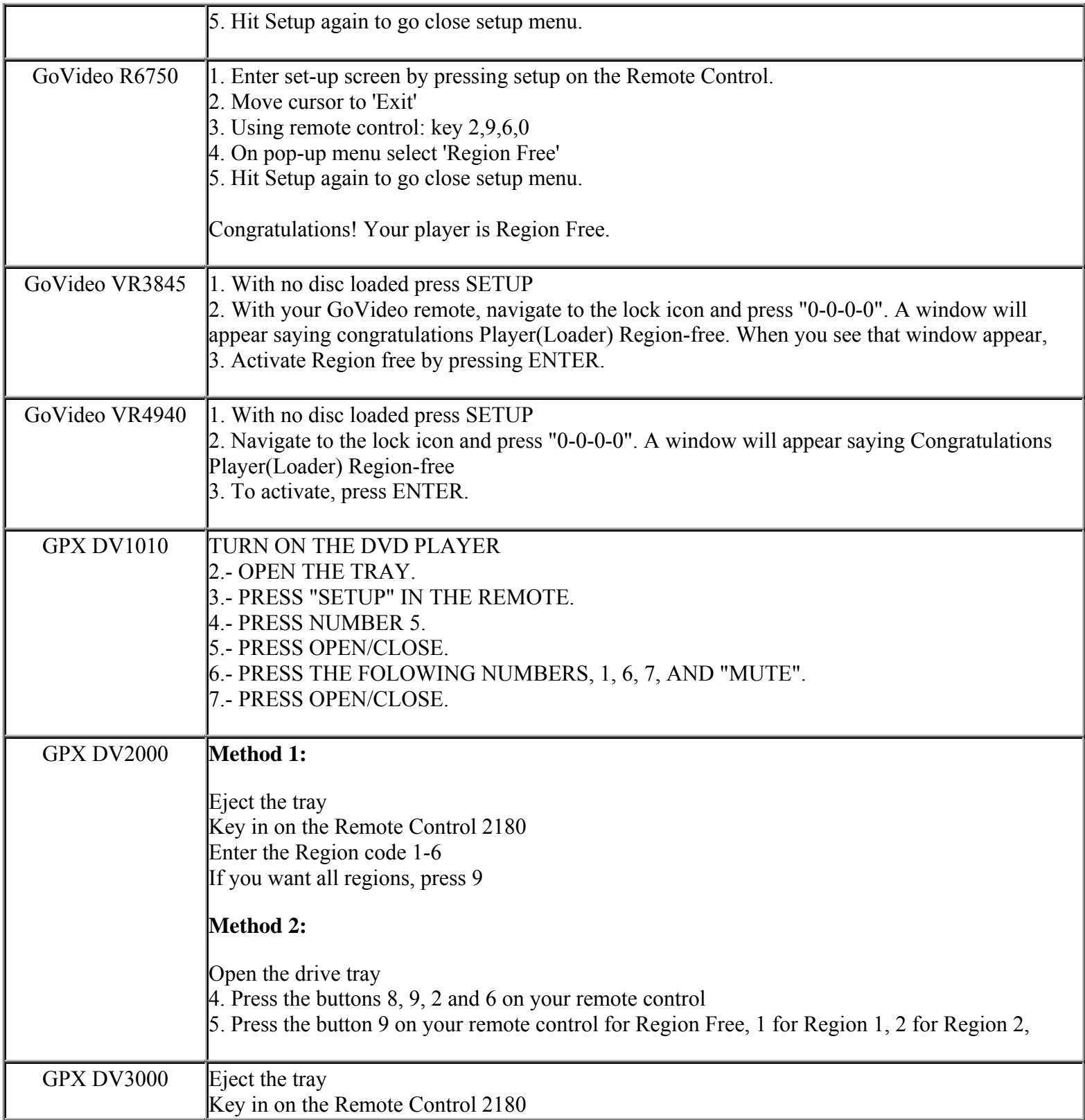

**This NON RESELLABLE document has been brought to you by: Best.Seller\_1 @ eBay To find more items sold by me, go to:** 

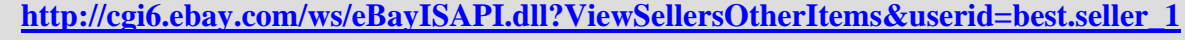

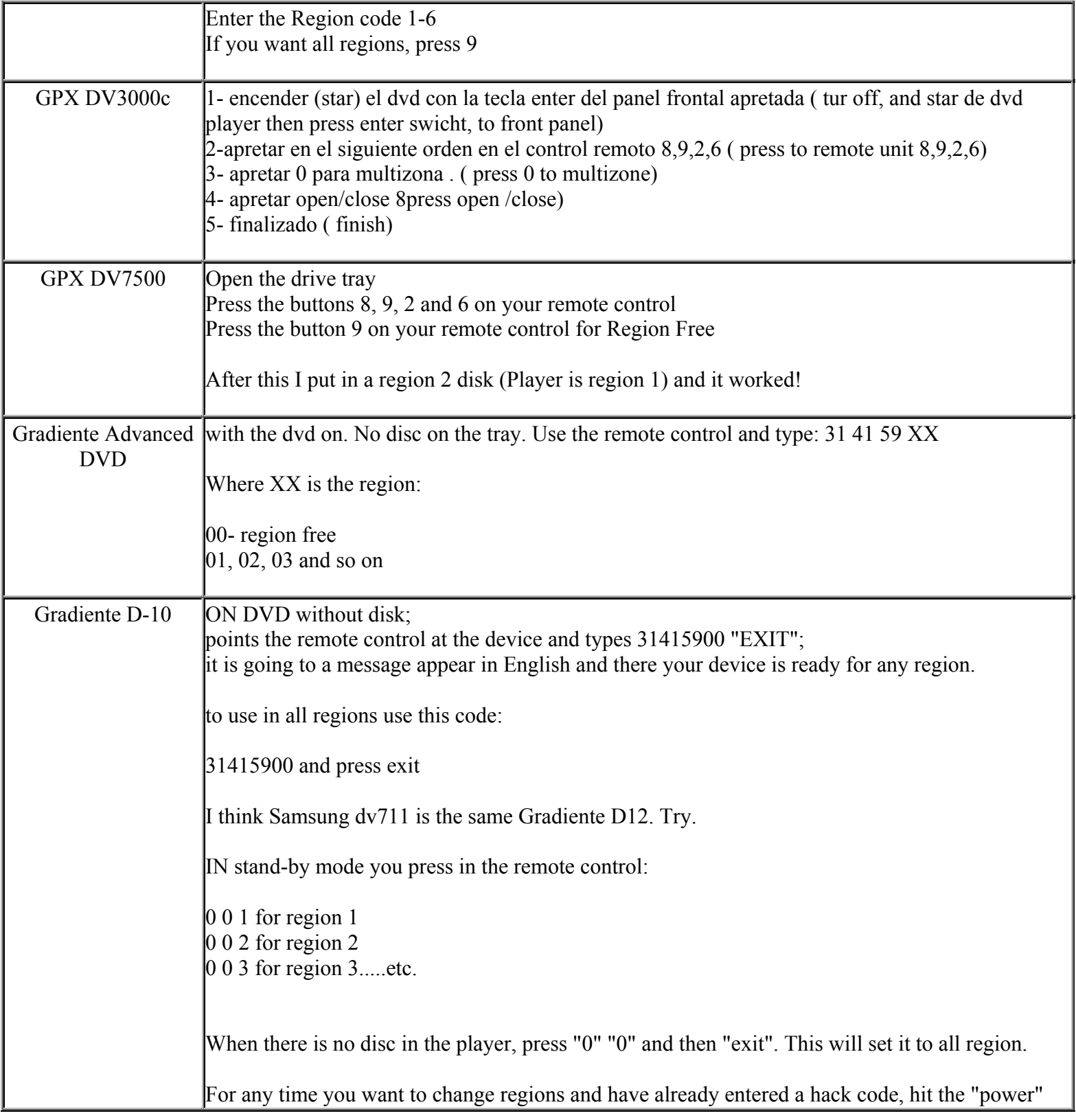

**This NON RESELLABLE document has been brought to you by: Best.Seller\_1 @ eBay To find more items sold by me, go to: http://cgi6.ebay.com/ws/eBayISAPI.dll?ViewSellersOtherItems&userid=best.seller\_1**

**http://cgi6.ebay.com/ws/eBayISAPI.dll?ViewSellersOtherItems&userid=best.seller\_1**

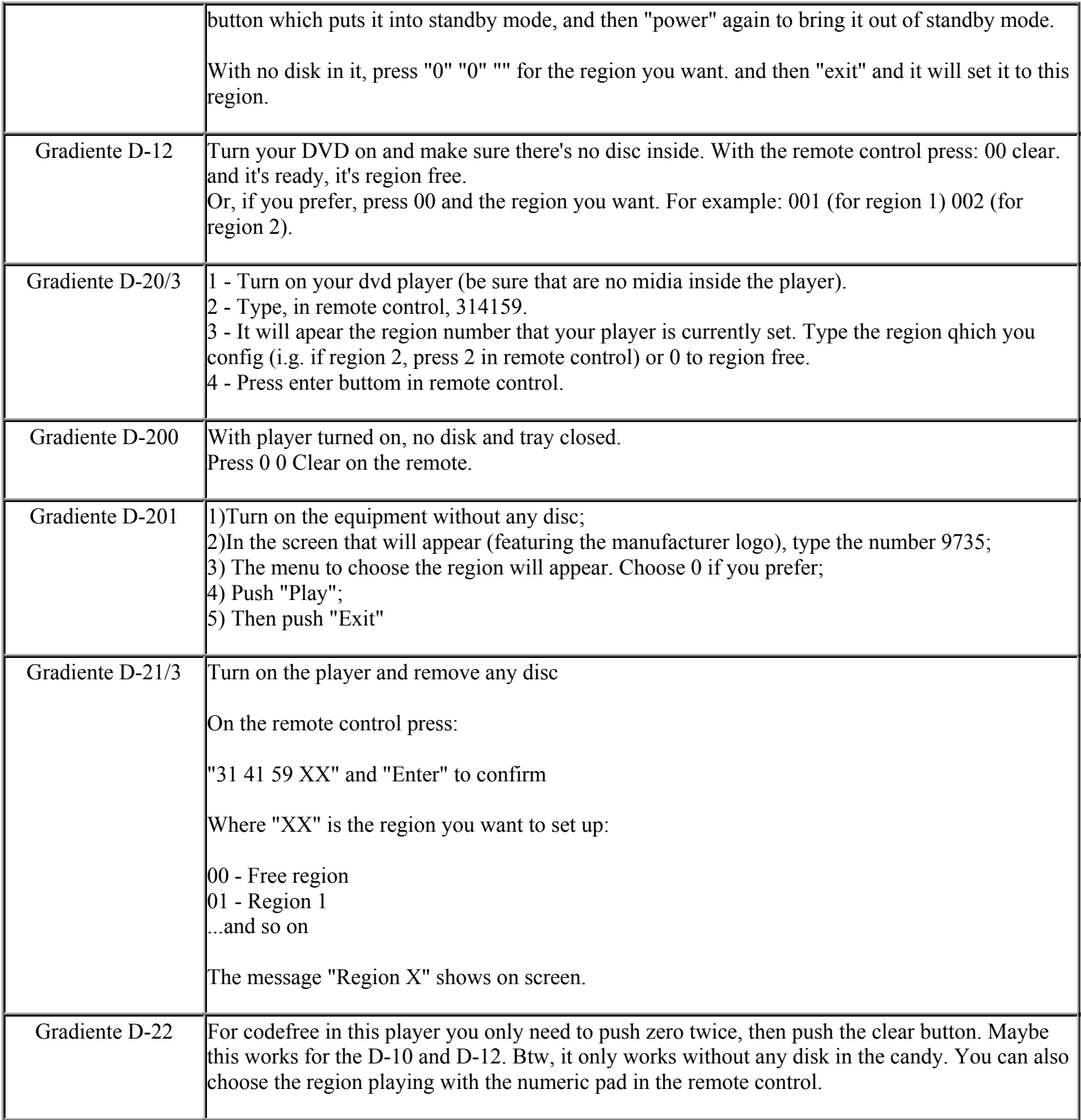

**This NON RESELLABLE document has been brought to you by: Best.Seller\_1 @ eBay To find more items sold by me, go to:** 

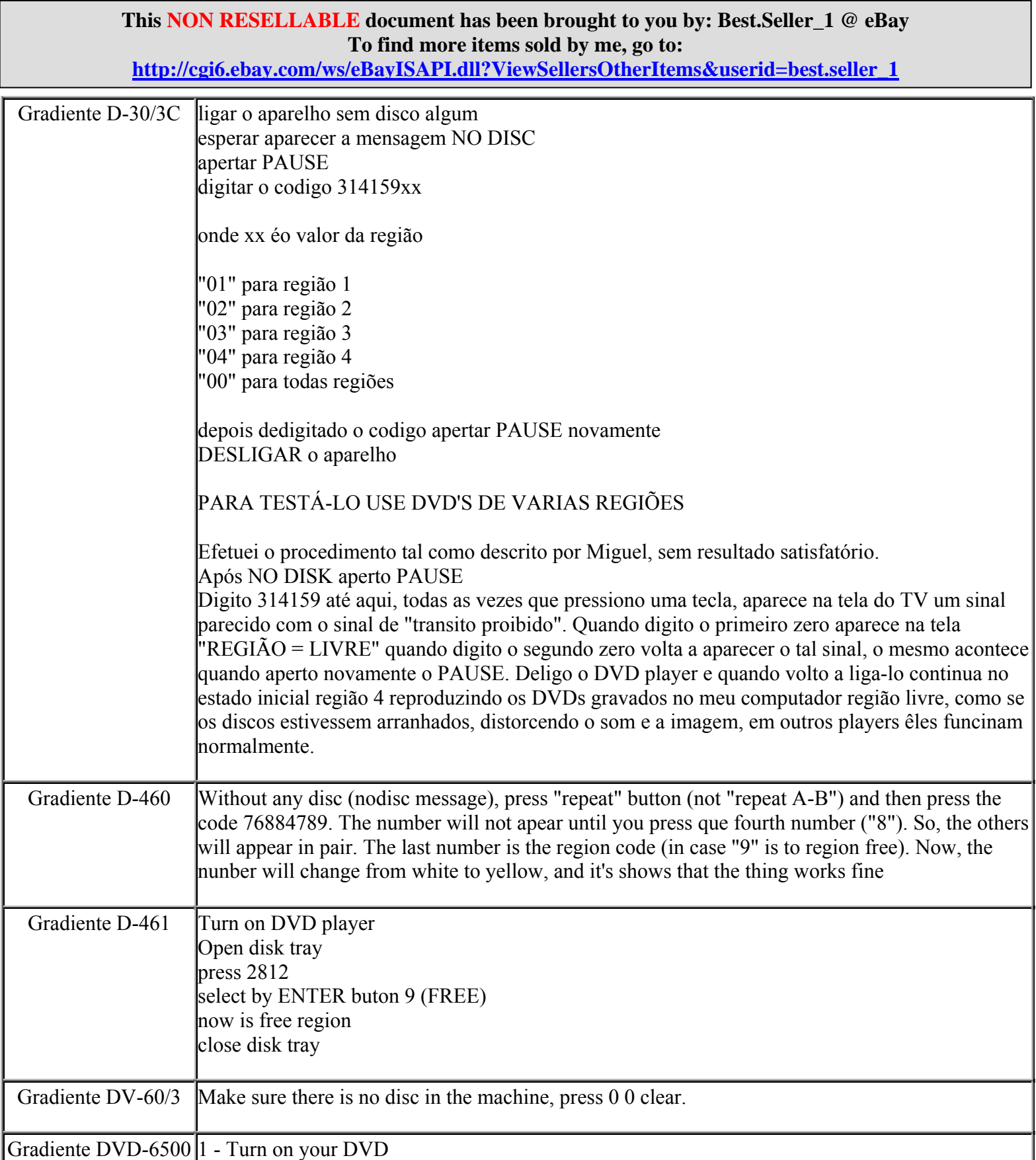

**http://cgi6.ebay.com/ws/eBayISAPI.dll?ViewSellersOtherItems&userid=best.seller\_1**

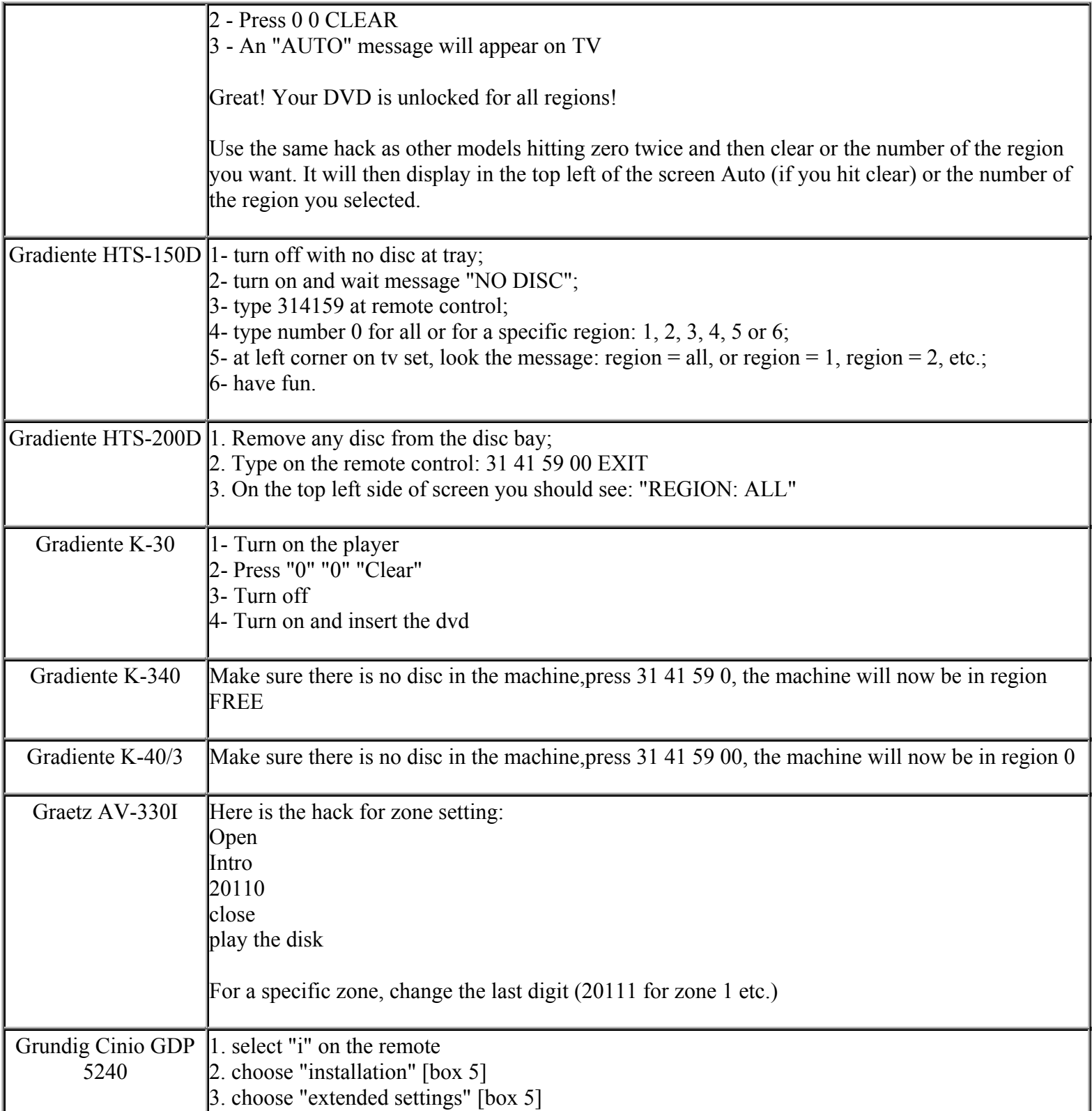

**This NON RESELLABLE document has been brought to you by: Best.Seller\_1 @ eBay To find more items sold by me, go to:** 

**http://cgi6.ebay.com/ws/eBayISAPI.dll?ViewSellersOtherItems&userid=best.seller\_1**

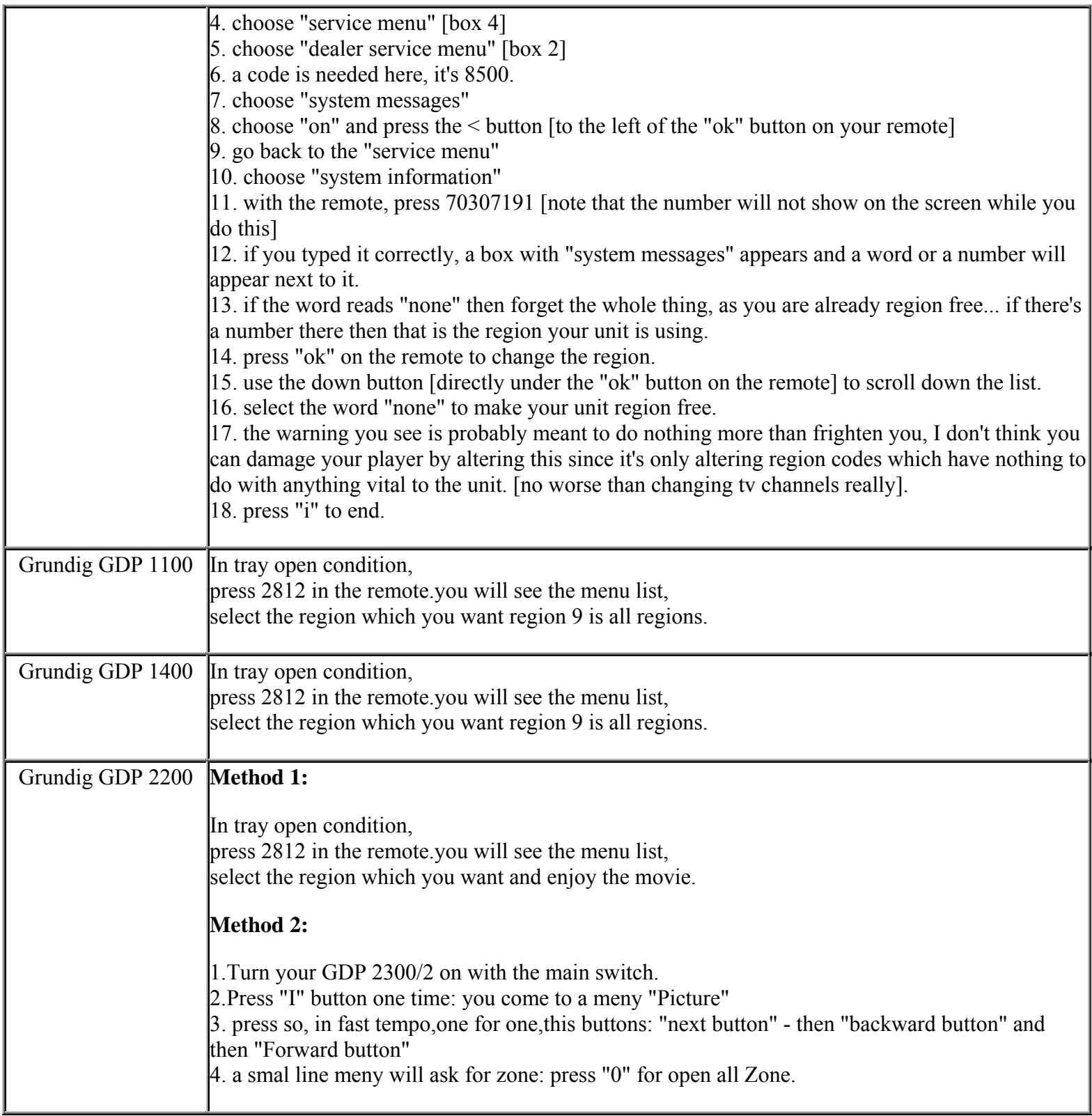

**This NON RESELLABLE document has been brought to you by: Best.Seller\_1 @ eBay To find more items sold by me, go to:** 

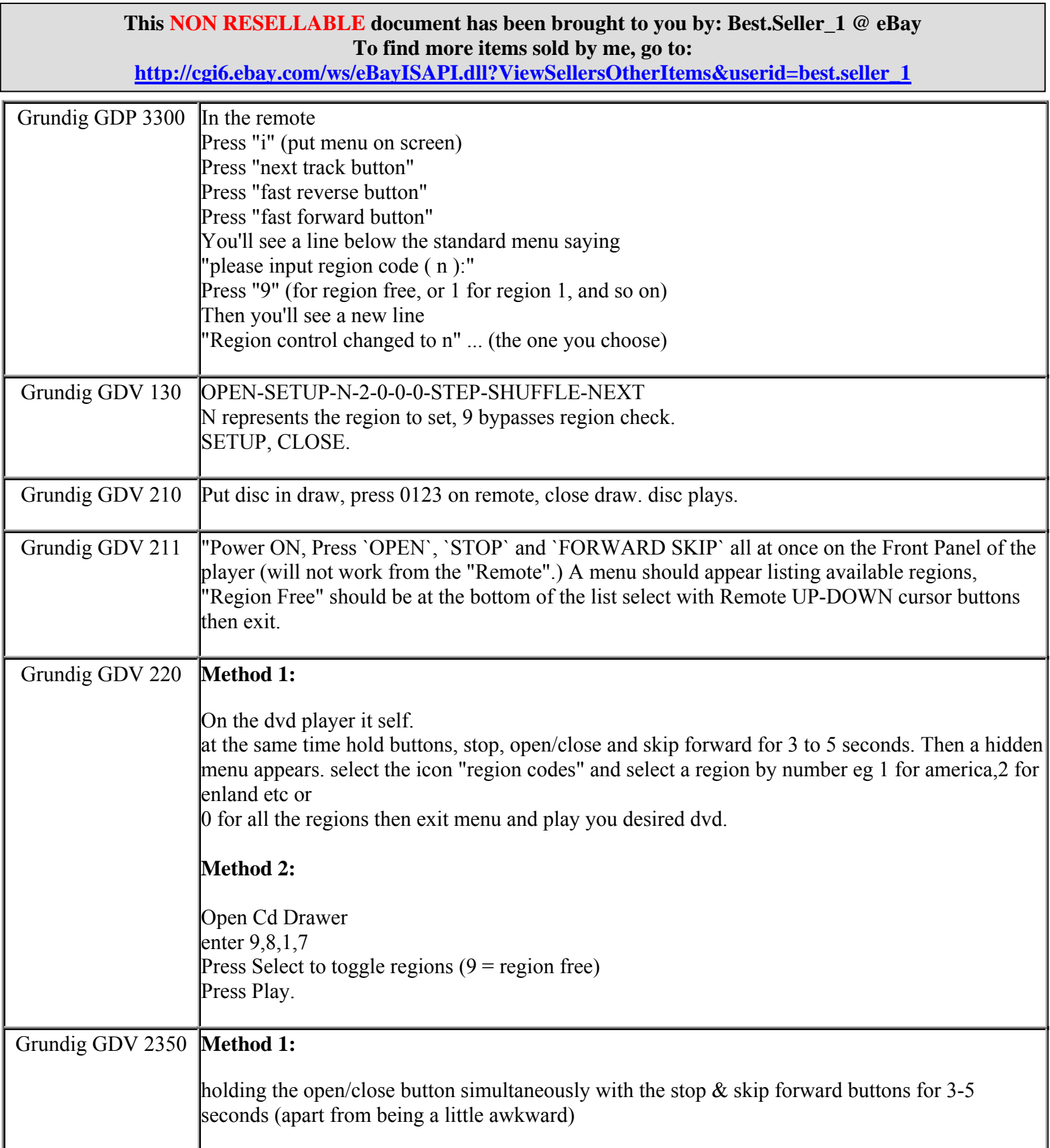

**This NON RESELLABLE document has been brought to you by: Best.Seller\_1 @ eBay To find more items sold by me, go to: http://cgi6.ebay.com/ws/eBayISAPI.dll?ViewSellersOtherItems&userid=best.seller\_1**

**This NON RESELLABLE document has been brought to you by: Best.Seller\_1 @ eBay To find more items sold by me, go to: http://cgi6.ebay.com/ws/eBayISAPI.dll?ViewSellersOtherItems&userid=best.seller\_1 Method 2:**  opened the DVD drawer, put a region 1 disc onto the tray (leaving it open)& entered 9 8 1 7 very slowly ... I pressed the 'select' button expecting a menu or something to come up so I could 'toggle' to region 9, but nothing happened. HOWEVER ... when I closed the drawer, the region 1 disc played! Grundig GDV 620HT **Method 1:**  to hack to the Grundig GDV620HT (bought in Dixons or Currys in Uk Or Ireland) 1)open disc tray 2)on the remote control key in 9817 3)a menu now presents. THe region will be set to "2" and macrovision will be on. Set the Region to 9 to enable all region disks, and disable macrovision **Method 2:**  The GDV620 is one of the easiest hacks around. 1.Power on,and open drawer. 2.Key in 3838 with handset. 3.A menu will appear,"Region Code",and "Macro On/Off". 4.Region code can be set by pressing Enter key repeatedly to get desired region,and Macro,on the line below,can be accessed with the "down" button to be turned off if you wish to tape any DVD's. 5.Press Open/Close button to store. As yet, I dont know if there is any limit to the number of times it can be changed!! Grundig GDV 720HT 1 OPEN TRAY 2 KEY IN 81328 3 UES ENTER ON KEY PAD UNTILL YOU GET REGION 9 THIS WILL ALLOW YOU TO GET ALL REGION'S 4 PRESS PLAY AND ENJOY. Grundig Livance GDP 2300 Press "i" Press "next track button" Press "fast reverse button" Press "fast forward button" Press "9" (for region free, or 1 for region 1, and so on) Grundig Livance GDP 2400 In the remote Press "i" Press "next track button" Press "fast reverse button"

> **This NON RESELLABLE document has been brought to you by: Best.Seller\_1 @ eBay To find more items sold by me, go to:**

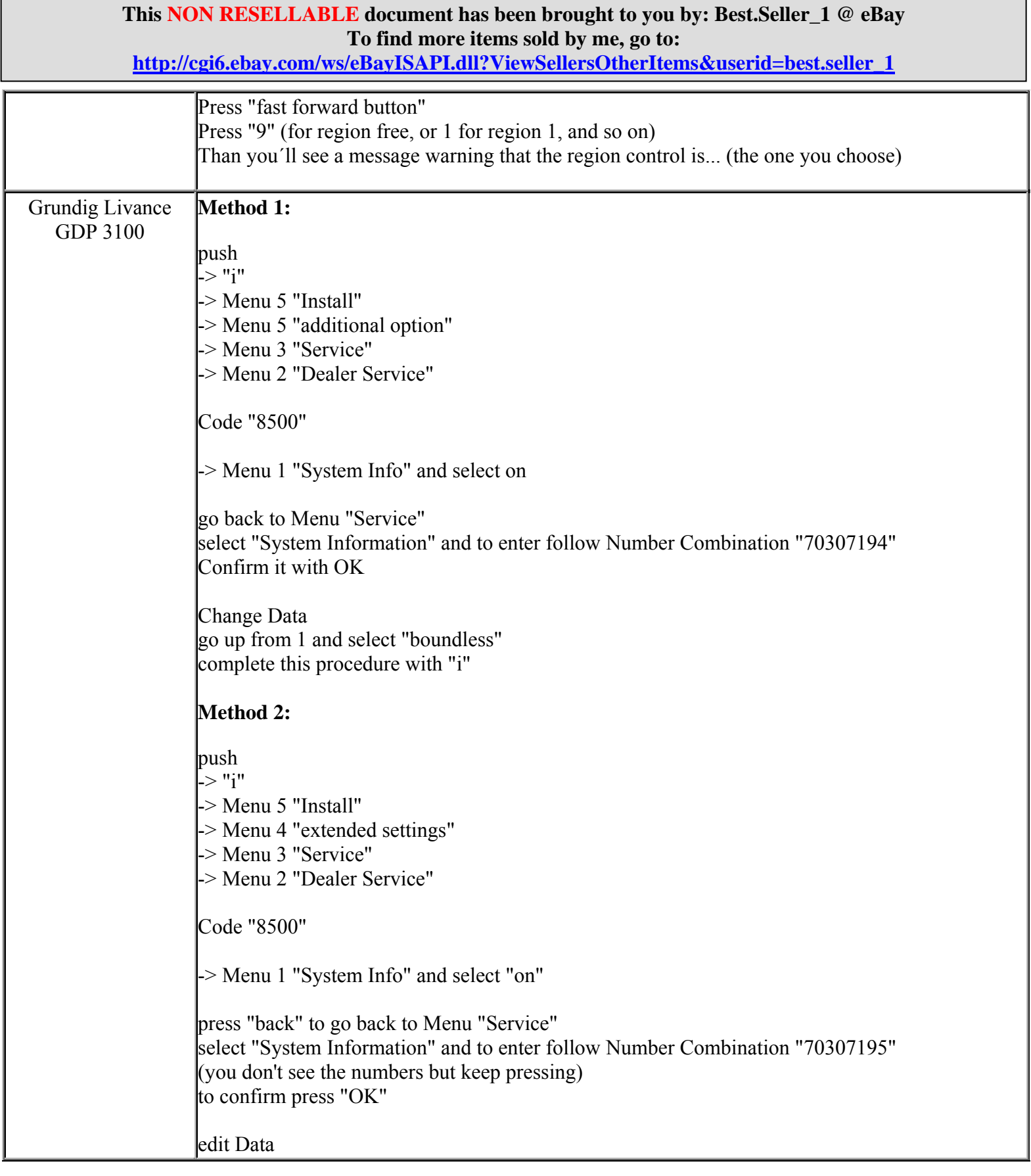

**http://cgi6.ebay.com/ws/eBayISAPI.dll?ViewSellersOtherItems&userid=best.seller\_1**

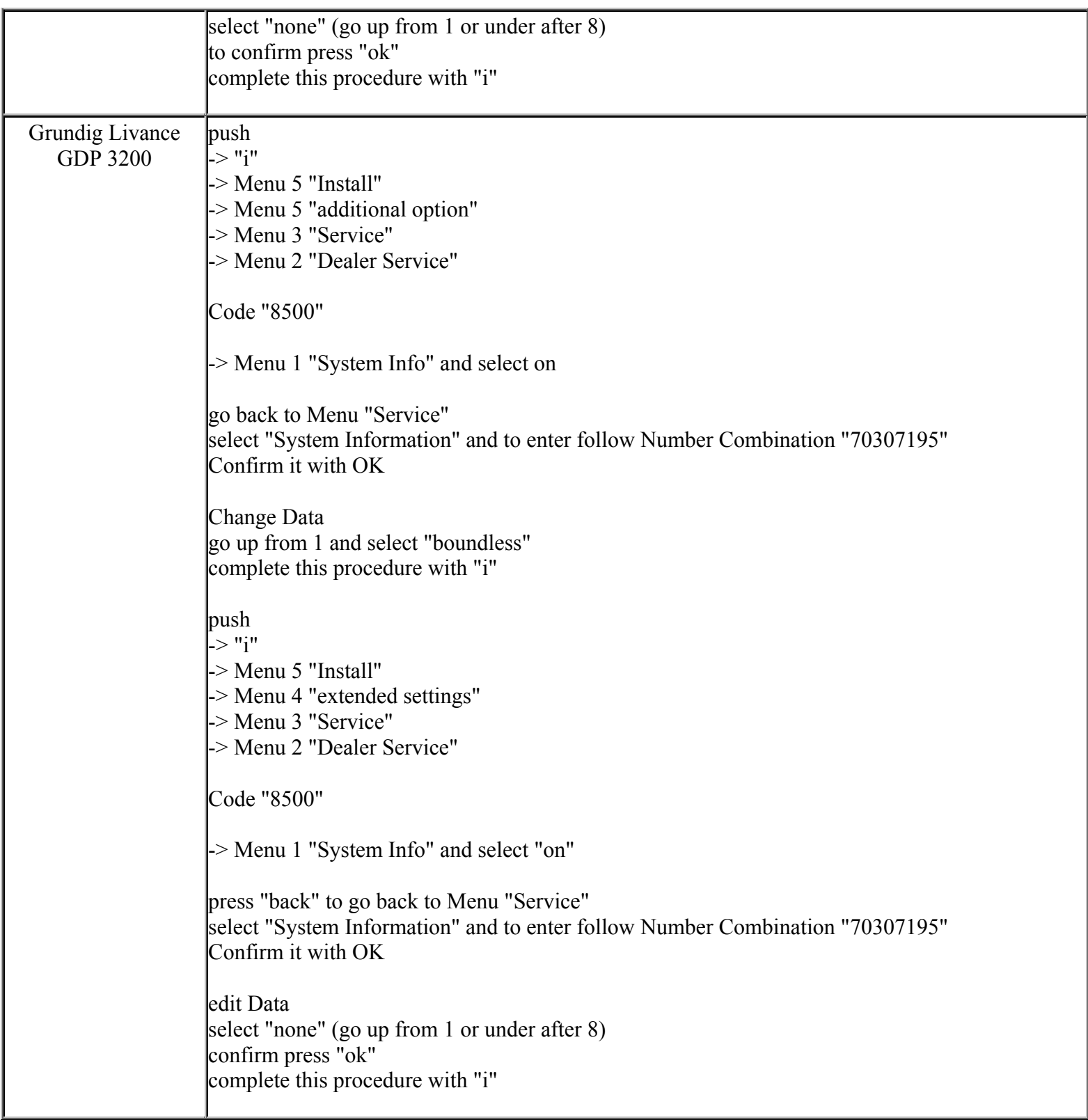

**This NON RESELLABLE document has been brought to you by: Best.Seller\_1 @ eBay To find more items sold by me, go to:** 

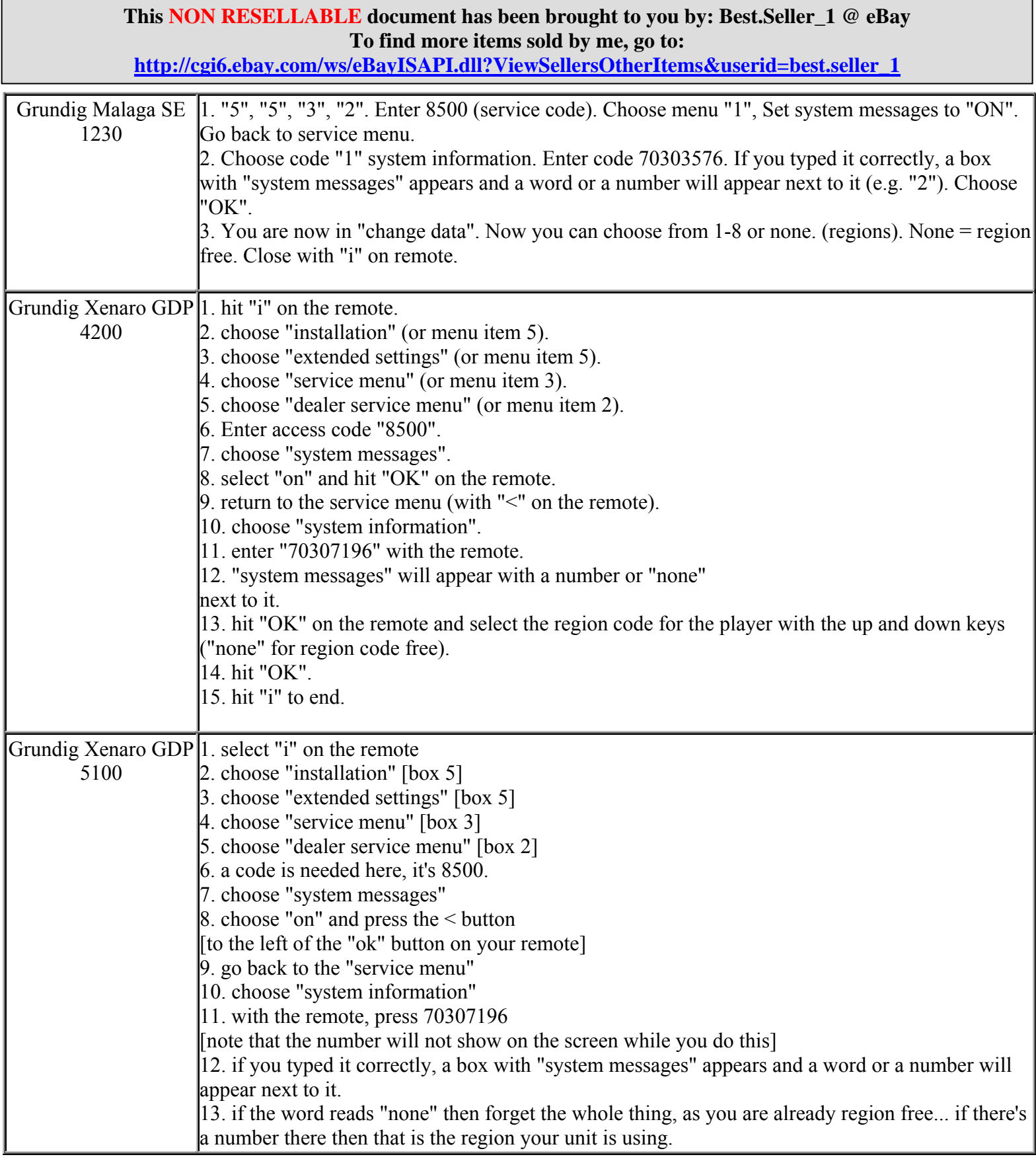

**This NON RESELLABLE document has been brought to you by: Best.Seller\_1 @ eBay To find more items sold by me, go to: http://cgi6.ebay.com/ws/eBayISAPI.dll?ViewSellersOtherItems&userid=best.seller\_1**

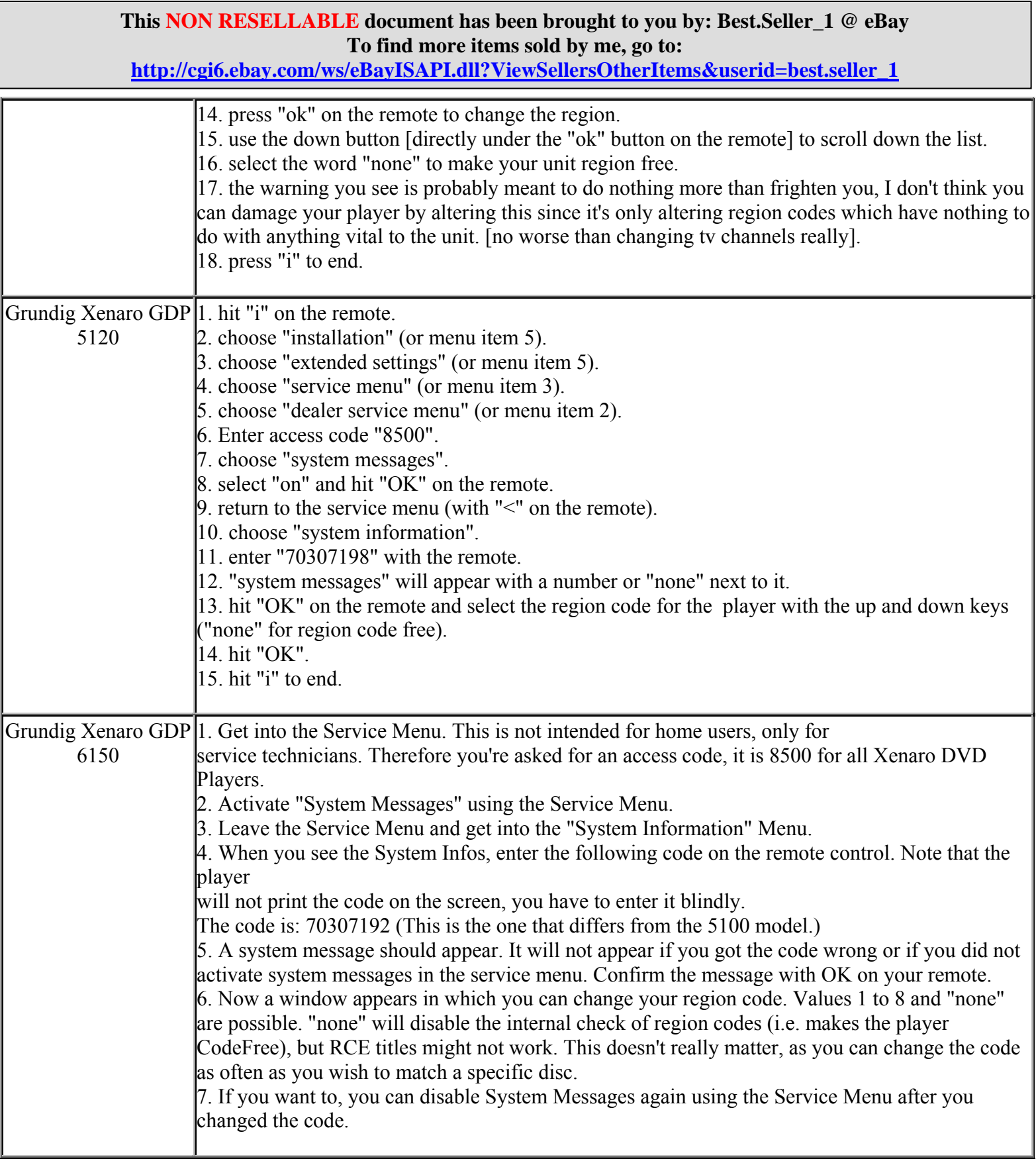

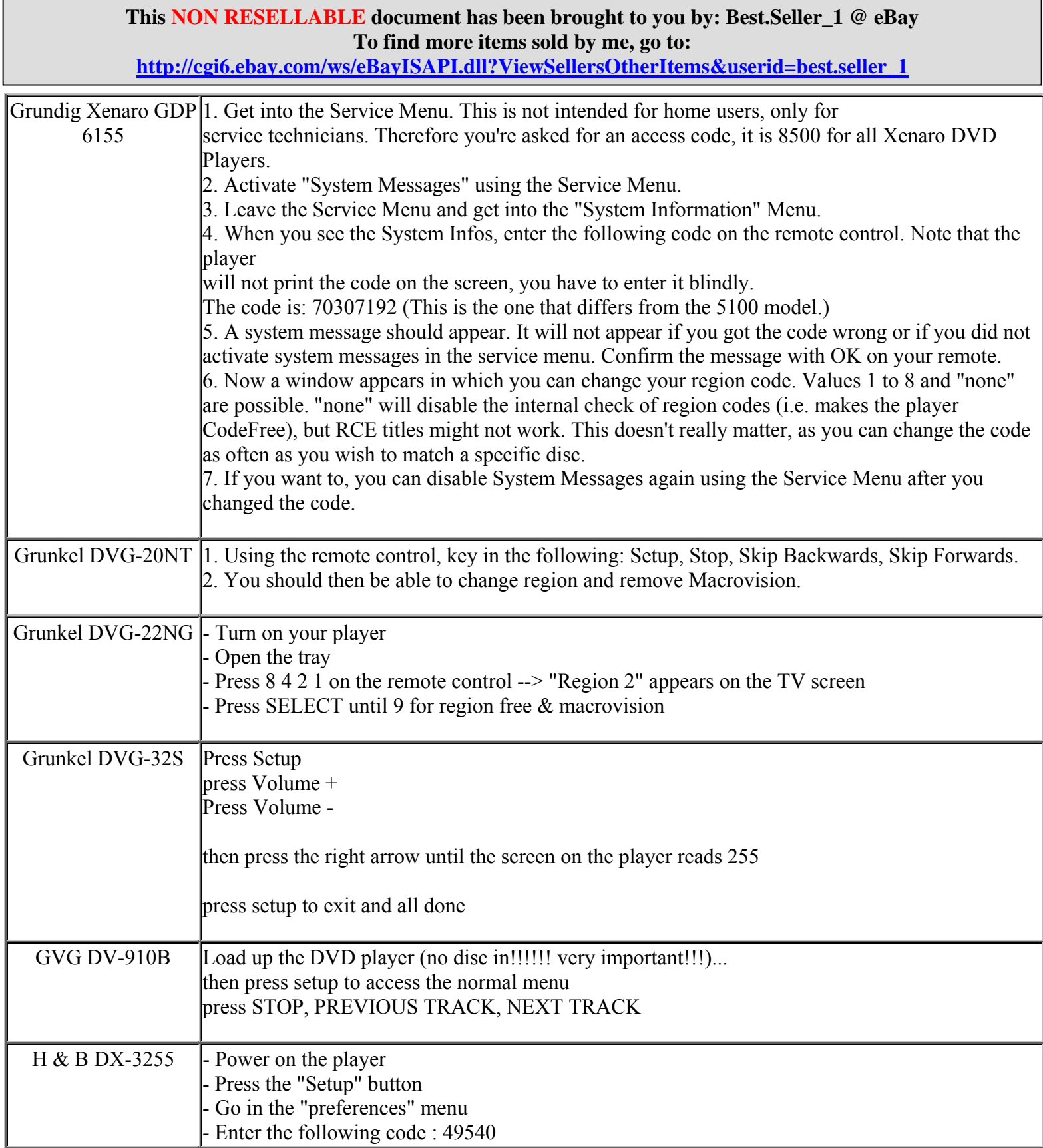
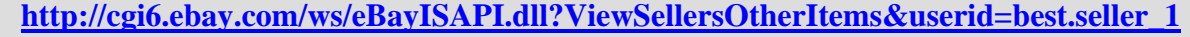

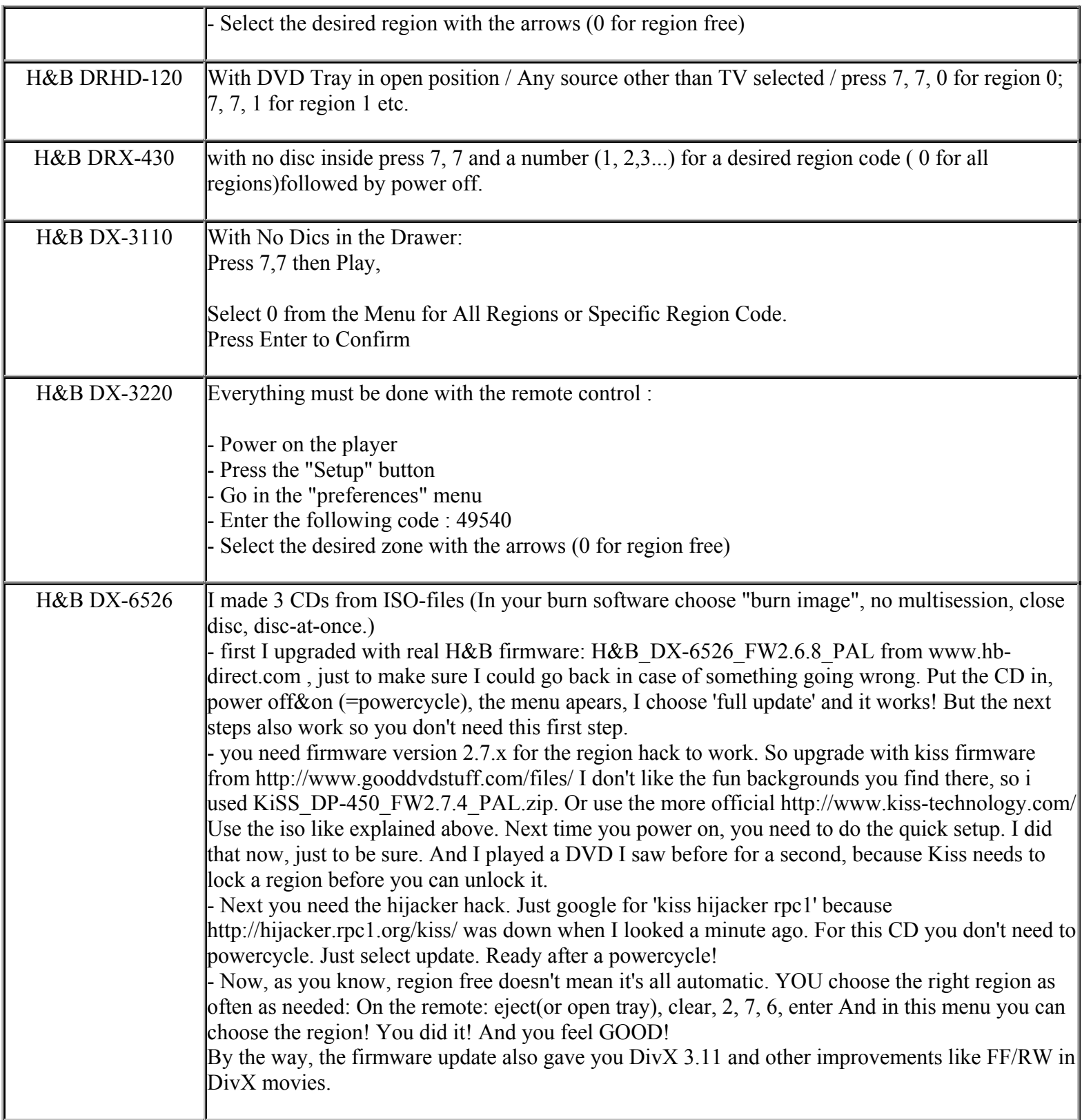

**This NON RESELLABLE document has been brought to you by: Best.Seller\_1 @ eBay To find more items sold by me, go to:** 

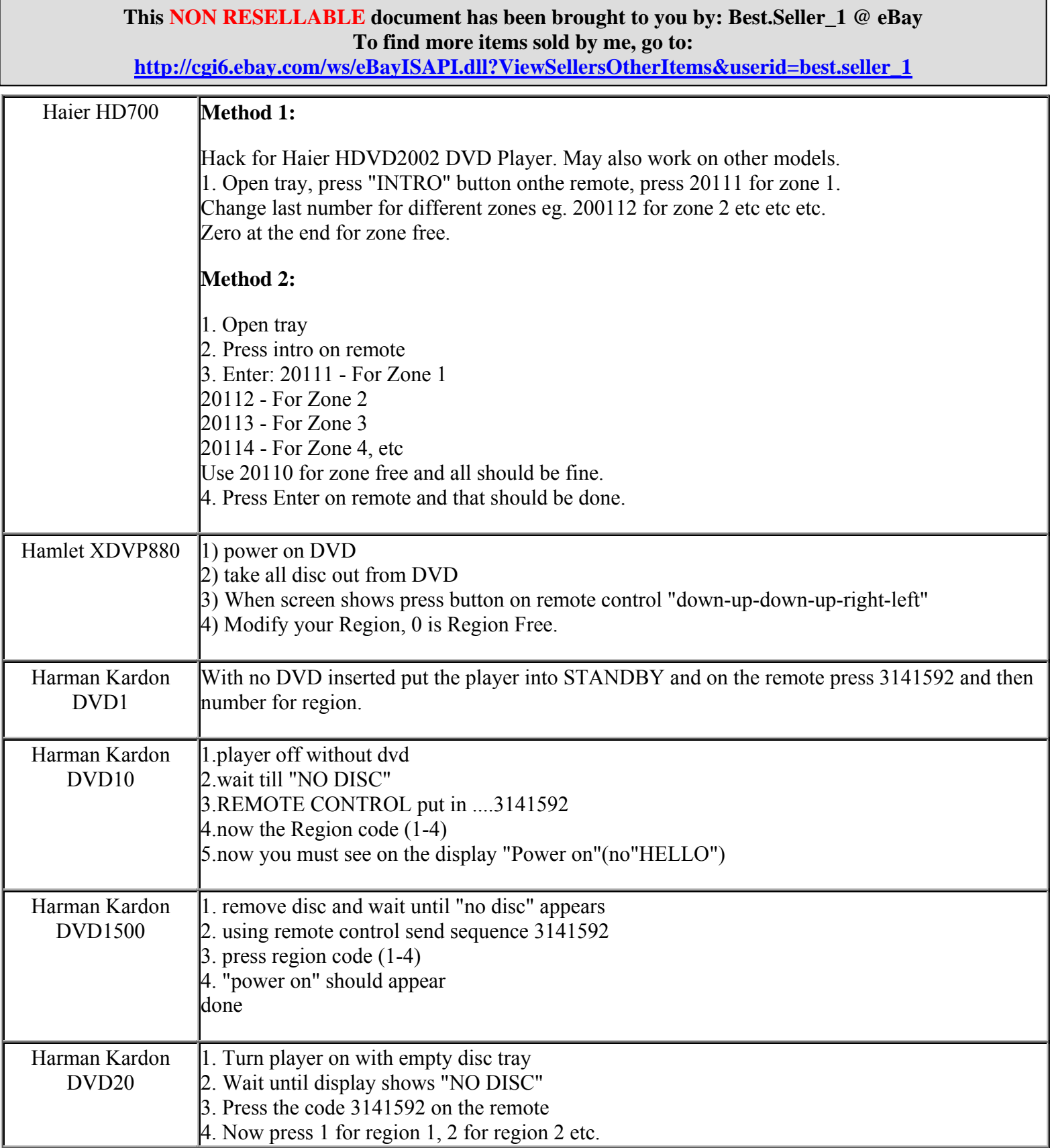

**http://cgi6.ebay.com/ws/eBayISAPI.dll?ViewSellersOtherItems&userid=best.seller\_1**

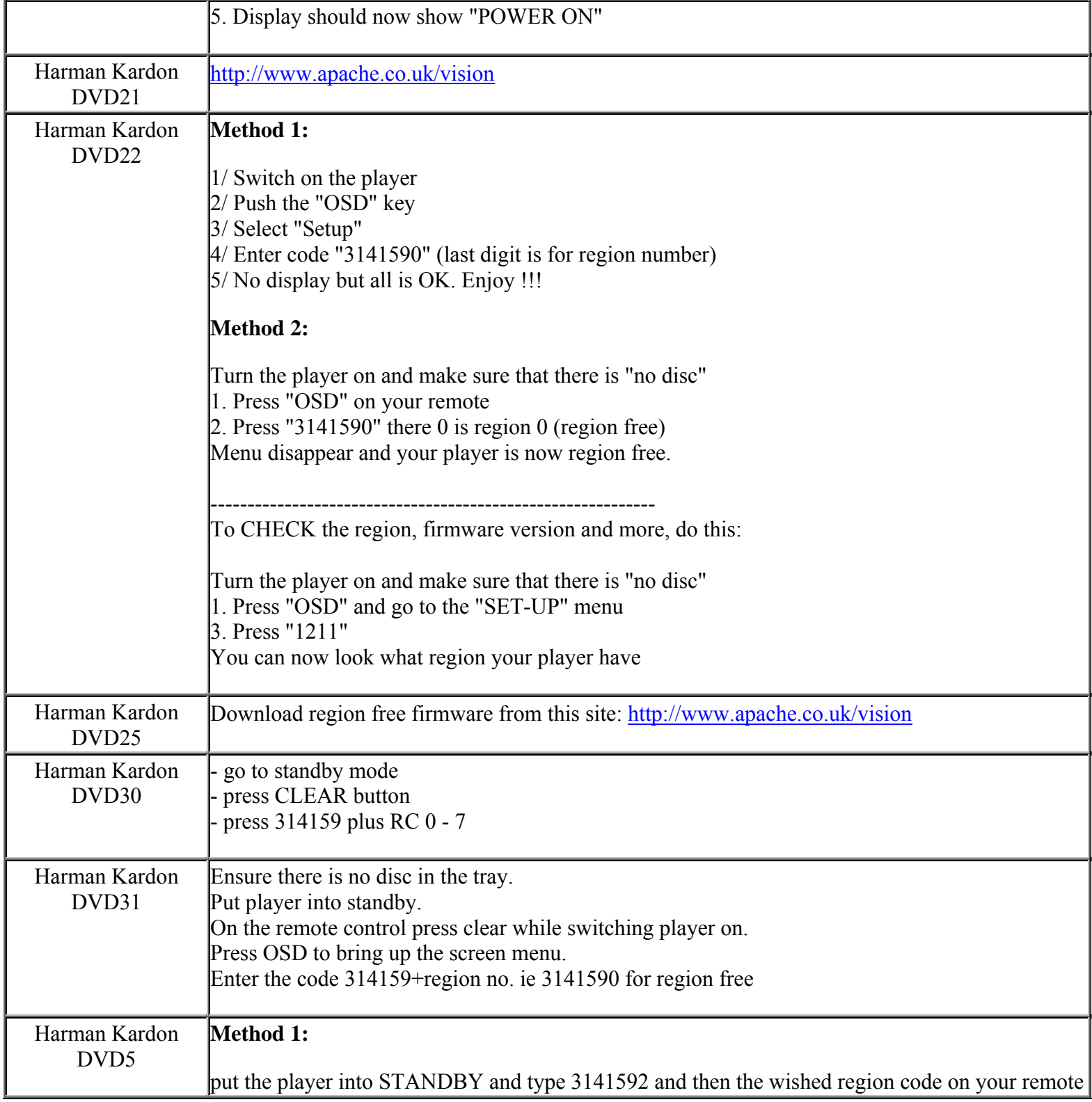

**http://cgi6.ebay.com/ws/eBayISAPI.dll?ViewSellersOtherItems&userid=best.seller\_1**

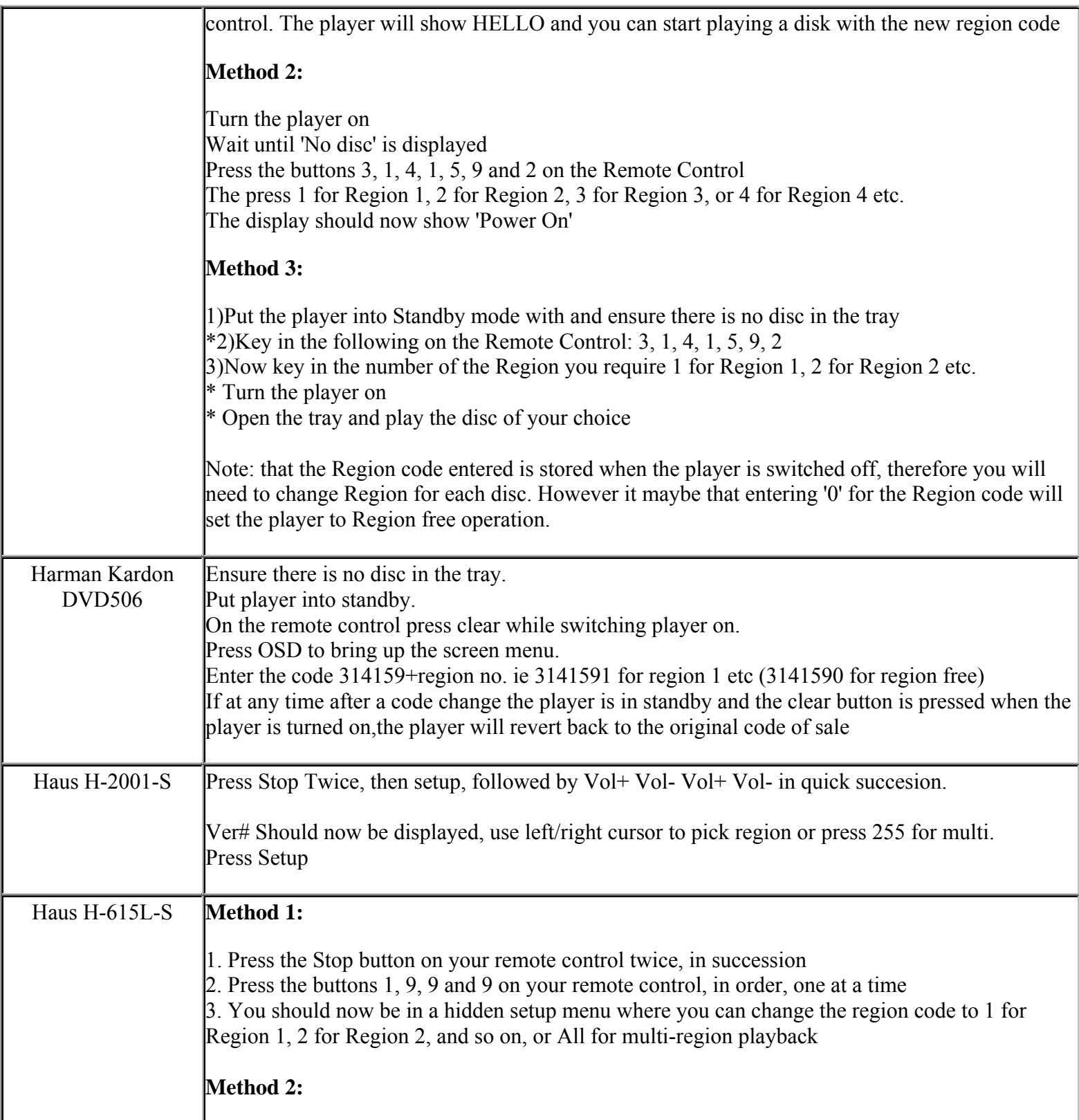

**This NON RESELLABLE document has been brought to you by: Best.Seller\_1 @ eBay To find more items sold by me, go to:** 

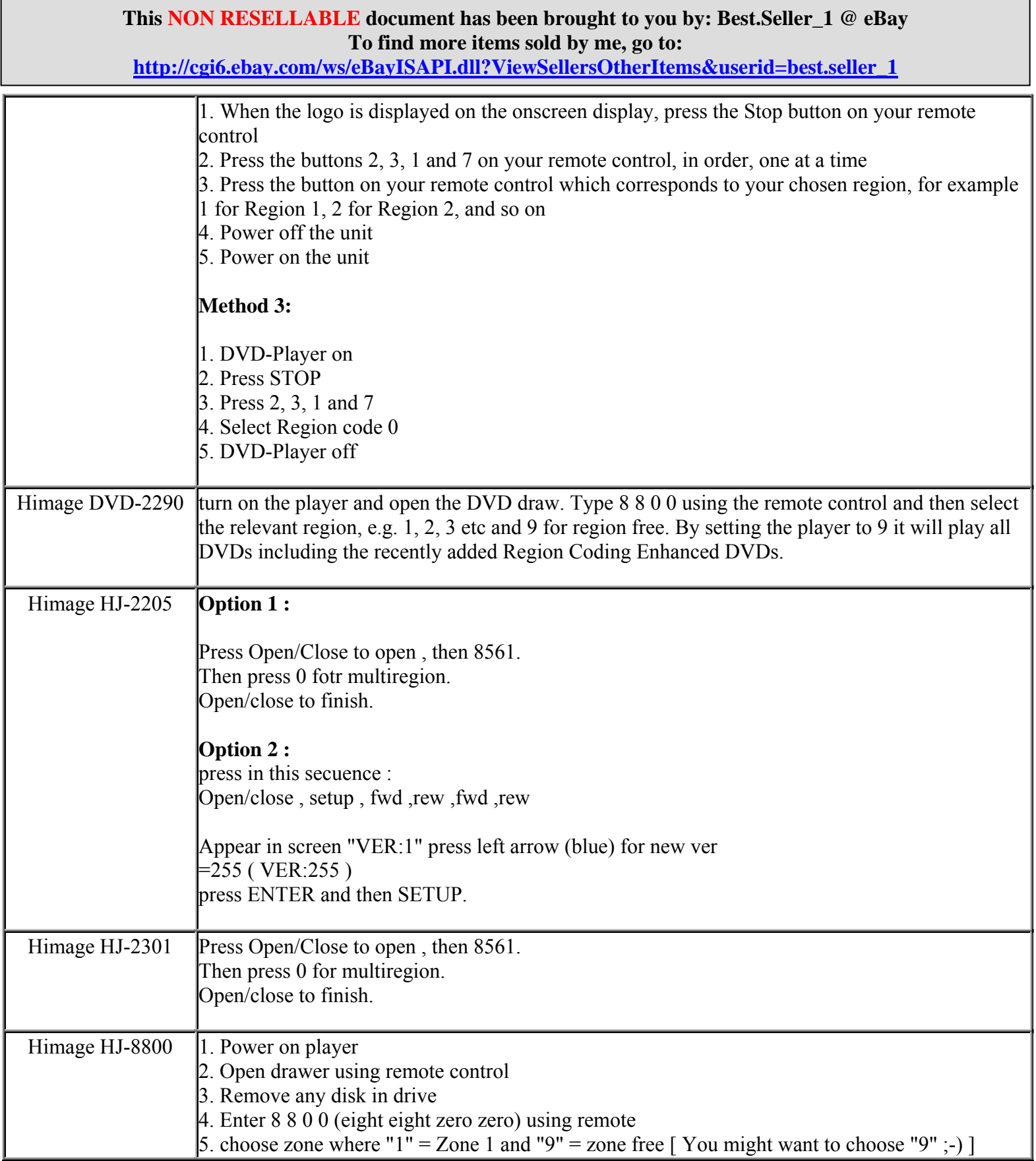

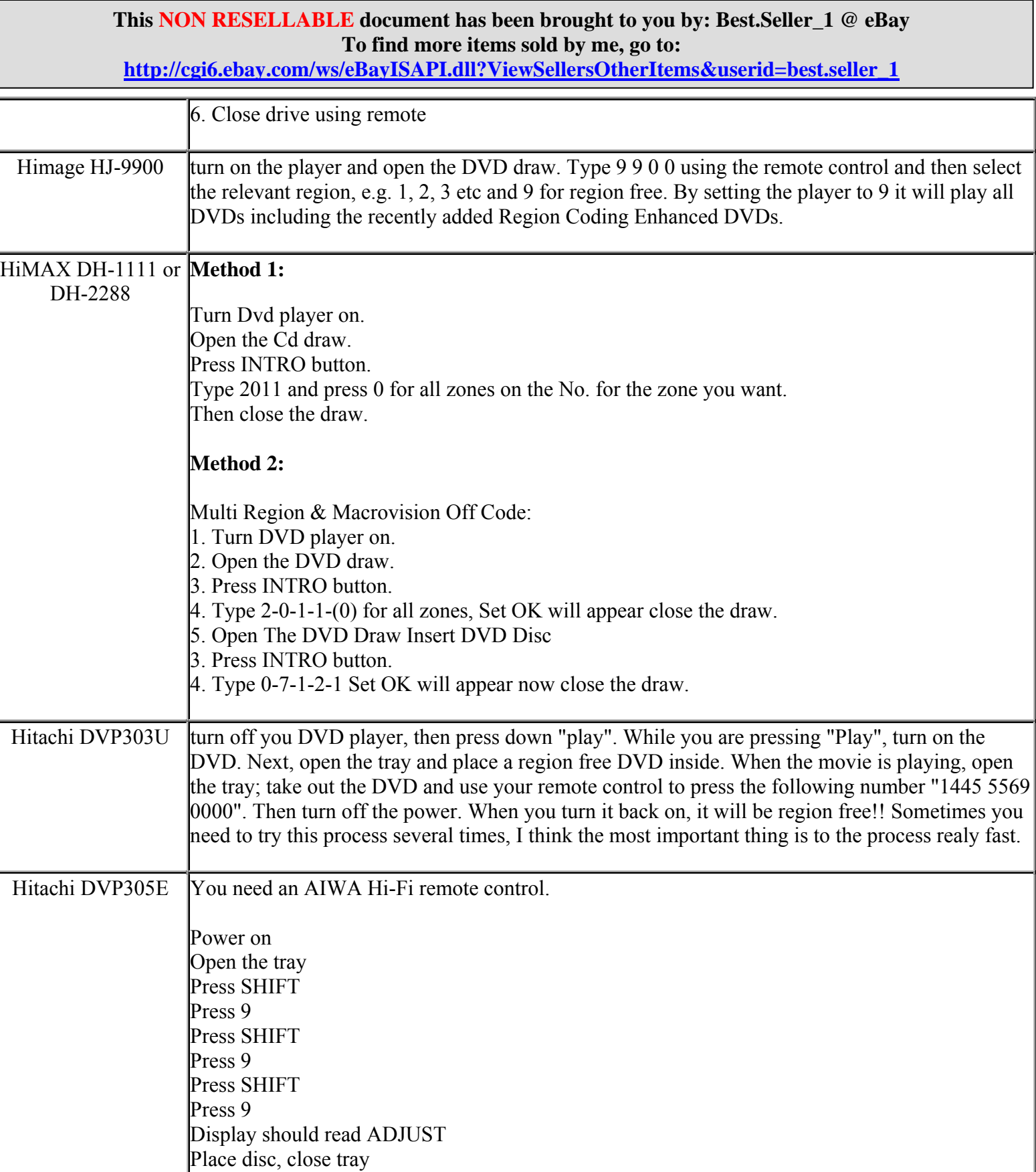

**http://cgi6.ebay.com/ws/eBayISAPI.dll?ViewSellersOtherItems&userid=best.seller\_1**

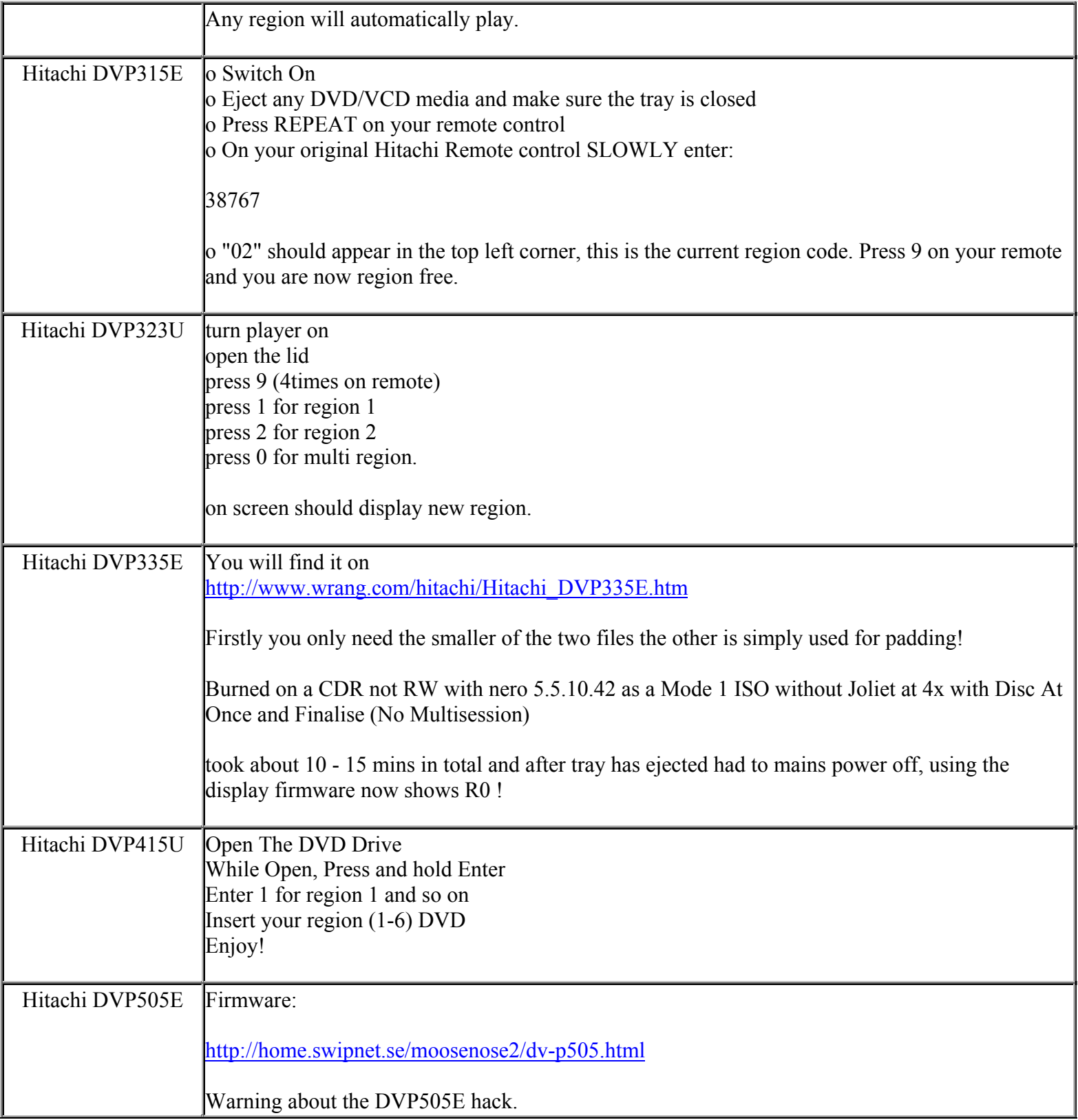

**This NON RESELLABLE document has been brought to you by: Best.Seller\_1 @ eBay To find more items sold by me, go to:** 

**http://cgi6.ebay.com/ws/eBayISAPI.dll?ViewSellersOtherItems&userid=best.seller\_1**

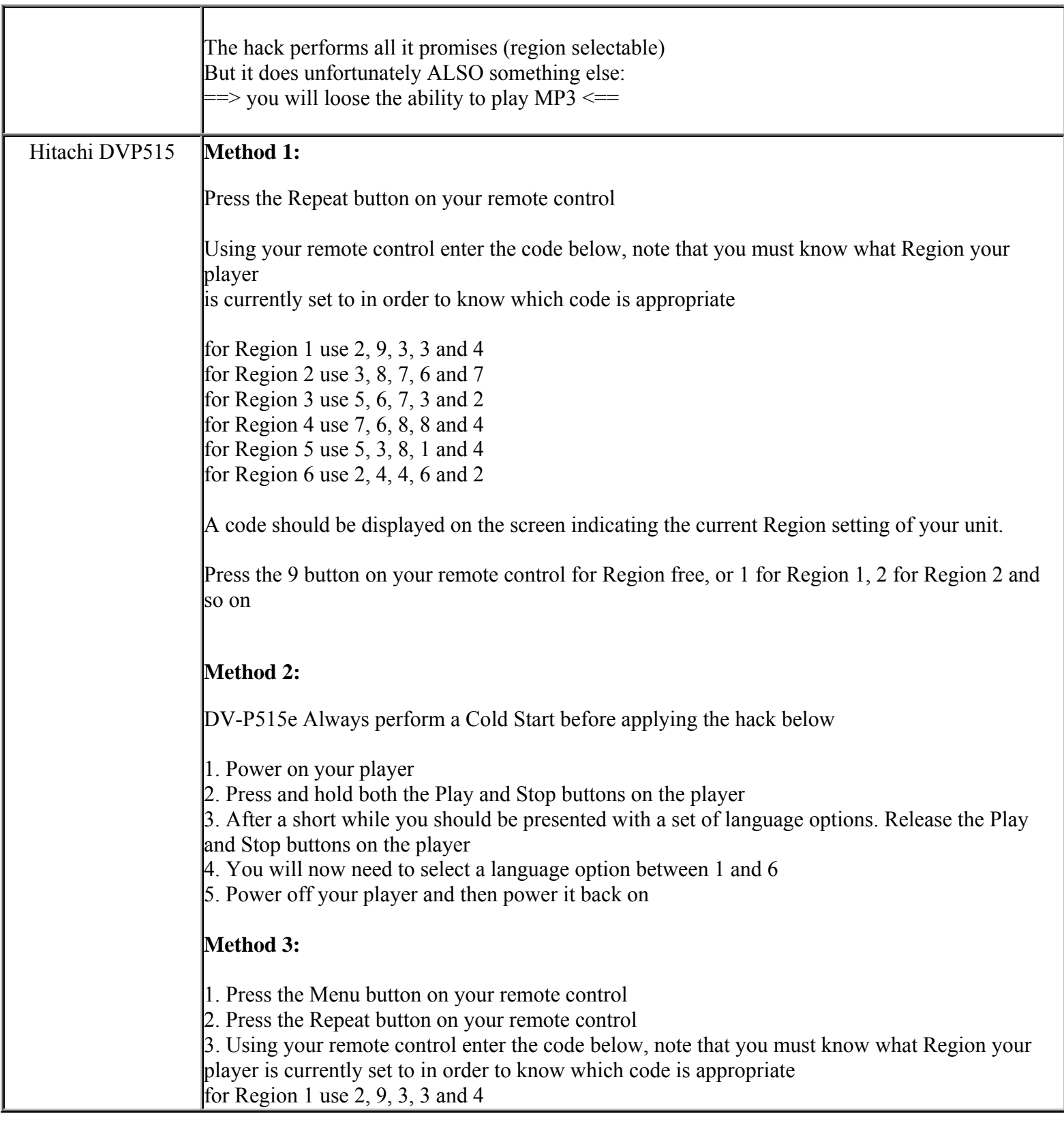

**This NON RESELLABLE document has been brought to you by: Best.Seller\_1 @ eBay To find more items sold by me, go to:** 

**http://cgi6.ebay.com/ws/eBayISAPI.dll?ViewSellersOtherItems&userid=best.seller\_1**

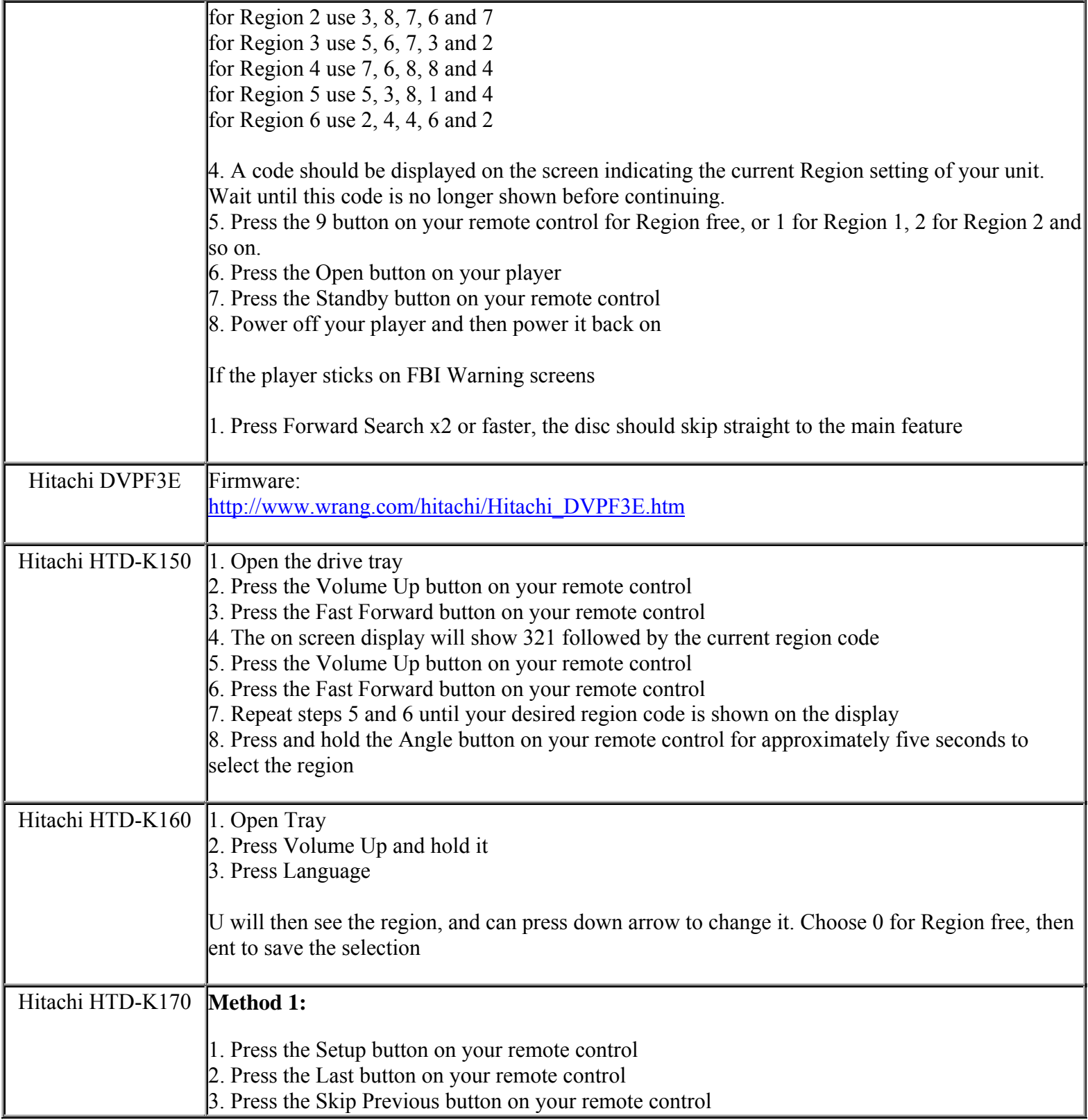

**This NON RESELLABLE document has been brought to you by: Best.Seller\_1 @ eBay To find more items sold by me, go to:** 

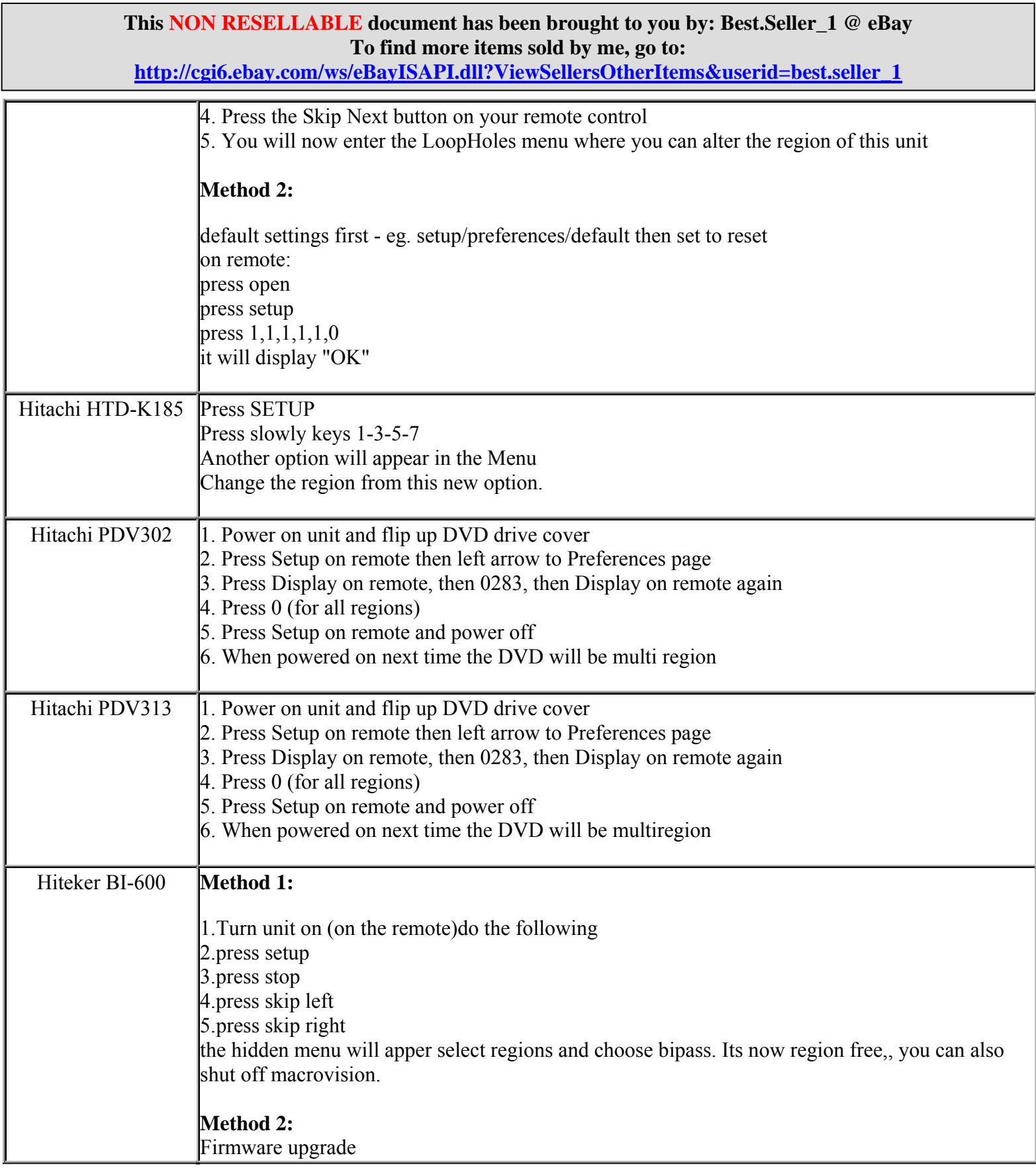

**http://cgi6.ebay.com/ws/eBayISAPI.dll?ViewSellersOtherItems&userid=best.seller\_1**

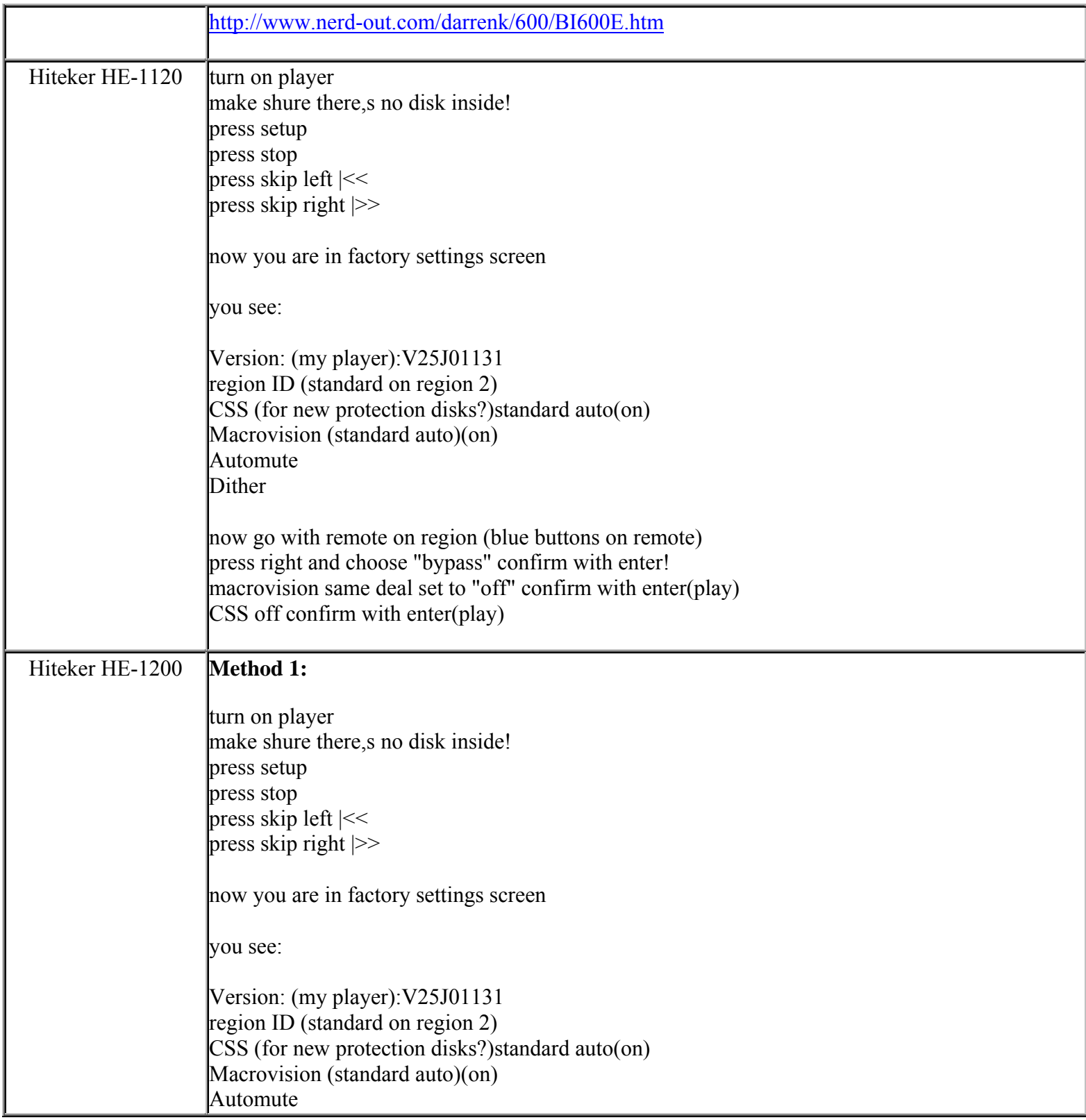

**http://cgi6.ebay.com/ws/eBayISAPI.dll?ViewSellersOtherItems&userid=best.seller\_1**

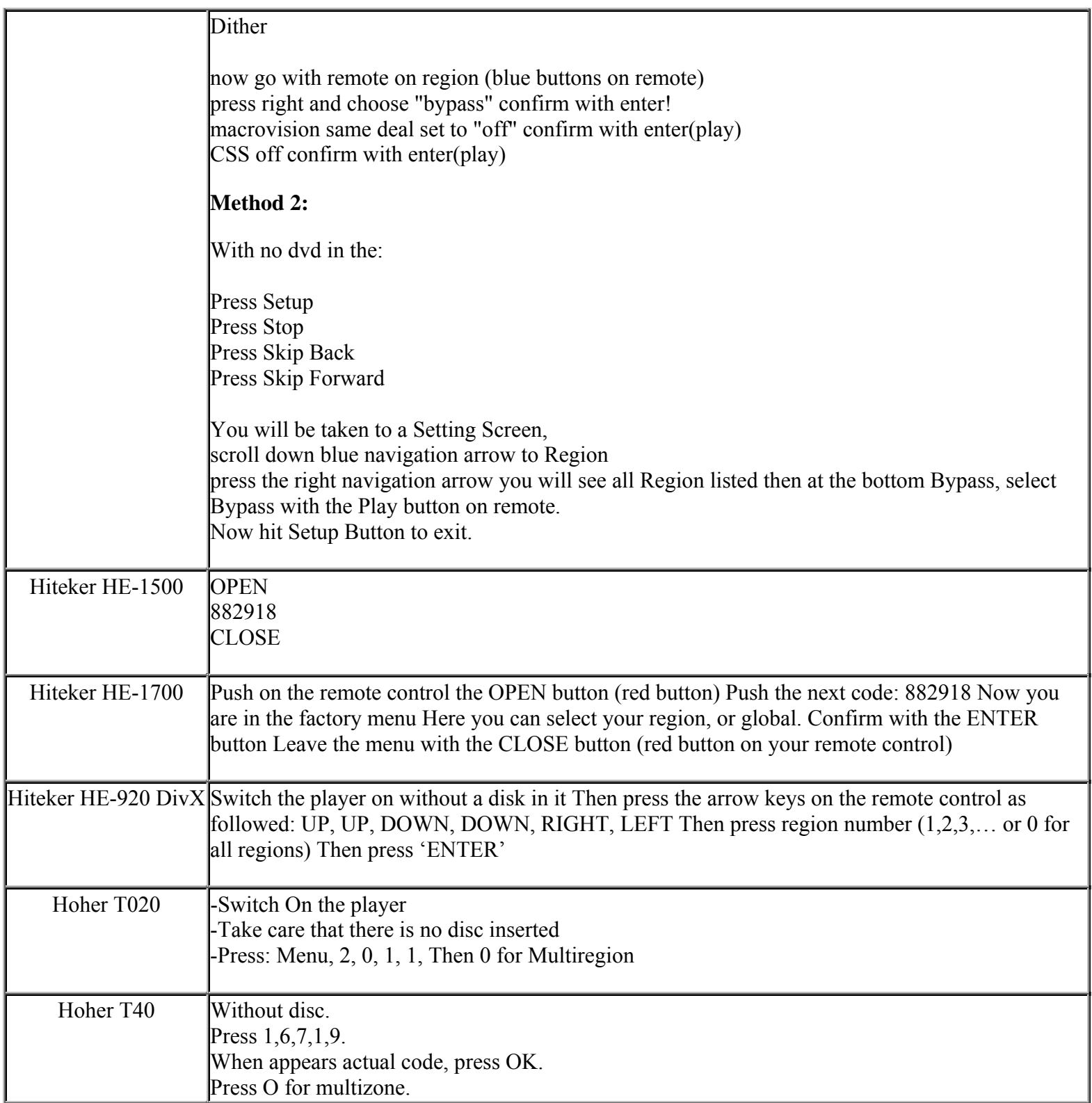

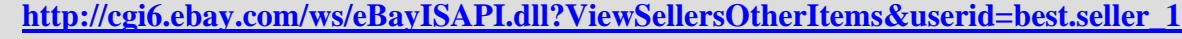

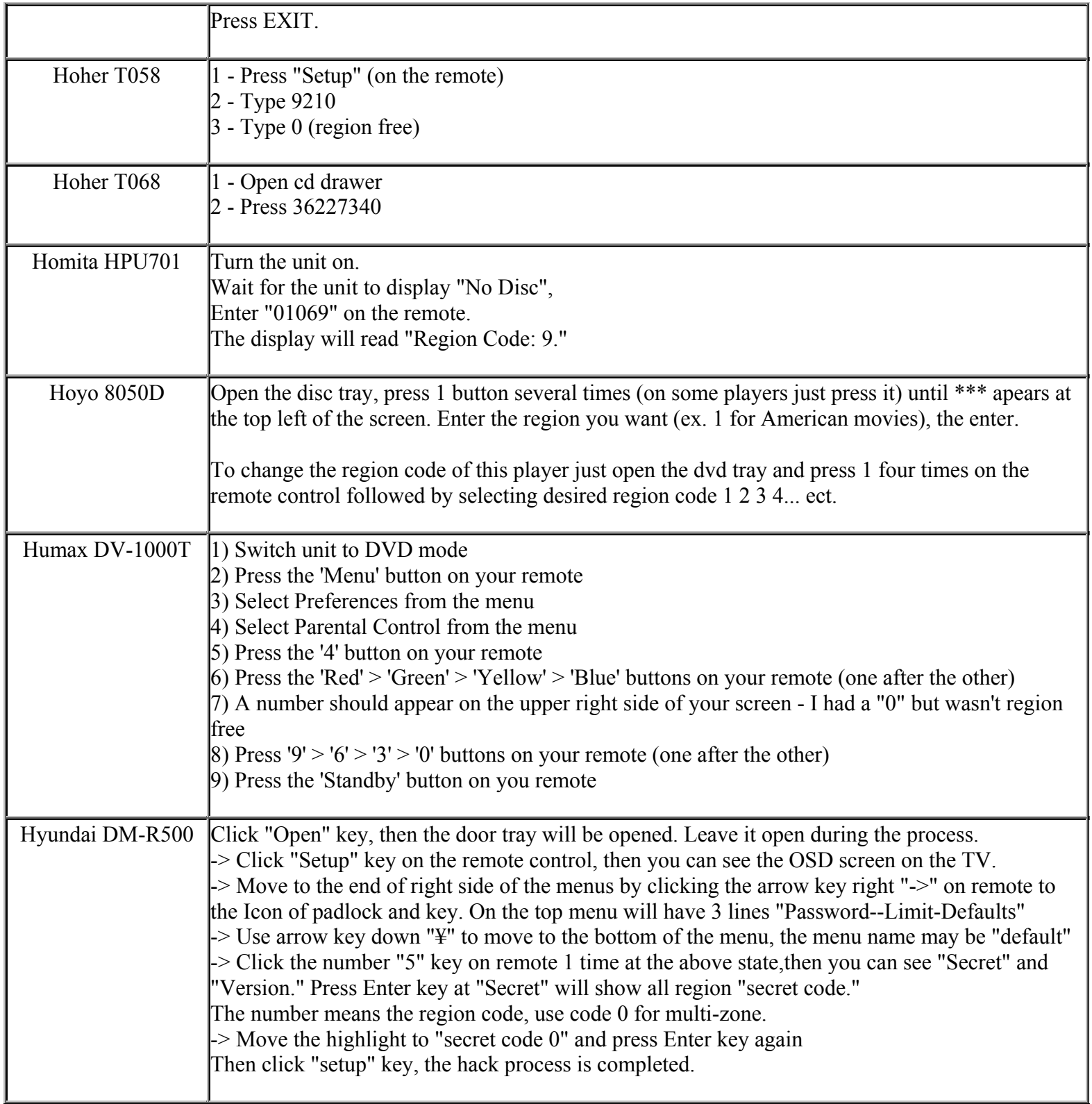

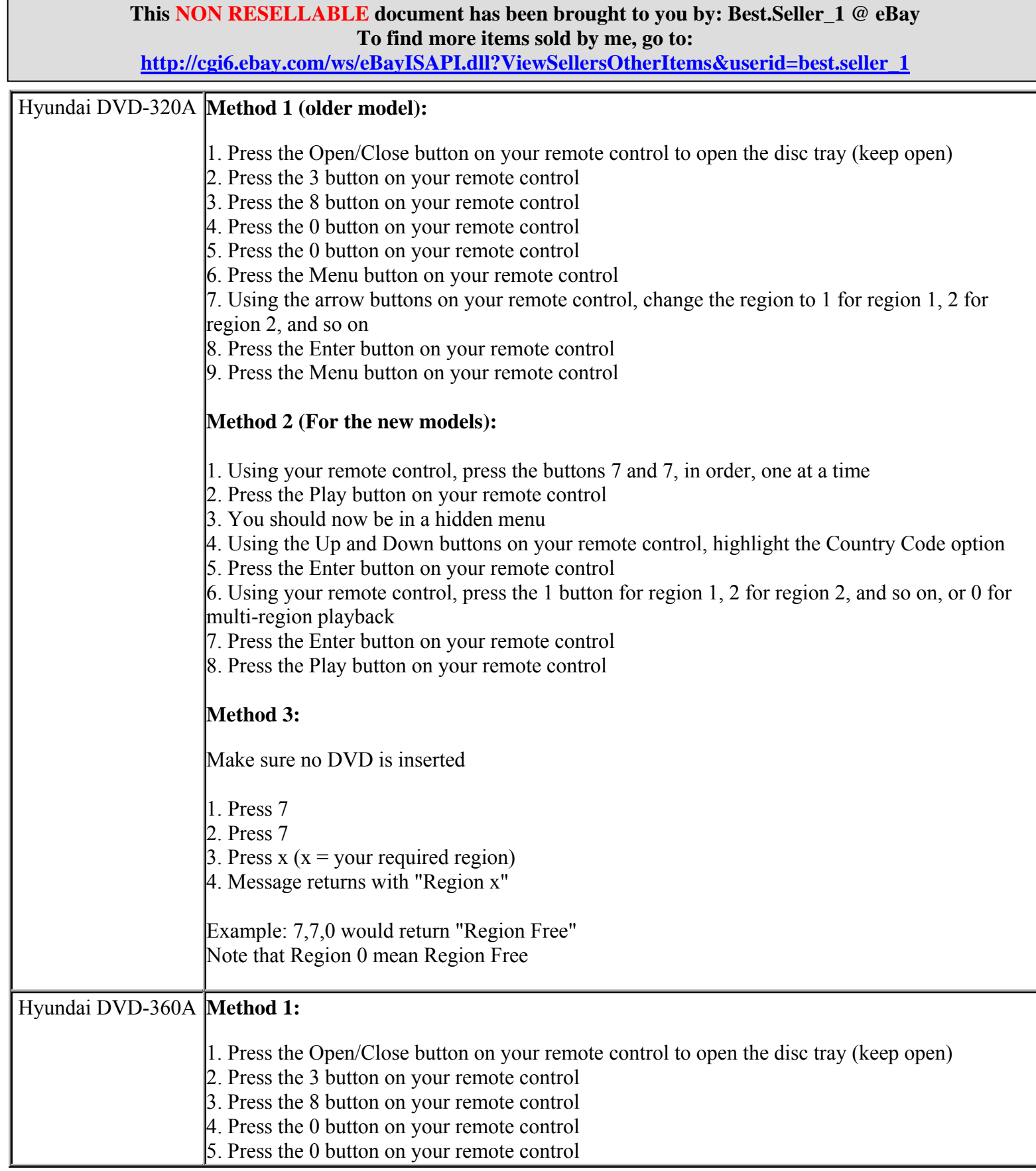

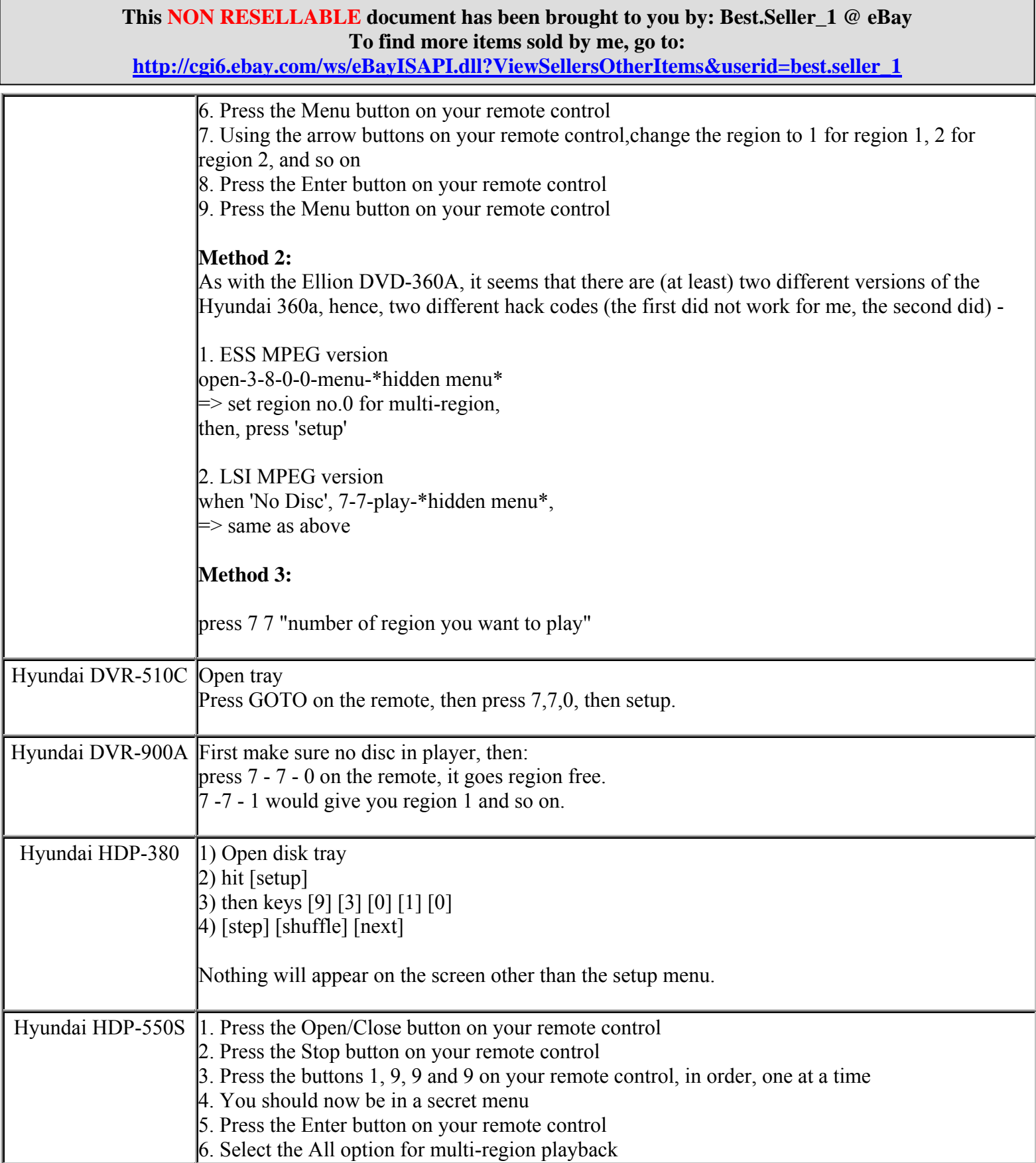

**http://cgi6.ebay.com/ws/eBayISAPI.dll?ViewSellersOtherItems&userid=best.seller\_1**

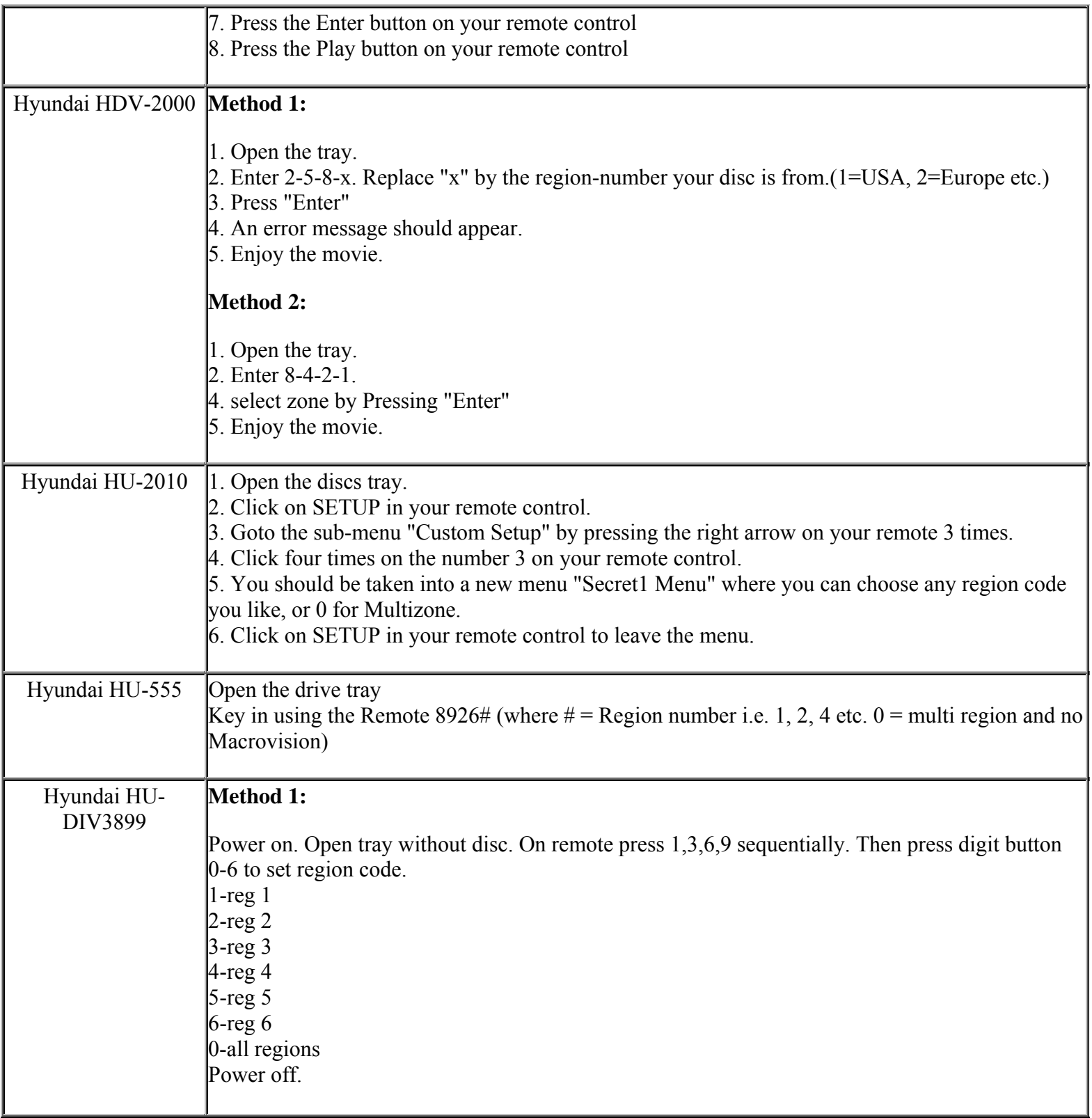

**This NON RESELLABLE document has been brought to you by: Best.Seller\_1 @ eBay To find more items sold by me, go to:** 

**http://cgi6.ebay.com/ws/eBayISAPI.dll?ViewSellersOtherItems&userid=best.seller\_1**

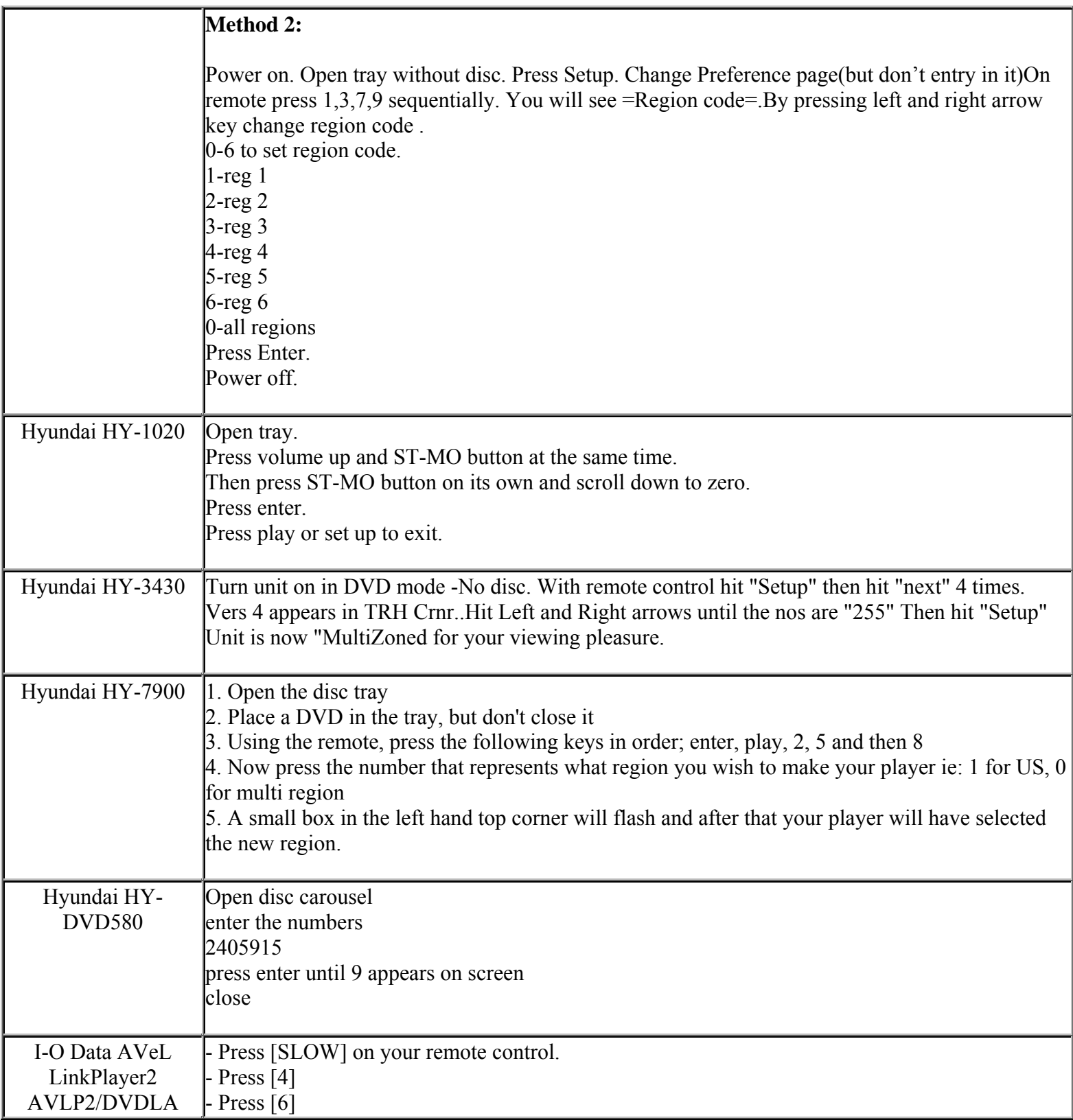

**This NON RESELLABLE document has been brought to you by: Best.Seller\_1 @ eBay To find more items sold by me, go to:** 

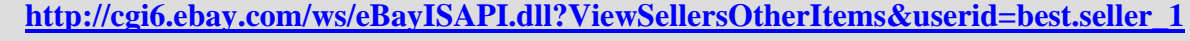

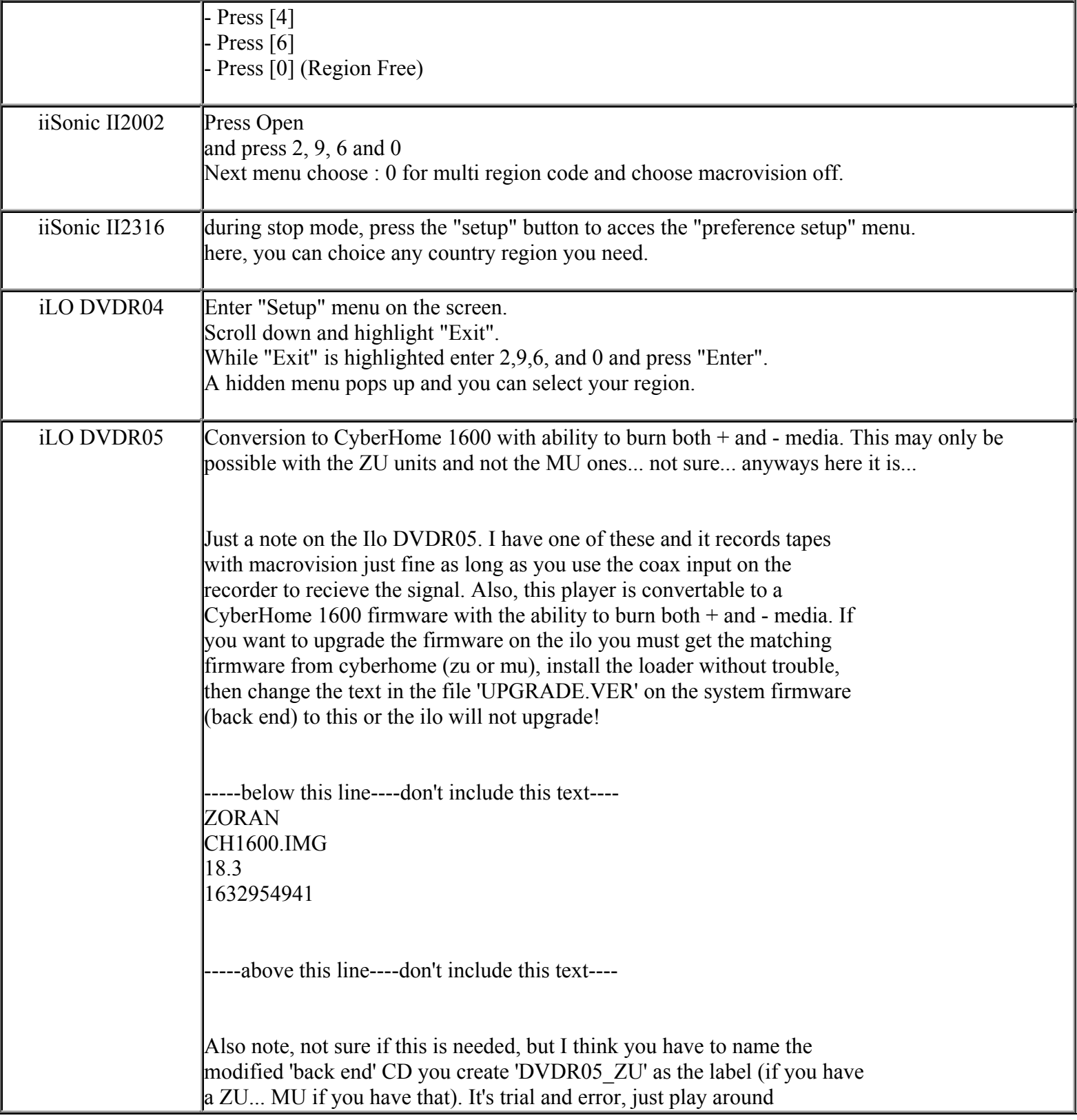

**This NON RESELLABLE document has been brought to you by: Best.Seller\_1 @ eBay To find more items sold by me, go to:** 

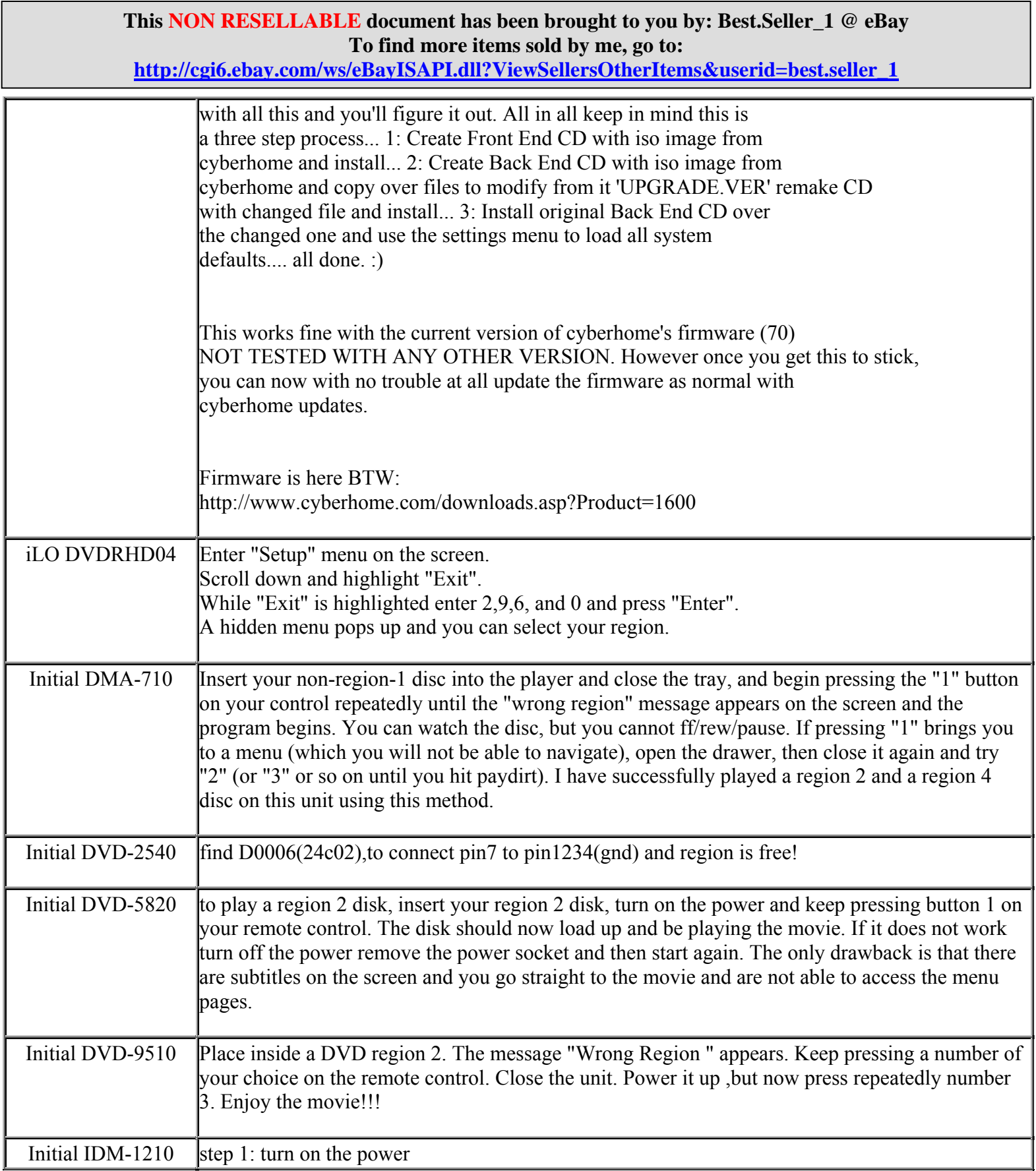

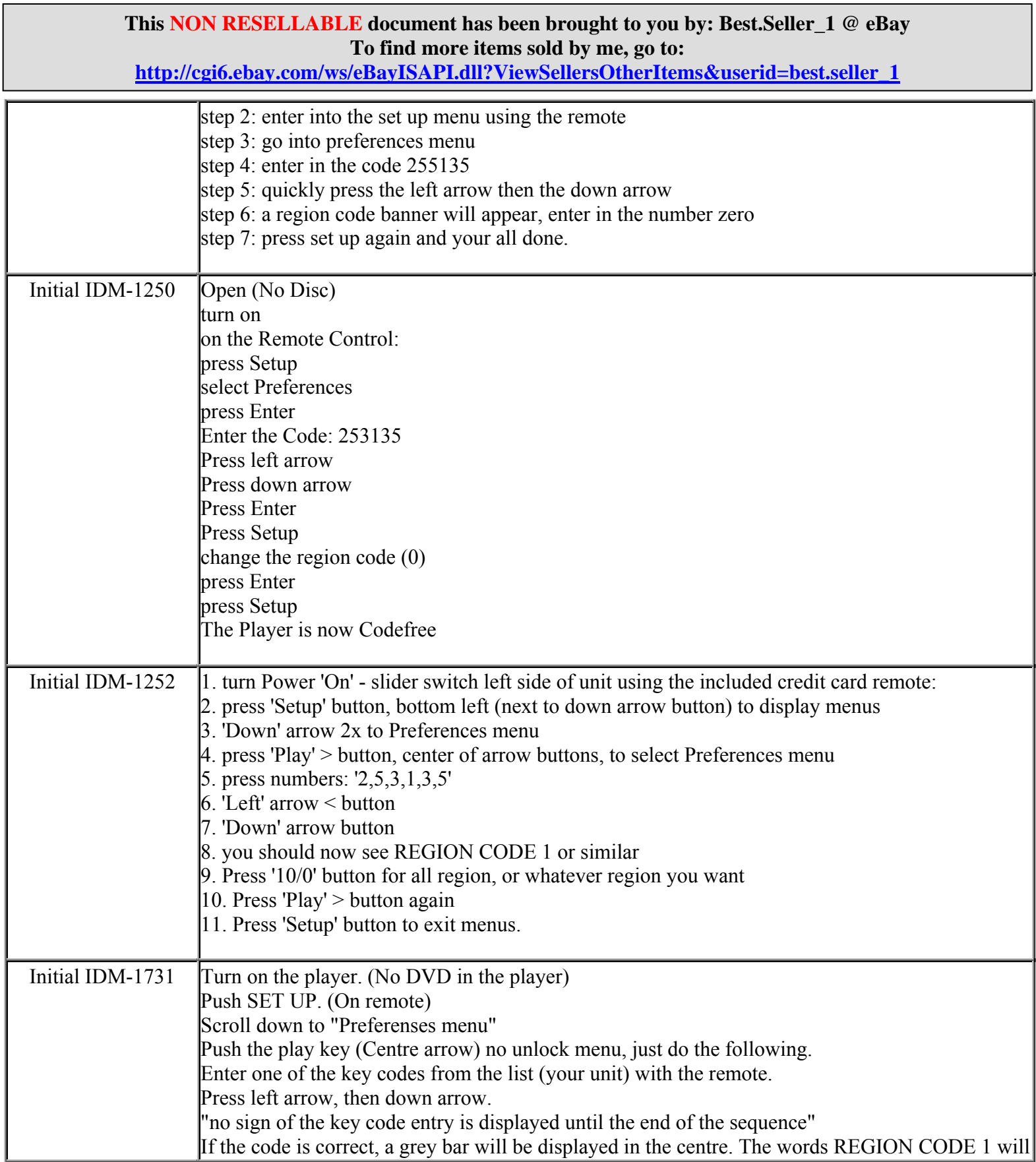

**http://cgi6.ebay.com/ws/eBayISAPI.dll?ViewSellersOtherItems&userid=best.seller\_1**

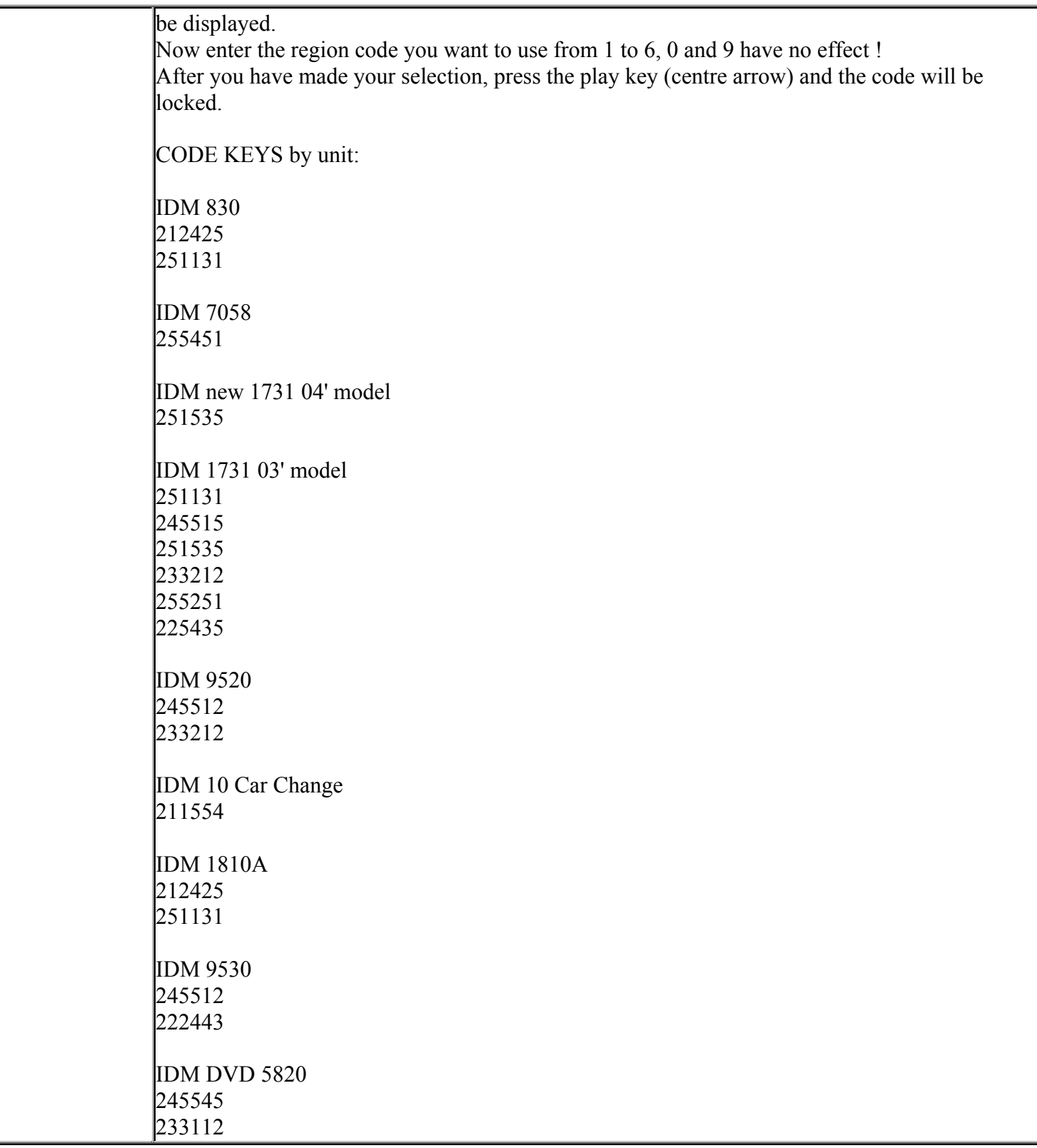

**http://cgi6.ebay.com/ws/eBayISAPI.dll?ViewSellersOtherItems&userid=best.seller\_1**

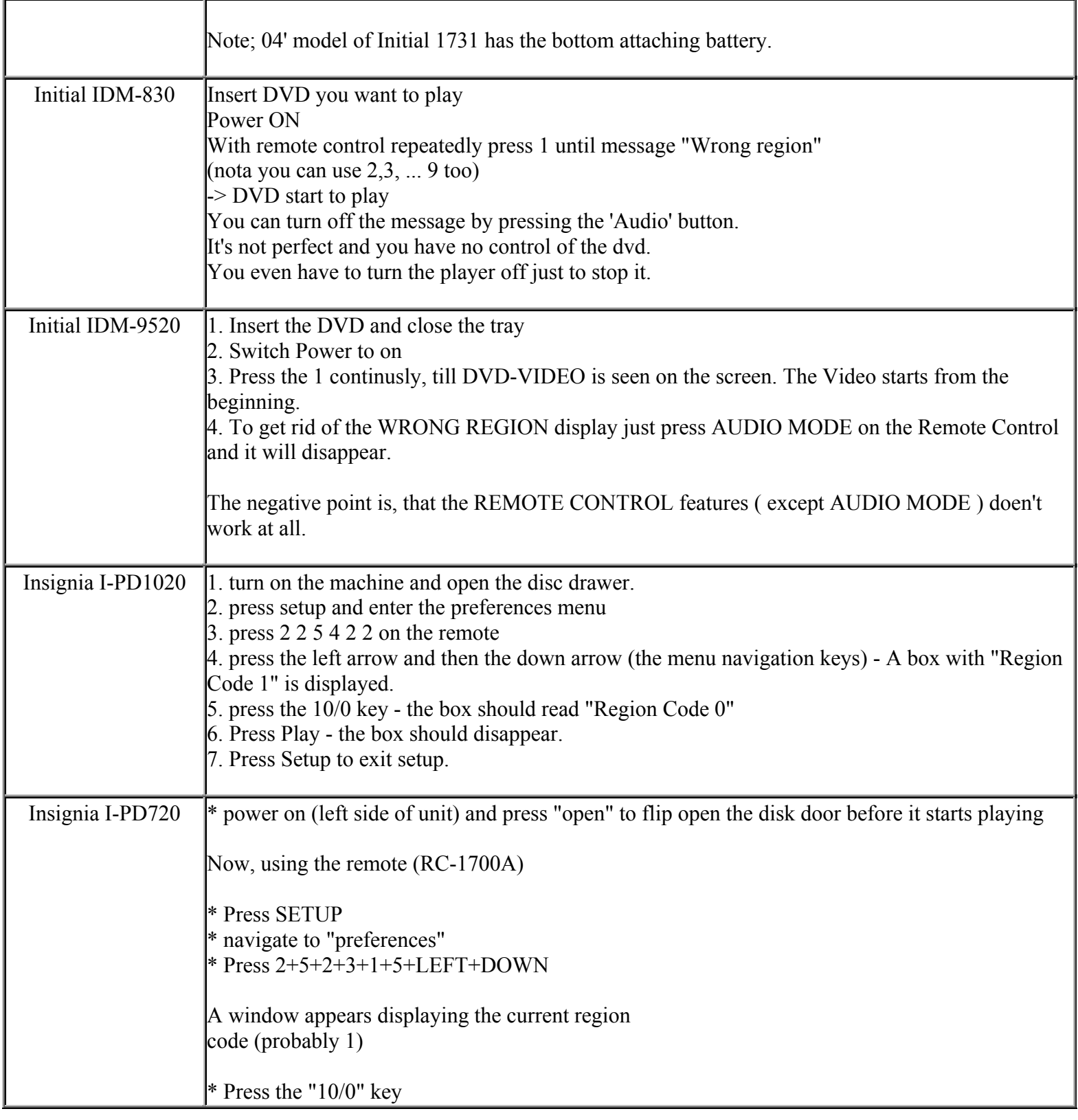

**http://cgi6.ebay.com/ws/eBayISAPI.dll?ViewSellersOtherItems&userid=best.seller\_1**

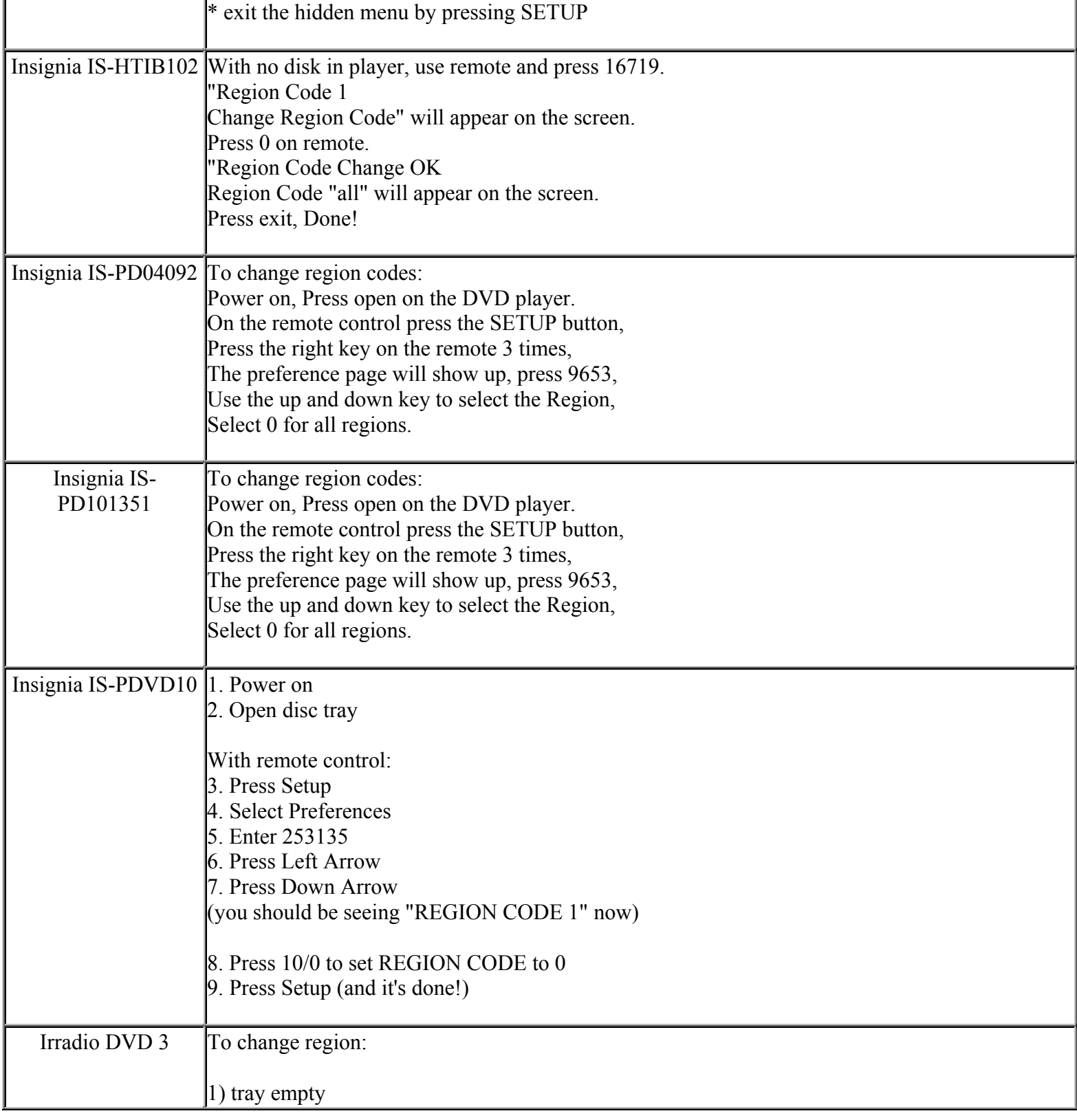

**This NON RESELLABLE document has been brought to you by: Best.Seller\_1 @ eBay To find more items sold by me, go to:** 

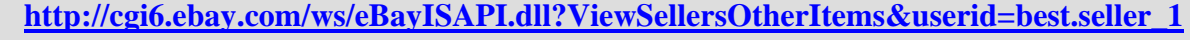

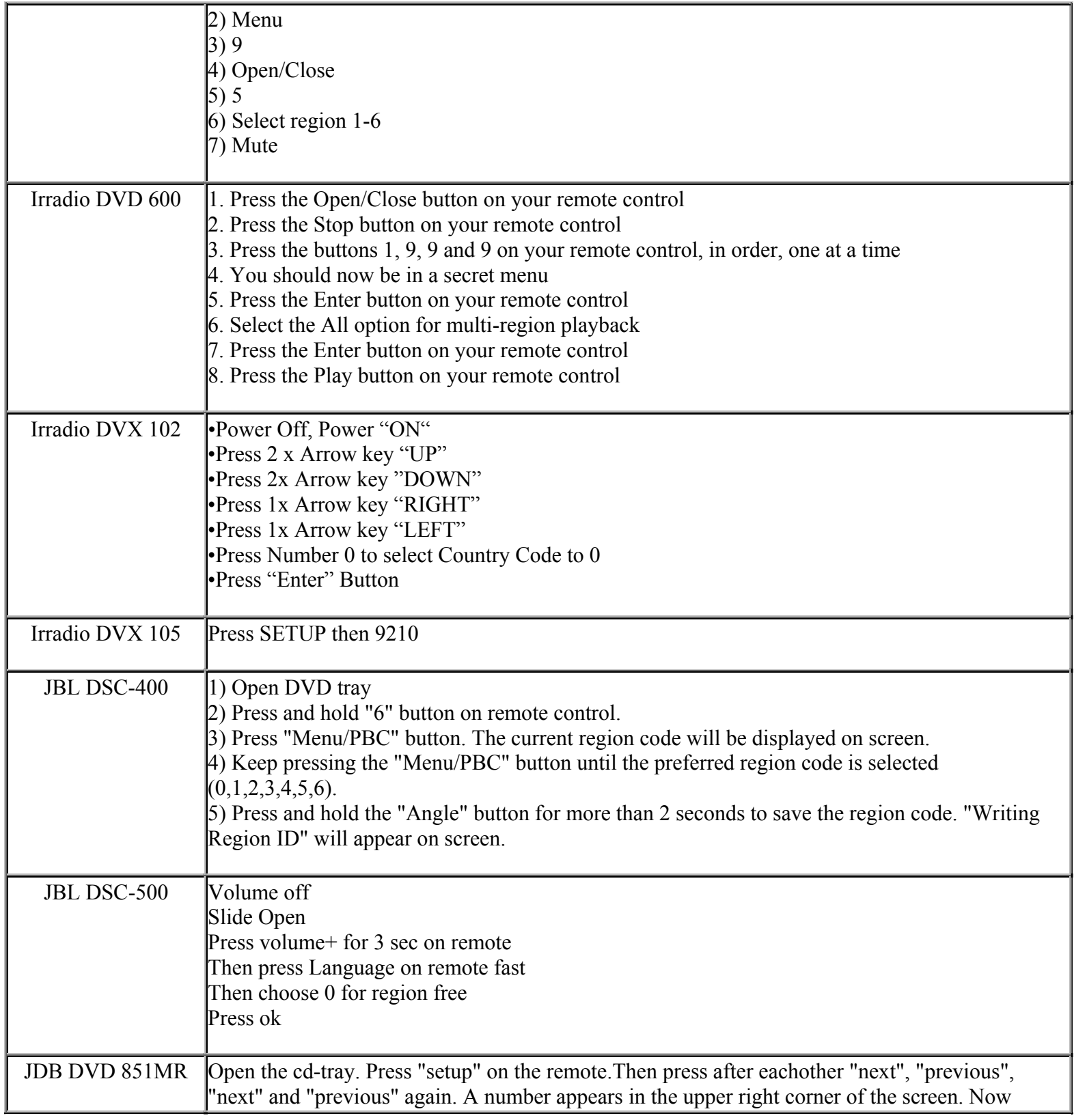

**This NON RESELLABLE document has been brought to you by: Best.Seller\_1 @ eBay To find more items sold by me, go to:** 

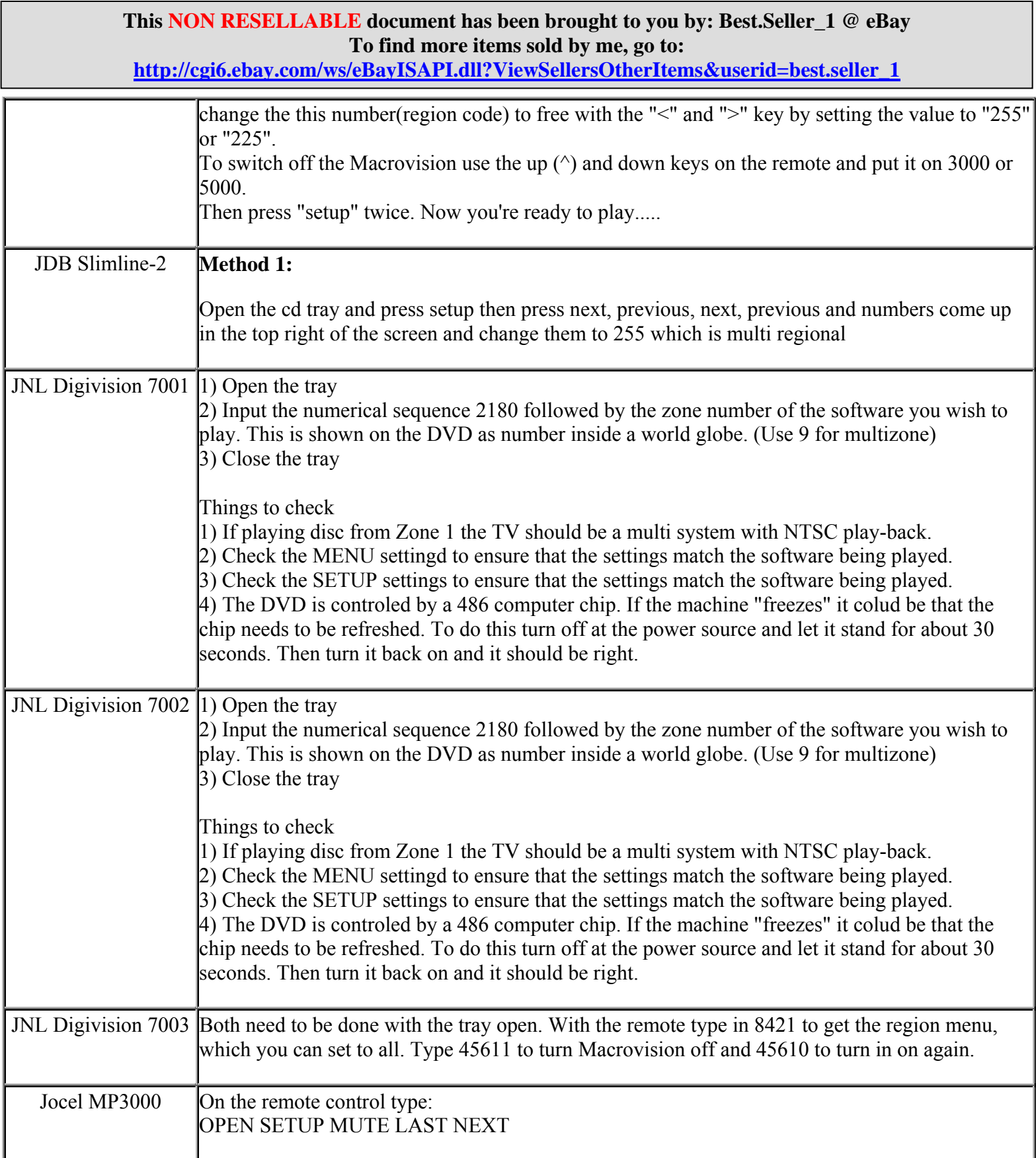

**http://cgi6.ebay.com/ws/eBayISAPI.dll?ViewSellersOtherItems&userid=best.seller\_1**

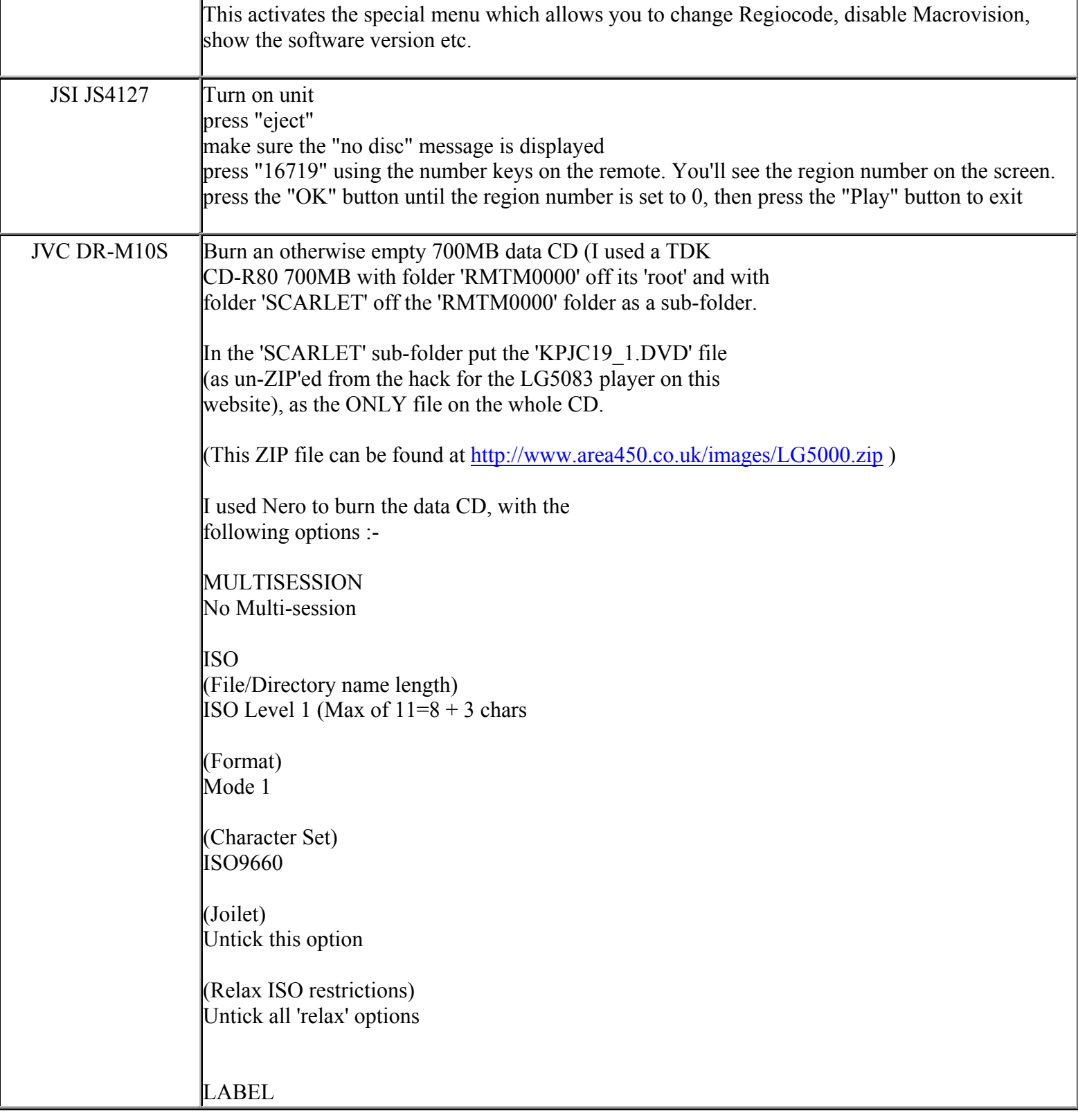

**http://cgi6.ebay.com/ws/eBayISAPI.dll?ViewSellersOtherItems&userid=best.seller\_1**

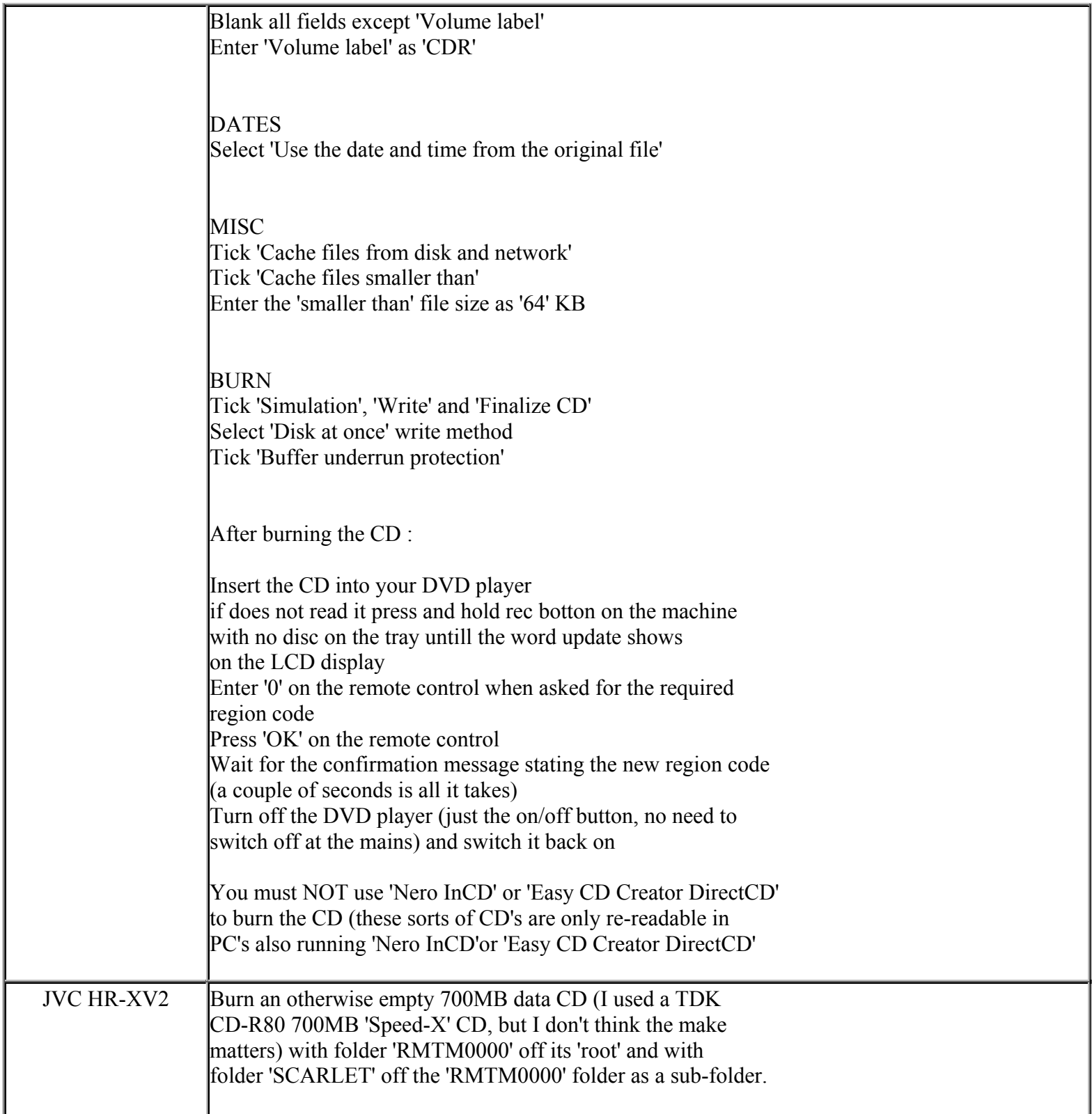

**This NON RESELLABLE document has been brought to you by: Best.Seller\_1 @ eBay To find more items sold by me, go to:** 

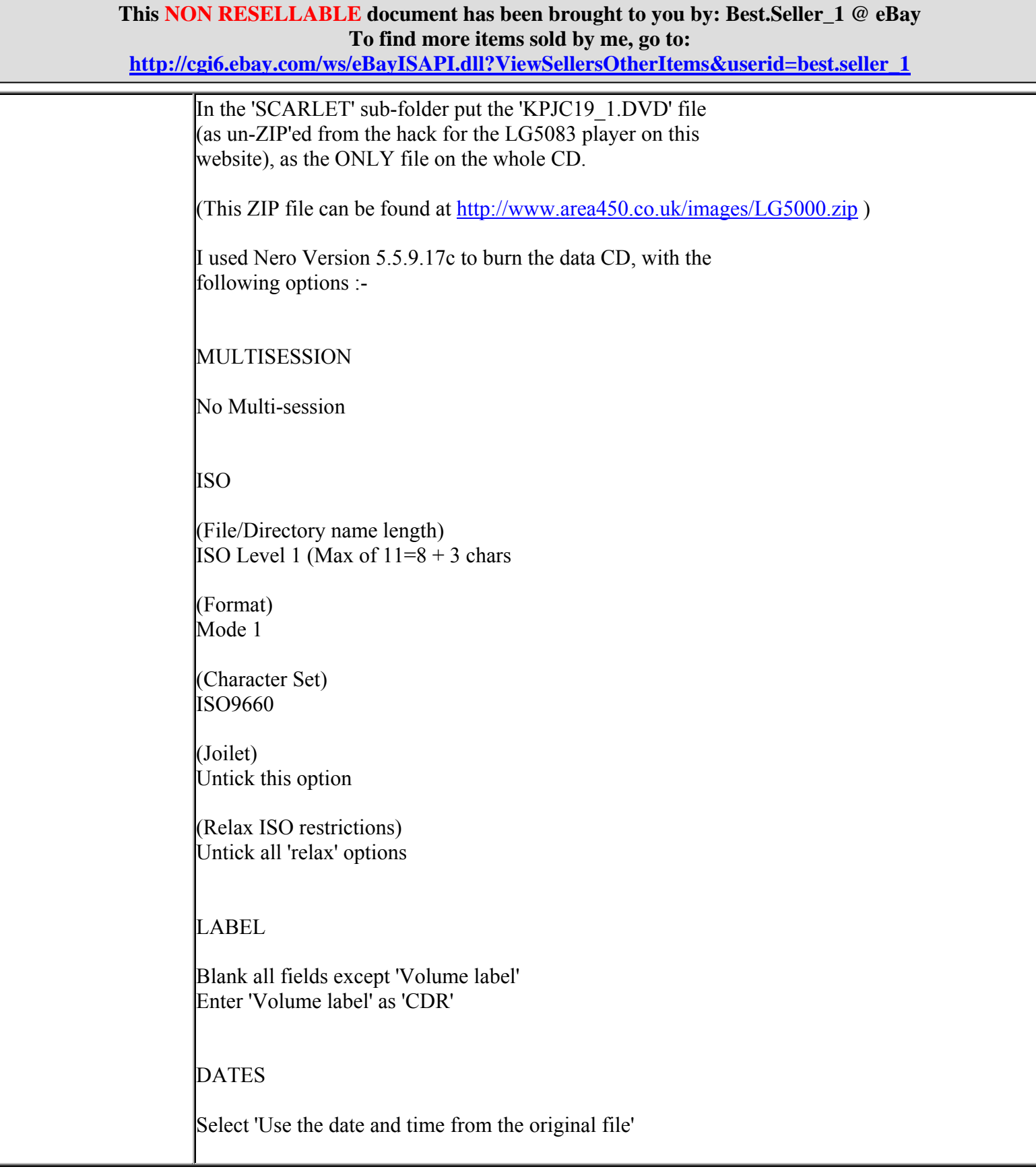

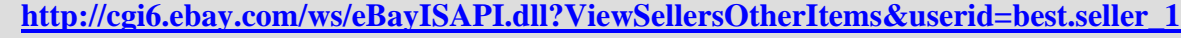

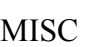

Tick 'Cache files from disk and network' Tick 'Cache files smaller than' Enter the 'smaller than' file size as '64' KB

BURN

Tick 'Simulation', 'Write' and 'Finalize CD' Select write speed as '24x' Select 'Disk at once' write method Tick 'Buffer underrun protection'

After burning the CD :-

Insert the CD into your DVD player Enter '0' on the remote control when asked for the required region code Press 'OK' on the remote control Wait for the confirmation message stating the new region code (a couple of seconds is all it takes)

Turn off the DVD player (just the on/off button, no need to switch off at the mains) and switch it back on

You must NOT use 'Nero InCD' or 'Easy CD Creator DirectCD' to burn the CD (these sorts of CD's are only re-readable in PC's also running 'Nero InCD'or 'Easy CD Creator DirectCD'

I am a novice as well when it comes to things like this, but I tried it, and it worked!!!!!

It's just a case of downloading the file from the site that Allan mentions, it's a Zip file, unziping it, and copying the whole of the rmtm0000 file onto a CD.

Then just put the CD in the DVD player.

JVC RX-DV31SL This DVD Player is a region free player, you don't need to apply the region code hack.

JVC TH-A30R Disconnect any SCART-cable. Power Off the DVD-player at the powersocket. Hold down the STOP-button at the player AND at the remote control. Power On the DVD-player AND hold the

**This NON RESELLABLE document has been brought to you by: Best.Seller\_1 @ eBay To find more items sold by me, go to:** 

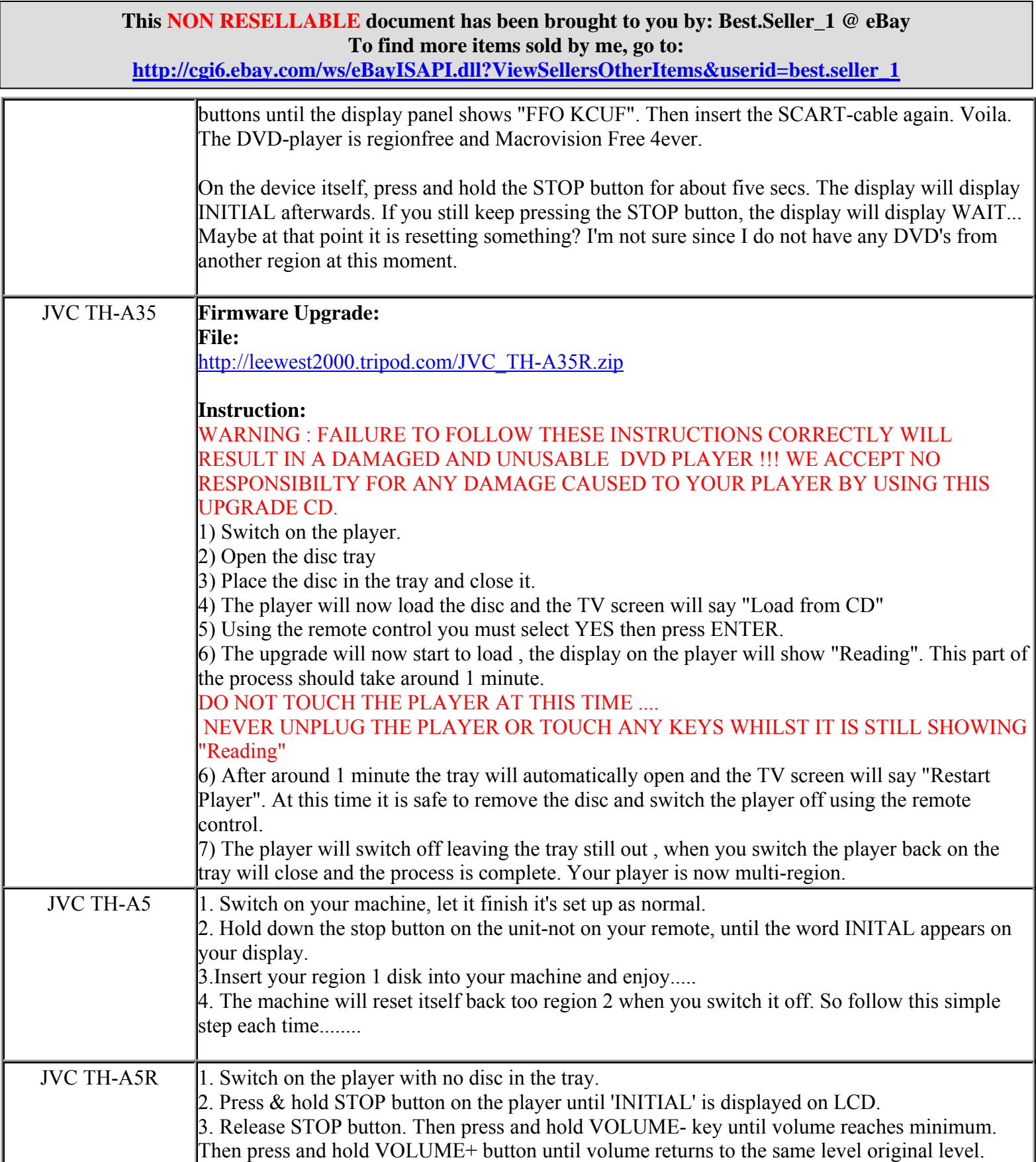

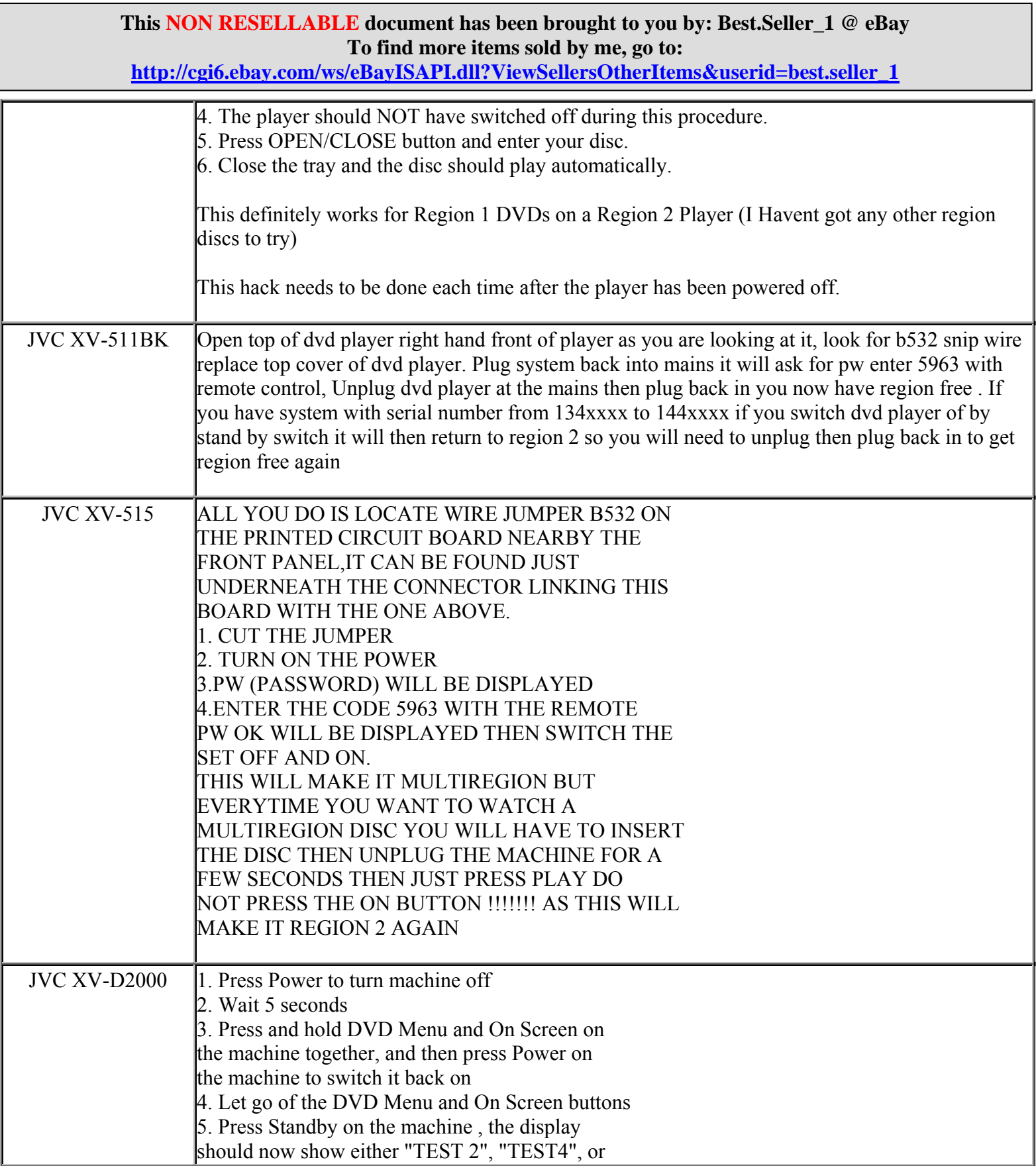

**http://cgi6.ebay.com/ws/eBayISAPI.dll?ViewSellersOtherItems&userid=best.seller\_1**

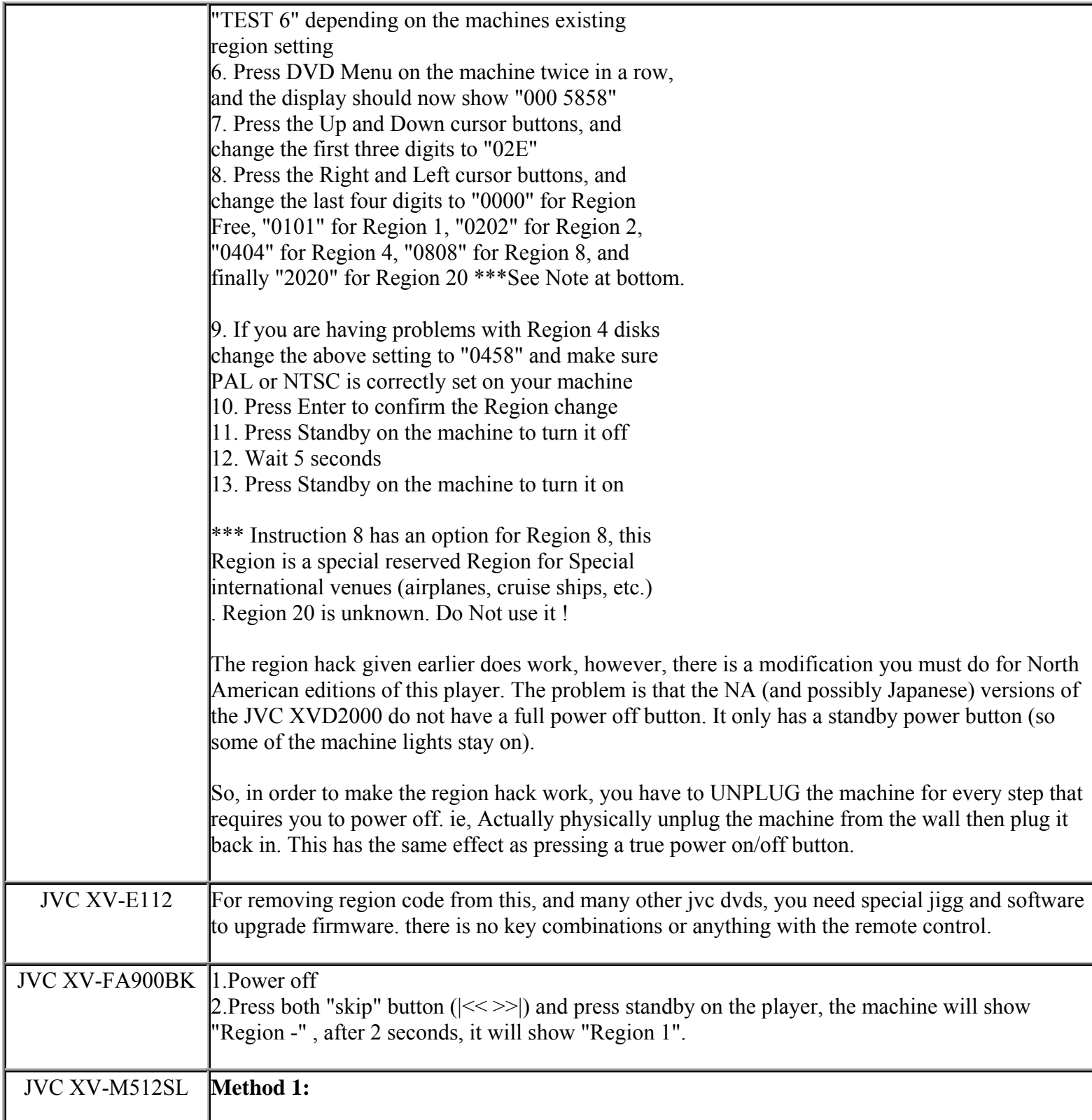

**This NON RESELLABLE document has been brought to you by: Best.Seller\_1 @ eBay To find more items sold by me, go to:** 

**http://cgi6.ebay.com/ws/eBayISAPI.dll?ViewSellersOtherItems&userid=best.seller\_1**

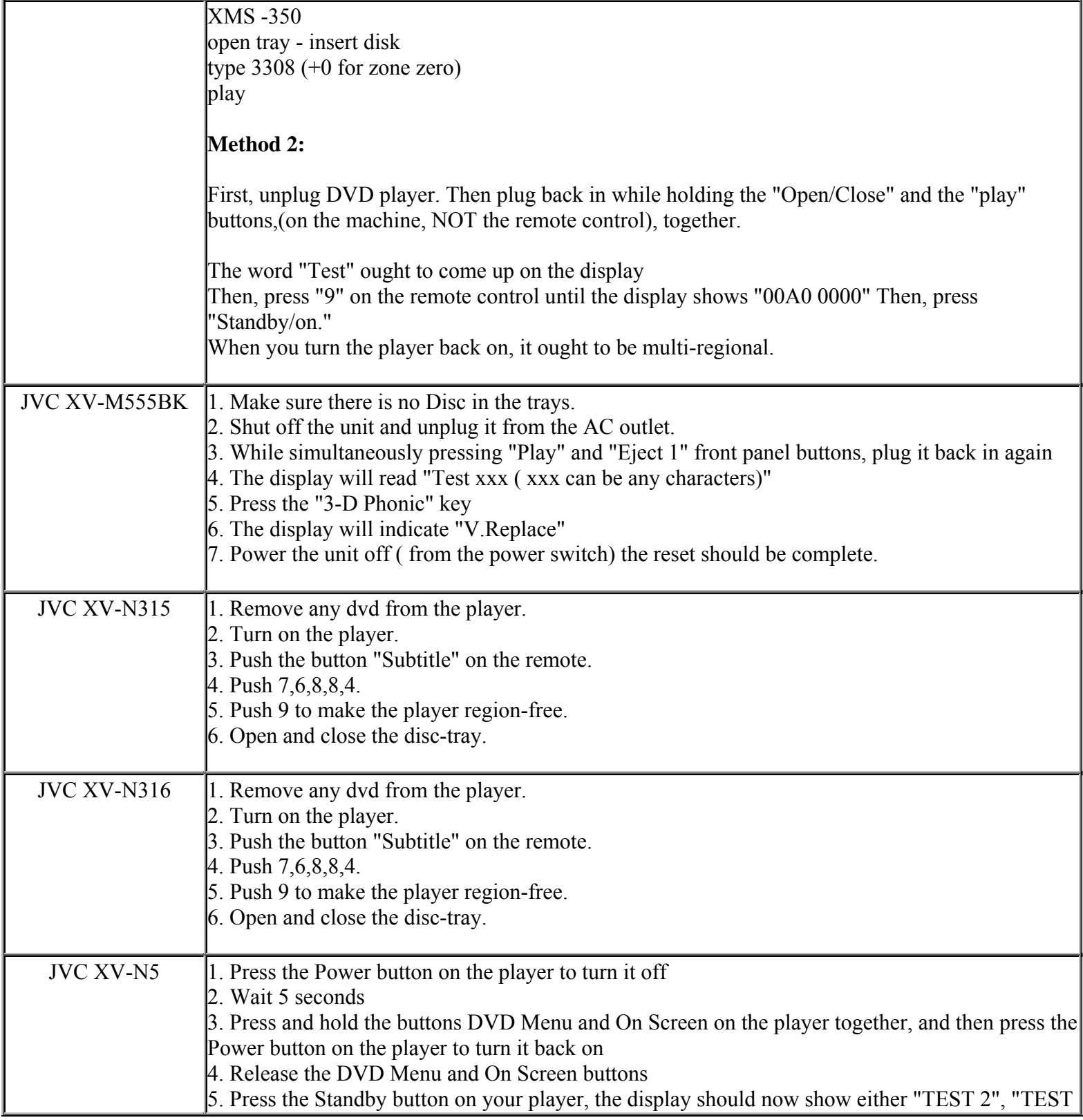

**This NON RESELLABLE document has been brought to you by: Best.Seller\_1 @ eBay To find more items sold by me, go to:** 

**http://cgi6.ebay.com/ws/eBayISAPI.dll?ViewSellersOtherItems&userid=best.seller\_1**

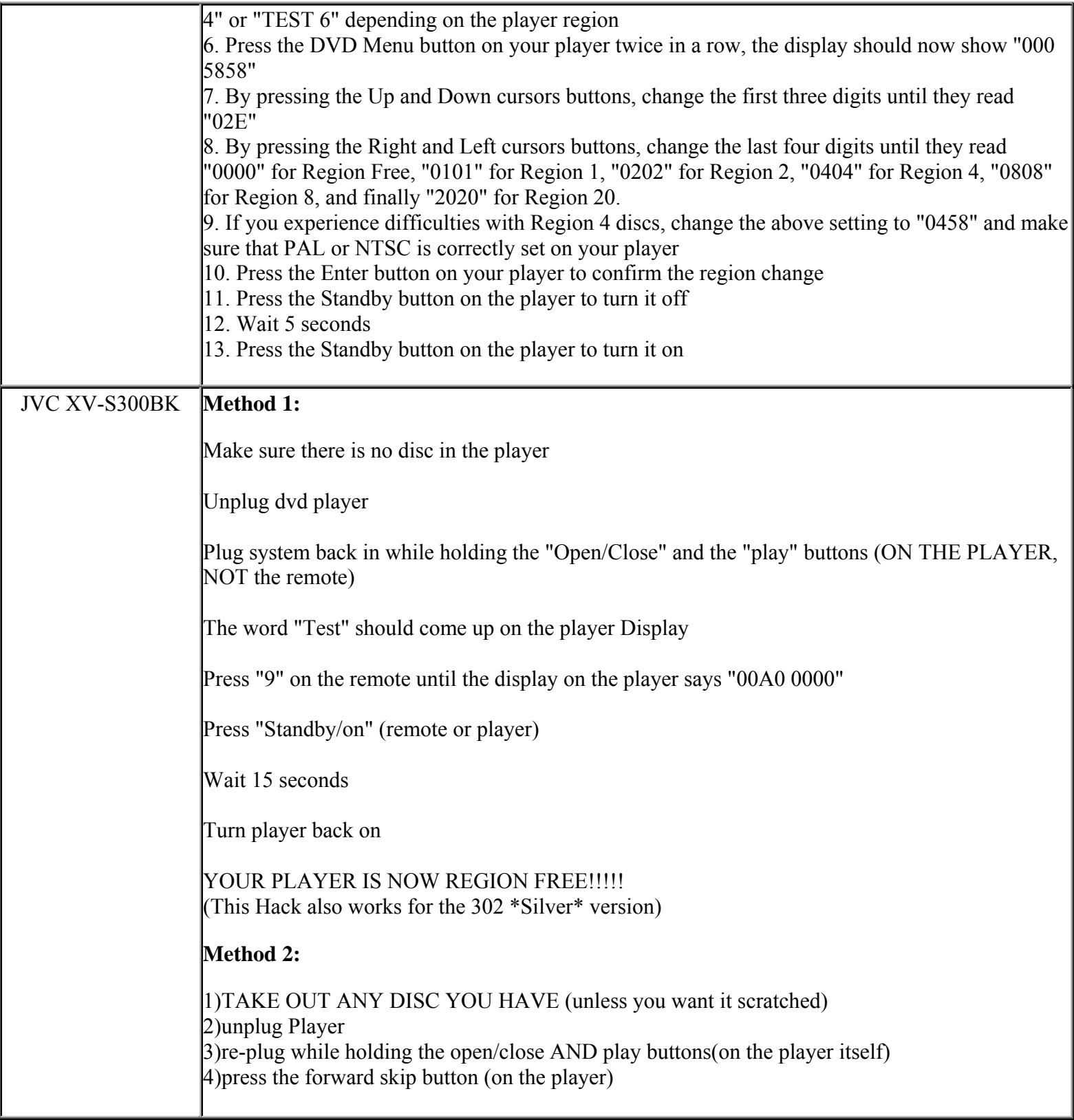

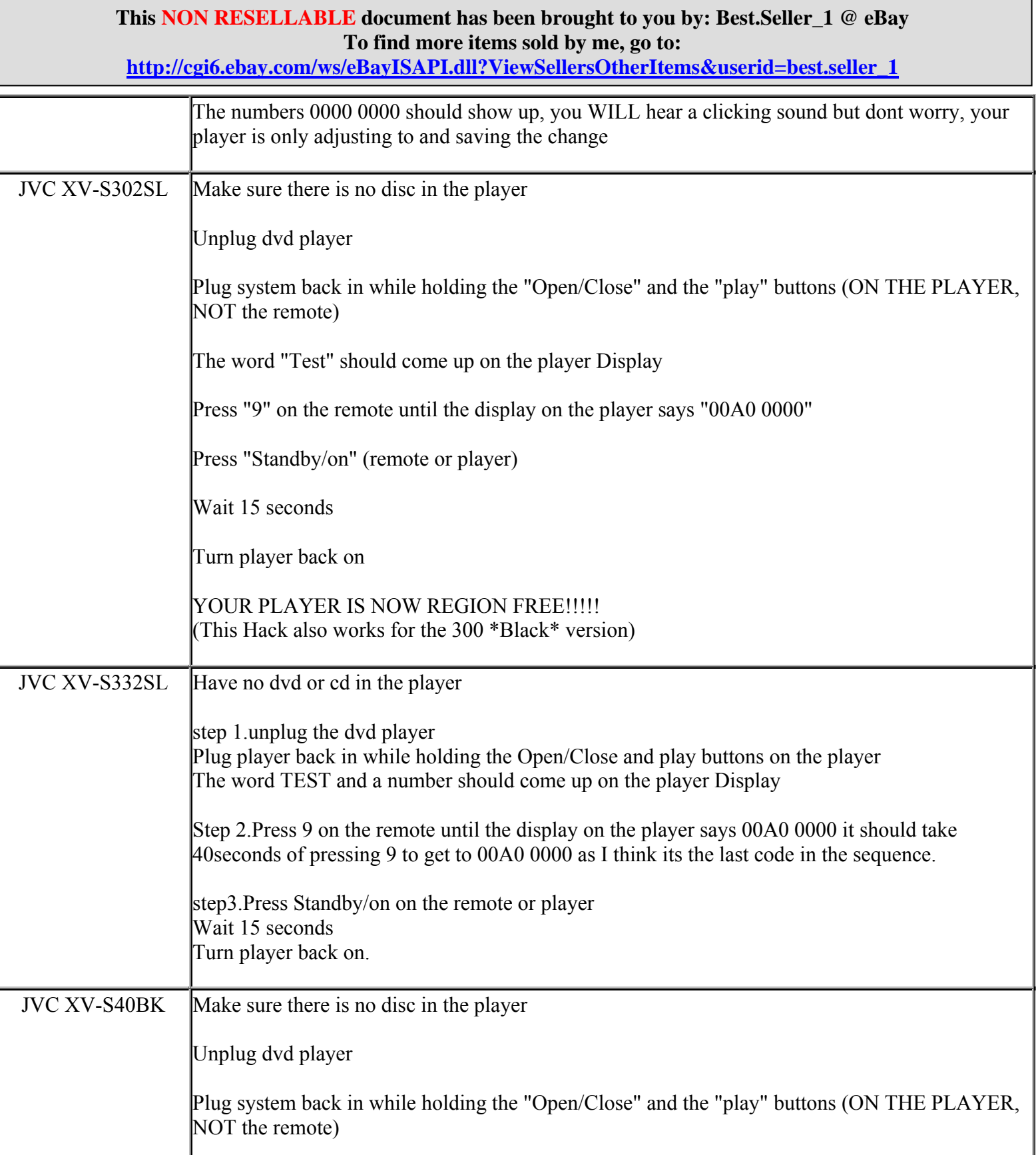

**http://cgi6.ebay.com/ws/eBayISAPI.dll?ViewSellersOtherItems&userid=best.seller\_1**

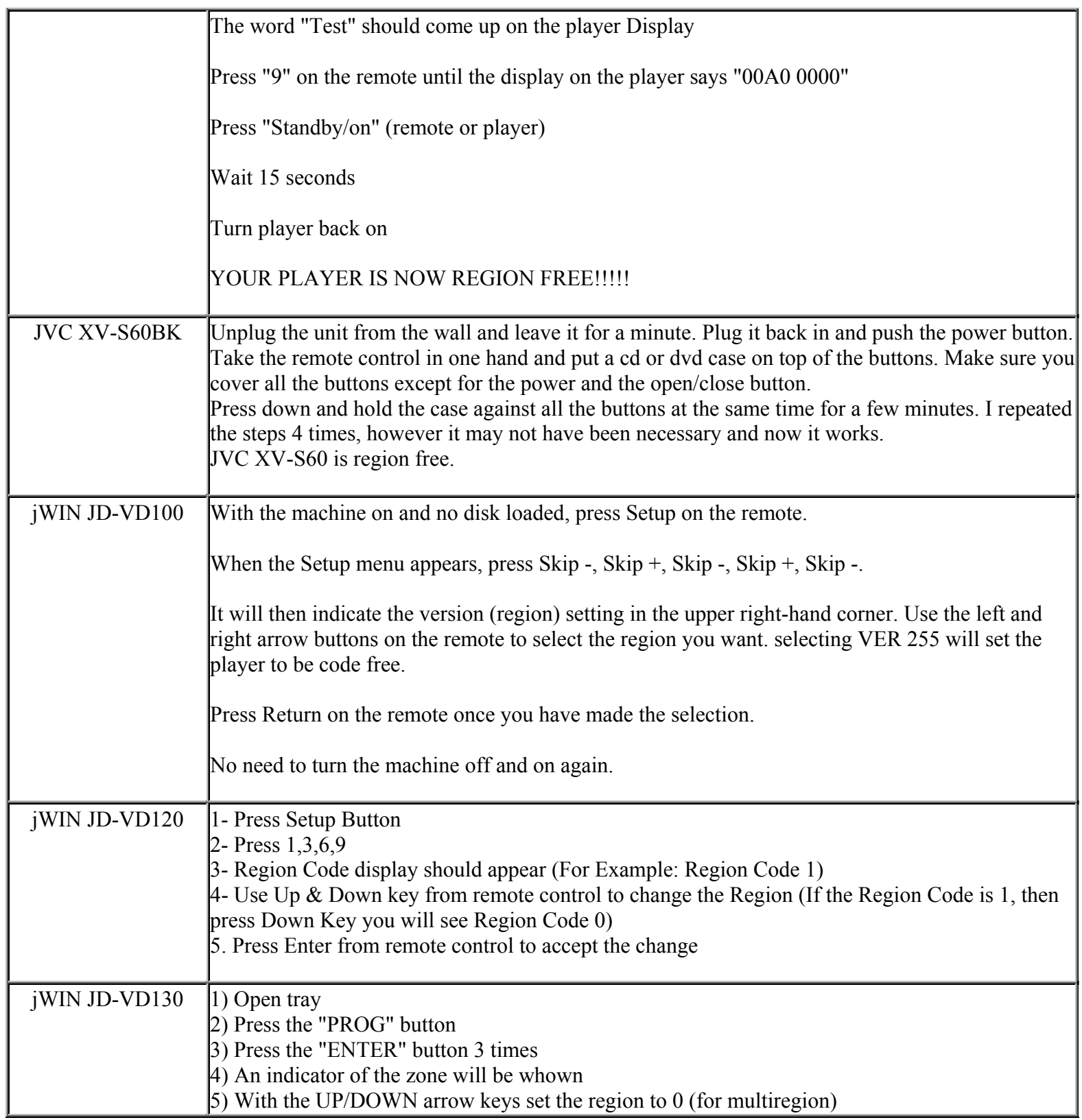

**This NON RESELLABLE document has been brought to you by: Best.Seller\_1 @ eBay To find more items sold by me, go to:**
**http://cgi6.ebay.com/ws/eBayISAPI.dll?ViewSellersOtherItems&userid=best.seller\_1**

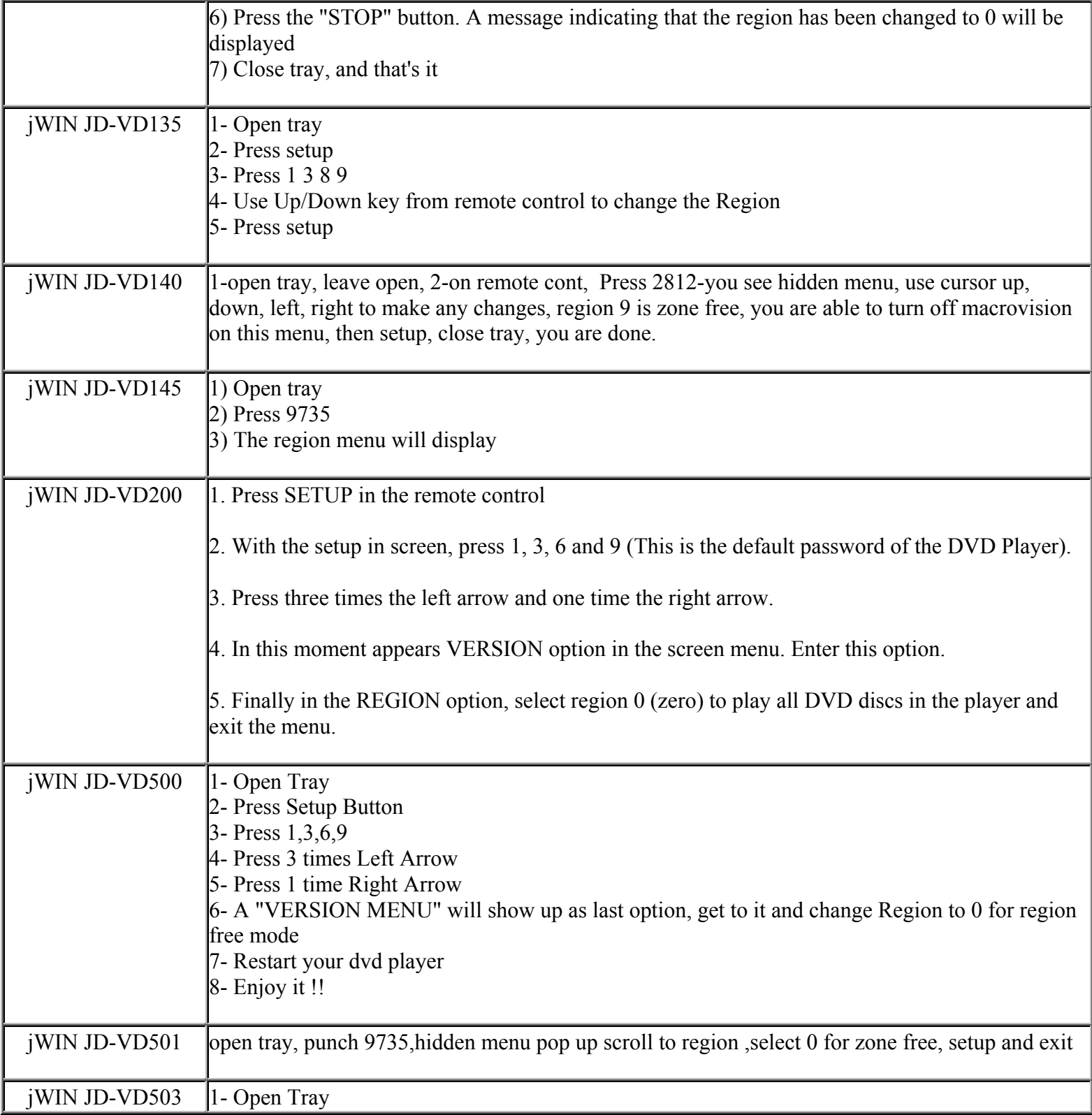

**This NON RESELLABLE document has been brought to you by: Best.Seller\_1 @ eBay To find more items sold by me, go to:** 

**http://cgi6.ebay.com/ws/eBayISAPI.dll?ViewSellersOtherItems&userid=best.seller\_1**

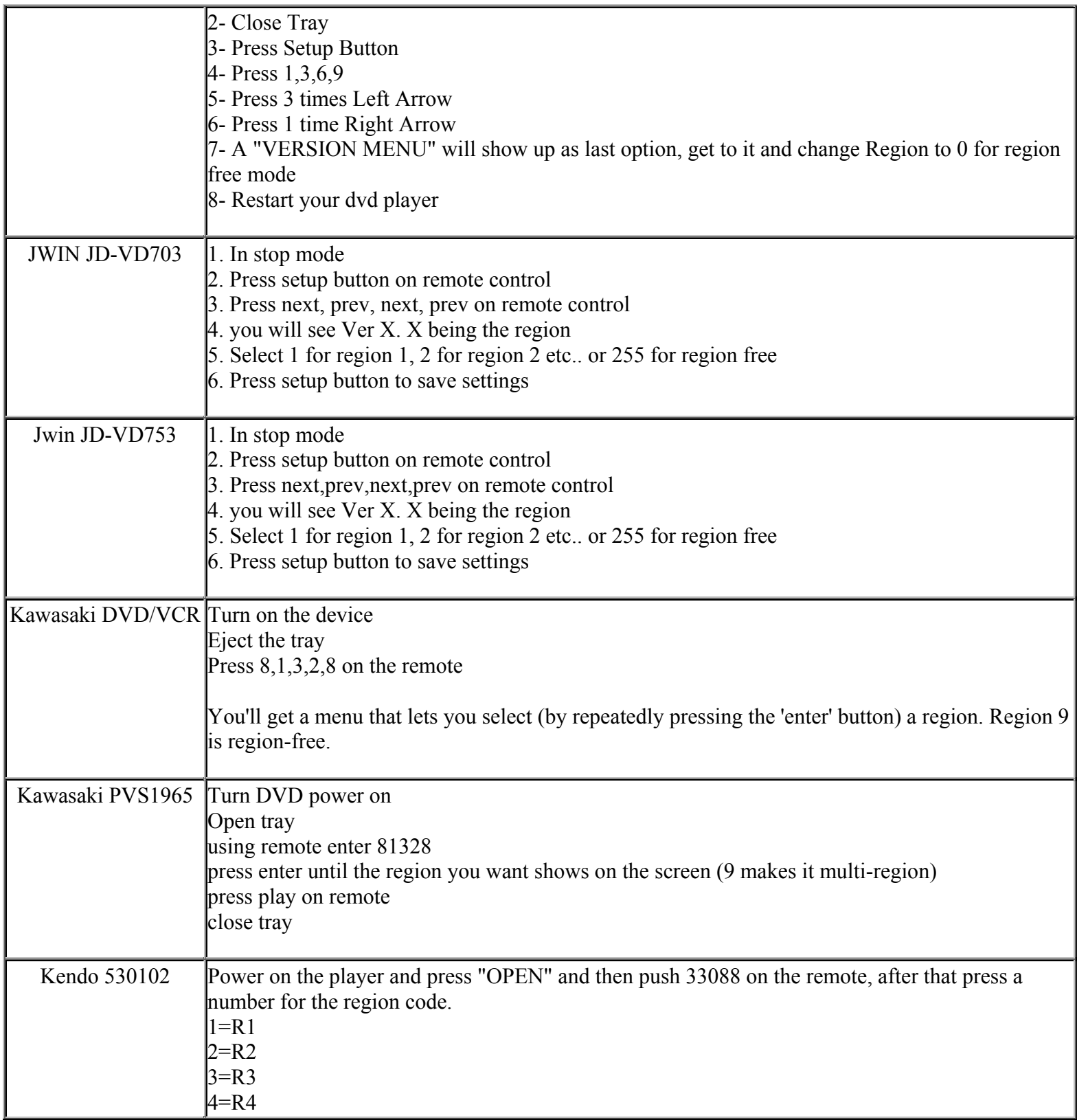

**This NON RESELLABLE document has been brought to you by: Best.Seller\_1 @ eBay To find more items sold by me, go to:** 

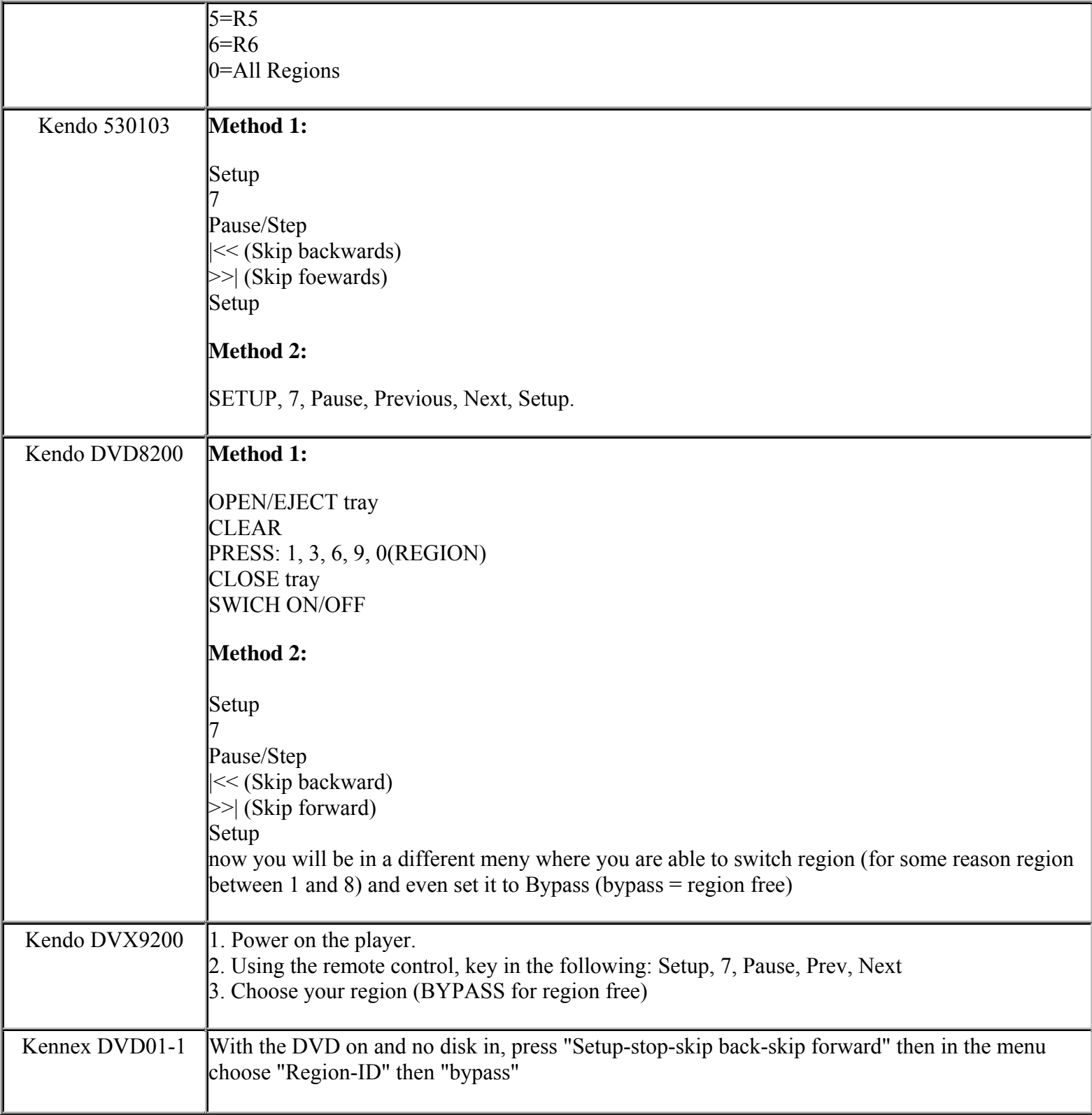

**http://cgi6.ebay.com/ws/eBayISAPI.dll?ViewSellersOtherItems&userid=best.seller\_1**

**This NON RESELLABLE document has been brought to you by: Best.Seller\_1 @ eBay To find more items sold by me, go to:** 

**http://cgi6.ebay.com/ws/eBayISAPI.dll?ViewSellersOtherItems&userid=best.seller\_1**

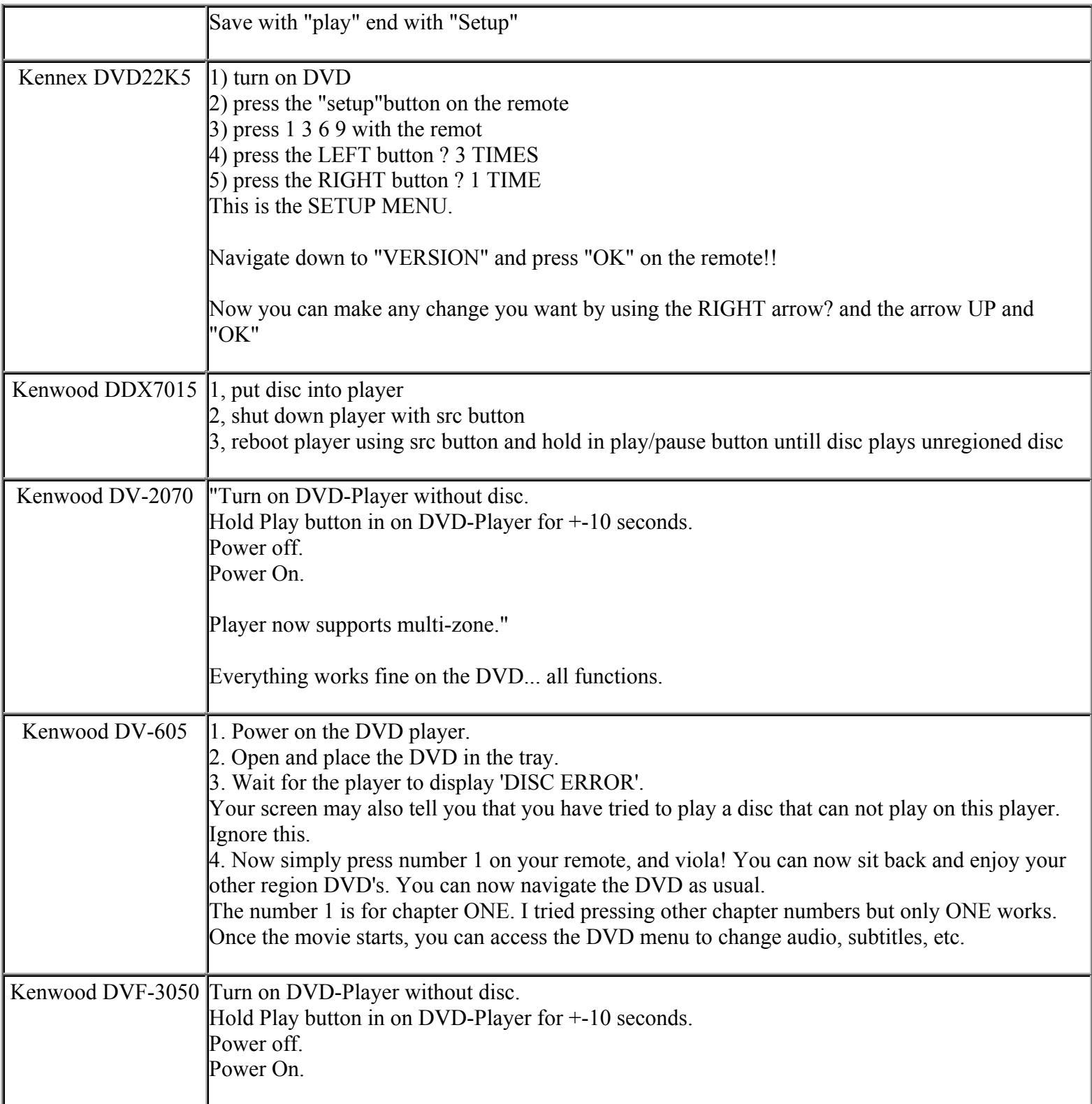

**This NON RESELLABLE document has been brought to you by: Best.Seller\_1 @ eBay To find more items sold by me, go to:** 

**http://cgi6.ebay.com/ws/eBayISAPI.dll?ViewSellersOtherItems&userid=best.seller\_1**

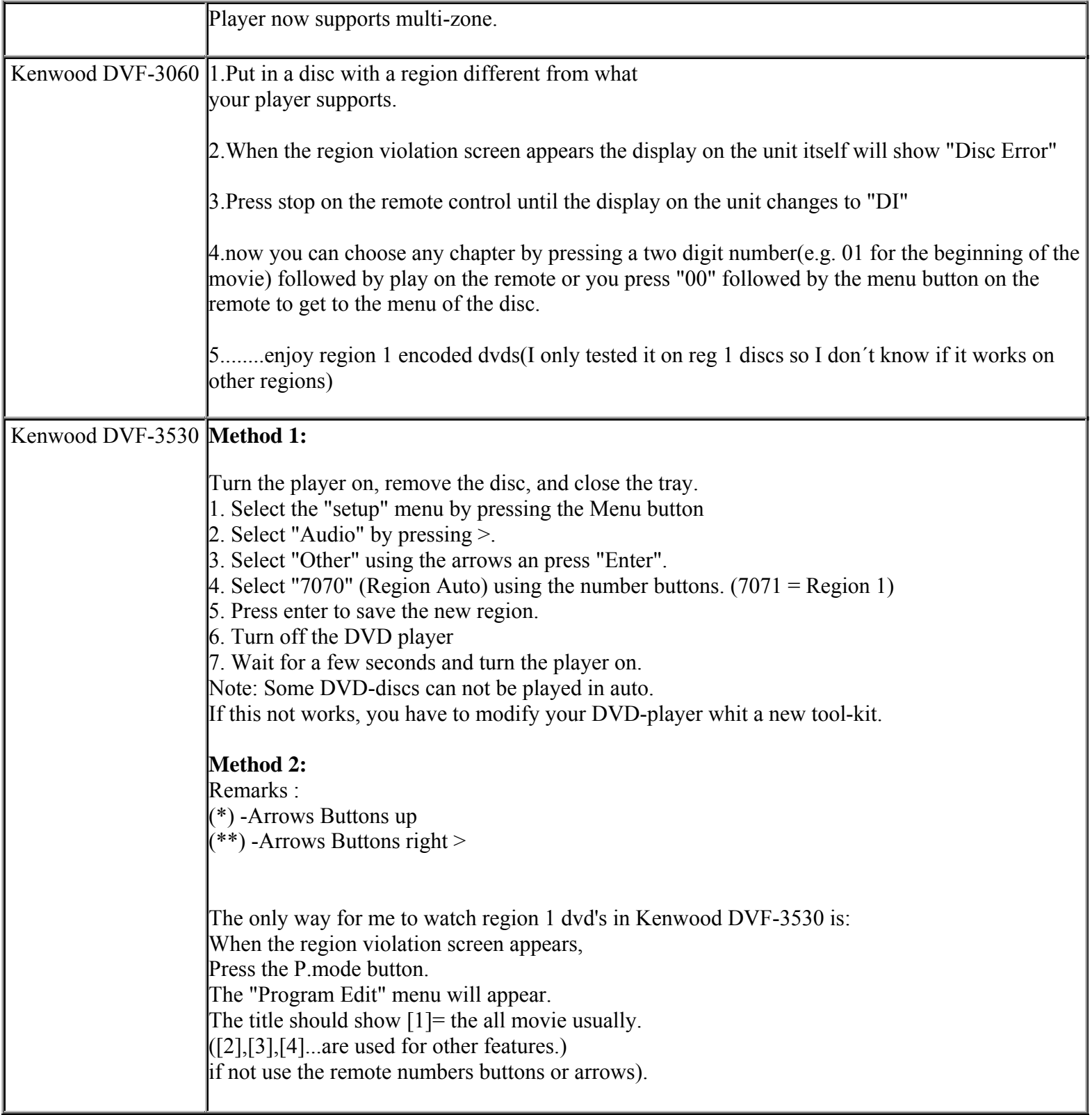

**http://cgi6.ebay.com/ws/eBayISAPI.dll?ViewSellersOtherItems&userid=best.seller\_1**

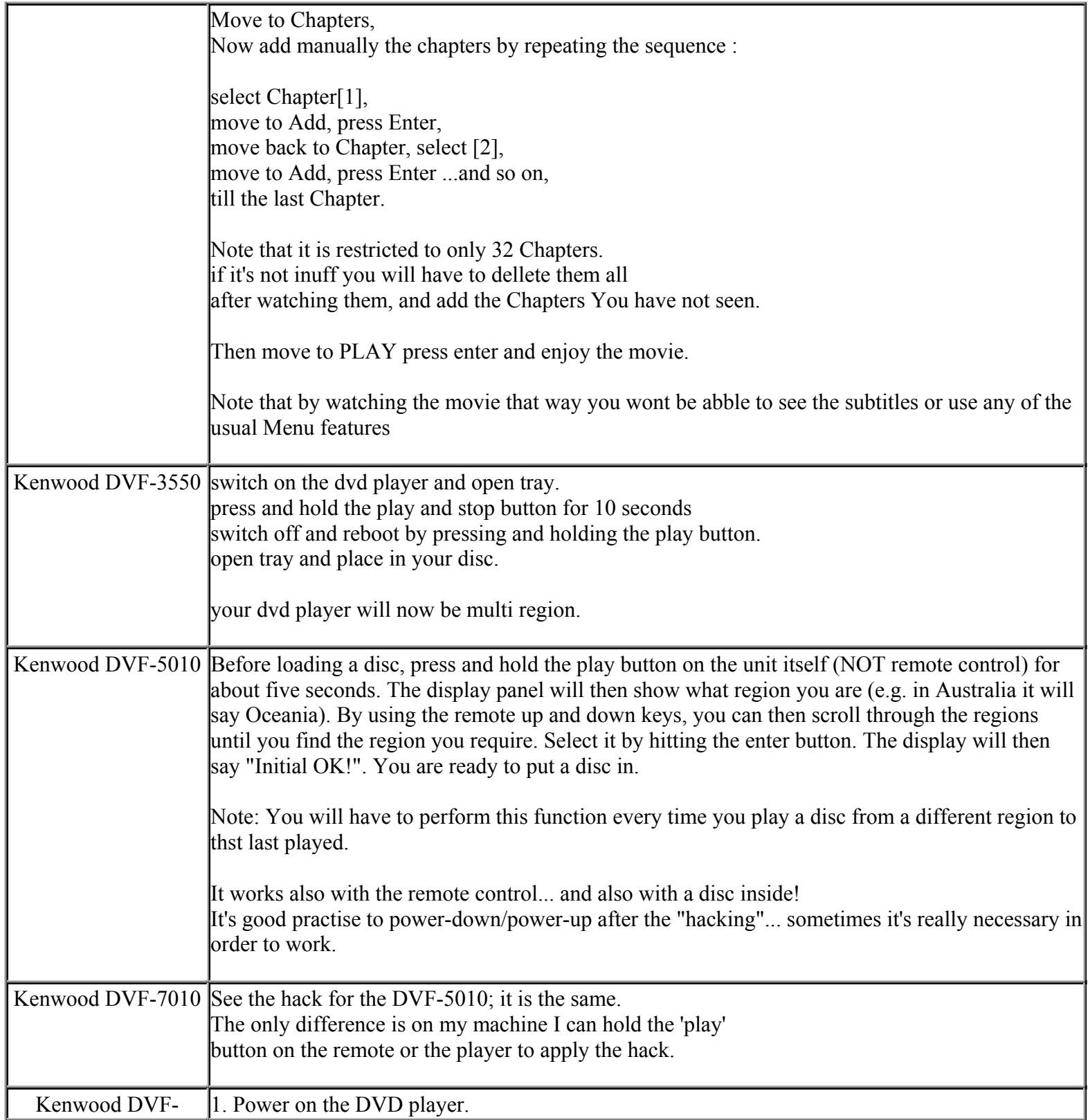

**This NON RESELLABLE document has been brought to you by: Best.Seller\_1 @ eBay To find more items sold by me, go to:** 

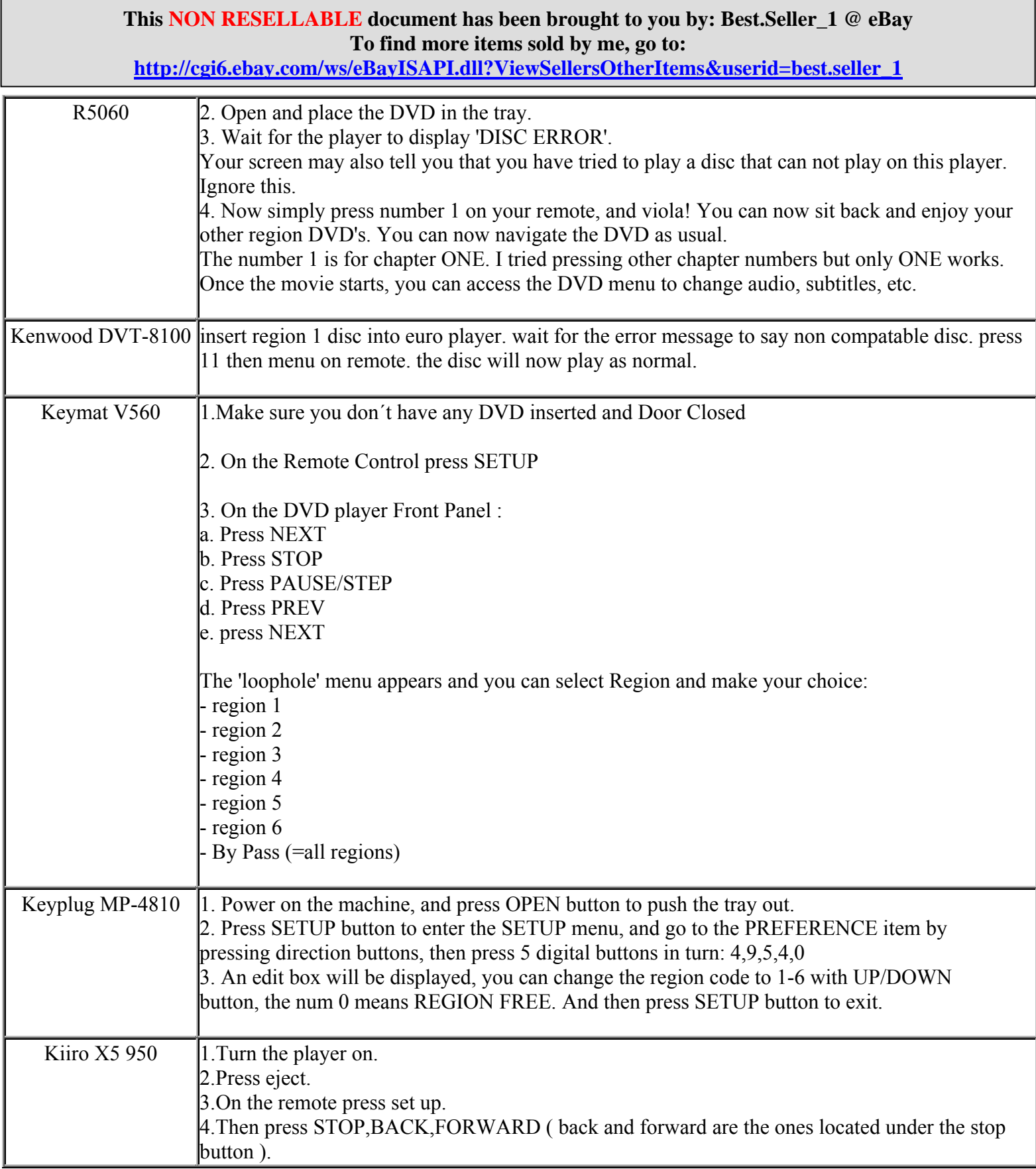

**http://cgi6.ebay.com/ws/eBayISAPI.dll?ViewSellersOtherItems&userid=best.seller\_1**

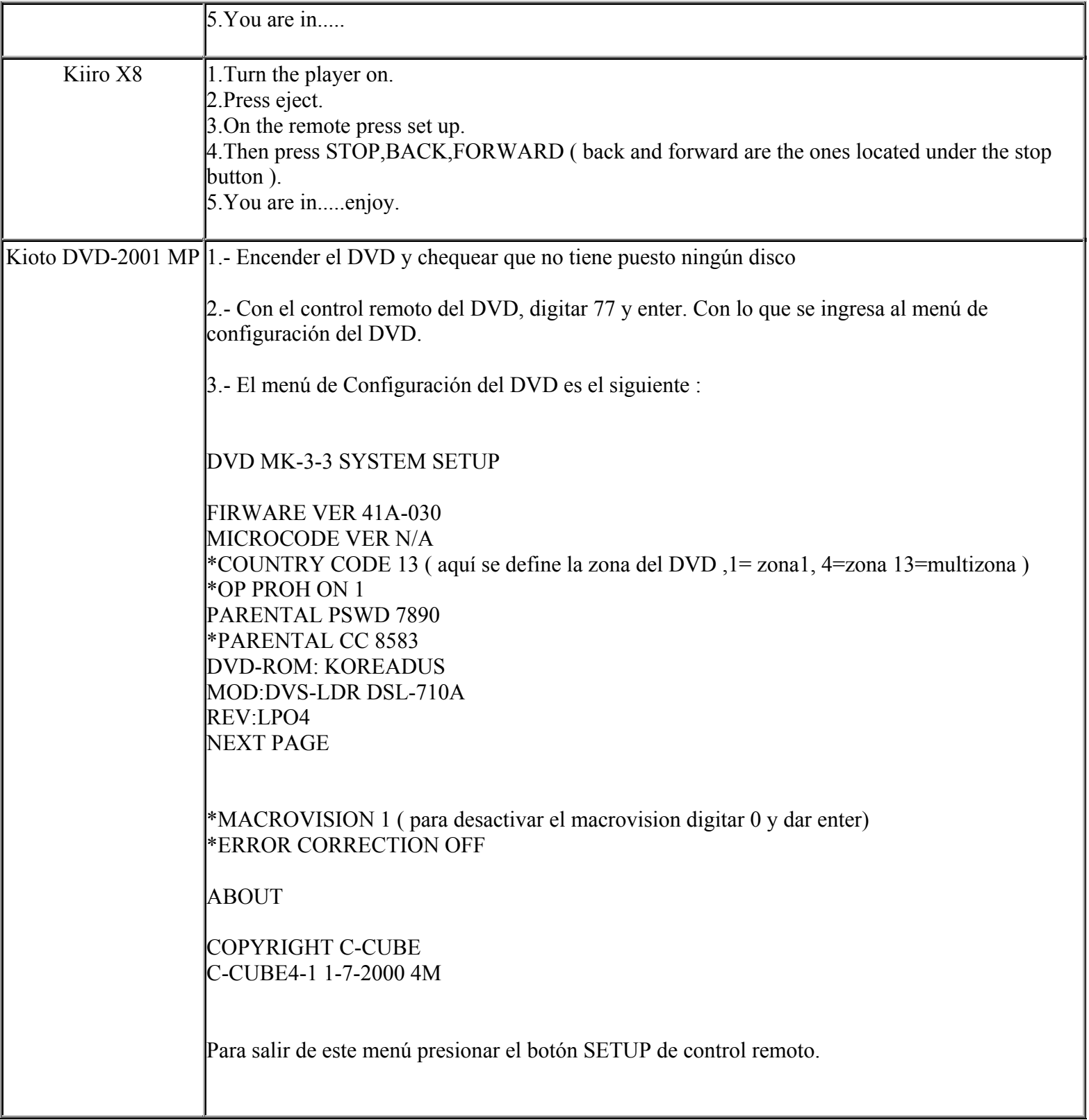

**http://cgi6.ebay.com/ws/eBayISAPI.dll?ViewSellersOtherItems&userid=best.seller\_1**

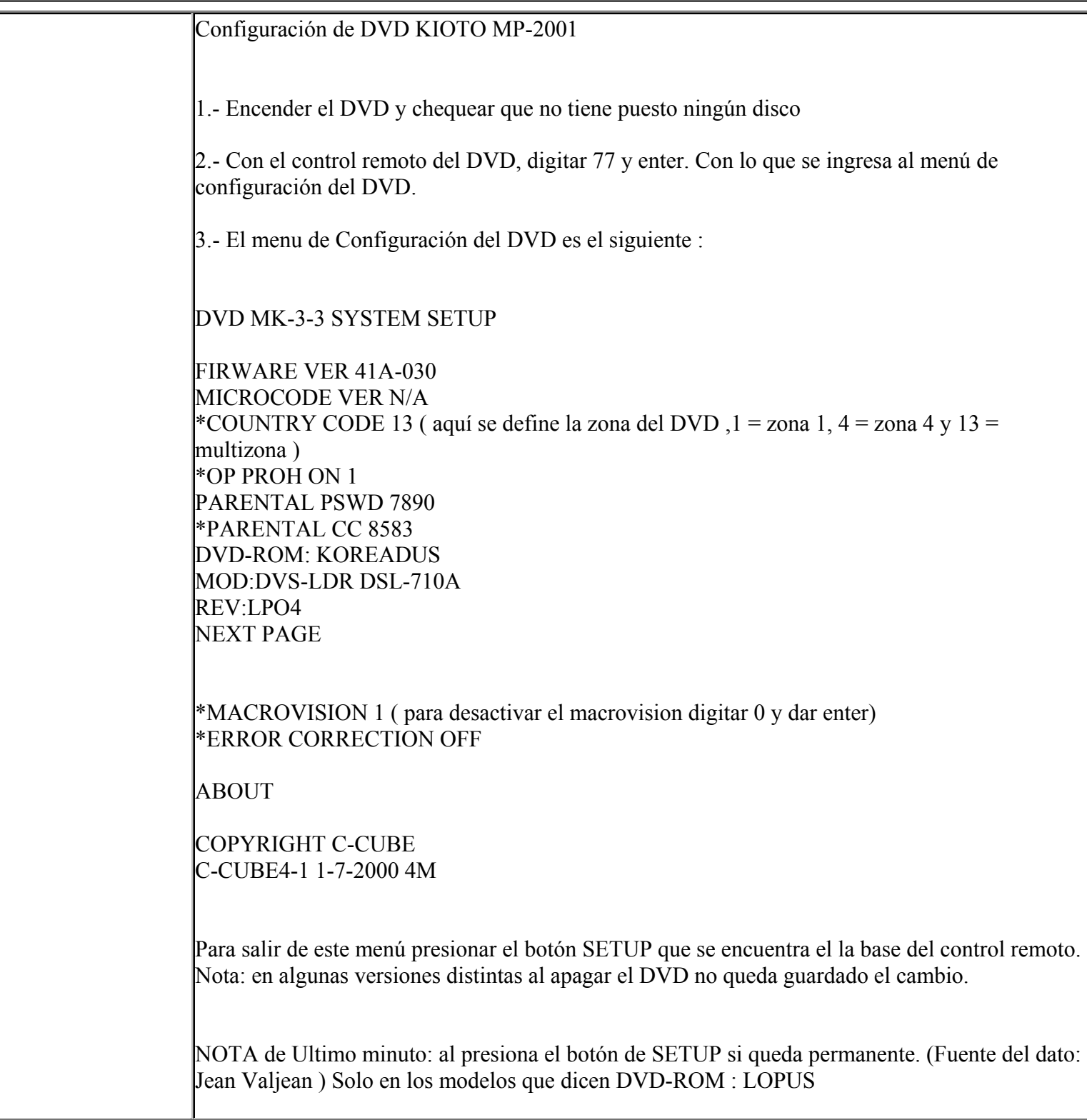

**http://cgi6.ebay.com/ws/eBayISAPI.dll?ViewSellersOtherItems&userid=best.seller\_1**

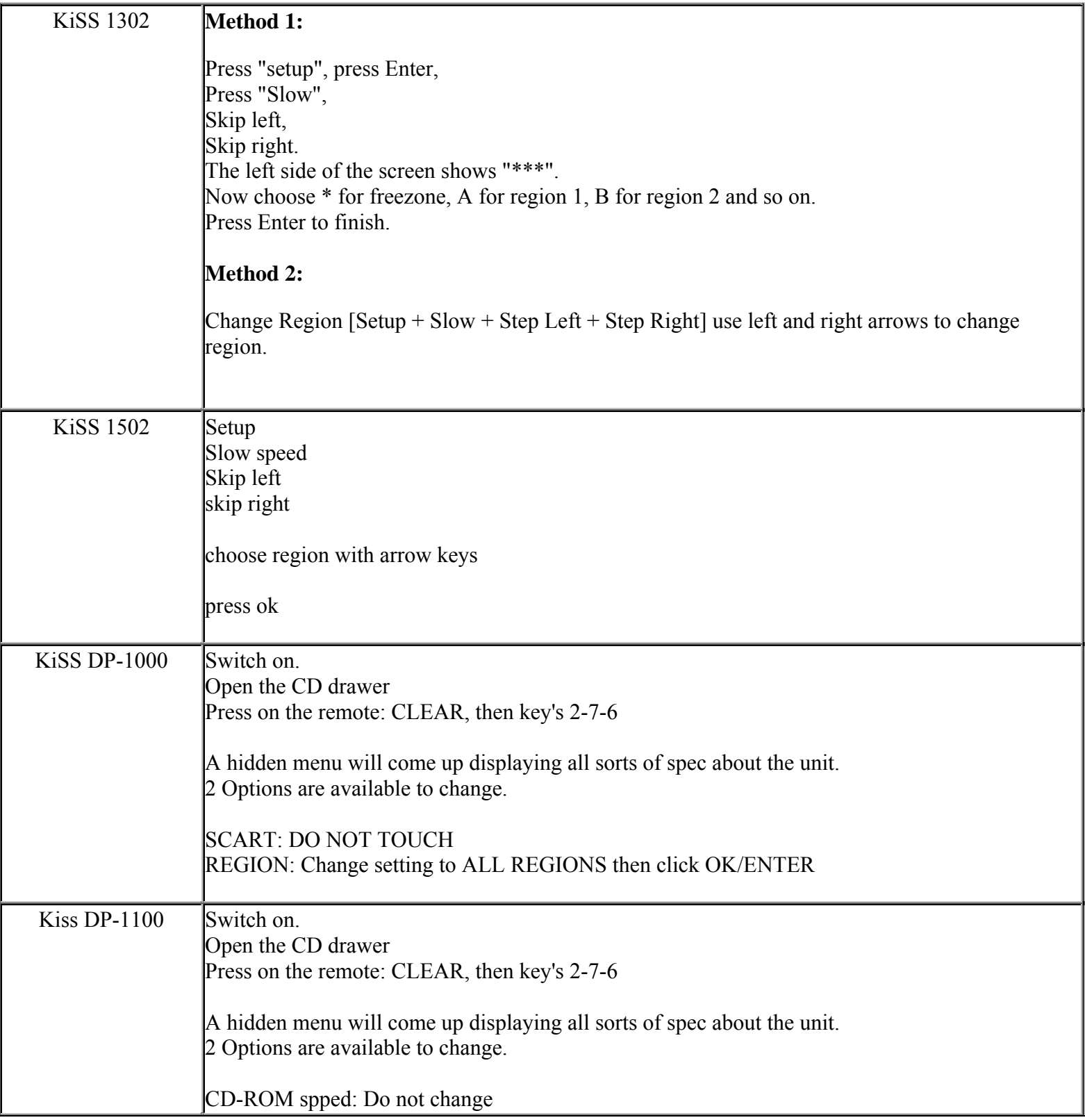

**http://cgi6.ebay.com/ws/eBayISAPI.dll?ViewSellersOtherItems&userid=best.seller\_1**

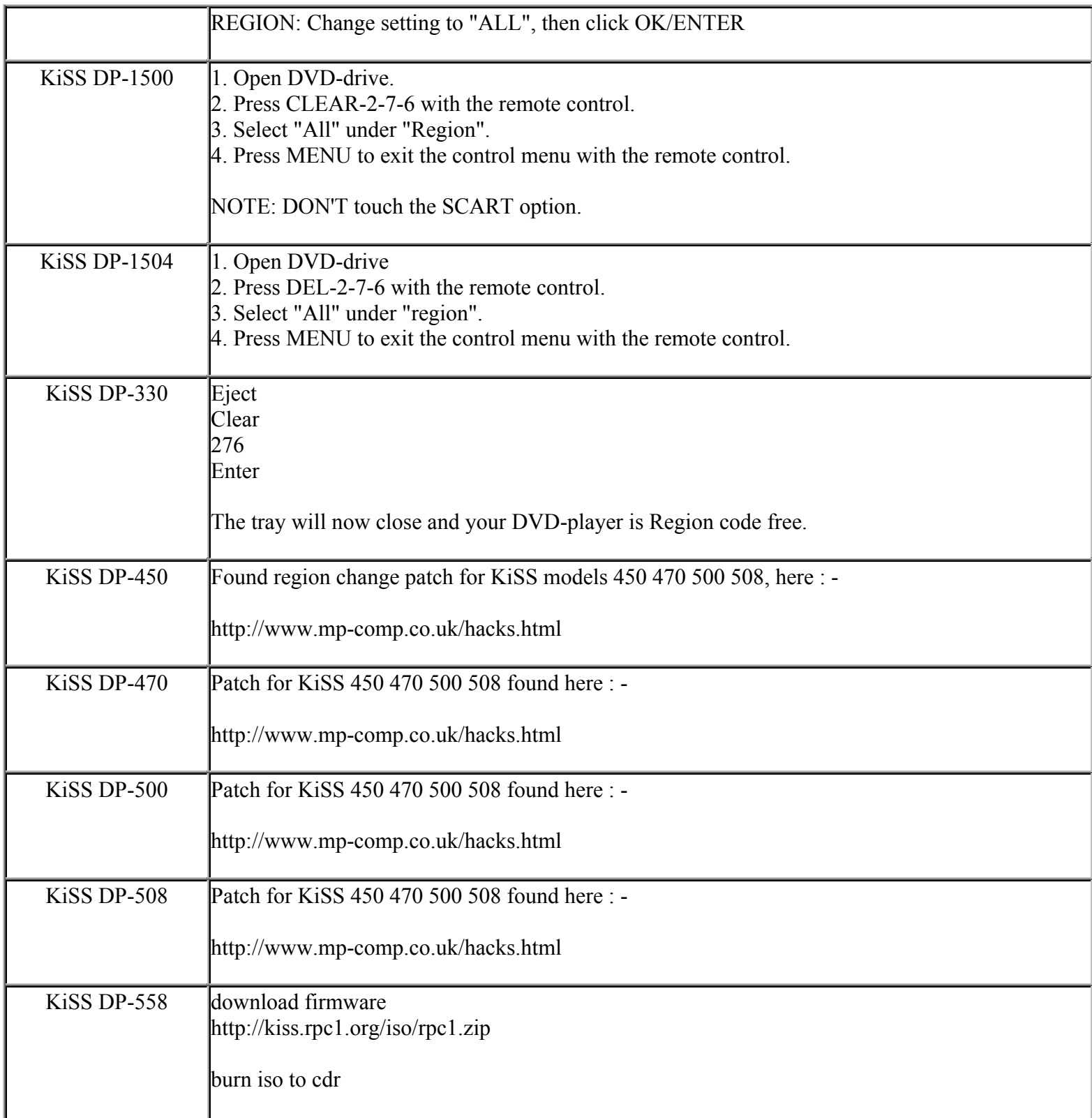

**http://cgi6.ebay.com/ws/eBayISAPI.dll?ViewSellersOtherItems&userid=best.seller\_1**

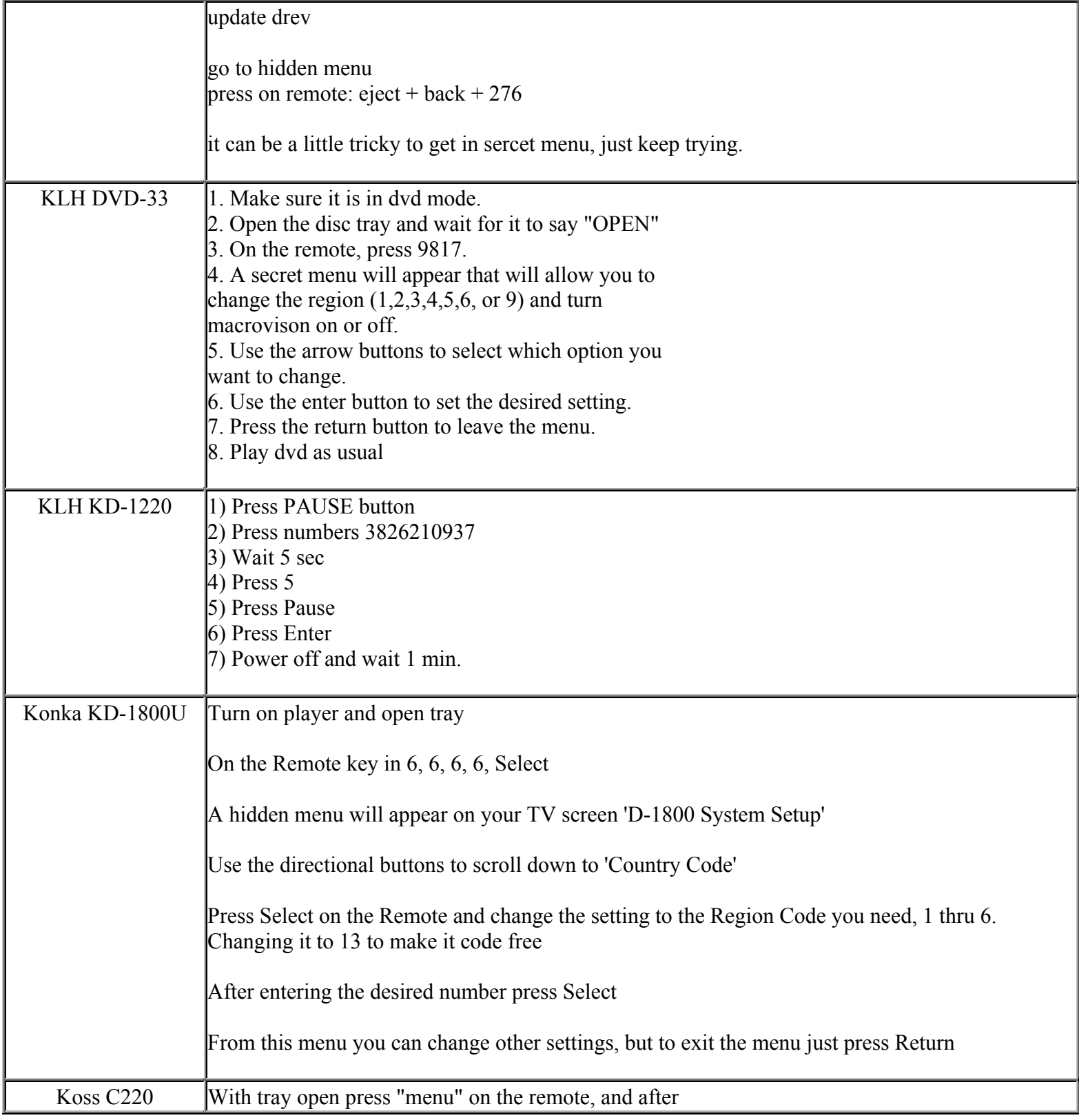

**This NON RESELLABLE document has been brought to you by: Best.Seller\_1 @ eBay To find more items sold by me, go to:** 

**http://cgi6.ebay.com/ws/eBayISAPI.dll?ViewSellersOtherItems&userid=best.seller\_1**

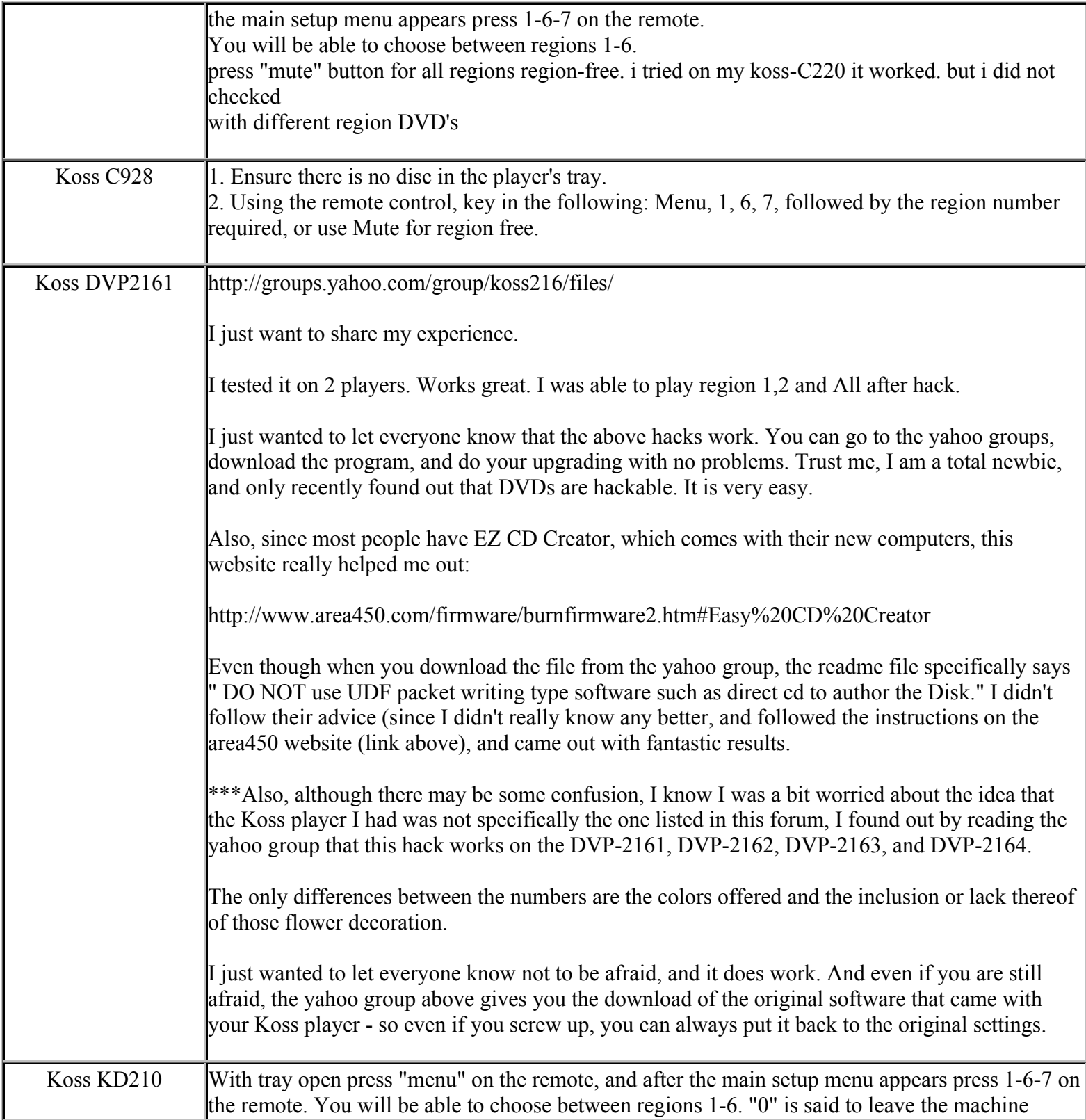

**This NON RESELLABLE document has been brought to you by: Best.Seller\_1 @ eBay To find more items sold by me, go to:** 

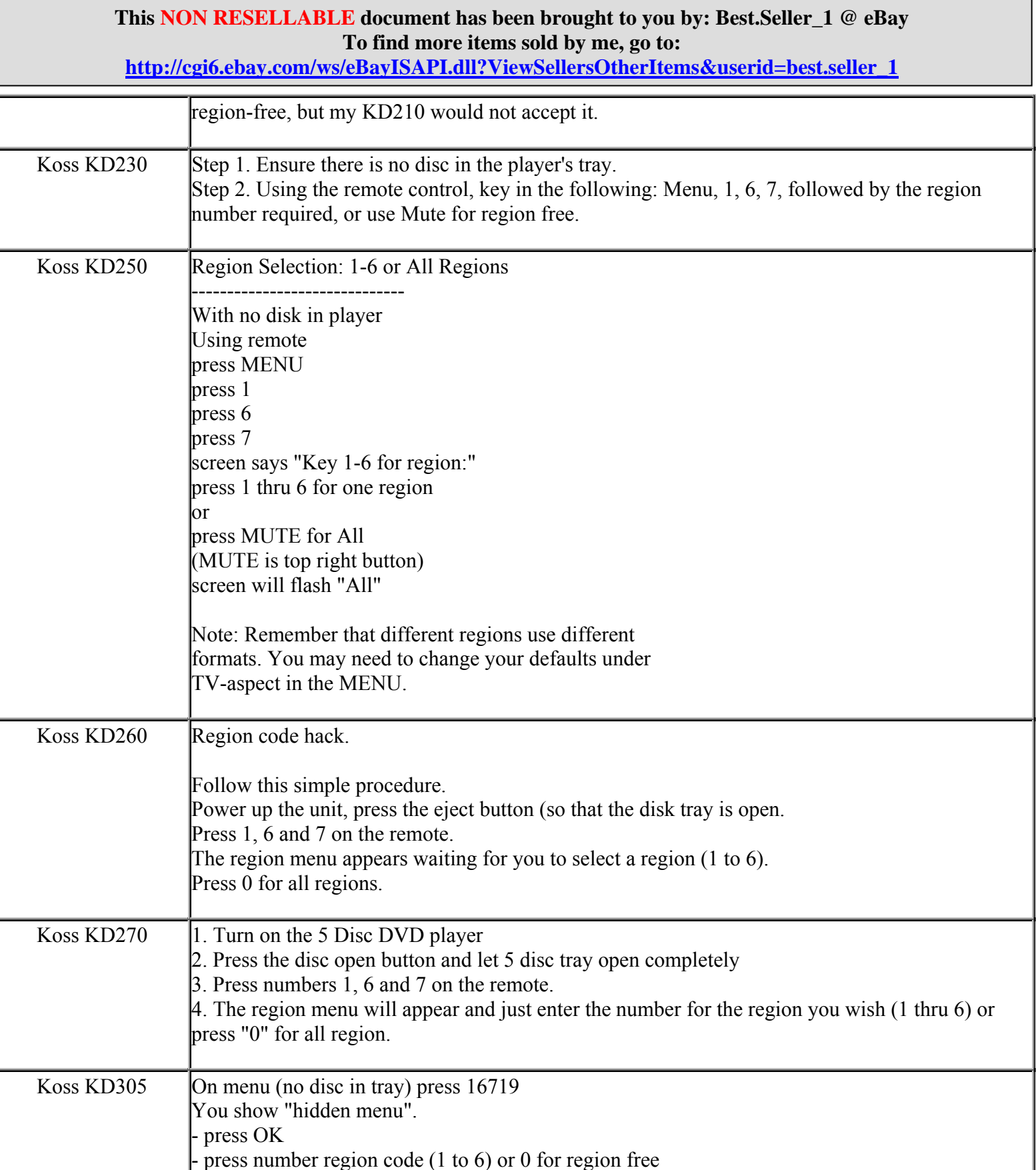

**http://cgi6.ebay.com/ws/eBayISAPI.dll?ViewSellersOtherItems&userid=best.seller\_1**

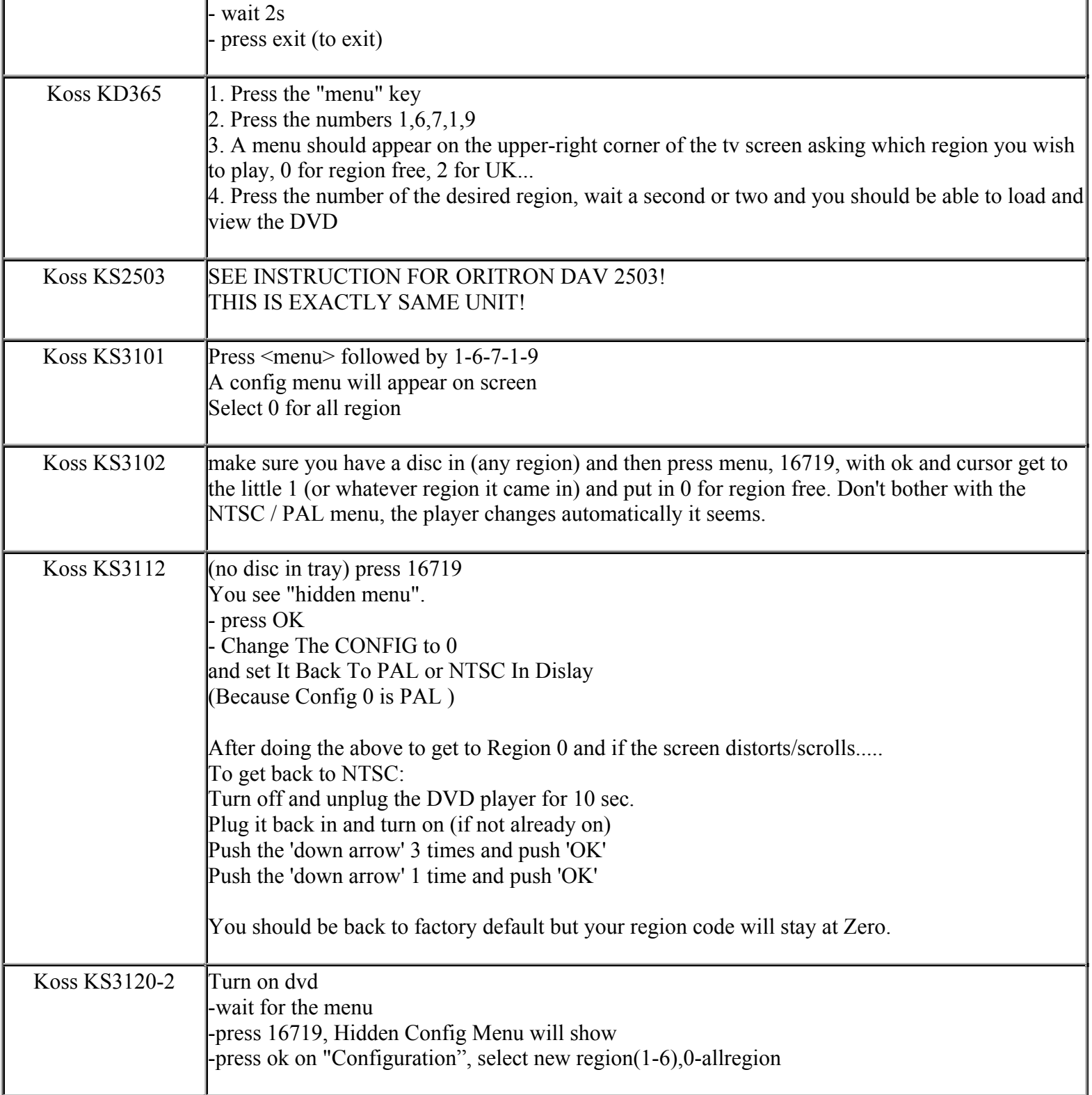

**This NON RESELLABLE document has been brought to you by: Best.Seller\_1 @ eBay To find more items sold by me, go to:** 

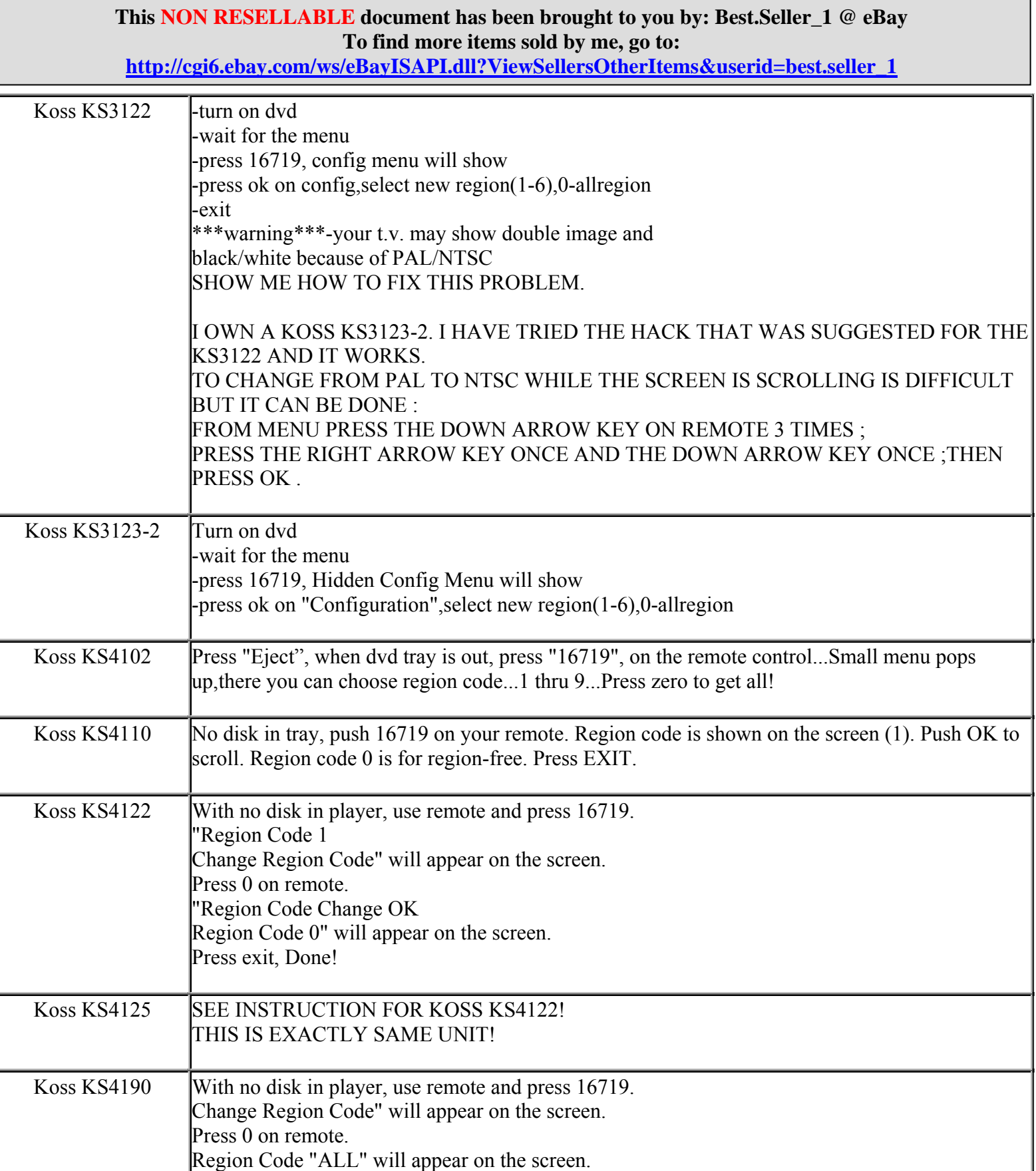

**http://cgi6.ebay.com/ws/eBayISAPI.dll?ViewSellersOtherItems&userid=best.seller\_1**

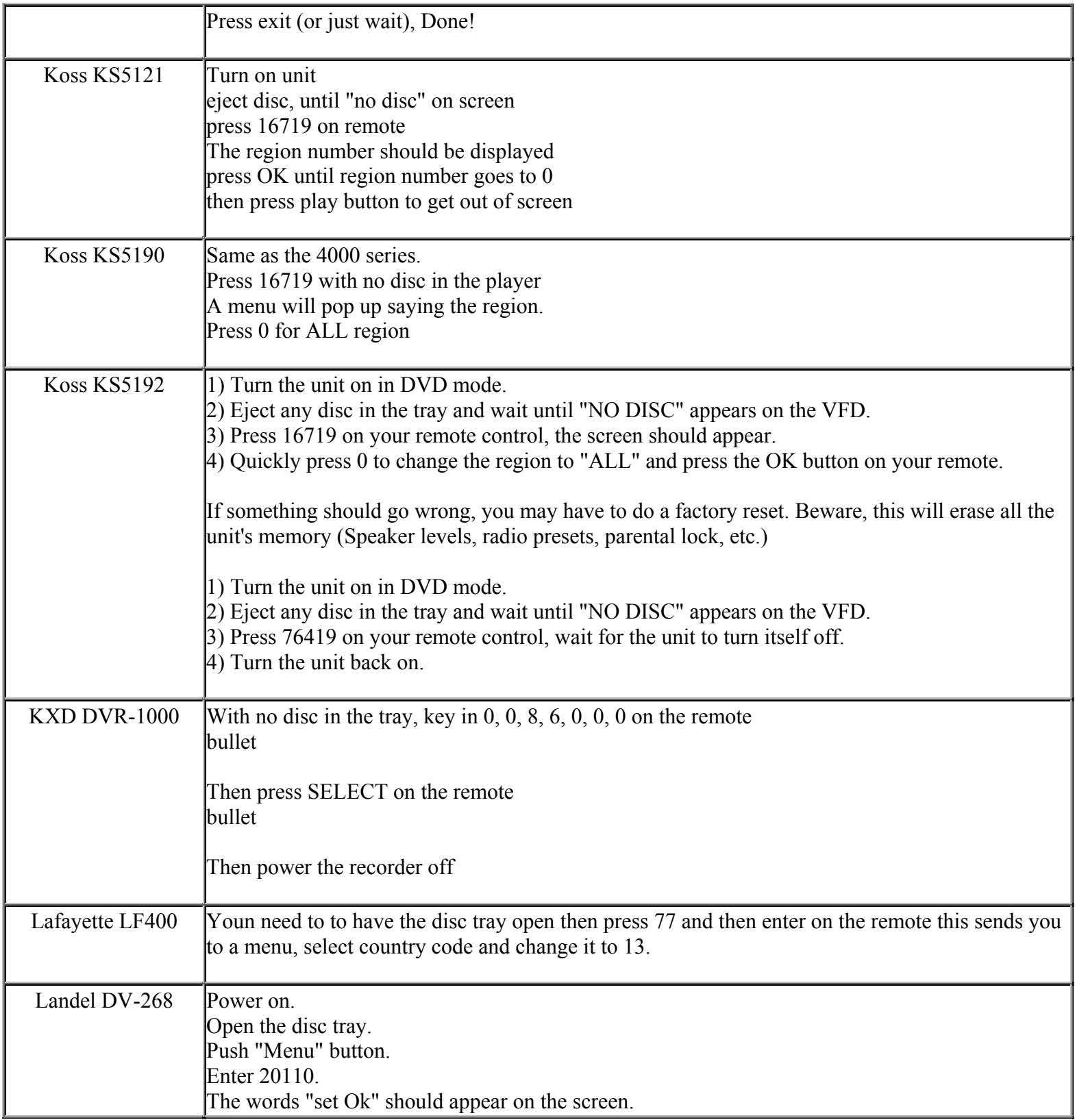

**This NON RESELLABLE document has been brought to you by: Best.Seller\_1 @ eBay To find more items sold by me, go to:** 

**http://cgi6.ebay.com/ws/eBayISAPI.dll?ViewSellersOtherItems&userid=best.seller\_1**

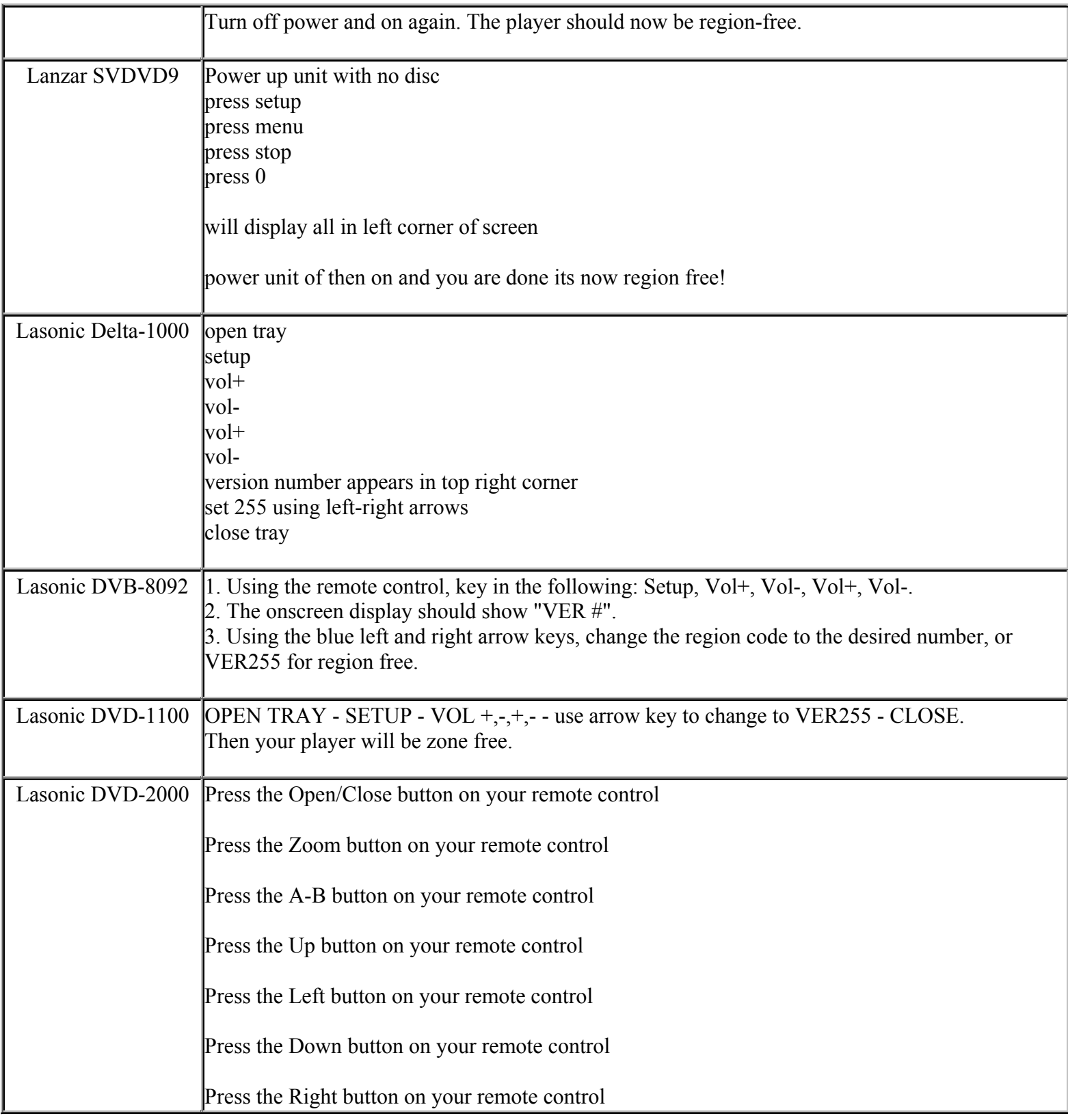

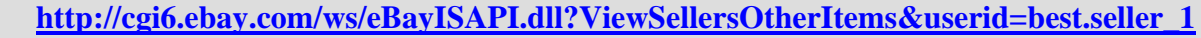

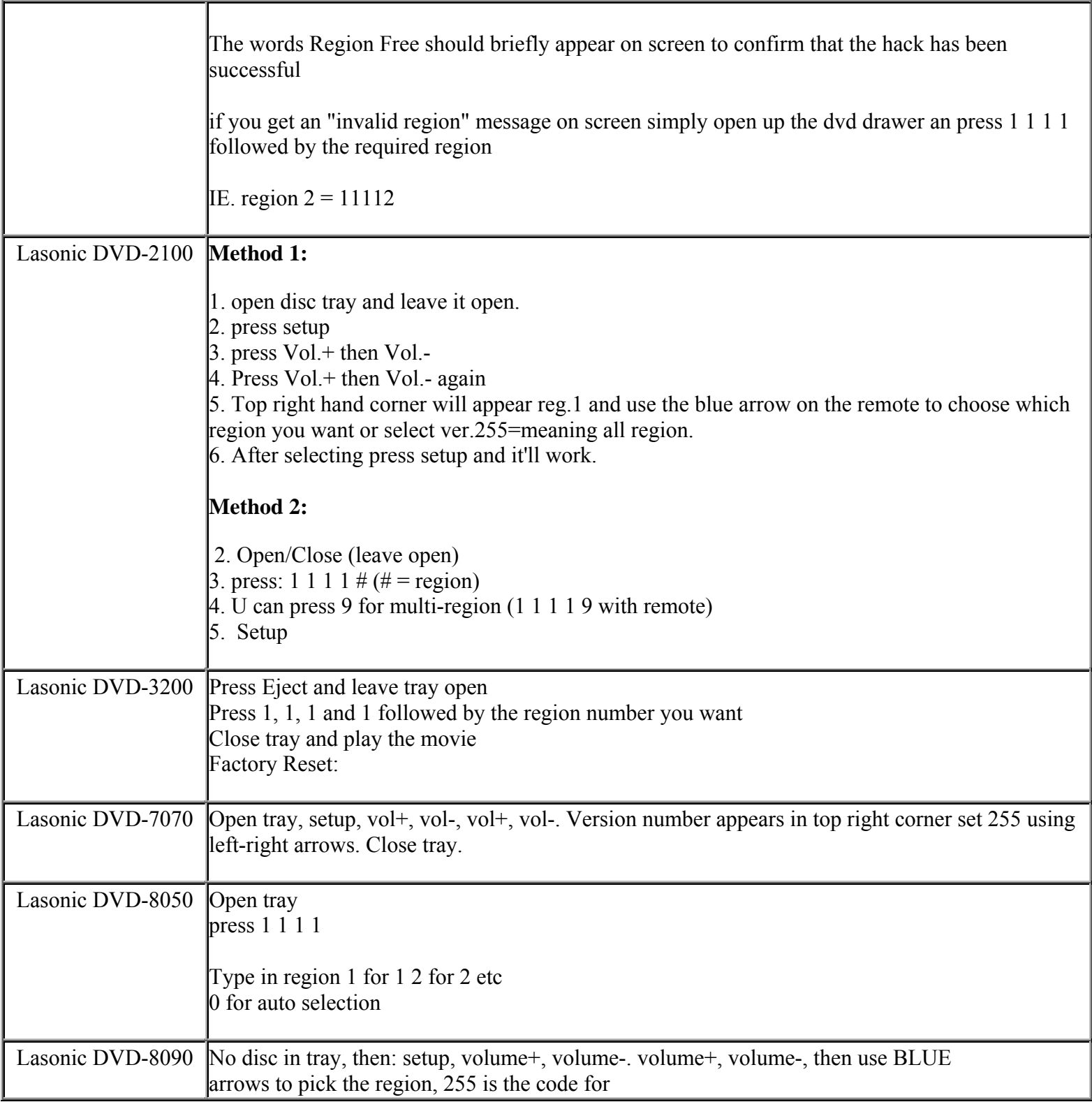

**This NON RESELLABLE document has been brought to you by: Best.Seller\_1 @ eBay To find more items sold by me, go to:** 

**http://cgi6.ebay.com/ws/eBayISAPI.dll?ViewSellersOtherItems&userid=best.seller\_1**

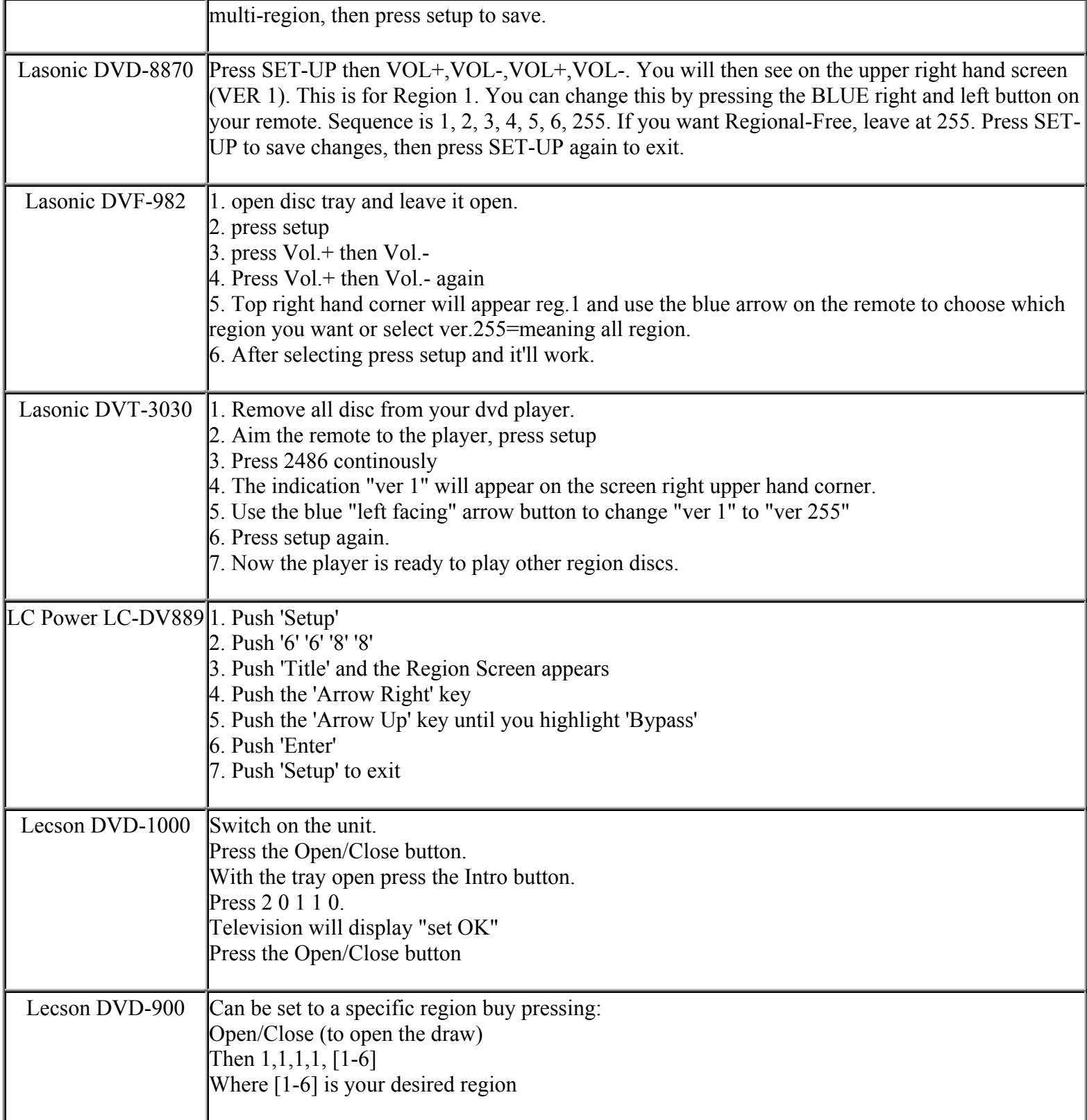

**This NON RESELLABLE document has been brought to you by: Best.Seller\_1 @ eBay To find more items sold by me, go to:** 

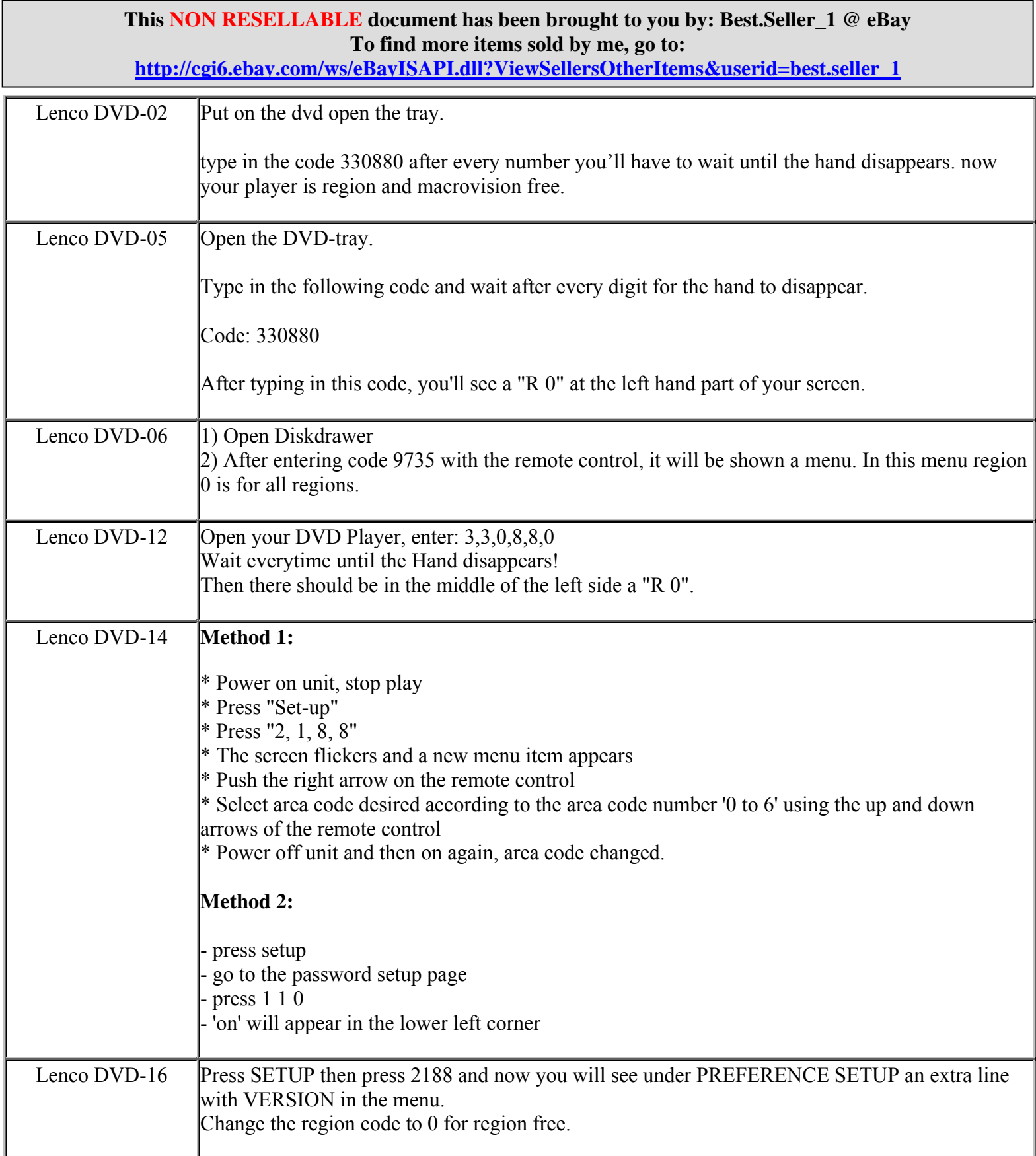

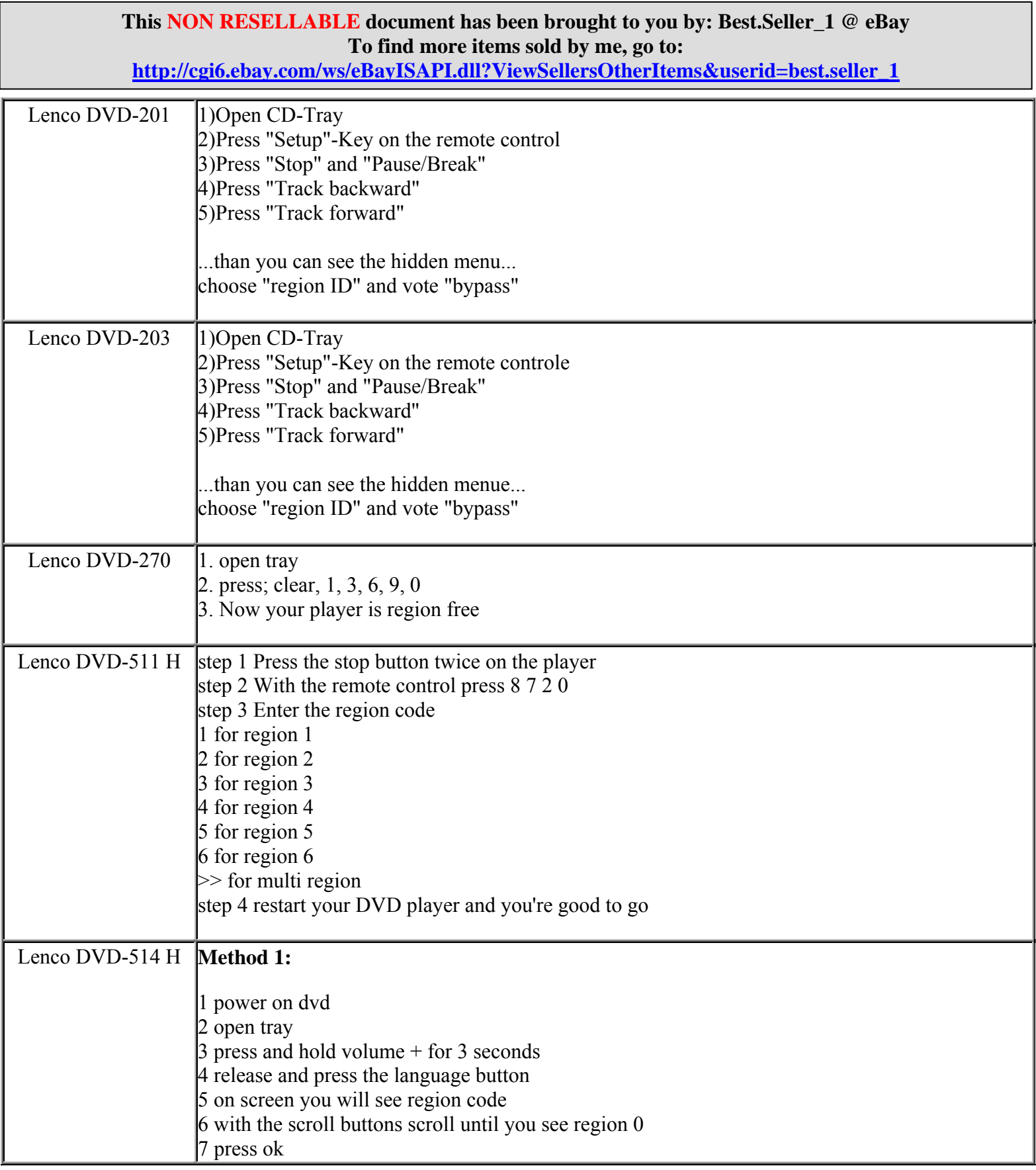

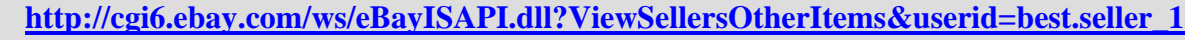

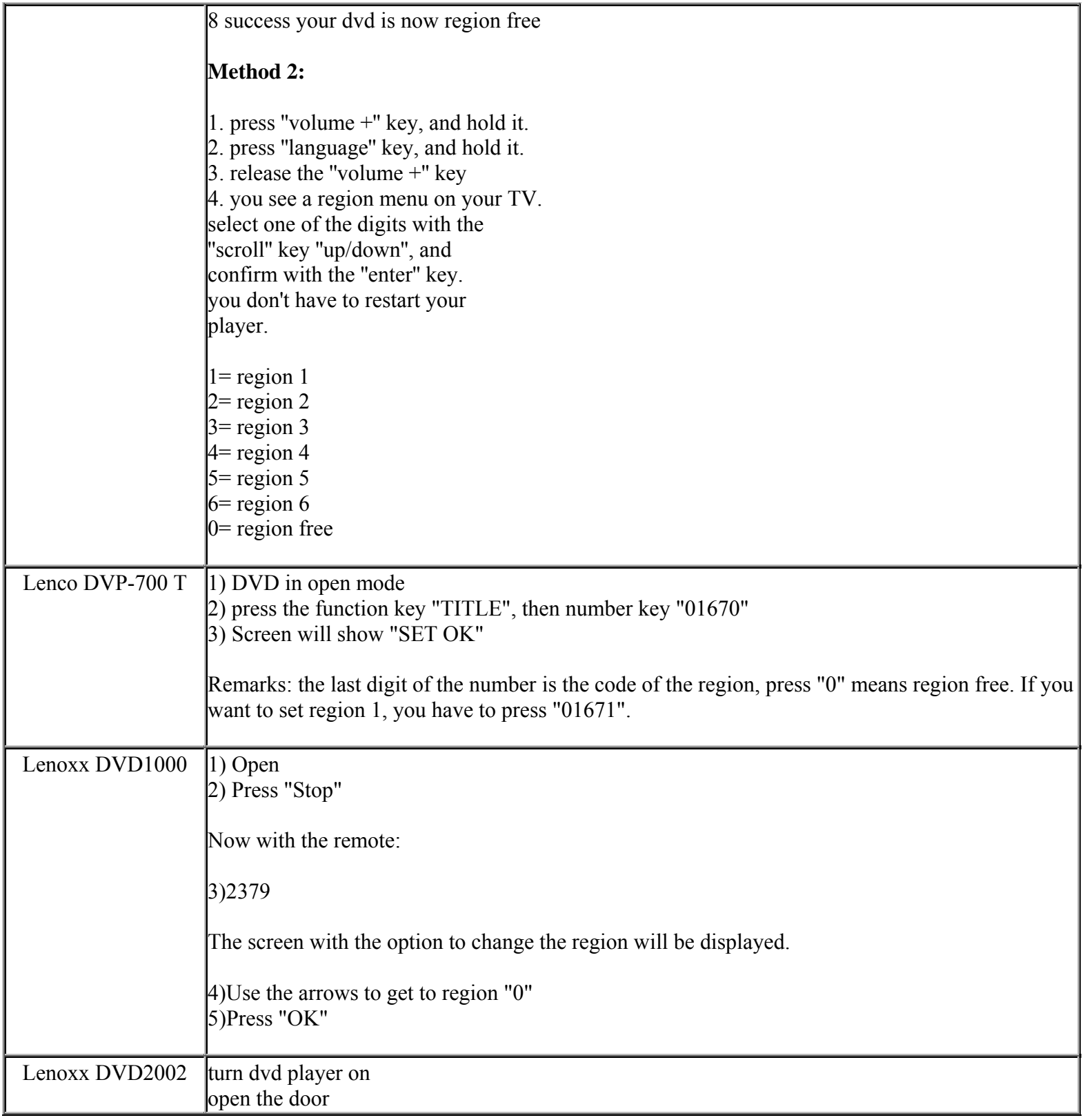

**This NON RESELLABLE document has been brought to you by: Best.Seller\_1 @ eBay To find more items sold by me, go to:** 

**http://cgi6.ebay.com/ws/eBayISAPI.dll?ViewSellersOtherItems&userid=best.seller\_1**

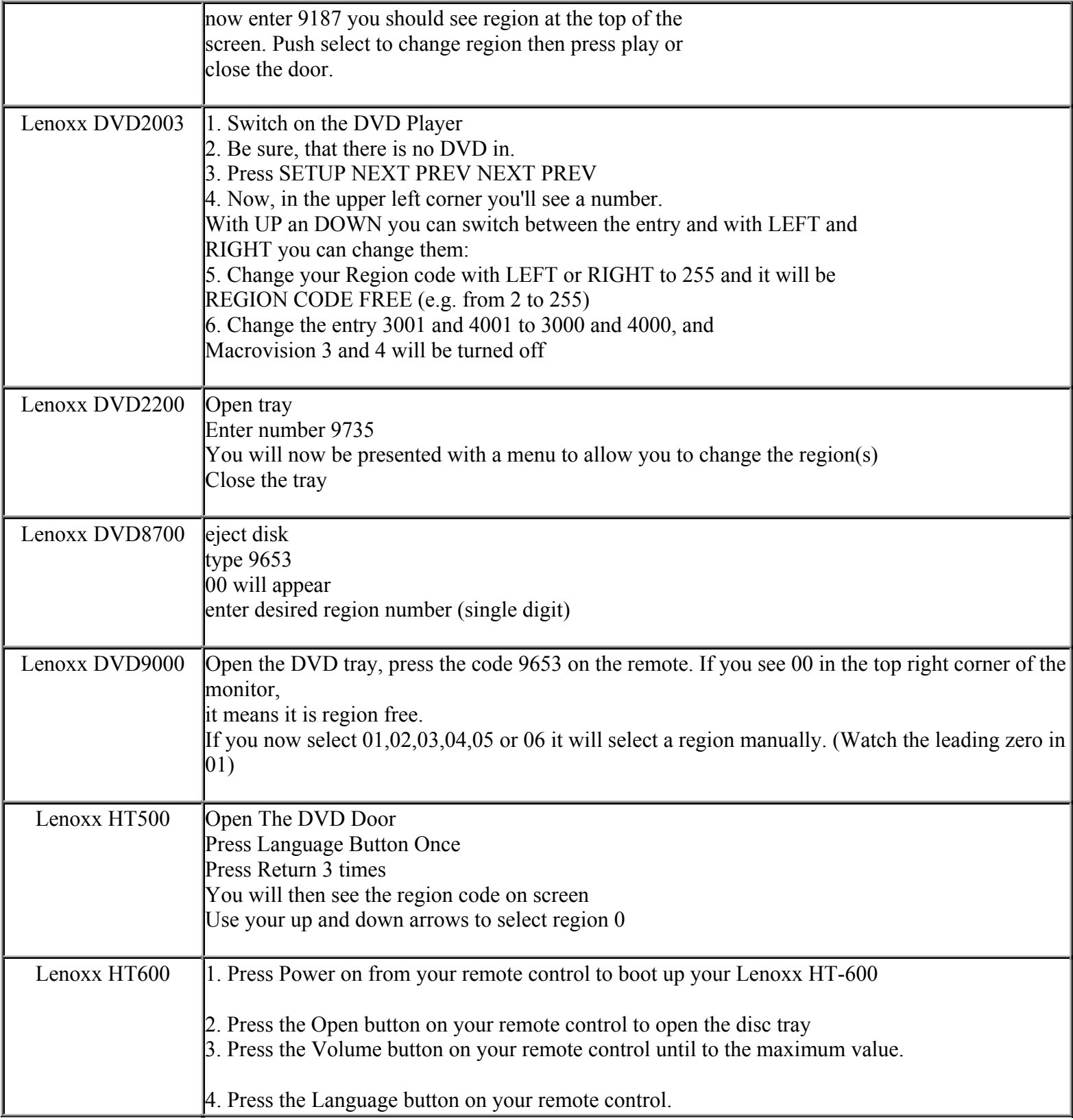

**This NON RESELLABLE document has been brought to you by: Best.Seller\_1 @ eBay To find more items sold by me, go to:** 

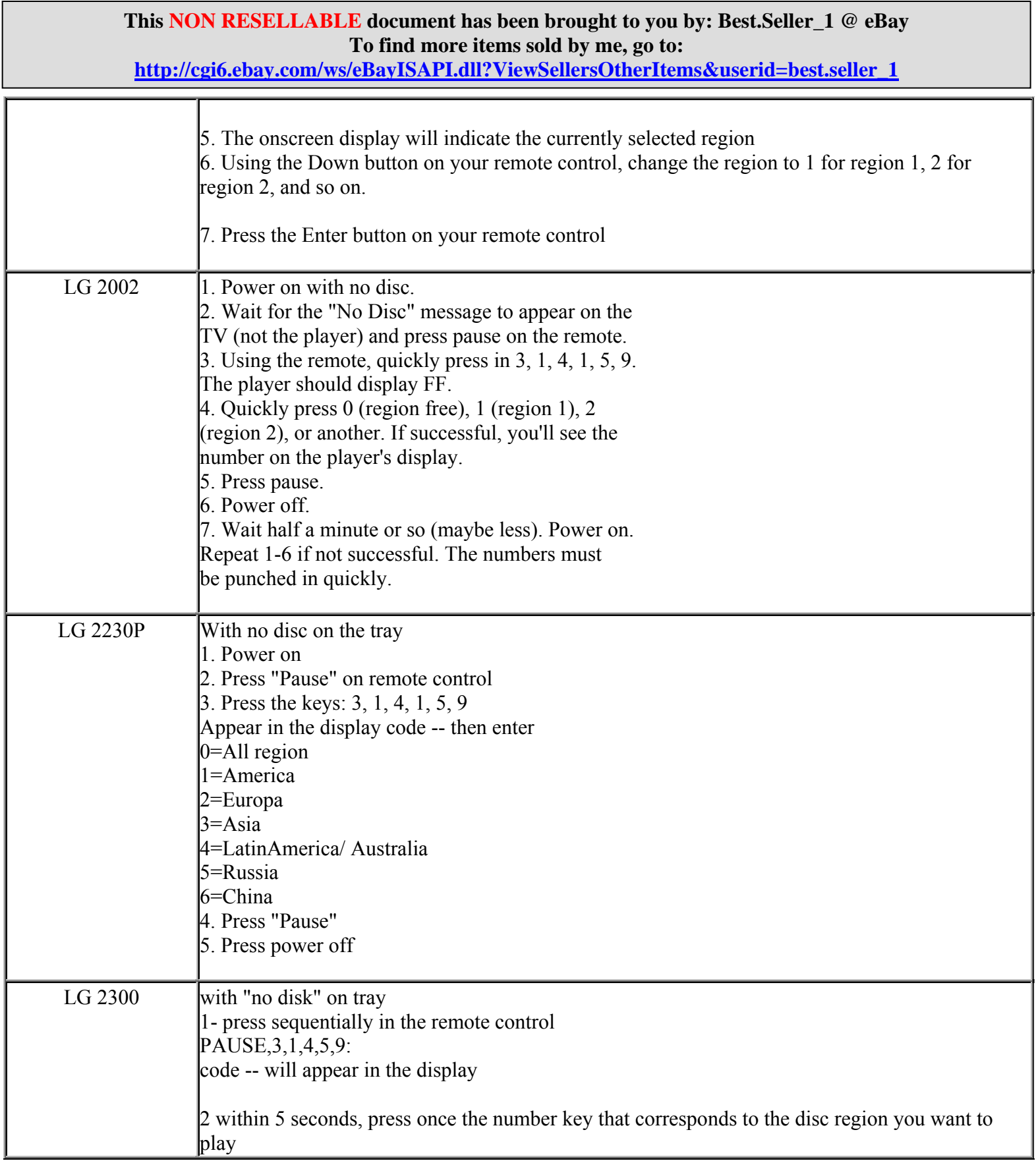

**http://cgi6.ebay.com/ws/eBayISAPI.dll?ViewSellersOtherItems&userid=best.seller\_1**

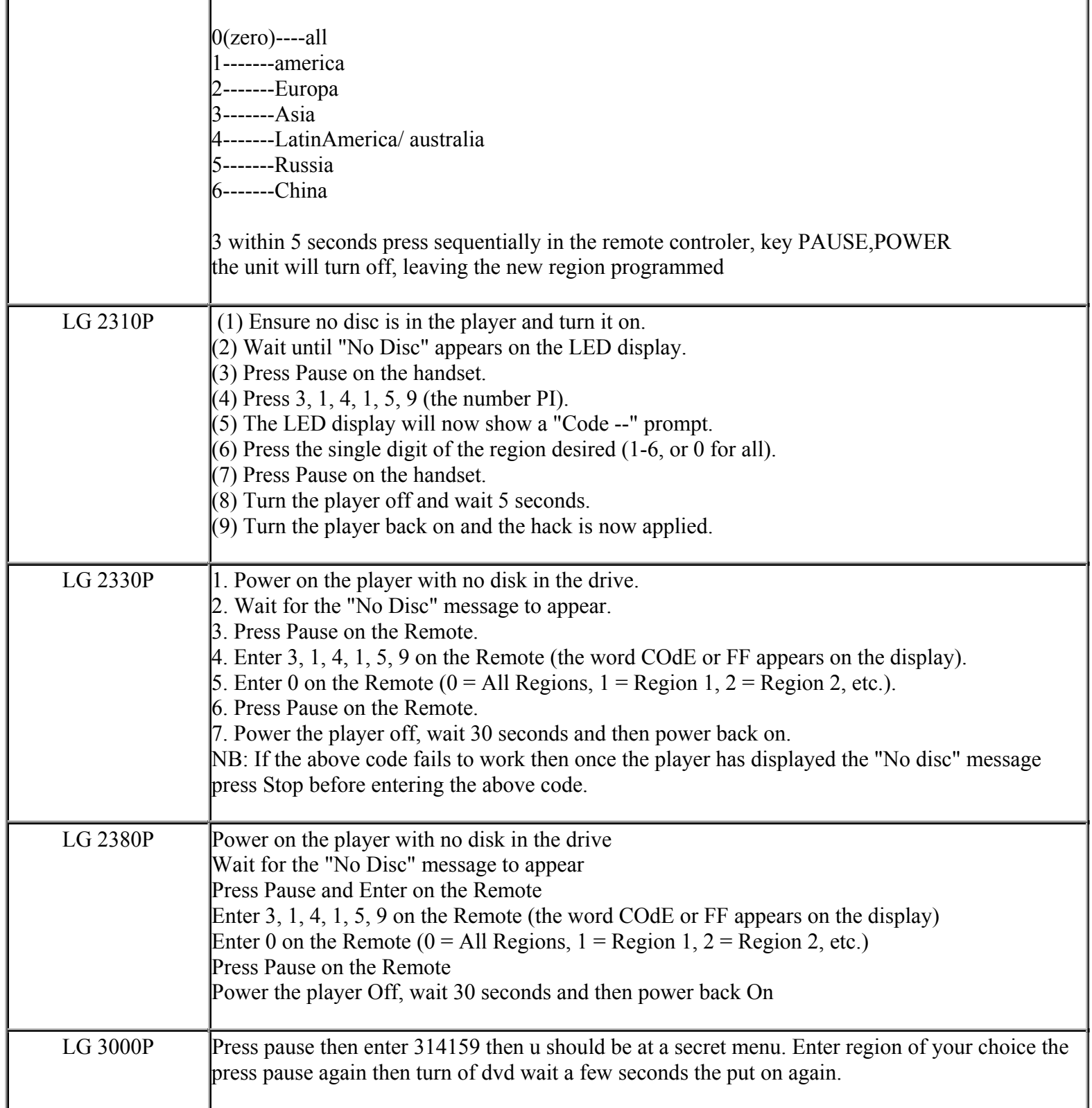

**This NON RESELLABLE document has been brought to you by: Best.Seller\_1 @ eBay To find more items sold by me, go to:** 

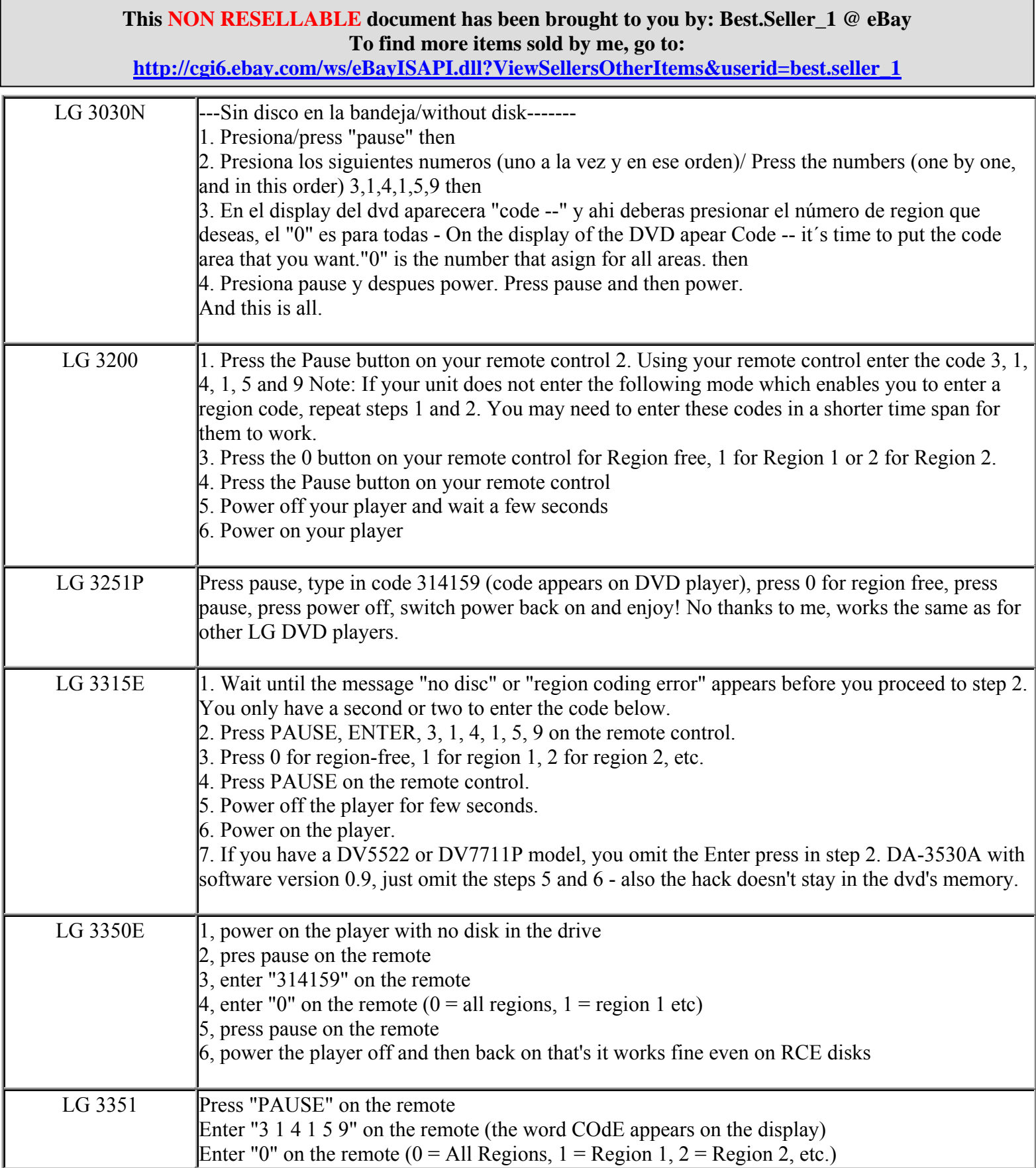

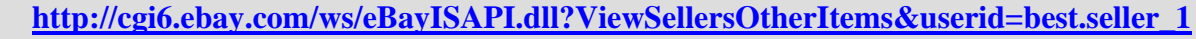

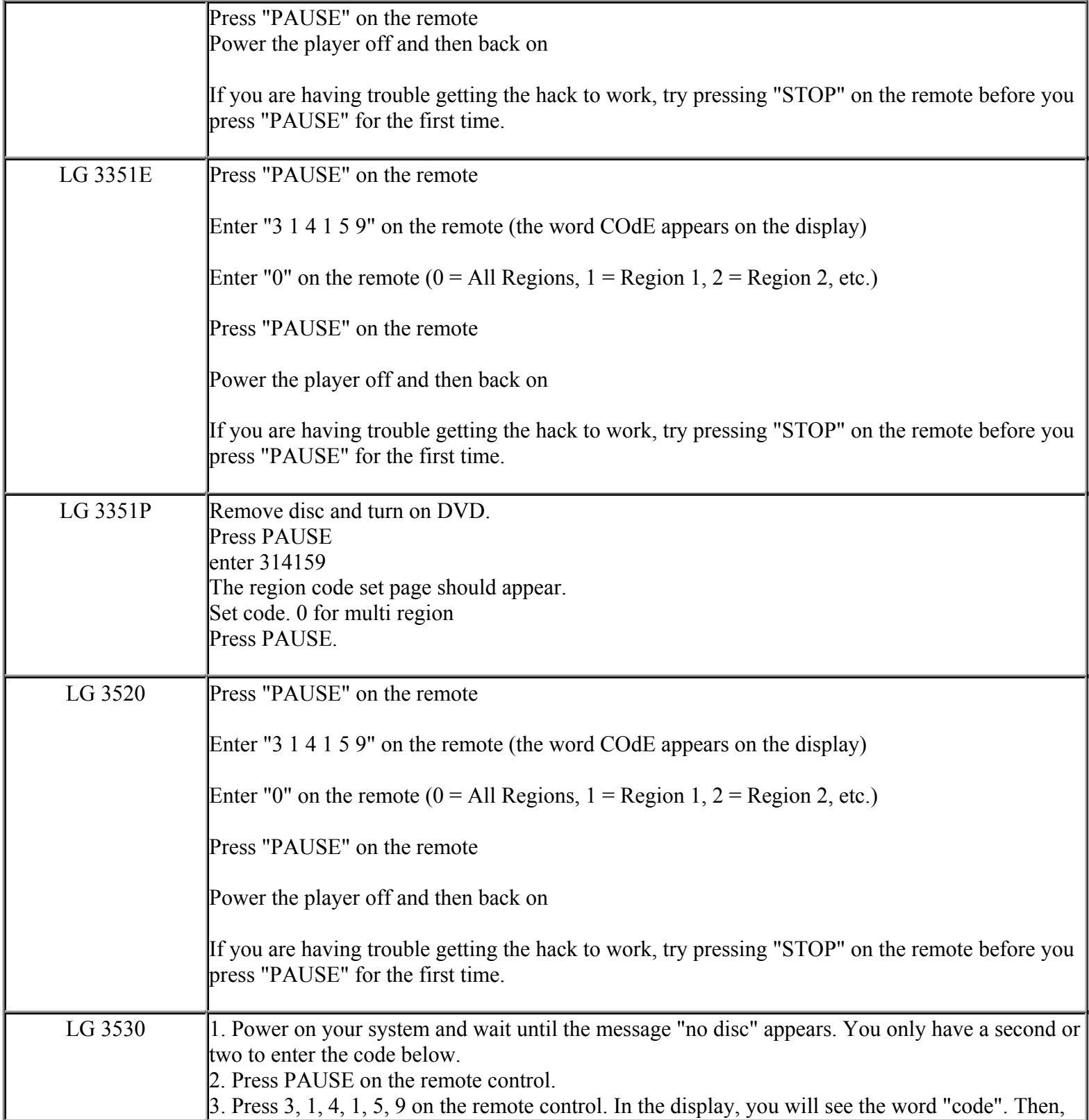

**This NON RESELLABLE document has been brought to you by: Best.Seller\_1 @ eBay To find more items sold by me, go to:** 

**This NON RESELLABLE document has been brought to you by: Best.Seller\_1 @ eBay To find more items sold by me, go to: http://cgi6.ebay.com/ws/eBayISAPI.dll?ViewSellersOtherItems&userid=best.seller\_1** press 0 for region-free, 1 for region 1, 2 for region 2, etc. 4. Press PAUSE on the remote control. 5. Power off the player for few seconds. 6. Power on the player. LG  $3620$  i) Download the .zip file from the following location: http://members.tripod.com/aiwaownersnetwork/pages/lg/5000\_series\_firmware.html ii) Unzip the file then burn the folder 'RMTM0000' to a CD-R making sure that the directories stay in order. iii) Insert the disk into your player, you will then be presented with a region change menu. iv) Select desired region (0 for all regions). LG 3630 1. Power on your system and wait until the message "no disc" appears. You only have a second or two to enter the code below. 2. Press PAUSE on the remote control. 3. Press 3, 1, 4, 1, 5, 9 on the remote control. In the display, you will see the word "code". Then, press 0 for region-free, 1 for region 1, 2 for region 2, etc. 4. Press PAUSE on the remote control. 5. Power off the player for few seconds. 6. Power on the player. 1:Download the .zip file from the following location: http://members.tripod.com/aiwaownersnetwork/pages/lg/5000\_series\_firmware.html 2:Unzip the file then burn the folder 'RMTM0000' to a CD-R making sure that the directories stay in order. 3:Insert the disk into your player, you will then be presented with a region change menu. 4:Select desired region (0 for all regions). LG 4020N - Point the remote controler to the unit and press POWER - Wait until "No Disc" appears in the unit's display - Press sequentlally in the remote controler the keys PAUSE 3 1 4 1 5 9. "CODE" will appear in the display

- Within 5 seconds, press once the number key that corresponds to the disc region you want to play:

0 - All Regions

1 - Region 1

2 - Region 2

**This NON RESELLABLE document has been brought to you by: Best.Seller\_1 @ eBay To find more items sold by me, go to:** 

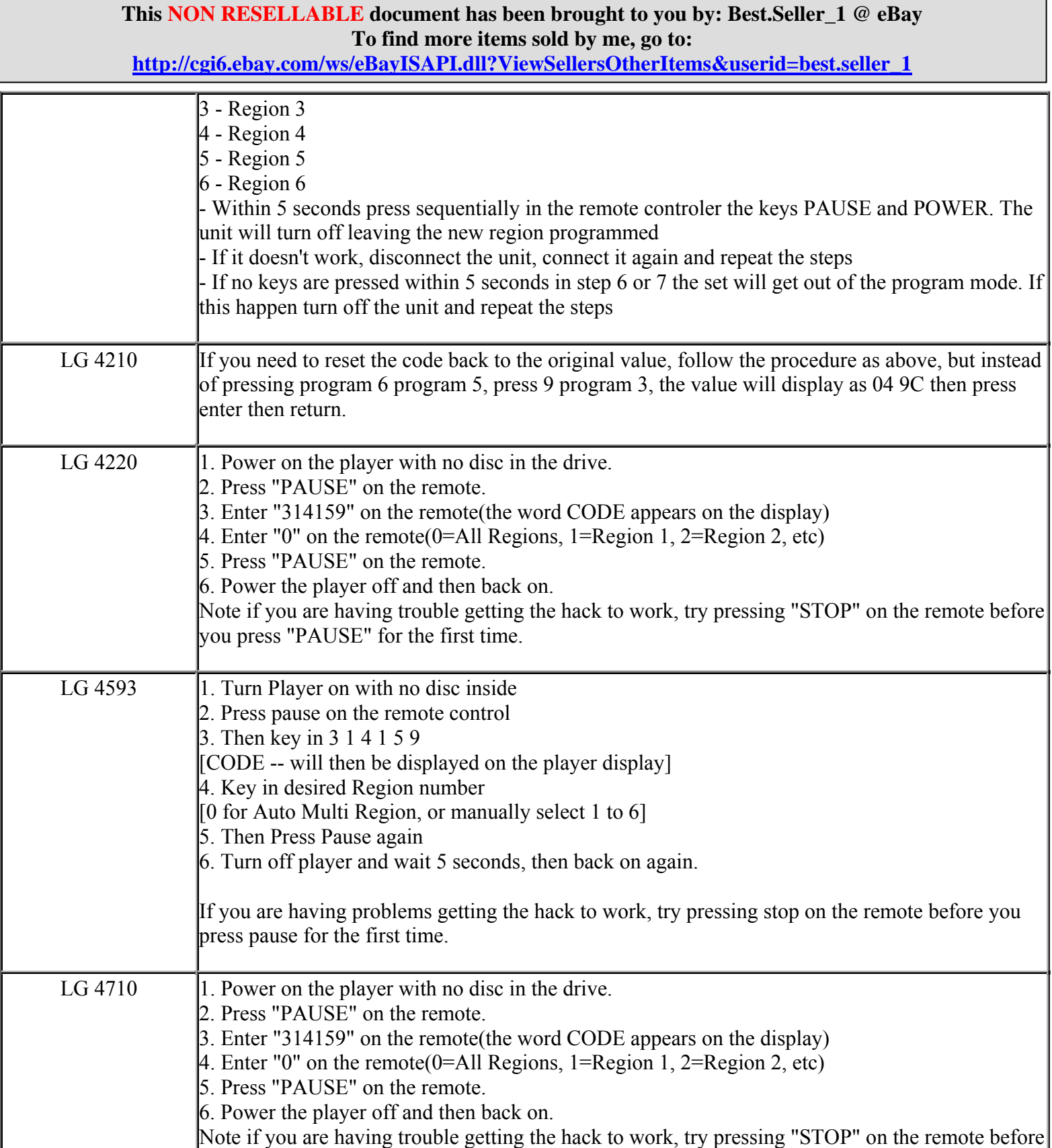

**http://cgi6.ebay.com/ws/eBayISAPI.dll?ViewSellersOtherItems&userid=best.seller\_1**

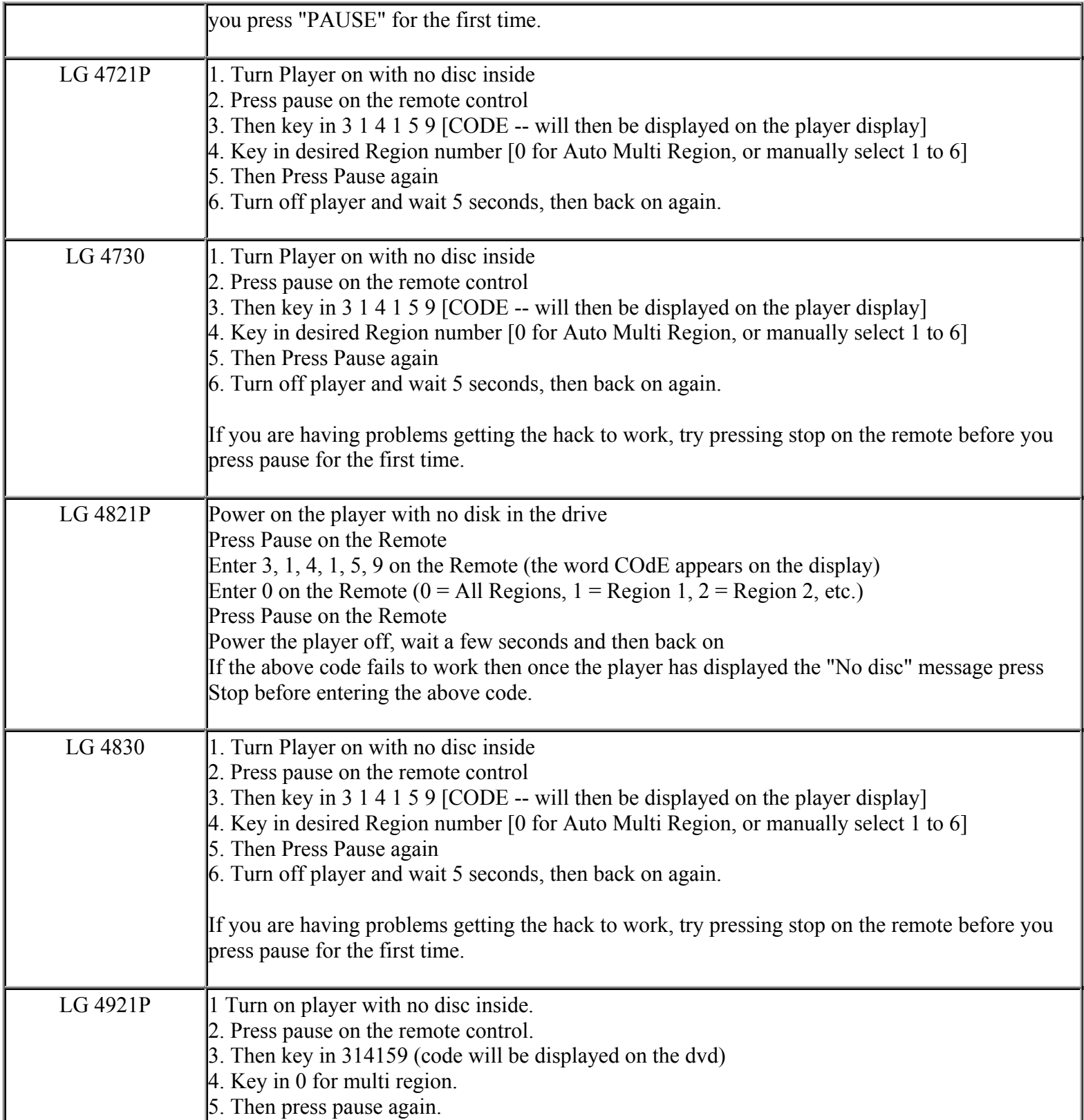

**This NON RESELLABLE document has been brought to you by: Best.Seller\_1 @ eBay To find more items sold by me, go to:** 

**http://cgi6.ebay.com/ws/eBayISAPI.dll?ViewSellersOtherItems&userid=best.seller\_1**

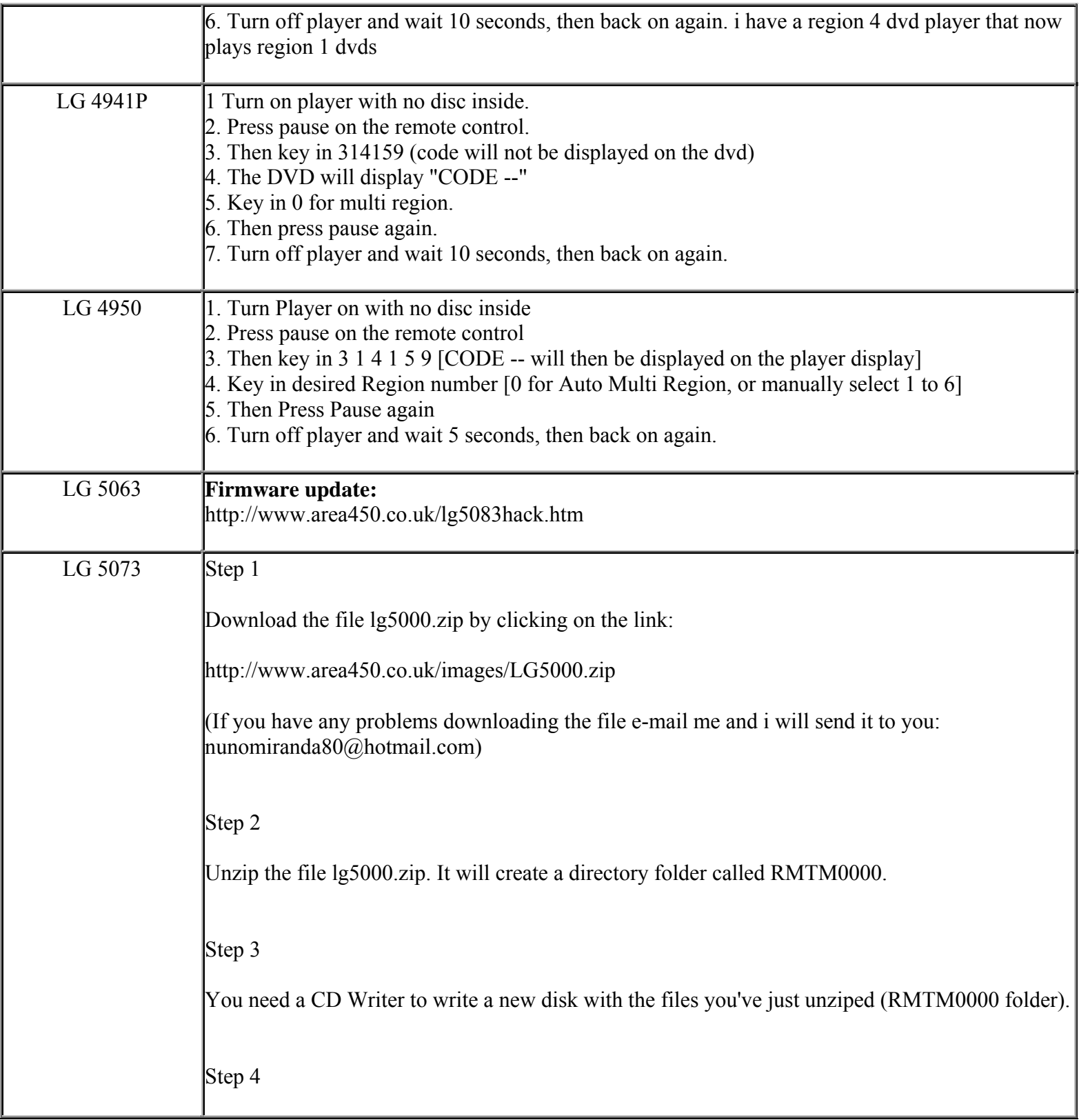

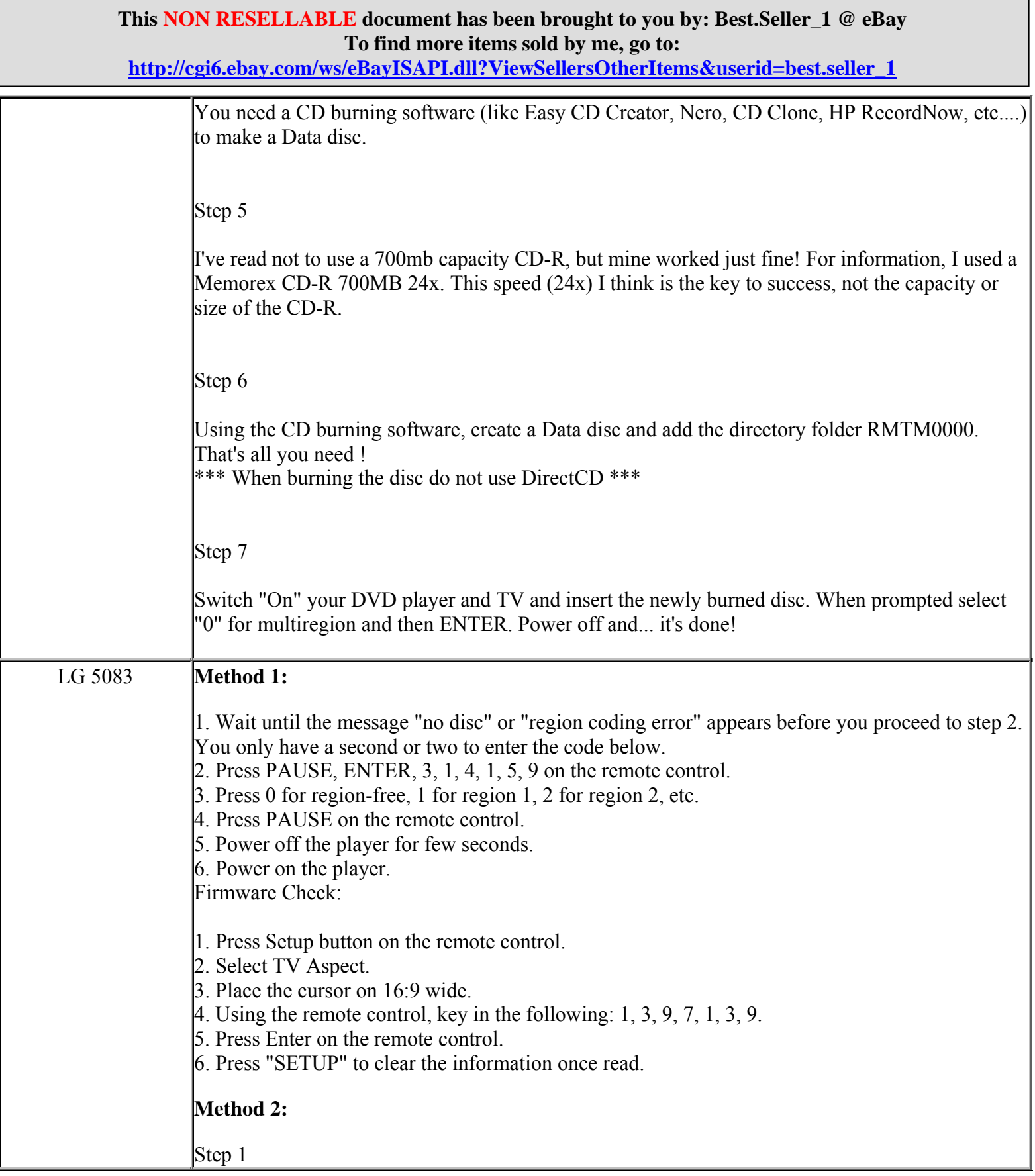

**http://cgi6.ebay.com/ws/eBayISAPI.dll?ViewSellersOtherItems&userid=best.seller\_1**

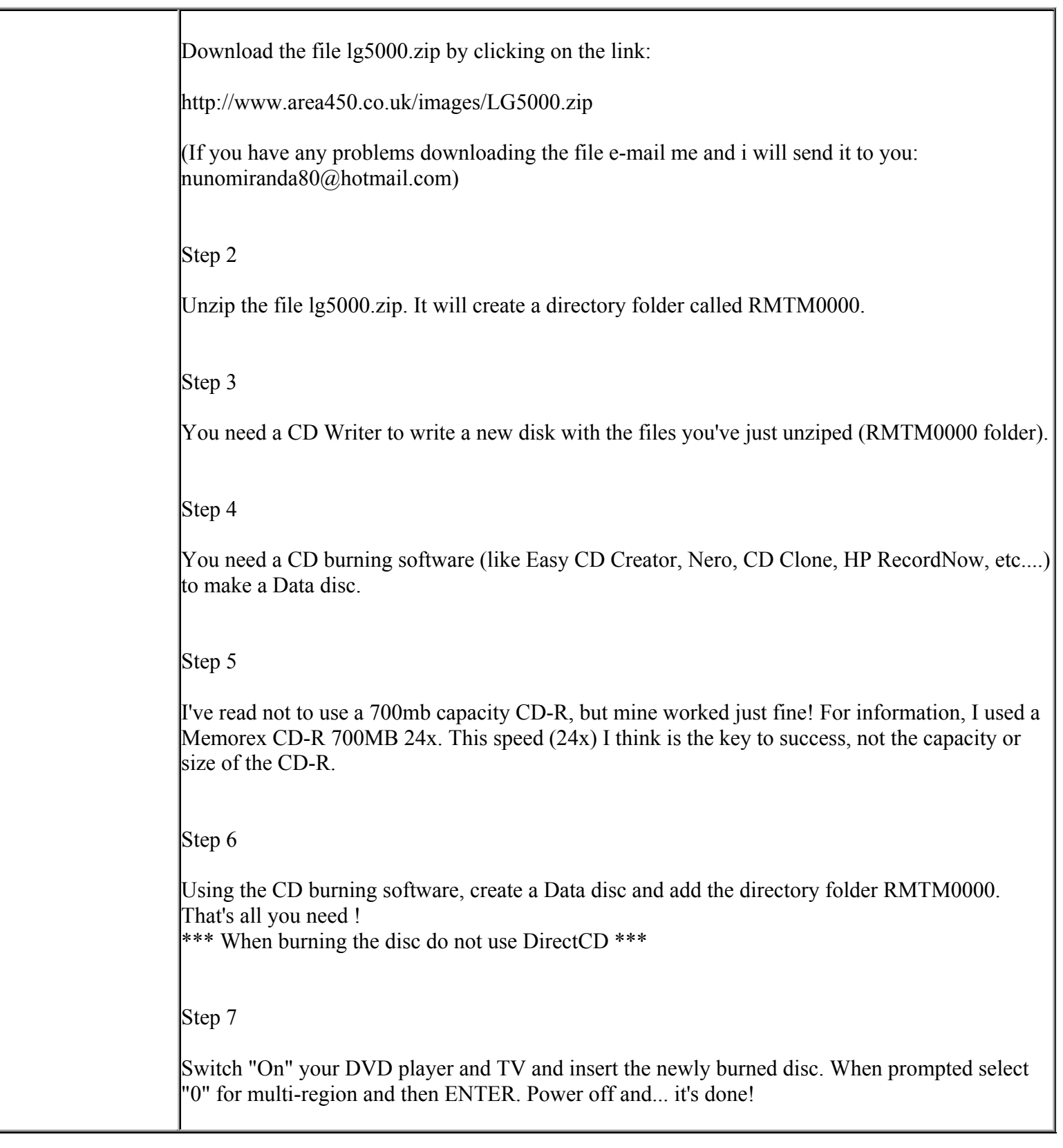

**http://cgi6.ebay.com/ws/eBayISAPI.dll?ViewSellersOtherItems&userid=best.seller\_1**

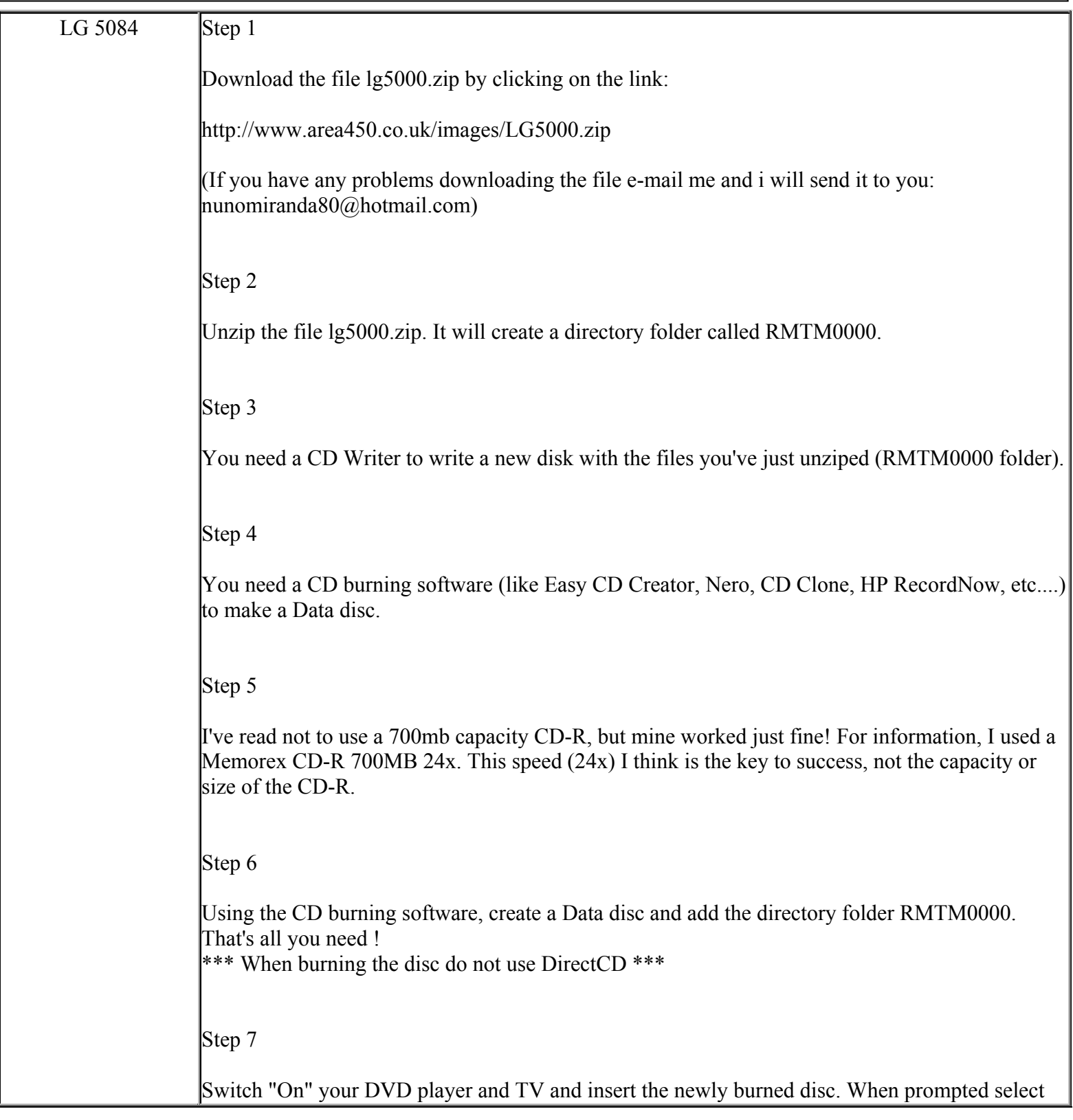

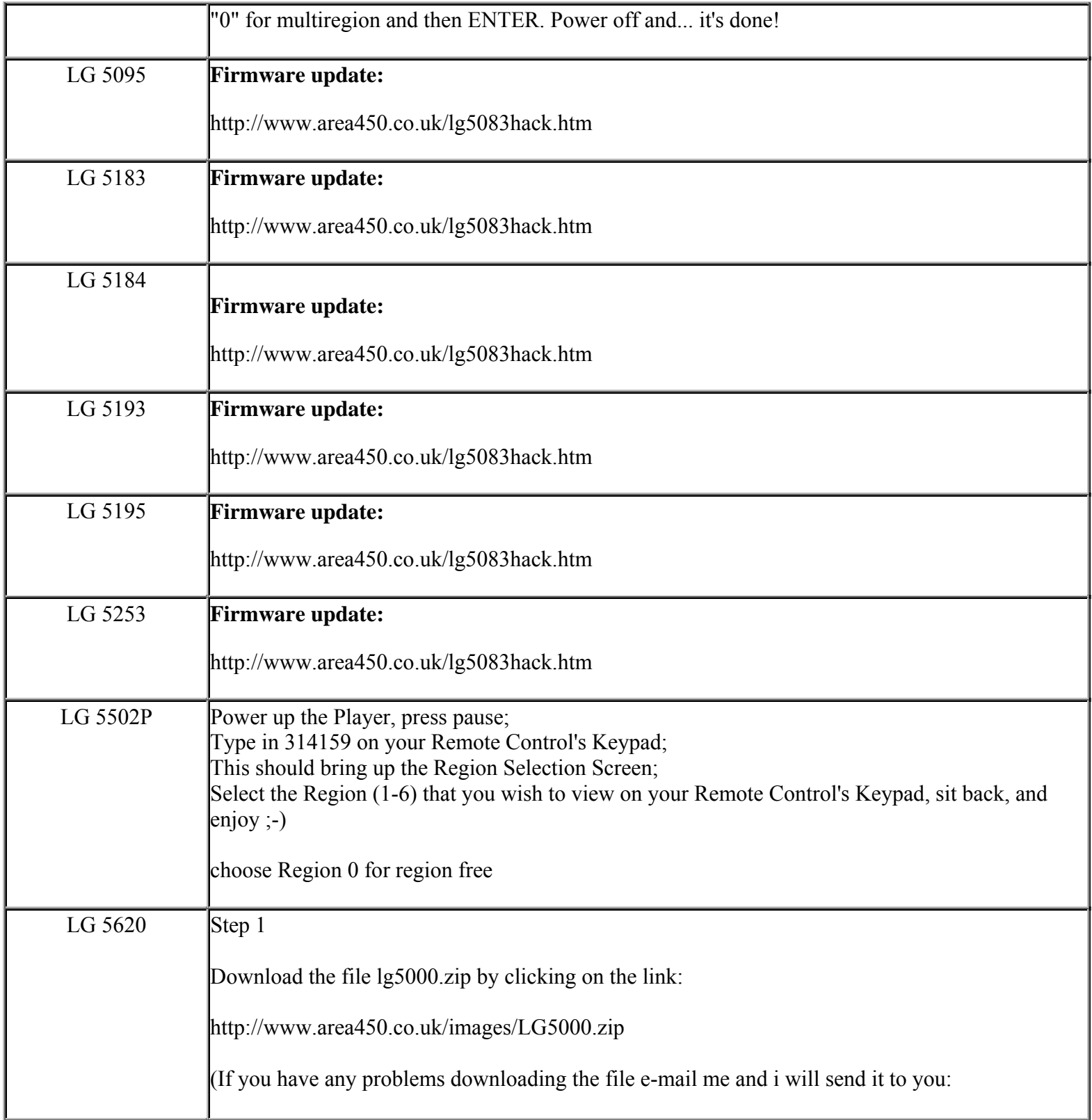
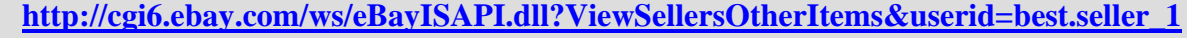

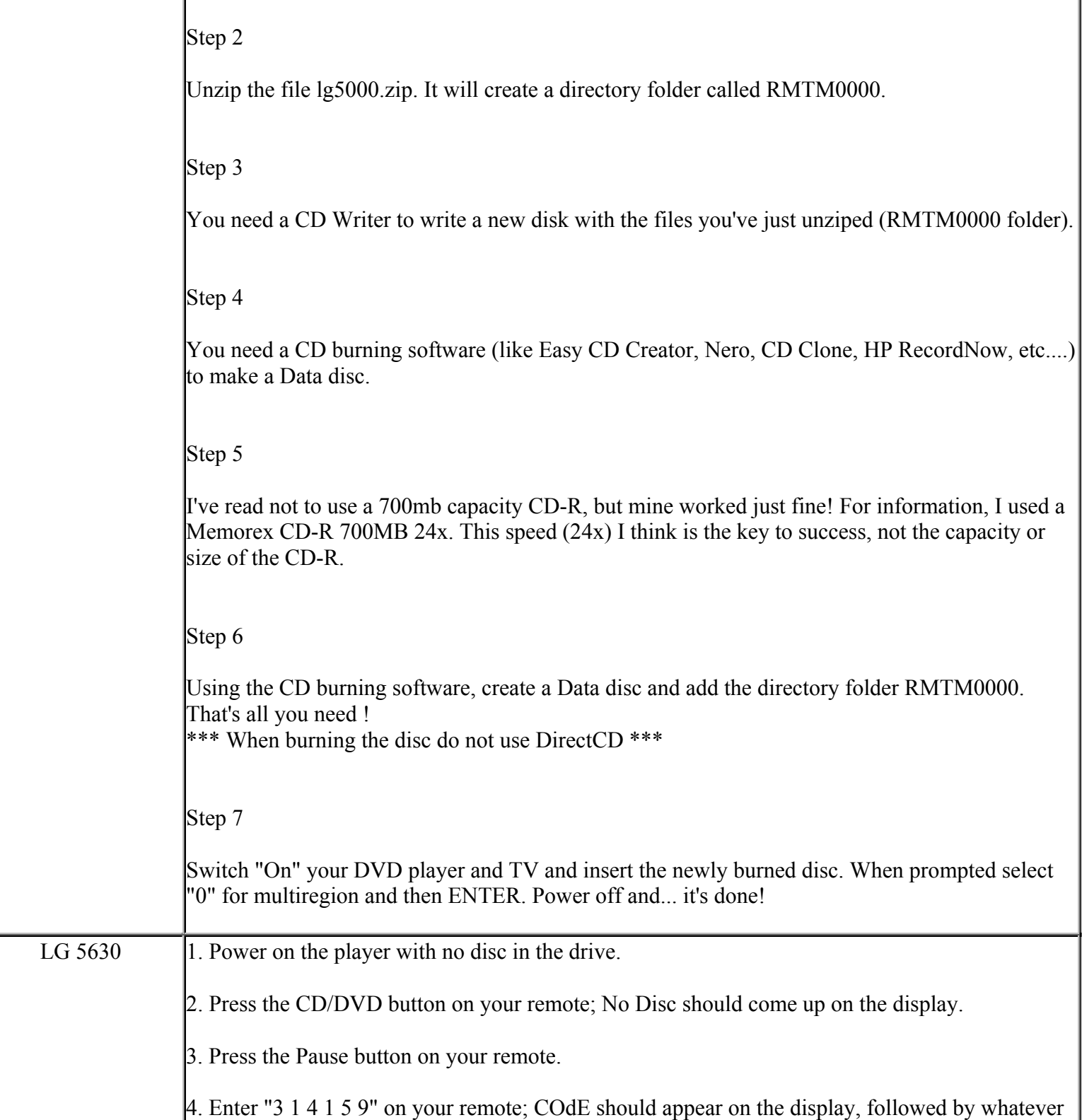

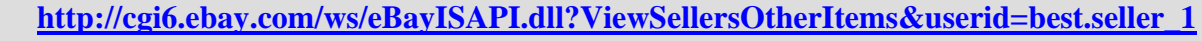

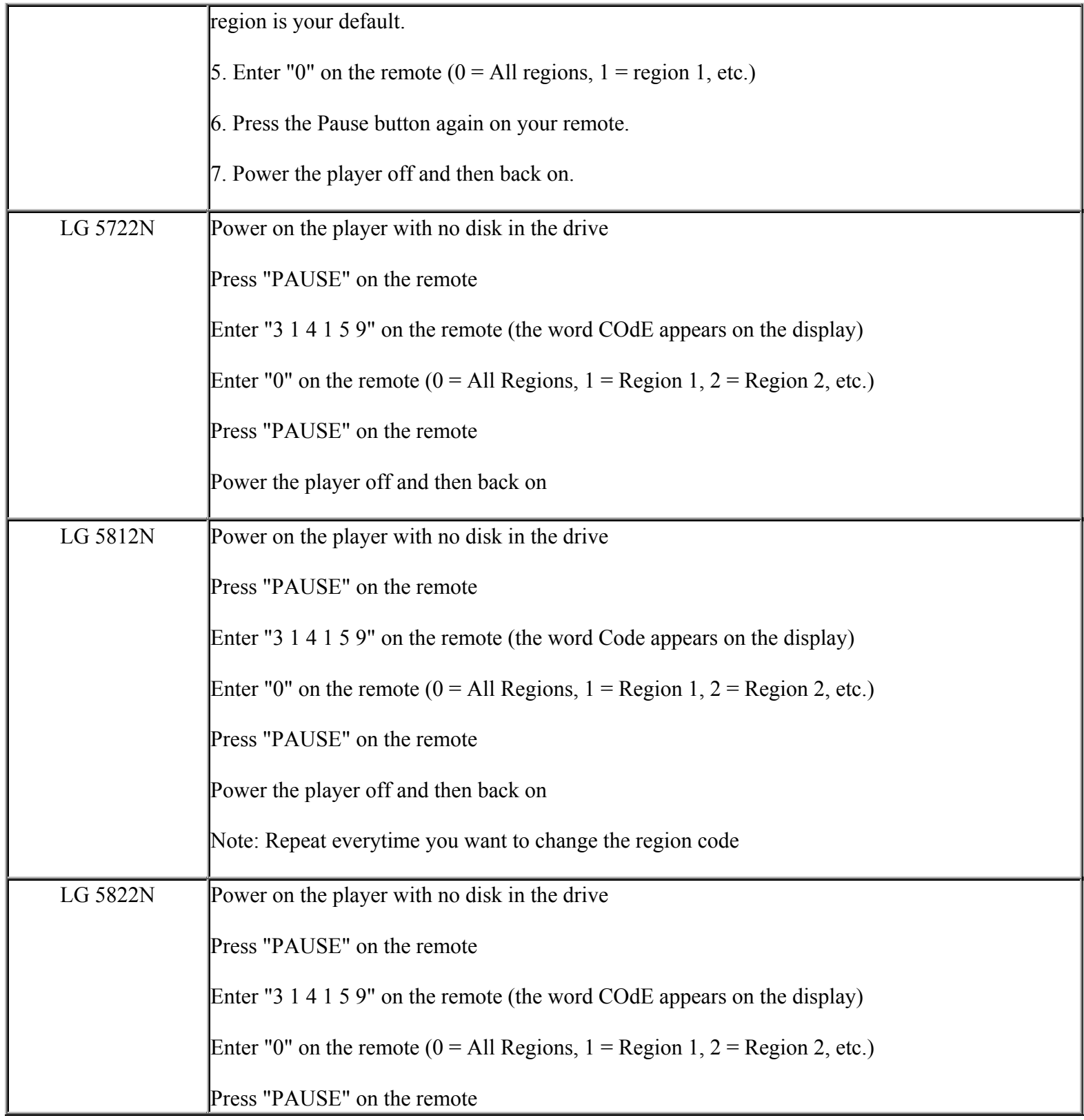

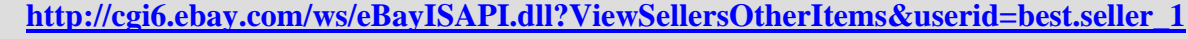

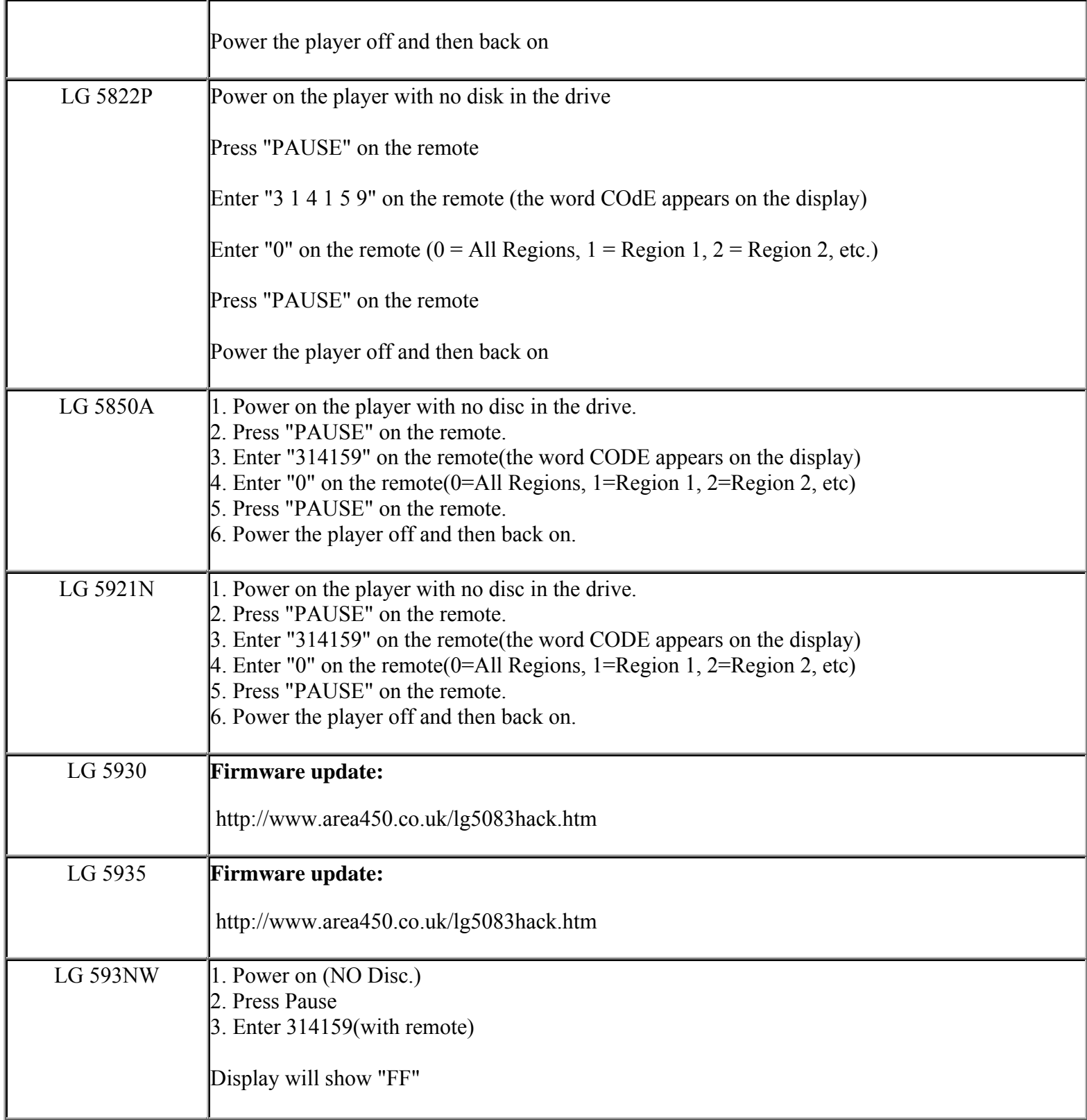

**This NON RESELLABLE document has been brought to you by: Best.Seller\_1 @ eBay To find more items sold by me, go to:** 

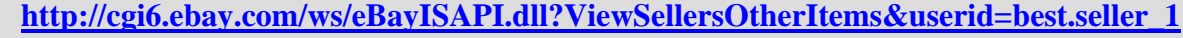

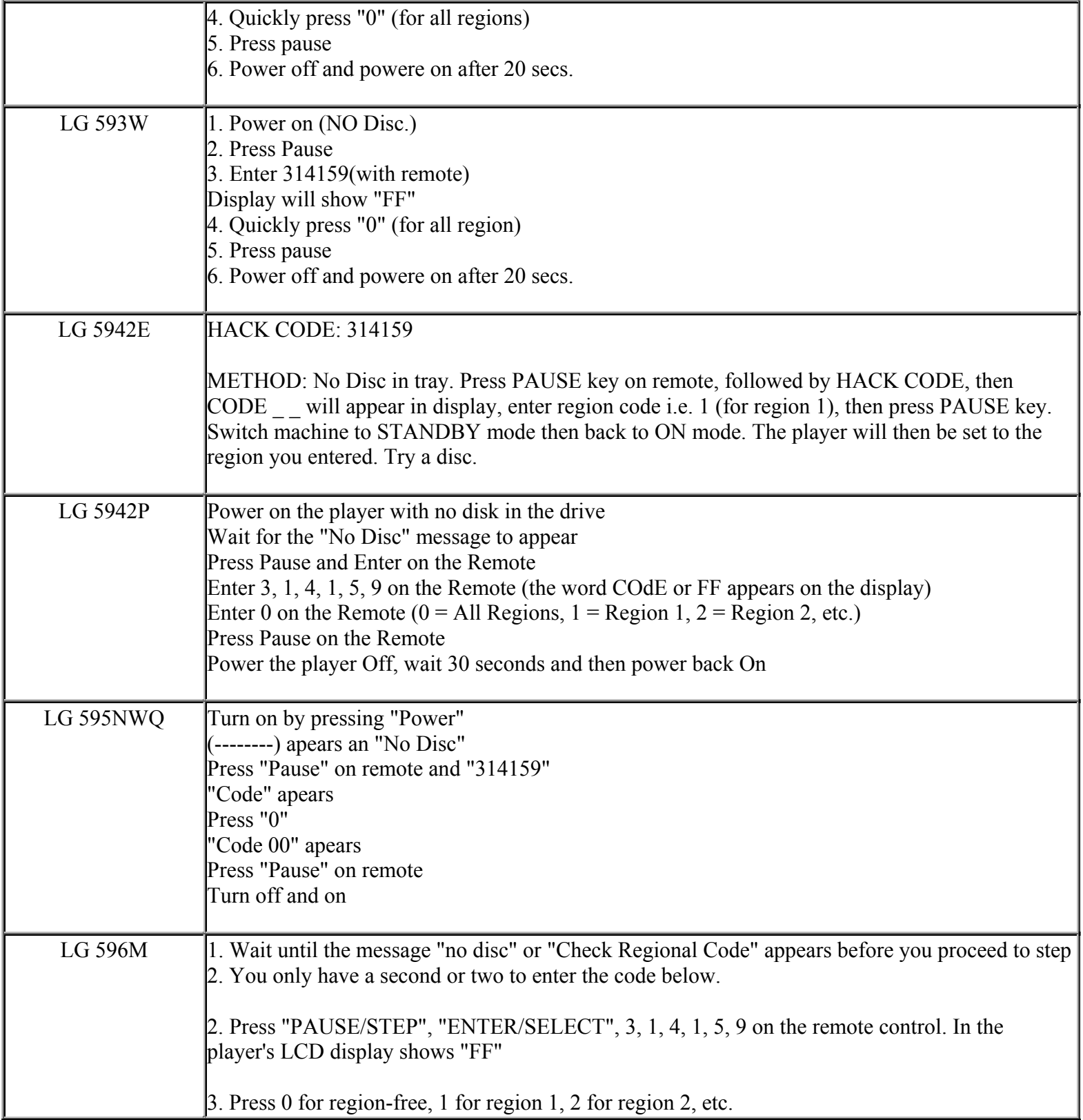

**This NON RESELLABLE document has been brought to you by: Best.Seller\_1 @ eBay To find more items sold by me, go to:** 

**http://cgi6.ebay.com/ws/eBayISAPI.dll?ViewSellersOtherItems&userid=best.seller\_1**

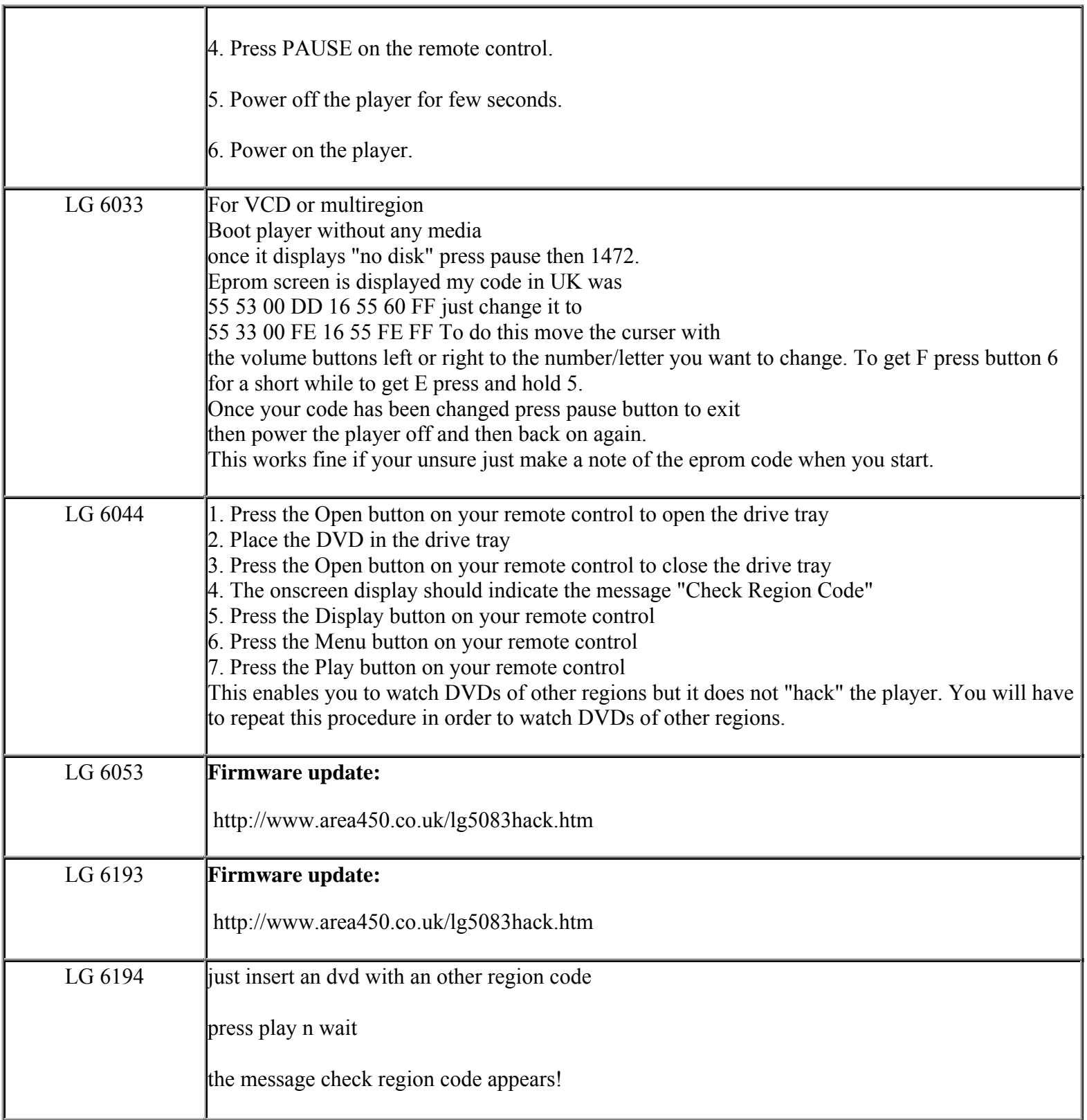

**http://cgi6.ebay.com/ws/eBayISAPI.dll?ViewSellersOtherItems&userid=best.seller\_1**

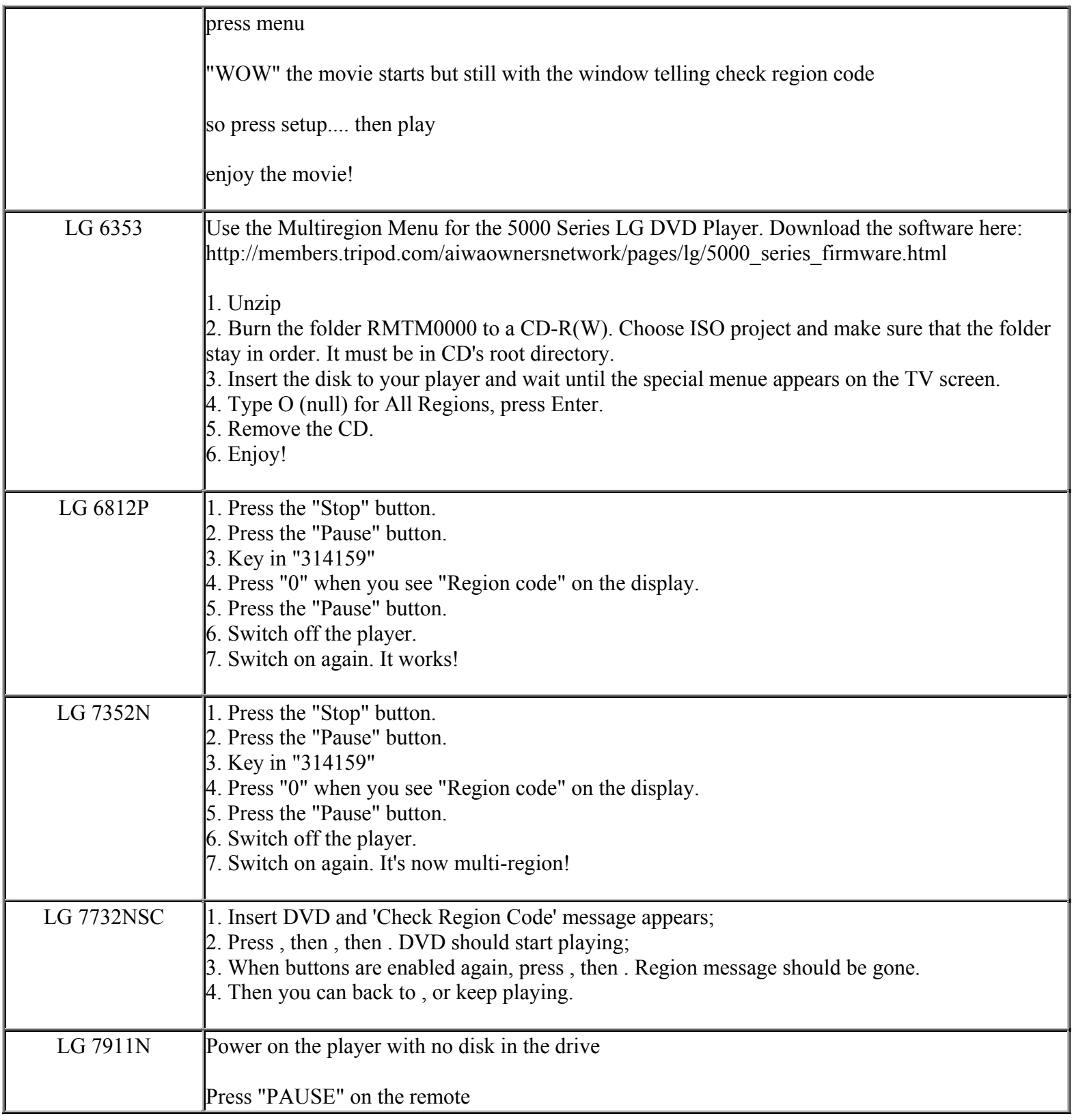

**This NON RESELLABLE document has been brought to you by: Best.Seller\_1 @ eBay To find more items sold by me, go to:** 

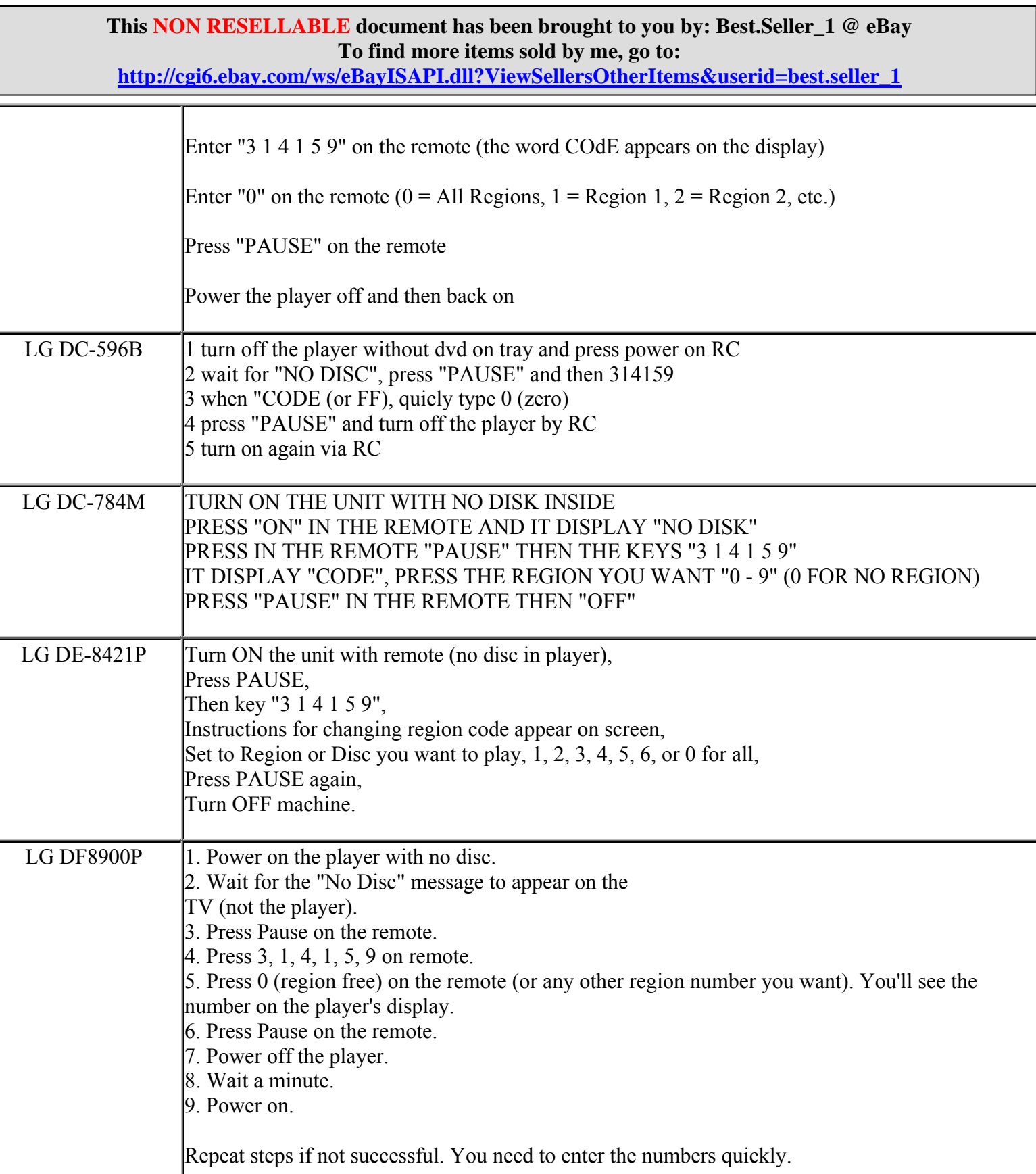

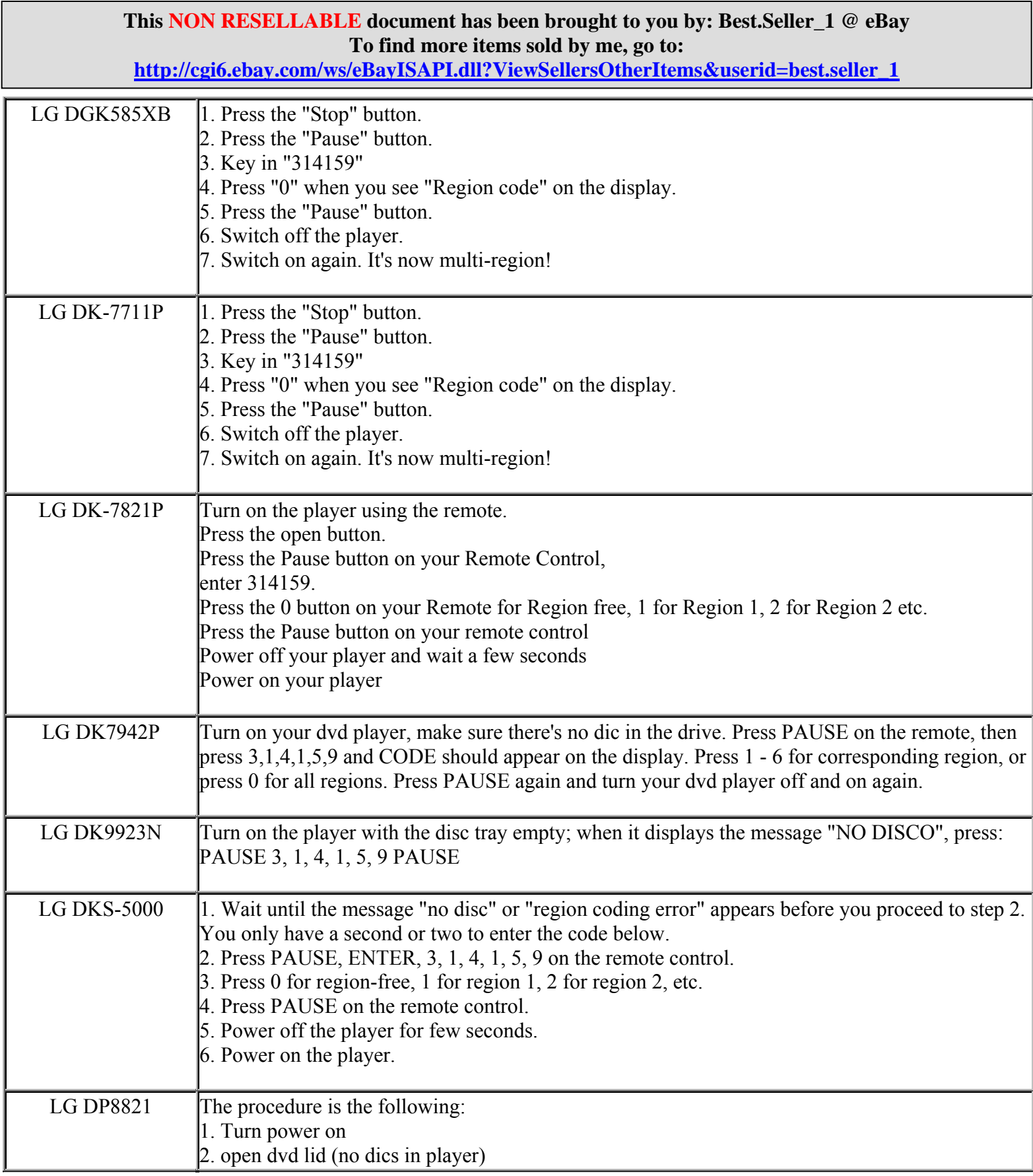

**http://cgi6.ebay.com/ws/eBayISAPI.dll?ViewSellersOtherItems&userid=best.seller\_1**

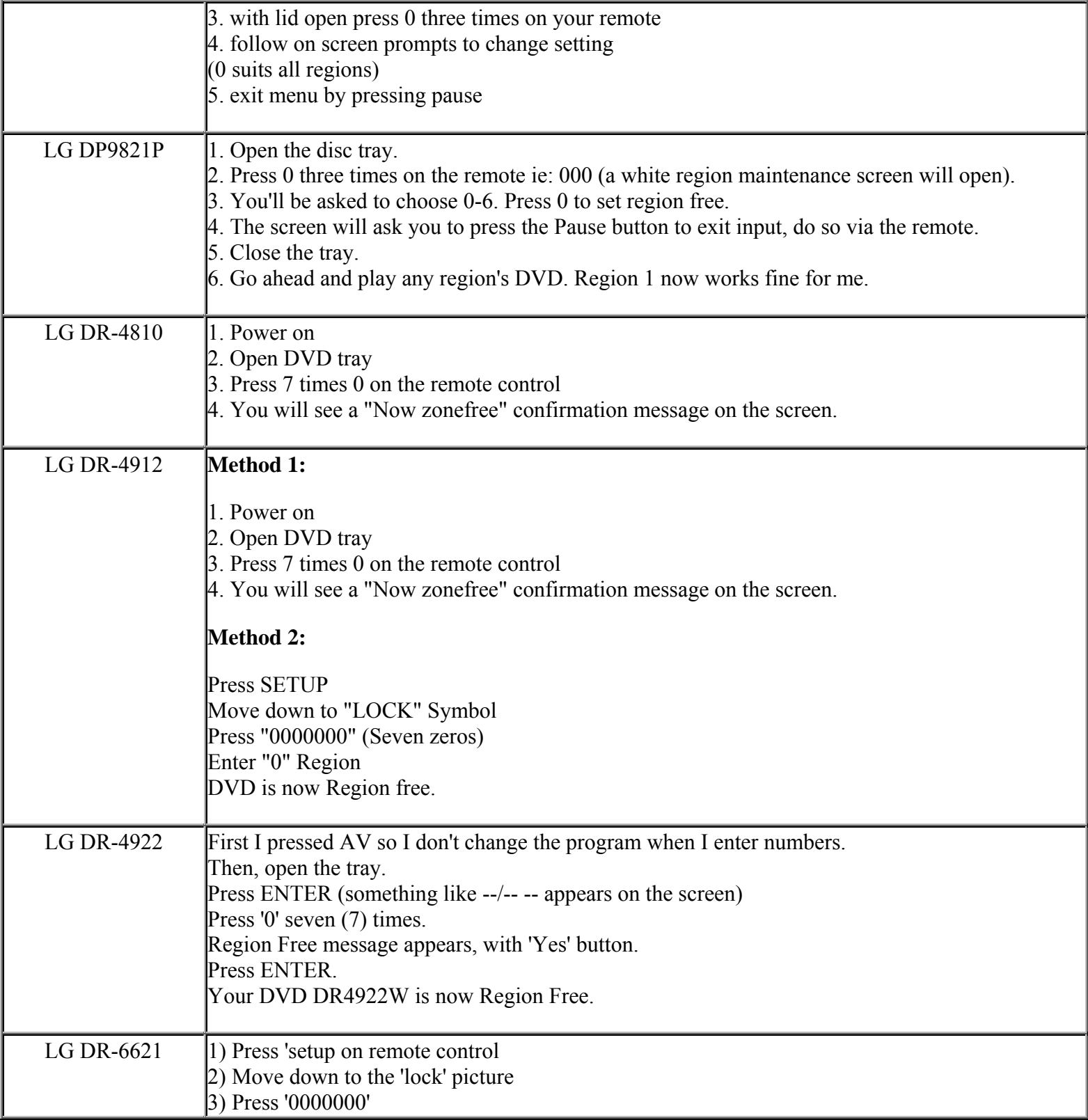

**This NON RESELLABLE document has been brought to you by: Best.Seller\_1 @ eBay To find more items sold by me, go to:** 

**http://cgi6.ebay.com/ws/eBayISAPI.dll?ViewSellersOtherItems&userid=best.seller\_1**

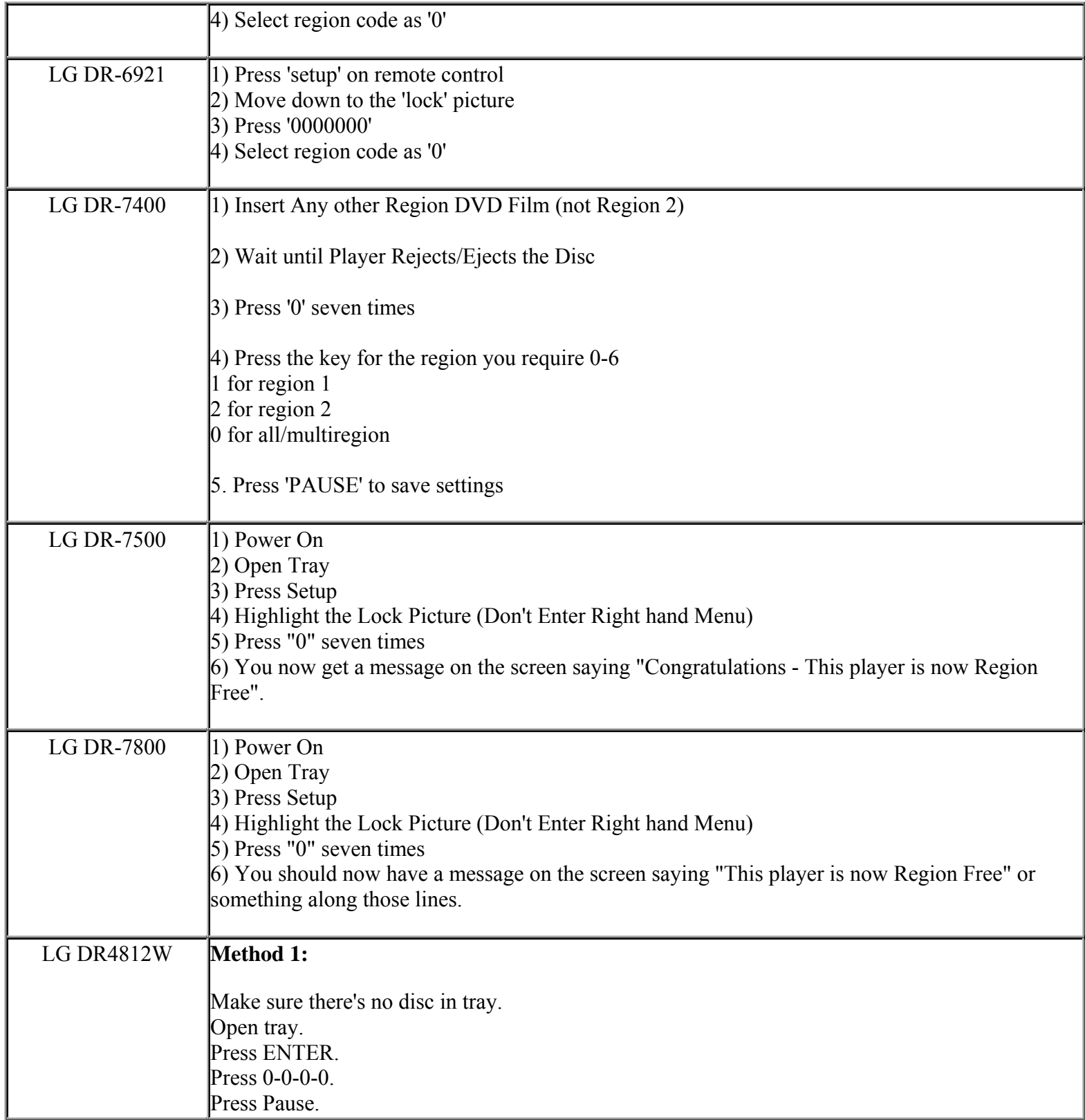

**This NON RESELLABLE document has been brought to you by: Best.Seller\_1 @ eBay To find more items sold by me, go to:** 

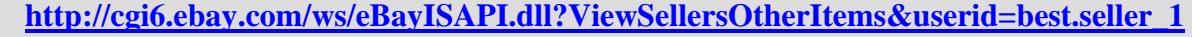

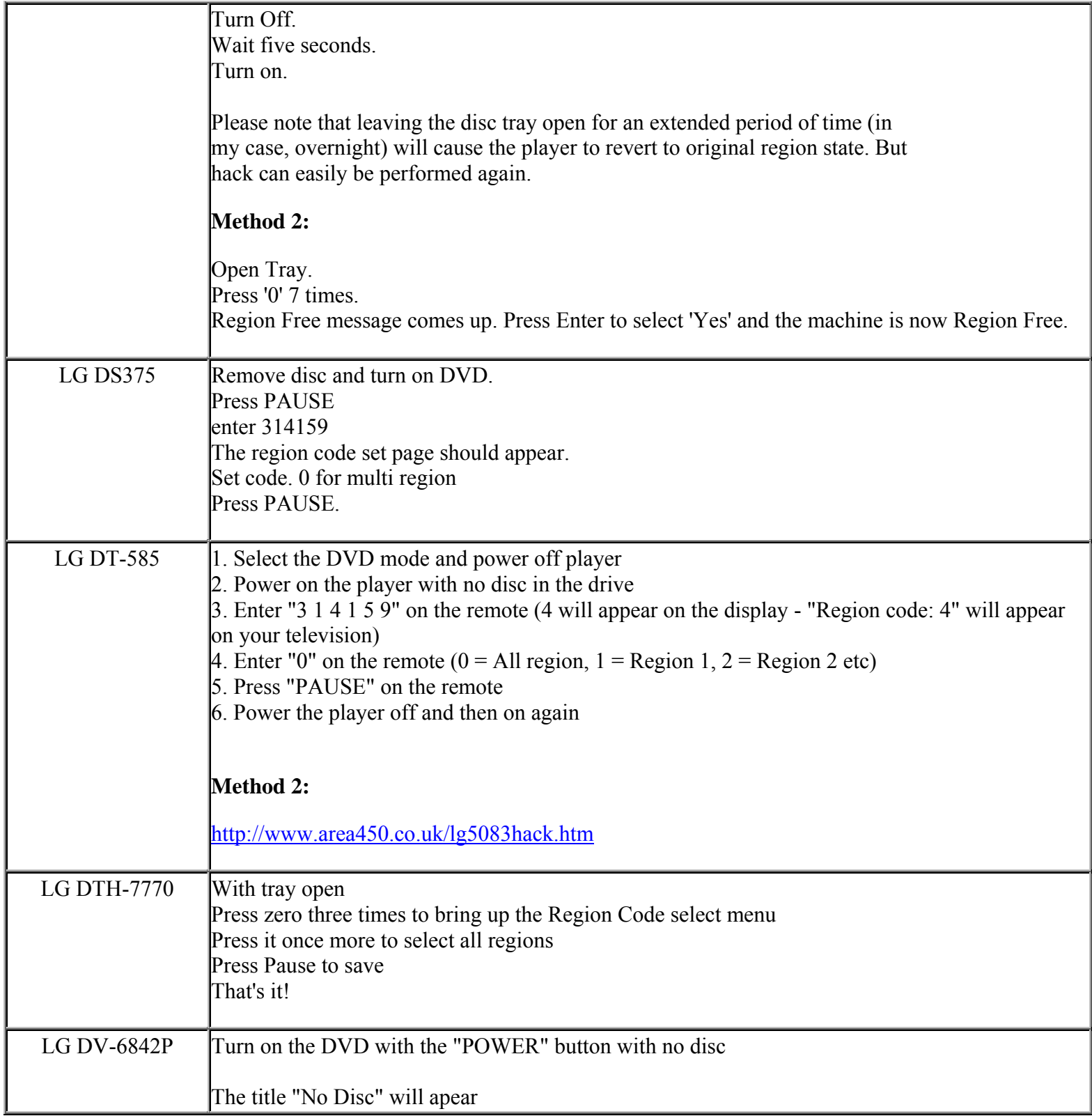

**This NON RESELLABLE document has been brought to you by: Best.Seller\_1 @ eBay To find more items sold by me, go to:** 

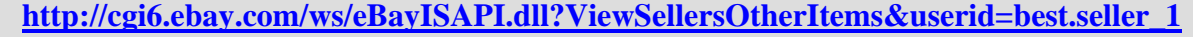

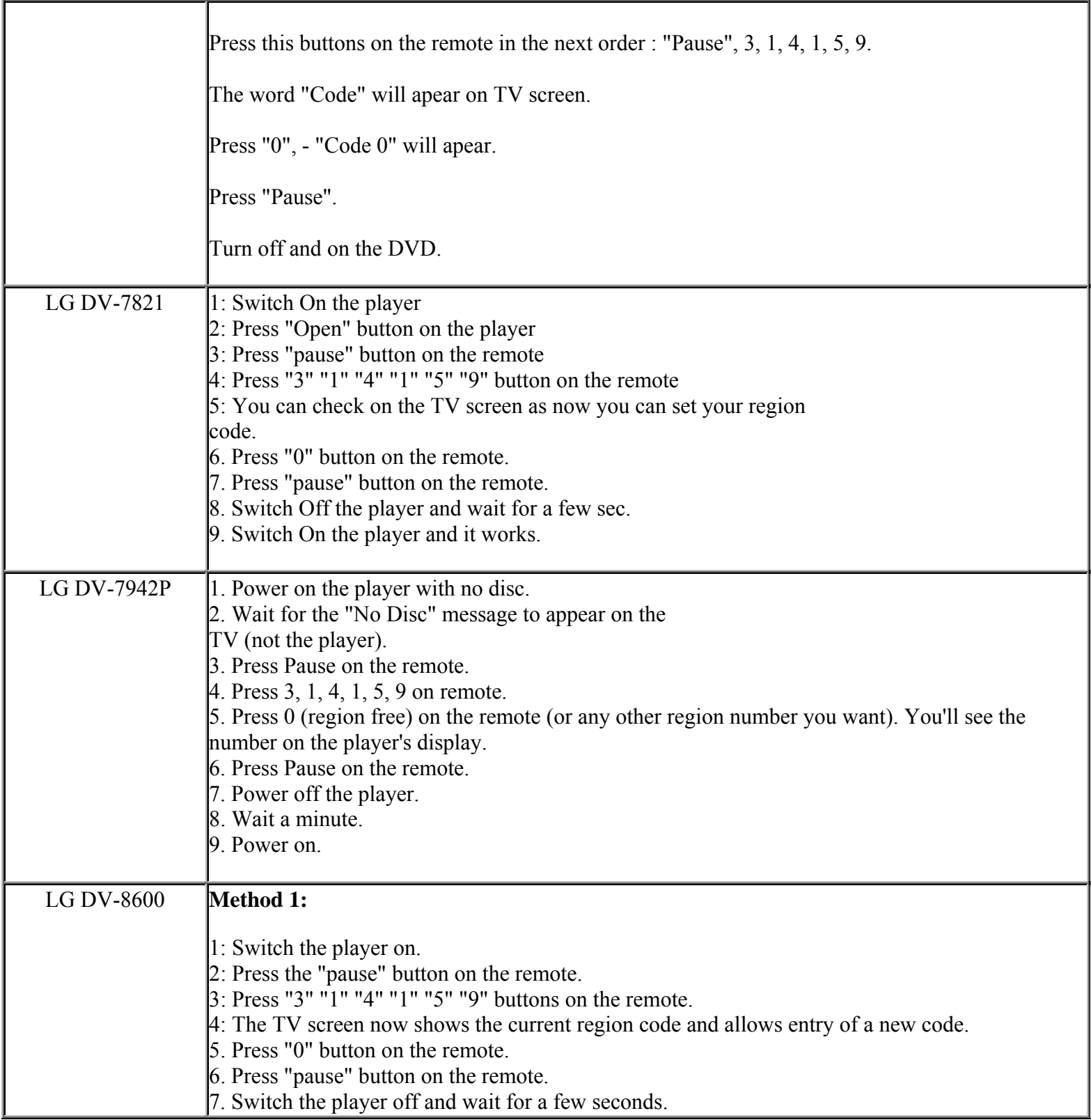

**This NON RESELLABLE document has been brought to you by: Best.Seller\_1 @ eBay To find more items sold by me, go to:** 

**http://cgi6.ebay.com/ws/eBayISAPI.dll?ViewSellersOtherItems&userid=best.seller\_1**

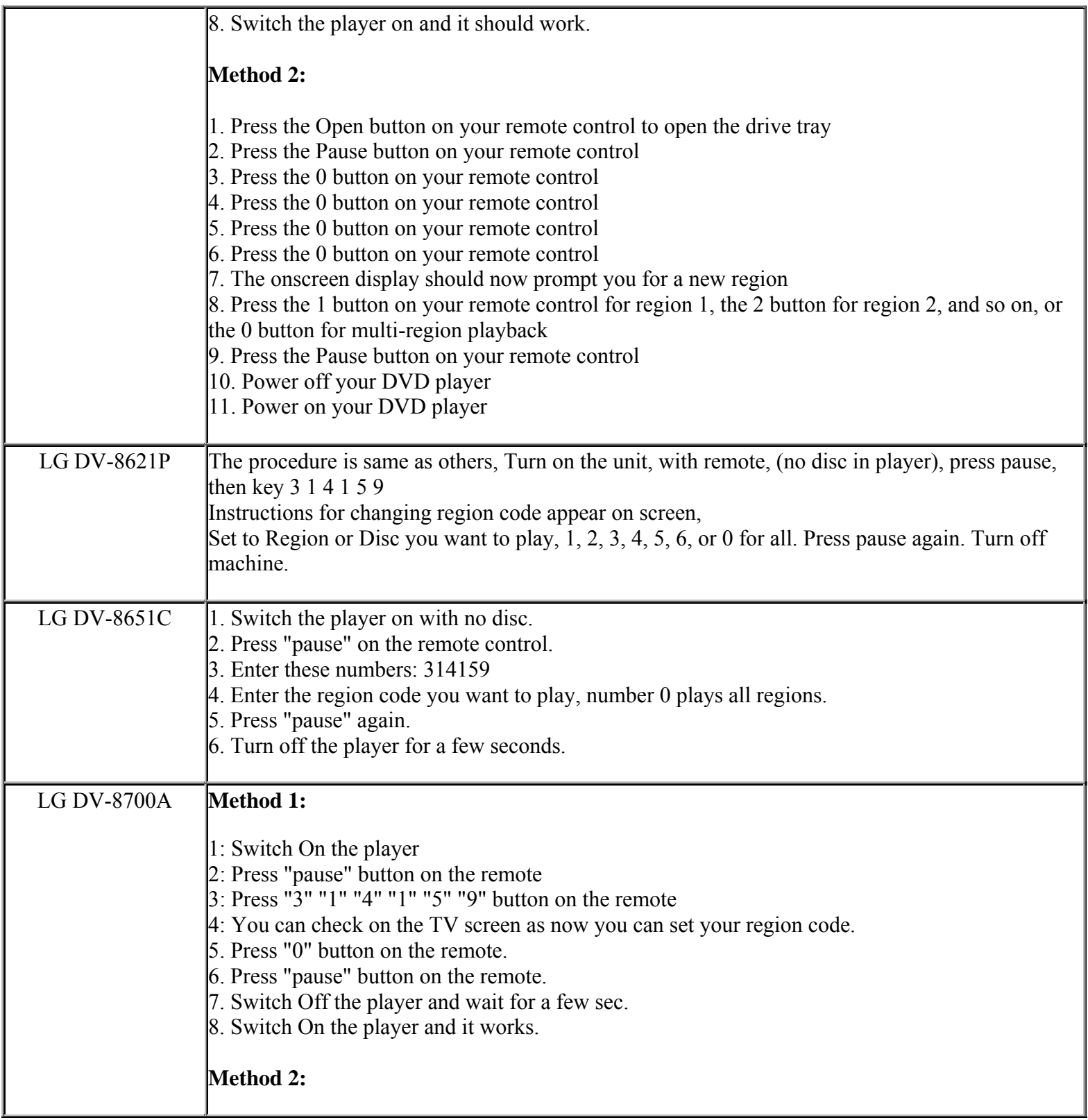

**This NON RESELLABLE document has been brought to you by: Best.Seller\_1 @ eBay To find more items sold by me, go to:** 

**http://cgi6.ebay.com/ws/eBayISAPI.dll?ViewSellersOtherItems&userid=best.seller\_1**

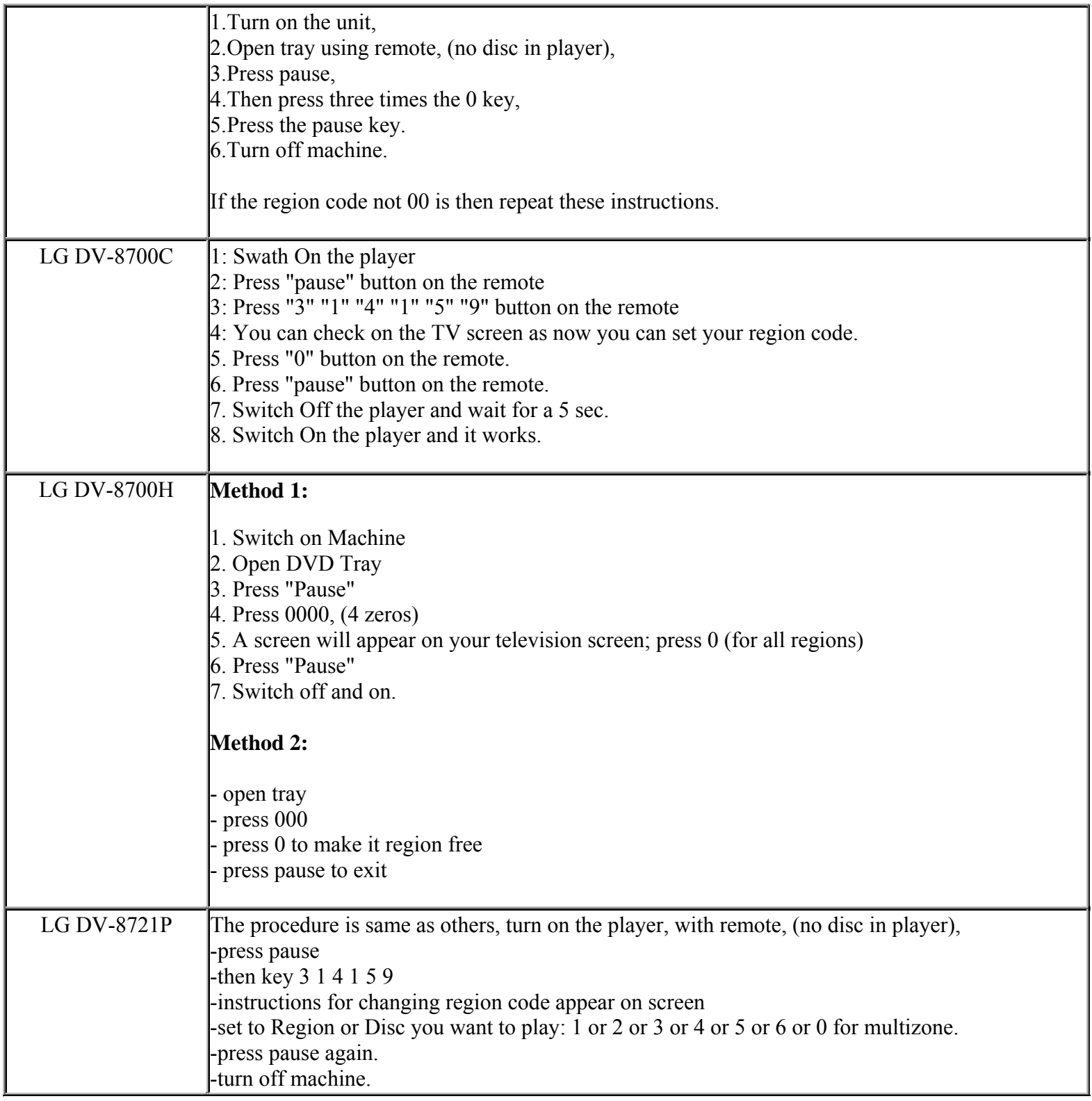

**This NON RESELLABLE document has been brought to you by: Best.Seller\_1 @ eBay To find more items sold by me, go to:** 

**http://cgi6.ebay.com/ws/eBayISAPI.dll?ViewSellersOtherItems&userid=best.seller\_1**

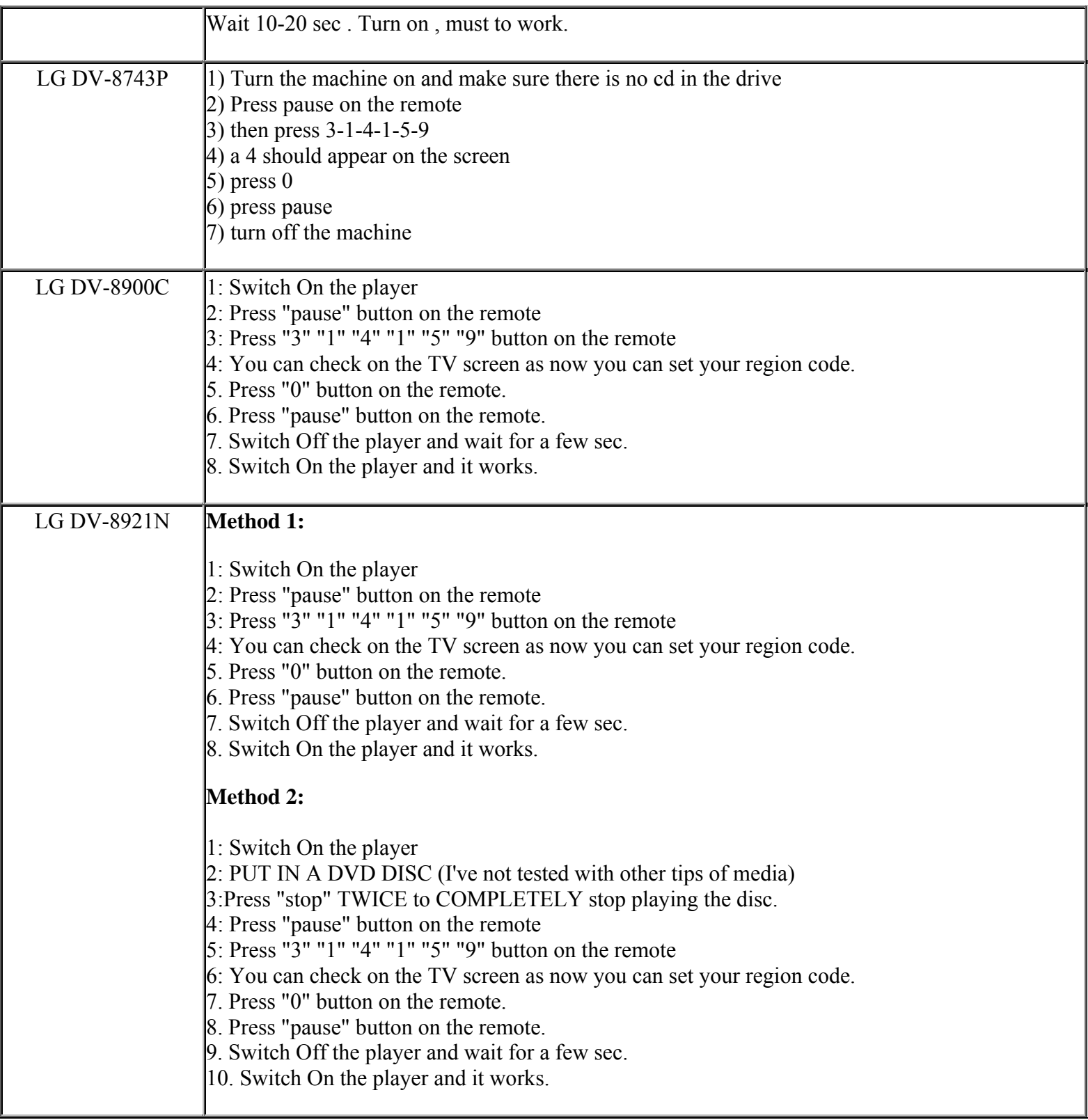

**This NON RESELLABLE document has been brought to you by: Best.Seller\_1 @ eBay To find more items sold by me, go to:** 

**http://cgi6.ebay.com/ws/eBayISAPI.dll?ViewSellersOtherItems&userid=best.seller\_1**

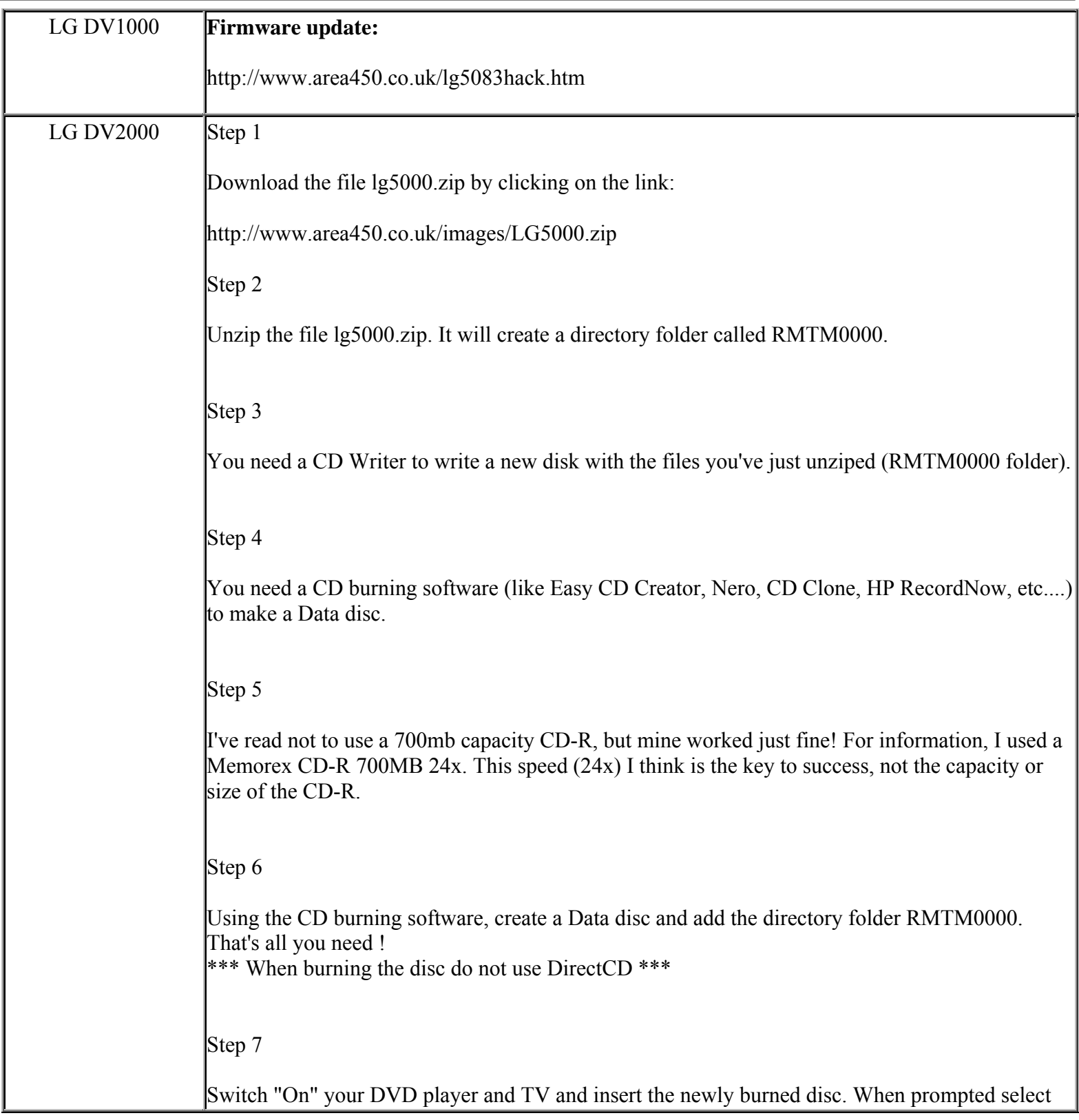

**http://cgi6.ebay.com/ws/eBayISAPI.dll?ViewSellersOtherItems&userid=best.seller\_1**

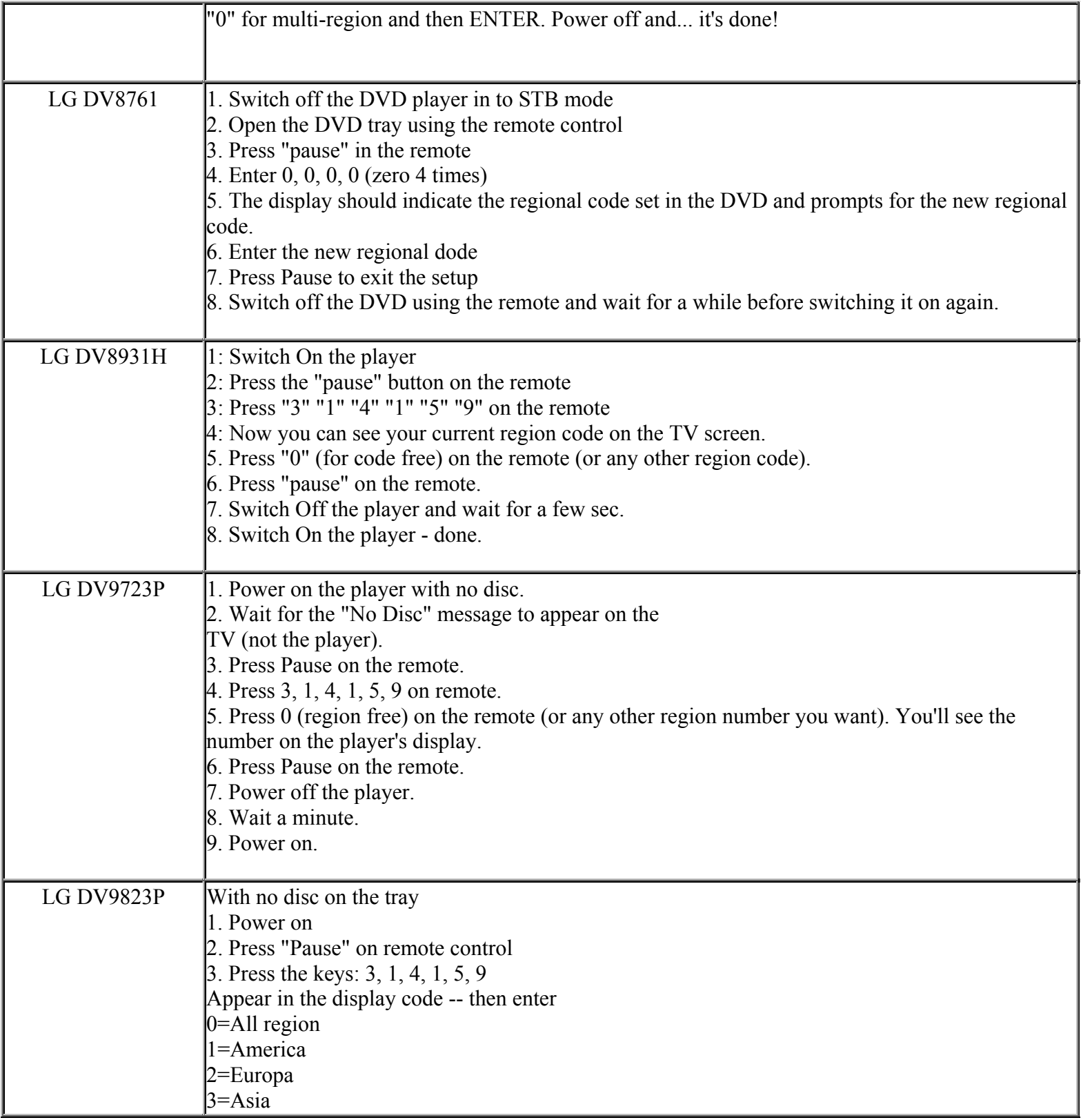

**This NON RESELLABLE document has been brought to you by: Best.Seller\_1 @ eBay To find more items sold by me, go to:** 

**http://cgi6.ebay.com/ws/eBayISAPI.dll?ViewSellersOtherItems&userid=best.seller\_1**

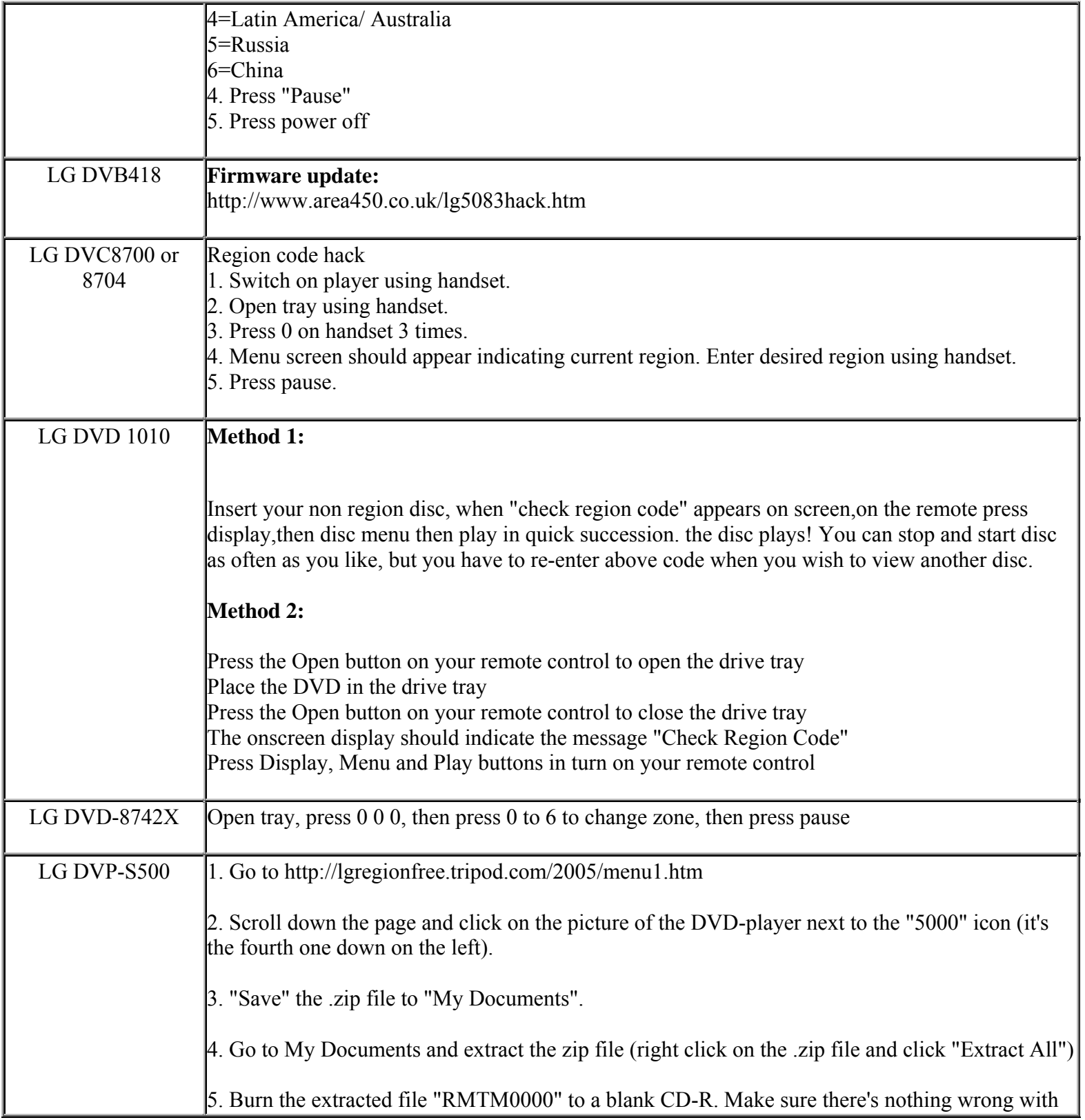

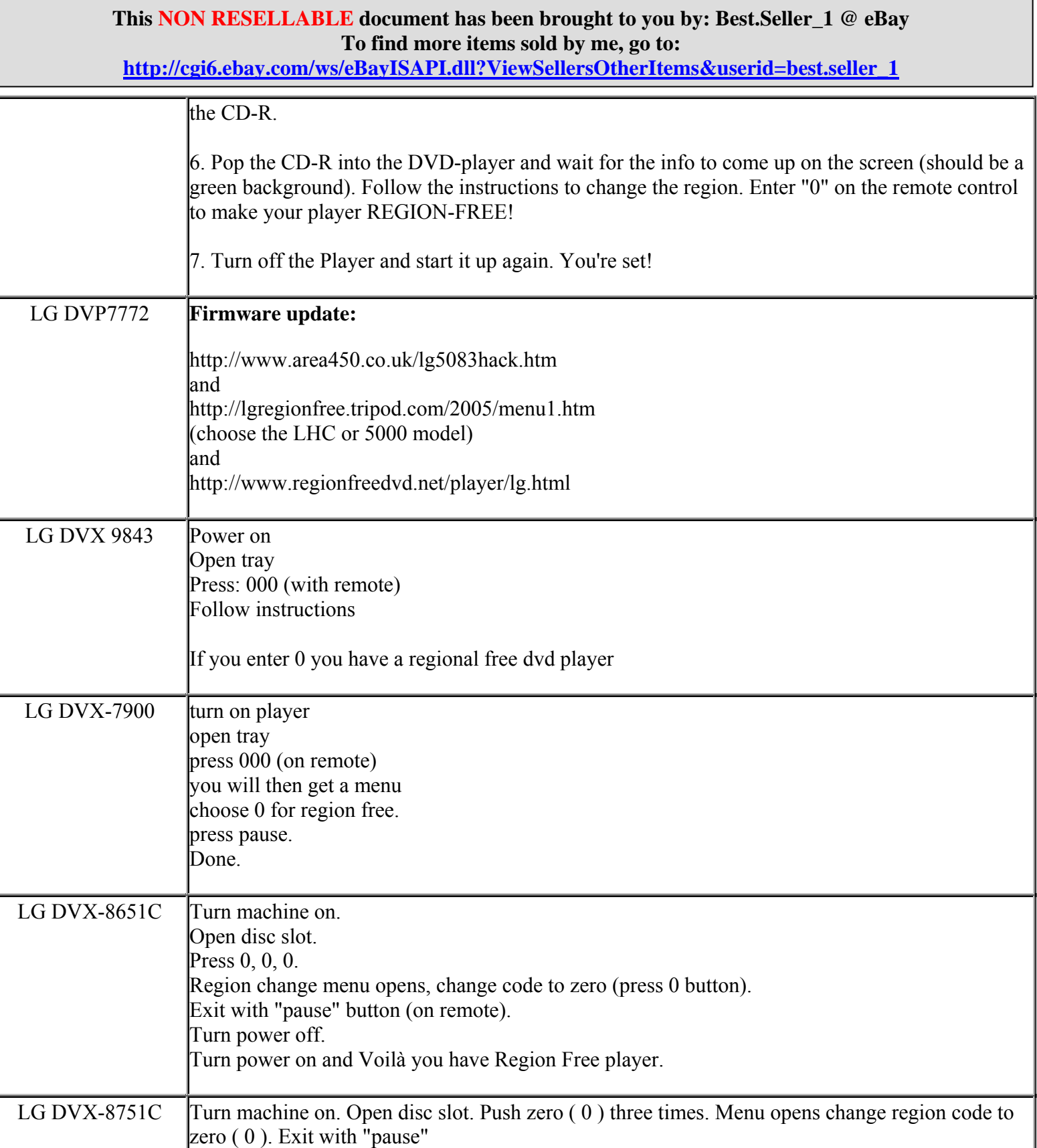

**http://cgi6.ebay.com/ws/eBayISAPI.dll?ViewSellersOtherItems&userid=best.seller\_1**

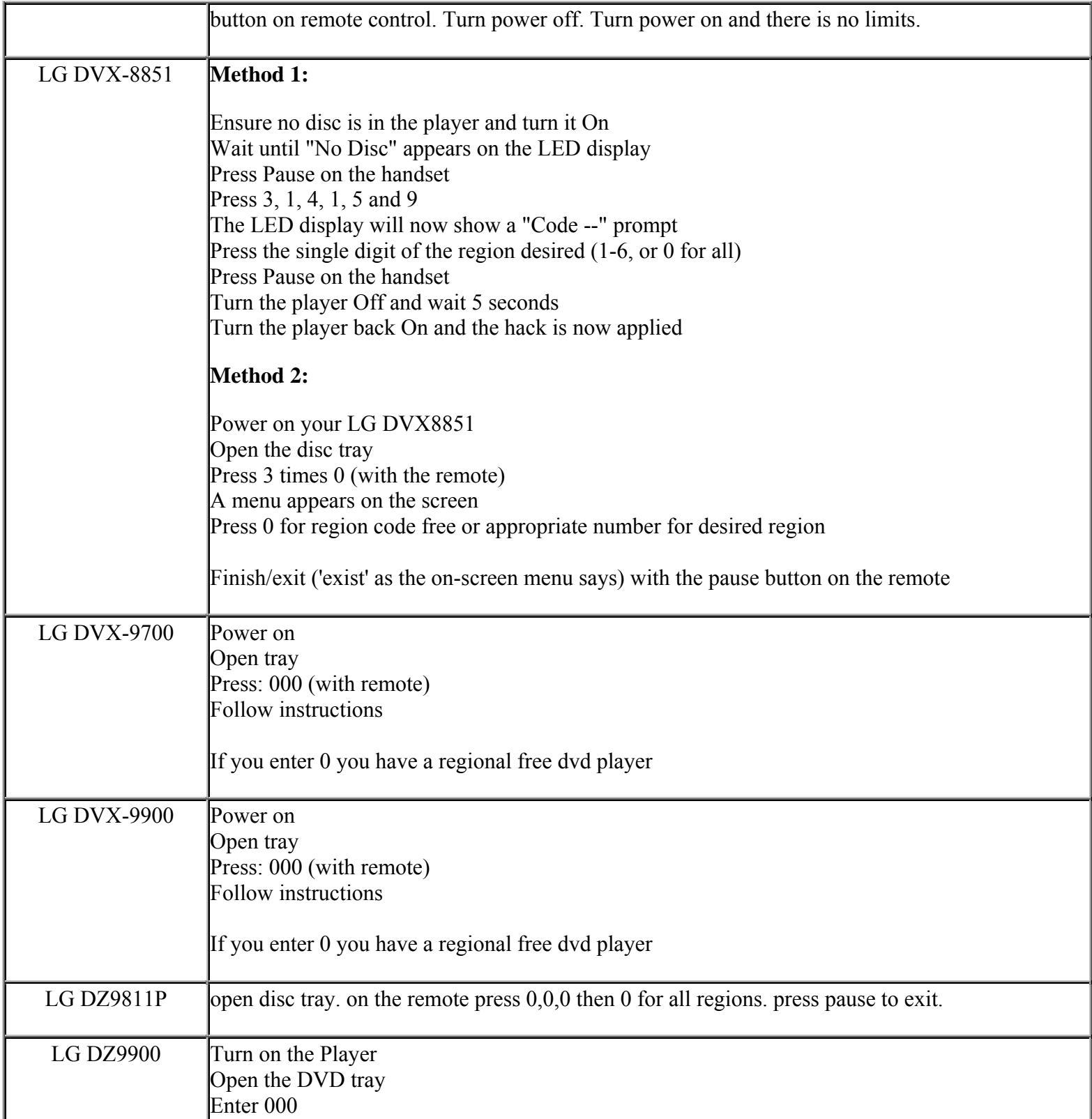

**This NON RESELLABLE document has been brought to you by: Best.Seller\_1 @ eBay To find more items sold by me, go to:** 

**http://cgi6.ebay.com/ws/eBayISAPI.dll?ViewSellersOtherItems&userid=best.seller\_1**

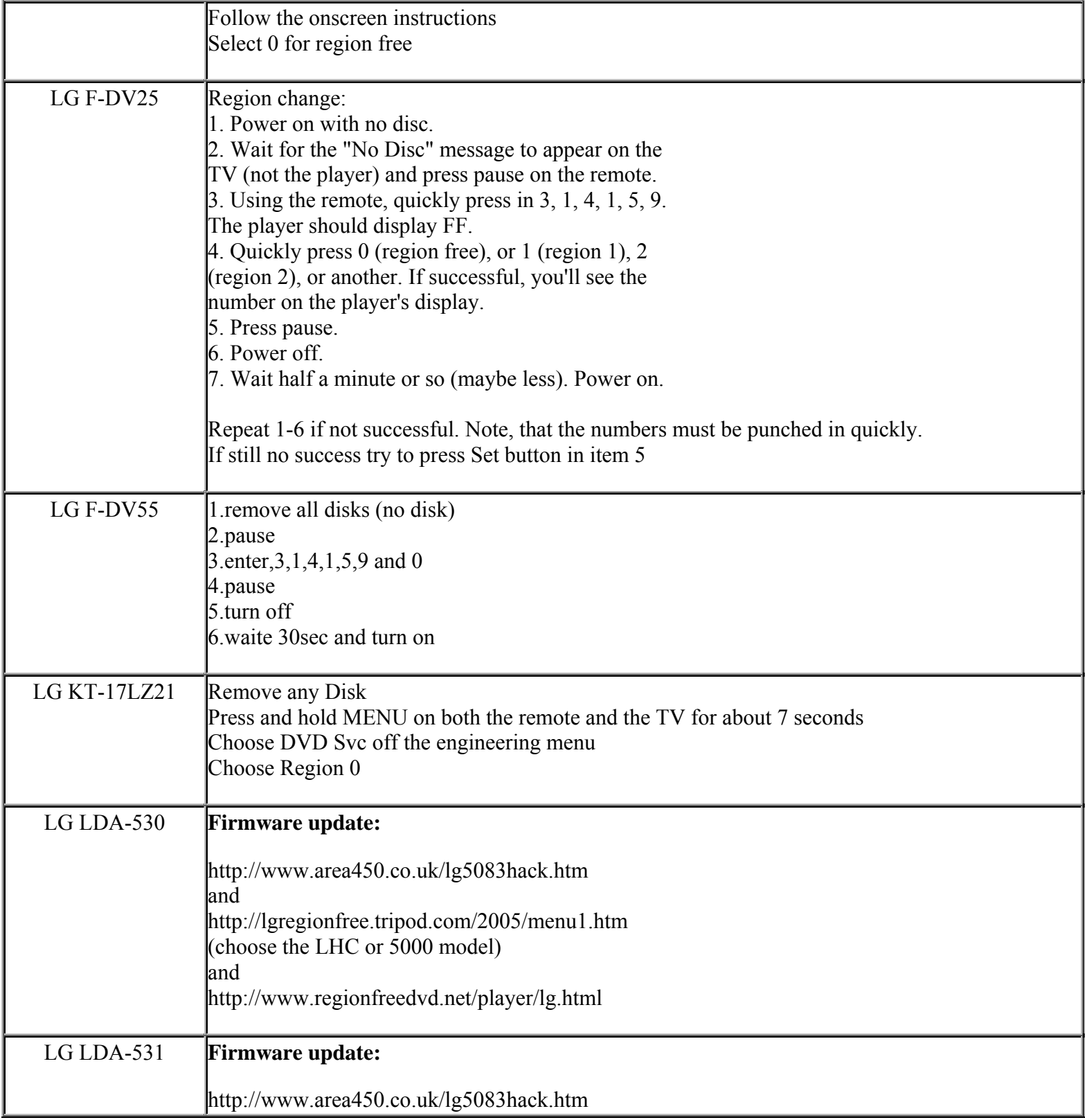

**This NON RESELLABLE document has been brought to you by: Best.Seller\_1 @ eBay To find more items sold by me, go to:** 

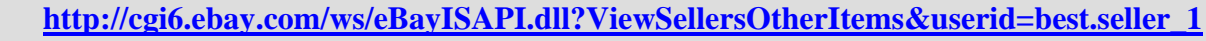

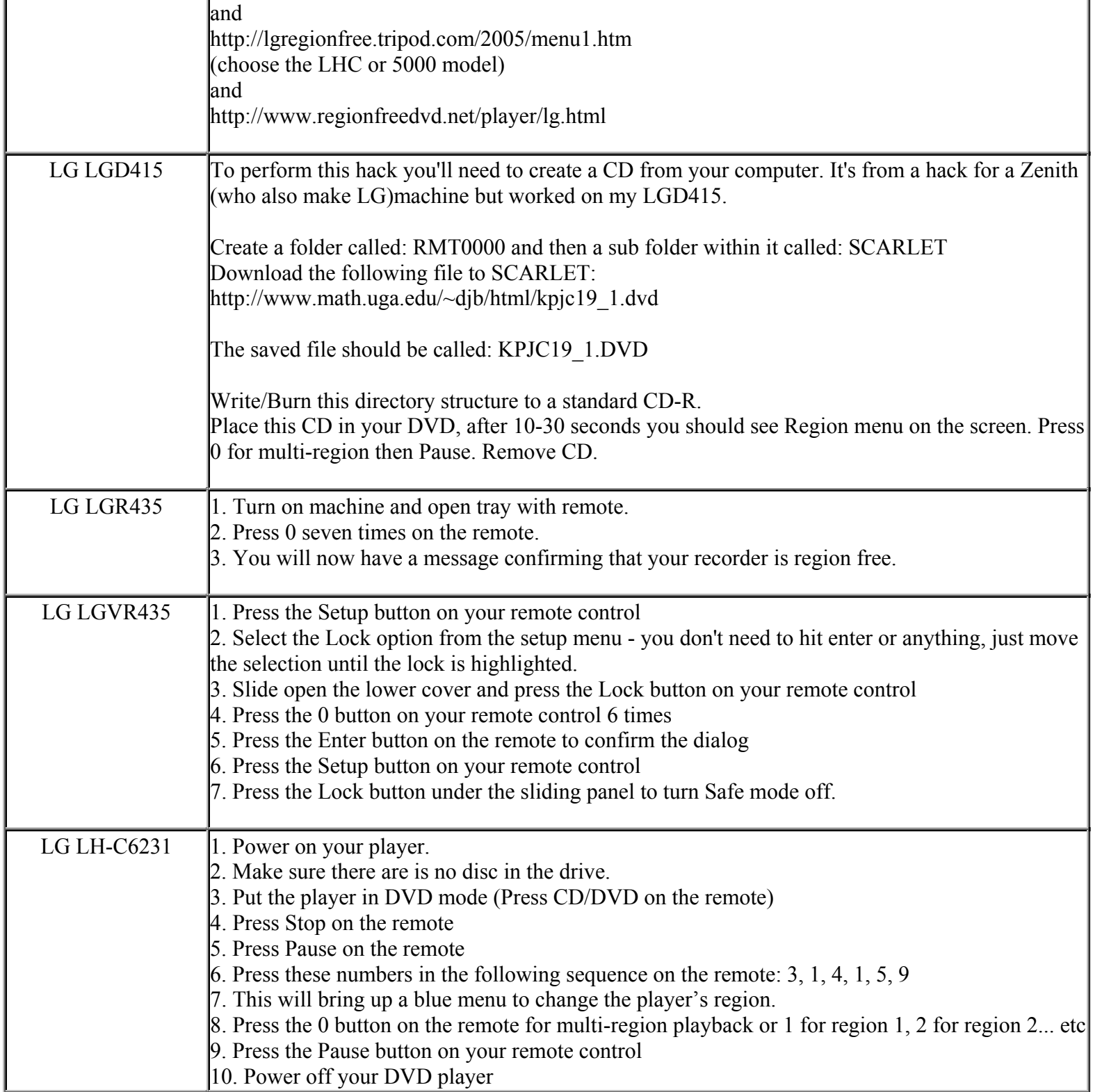

**This NON RESELLABLE document has been brought to you by: Best.Seller\_1 @ eBay To find more items sold by me, go to:** 

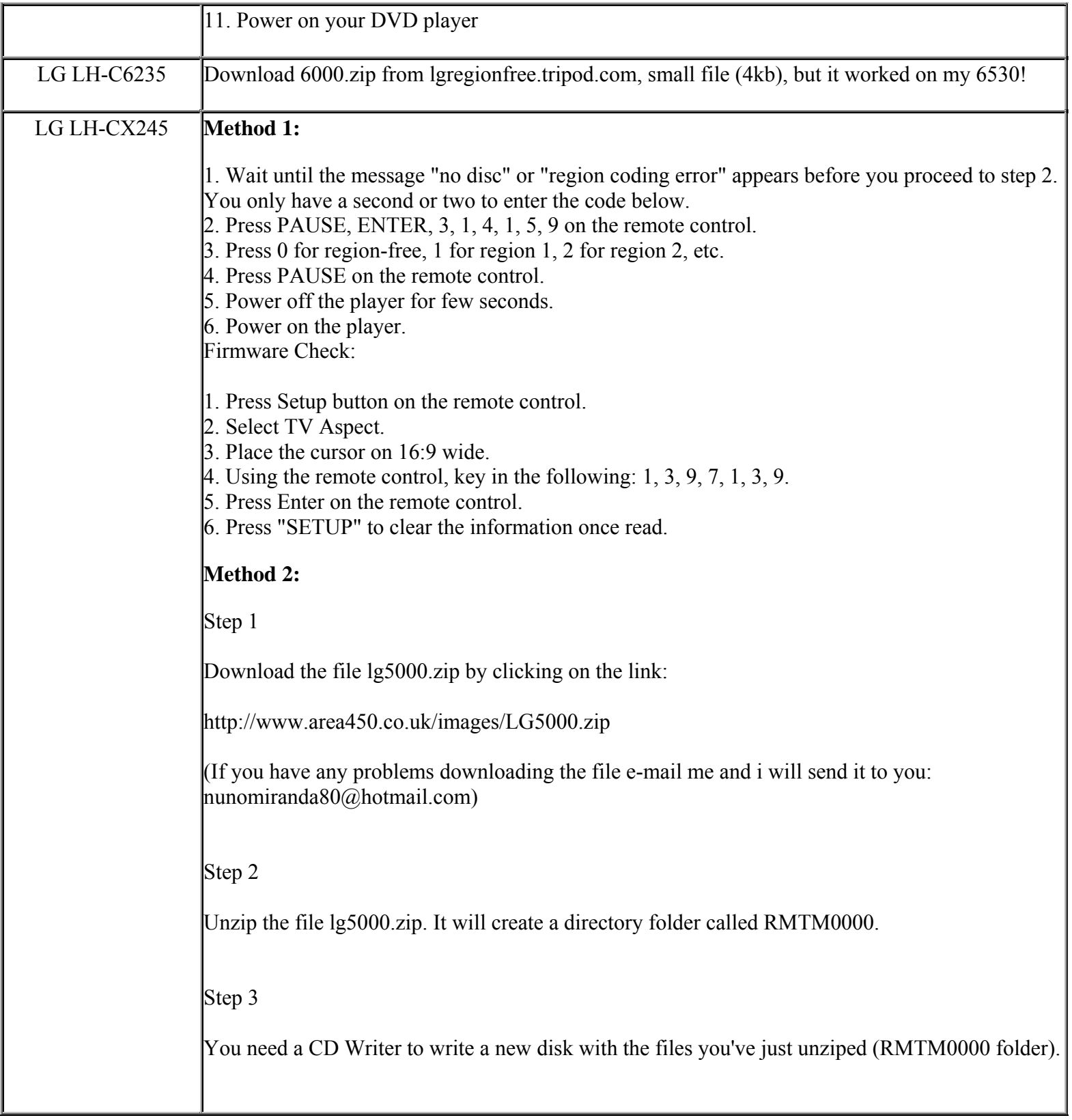

**http://cgi6.ebay.com/ws/eBayISAPI.dll?ViewSellersOtherItems&userid=best.seller\_1**

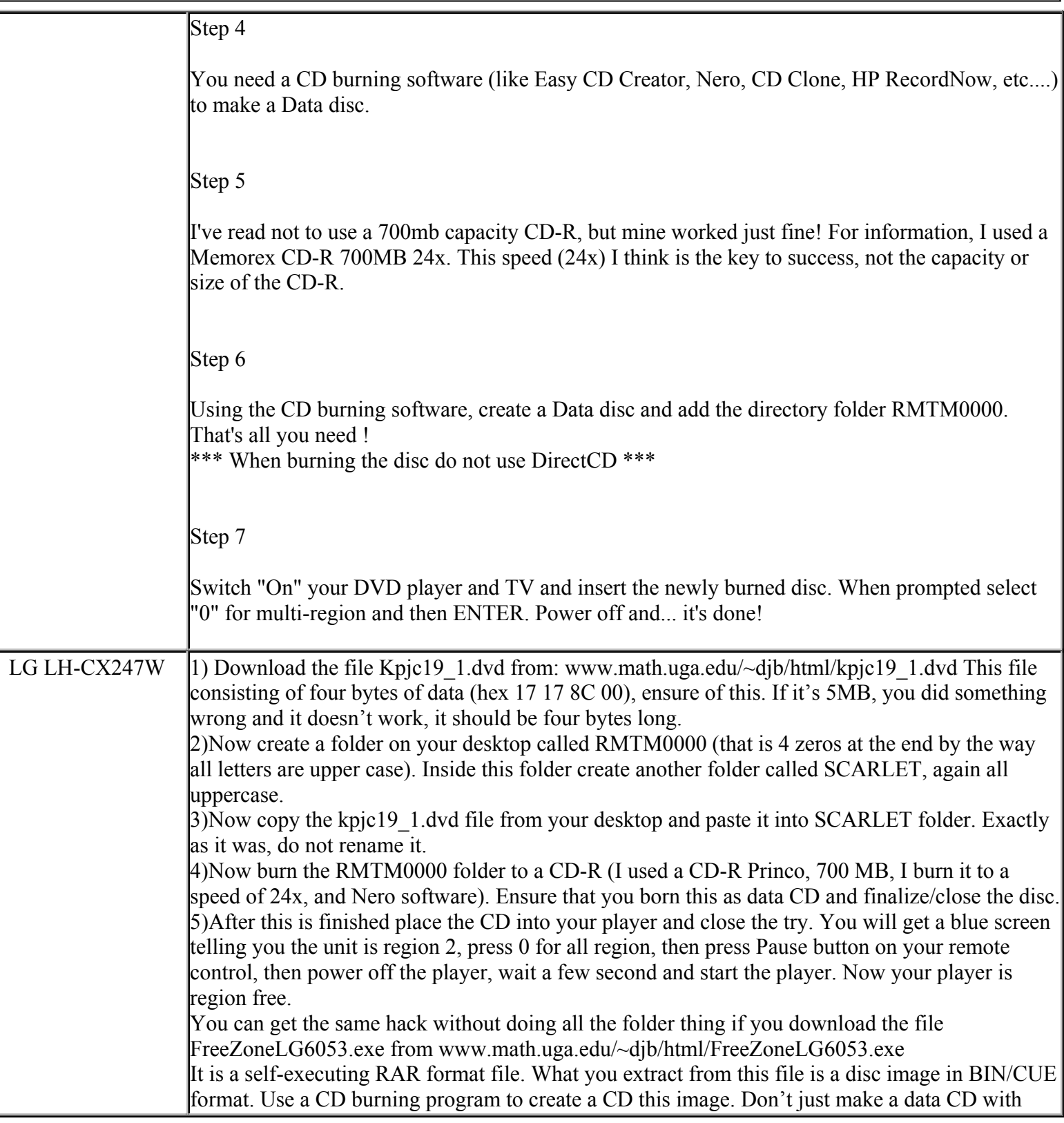

**This NON RESELLABLE document has been brought to you by: Best.Seller\_1 @ eBay To find more items sold by me, go to:** 

**http://cgi6.ebay.com/ws/eBayISAPI.dll?ViewSellersOtherItems&userid=best.seller\_1**

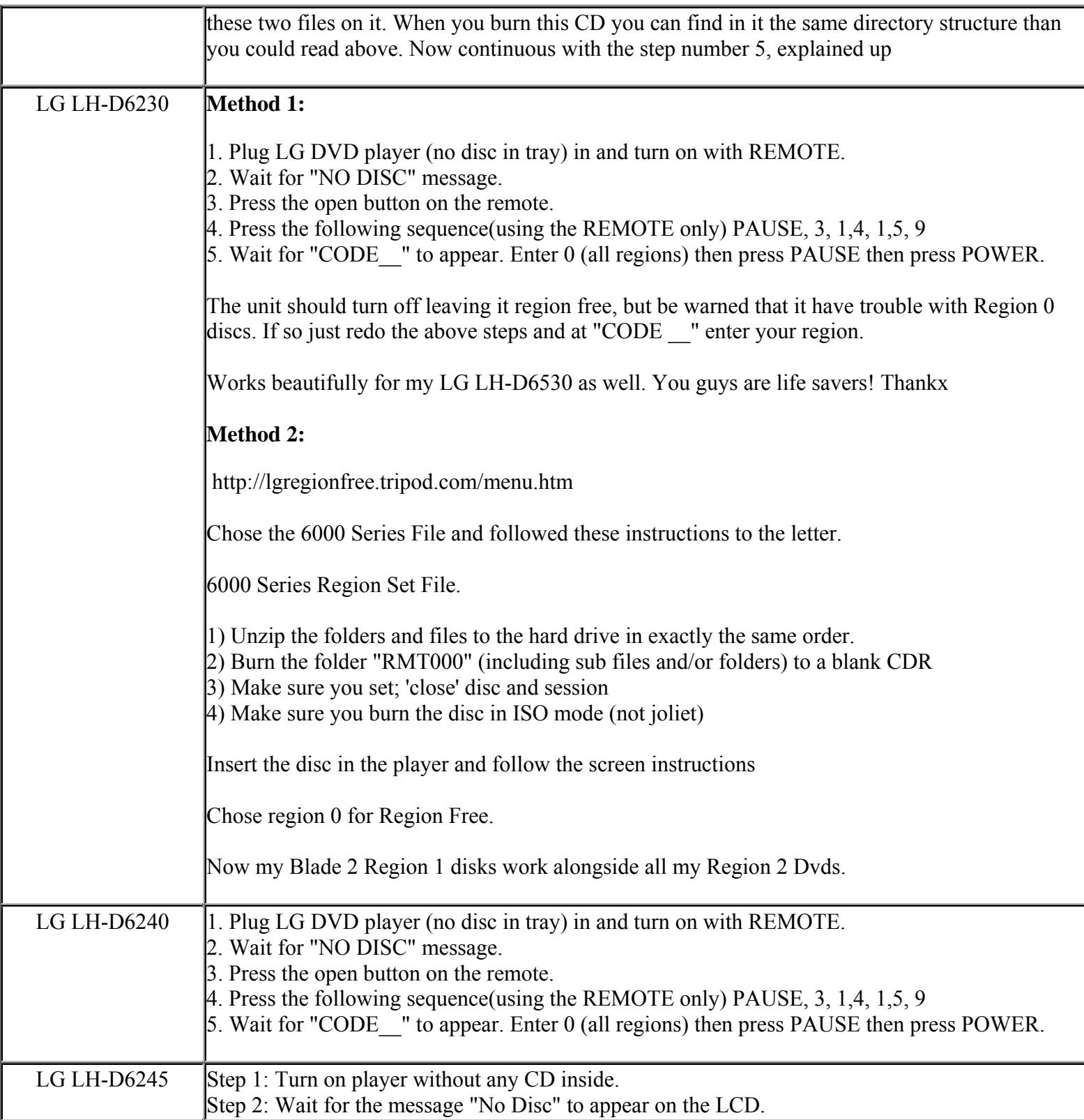

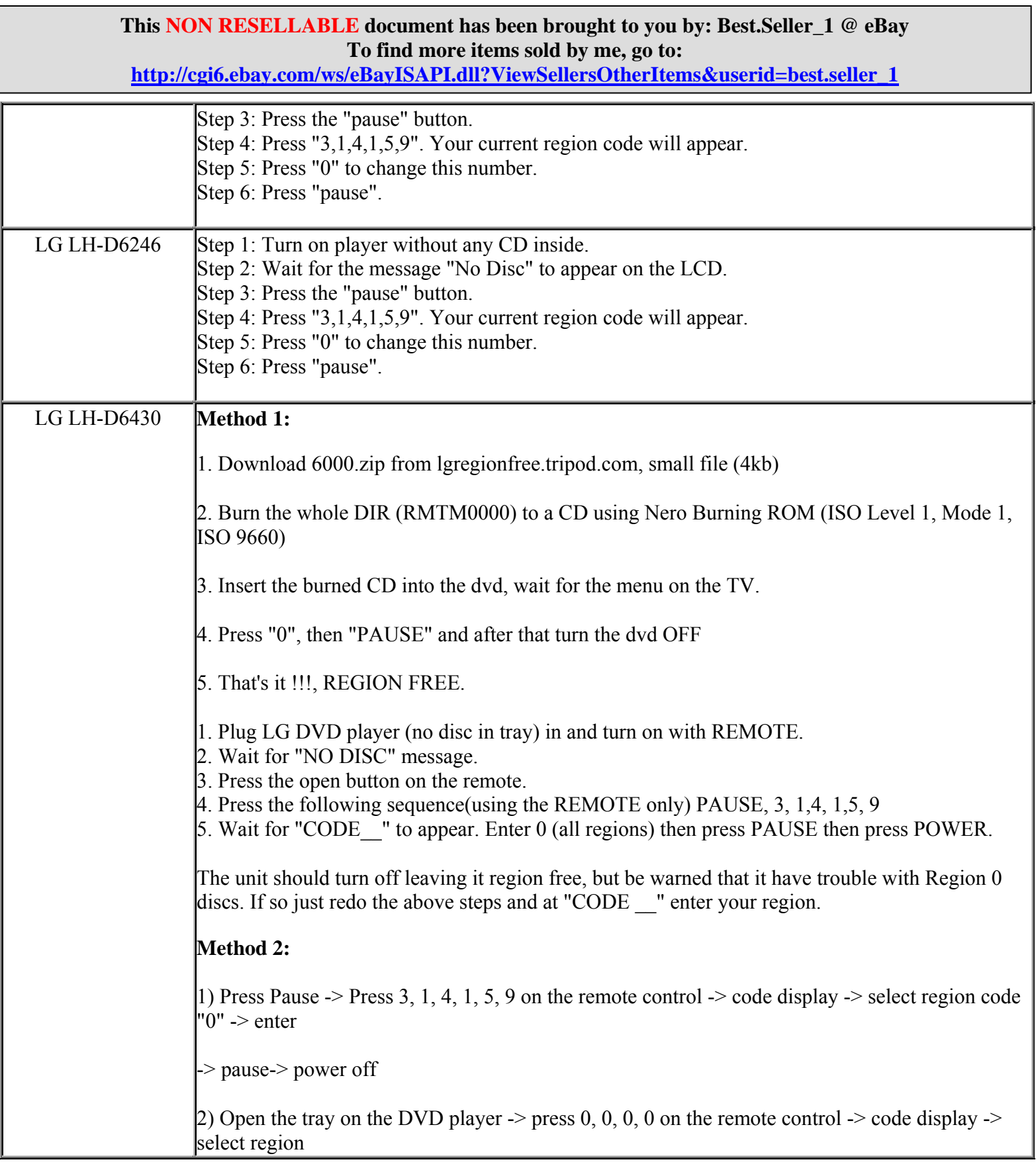

**http://cgi6.ebay.com/ws/eBayISAPI.dll?ViewSellersOtherItems&userid=best.seller\_1**

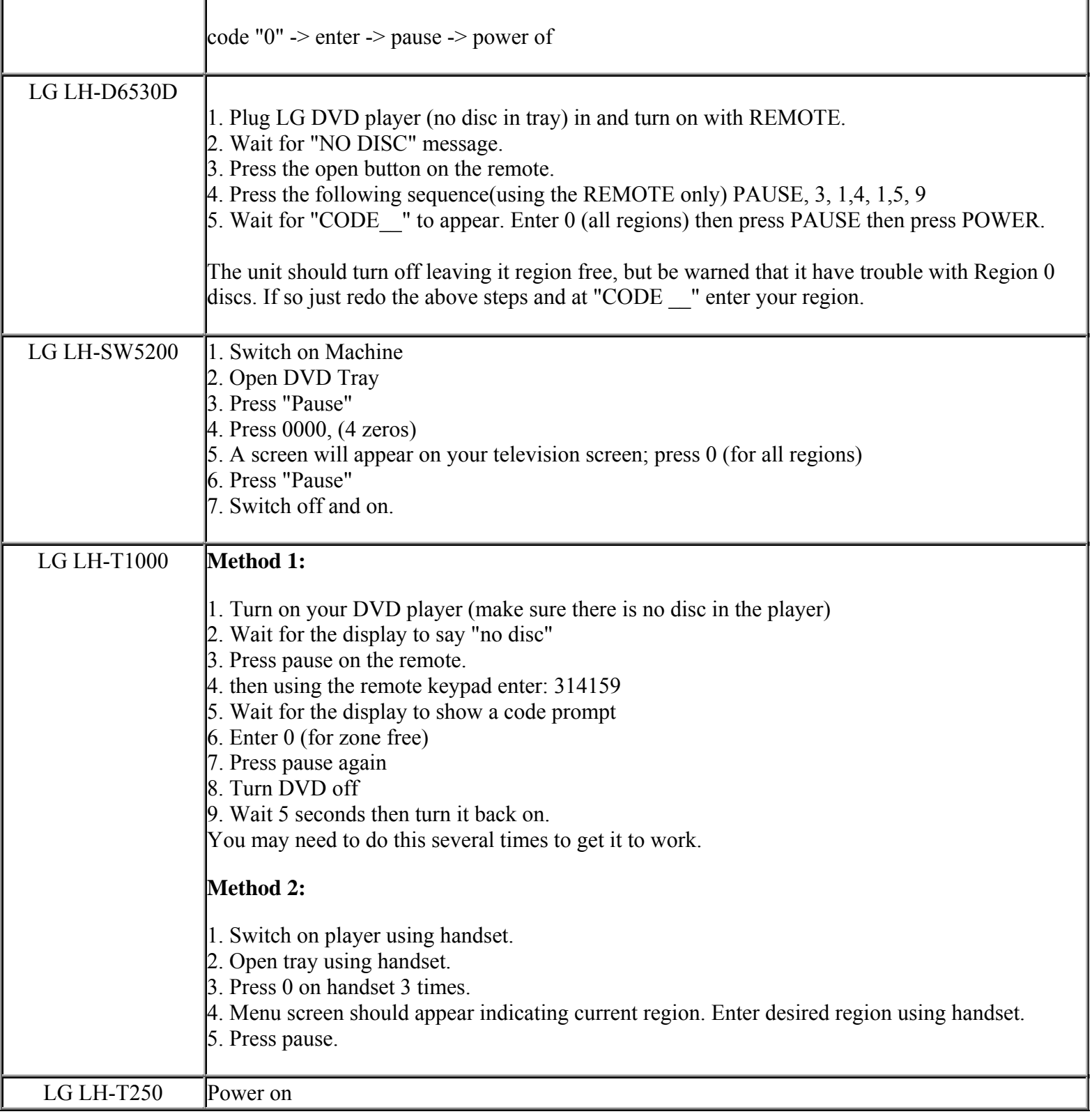

**This NON RESELLABLE document has been brought to you by: Best.Seller\_1 @ eBay To find more items sold by me, go to:** 

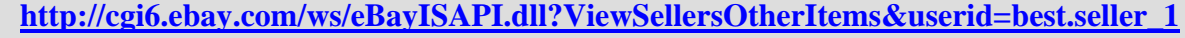

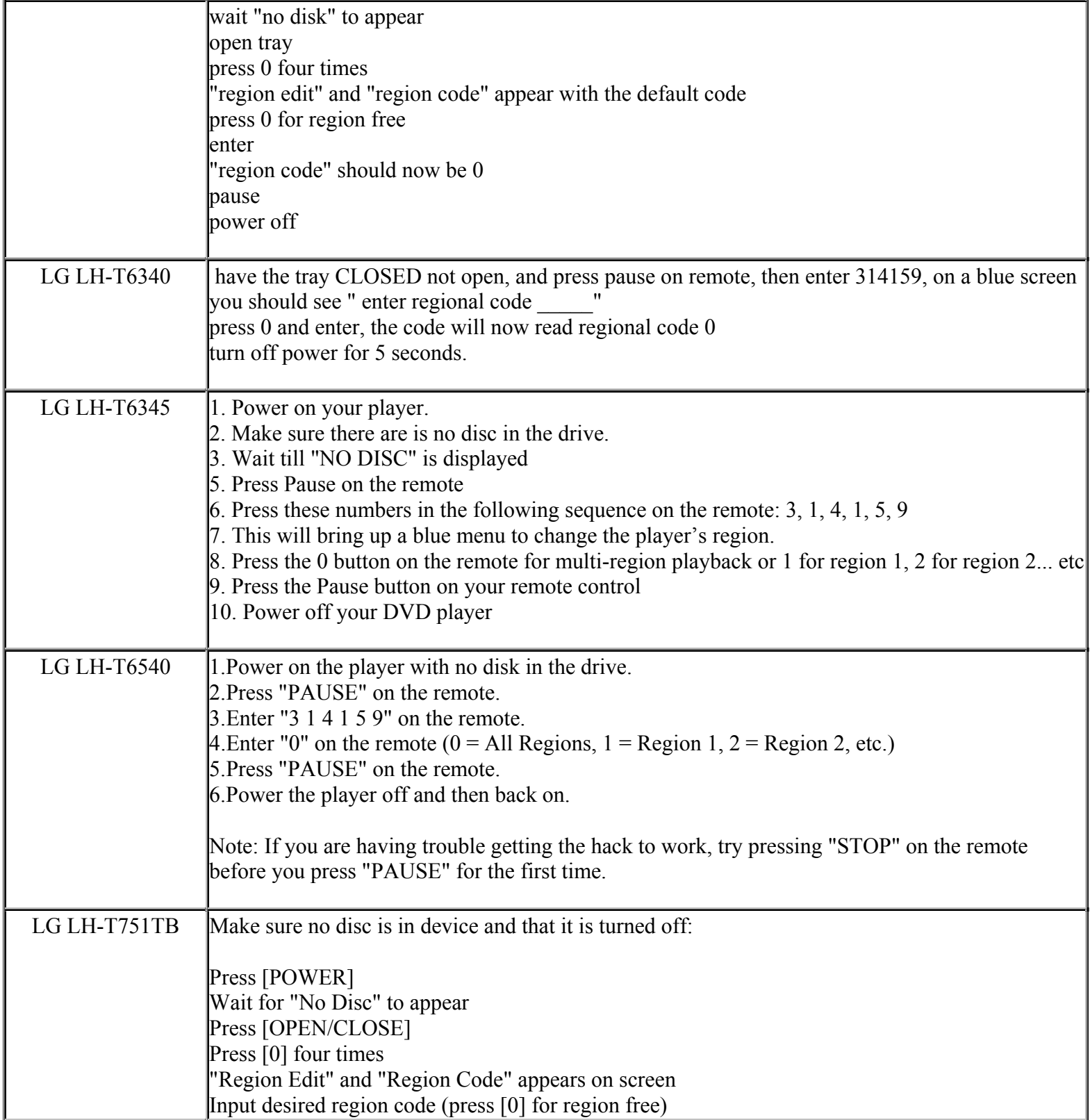

**This NON RESELLABLE document has been brought to you by: Best.Seller\_1 @ eBay To find more items sold by me, go to:** 

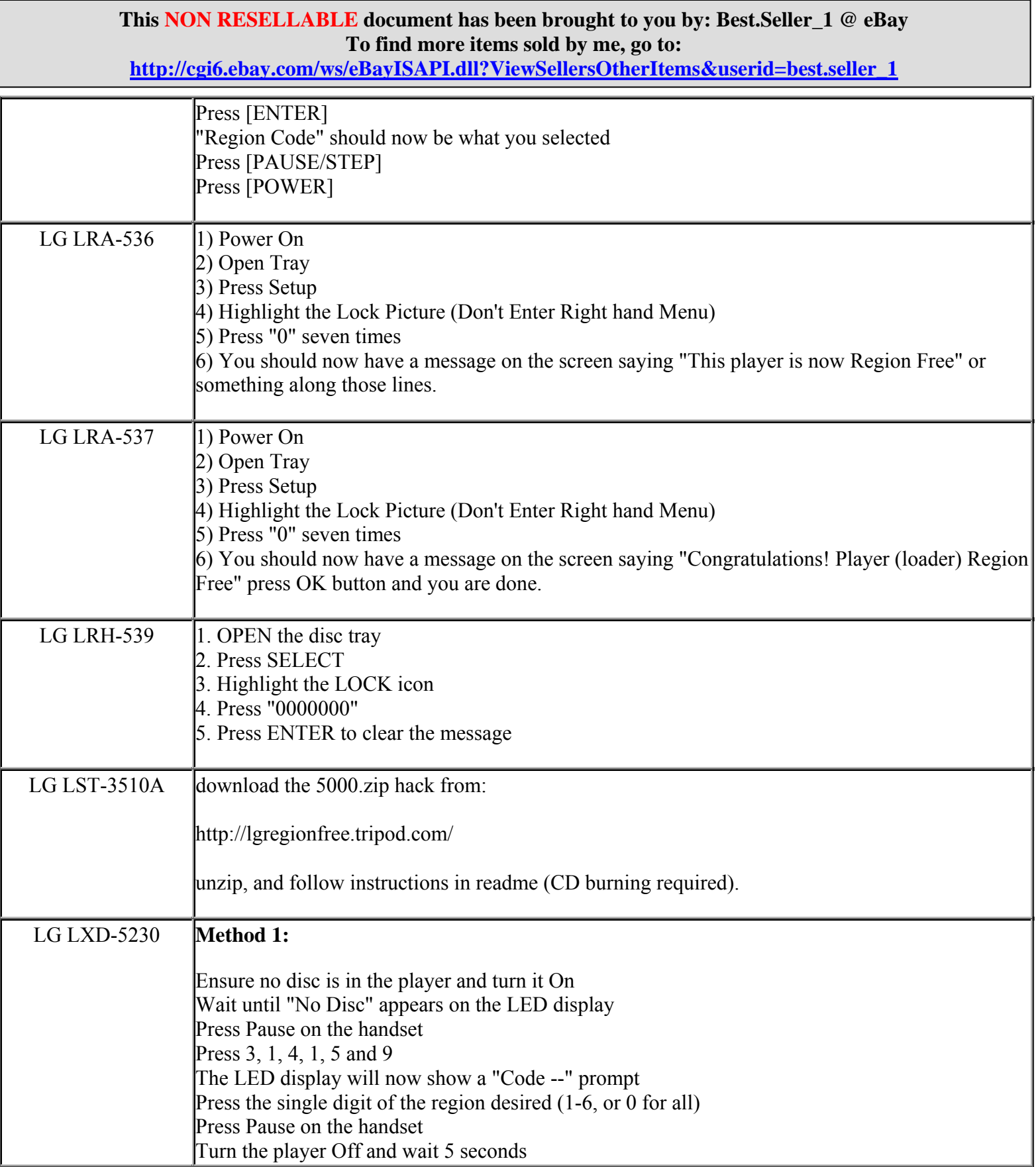

**http://cgi6.ebay.com/ws/eBayISAPI.dll?ViewSellersOtherItems&userid=best.seller\_1**

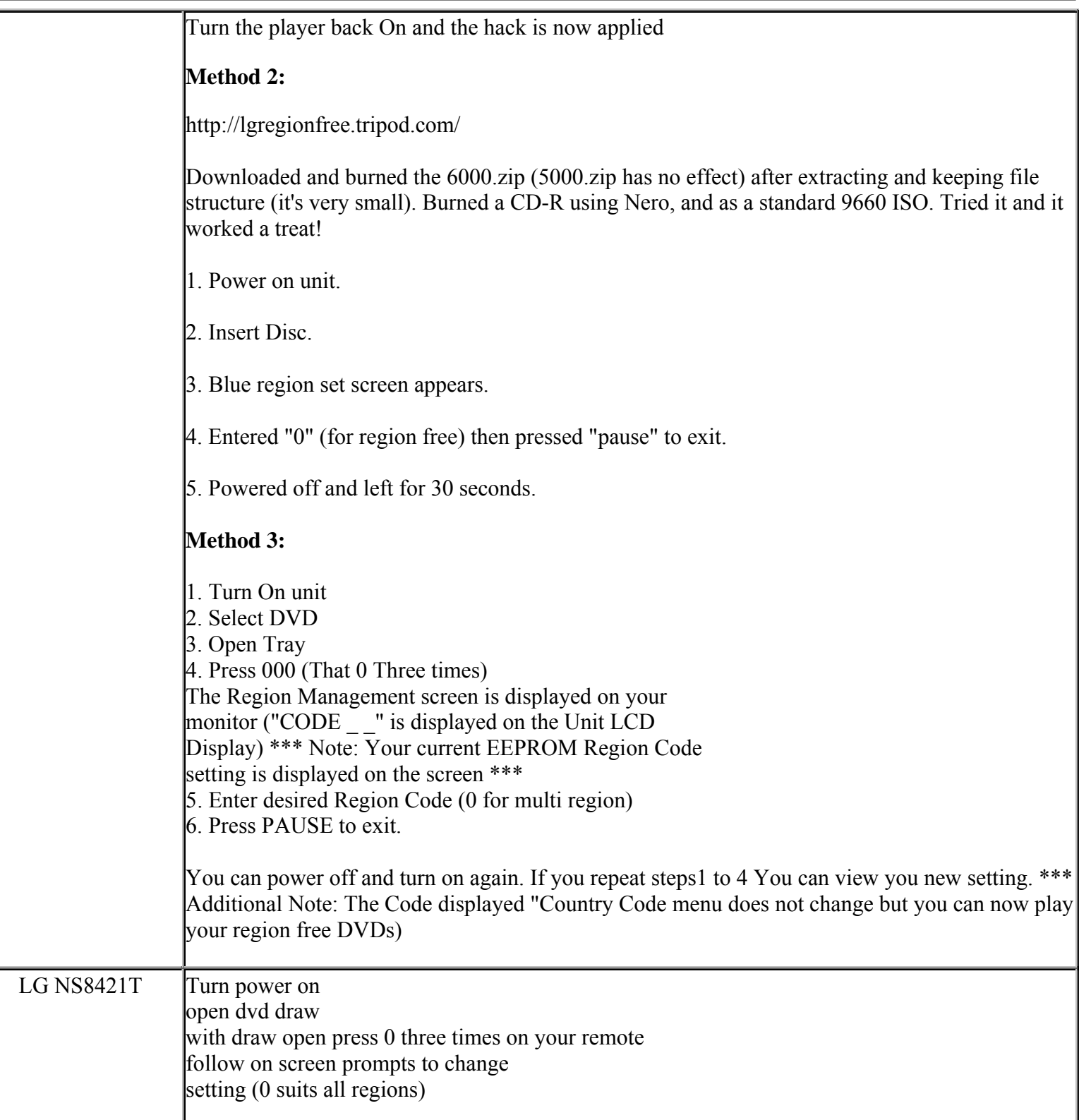

**This NON RESELLABLE document has been brought to you by: Best.Seller\_1 @ eBay To find more items sold by me, go to:** 

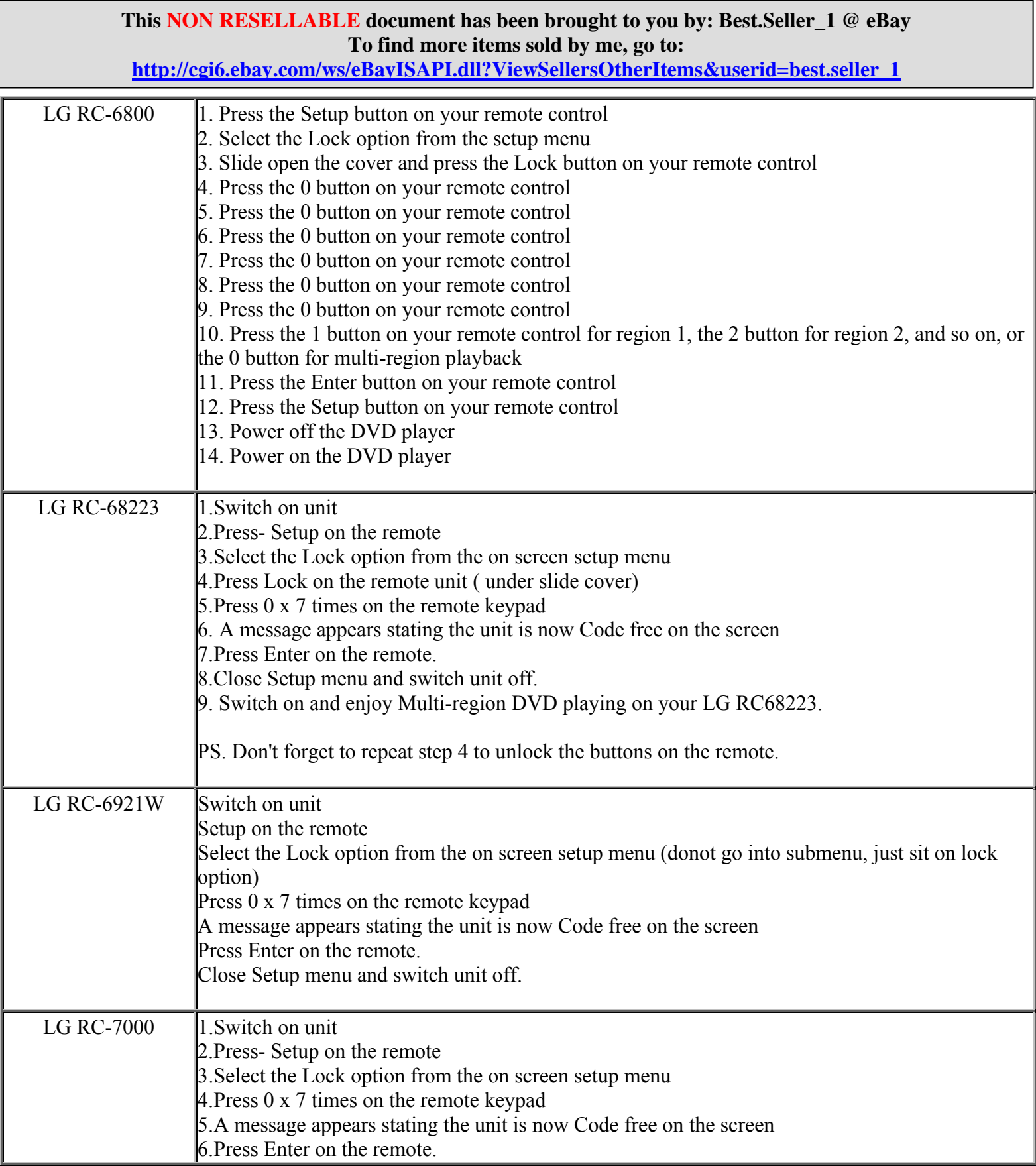

**http://cgi6.ebay.com/ws/eBayISAPI.dll?ViewSellersOtherItems&userid=best.seller\_1**

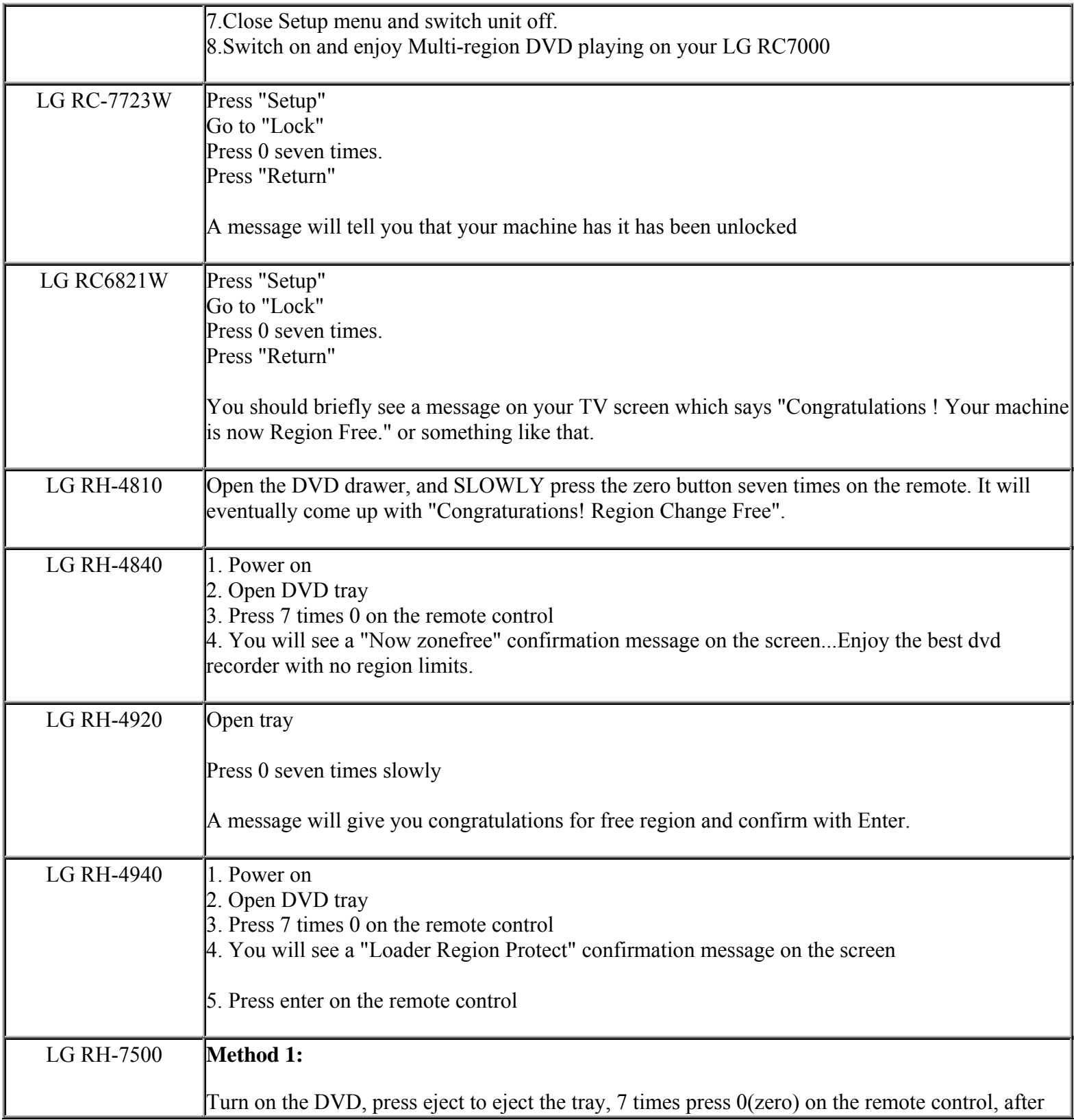

**This NON RESELLABLE document has been brought to you by: Best.Seller\_1 @ eBay To find more items sold by me, go to:** 

**http://cgi6.ebay.com/ws/eBayISAPI.dll?ViewSellersOtherItems&userid=best.seller\_1**

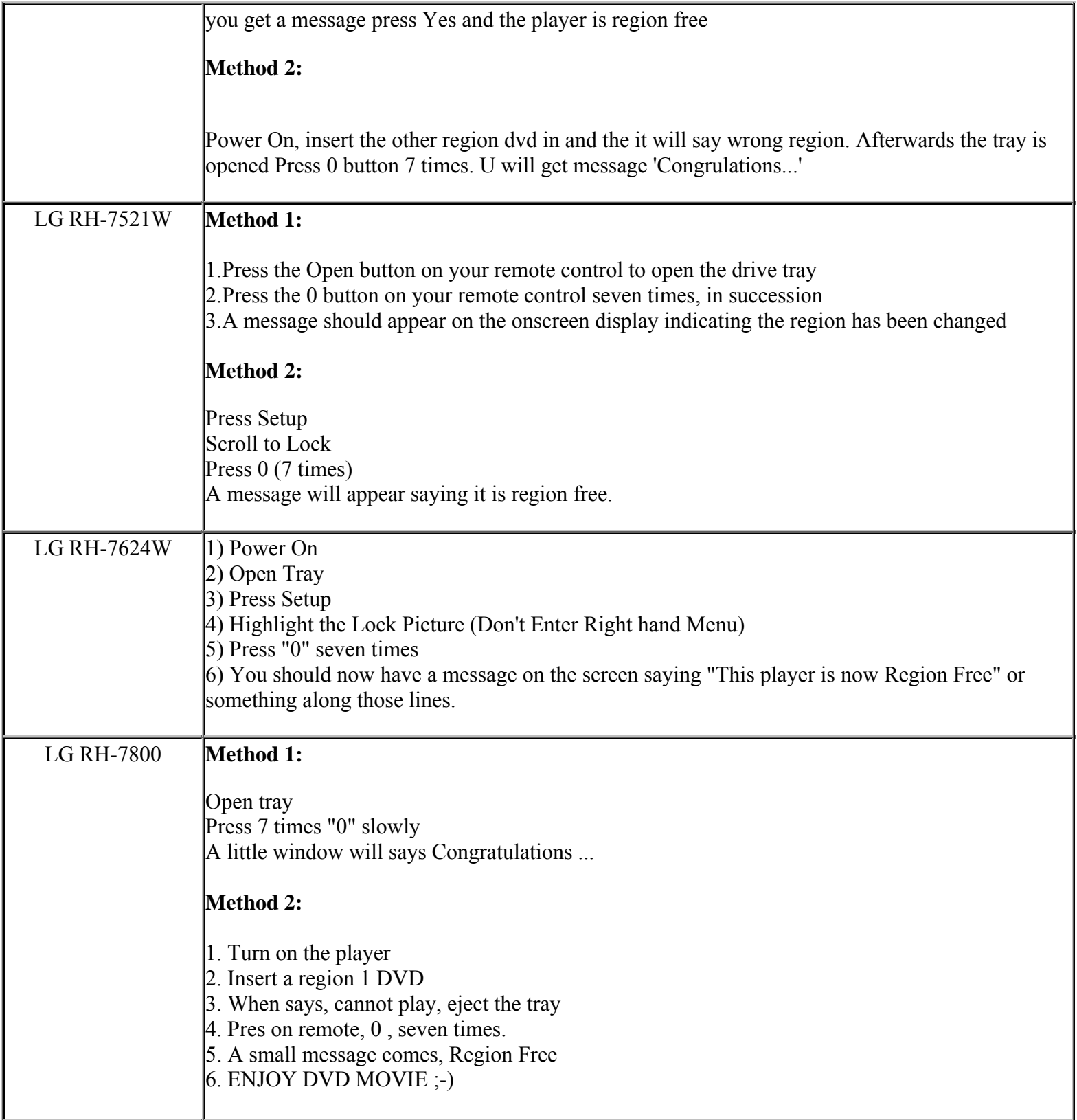

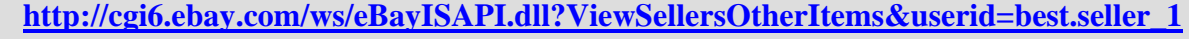

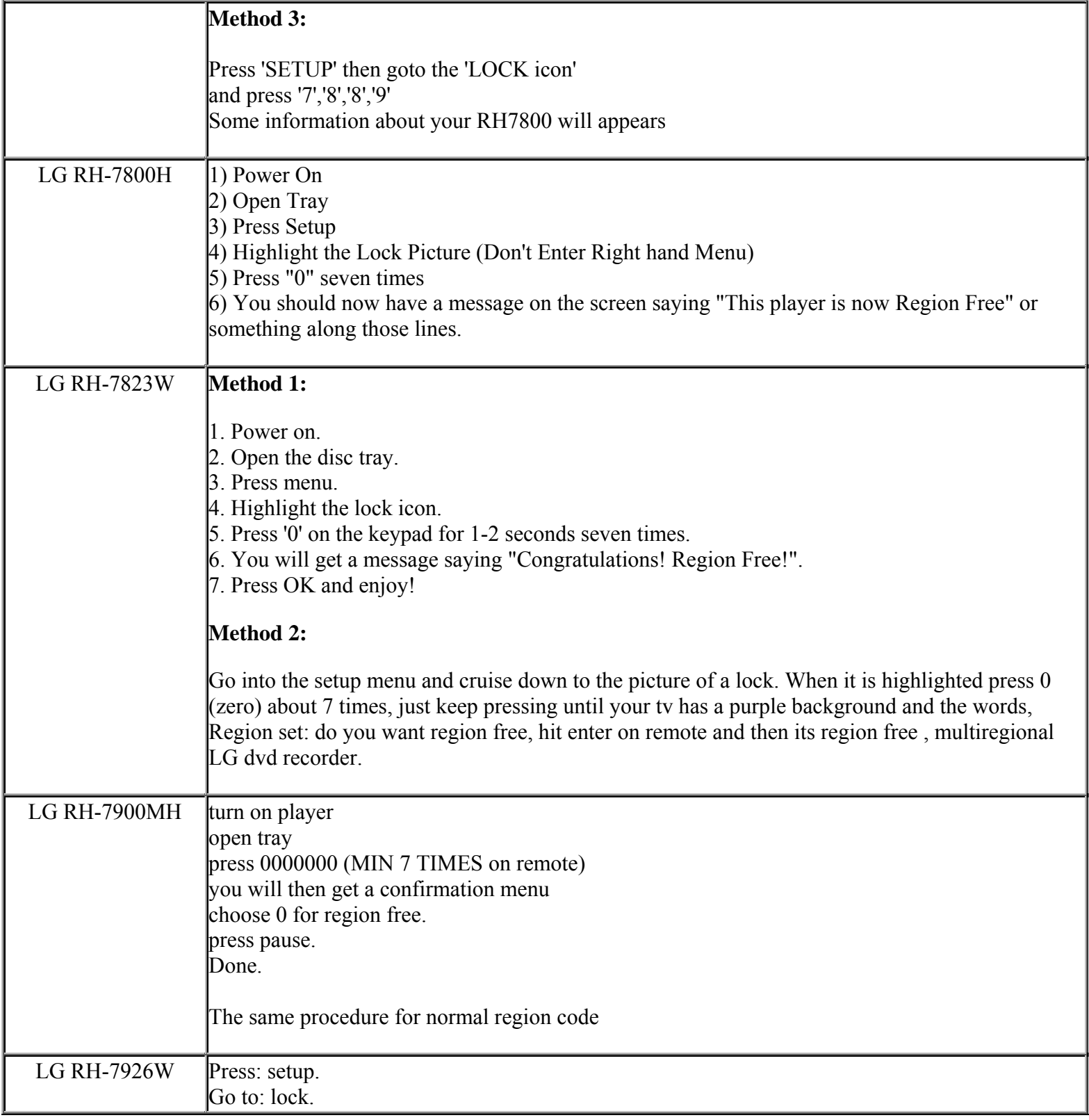

**This NON RESELLABLE document has been brought to you by: Best.Seller\_1 @ eBay To find more items sold by me, go to:** 

**http://cgi6.ebay.com/ws/eBayISAPI.dll?ViewSellersOtherItems&userid=best.seller\_1**

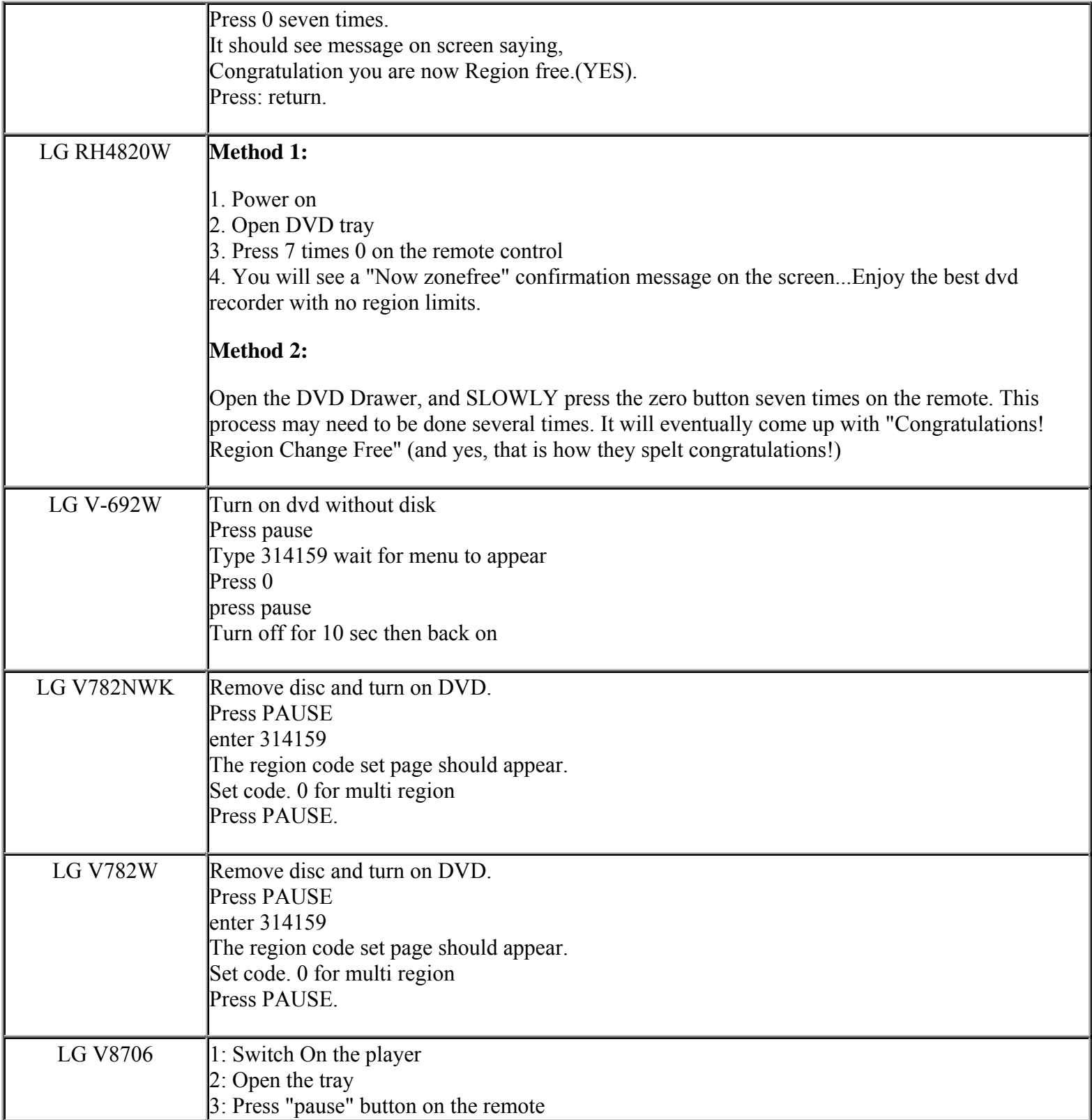

**This NON RESELLABLE document has been brought to you by: Best.Seller\_1 @ eBay To find more items sold by me, go to:** 

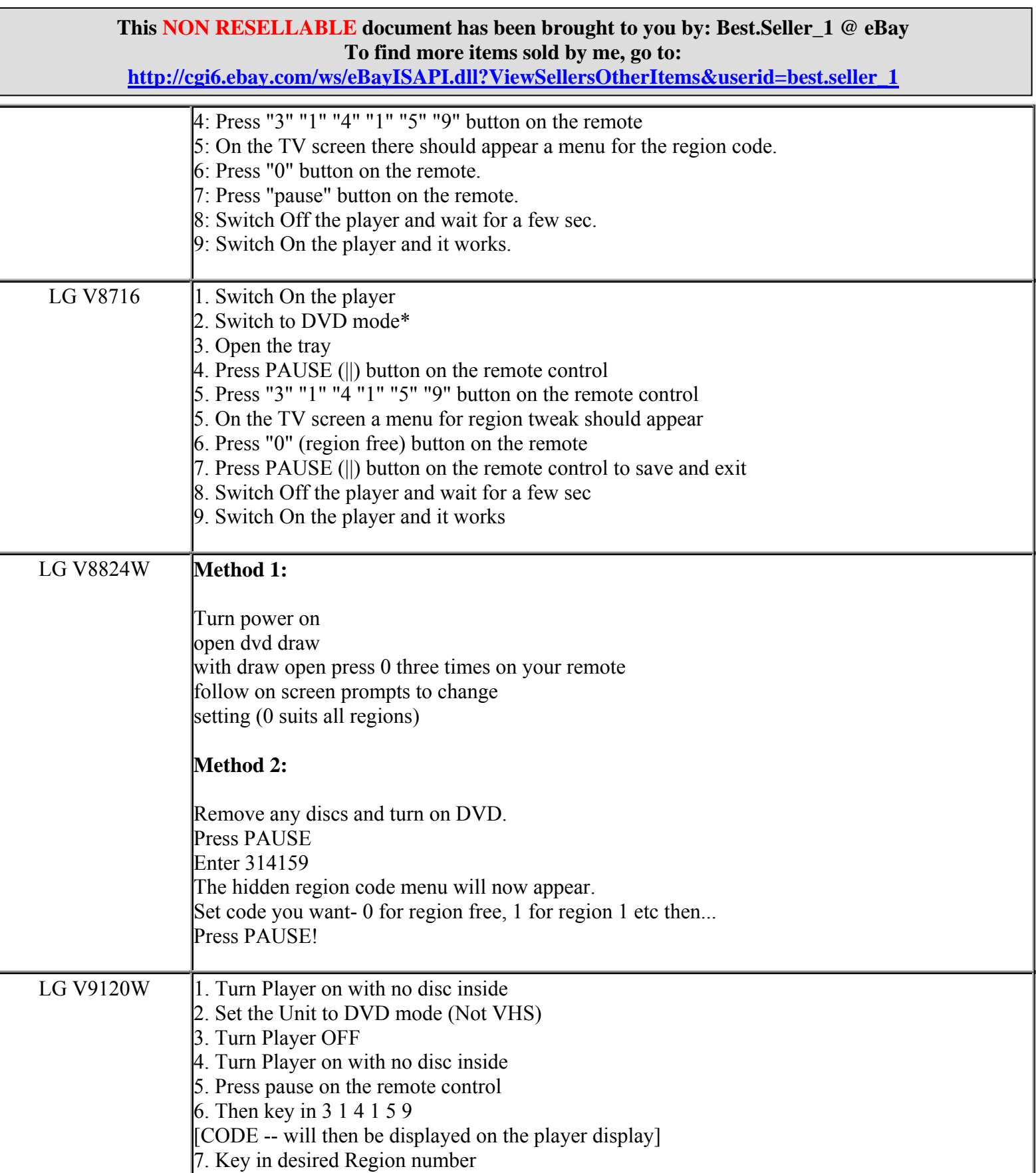
**http://cgi6.ebay.com/ws/eBayISAPI.dll?ViewSellersOtherItems&userid=best.seller\_1**

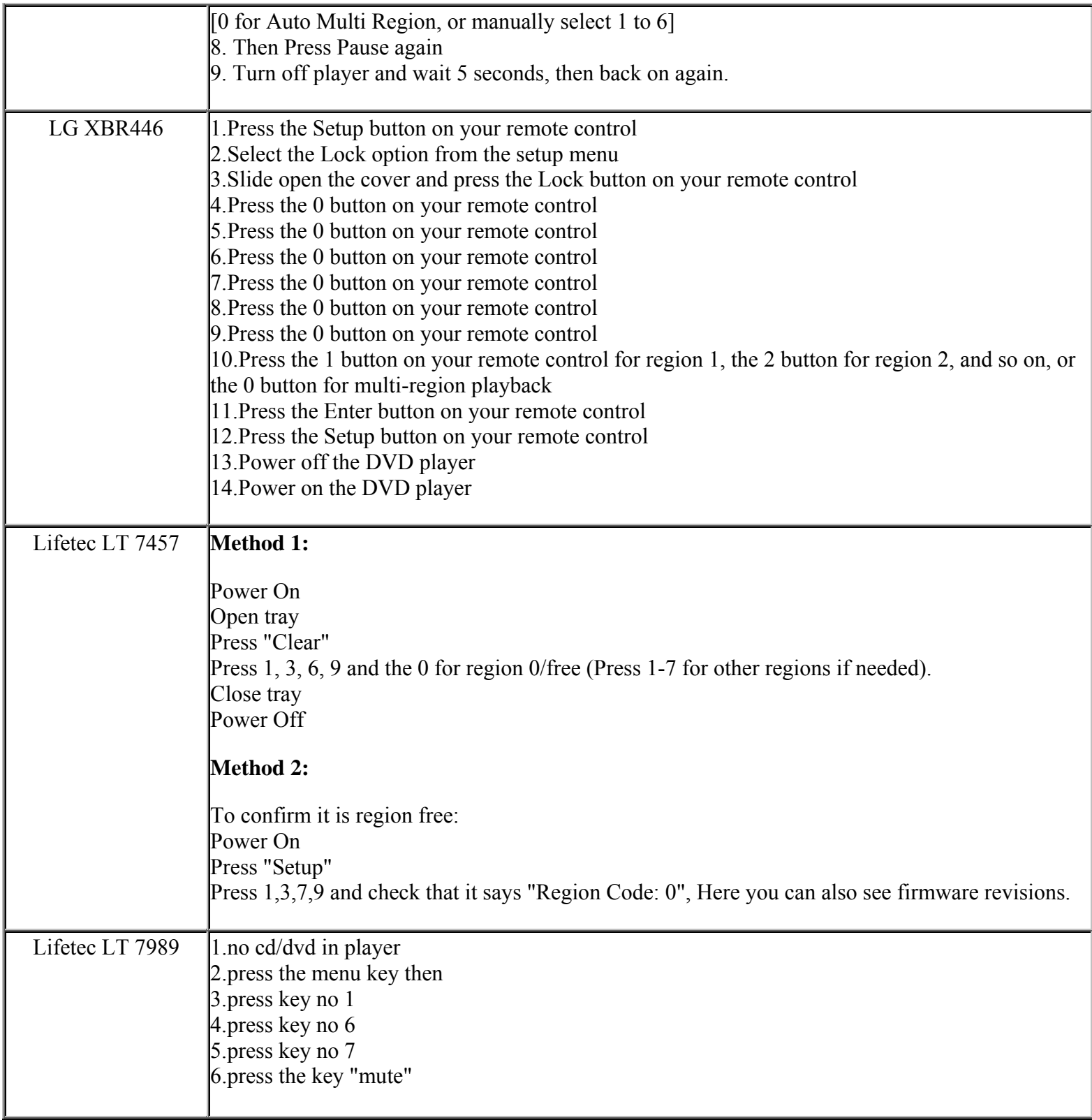

**This NON RESELLABLE document has been brought to you by: Best.Seller\_1 @ eBay To find more items sold by me, go to:** 

**http://cgi6.ebay.com/ws/eBayISAPI.dll?ViewSellersOtherItems&userid=best.seller\_1**

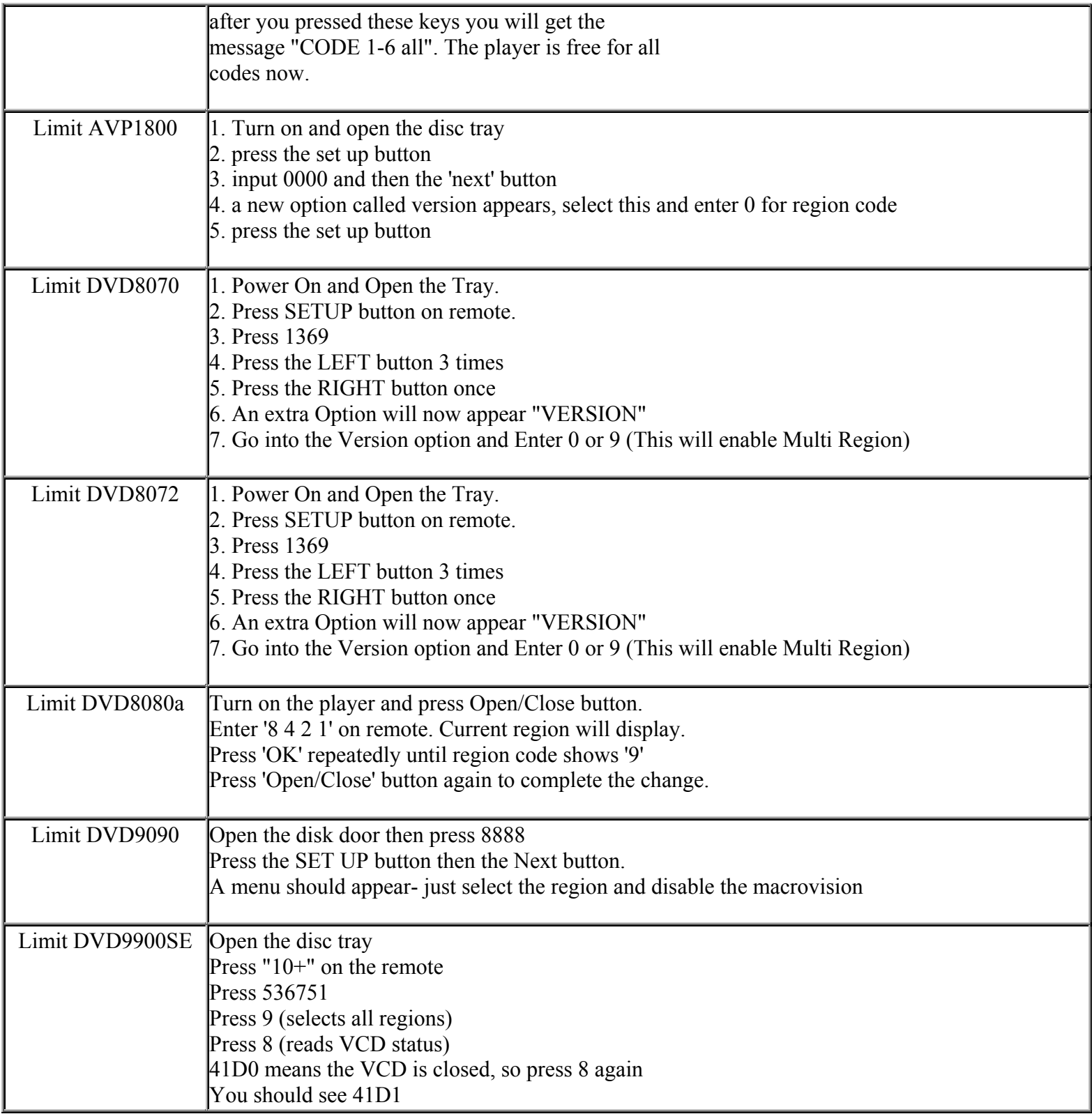

**This NON RESELLABLE document has been brought to you by: Best.Seller\_1 @ eBay To find more items sold by me, go to:** 

**http://cgi6.ebay.com/ws/eBayISAPI.dll?ViewSellersOtherItems&userid=best.seller\_1**

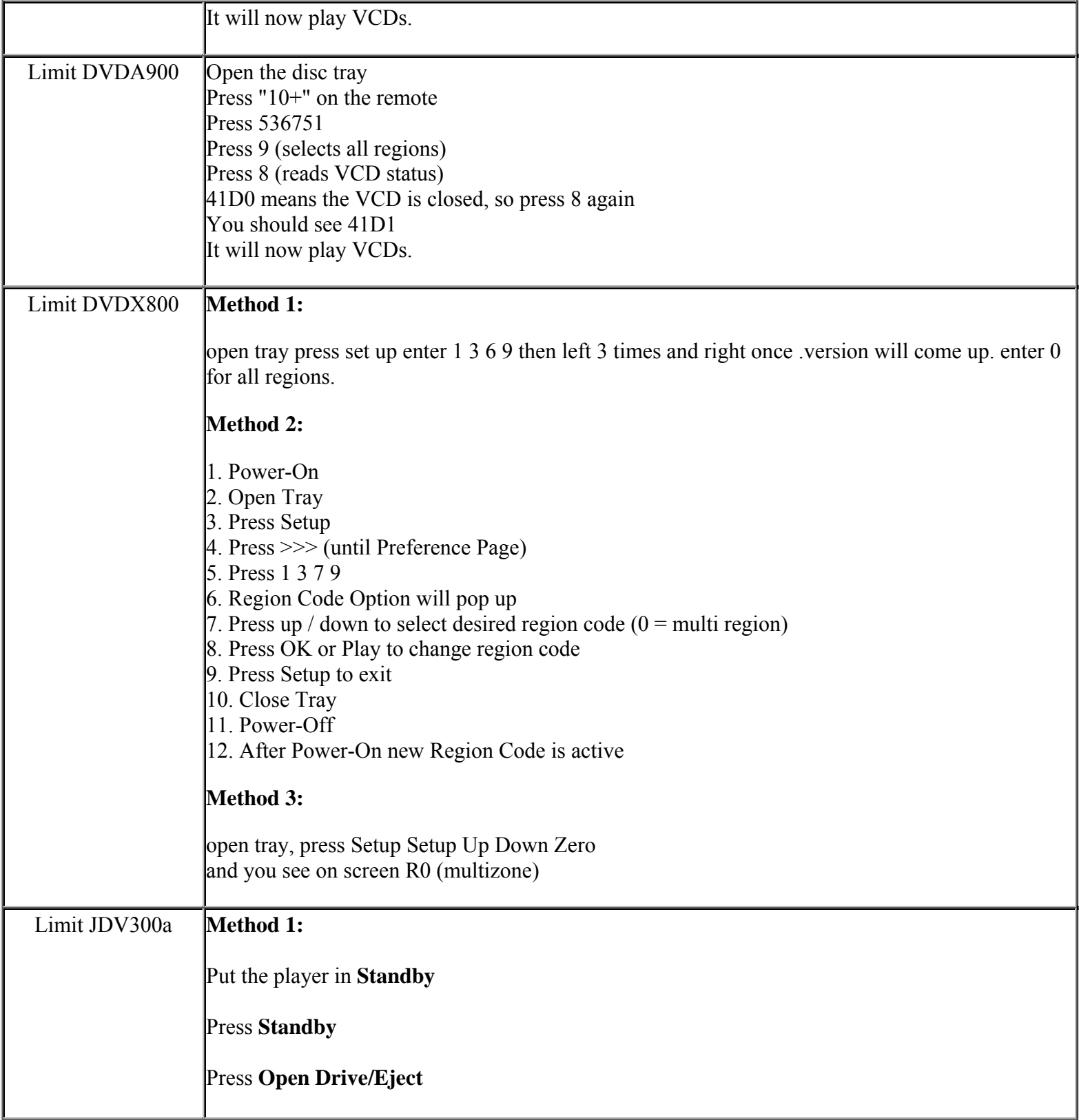

**This NON RESELLABLE document has been brought to you by: Best.Seller\_1 @ eBay To find more items sold by me, go to:** 

**http://cgi6.ebay.com/ws/eBayISAPI.dll?ViewSellersOtherItems&userid=best.seller\_1**

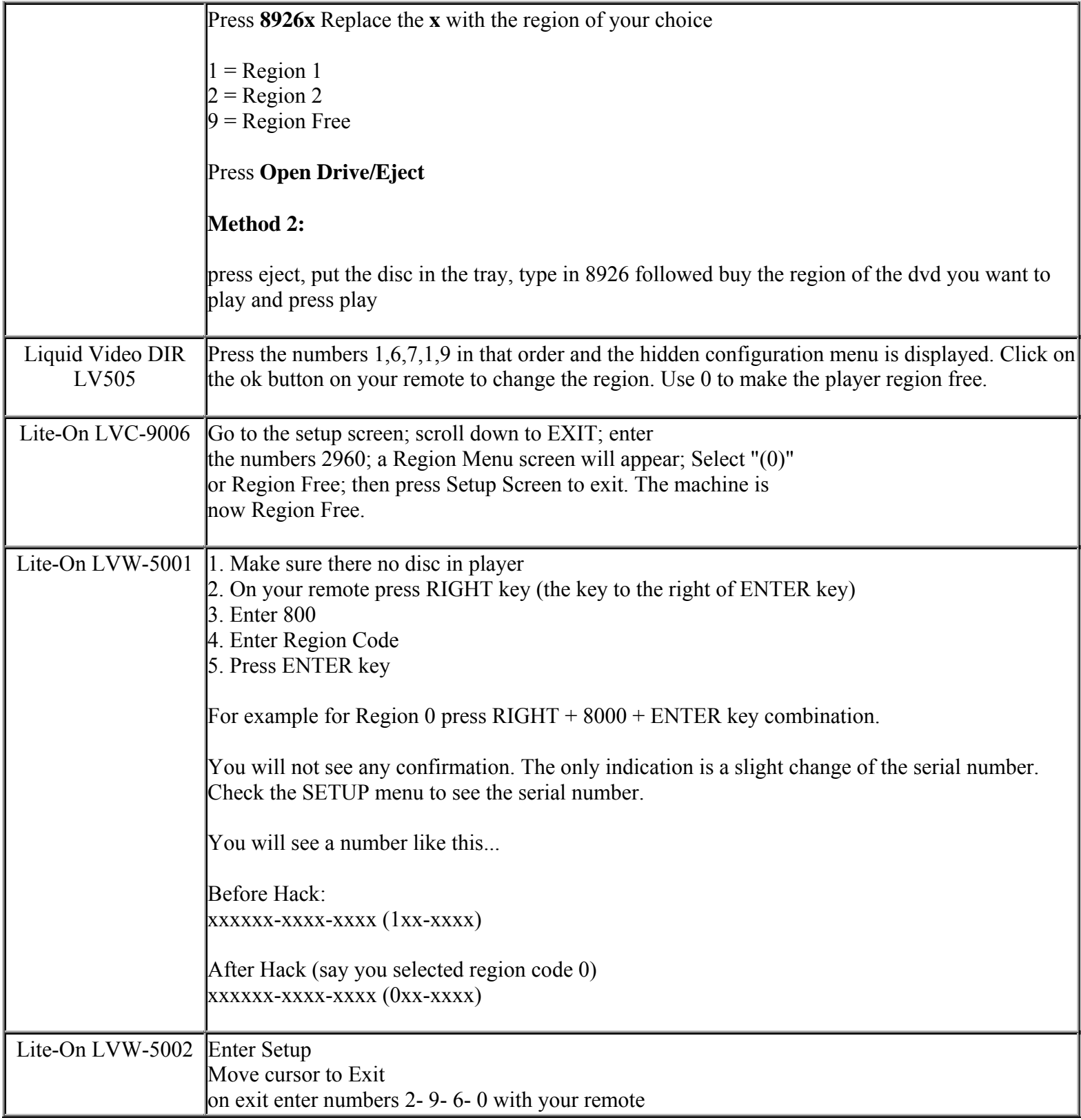

**This NON RESELLABLE document has been brought to you by: Best.Seller\_1 @ eBay To find more items sold by me, go to:** 

**http://cgi6.ebay.com/ws/eBayISAPI.dll?ViewSellersOtherItems&userid=best.seller\_1**

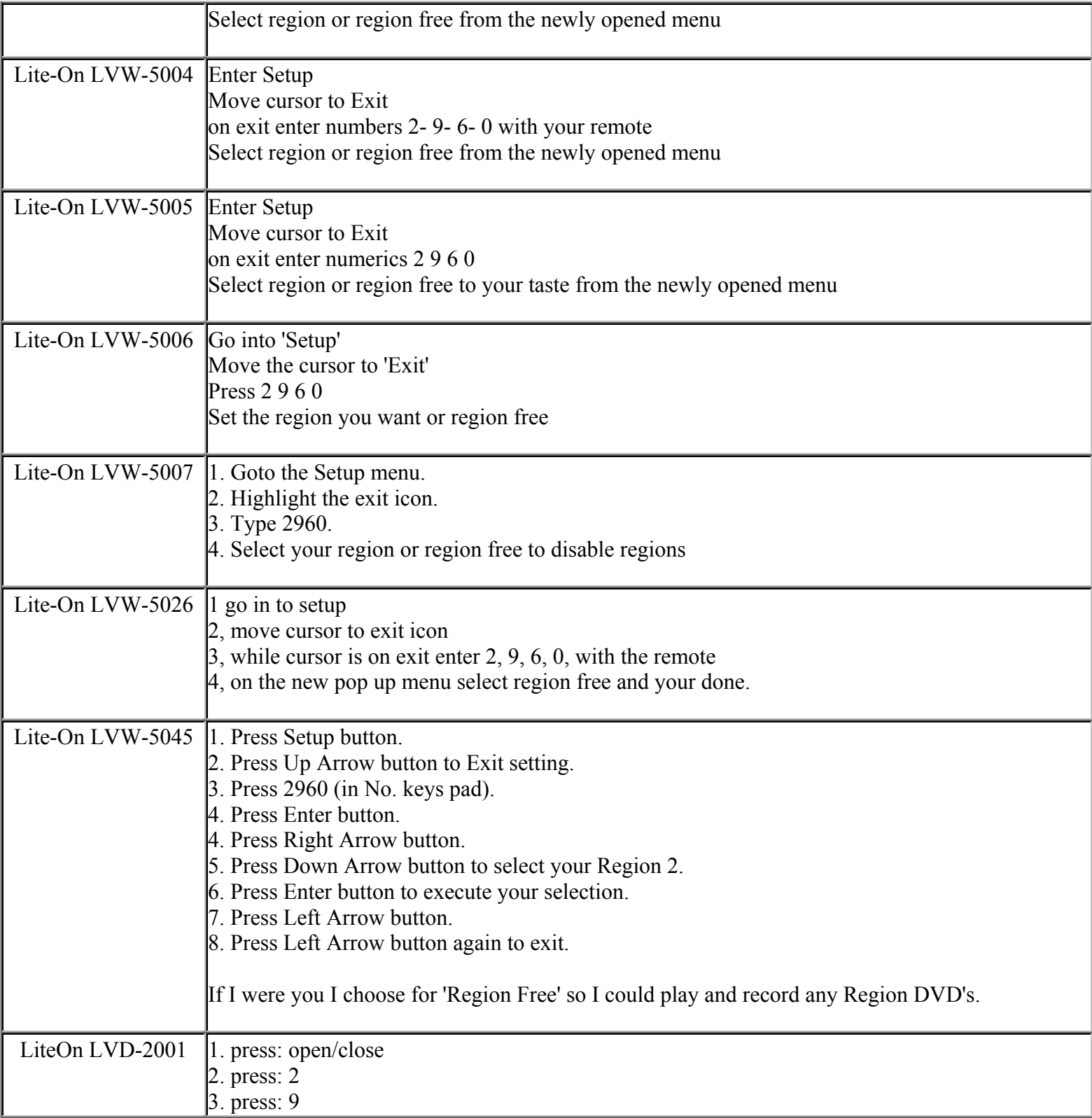

**This NON RESELLABLE document has been brought to you by: Best.Seller\_1 @ eBay To find more items sold by me, go to:** 

**http://cgi6.ebay.com/ws/eBayISAPI.dll?ViewSellersOtherItems&userid=best.seller\_1**

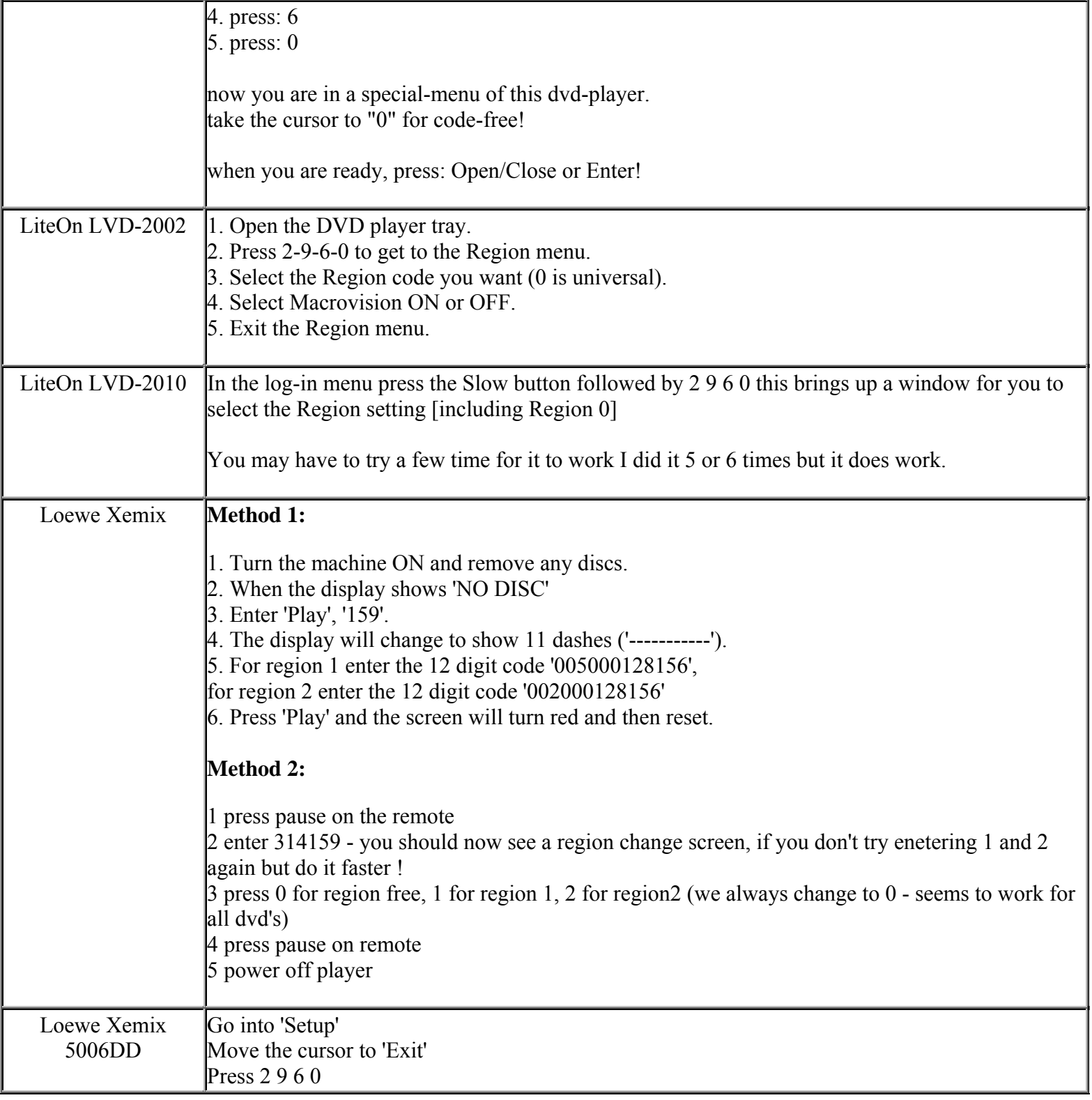

**This NON RESELLABLE document has been brought to you by: Best.Seller\_1 @ eBay To find more items sold by me, go to:** 

**http://cgi6.ebay.com/ws/eBayISAPI.dll?ViewSellersOtherItems&userid=best.seller\_1**

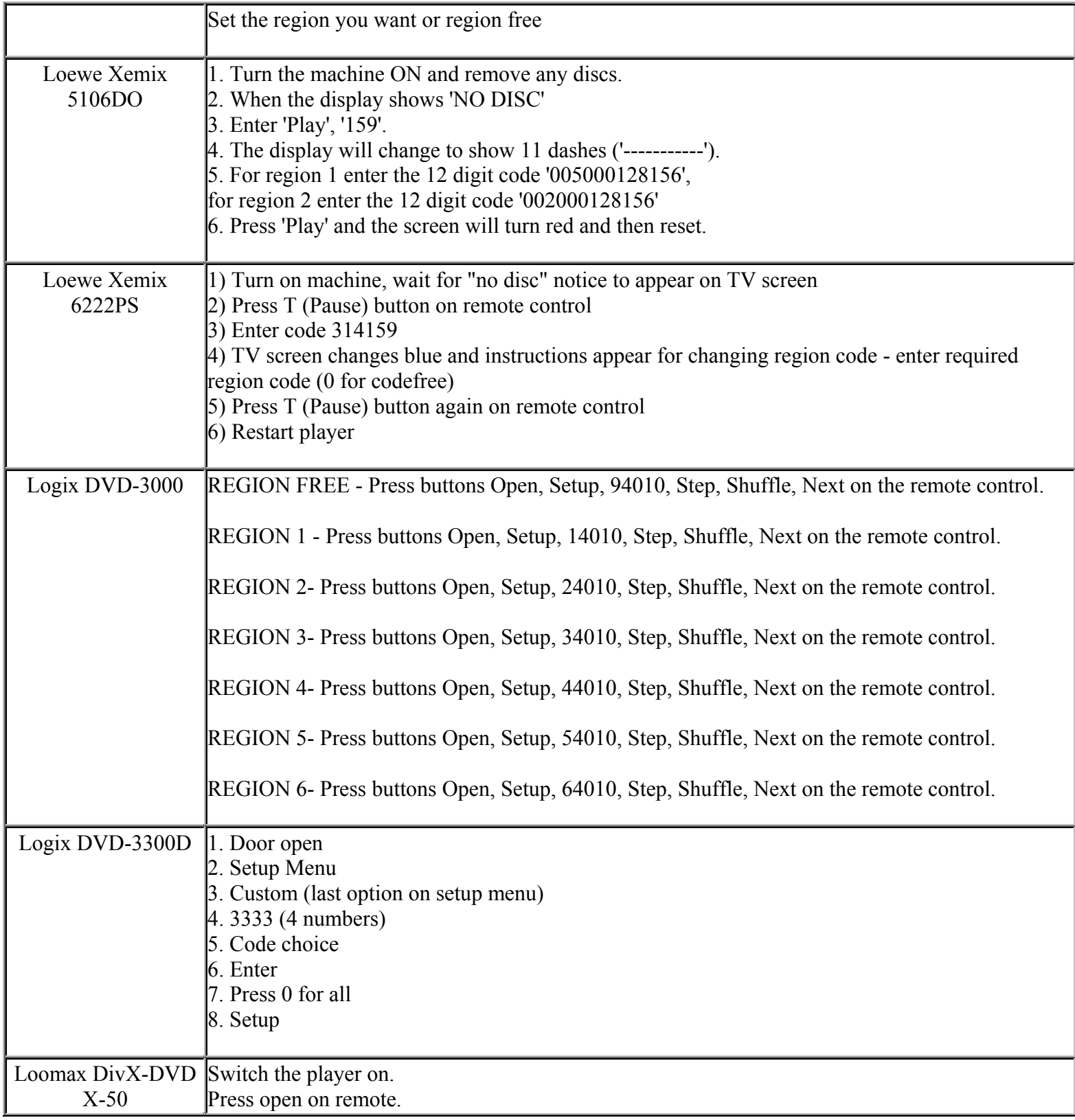

**This NON RESELLABLE document has been brought to you by: Best.Seller\_1 @ eBay To find more items sold by me, go to:** 

**http://cgi6.ebay.com/ws/eBayISAPI.dll?ViewSellersOtherItems&userid=best.seller\_1**

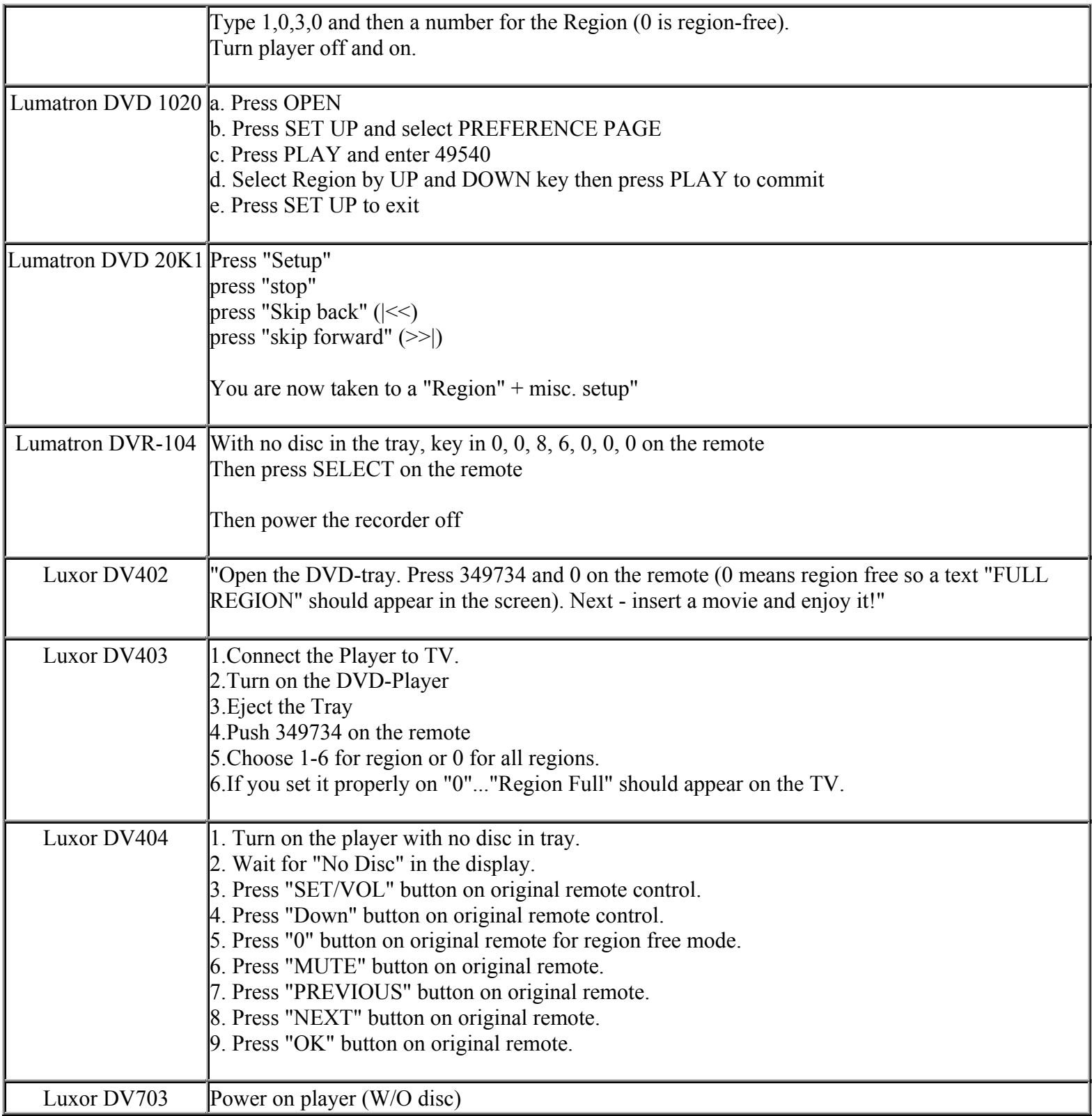

**This NON RESELLABLE document has been brought to you by: Best.Seller\_1 @ eBay To find more items sold by me, go to:** 

**http://cgi6.ebay.com/ws/eBayISAPI.dll?ViewSellersOtherItems&userid=best.seller\_1**

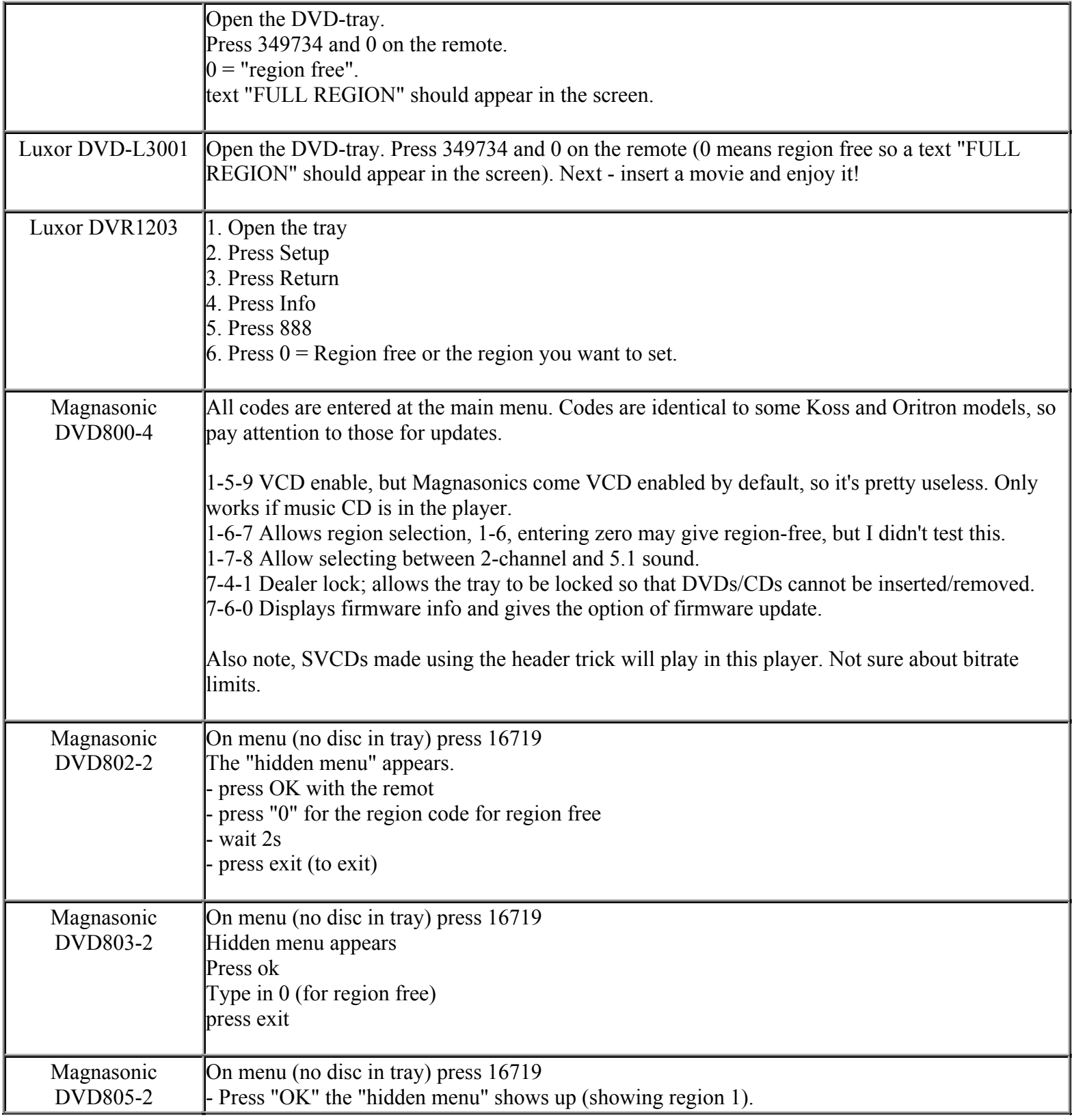

**This NON RESELLABLE document has been brought to you by: Best.Seller\_1 @ eBay To find more items sold by me, go to:** 

**http://cgi6.ebay.com/ws/eBayISAPI.dll?ViewSellersOtherItems&userid=best.seller\_1**

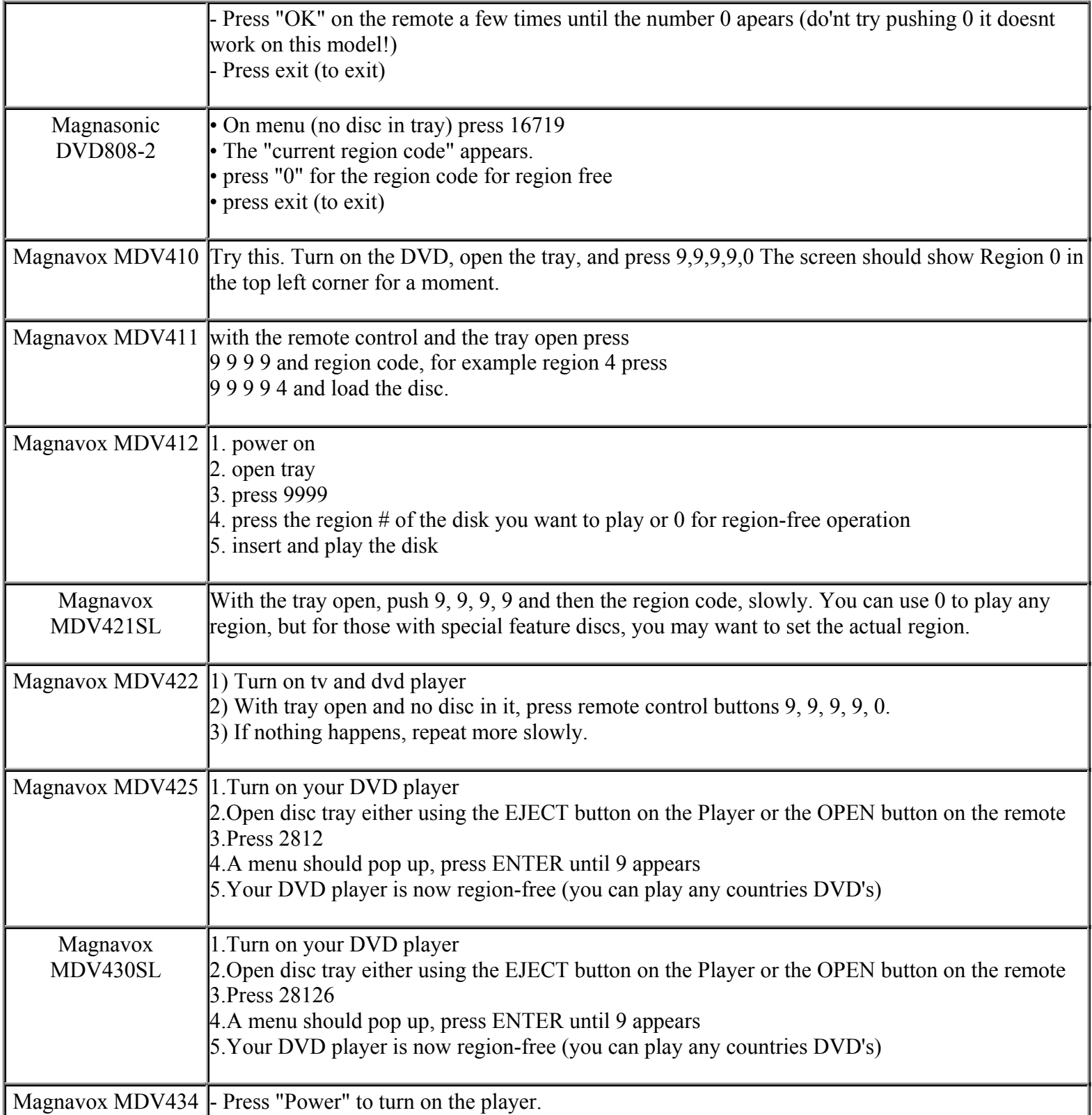

**This NON RESELLABLE document has been brought to you by: Best.Seller\_1 @ eBay To find more items sold by me, go to:** 

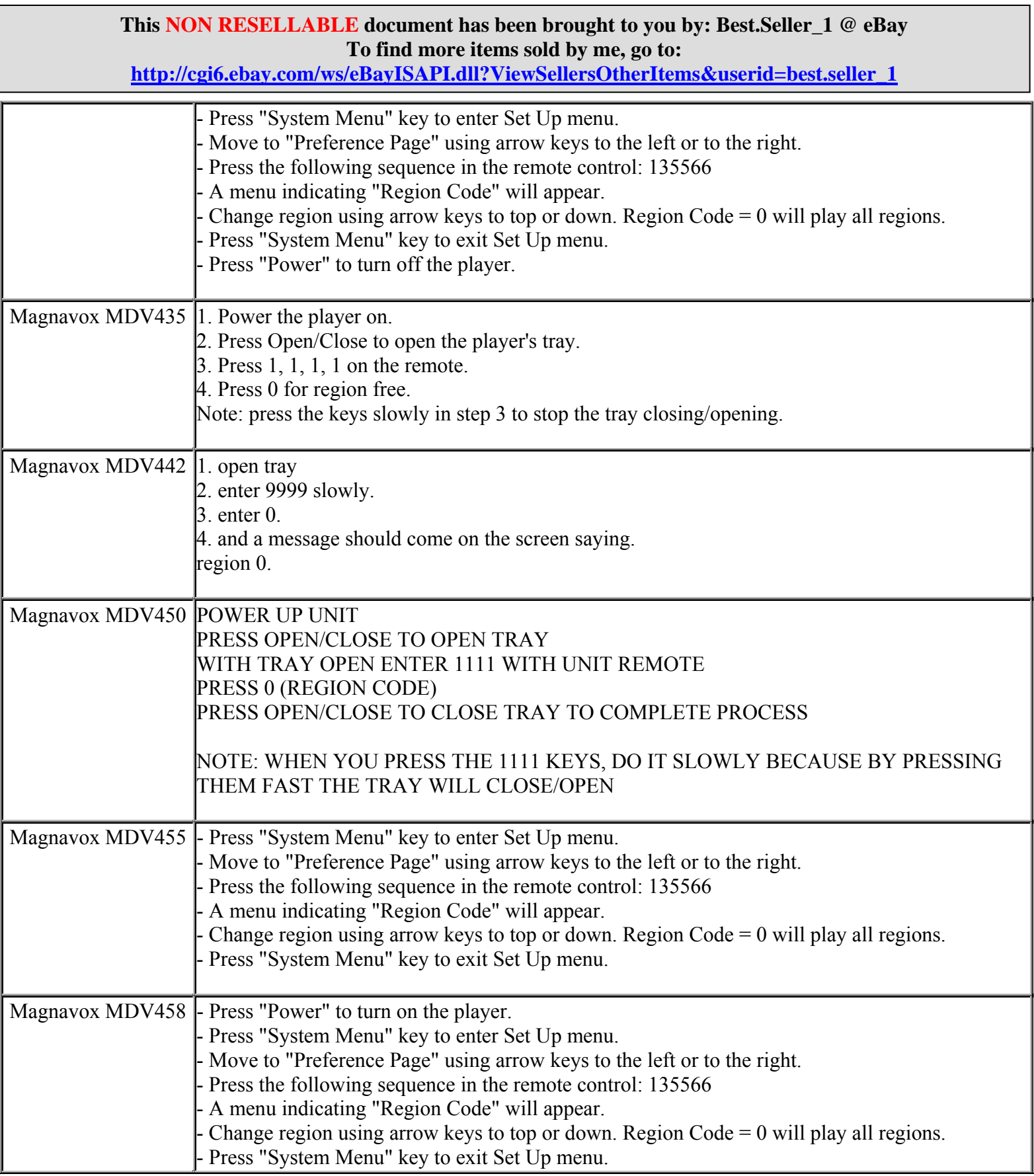

**http://cgi6.ebay.com/ws/eBayISAPI.dll?ViewSellersOtherItems&userid=best.seller\_1**

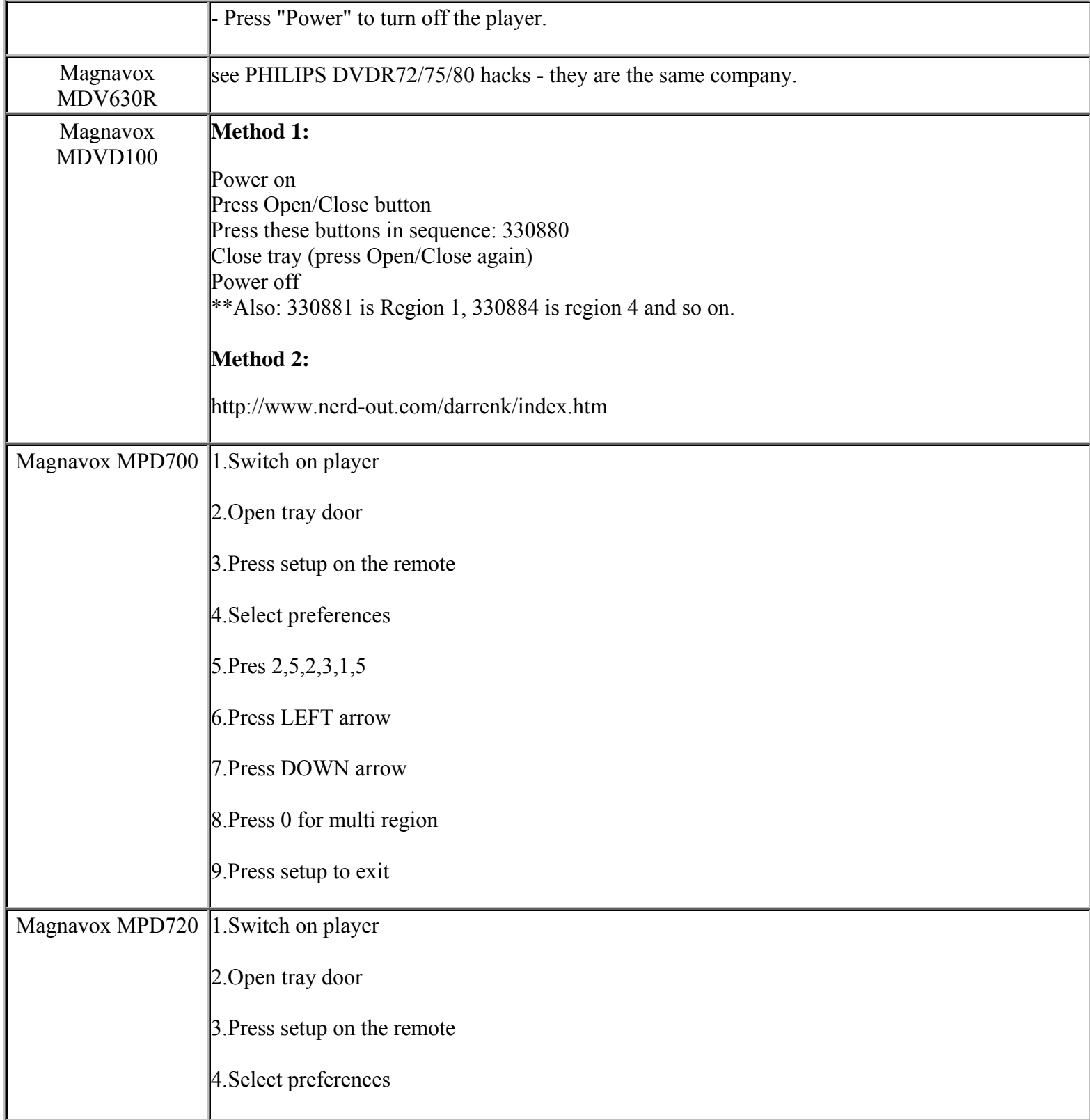

**This NON RESELLABLE document has been brought to you by: Best.Seller\_1 @ eBay To find more items sold by me, go to:** 

**http://cgi6.ebay.com/ws/eBayISAPI.dll?ViewSellersOtherItems&userid=best.seller\_1**

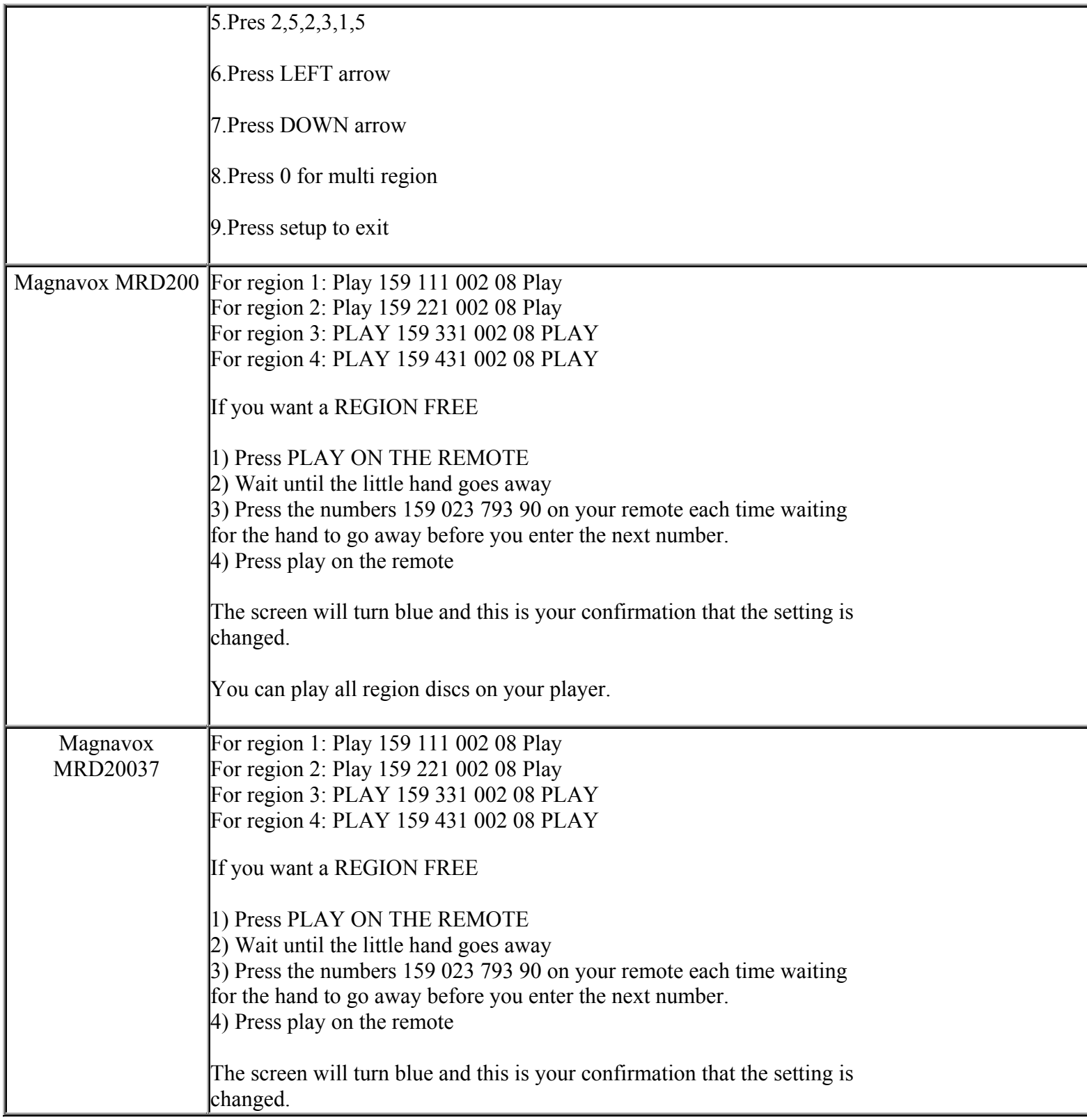

**This NON RESELLABLE document has been brought to you by: Best.Seller\_1 @ eBay To find more items sold by me, go to:** 

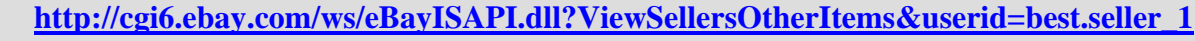

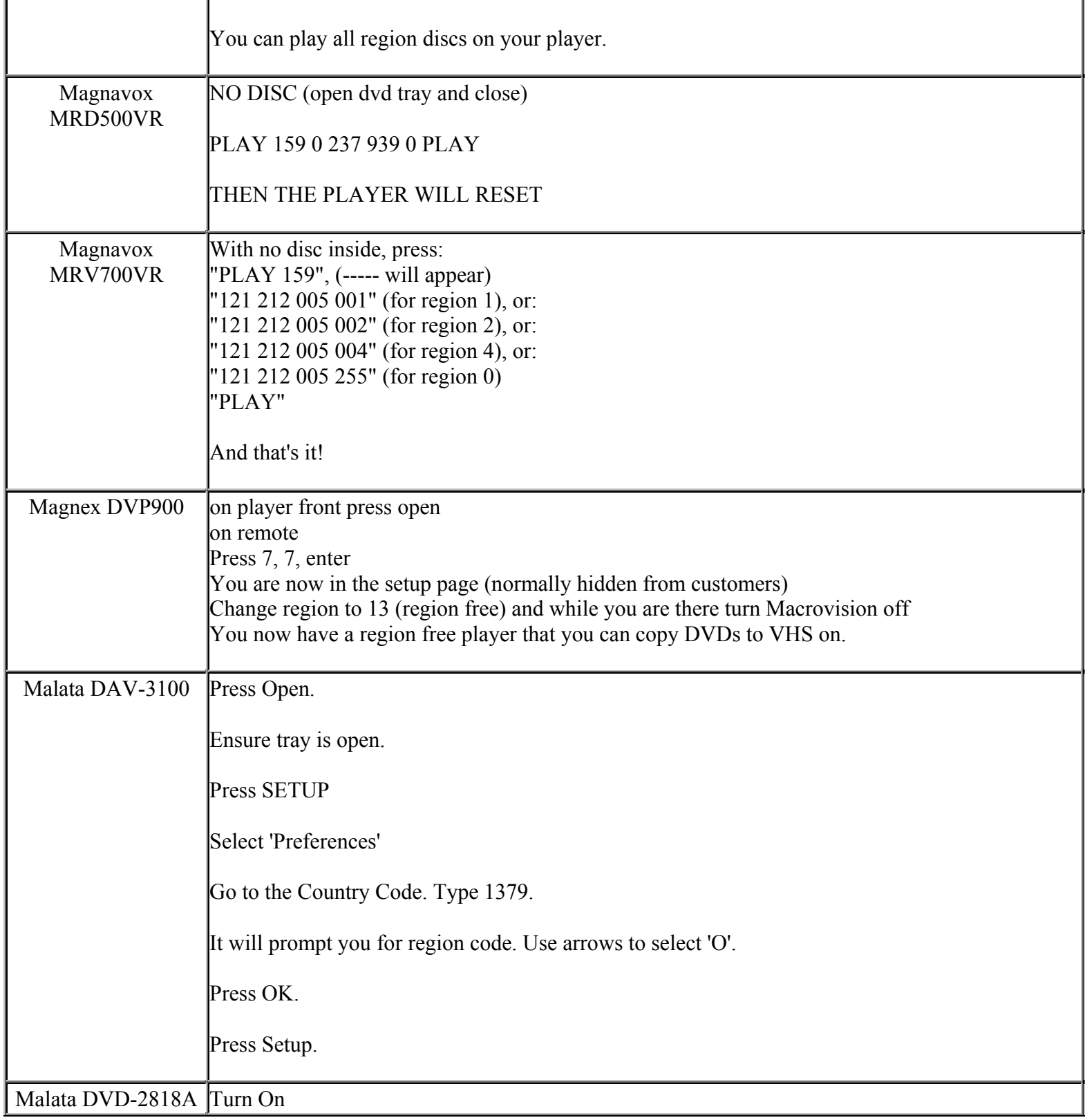

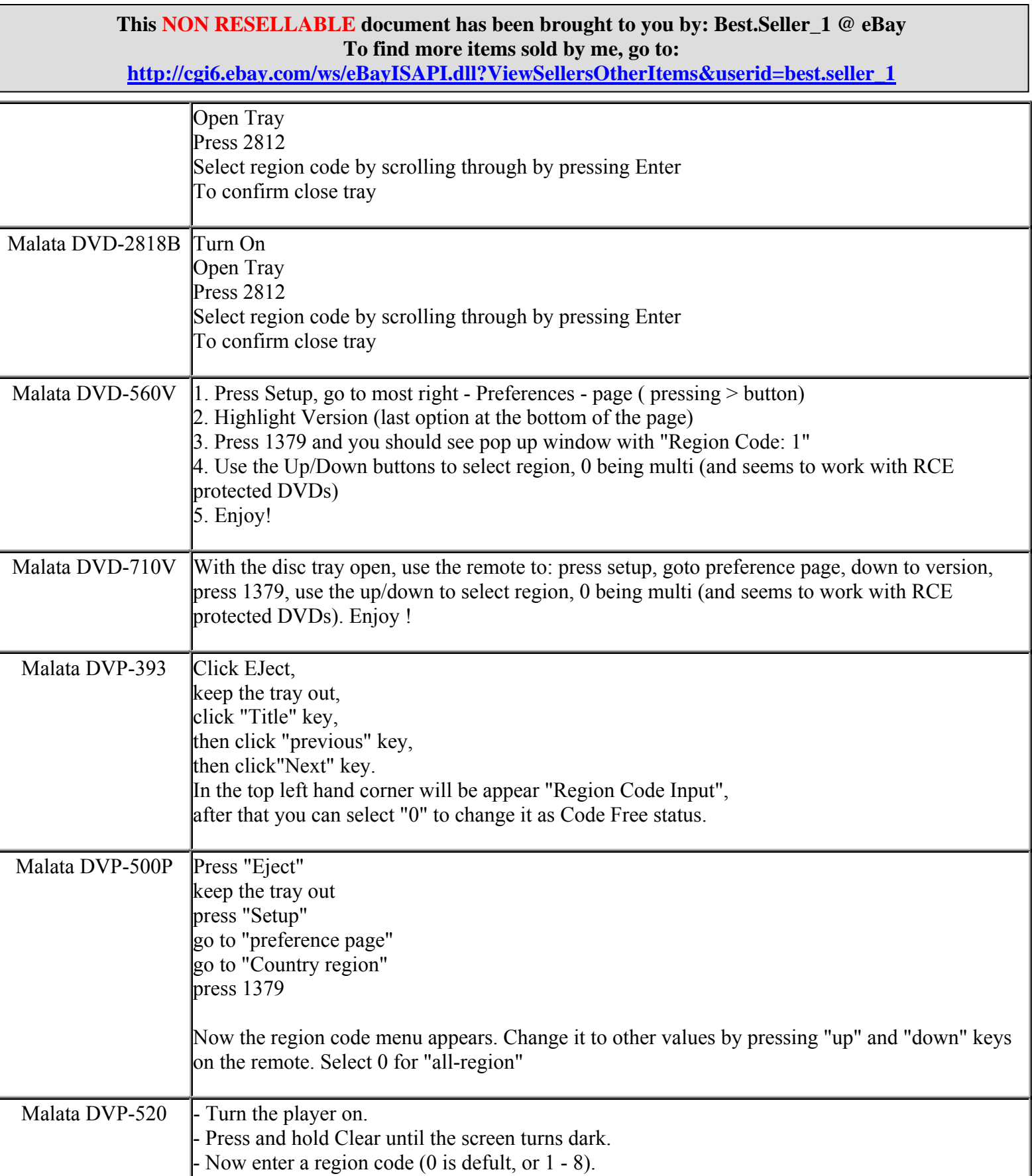

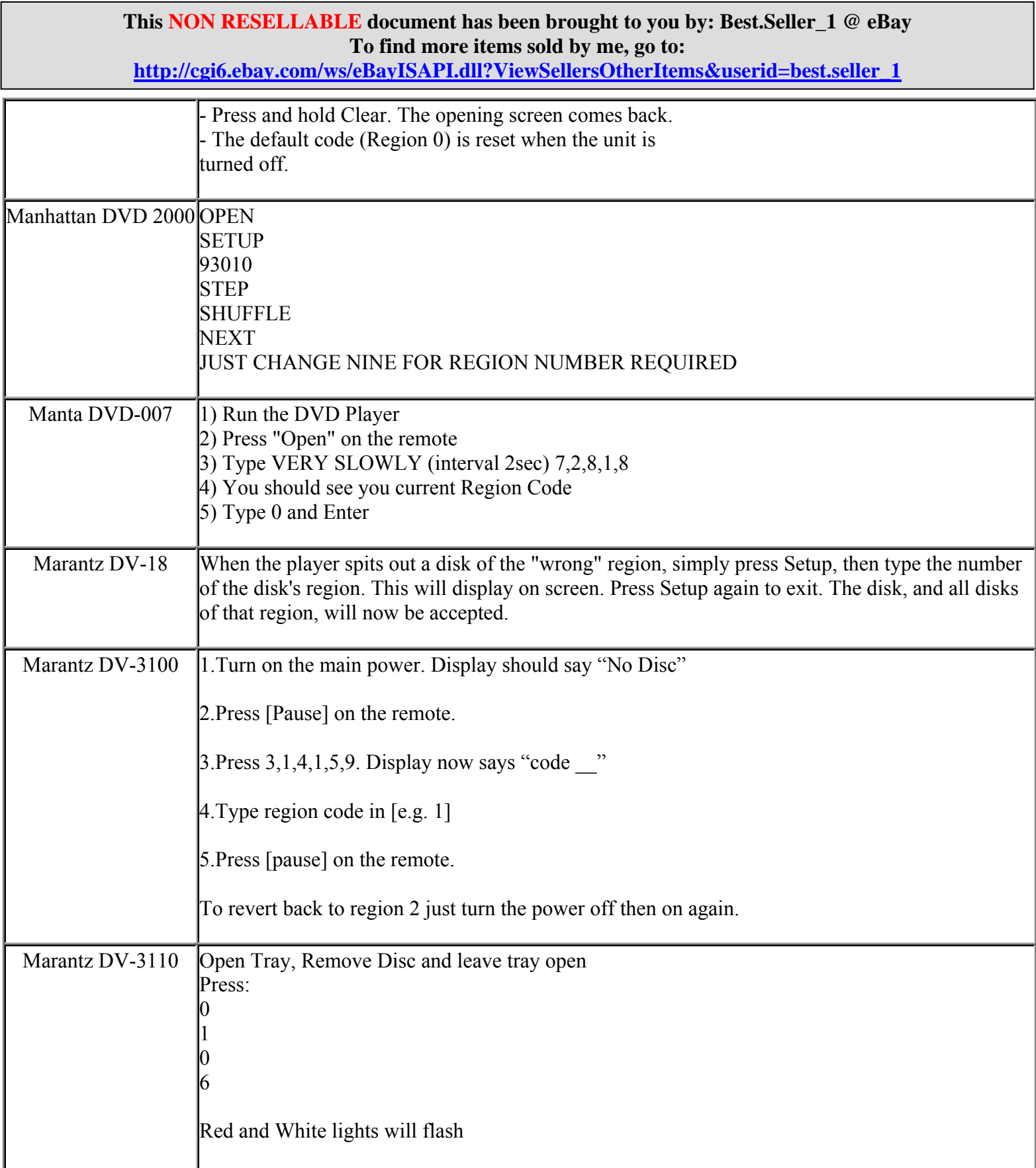

#### **This NON RESELLABLE document has been brought to you by: Best.Seller\_1 @ eBay To find more items sold by me, go to: http://cgi6.ebay.com/ws/eBayISAPI.dll?ViewSellersOtherItems&userid=best.seller\_1**

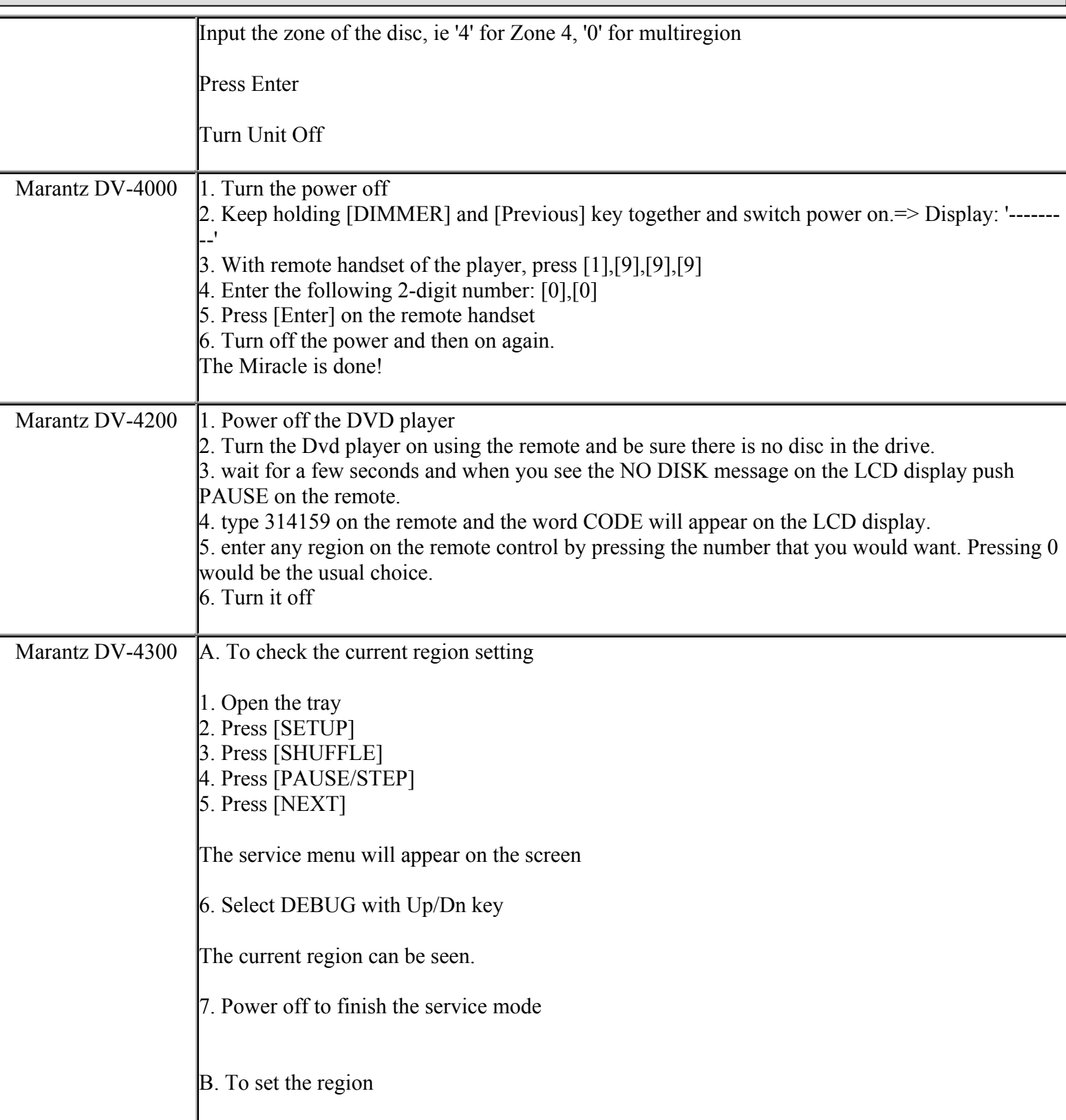

**http://cgi6.ebay.com/ws/eBayISAPI.dll?ViewSellersOtherItems&userid=best.seller\_1**

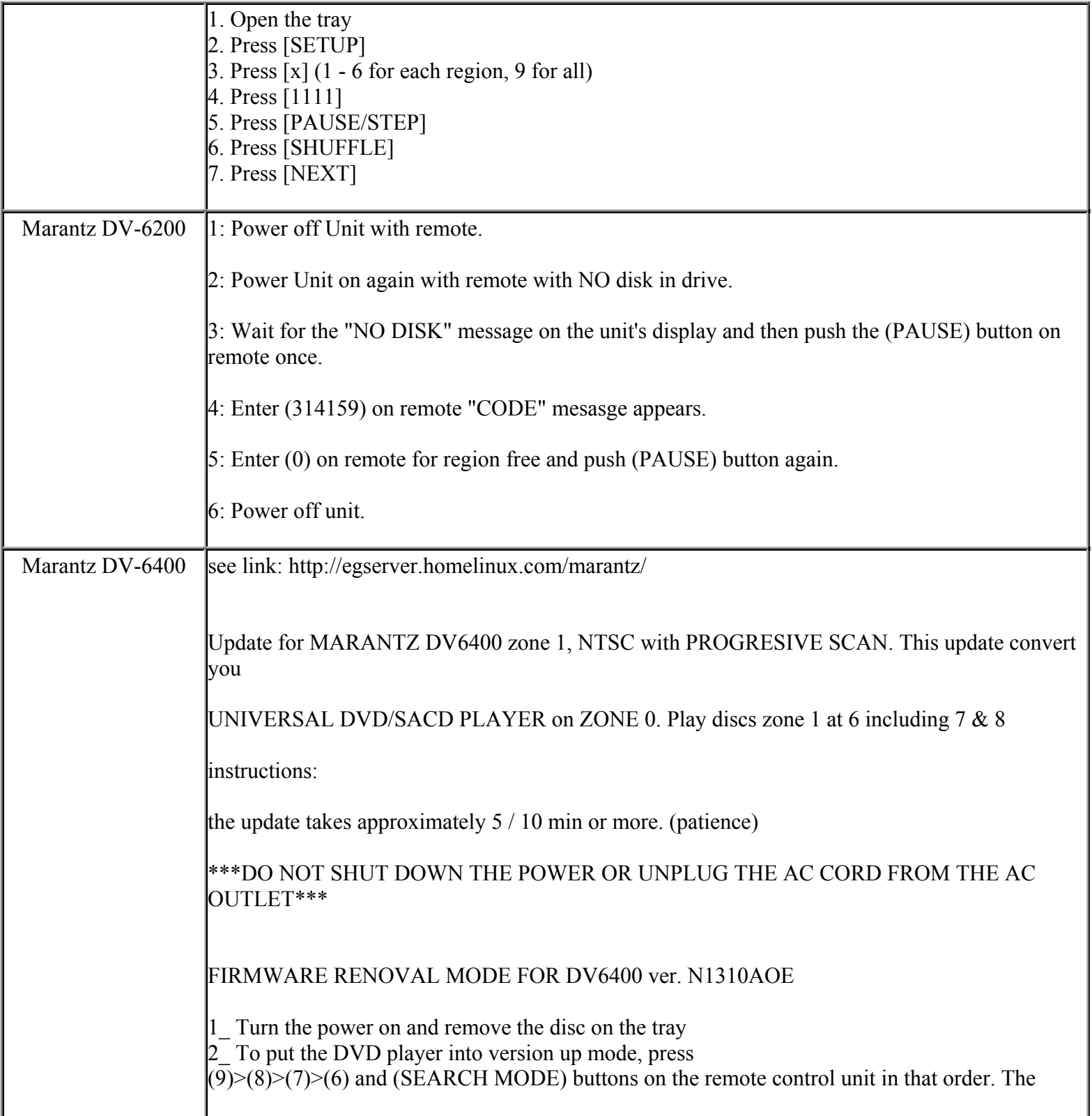

**http://cgi6.ebay.com/ws/eBayISAPI.dll?ViewSellersOtherItems&userid=best.seller\_1**

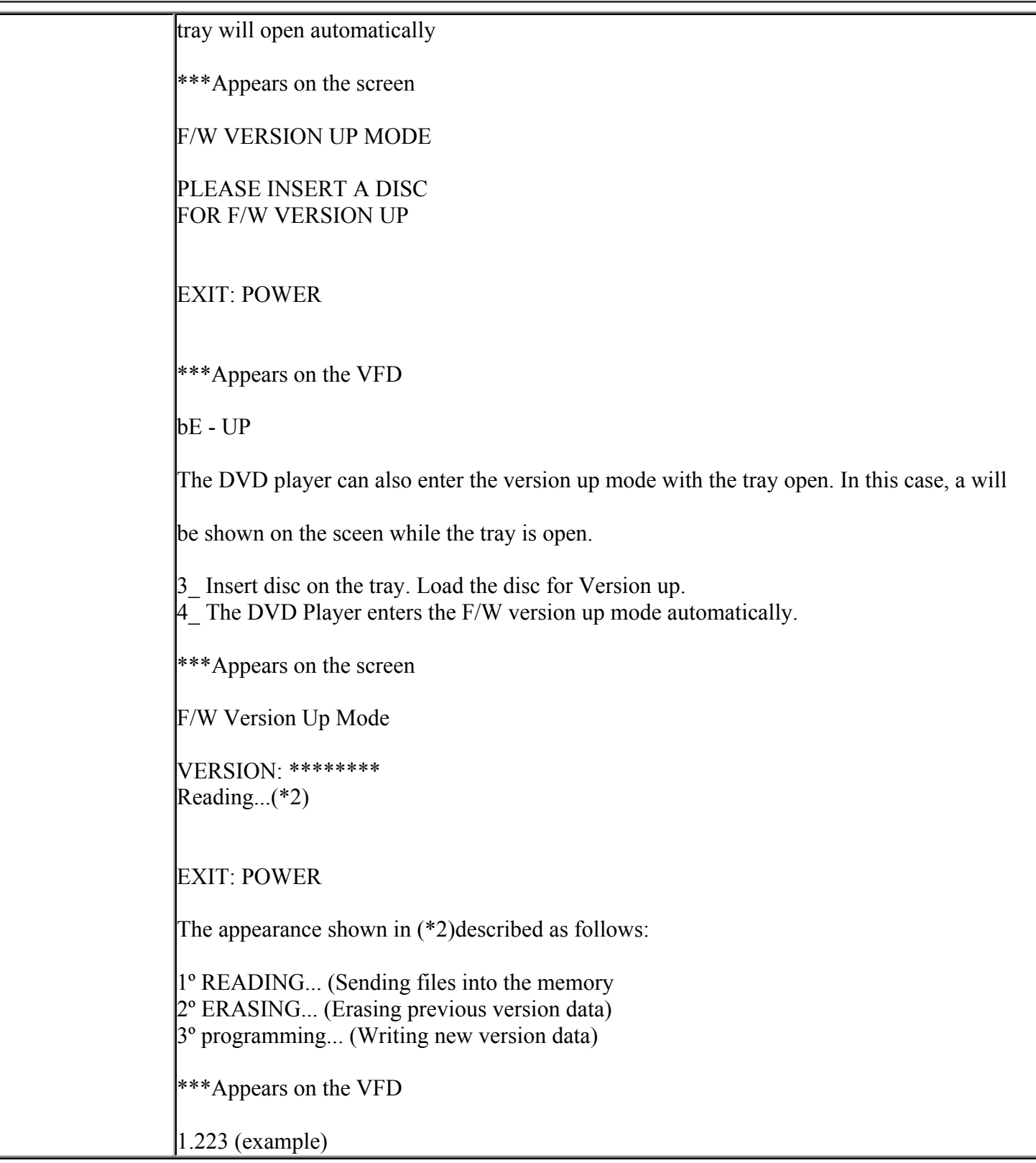

**http://cgi6.ebay.com/ws/eBayISAPI.dll?ViewSellersOtherItems&userid=best.seller\_1**

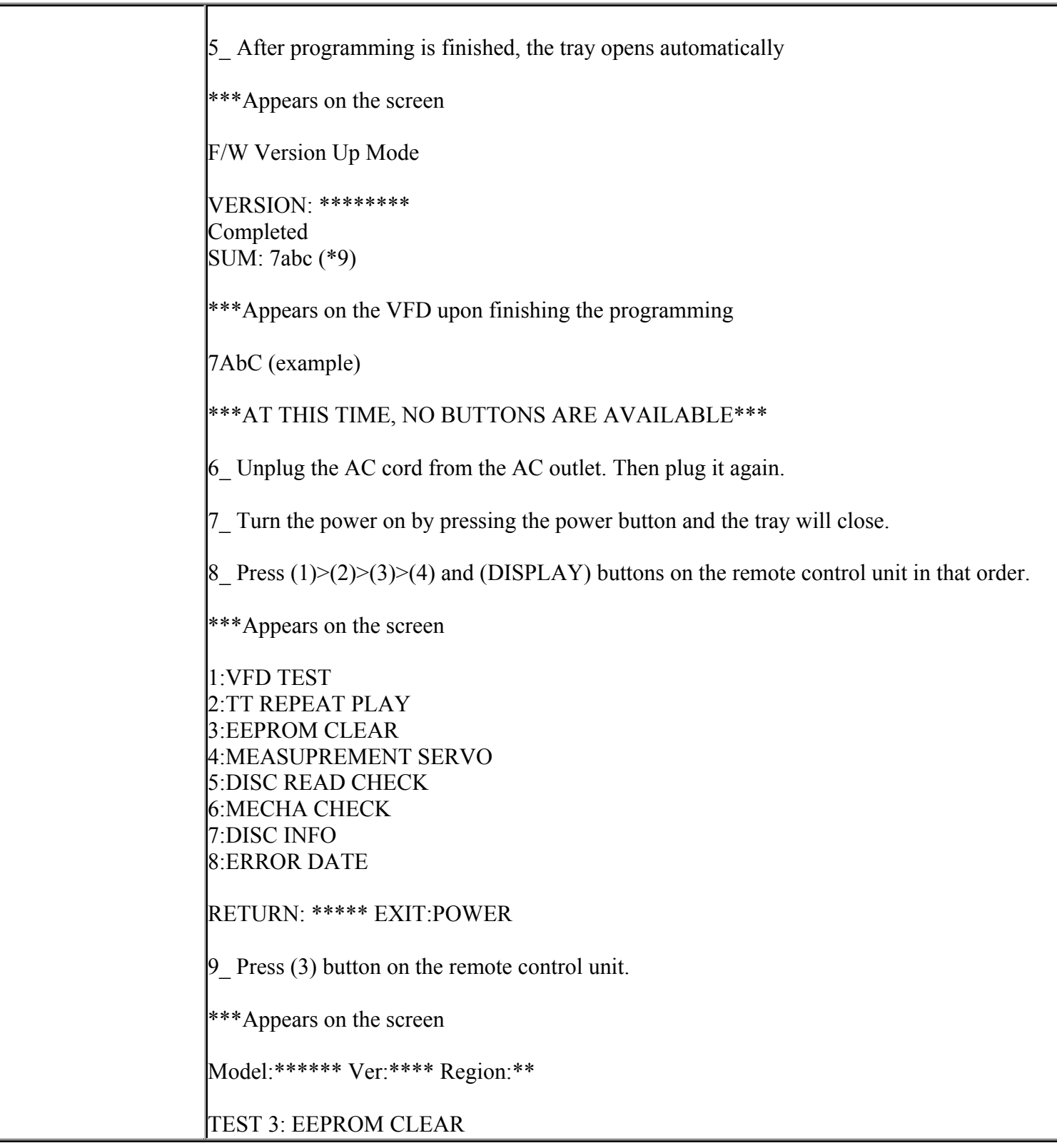

**http://cgi6.ebay.com/ws/eBayISAPI.dll?ViewSellersOtherItems&userid=best.seller\_1**

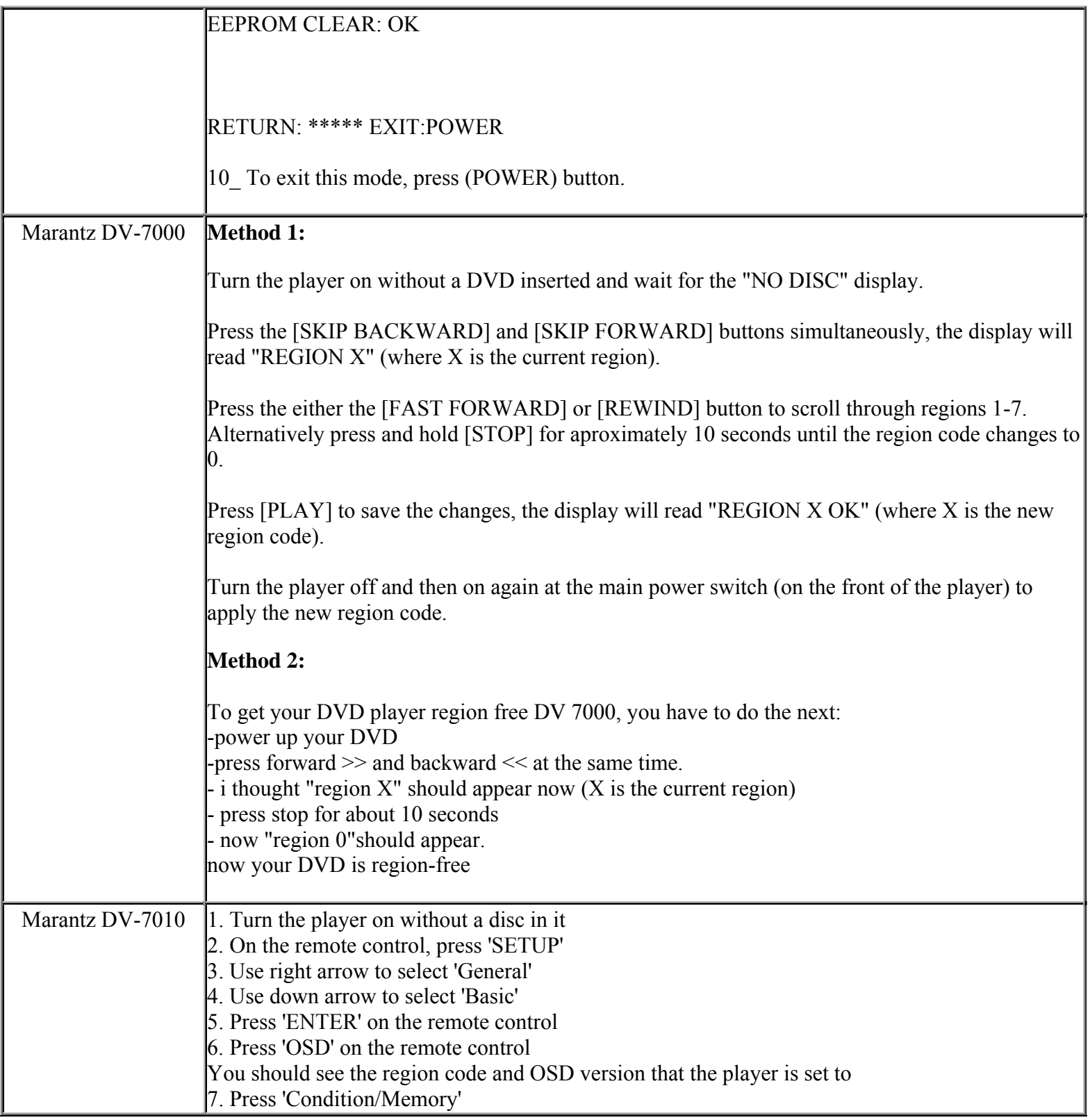

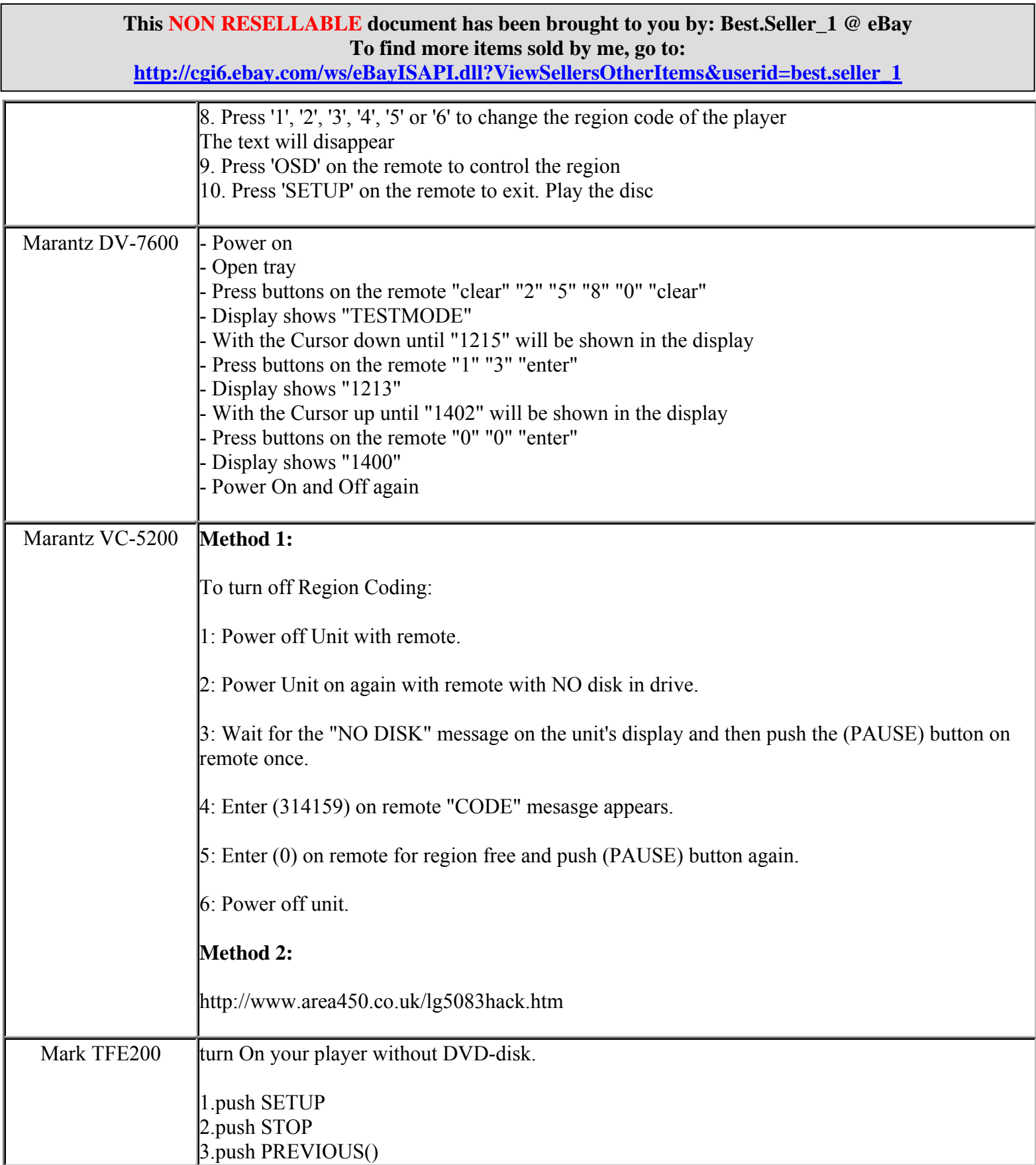

**http://cgi6.ebay.com/ws/eBayISAPI.dll?ViewSellersOtherItems&userid=best.seller\_1**

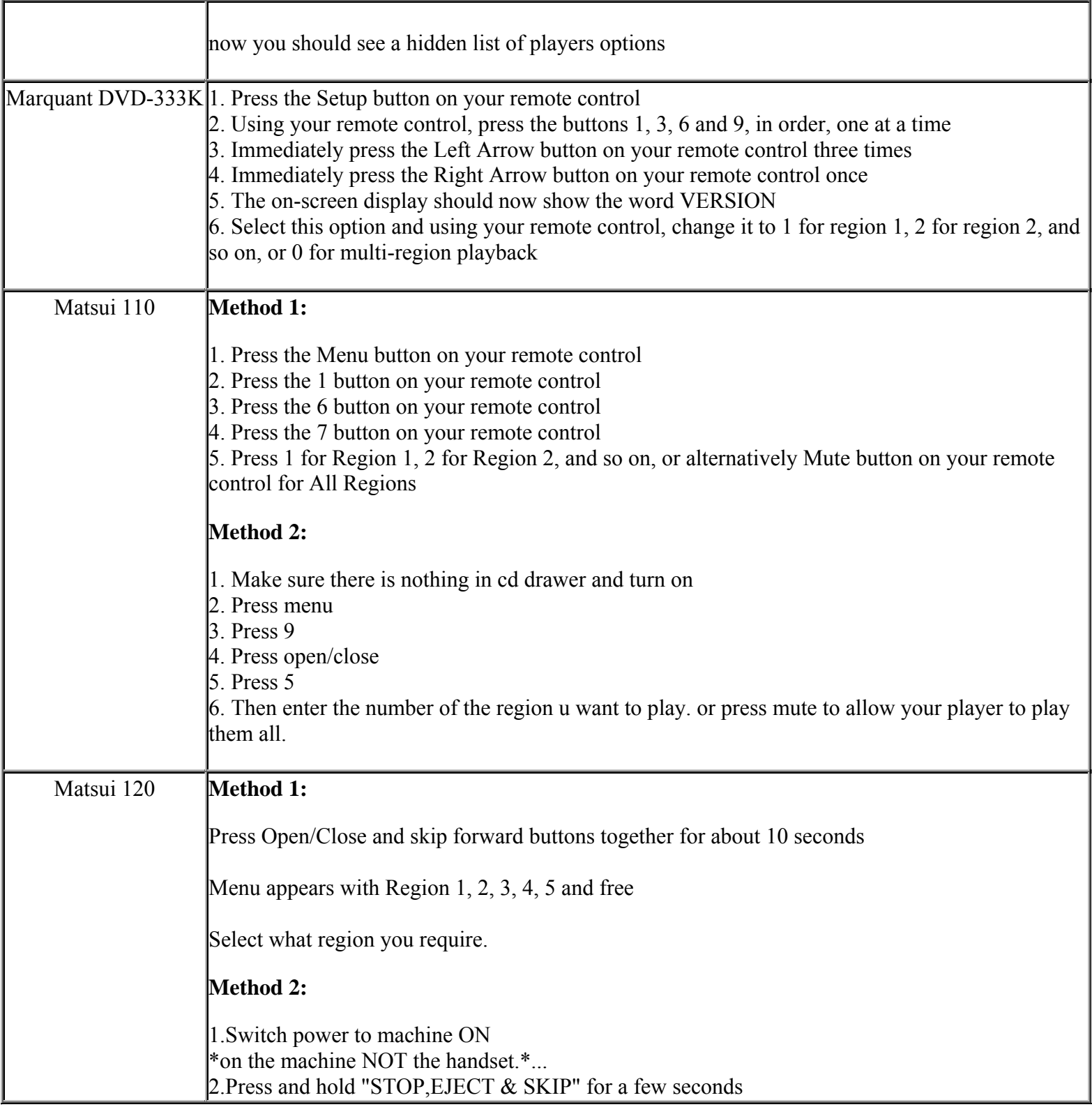

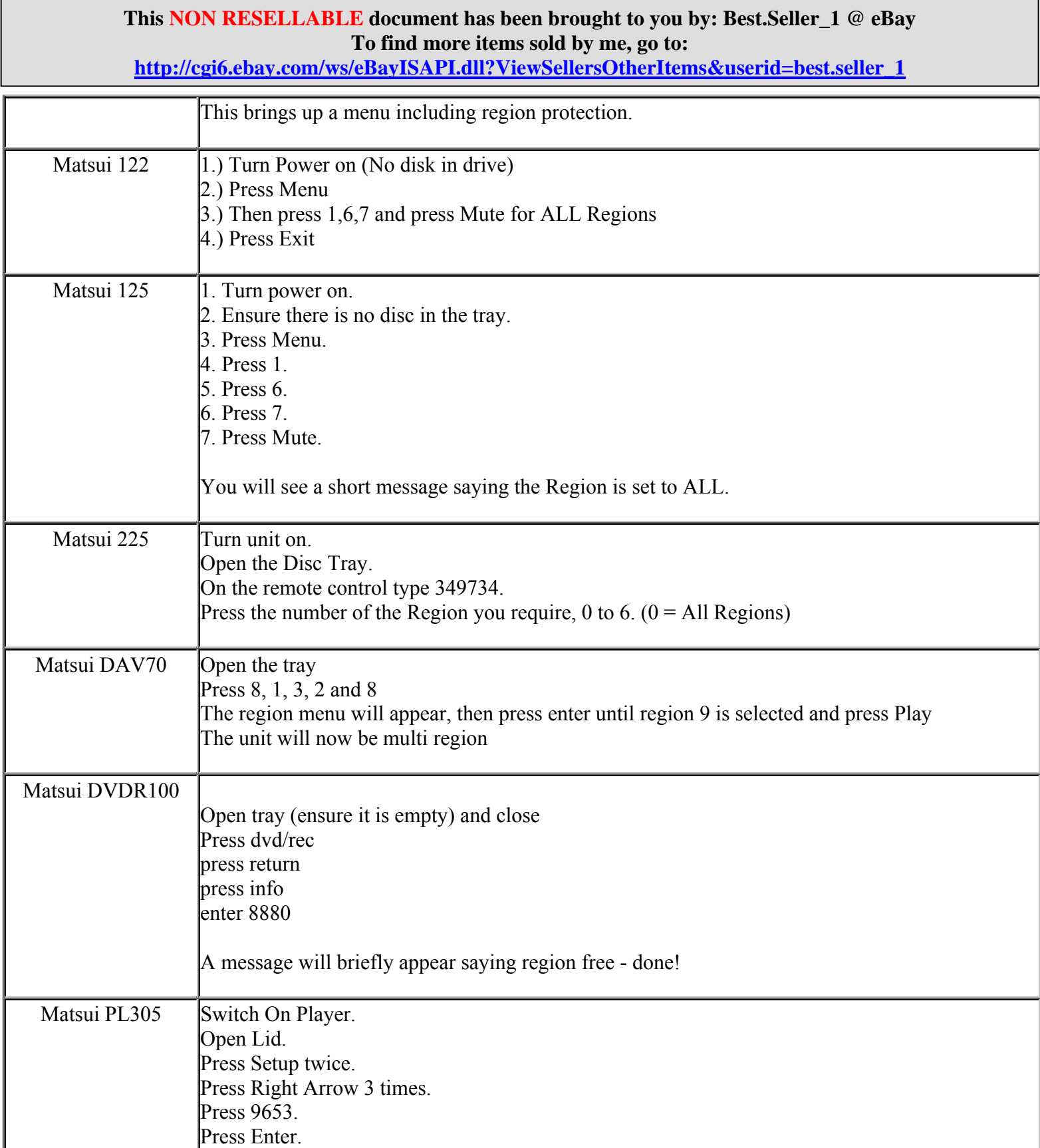

**http://cgi6.ebay.com/ws/eBayISAPI.dll?ViewSellersOtherItems&userid=best.seller\_1**

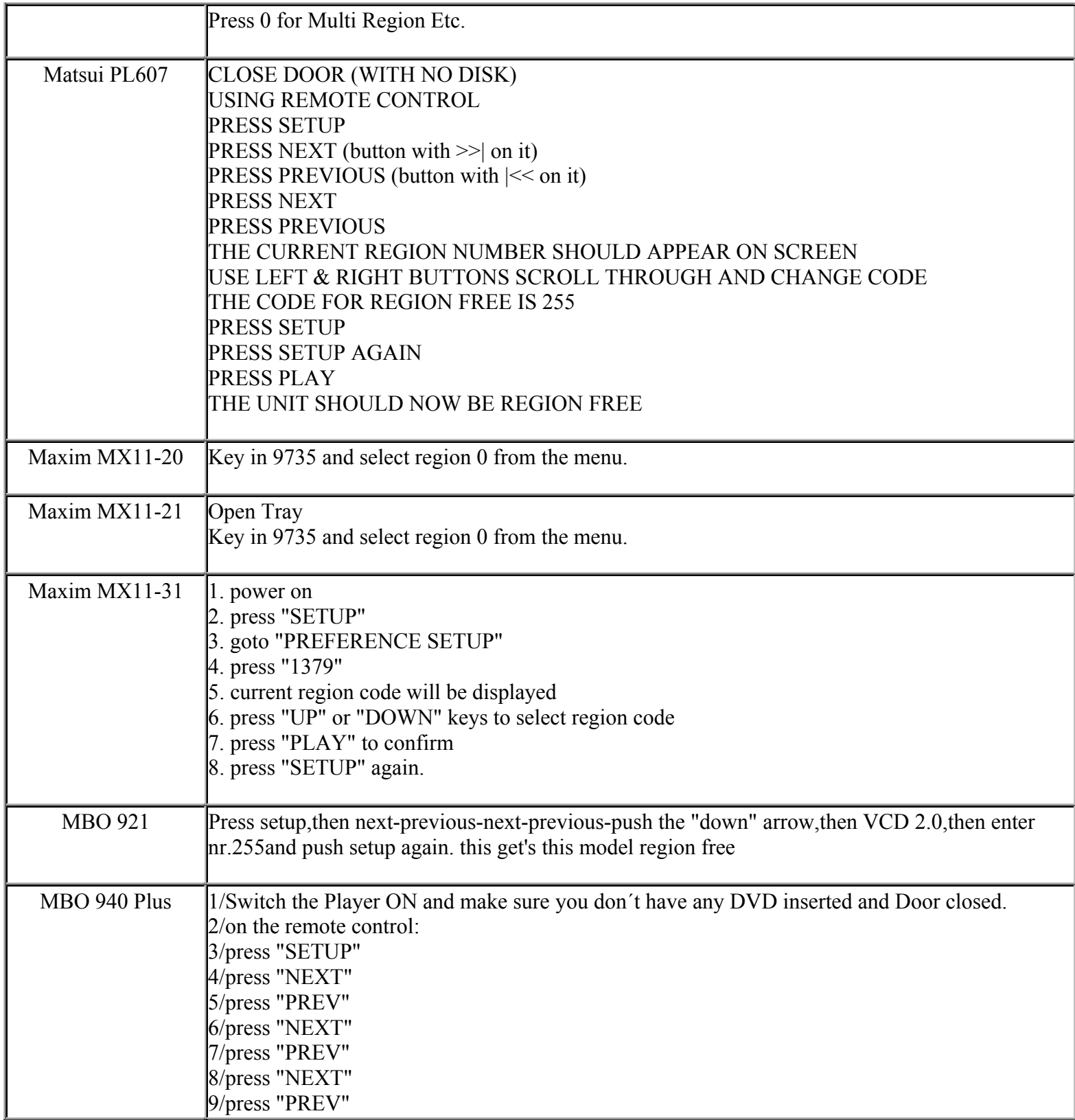

**This NON RESELLABLE document has been brought to you by: Best.Seller\_1 @ eBay To find more items sold by me, go to:** 

**http://cgi6.ebay.com/ws/eBayISAPI.dll?ViewSellersOtherItems&userid=best.seller\_1**

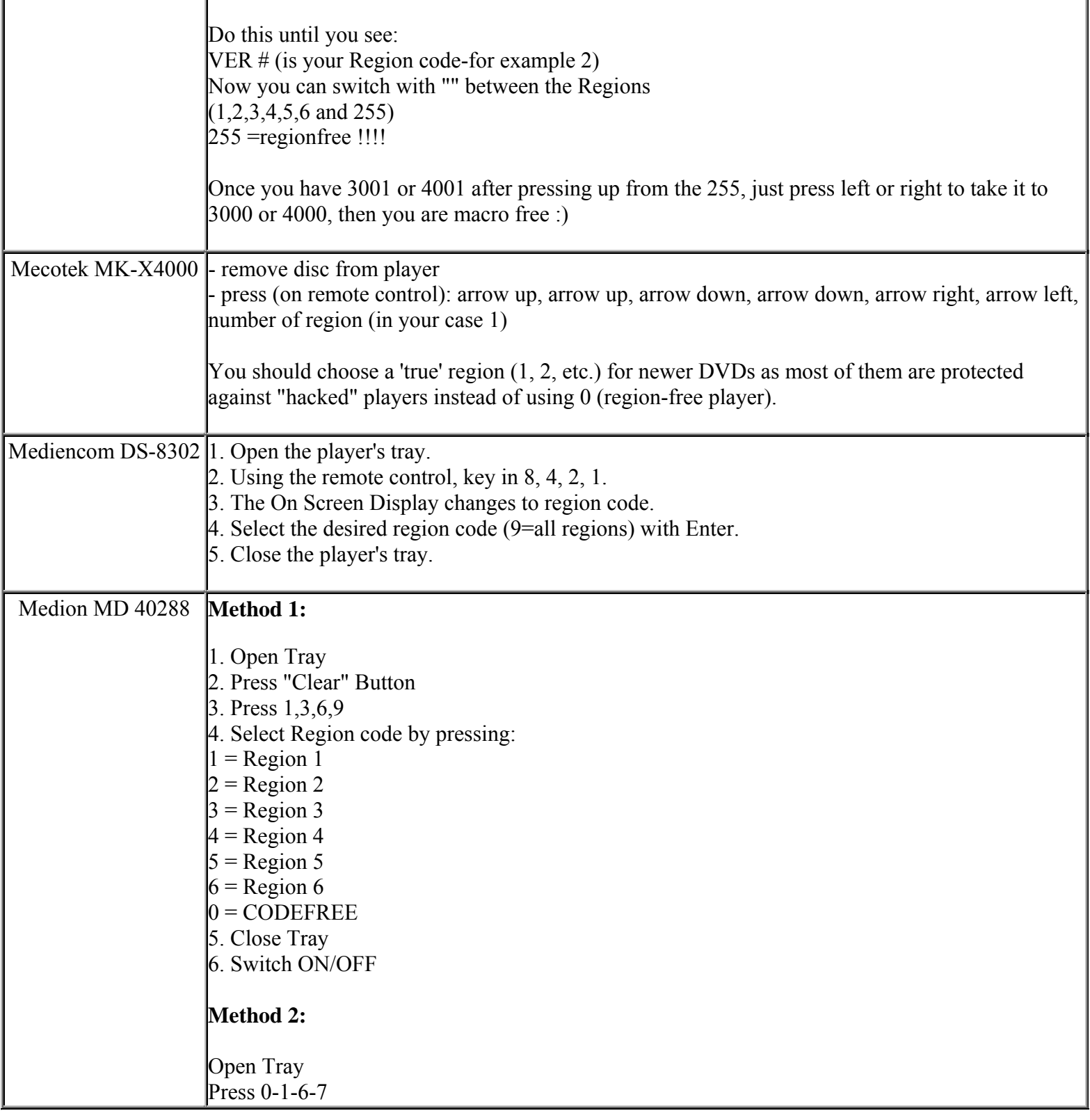

**This NON RESELLABLE document has been brought to you by: Best.Seller\_1 @ eBay To find more items sold by me, go to:** 

#### **This NON RESELLABLE document has been brought to you by: Best.Seller\_1 @ eBay To find more items sold by me, go to: http://cgi6.ebay.com/ws/eBayISAPI.dll?ViewSellersOtherItems&userid=best.seller\_1**

setup close Tray Medion MD 40570 **Method 1:**  Ensure there is no disc in the tray Press OPEN on the remote Press CLOSE on the remote Press STOP on the remote Key in 1, then 2, then 3, then 4 on the remote Press MUTE on the remote Press 0 on the remote for all regions, 1 for just region 1, 2 for just region 2 and so on... Once the hack is completed a message will pop up on screen - "Set Region Free" for "0". **Method 2:**  This hack from those nice people at Area 450 http://www.area450.com/hacks/regionhack3.htm Medion MD 40598 **Method 1:**  Ensure there is no disc in the tray Press OPEN on the remote Press CLOSE on the remote Press STOP on the remote Key in 1, then 2, then 3, then 4 on the remote Press MUTE on the remote Press 0 on the remote for all regions, 1 for just region 1, 2 for just region 2 and so on...

**This NON RESELLABLE document has been brought to you by: Best.Seller\_1 @ eBay To find more items sold by me, go to: http://cgi6.ebay.com/ws/eBayISAPI.dll?ViewSellersOtherItems&userid=best.seller\_1**

Once the hack is completed a message will pop up on screen - "Set Region Free" for "0". **Method 2:**  This hack from those nice people at Area 450 http://www.area450.com/hacks/regionhack3.htm Medion MD 40807 Ensure there is no disc in the tray Press OPEN on the remote Press CLOSE on the remote Press STOP on the remote Key in 1, then 2, then 3, then 4 on the remote Press MUTE on the remote Press 0 on the remote for all regions, 1 for just region 1, 2 for just region 2 and so on... Message will pop up on screen "Set Region Free" if selecting "0" Medion MD 41027 **Method 1:**  Ensure there is no disc in the tray Press OPEN on the remote Press CLOSE on the remote Press STOP on the remote Key in 1, then 2, then 3, then 4 on the remote Press MUTE on the remote Press 0 on the remote for all regions, 1 for just region 1, 2 for just region 2 and so on... Once the hack is completed a message will pop up on screen - "Region Free" for "0". **Method 2:**  This hack from those nice people at Area 450 http://www.area450.com/hacks/regionhack3.htm Medion MD 41095  $\vert$ 1. Open Tray 2. Press 1,3,6,9 3. Select Region code by pressing:

> **This NON RESELLABLE document has been brought to you by: Best.Seller\_1 @ eBay To find more items sold by me, go to:**

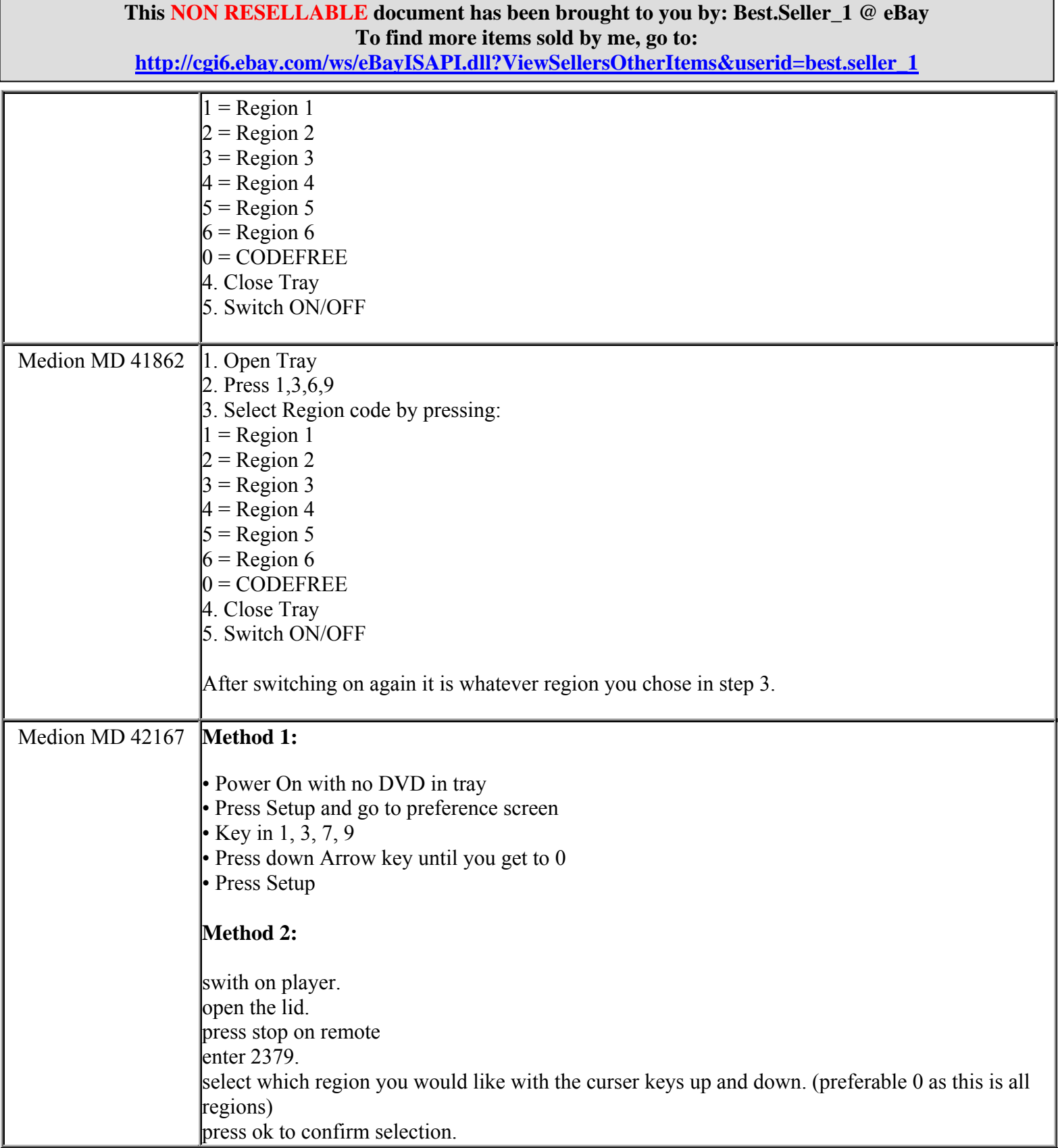

**http://cgi6.ebay.com/ws/eBayISAPI.dll?ViewSellersOtherItems&userid=best.seller\_1**

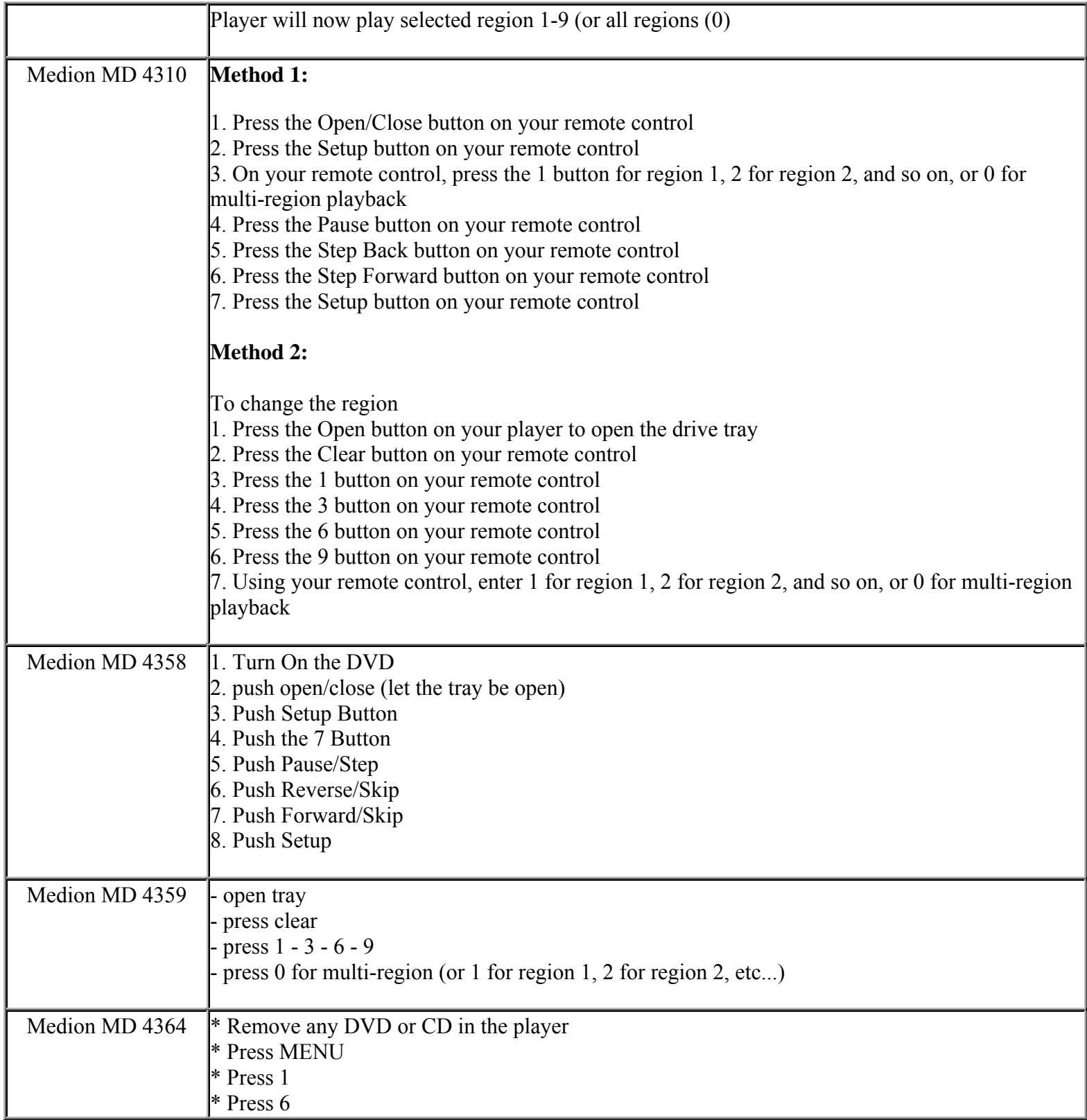

**This NON RESELLABLE document has been brought to you by: Best.Seller\_1 @ eBay To find more items sold by me, go to:** 

**http://cgi6.ebay.com/ws/eBayISAPI.dll?ViewSellersOtherItems&userid=best.seller\_1**

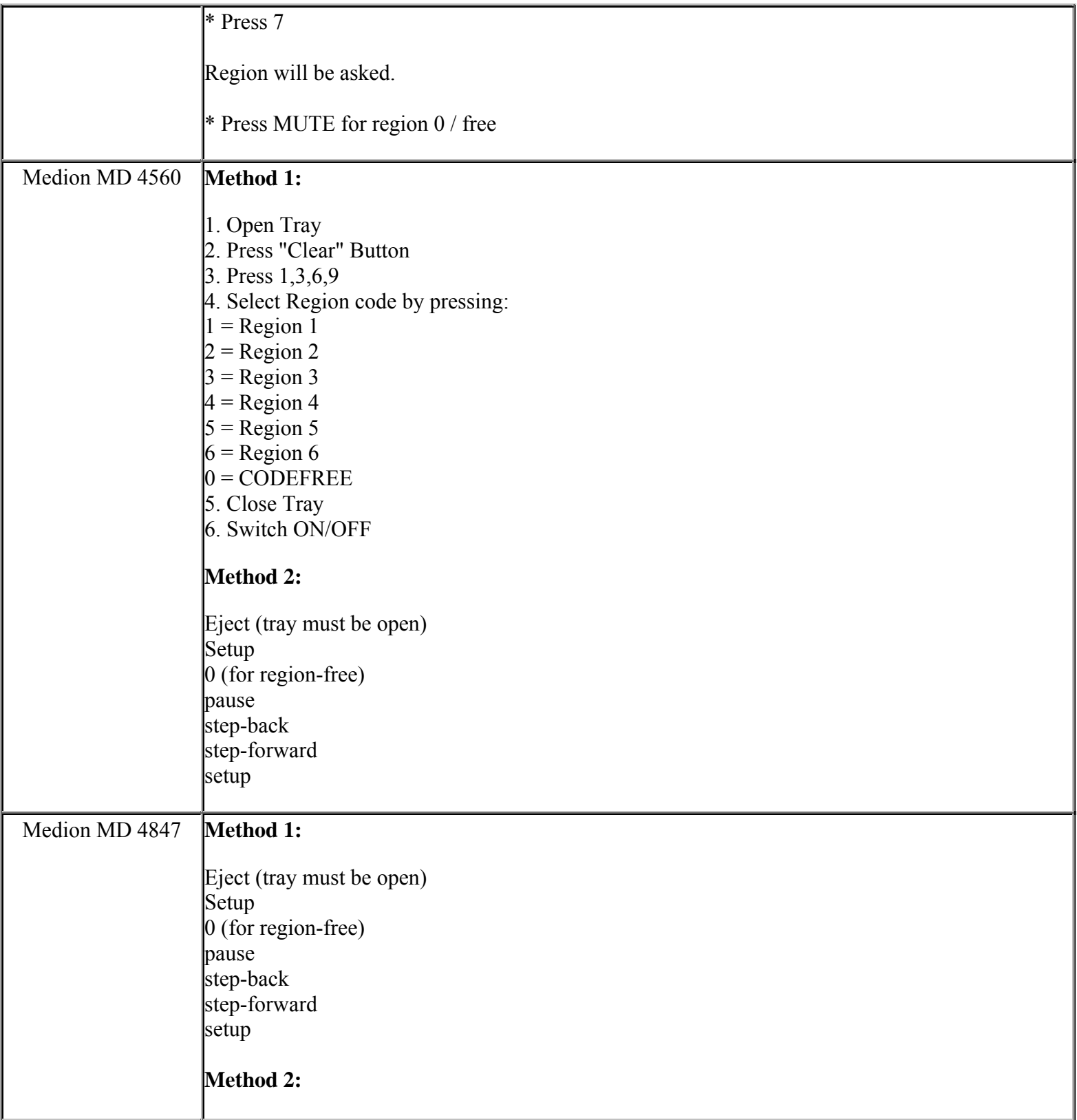

**This NON RESELLABLE document has been brought to you by: Best.Seller\_1 @ eBay To find more items sold by me, go to:** 

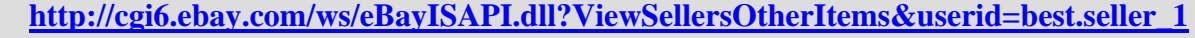

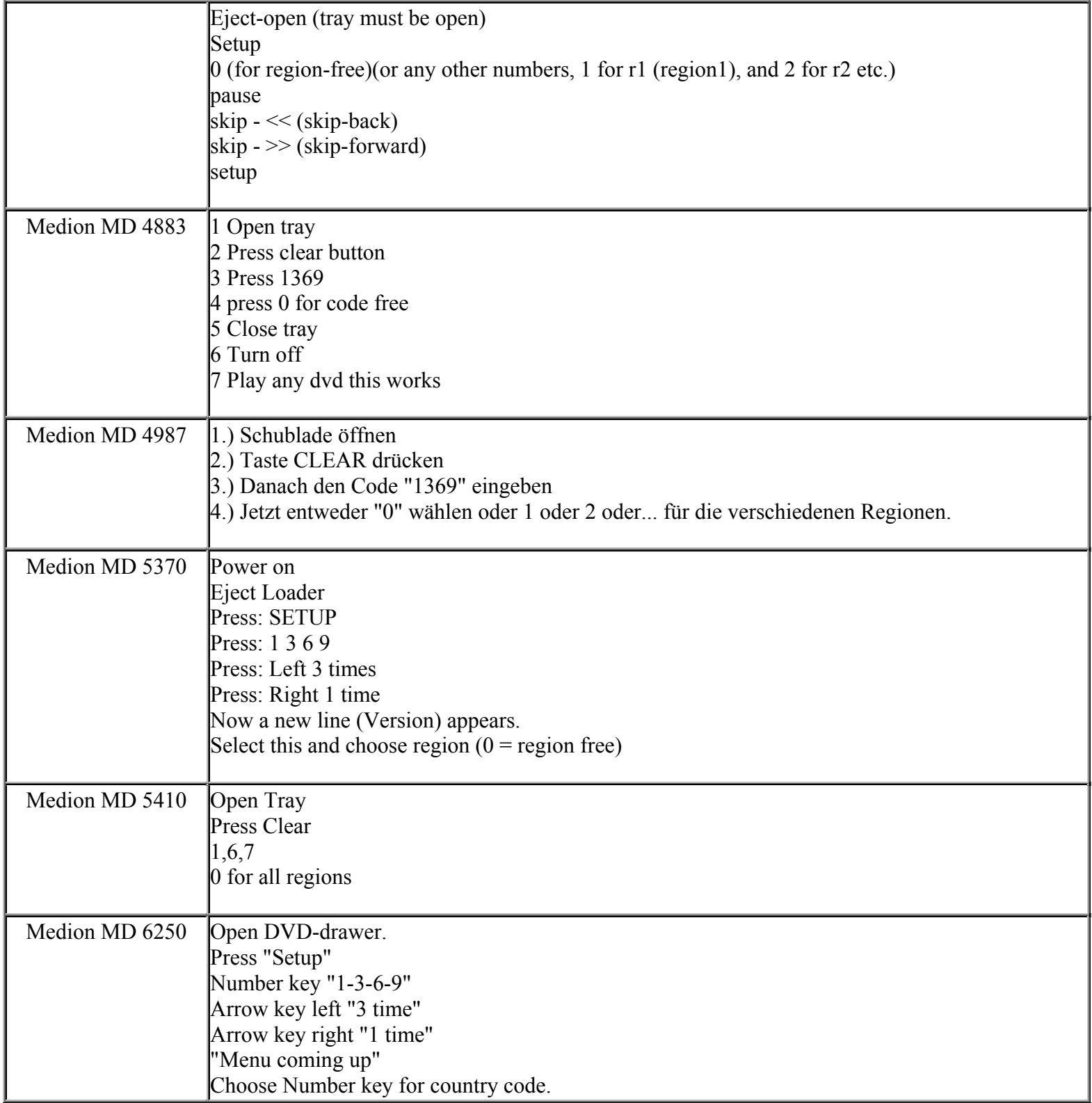

**This NON RESELLABLE document has been brought to you by: Best.Seller\_1 @ eBay To find more items sold by me, go to:** 

**http://cgi6.ebay.com/ws/eBayISAPI.dll?ViewSellersOtherItems&userid=best.seller\_1**

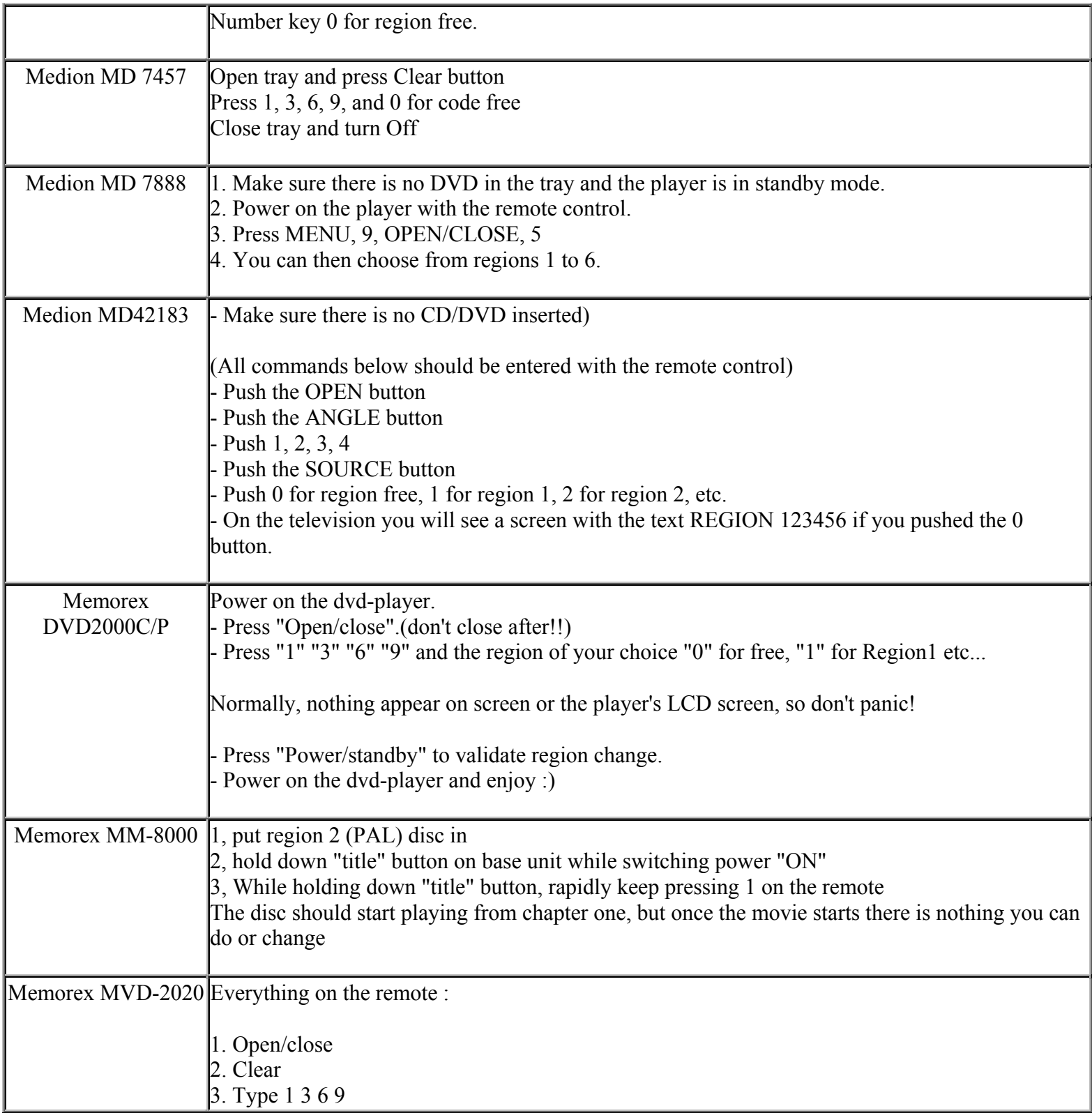

**This NON RESELLABLE document has been brought to you by: Best.Seller\_1 @ eBay To find more items sold by me, go to:** 

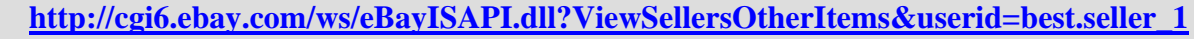

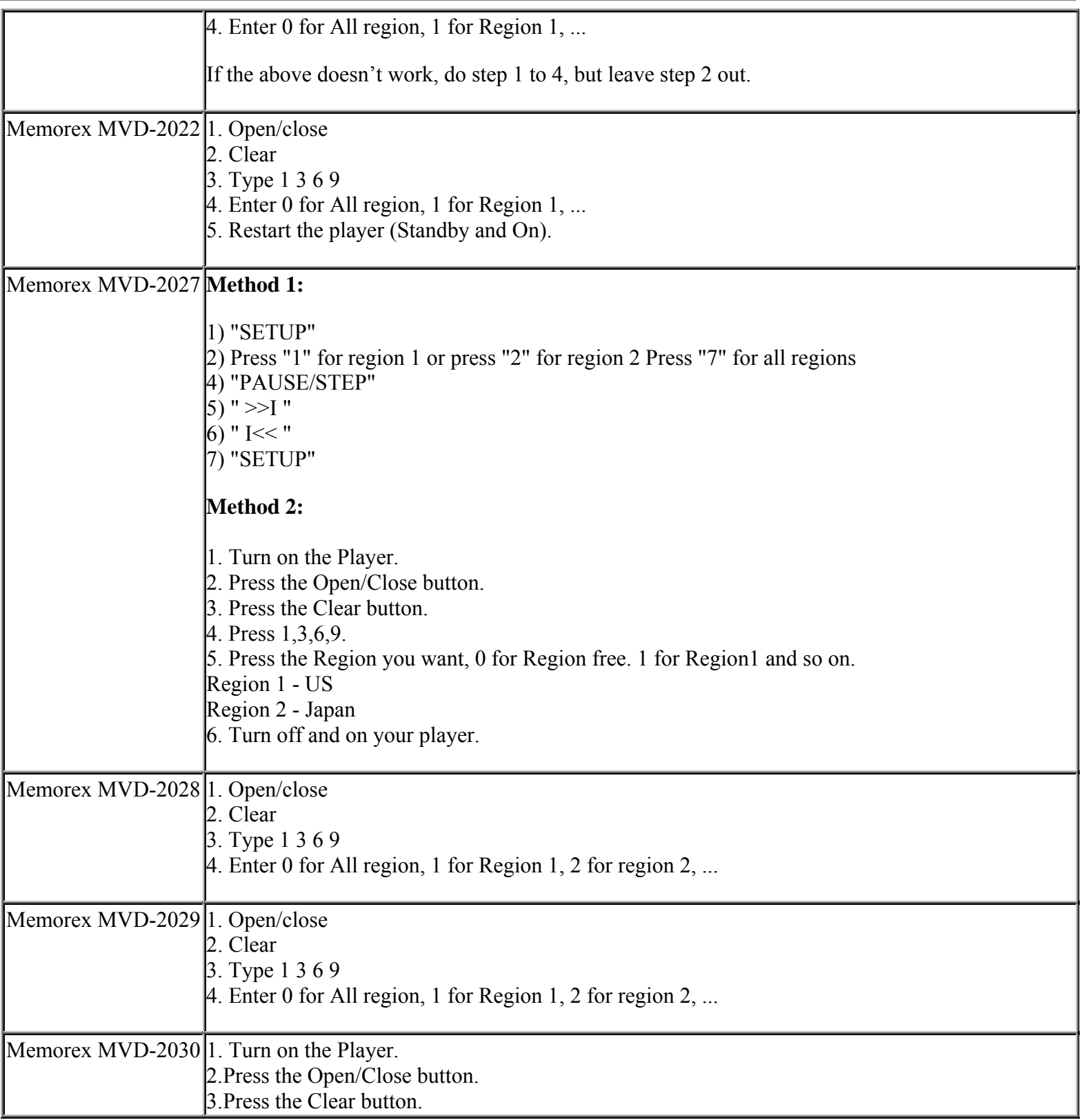

**This NON RESELLABLE document has been brought to you by: Best.Seller\_1 @ eBay To find more items sold by me, go to:** 

**http://cgi6.ebay.com/ws/eBayISAPI.dll?ViewSellersOtherItems&userid=best.seller\_1**

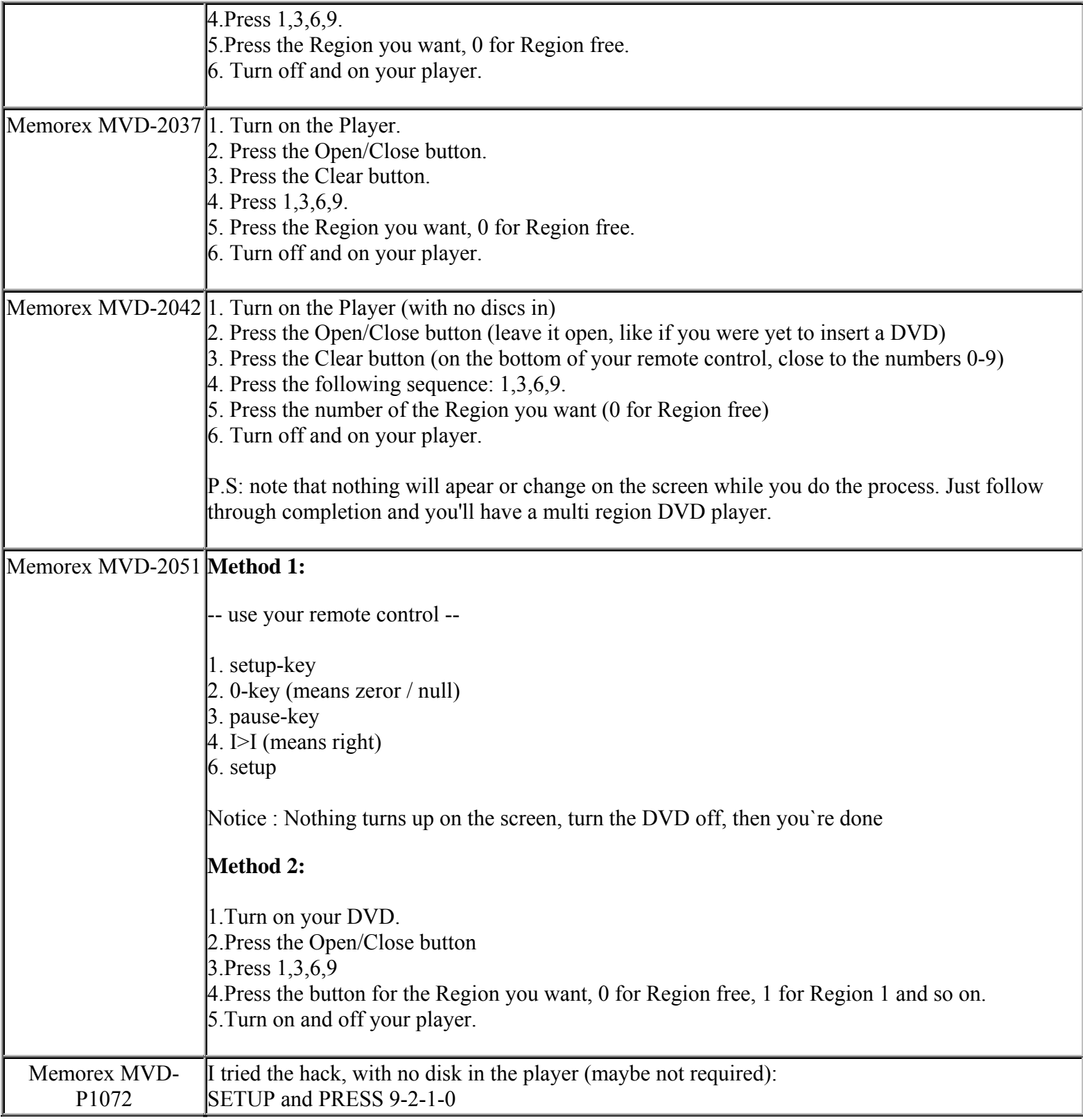

**This NON RESELLABLE document has been brought to you by: Best.Seller\_1 @ eBay To find more items sold by me, go to:** 

**http://cgi6.ebay.com/ws/eBayISAPI.dll?ViewSellersOtherItems&userid=best.seller\_1**

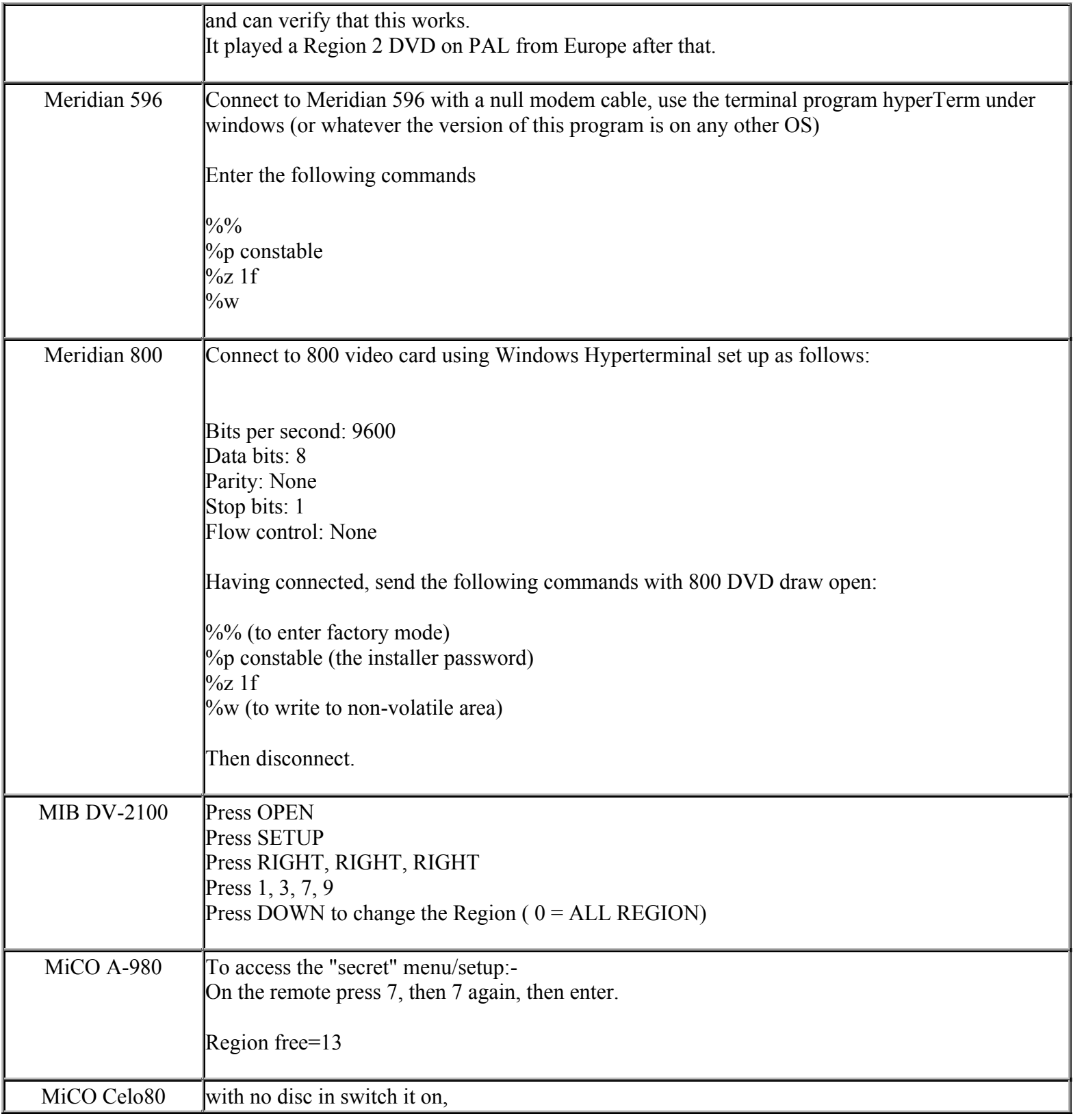

**This NON RESELLABLE document has been brought to you by: Best.Seller\_1 @ eBay To find more items sold by me, go to:**
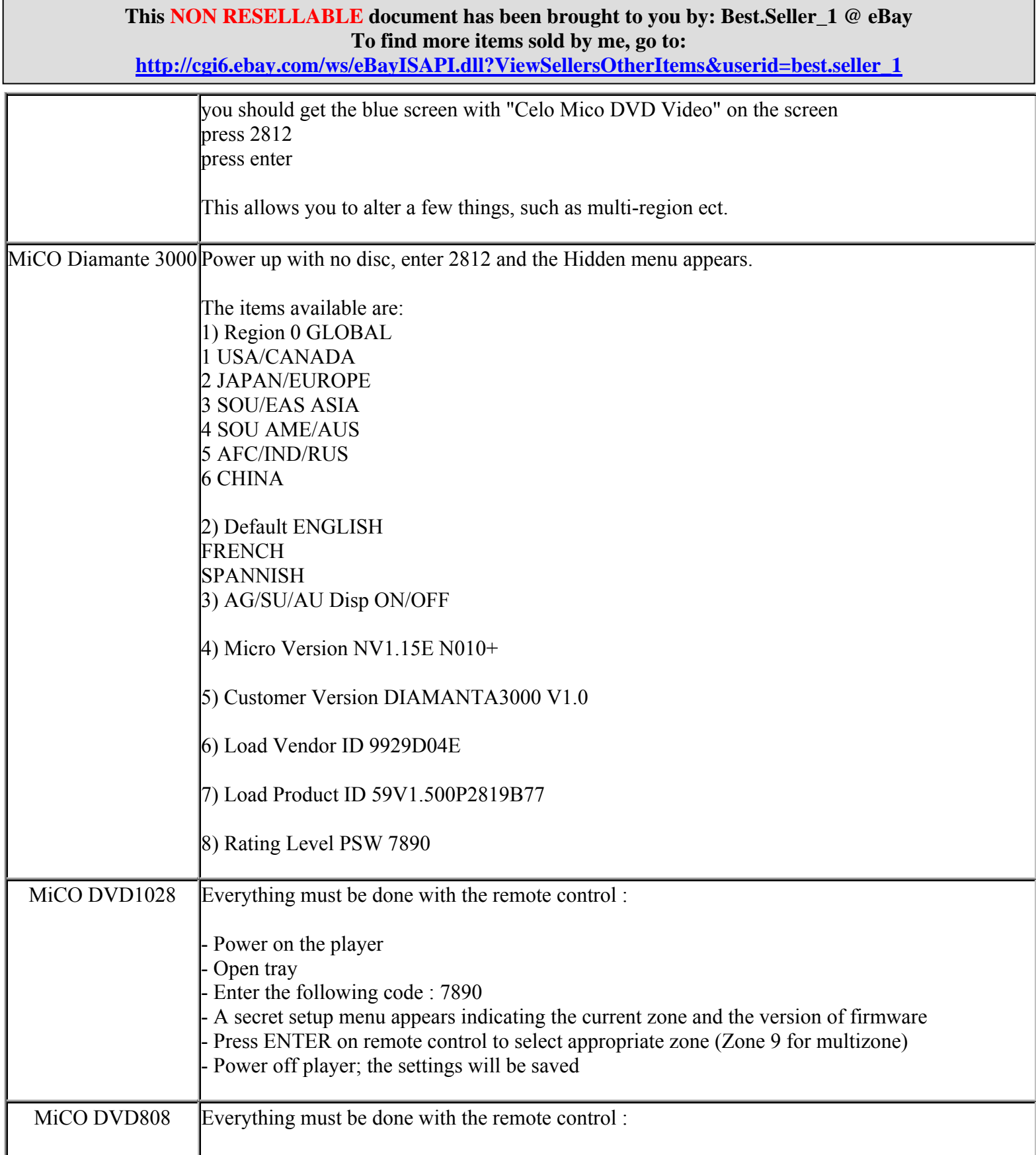

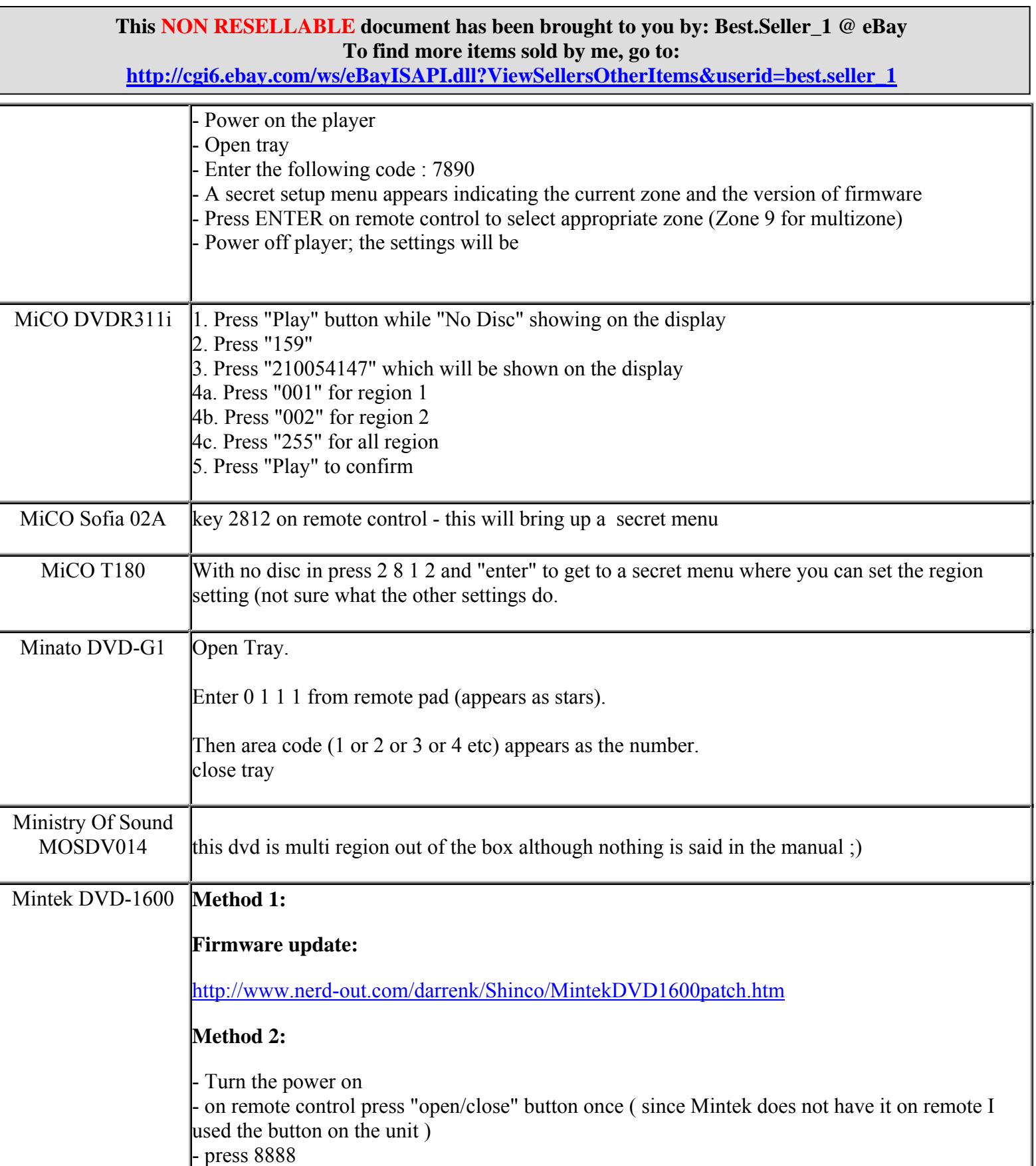

**http://cgi6.ebay.com/ws/eBayISAPI.dll?ViewSellersOtherItems&userid=best.seller\_1**

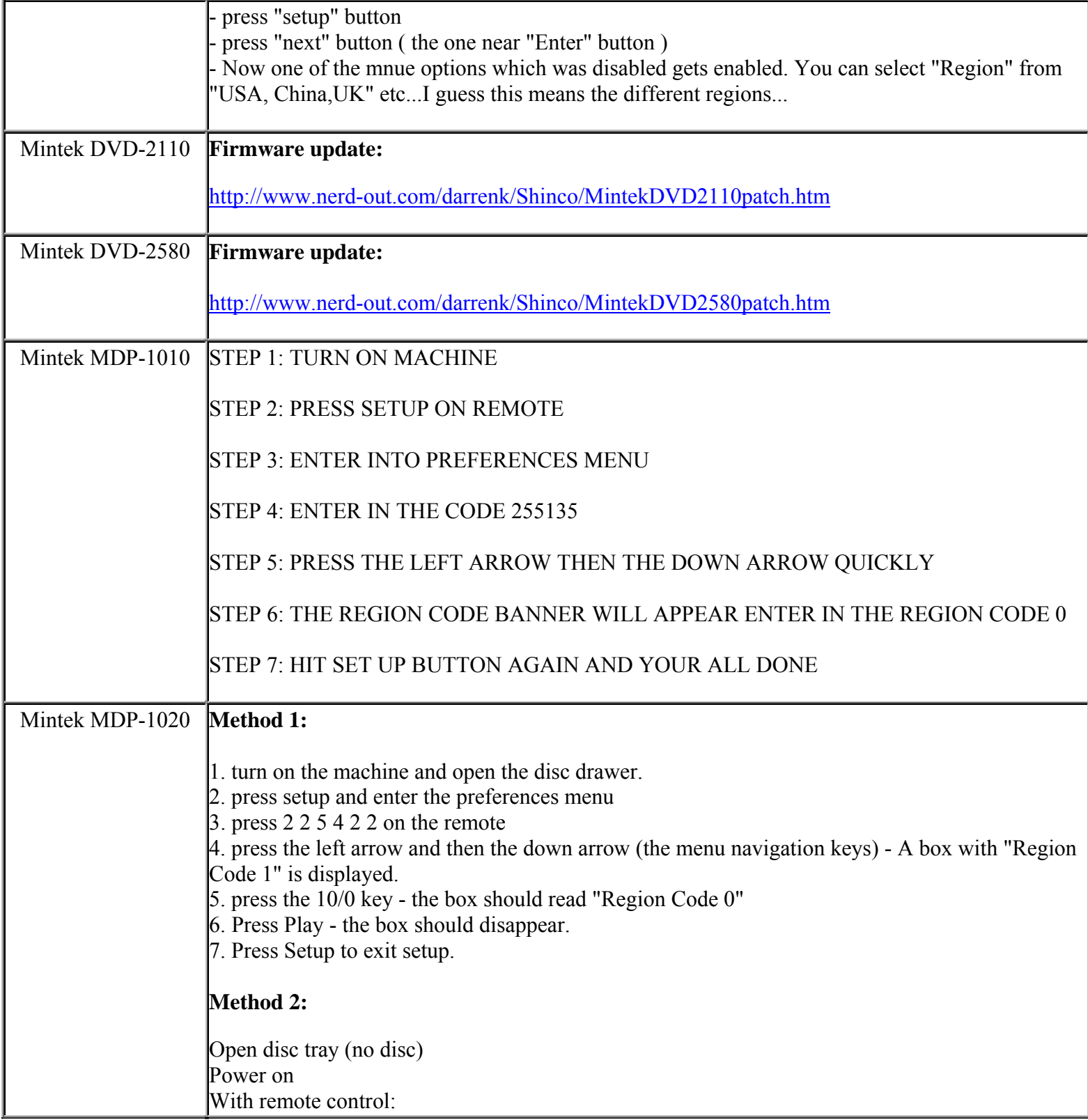

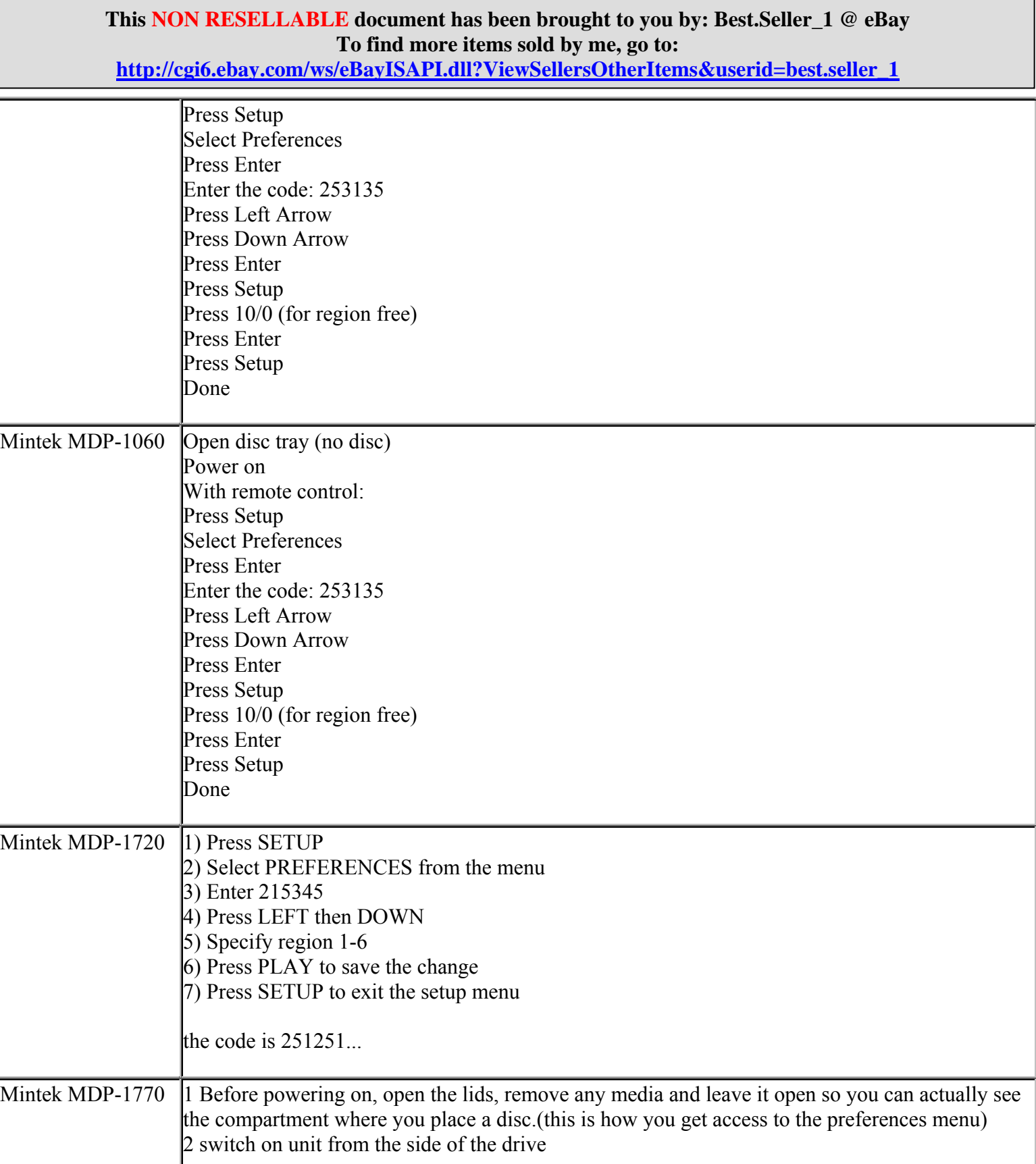

**http://cgi6.ebay.com/ws/eBayISAPI.dll?ViewSellersOtherItems&userid=best.seller\_1**

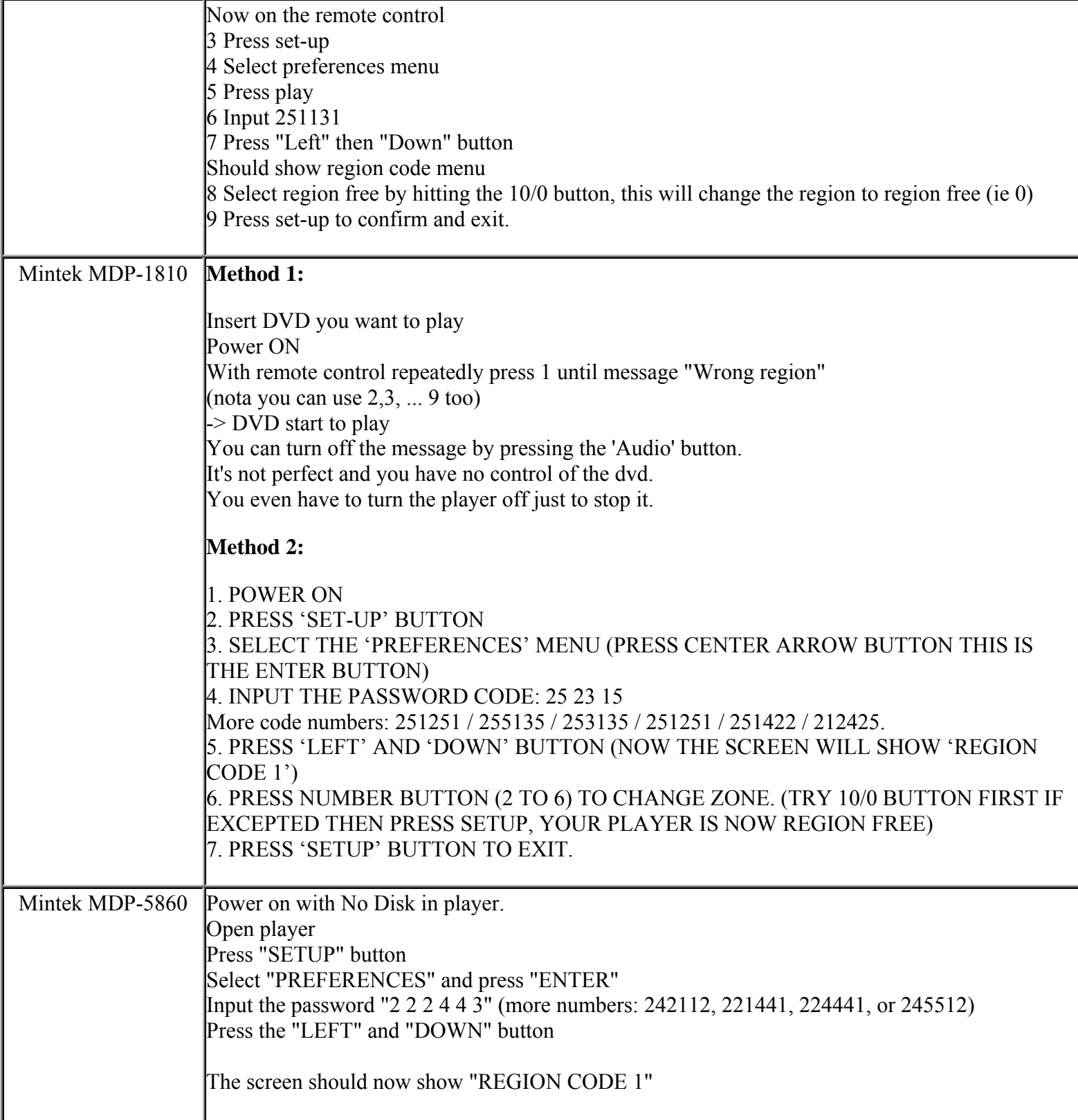

**This NON RESELLABLE document has been brought to you by: Best.Seller\_1 @ eBay To find more items sold by me, go to:** 

**http://cgi6.ebay.com/ws/eBayISAPI.dll?ViewSellersOtherItems&userid=best.seller\_1**

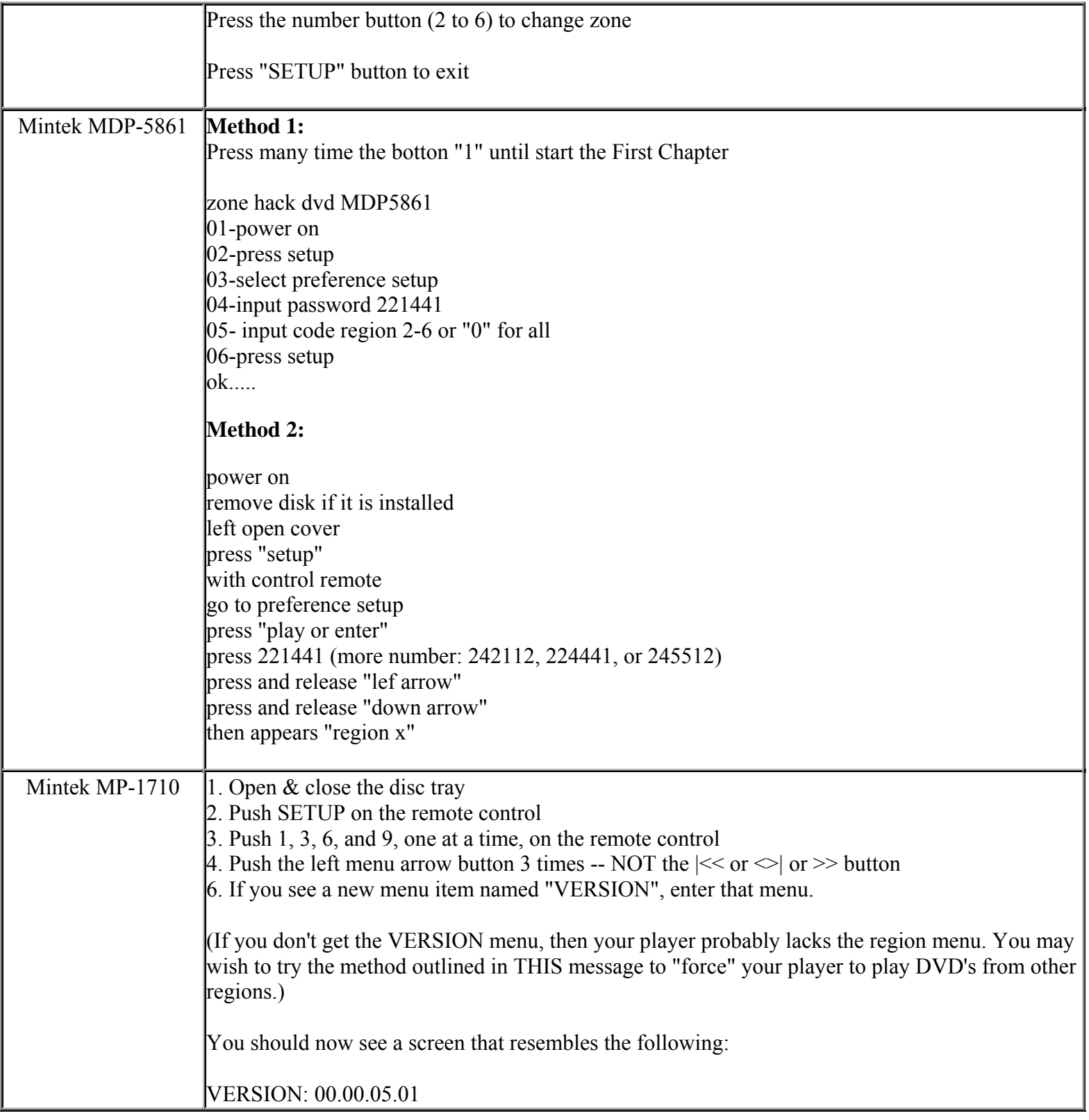

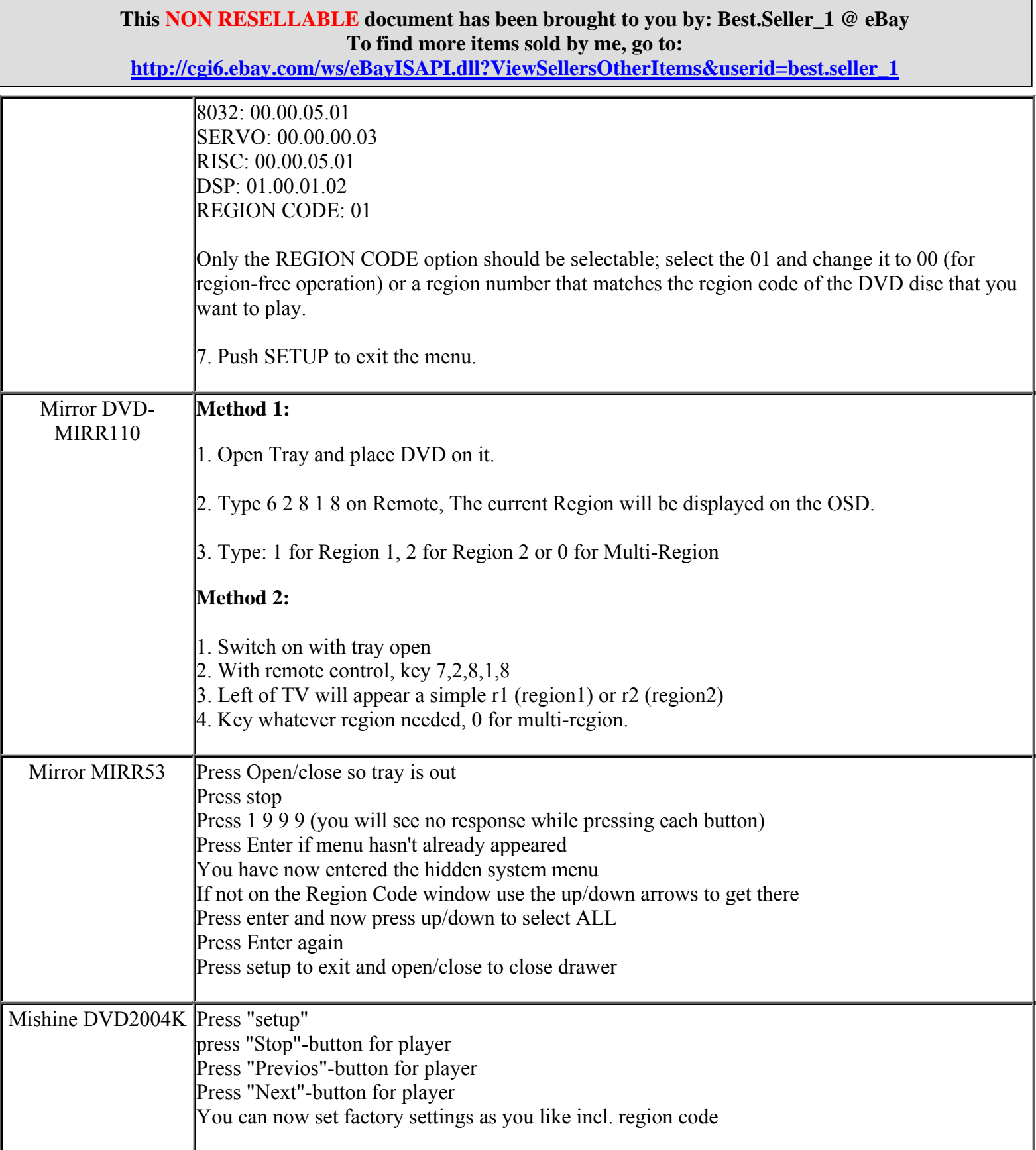

**http://cgi6.ebay.com/ws/eBayISAPI.dll?ViewSellersOtherItems&userid=best.seller\_1**

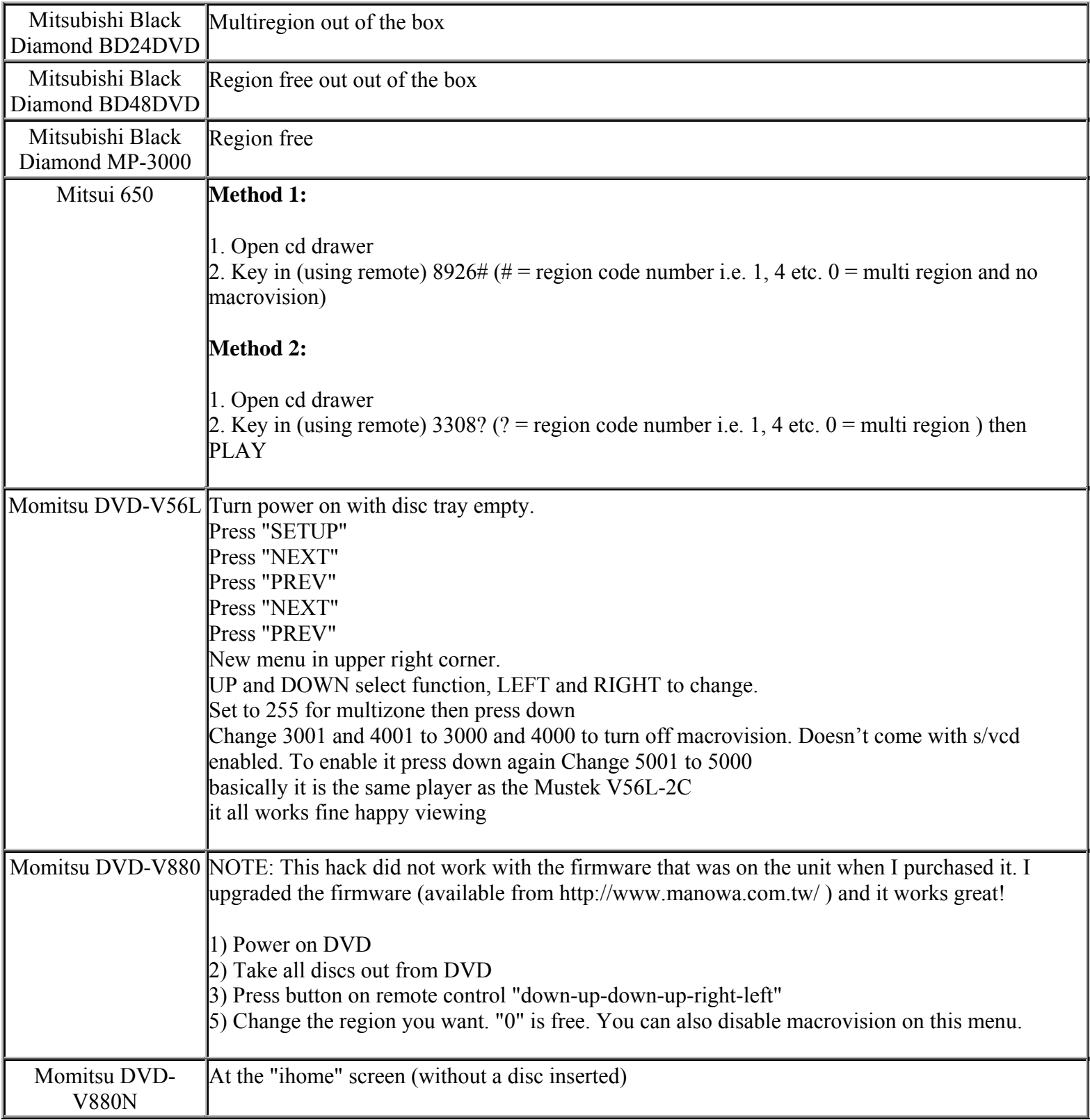

**This NON RESELLABLE document has been brought to you by: Best.Seller\_1 @ eBay To find more items sold by me, go to:** 

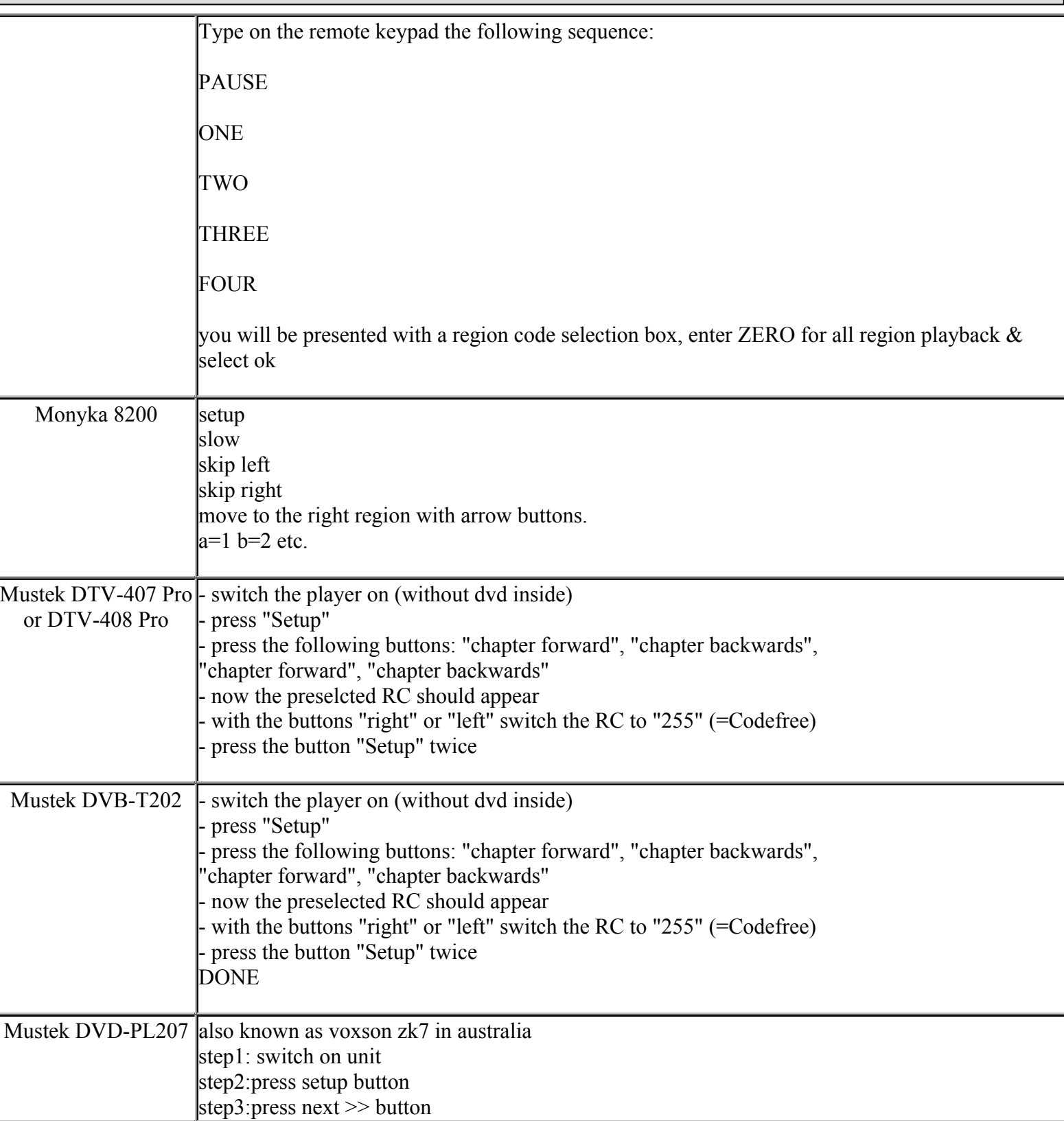

**This NON RESELLABLE document has been brought to you by: Best.Seller\_1 @ eBay To find more items sold by me, go to:** 

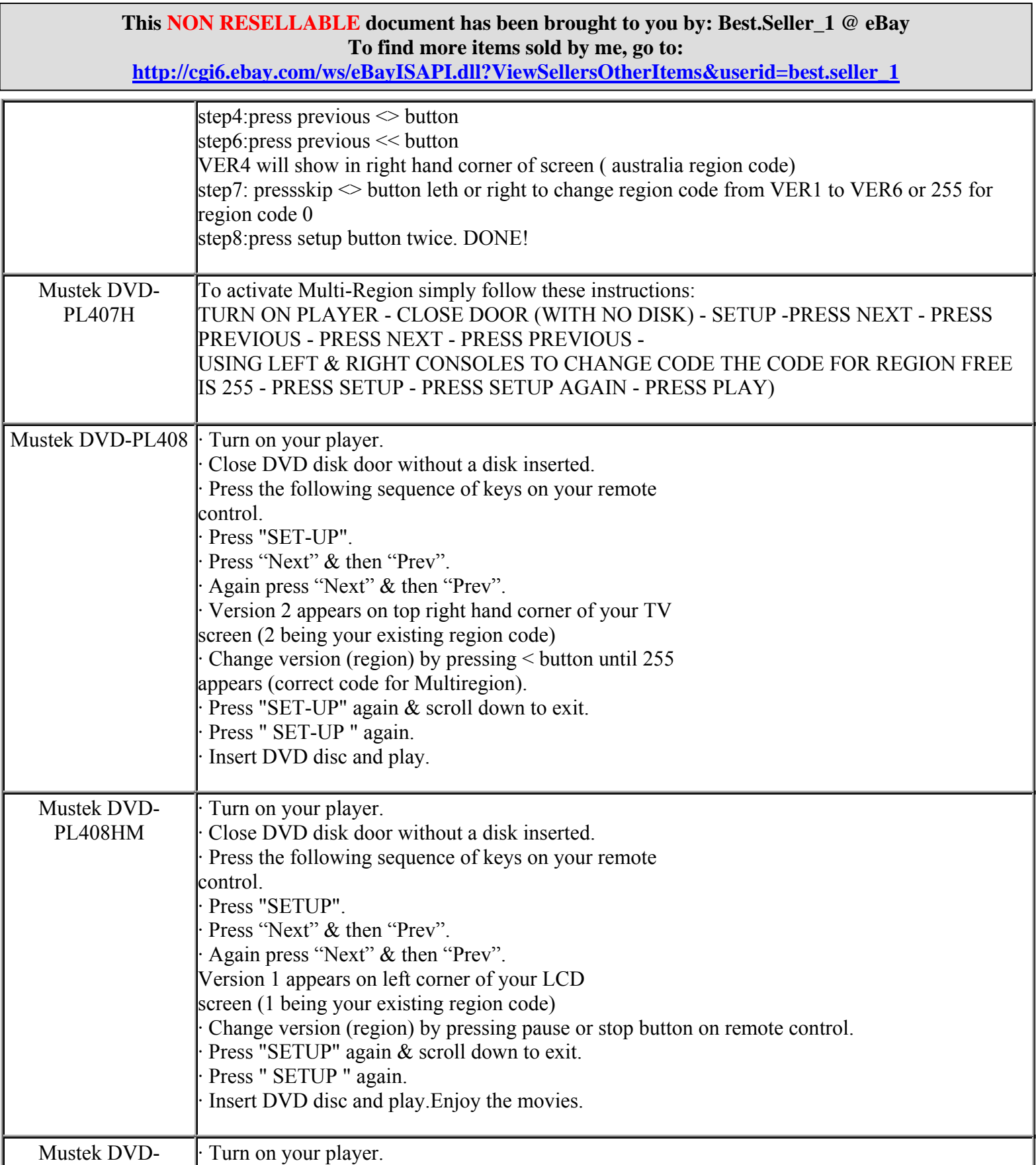

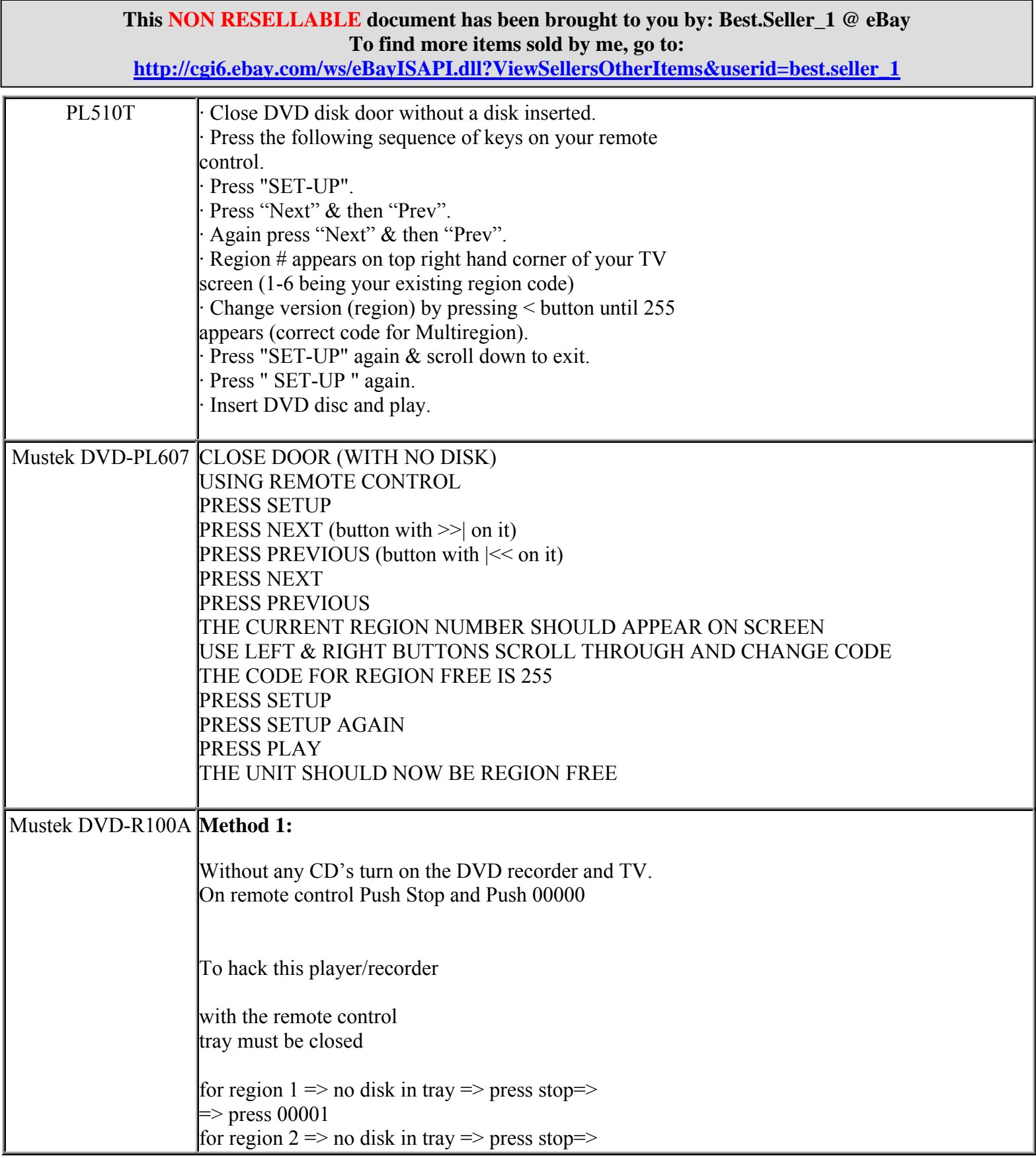

**http://cgi6.ebay.com/ws/eBayISAPI.dll?ViewSellersOtherItems&userid=best.seller\_1**

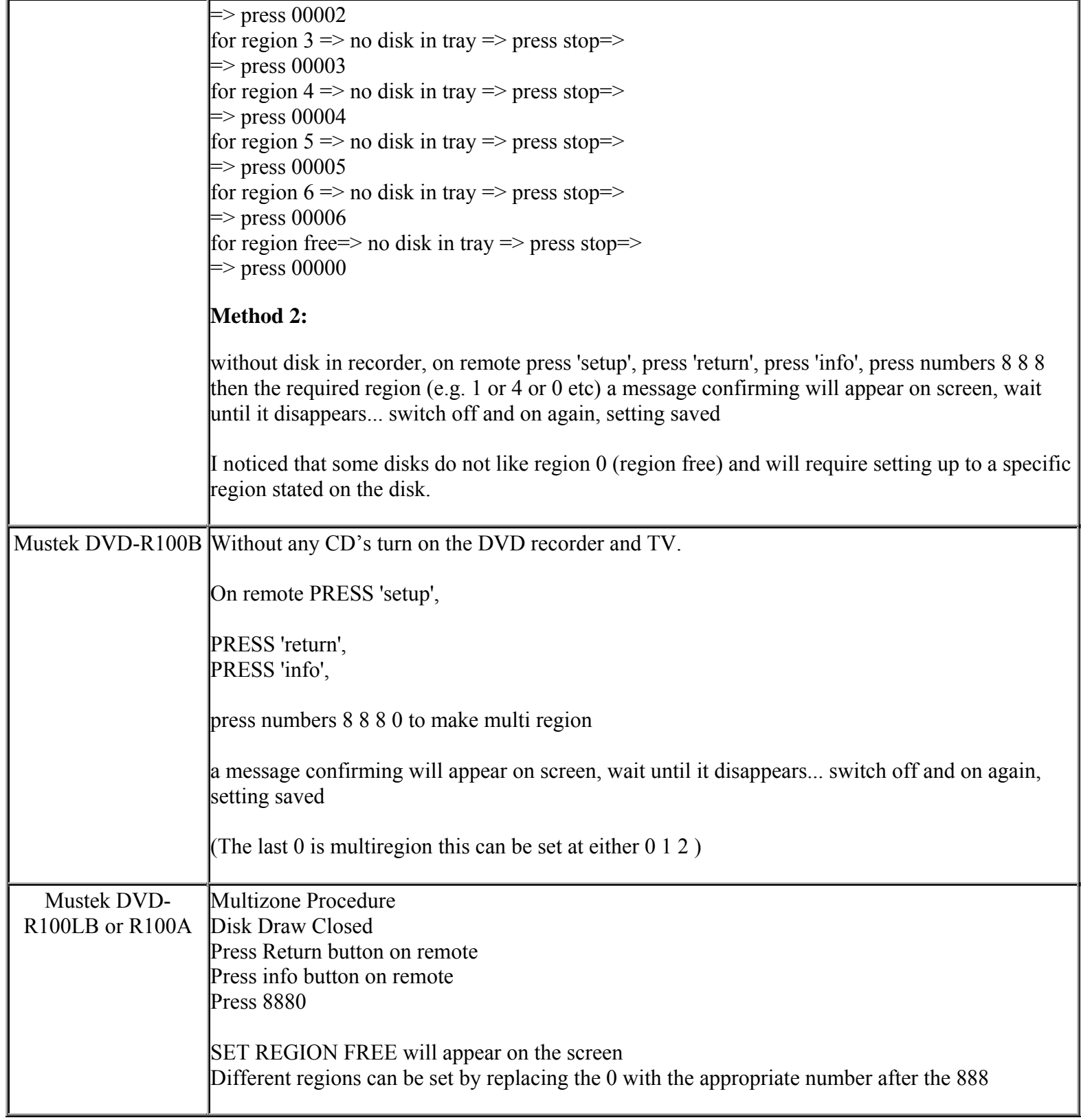

**This NON RESELLABLE document has been brought to you by: Best.Seller\_1 @ eBay To find more items sold by me, go to:** 

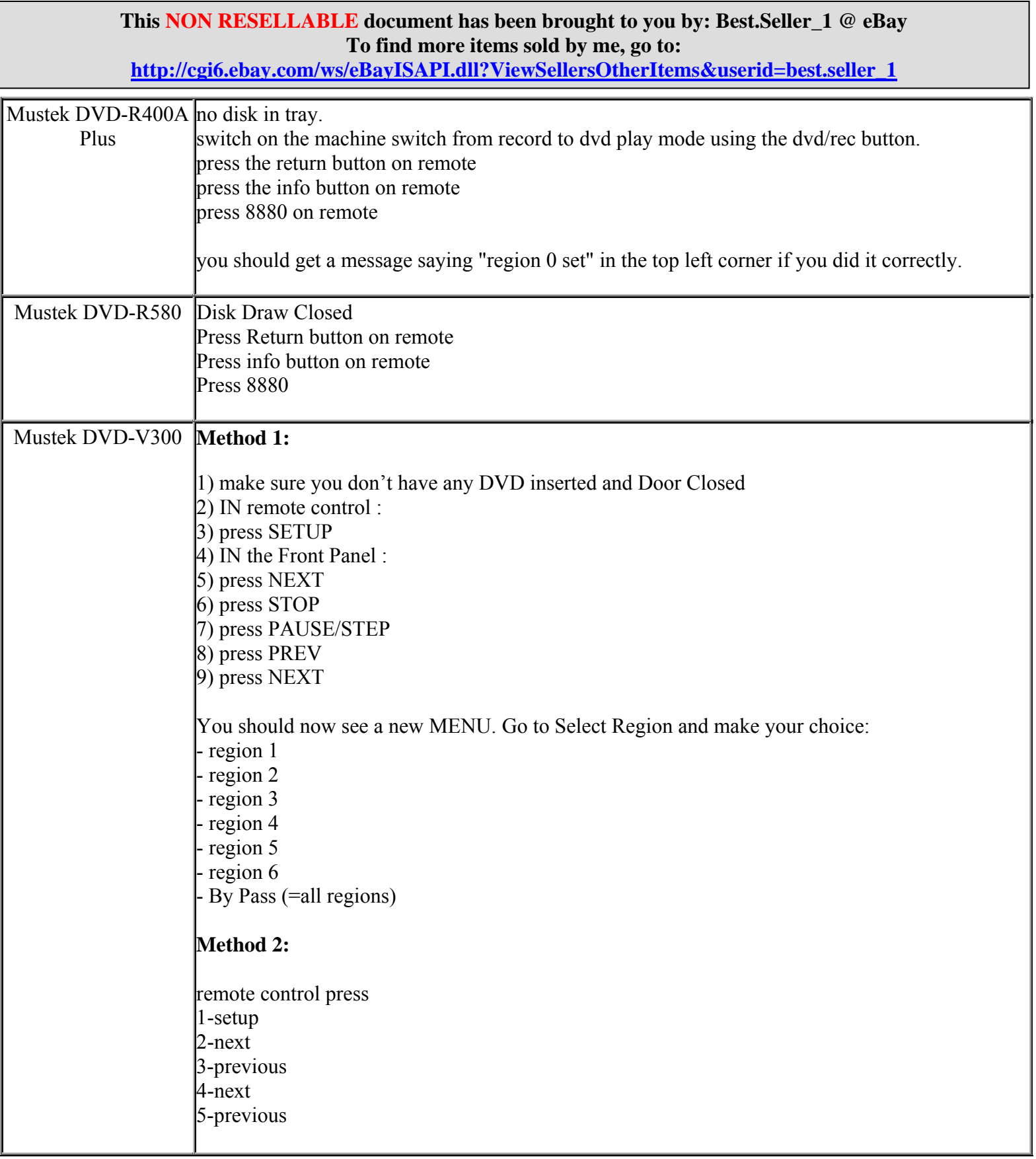

**http://cgi6.ebay.com/ws/eBayISAPI.dll?ViewSellersOtherItems&userid=best.seller\_1**

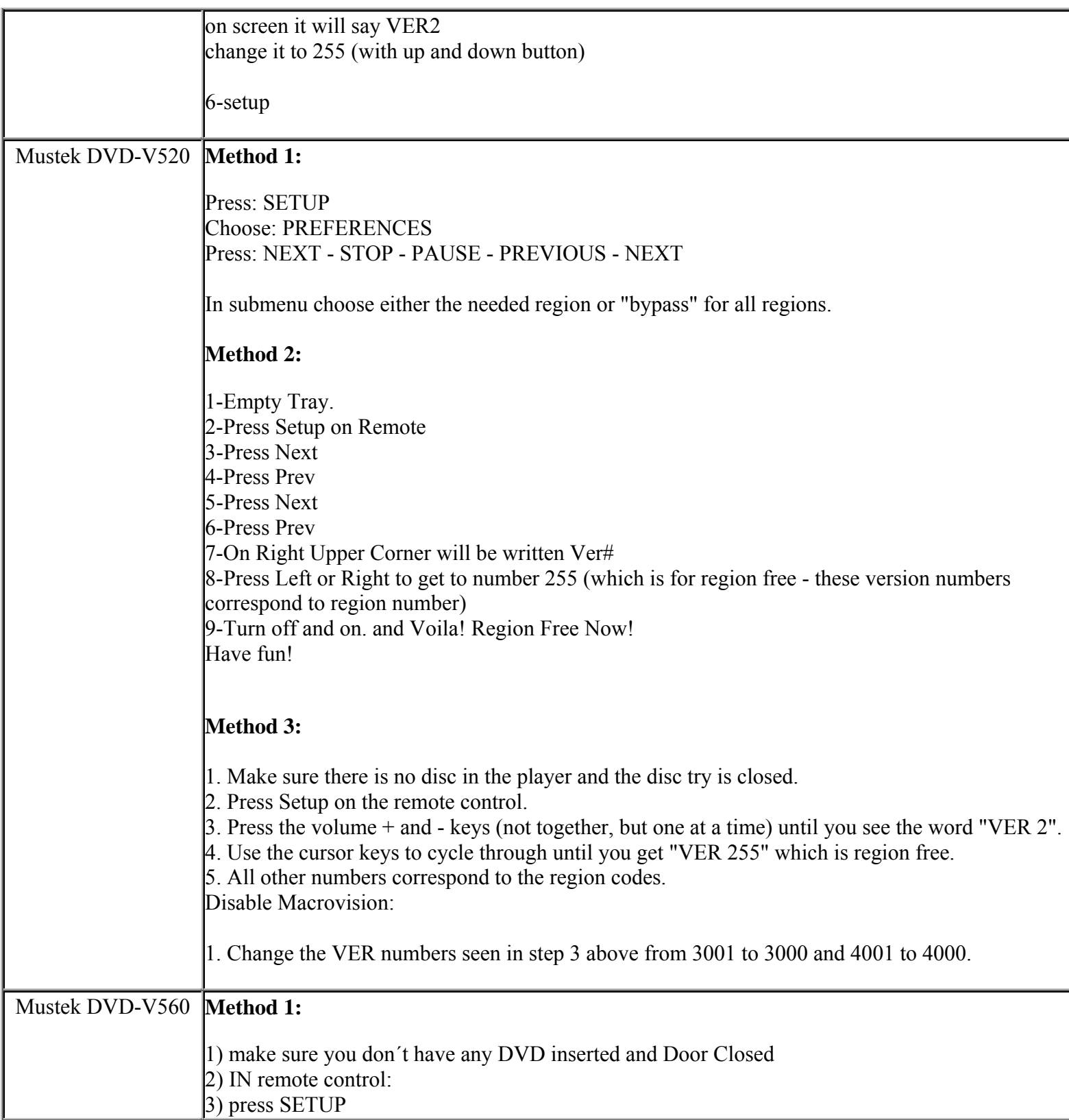

**This NON RESELLABLE document has been brought to you by: Best.Seller\_1 @ eBay To find more items sold by me, go to:** 

**http://cgi6.ebay.com/ws/eBayISAPI.dll?ViewSellersOtherItems&userid=best.seller\_1**

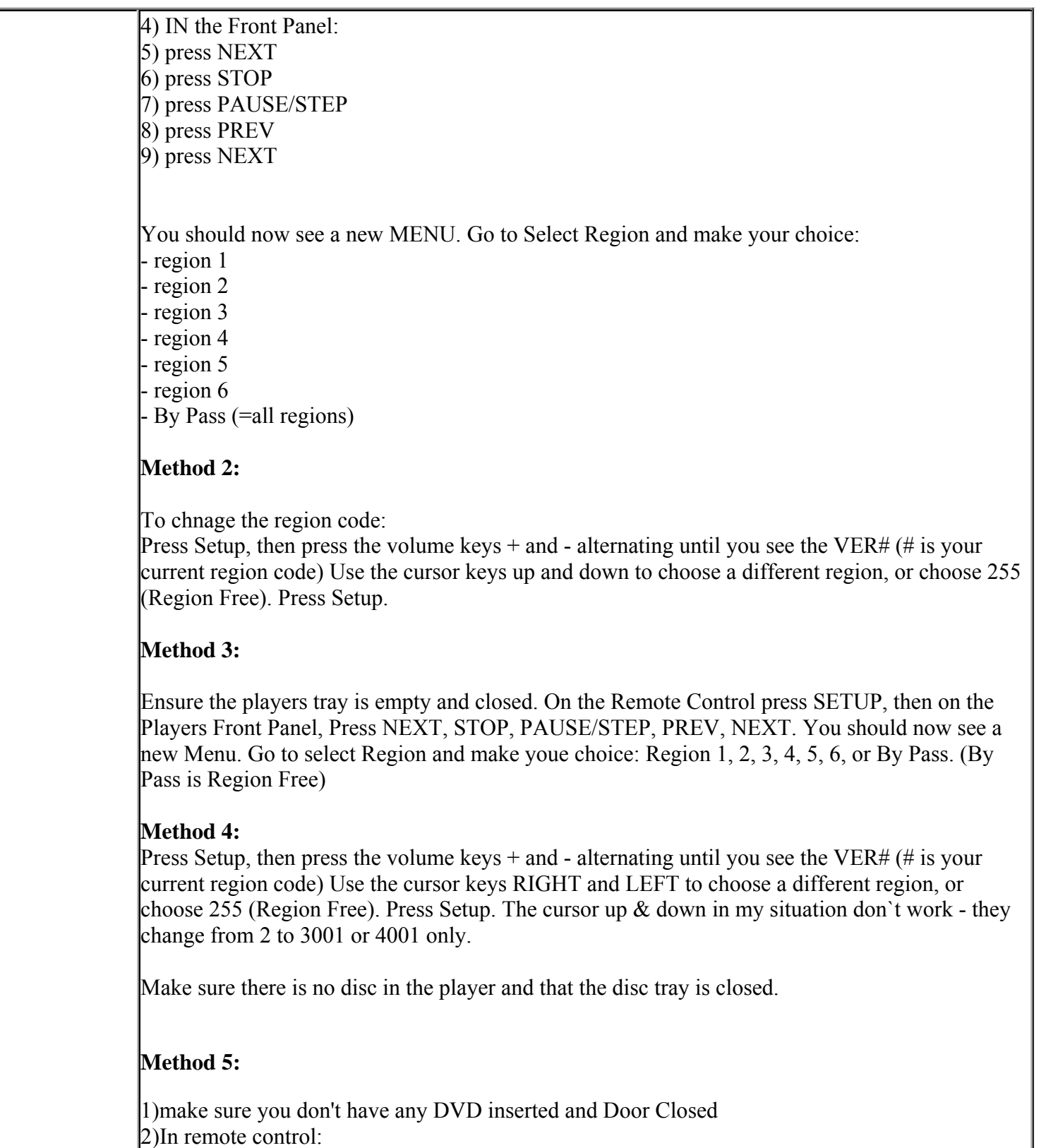

**This NON RESELLABLE document has been brought to you by: Best.Seller\_1 @ eBay To find more items sold by me, go to:** 

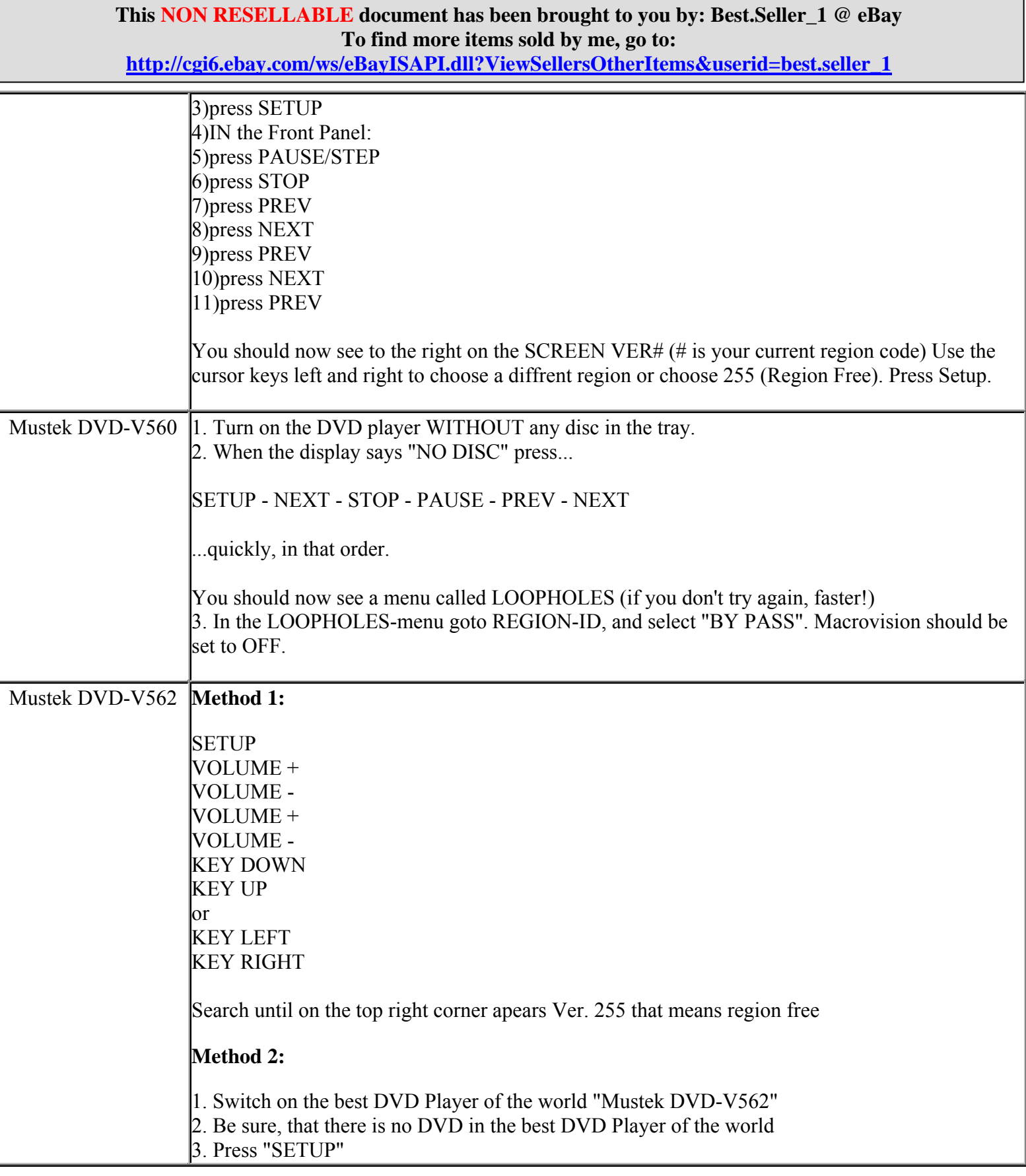

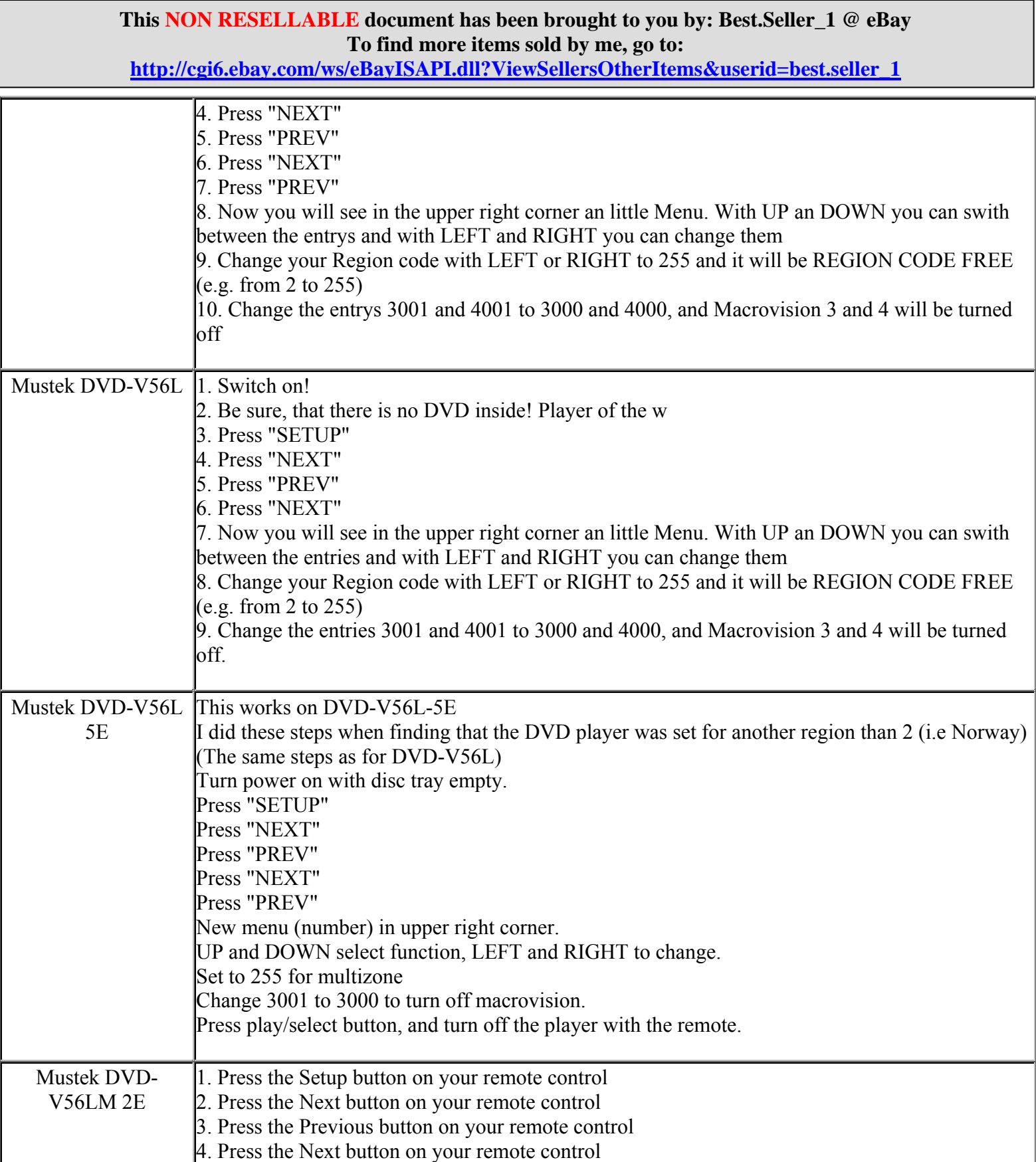

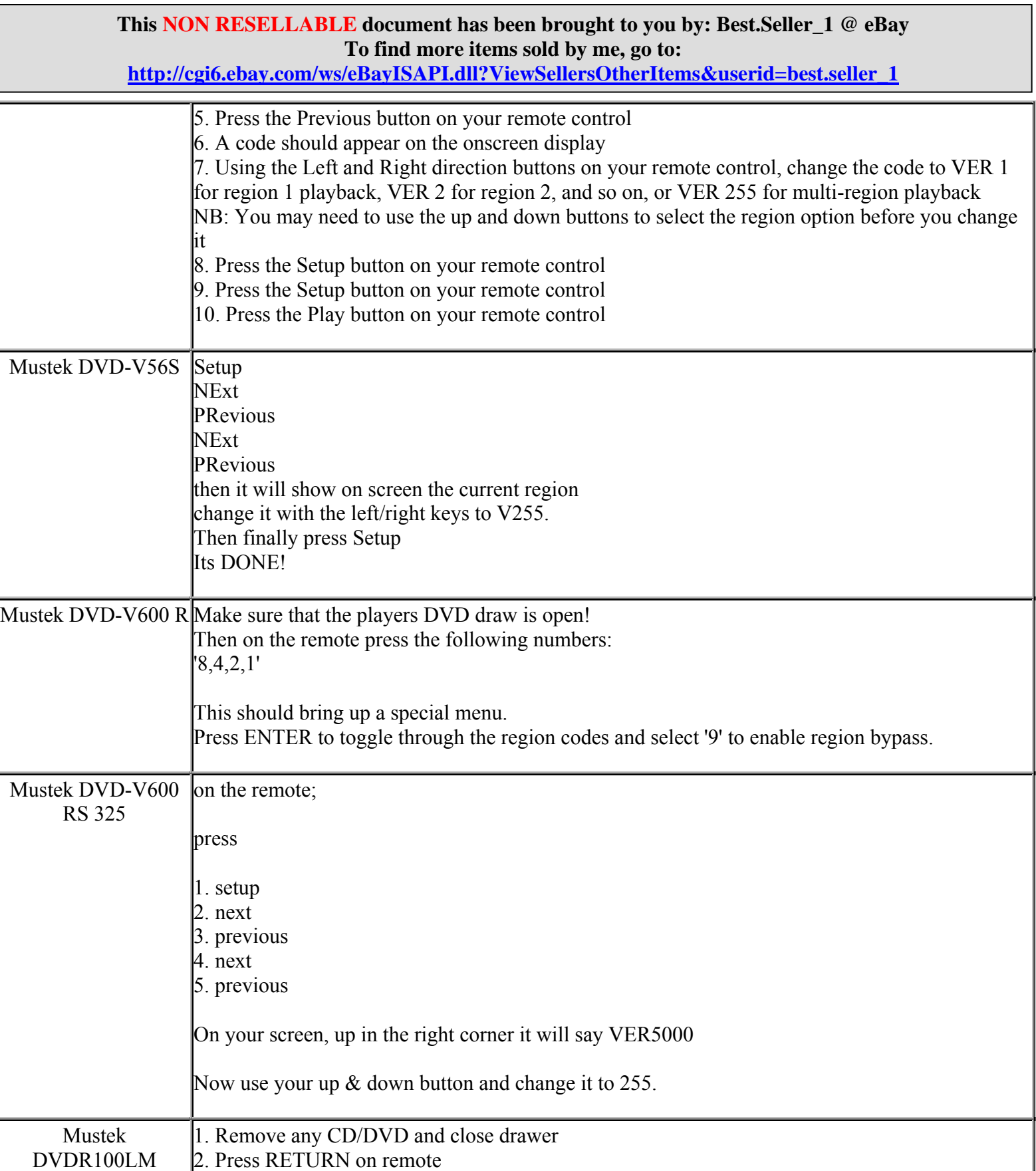

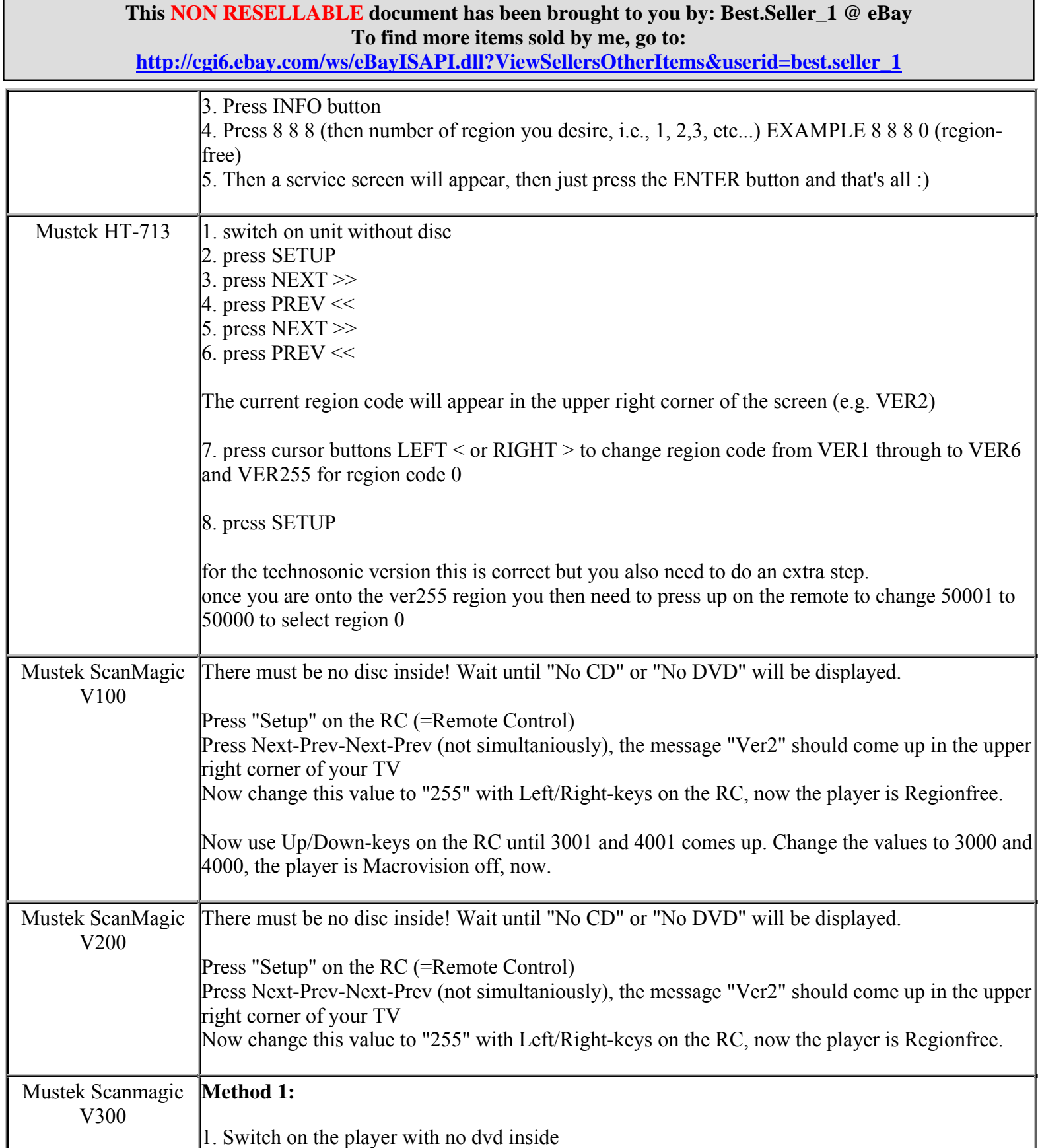

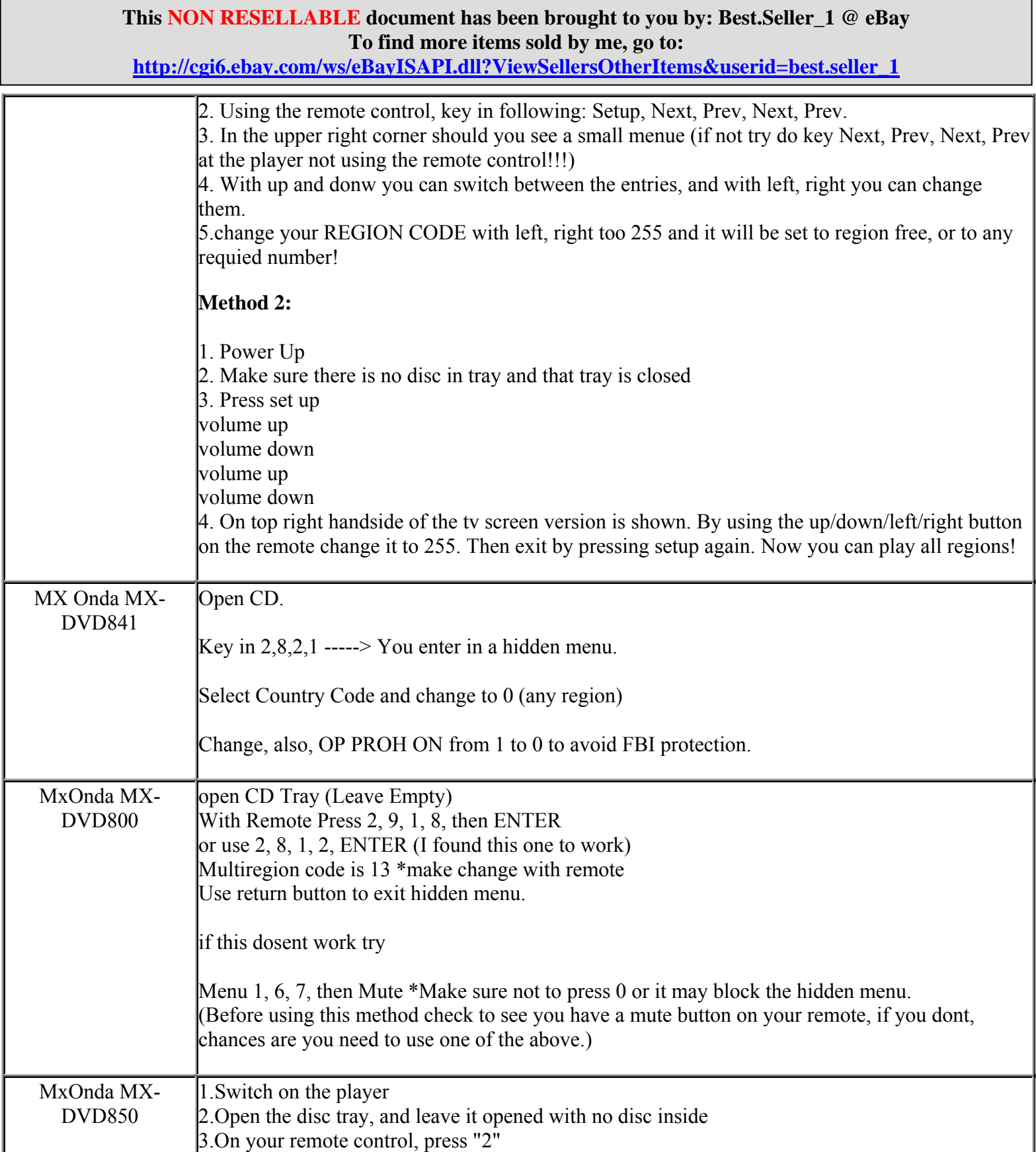

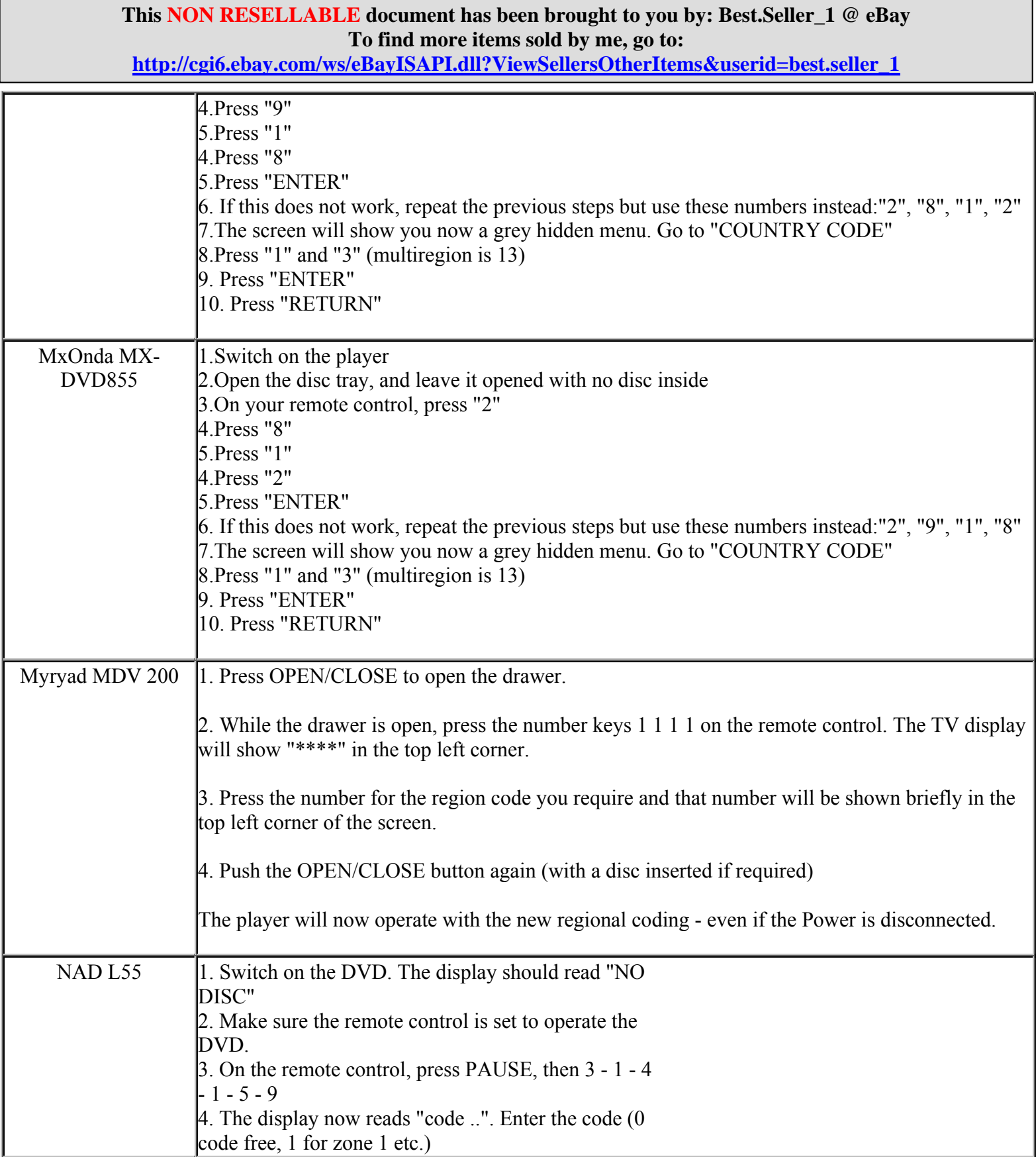

**http://cgi6.ebay.com/ws/eBayISAPI.dll?ViewSellersOtherItems&userid=best.seller\_1**

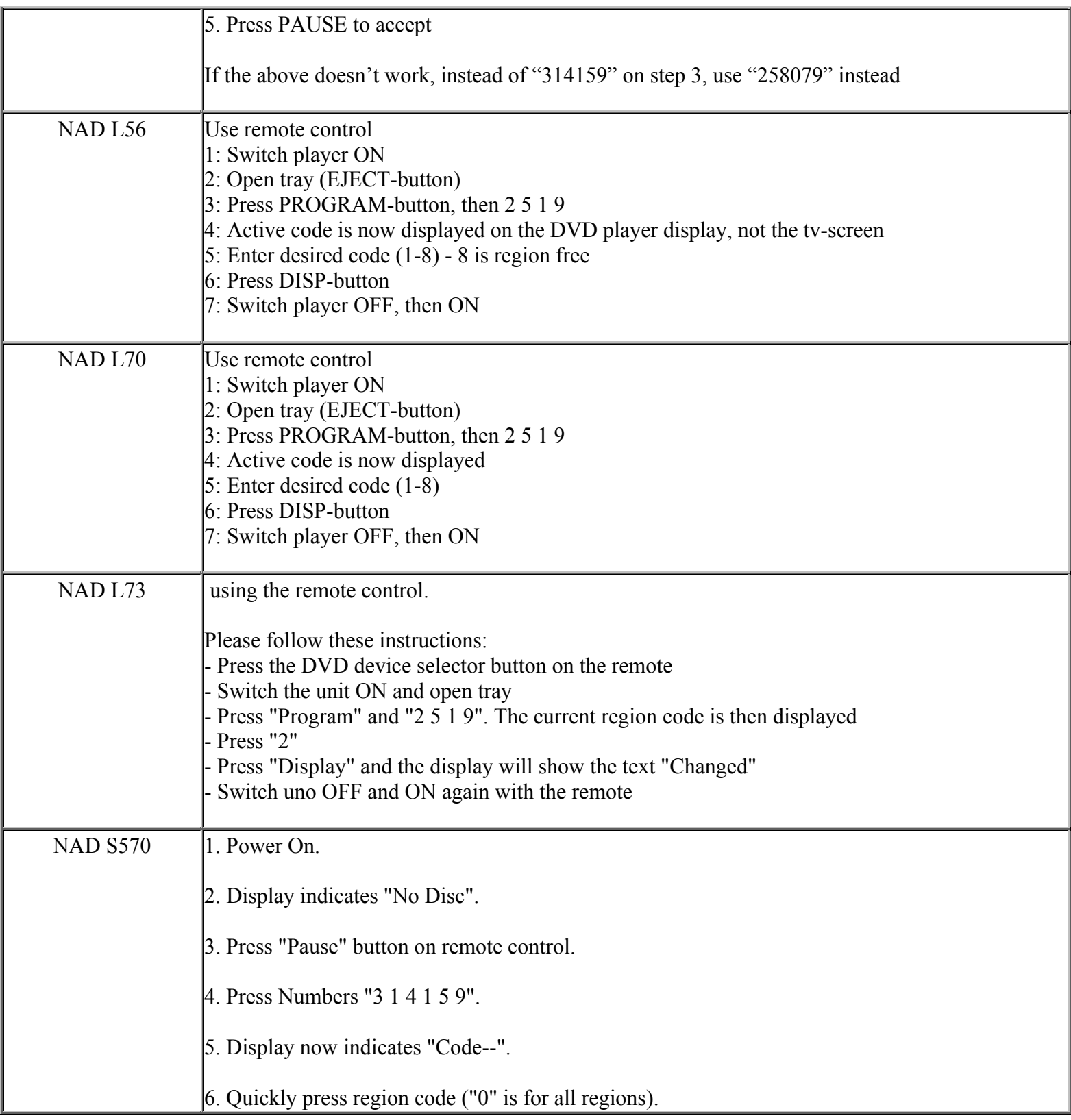

**http://cgi6.ebay.com/ws/eBayISAPI.dll?ViewSellersOtherItems&userid=best.seller\_1**

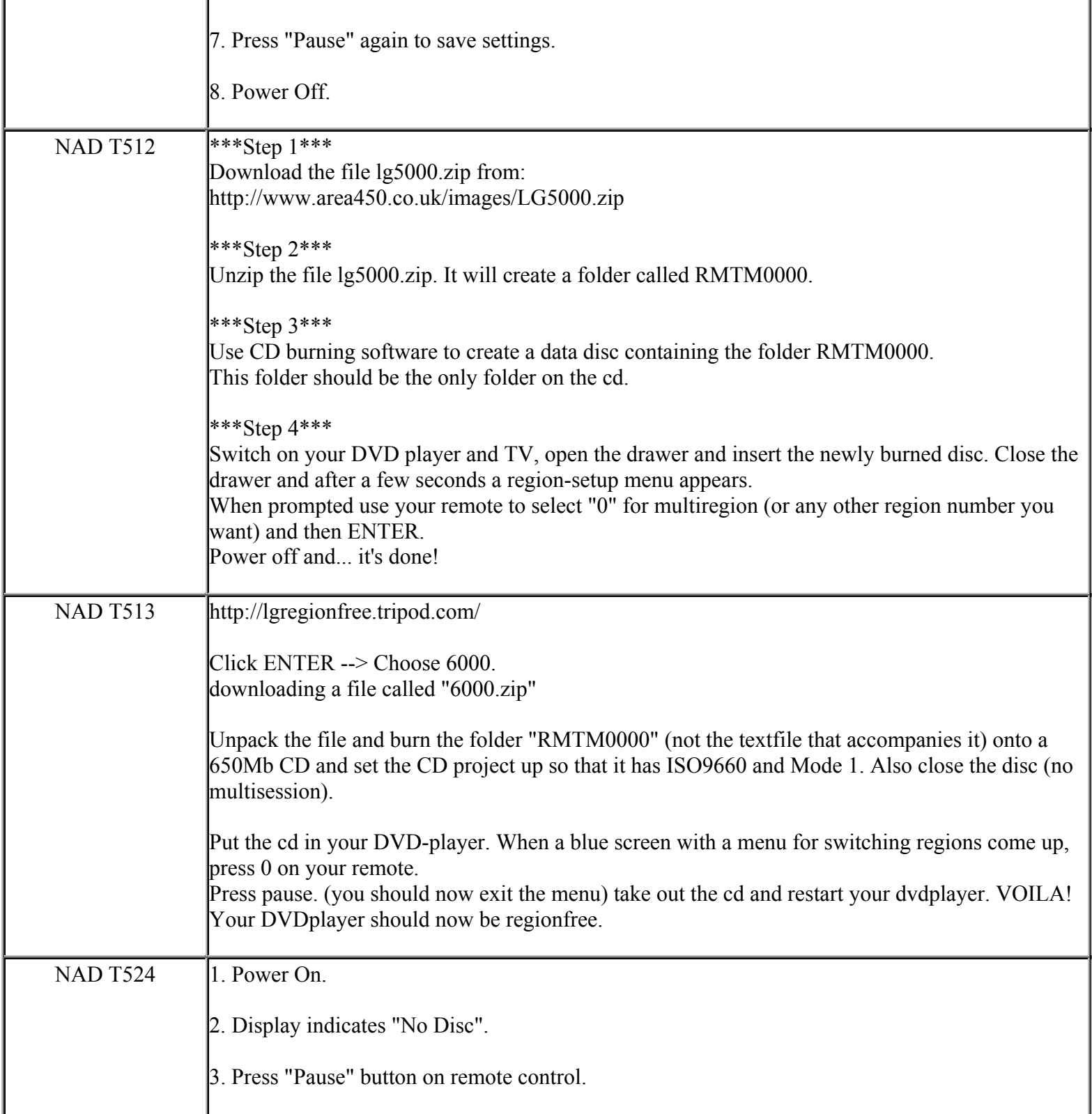

**This NON RESELLABLE document has been brought to you by: Best.Seller\_1 @ eBay To find more items sold by me, go to:** 

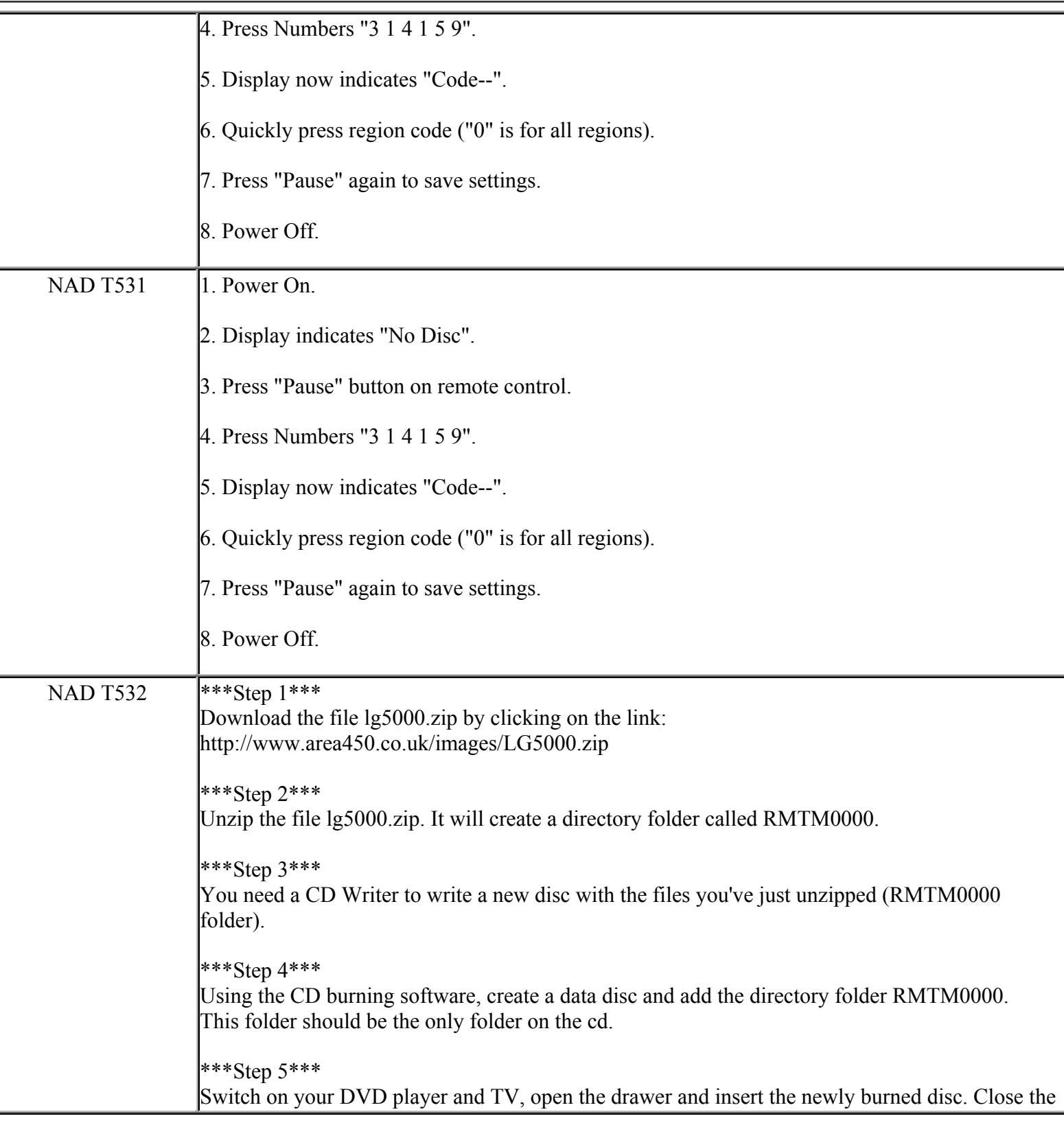

**http://cgi6.ebay.com/ws/eBayISAPI.dll?ViewSellersOtherItems&userid=best.seller\_1**

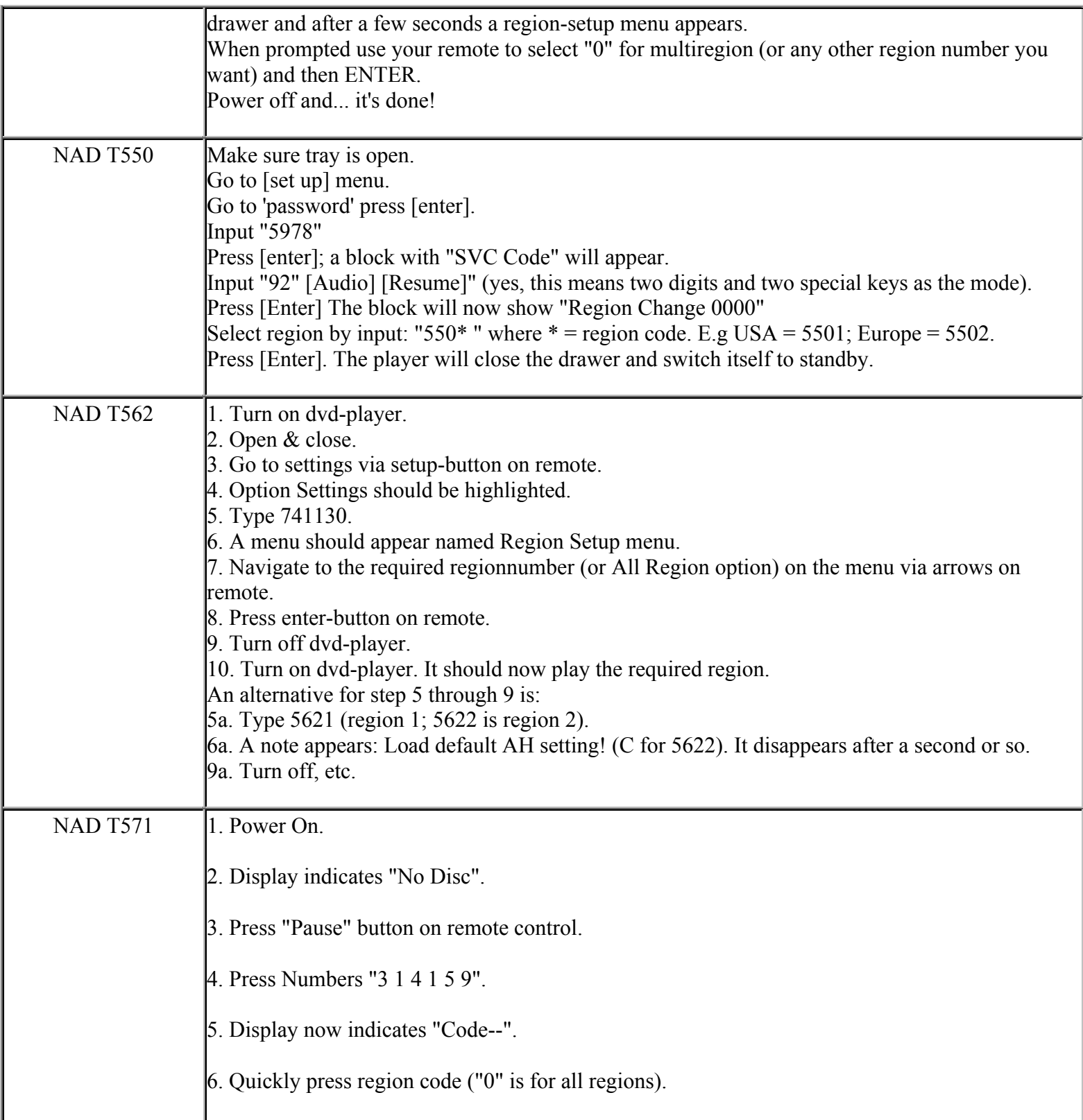

**This NON RESELLABLE document has been brought to you by: Best.Seller\_1 @ eBay To find more items sold by me, go to:** 

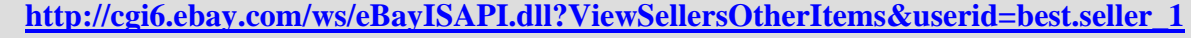

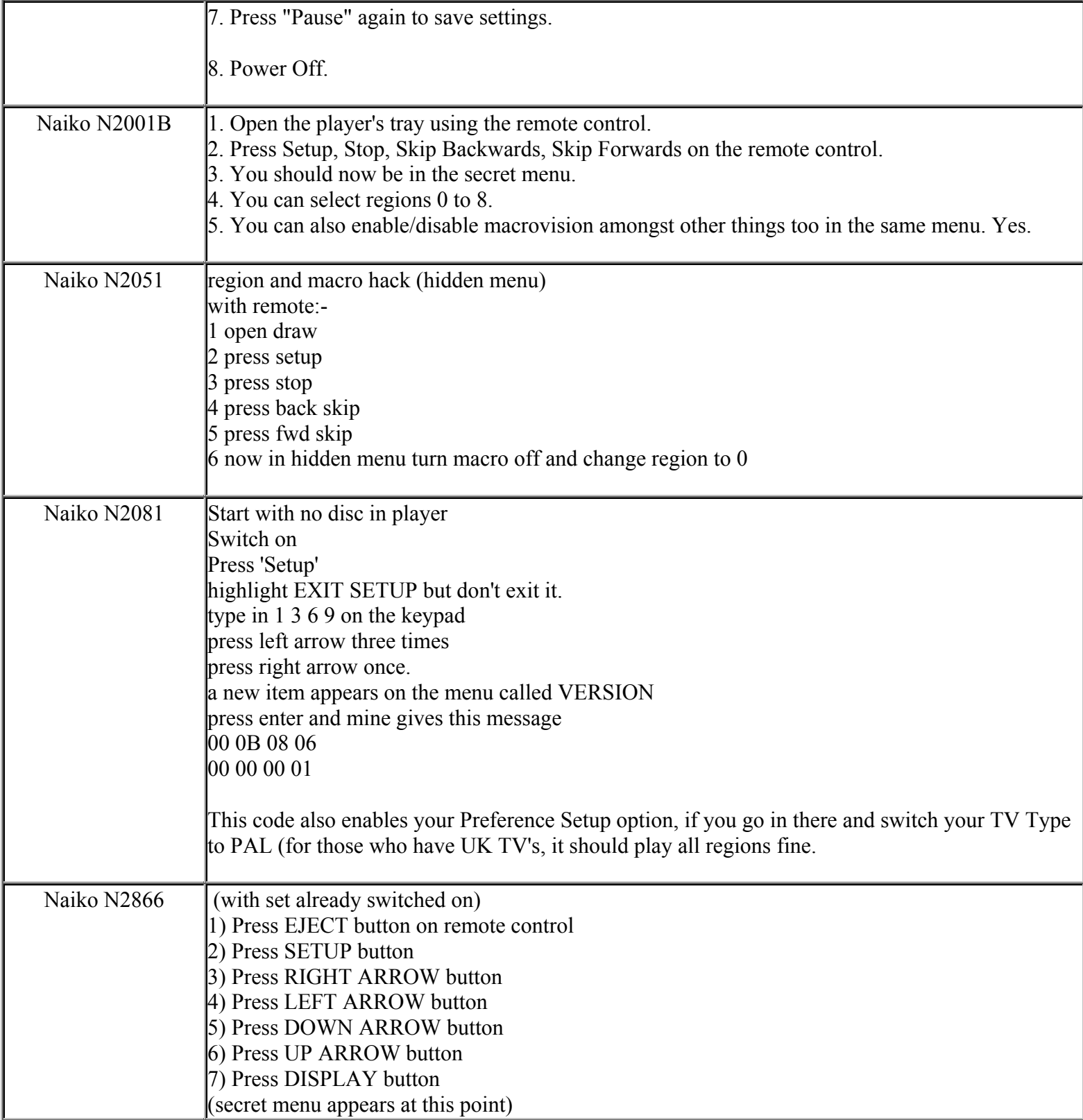

**This NON RESELLABLE document has been brought to you by: Best.Seller\_1 @ eBay To find more items sold by me, go to:** 

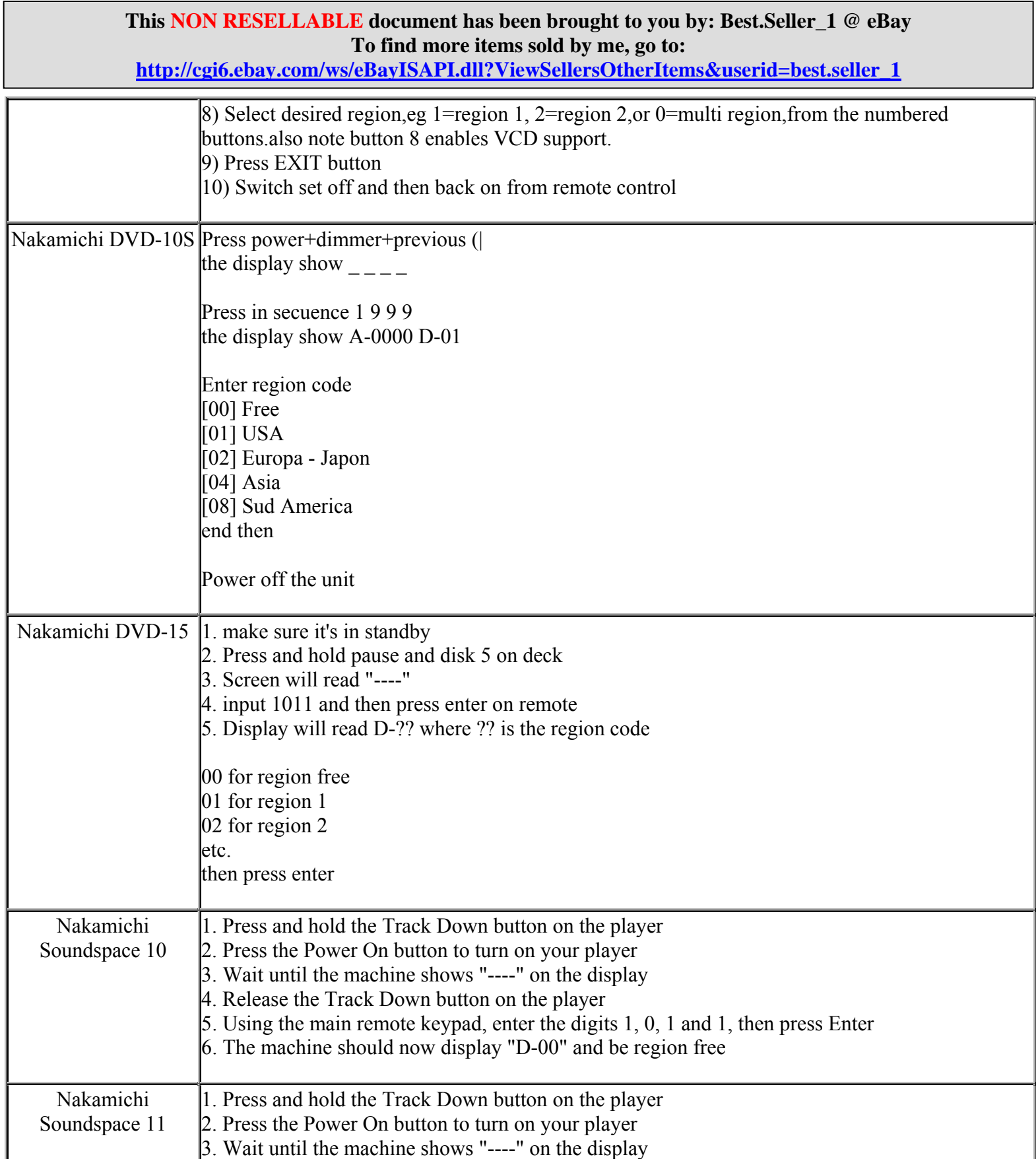

**This NON RESELLABLE document has been brought to you by: Best.Seller\_1 @ eBay To find more items sold by me, go to: http://cgi6.ebay.com/ws/eBayISAPI.dll?ViewSellersOtherItems&userid=best.seller\_1** 4. Release the Track Down button on the player 5. Using the main remote keypad, enter the digits 1, 0, 1 and 1, then press Enter 6. The machine should now display "D-00" and be region free NEC DHT-200 Step1 Press "open" to eject the tray Step2 Press 8,9,2,6,4. To put the unit into region 4 When the first 4 digits, 8926, are pressed, the TV will display \*\*\*\* When the last digit, 4, is pressed, the TV will display "4" NEC NDR-50  $\Box$  Open the Tray and push button 0 on the remote control 7 times You will see a message on the screen You can change from 0 to region 4 alternatively NEC NDT-40  $\vert$ 1) Ensure no disc is inserted in unit. 2) Turn unit off at the power button on the front of the unit. 3) Turn unit on at the power button on the front of the unit. 4) The words "NO DISC" are visible in the display. 5) Press PAUSE on the remote control. "NO DISC" will remain on the display. 6) Enter the following code 314159 (After entering this code the display will change to a string of seven digits. Digits one and two are the region code to which the unit is currently set e.g. "00" (multi region) or region "01", "02", "03", "04") 7) Enter the code for the region required on the remote control. E.g. press "0" for multi, or "1", "2", "3" or "4". The first two zeros on the display will change accordingly to "00", "01", "02", " $03$ ", " $04$ ". 8) Press PAUSE. "NO DISC" will return to the units display. The unit is now set to your region requirements. NEC NDT-41 **Method 1:**  1.select DVD 2.turn off witn button on player then turn back on 3.when disk displayed in window press pause on remote control 4.enter 314159 with remote keypad 5.TV screen will display code setup just enter number from 0 - 6

> **This NON RESELLABLE document has been brought to you by: Best.Seller\_1 @ eBay To find more items sold by me, go to:**

**http://cgi6.ebay.com/ws/eBayISAPI.dll?ViewSellersOtherItems&userid=best.seller\_1**

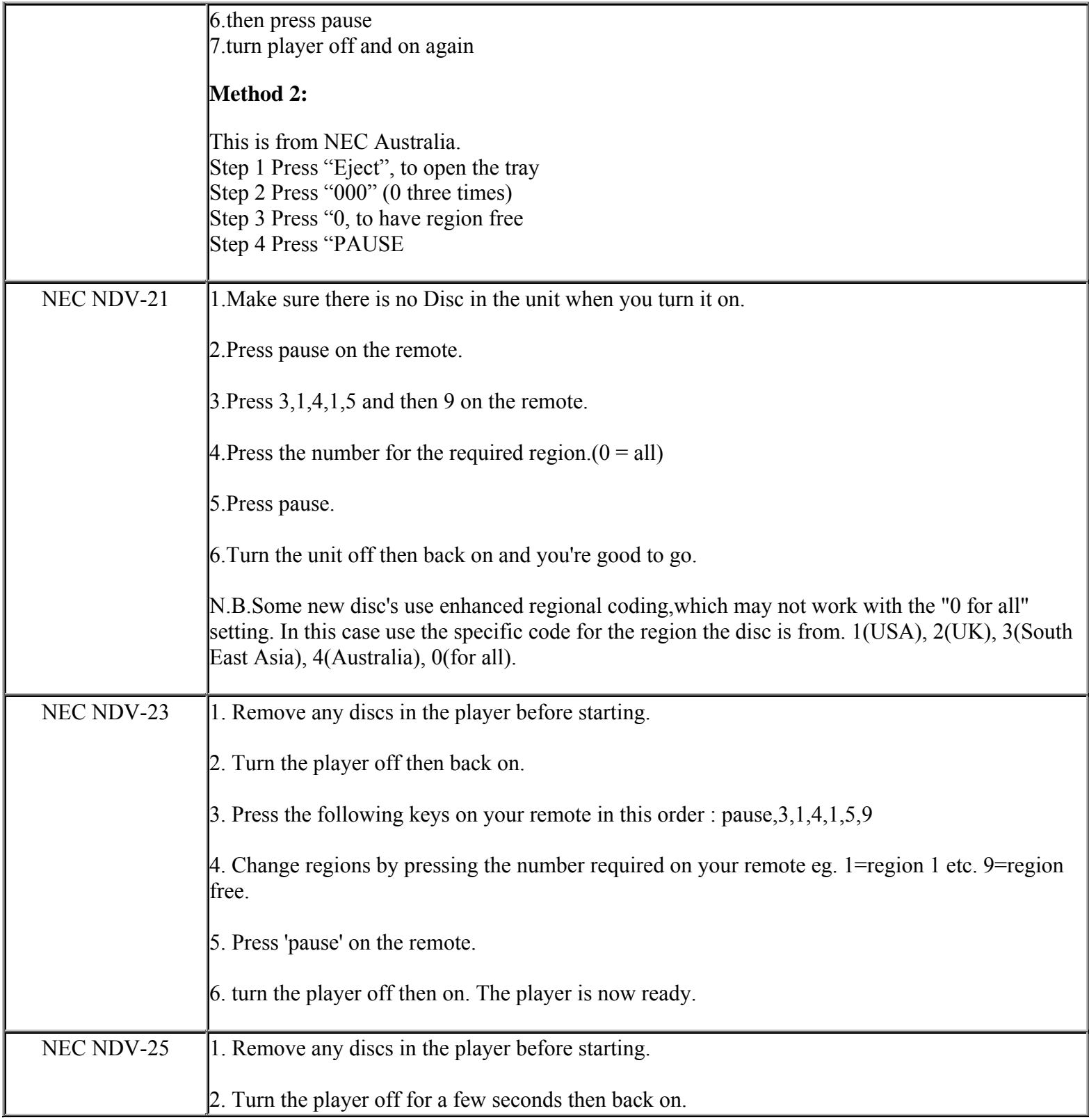

**This NON RESELLABLE document has been brought to you by: Best.Seller\_1 @ eBay To find more items sold by me, go to:** 

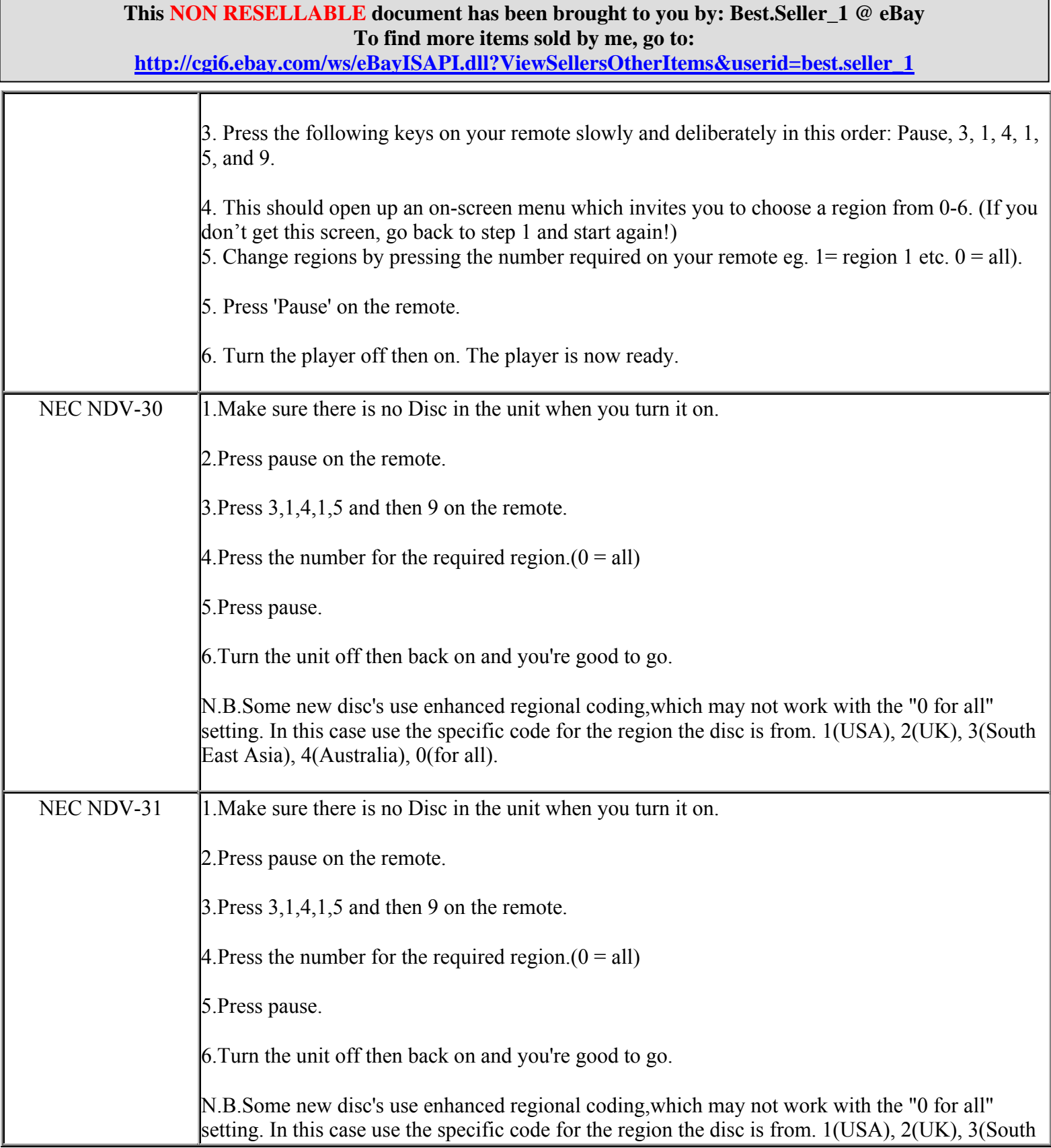

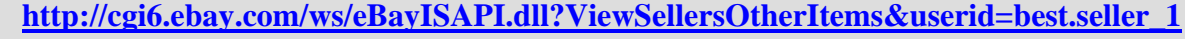

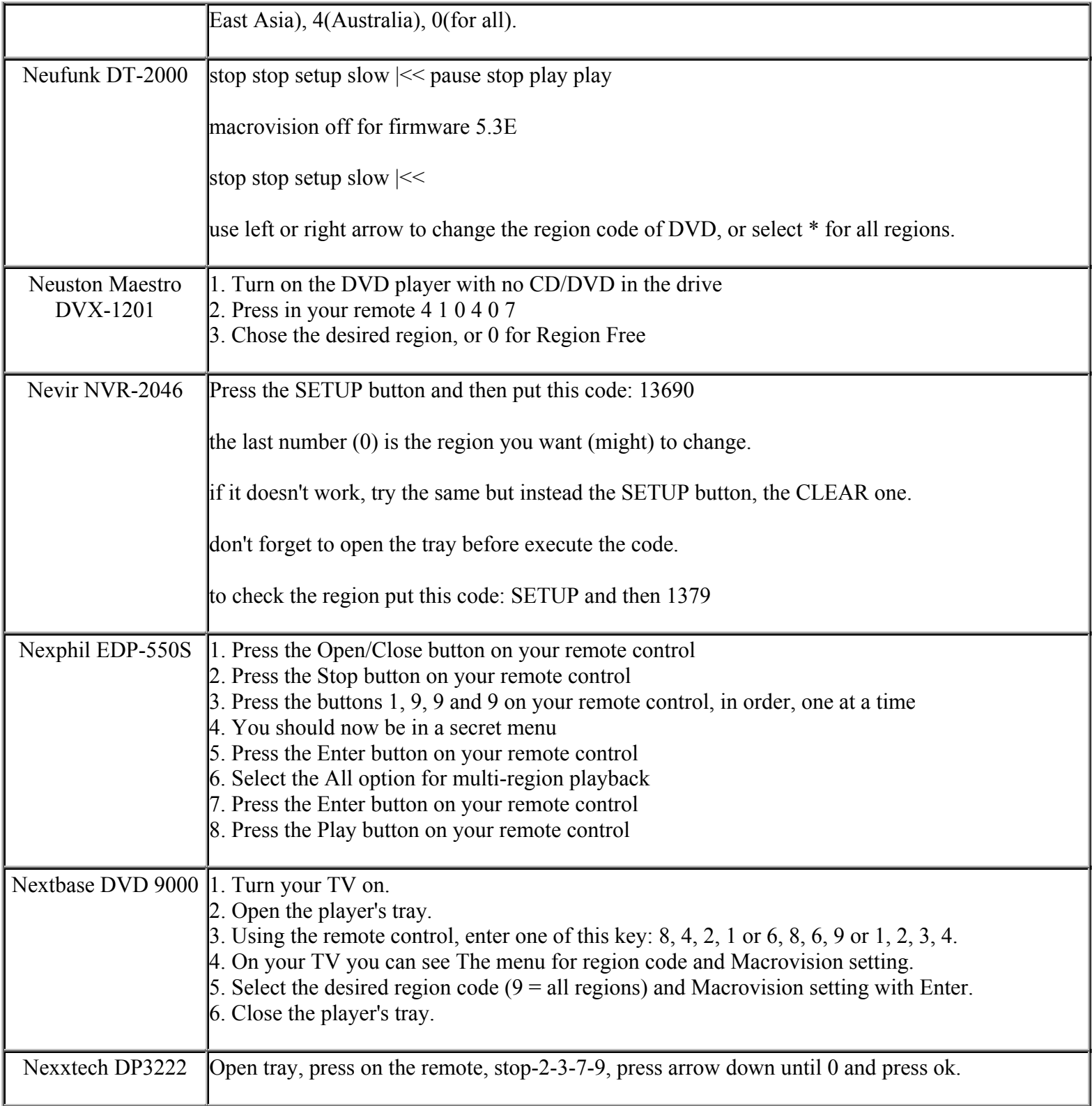

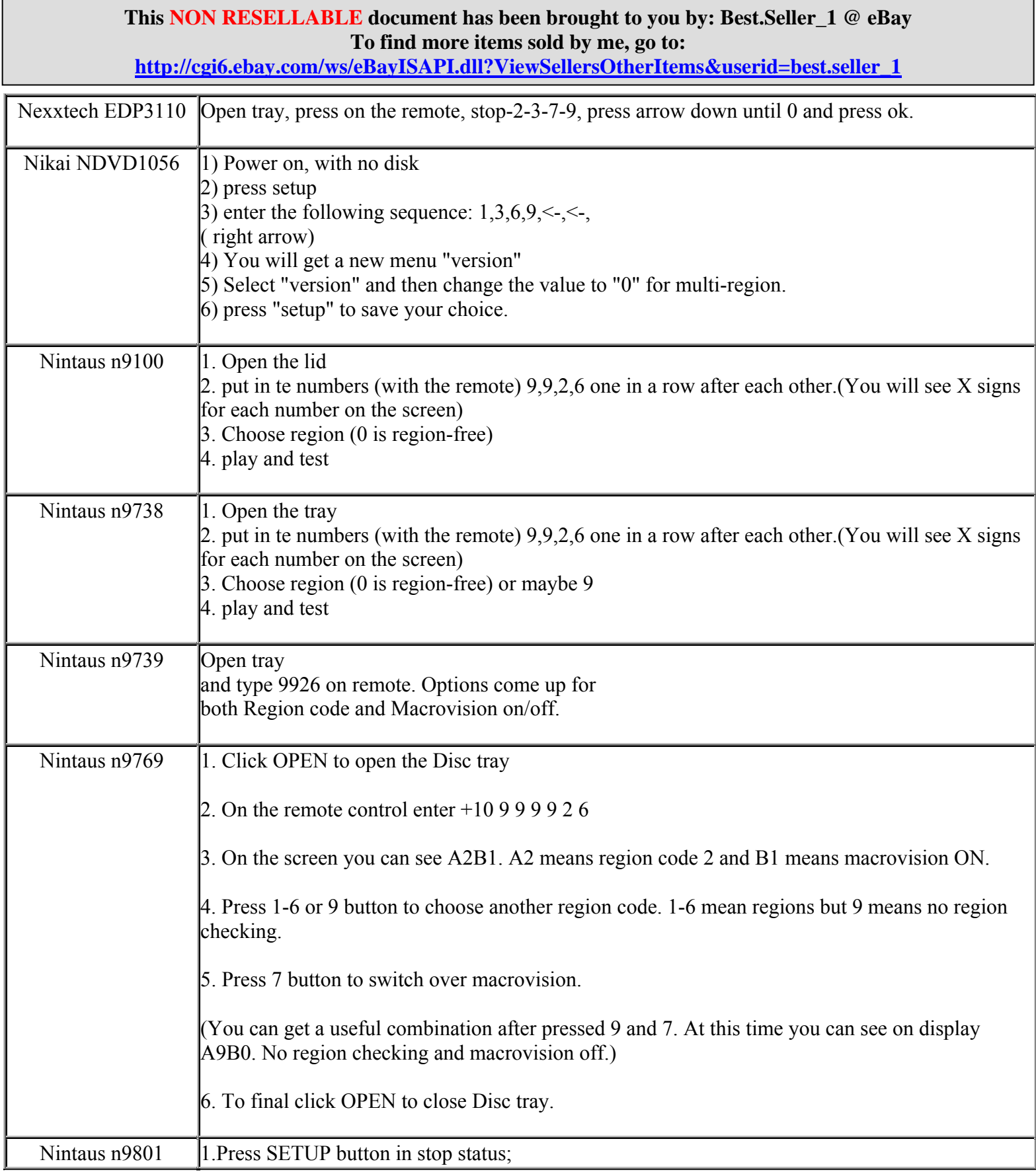

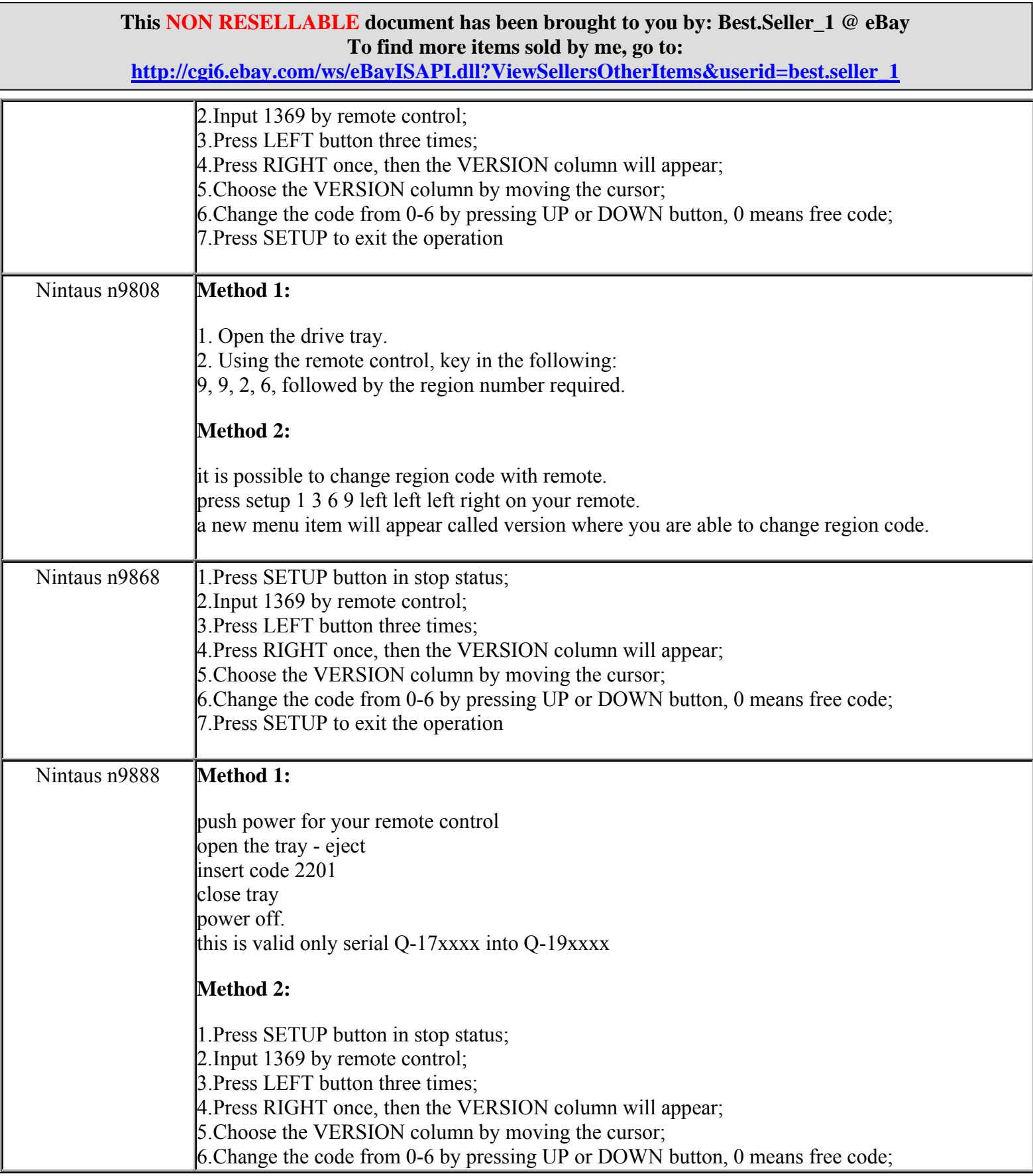

**http://cgi6.ebay.com/ws/eBayISAPI.dll?ViewSellersOtherItems&userid=best.seller\_1**

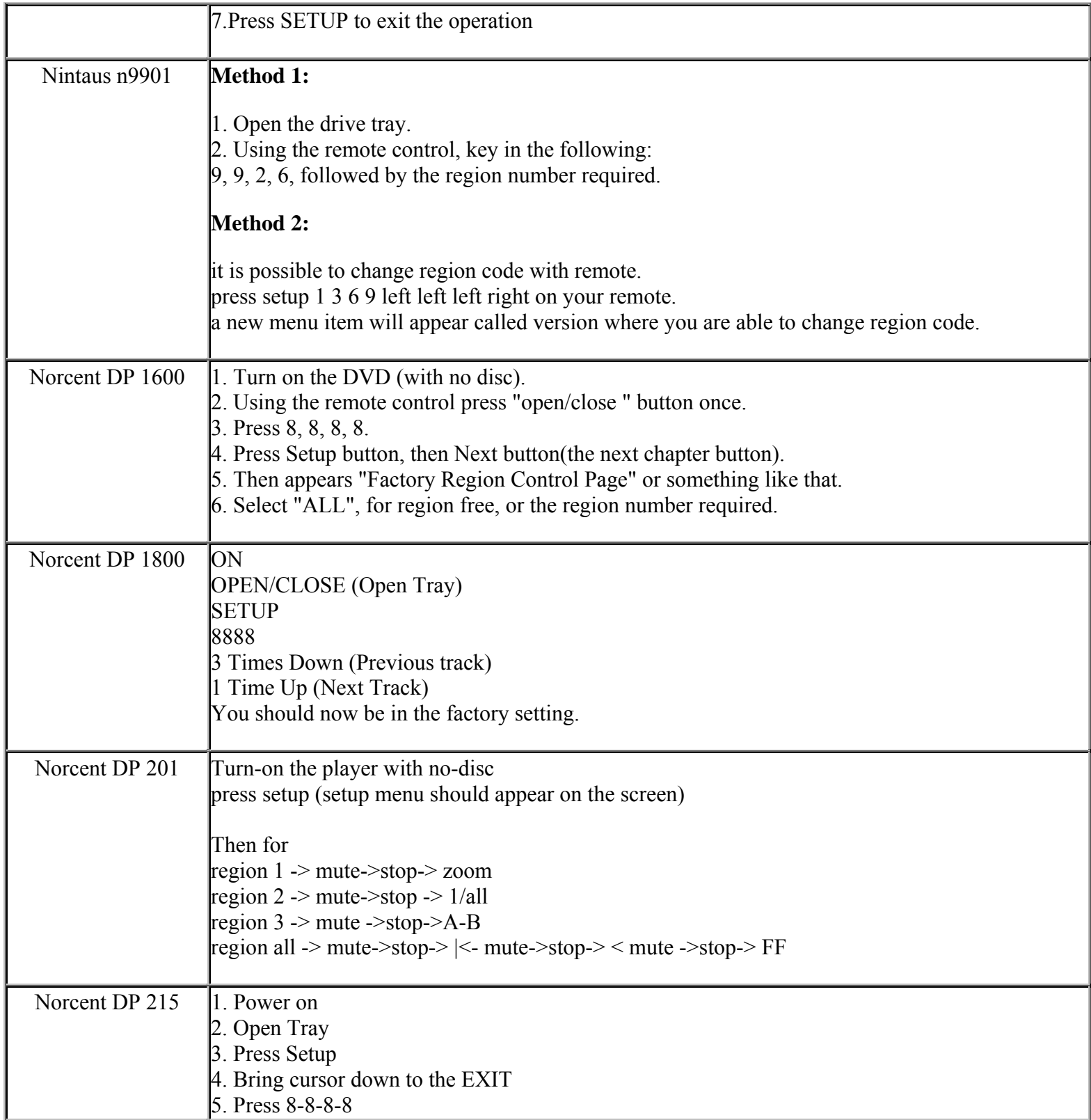

**This NON RESELLABLE document has been brought to you by: Best.Seller\_1 @ eBay To find more items sold by me, go to:** 

**http://cgi6.ebay.com/ws/eBayISAPI.dll?ViewSellersOtherItems&userid=best.seller\_1**

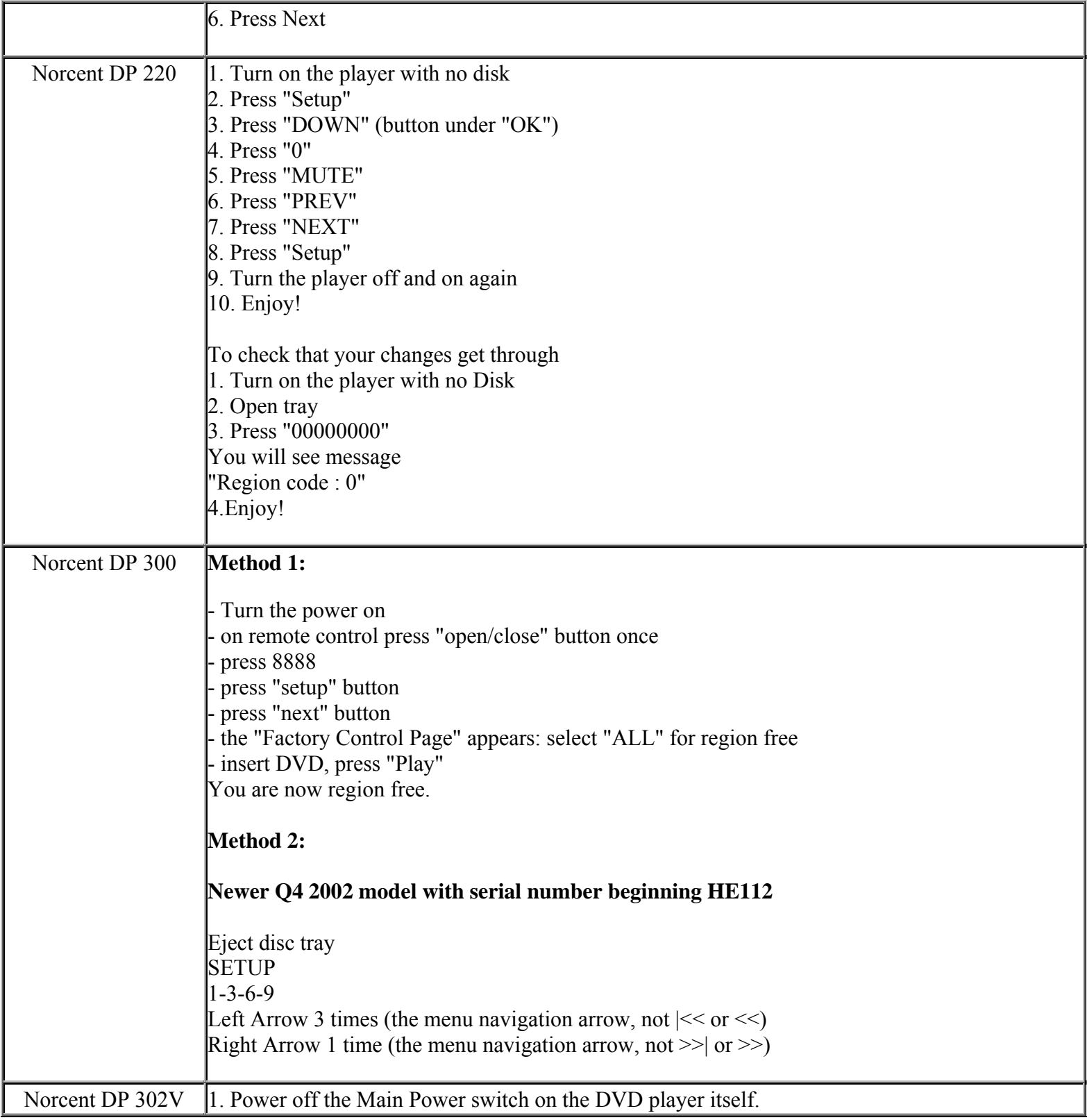

**This NON RESELLABLE document has been brought to you by: Best.Seller\_1 @ eBay To find more items sold by me, go to:** 

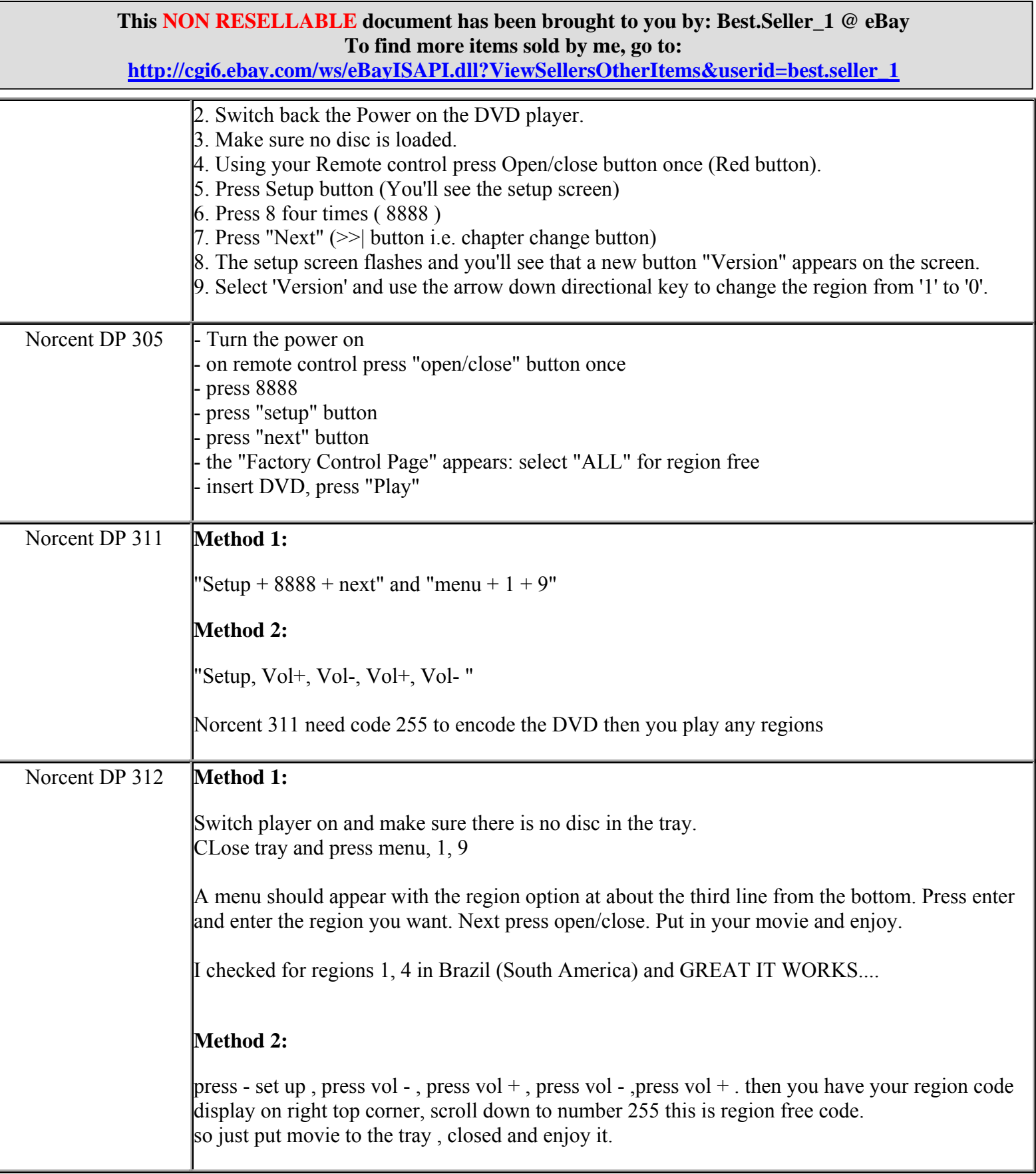
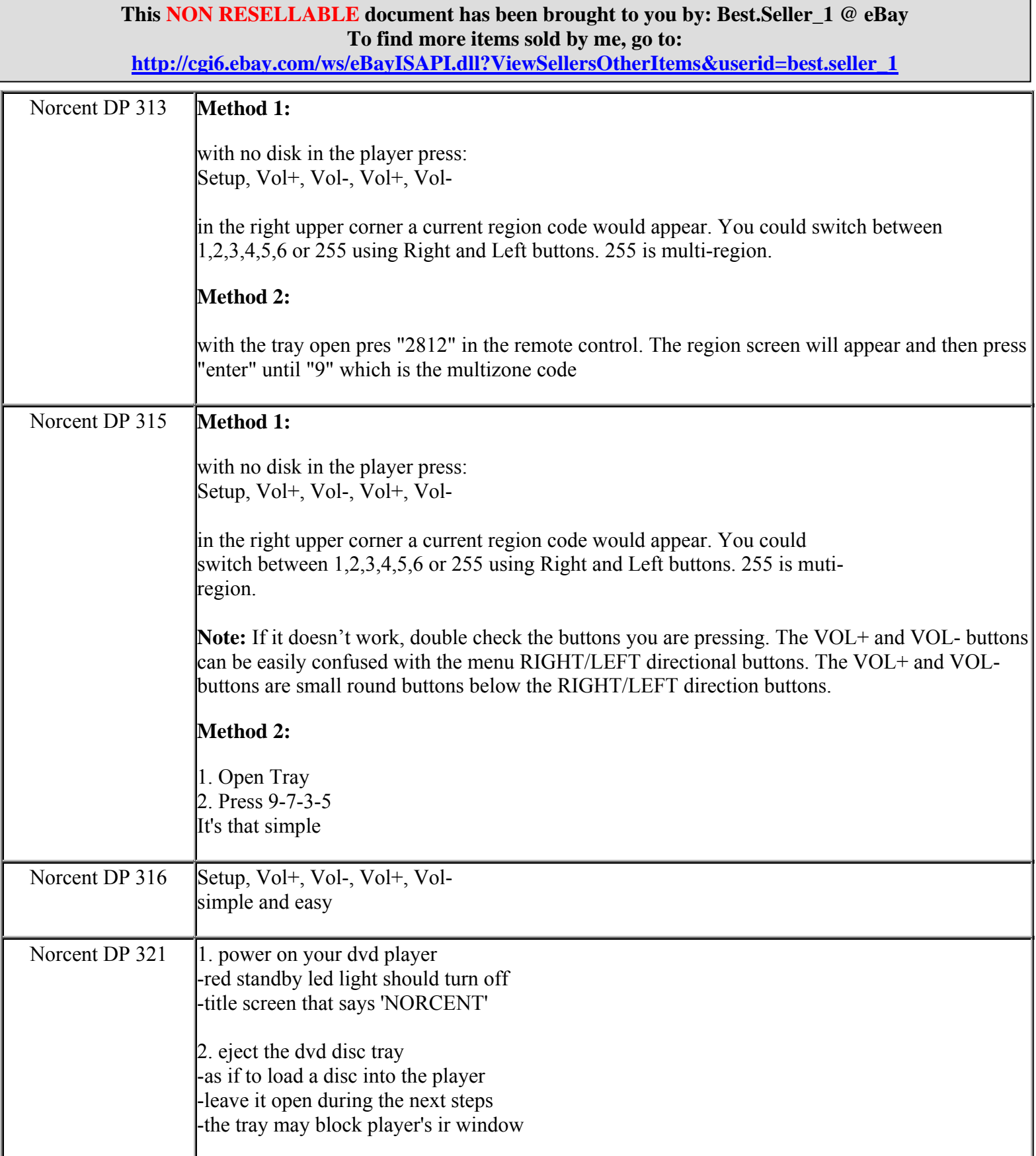

**http://cgi6.ebay.com/ws/eBayISAPI.dll?ViewSellersOtherItems&userid=best.seller\_1**

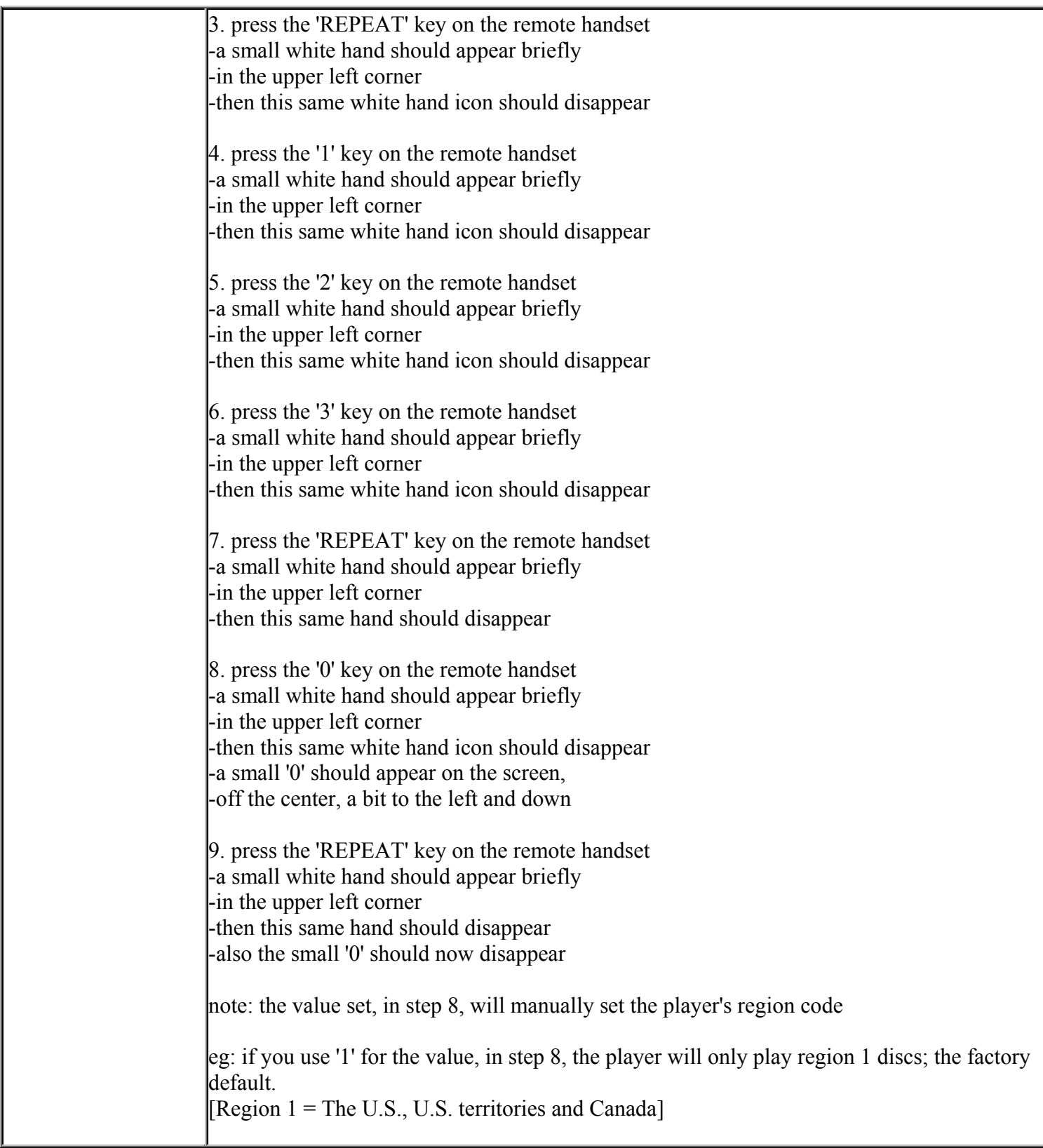

**This NON RESELLABLE document has been brought to you by: Best.Seller\_1 @ eBay To find more items sold by me, go to:** 

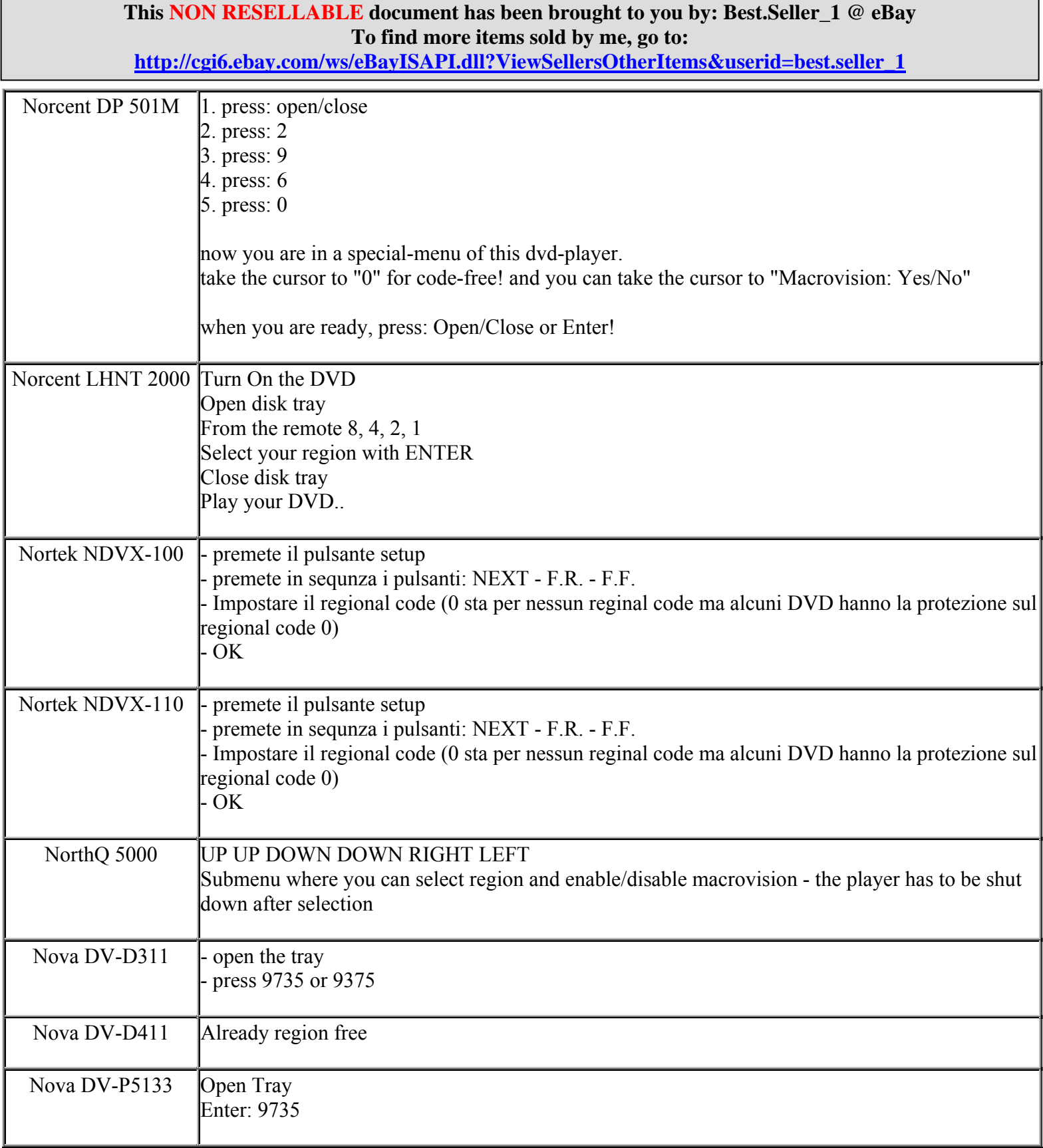

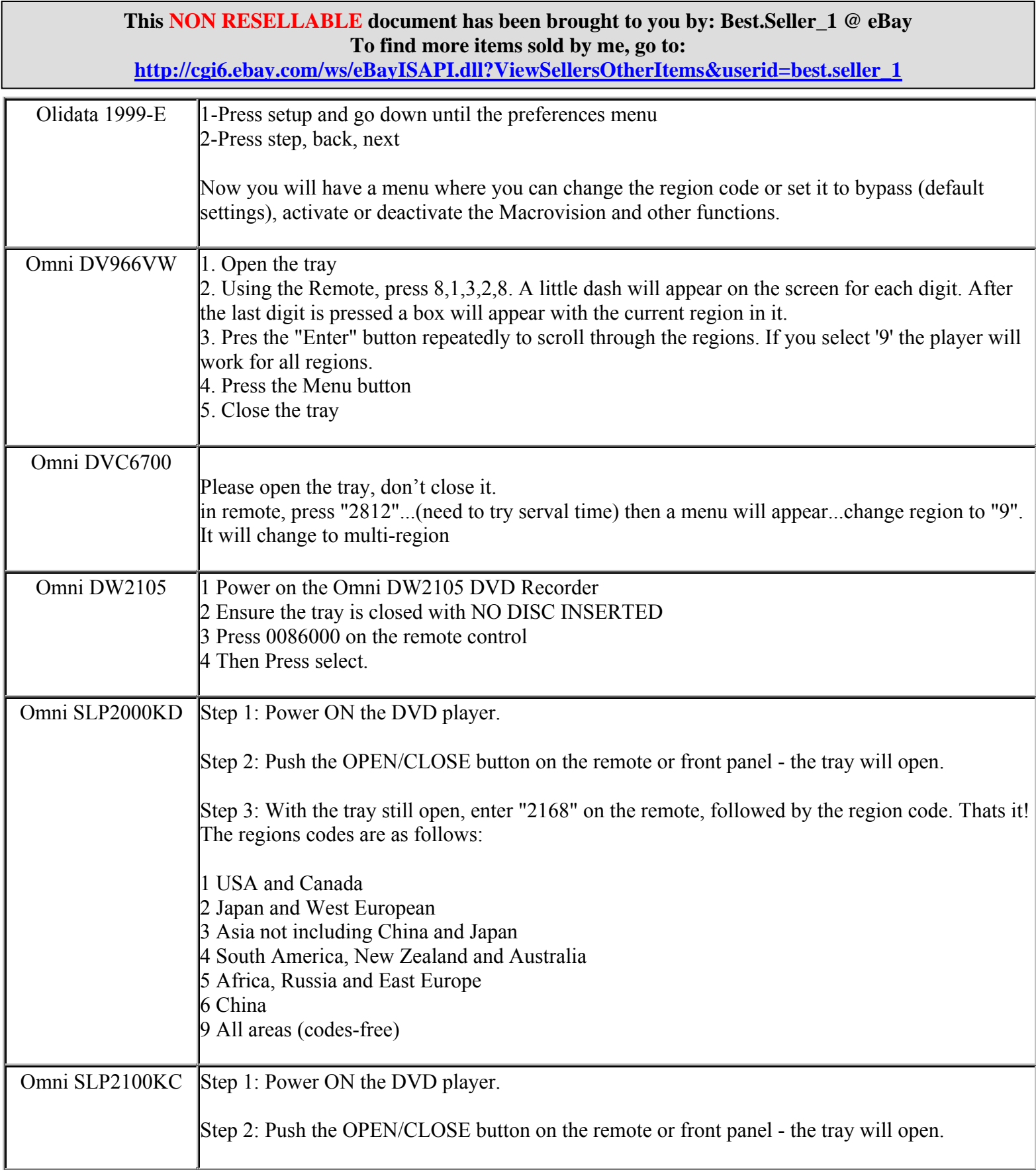

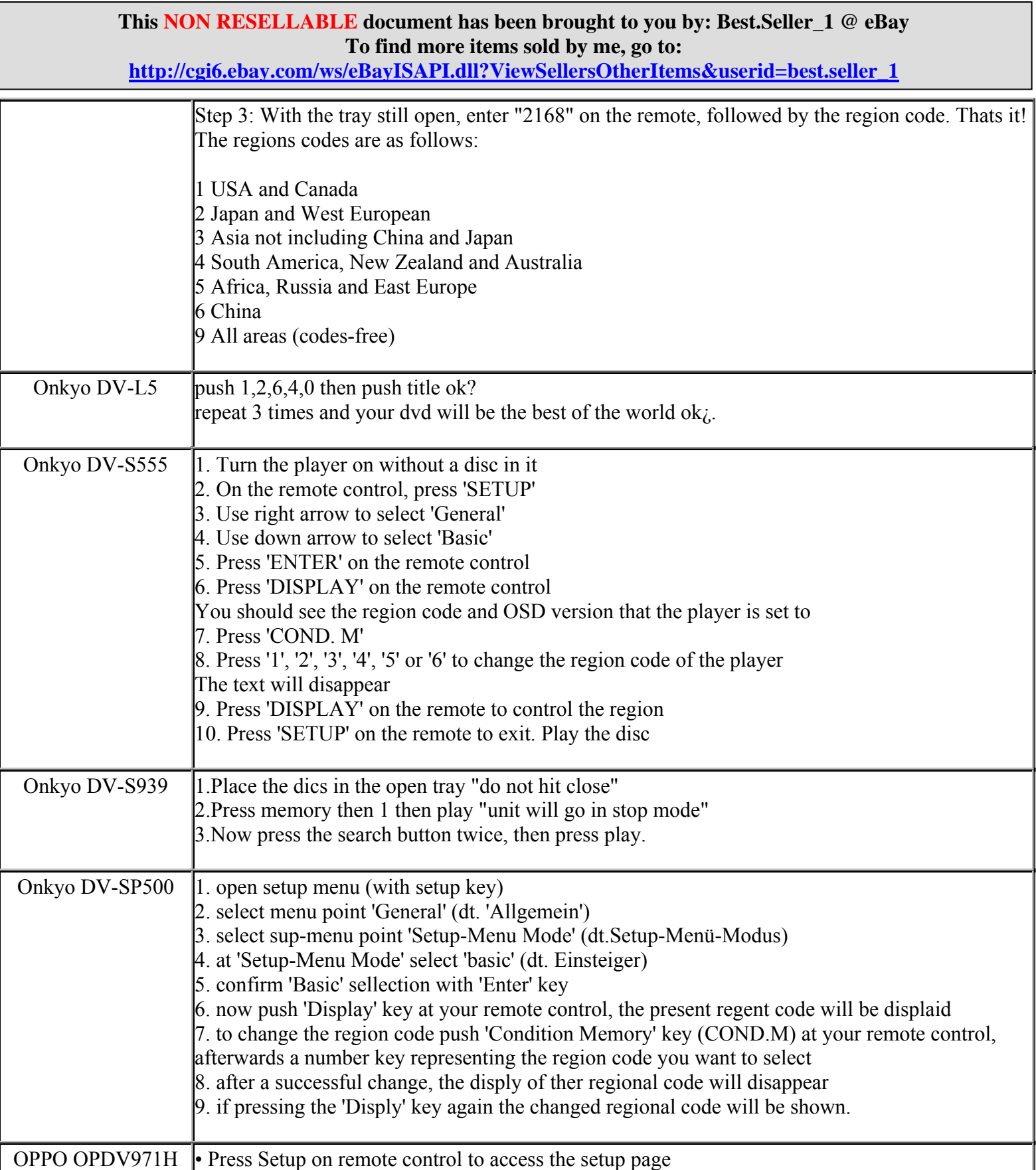

**http://cgi6.ebay.com/ws/eBayISAPI.dll?ViewSellersOtherItems&userid=best.seller\_1**

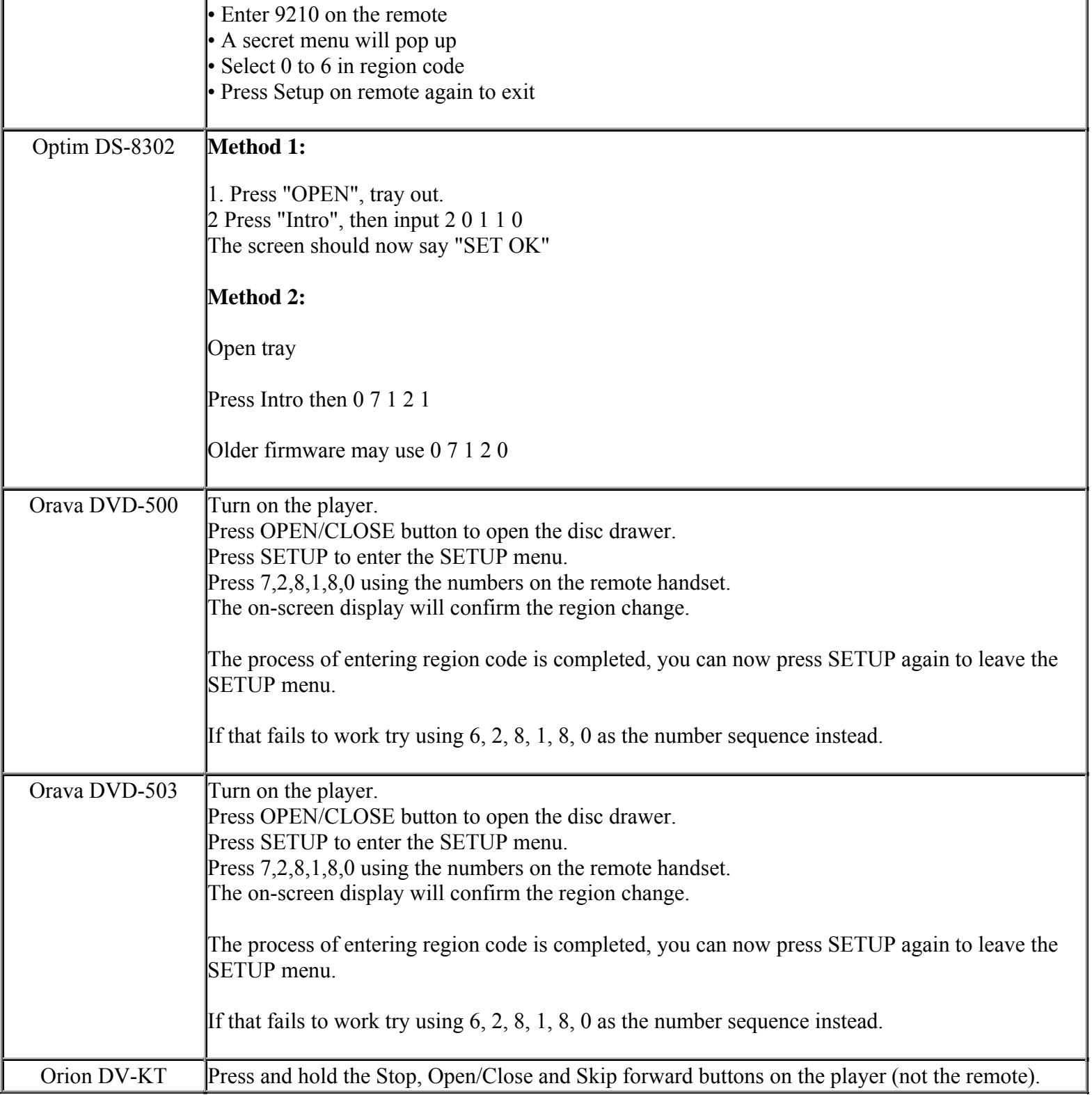

**This NON RESELLABLE document has been brought to you by: Best.Seller\_1 @ eBay To find more items sold by me, go to:** 

**http://cgi6.ebay.com/ws/eBayISAPI.dll?ViewSellersOtherItems&userid=best.seller\_1**

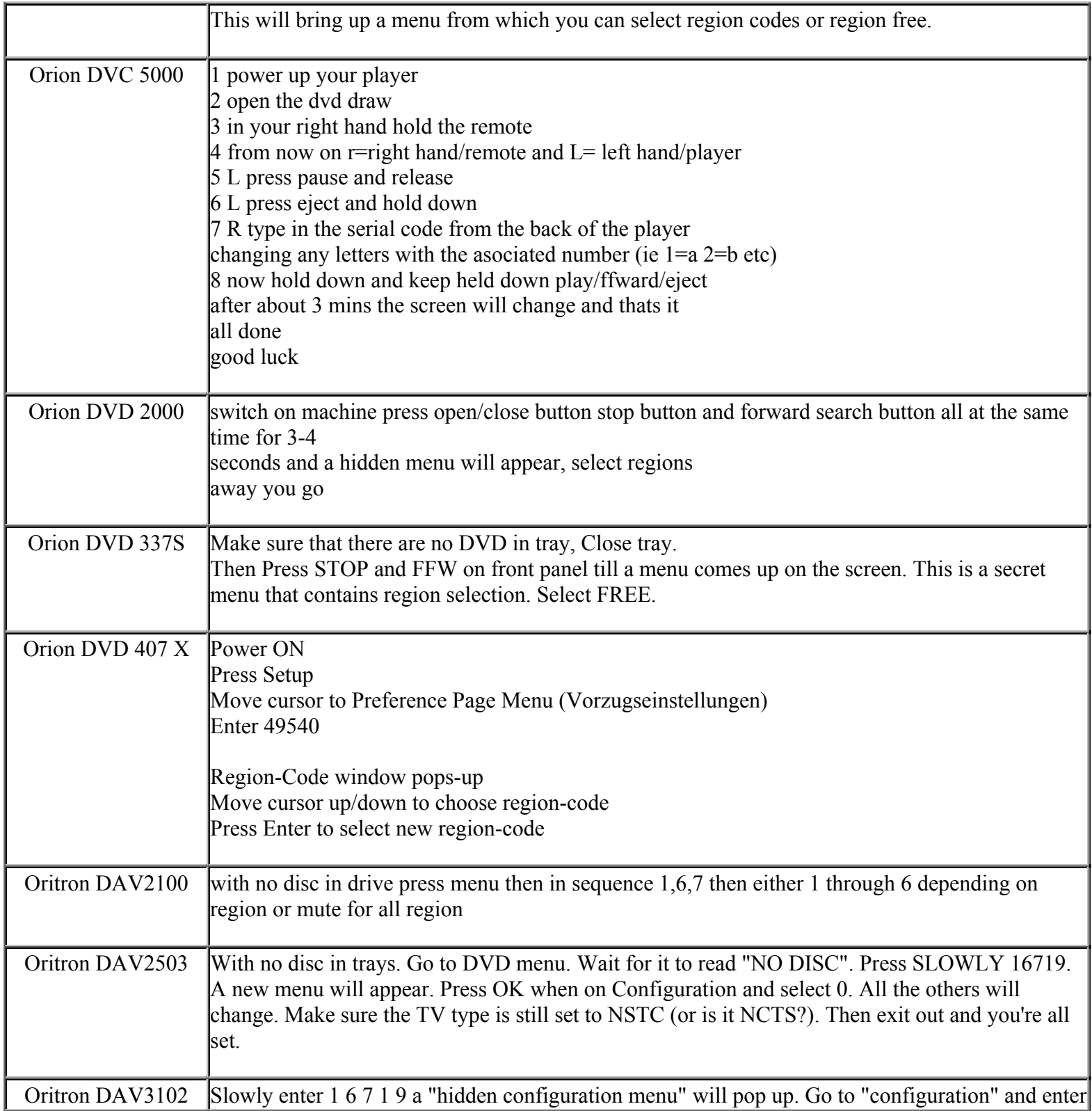

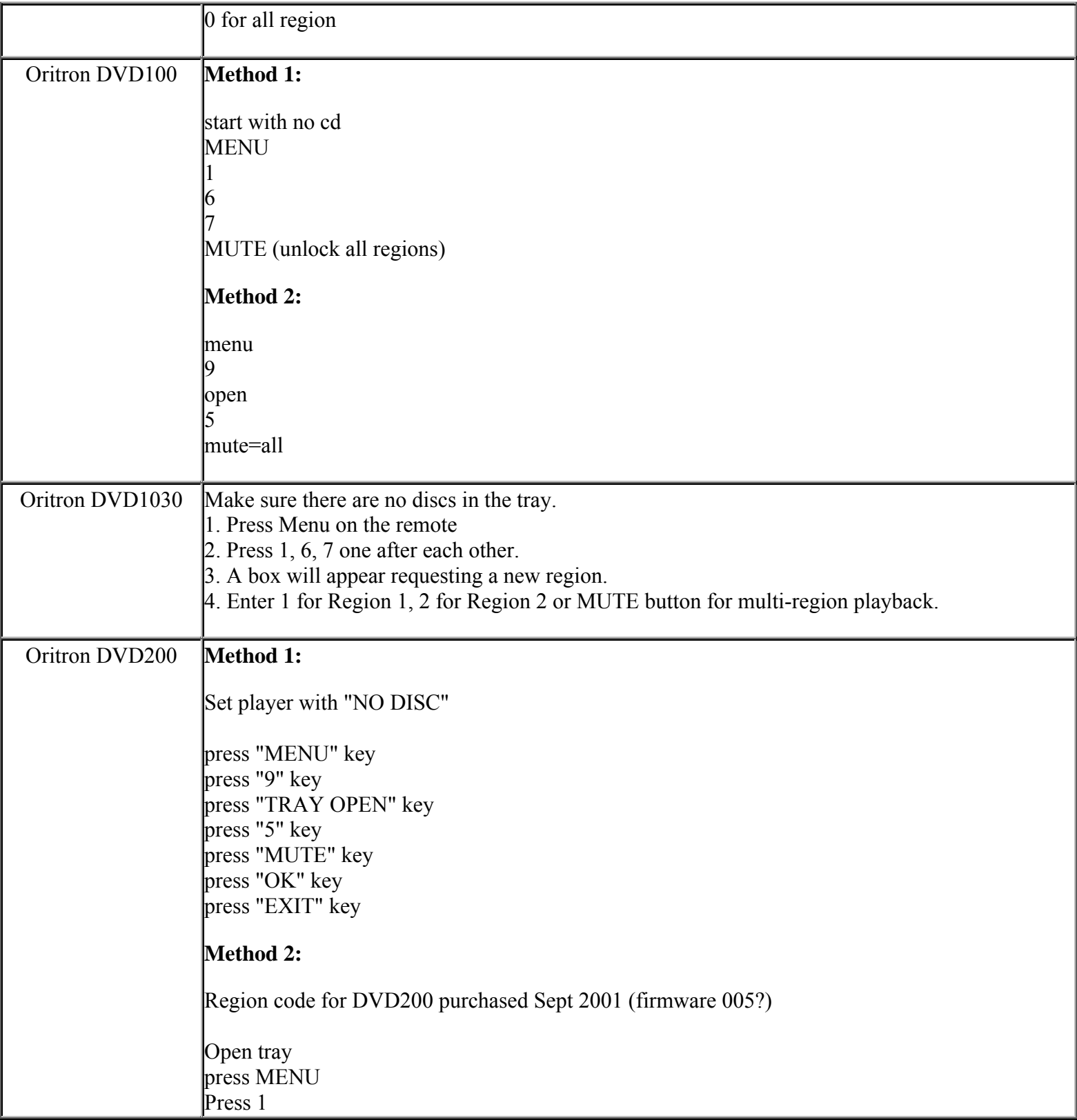

**http://cgi6.ebay.com/ws/eBayISAPI.dll?ViewSellersOtherItems&userid=best.seller\_1**

**This NON RESELLABLE document has been brought to you by: Best.Seller\_1 @ eBay To find more items sold by me, go to:** 

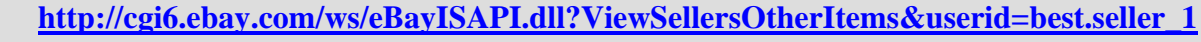

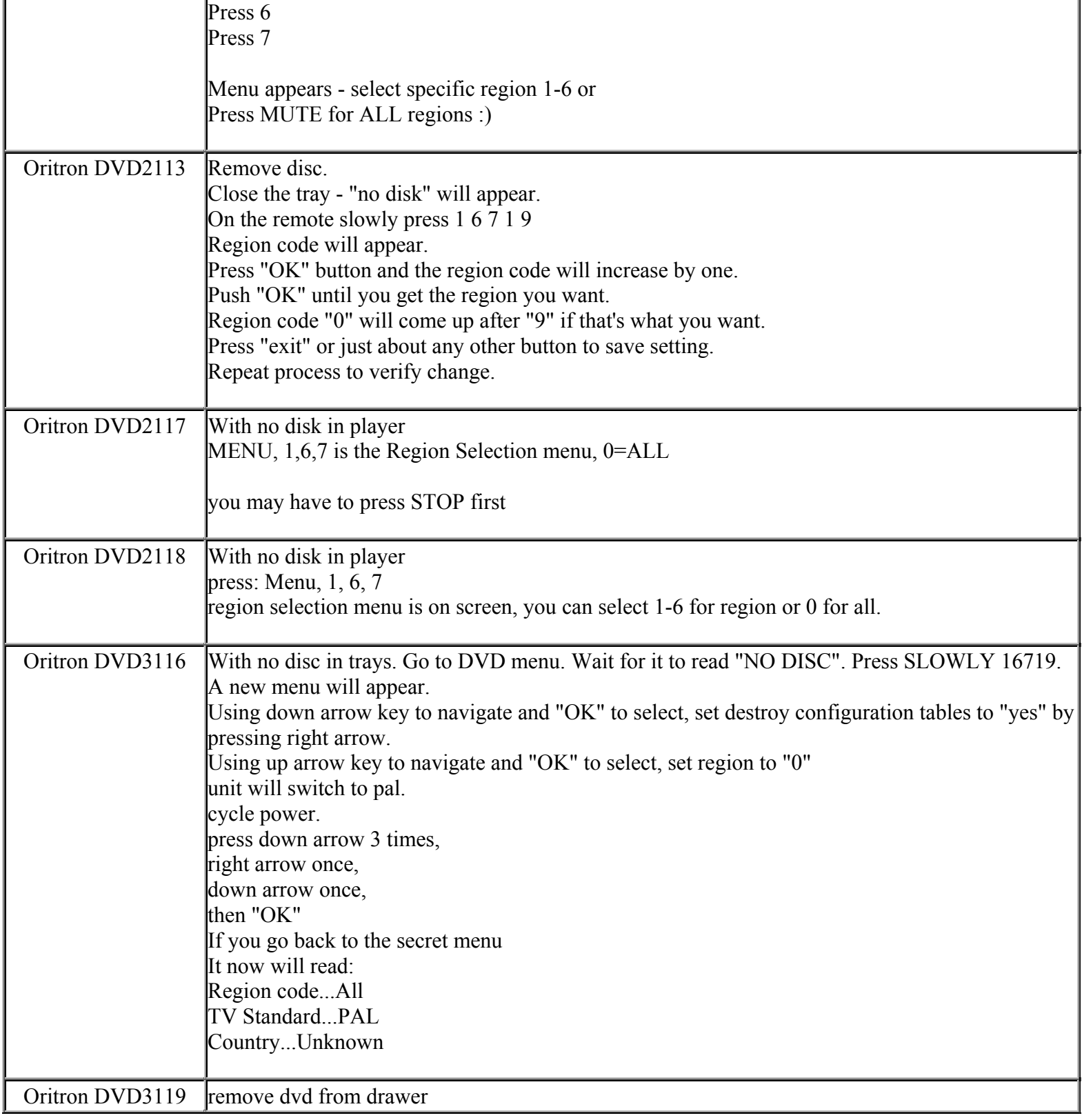

**This NON RESELLABLE document has been brought to you by: Best.Seller\_1 @ eBay To find more items sold by me, go to:** 

**http://cgi6.ebay.com/ws/eBayISAPI.dll?ViewSellersOtherItems&userid=best.seller\_1**

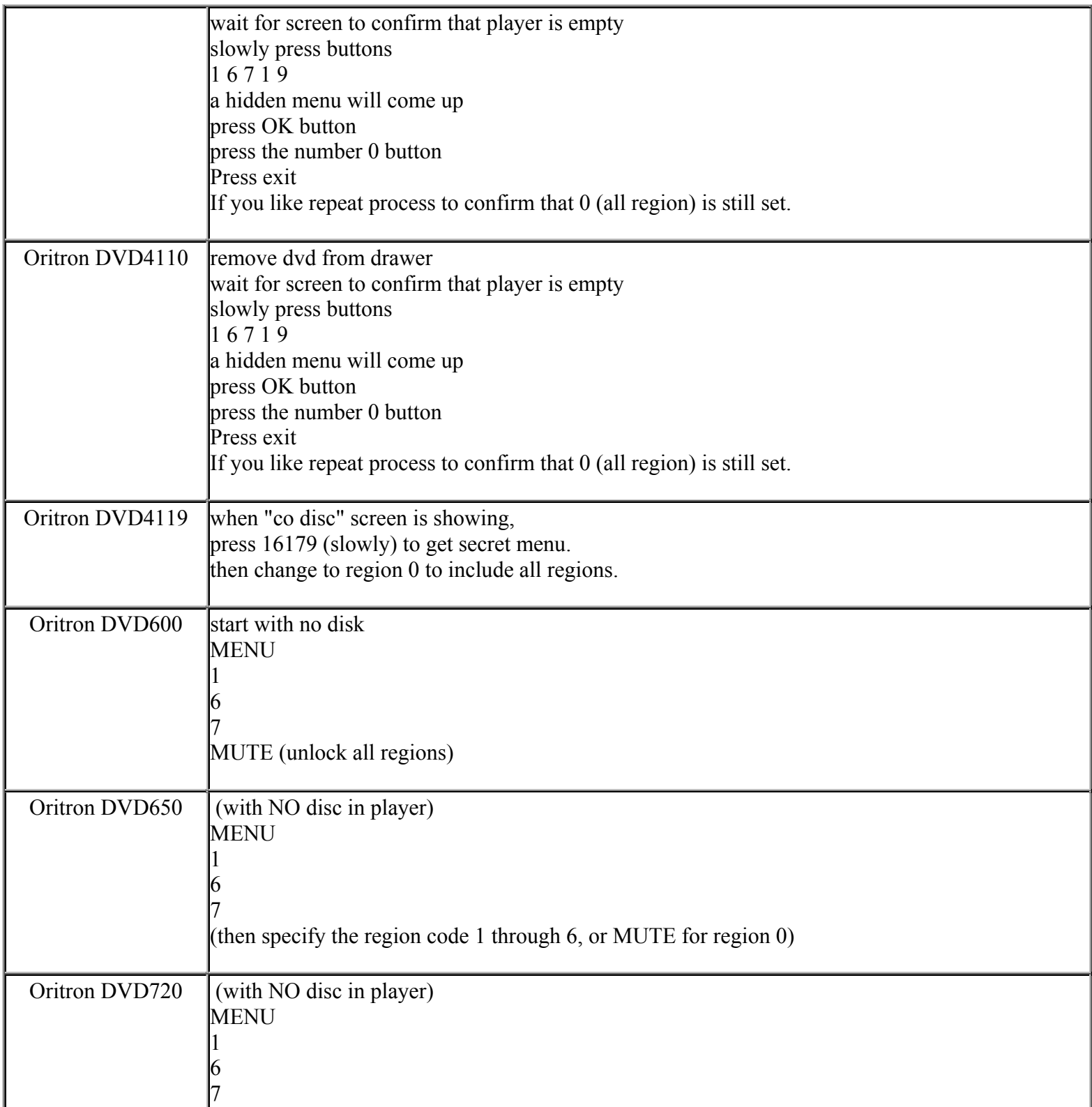

**http://cgi6.ebay.com/ws/eBayISAPI.dll?ViewSellersOtherItems&userid=best.seller\_1**

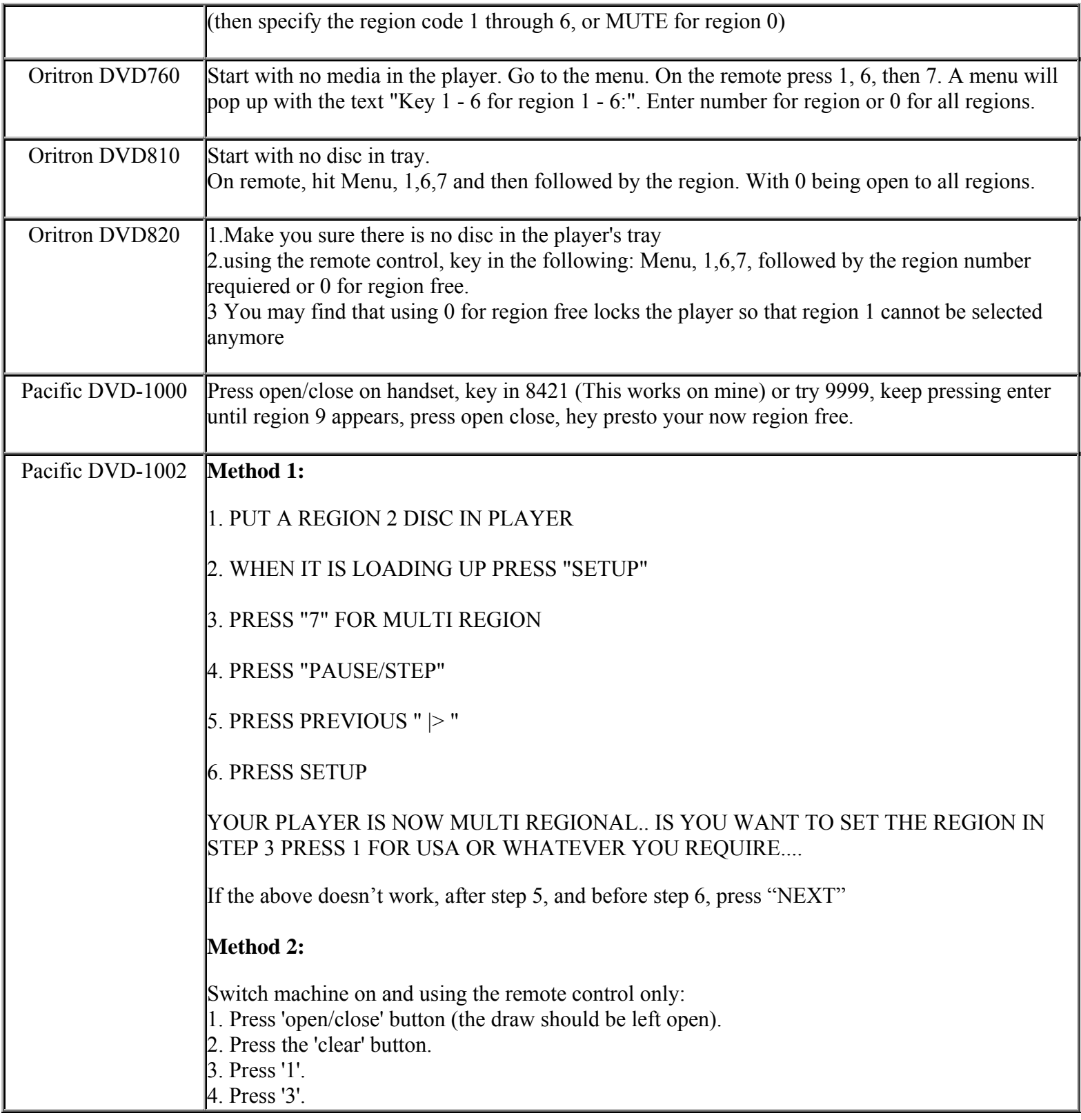

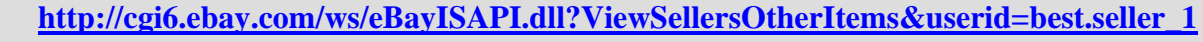

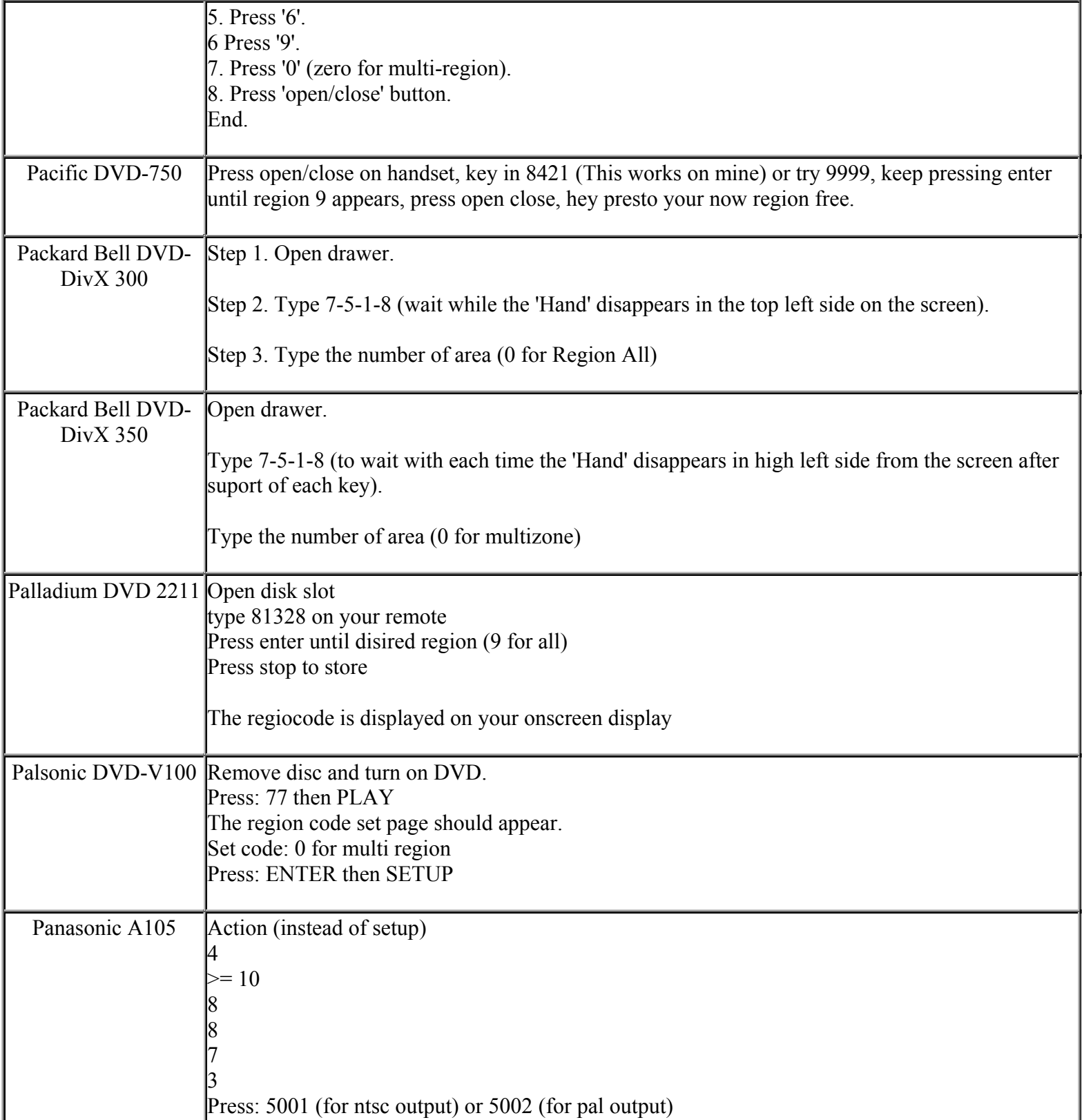

**This NON RESELLABLE document has been brought to you by: Best.Seller\_1 @ eBay To find more items sold by me, go to:** 

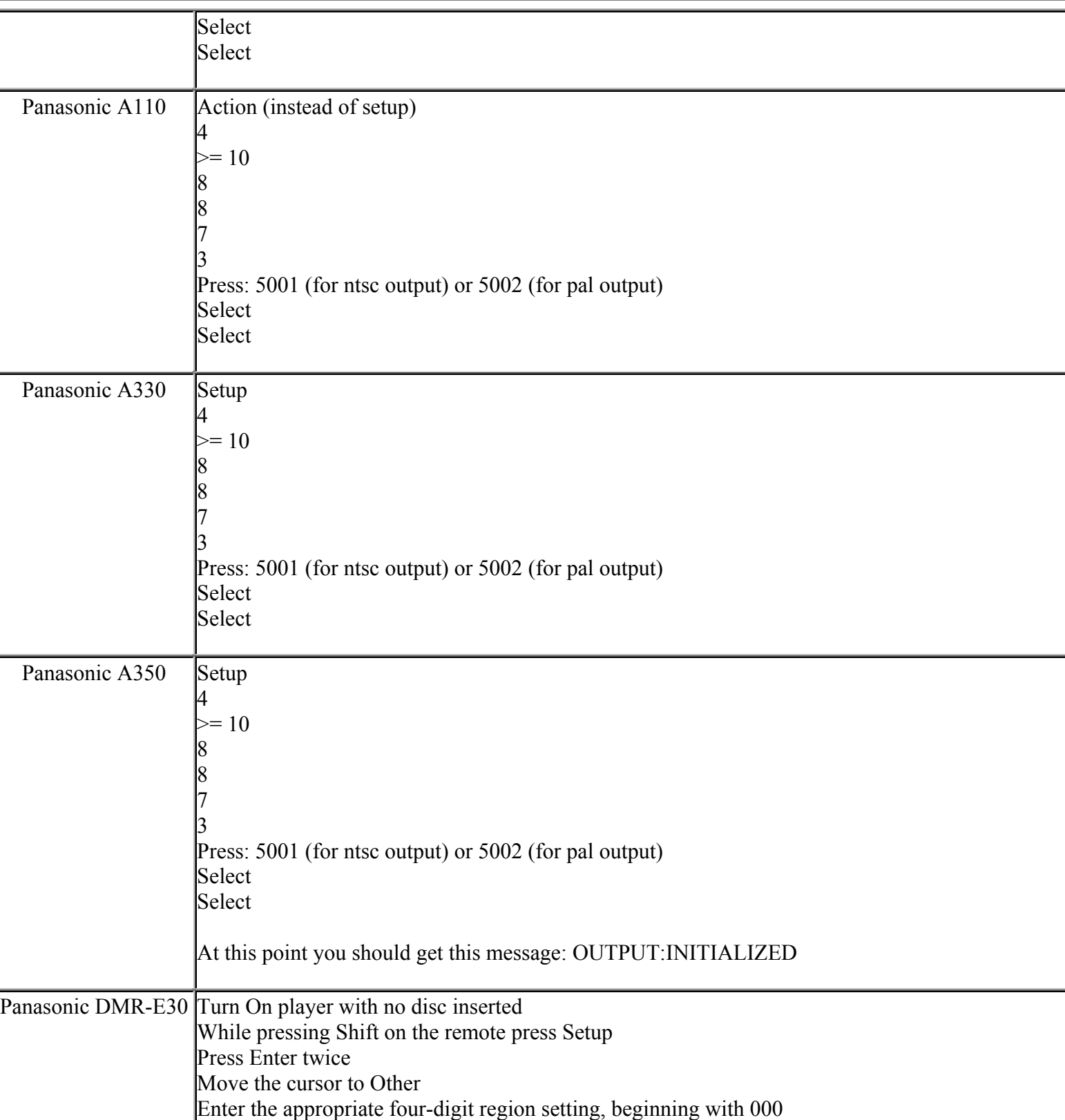

**http://cgi6.ebay.com/ws/eBayISAPI.dll?ViewSellersOtherItems&userid=best.seller\_1**

**This NON RESELLABLE document has been brought to you by: Best.Seller\_1 @ eBay To find more items sold by me, go to:** 

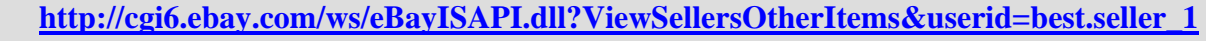

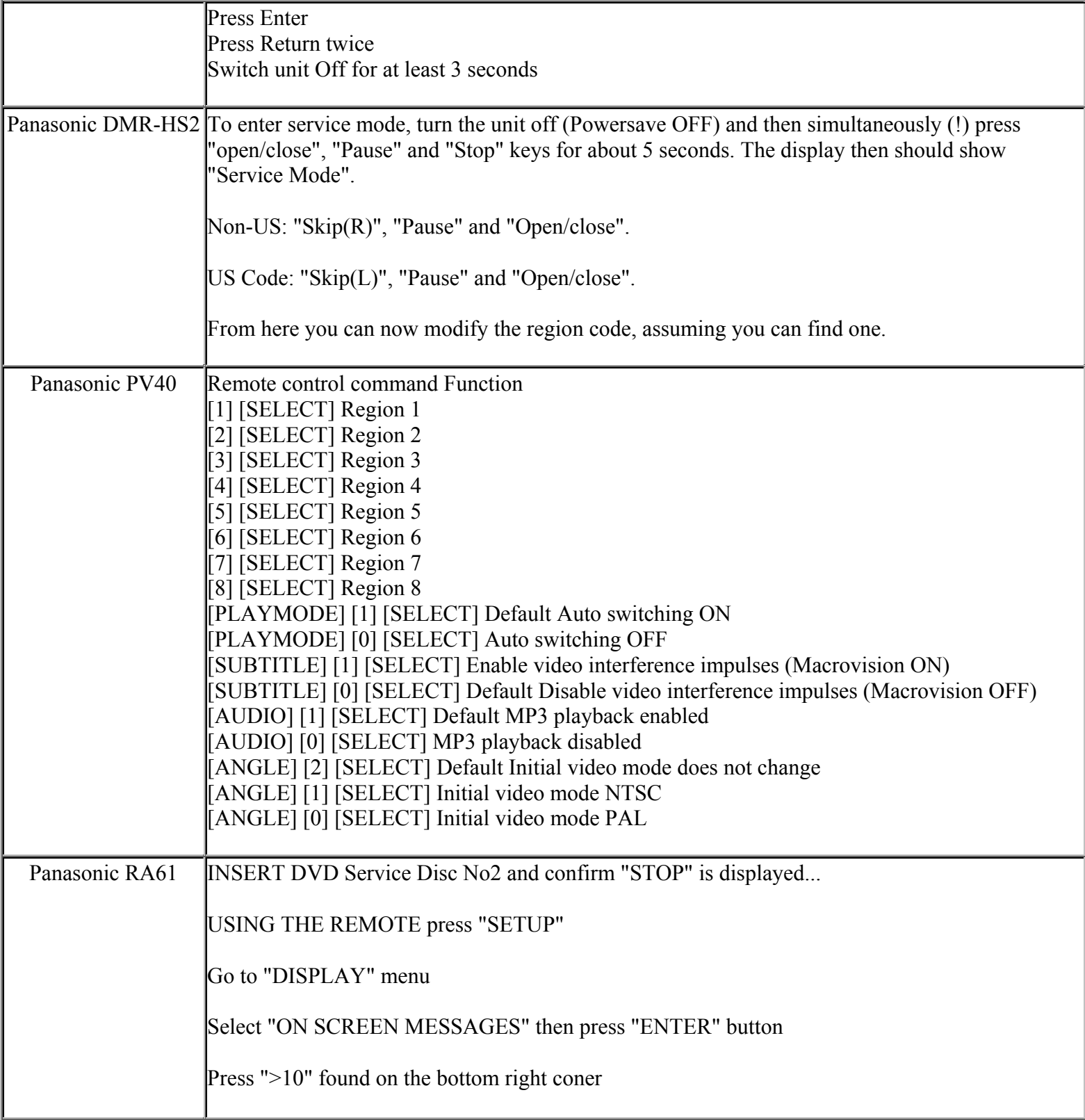

**This NON RESELLABLE document has been brought to you by: Best.Seller\_1 @ eBay To find more items sold by me, go to:** 

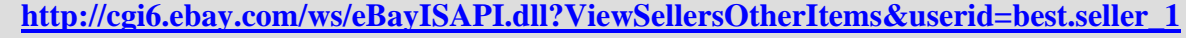

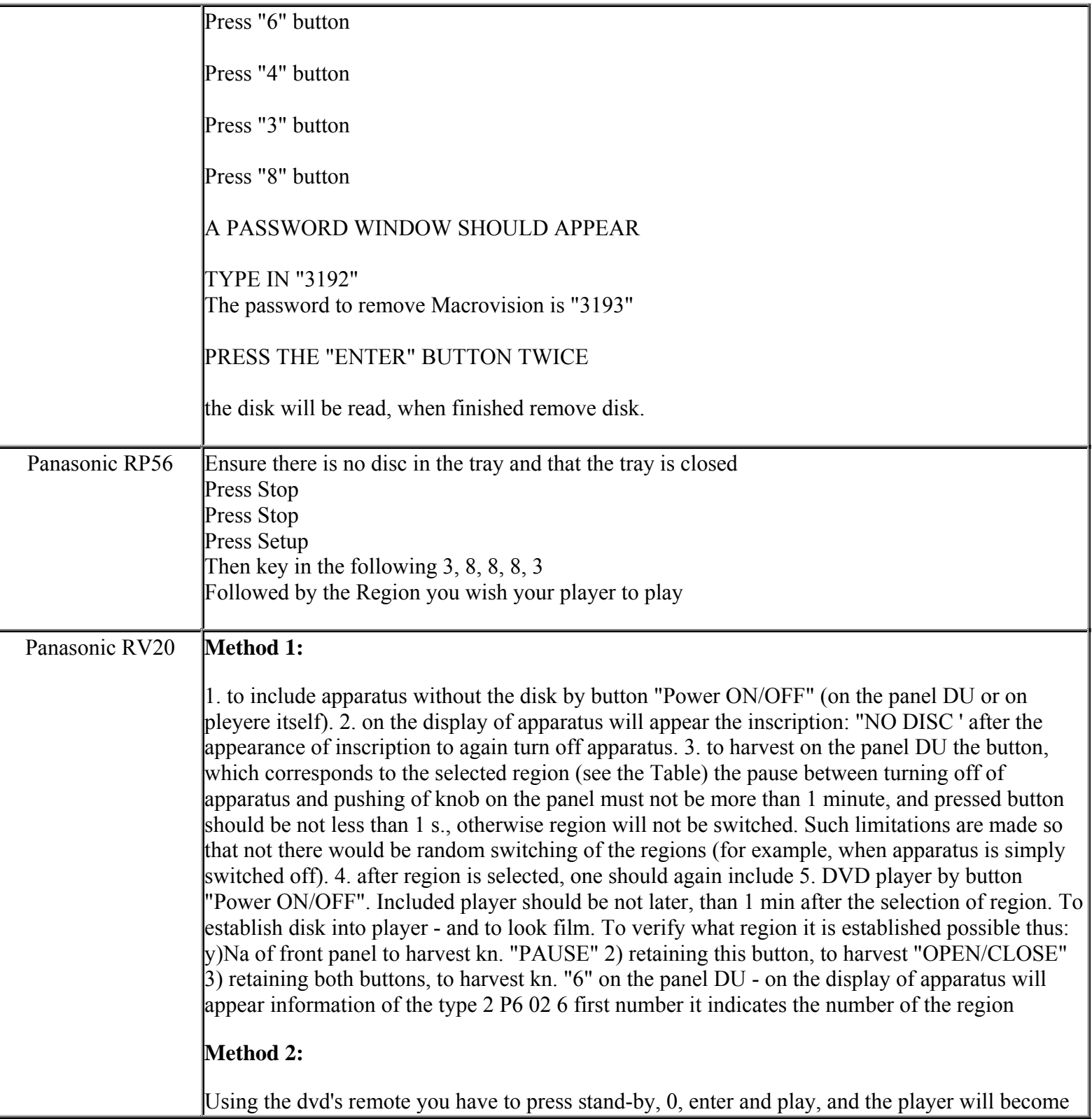

**http://cgi6.ebay.com/ws/eBayISAPI.dll?ViewSellersOtherItems&userid=best.seller\_1**

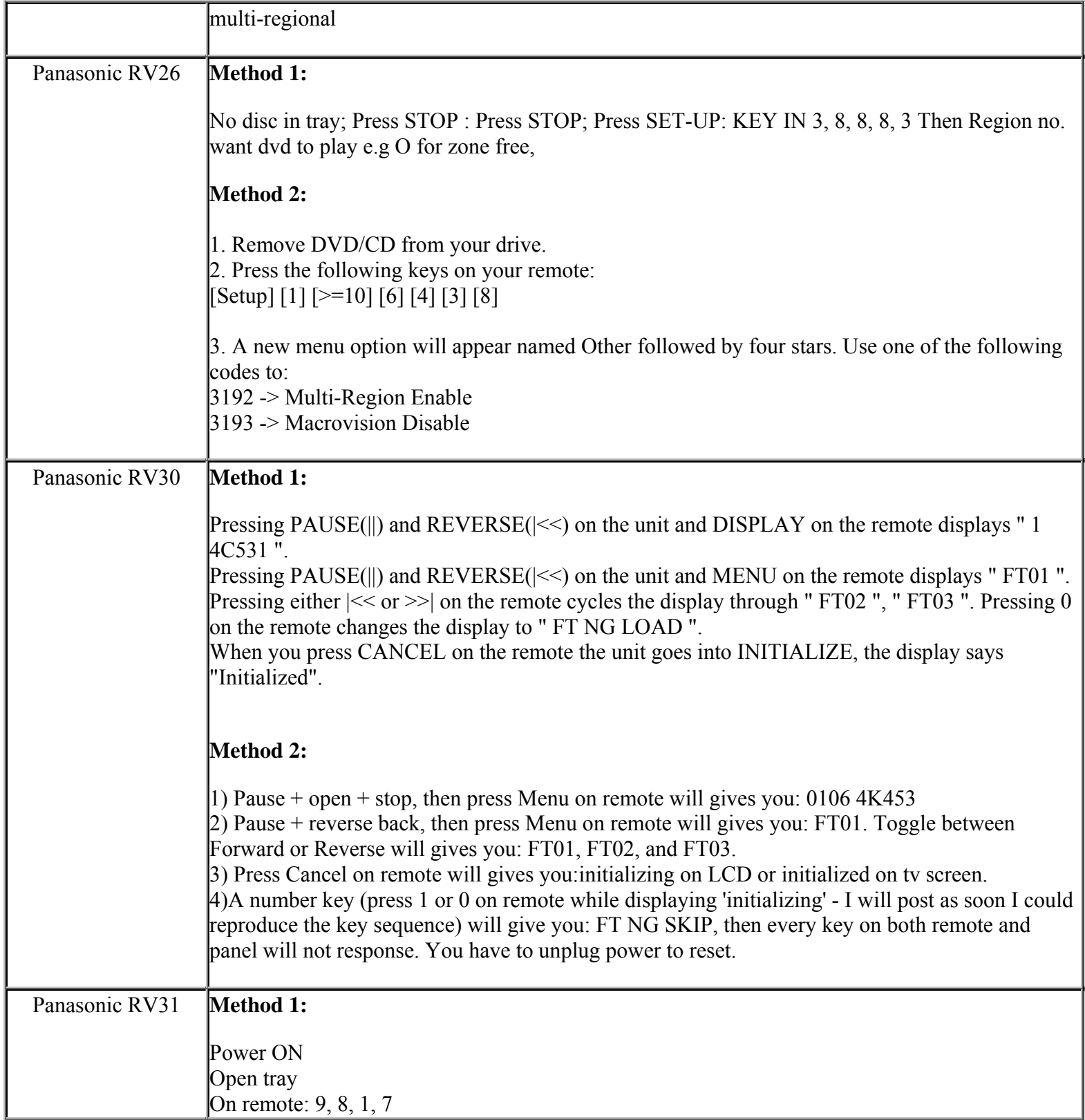

**This NON RESELLABLE document has been brought to you by: Best.Seller\_1 @ eBay To find more items sold by me, go to:** 

**http://cgi6.ebay.com/ws/eBayISAPI.dll?ViewSellersOtherItems&userid=best.seller\_1**

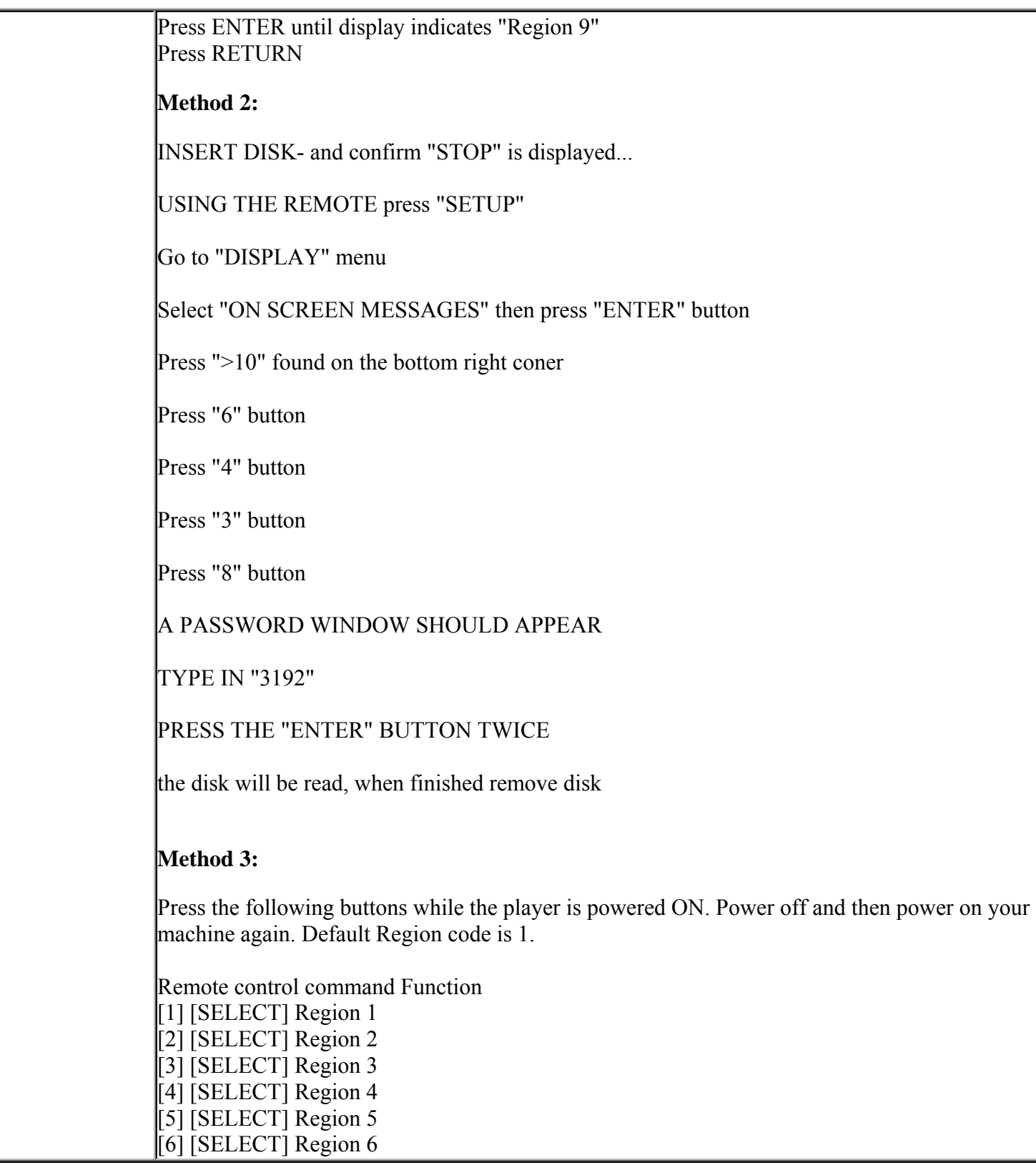

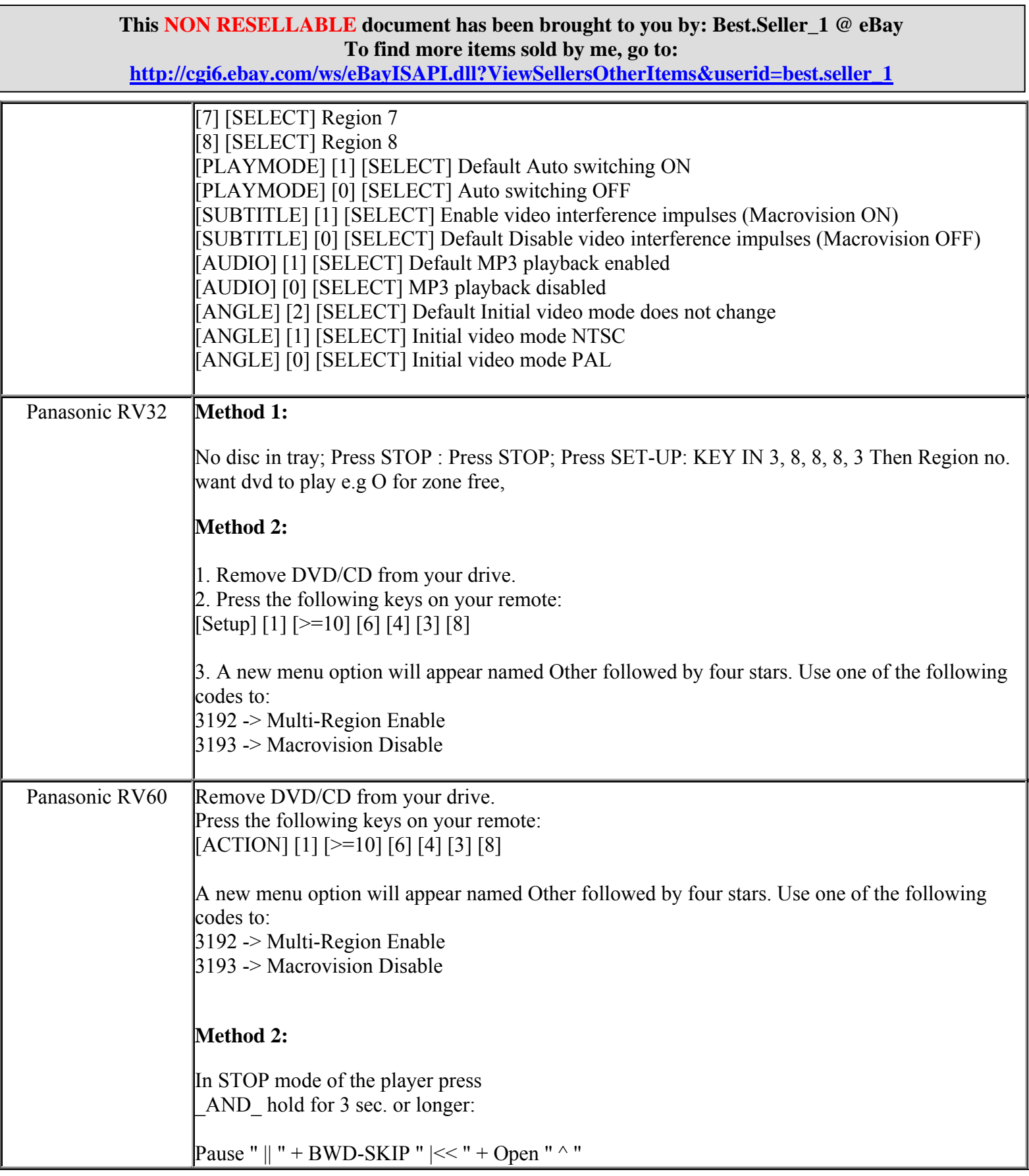

**http://cgi6.ebay.com/ws/eBayISAPI.dll?ViewSellersOtherItems&userid=best.seller\_1**

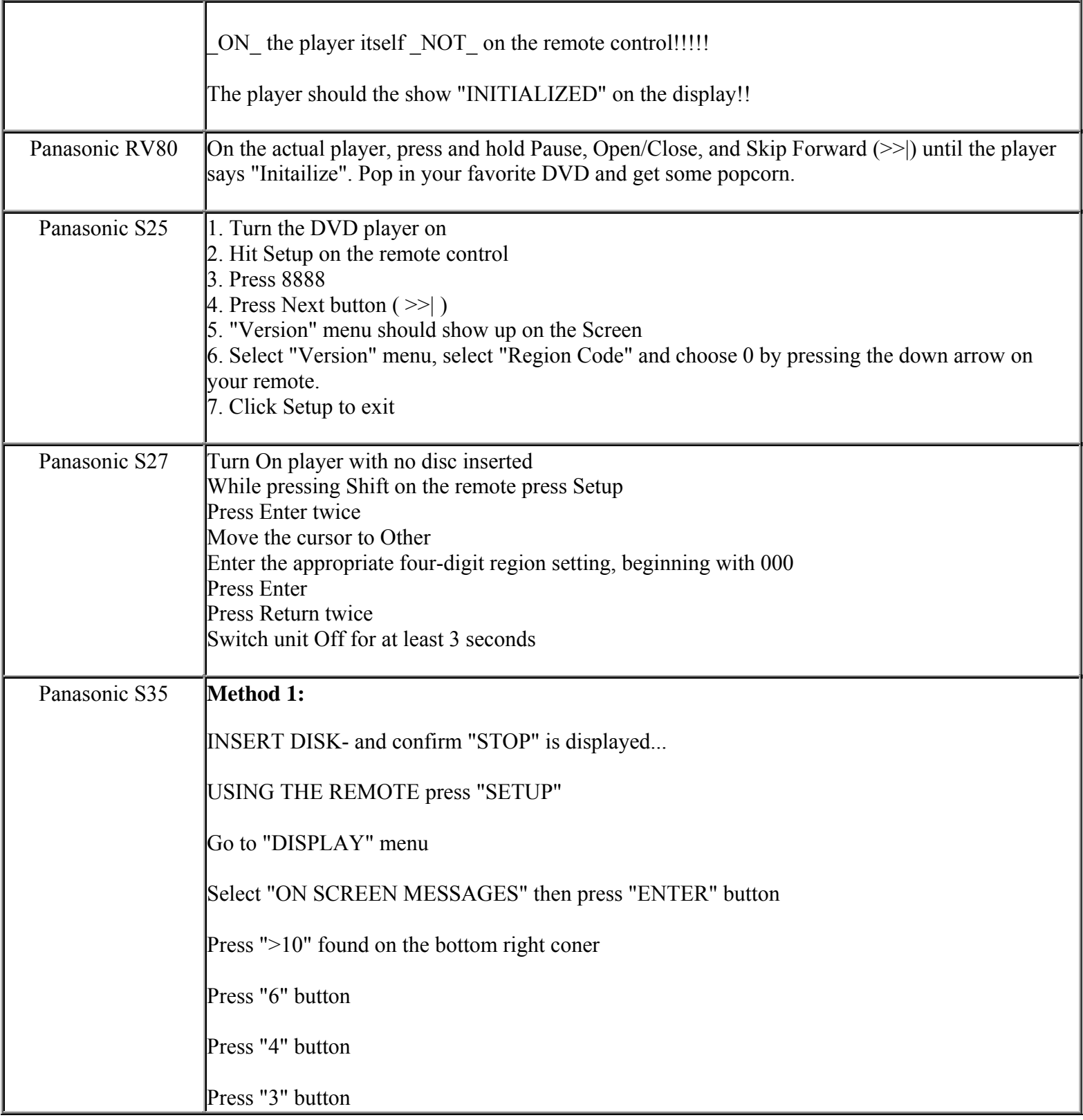

**This NON RESELLABLE document has been brought to you by: Best.Seller\_1 @ eBay To find more items sold by me, go to:** 

**http://cgi6.ebay.com/ws/eBayISAPI.dll?ViewSellersOtherItems&userid=best.seller\_1**

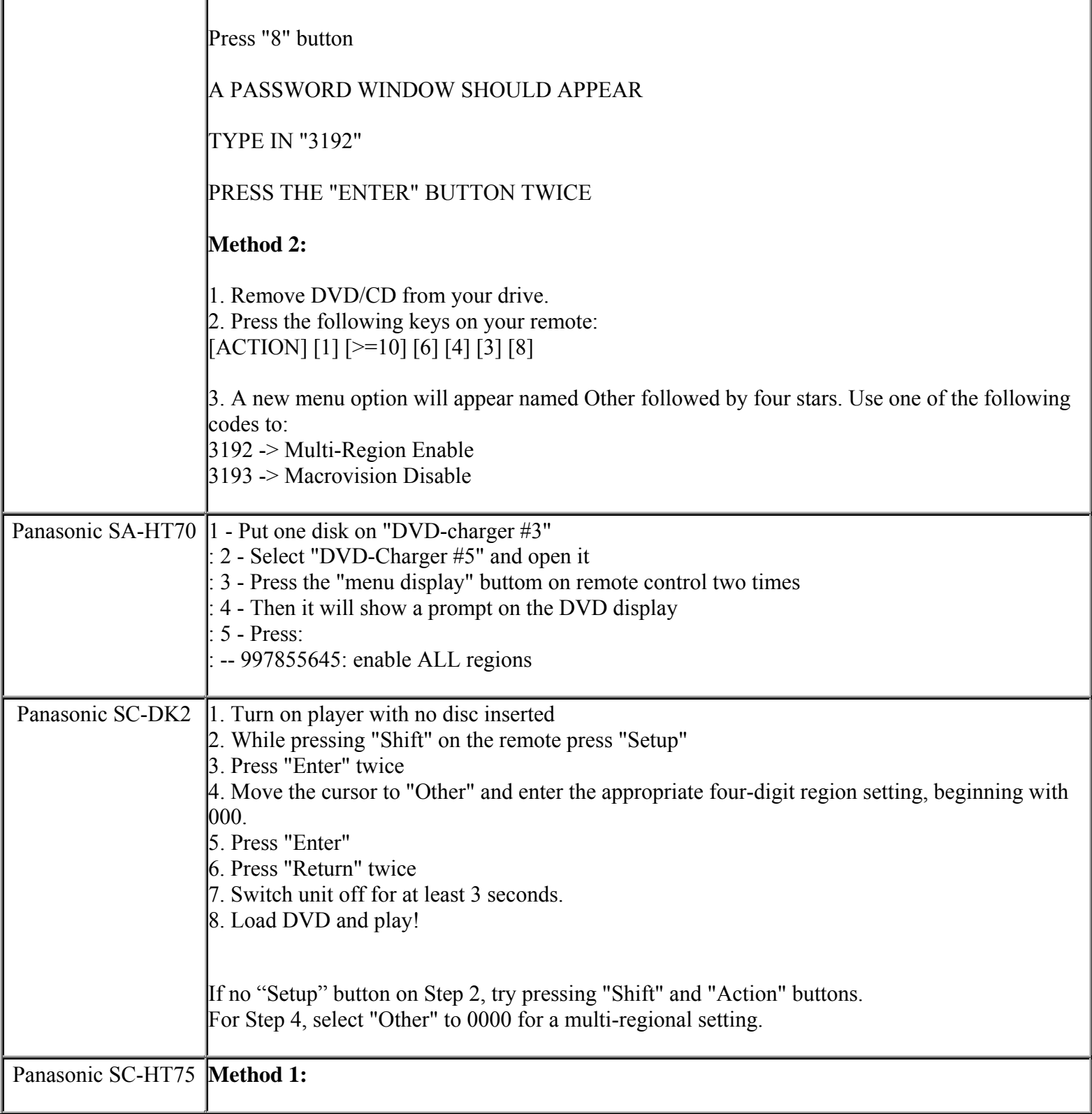

**This NON RESELLABLE document has been brought to you by: Best.Seller\_1 @ eBay To find more items sold by me, go to:** 

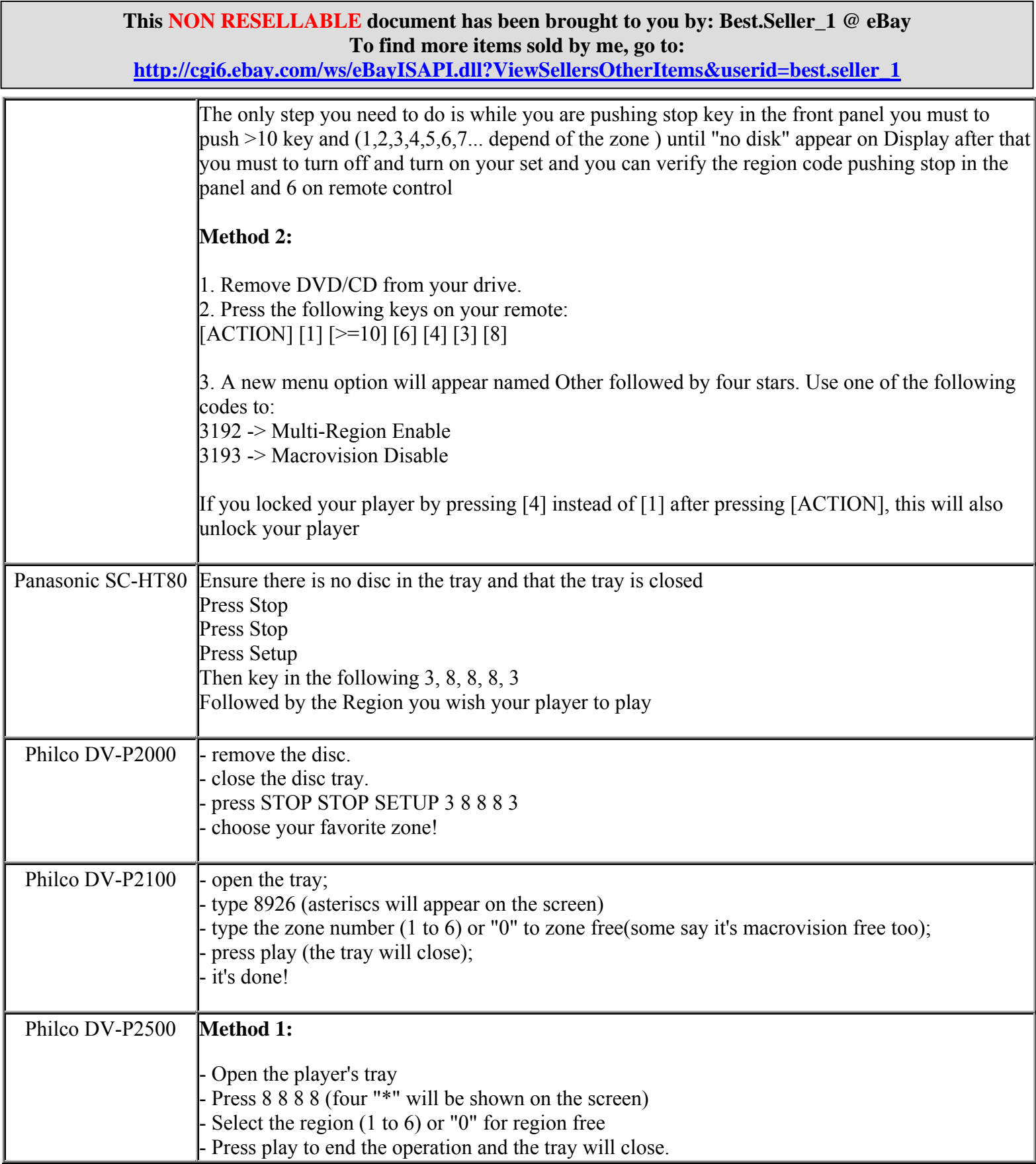

**http://cgi6.ebay.com/ws/eBayISAPI.dll?ViewSellersOtherItems&userid=best.seller\_1**

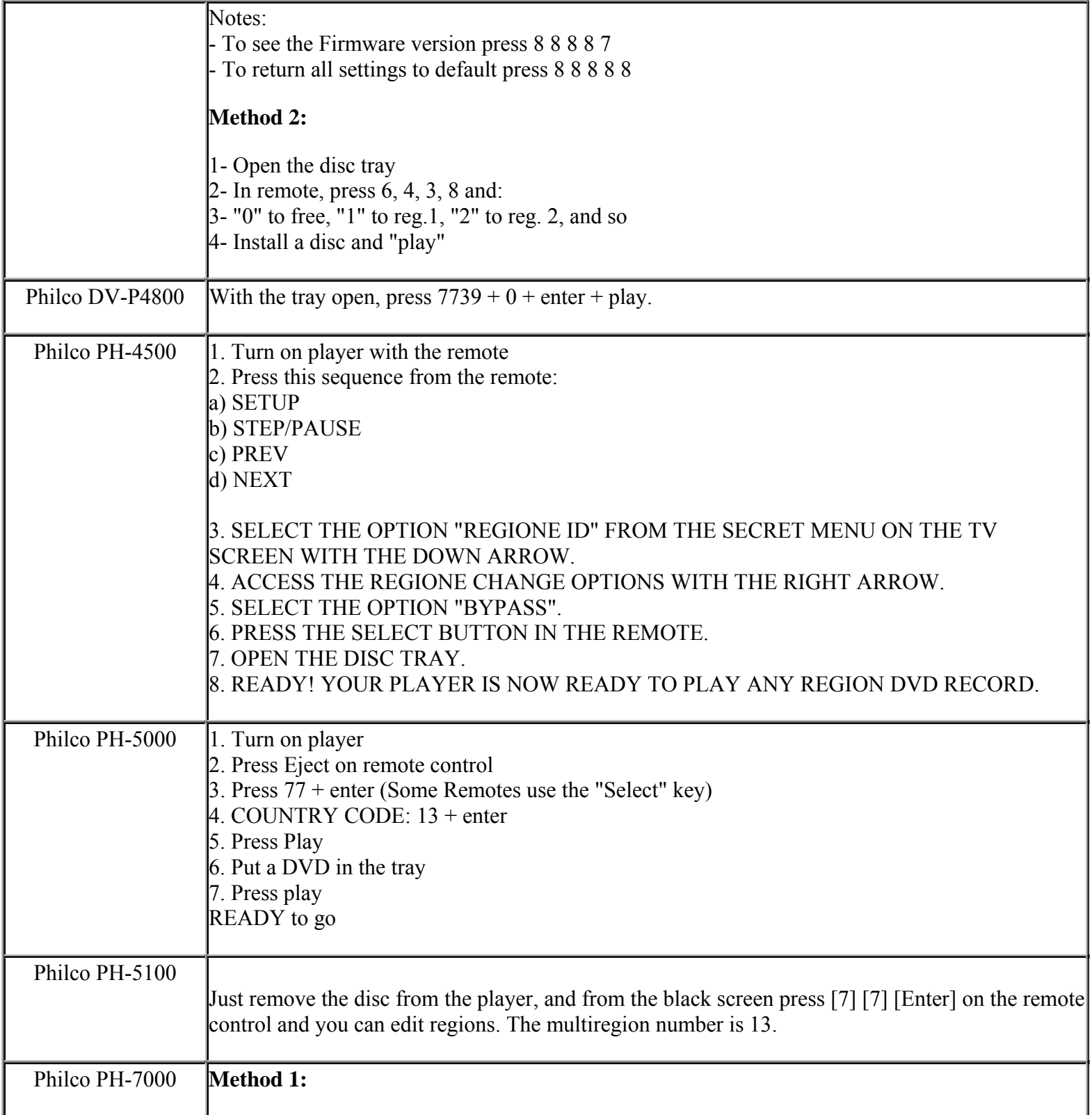

**This NON RESELLABLE document has been brought to you by: Best.Seller\_1 @ eBay To find more items sold by me, go to:** 

**http://cgi6.ebay.com/ws/eBayISAPI.dll?ViewSellersOtherItems&userid=best.seller\_1**

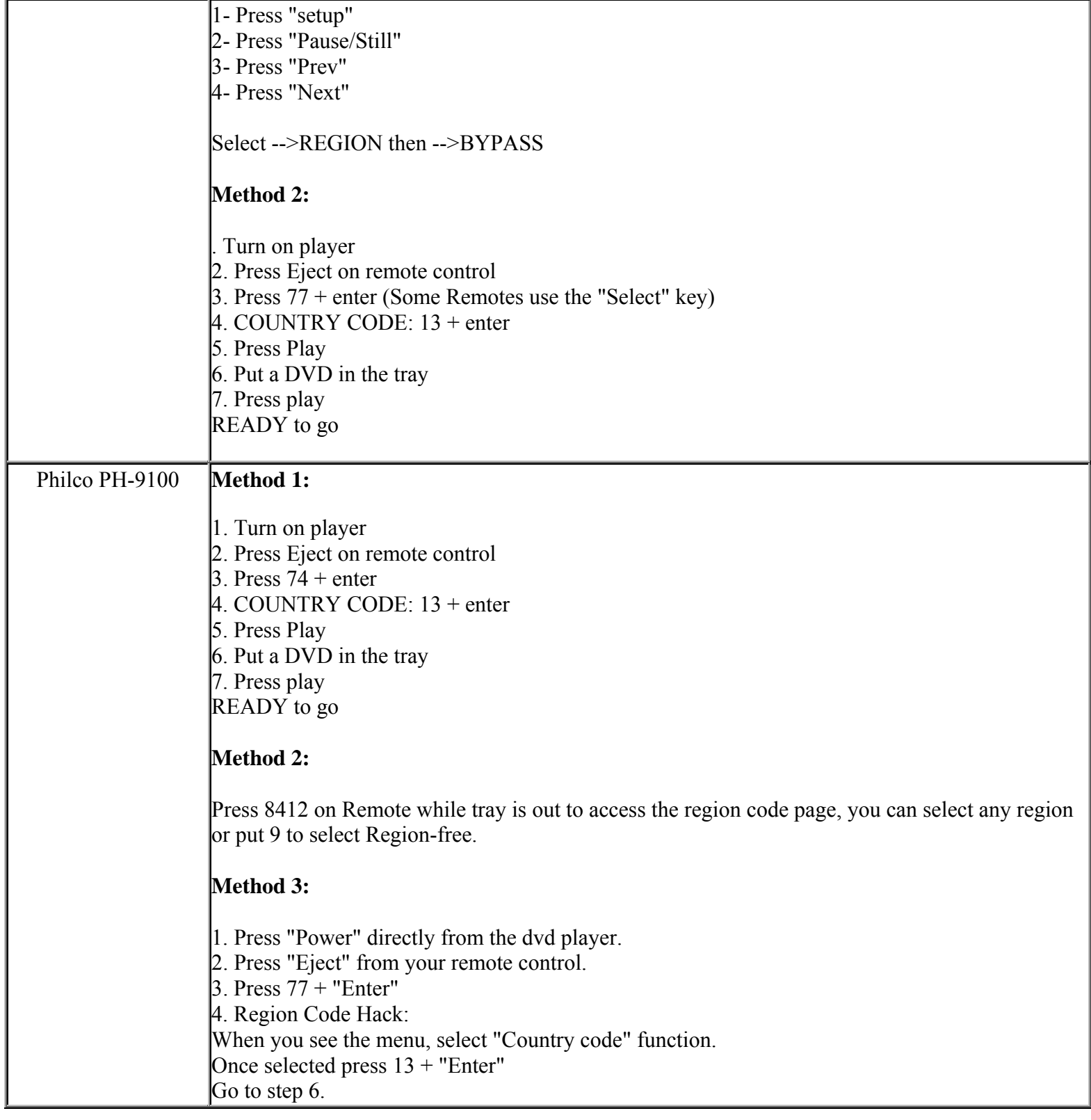

**http://cgi6.ebay.com/ws/eBayISAPI.dll?ViewSellersOtherItems&userid=best.seller\_1**

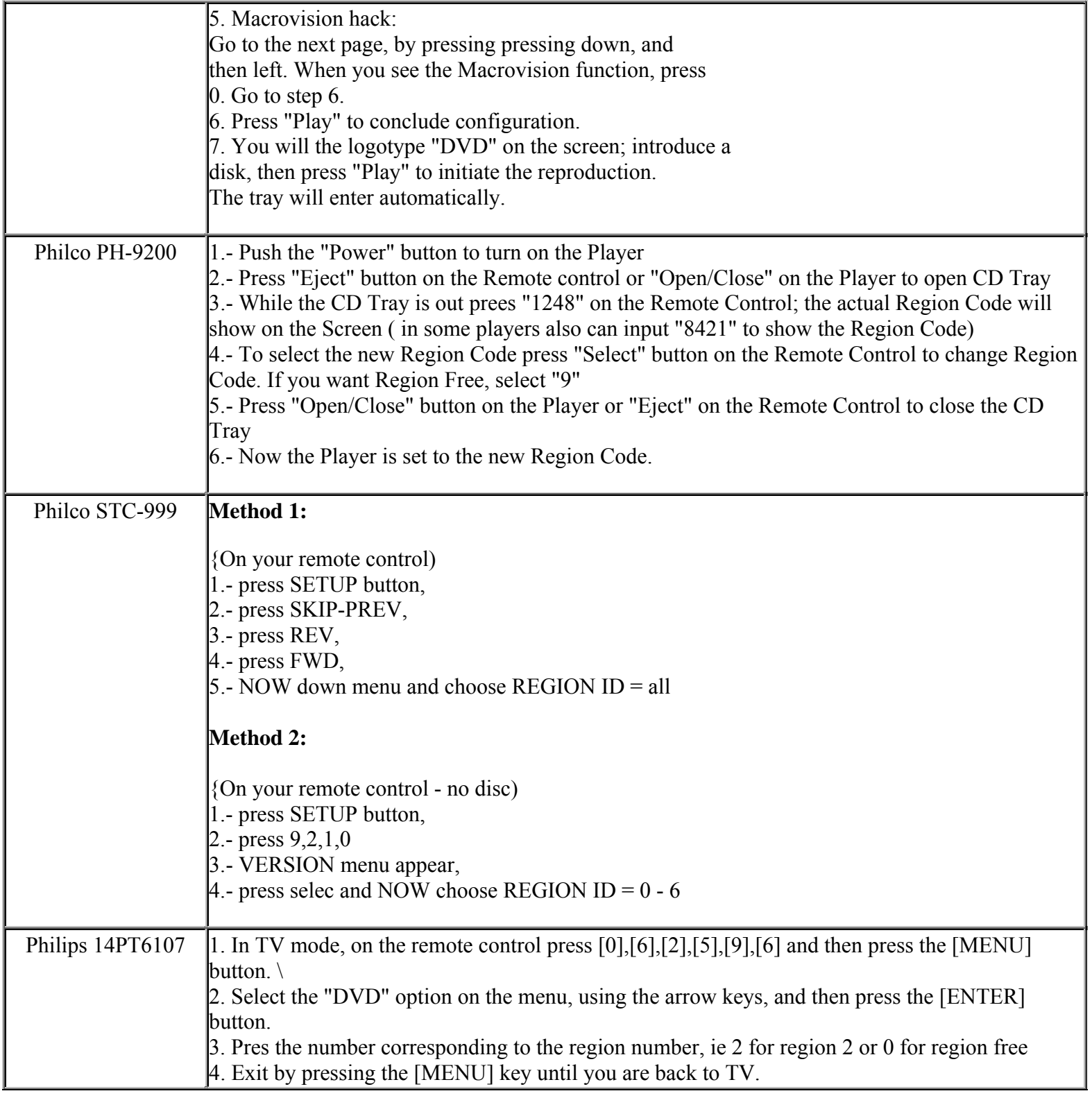

**This NON RESELLABLE document has been brought to you by: Best.Seller\_1 @ eBay To find more items sold by me, go to:** 

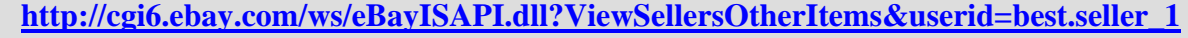

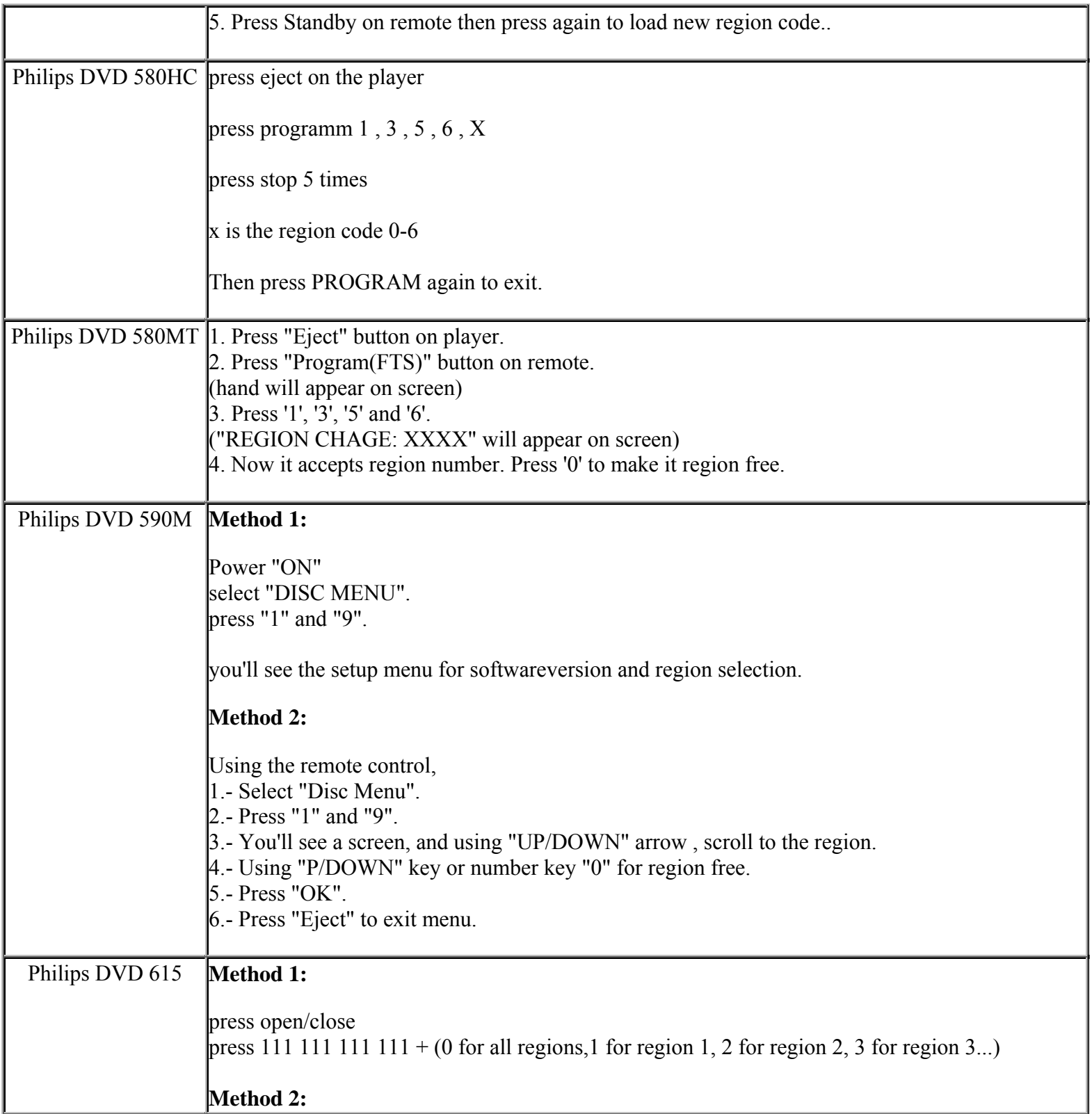

**This NON RESELLABLE document has been brought to you by: Best.Seller\_1 @ eBay To find more items sold by me, go to:** 

#### **This NON RESELLABLE document has been brought to you by: Best.Seller\_1 @ eBay To find more items sold by me, go to: http://cgi6.ebay.com/ws/eBayISAPI.dll?ViewSellersOtherItems&userid=best.seller\_1**

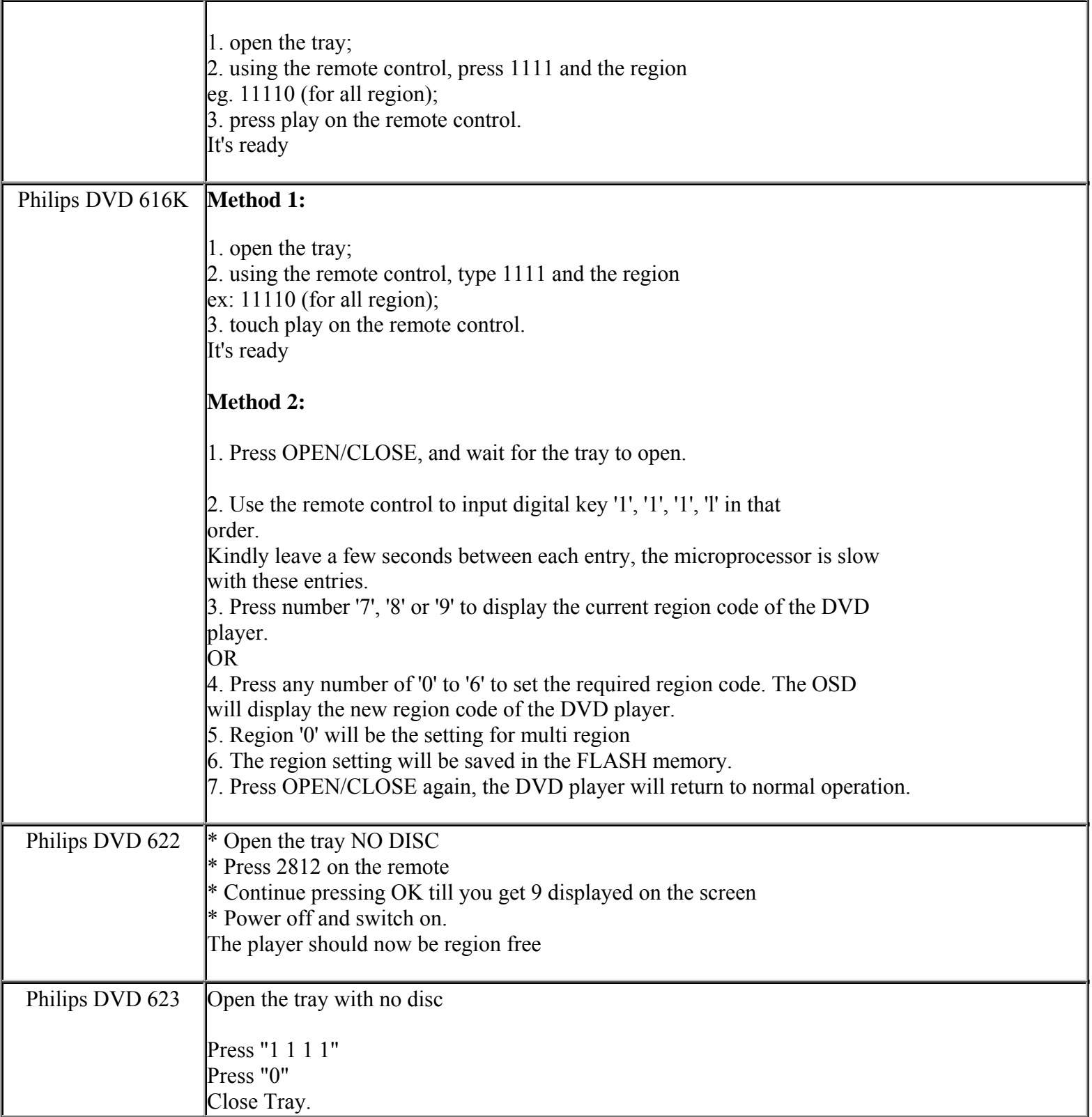

**This NON RESELLABLE document has been brought to you by: Best.Seller\_1 @ eBay To find more items sold by me, go to:** 

**http://cgi6.ebay.com/ws/eBayISAPI.dll?ViewSellersOtherItems&userid=best.seller\_1**

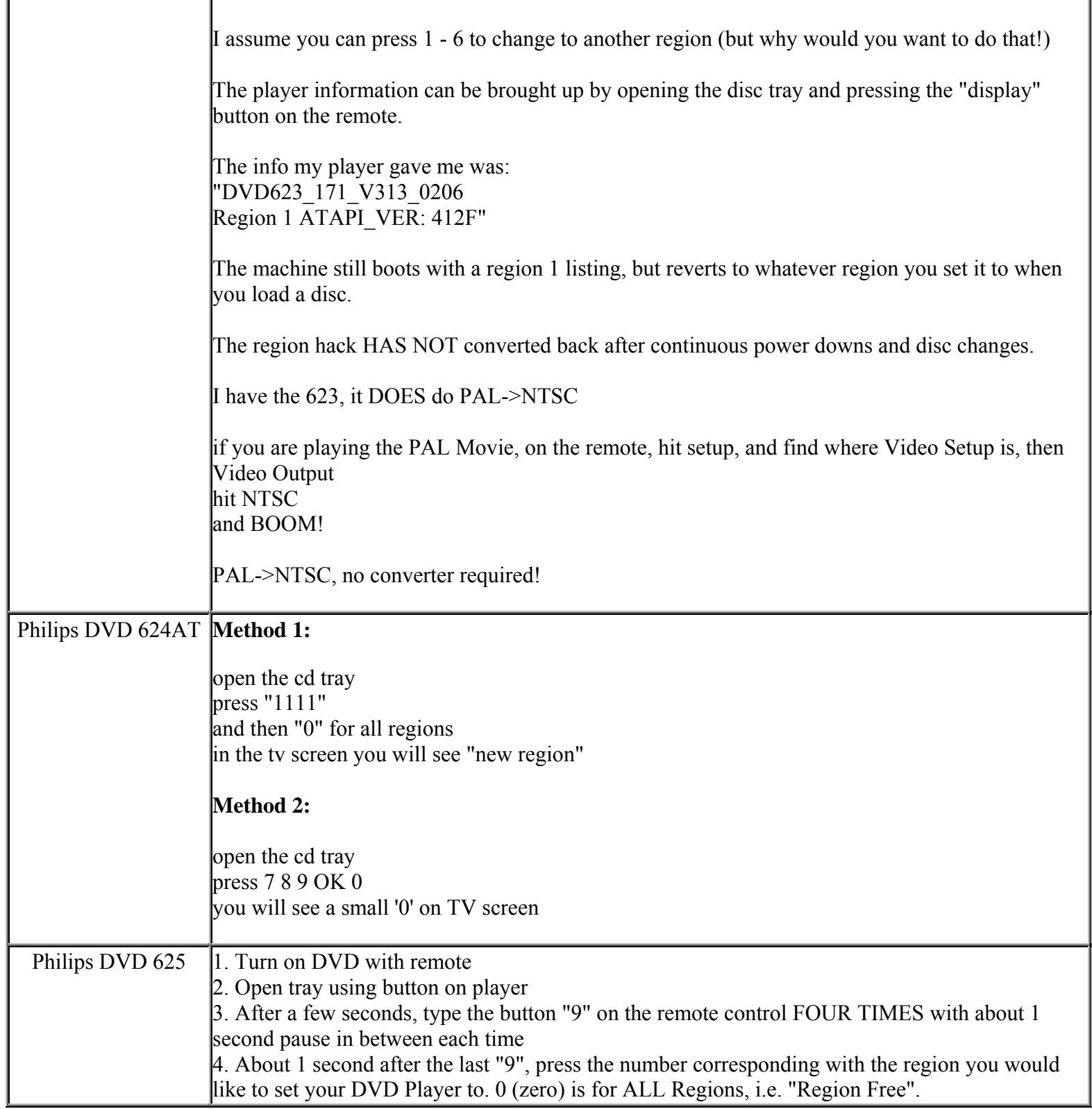

**This NON RESELLABLE document has been brought to you by: Best.Seller\_1 @ eBay To find more items sold by me, go to:** 

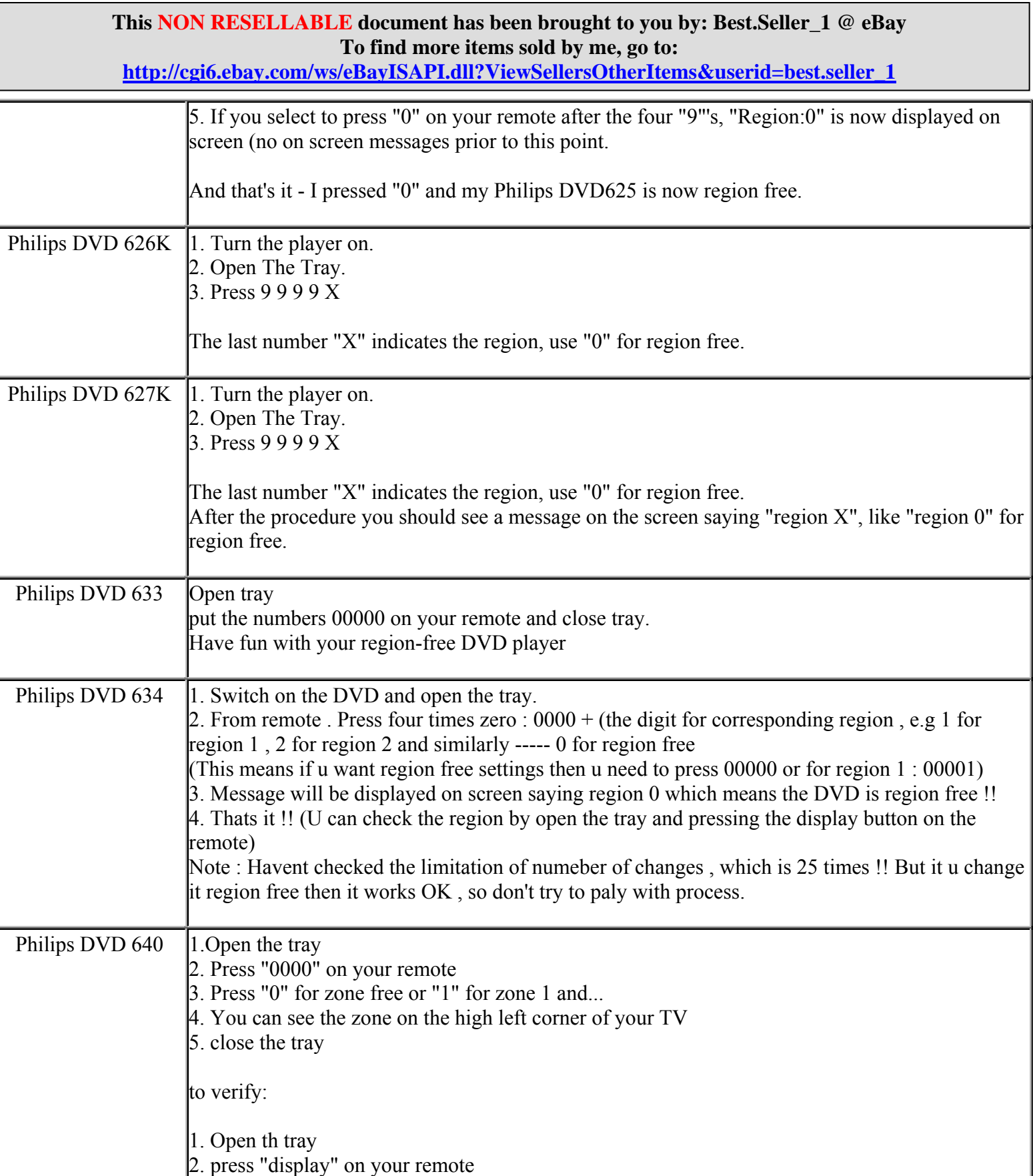

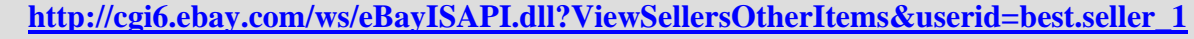

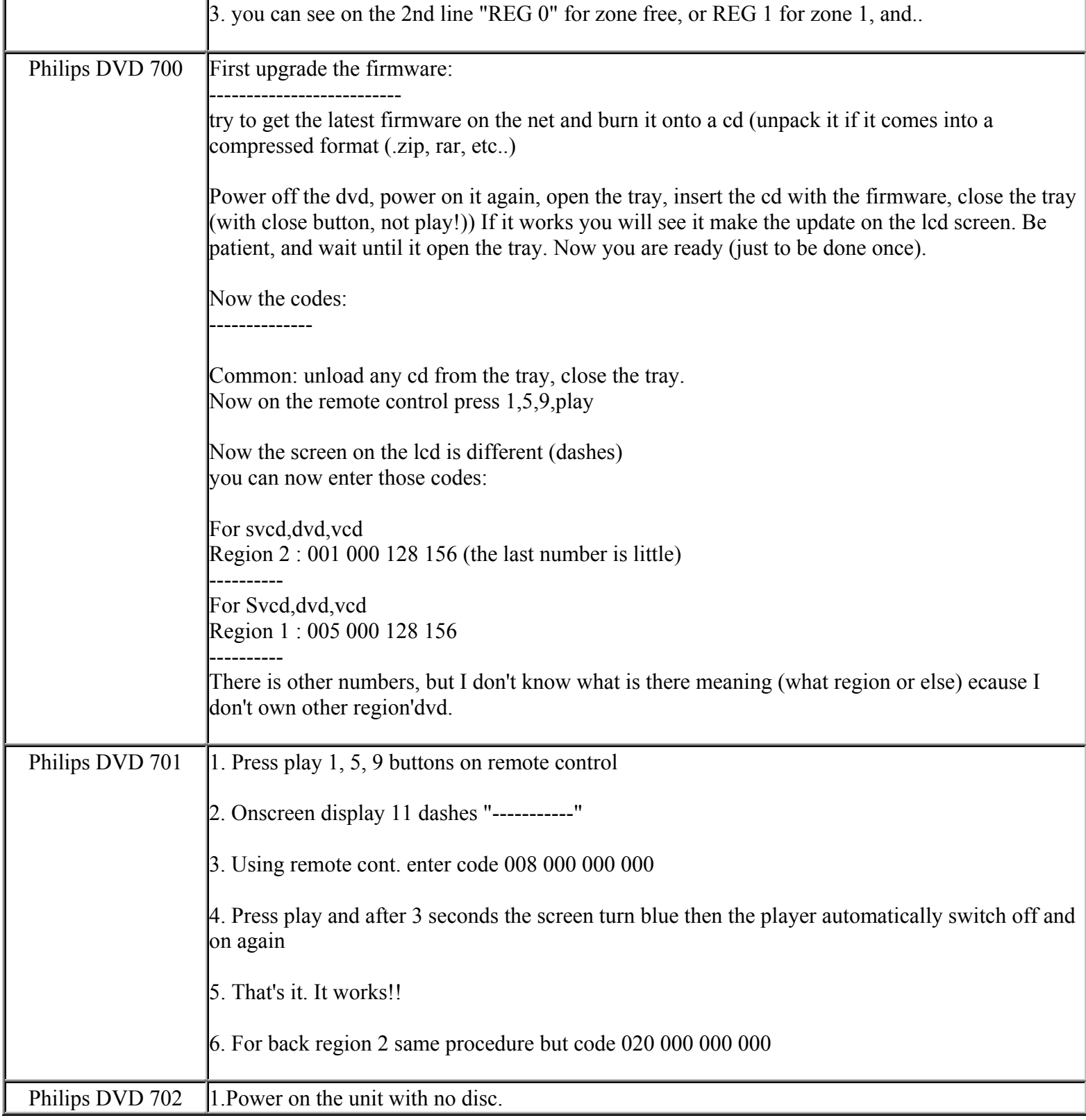

**This NON RESELLABLE document has been brought to you by: Best.Seller\_1 @ eBay To find more items sold by me, go to:** 

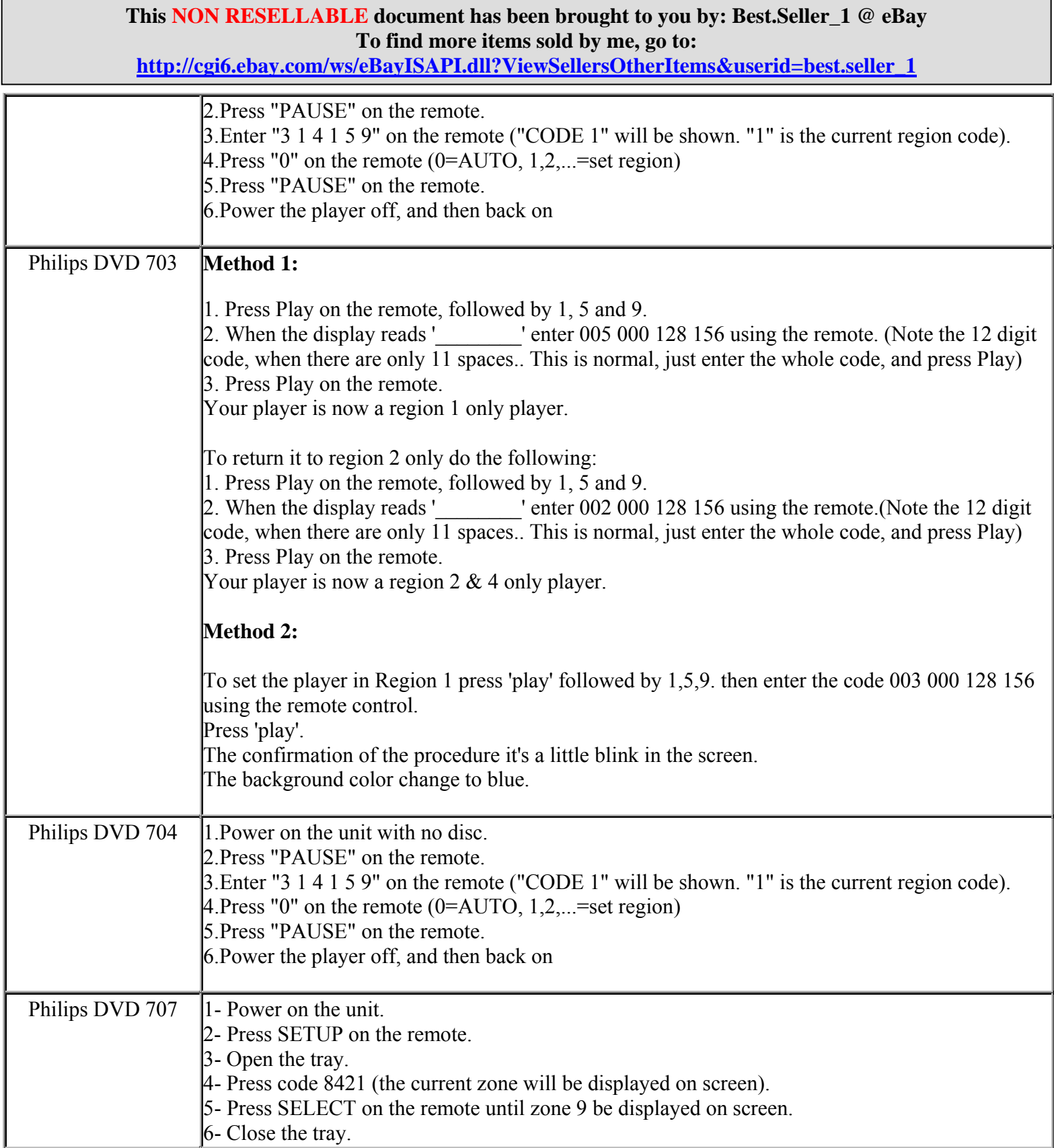

**http://cgi6.ebay.com/ws/eBayISAPI.dll?ViewSellersOtherItems&userid=best.seller\_1**

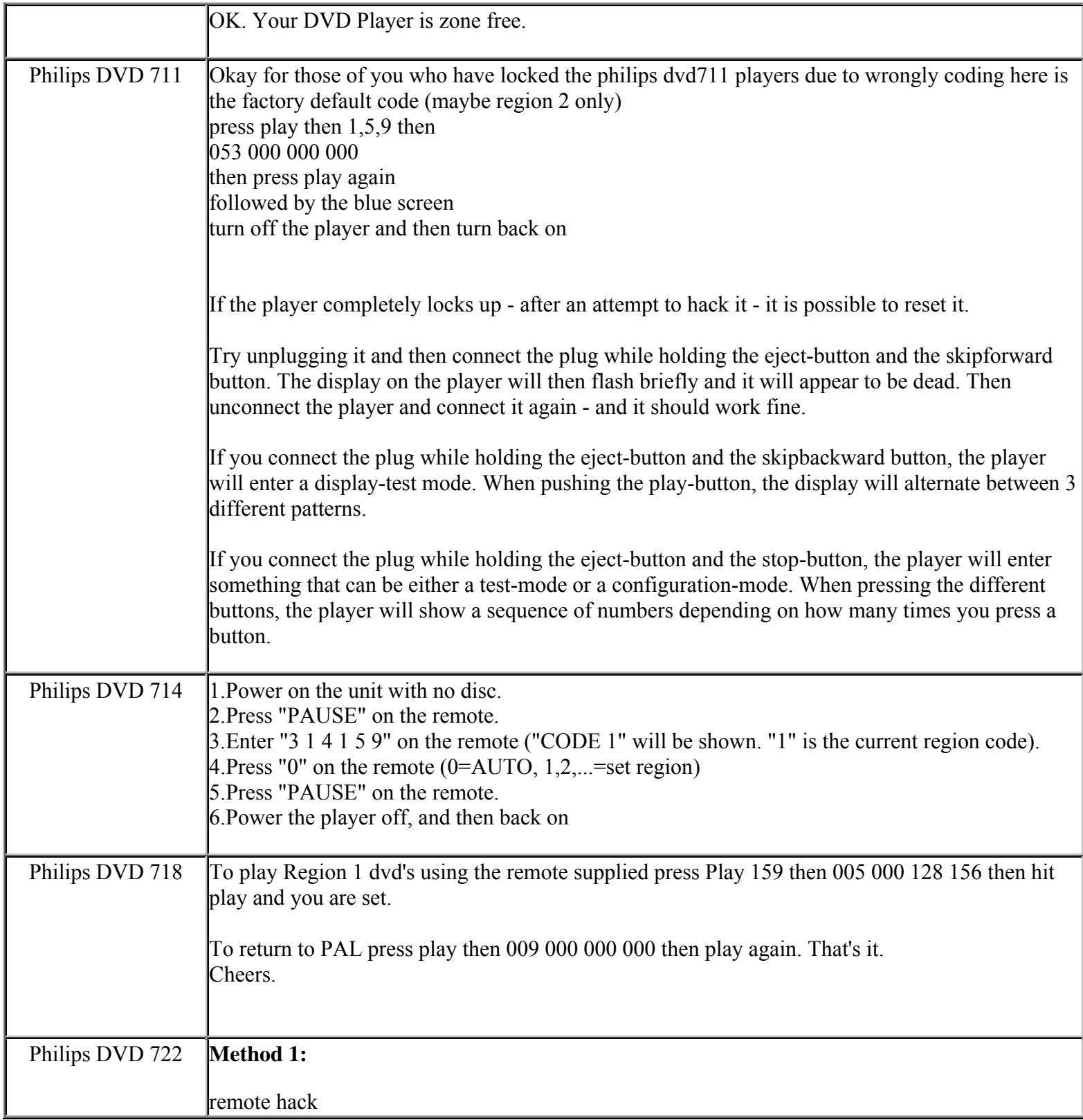

**This NON RESELLABLE document has been brought to you by: Best.Seller\_1 @ eBay To find more items sold by me, go to:** 

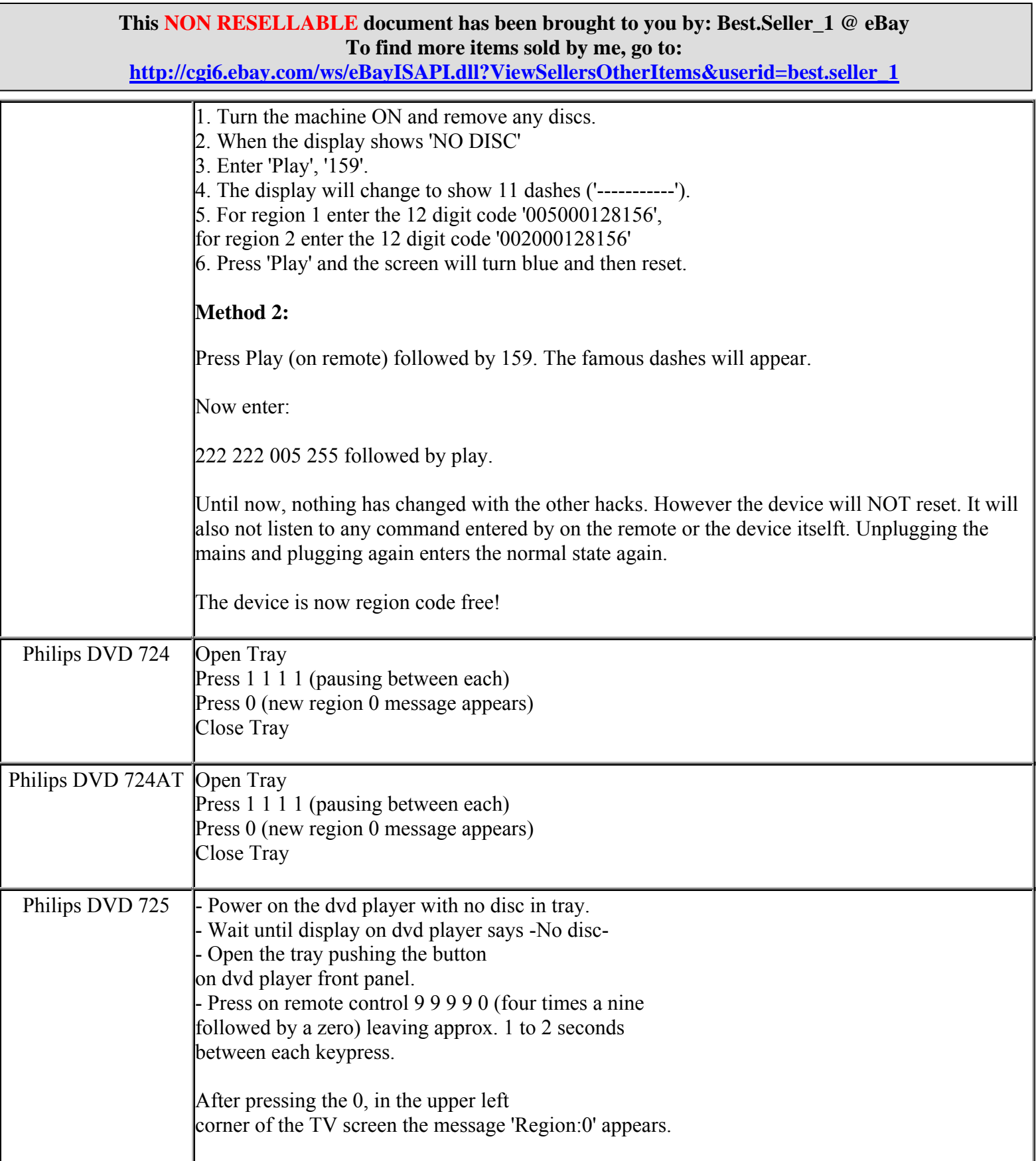

**http://cgi6.ebay.com/ws/eBayISAPI.dll?ViewSellersOtherItems&userid=best.seller\_1**

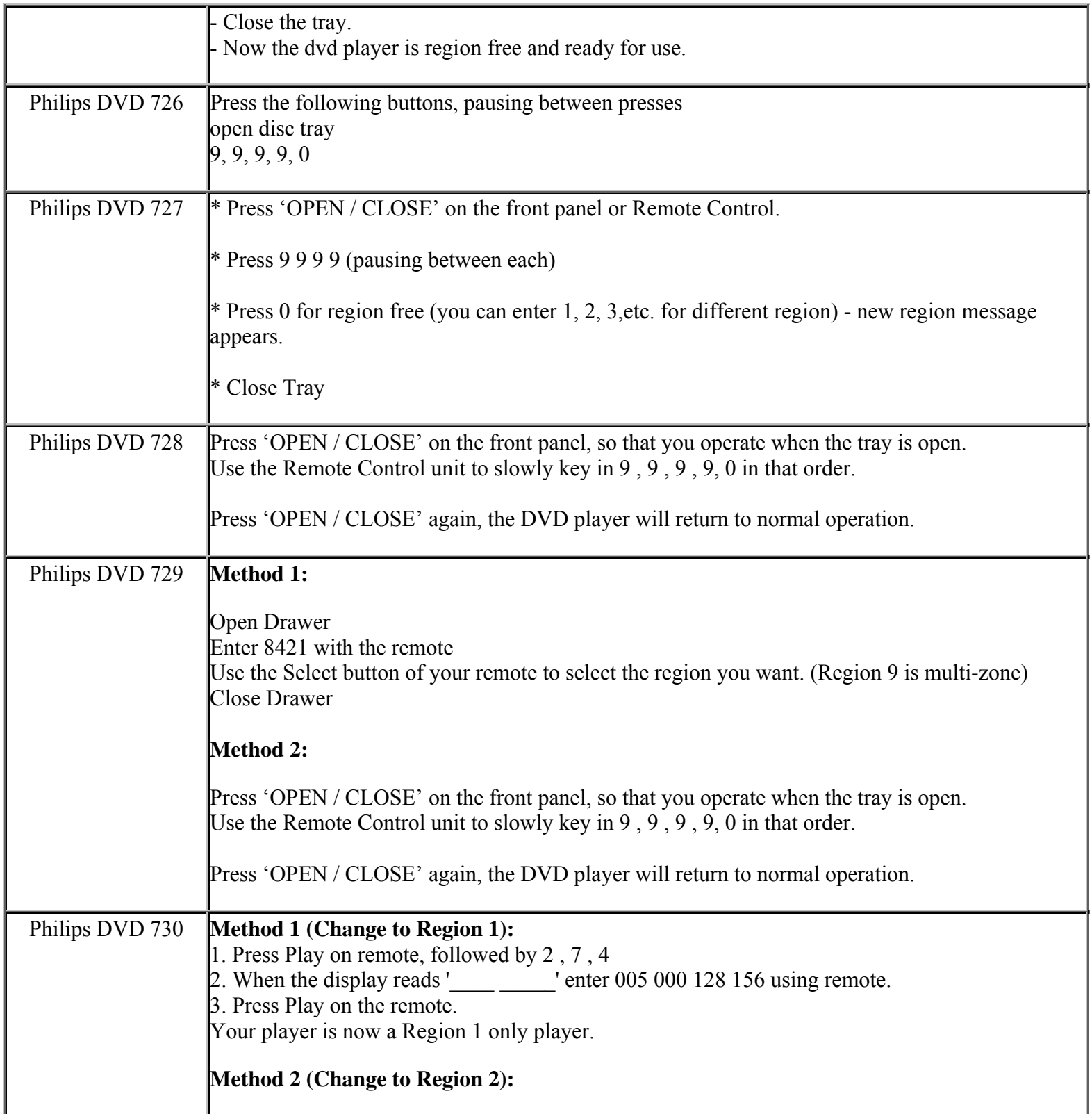

**This NON RESELLABLE document has been brought to you by: Best.Seller\_1 @ eBay To find more items sold by me, go to:** 

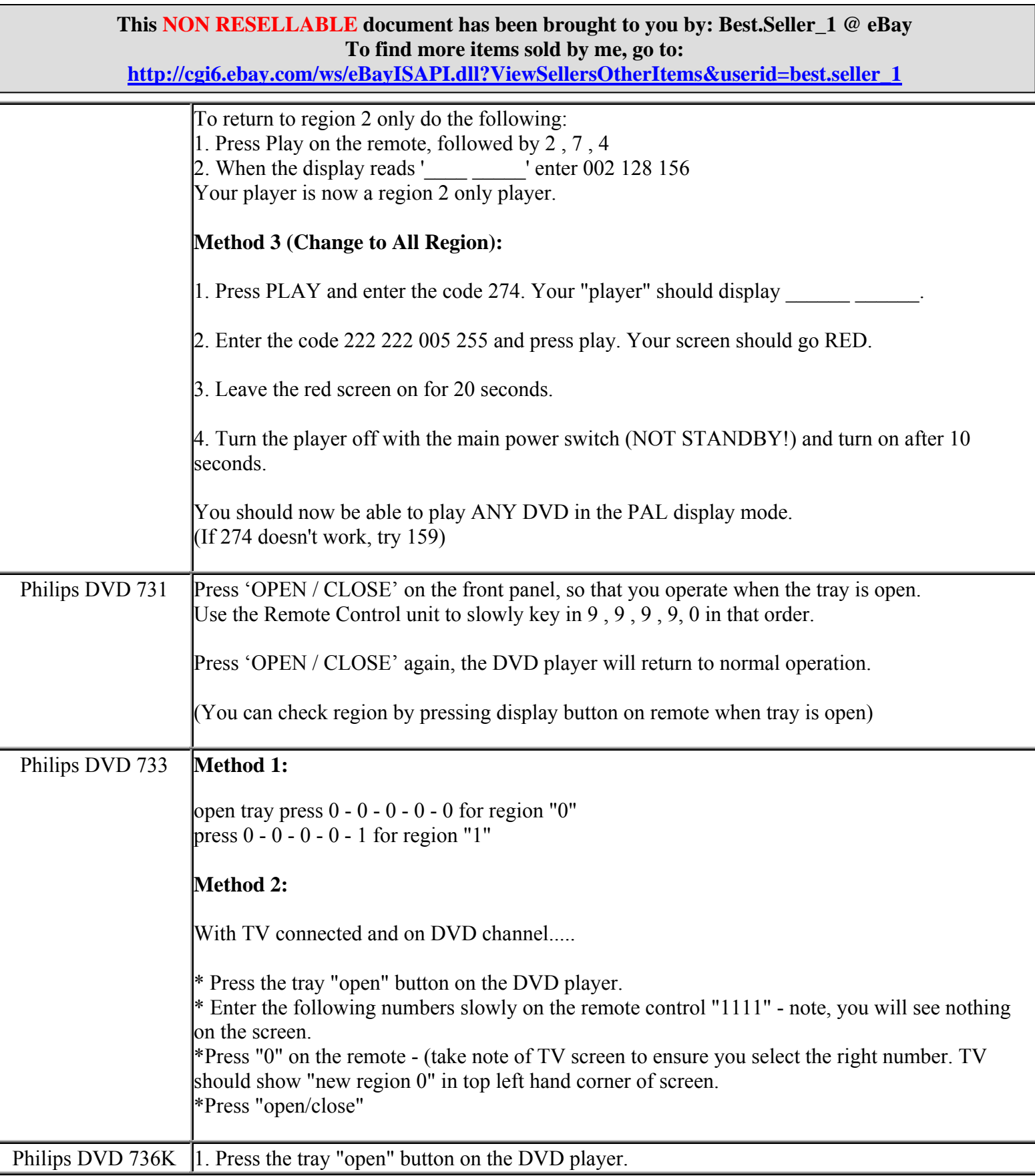

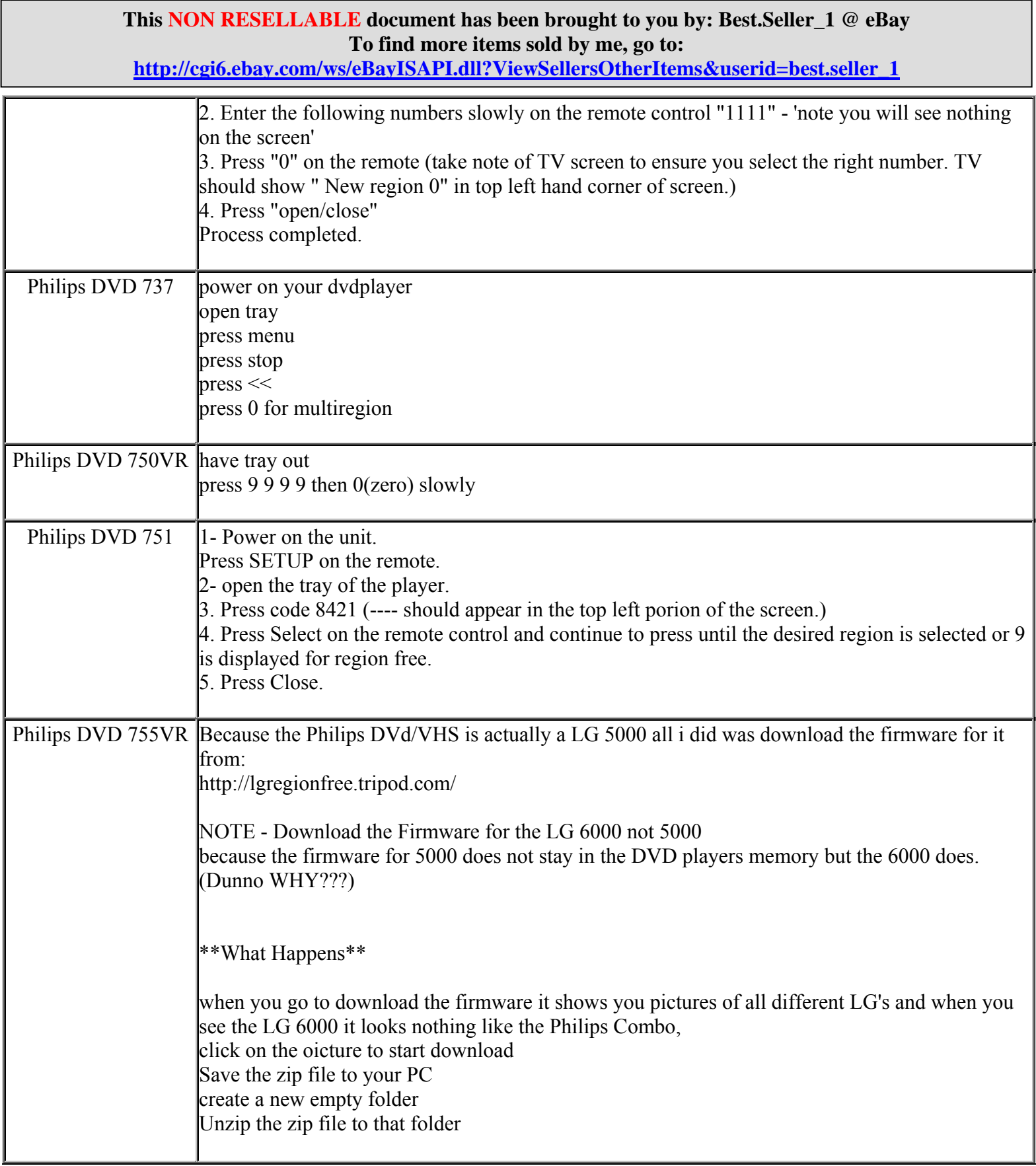

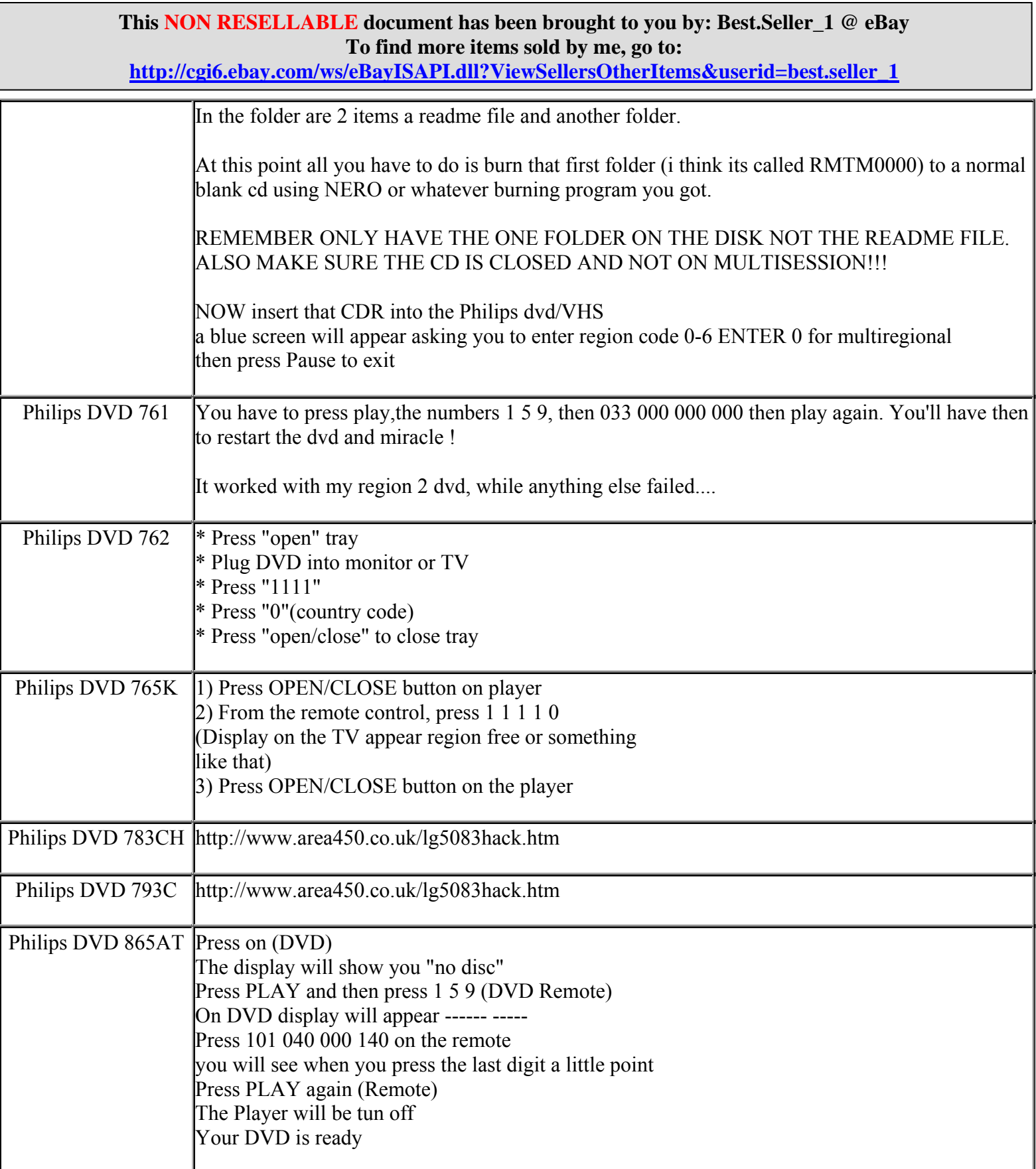
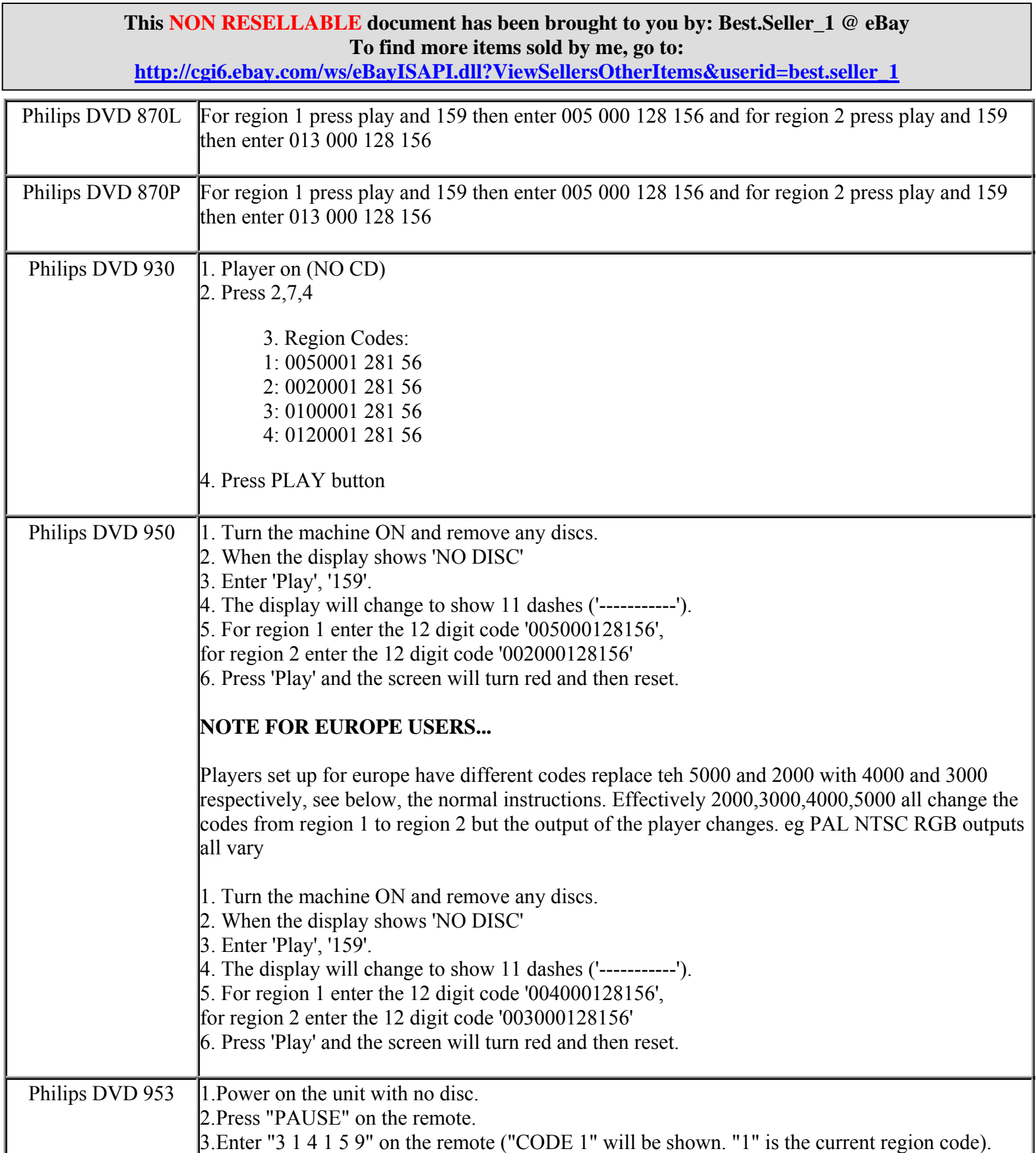

**http://cgi6.ebay.com/ws/eBayISAPI.dll?ViewSellersOtherItems&userid=best.seller\_1**

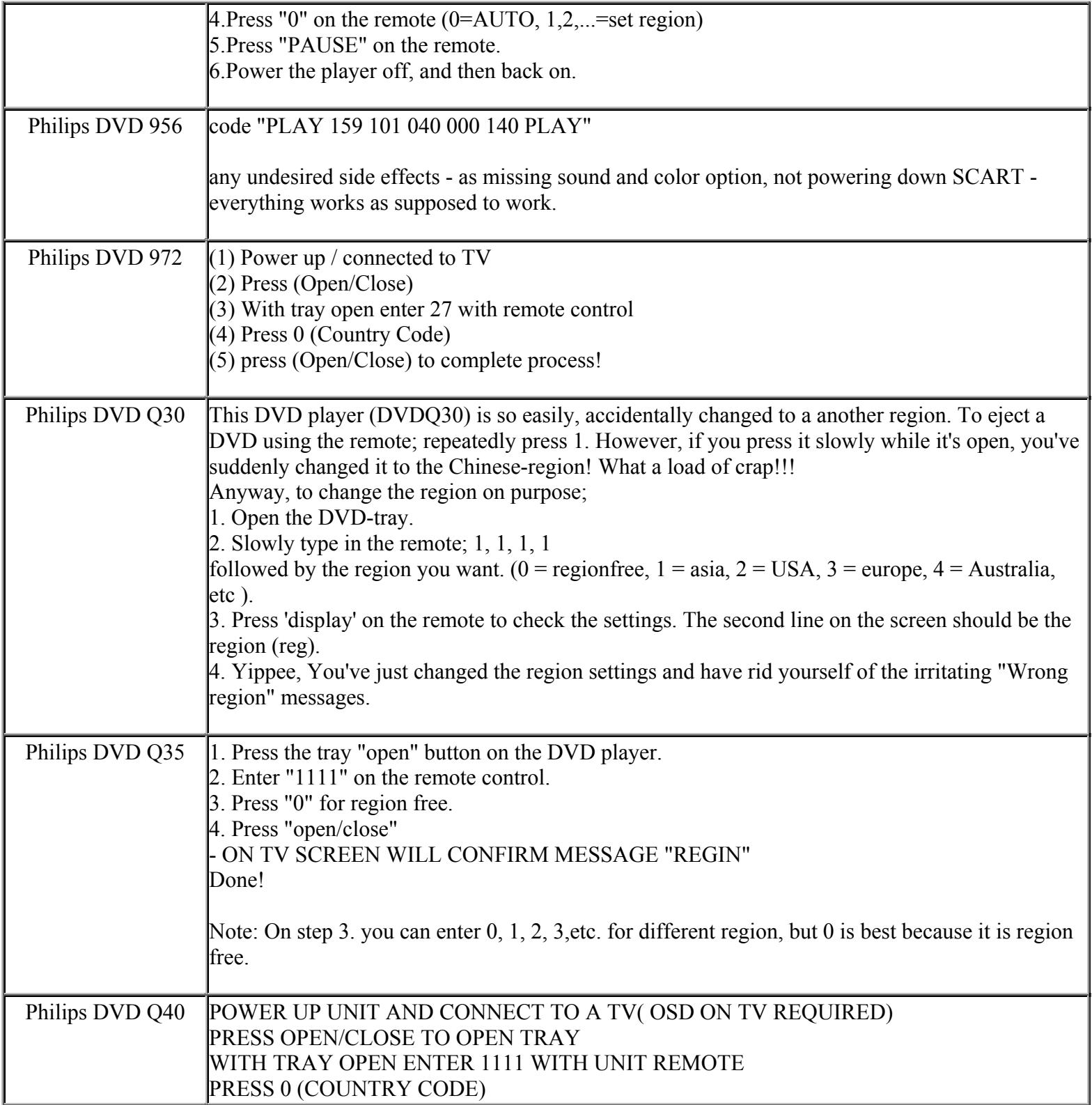

**This NON RESELLABLE document has been brought to you by: Best.Seller\_1 @ eBay To find more items sold by me, go to: http://cgi6.ebay.com/ws/eBayISAPI.dll?ViewSellersOtherItems&userid=best.seller\_1**

#### **This NON RESELLABLE document has been brought to you by: Best.Seller\_1 @ eBay To find more items sold by me, go to: http://cgi6.ebay.com/ws/eBayISAPI.dll?ViewSellersOtherItems&userid=best.seller\_1**

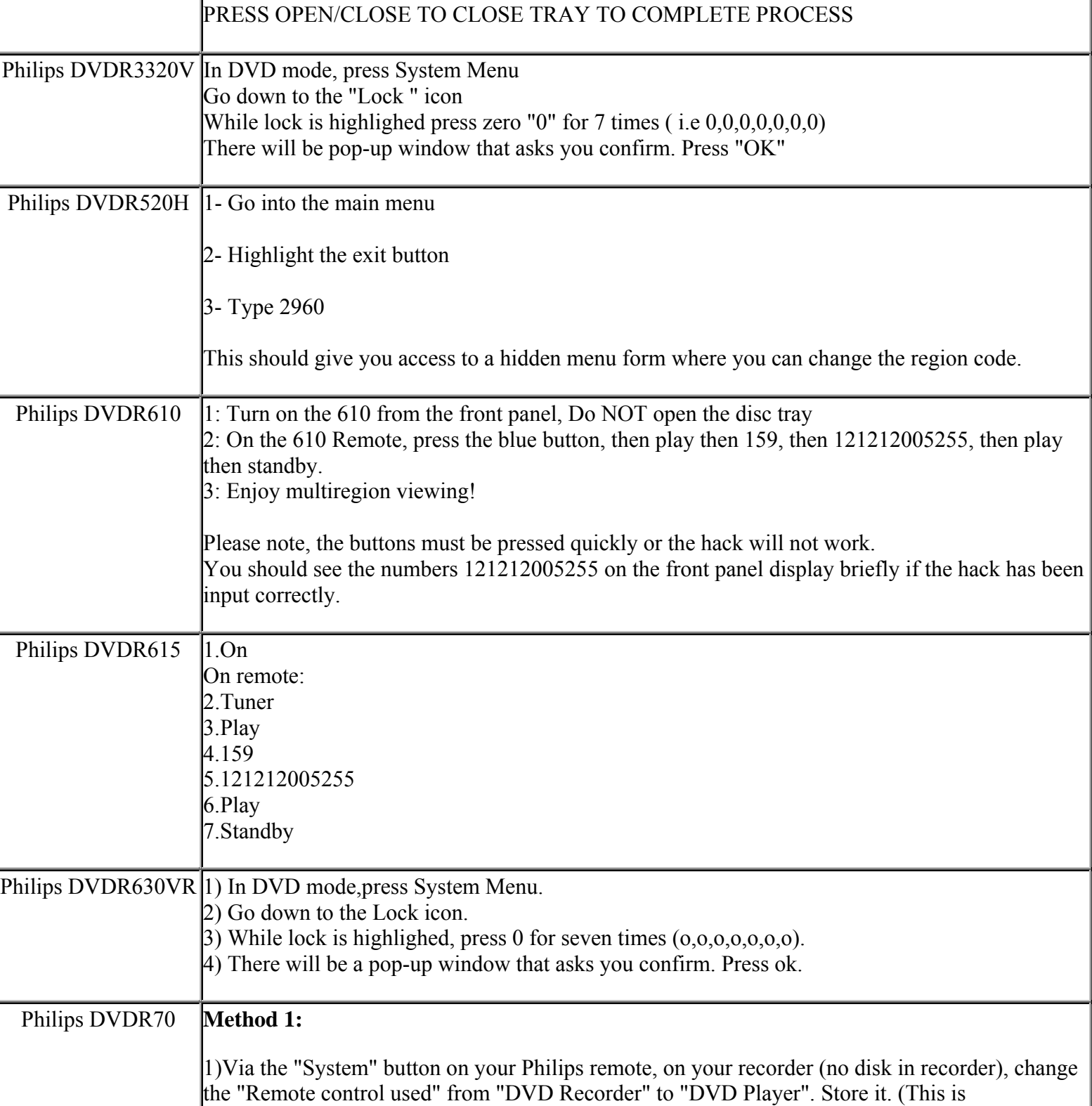

**This NON RESELLABLE document has been brought to you by: Best.Seller\_1 @ eBay To find more items sold by me, go to:** 

IMPORTANT!)

**http://cgi6.ebay.com/ws/eBayISAPI.dll?ViewSellersOtherItems&userid=best.seller\_1**

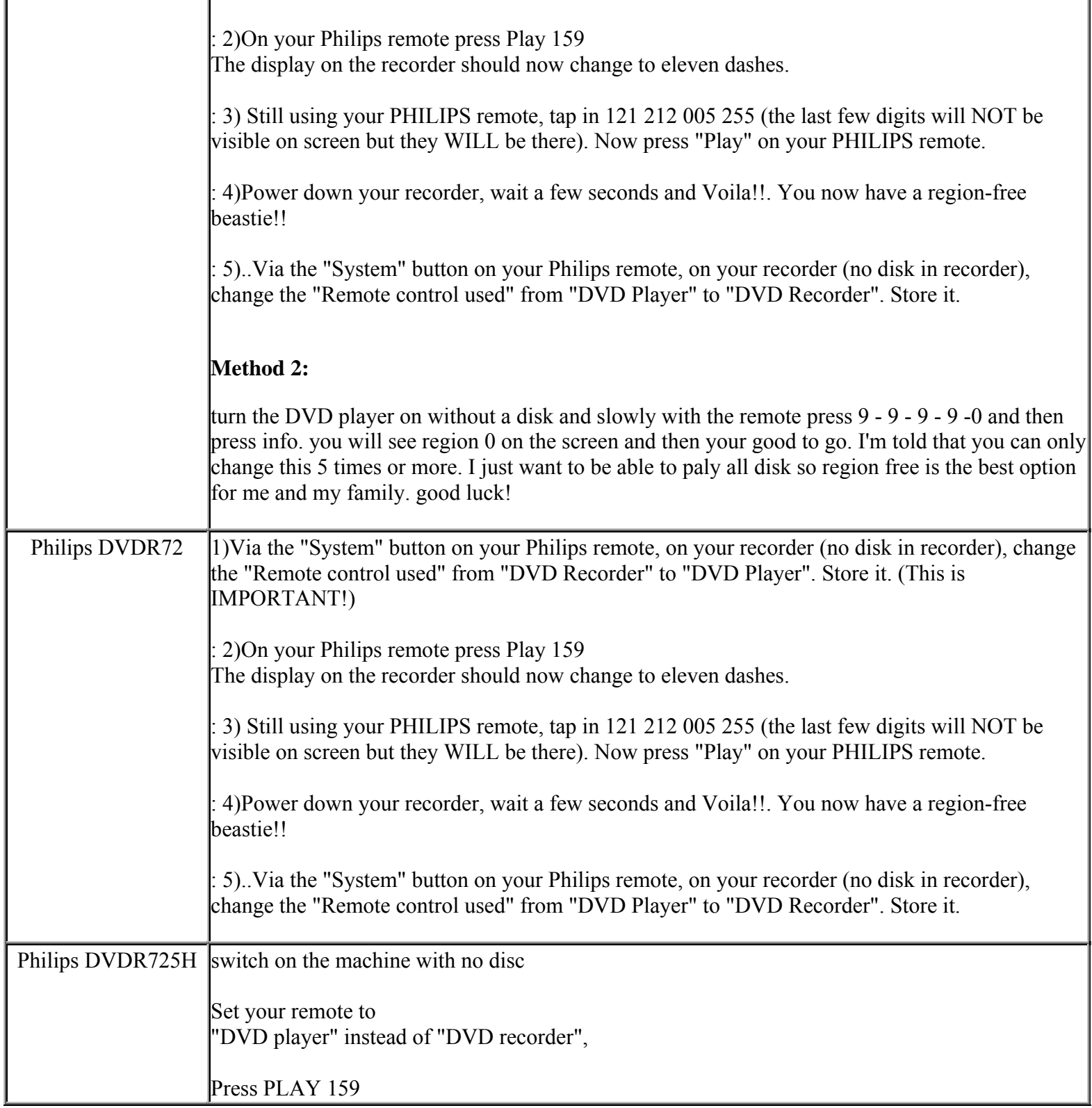

**This NON RESELLABLE document has been brought to you by: Best.Seller\_1 @ eBay To find more items sold by me, go to: http://cgi6.ebay.com/ws/eBayISAPI.dll?ViewSellersOtherItems&userid=best.seller\_1**

#### **This NON RESELLABLE document has been brought to you by: Best.Seller\_1 @ eBay To find more items sold by me, go to: http://cgi6.ebay.com/ws/eBayISAPI.dll?ViewSellersOtherItems&userid=best.seller\_1**

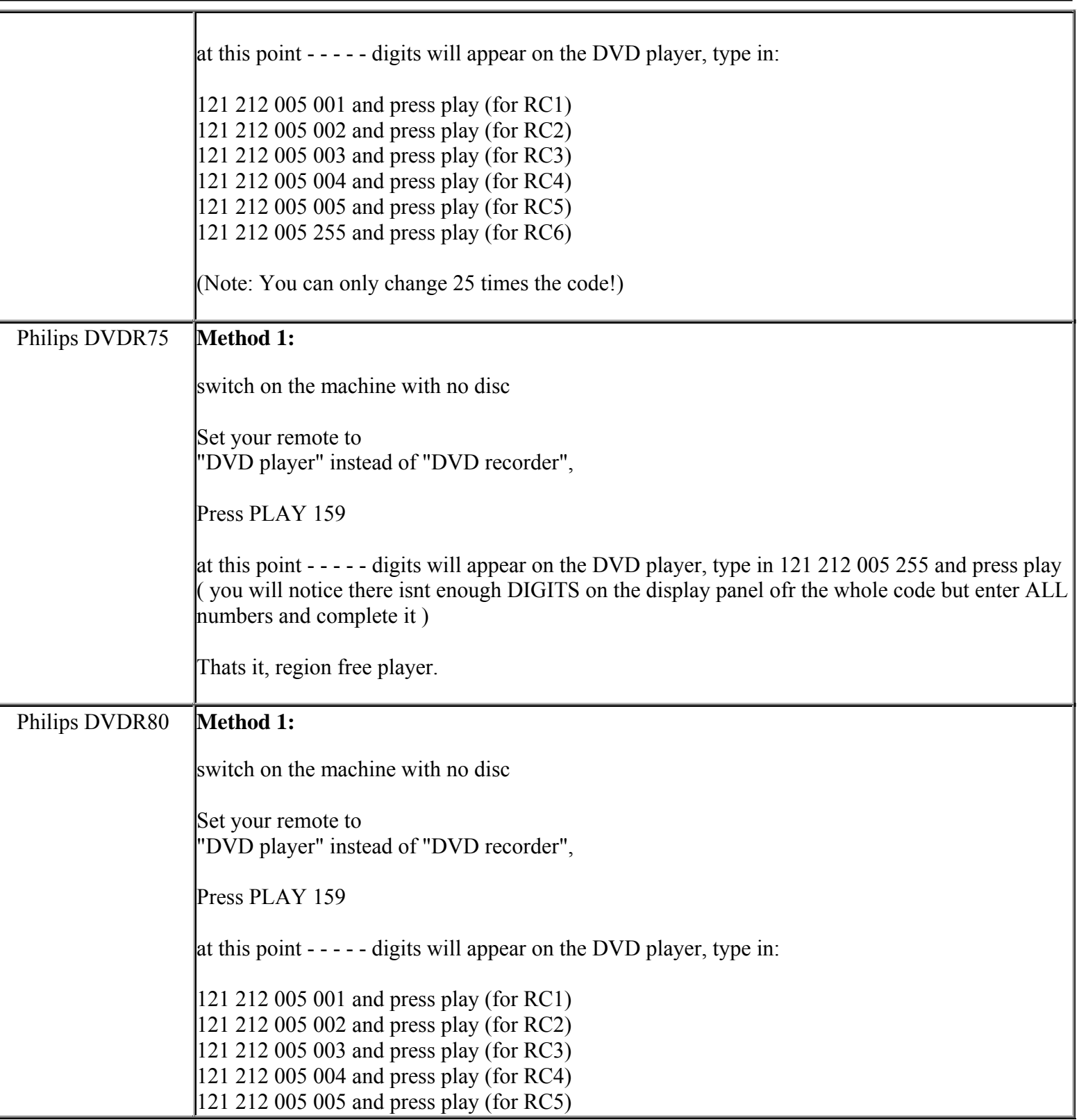

**This NON RESELLABLE document has been brought to you by: Best.Seller\_1 @ eBay To find more items sold by me, go to:** 

**http://cgi6.ebay.com/ws/eBayISAPI.dll?ViewSellersOtherItems&userid=best.seller\_1**

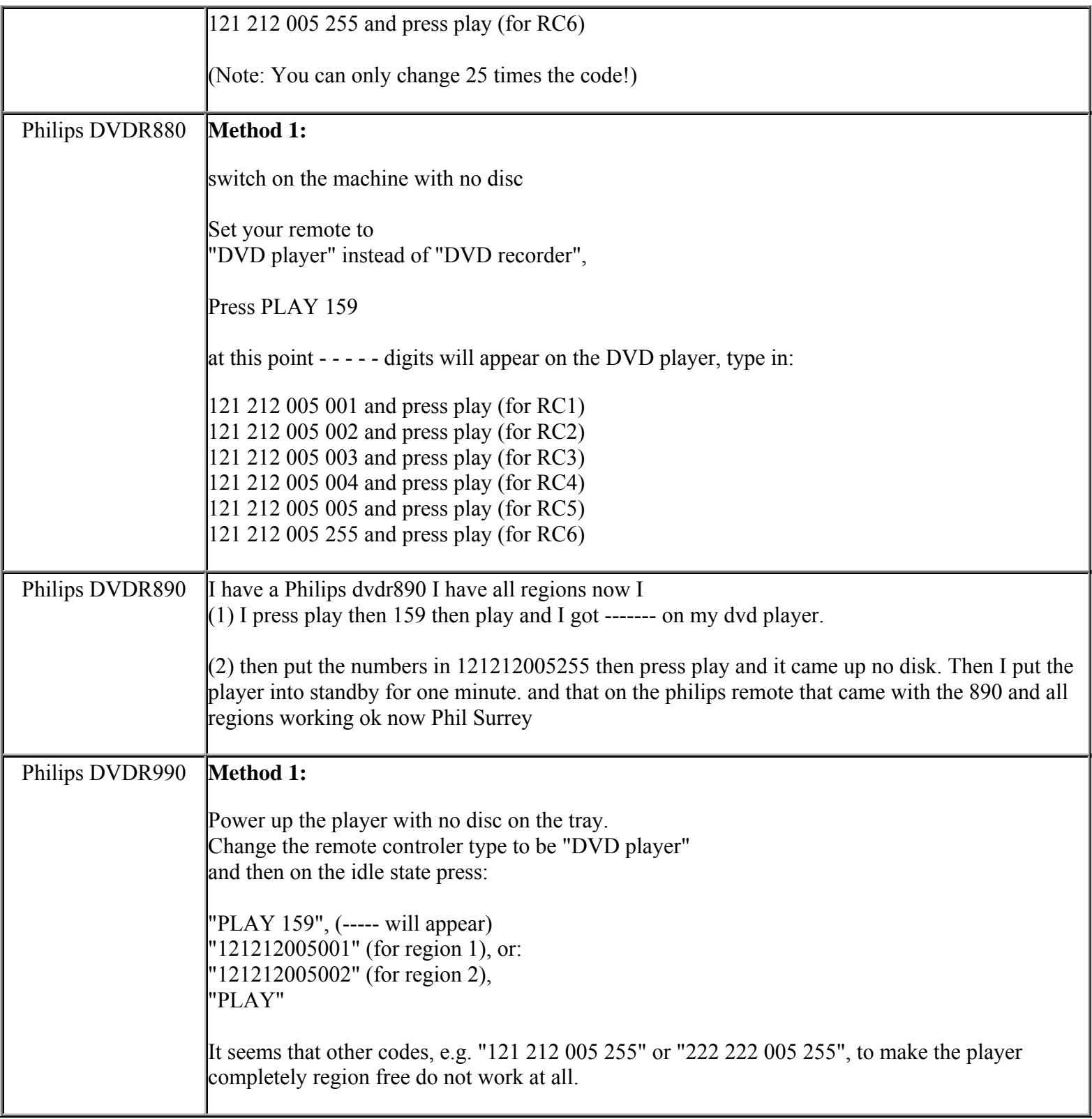

**This NON RESELLABLE document has been brought to you by: Best.Seller\_1 @ eBay To find more items sold by me, go to:** 

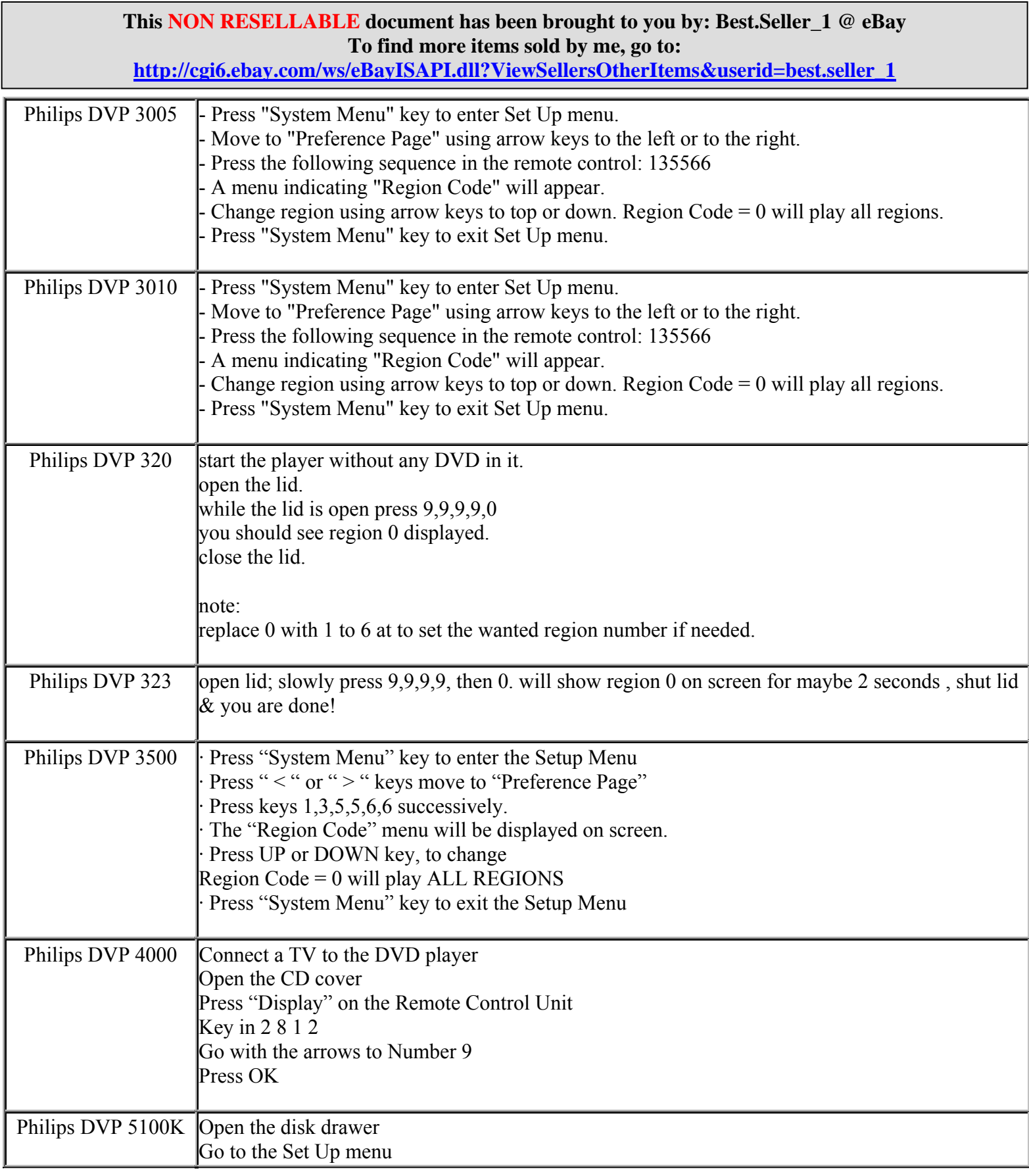

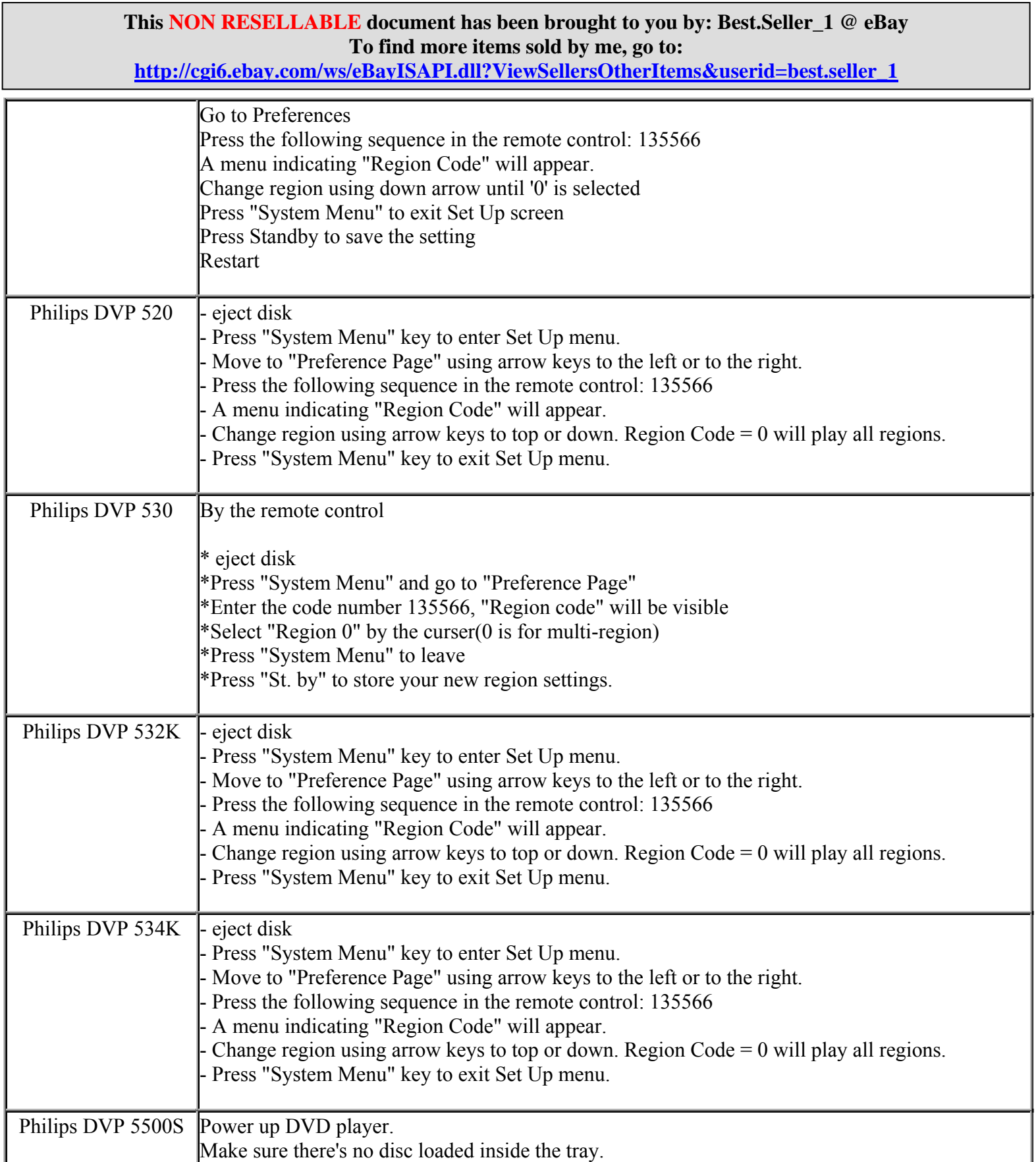

**http://cgi6.ebay.com/ws/eBayISAPI.dll?ViewSellersOtherItems&userid=best.seller\_1**

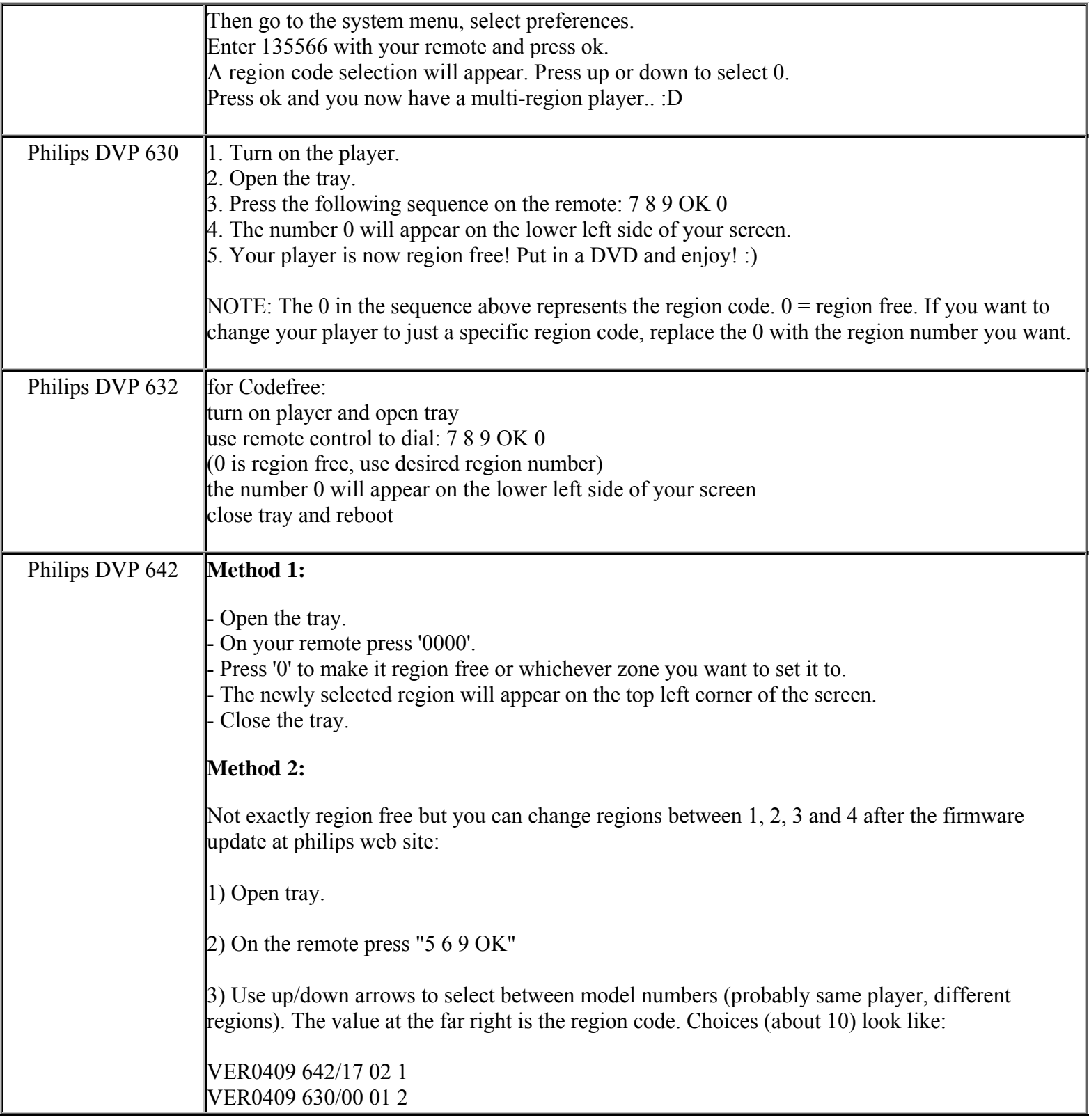

**This NON RESELLABLE document has been brought to you by: Best.Seller\_1 @ eBay To find more items sold by me, go to:** 

**http://cgi6.ebay.com/ws/eBayISAPI.dll?ViewSellersOtherItems&userid=best.seller\_1**

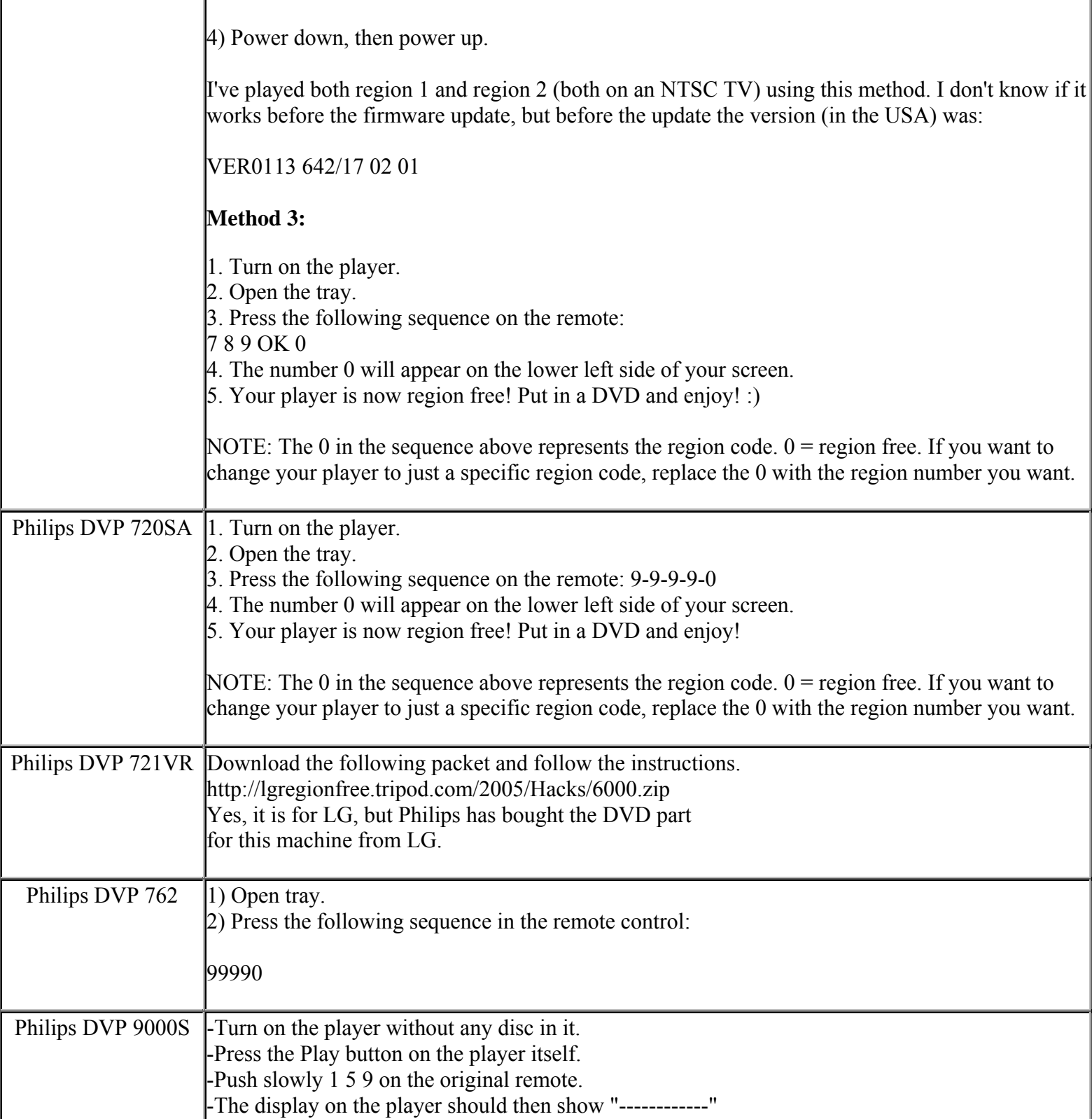

**This NON RESELLABLE document has been brought to you by: Best.Seller\_1 @ eBay To find more items sold by me, go to:** 

**http://cgi6.ebay.com/ws/eBayISAPI.dll?ViewSellersOtherItems&userid=best.seller\_1**

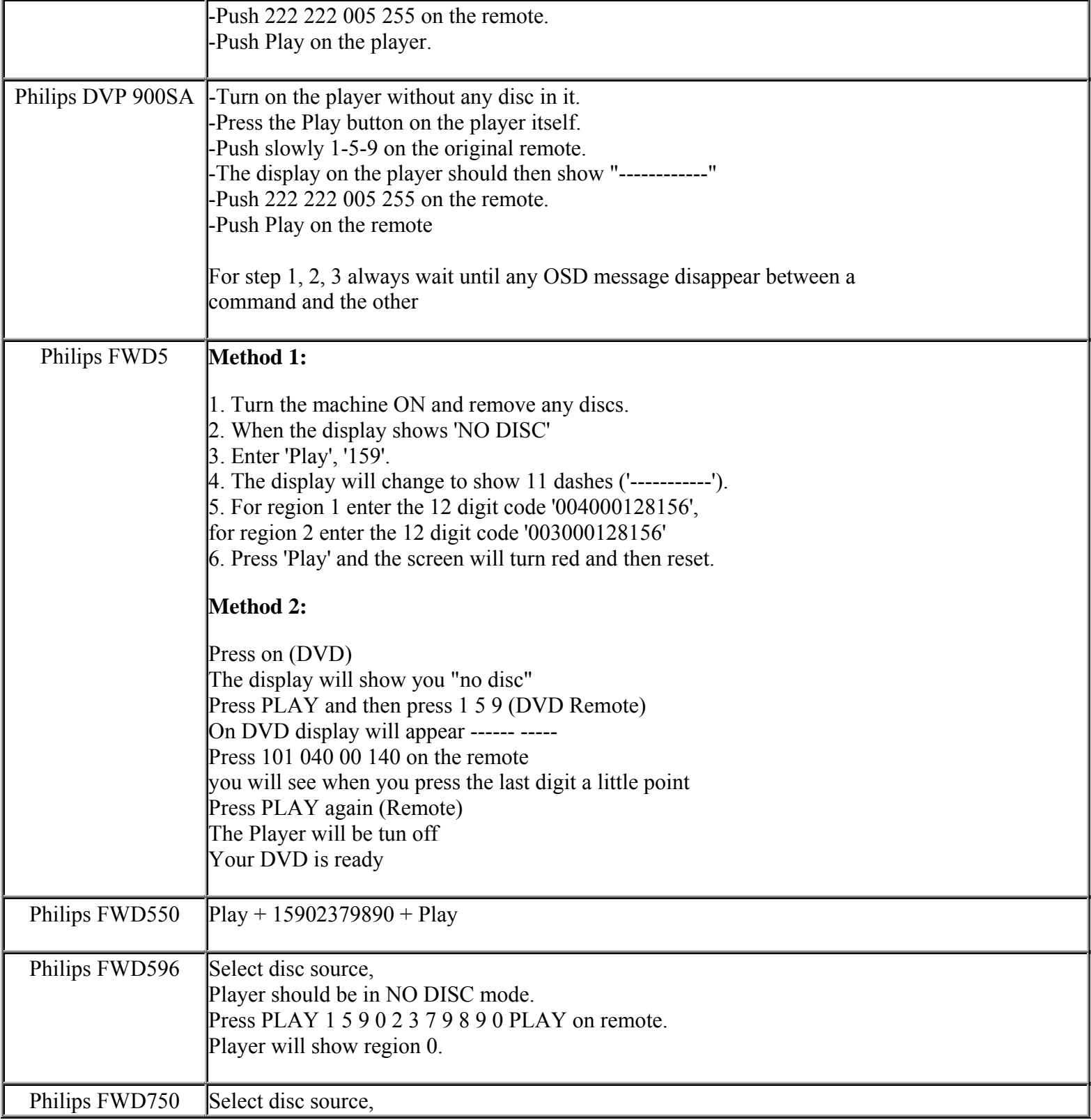

**This NON RESELLABLE document has been brought to you by: Best.Seller\_1 @ eBay To find more items sold by me, go to:** 

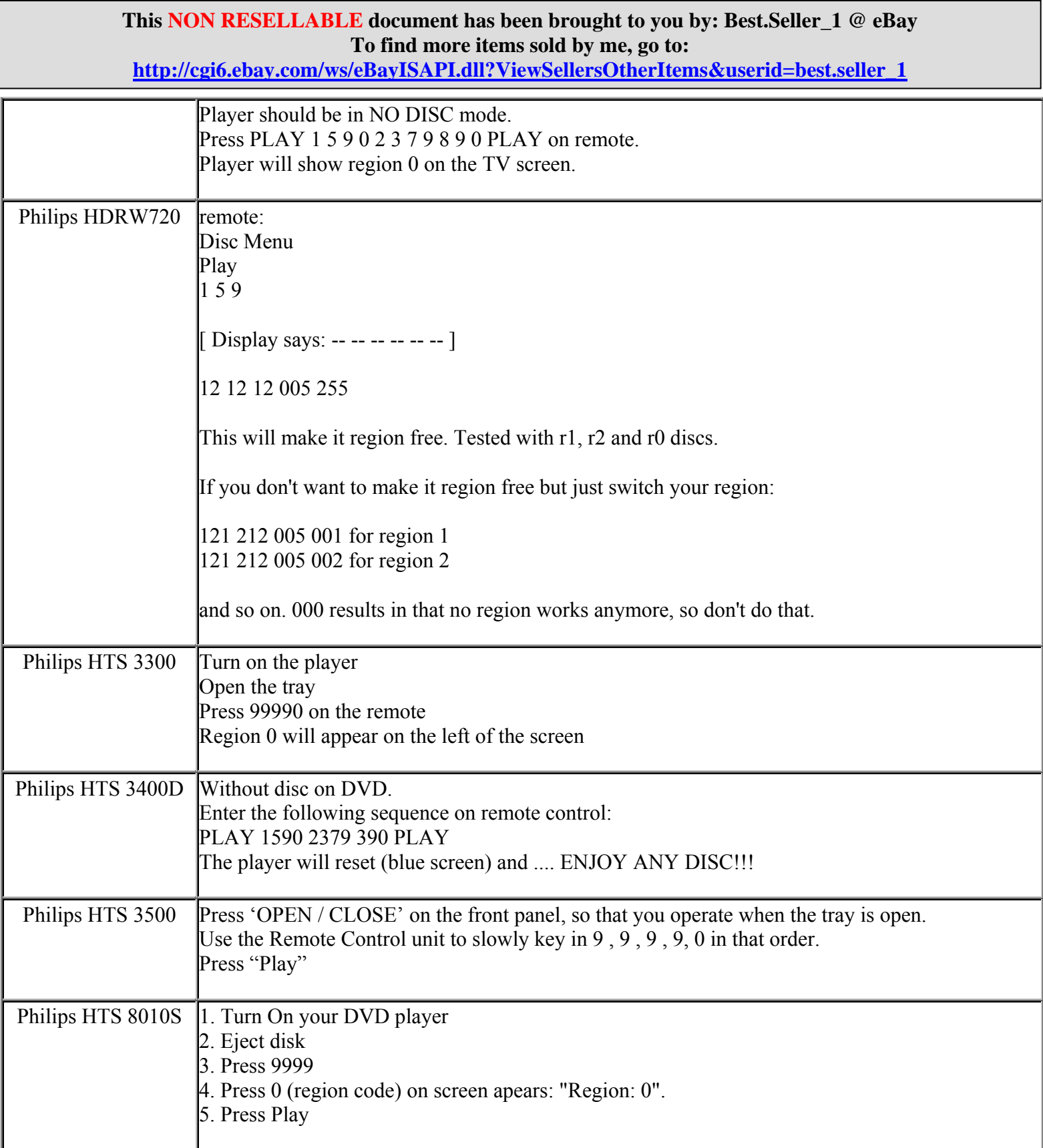

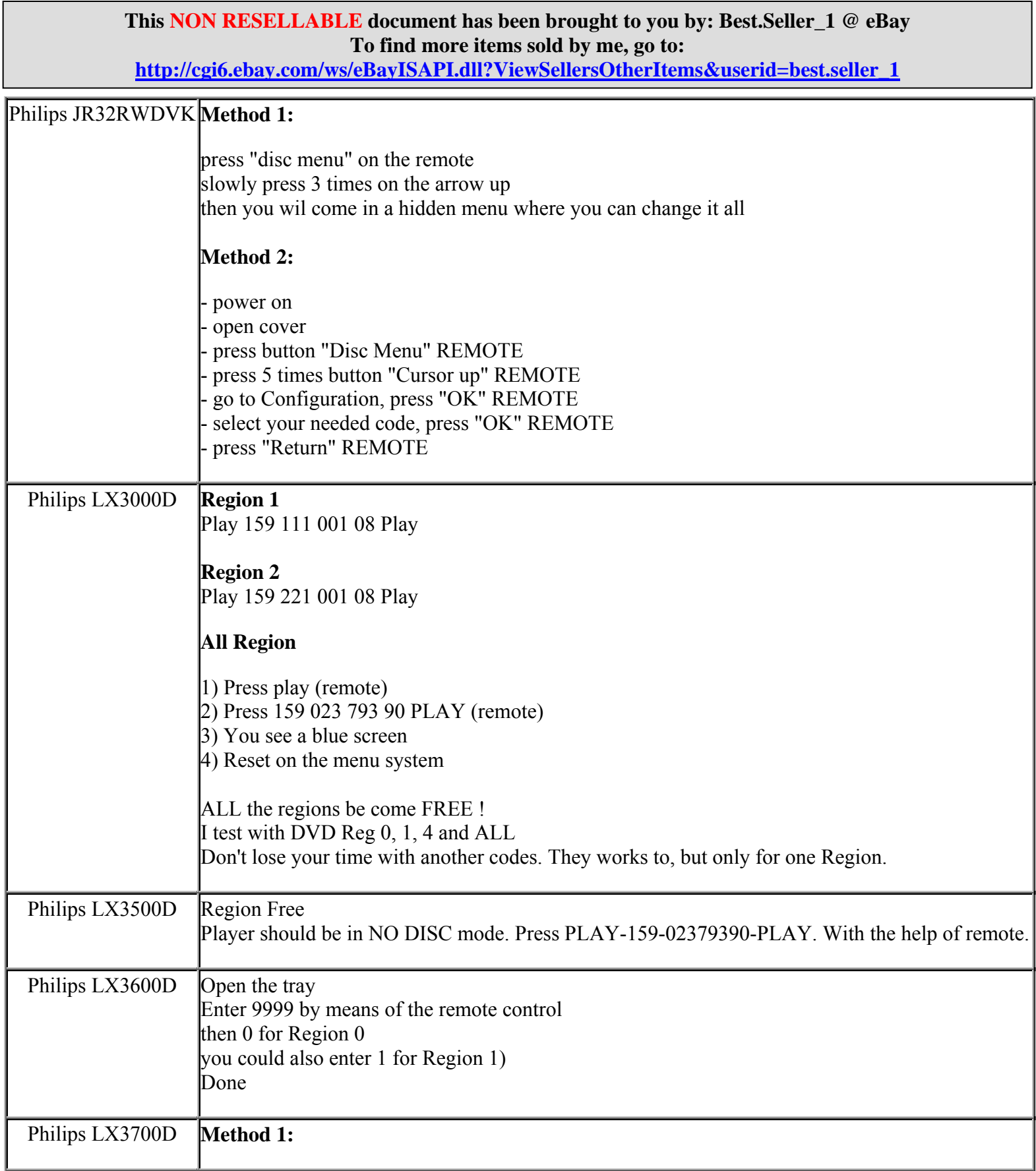

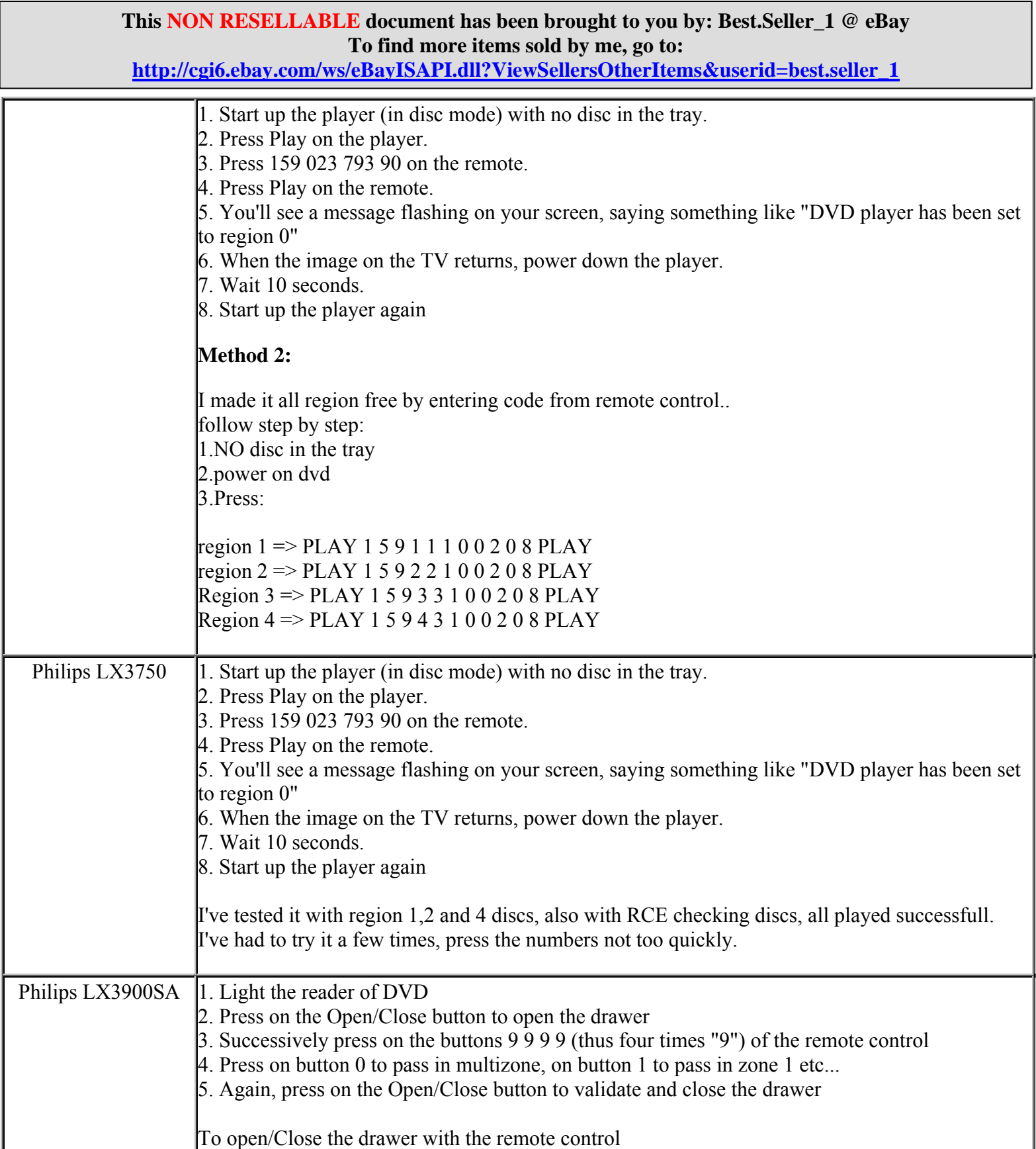

**http://cgi6.ebay.com/ws/eBayISAPI.dll?ViewSellersOtherItems&userid=best.seller\_1**

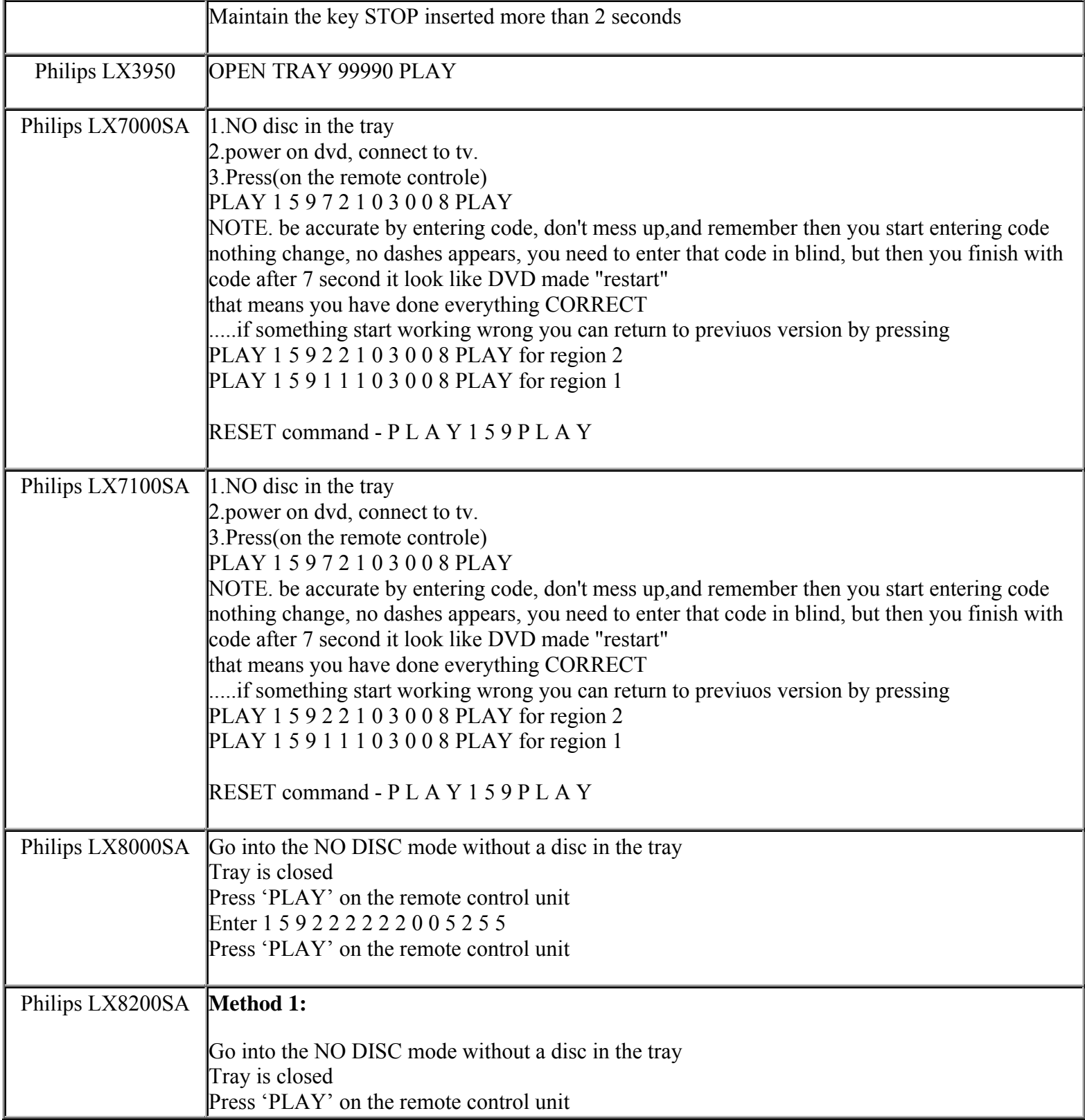

**This NON RESELLABLE document has been brought to you by: Best.Seller\_1 @ eBay To find more items sold by me, go to:** 

**http://cgi6.ebay.com/ws/eBayISAPI.dll?ViewSellersOtherItems&userid=best.seller\_1**

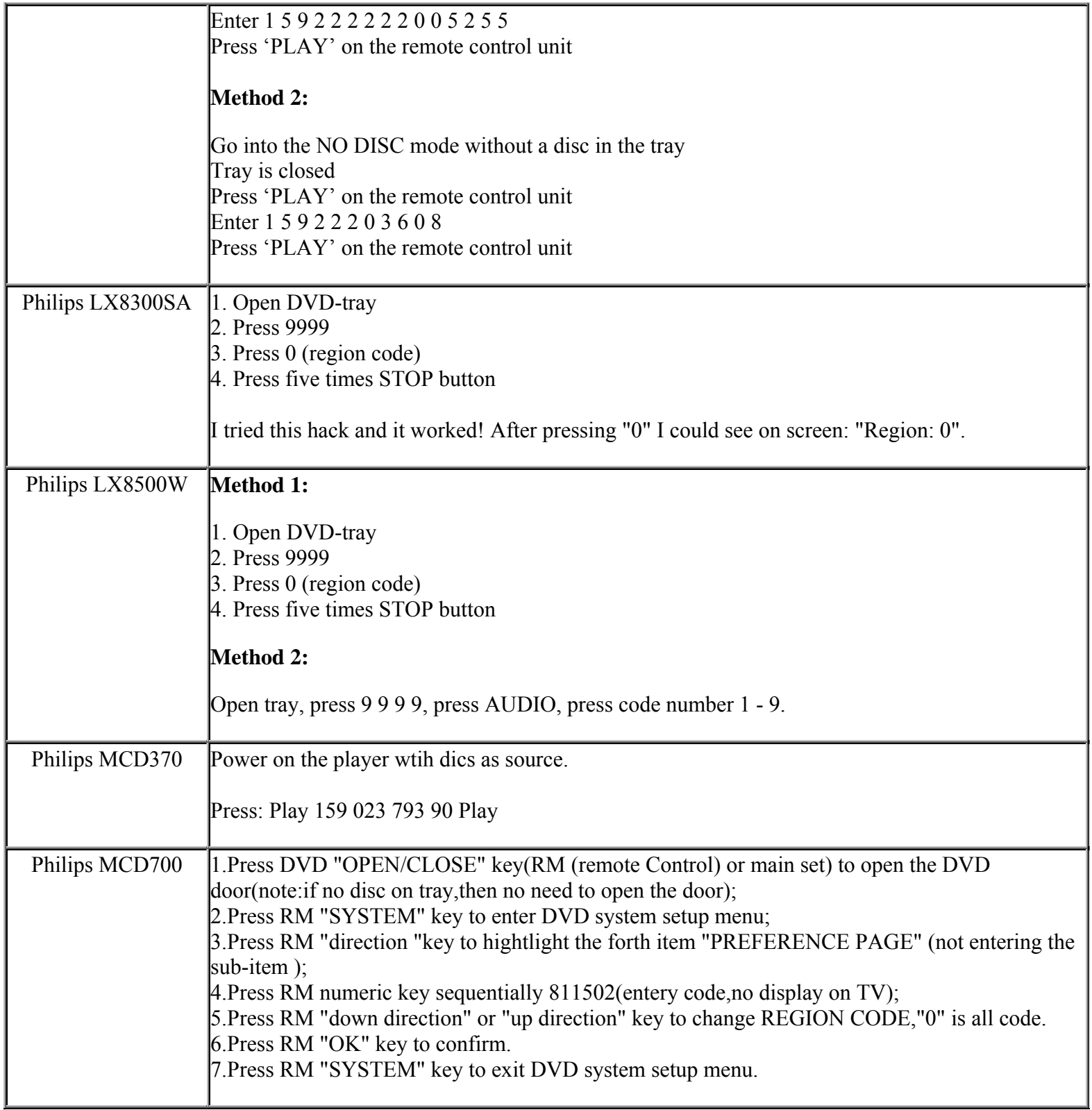

**This NON RESELLABLE document has been brought to you by: Best.Seller\_1 @ eBay To find more items sold by me, go to:** 

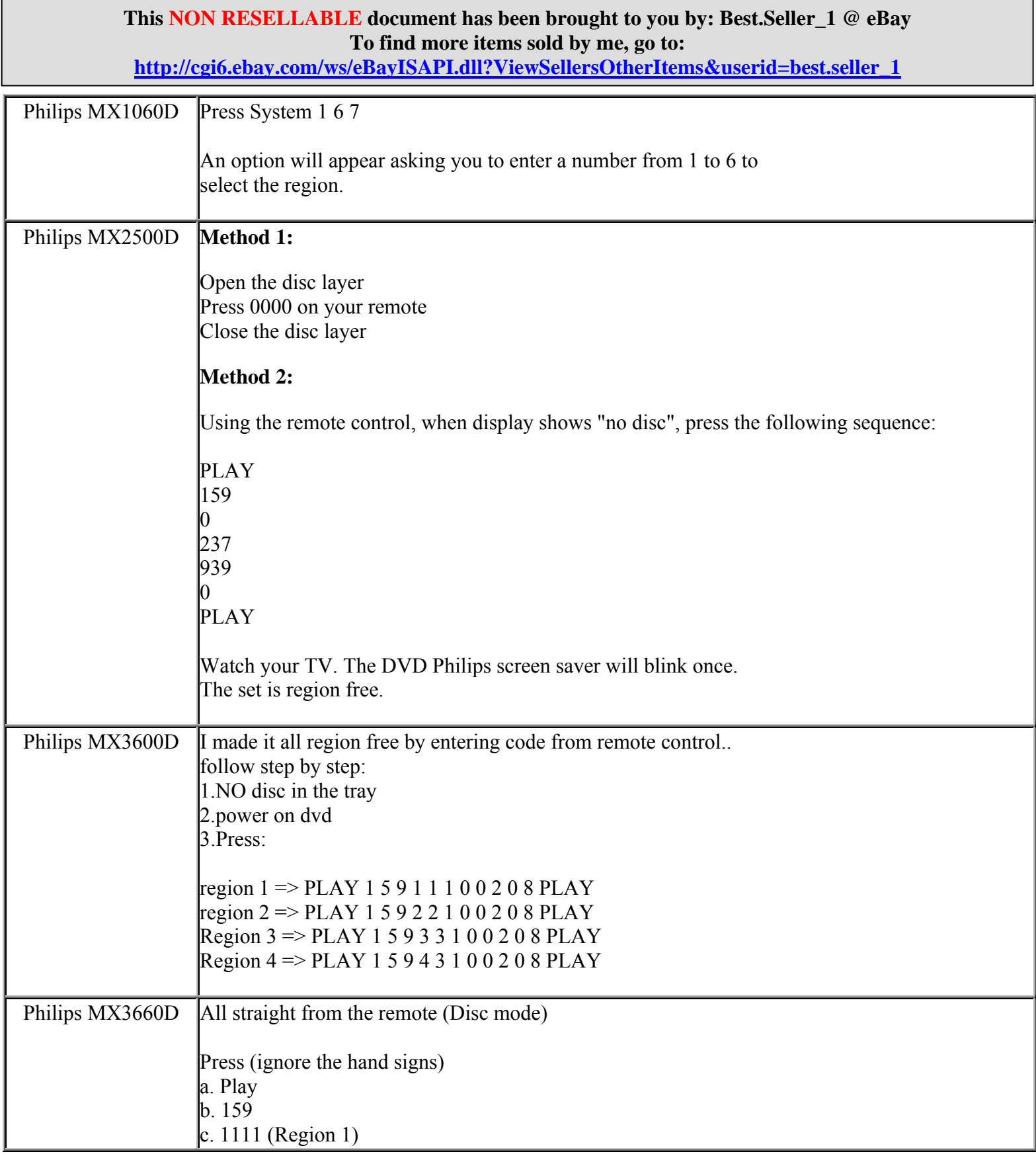

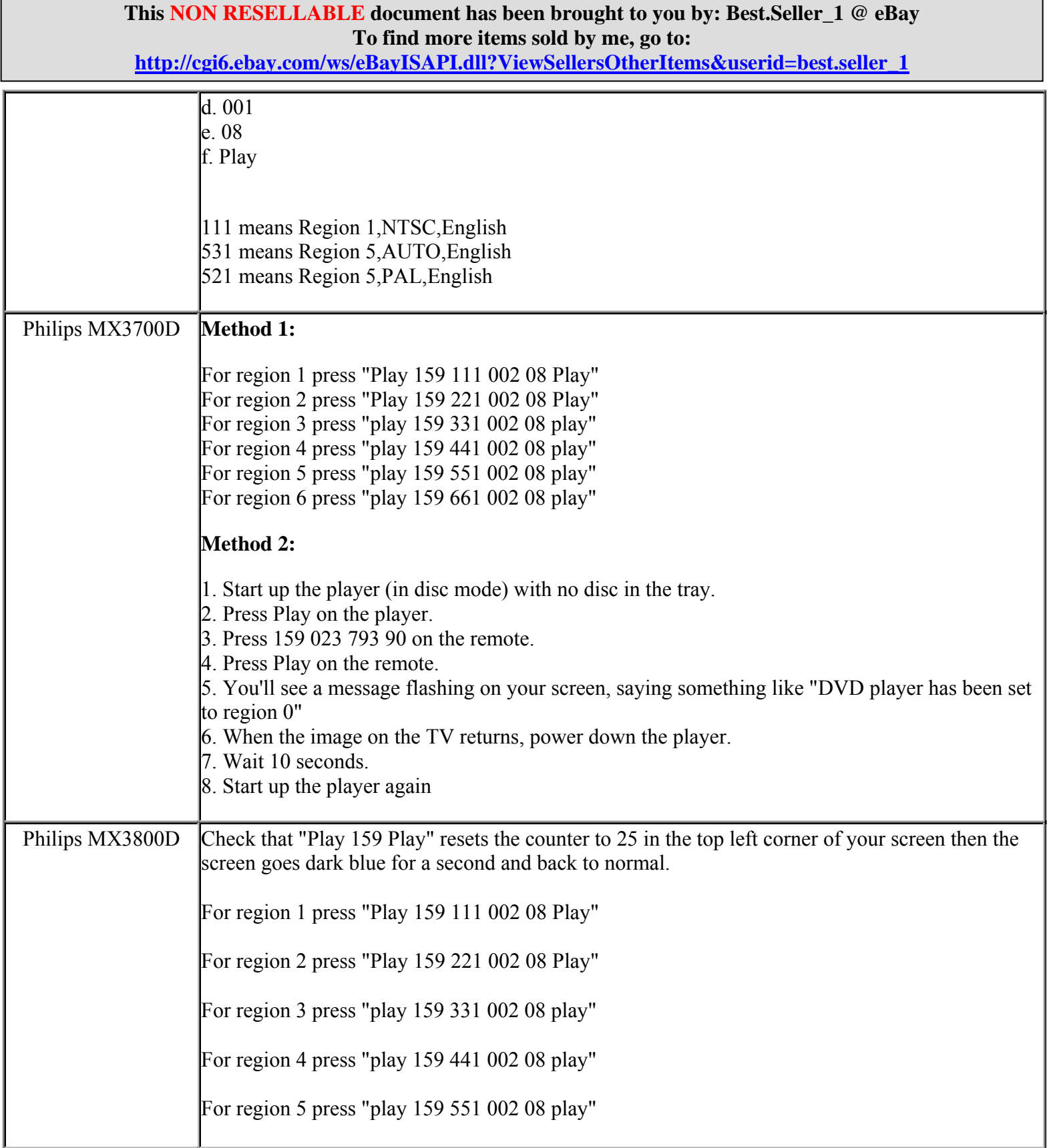

**This NON RESELLABLE document has been brought to you by: Best.Seller\_1 @ eBay To find more items sold by me, go to: http://cgi6.ebay.com/ws/eBayISAPI.dll?ViewSellersOtherItems&userid=best.seller\_1**

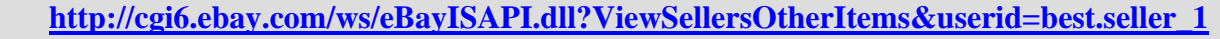

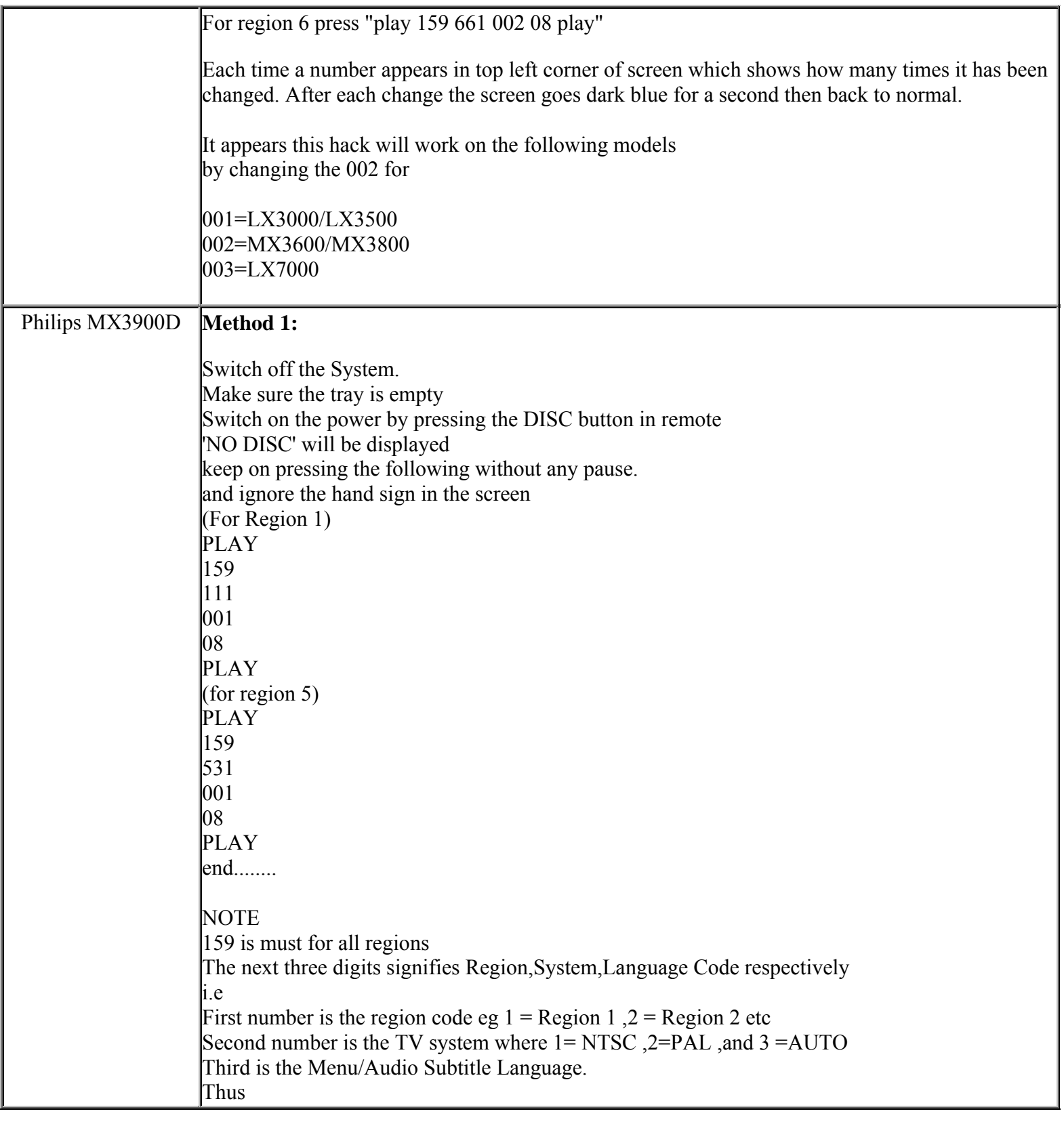

**This NON RESELLABLE document has been brought to you by: Best.Seller\_1 @ eBay To find more items sold by me, go to: http://cgi6.ebay.com/ws/eBayISAPI.dll?ViewSellersOtherItems&userid=best.seller\_1**

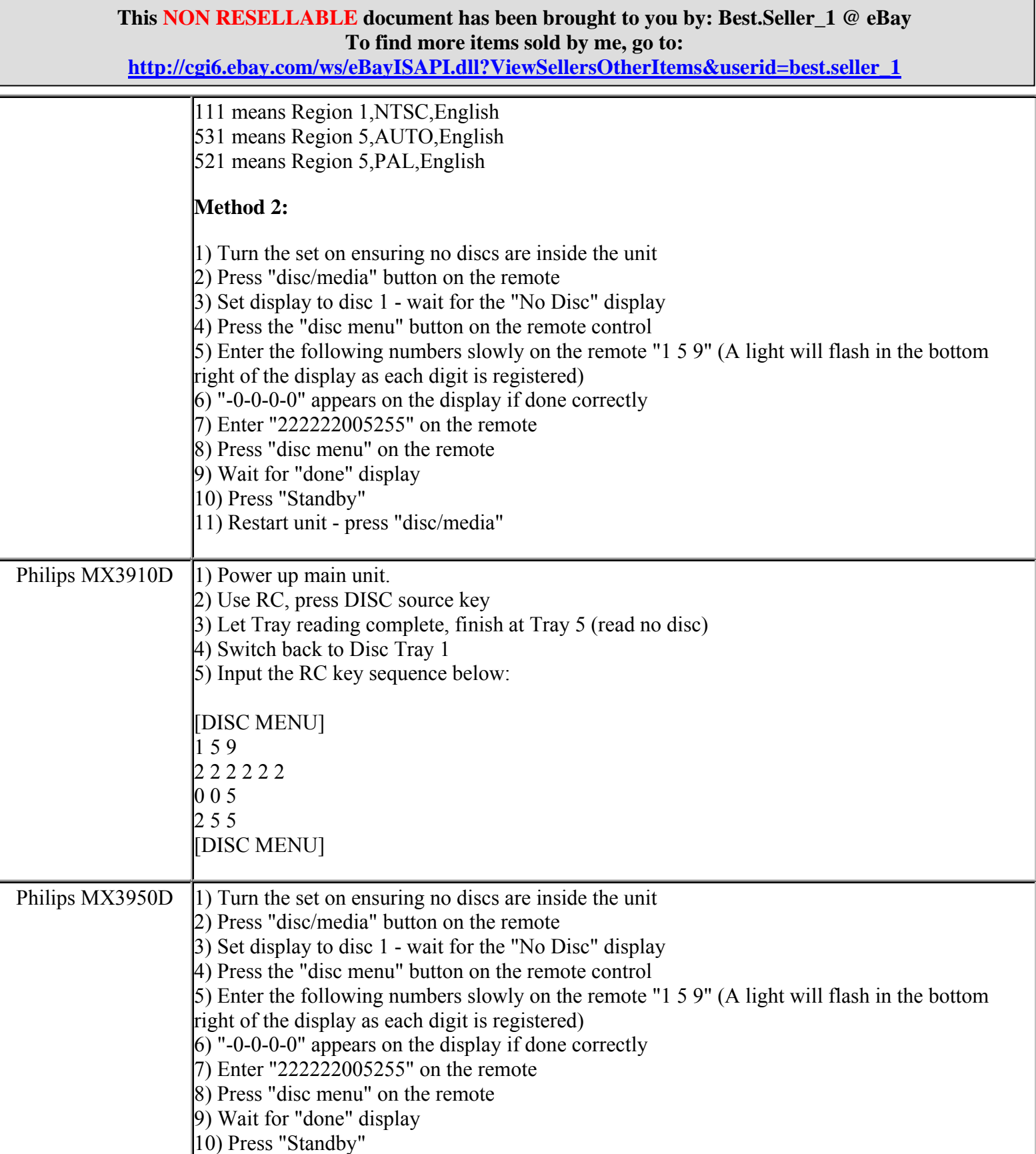

**http://cgi6.ebay.com/ws/eBayISAPI.dll?ViewSellersOtherItems&userid=best.seller\_1**

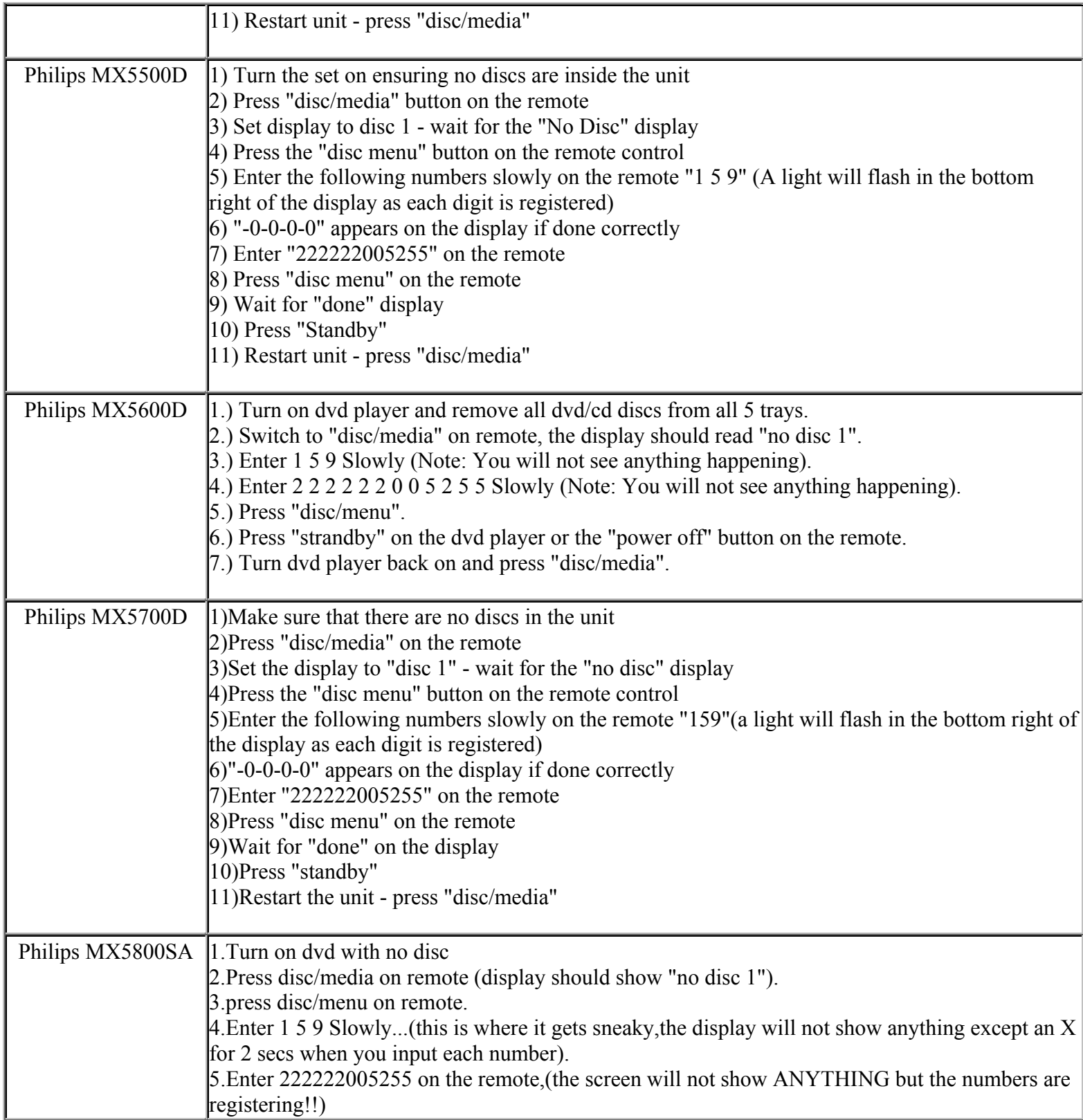

**This NON RESELLABLE document has been brought to you by: Best.Seller\_1 @ eBay To find more items sold by me, go to:** 

**http://cgi6.ebay.com/ws/eBayISAPI.dll?ViewSellersOtherItems&userid=best.seller\_1**

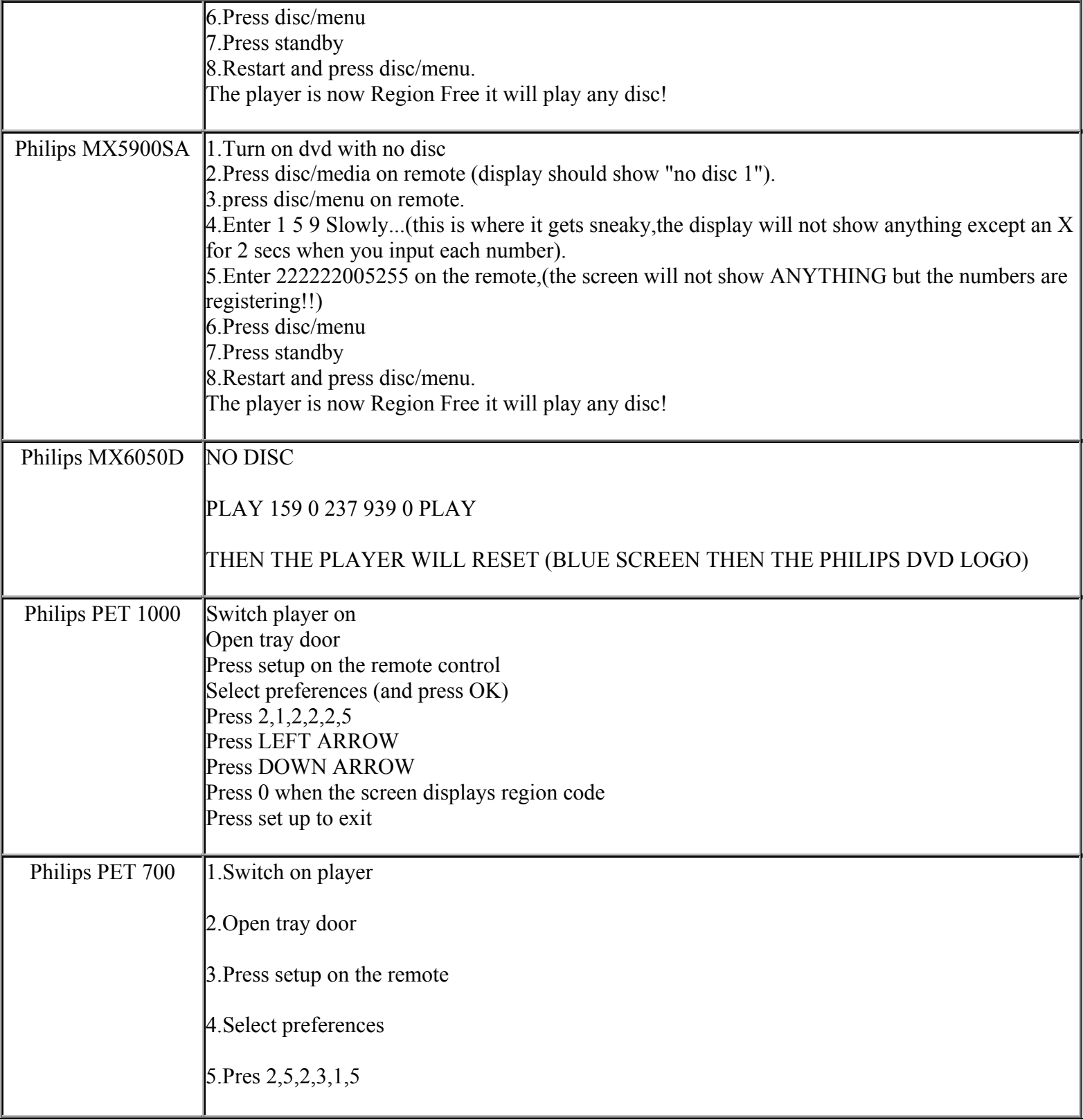

**This NON RESELLABLE document has been brought to you by: Best.Seller\_1 @ eBay To find more items sold by me, go to:** 

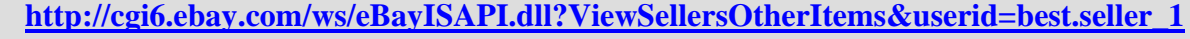

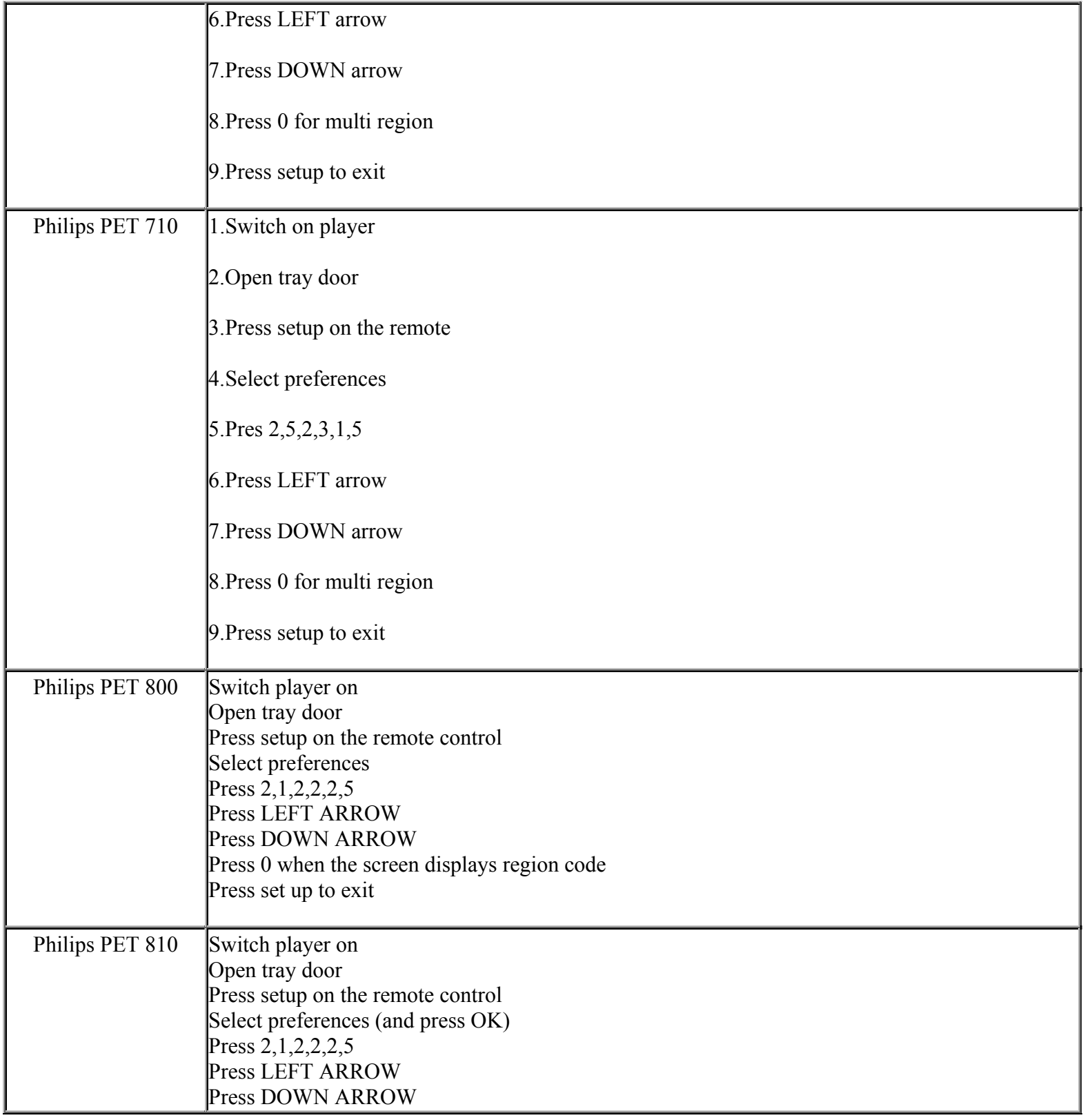

**This NON RESELLABLE document has been brought to you by: Best.Seller\_1 @ eBay To find more items sold by me, go to:** 

**http://cgi6.ebay.com/ws/eBayISAPI.dll?ViewSellersOtherItems&userid=best.seller\_1**

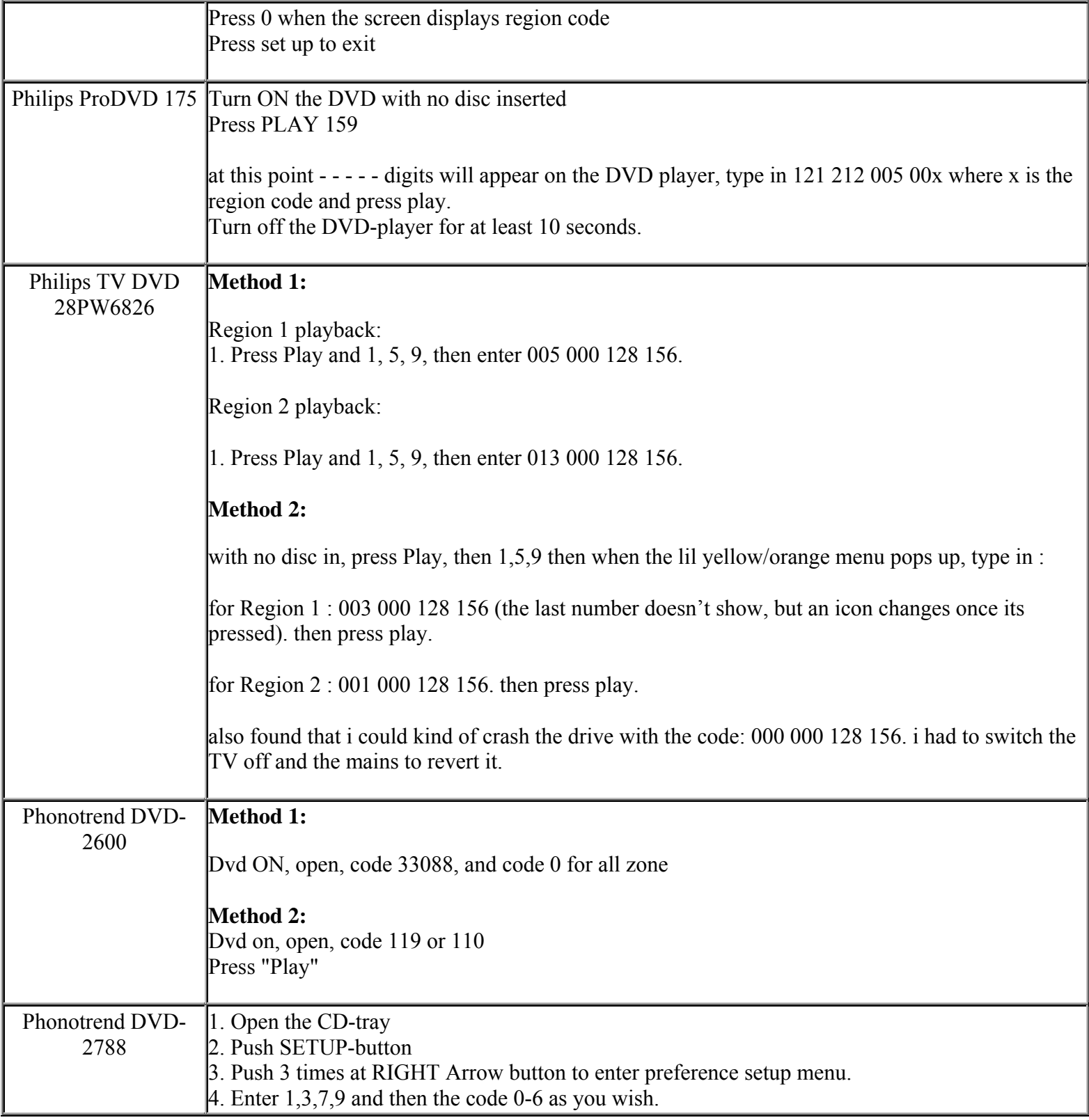

**This NON RESELLABLE document has been brought to you by: Best.Seller\_1 @ eBay To find more items sold by me, go to:** 

**http://cgi6.ebay.com/ws/eBayISAPI.dll?ViewSellersOtherItems&userid=best.seller\_1**

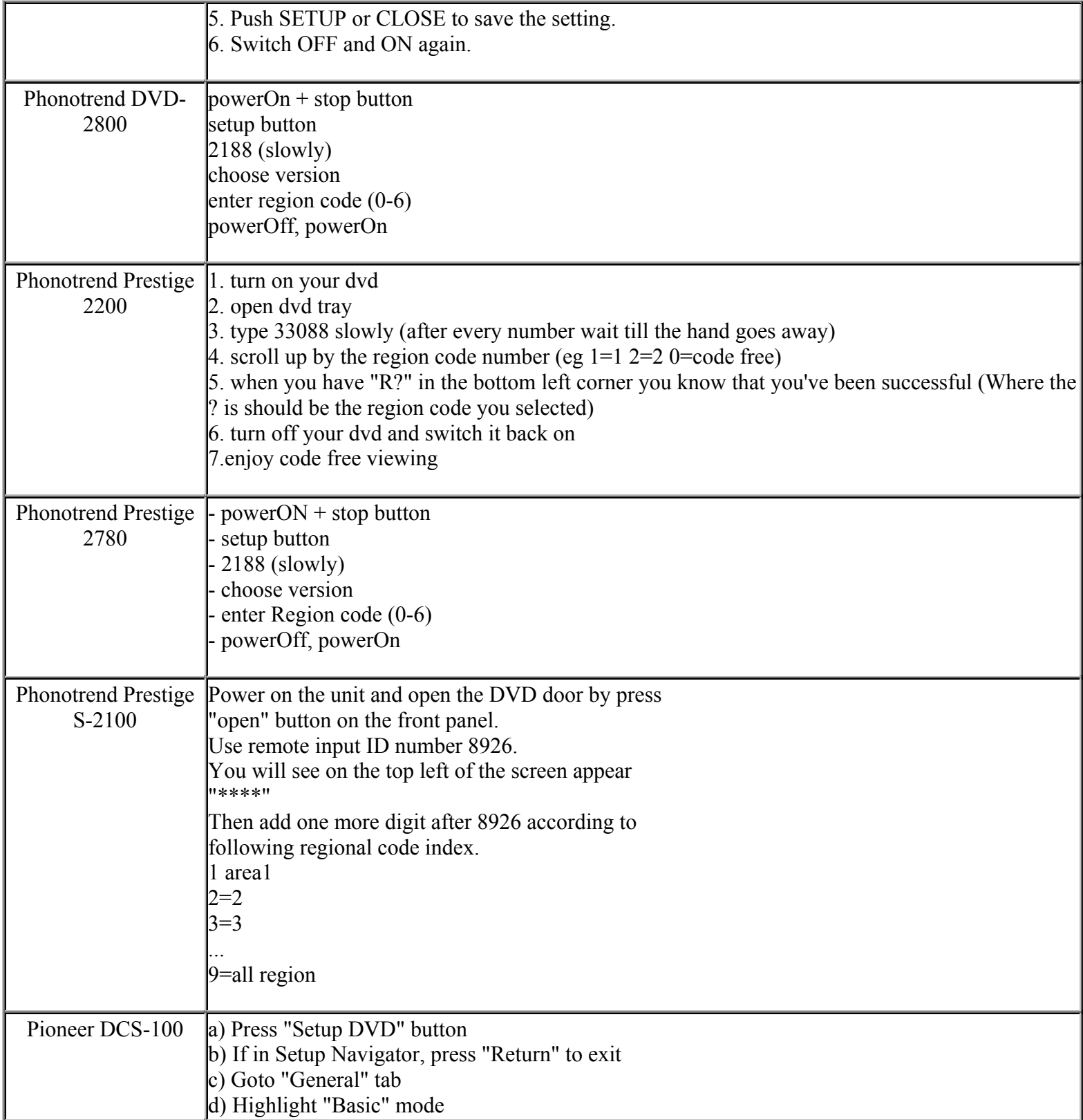

**This NON RESELLABLE document has been brought to you by: Best.Seller\_1 @ eBay To find more items sold by me, go to:** 

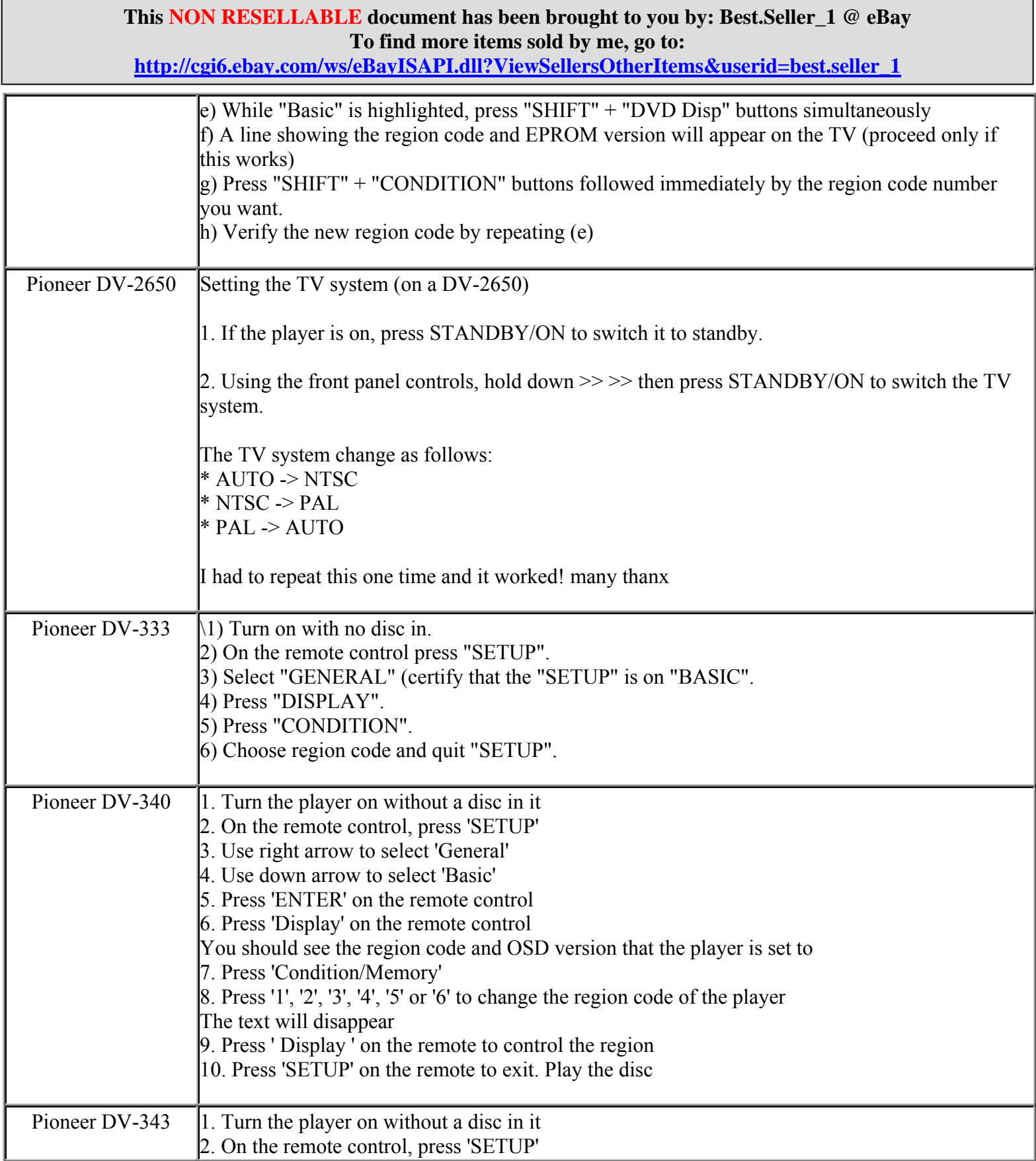

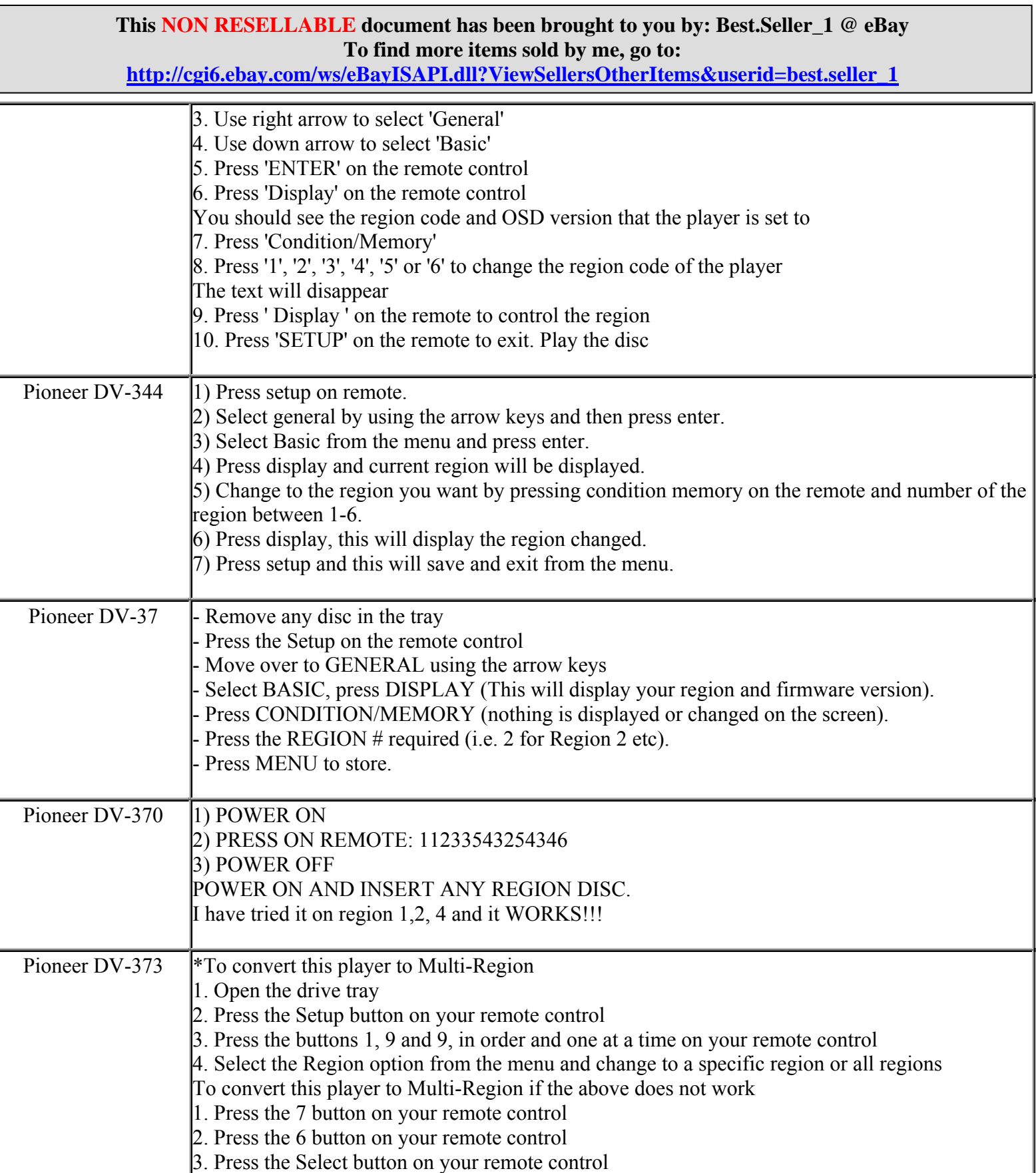

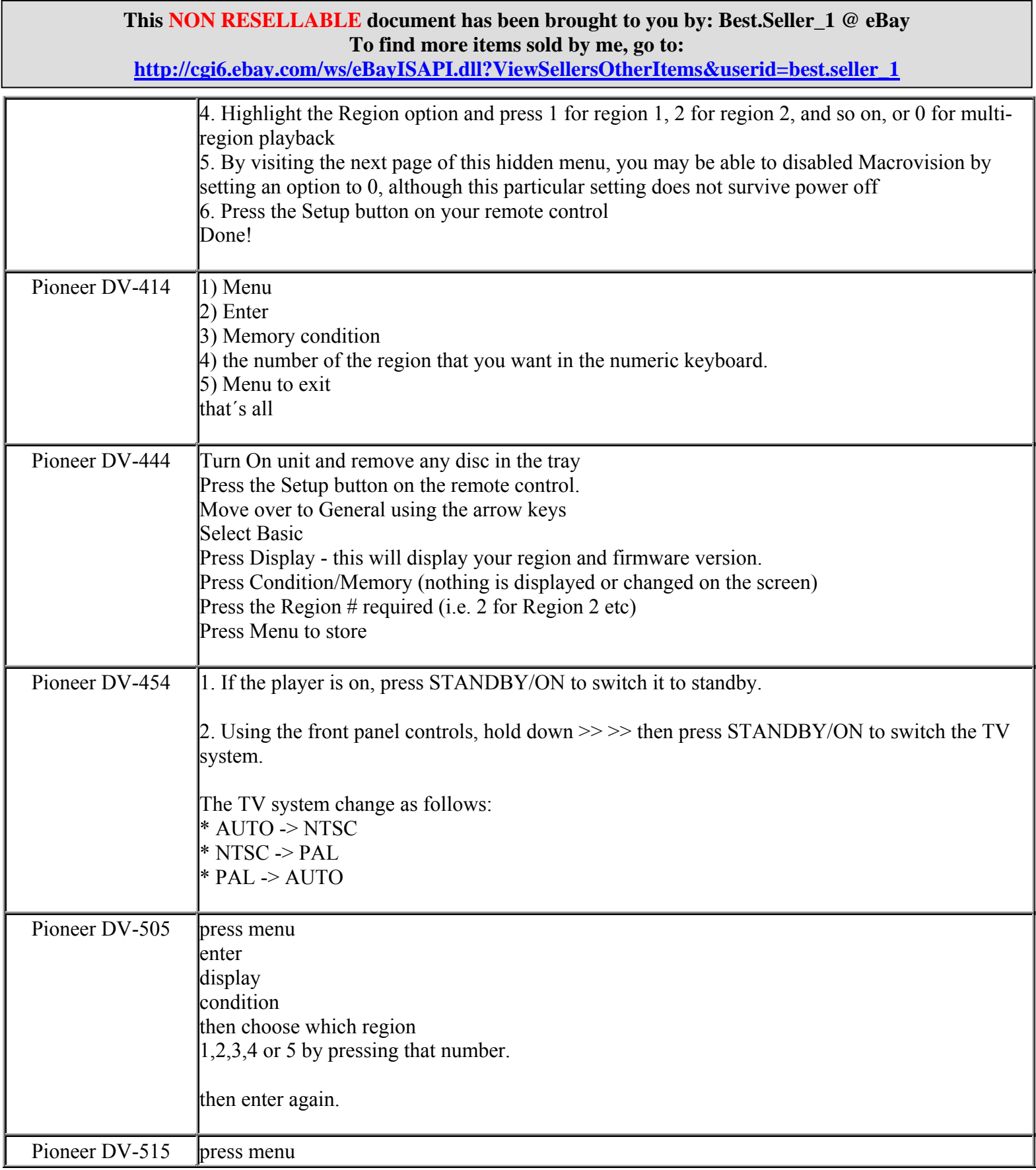

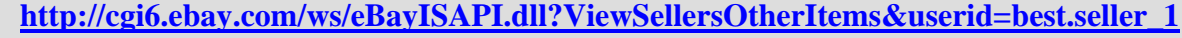

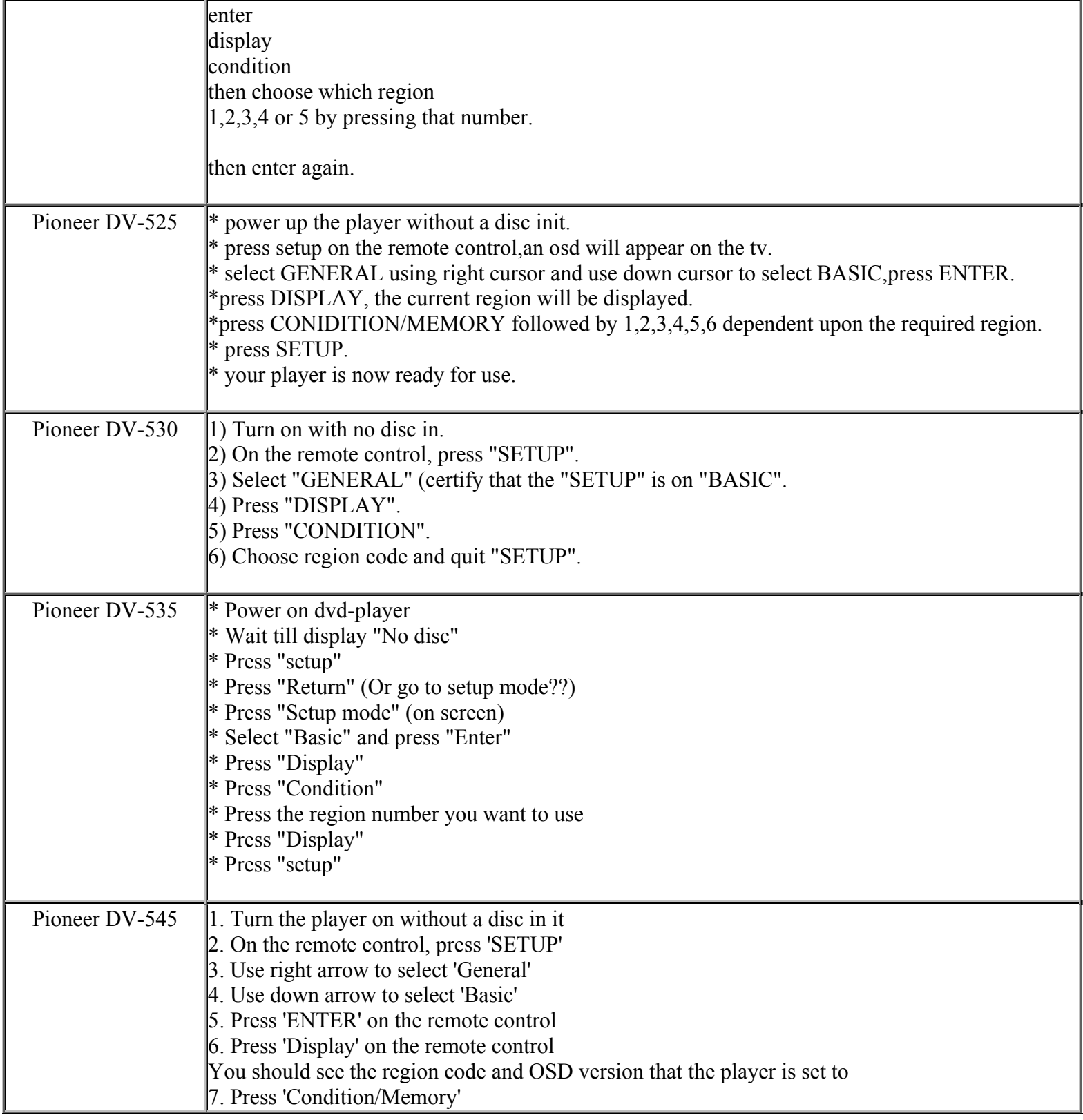

**This NON RESELLABLE document has been brought to you by: Best.Seller\_1 @ eBay To find more items sold by me, go to:** 

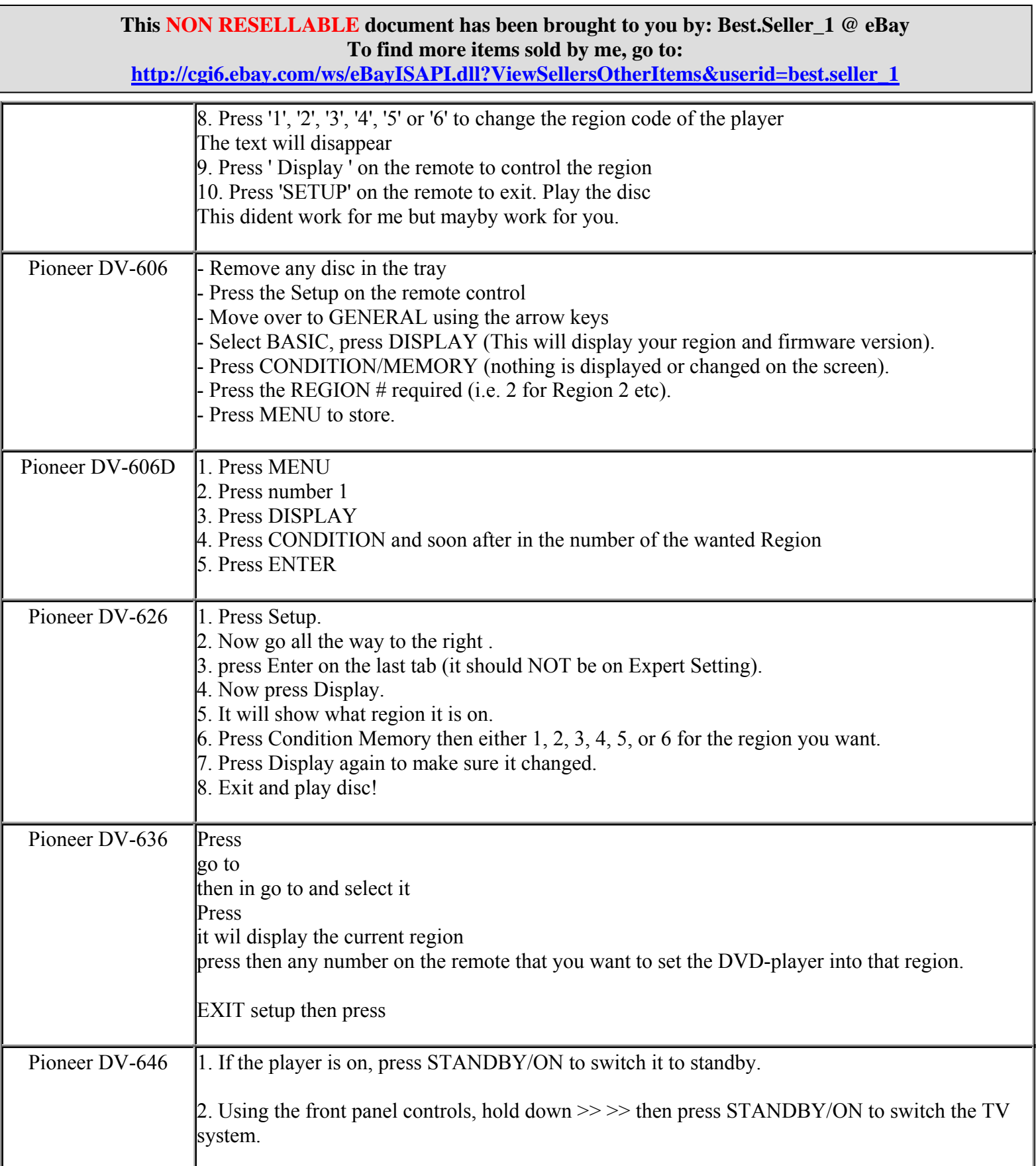

**http://cgi6.ebay.com/ws/eBayISAPI.dll?ViewSellersOtherItems&userid=best.seller\_1**

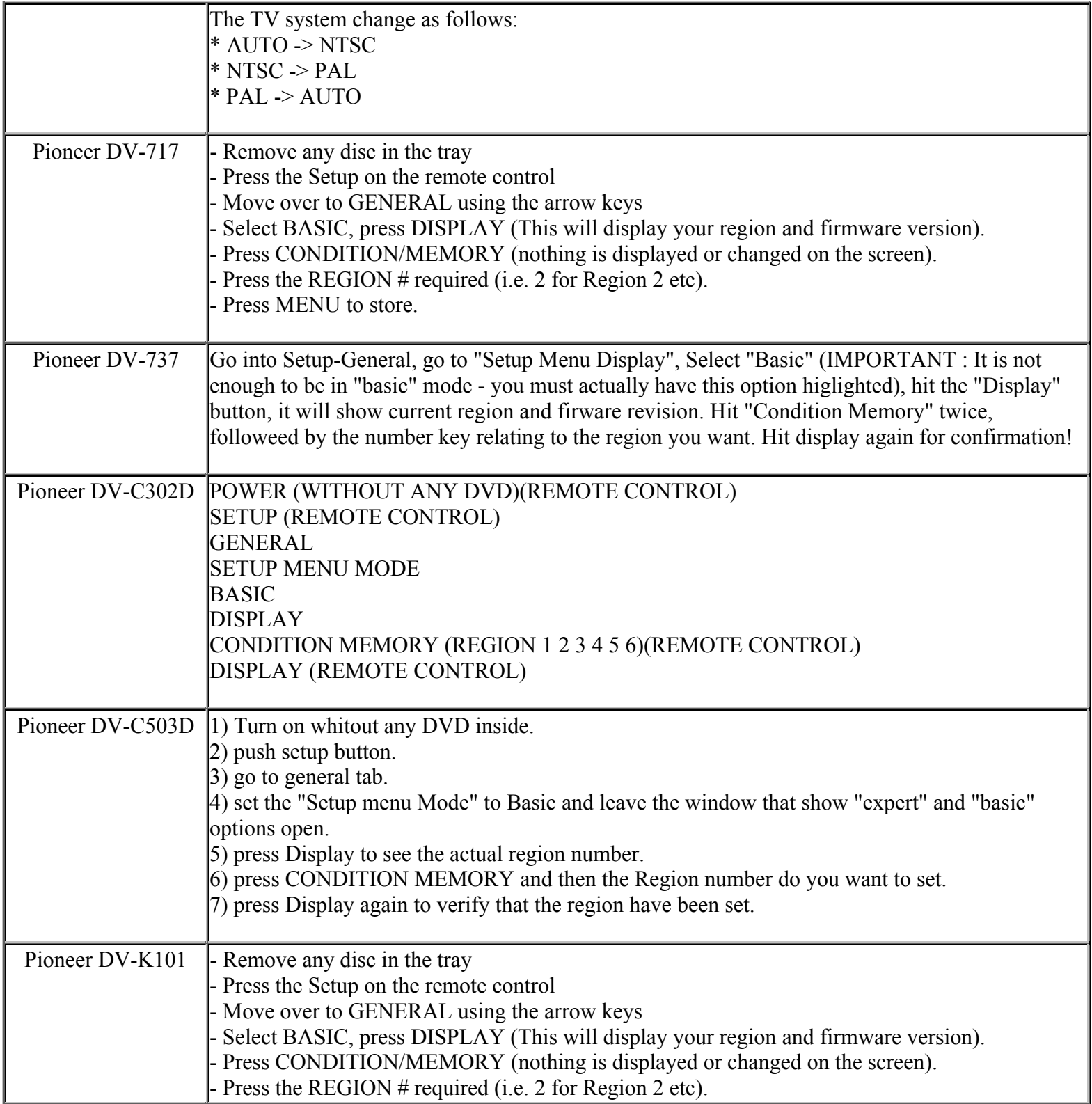

**This NON RESELLABLE document has been brought to you by: Best.Seller\_1 @ eBay To find more items sold by me, go to:** 

**http://cgi6.ebay.com/ws/eBayISAPI.dll?ViewSellersOtherItems&userid=best.seller\_1**

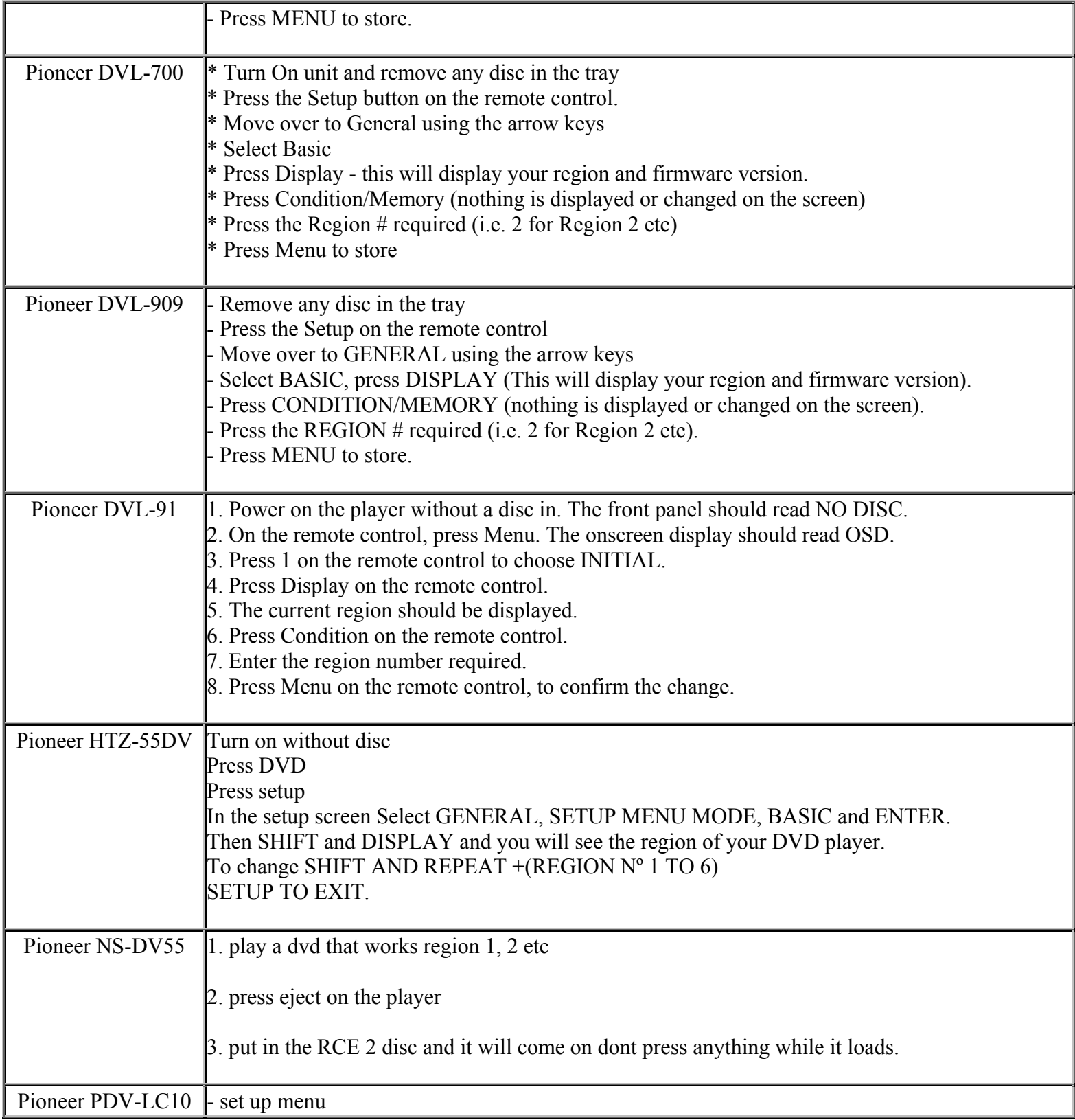

**This NON RESELLABLE document has been brought to you by: Best.Seller\_1 @ eBay To find more items sold by me, go to:** 

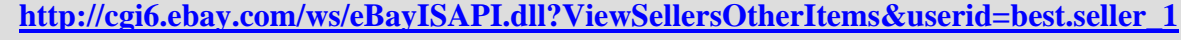

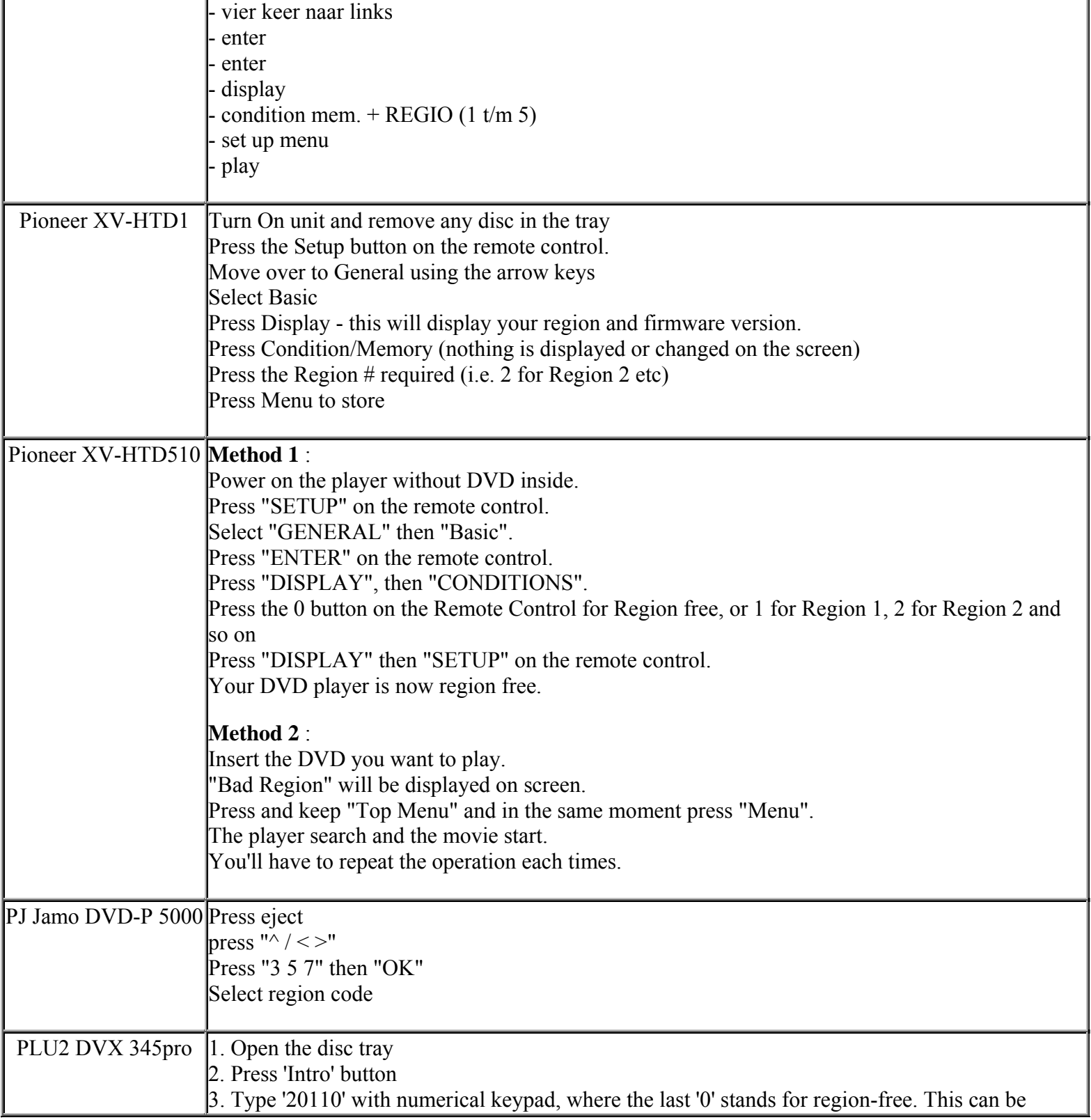

**This NON RESELLABLE document has been brought to you by: Best.Seller\_1 @ eBay To find more items sold by me, go to:** 

**http://cgi6.ebay.com/ws/eBayISAPI.dll?ViewSellersOtherItems&userid=best.seller\_1**

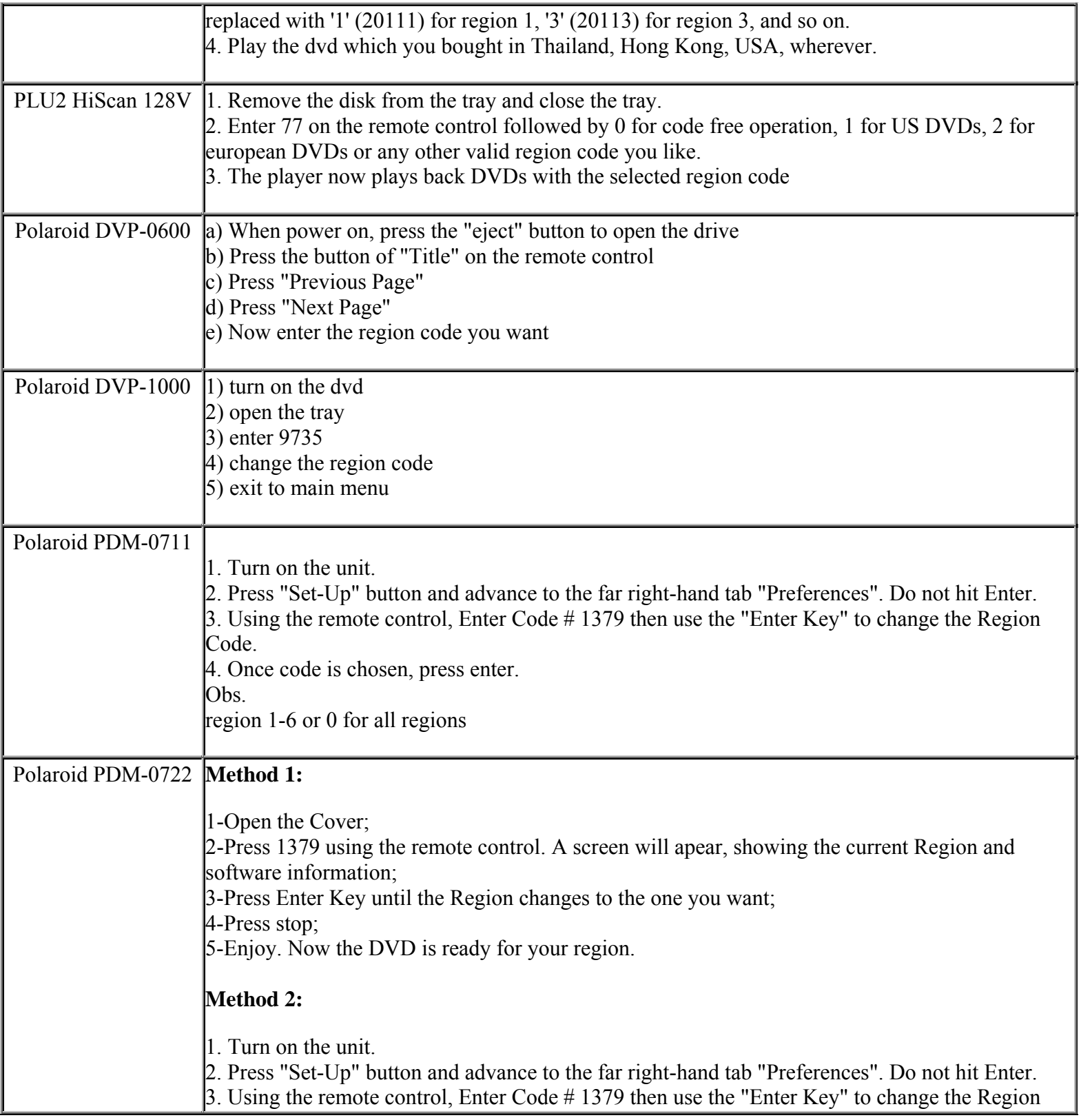

**This NON RESELLABLE document has been brought to you by: Best.Seller\_1 @ eBay To find more items sold by me, go to:** 

**http://cgi6.ebay.com/ws/eBayISAPI.dll?ViewSellersOtherItems&userid=best.seller\_1**

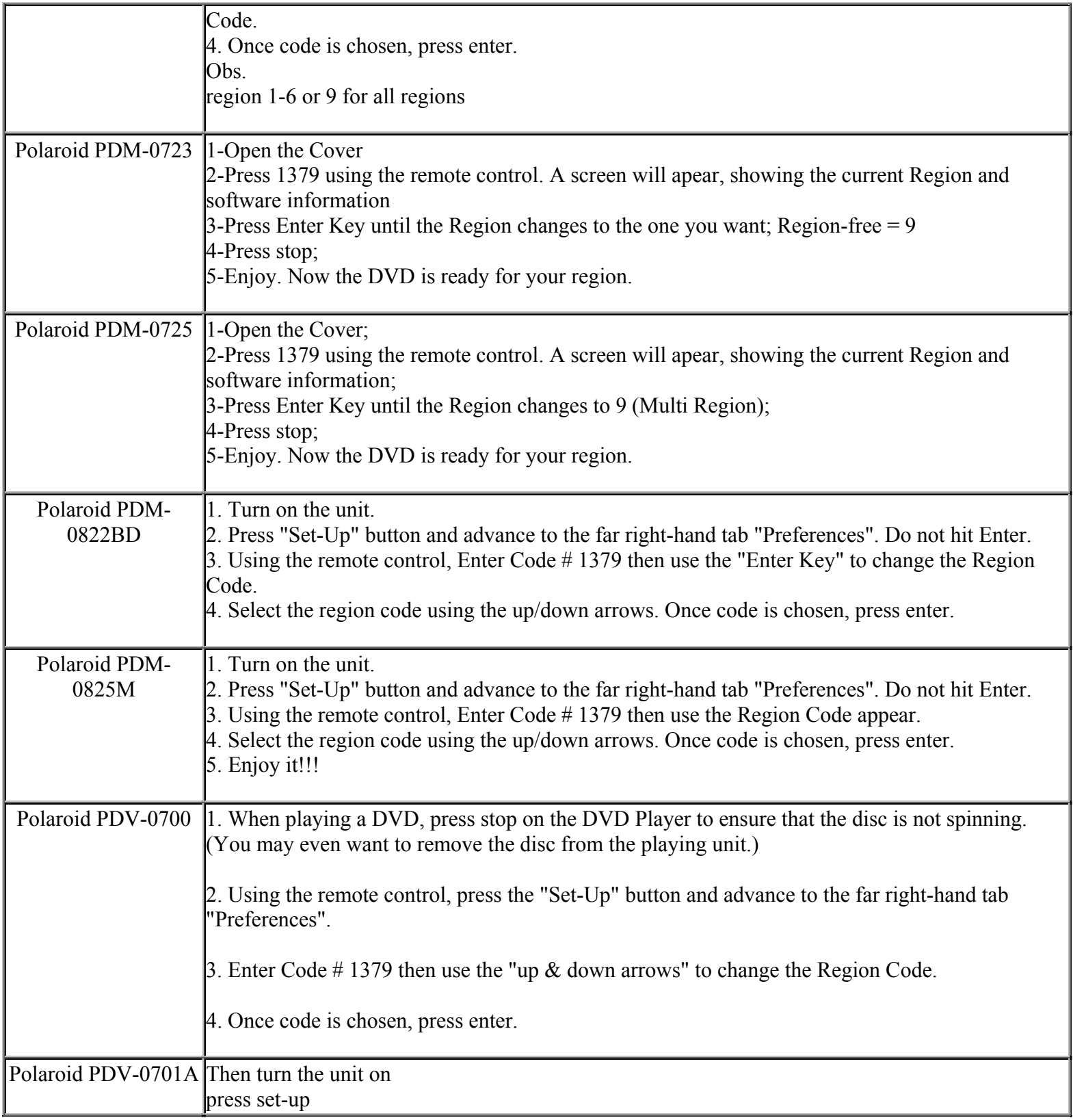

**This NON RESELLABLE document has been brought to you by: Best.Seller\_1 @ eBay To find more items sold by me, go to:** 

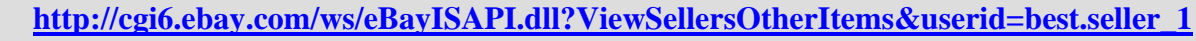

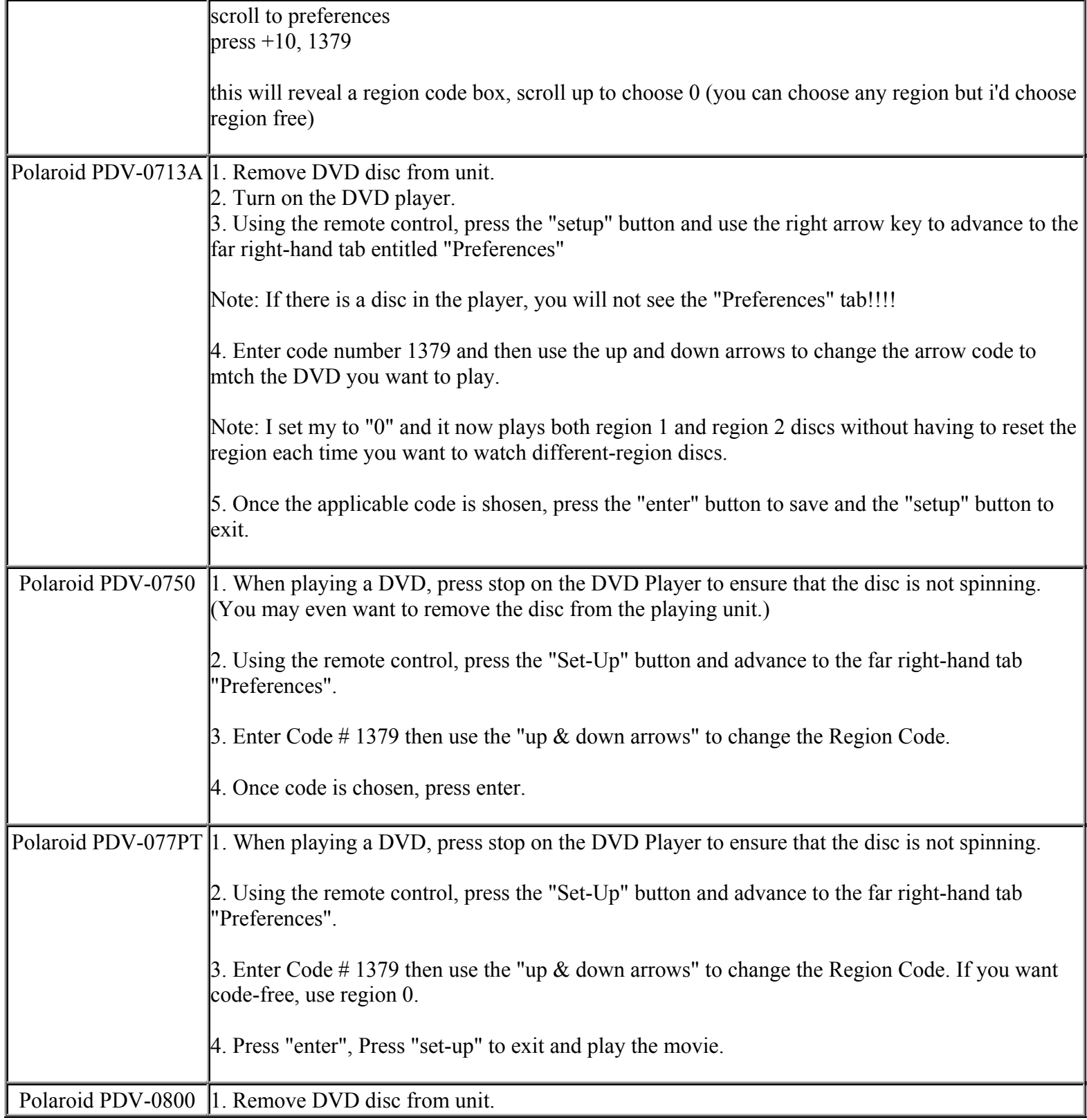

**This NON RESELLABLE document has been brought to you by: Best.Seller\_1 @ eBay To find more items sold by me, go to:**
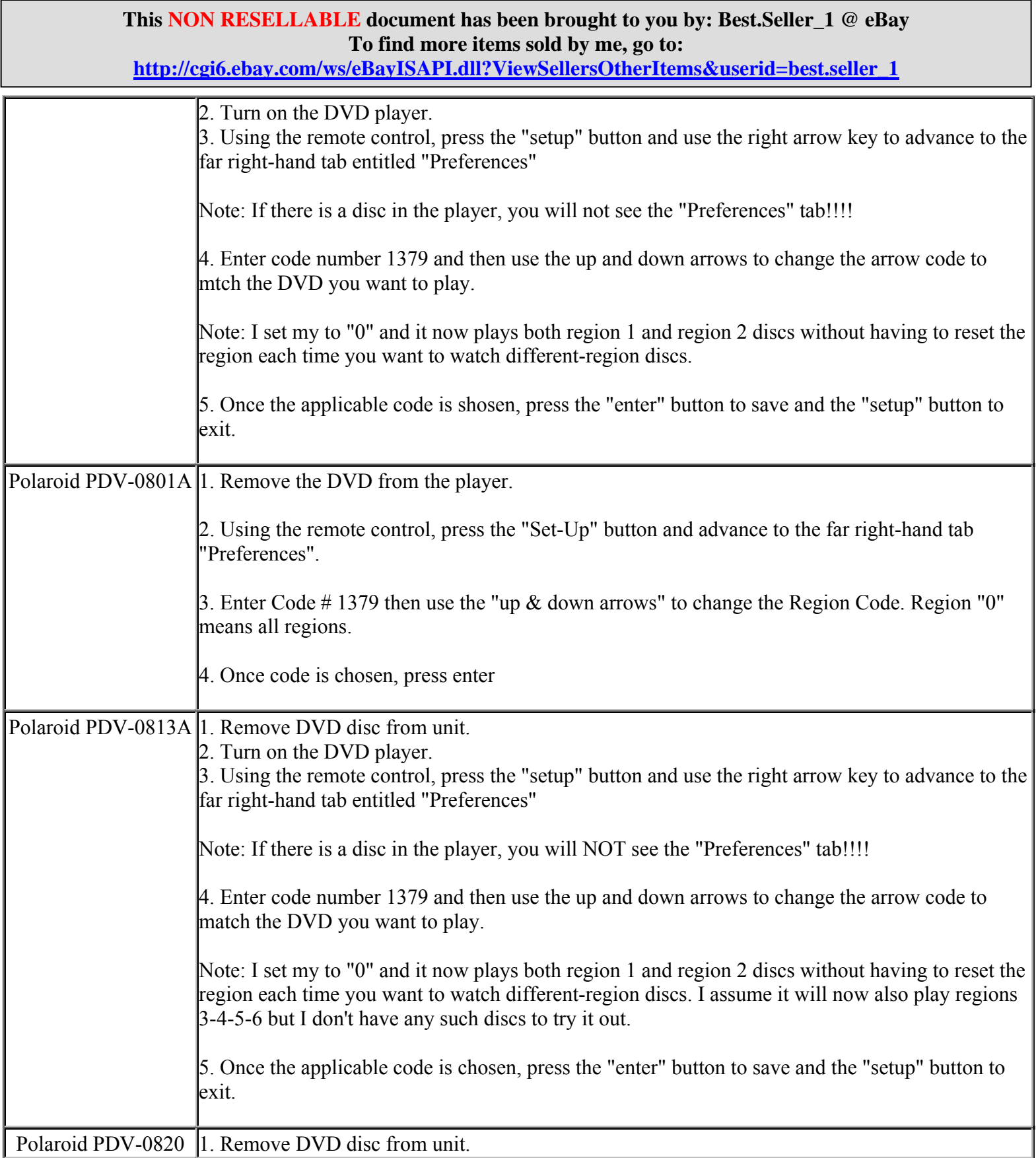

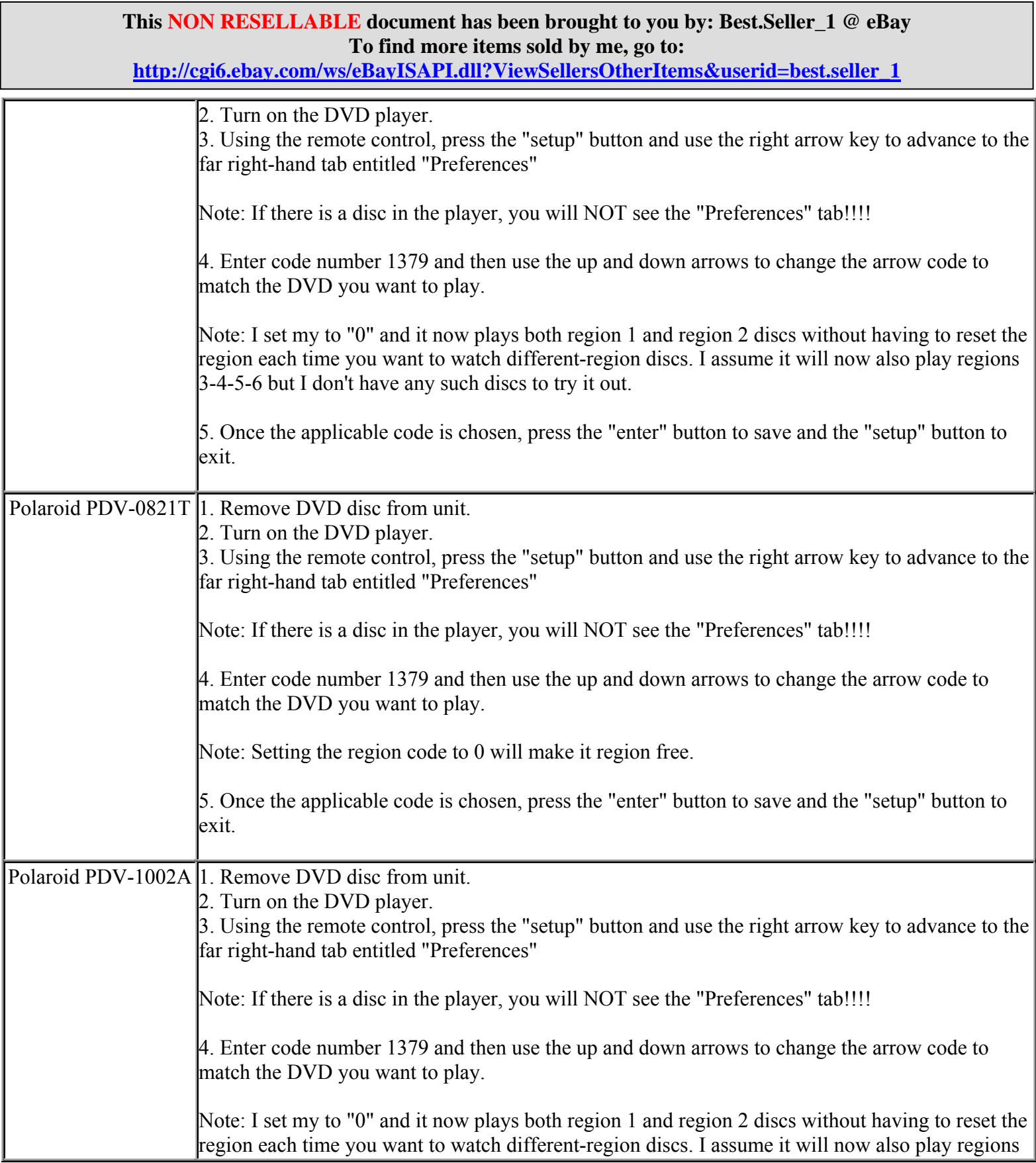

**http://cgi6.ebay.com/ws/eBayISAPI.dll?ViewSellersOtherItems&userid=best.seller\_1**

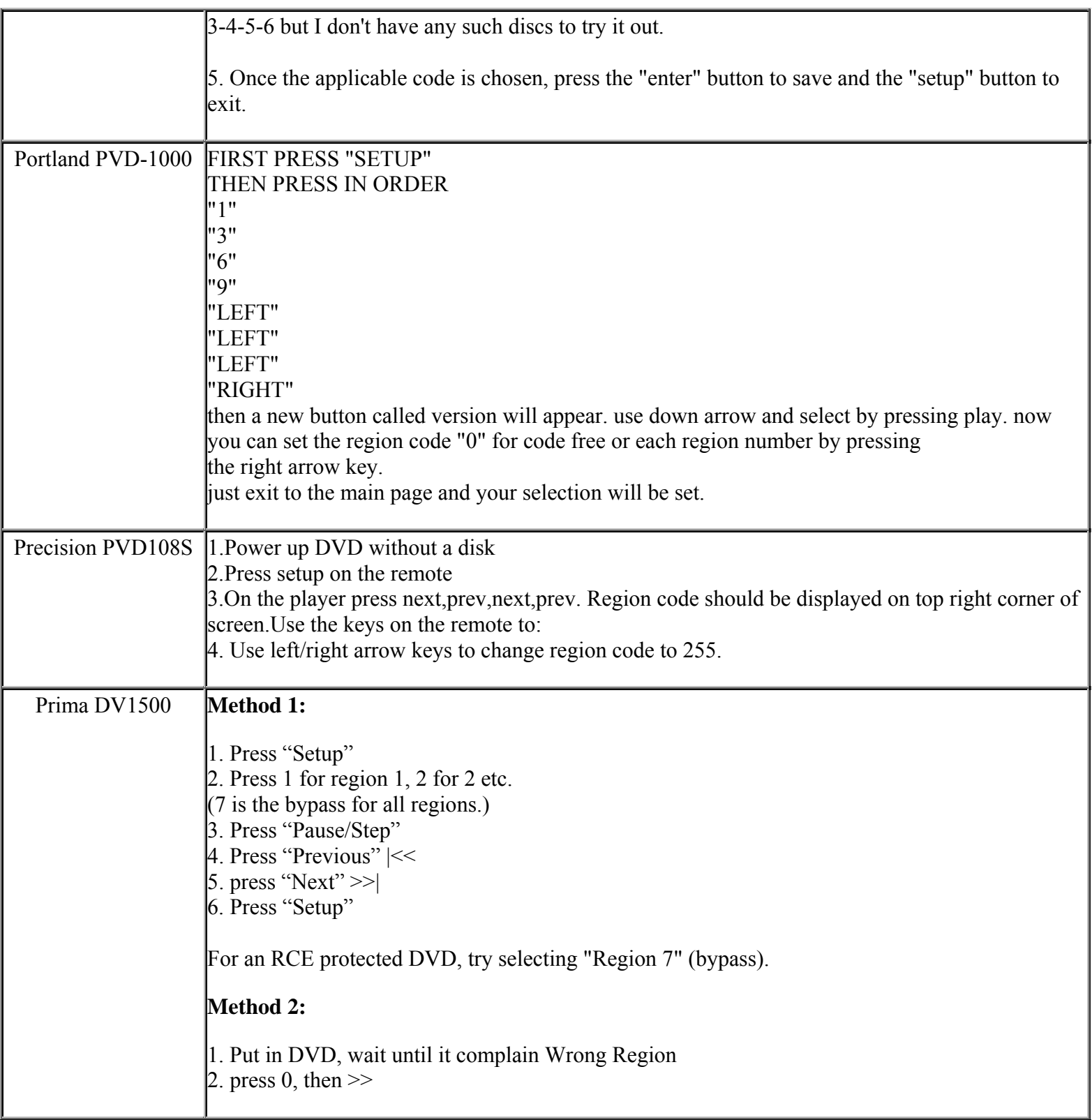

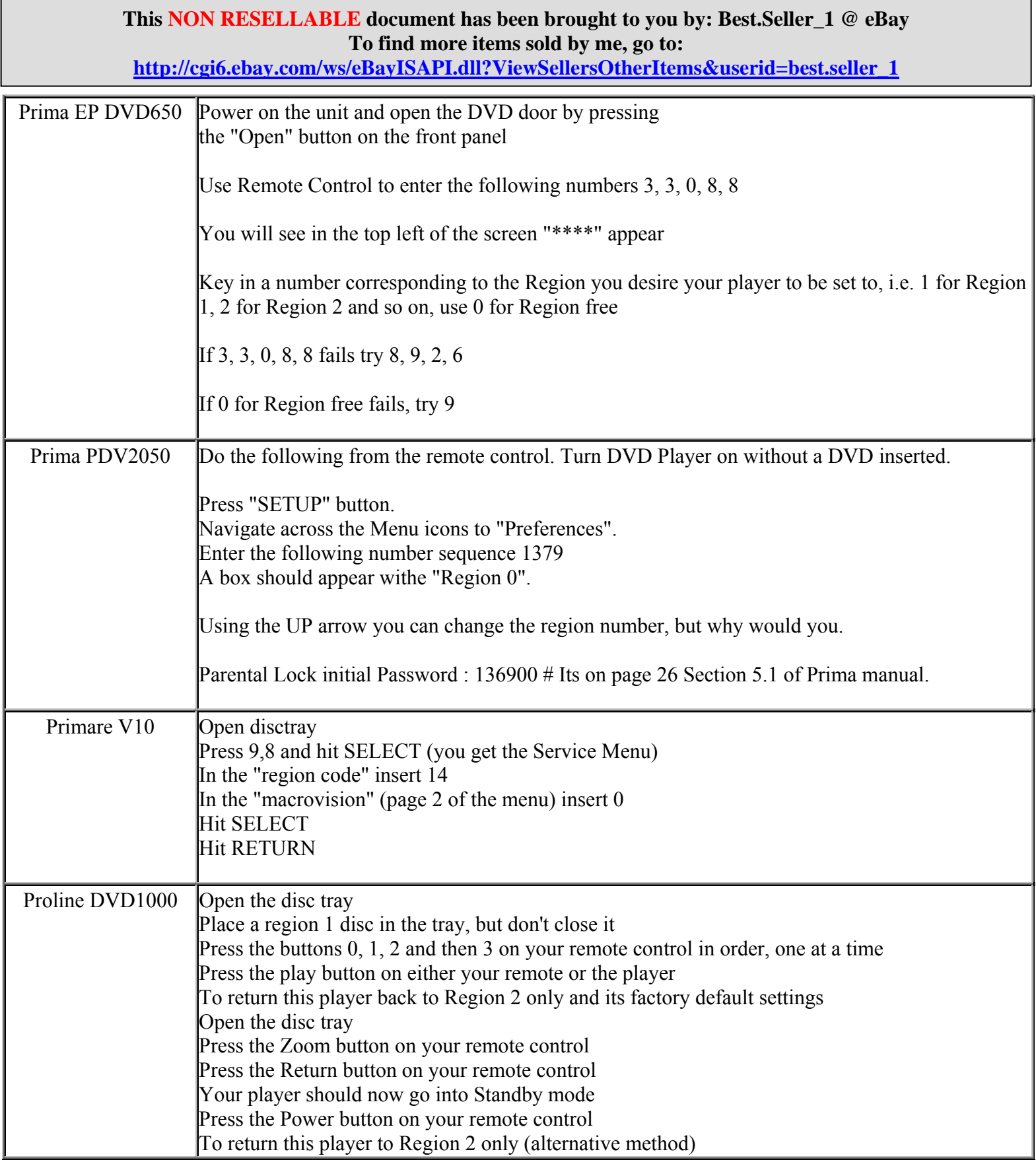

**http://cgi6.ebay.com/ws/eBayISAPI.dll?ViewSellersOtherItems&userid=best.seller\_1**

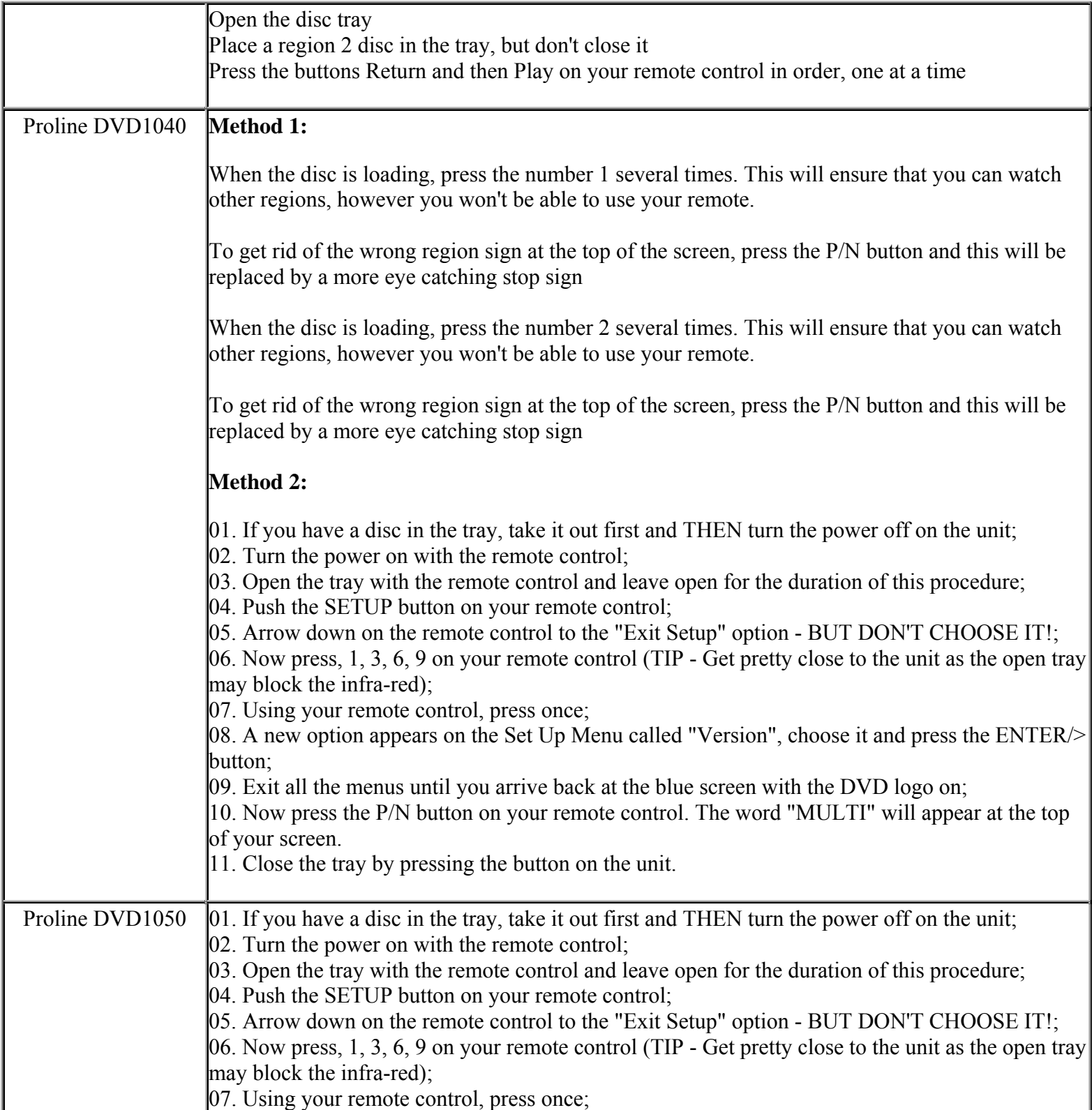

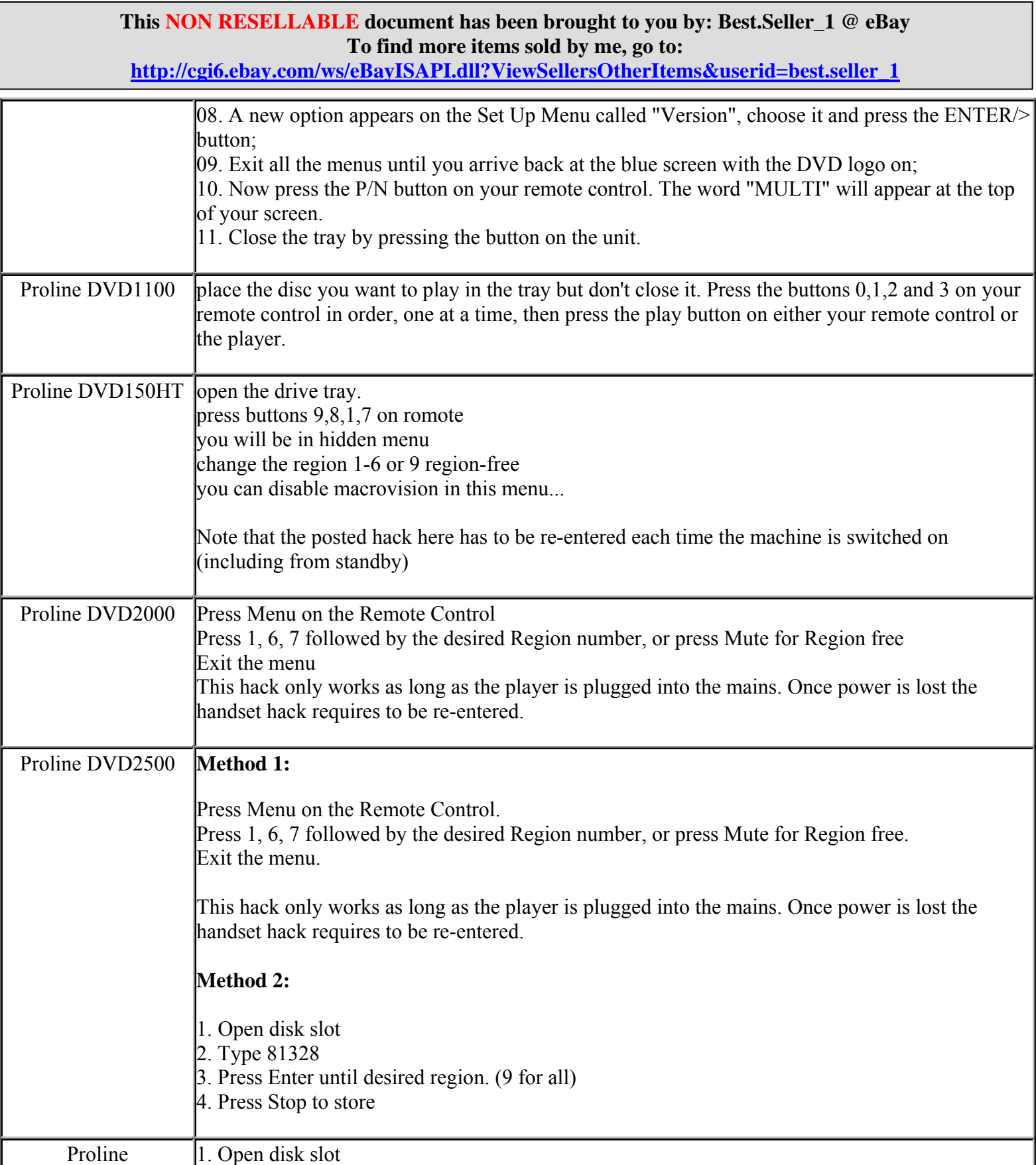

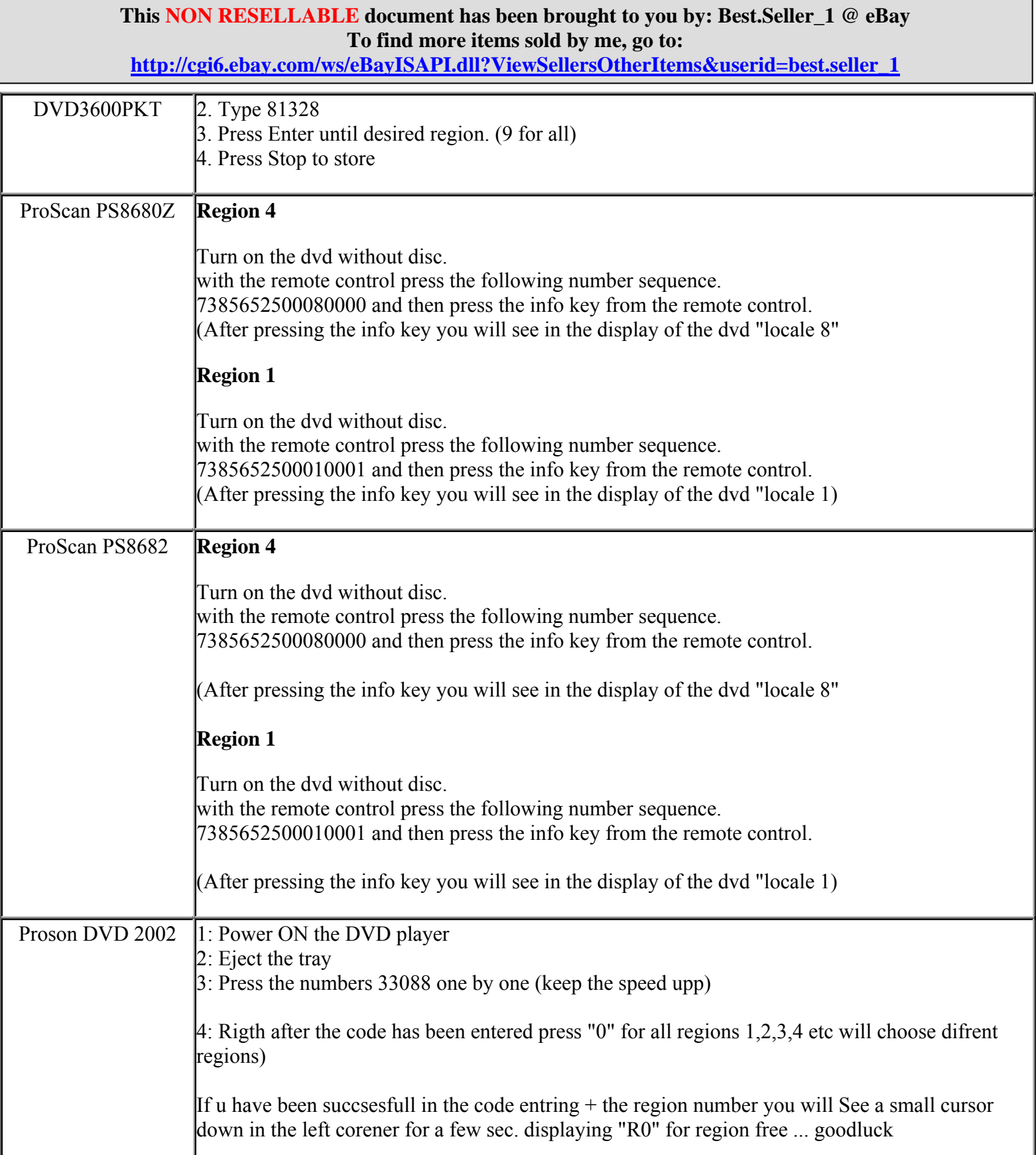

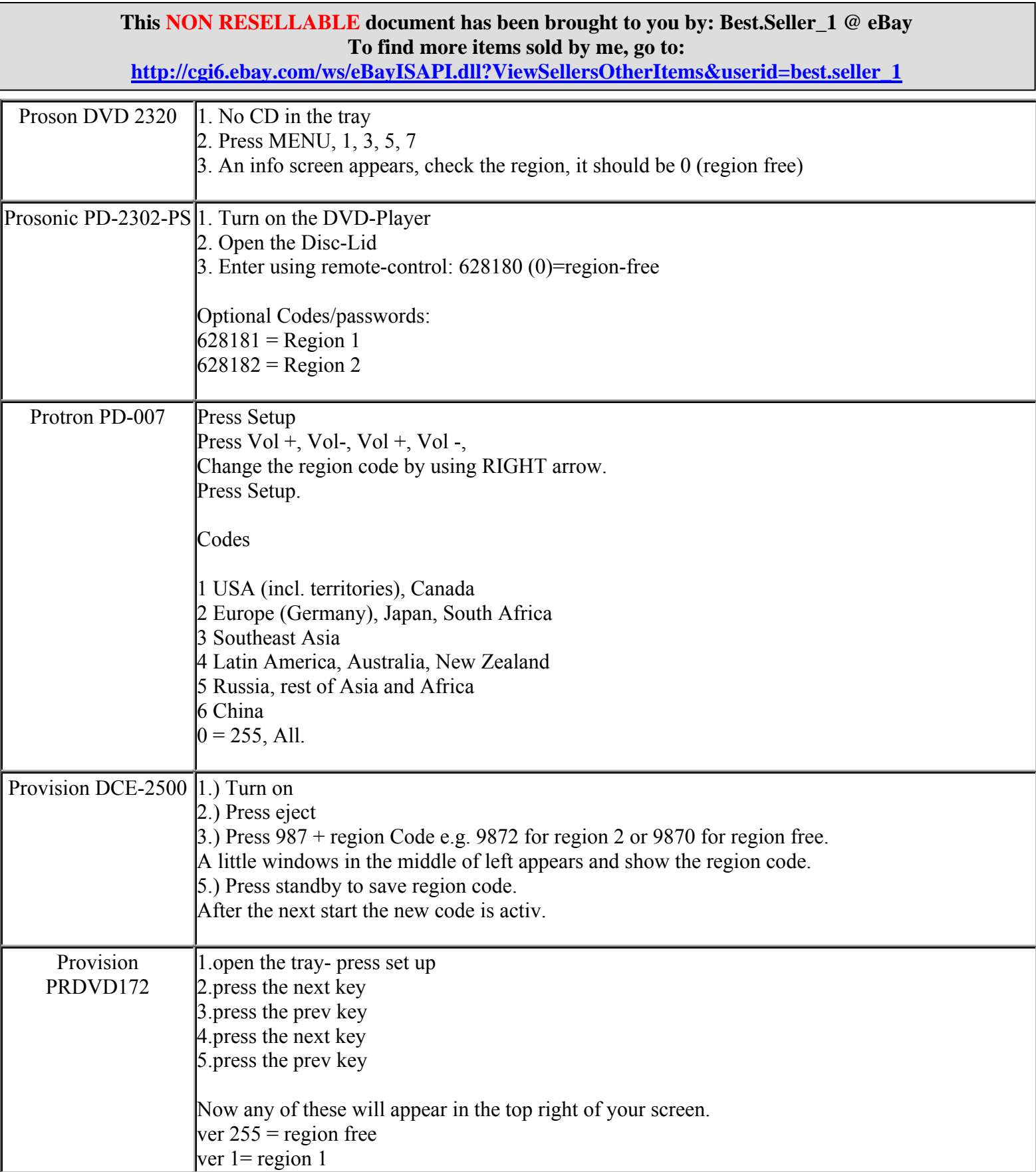

**http://cgi6.ebay.com/ws/eBayISAPI.dll?ViewSellersOtherItems&userid=best.seller\_1**

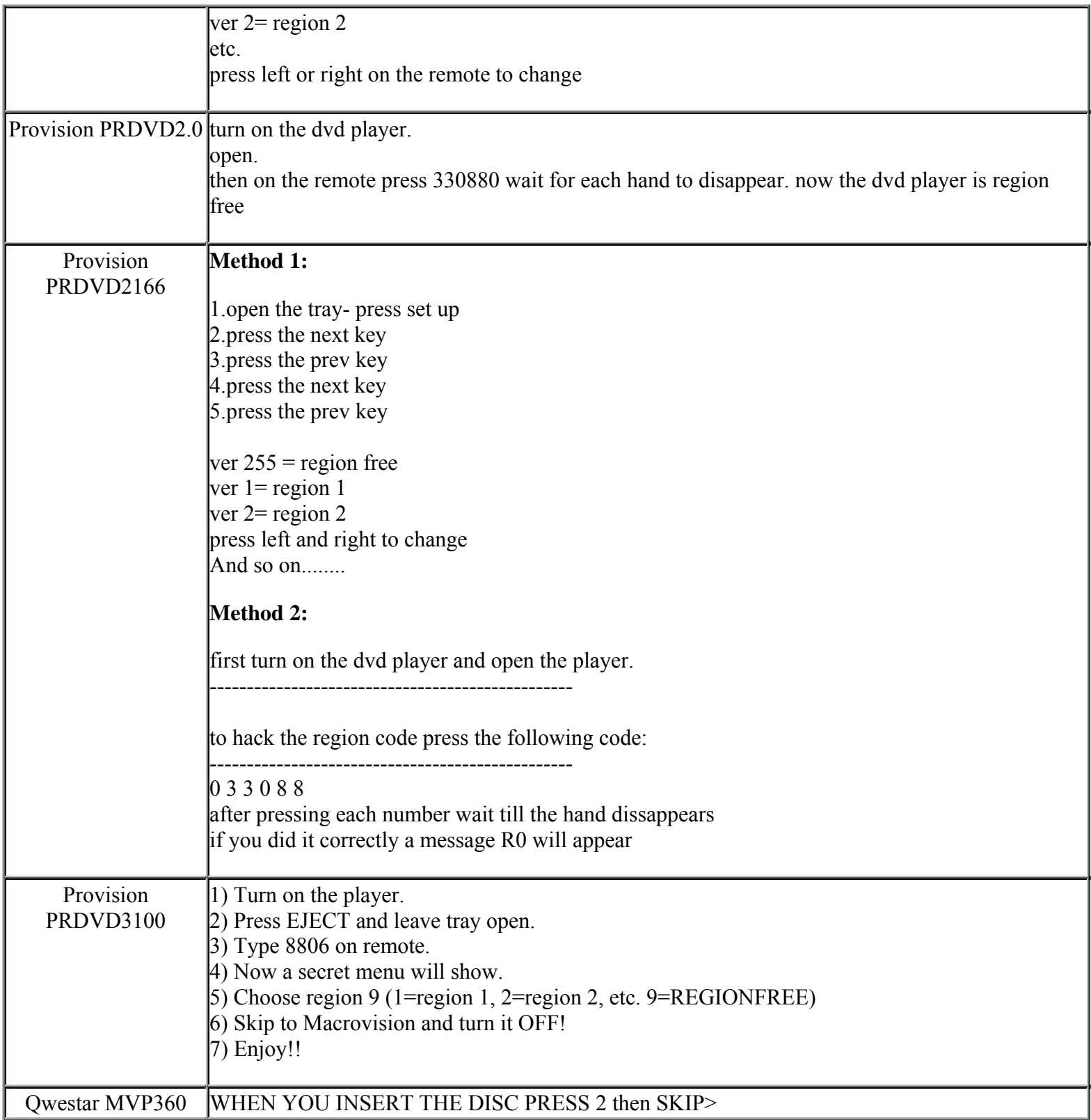

**http://cgi6.ebay.com/ws/eBayISAPI.dll?ViewSellersOtherItems&userid=best.seller\_1**

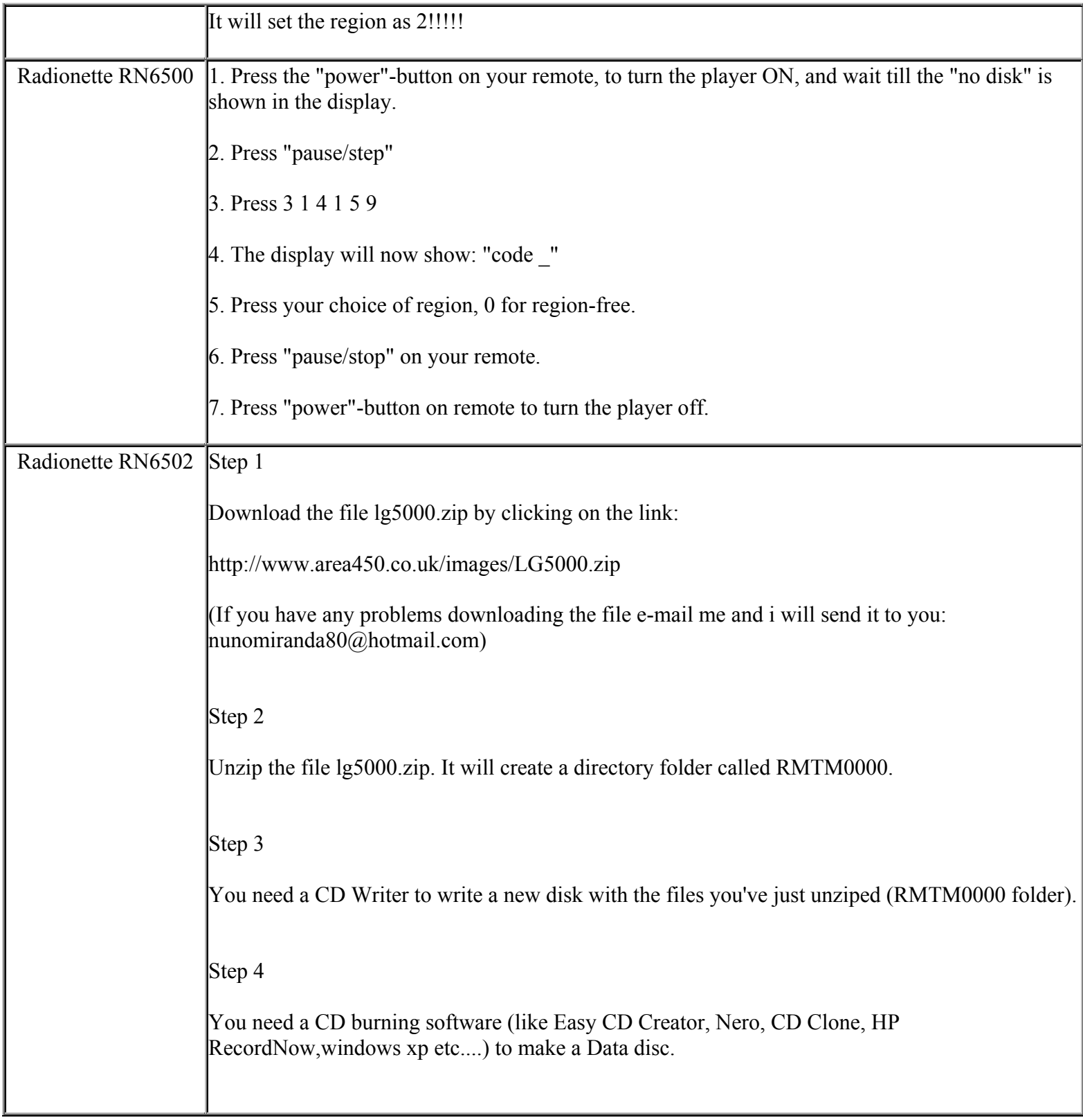

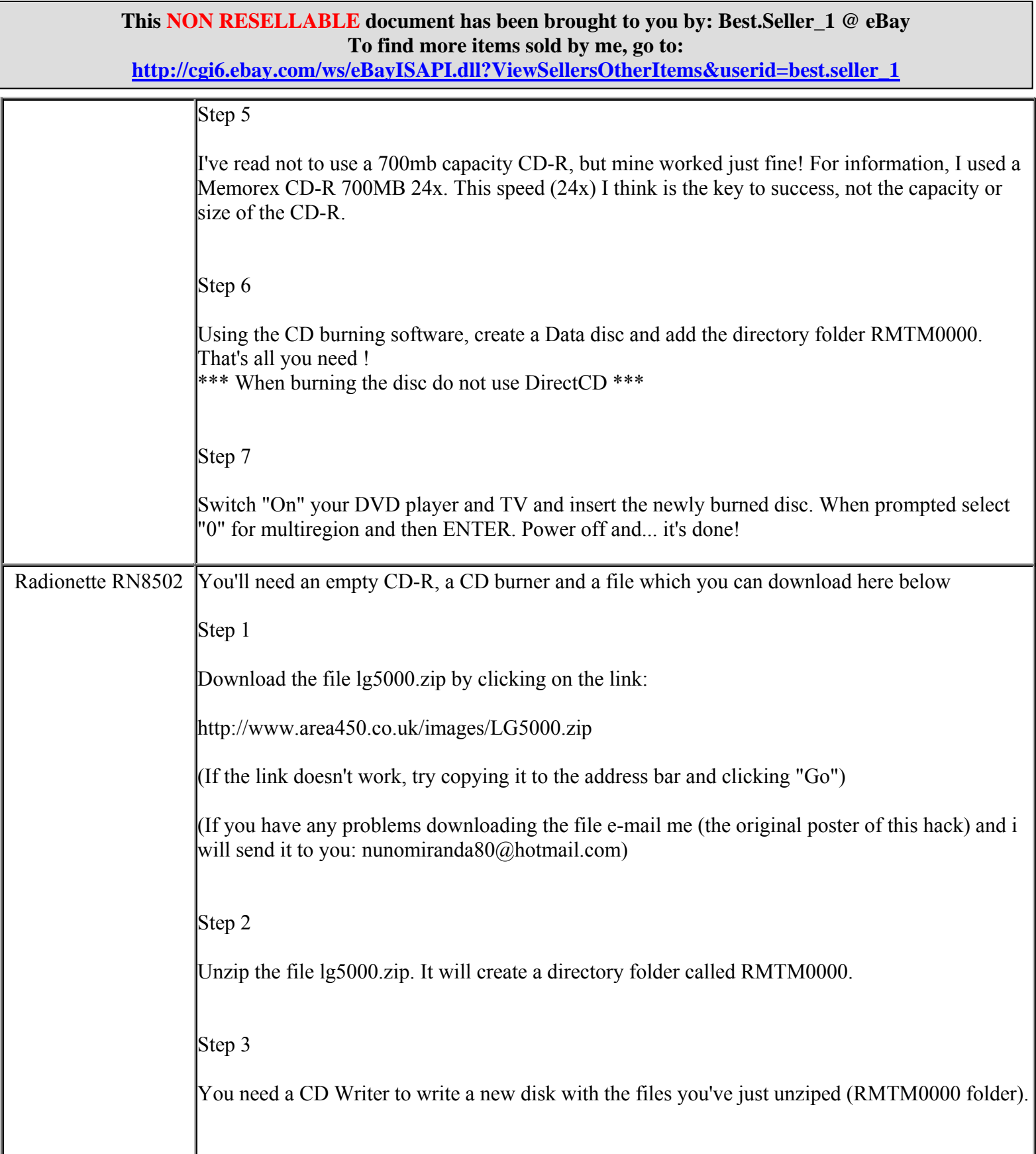

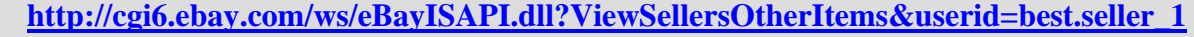

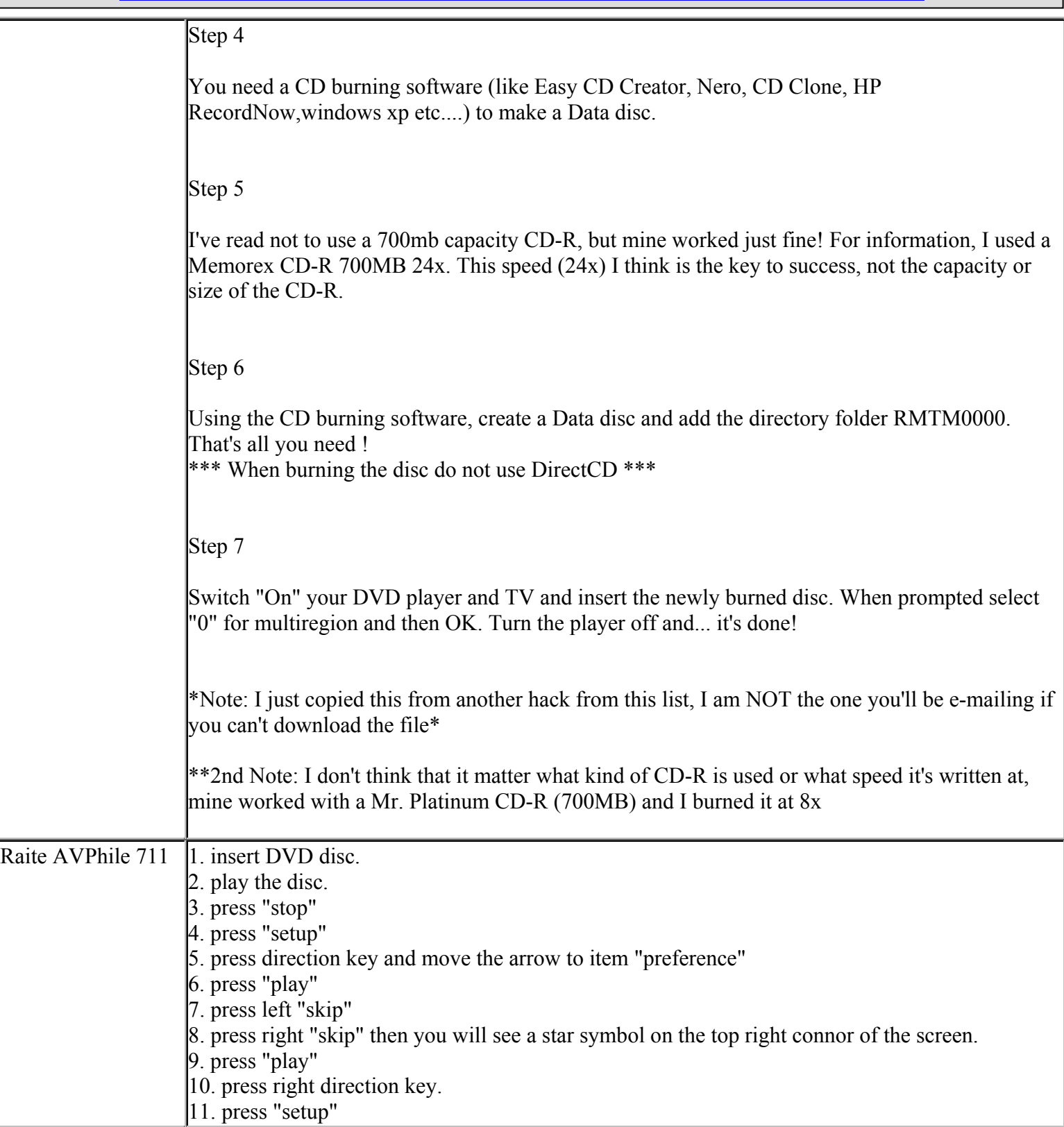

**This NON RESELLABLE document has been brought to you by: Best.Seller\_1 @ eBay To find more items sold by me, go to:** 

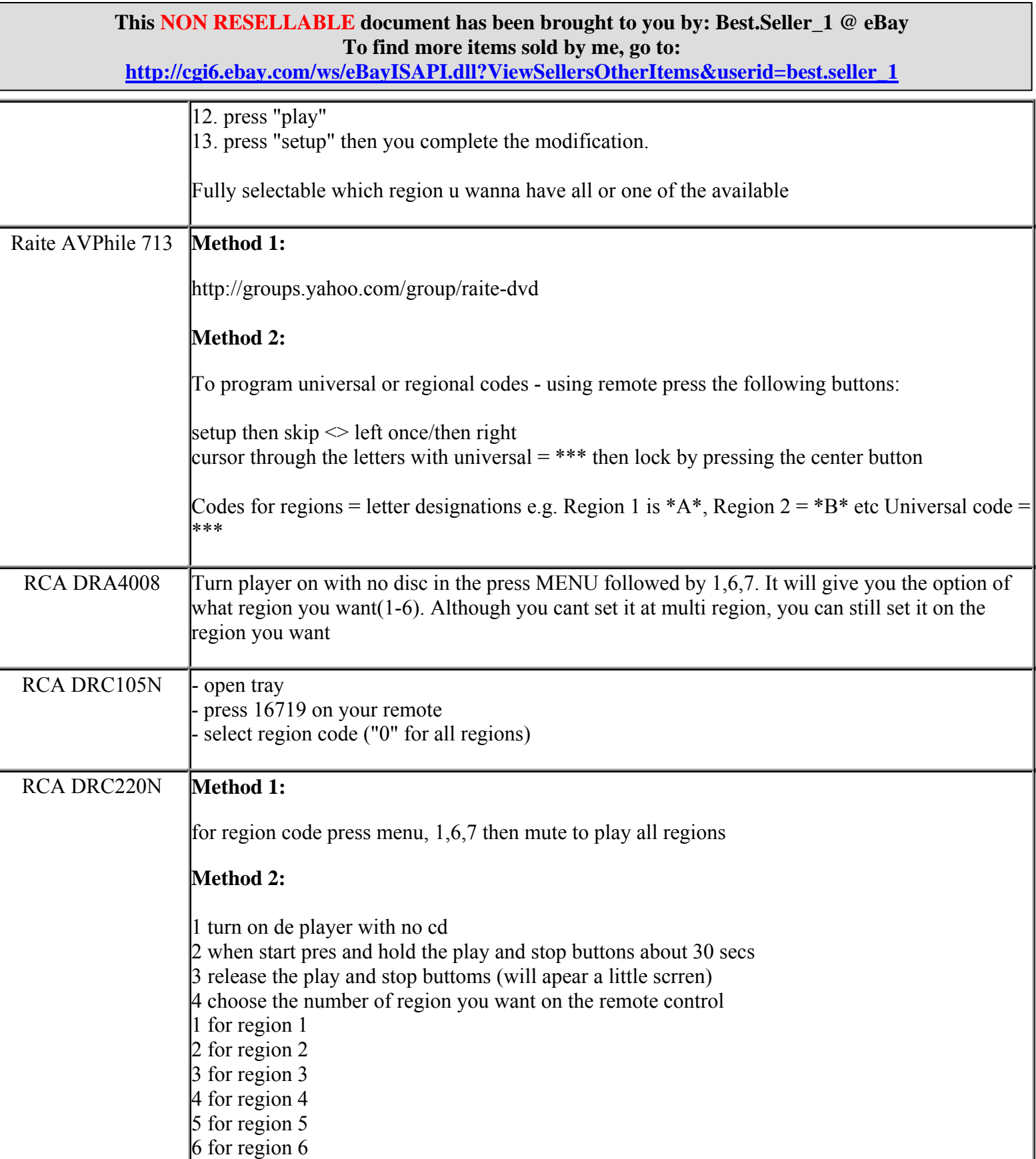

**http://cgi6.ebay.com/ws/eBayISAPI.dll?ViewSellersOtherItems&userid=best.seller\_1**

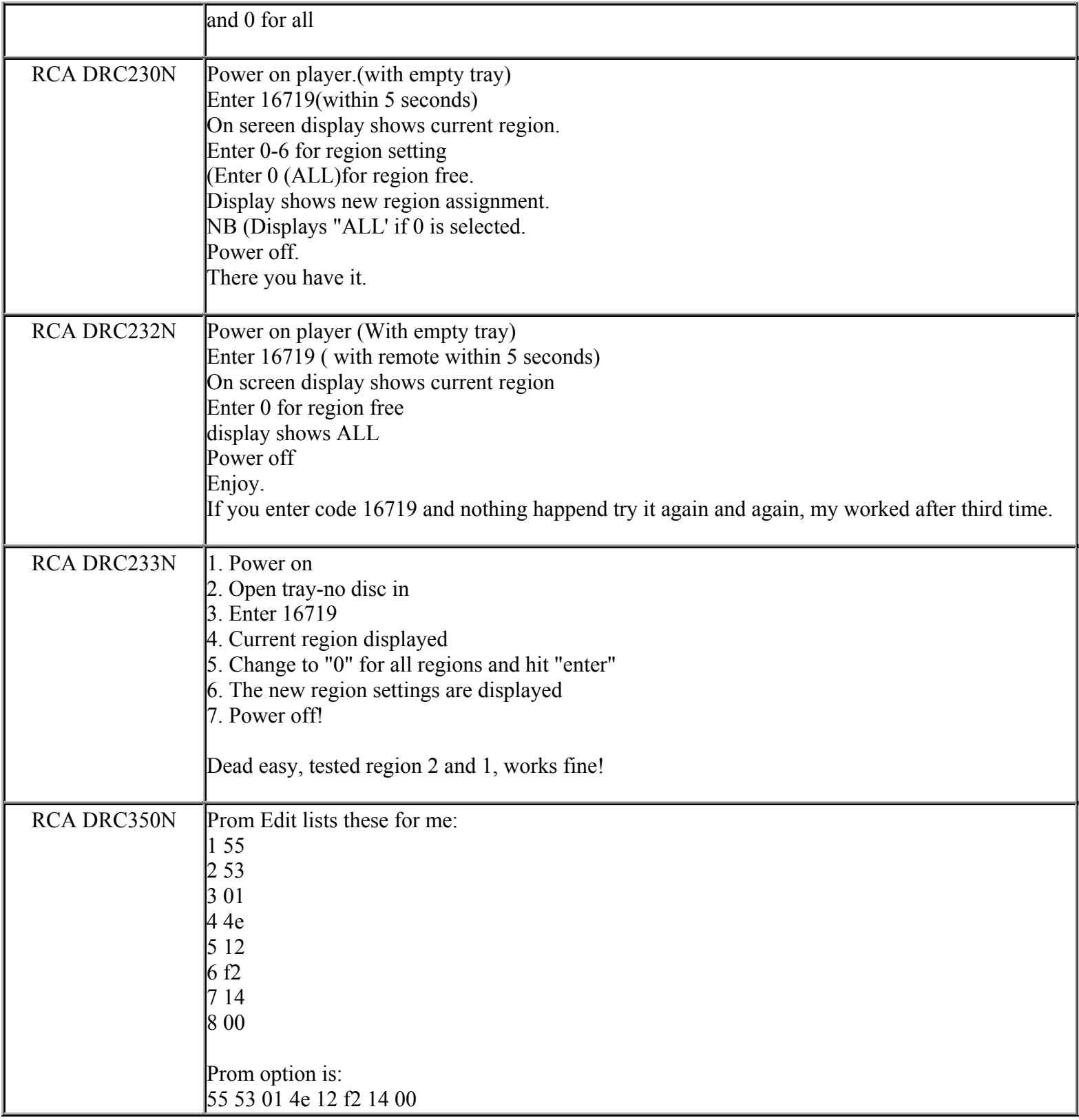

**This NON RESELLABLE document has been brought to you by: Best.Seller\_1 @ eBay To find more items sold by me, go to:** 

**http://cgi6.ebay.com/ws/eBayISAPI.dll?ViewSellersOtherItems&userid=best.seller\_1**

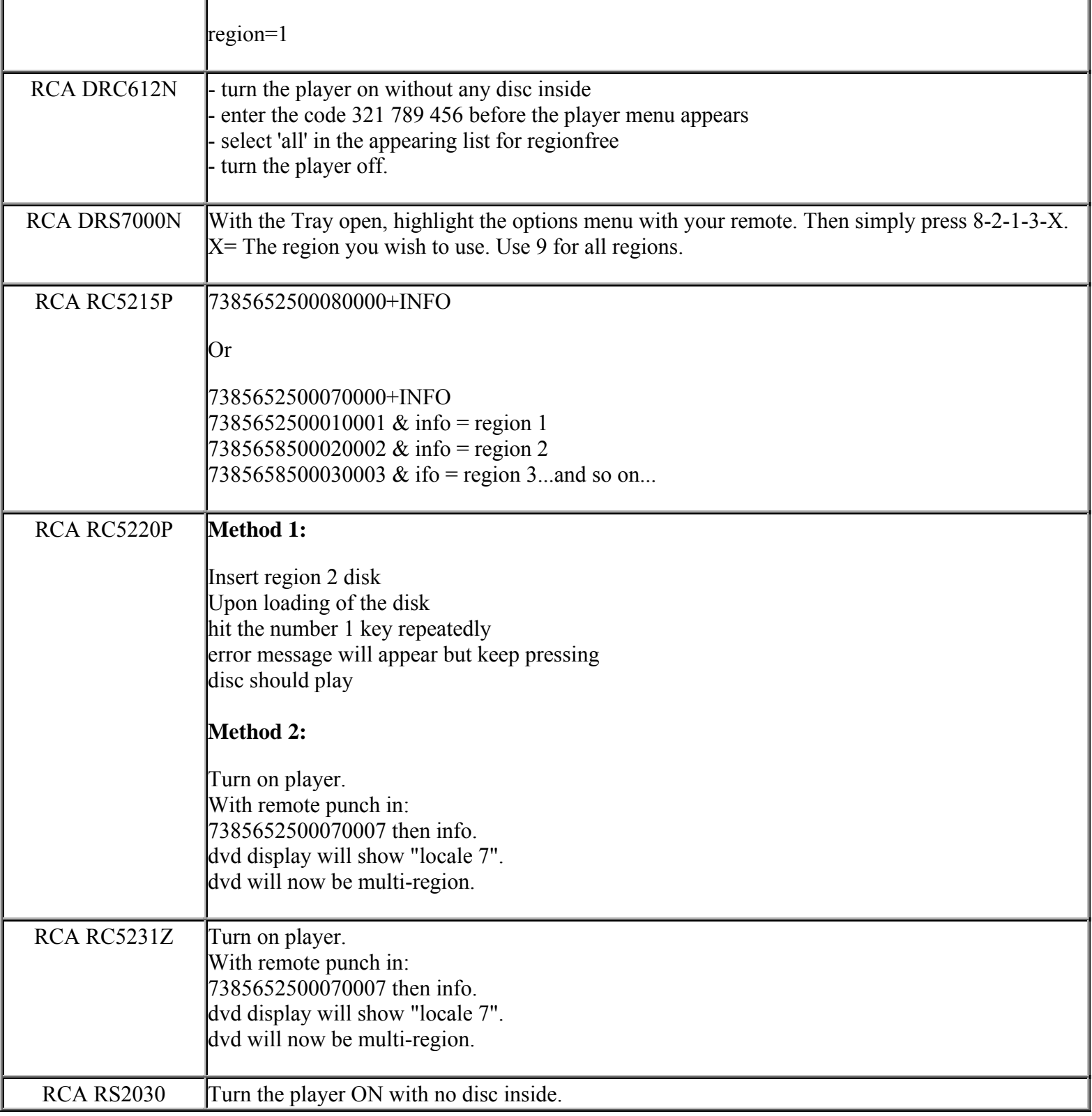

**This NON RESELLABLE document has been brought to you by: Best.Seller\_1 @ eBay To find more items sold by me, go to:** 

**http://cgi6.ebay.com/ws/eBayISAPI.dll?ViewSellersOtherItems&userid=best.seller\_1**

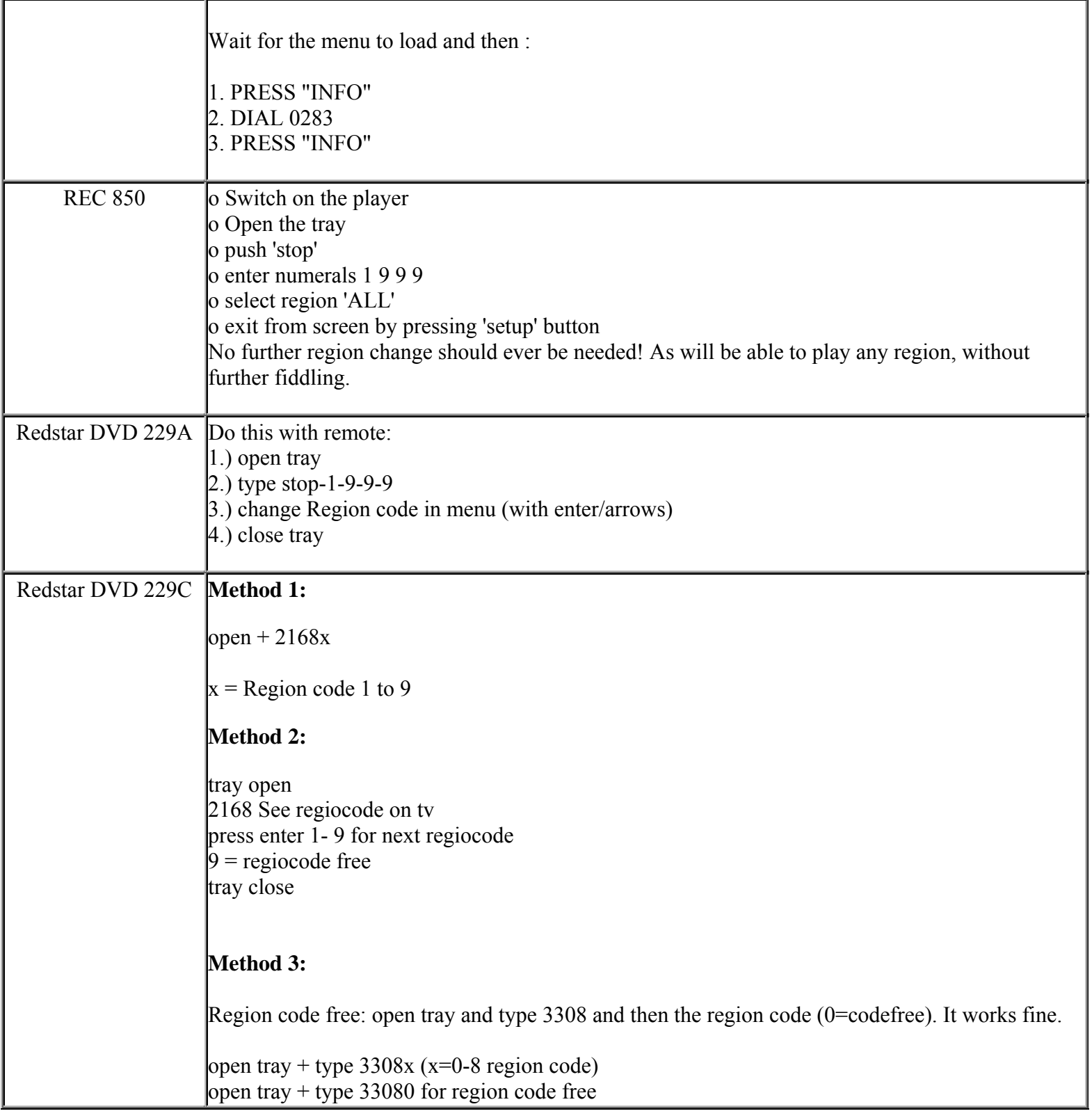

**http://cgi6.ebay.com/ws/eBayISAPI.dll?ViewSellersOtherItems&userid=best.seller\_1**

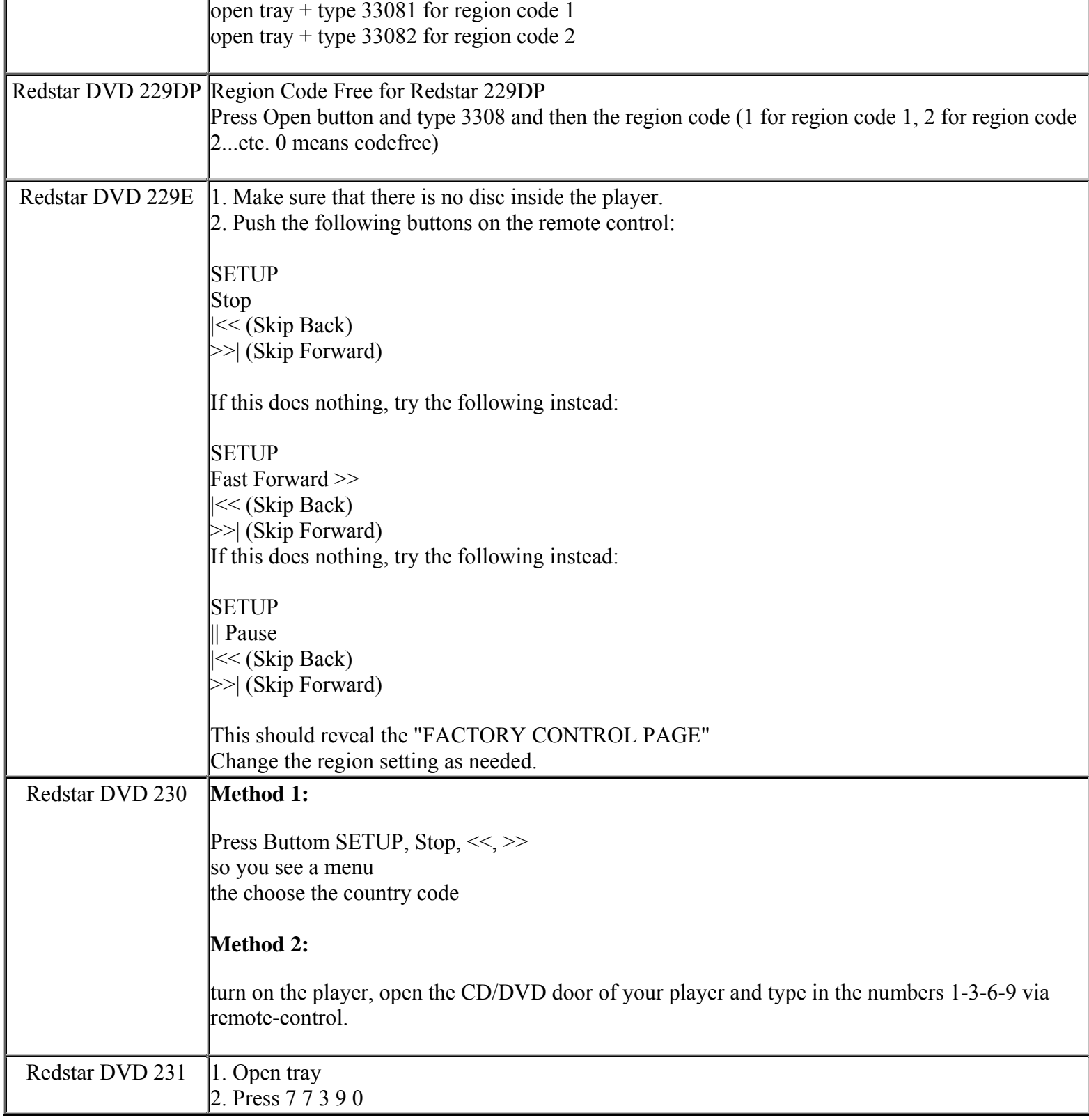

**This NON RESELLABLE document has been brought to you by: Best.Seller\_1 @ eBay To find more items sold by me, go to:** 

**http://cgi6.ebay.com/ws/eBayISAPI.dll?ViewSellersOtherItems&userid=best.seller\_1**

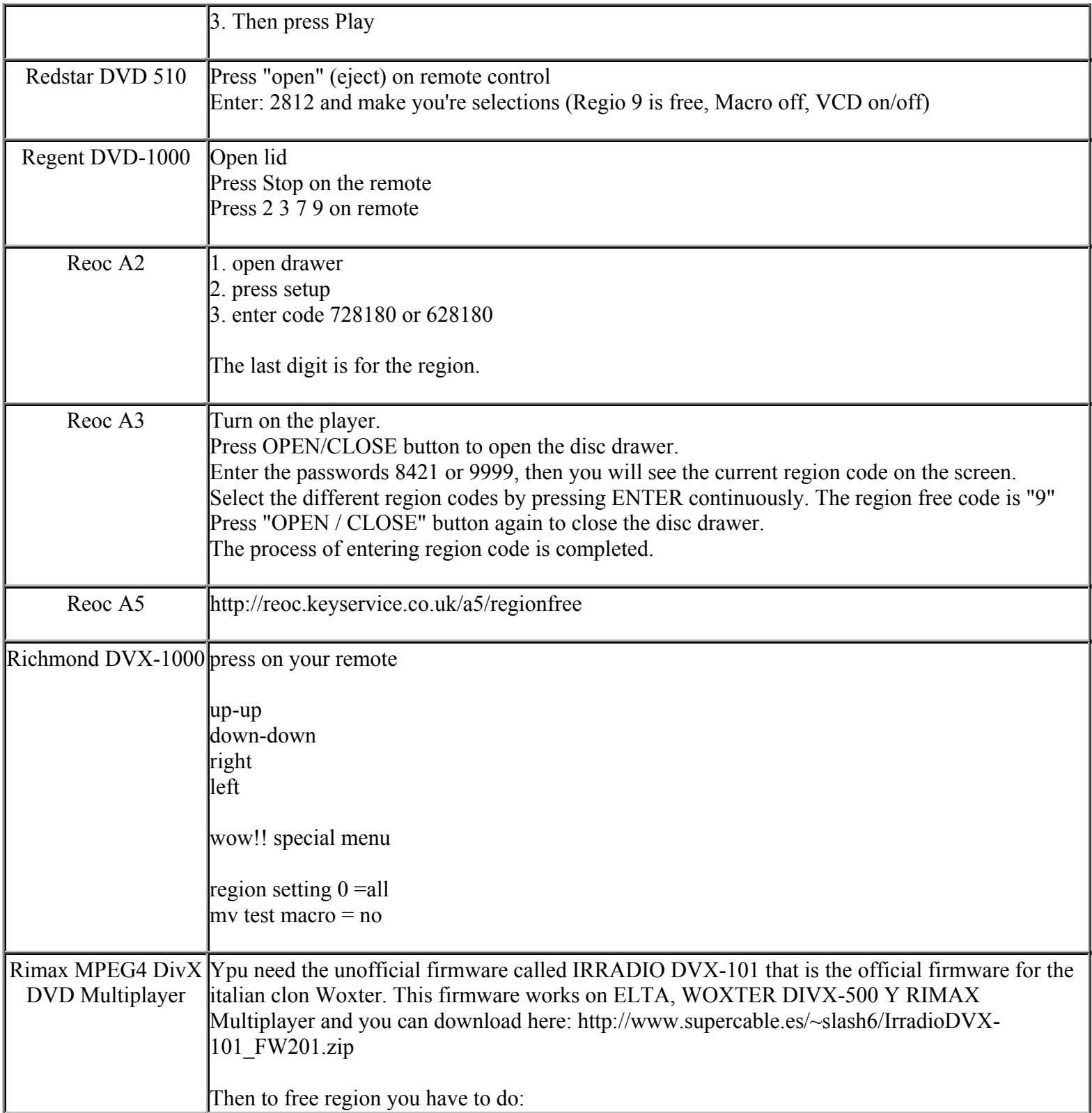

**This NON RESELLABLE document has been brought to you by: Best.Seller\_1 @ eBay To find more items sold by me, go to:** 

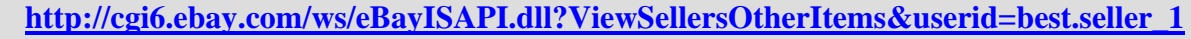

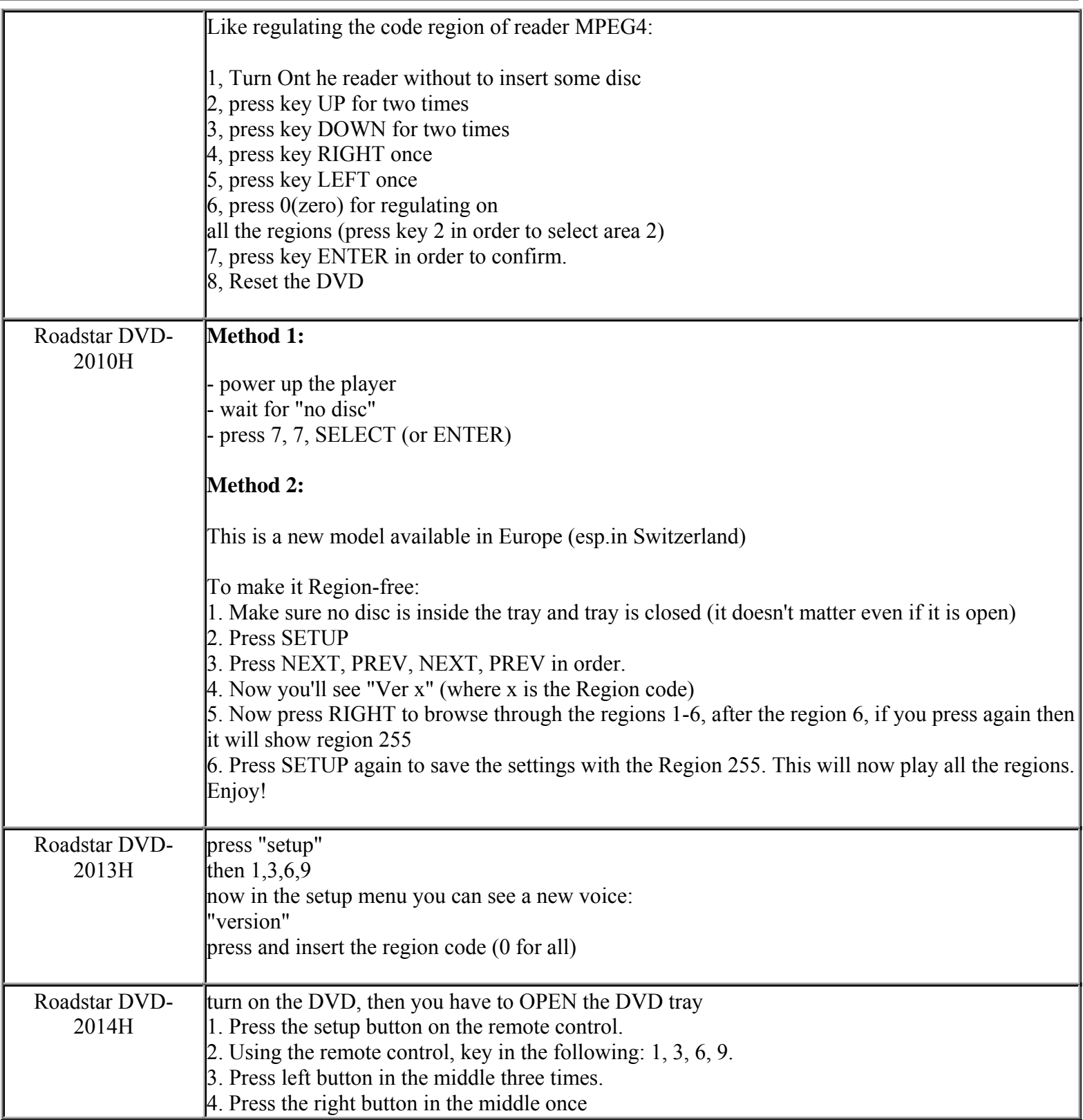

**This NON RESELLABLE document has been brought to you by: Best.Seller\_1 @ eBay To find more items sold by me, go to:** 

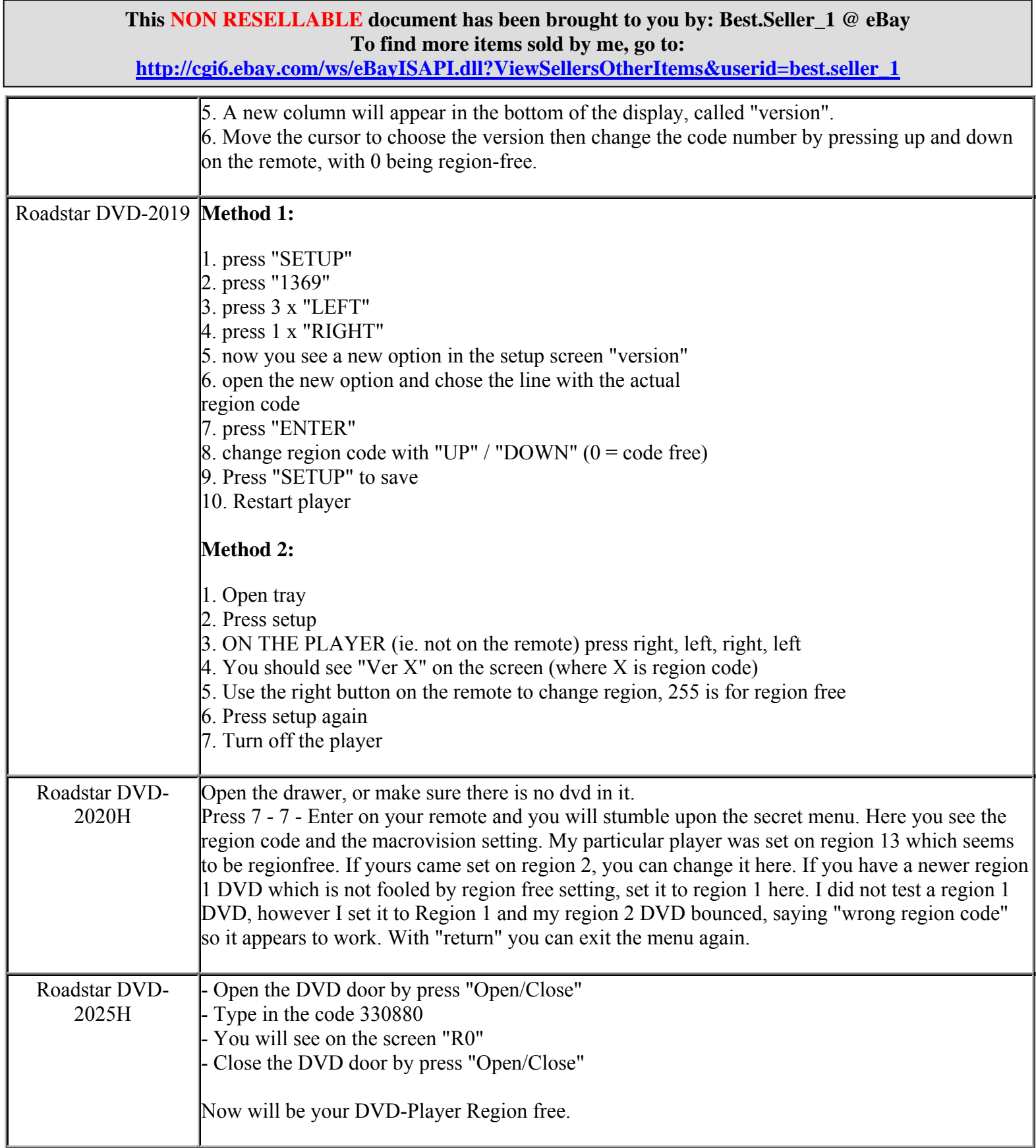

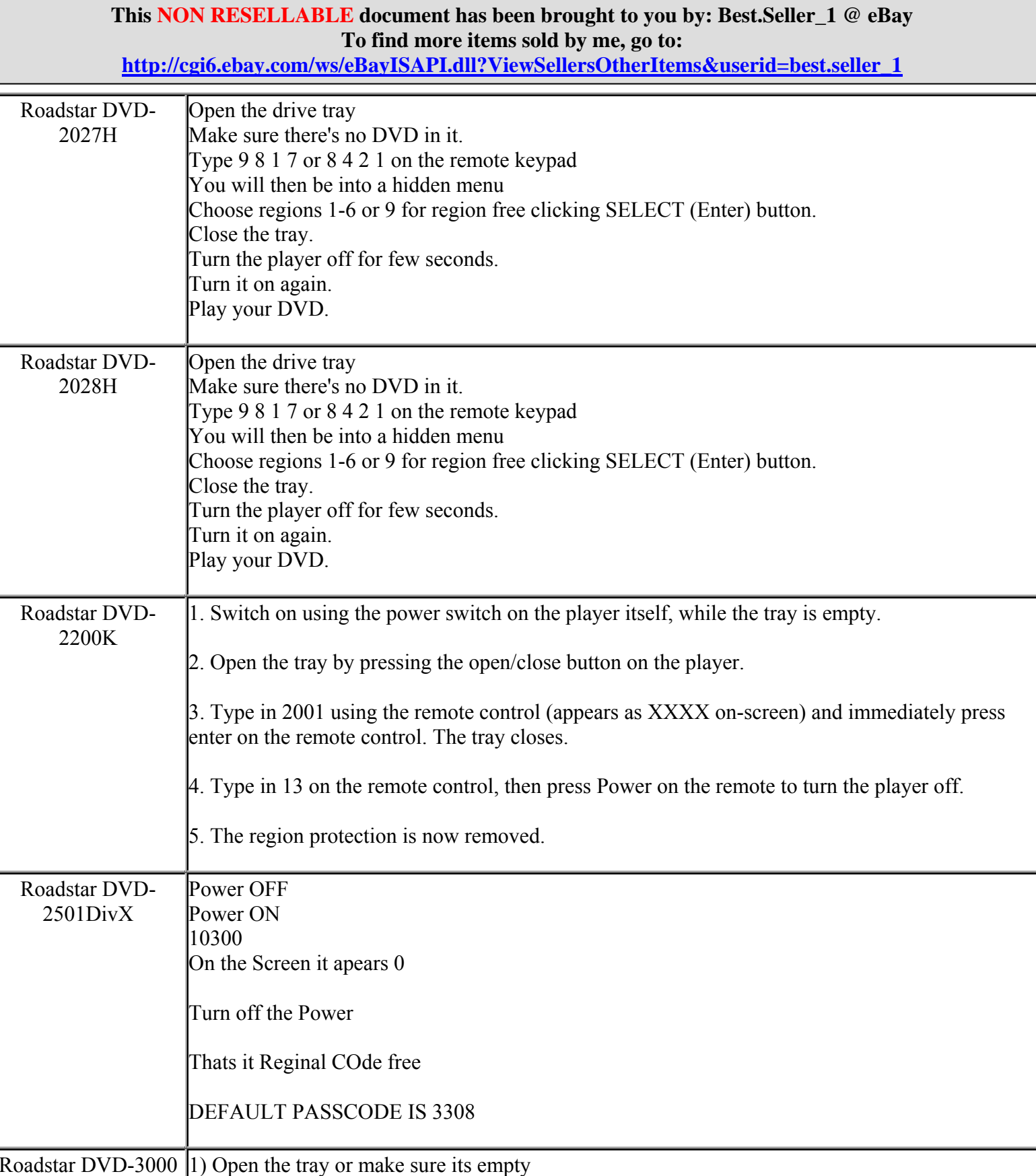

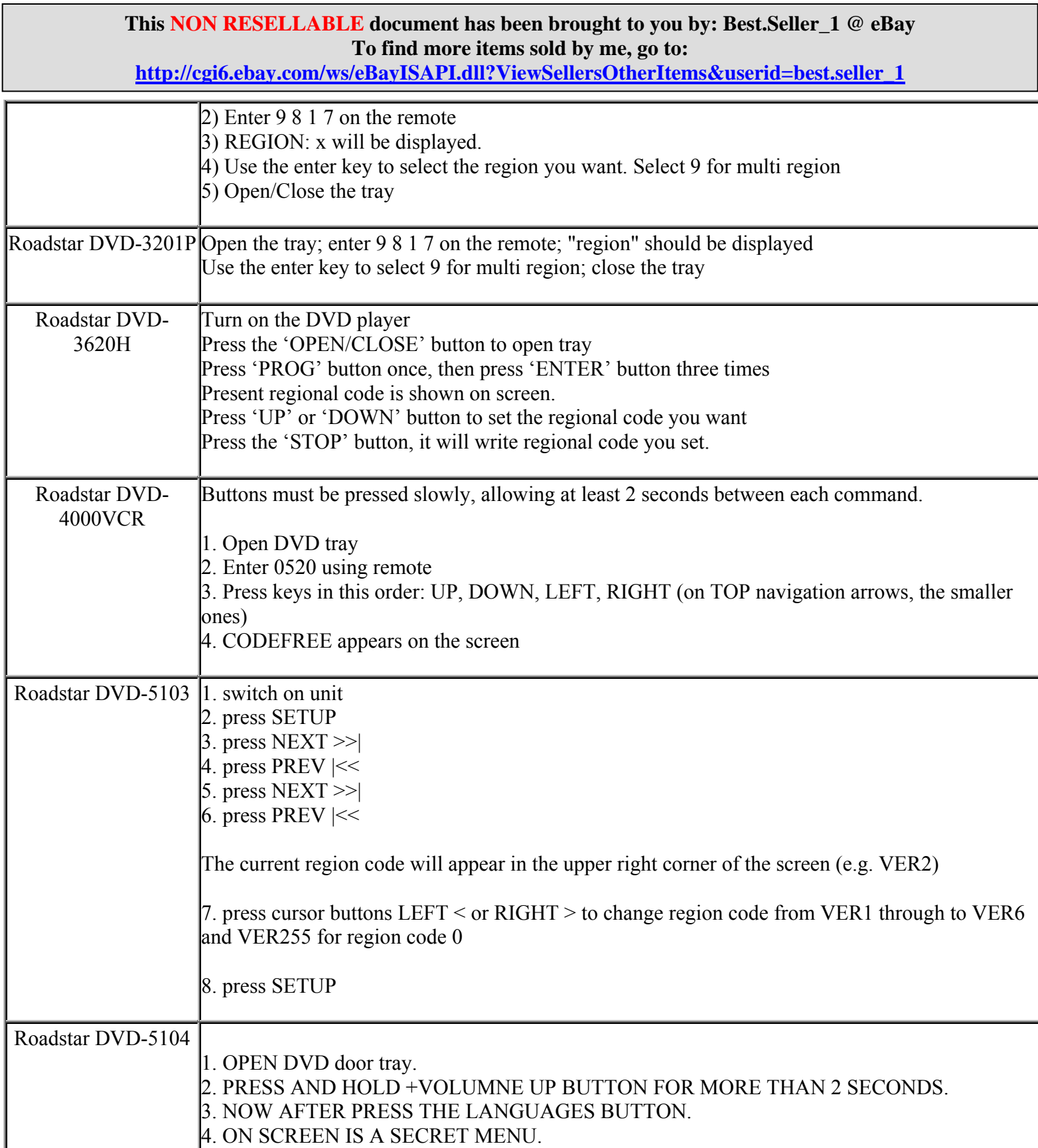

#### **This NON RESELLABLE document has been brought to you by: Best.Seller\_1 @ eBay To find more items sold by me, go to: http://cgib.org/Edu/Sellersotheritems&userid=best.com/ws/edu/sellers/**

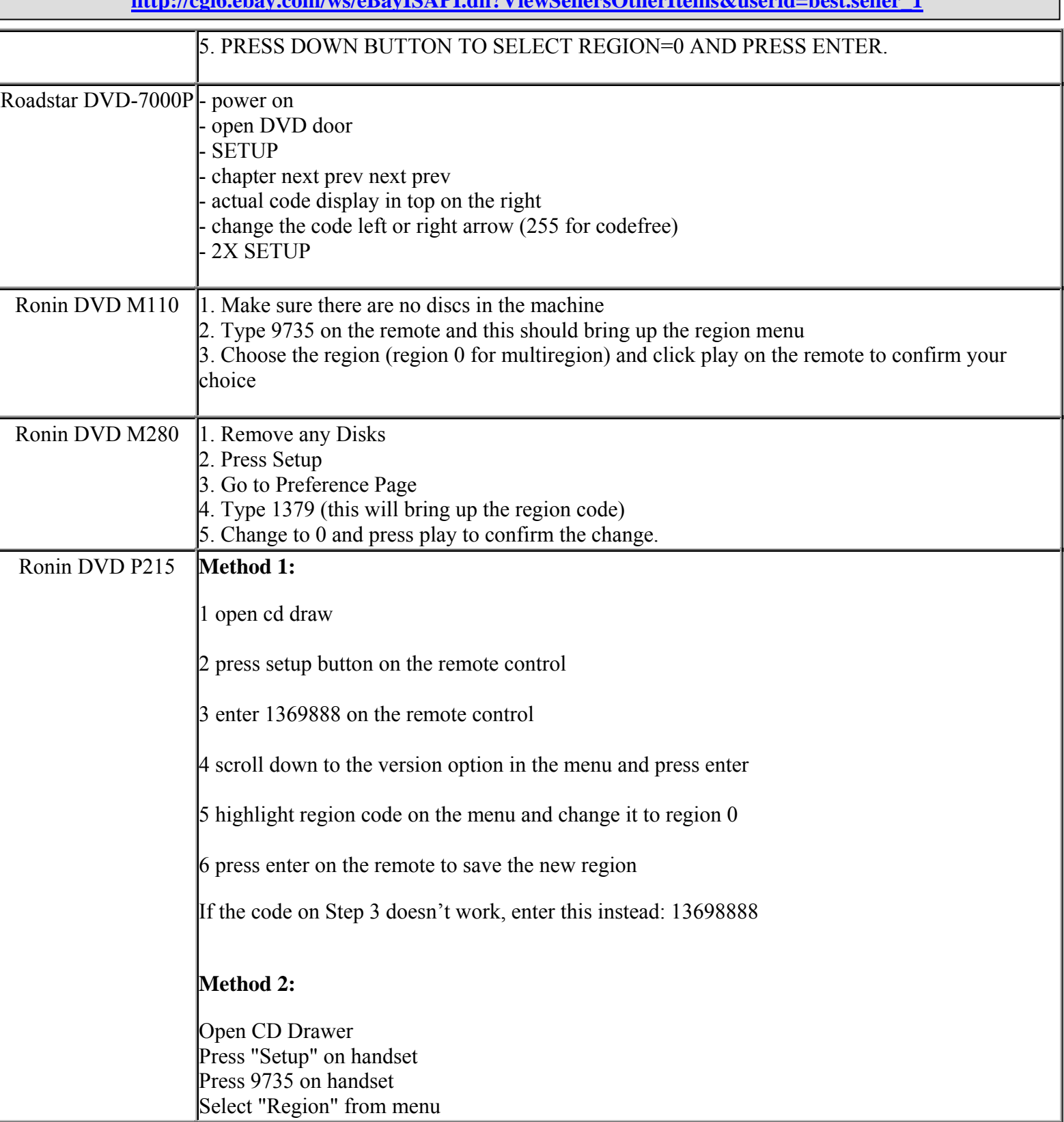

**This NON RESELLABLE document has been brought to you by: Best.Seller\_1 @ eBay To find more items sold by me, go to:** 

**http://cgi6.ebay.com/ws/eBayISAPI.dll?ViewSellersOtherItems&userid=best.seller\_1**

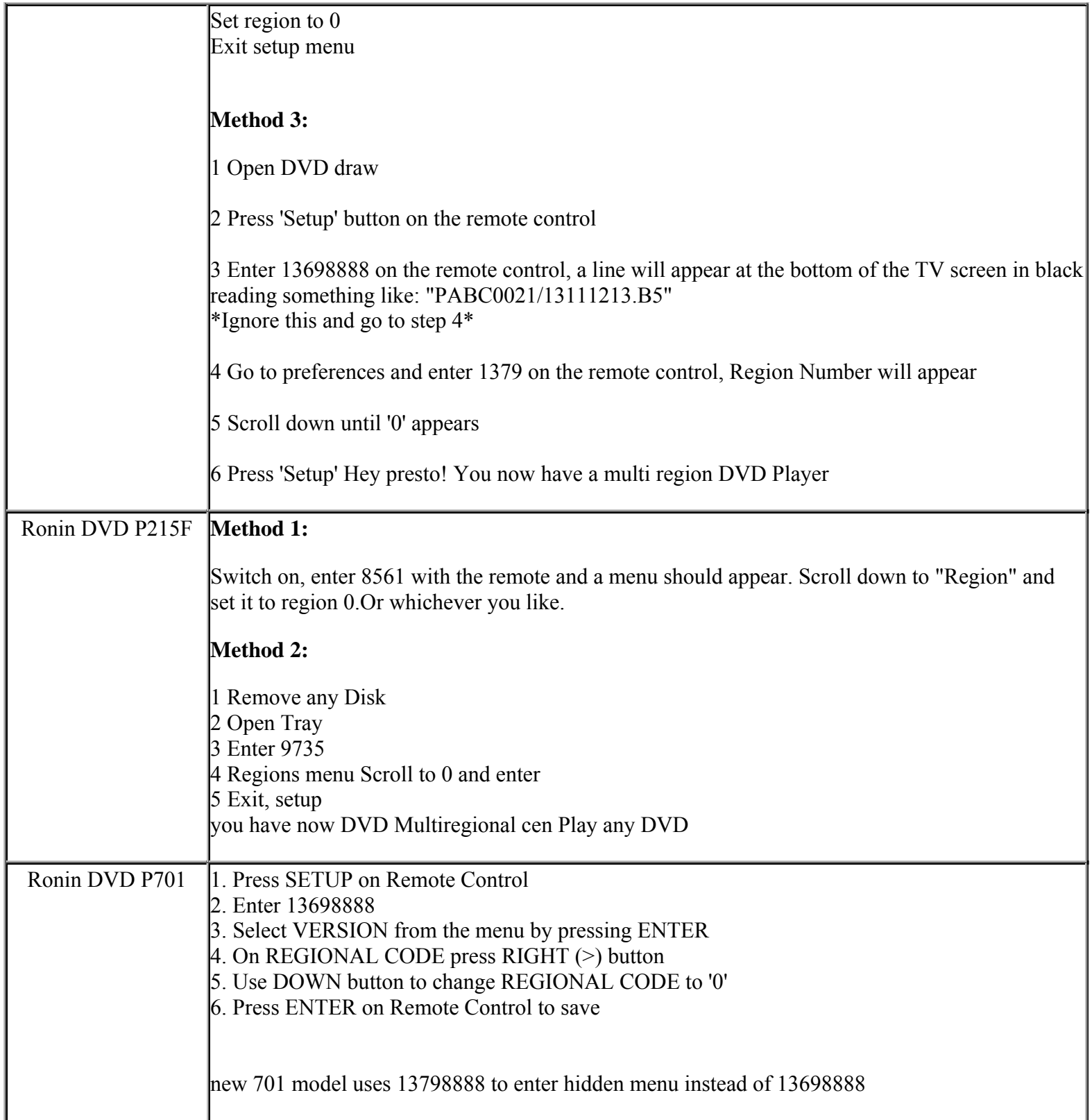

**This NON RESELLABLE document has been brought to you by: Best.Seller\_1 @ eBay To find more items sold by me, go to:** 

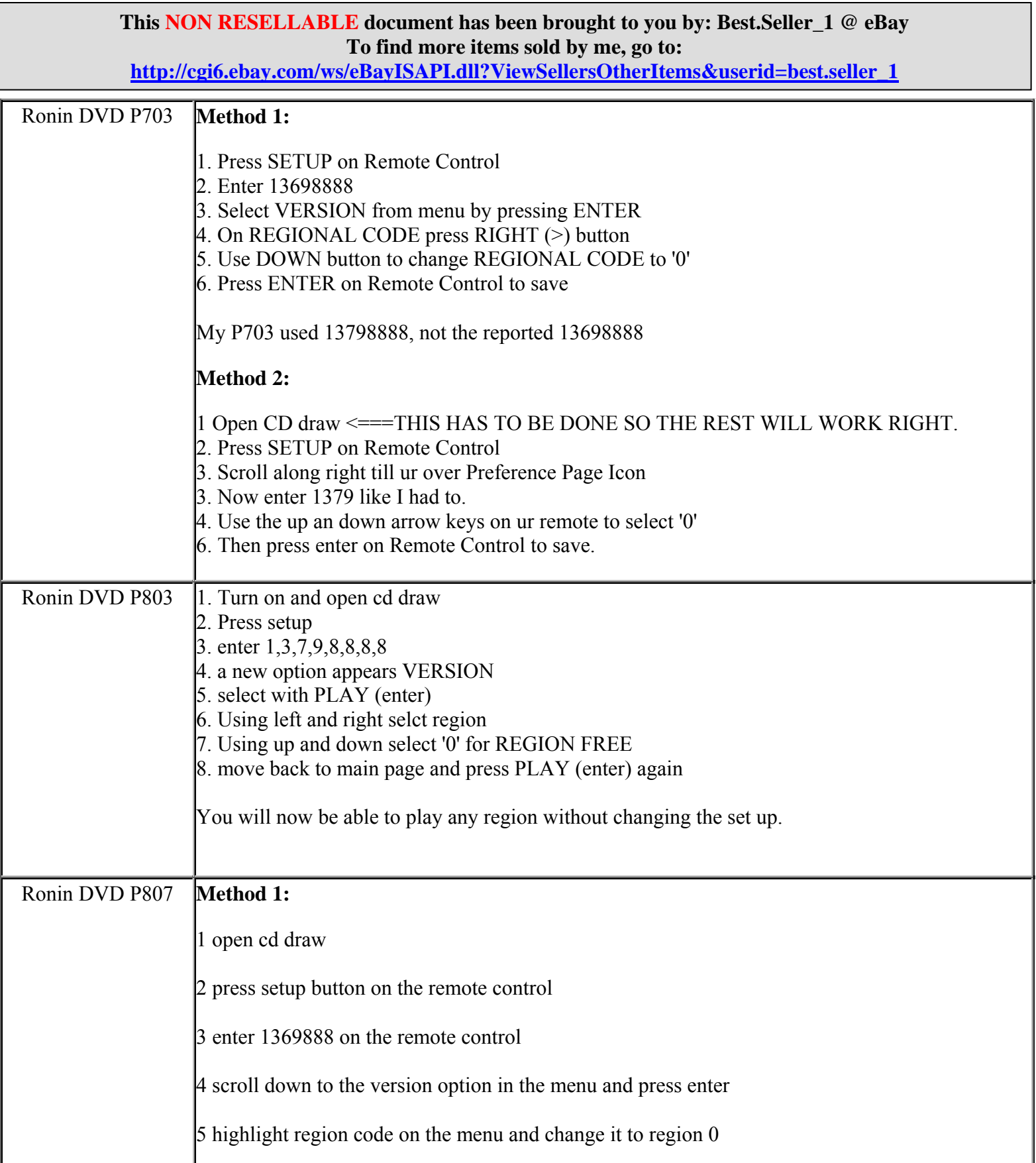

**http://cgi6.ebay.com/ws/eBayISAPI.dll?ViewSellersOtherItems&userid=best.seller\_1**

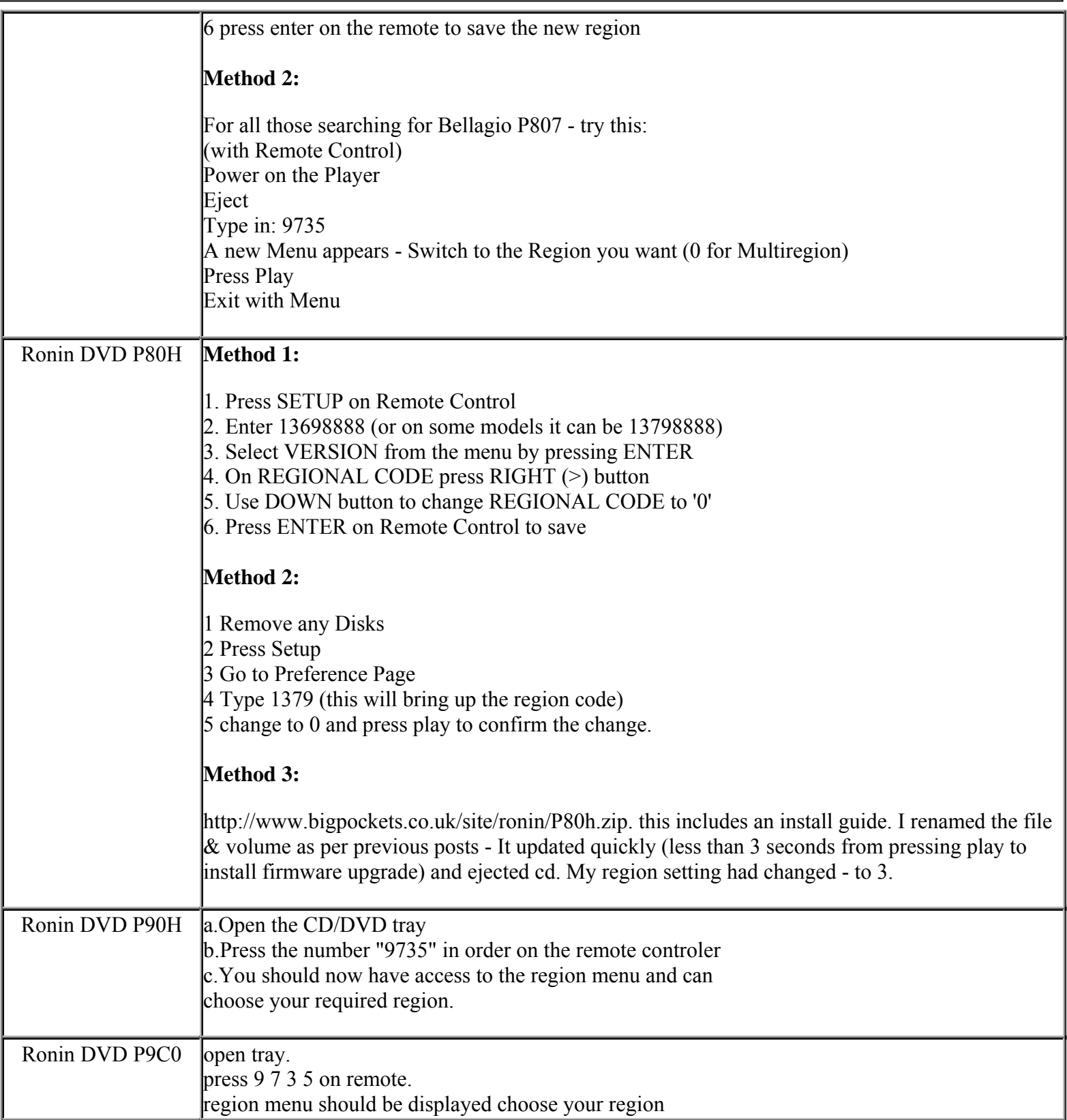

**This NON RESELLABLE document has been brought to you by: Best.Seller\_1 @ eBay To find more items sold by me, go to:** 

**http://cgi6.ebay.com/ws/eBayISAPI.dll?ViewSellersOtherItems&userid=best.seller\_1**

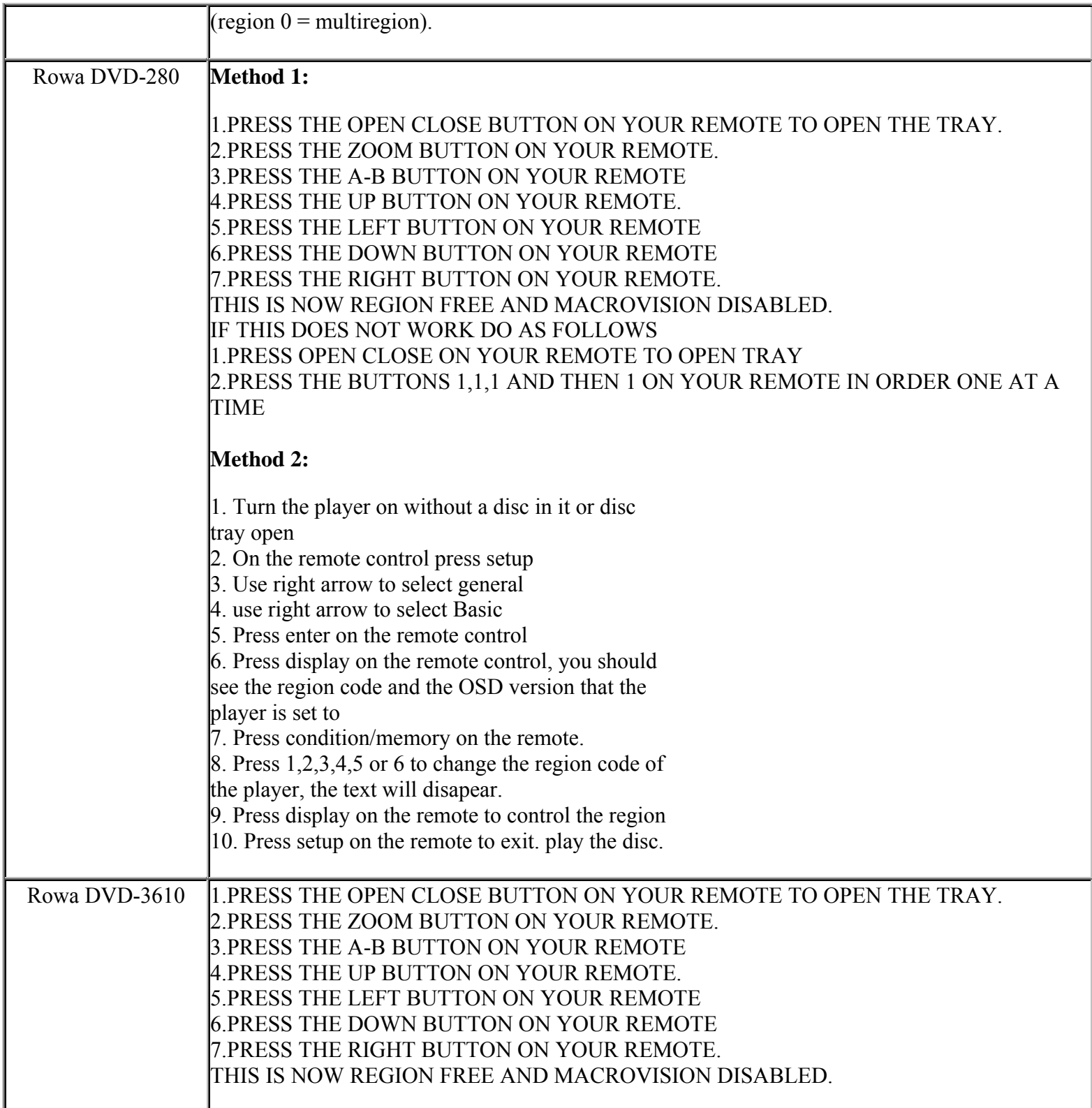

**This NON RESELLABLE document has been brought to you by: Best.Seller\_1 @ eBay To find more items sold by me, go to:** 

**http://cgi6.ebay.com/ws/eBayISAPI.dll?ViewSellersOtherItems&userid=best.seller\_1**

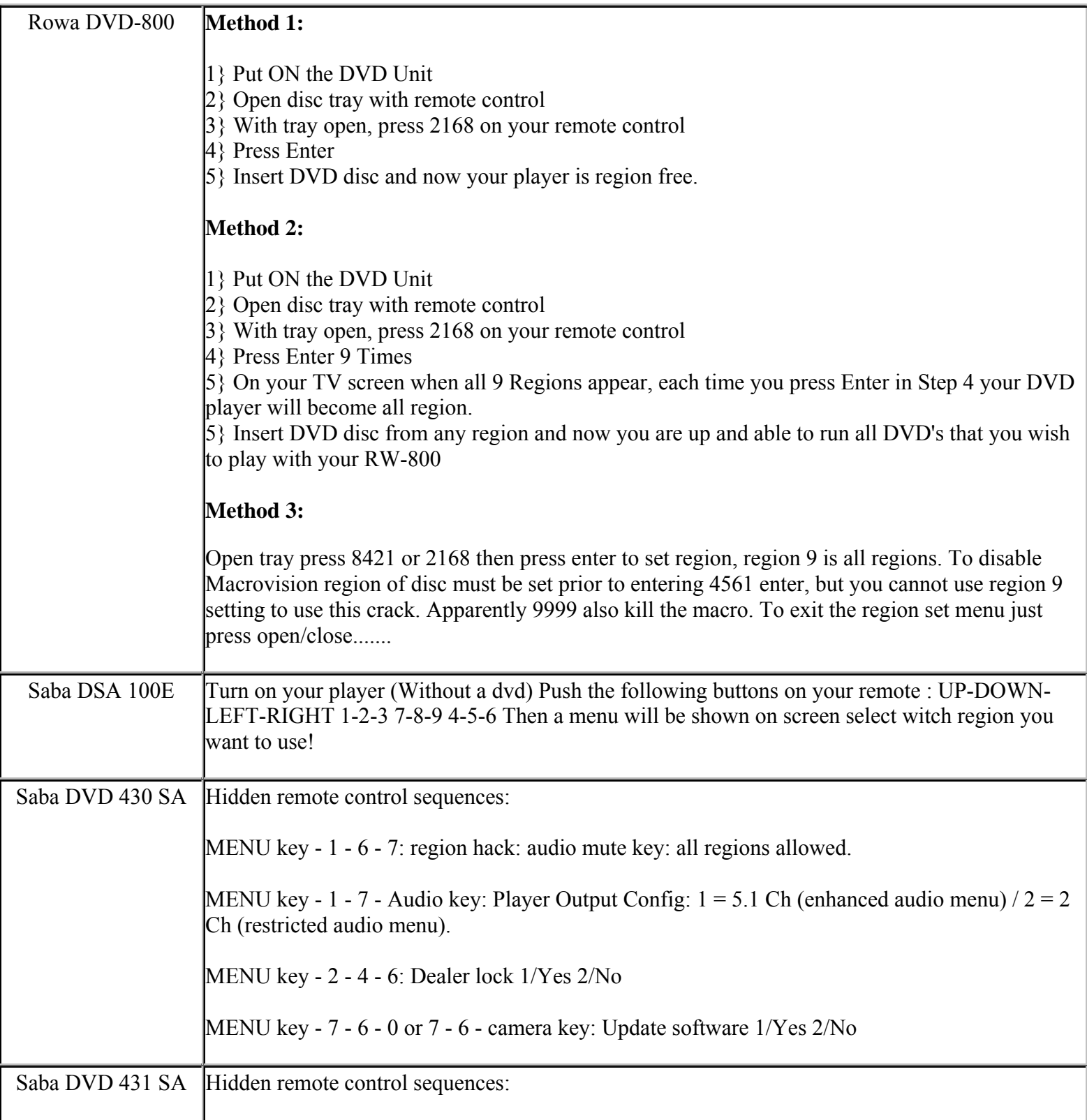

**This NON RESELLABLE document has been brought to you by: Best.Seller\_1 @ eBay To find more items sold by me, go to:** 

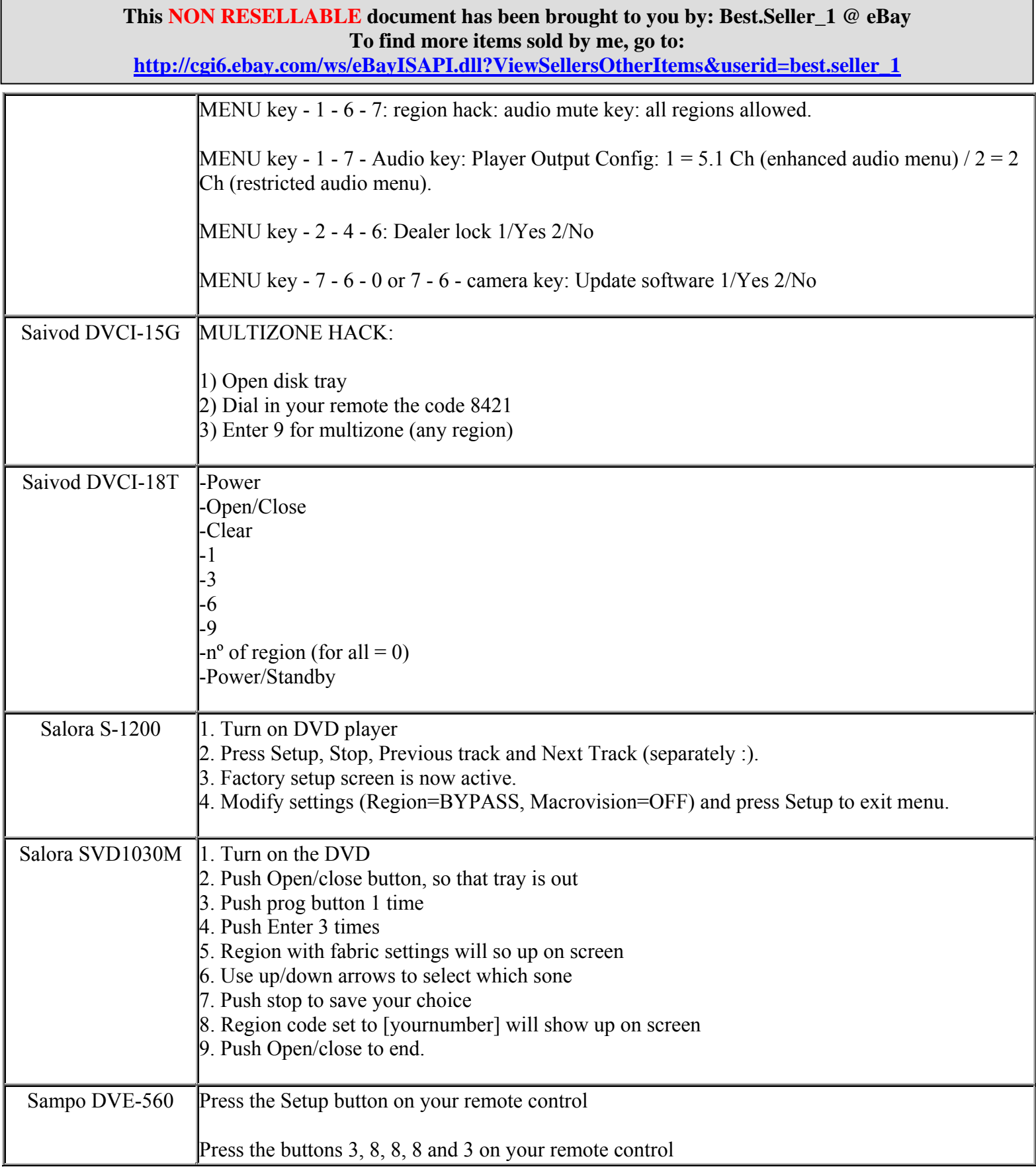

**http://cgi6.ebay.com/ws/eBayISAPI.dll?ViewSellersOtherItems&userid=best.seller\_1**

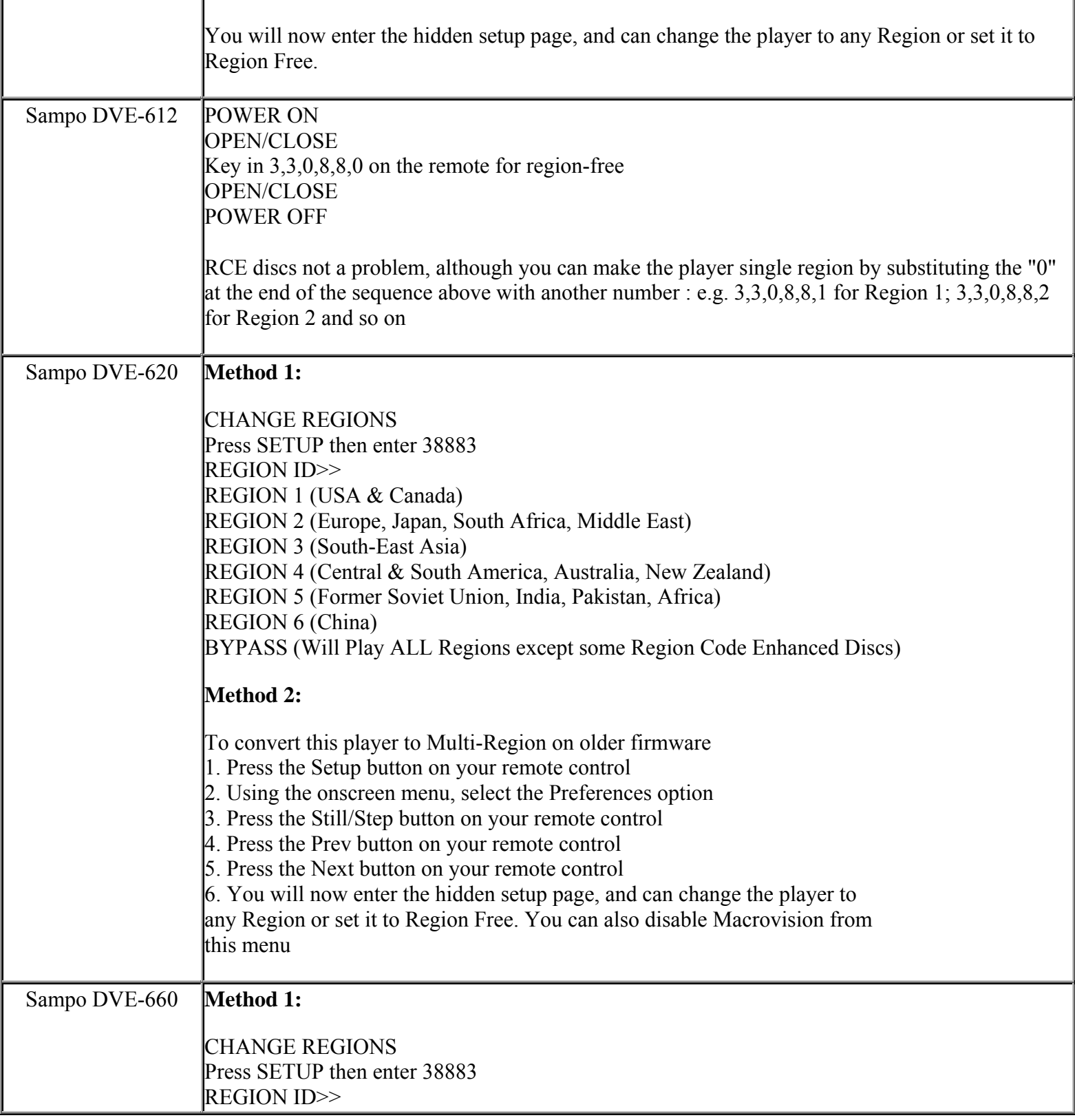

**This NON RESELLABLE document has been brought to you by: Best.Seller\_1 @ eBay To find more items sold by me, go to:** 

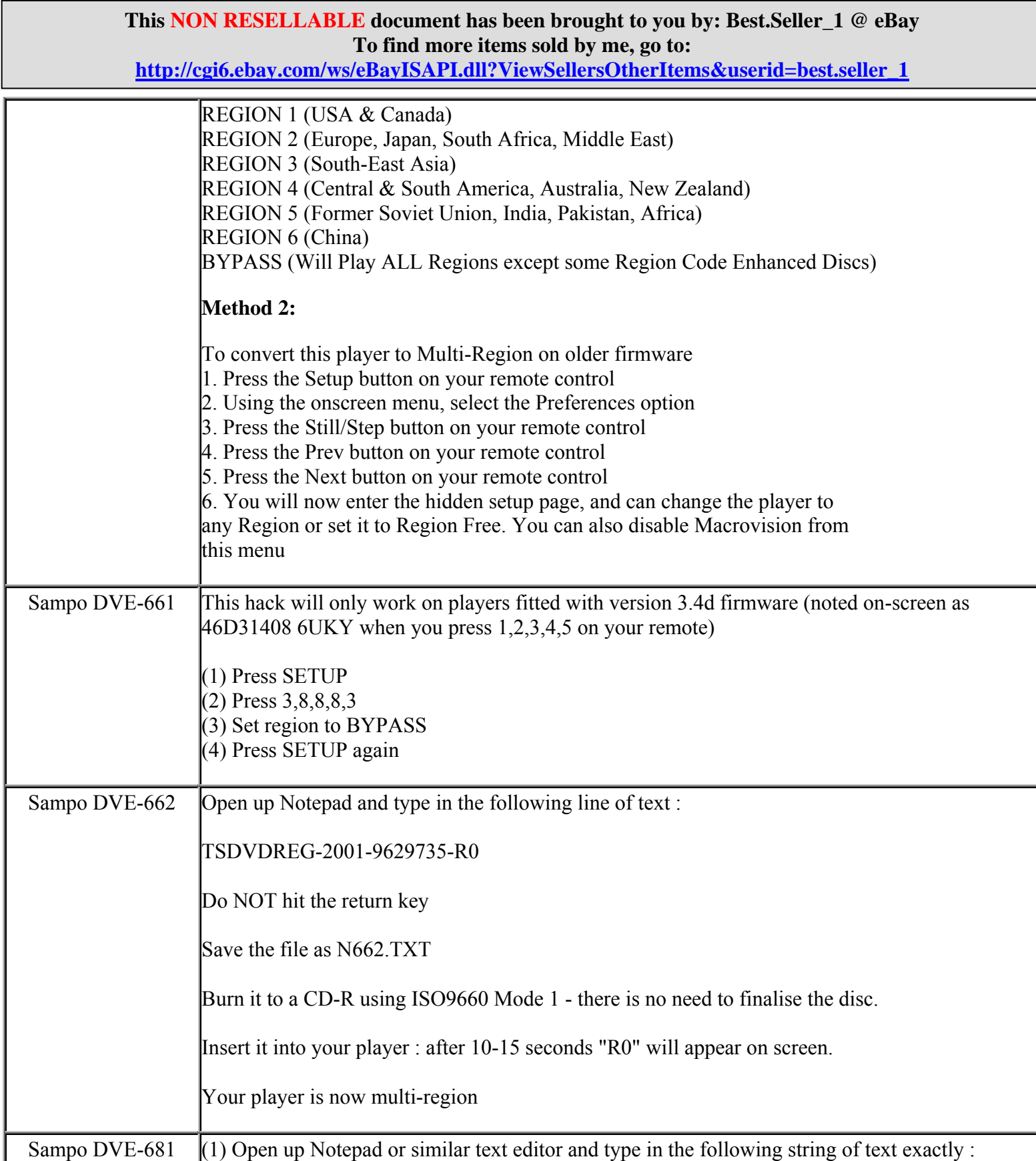

**http://cgi6.ebay.com/ws/eBayISAPI.dll?ViewSellersOtherItems&userid=best.seller\_1**

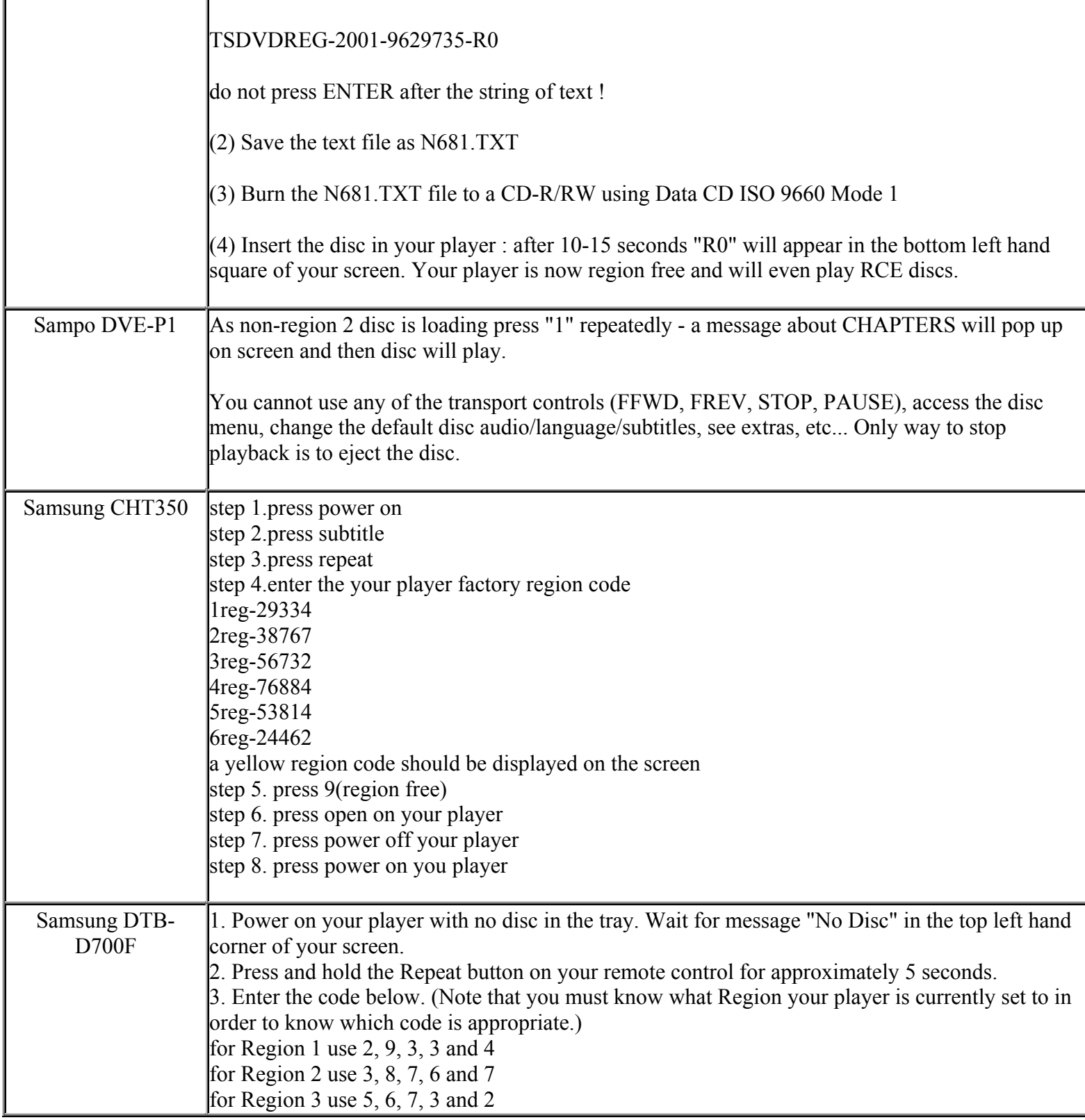

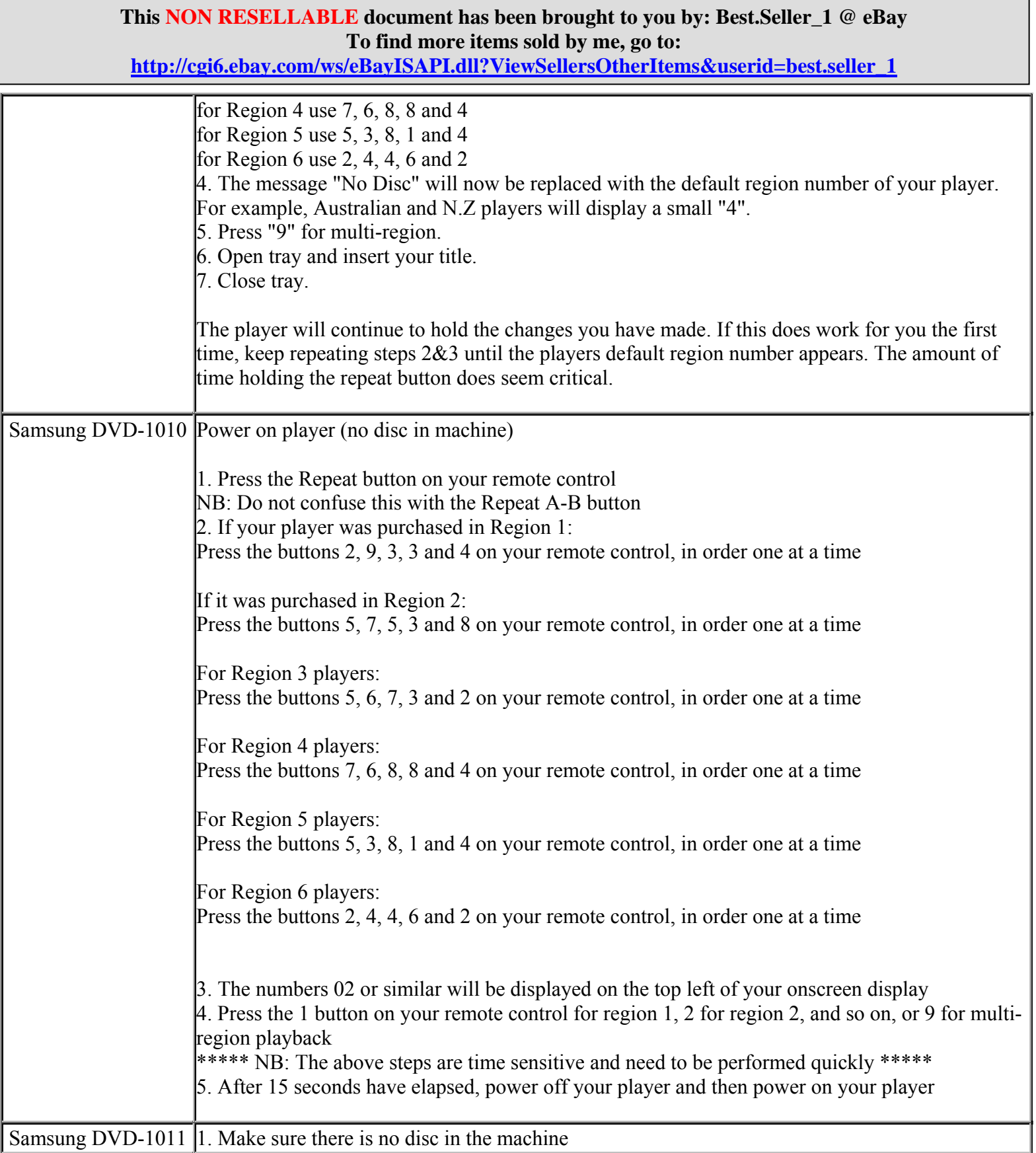

**http://cgi6.ebay.com/ws/eBayISAPI.dll?ViewSellersOtherItems&userid=best.seller\_1**

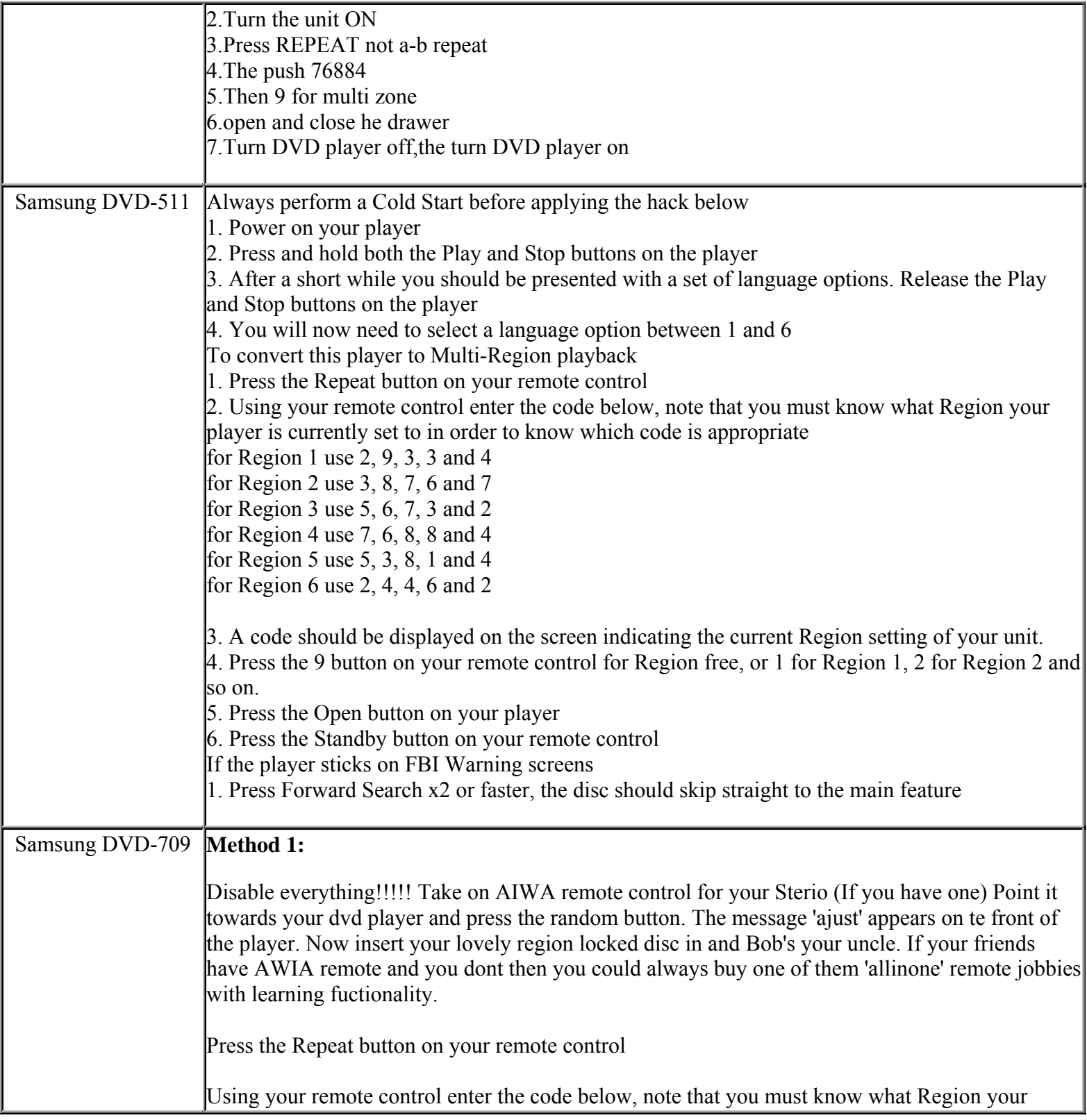

### **This NON RESELLABLE document has been brought to you by: Best.Seller\_1 @ eBay To find more items sold by me, go to: http://cgi6.ebay.com/ws/eBayISAPI.dll?ViewSellersOtherItems&userid=best.seller\_1**

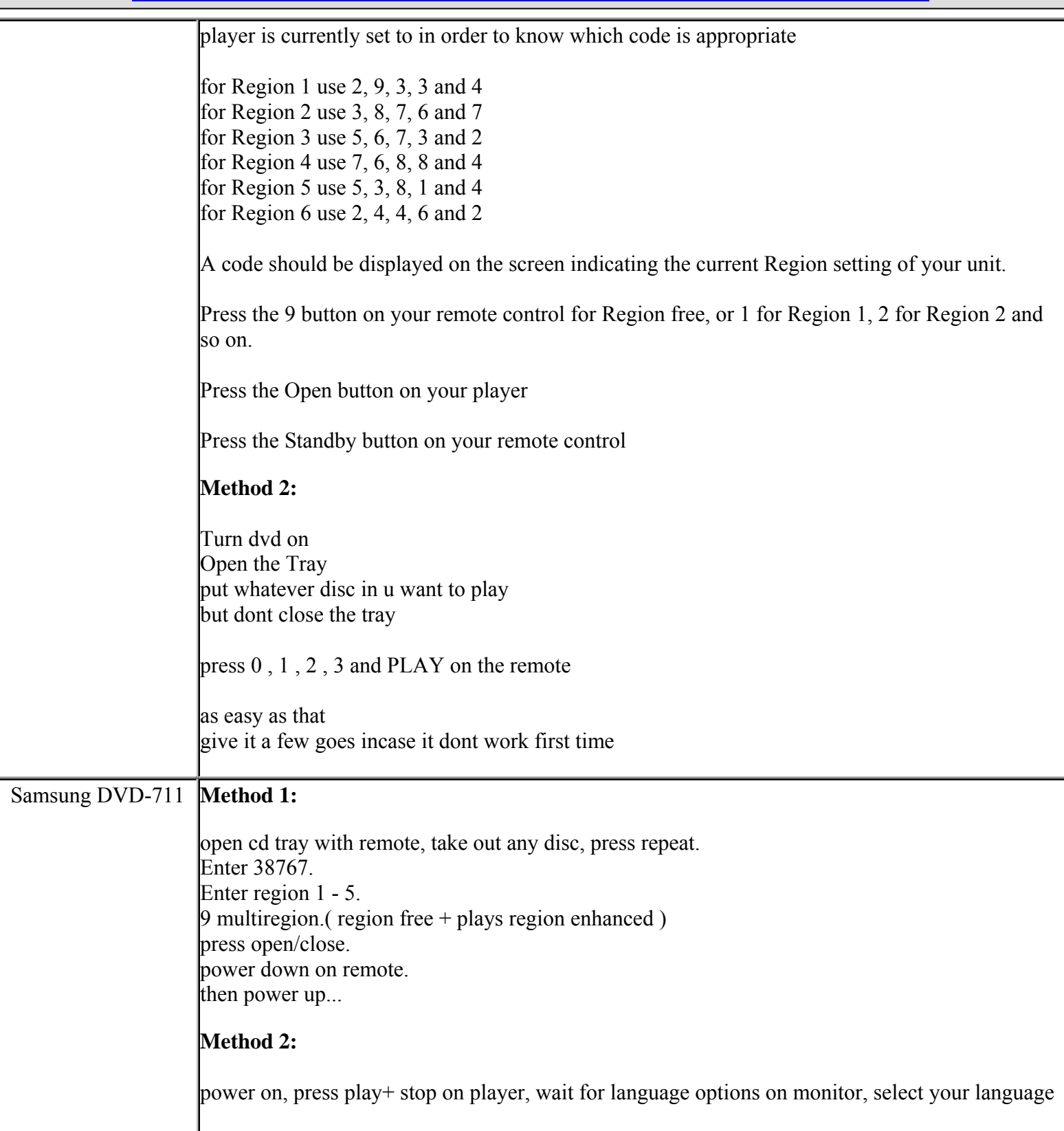

**This NON RESELLABLE document has been brought to you by: Best.Seller\_1 @ eBay To find more items sold by me, go to:** 

**http://cgi6.ebay.com/ws/eBayISAPI.dll?ViewSellersOtherItems&userid=best.seller\_1**

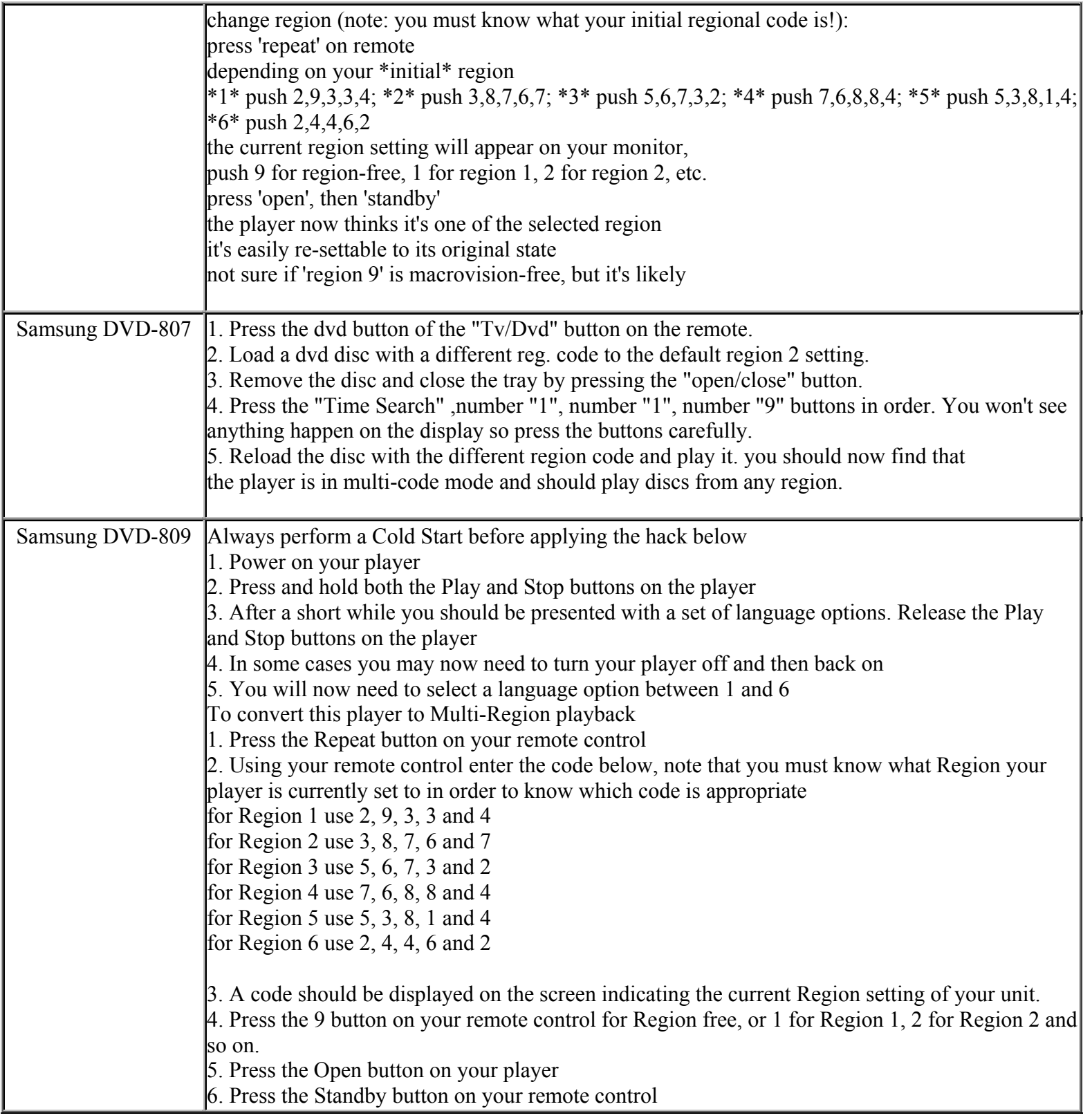

**This NON RESELLABLE document has been brought to you by: Best.Seller\_1 @ eBay To find more items sold by me, go to:**
**http://cgi6.ebay.com/ws/eBayISAPI.dll?ViewSellersOtherItems&userid=best.seller\_1**

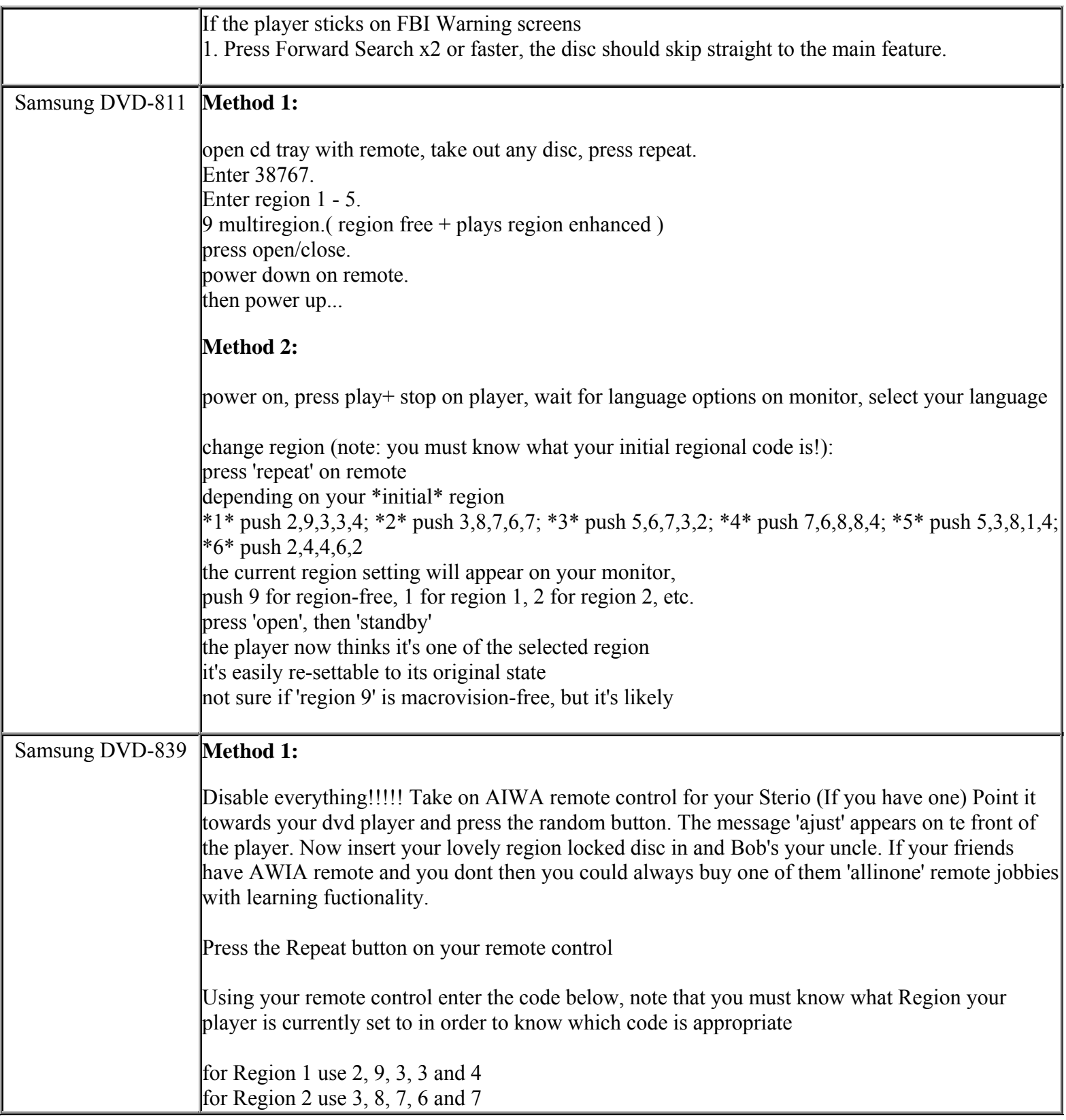

**This NON RESELLABLE document has been brought to you by: Best.Seller\_1 @ eBay To find more items sold by me, go to:** 

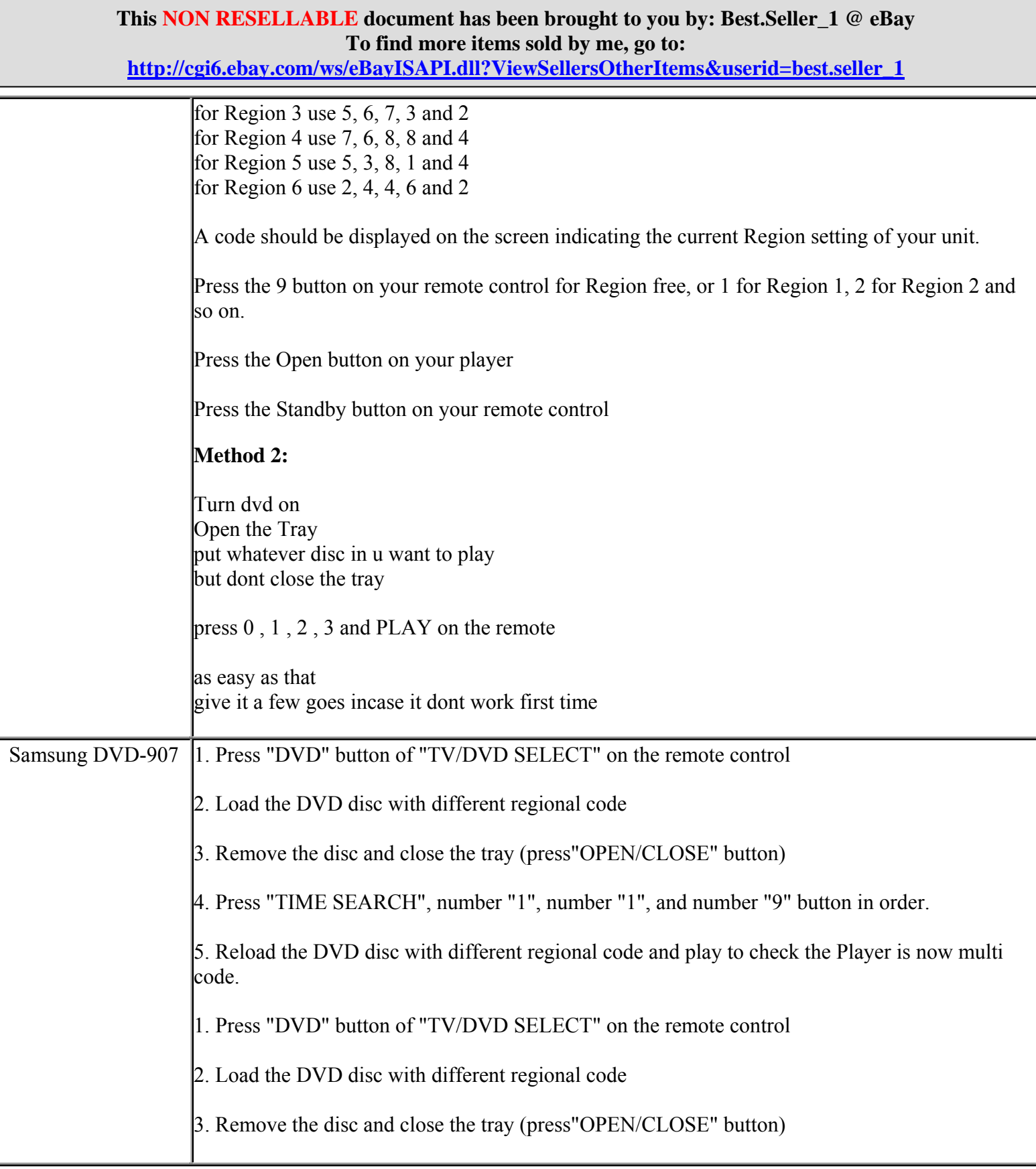

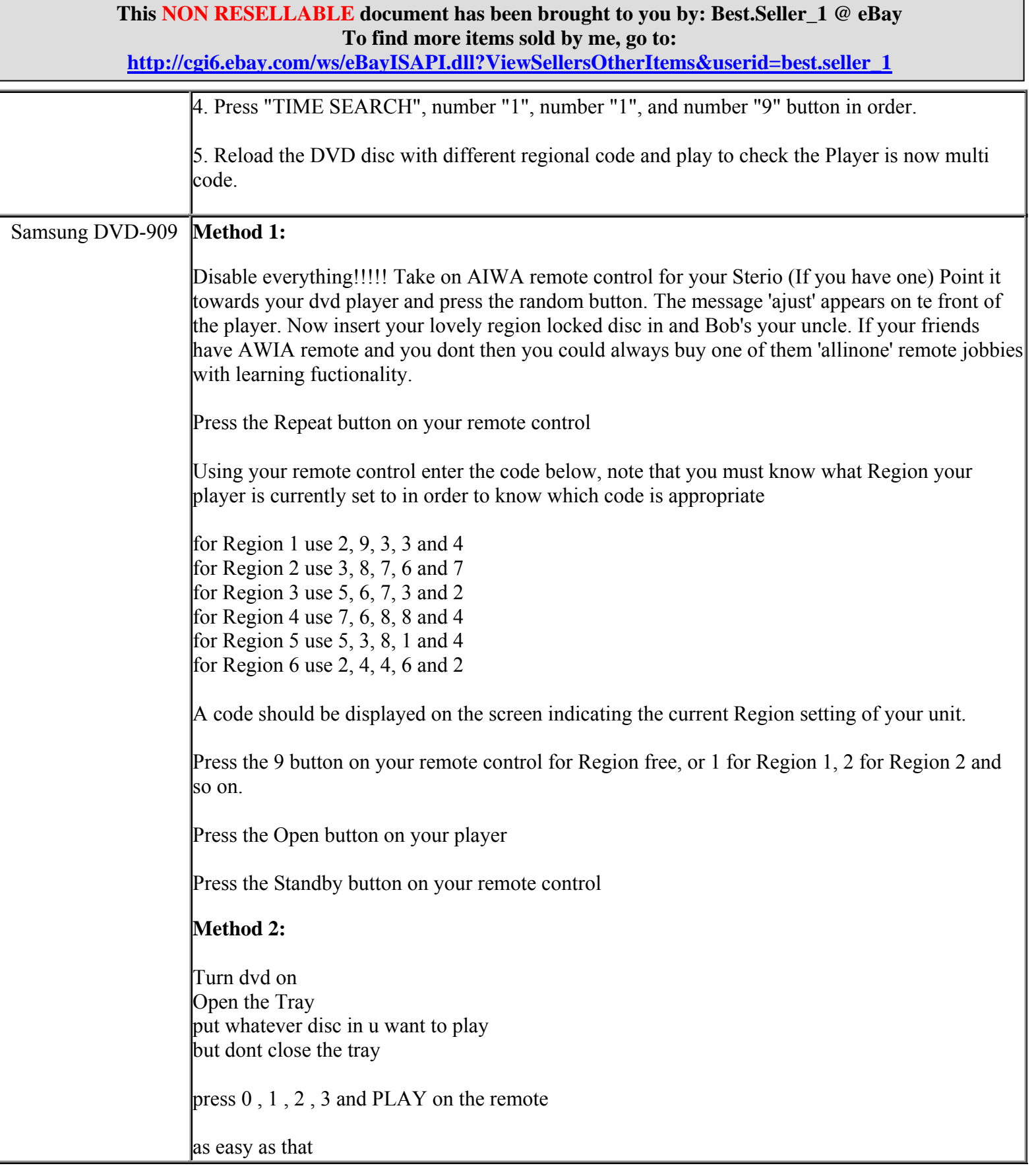

**http://cgi6.ebay.com/ws/eBayISAPI.dll?ViewSellersOtherItems&userid=best.seller\_1**

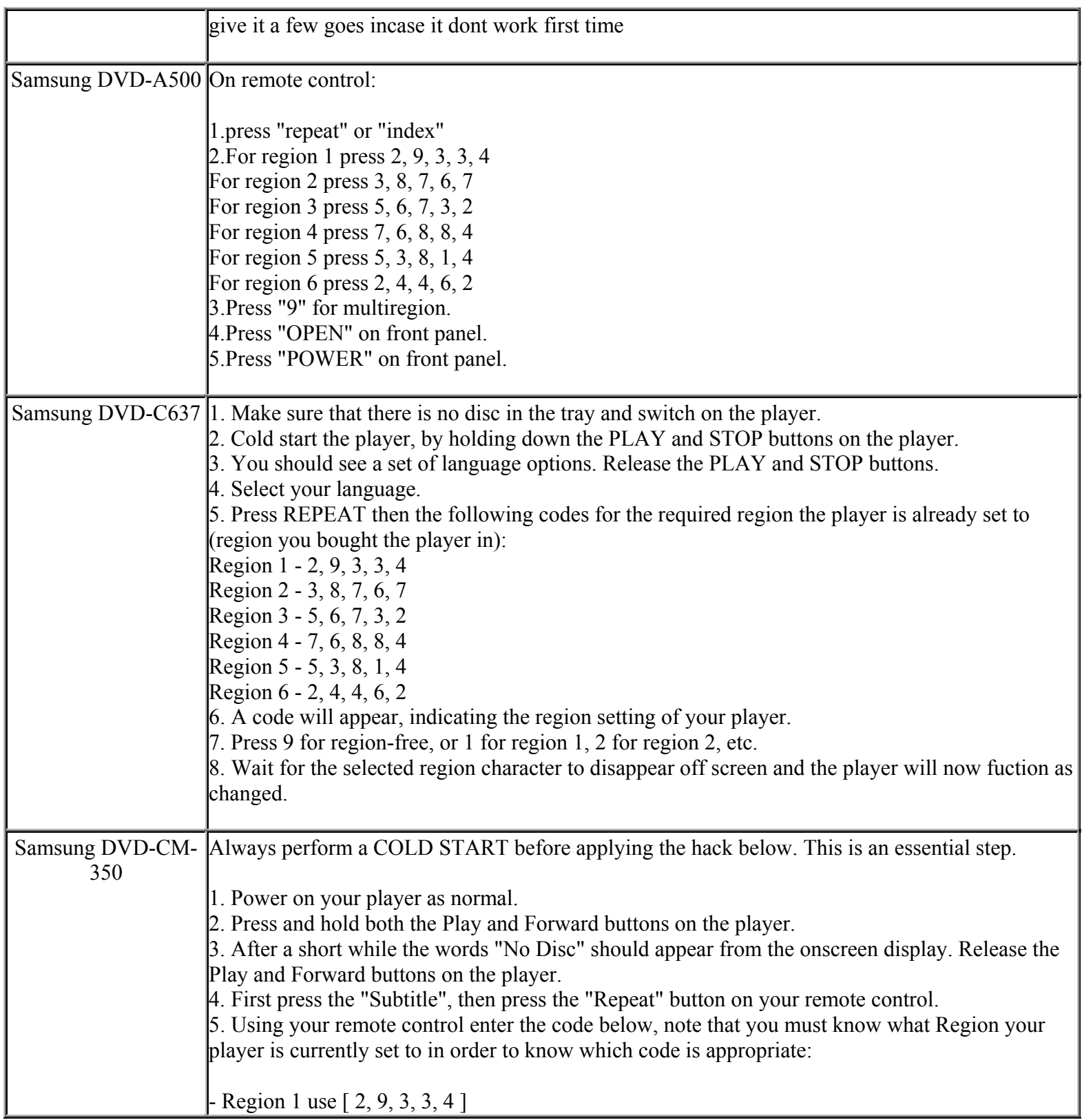

**This NON RESELLABLE document has been brought to you by: Best.Seller\_1 @ eBay To find more items sold by me, go to:** 

**http://cgi6.ebay.com/ws/eBayISAPI.dll?ViewSellersOtherItems&userid=best.seller\_1**

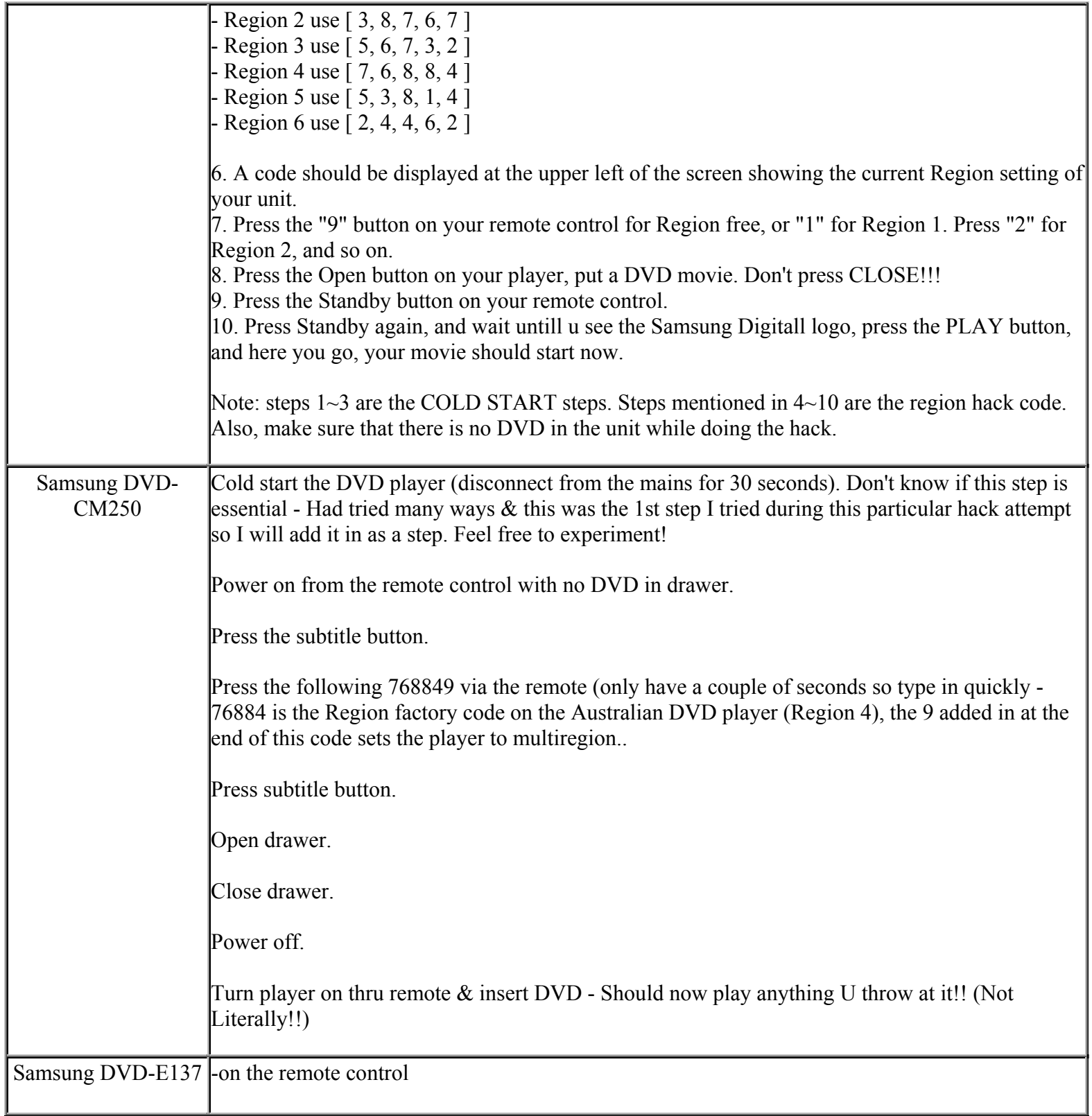

**This NON RESELLABLE document has been brought to you by: Best.Seller\_1 @ eBay To find more items sold by me, go to:** 

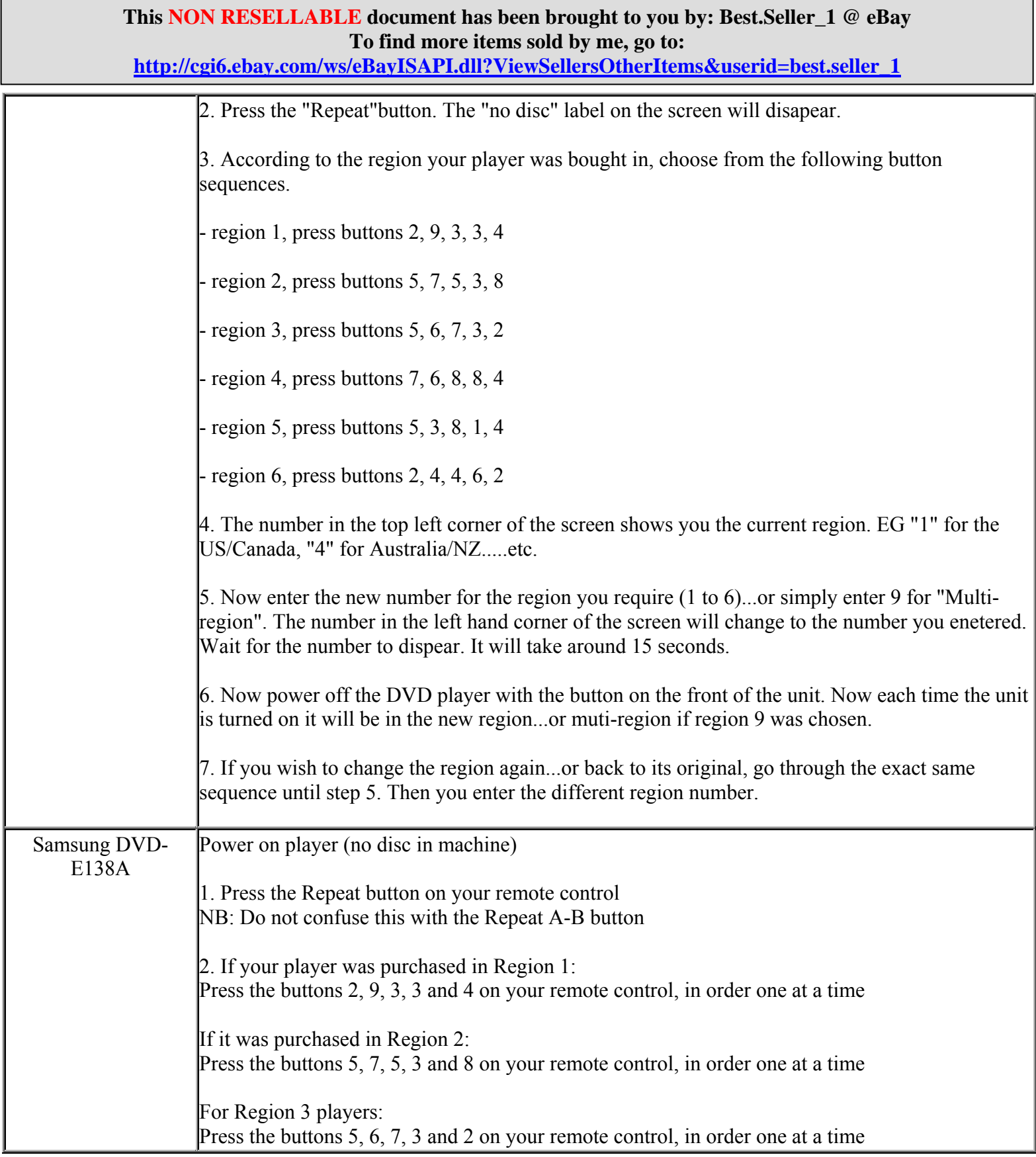

**http://cgi6.ebay.com/ws/eBayISAPI.dll?ViewSellersOtherItems&userid=best.seller\_1**

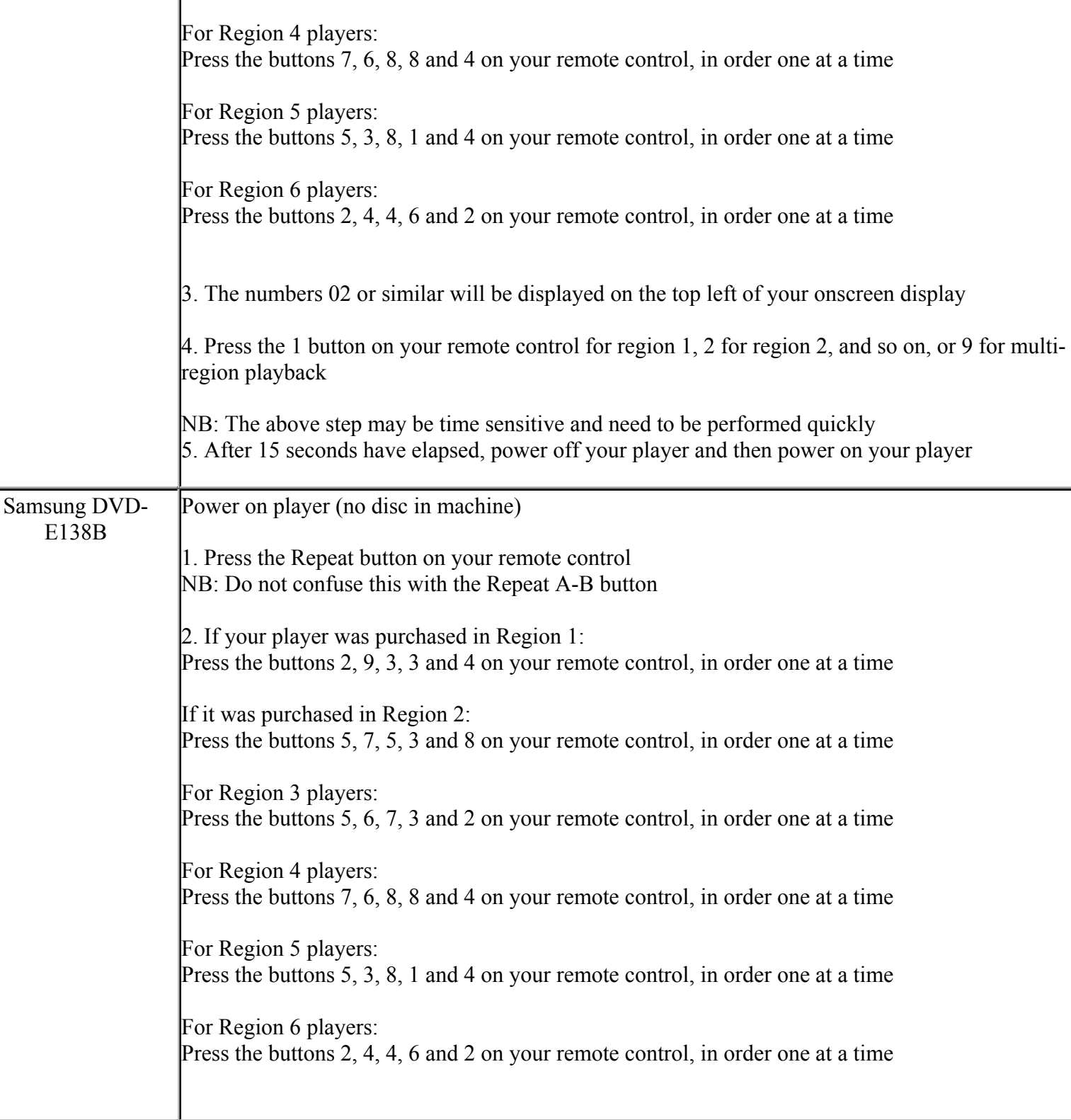

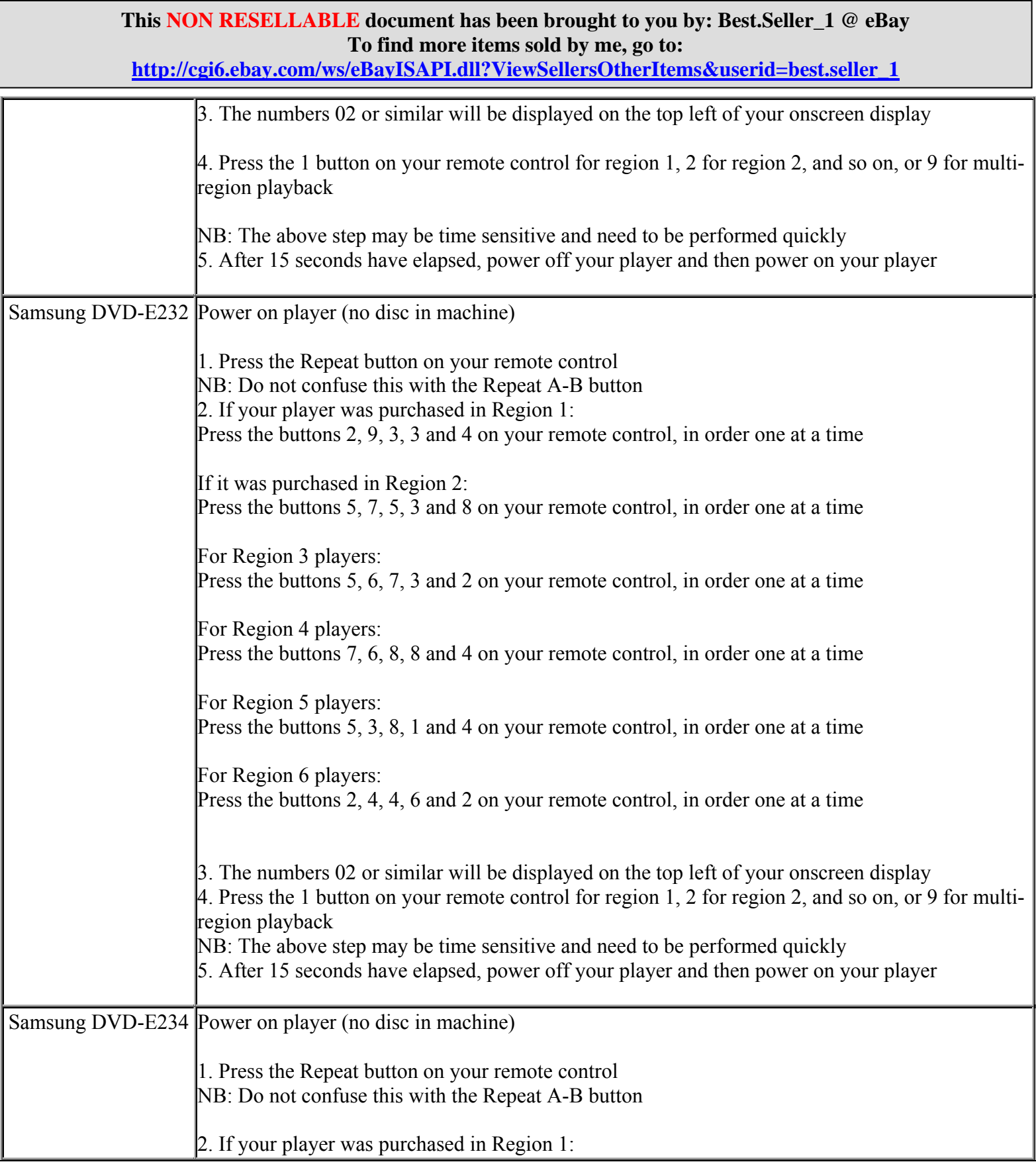

#### **This NON RESELLABLE document has been brought to you by: Best.Seller\_1 @ eBay To find more items sold by me, go to: http://cgi6.ebay.com/ws/eBayISAPI.dll?ViewSellersOtherItems&userid=best.seller\_1**

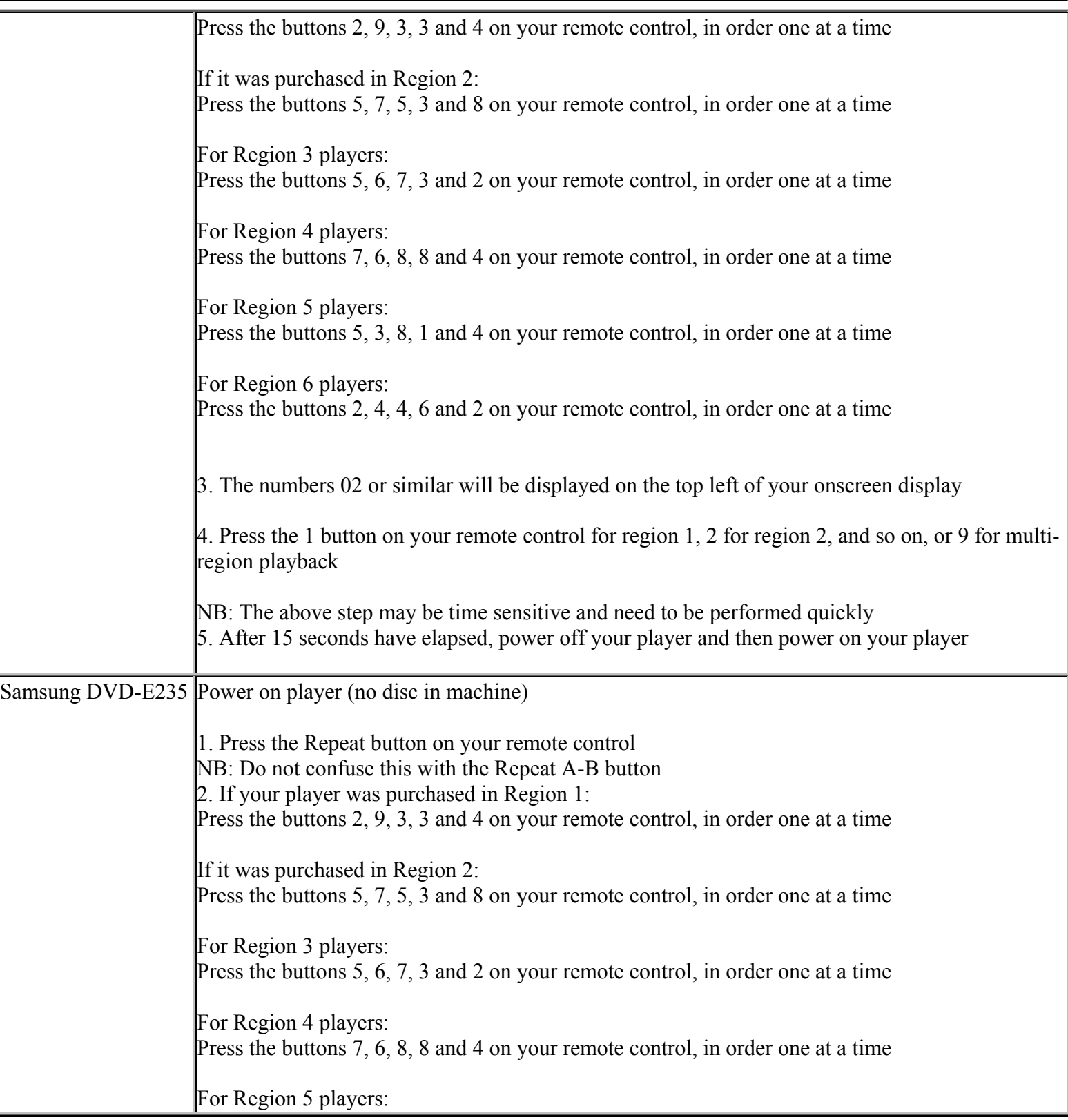

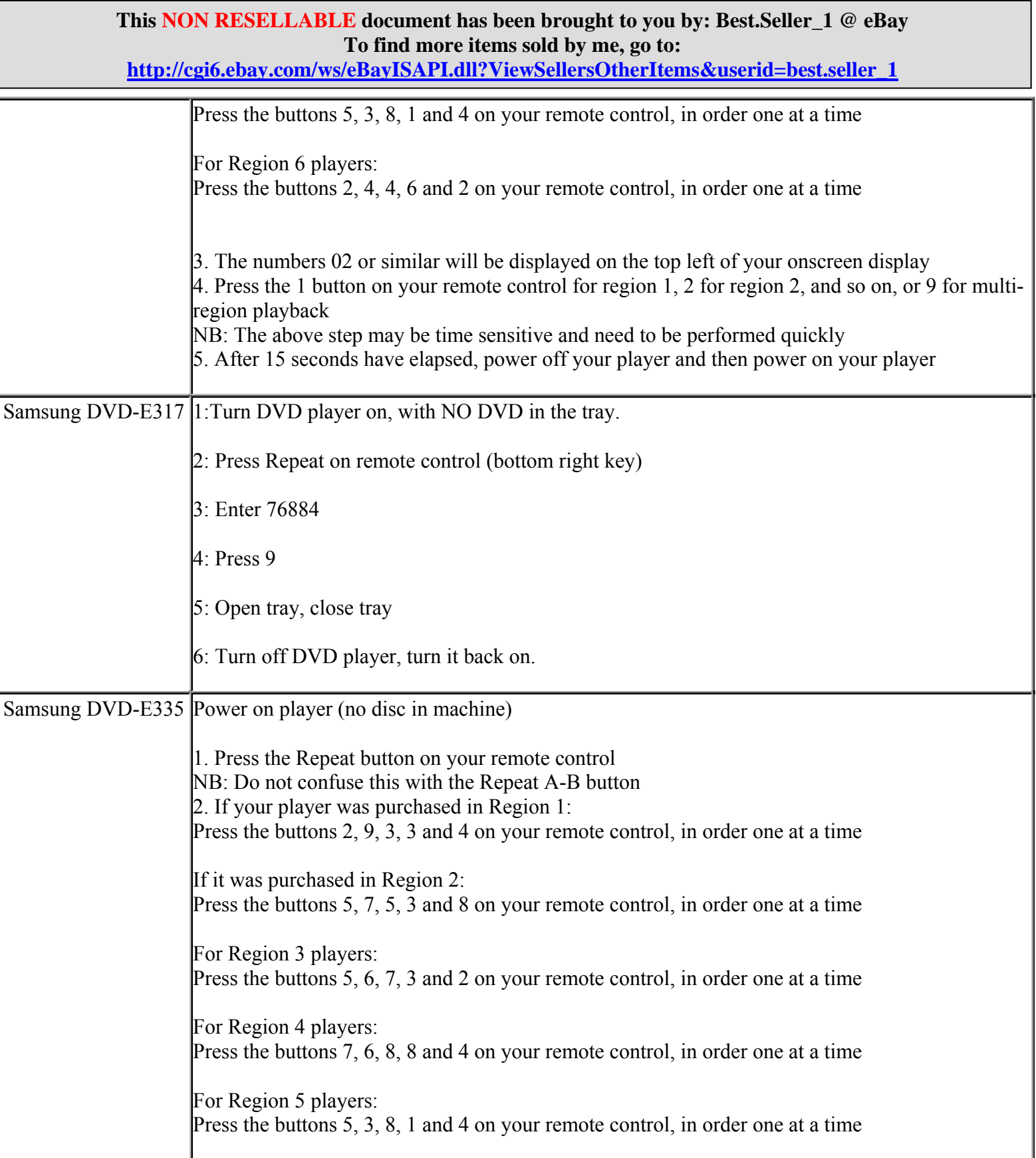

#### **This NON RESELLABLE document has been brought to you by: Best.Seller\_1 @ eBay To find more items sold by me, go to: http://cgi6.ebay.com/ws/eBayISAPI.dll?ViewSellersOtherItems&userid=best.seller\_1**

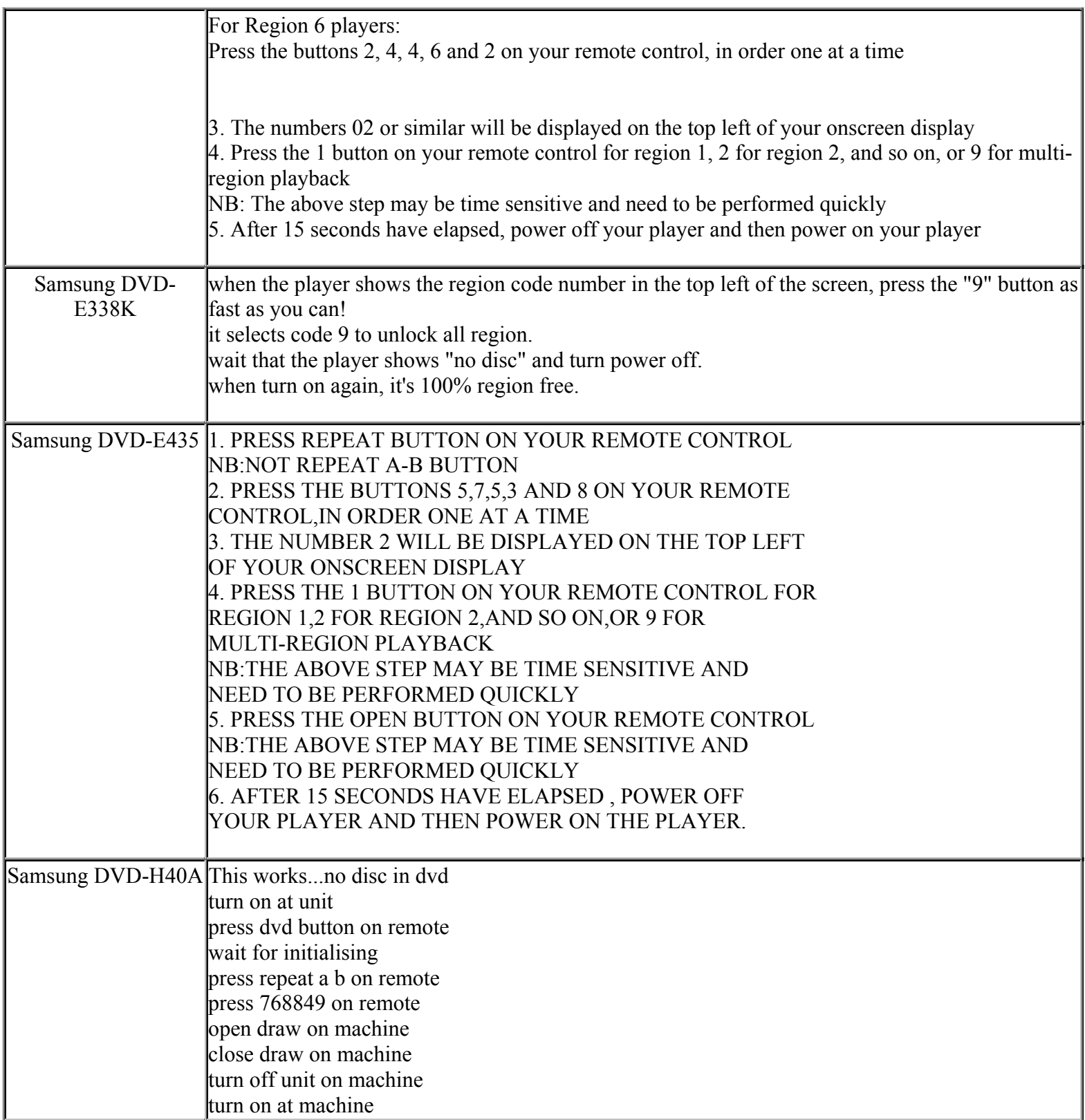

**This NON RESELLABLE document has been brought to you by: Best.Seller\_1 @ eBay To find more items sold by me, go to:** 

**http://cgi6.ebay.com/ws/eBayISAPI.dll?ViewSellersOtherItems&userid=best.seller\_1**

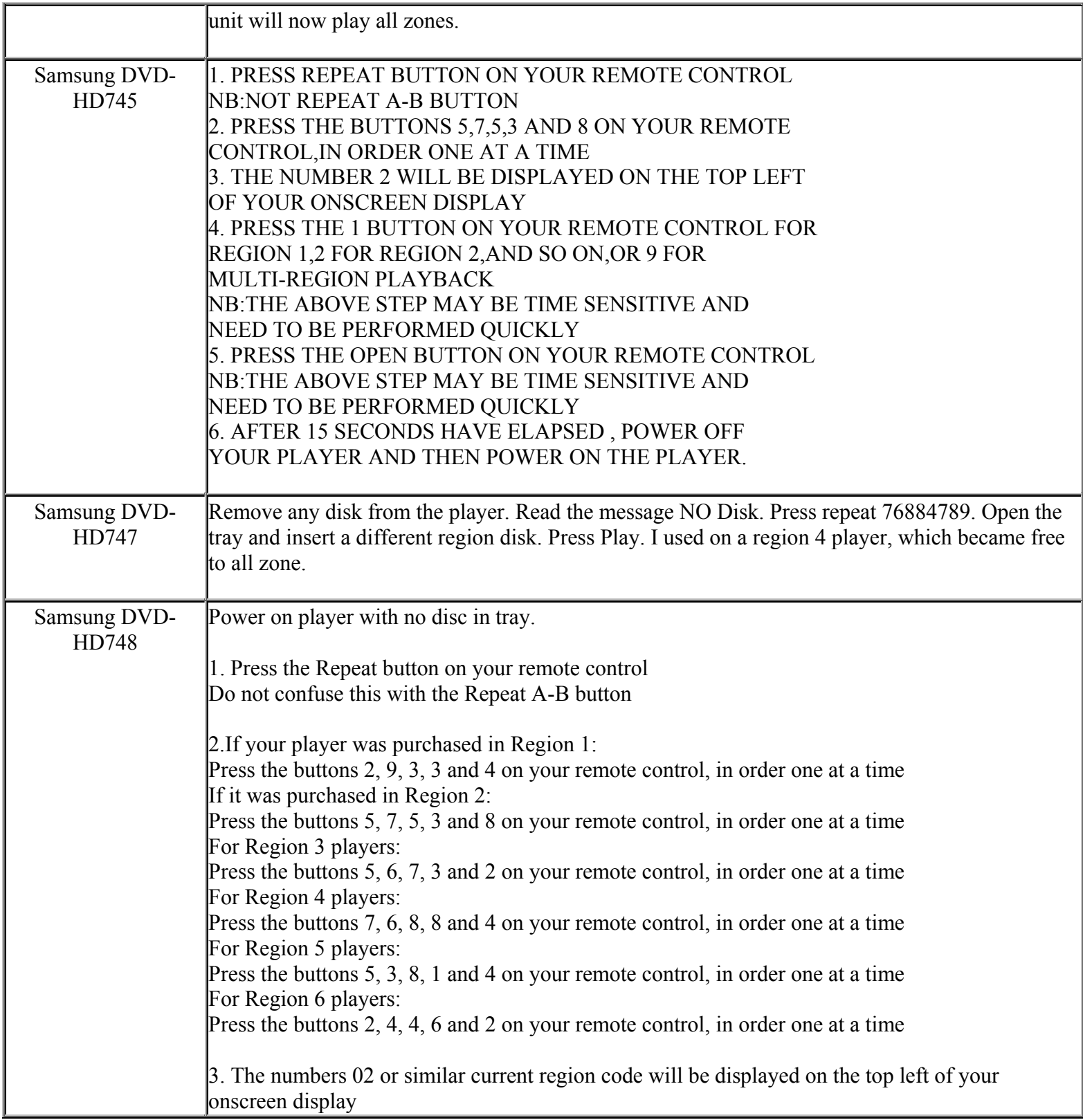

**This NON RESELLABLE document has been brought to you by: Best.Seller\_1 @ eBay To find more items sold by me, go to:** 

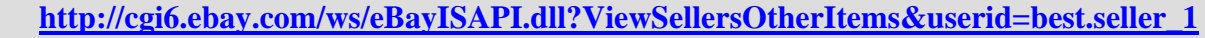

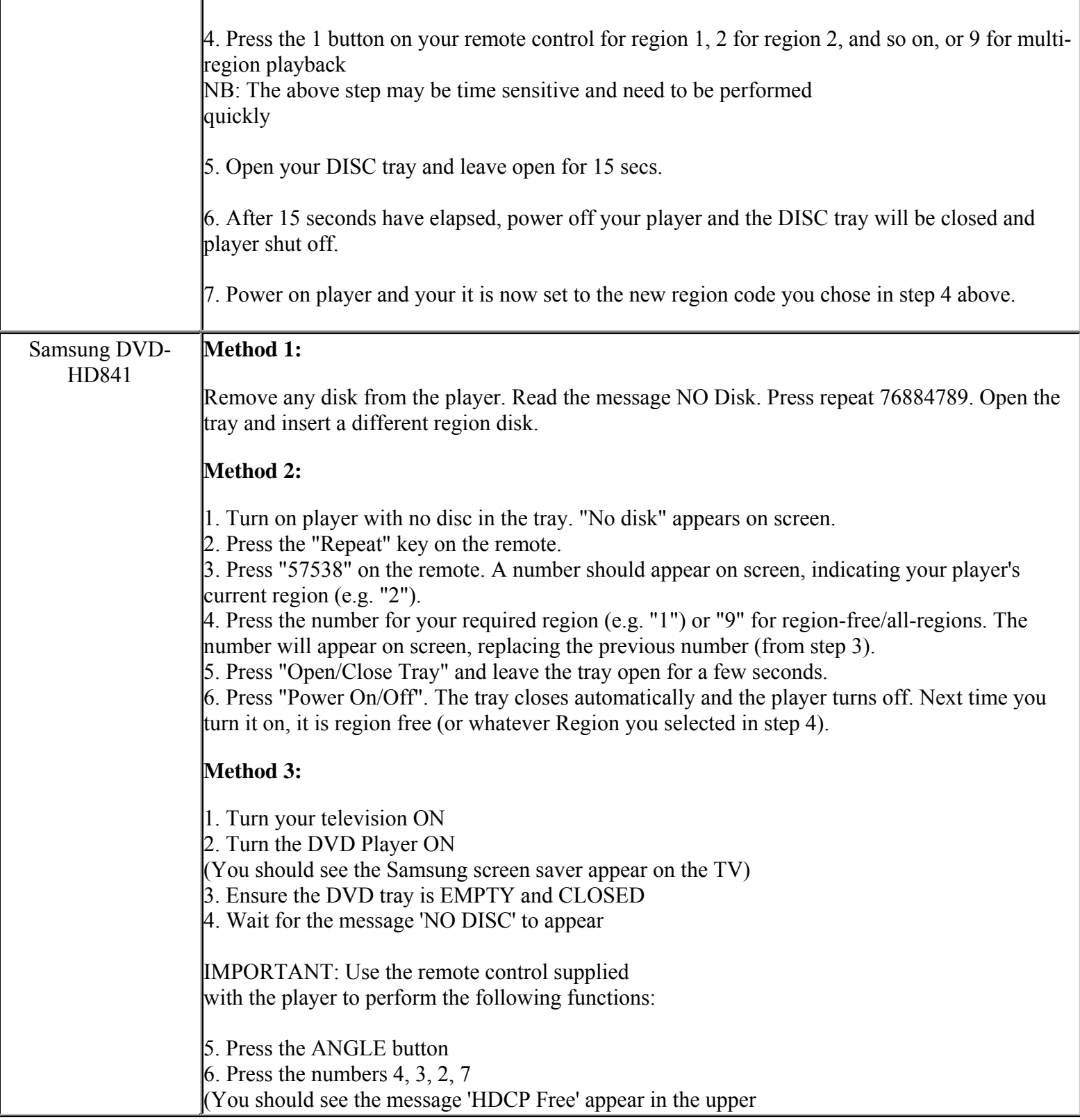

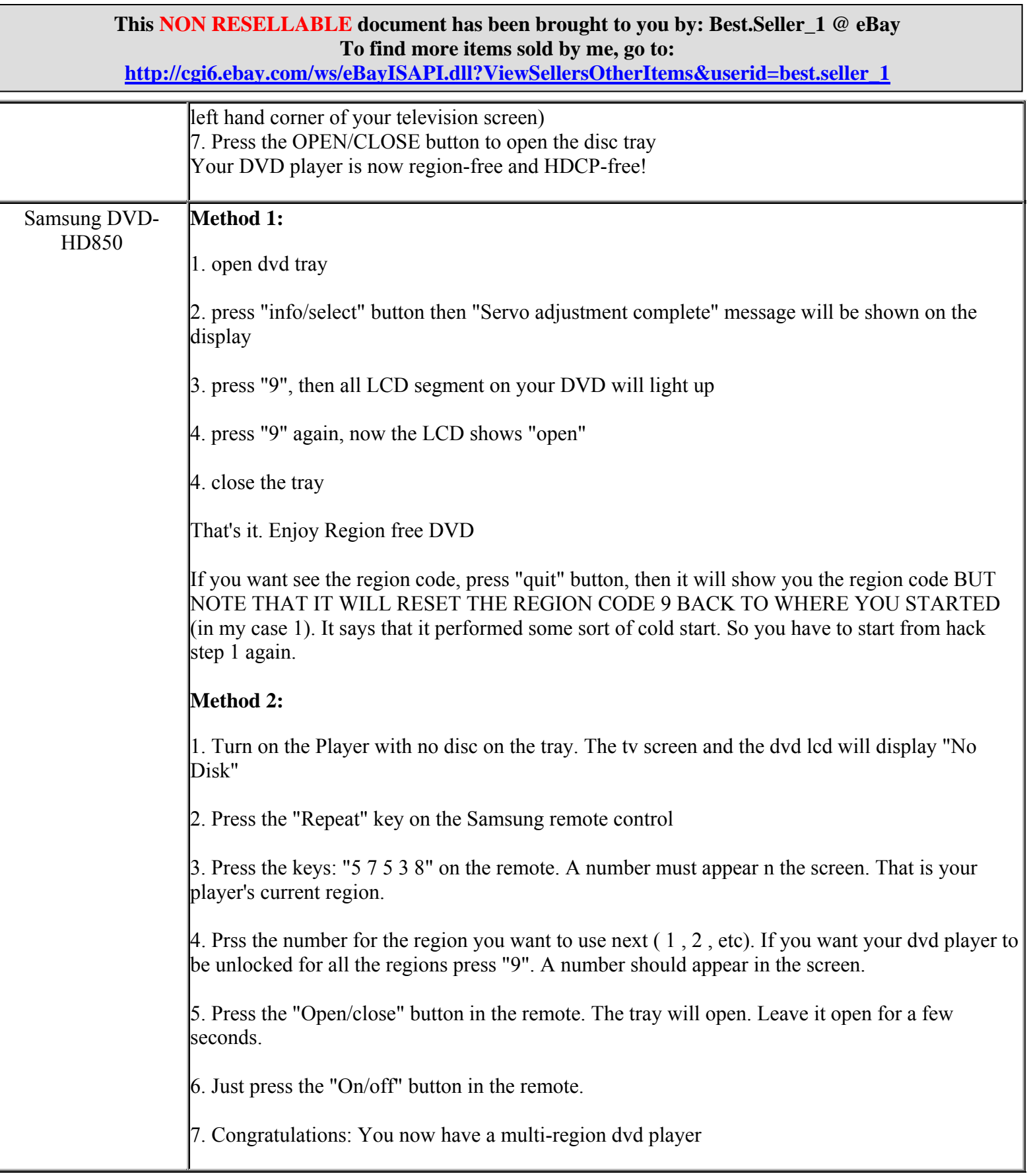

**http://cgi6.ebay.com/ws/eBayISAPI.dll?ViewSellersOtherItems&userid=best.seller\_1**

#### **Method 3:**

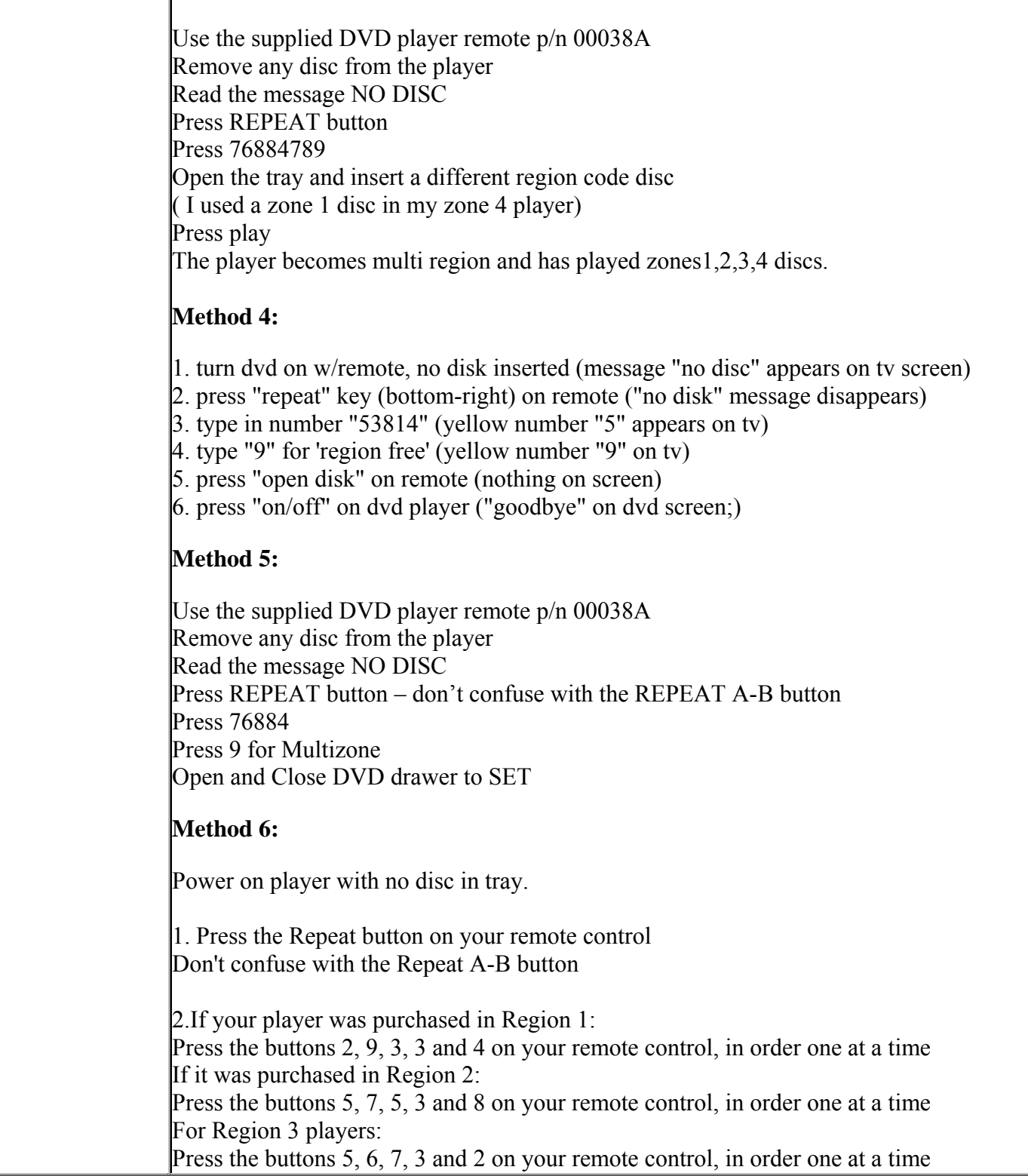

**This NON RESELLABLE document has been brought to you by: Best.Seller\_1 @ eBay To find more items sold by me, go to:** 

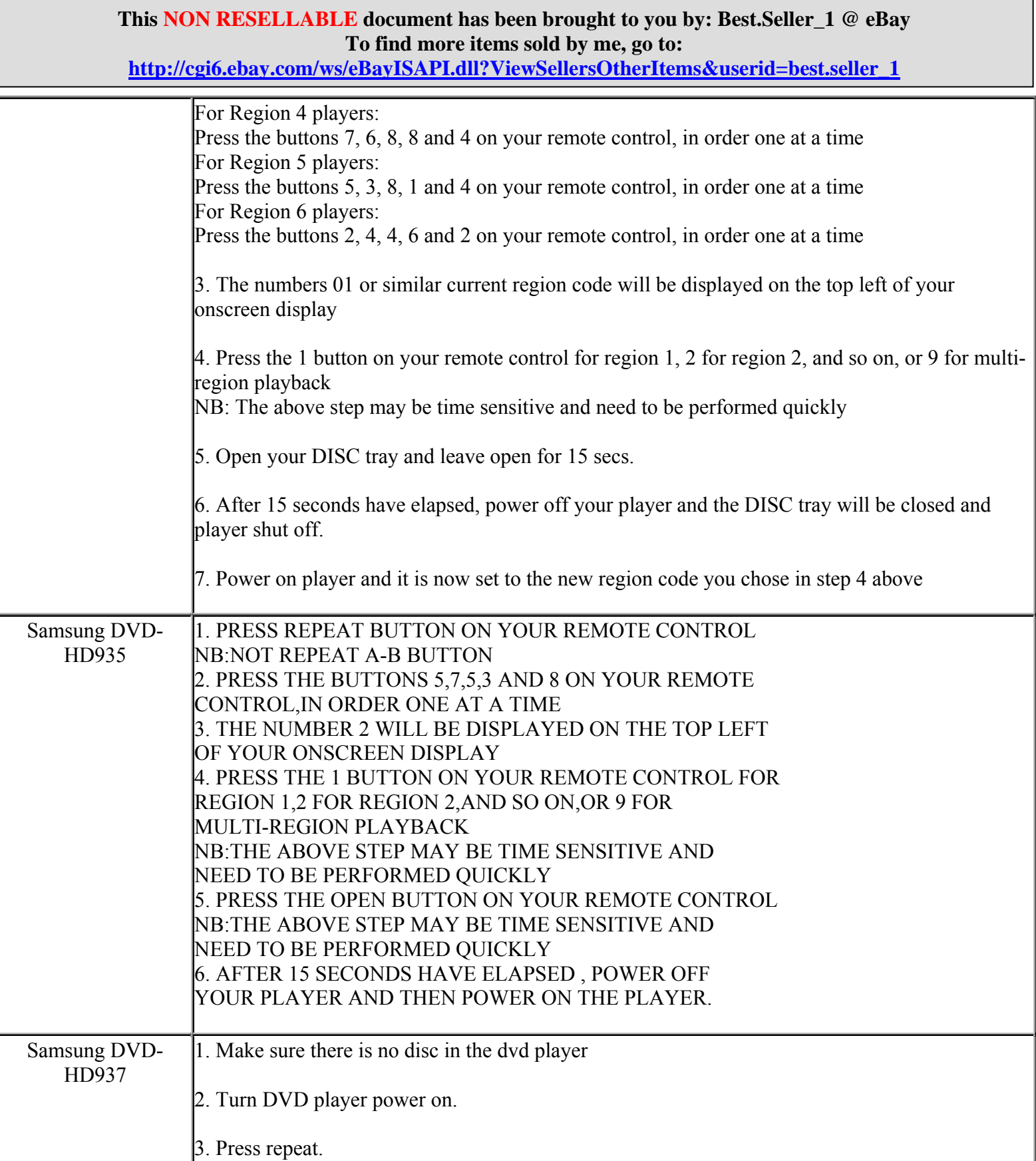

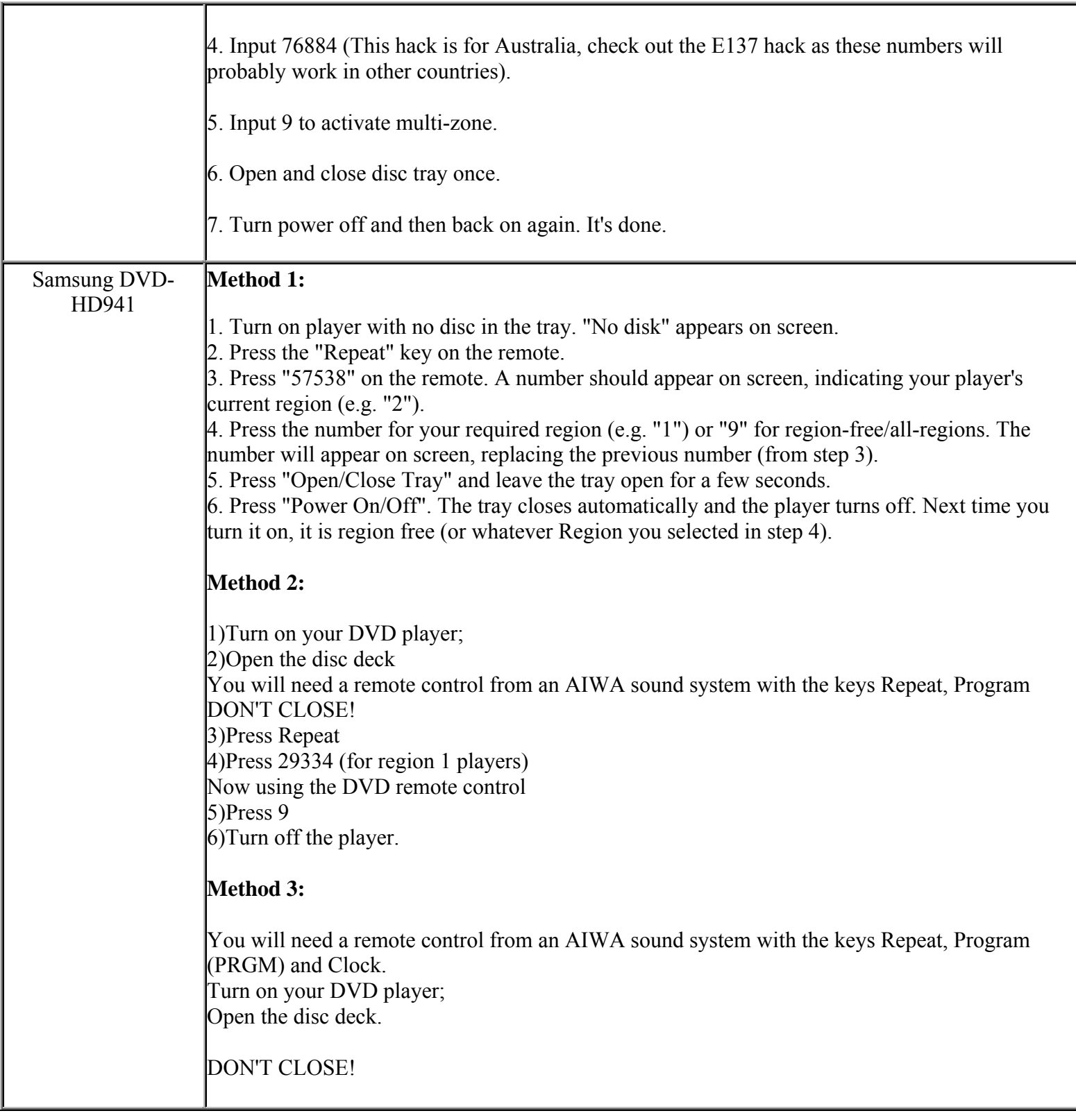

**http://cgi6.ebay.com/ws/eBayISAPI.dll?ViewSellersOtherItems&userid=best.seller\_1**

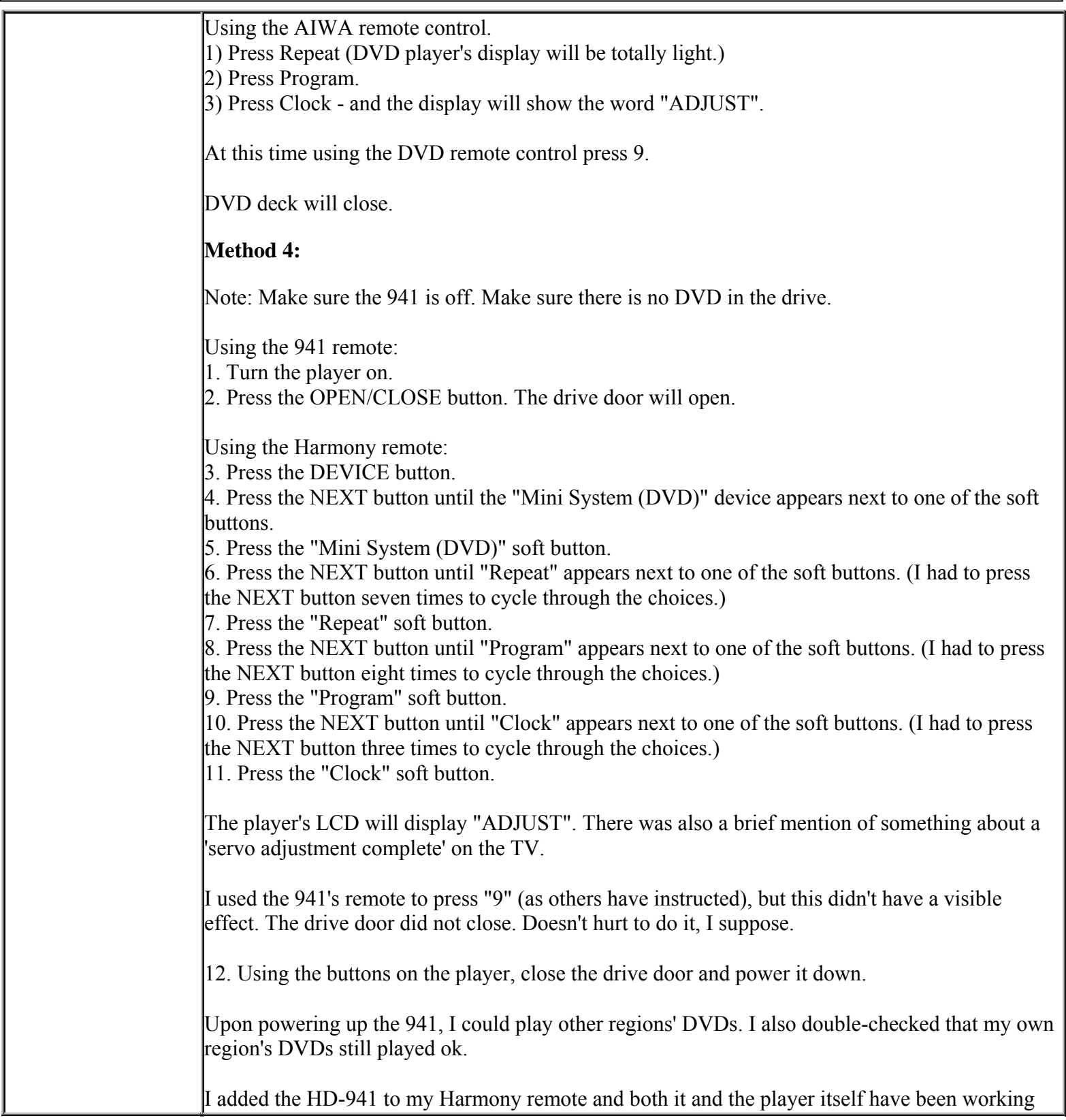

**This NON RESELLABLE document has been brought to you by: Best.Seller\_1 @ eBay To find more items sold by me, go to:** 

**http://cgi6.ebay.com/ws/eBayISAPI.dll?ViewSellersOtherItems&userid=best.seller\_1**

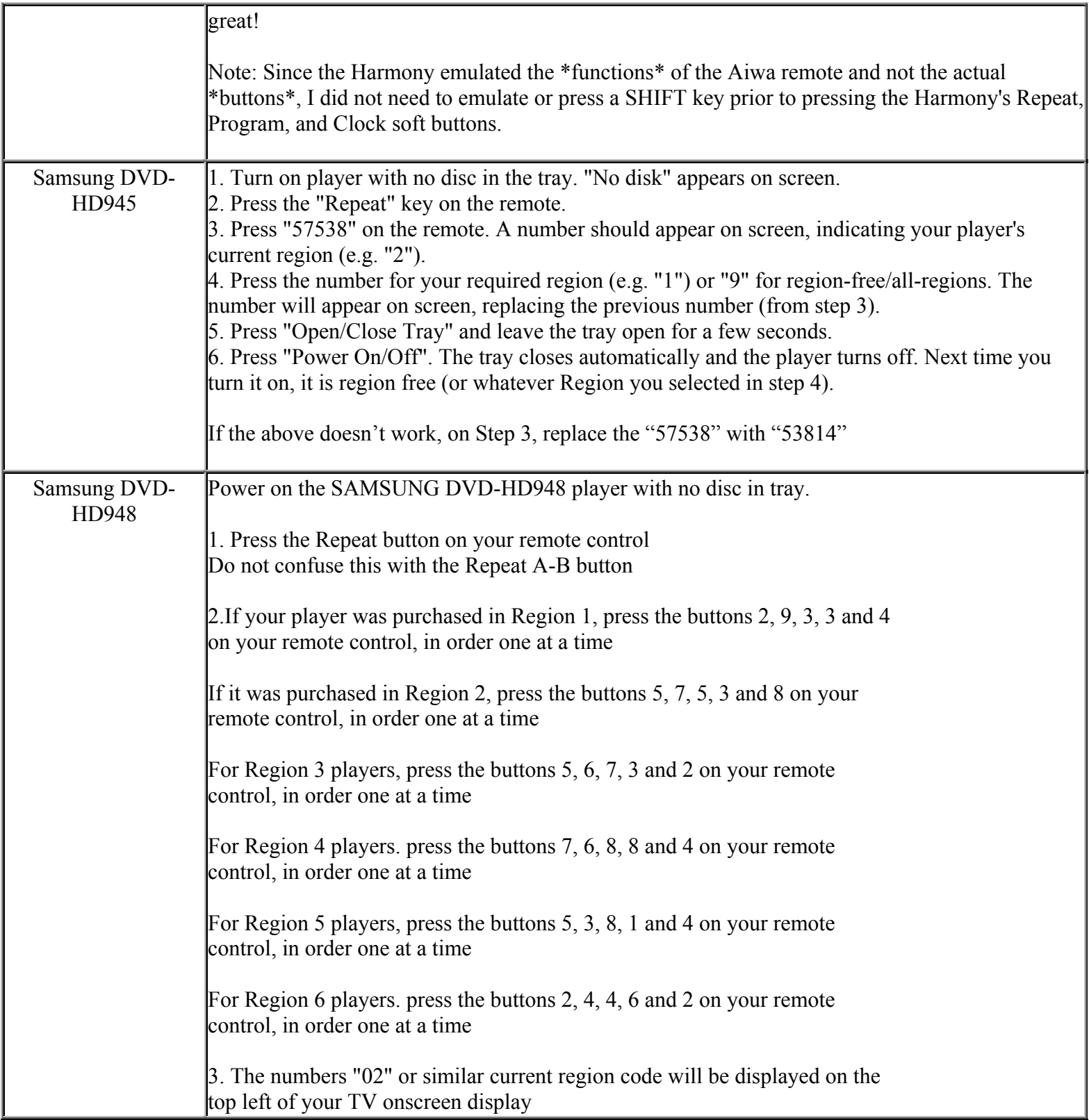

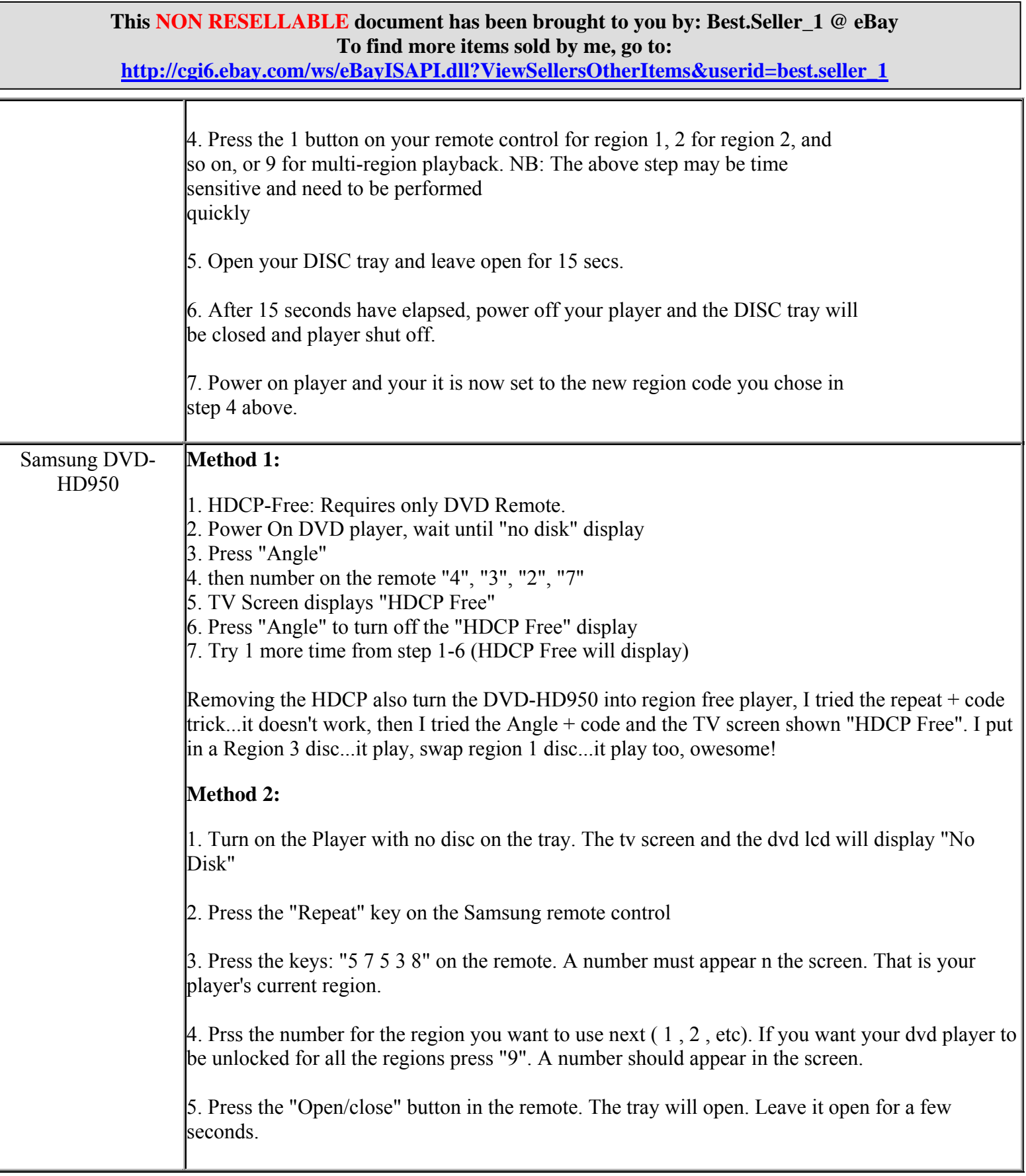

**This NON RESELLABLE document has been brought to you by: Best.Seller\_1 @ eBay To find more items sold by me, go to: http://cgi6.ebay.com/ws/eBayISAPI.dll?ViewSellersOtherItems&userid=best.seller\_1** 6. Just press the "On/off" button in the remote. 7. Congratulations: You now have a multi-region dvd player Samsung DVD-L100 **Method 1:**  Switch ON your player with no disk inserted. Use AIWA audio system remote (my is RC-7AS09) press "clock" twice "region free" appears on the LCD screen. You can now play any region until you switch the player OFF, with new restart the process has to be repeated. **Method 2:**  Press and hold REPEAT at the same time press UP and DOWN and RIGHT and LEFT. 03 will appear on screen Press DOWN until 09 appears. Press REPEART AB OPEN and CLOSE DVD cover

Switch Power OFF.

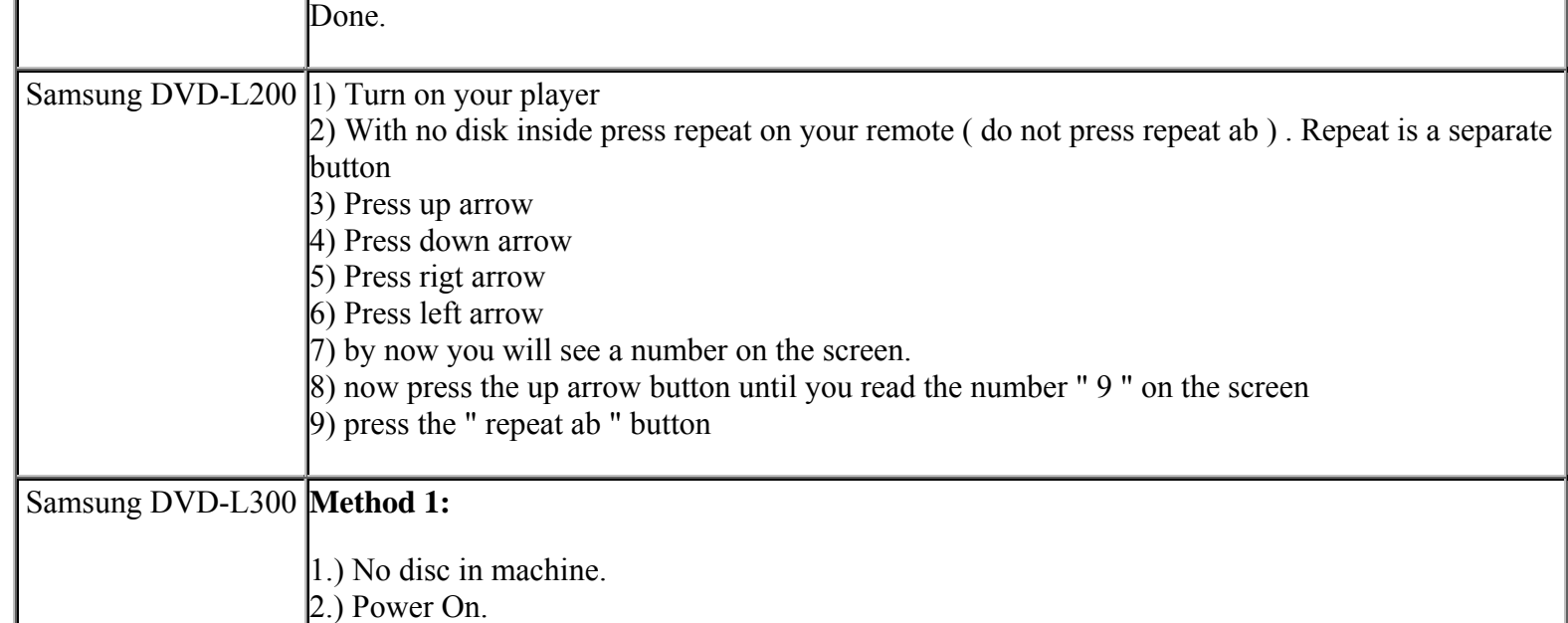

**This NON RESELLABLE document has been brought to you by: Best.Seller\_1 @ eBay To find more items sold by me, go to:** 

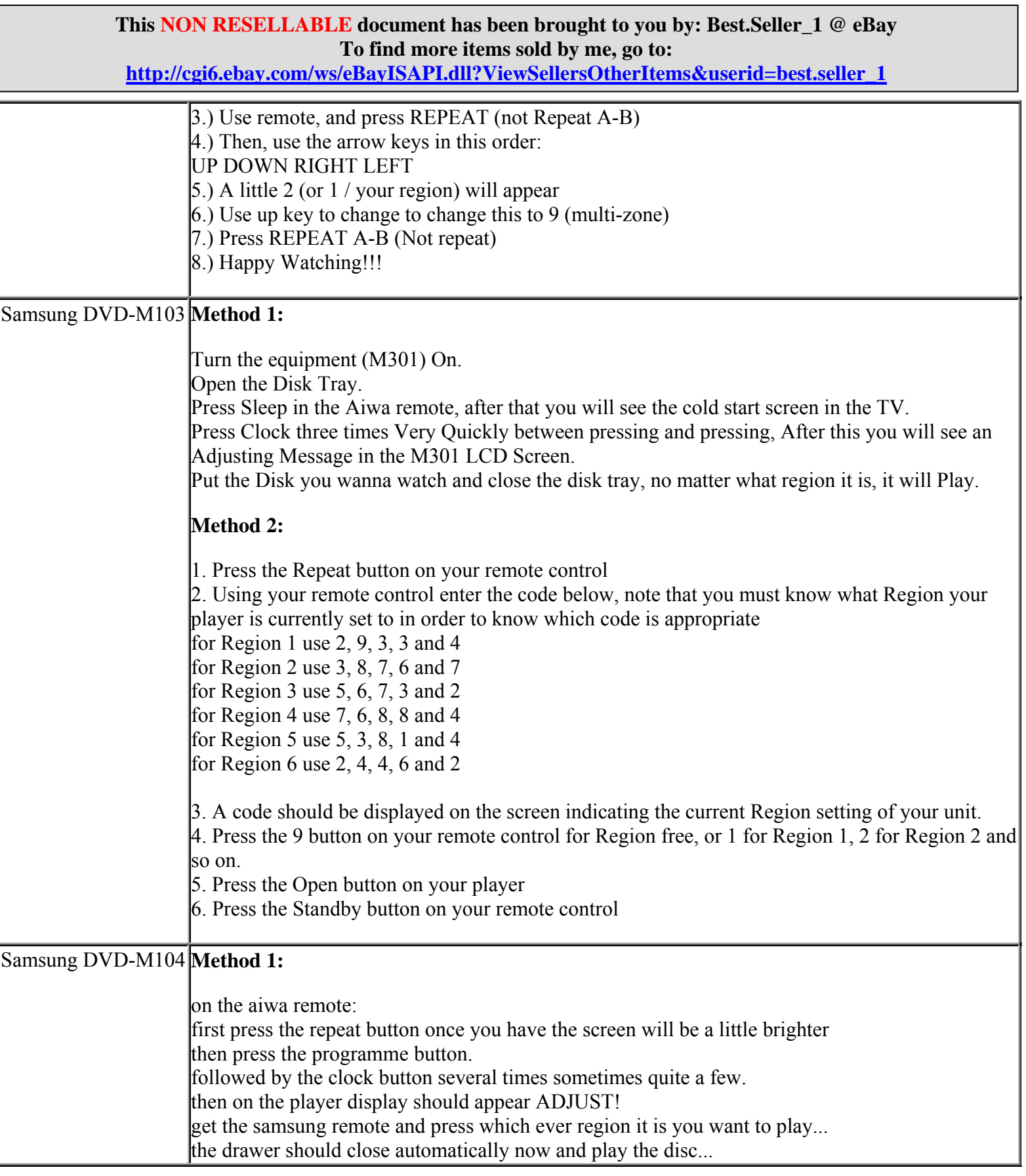

**http://cgi6.ebay.com/ws/eBayISAPI.dll?ViewSellersOtherItems&userid=best.seller\_1**

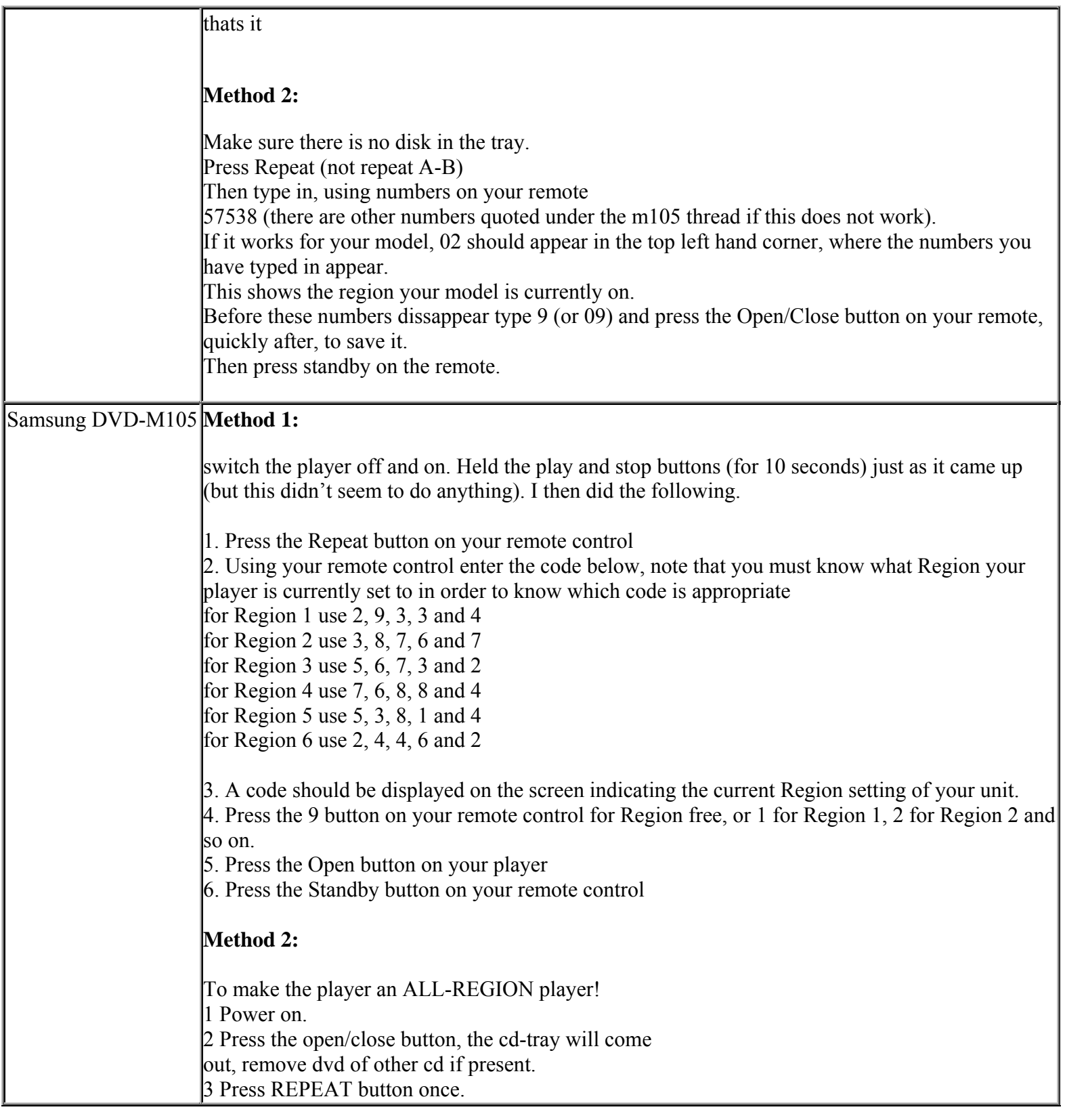

**This NON RESELLABLE document has been brought to you by: Best.Seller\_1 @ eBay To find more items sold by me, go to:** 

**http://cgi6.ebay.com/ws/eBayISAPI.dll?ViewSellersOtherItems&userid=best.seller\_1**

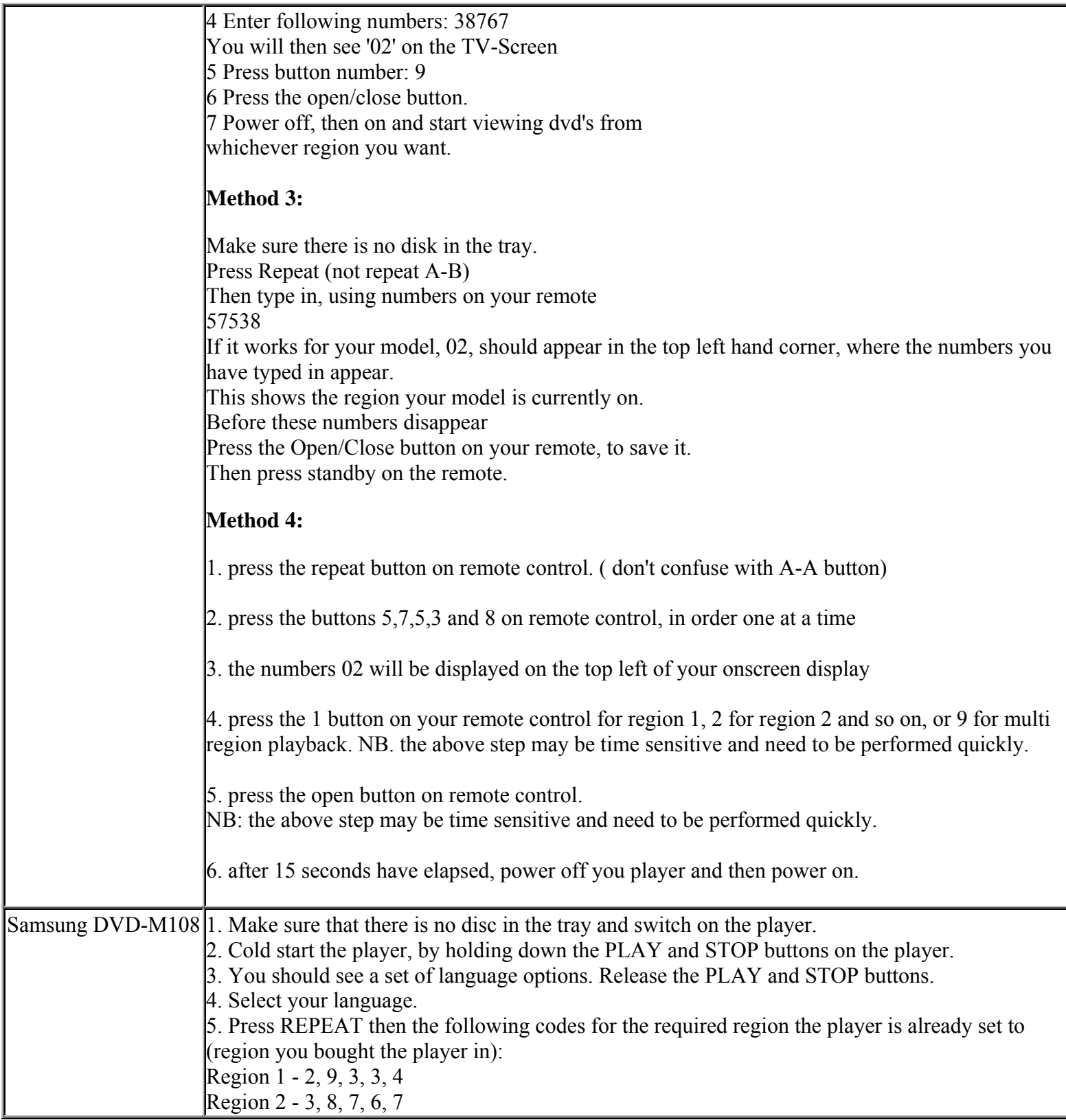

**This NON RESELLABLE document has been brought to you by: Best.Seller\_1 @ eBay To find more items sold by me, go to:** 

**http://cgi6.ebay.com/ws/eBayISAPI.dll?ViewSellersOtherItems&userid=best.seller\_1**

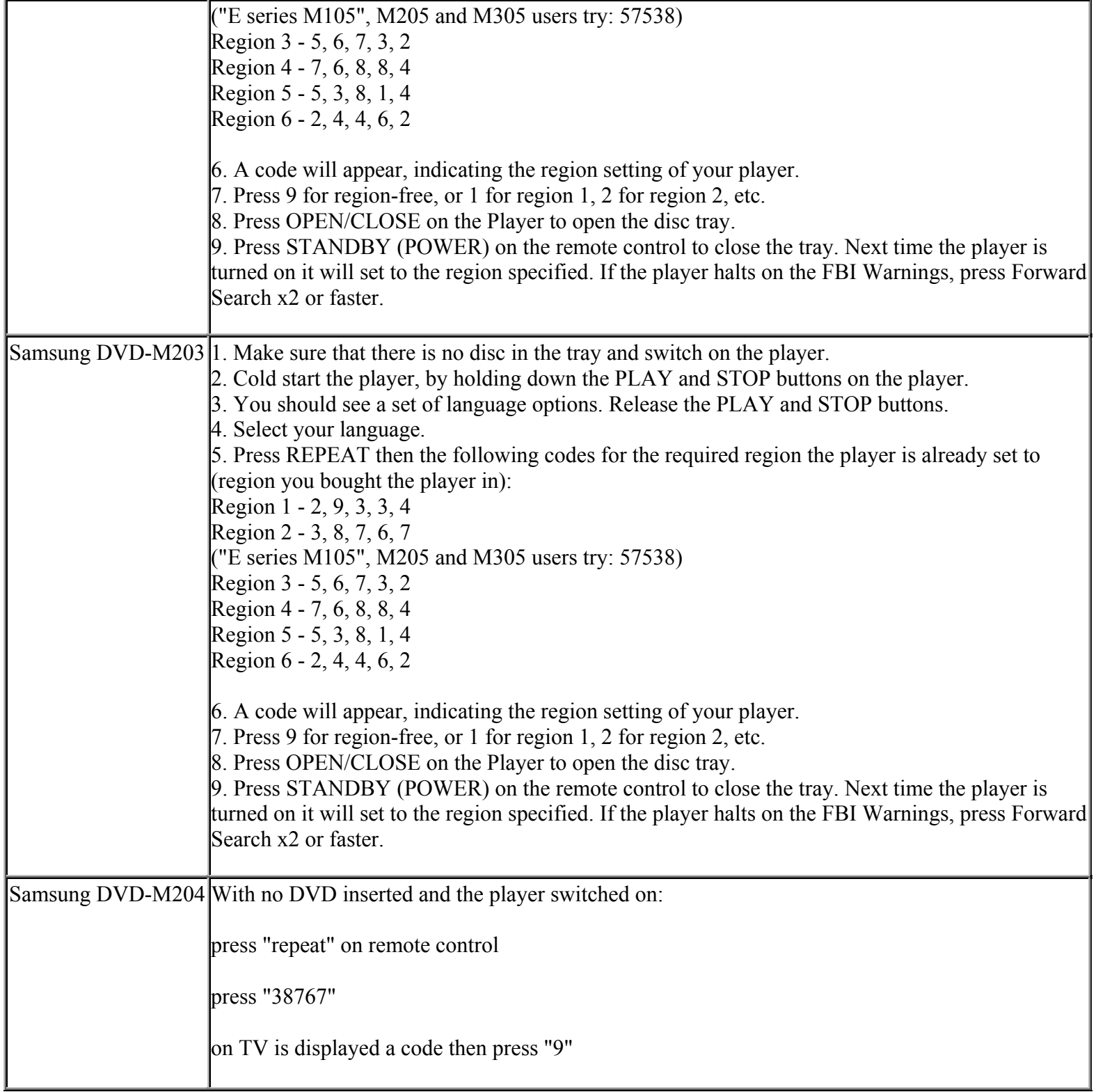

**http://cgi6.ebay.com/ws/eBayISAPI.dll?ViewSellersOtherItems&userid=best.seller\_1**

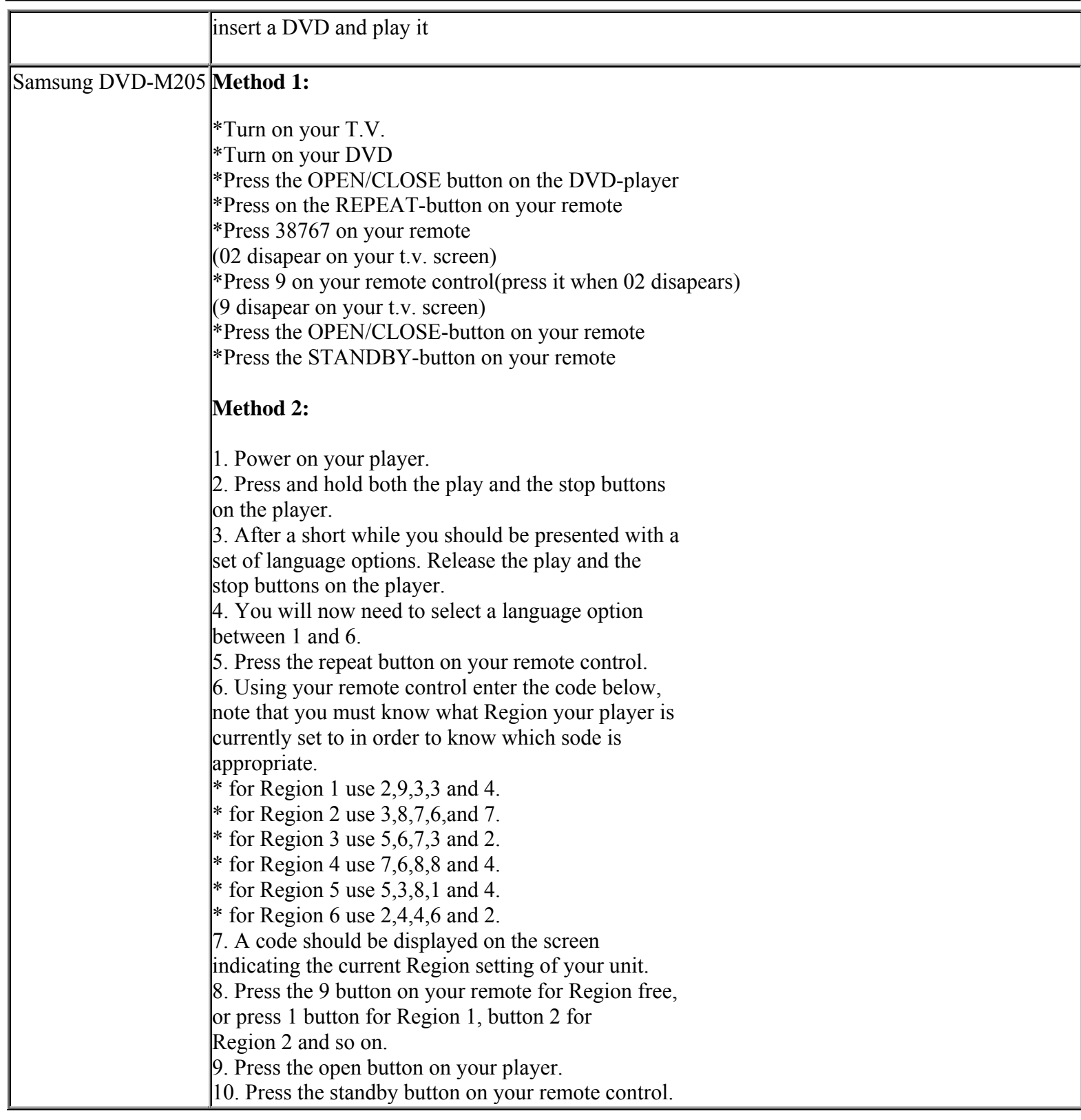

**http://cgi6.ebay.com/ws/eBayISAPI.dll?ViewSellersOtherItems&userid=best.seller\_1**

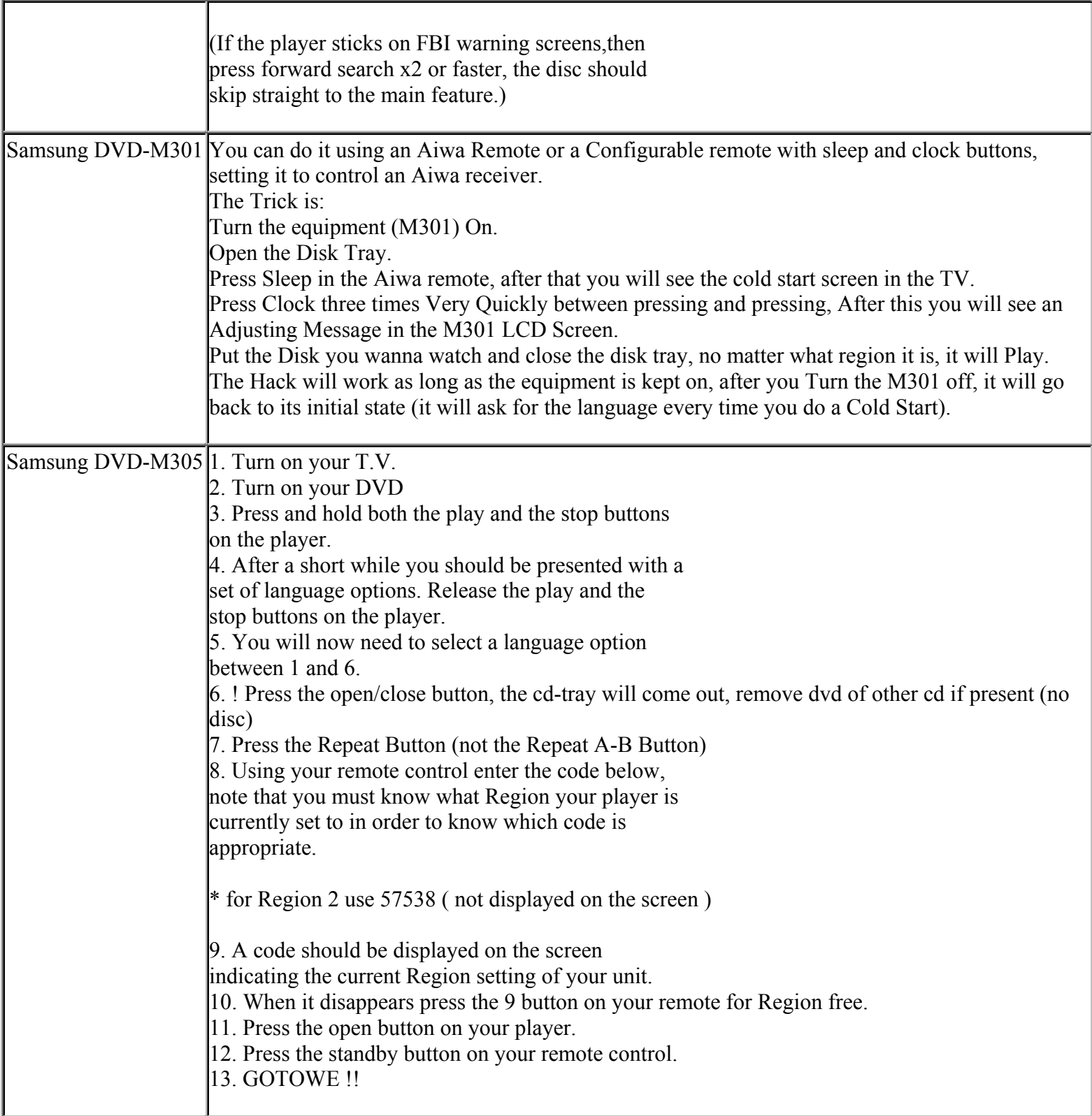

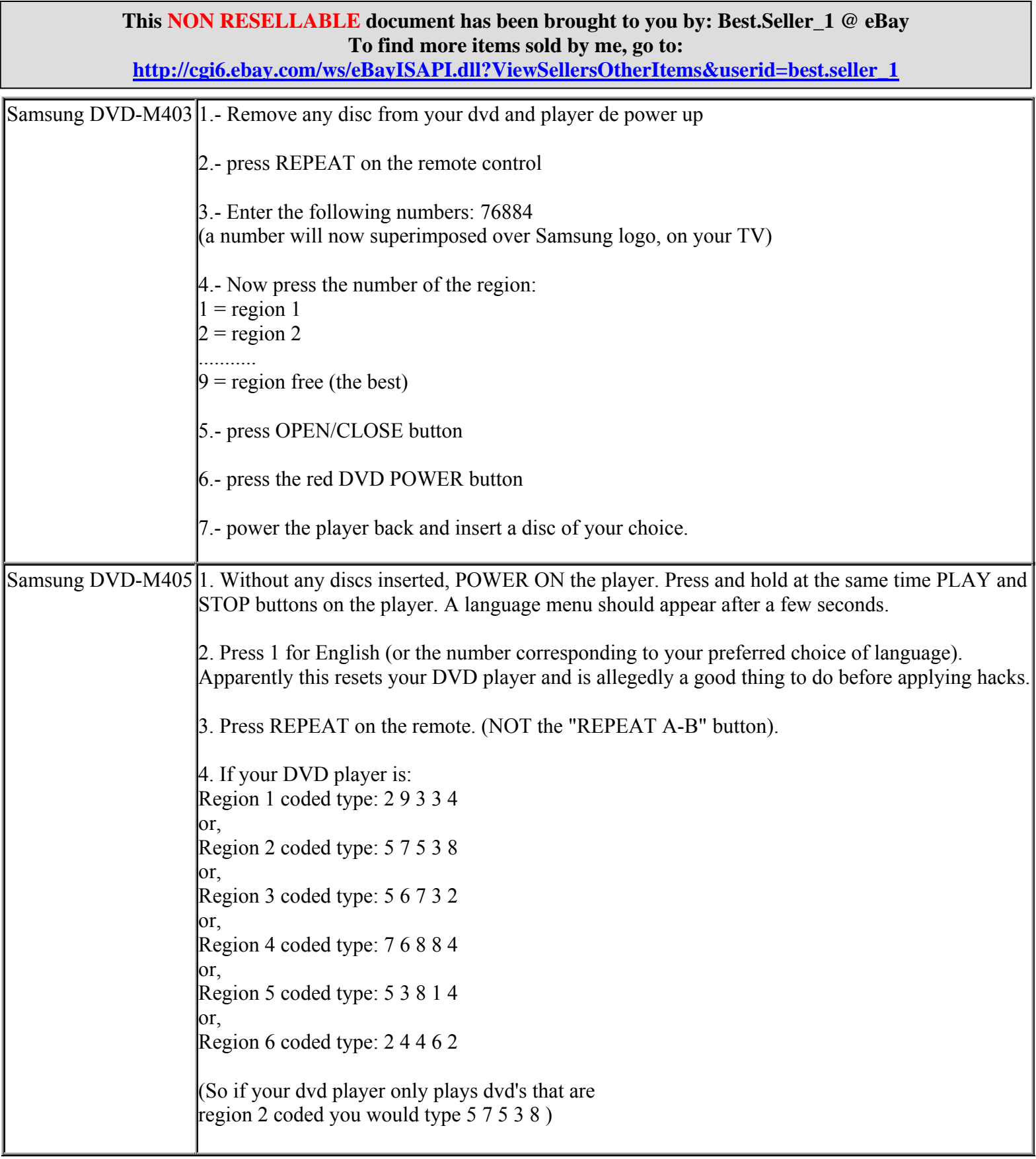

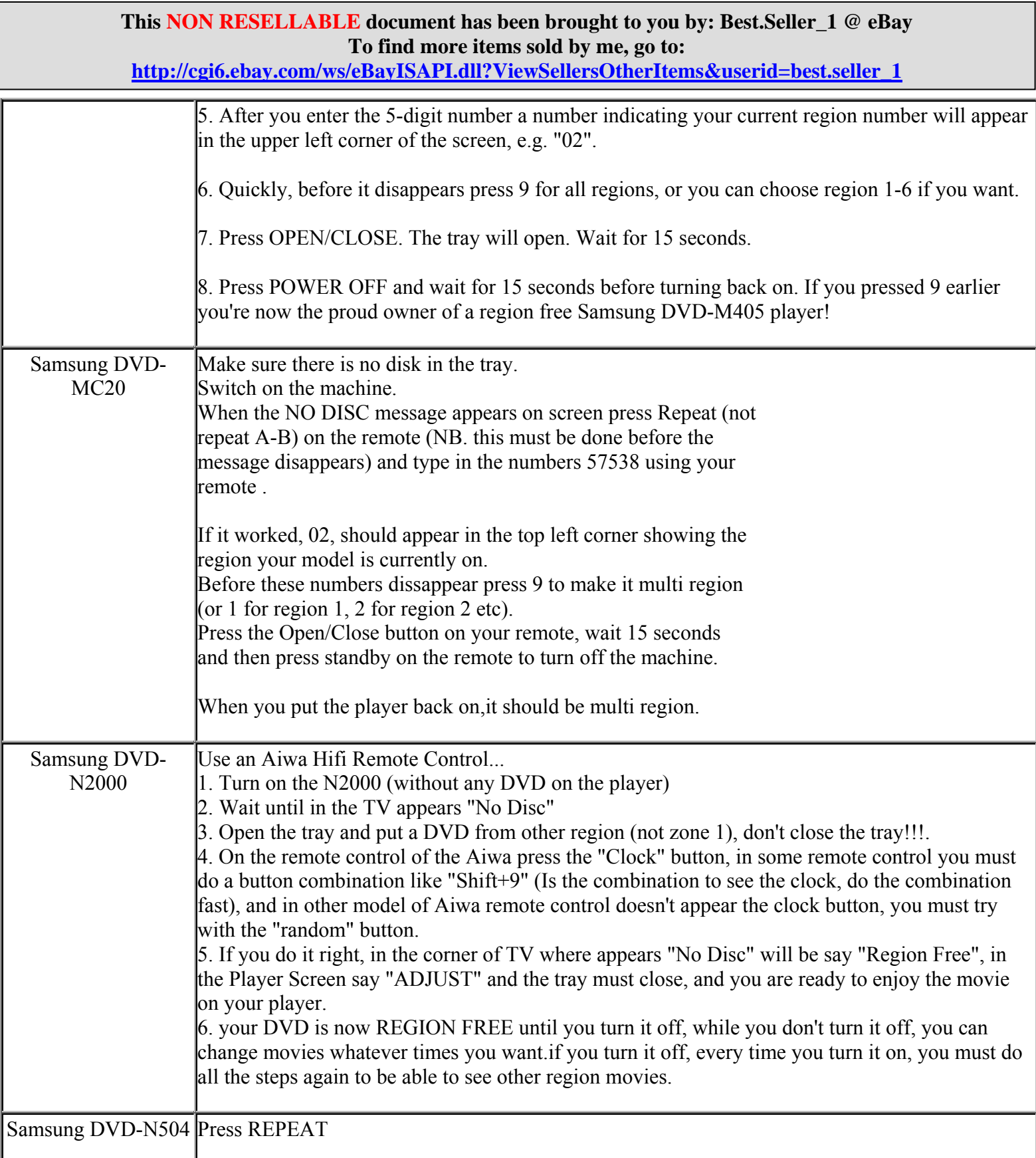

**http://cgi6.ebay.com/ws/eBayISAPI.dll?ViewSellersOtherItems&userid=best.seller\_1**

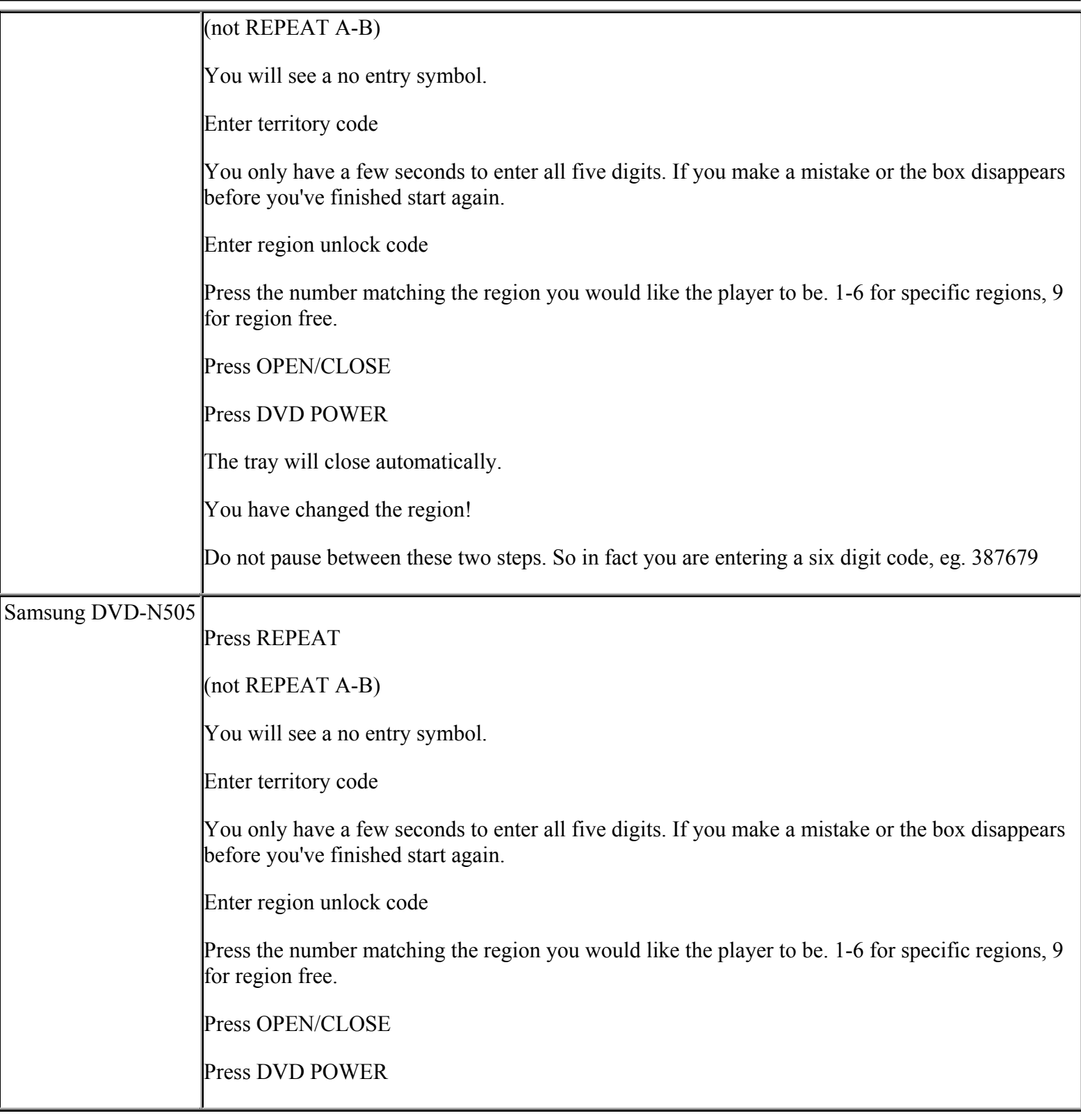

**http://cgi6.ebay.com/ws/eBayISAPI.dll?ViewSellersOtherItems&userid=best.seller\_1**

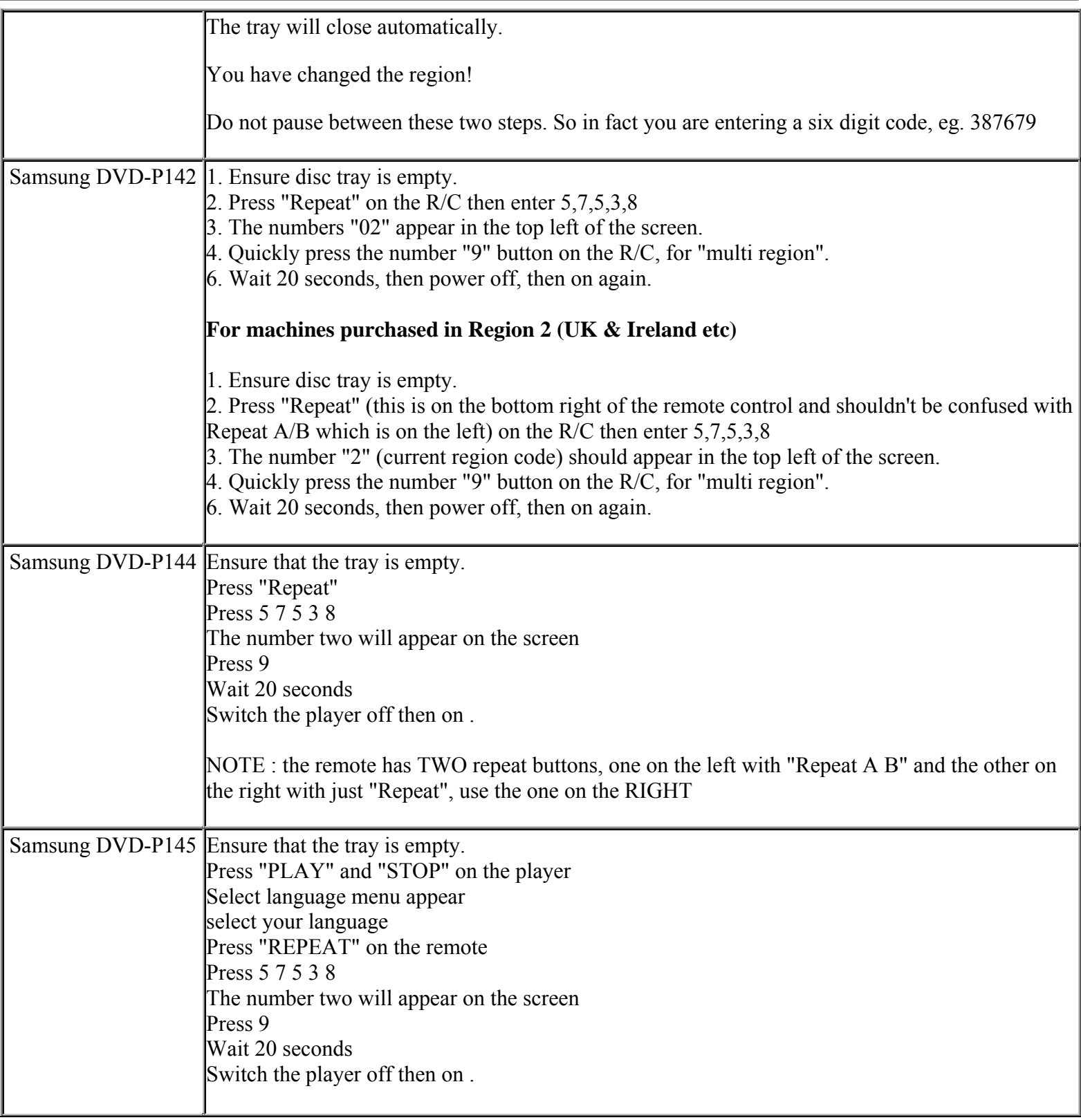

**This NON RESELLABLE document has been brought to you by: Best.Seller\_1 @ eBay To find more items sold by me, go to:** 

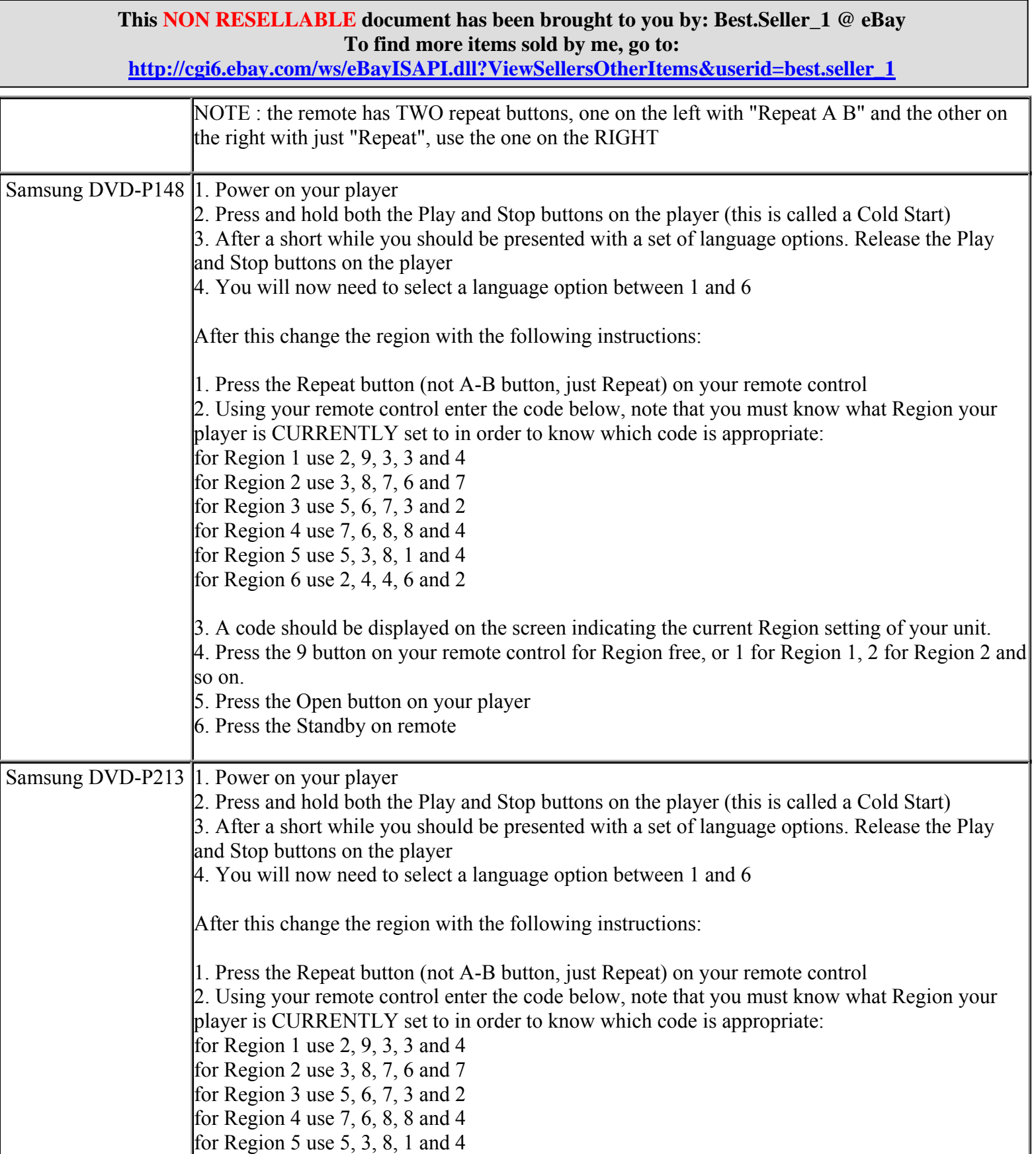

# **This NON RESELLABLE document has been brought to you by: Best.Seller\_1 @ eBay To find more items sold by me, go to: http://cgi6.ebay.com/ws/eBayISAPI.dll?ViewSellersOtherItems&userid=best.seller\_1** for Region 6 use 2, 4, 4, 6 and 2 3. A code should be displayed on the screen indicating the current Region setting of your unit. 4. Press the 9 button on your remote control for Region free, or 1 for Region 1, 2 for Region 2 and so on. 5. Press the Open button on your player 6. Press the Standby on remote Samsung DVD-P231 **Method 1:**  You will need a remote control from an AIWA sound system with the keys Repeat, Program (PRGM) and Clock. Turn on your DVD player; Open the disc deck and insert the DVD; DON'T CLOSE! Using the AIWA remote control. 1) Press Repeat (DVD player's display will be totally light.) 2) Press Program. 3) Press Clock several times (usually 2) and the display will show the word "ADJUST". At this time using the DVD remote control press 9. DVD deck will close automatically and play the disc. **Method 2:**  You will need a remote control from an AIWA sound system with the keys SLEEP, REPEAT and CLOCK. Turn on your DVD player; Open the disc tray and put a disc, but do no close yet. Using the AIWA remote control. 1) Press SLEEP 2) Press REPEAT (DVD player's display will be totally light.) 3) Press CLOCK several times (usually 2) and the display will show the word "ADJUST". At this time using the DVD remote control press 9. DVD deck will close automatically and start playind the movie. Press stop. To save in memory chages made: press SETUP on DVD remote control and go to setup submenu,

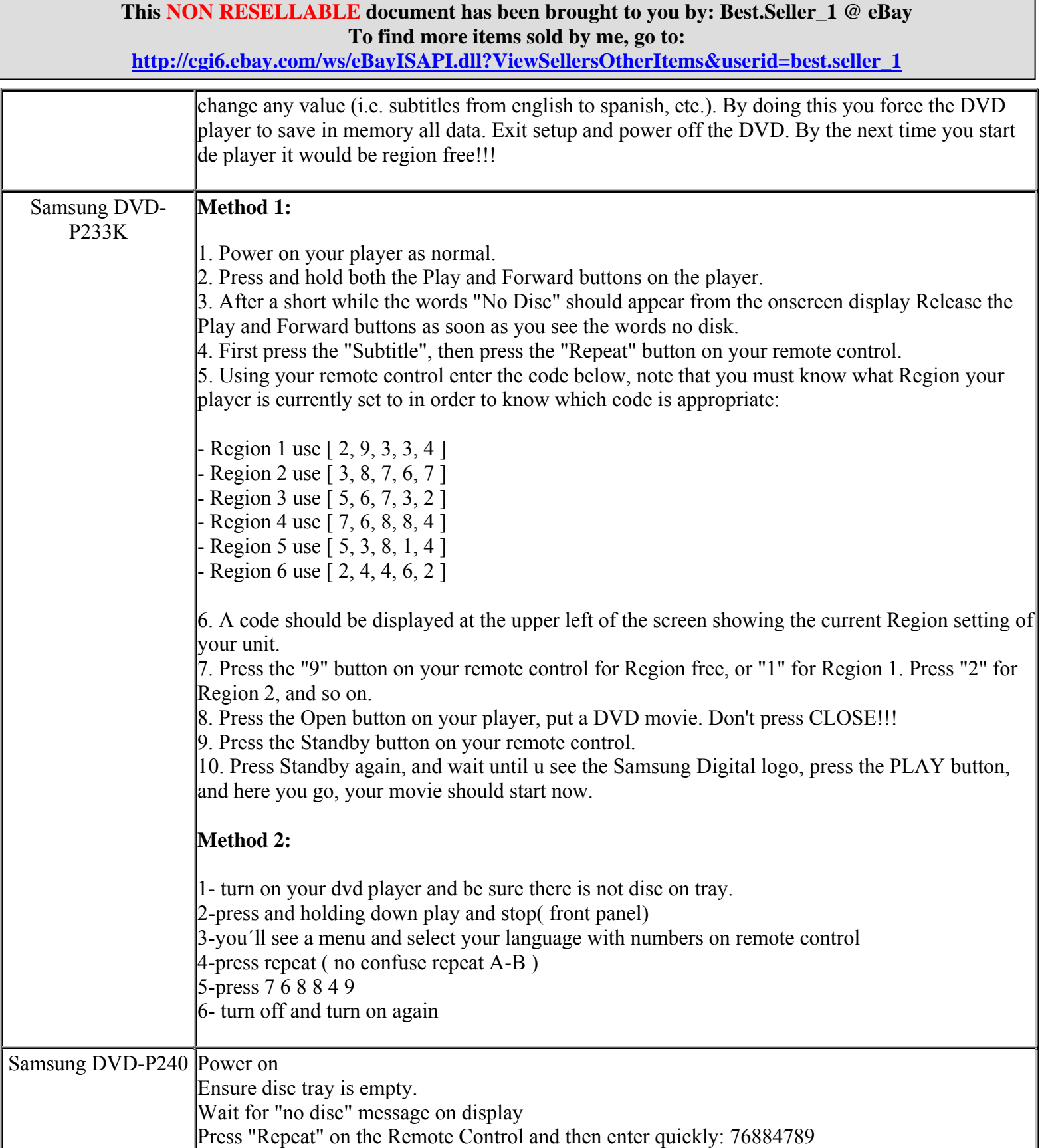

**http://cgi6.ebay.com/ws/eBayISAPI.dll?ViewSellersOtherItems&userid=best.seller\_1**

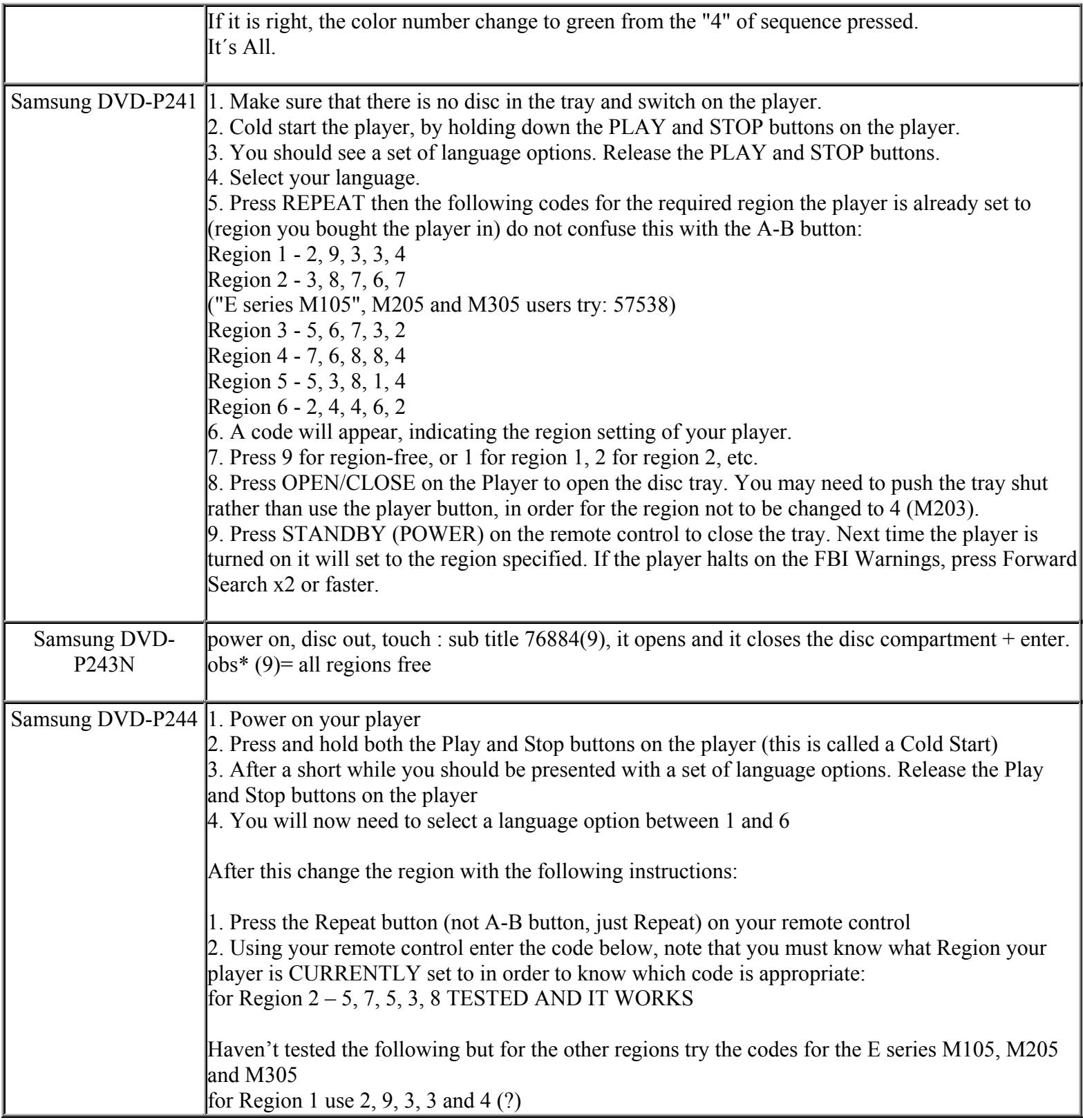

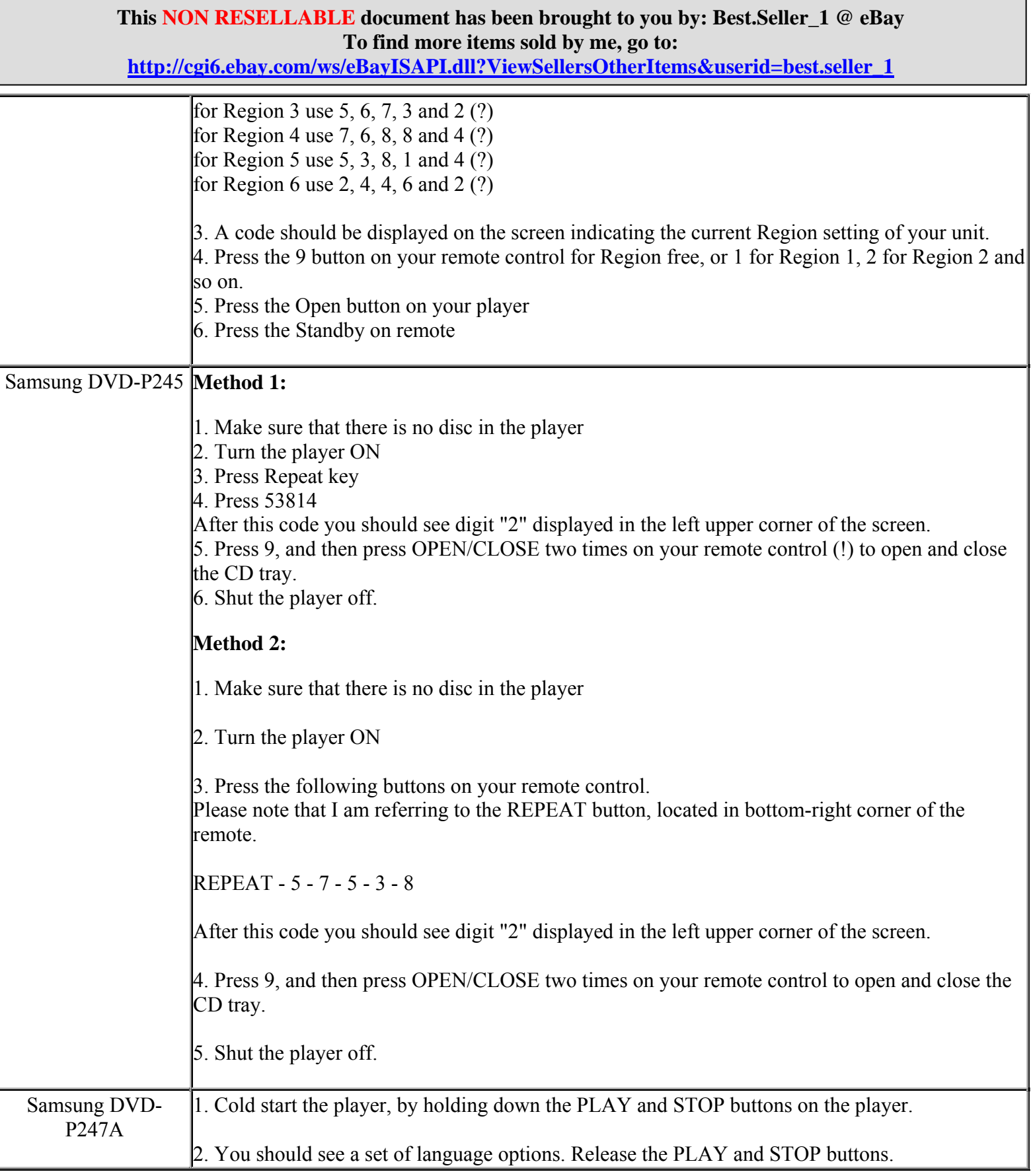
**http://cgi6.ebay.com/ws/eBayISAPI.dll?ViewSellersOtherItems&userid=best.seller\_1**

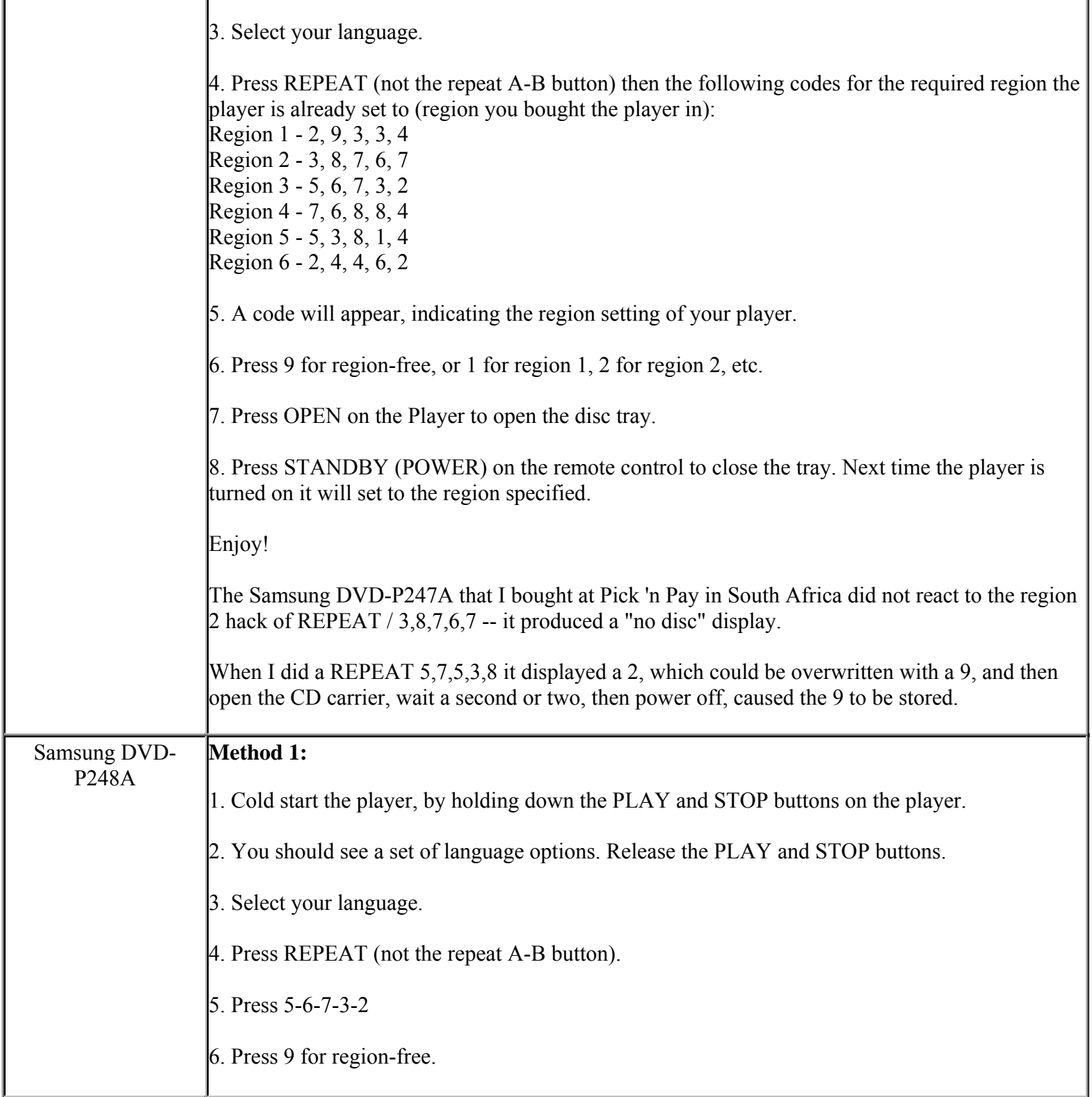

**This NON RESELLABLE document has been brought to you by: Best.Seller\_1 @ eBay To find more items sold by me, go to:** 

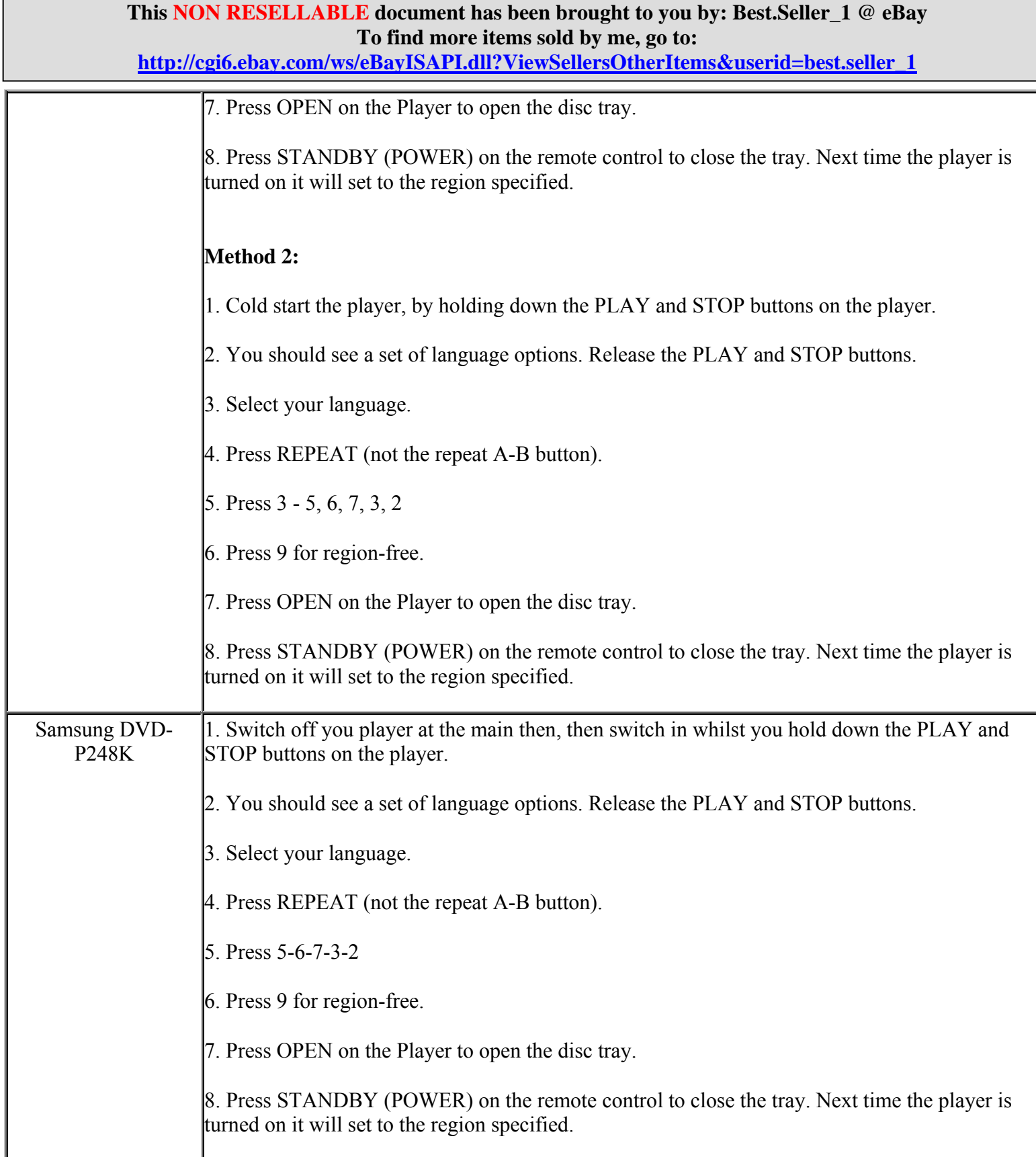

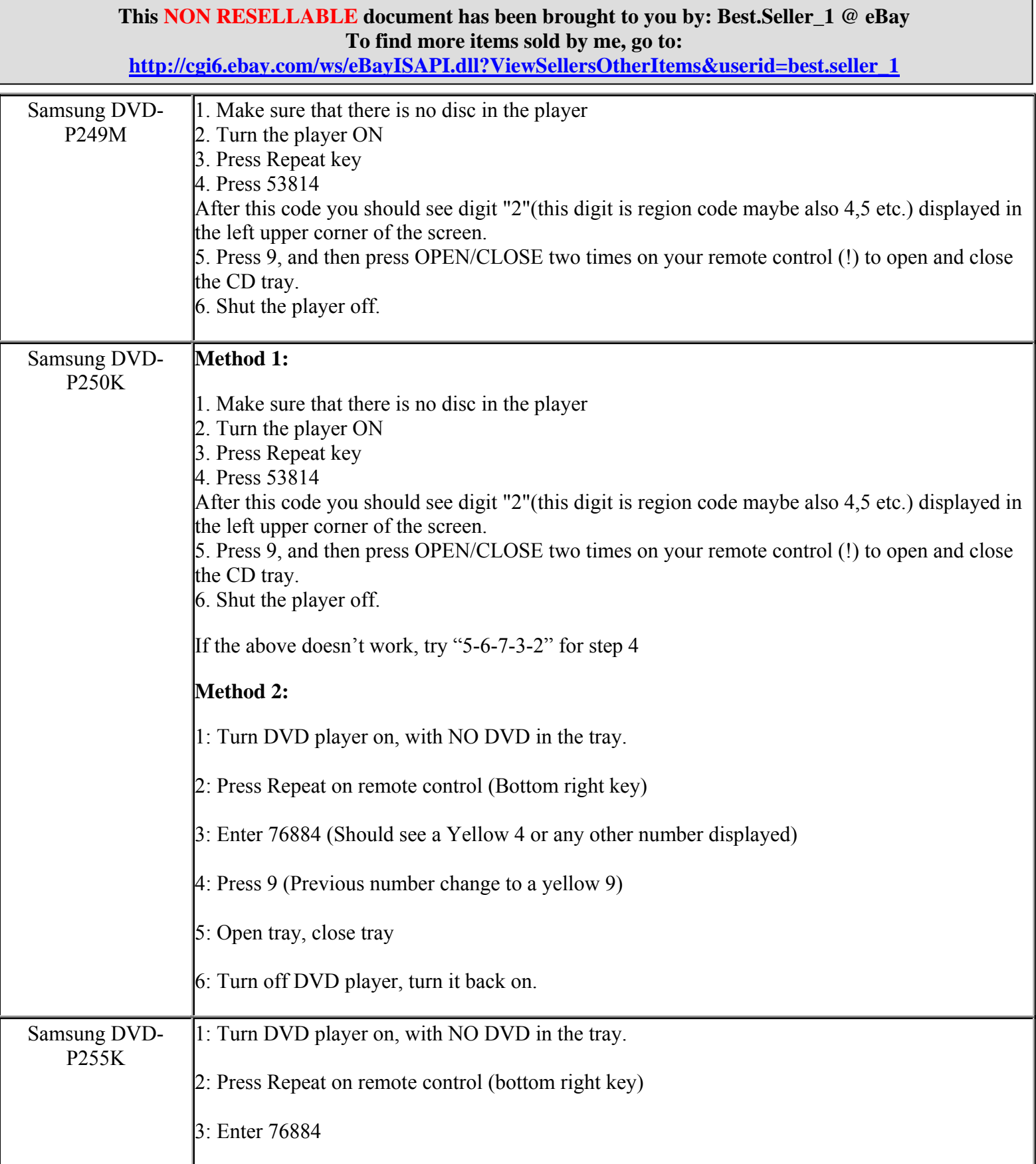

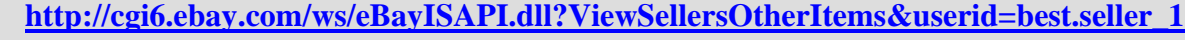

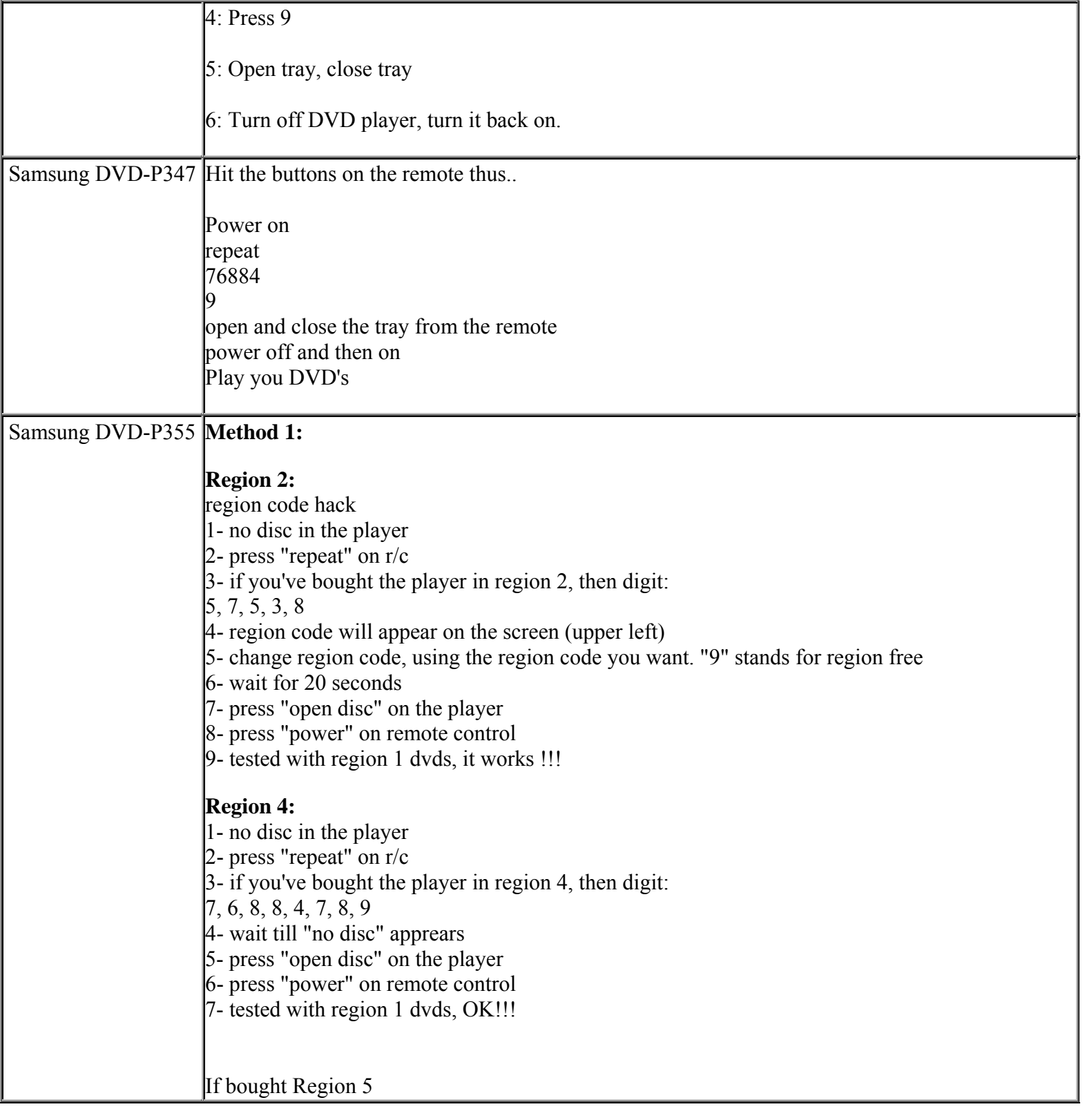

**This NON RESELLABLE document has been brought to you by: Best.Seller\_1 @ eBay To find more items sold by me, go to:** 

**http://cgi6.ebay.com/ws/eBayISAPI.dll?ViewSellersOtherItems&userid=best.seller\_1**

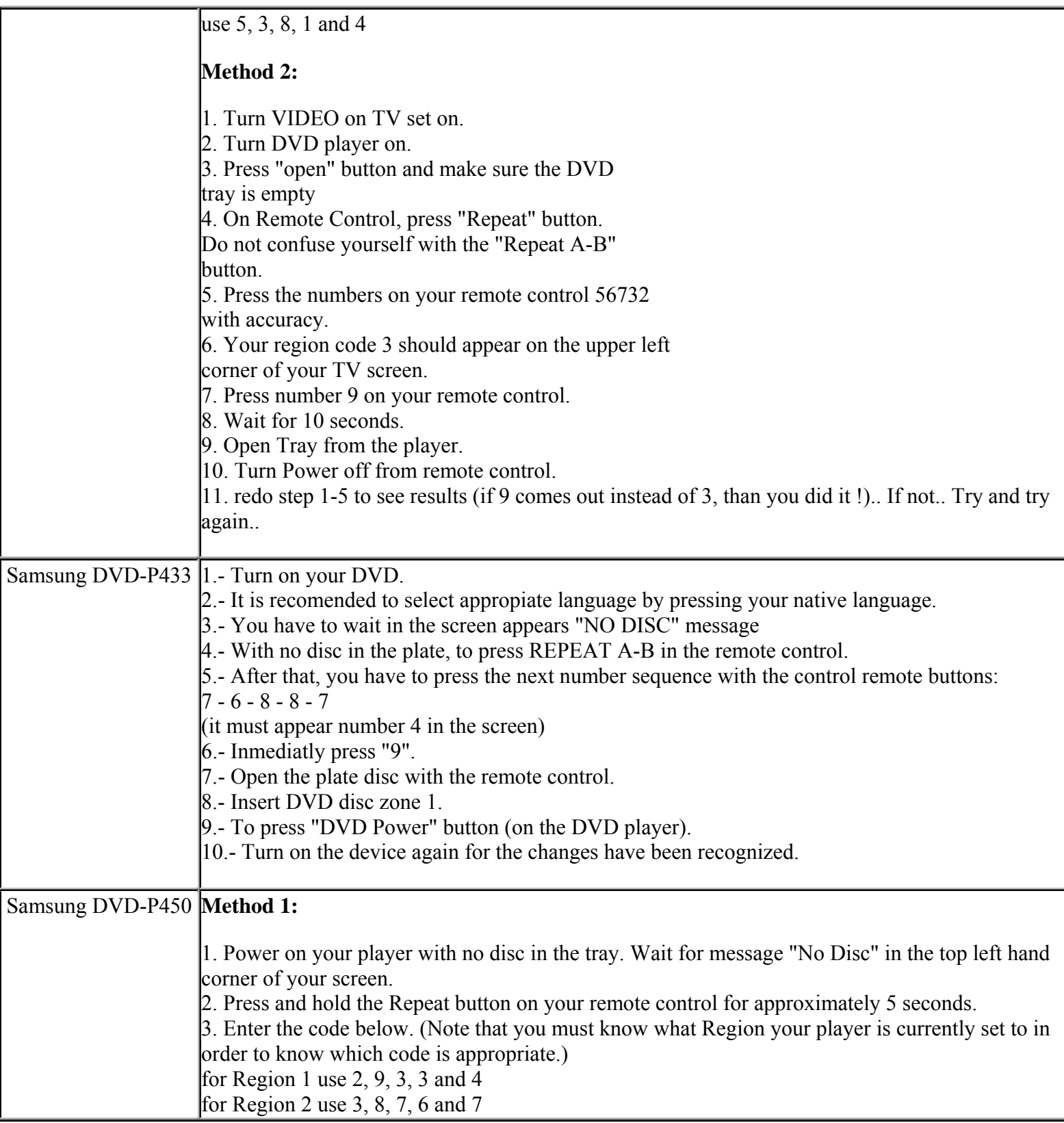

**This NON RESELLABLE document has been brought to you by: Best.Seller\_1 @ eBay To find more items sold by me, go to:** 

**http://cgi6.ebay.com/ws/eBayISAPI.dll?ViewSellersOtherItems&userid=best.seller\_1**

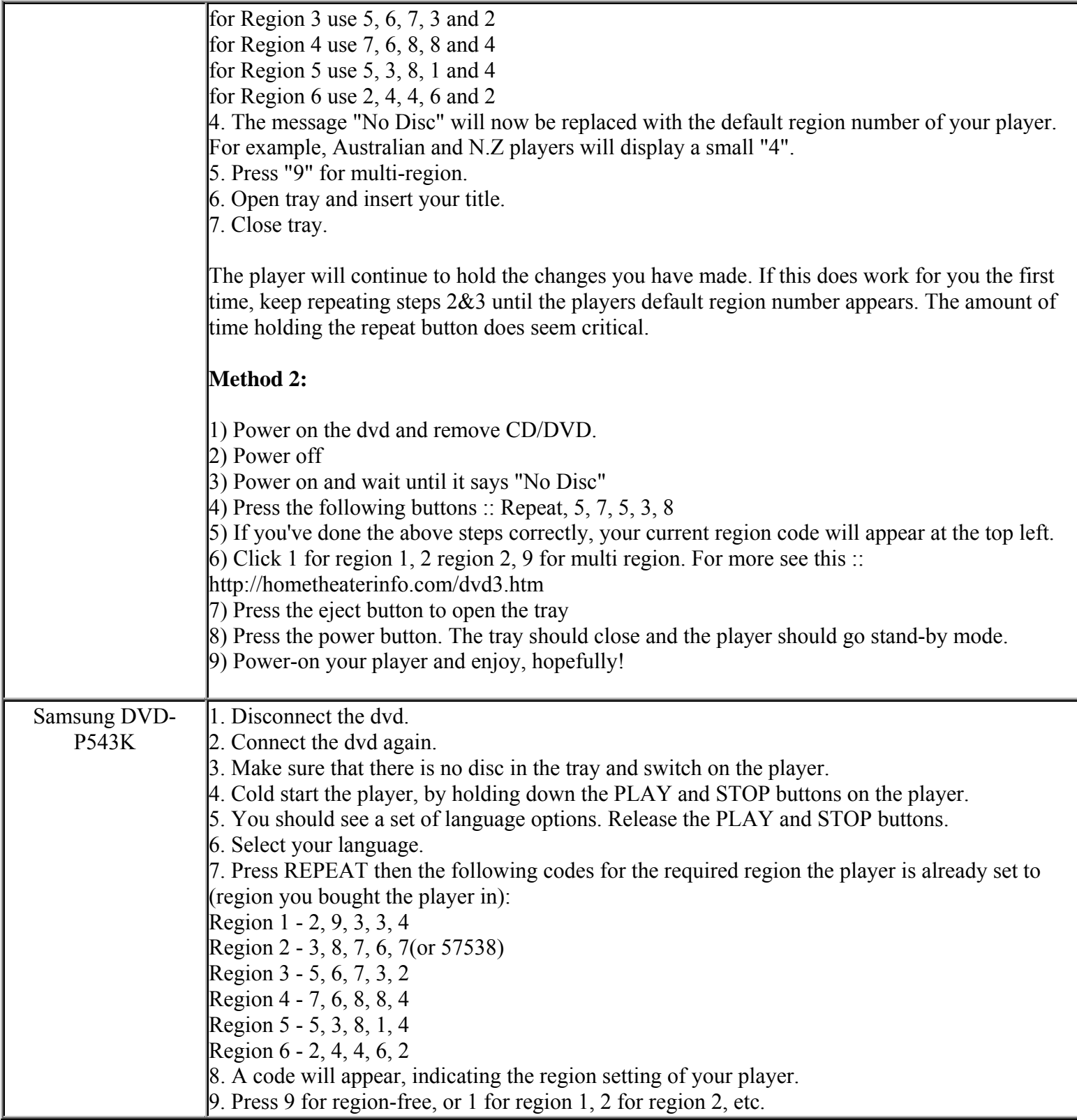

**This NON RESELLABLE document has been brought to you by: Best.Seller\_1 @ eBay To find more items sold by me, go to:** 

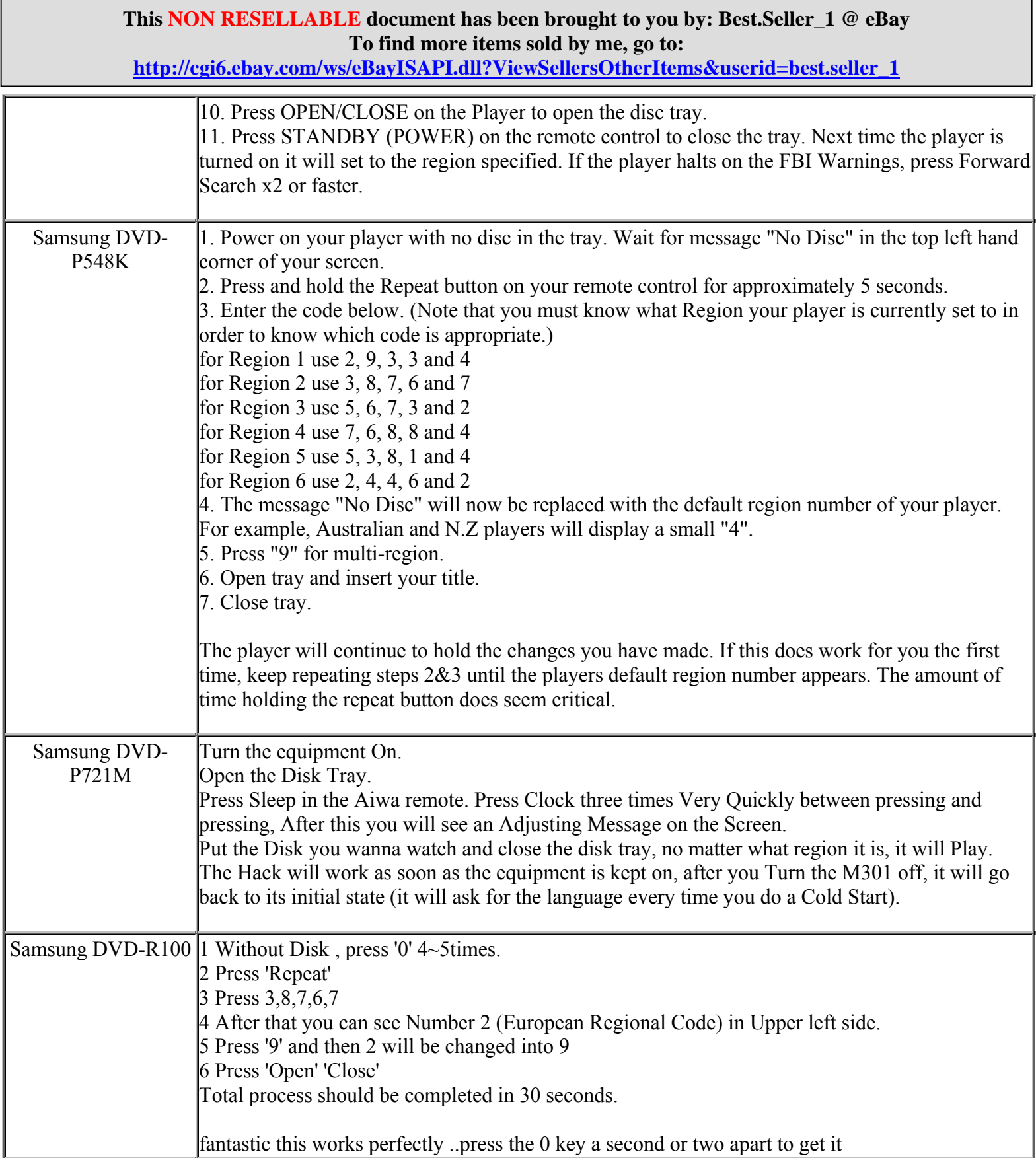

**http://cgi6.ebay.com/ws/eBayISAPI.dll?ViewSellersOtherItems&userid=best.seller\_1**

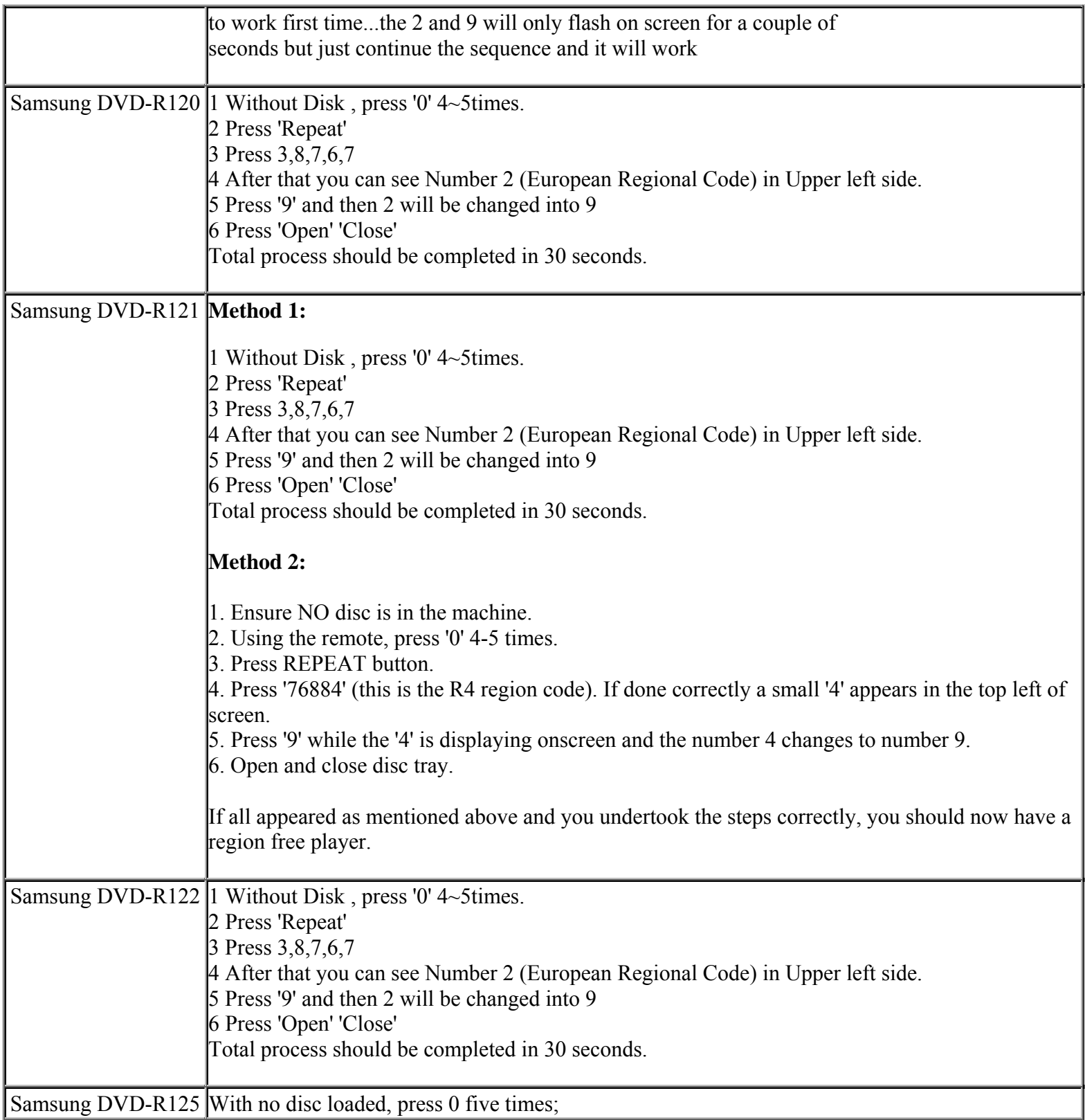

**This NON RESELLABLE document has been brought to you by: Best.Seller\_1 @ eBay To find more items sold by me, go to:** 

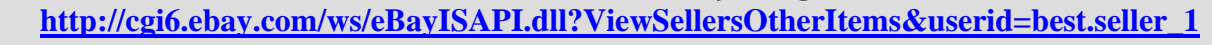

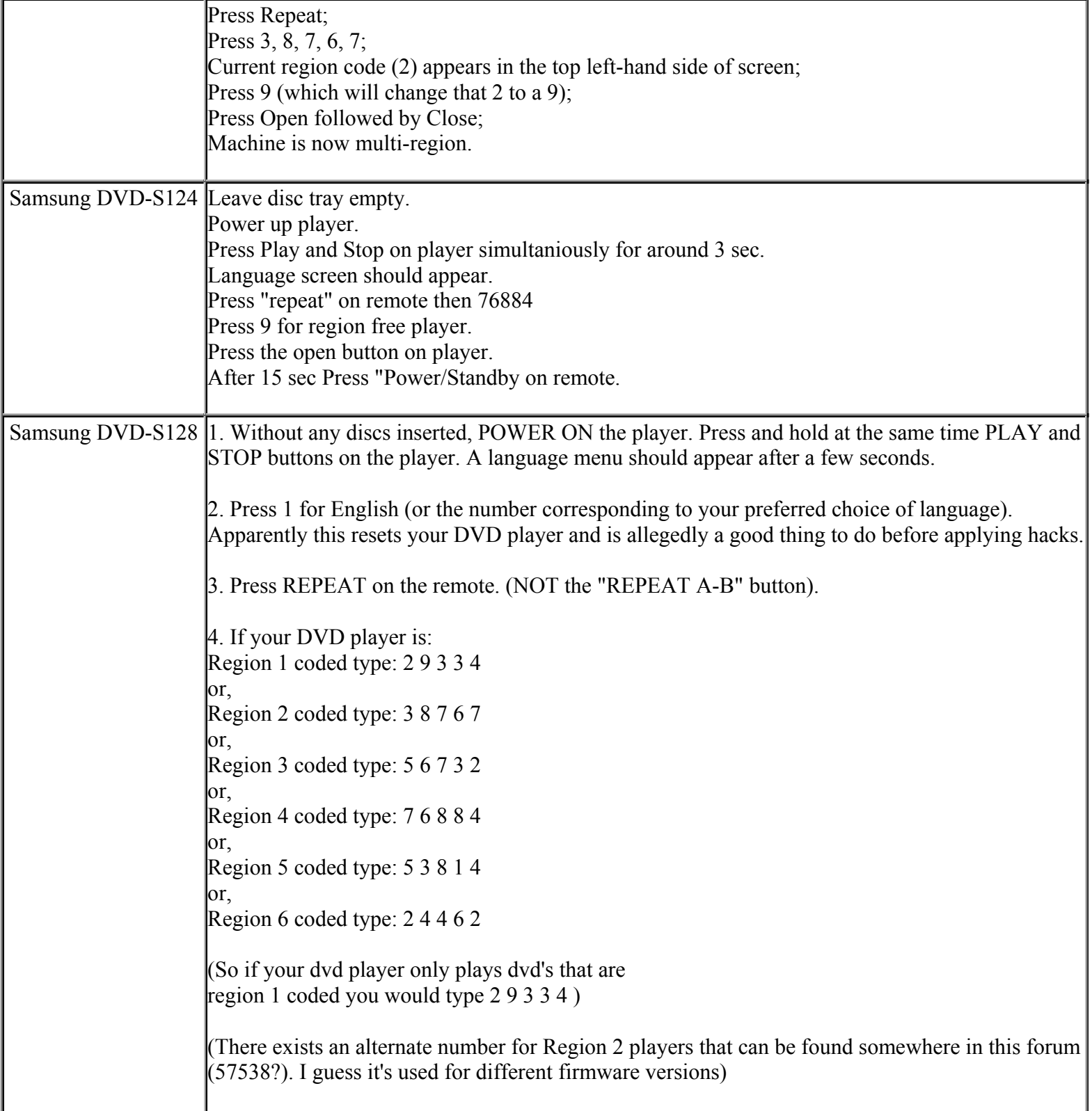

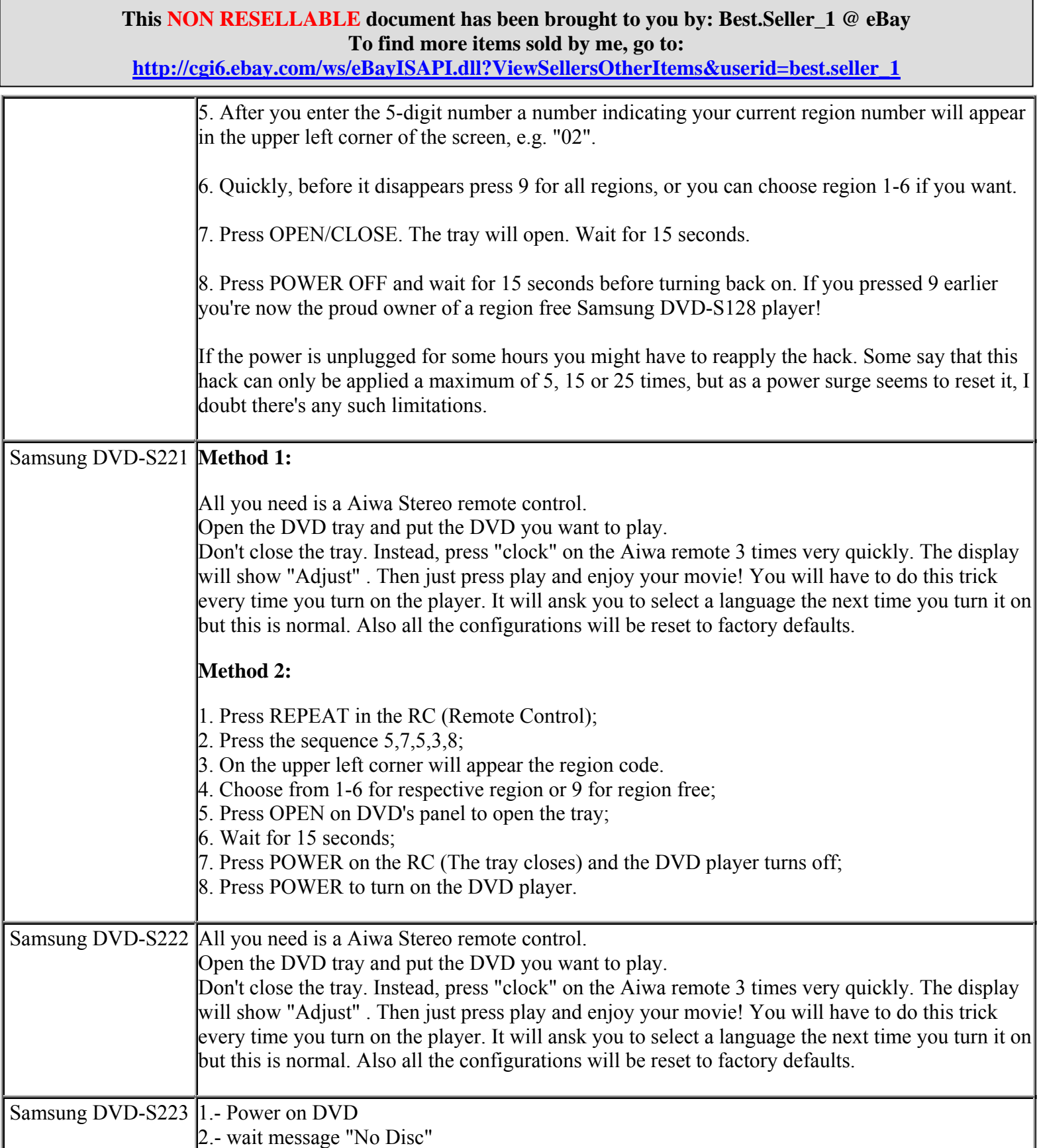

# **This NON RESELLABLE document has been brought to you by: Best.Seller\_1 @ eBay To find more items sold by me, go to: http://cgi6.ebay.com/ws/eBayISAPI.dll?ViewSellersOtherItems&userid=best.seller\_1** 3.- press "repeat" 4.- press  $\approx$ 7=>6=>8=>8=>4 5.- wait that clear number on screen 6.- press quickly 9 7.- open with remote control 8.- insert disk zone 1 9.- press "stand by/on" 10.- power on DVD 11.- ready Samsung DVD-S224 **Method 1:**  Make sure the disc tray is empty, press repeat on remote followed by 5,7,5,3 and 8 (one at a time in order). The numbers 02 will appear in the top left of the screen. Quickly press the number button (1 for R1, 2 for R2, 9 for multiregion, etc) then press the open button on the remote. After 15 seconds turn the power off, then on again and you're sorted!! **Method 2:** \*USE YOUR REMOTE FOR THIS PROCESS. 1. Turn DVD player on with no disc inserted. 2. Press "REPEAT" once on your remote control. 3. If your DVD player is: Region 1 coded type: 2 9 3 3 4 or, Region 2 coded type: 3 8 7 6 7 or, Region 3 coded type: 5 6 7 3 2 or, Region 4 coded type: 7 6 8 8 4 or, Region 5 coded type: 5 3 8 1 4 or, Region 6 coded type: 2 4 4 6 2 \*So if your dvd player only plays dvd's that are region 1 coded you would type 2 9 3 3 4 4. Then press 9 on your remote control. 5. Wait 10 seconds.

**http://cgi6.ebay.com/ws/eBayISAPI.dll?ViewSellersOtherItems&userid=best.seller\_1**

6. Turn power off. \*YOUR "SAMSUNG DVD-S224" IS NOW REGION CODE FREE AND CAN PLAY ANY DVD FROM ANY COUNTRY. **Method 3:**  1) Turn on the player. Make sure the tray is closed and no disc is inserted. The Samsung logo should be visible on the TV screen. 2) Hold down the PLAY and STOP buttons on the front panel of the player. Within a few seconds, a language select screen should appear. Press 1 (on the remote) for English. 3) The Samsung logo should reappear, with the message "No Disc" on the screen and/or in the front panel display. Now, press the following buttons, on the remote, in sequence: REPEAT, 5, 7, 5, 3, 8 Press them slowly and deliberately, but not too slowly (if you're unsure, about one button press per second is adequate). Don't take any notice of what appears on the TV screen while you're doing this. (Also, make sure you press the actual REPEAT button and \*not\* A-B REPEAT.) 4) \*After\* you've finished the button sequence, the number "02" should be visible in one corner of the TV screen. This indicates your currently set region. 5) Press 9 on your remote - the number will change to "09" - then \*immediately\* press OPEN/CLOSE on the remote to open the tray. (You \*must\* press OPEN/CLOSE before "09" disappears from the screen.) 6) Wait at least 15 seconds then press POWER on the remote - the tray will close and the player will go into standby mode. Wait at least another 15 seconds then press POWER again to turn the

**http://cgi6.ebay.com/ws/eBayISAPI.dll?ViewSellersOtherItems&userid=best.seller\_1**

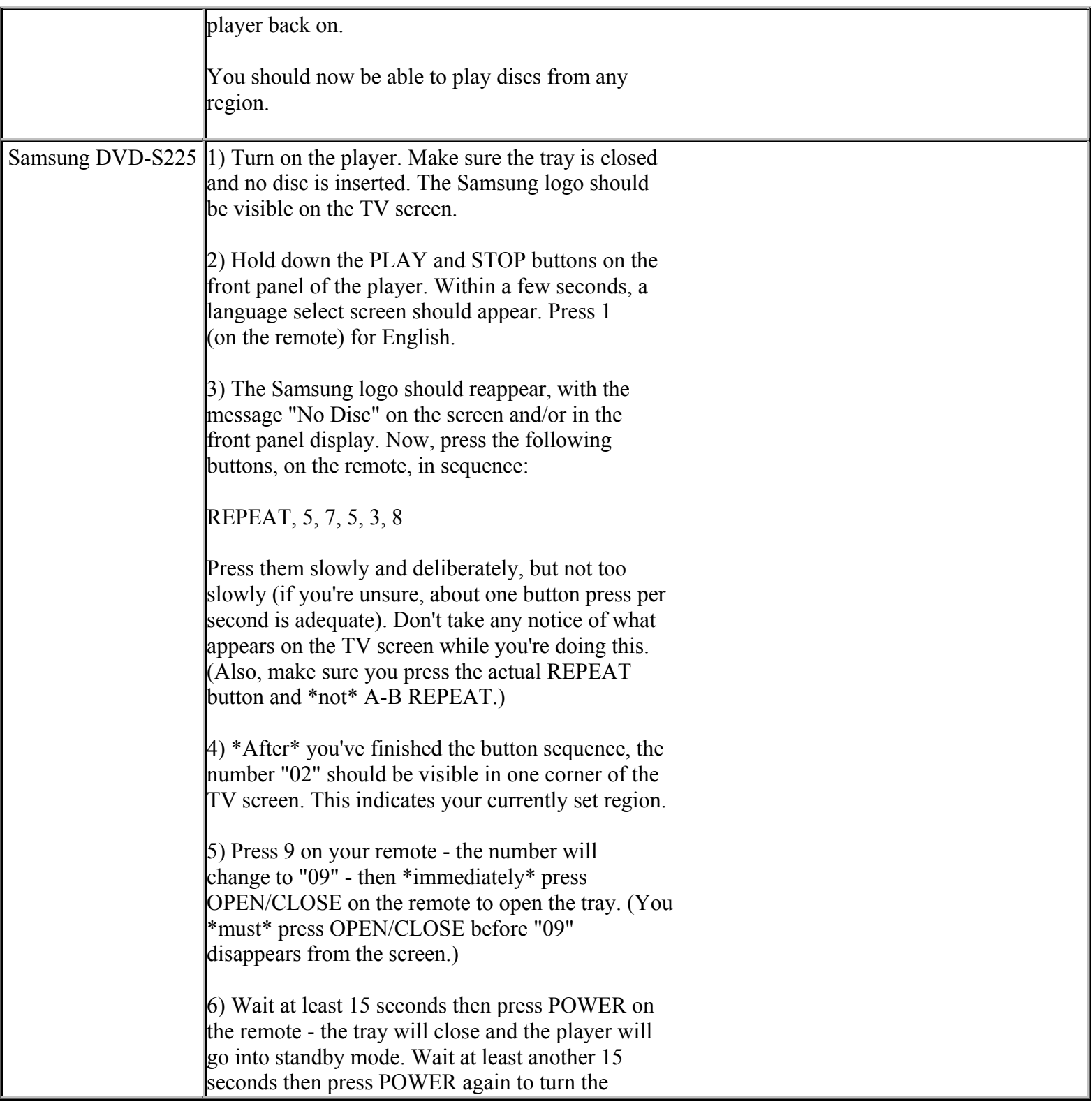

**http://cgi6.ebay.com/ws/eBayISAPI.dll?ViewSellersOtherItems&userid=best.seller\_1**

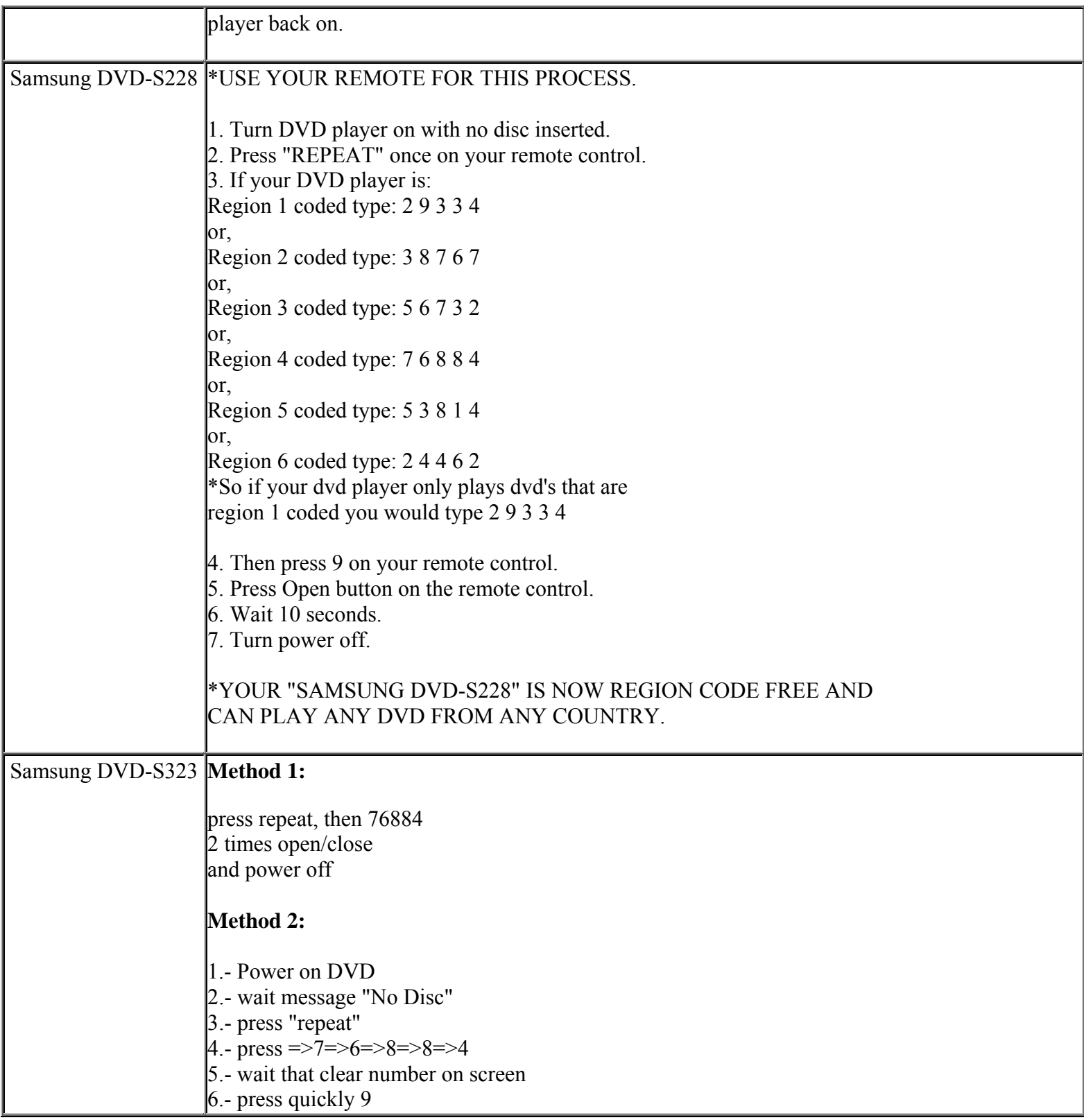

**http://cgi6.ebay.com/ws/eBayISAPI.dll?ViewSellersOtherItems&userid=best.seller\_1**

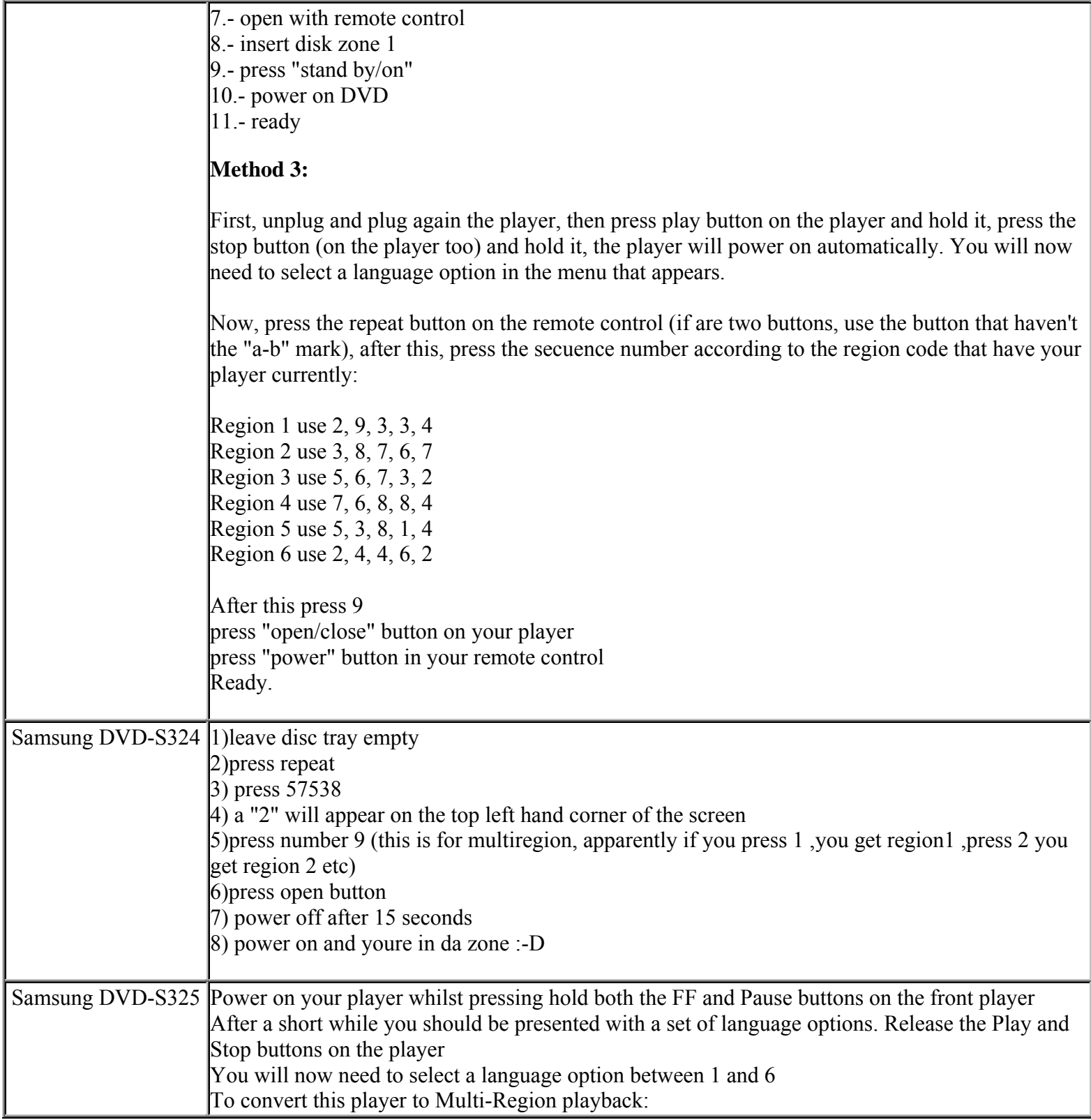

**http://cgi6.ebay.com/ws/eBayISAPI.dll?ViewSellersOtherItems&userid=best.seller\_1**

т

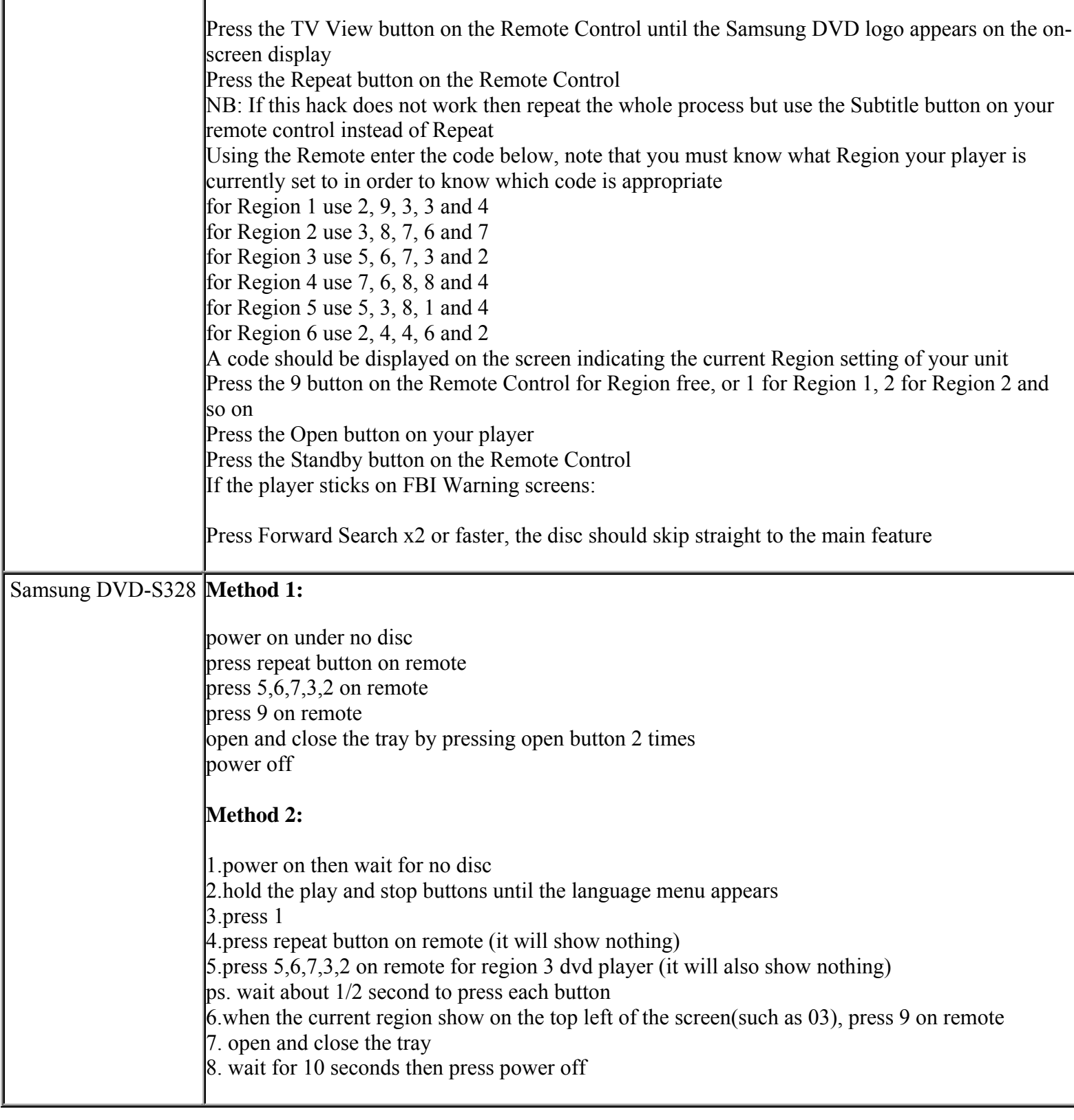

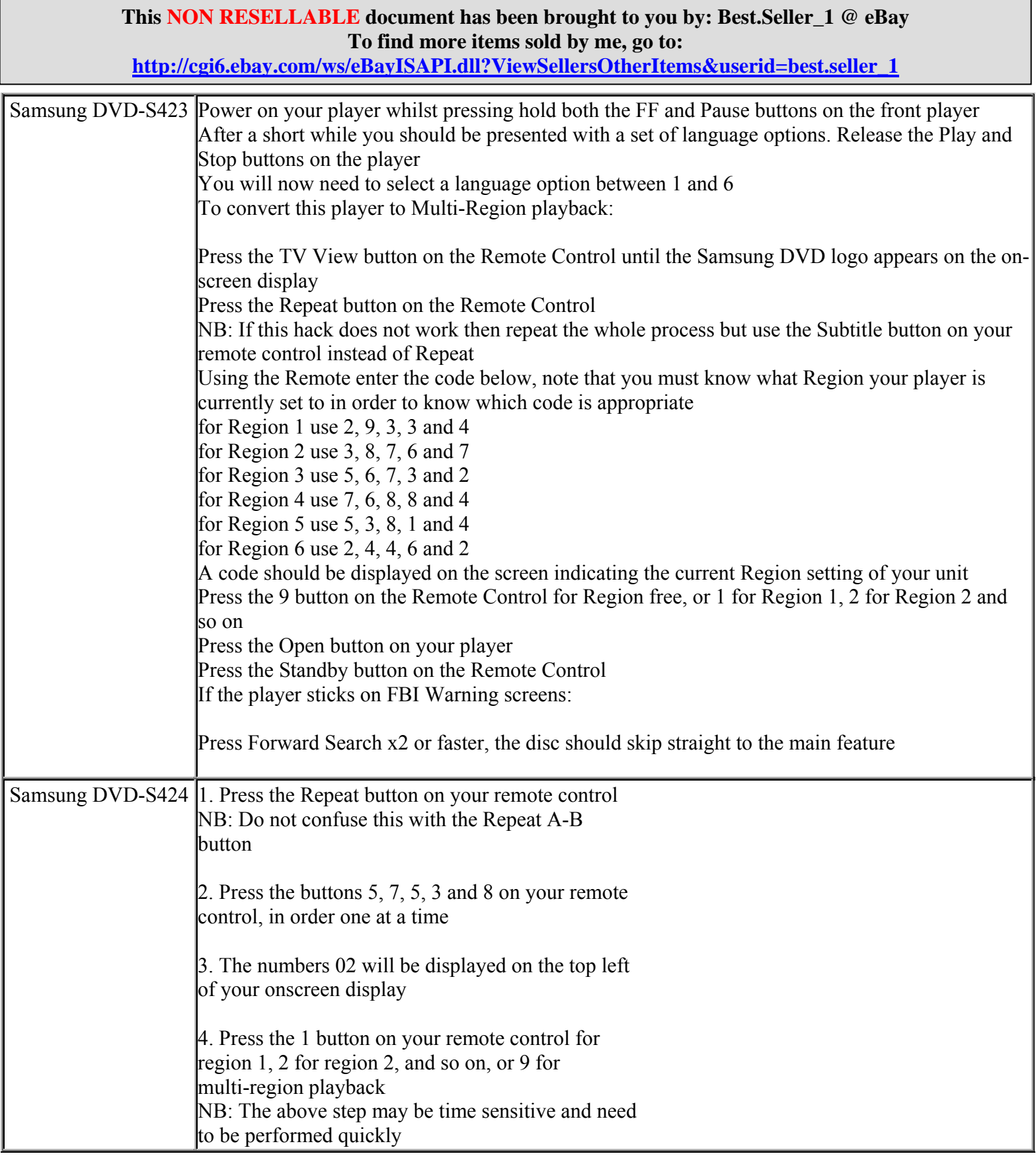

**http://cgi6.ebay.com/ws/eBayISAPI.dll?ViewSellersOtherItems&userid=best.seller\_1**

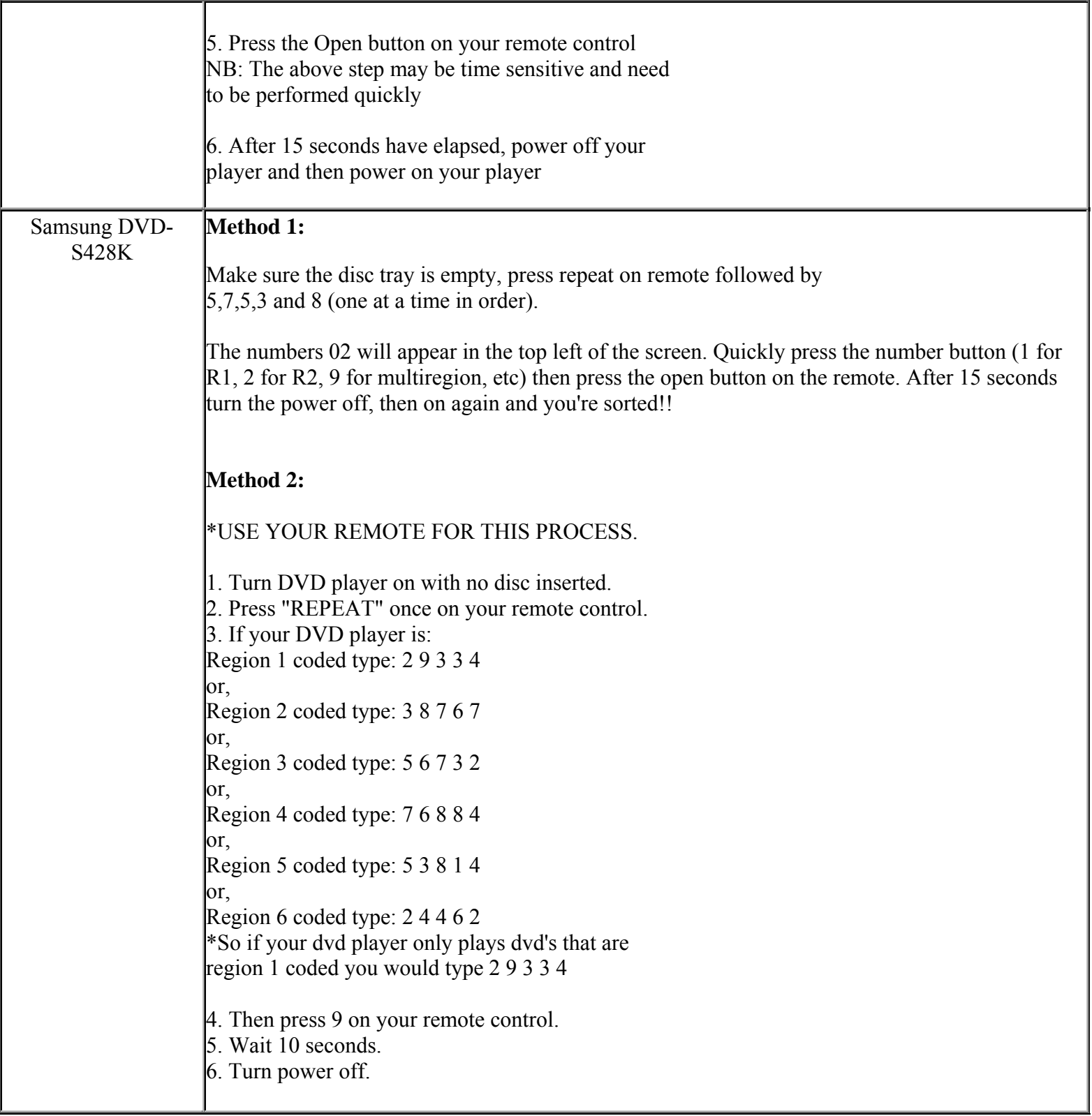

**This NON RESELLABLE document has been brought to you by: Best.Seller\_1 @ eBay To find more items sold by me, go to:** 

**http://cgi6.ebay.com/ws/eBayISAPI.dll?ViewSellersOtherItems&userid=best.seller\_1**

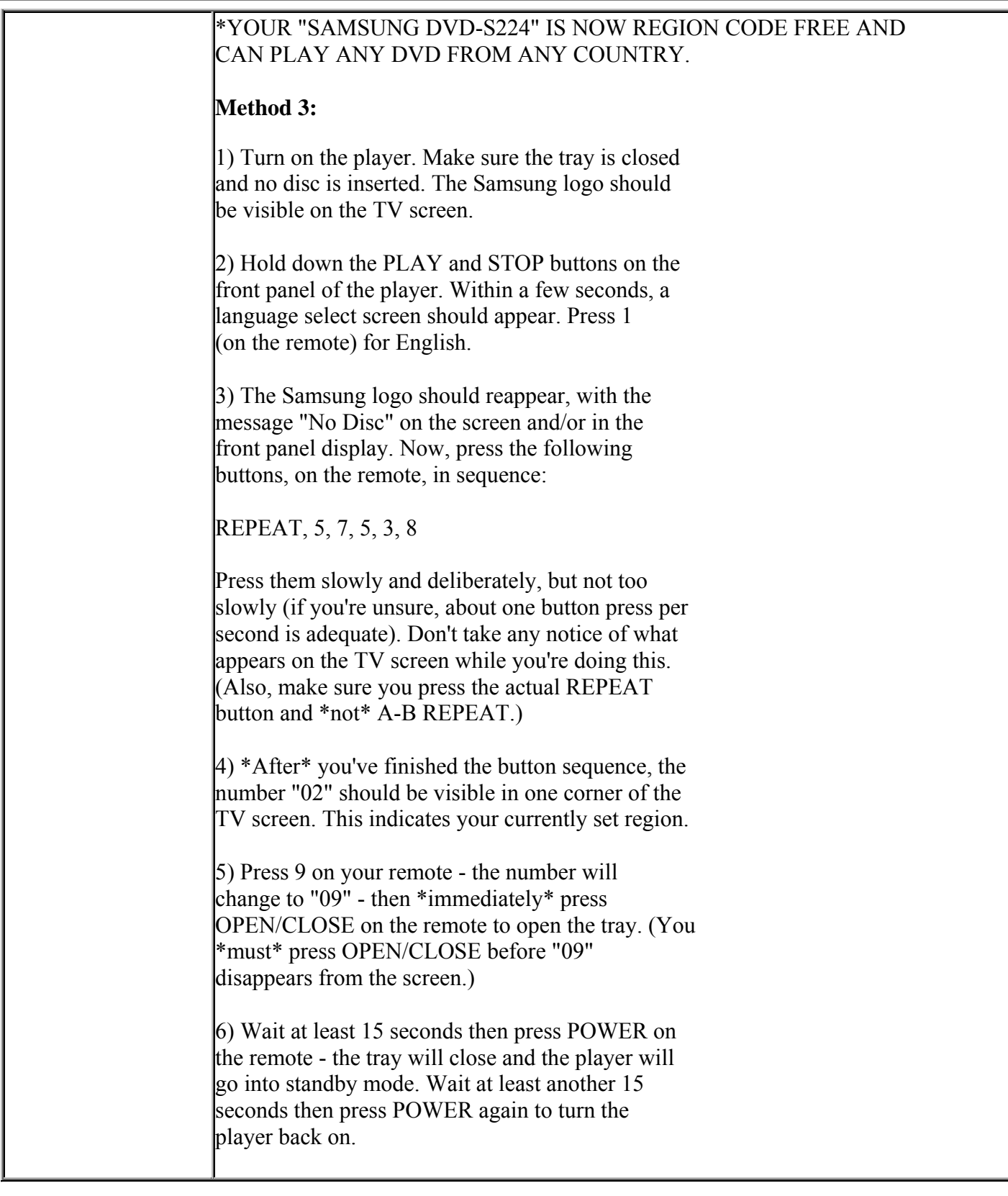

**http://cgi6.ebay.com/ws/eBayISAPI.dll?ViewSellersOtherItems&userid=best.seller\_1**

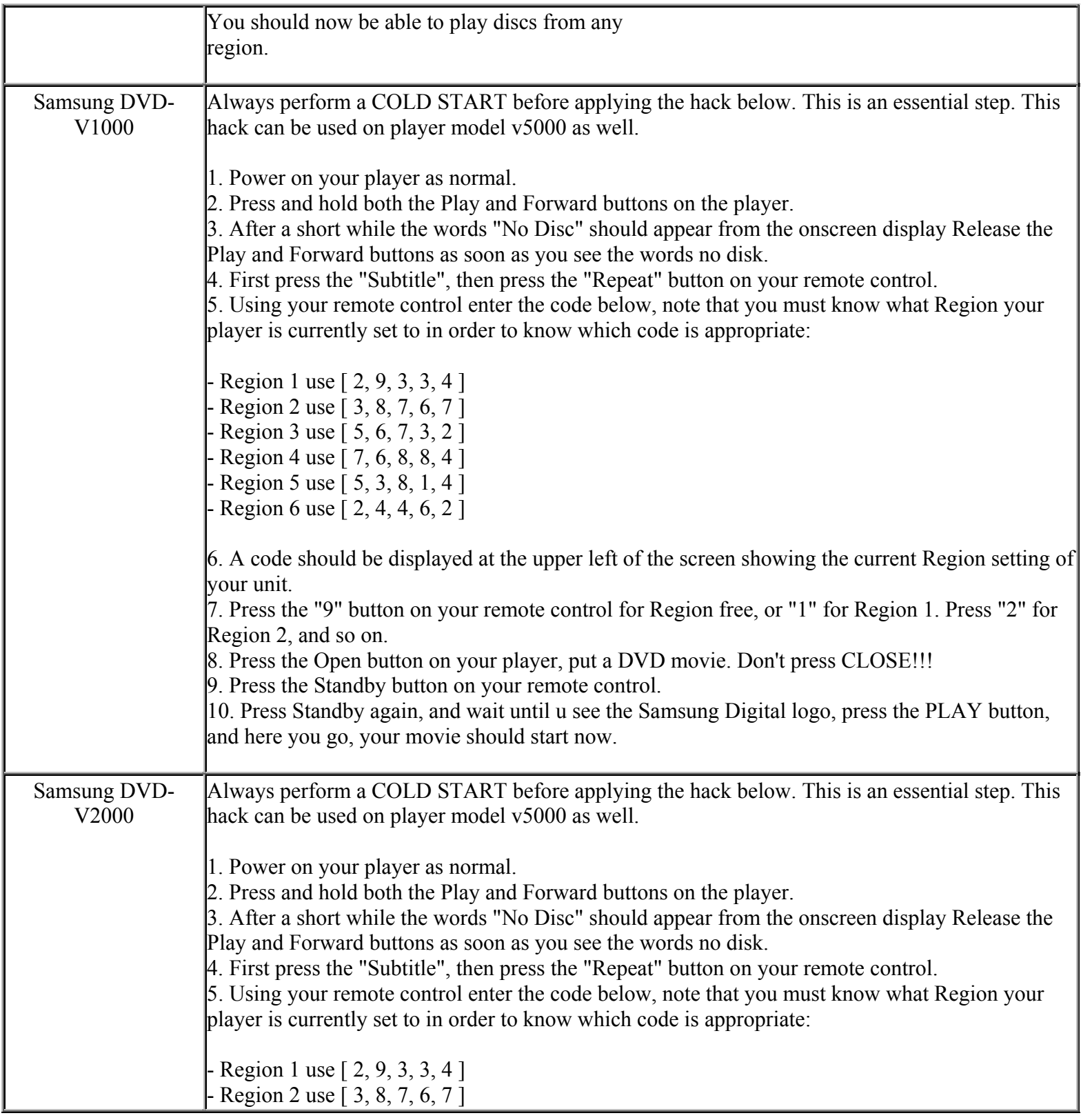

**This NON RESELLABLE document has been brought to you by: Best.Seller\_1 @ eBay To find more items sold by me, go to:** 

**http://cgi6.ebay.com/ws/eBayISAPI.dll?ViewSellersOtherItems&userid=best.seller\_1**

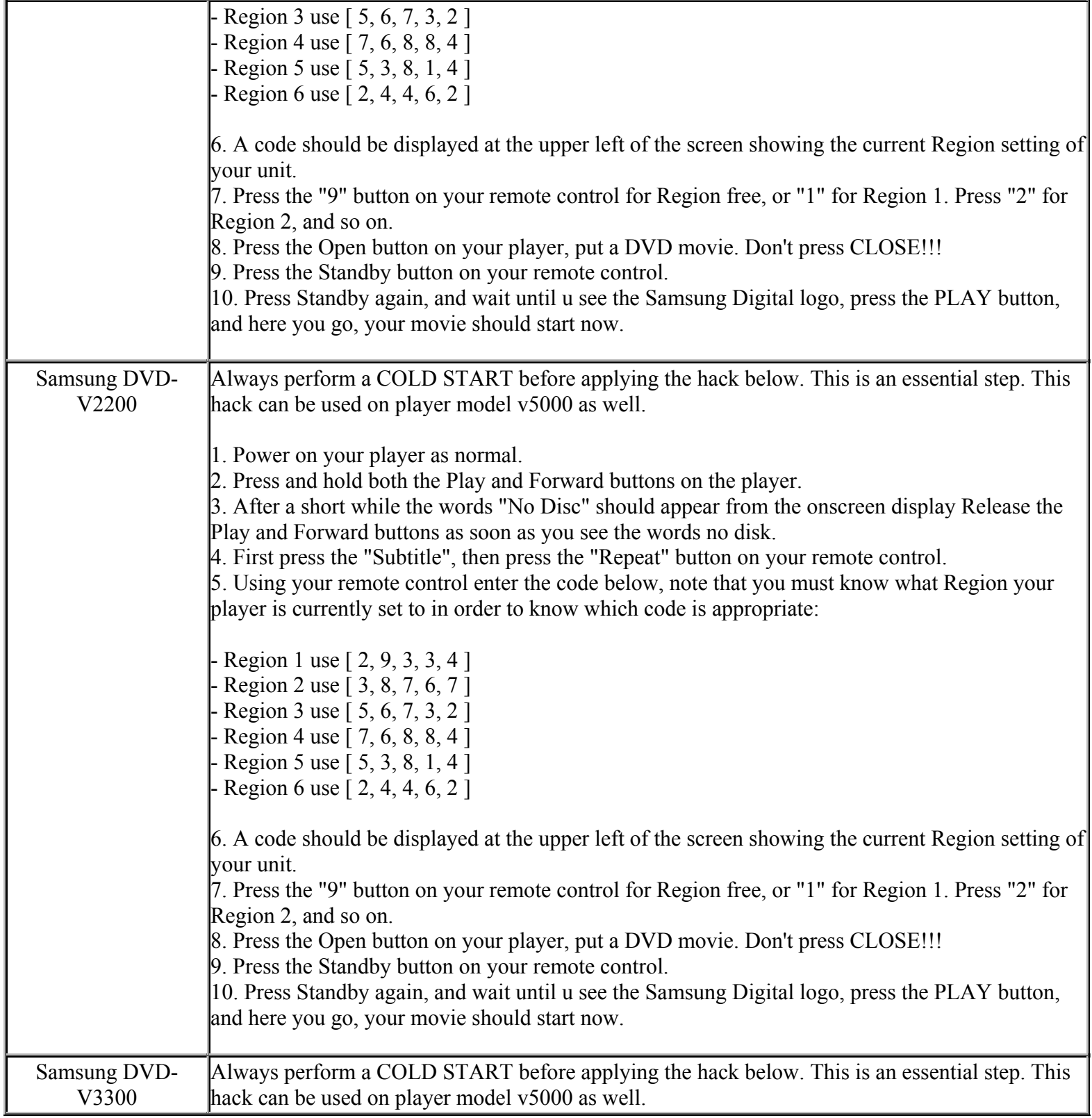

**This NON RESELLABLE document has been brought to you by: Best.Seller\_1 @ eBay To find more items sold by me, go to:** 

**http://cgi6.ebay.com/ws/eBayISAPI.dll?ViewSellersOtherItems&userid=best.seller\_1**

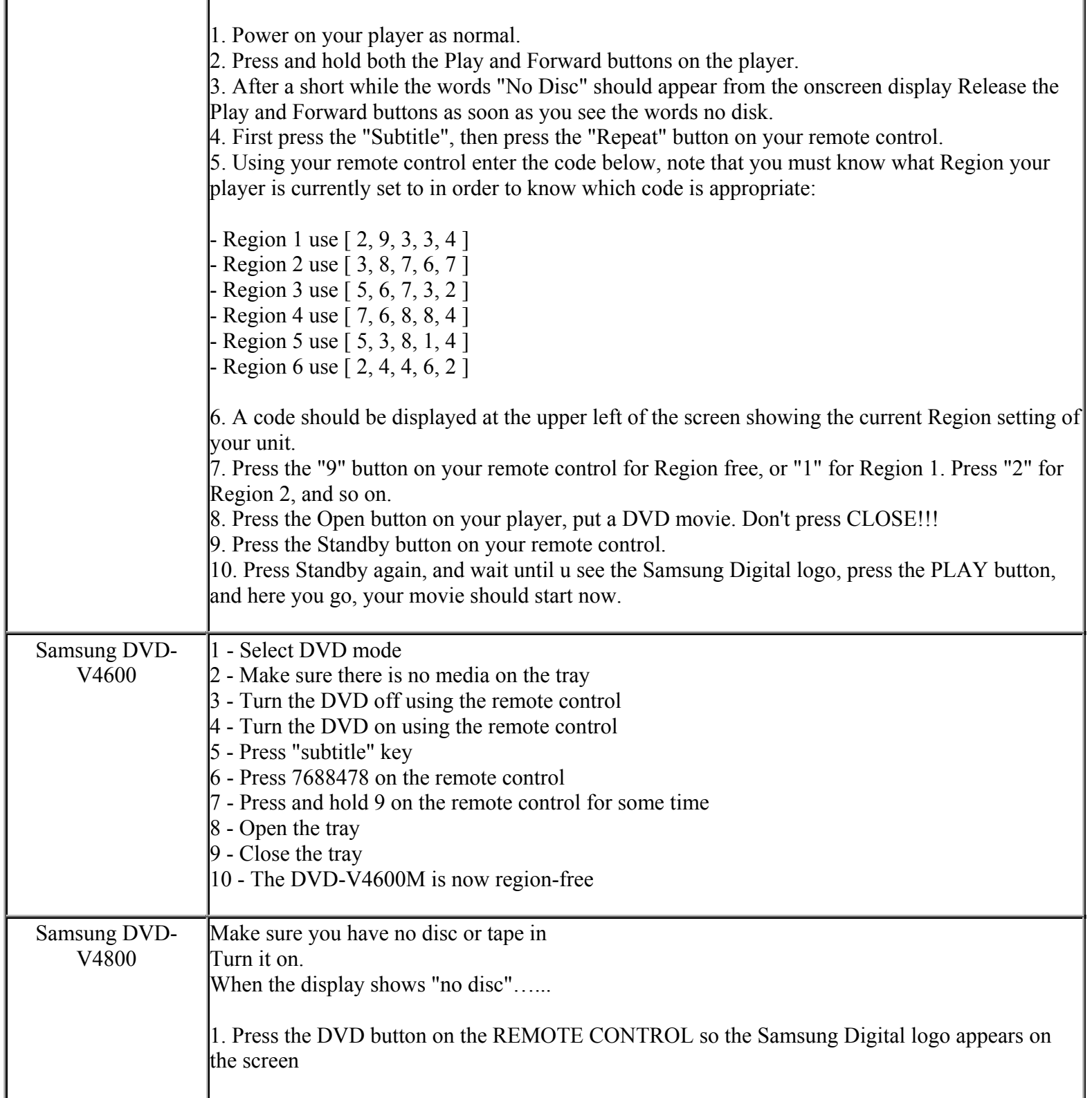

**This NON RESELLABLE document has been brought to you by: Best.Seller\_1 @ eBay To find more items sold by me, go to:** 

**http://cgi6.ebay.com/ws/eBayISAPI.dll?ViewSellersOtherItems&userid=best.seller\_1**

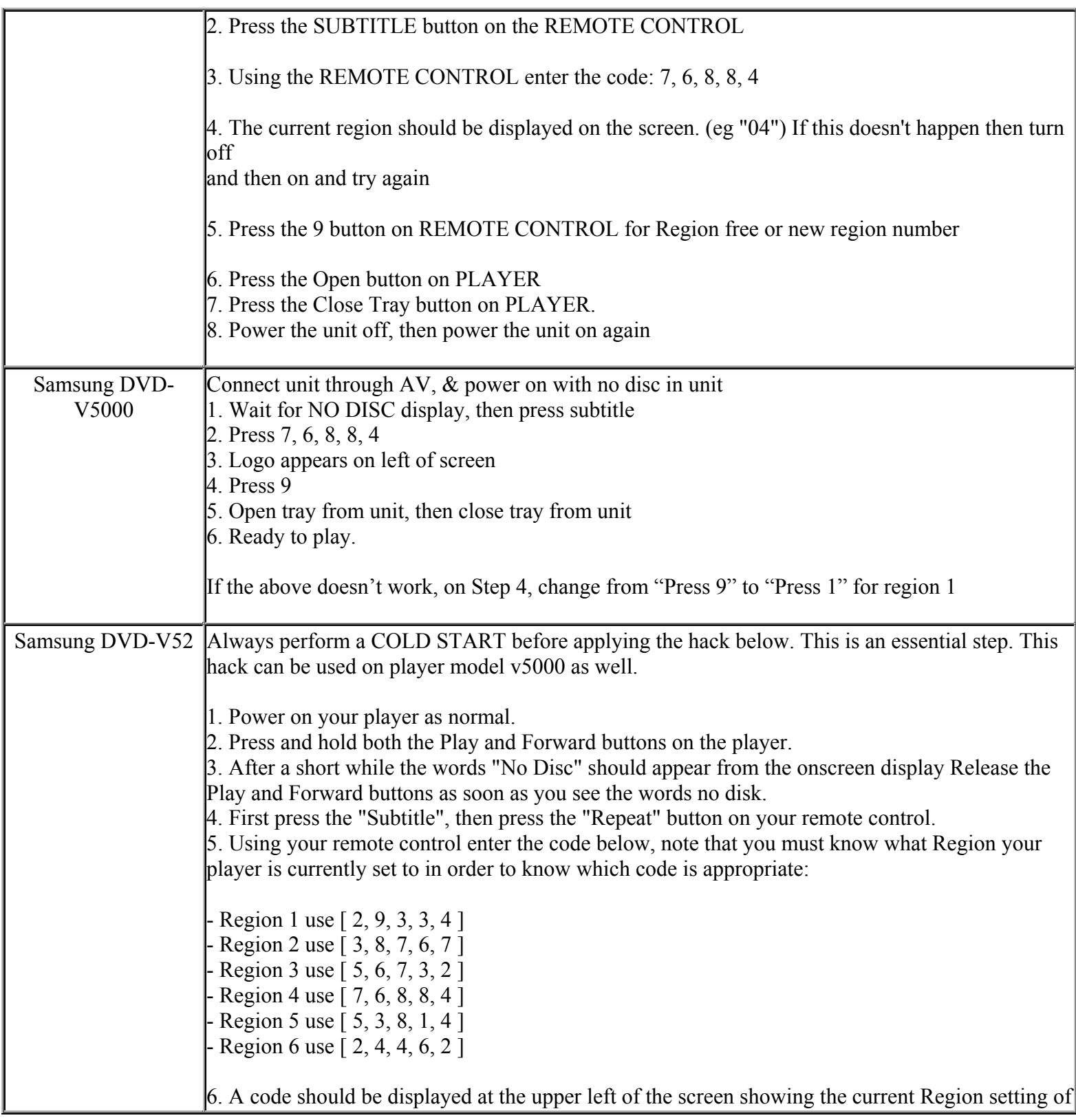

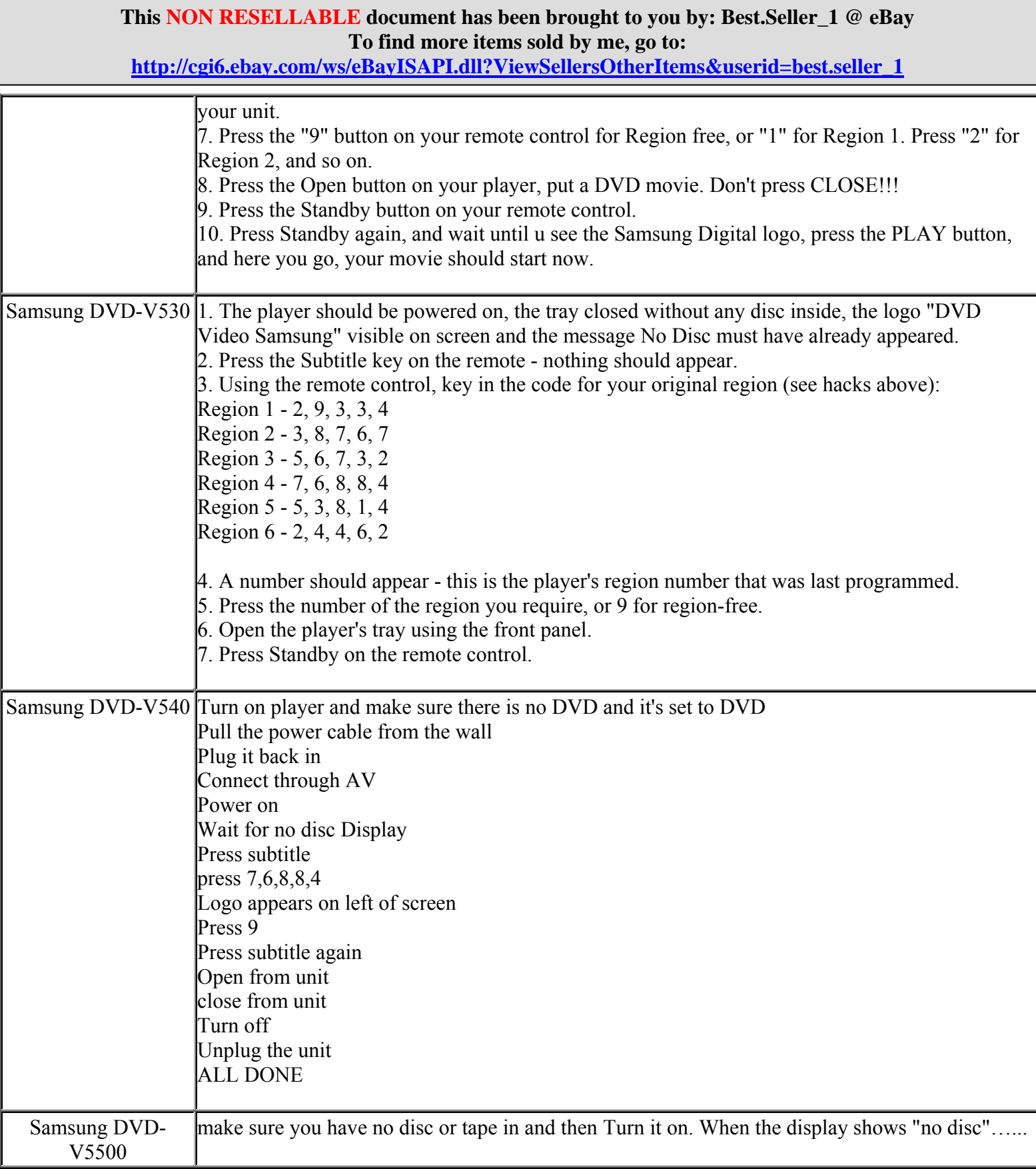

**http://cgi6.ebay.com/ws/eBayISAPI.dll?ViewSellersOtherItems&userid=best.seller\_1**

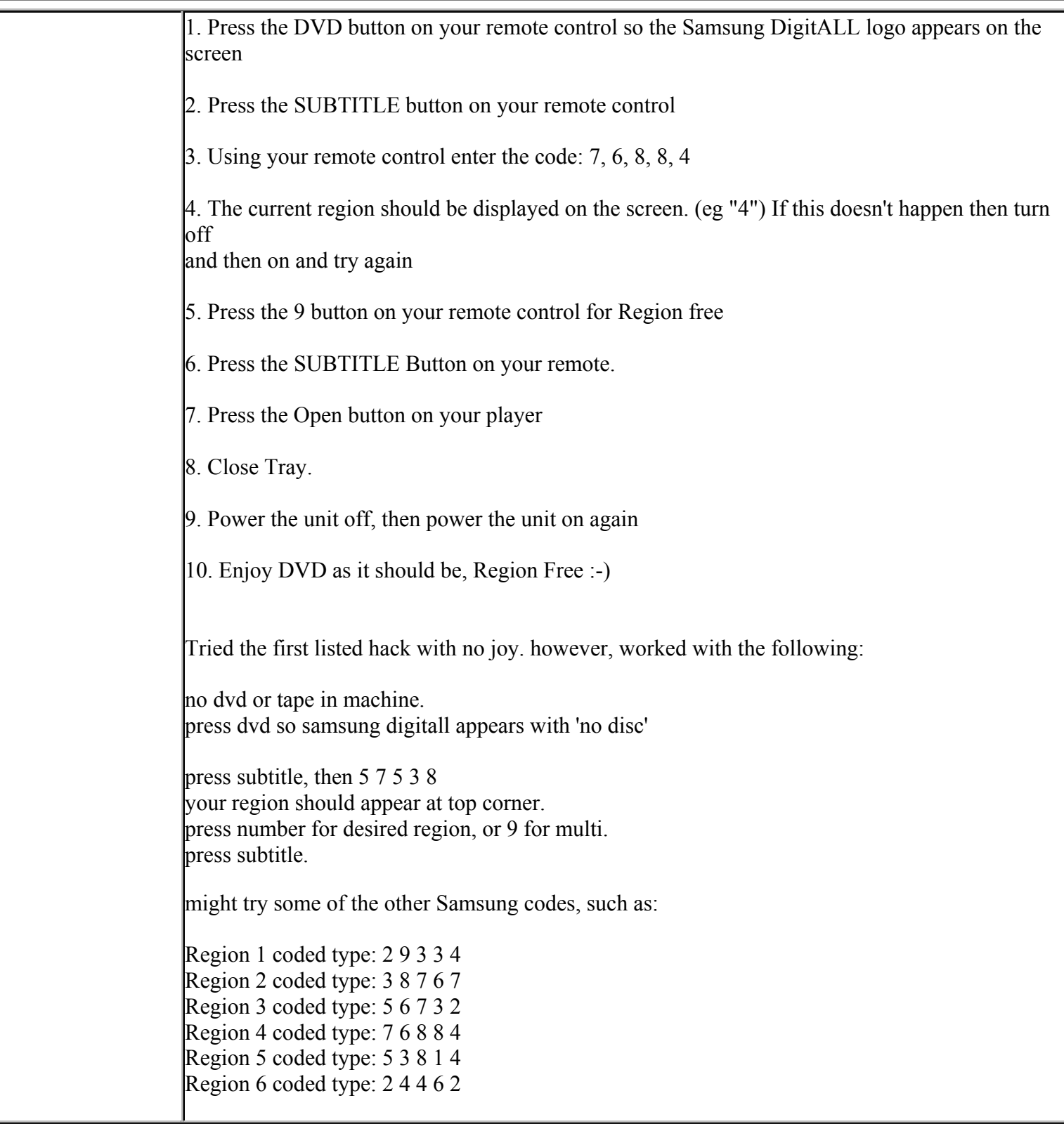

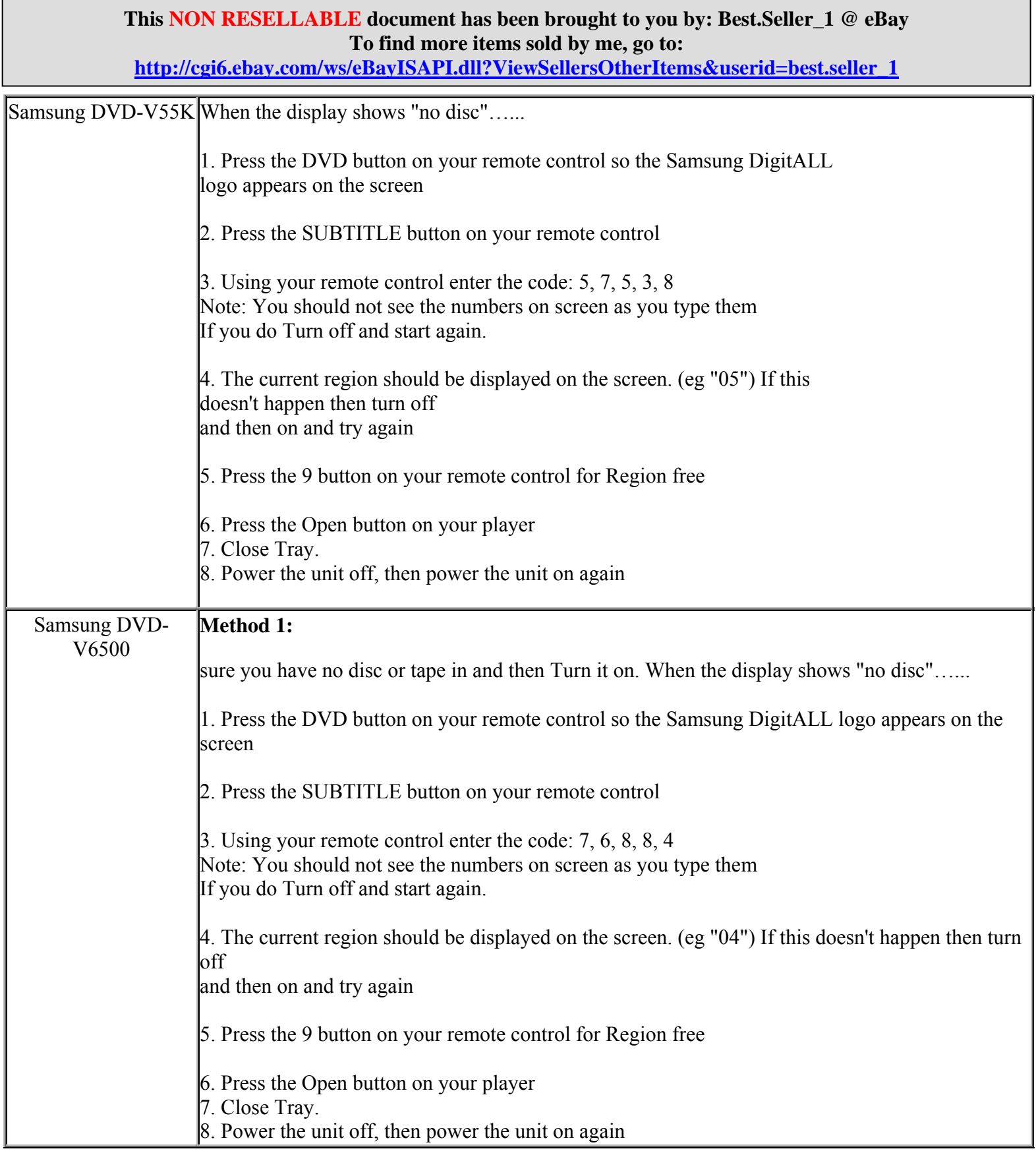

**http://cgi6.ebay.com/ws/eBayISAPI.dll?ViewSellersOtherItems&userid=best.seller\_1**

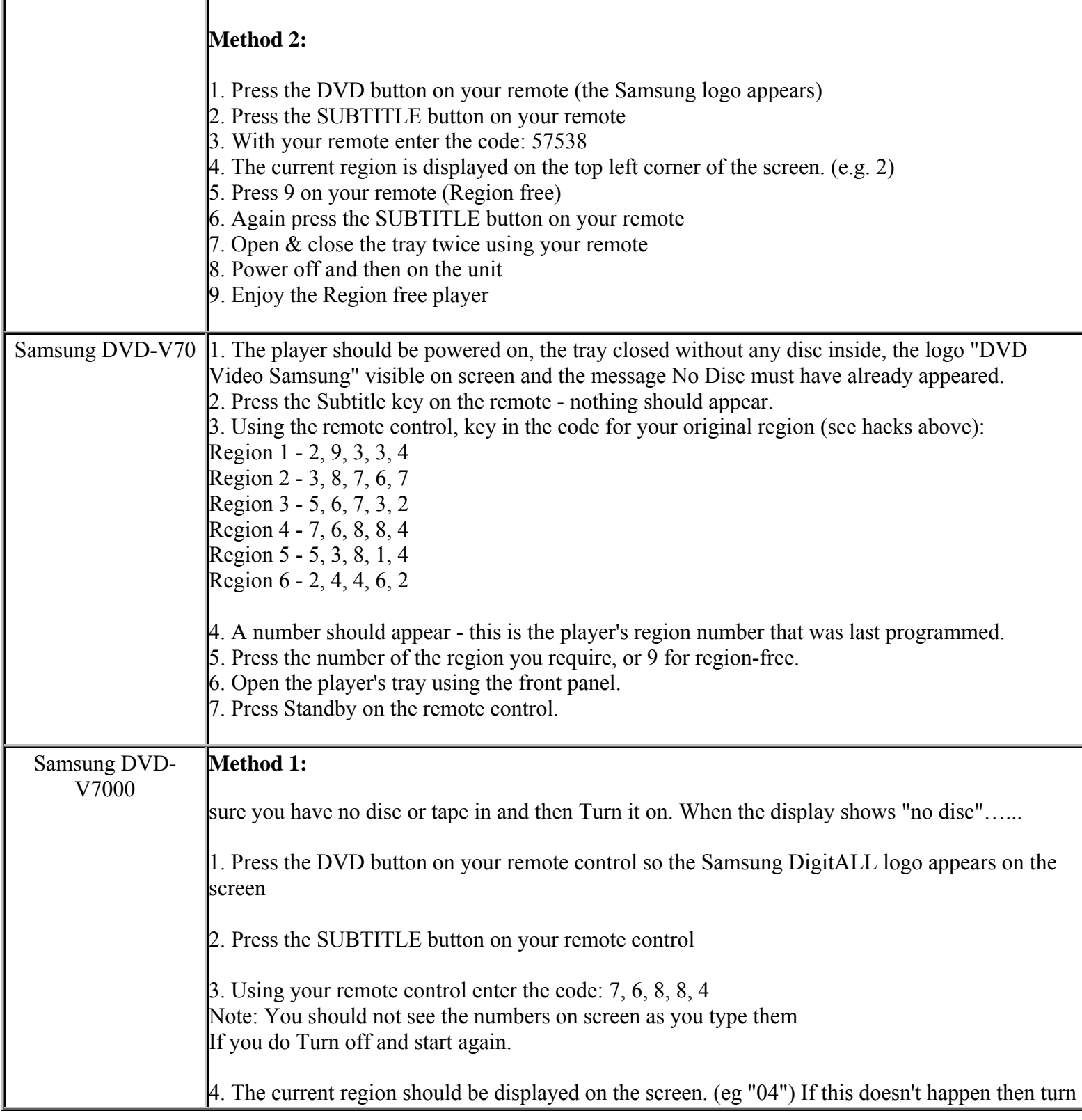

**http://cgi6.ebay.com/ws/eBayISAPI.dll?ViewSellersOtherItems&userid=best.seller\_1**

#### off

and then on and try again

5. Press the 9 button on your remote control for Region free

6. Press the Open button on your player

7. Close Tray.

8. Power the unit off, then power the unit on again

#### **Method 2:**

- 1. Press the DVD button on your remote (the Samsung logo appears)
- 2. Press the SUBTITLE button on your remote
- 3. With your remote enter the code: 57538
- 4. The current region is displayed on the top left corner of the screen. (e.g. 2)
	- 5. Press 9 on your remote (Region free)
	- 6. Again press the SUBTITLE button on your remote
	- 7. Open & close the tray twice using your remote
	- 8. Power off and then on the unit
	- 9. Enjoy the Region free player

#### **Method 3:**

- 01. Press power on from unit
- 02. Select DVD
- 03. Play Region 4 disc
- 04. Open tray
- 05. Remove disc
- 06. Close tray
- 07. Hold down Play/Pause and FF simultaneously on unit for 5-8 seconds
- 08. Language options will appear
- 09. Press 1
- 10. Press 'Set Up'
- 11. Press 'Subtitle'
- 12. Press 7,6,8,8,4
- 13. Press 9
- 14. Open tray
- 15. Press 'power off' using remote
- 16. Press 'power on'
- 17. You are ready to play

Samsung DVD-V72K make sure you have no disc or tape in and then Turn it on. When the display shows "no disc"...

1. Press the DVD button on your remote control so the Samsung DigitALL logo appears on the

**This NON RESELLABLE document has been brought to you by: Best.Seller\_1 @ eBay To find more items sold by me, go to:** 

**http://cgi6.ebay.com/ws/eBayISAPI.dll?ViewSellersOtherItems&userid=best.seller\_1**

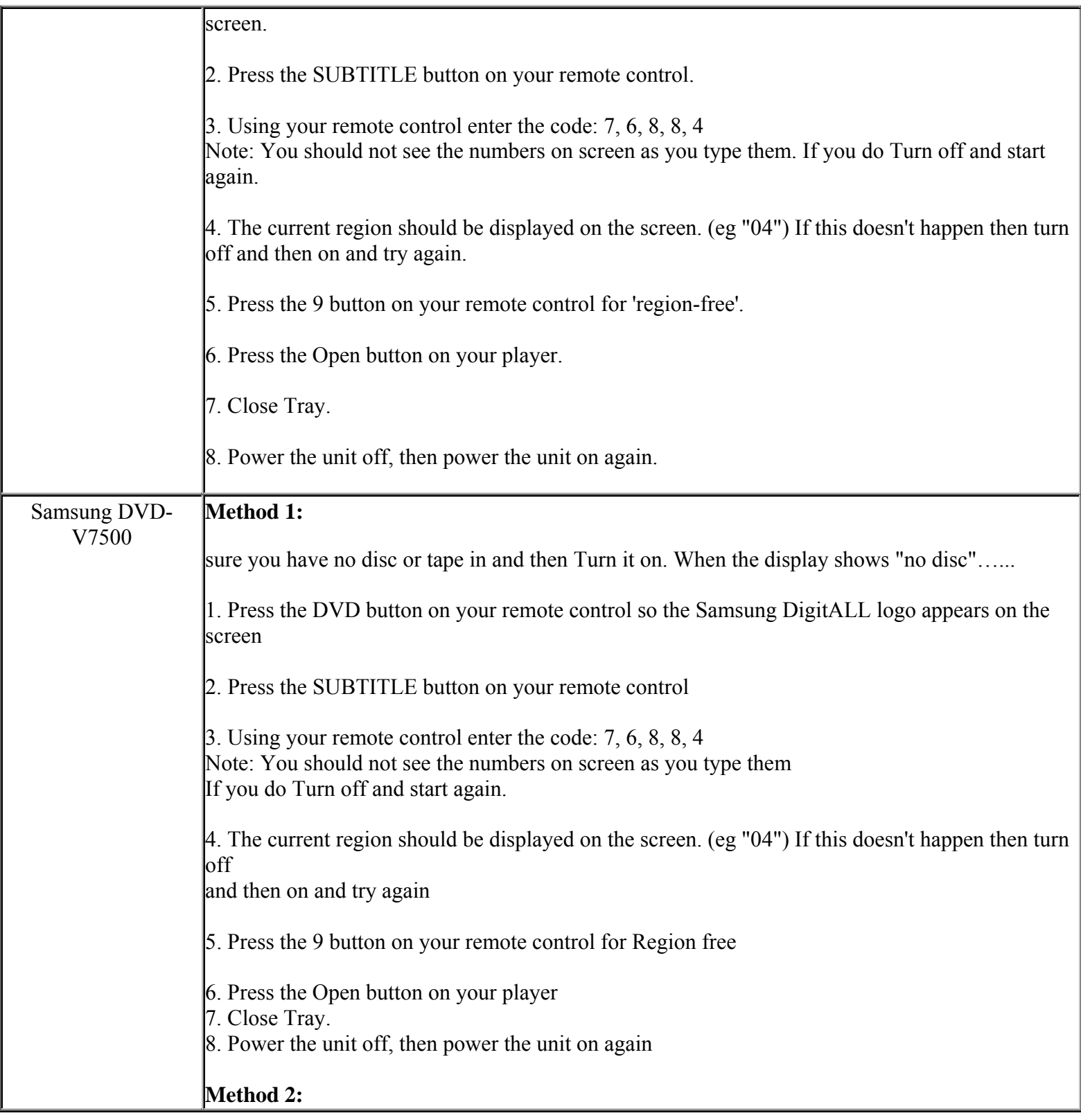

# **This NON RESELLABLE document has been brought to you by: Best.Seller\_1 @ eBay To find more items sold by me, go to: http://cgi6.ebay.com/ws/eBayISAPI.dll?ViewSellersOtherItems&userid=best.seller\_1** 1. Press the DVD button on your remote (the Samsung logo appears) 2. Press the SUBTITLE button on your remote 3. With your remote enter the code: 57538 4. The current region is displayed on the top left corner of the screen. (e.g. 2) 5. Press 9 on your remote (Region free) 6. Again press the SUBTITLE button on your remote 7. Open & close the tray twice using your remote 8. Power off and then on the unit 9. Enjoy the Region free player Samsung DVD-V80 **Method 1:**  1. The player should be powered on, the tray closed without any disc inside, the logo "DVD Video Samsung" visble on screen and the message No Disc must have already appeared. 2. Press the Subtitle key on the remote - nothing should appear. 3. Using the remote control, key in the code for your original rgeion (see hacks above): Region 1 - 2, 9, 3, 3, 4 Region 2 - 3, 8, 7, 6, 7 Region 3 - 5, 6, 7, 3, 2 Region 4 - 7, 6, 8, 8, 4 Region 5 - 5, 3, 8, 1, 4 Region 6 - 2, 4, 4, 6, 2 4. A number should appear - this is the player's region number that was last programmed. 5. Press the number of the region you require, or 9 for region-free. 6. Open the player's tray using the front panel. 7. Press Standby on the remote control. NOTE: for the V7000 model, push play and fast forward for about 10 seconds, then quickly press the Subtitle key as in step 2. **Method 2:**  Alternative Cold Start if the above does not work 1. Power on your player. 2. Press and hold both the FF and Play buttons on the player. 3. After a short while you should be presented with a set of language options. Release the FF and Play buttons on the player. 4. You will now need to select a language option between 1 and 6. Samsung DVD-V85 **Method 1:**  With no disc in the DVD player press open from the remote, then press close. When no disc is

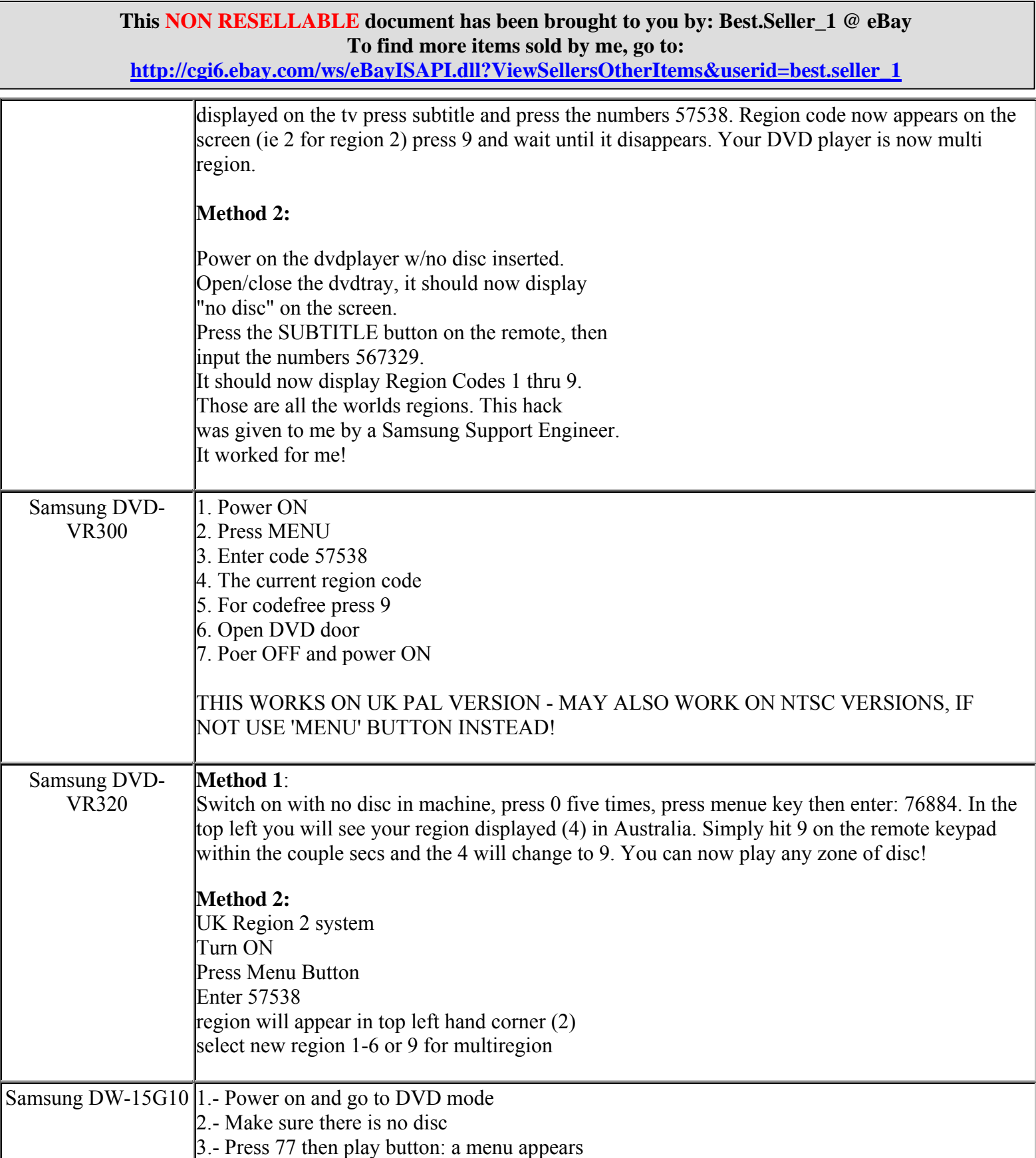

#### **This NON RESELLABLE document has been brought to you by: Best.Seller\_1 @ eBay To find more items sold by me, go to: http://cgi6.ebay.com/ws/eBayISAPI.dll?ViewSellersOtherItems&userid=best.seller\_1**

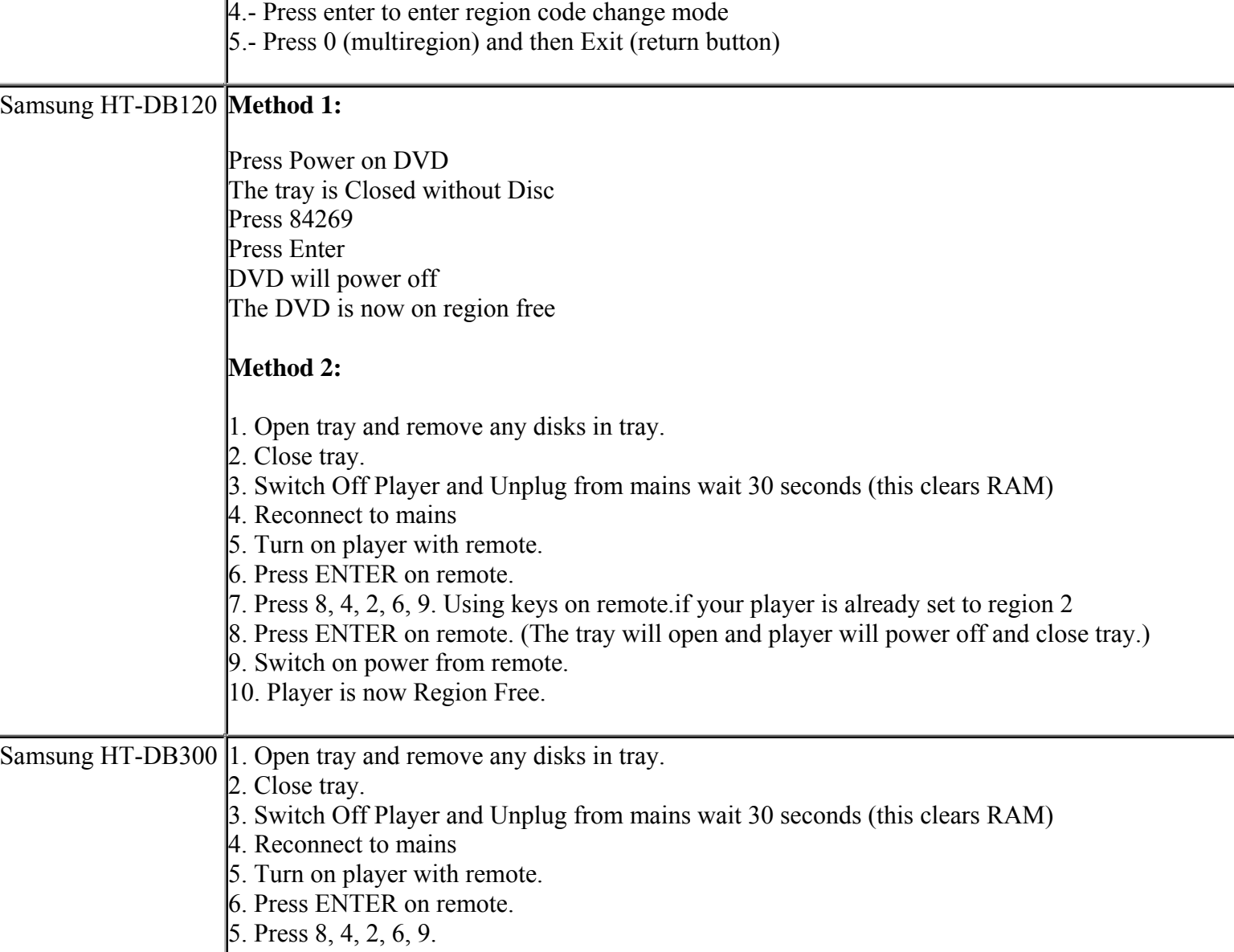

7. Press ENTER on remote. (The tray will open)

8. Switch off power from remote, then switch back on.

9. Player is now Region Free.

Samsung HT-DB600 1. Open tray and remove any disks in tray. 2. Close tray. 1. Switch Off Player and Unplug from mains wait 30 seconds (this clears RAM) 2. Reconnect to mains 3. Turn on player with remote. 4. Press ENTER on remote. 5. Press 8, 4, 2, 6, 9. Using keys on remote.if your player is already set to region 4

> **This NON RESELLABLE document has been brought to you by: Best.Seller\_1 @ eBay To find more items sold by me, go to:**

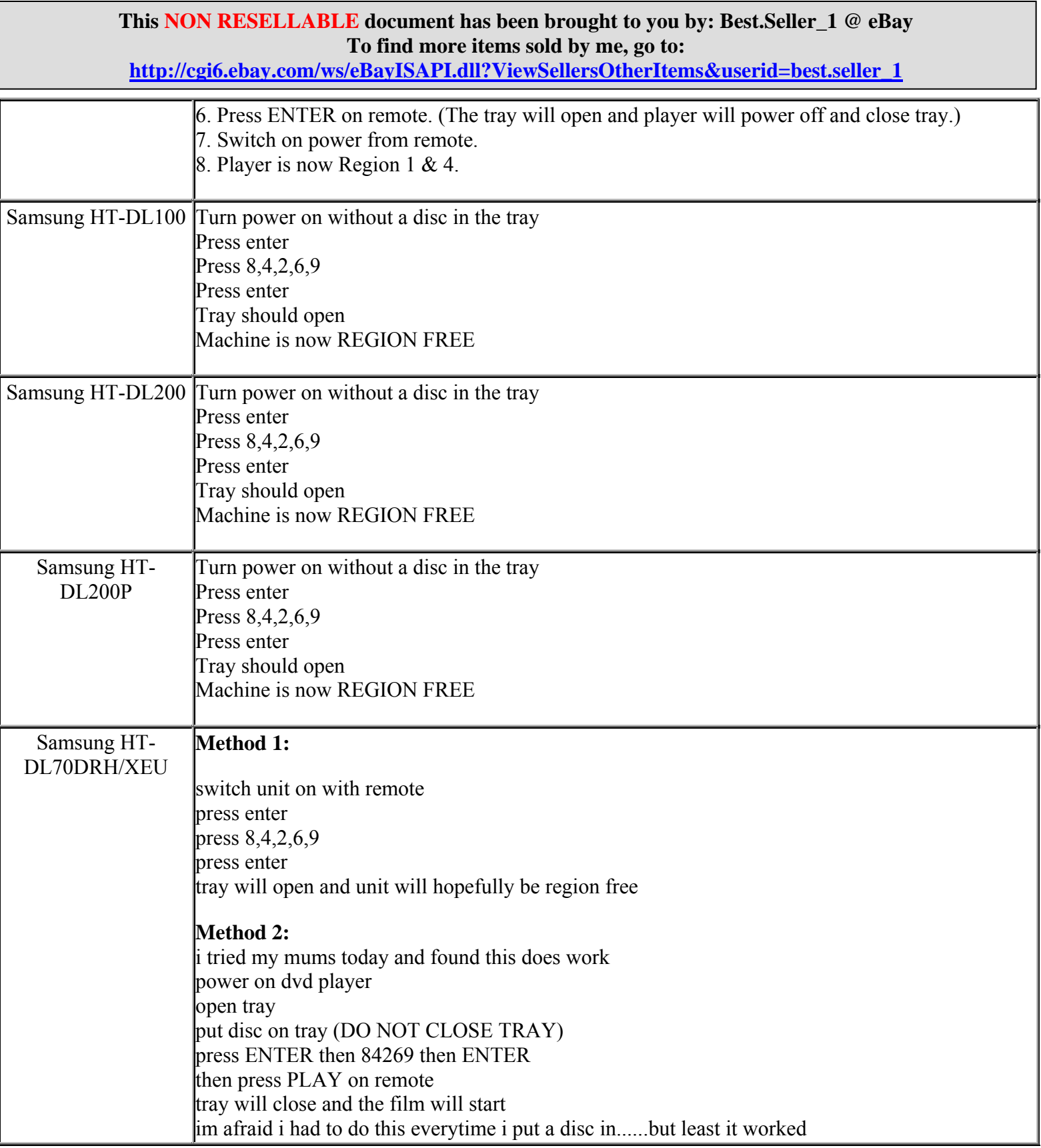

**http://cgi6.ebay.com/ws/eBayISAPI.dll?ViewSellersOtherItems&userid=best.seller\_1**

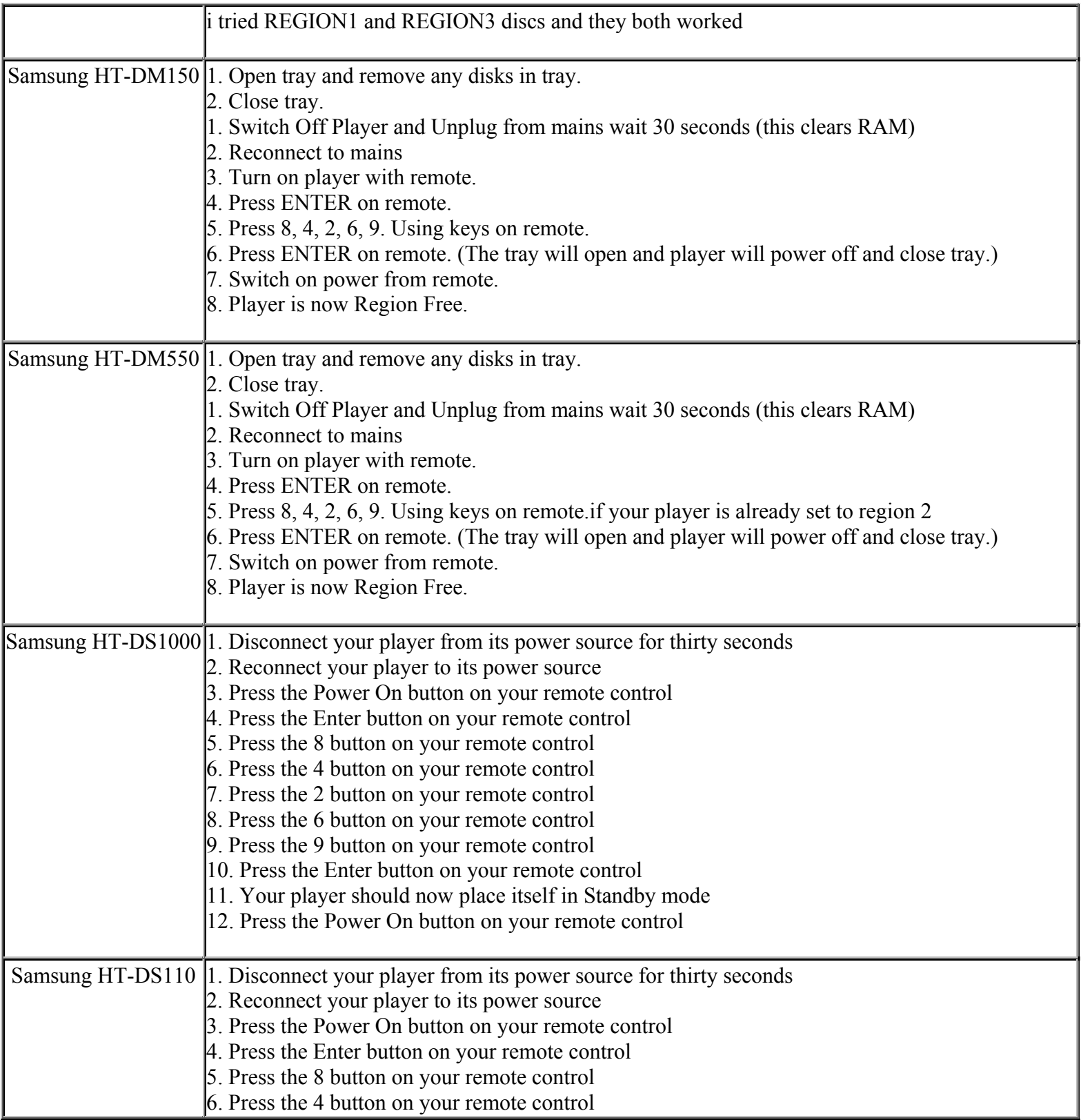

**This NON RESELLABLE document has been brought to you by: Best.Seller\_1 @ eBay To find more items sold by me, go to:** 

**http://cgi6.ebay.com/ws/eBayISAPI.dll?ViewSellersOtherItems&userid=best.seller\_1**

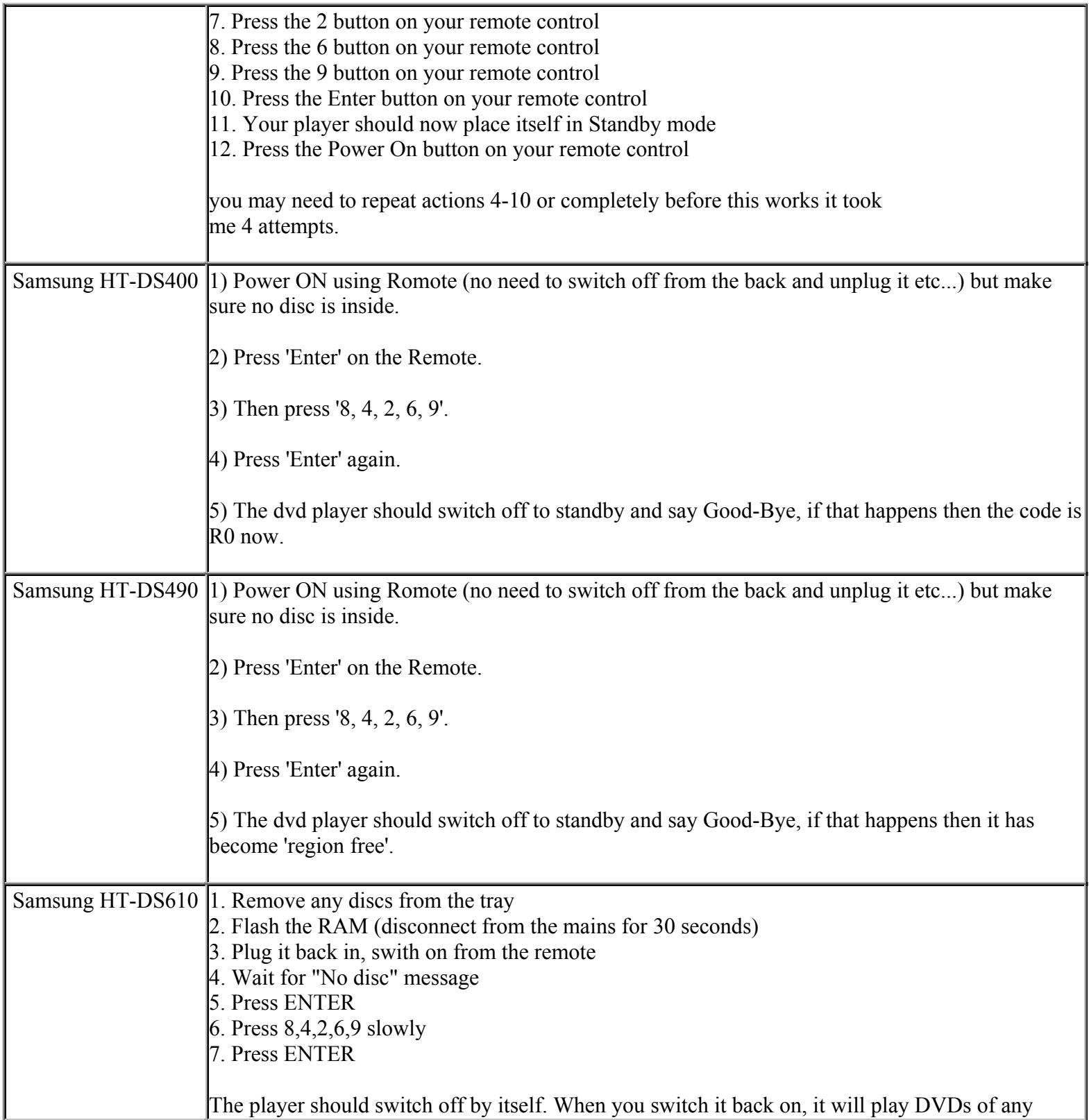

**This NON RESELLABLE document has been brought to you by: Best.Seller\_1 @ eBay To find more items sold by me, go to:** 

**http://cgi6.ebay.com/ws/eBayISAPI.dll?ViewSellersOtherItems&userid=best.seller\_1**

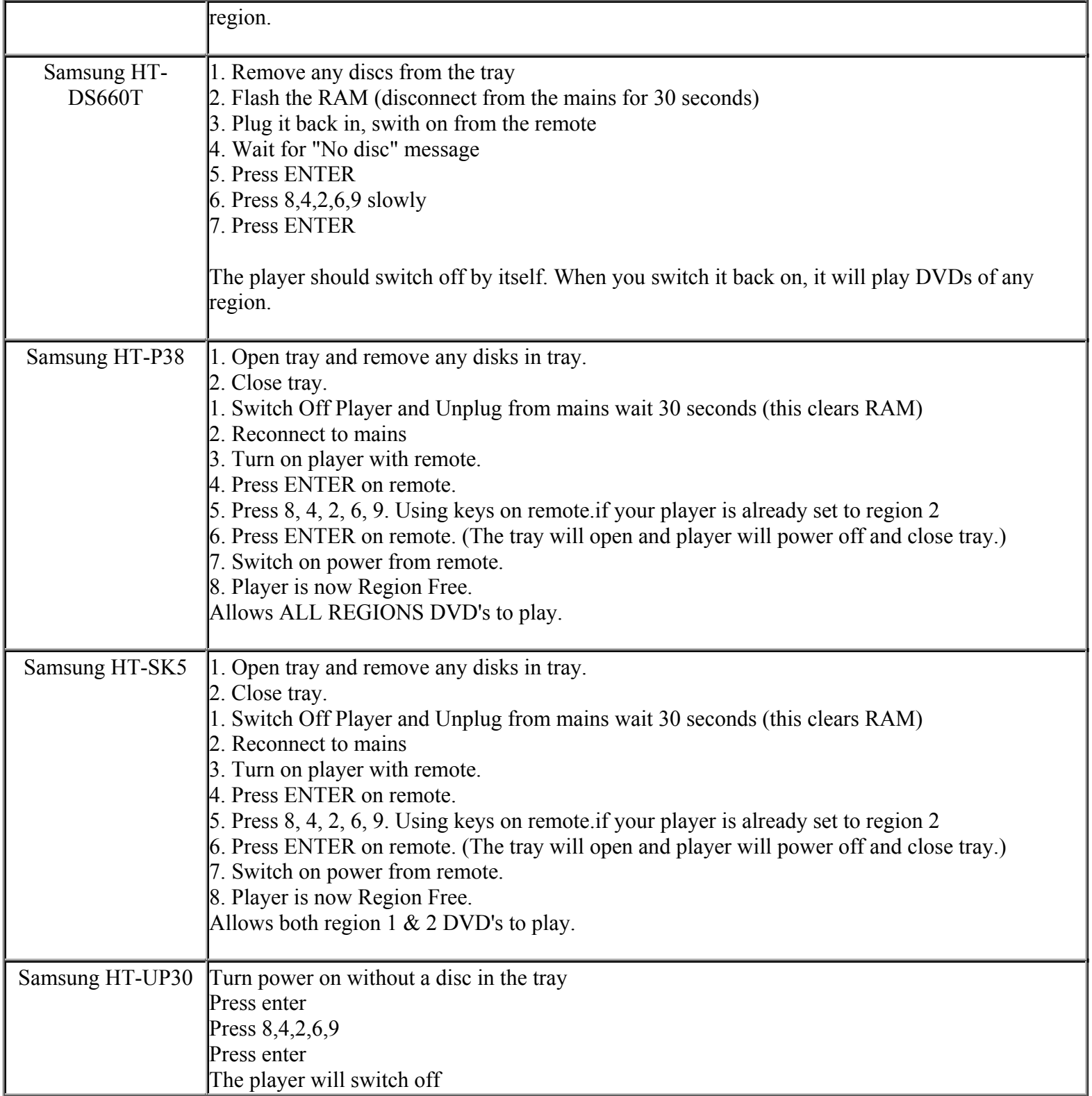

**This NON RESELLABLE document has been brought to you by: Best.Seller\_1 @ eBay To find more items sold by me, go to:**
**http://cgi6.ebay.com/ws/eBayISAPI.dll?ViewSellersOtherItems&userid=best.seller\_1**

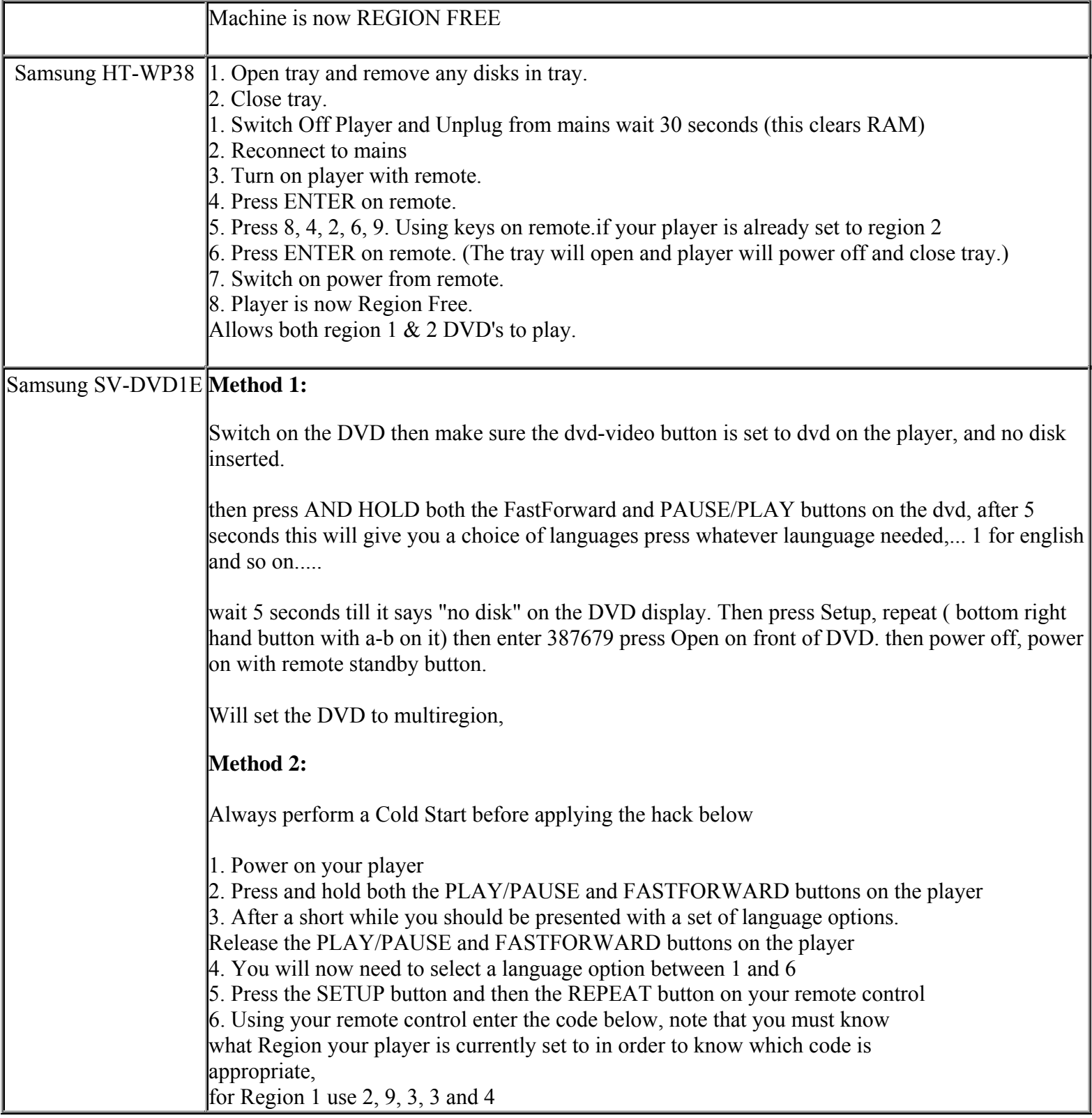

**This NON RESELLABLE document has been brought to you by: Best.Seller\_1 @ eBay To find more items sold by me, go to: http://cgi6.ebay.com/ws/eBayISAPI.dll?ViewSellersOtherItems&userid=best.seller\_1**

**http://cgi6.ebay.com/ws/eBayISAPI.dll?ViewSellersOtherItems&userid=best.seller\_1**

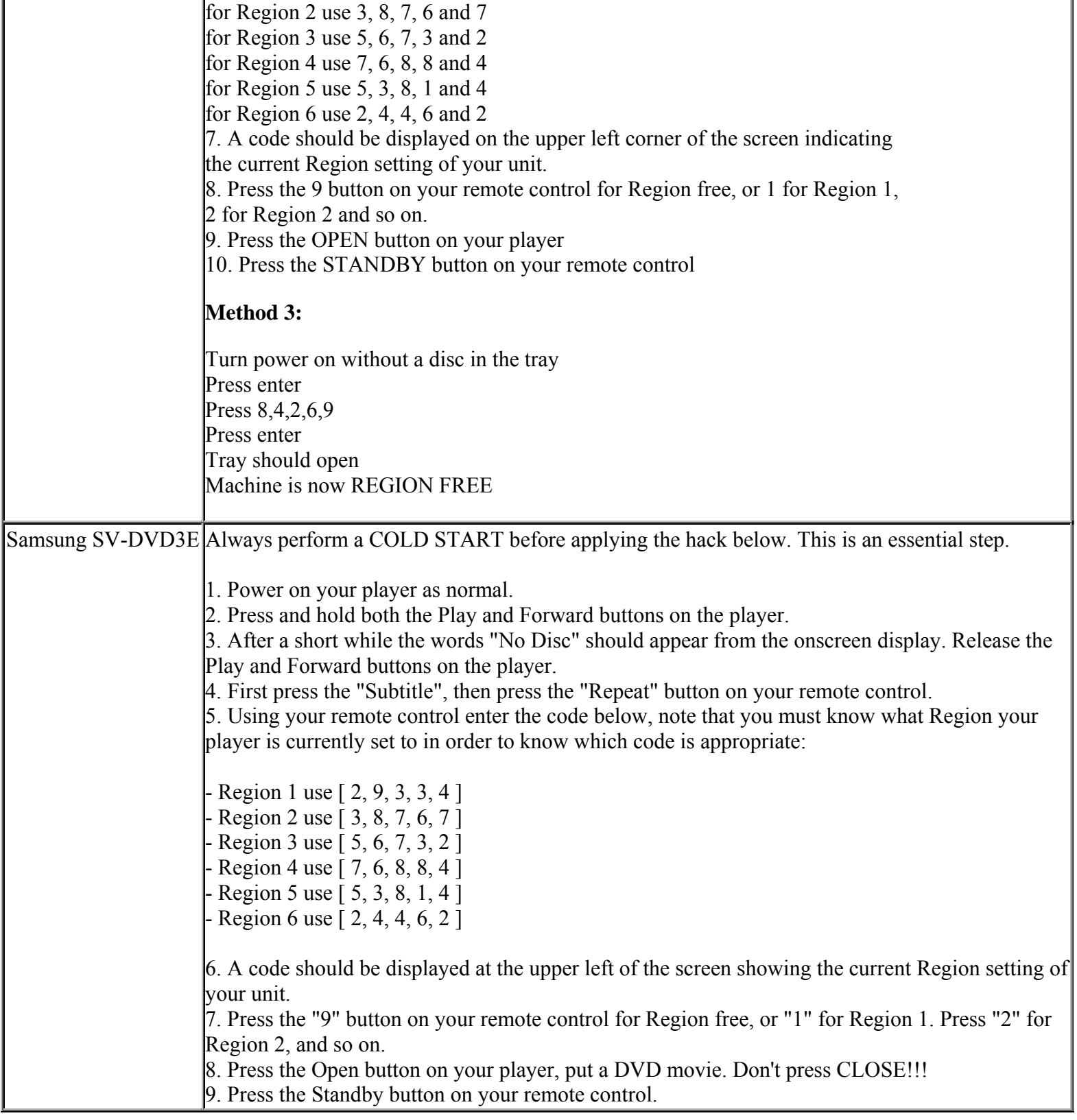

**This NON RESELLABLE document has been brought to you by: Best.Seller\_1 @ eBay To find more items sold by me, go to:** 

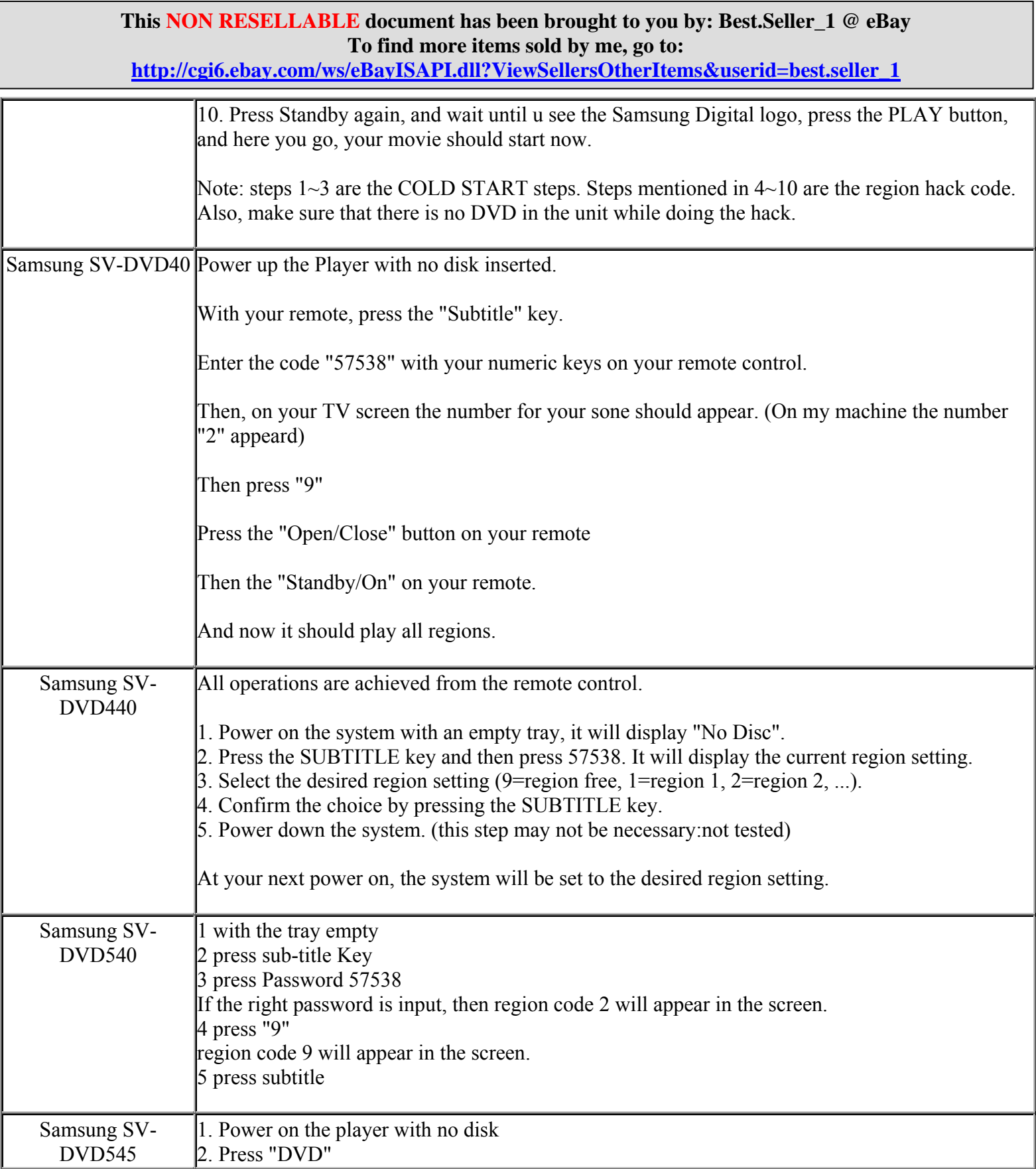

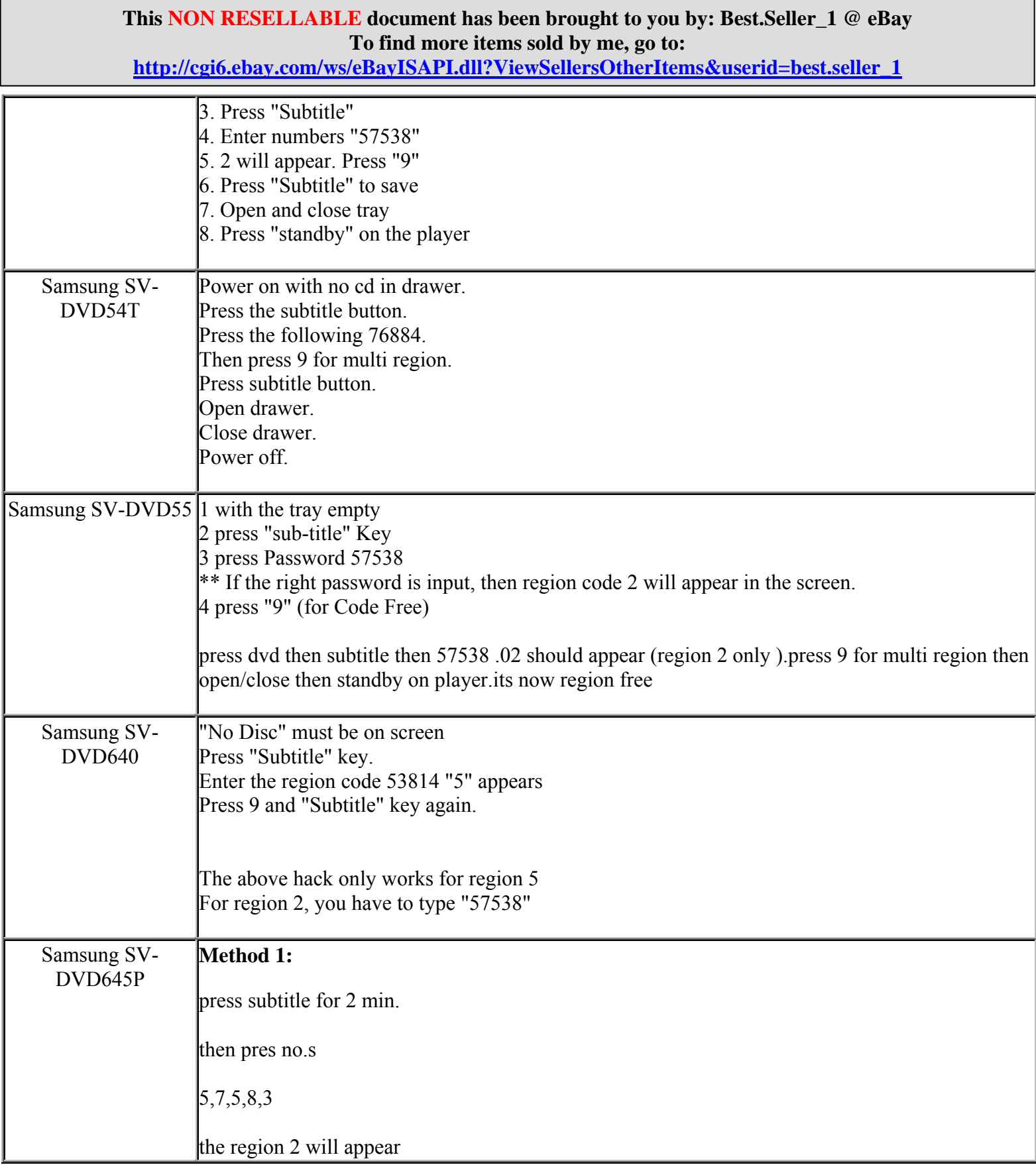

**http://cgi6.ebay.com/ws/eBayISAPI.dll?ViewSellersOtherItems&userid=best.seller\_1**

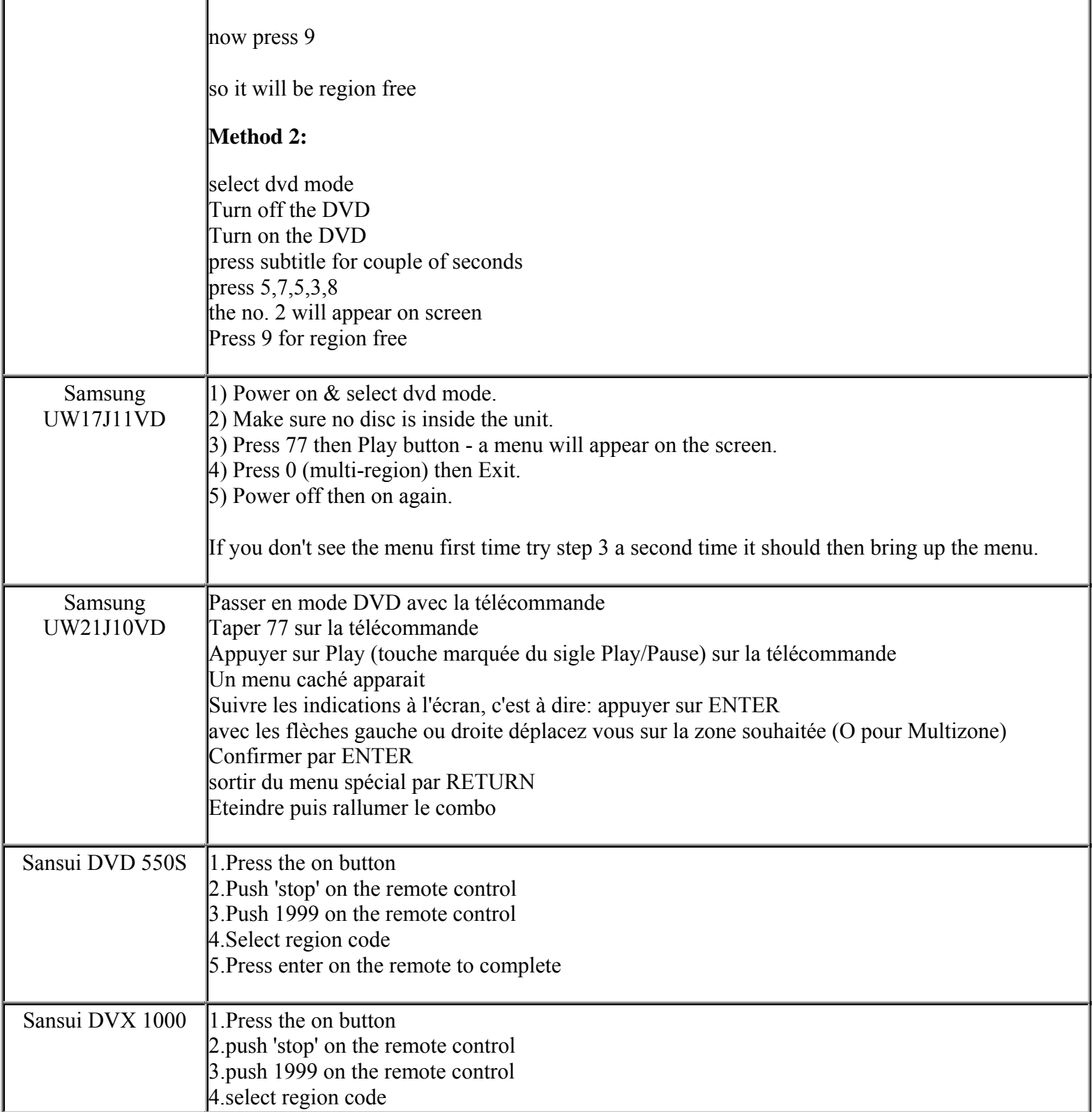

**This NON RESELLABLE document has been brought to you by: Best.Seller\_1 @ eBay To find more items sold by me, go to:** 

**http://cgi6.ebay.com/ws/eBayISAPI.dll?ViewSellersOtherItems&userid=best.seller\_1**

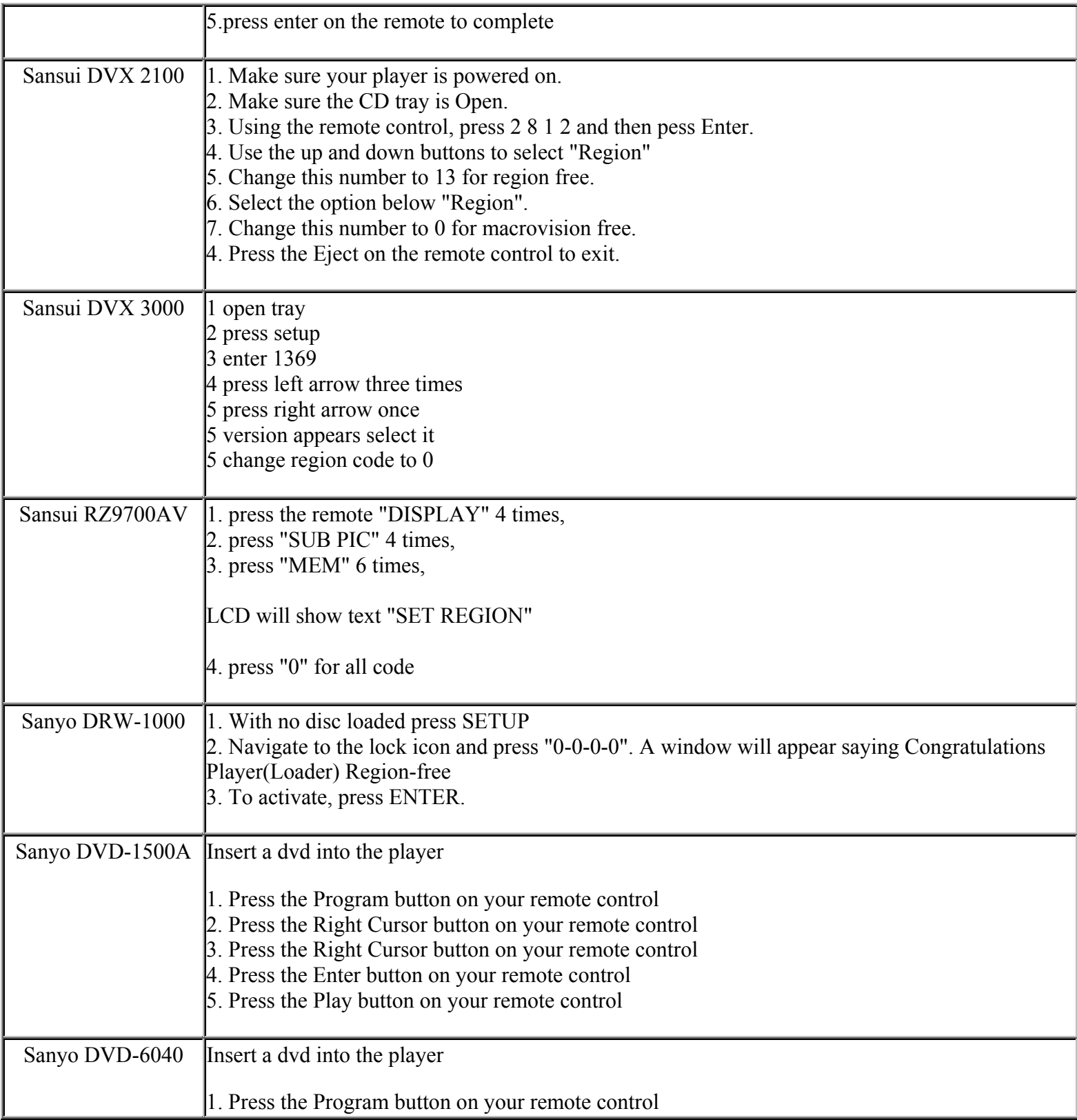

**This NON RESELLABLE document has been brought to you by: Best.Seller\_1 @ eBay To find more items sold by me, go to:** 

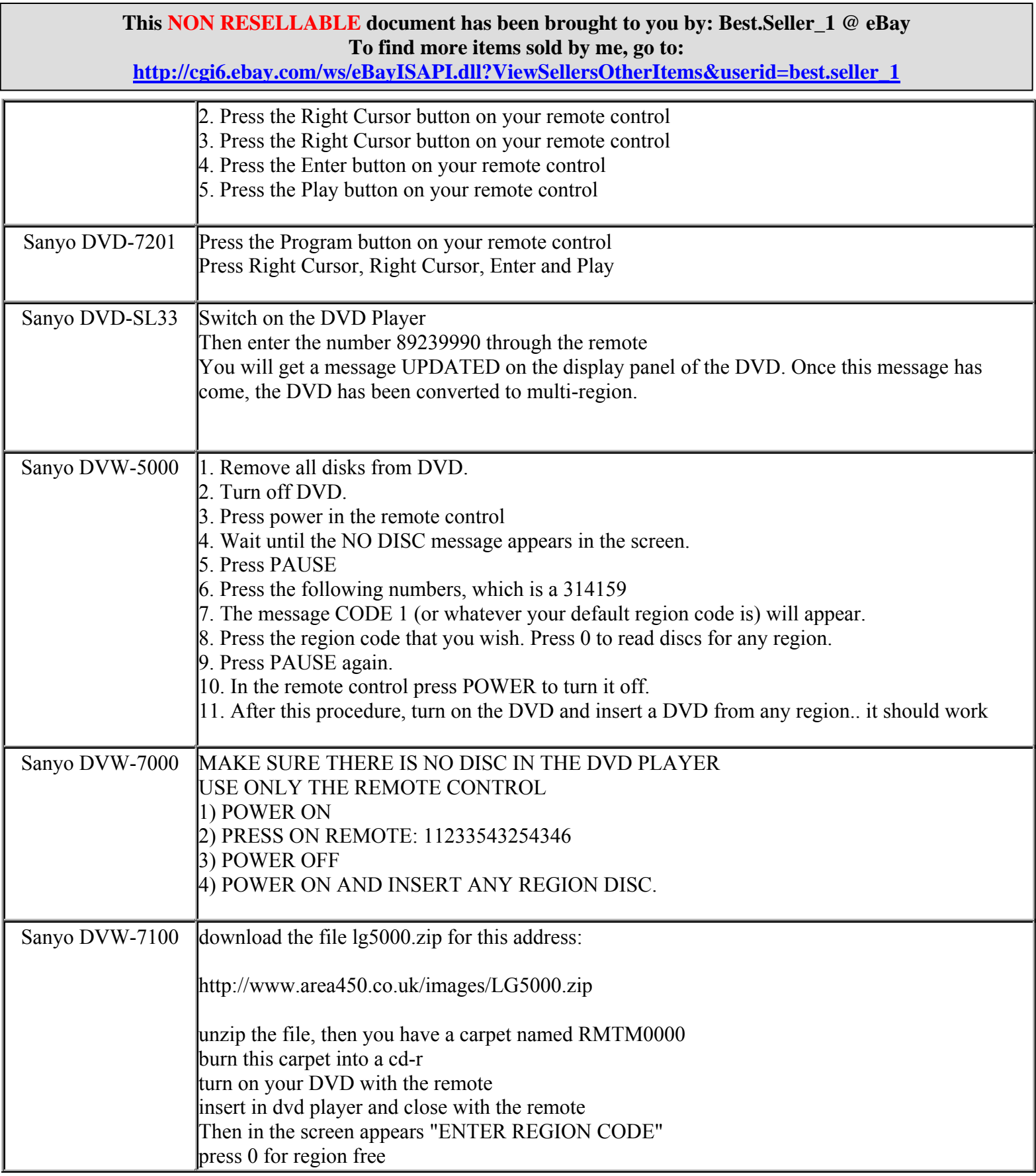

**http://cgi6.ebay.com/ws/eBayISAPI.dll?ViewSellersOtherItems&userid=best.seller\_1**

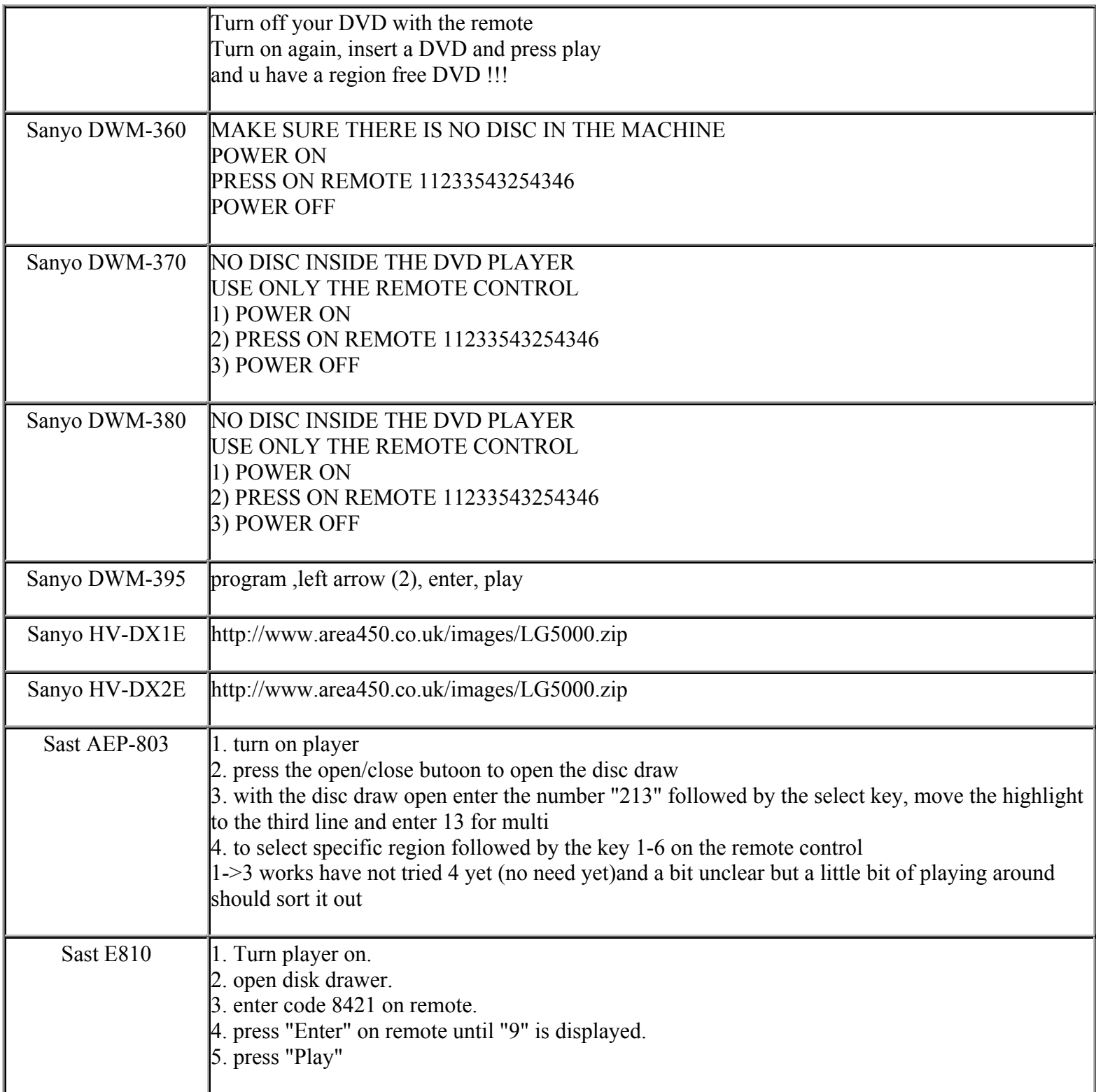

**This NON RESELLABLE document has been brought to you by: Best.Seller\_1 @ eBay To find more items sold by me, go to:** 

**http://cgi6.ebay.com/ws/eBayISAPI.dll?ViewSellersOtherItems&userid=best.seller\_1**

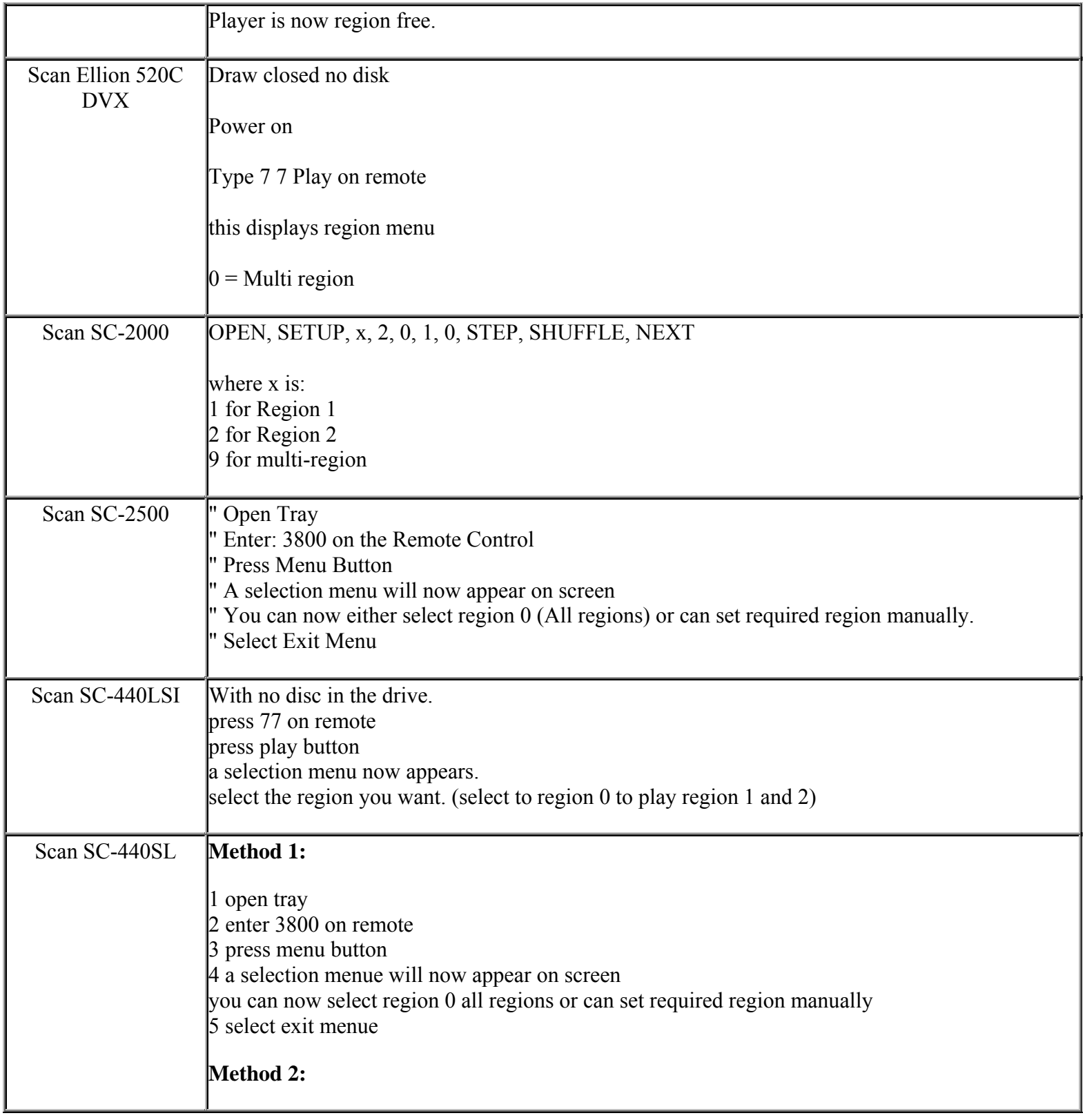

**This NON RESELLABLE document has been brought to you by: Best.Seller\_1 @ eBay To find more items sold by me, go to:** 

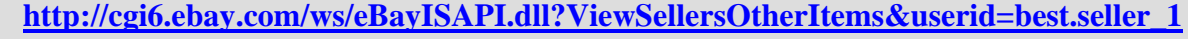

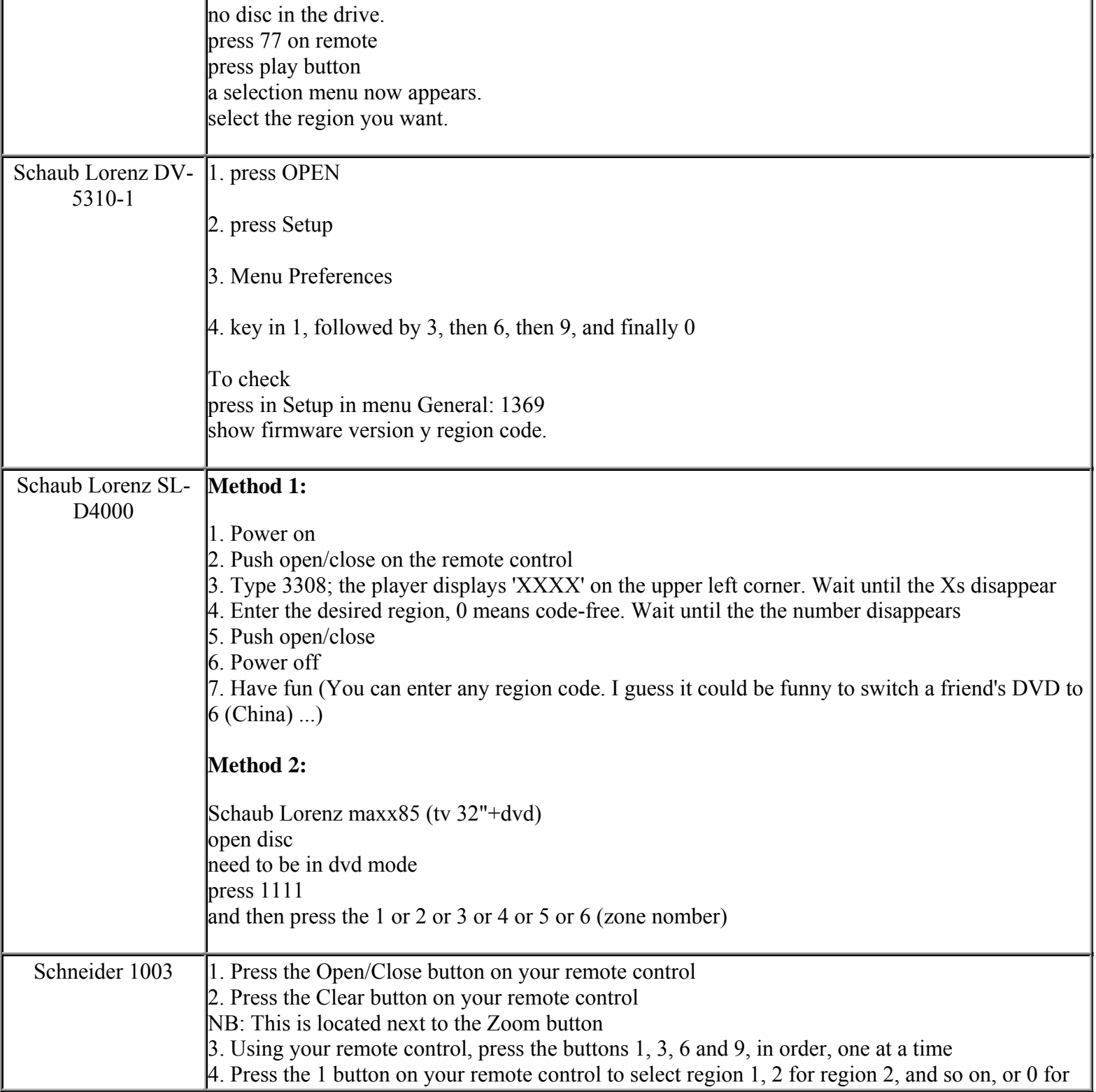

**This NON RESELLABLE document has been brought to you by: Best.Seller\_1 @ eBay To find more items sold by me, go to:** 

**http://cgi6.ebay.com/ws/eBayISAPI.dll?ViewSellersOtherItems&userid=best.seller\_1**

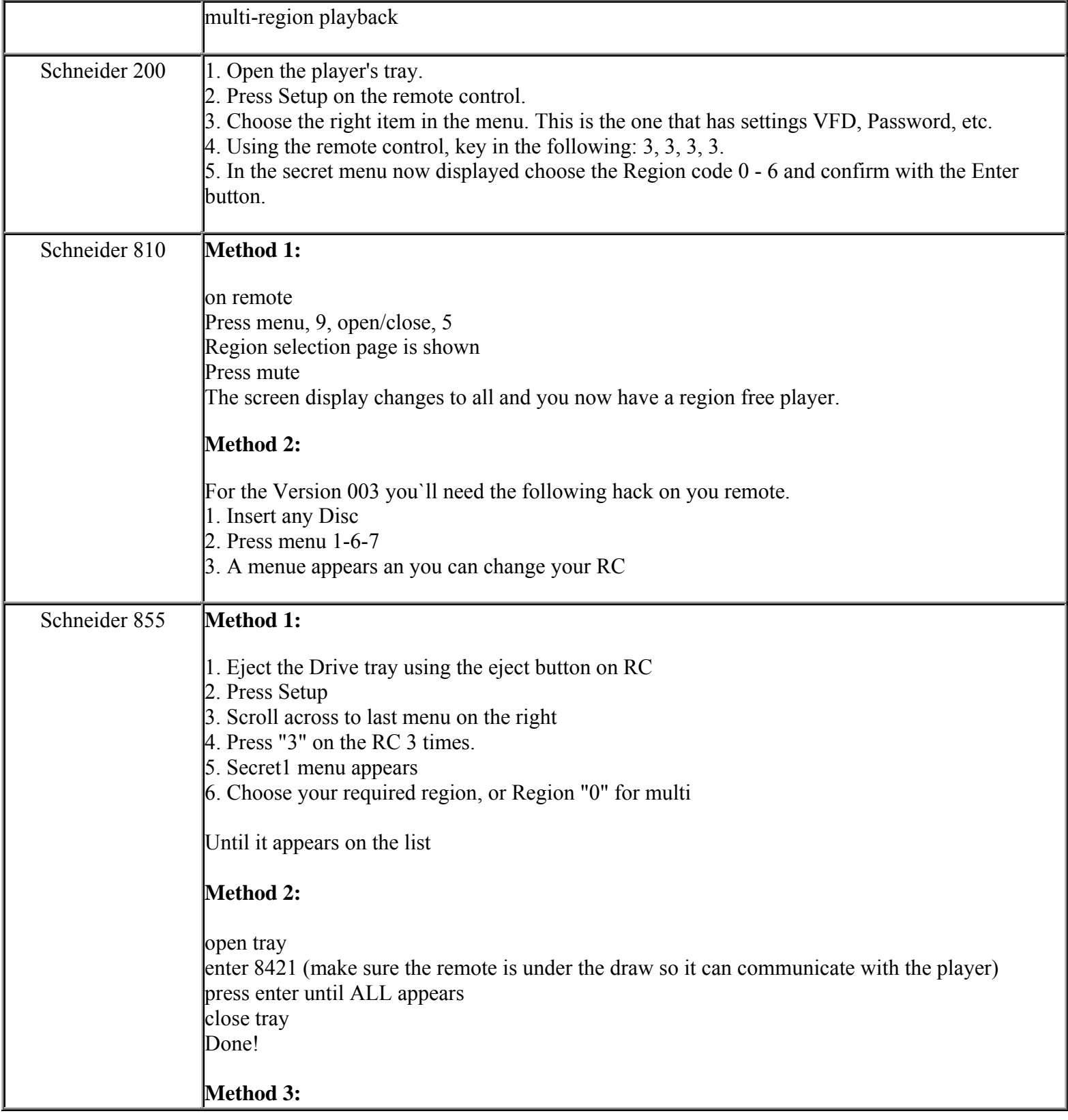

**This NON RESELLABLE document has been brought to you by: Best.Seller\_1 @ eBay To find more items sold by me, go to:** 

**http://cgi6.ebay.com/ws/eBayISAPI.dll?ViewSellersOtherItems&userid=best.seller\_1**

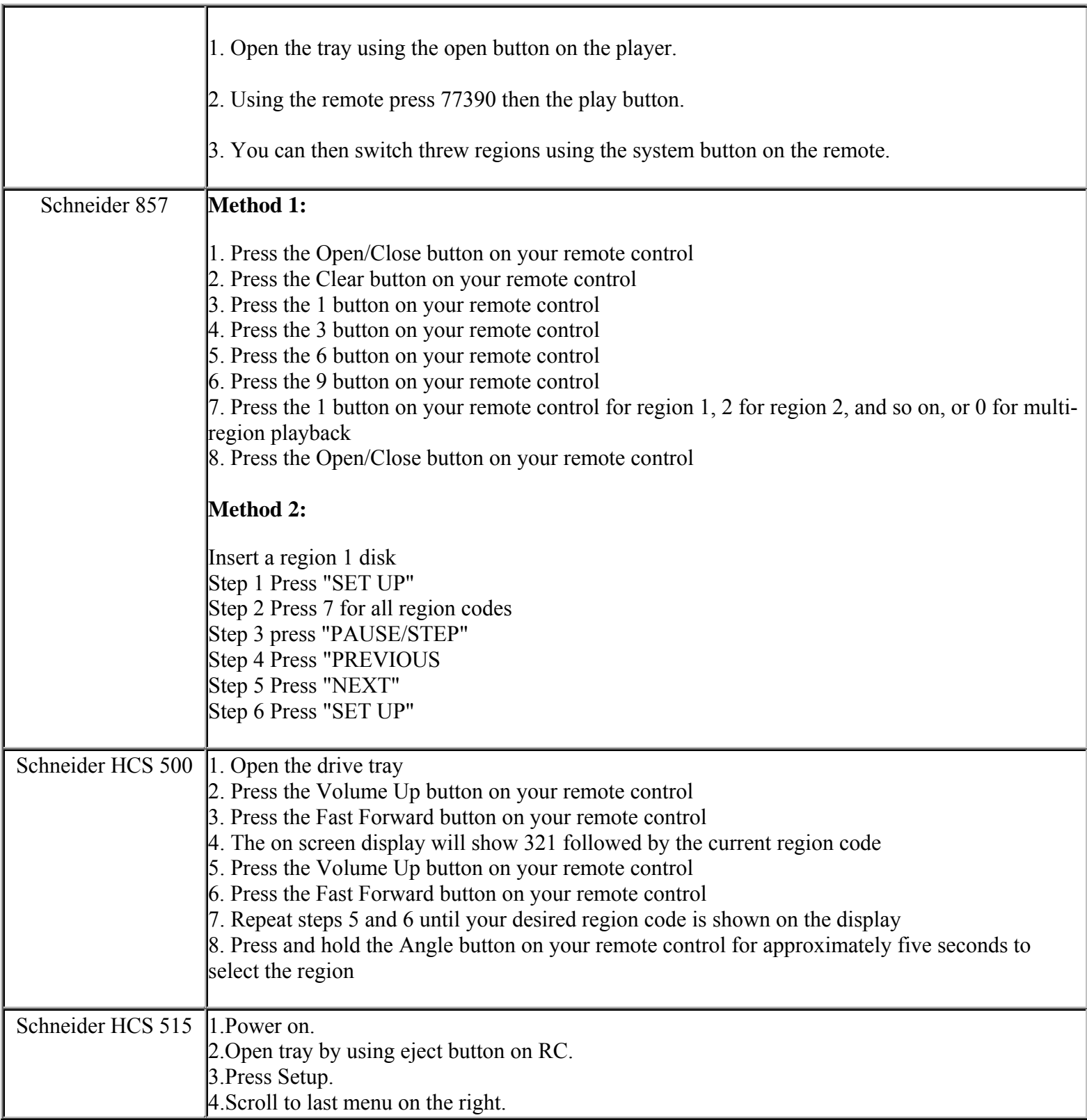

**This NON RESELLABLE document has been brought to you by: Best.Seller\_1 @ eBay To find more items sold by me, go to: http://cgi6.ebay.com/ws/eBayISAPI.dll?ViewSellersOtherItems&userid=best.seller\_1**

**http://cgi6.ebay.com/ws/eBayISAPI.dll?ViewSellersOtherItems&userid=best.seller\_1**

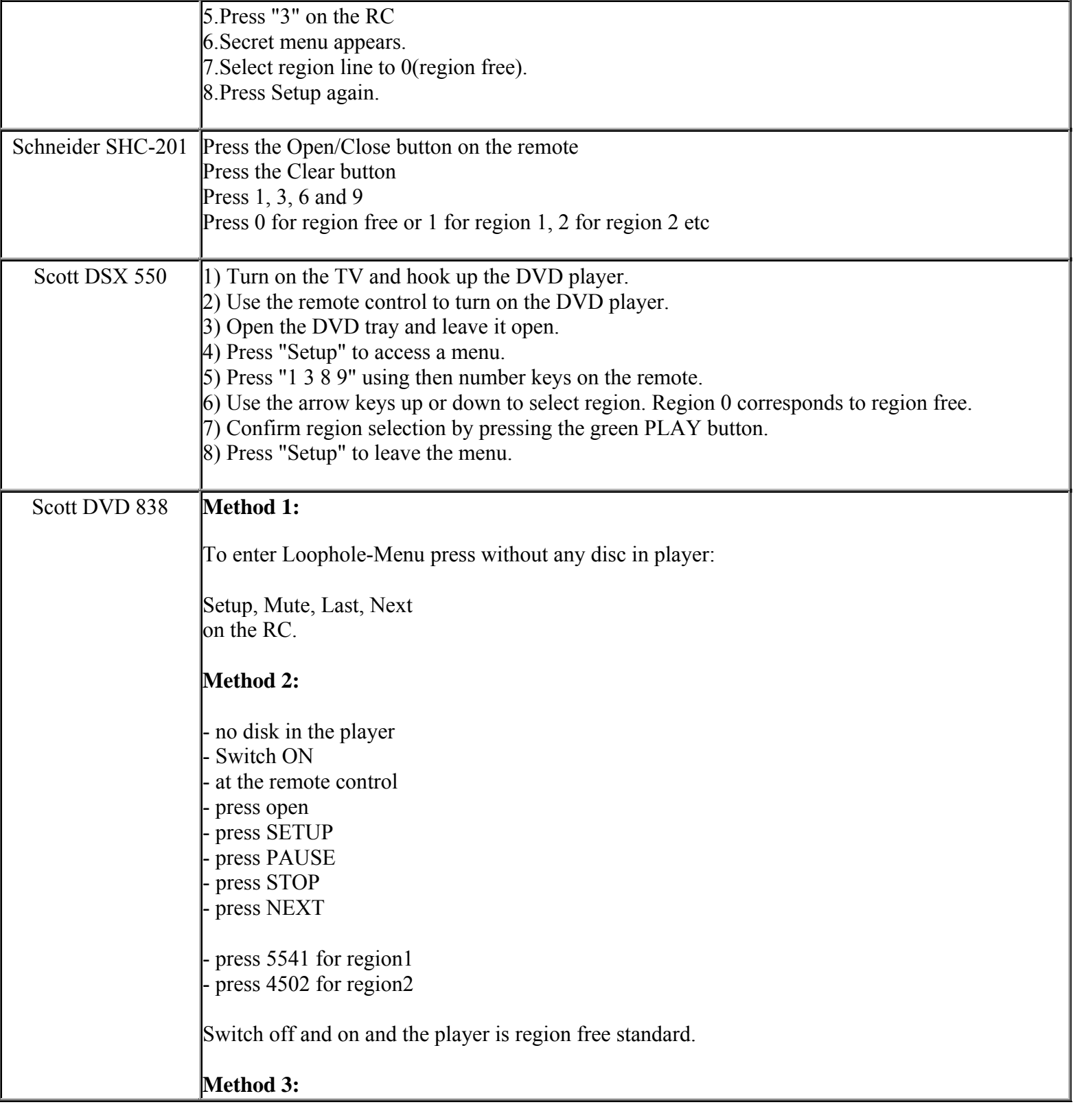

**This NON RESELLABLE document has been brought to you by: Best.Seller\_1 @ eBay To find more items sold by me, go to: http://cgi6.ebay.com/ws/eBayISAPI.dll?ViewSellersOtherItems&userid=best.seller\_1**

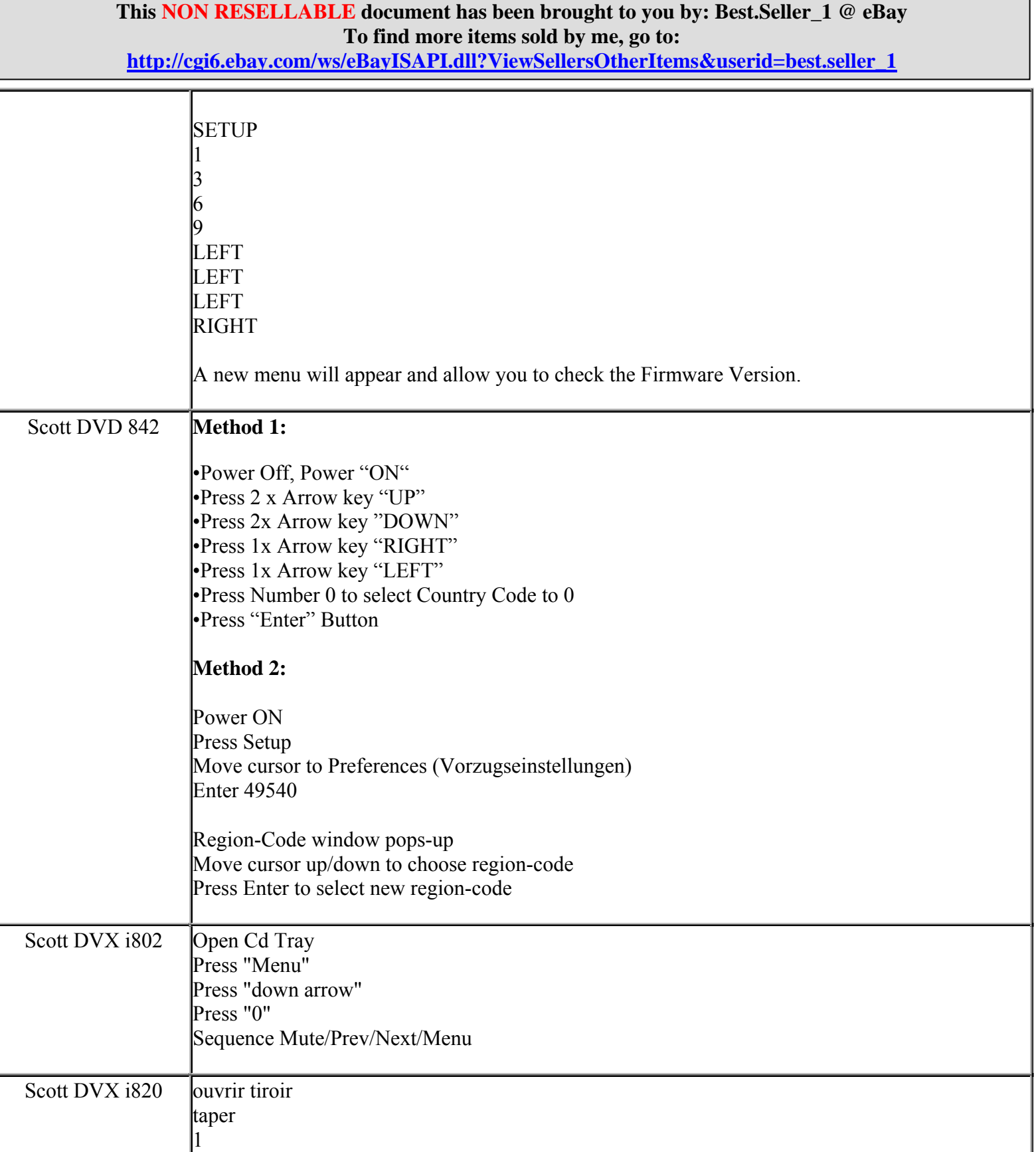

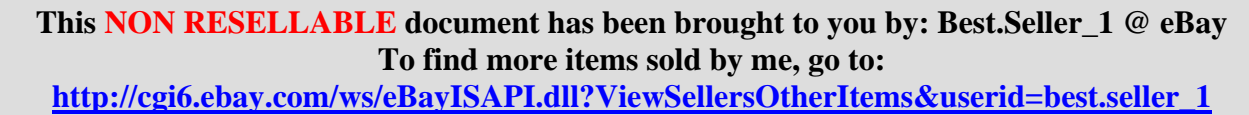

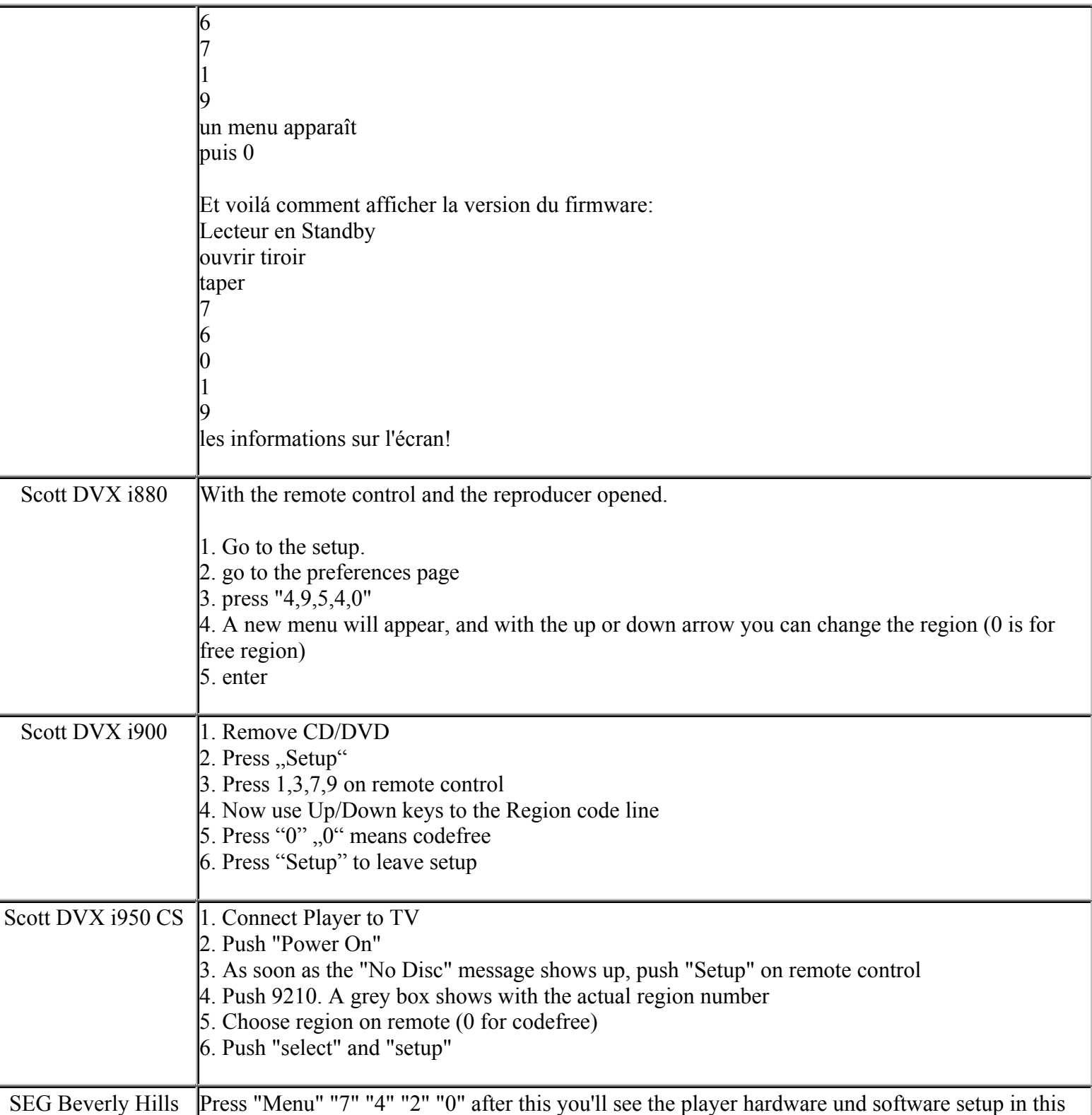

**This NON RESELLABLE document has been brought to you by: Best.Seller\_1 @ eBay To find more items sold by me, go to: http://cgi6.ebay.com/ws/eBayISAPI.dll?ViewSellersOtherItems&userid=best.seller\_1**

**http://cgi6.ebay.com/ws/eBayISAPI.dll?ViewSellersOtherItems&userid=best.seller\_1**

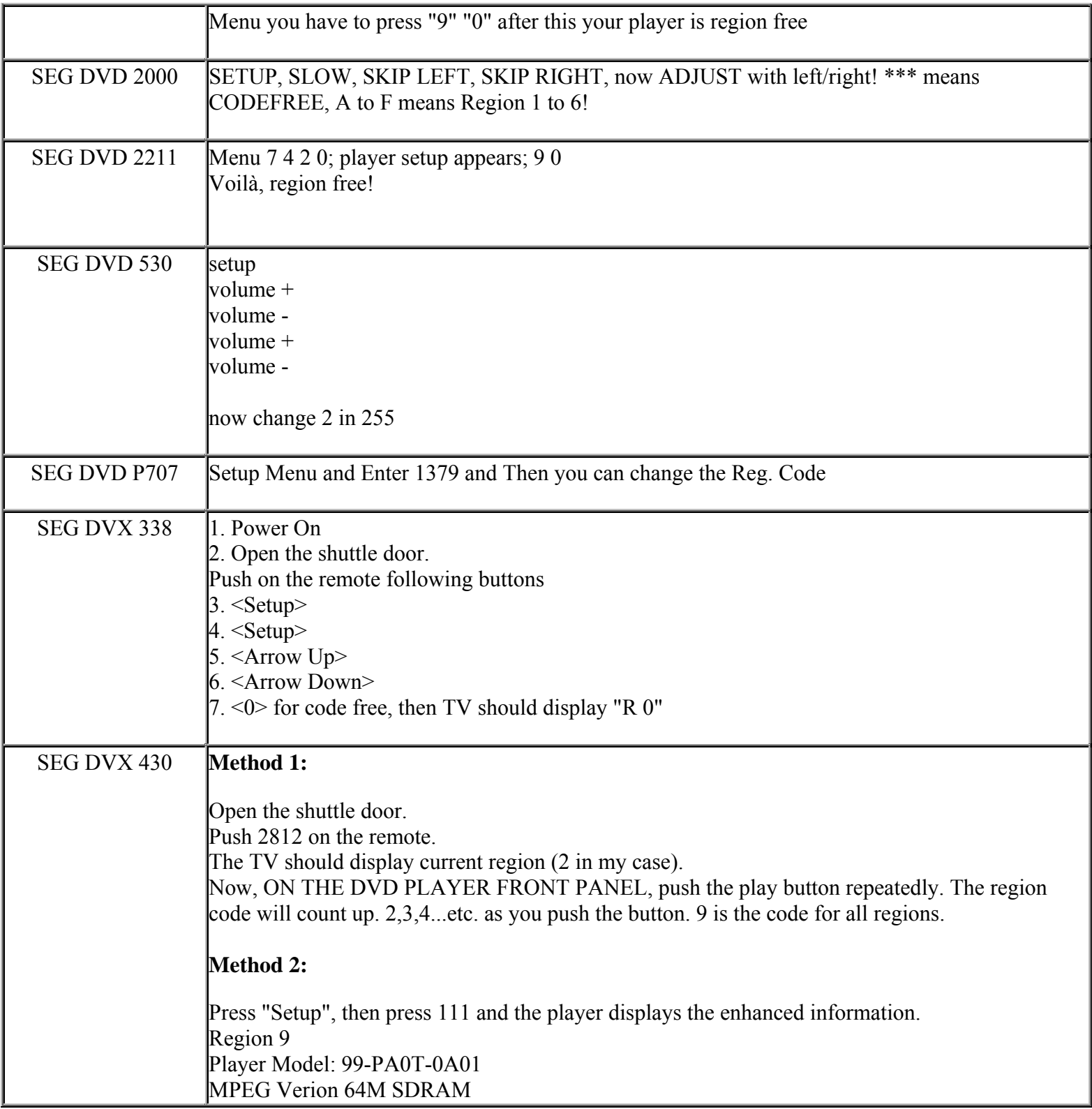

**This NON RESELLABLE document has been brought to you by: Best.Seller\_1 @ eBay To find more items sold by me, go to:** 

**http://cgi6.ebay.com/ws/eBayISAPI.dll?ViewSellersOtherItems&userid=best.seller\_1**

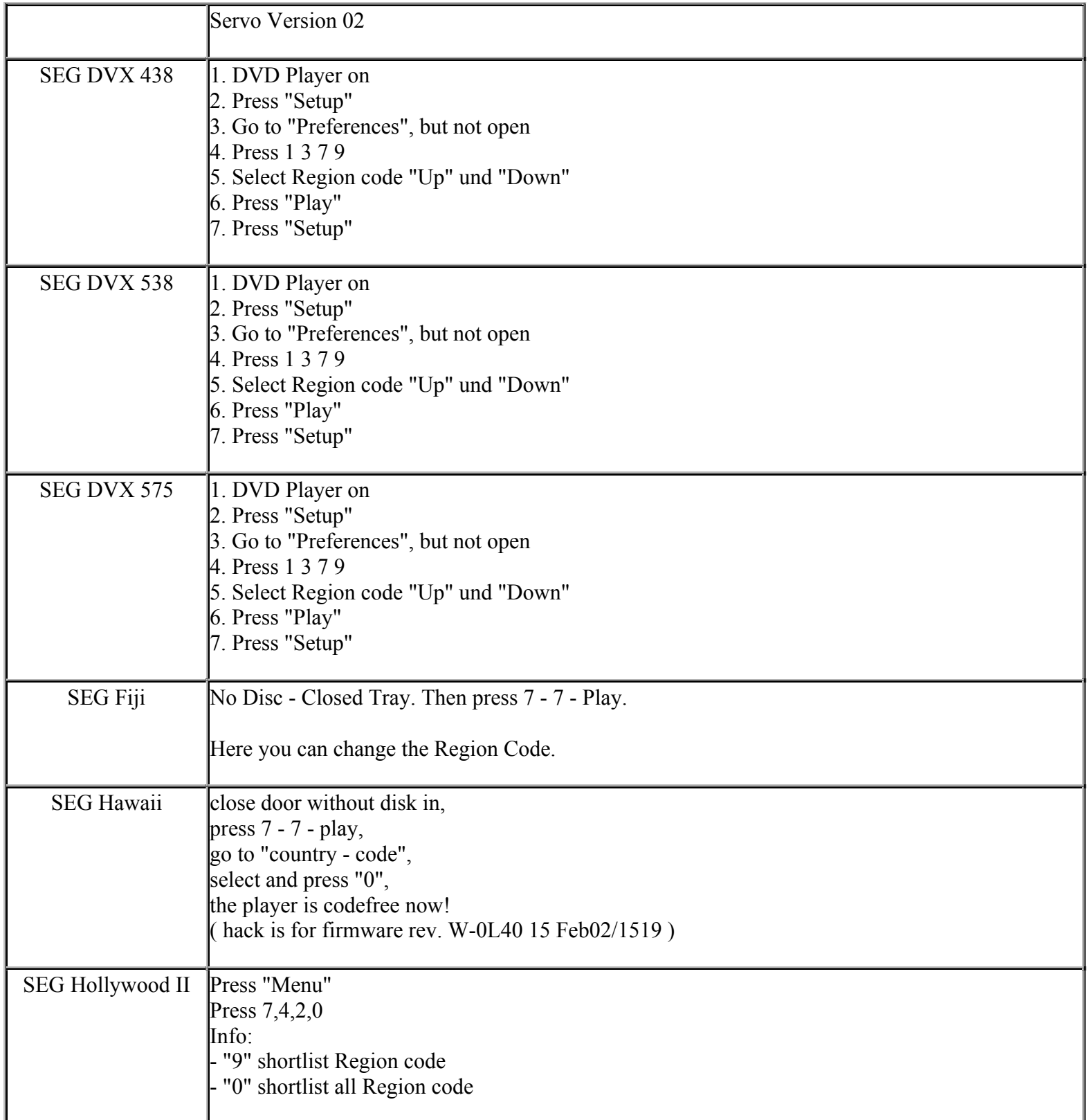

**This NON RESELLABLE document has been brought to you by: Best.Seller\_1 @ eBay To find more items sold by me, go to:** 

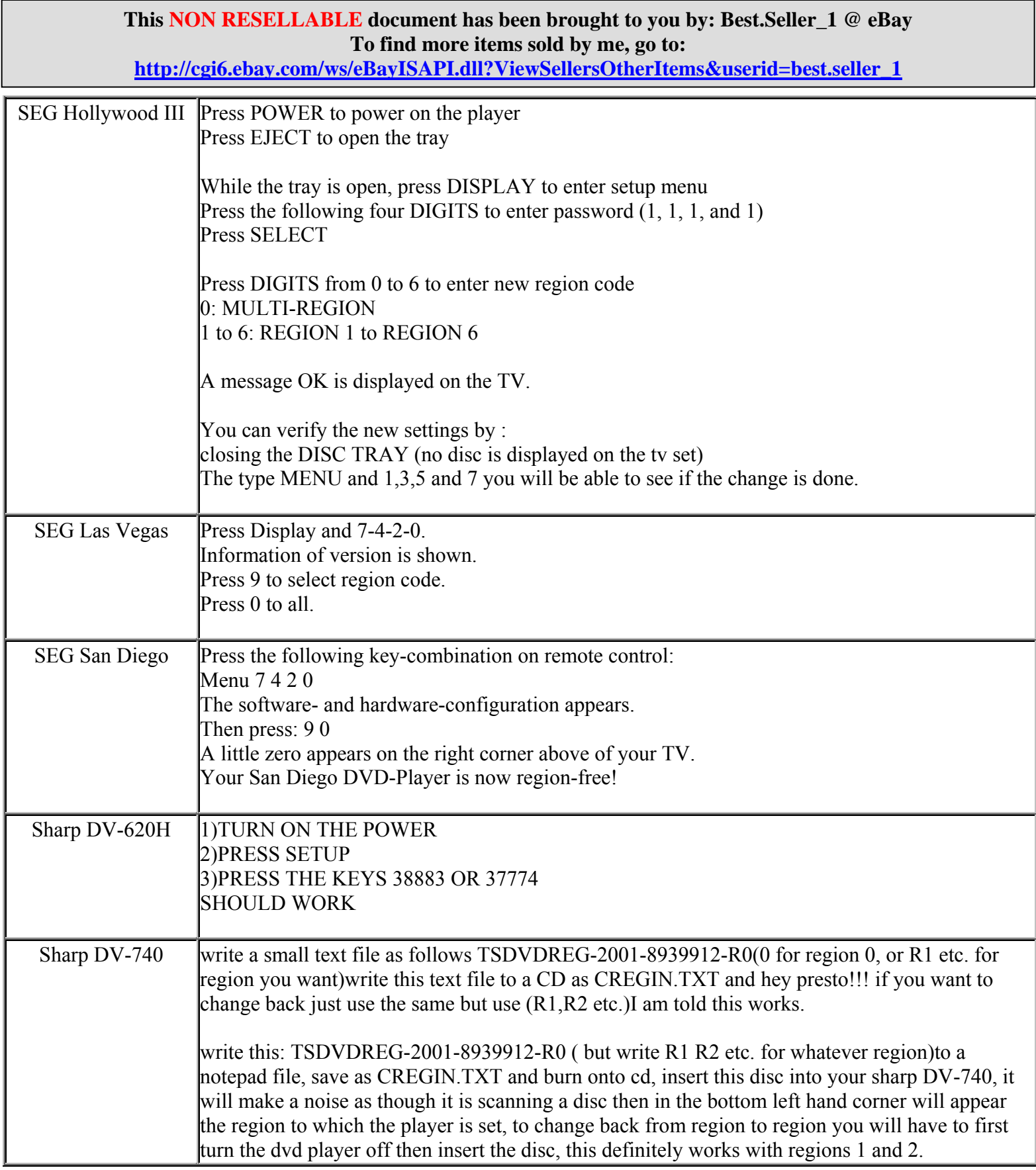

**http://cgi6.ebay.com/ws/eBayISAPI.dll?ViewSellersOtherItems&userid=best.seller\_1**

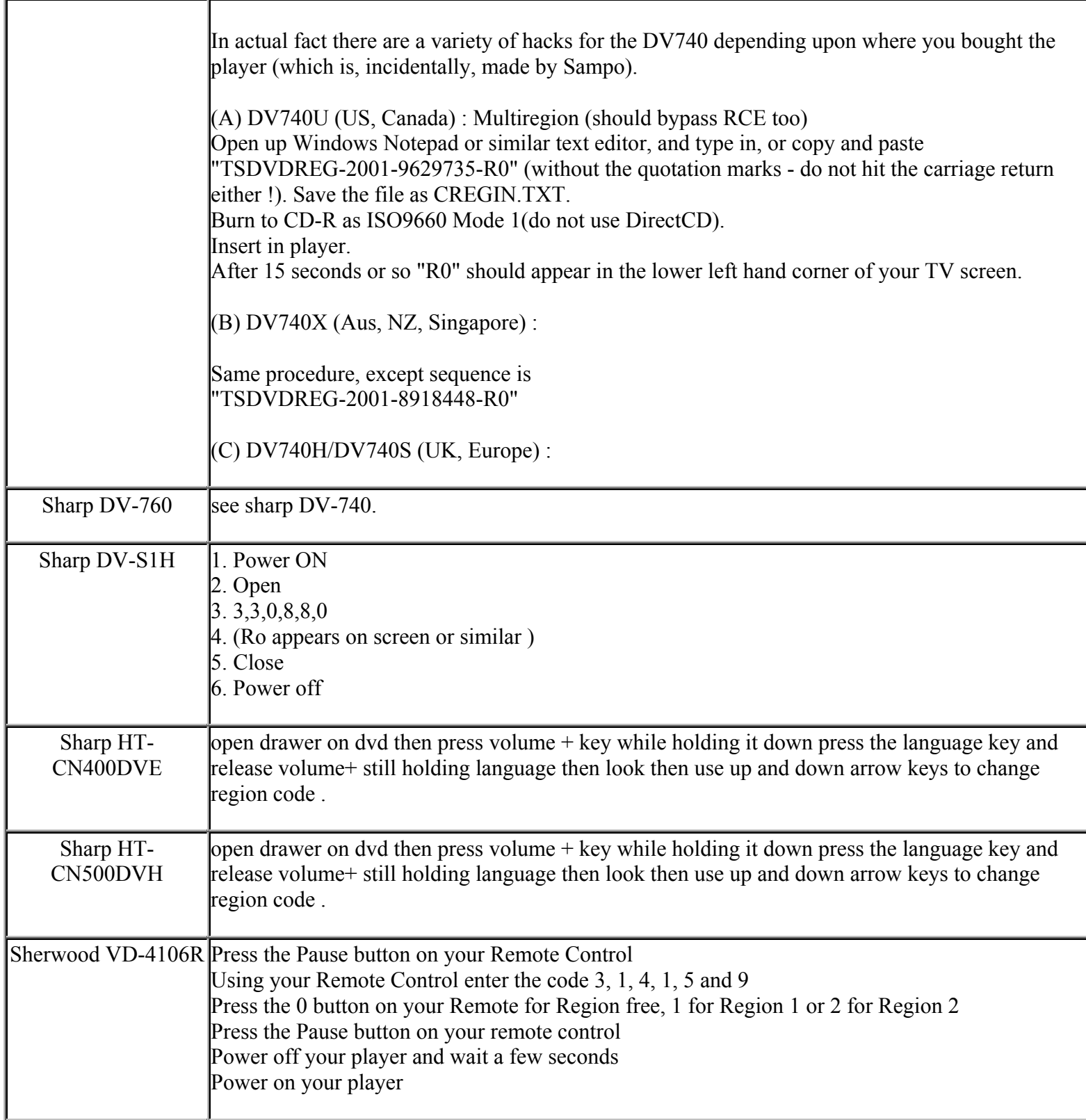

**This NON RESELLABLE document has been brought to you by: Best.Seller\_1 @ eBay To find more items sold by me, go to: http://cgi6.ebay.com/ws/eBayISAPI.dll?ViewSellersOtherItems&userid=best.seller\_1**

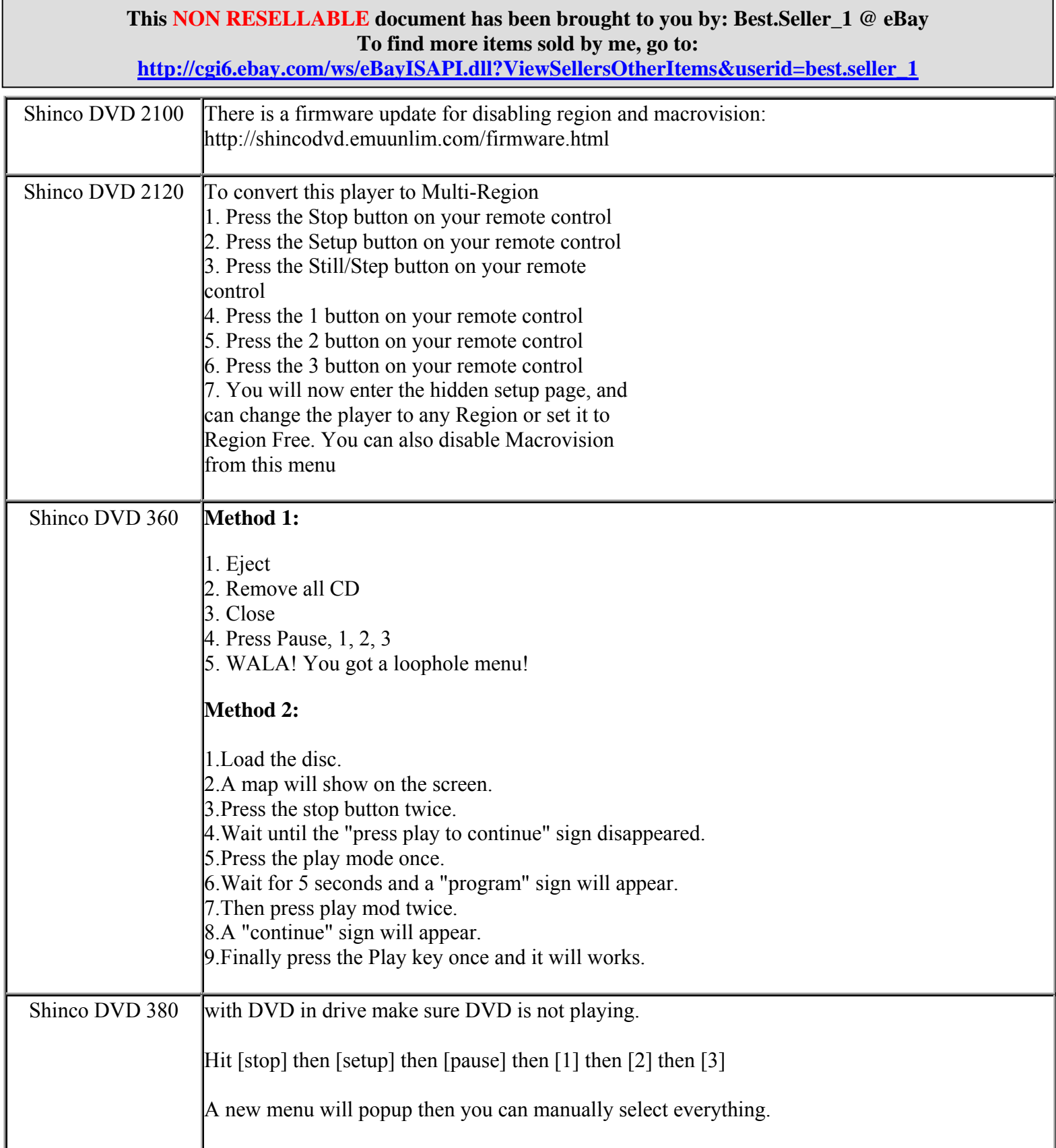

**http://cgi6.ebay.com/ws/eBayISAPI.dll?ViewSellersOtherItems&userid=best.seller\_1**

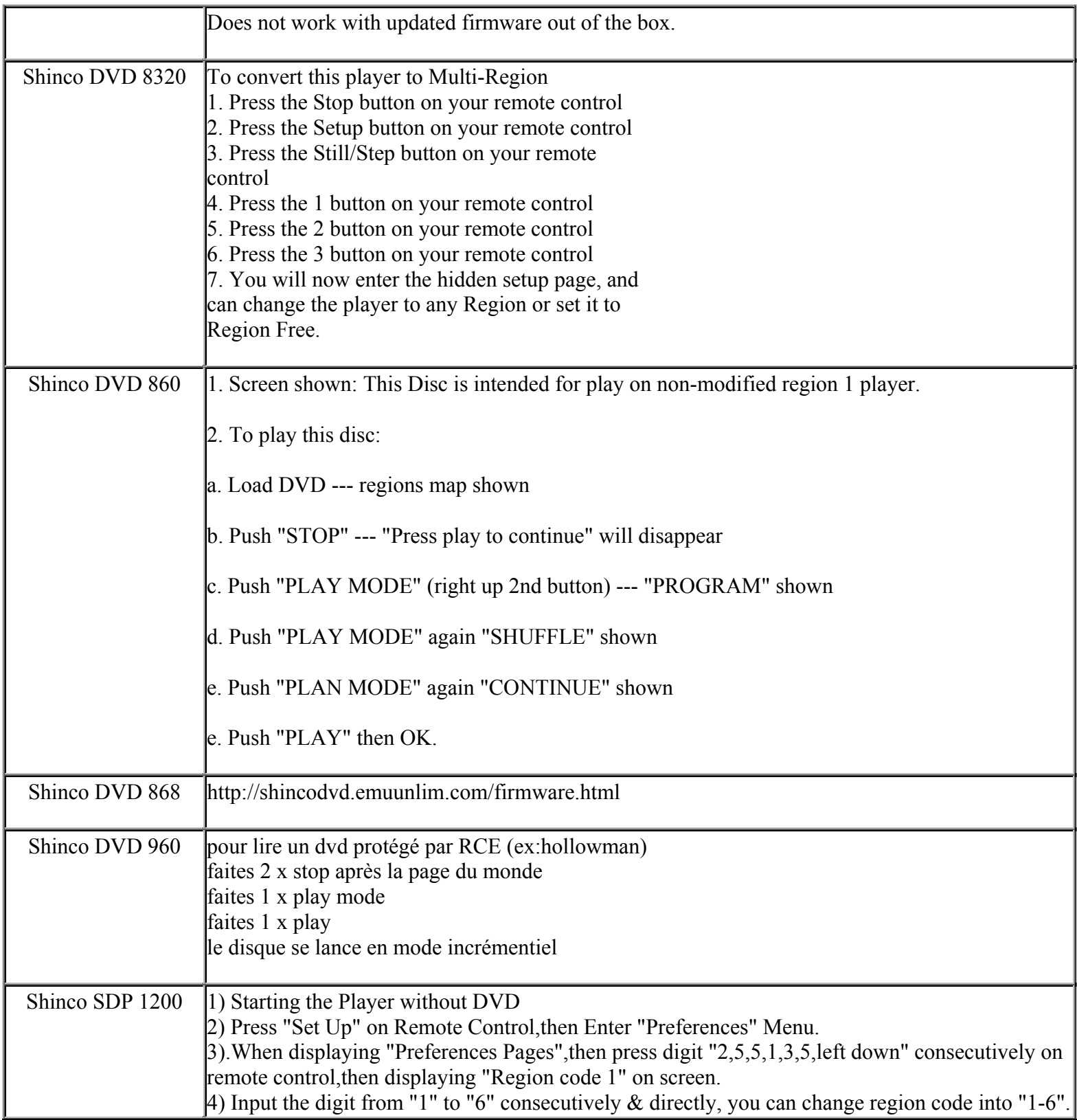

**This NON RESELLABLE document has been brought to you by: Best.Seller\_1 @ eBay To find more items sold by me, go to:** 

**http://cgi6.ebay.com/ws/eBayISAPI.dll?ViewSellersOtherItems&userid=best.seller\_1**

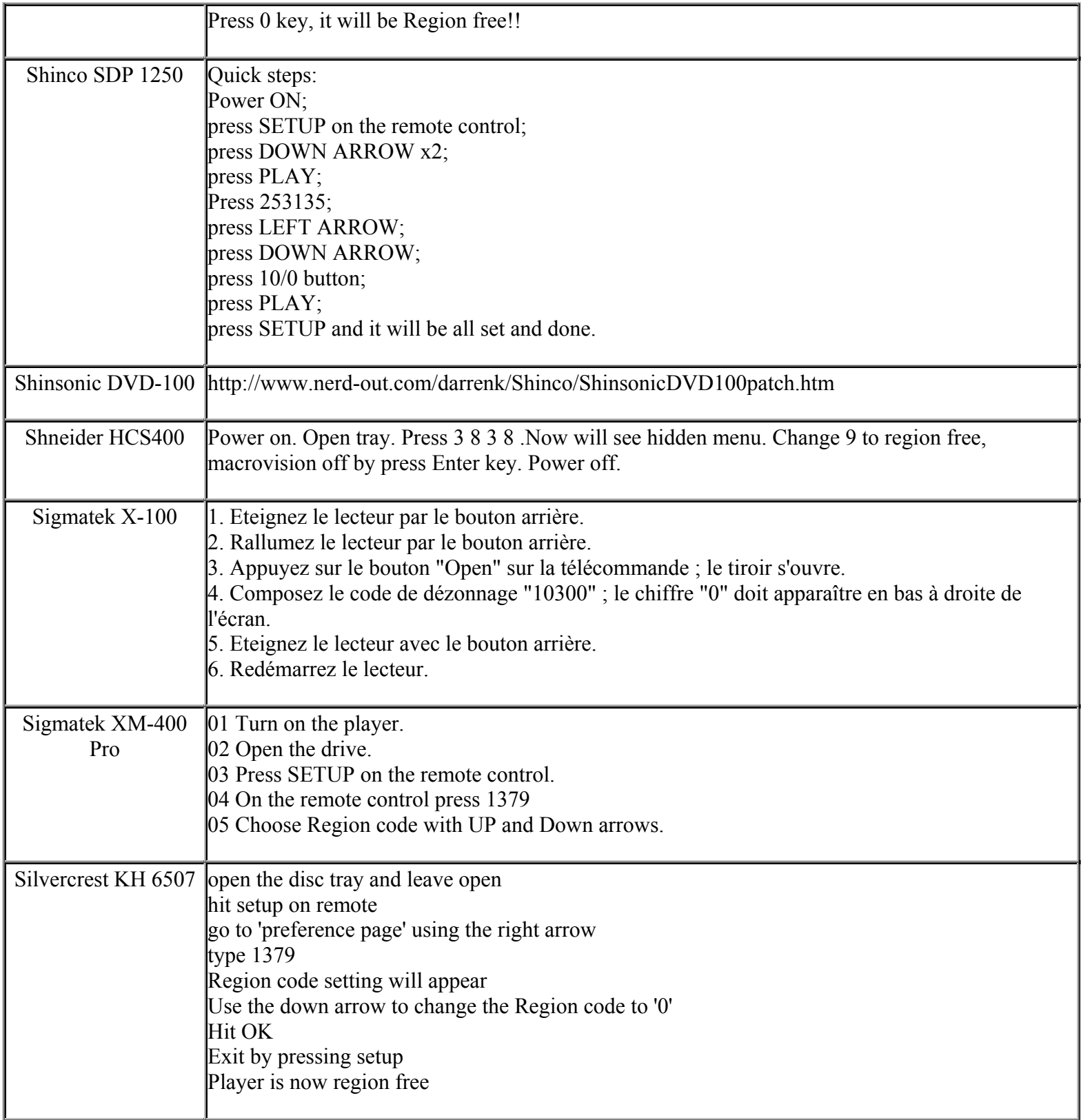

**This NON RESELLABLE document has been brought to you by: Best.Seller\_1 @ eBay To find more items sold by me, go to:** 

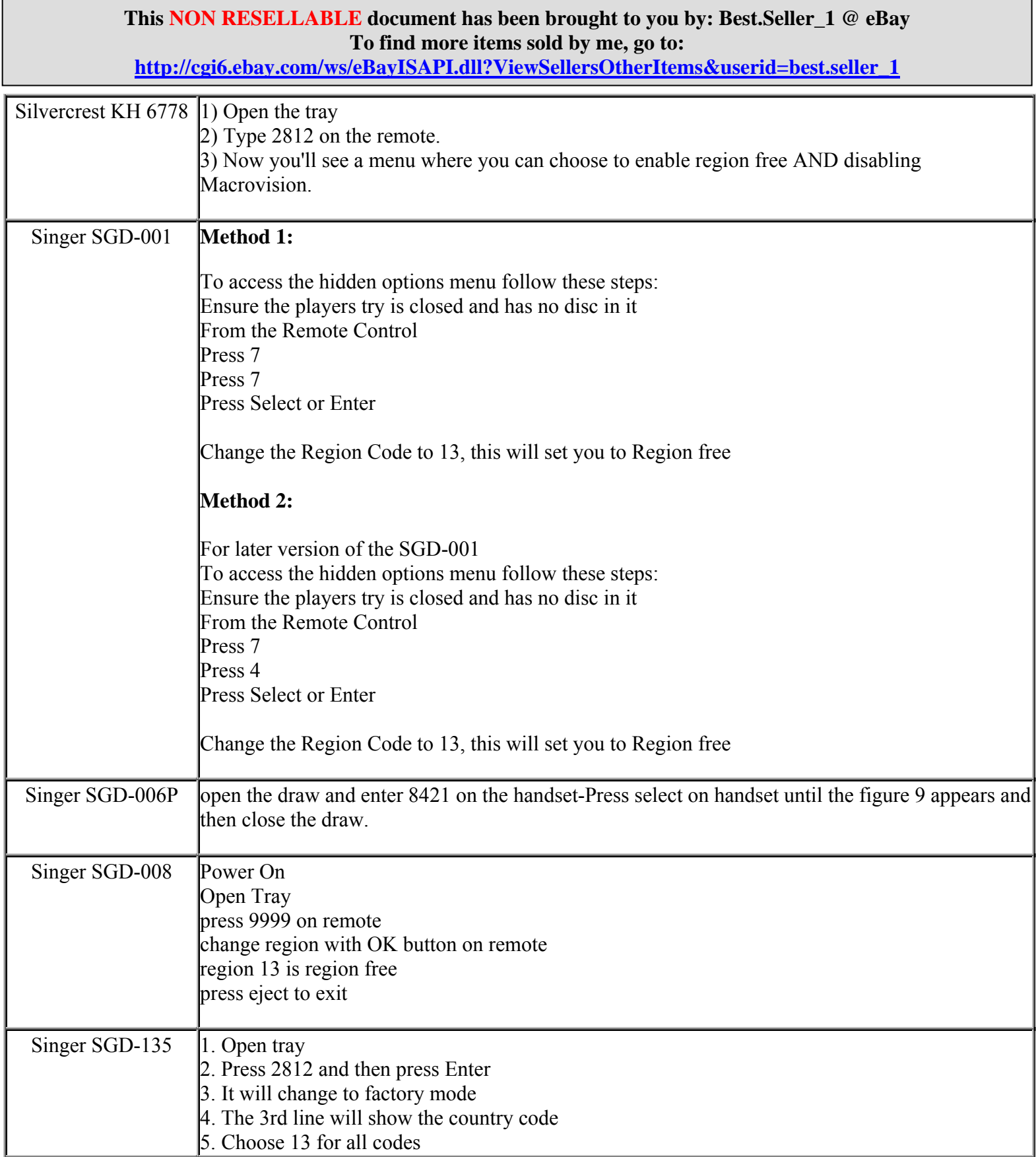

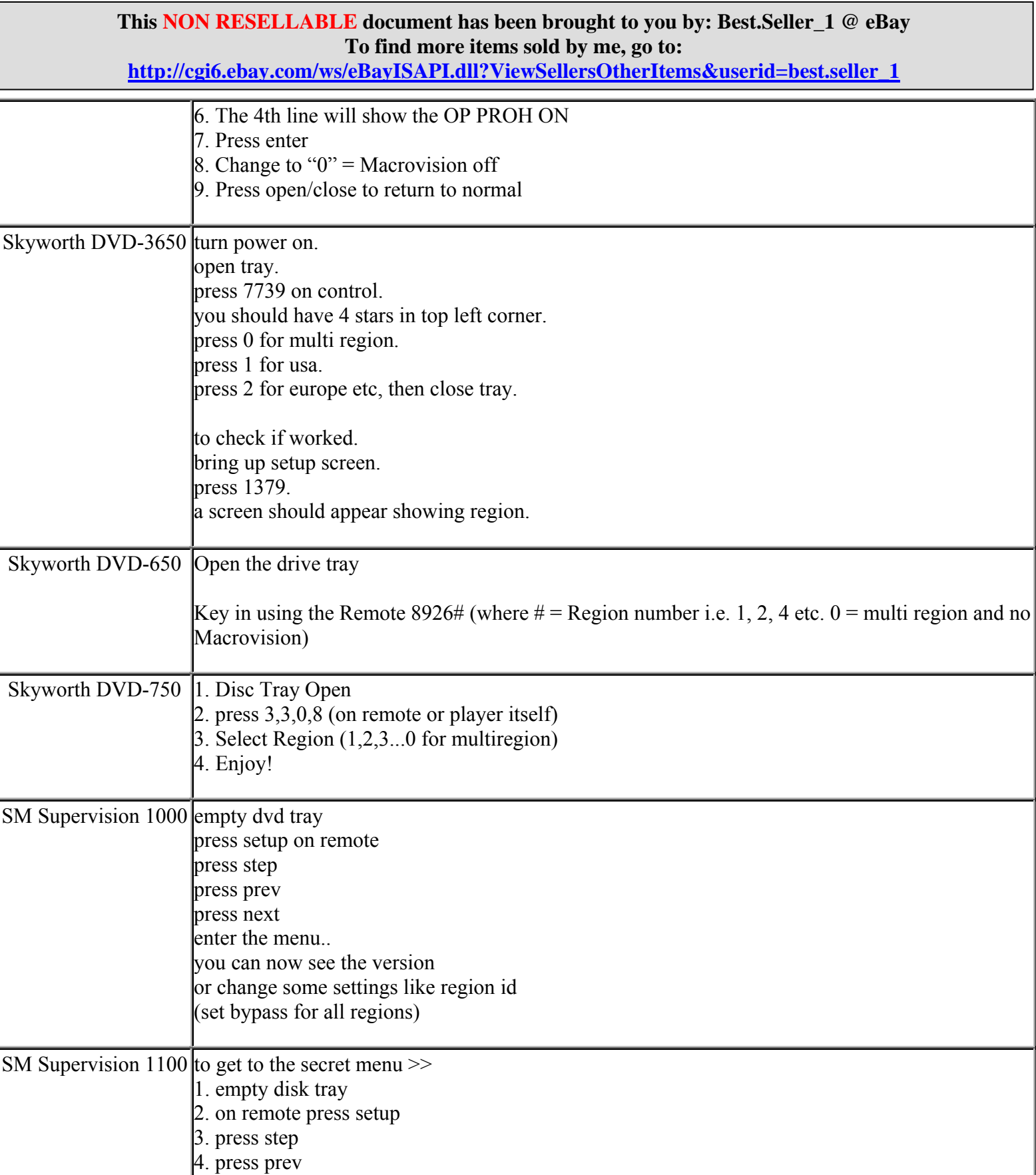

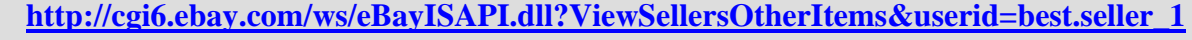

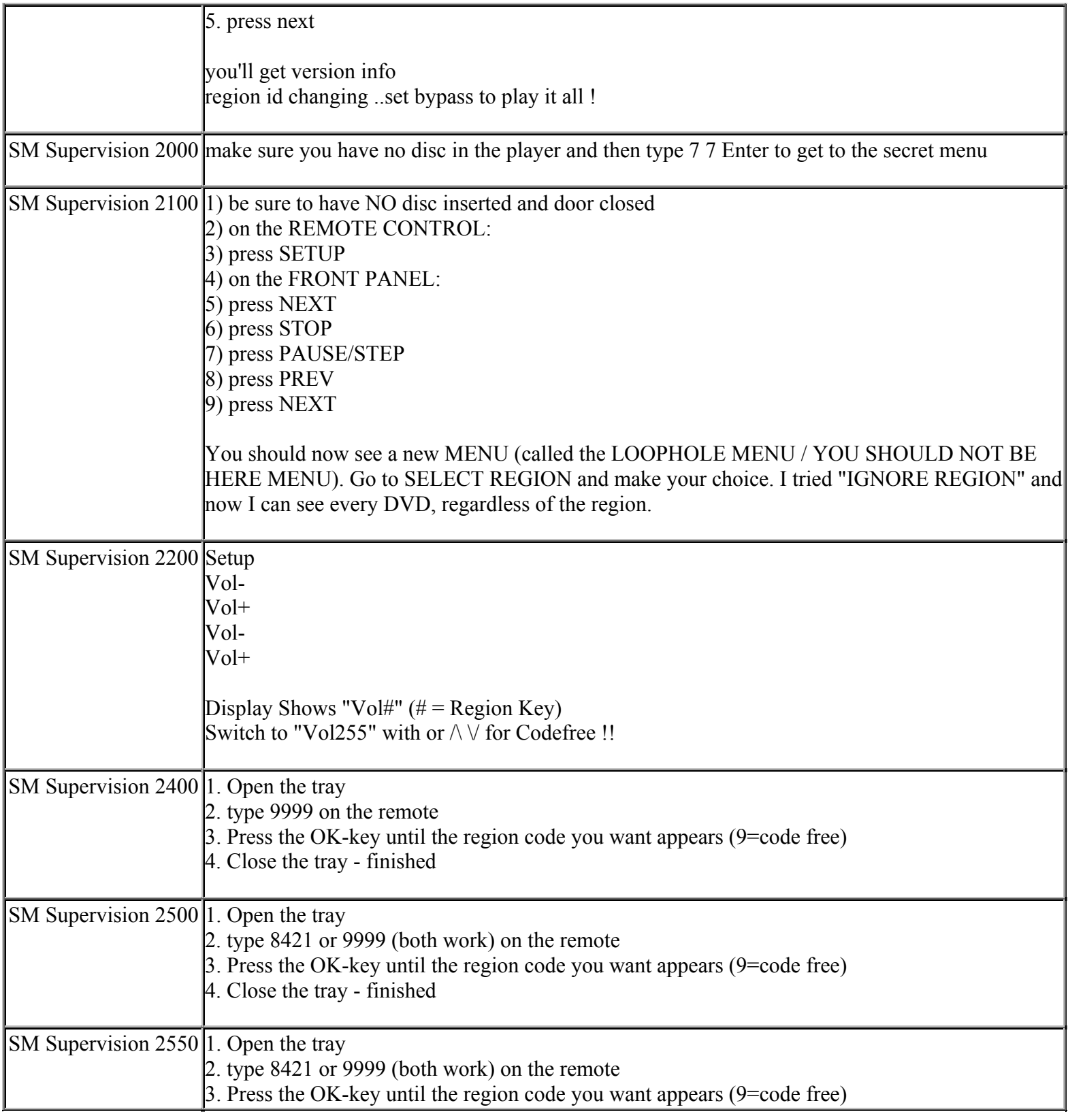

**This NON RESELLABLE document has been brought to you by: Best.Seller\_1 @ eBay To find more items sold by me, go to:** 

**http://cgi6.ebay.com/ws/eBayISAPI.dll?ViewSellersOtherItems&userid=best.seller\_1**

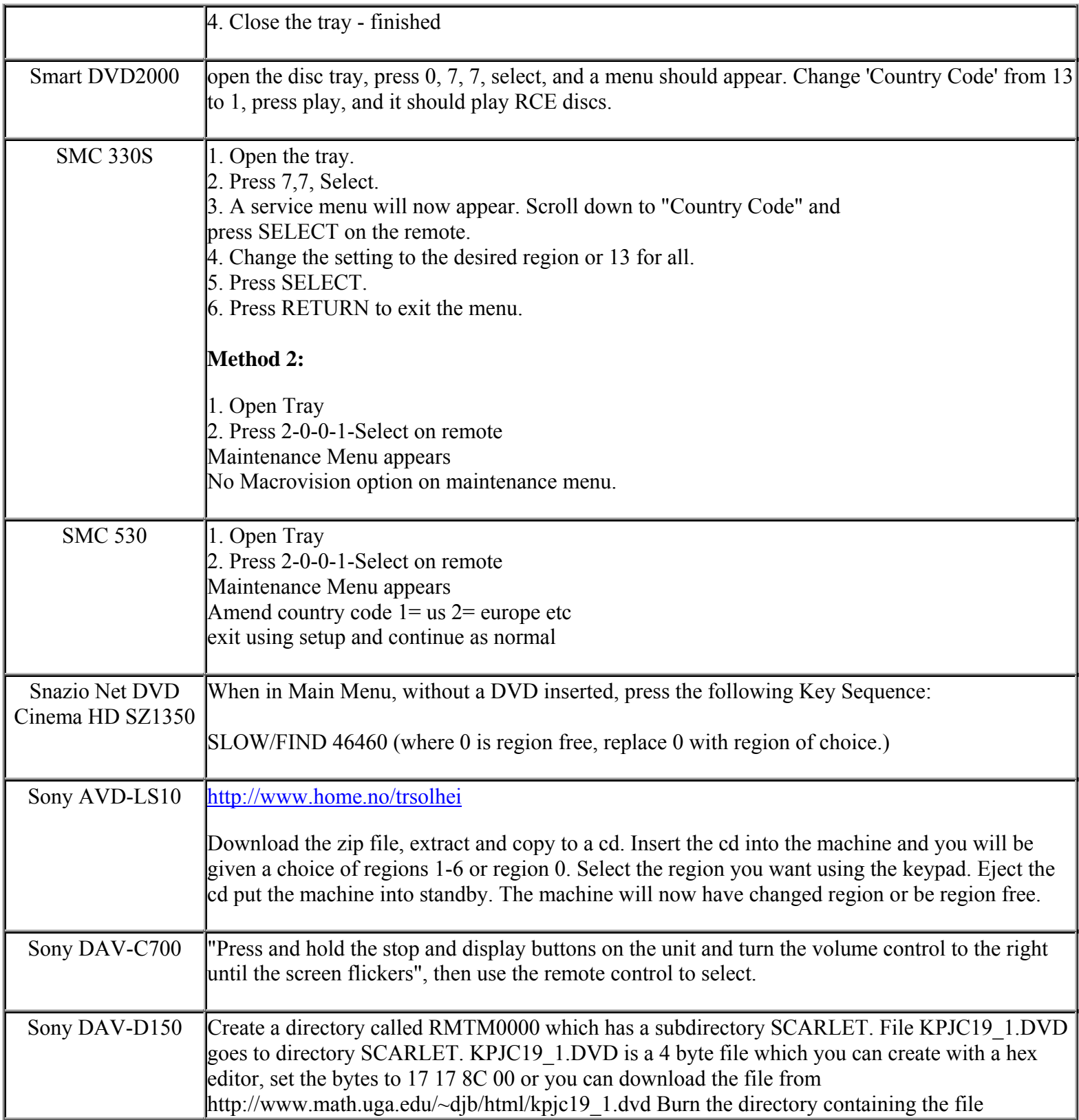

**This NON RESELLABLE document has been brought to you by: Best.Seller\_1 @ eBay To find more items sold by me, go to:** 

**http://cgi6.ebay.com/ws/eBayISAPI.dll?ViewSellersOtherItems&userid=best.seller\_1**

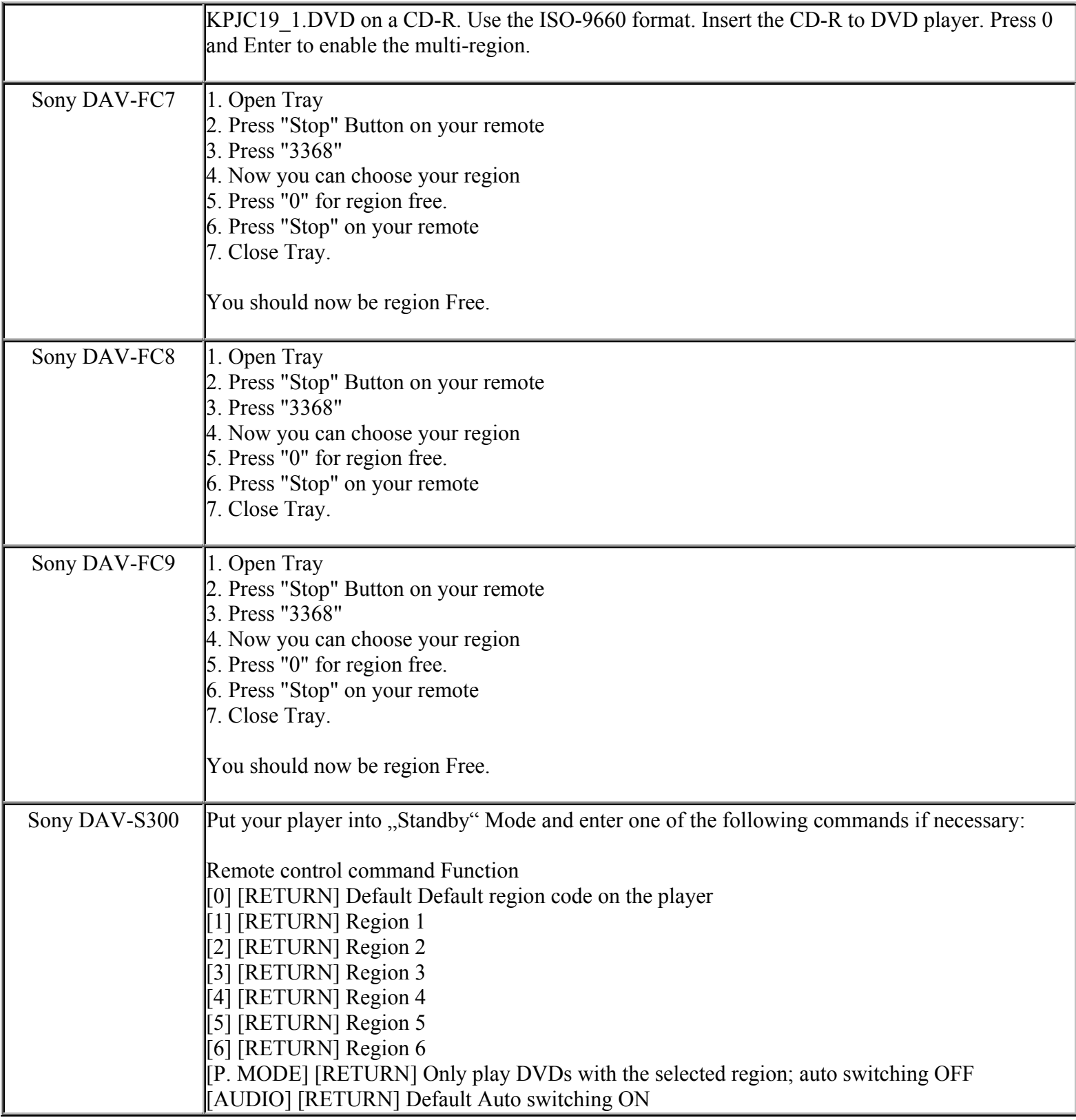

**This NON RESELLABLE document has been brought to you by: Best.Seller\_1 @ eBay To find more items sold by me, go to:** 

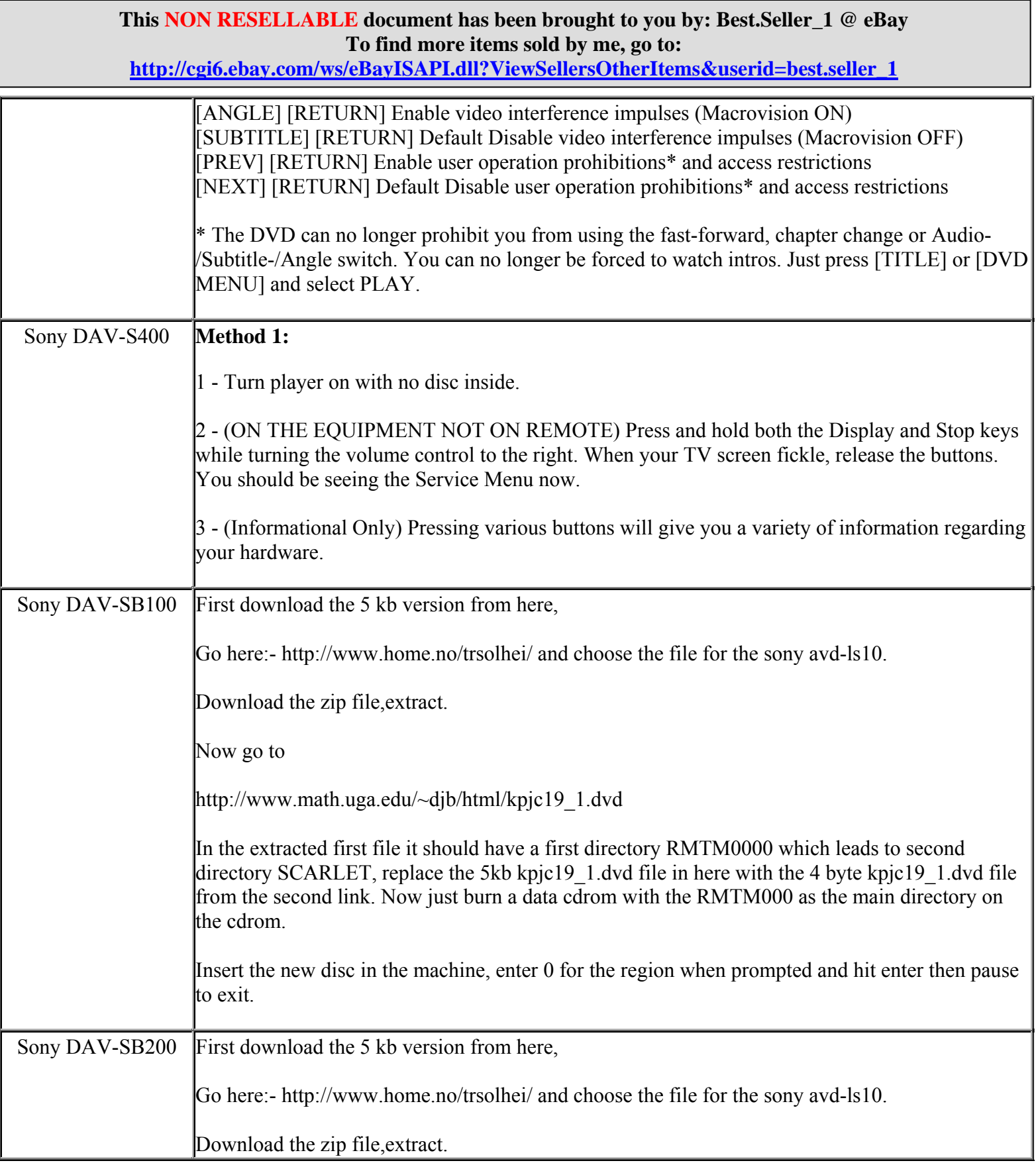

**http://cgi6.ebay.com/ws/eBayISAPI.dll?ViewSellersOtherItems&userid=best.seller\_1**

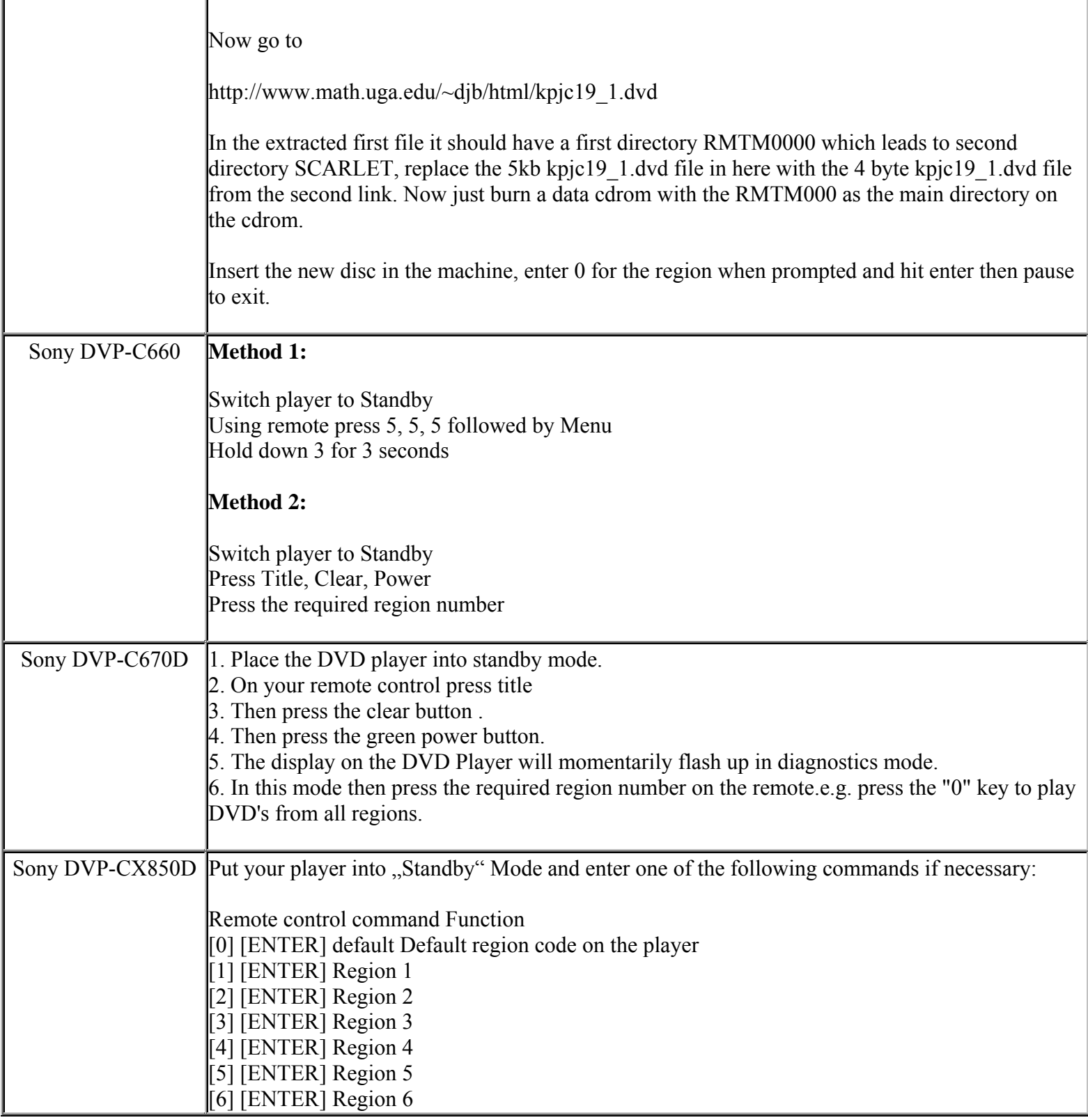

**This NON RESELLABLE document has been brought to you by: Best.Seller\_1 @ eBay To find more items sold by me, go to:** 

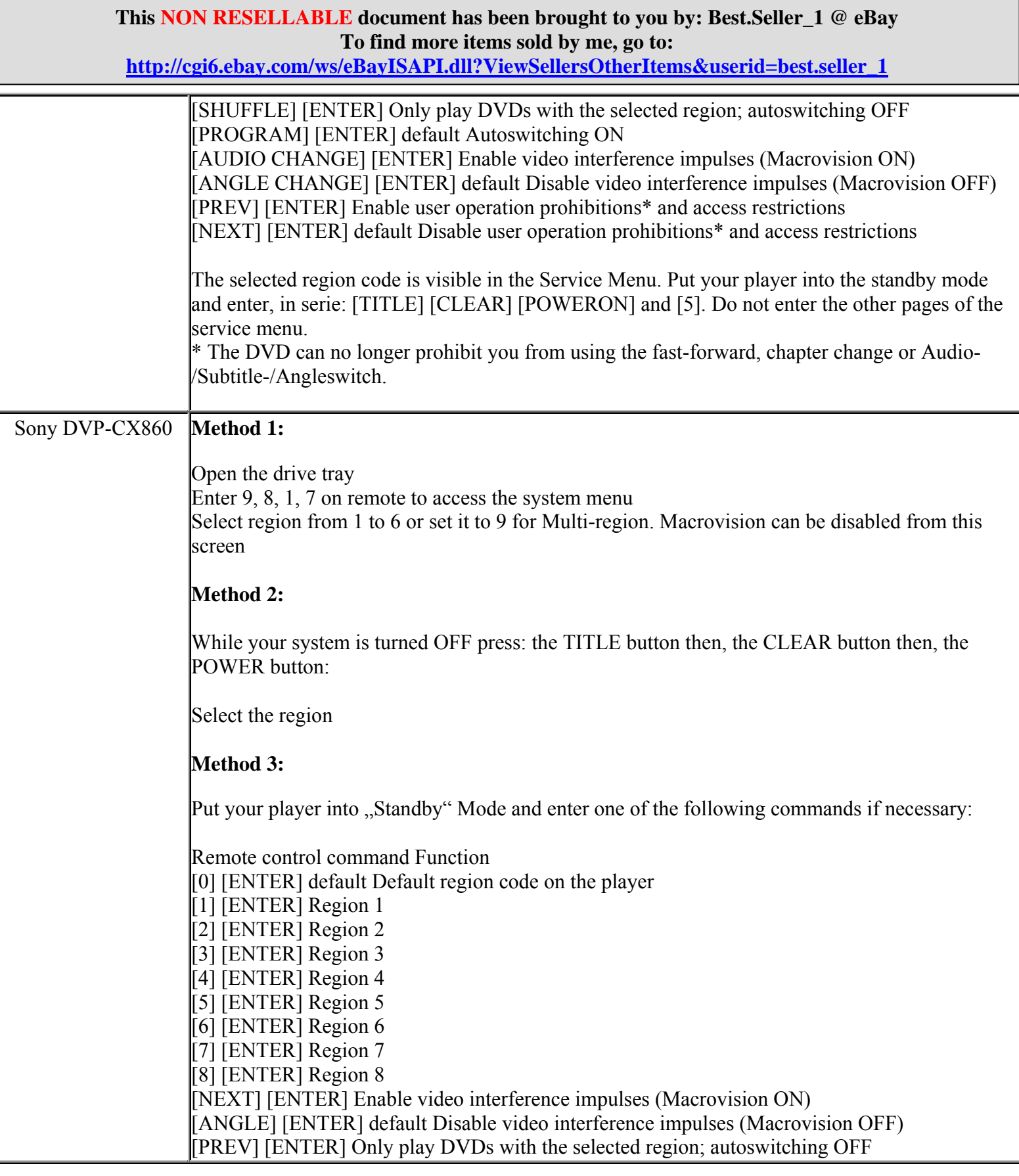

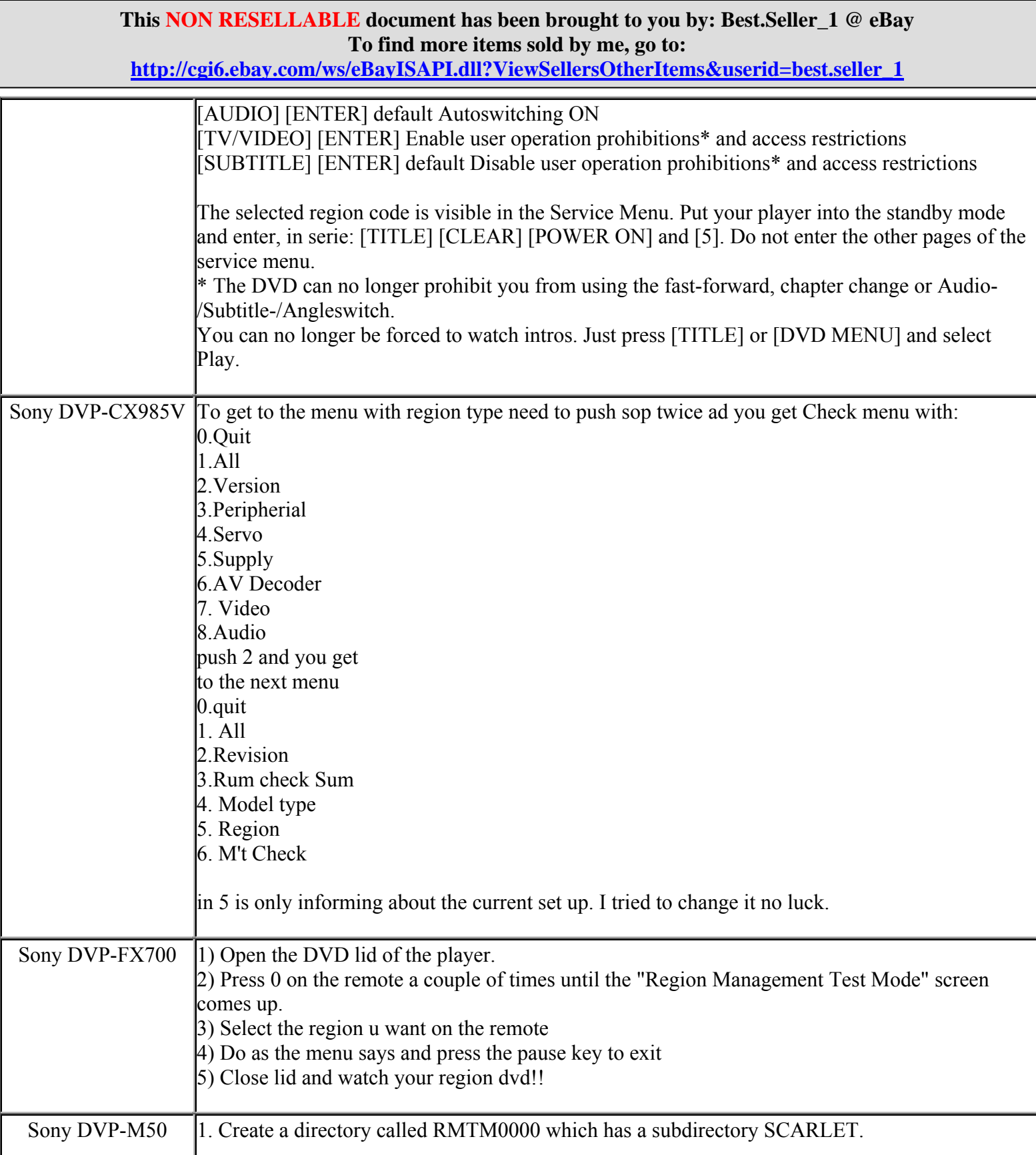

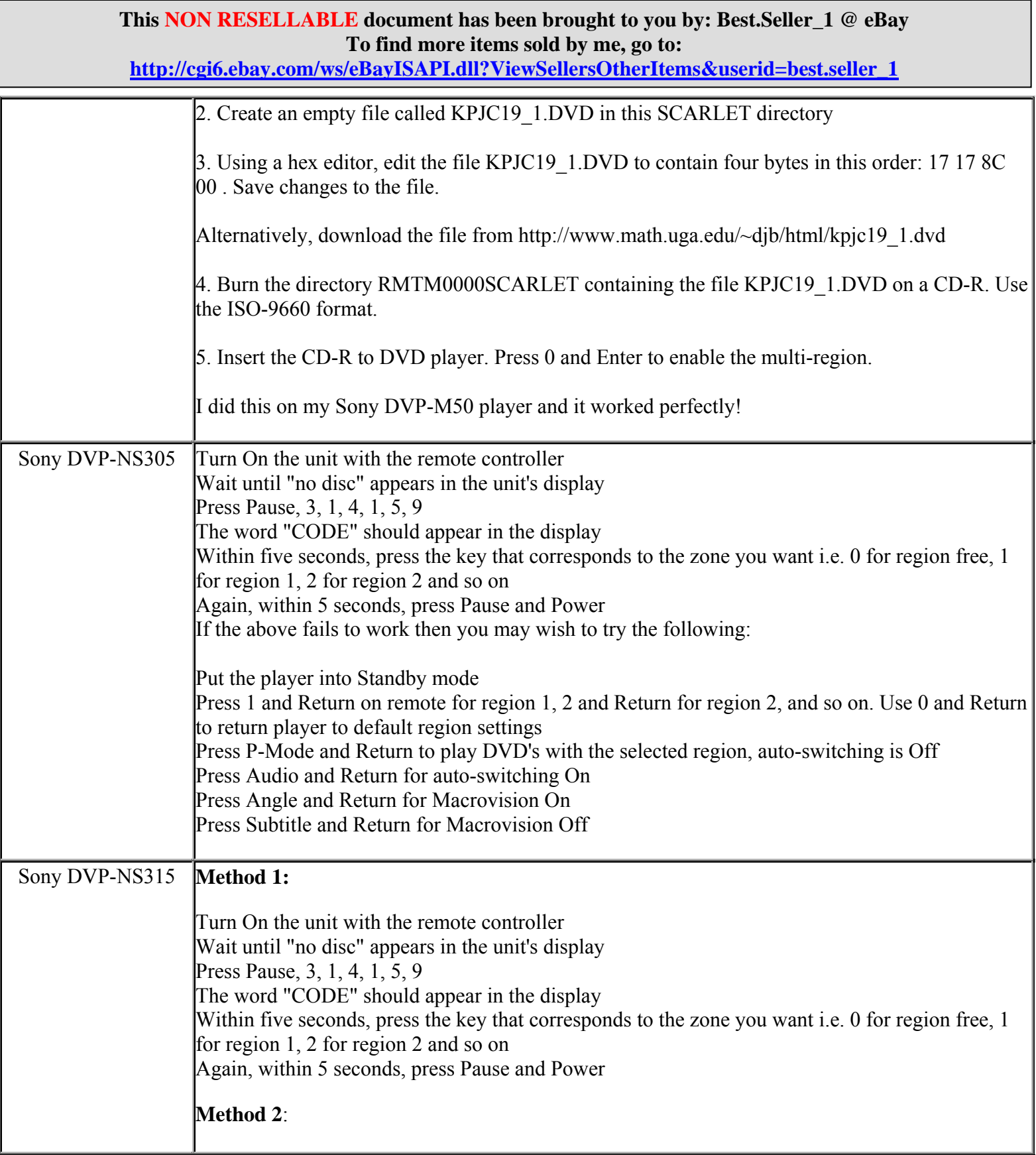

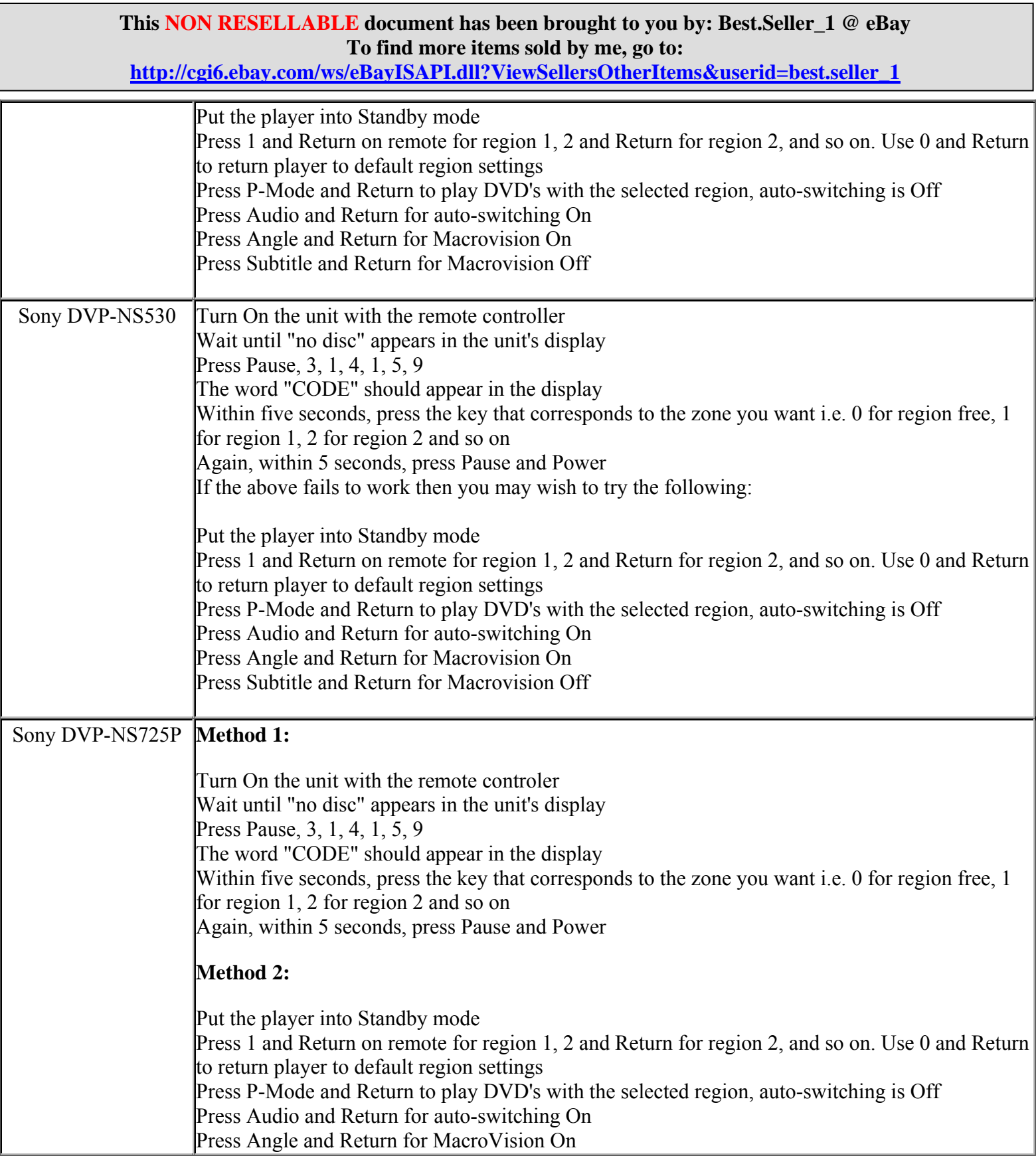

**http://cgi6.ebay.com/ws/eBayISAPI.dll?ViewSellersOtherItems&userid=best.seller\_1**

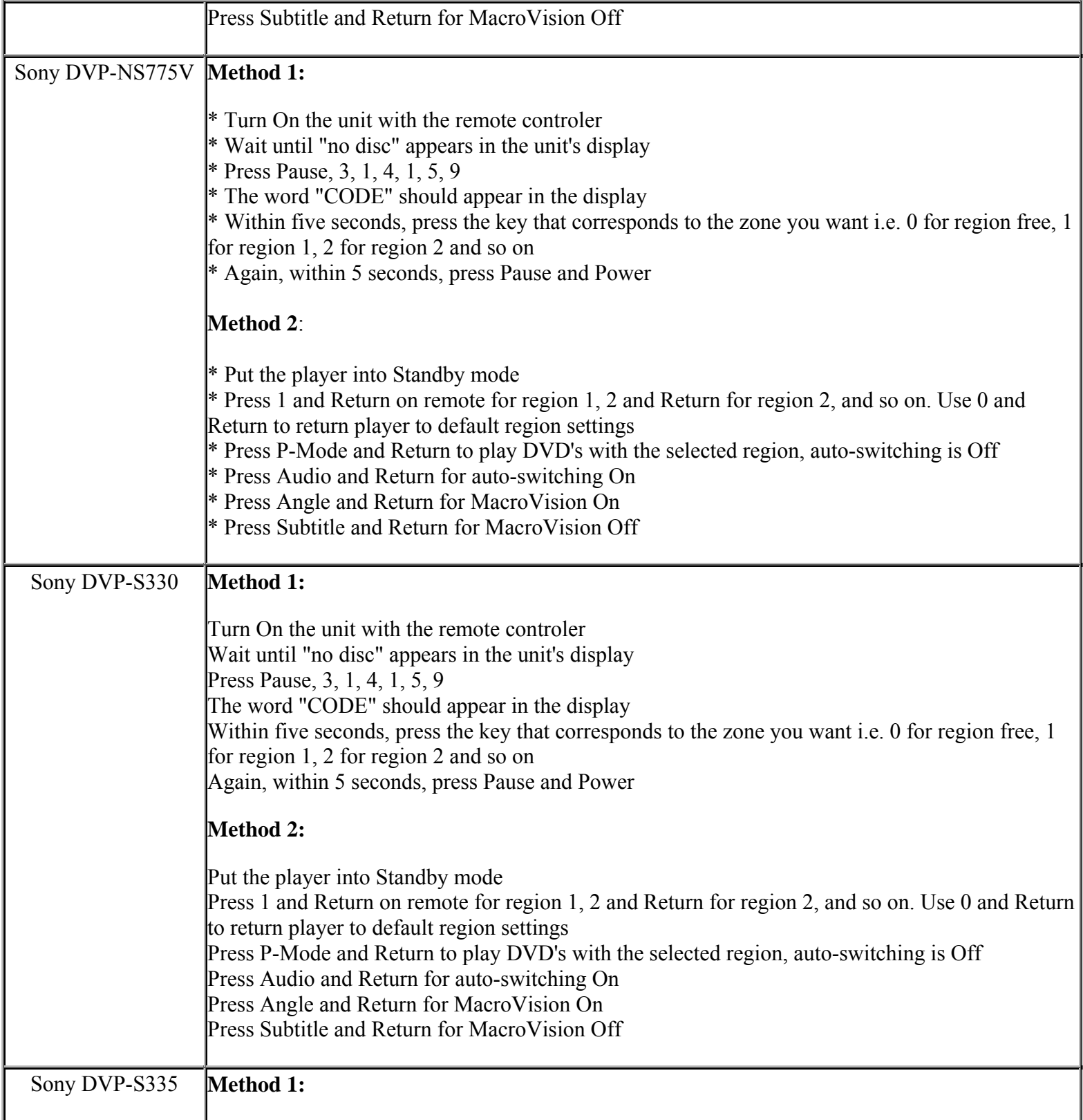

**This NON RESELLABLE document has been brought to you by: Best.Seller\_1 @ eBay To find more items sold by me, go to:** 

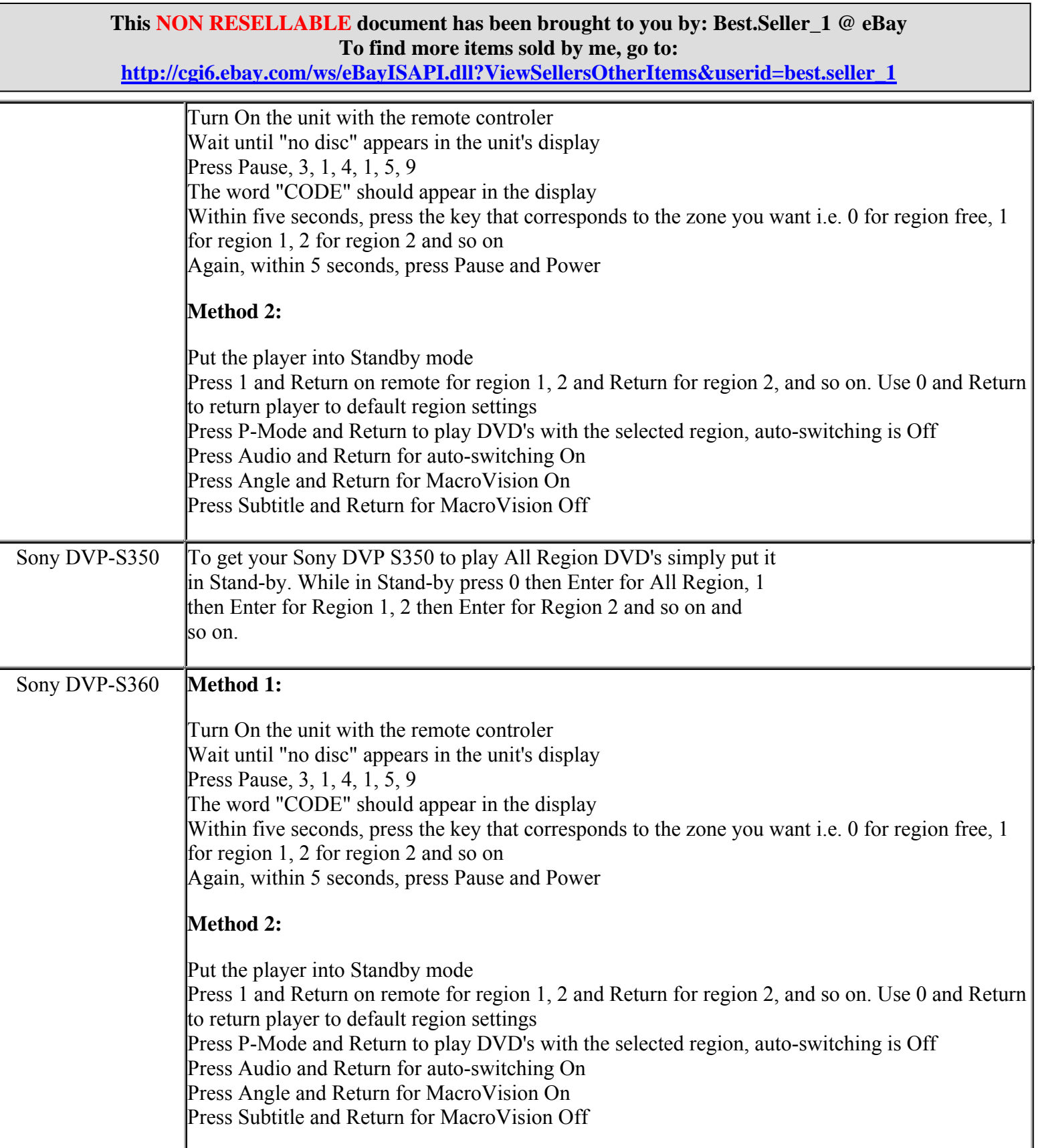

**This NON RESELLABLE document has been brought to you by: Best.Seller\_1 @ eBay To find more items sold by me, go to: http://cgi6.ebay.com/ws/eBayISAPI.dll?ViewSellersOtherItems&userid=best.seller\_1**

**http://cgi6.ebay.com/ws/eBayISAPI.dll?ViewSellersOtherItems&userid=best.seller\_1**

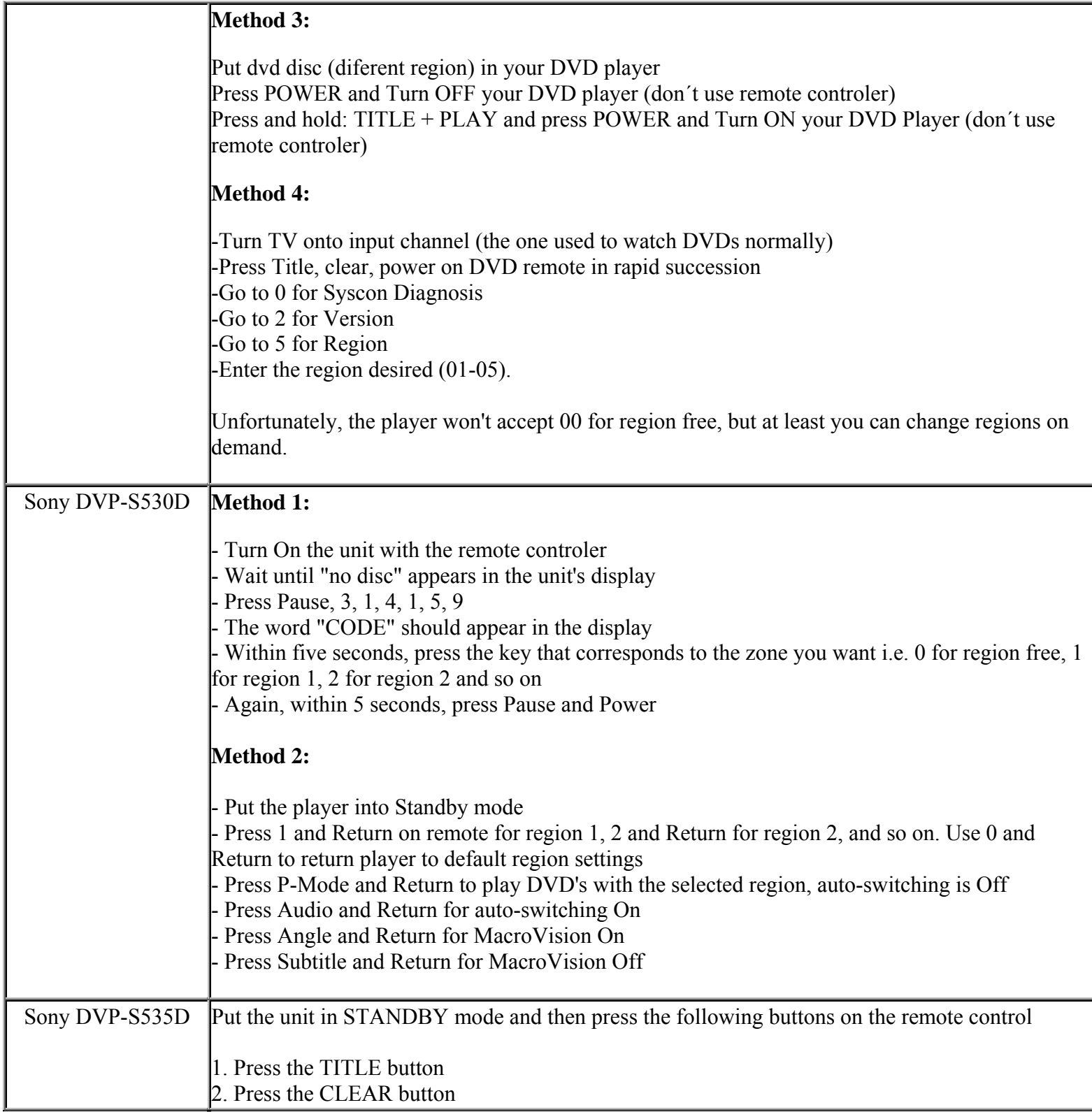

**This NON RESELLABLE document has been brought to you by: Best.Seller\_1 @ eBay To find more items sold by me, go to:**
**http://cgi6.ebay.com/ws/eBayISAPI.dll?ViewSellersOtherItems&userid=best.seller\_1**

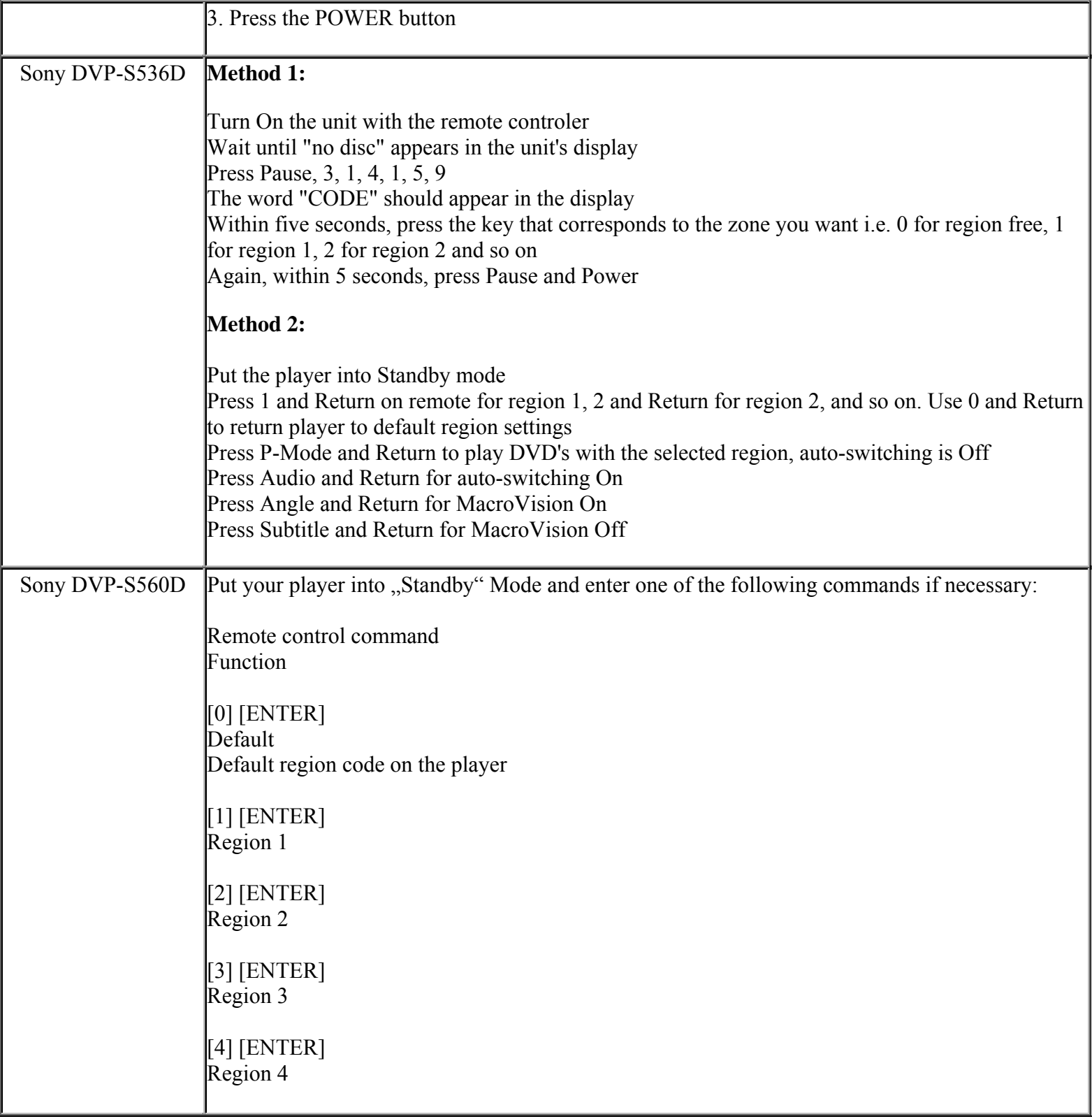

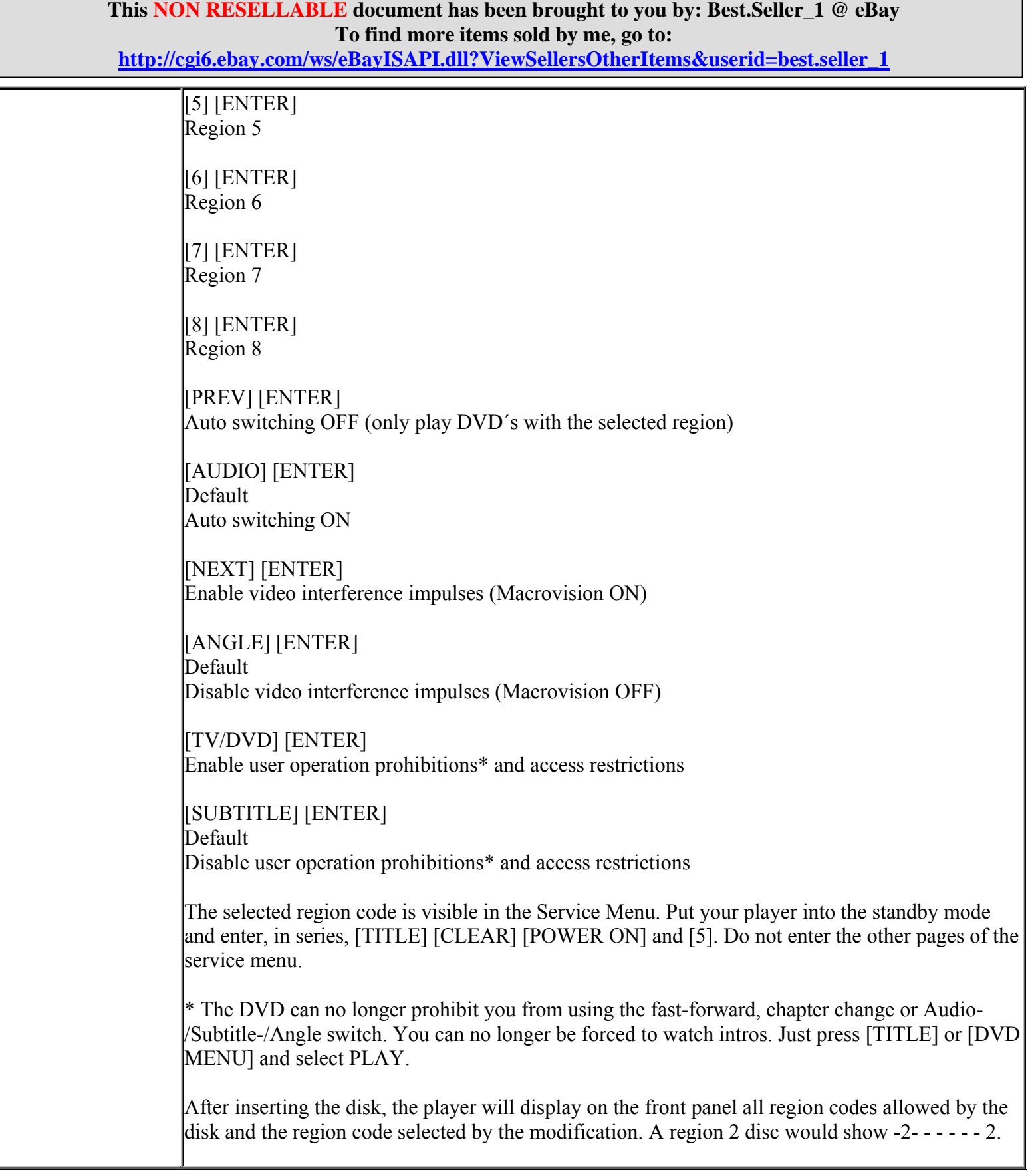

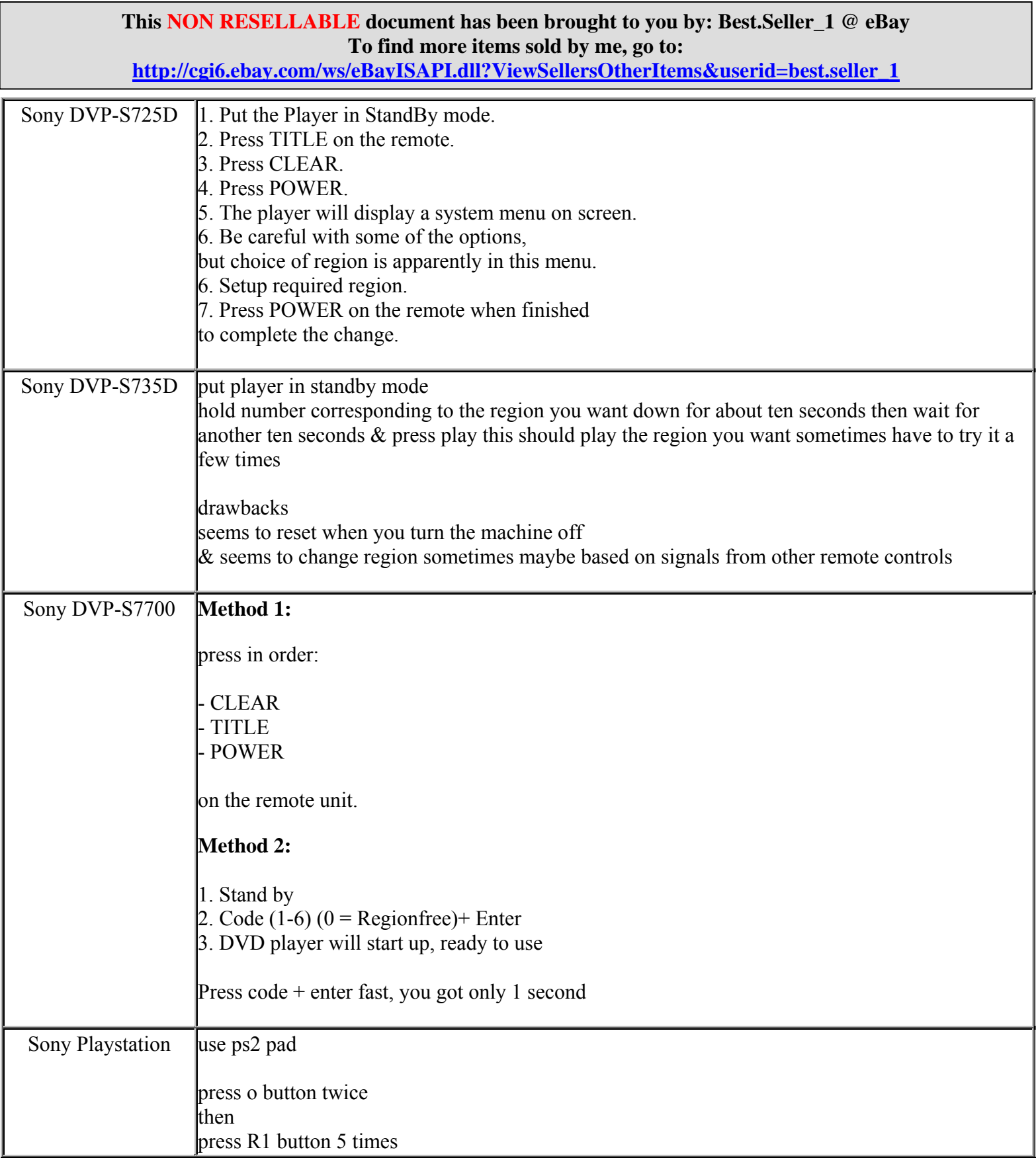

**http://cgi6.ebay.com/ws/eBayISAPI.dll?ViewSellersOtherItems&userid=best.seller\_1**

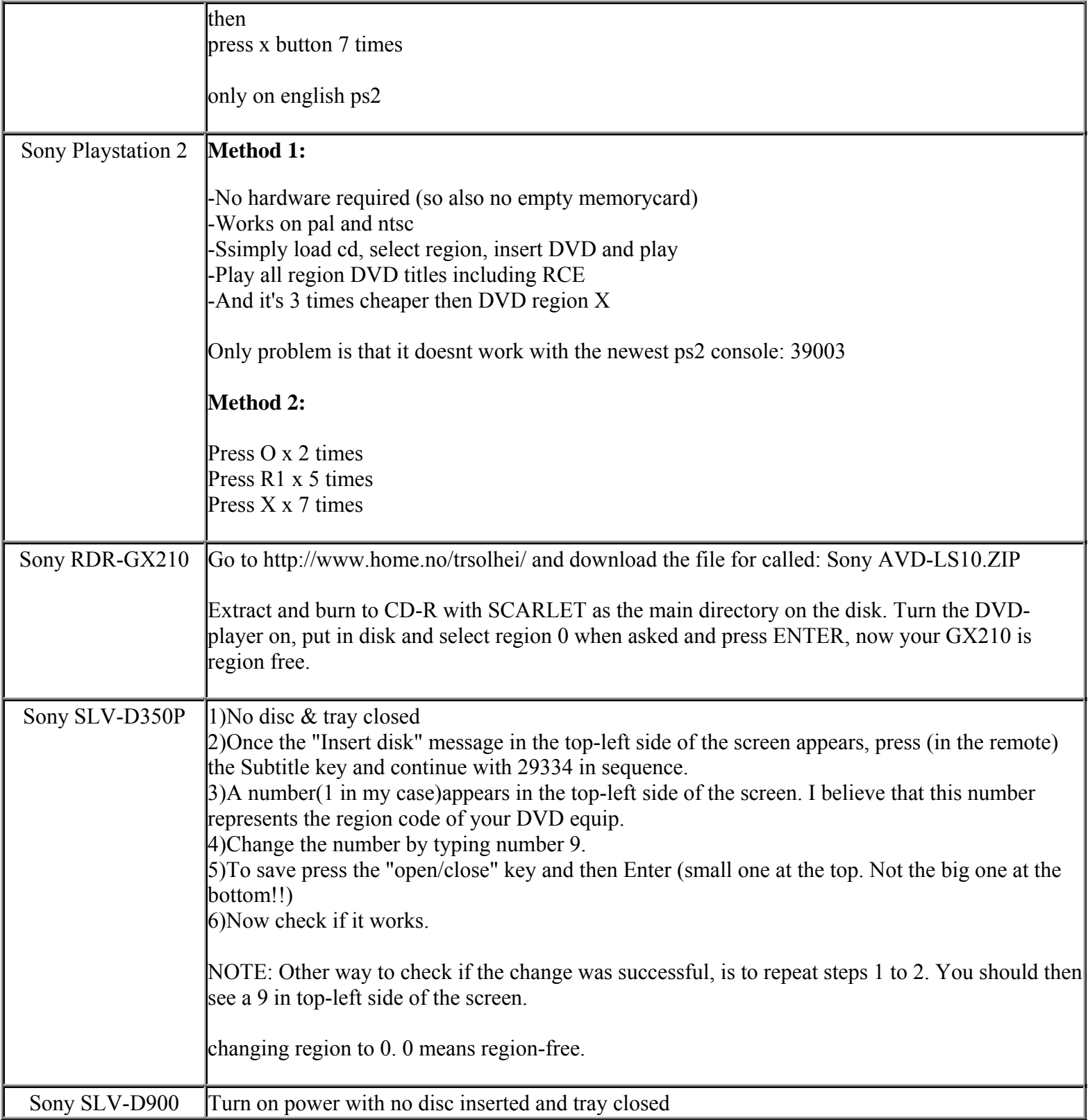

**This NON RESELLABLE document has been brought to you by: Best.Seller\_1 @ eBay To find more items sold by me, go to:** 

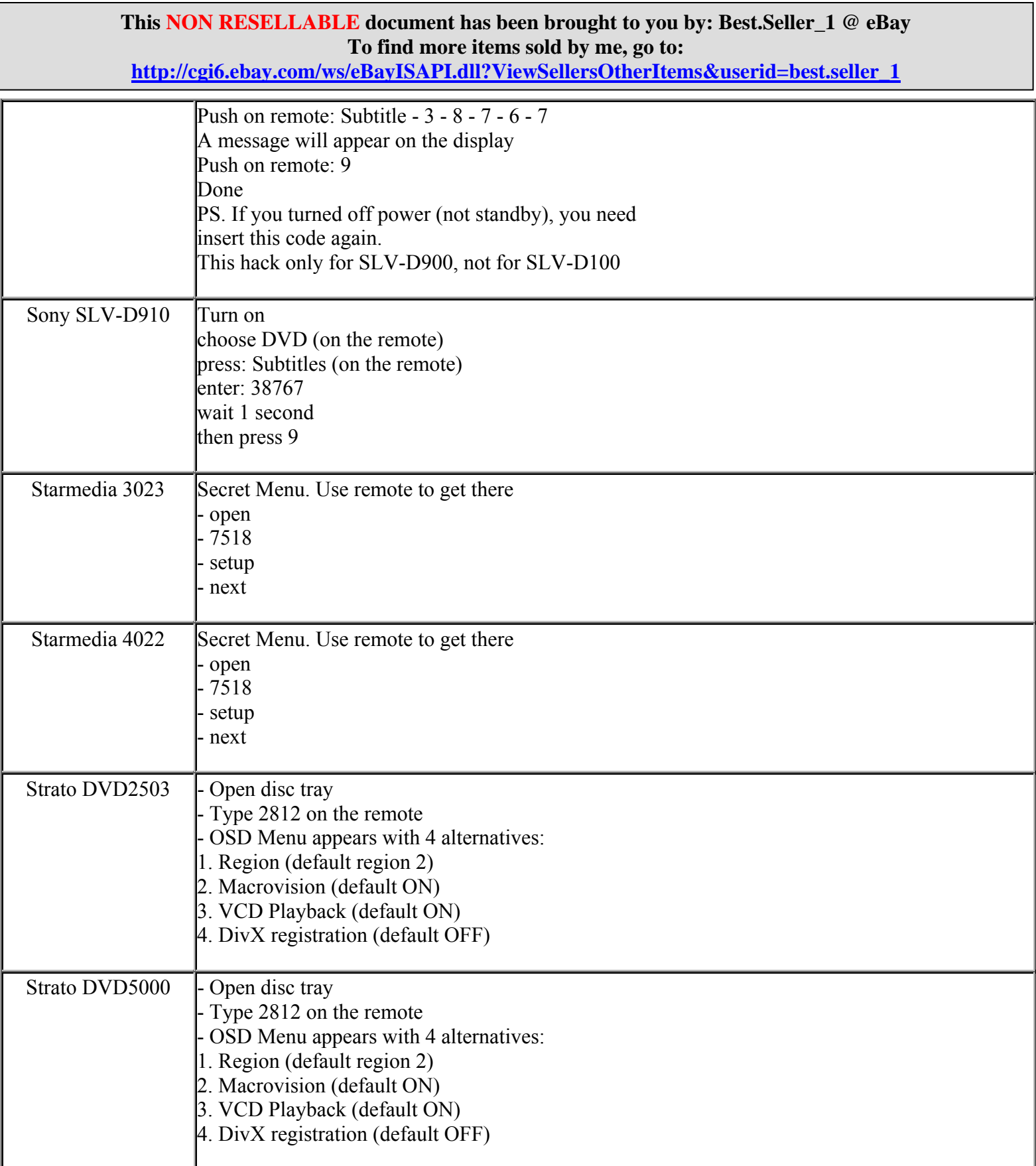

**http://cgi6.ebay.com/ws/eBayISAPI.dll?ViewSellersOtherItems&userid=best.seller\_1**

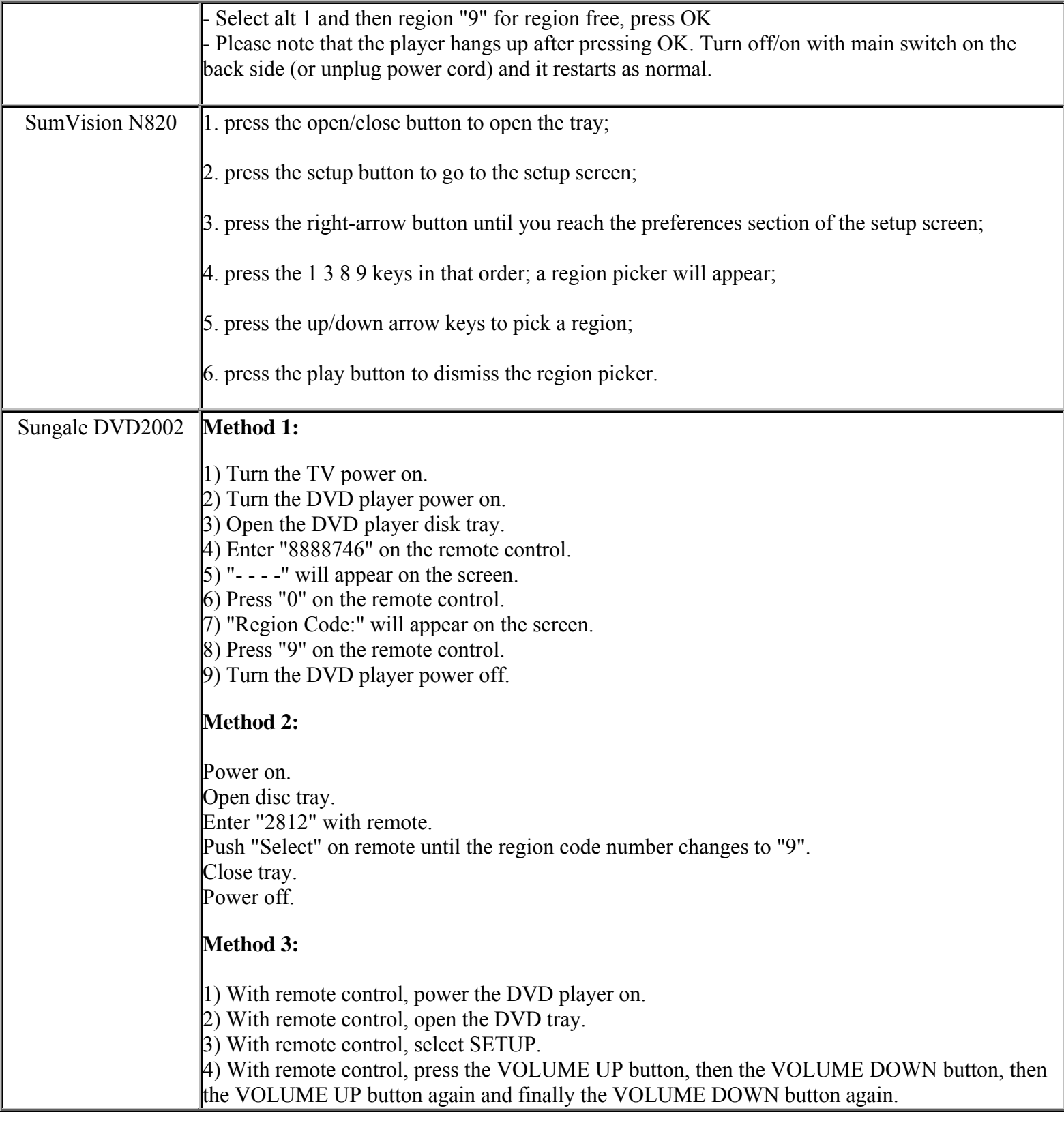

**This NON RESELLABLE document has been brought to you by: Best.Seller\_1 @ eBay To find more items sold by me, go to:** 

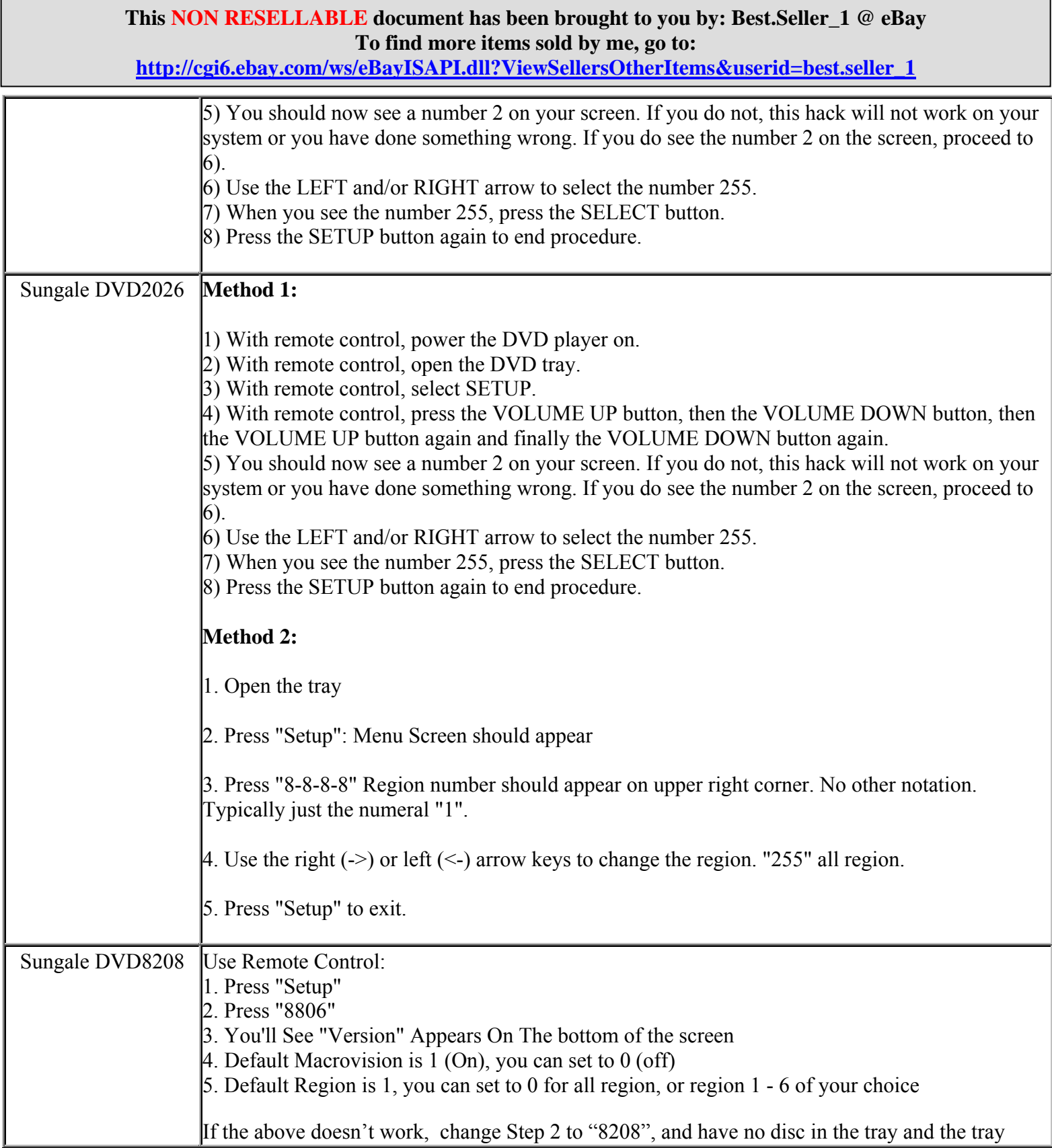

**http://cgi6.ebay.com/ws/eBayISAPI.dll?ViewSellersOtherItems&userid=best.seller\_1**

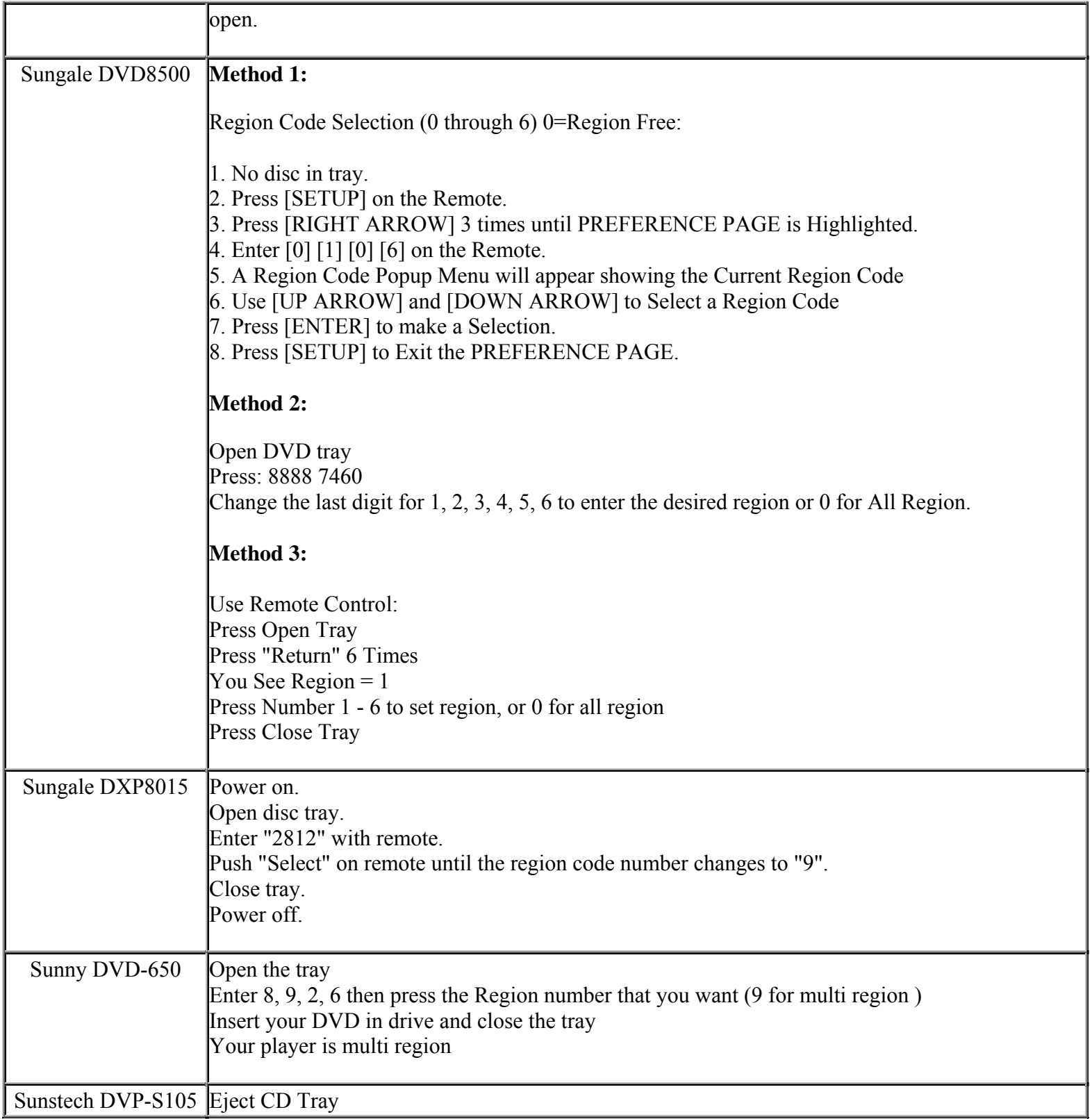

**This NON RESELLABLE document has been brought to you by: Best.Seller\_1 @ eBay To find more items sold by me, go to:** 

**http://cgi6.ebay.com/ws/eBayISAPI.dll?ViewSellersOtherItems&userid=best.seller\_1**

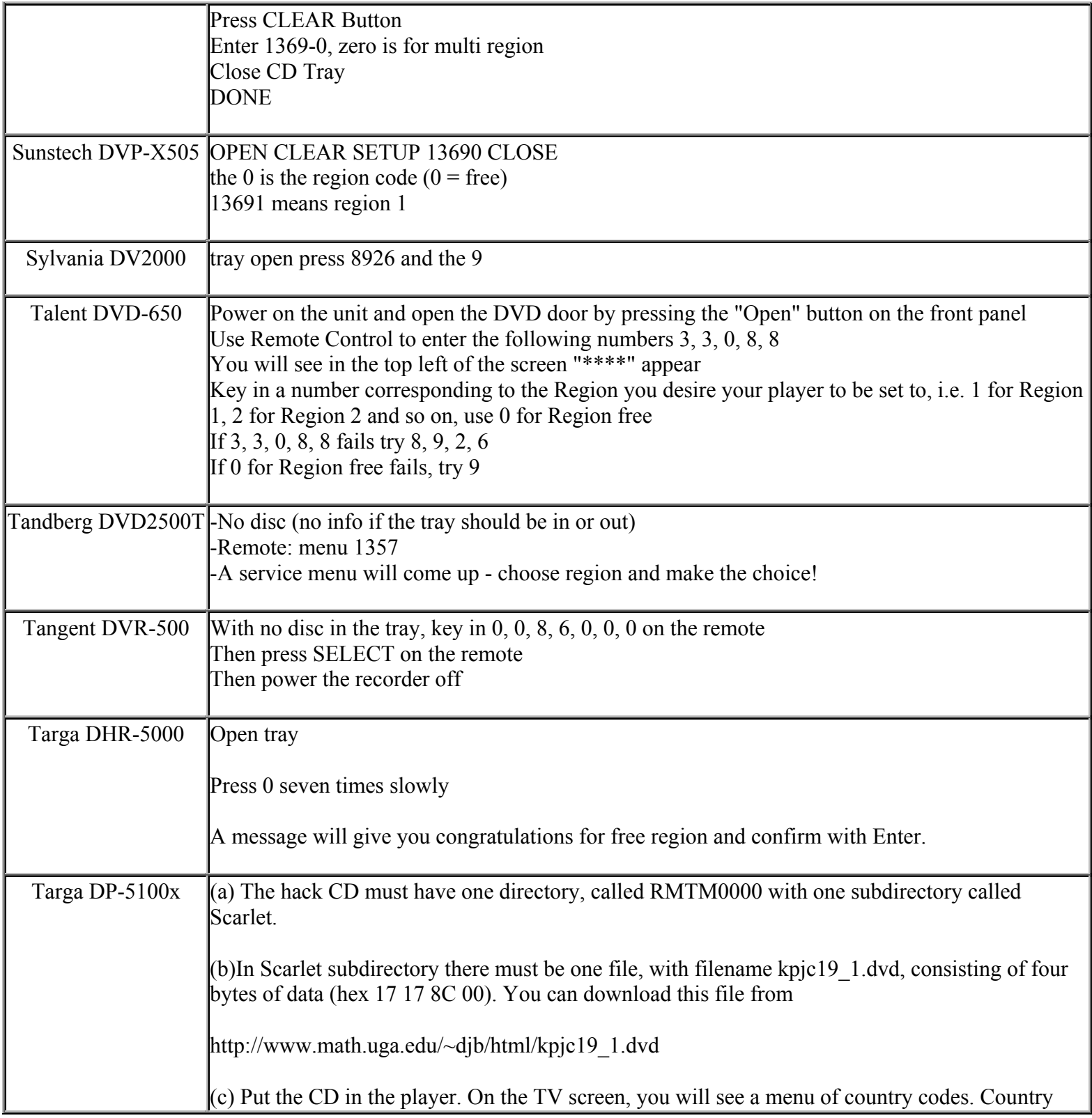

**http://cgi6.ebay.com/ws/eBayISAPI.dll?ViewSellersOtherItems&userid=best.seller\_1**

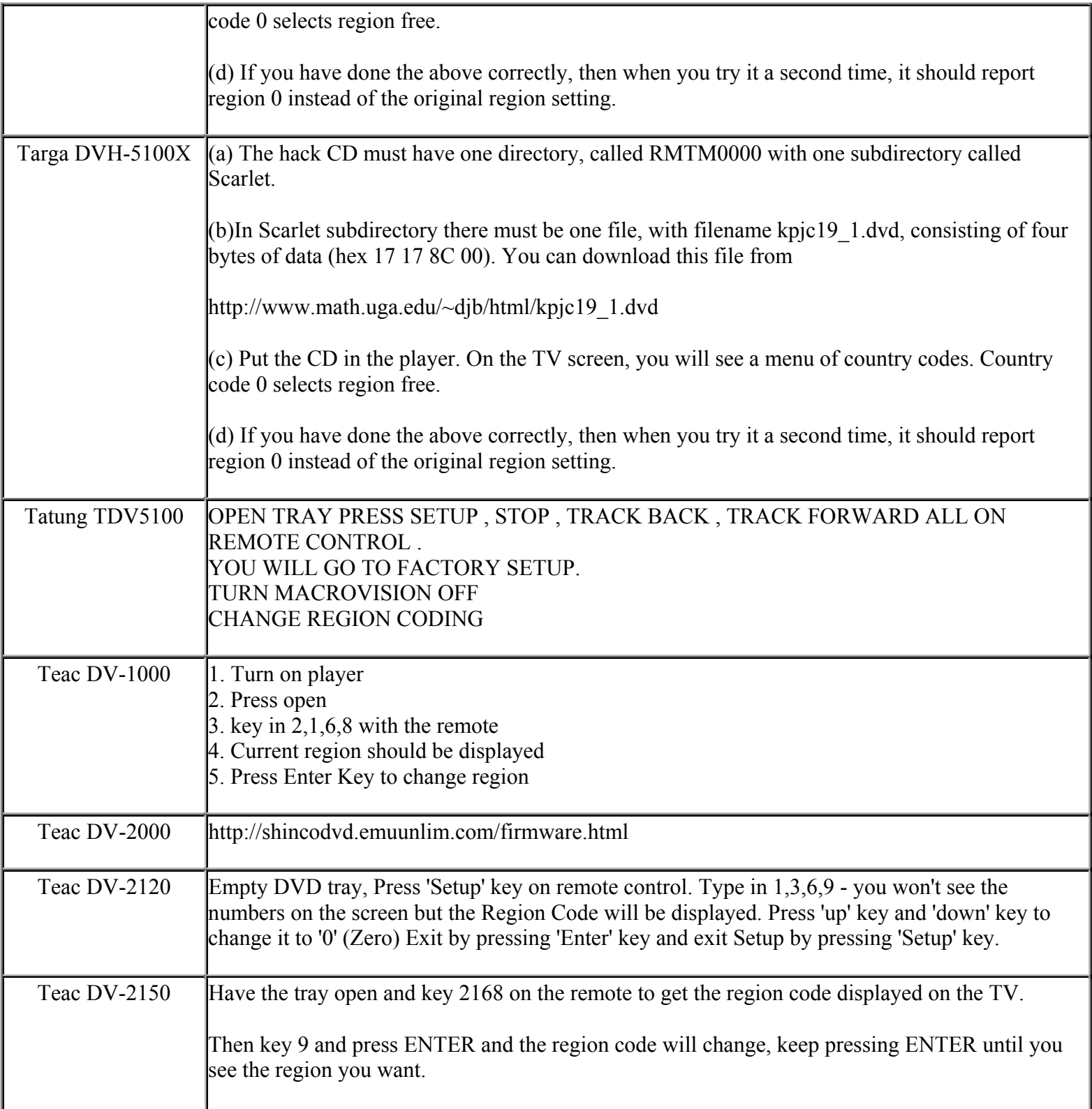

**http://cgi6.ebay.com/ws/eBayISAPI.dll?ViewSellersOtherItems&userid=best.seller\_1**

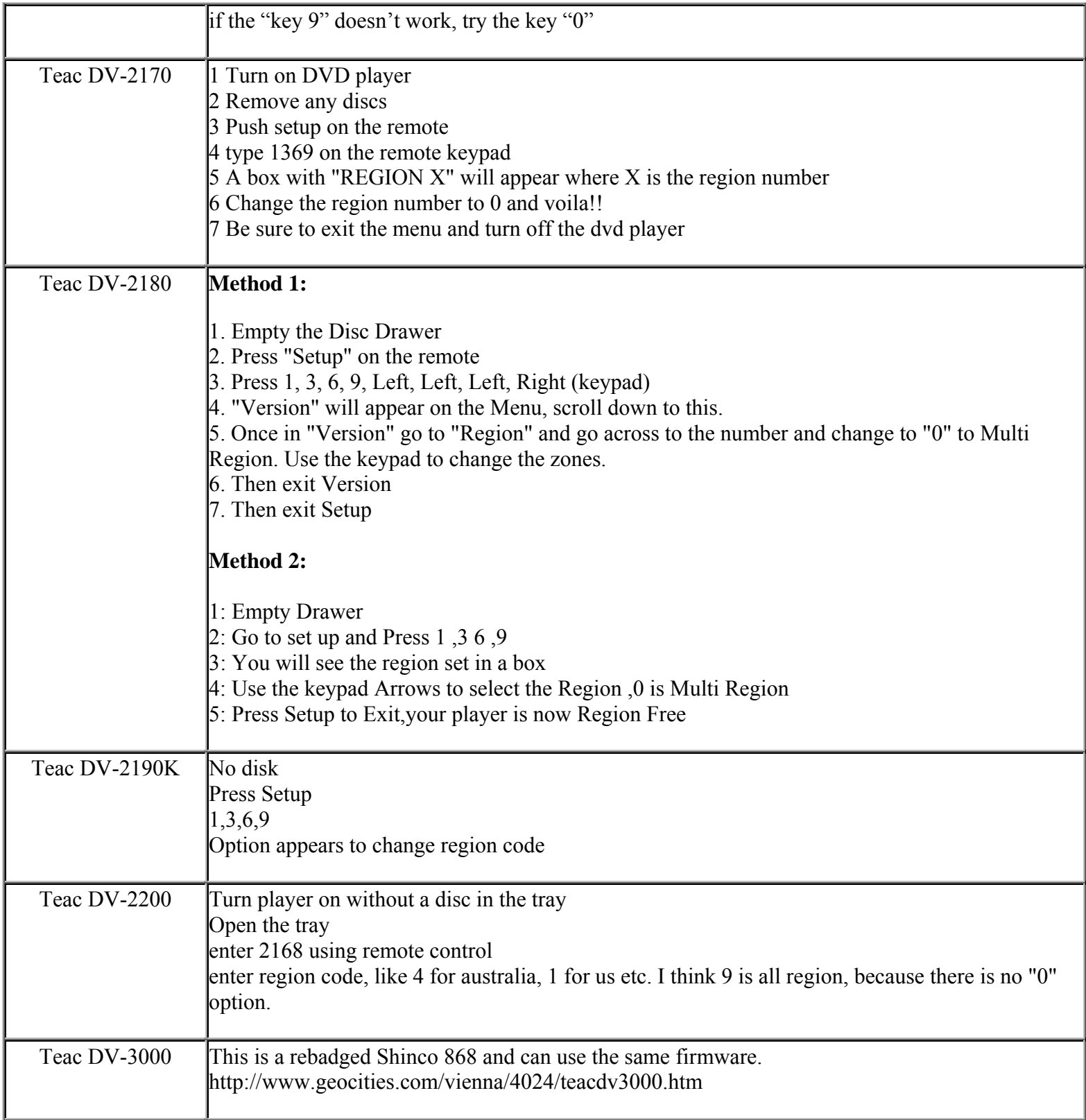

**This NON RESELLABLE document has been brought to you by: Best.Seller\_1 @ eBay To find more items sold by me, go to:** 

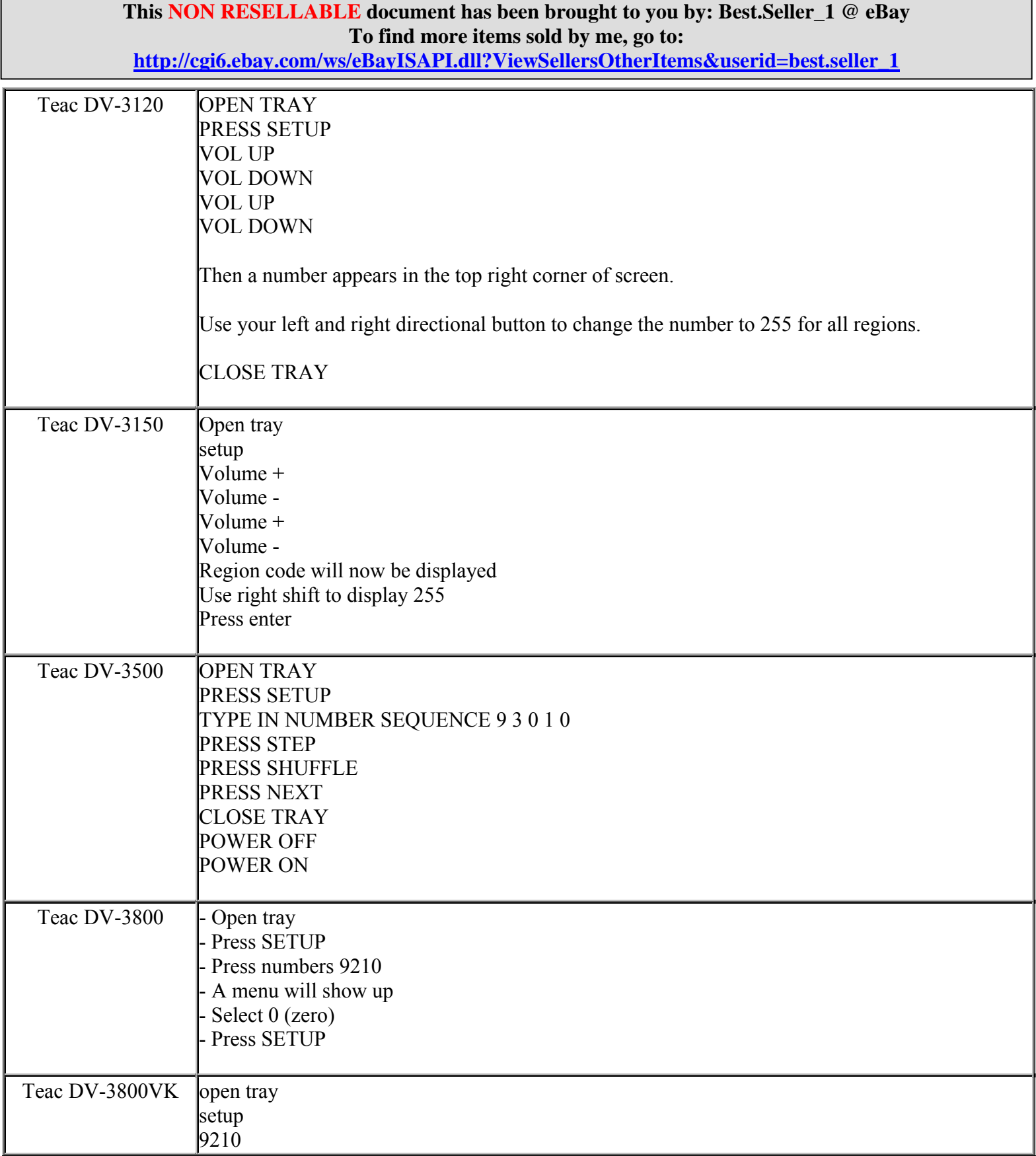

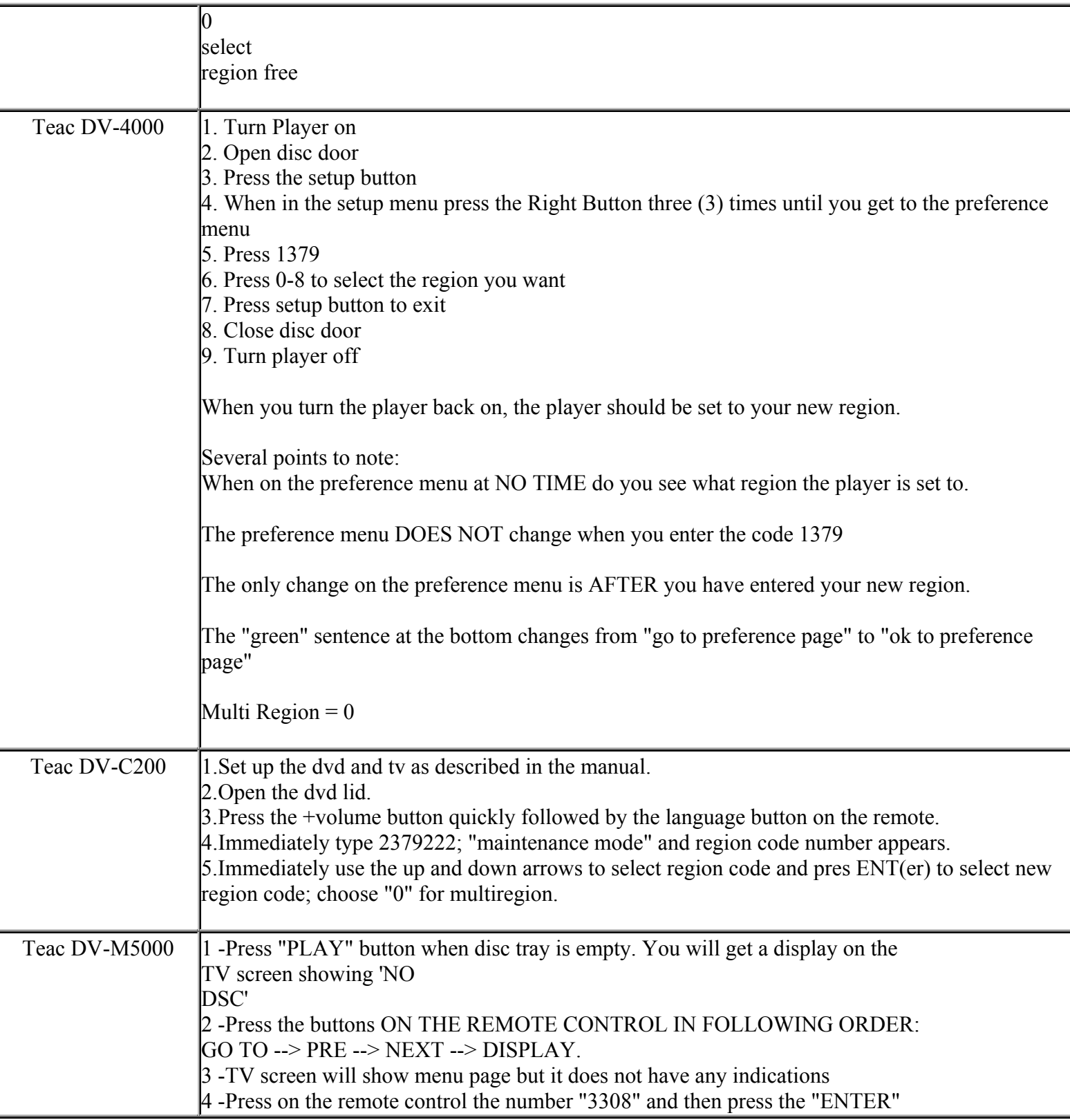

**http://cgi6.ebay.com/ws/eBayISAPI.dll?ViewSellersOtherItems&userid=best.seller\_1**

**This NON RESELLABLE document has been brought to you by: Best.Seller\_1 @ eBay To find more items sold by me, go to:** 

**http://cgi6.ebay.com/ws/eBayISAPI.dll?ViewSellersOtherItems&userid=best.seller\_1**

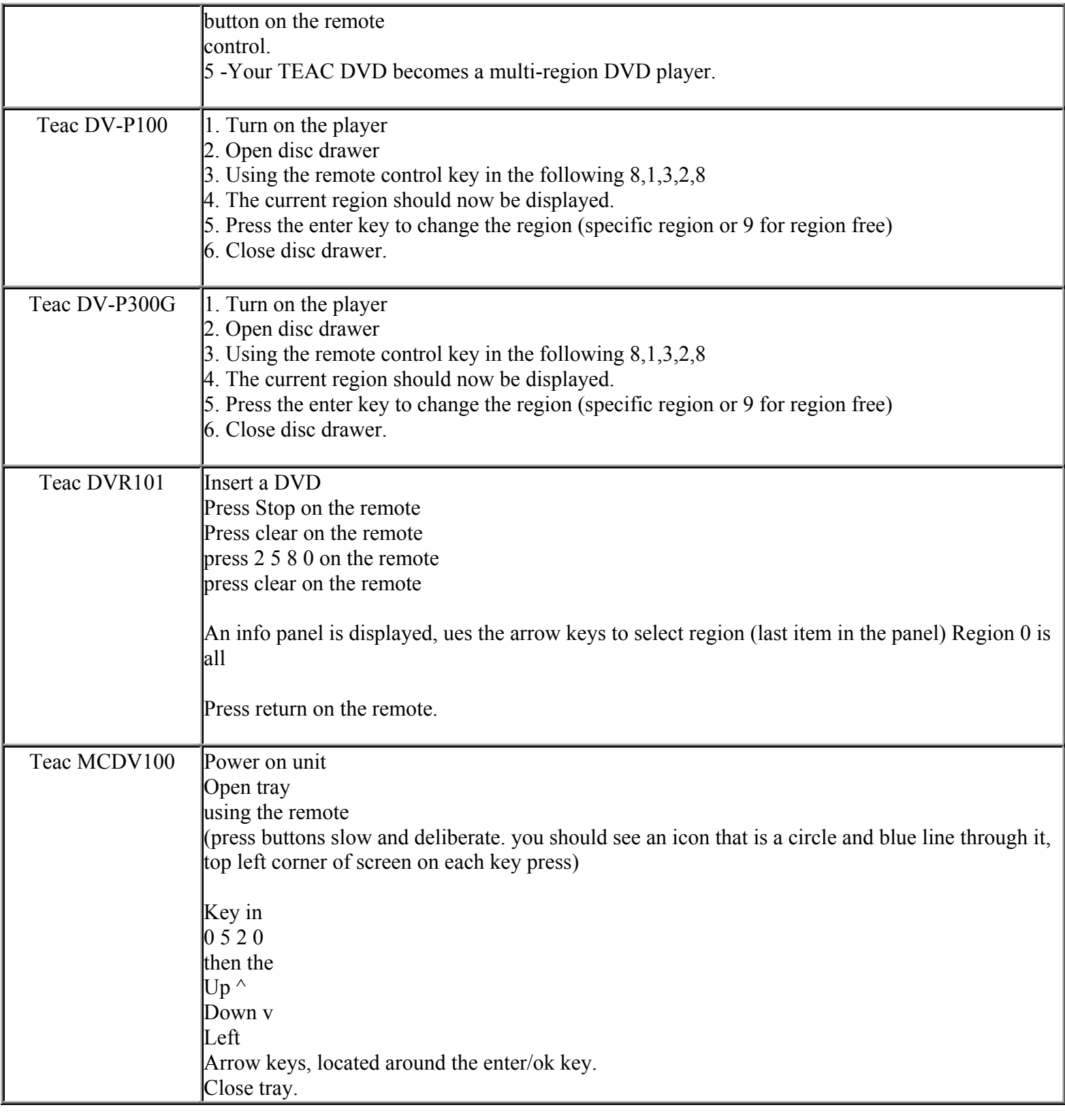

**This NON RESELLABLE document has been brought to you by: Best.Seller\_1 @ eBay To find more items sold by me, go to:** 

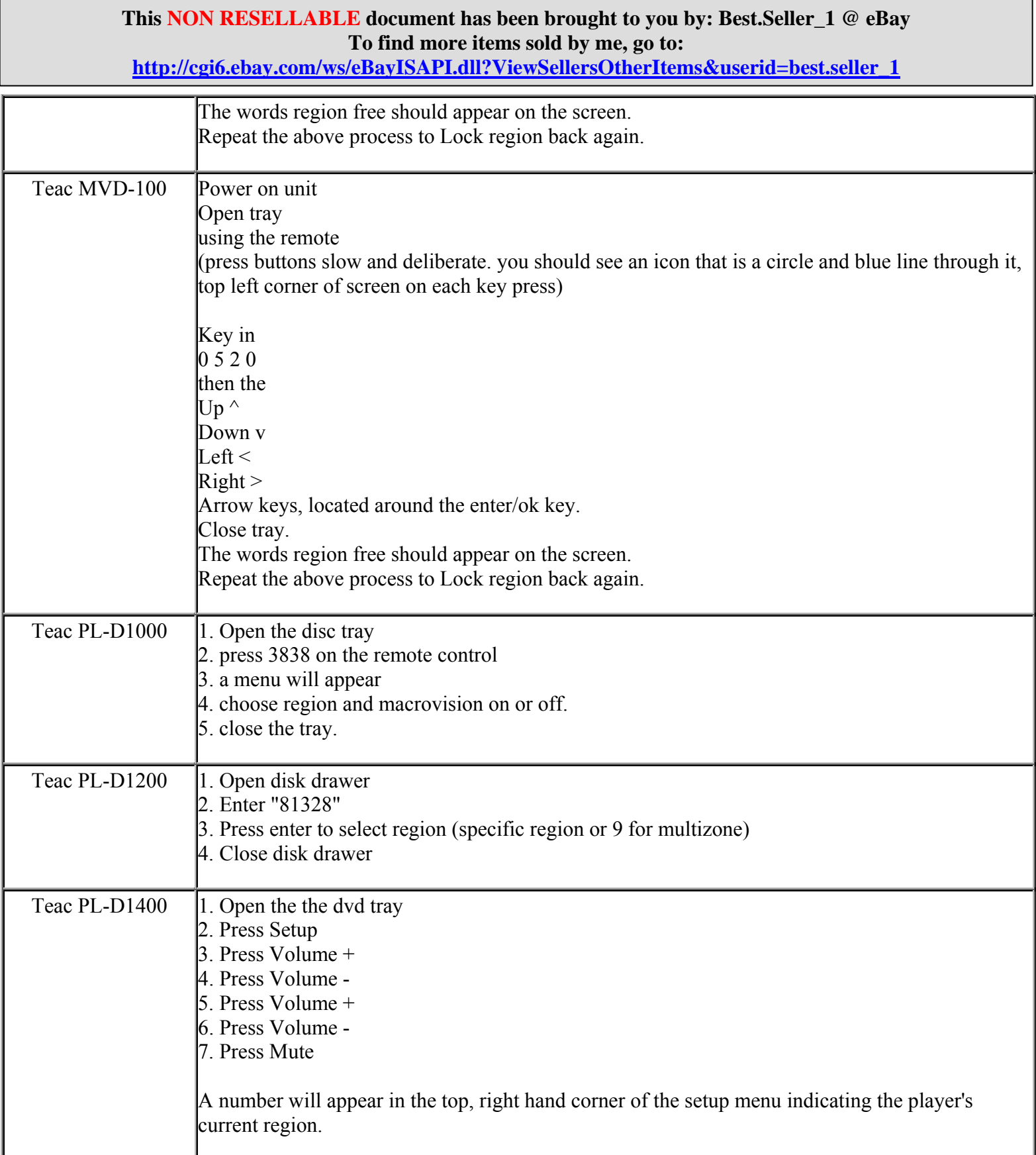

**http://cgi6.ebay.com/ws/eBayISAPI.dll?ViewSellersOtherItems&userid=best.seller\_1**

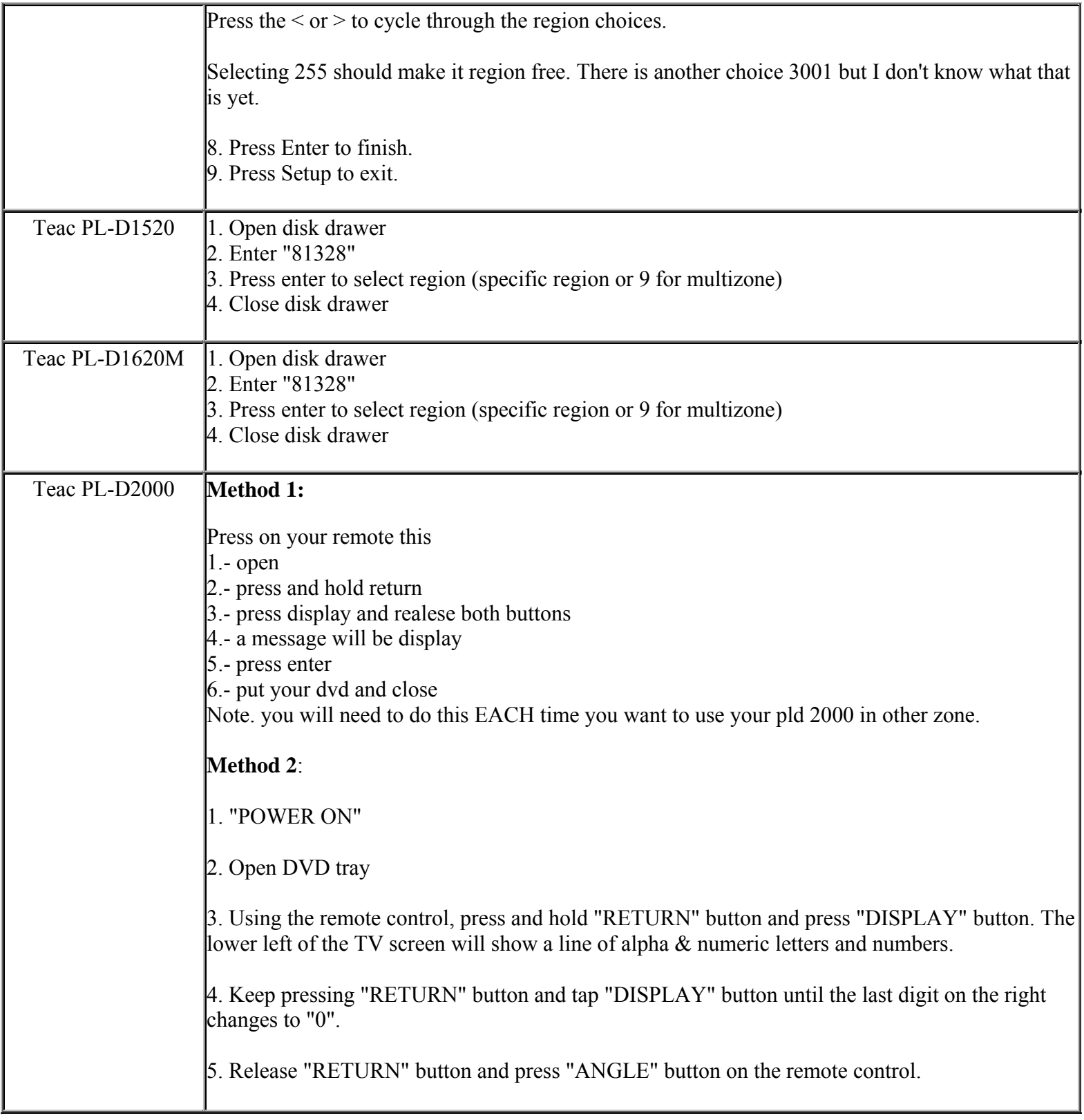

**This NON RESELLABLE document has been brought to you by: Best.Seller\_1 @ eBay To find more items sold by me, go to:** 

**http://cgi6.ebay.com/ws/eBayISAPI.dll?ViewSellersOtherItems&userid=best.seller\_1**

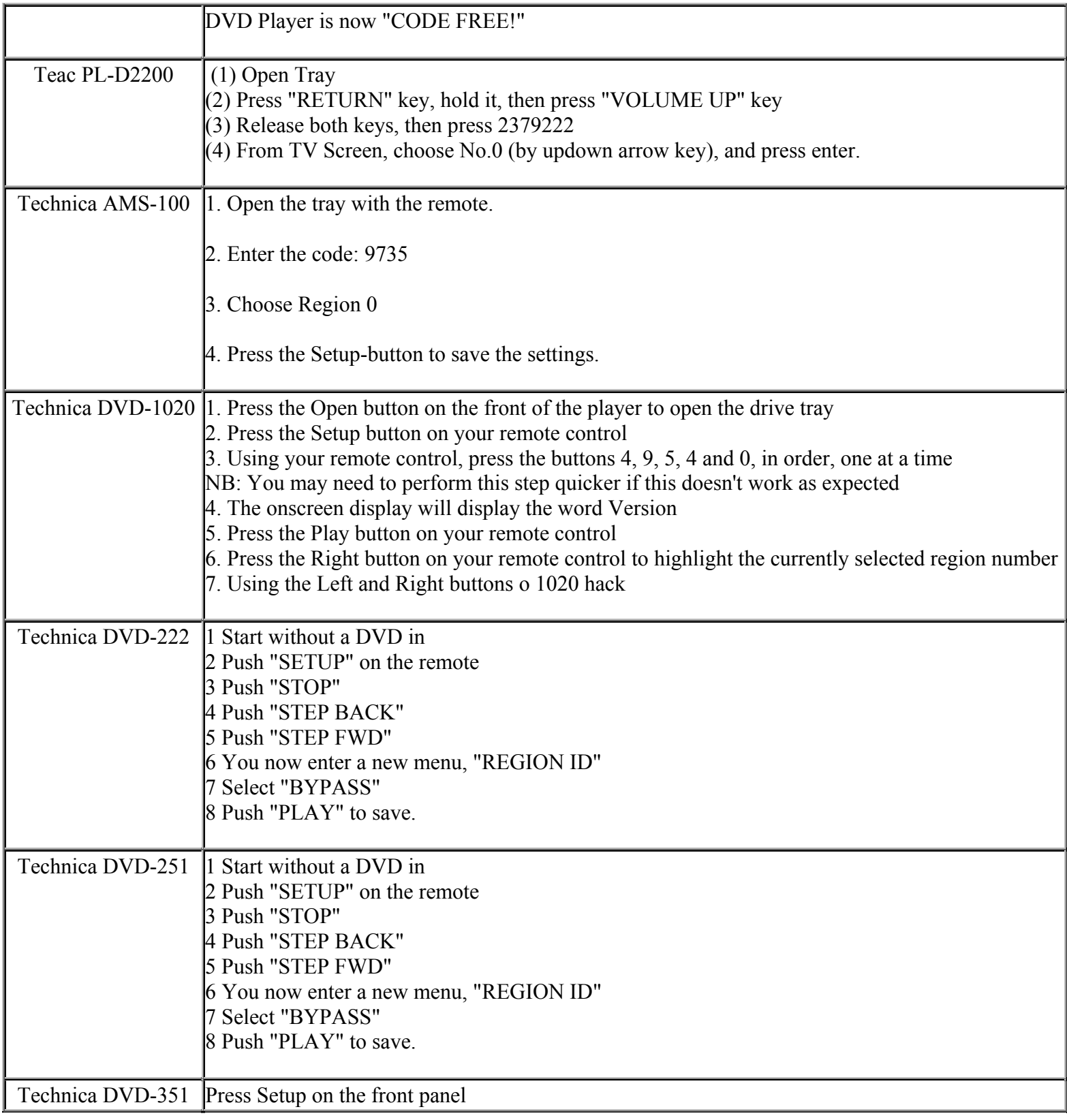

**This NON RESELLABLE document has been brought to you by: Best.Seller\_1 @ eBay To find more items sold by me, go to:** 

**http://cgi6.ebay.com/ws/eBayISAPI.dll?ViewSellersOtherItems&userid=best.seller\_1**

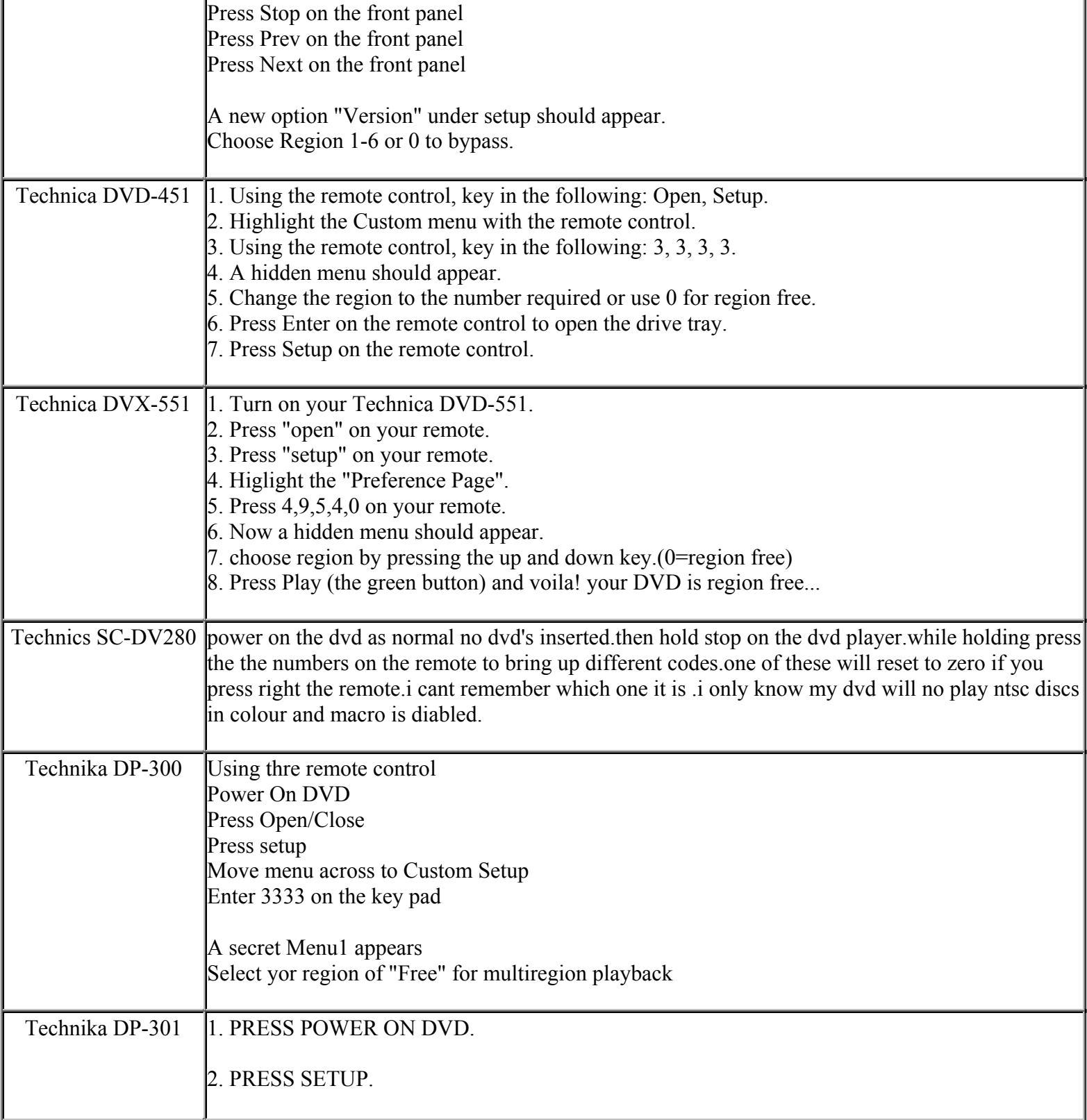

**This NON RESELLABLE document has been brought to you by: Best.Seller\_1 @ eBay To find more items sold by me, go to:** 

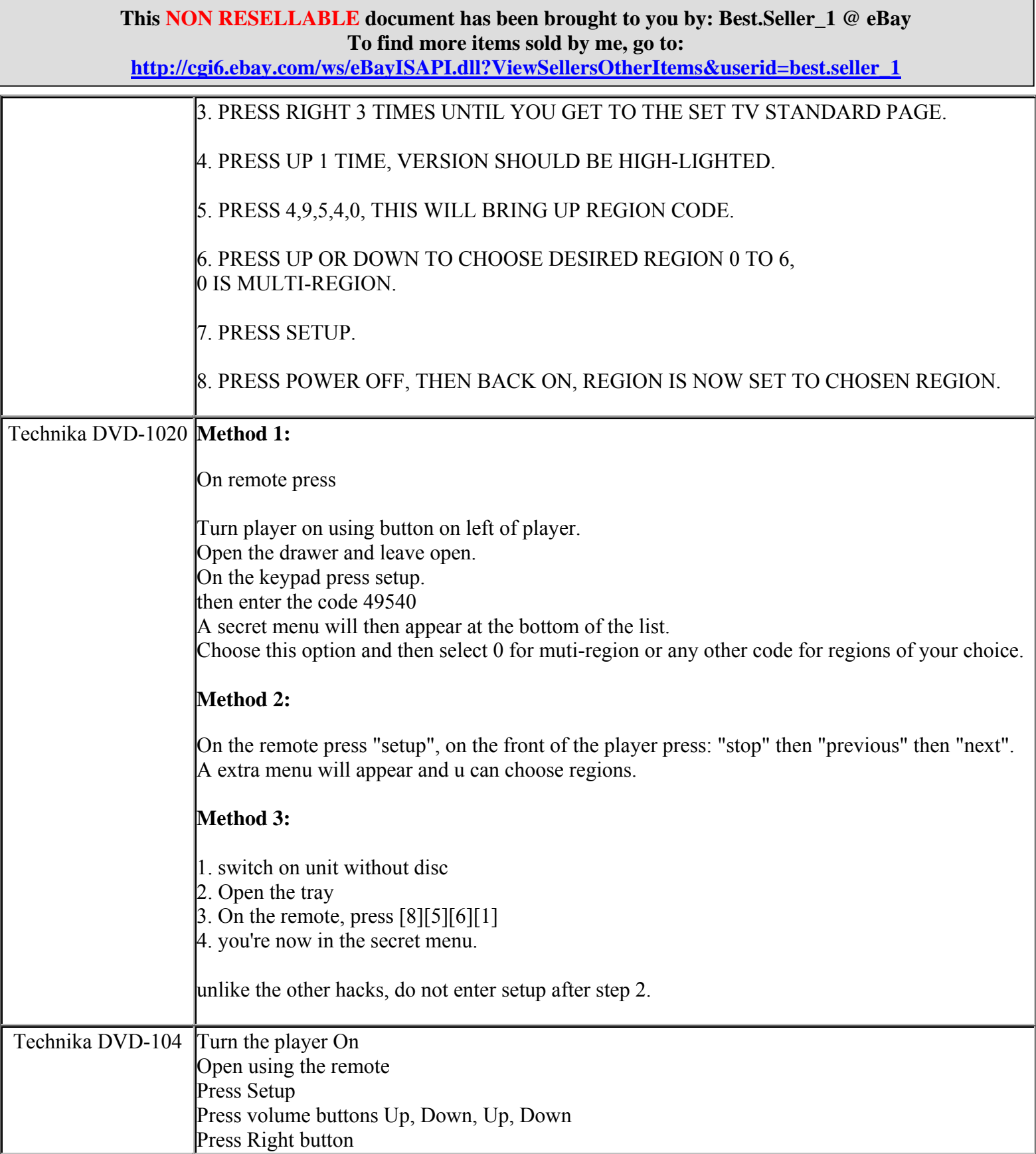

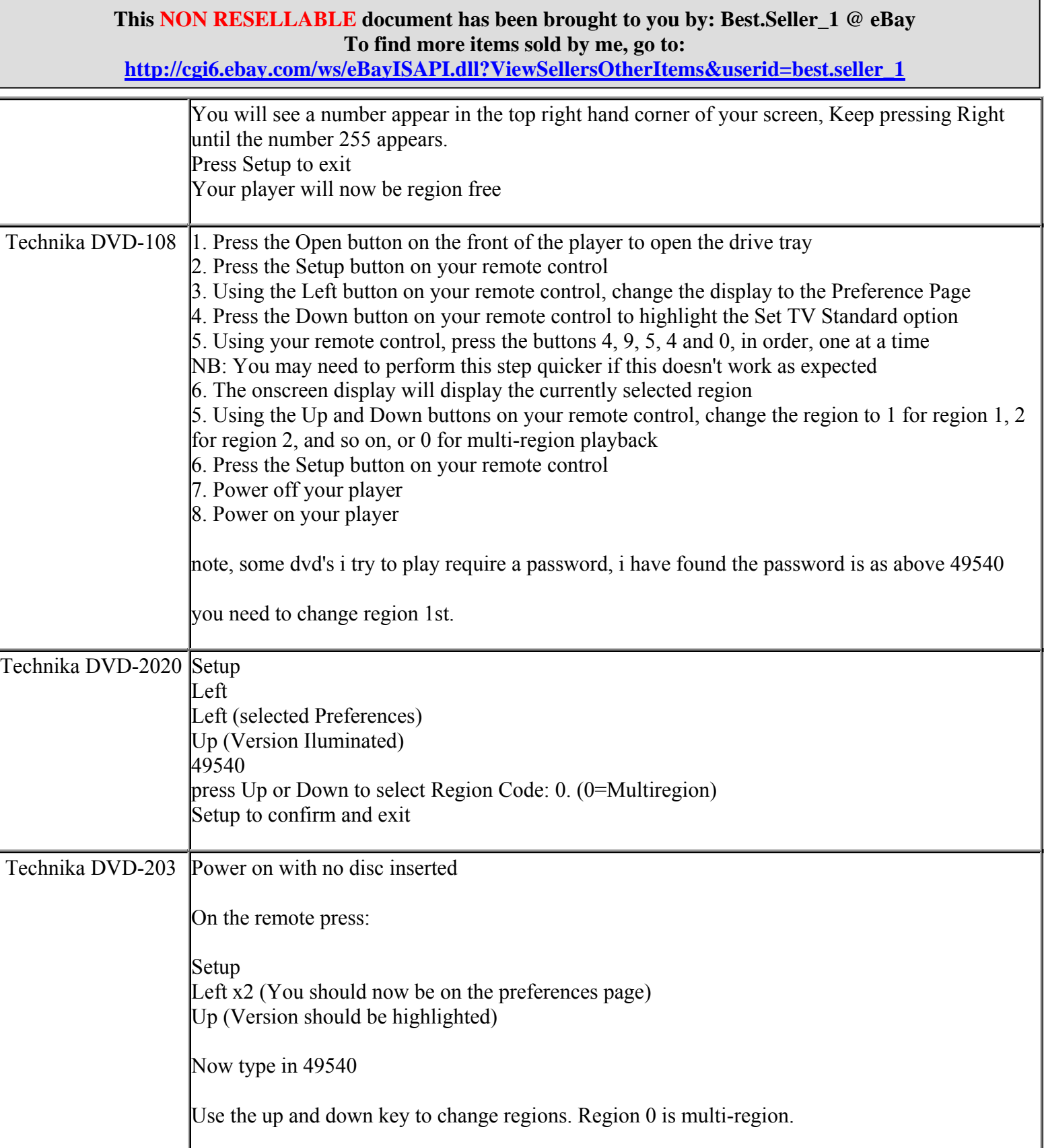

**http://cgi6.ebay.com/ws/eBayISAPI.dll?ViewSellersOtherItems&userid=best.seller\_1**

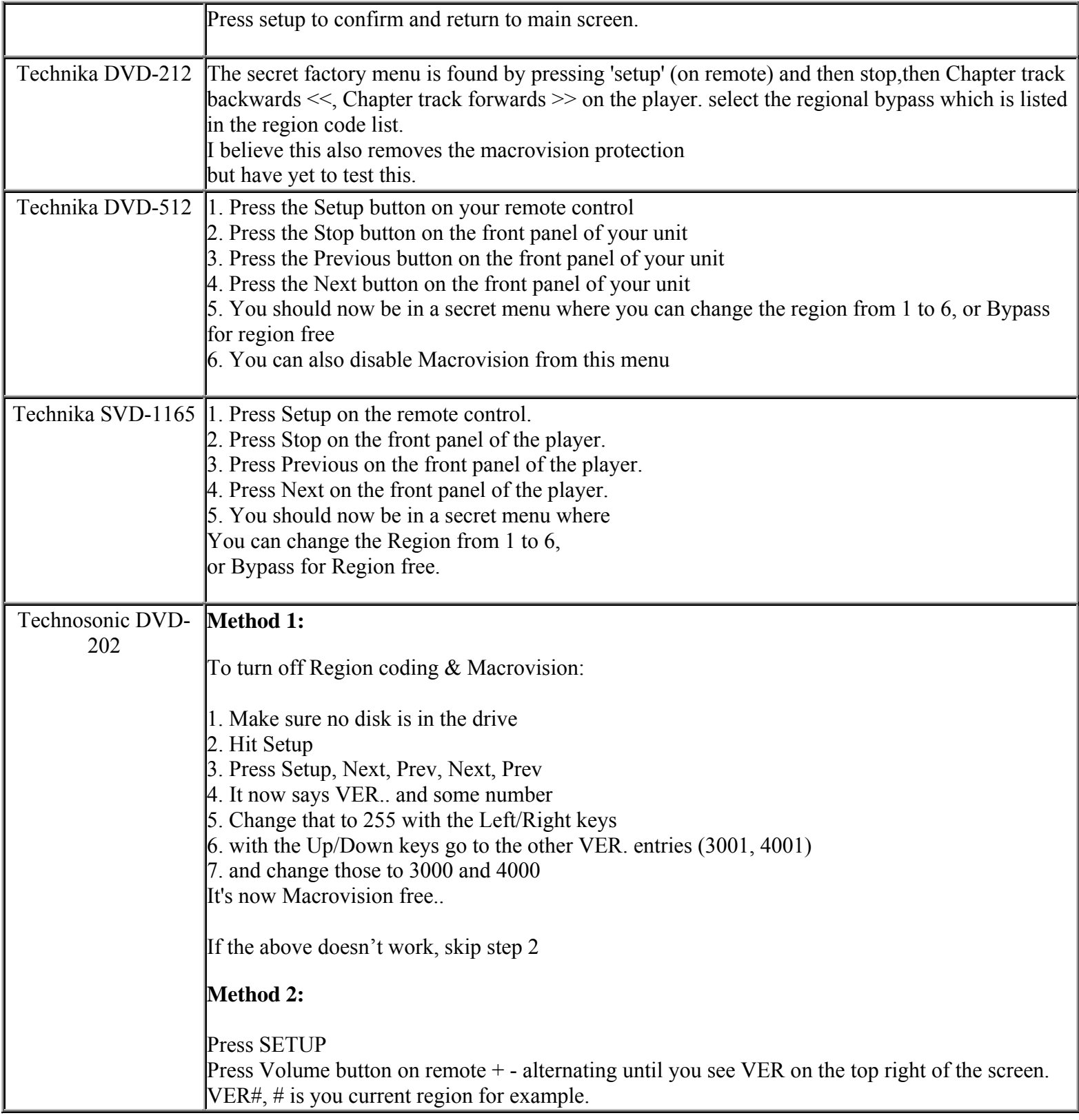

**This NON RESELLABLE document has been brought to you by: Best.Seller\_1 @ eBay To find more items sold by me, go to:** 

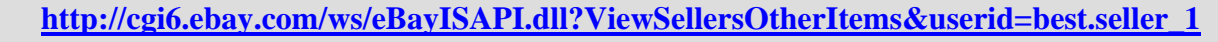

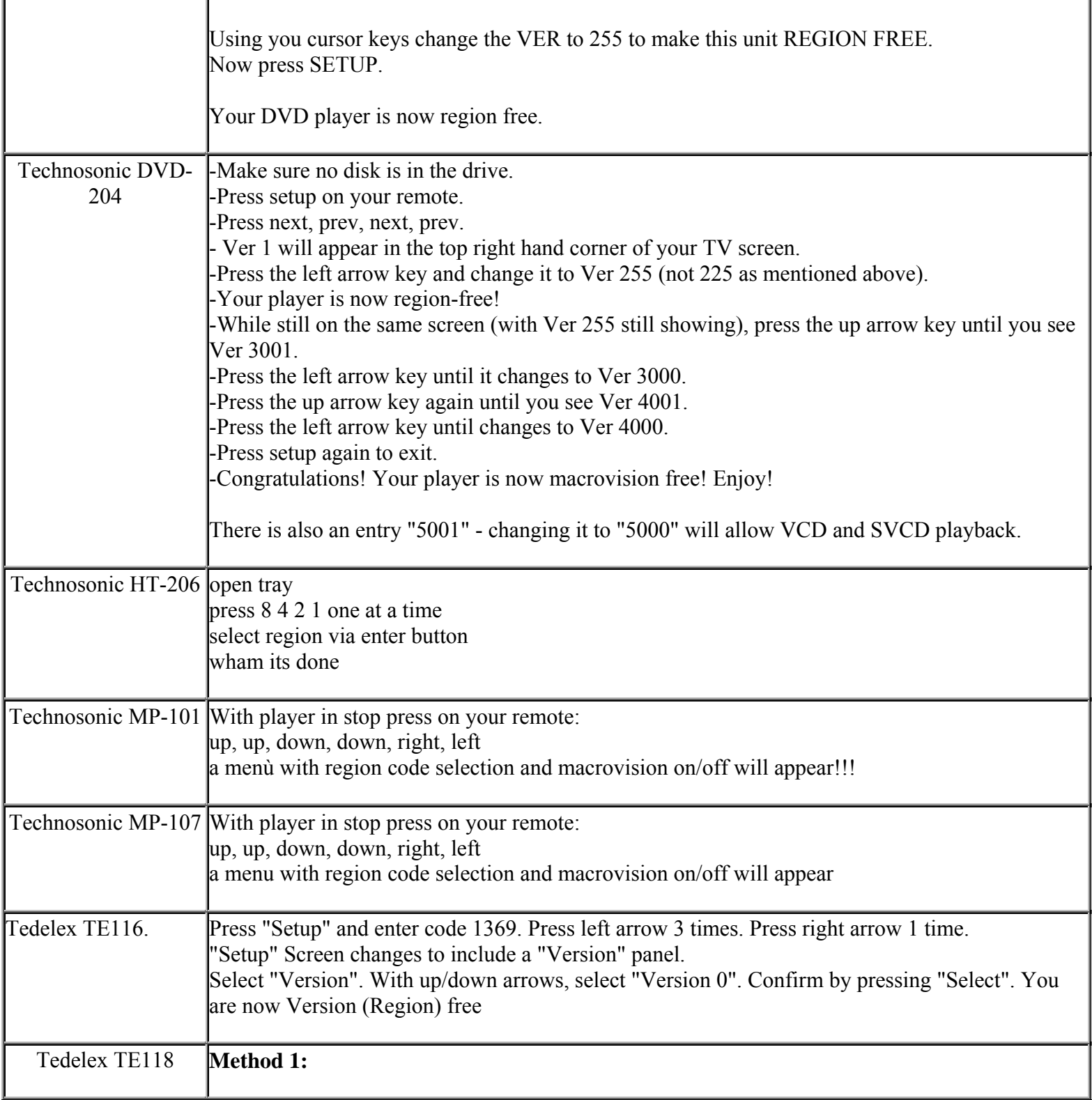

**This NON RESELLABLE document has been brought to you by: Best.Seller\_1 @ eBay To find more items sold by me, go to:** 

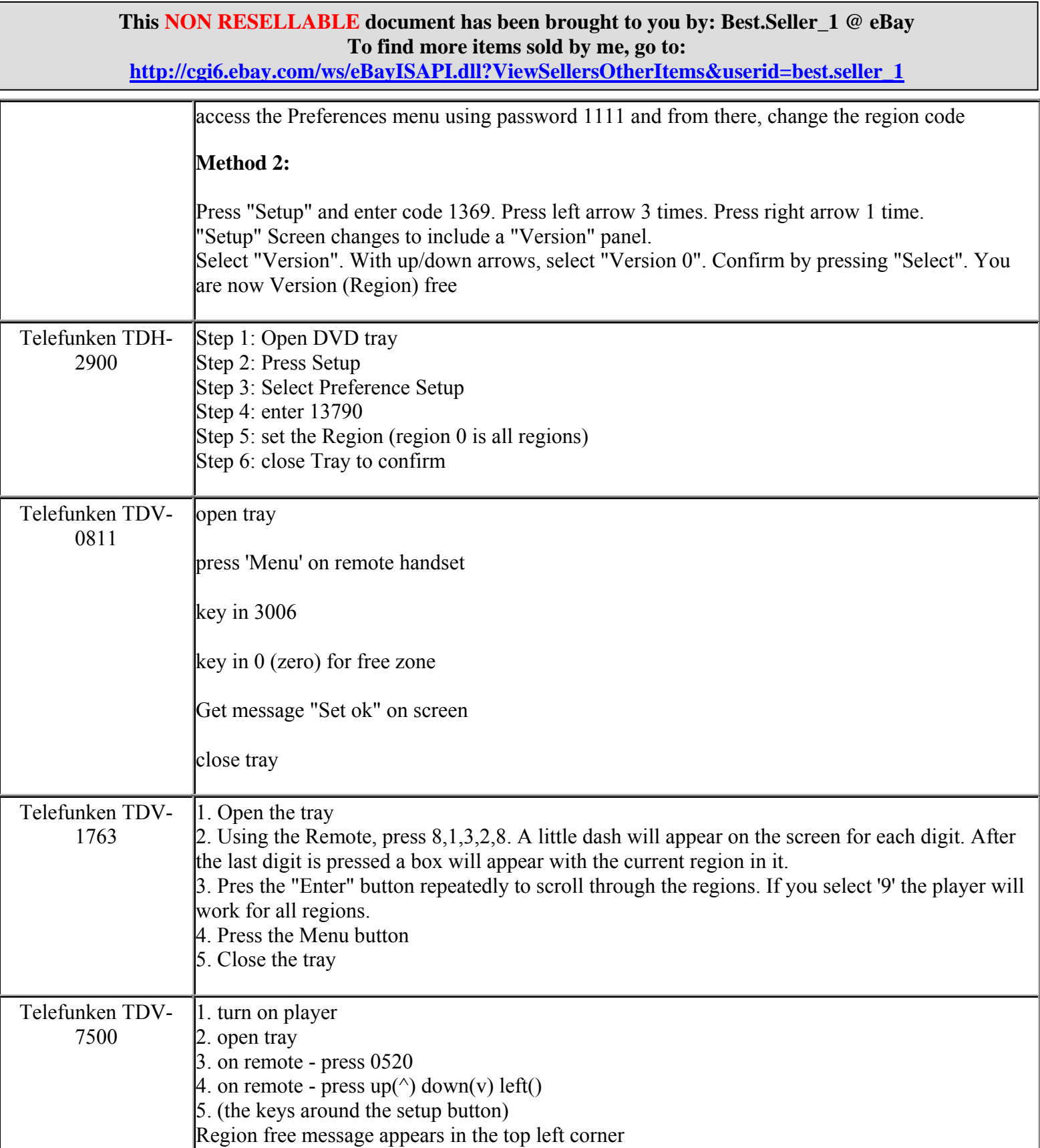

**http://cgi6.ebay.com/ws/eBayISAPI.dll?ViewSellersOtherItems&userid=best.seller\_1**

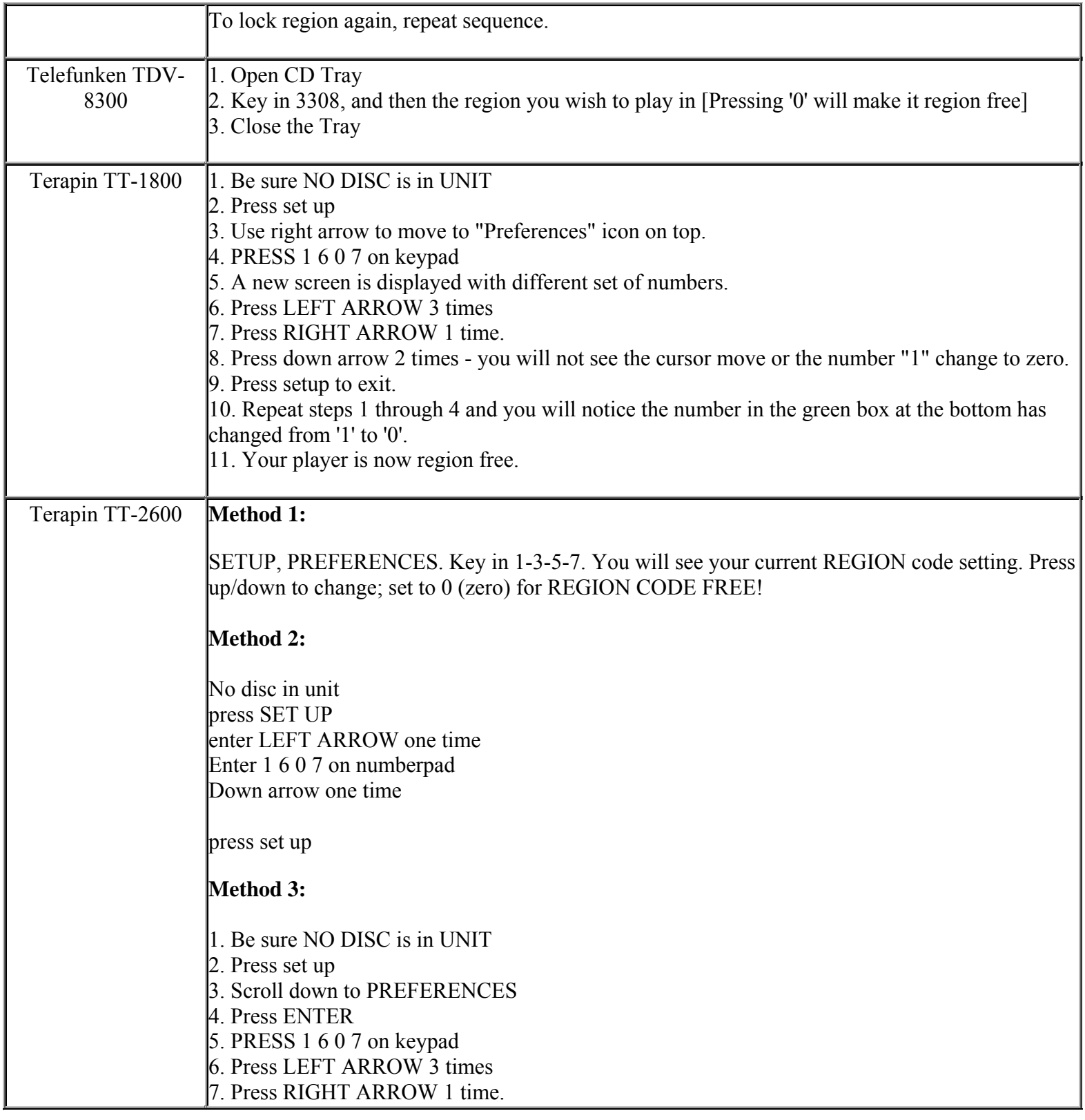

**http://cgi6.ebay.com/ws/eBayISAPI.dll?ViewSellersOtherItems&userid=best.seller\_1**

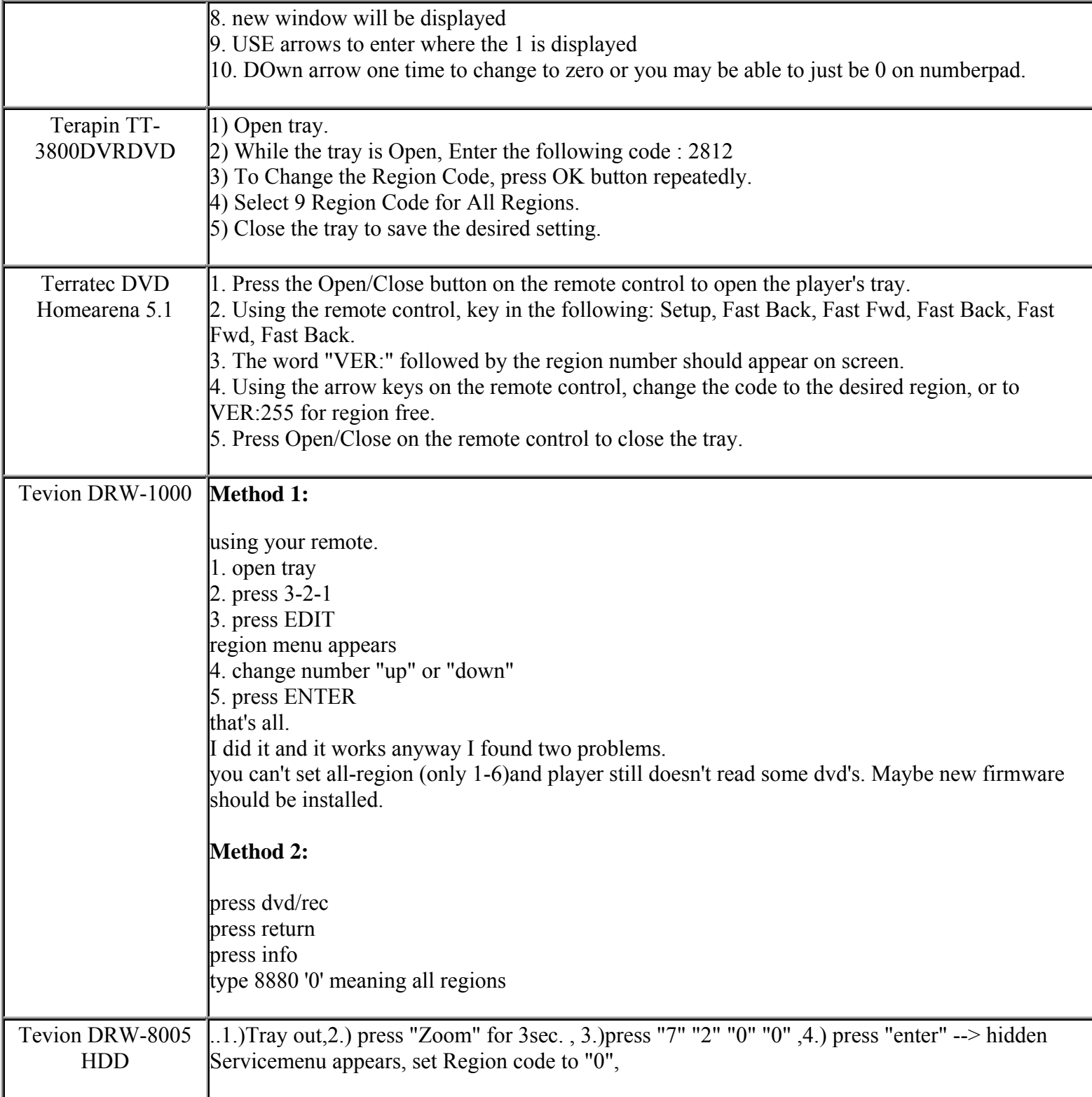

**http://cgi6.ebay.com/ws/eBayISAPI.dll?ViewSellersOtherItems&userid=best.seller\_1**

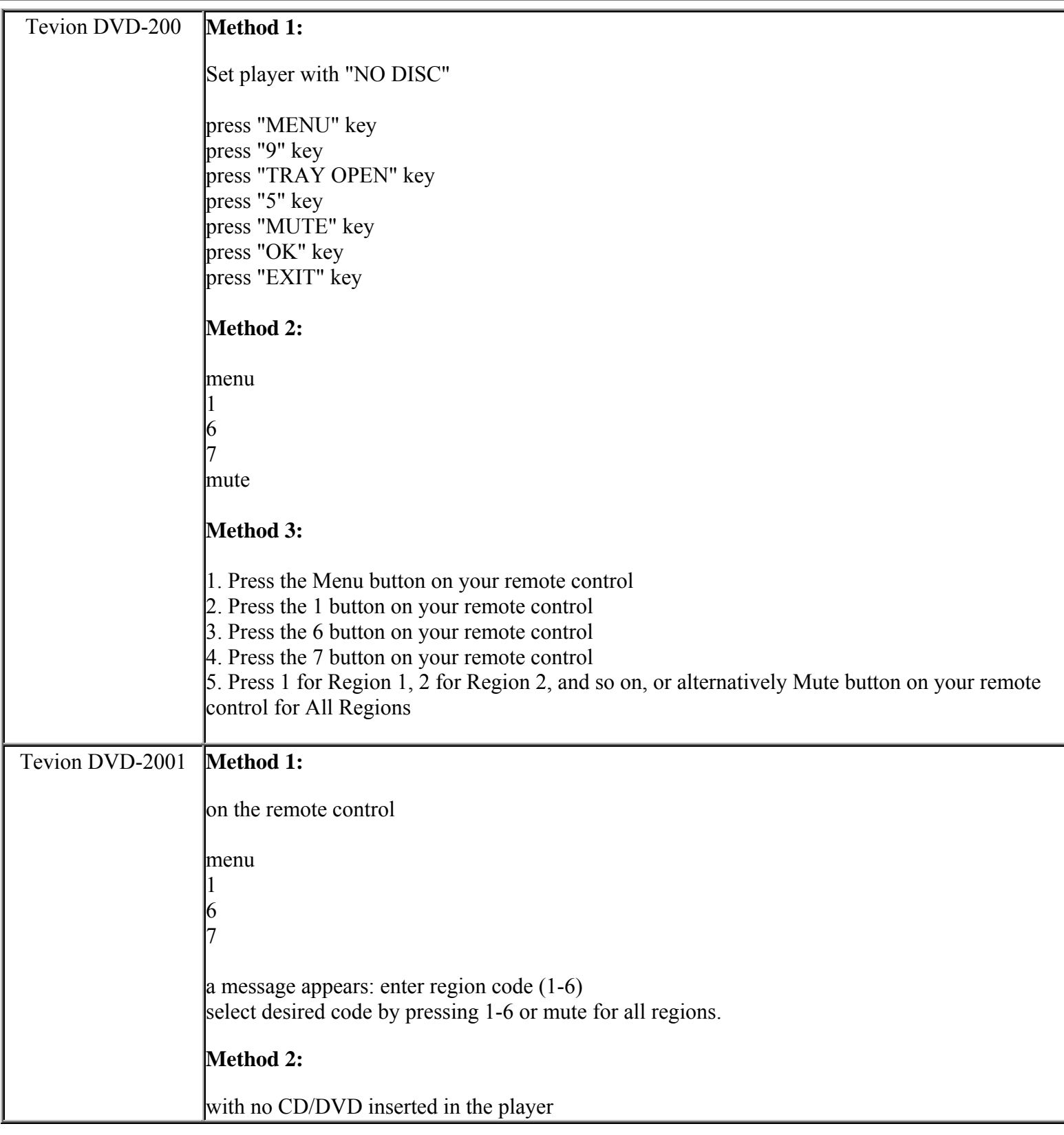

**This NON RESELLABLE document has been brought to you by: Best.Seller\_1 @ eBay To find more items sold by me, go to:** 

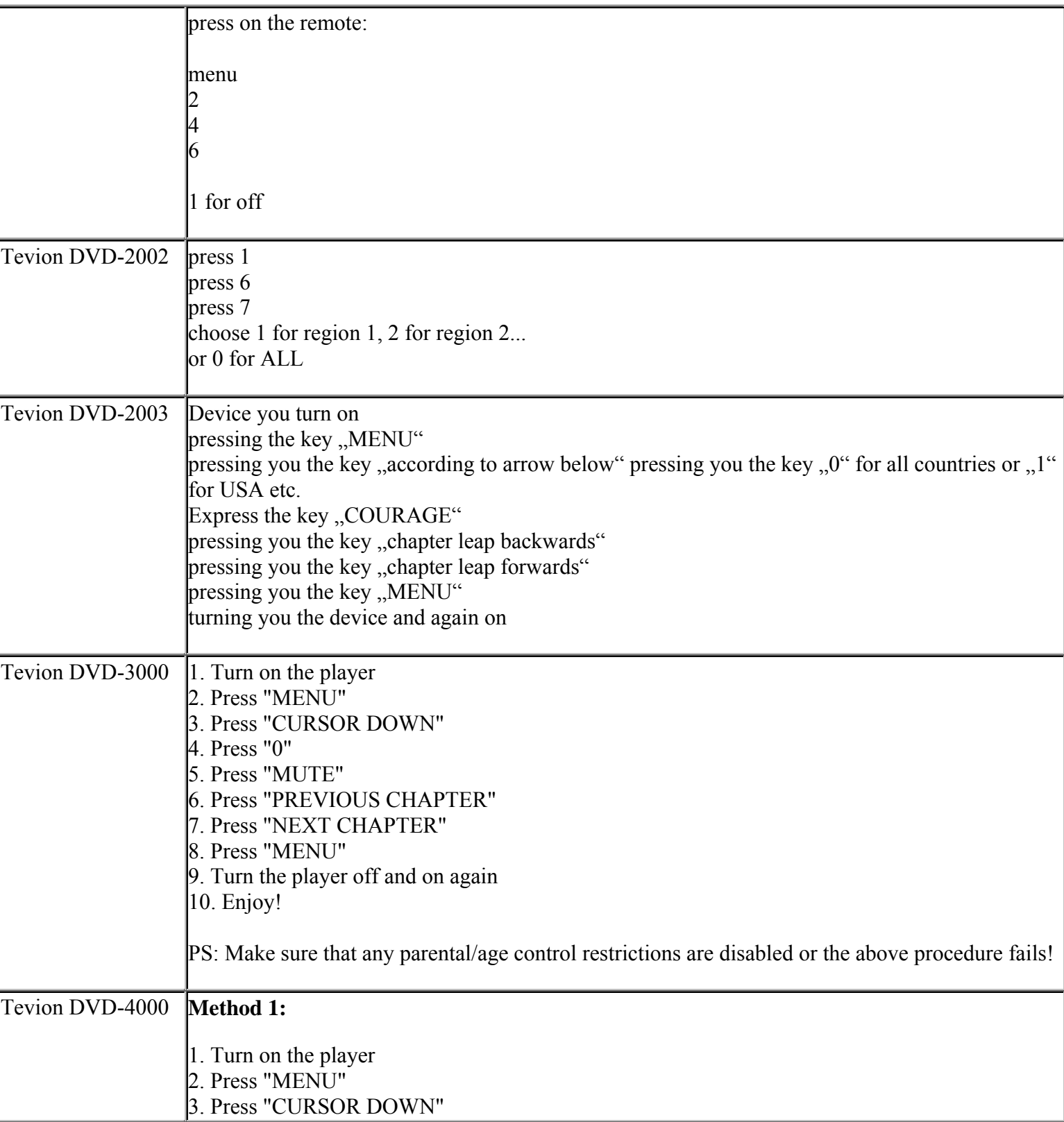

**http://cgi6.ebay.com/ws/eBayISAPI.dll?ViewSellersOtherItems&userid=best.seller\_1**

**This NON RESELLABLE document has been brought to you by: Best.Seller\_1 @ eBay To find more items sold by me, go to:** 

**http://cgi6.ebay.com/ws/eBayISAPI.dll?ViewSellersOtherItems&userid=best.seller\_1**

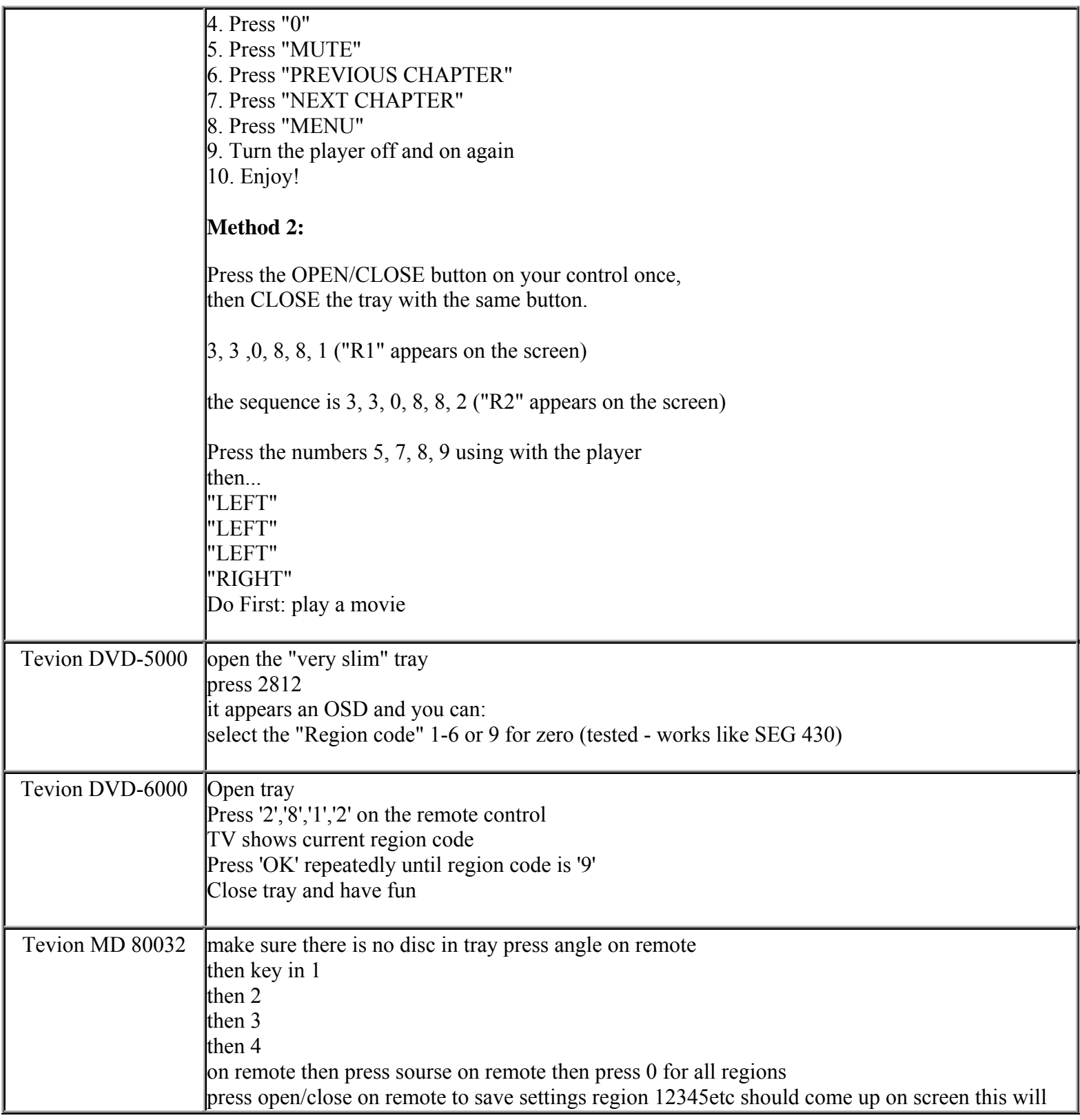

**http://cgi6.ebay.com/ws/eBayISAPI.dll?ViewSellersOtherItems&userid=best.seller\_1**

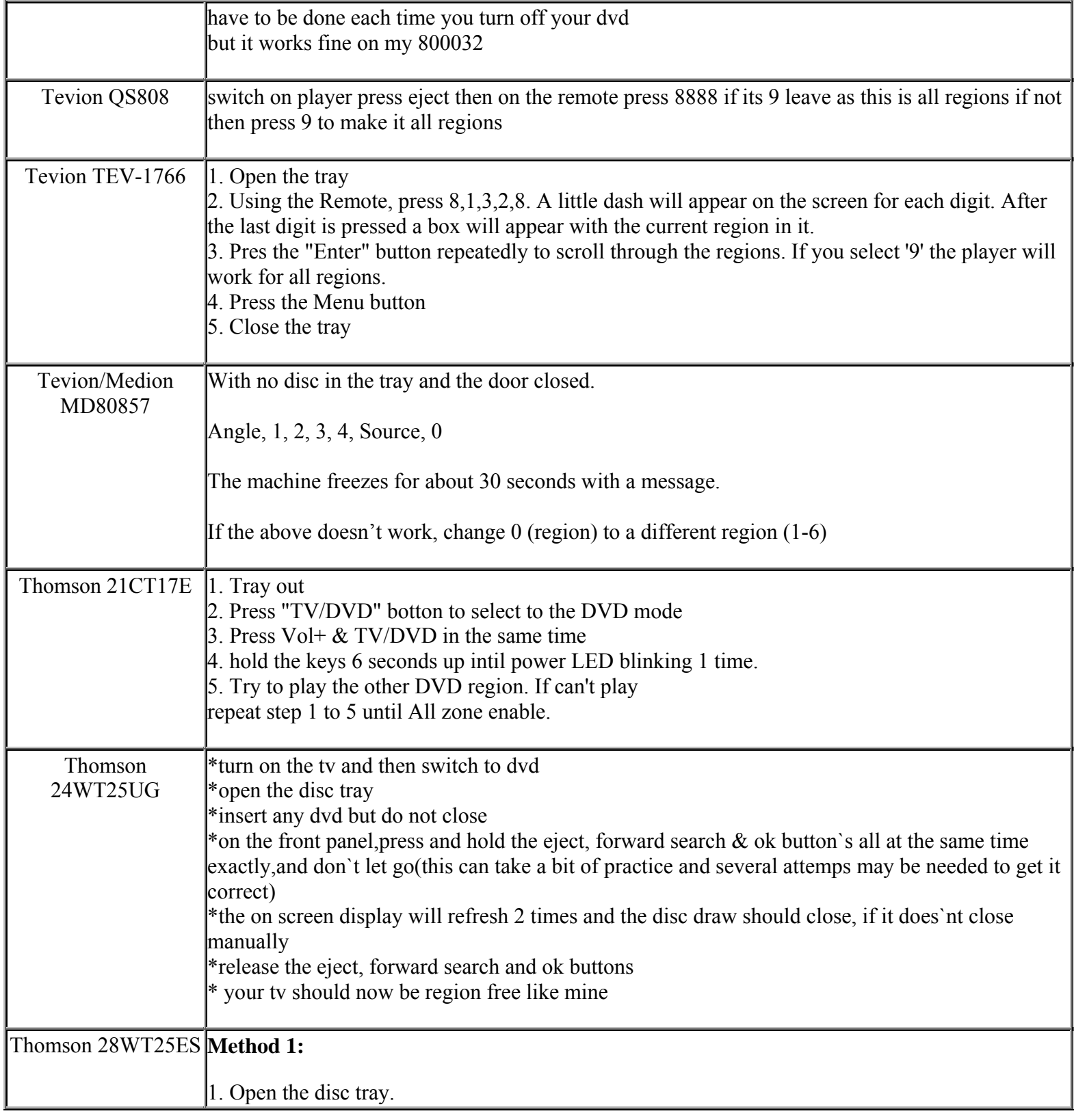

**This NON RESELLABLE document has been brought to you by: Best.Seller\_1 @ eBay To find more items sold by me, go to:** 

**http://cgi6.ebay.com/ws/eBayISAPI.dll?ViewSellersOtherItems&userid=best.seller\_1**

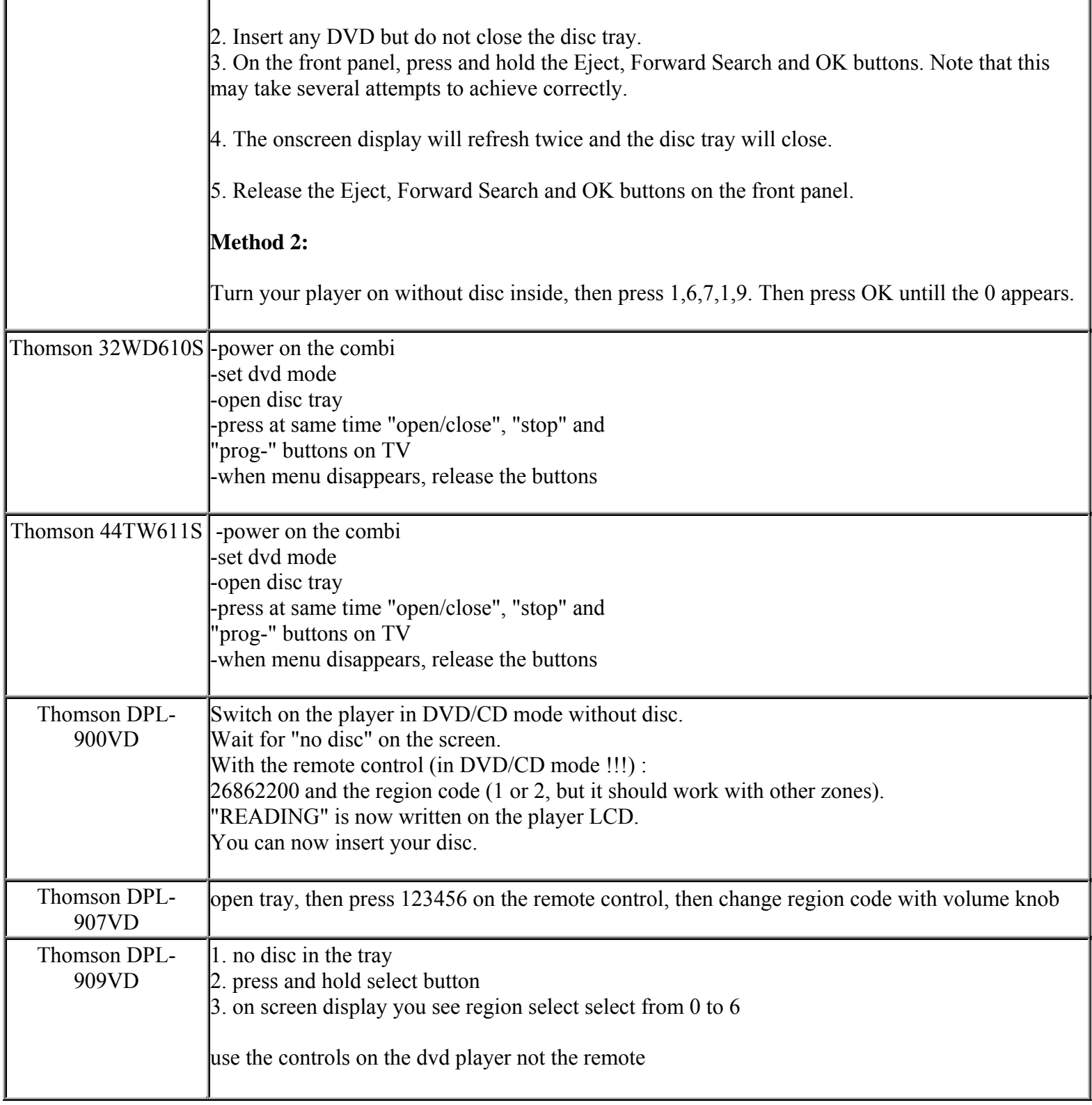

**This NON RESELLABLE document has been brought to you by: Best.Seller\_1 @ eBay To find more items sold by me, go to:** 

**http://cgi6.ebay.com/ws/eBayISAPI.dll?ViewSellersOtherItems&userid=best.seller\_1**

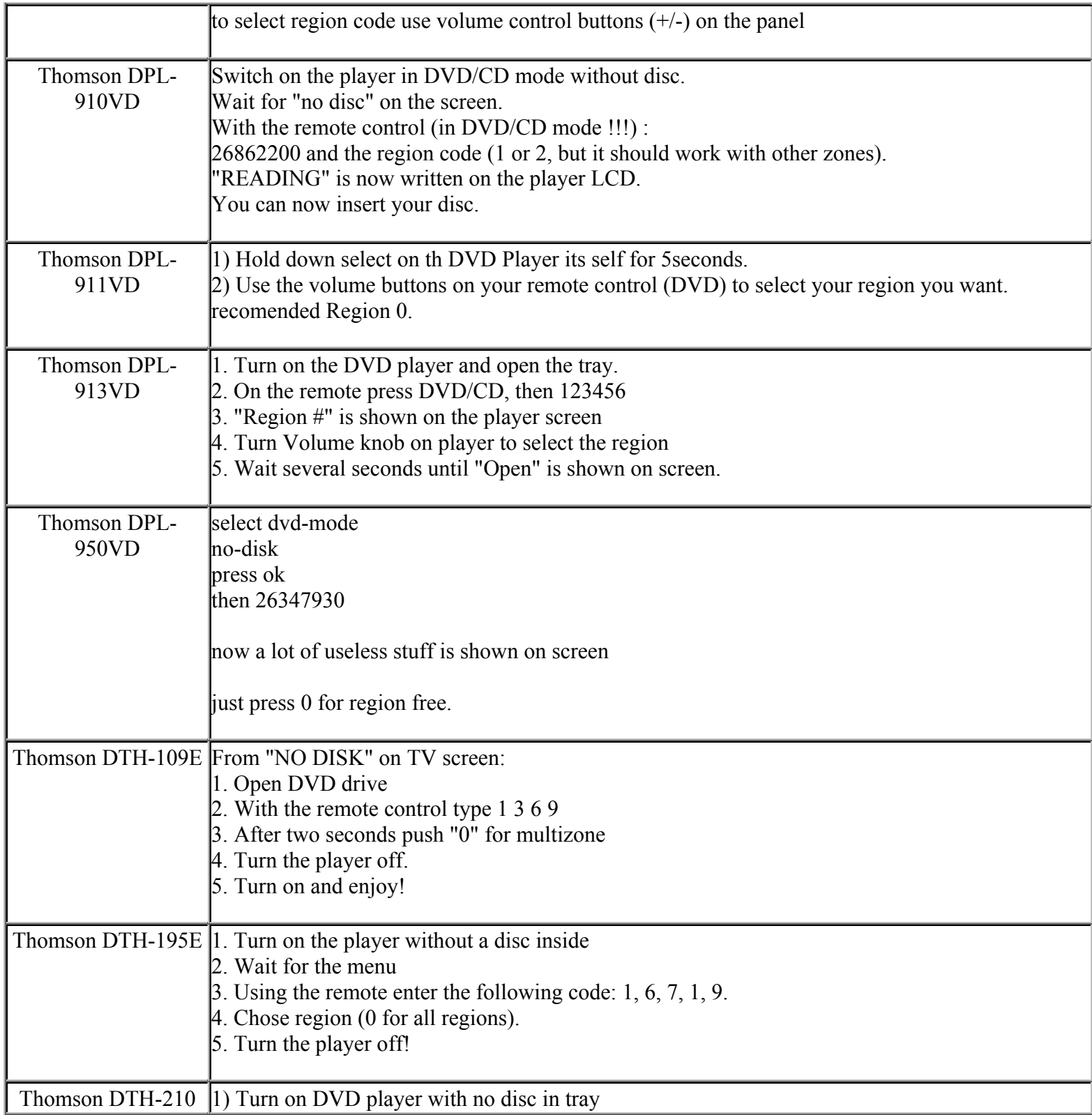

**This NON RESELLABLE document has been brought to you by: Best.Seller\_1 @ eBay To find more items sold by me, go to:** 

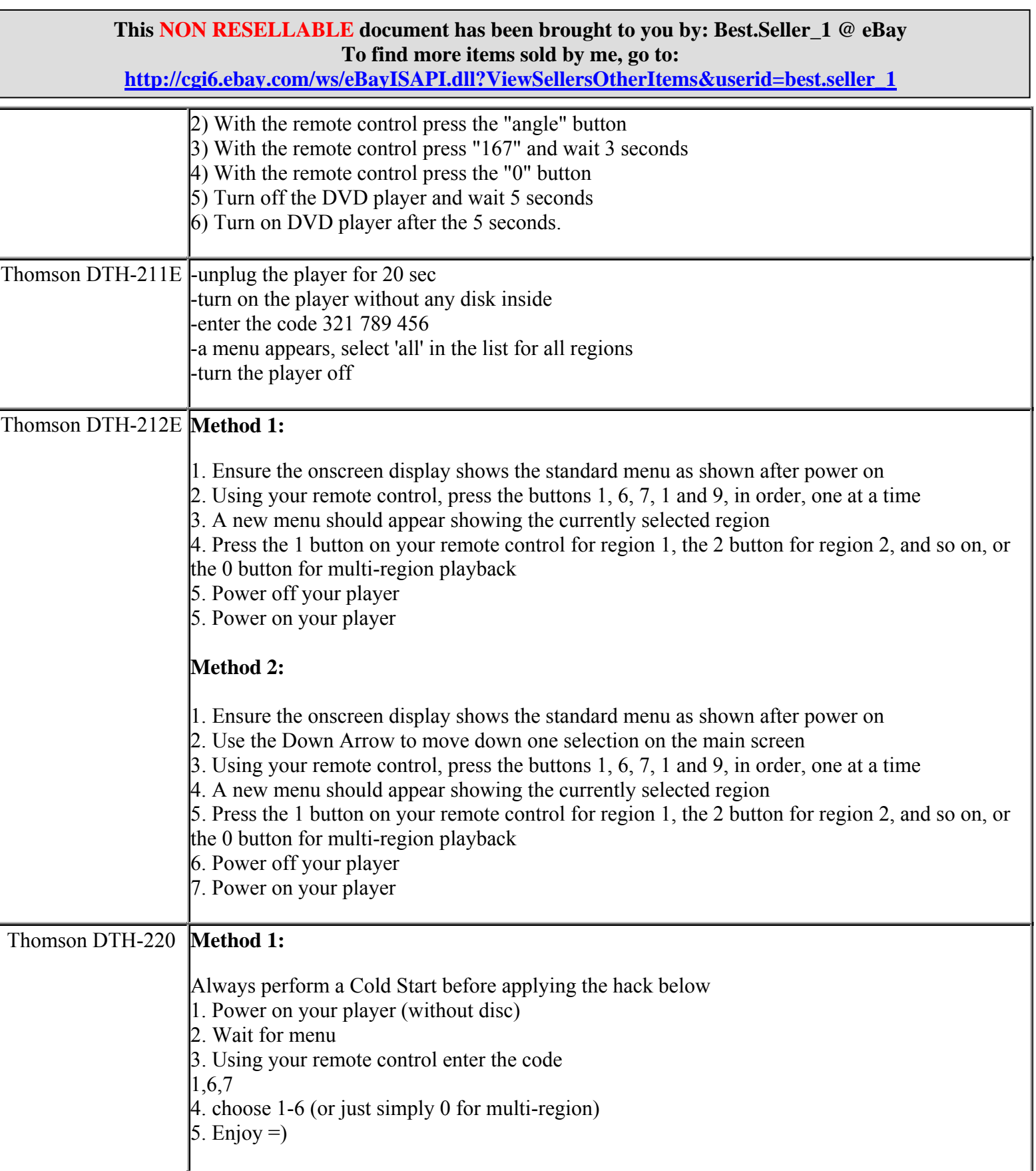

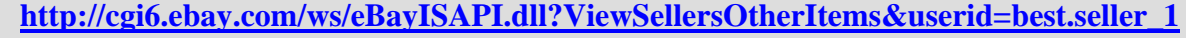

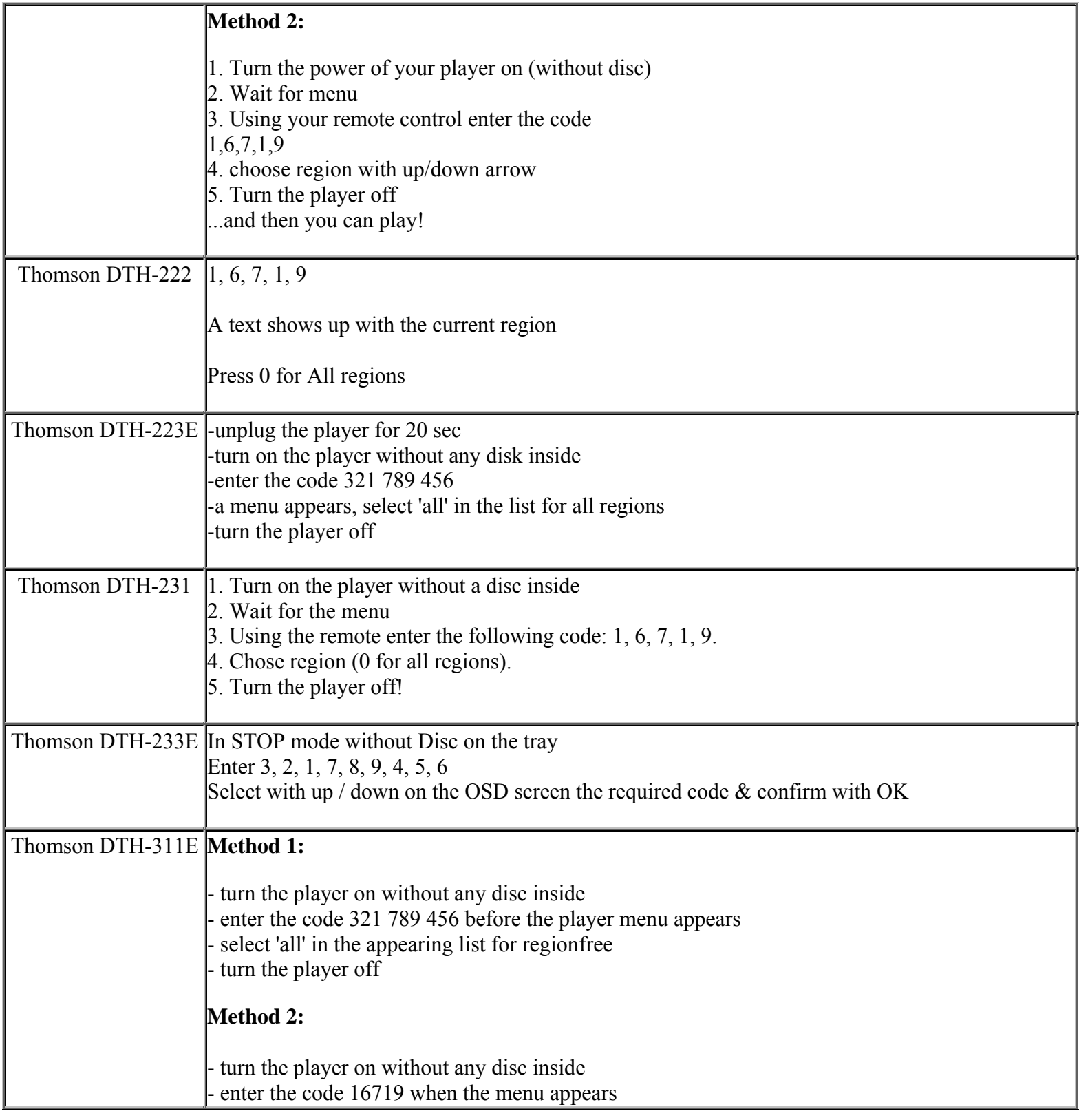

**This NON RESELLABLE document has been brought to you by: Best.Seller\_1 @ eBay To find more items sold by me, go to:** 

**http://cgi6.ebay.com/ws/eBayISAPI.dll?ViewSellersOtherItems&userid=best.seller\_1**

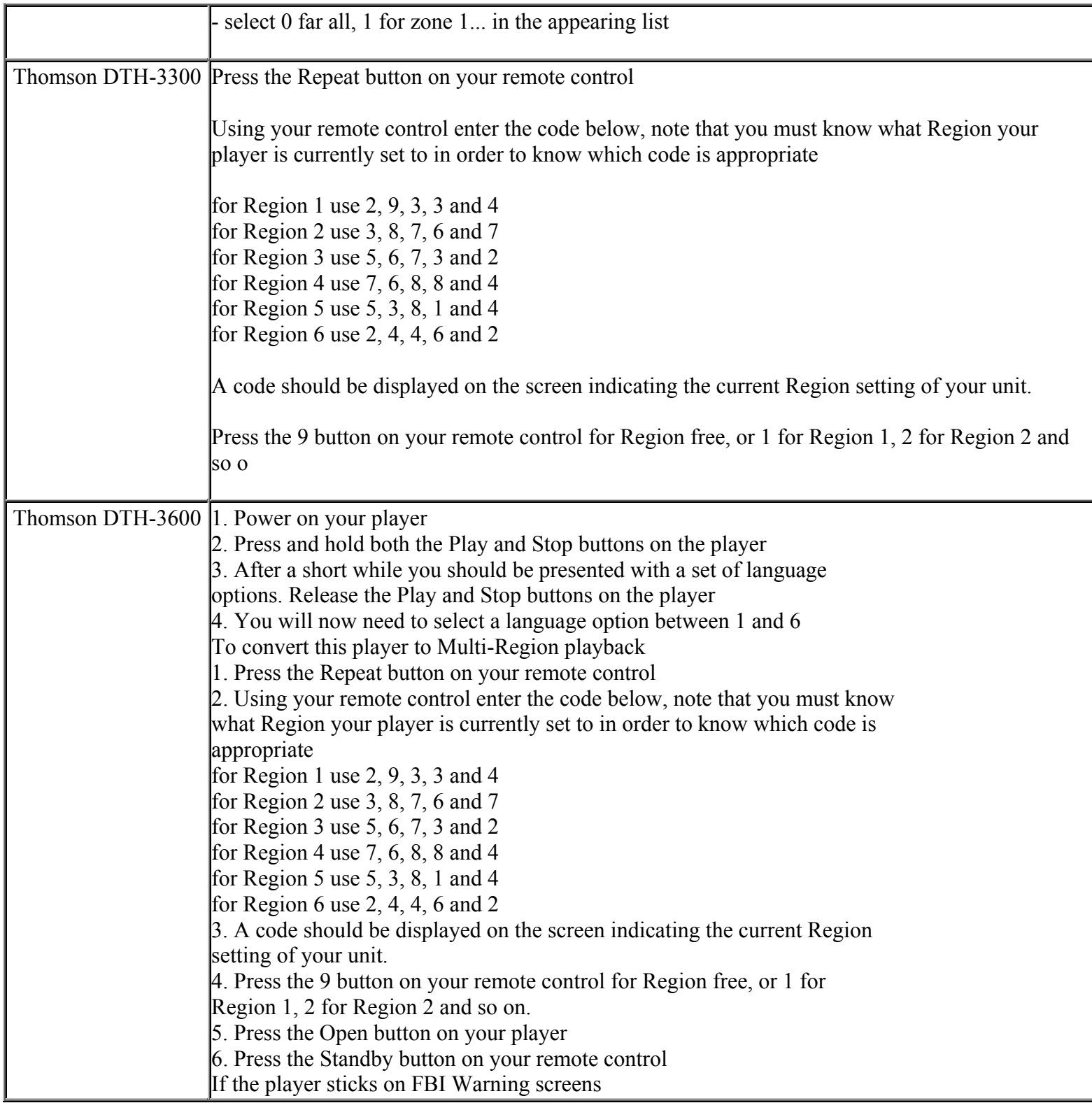

**This NON RESELLABLE document has been brought to you by: Best.Seller\_1 @ eBay To find more items sold by me, go to:** 

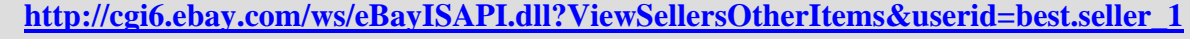

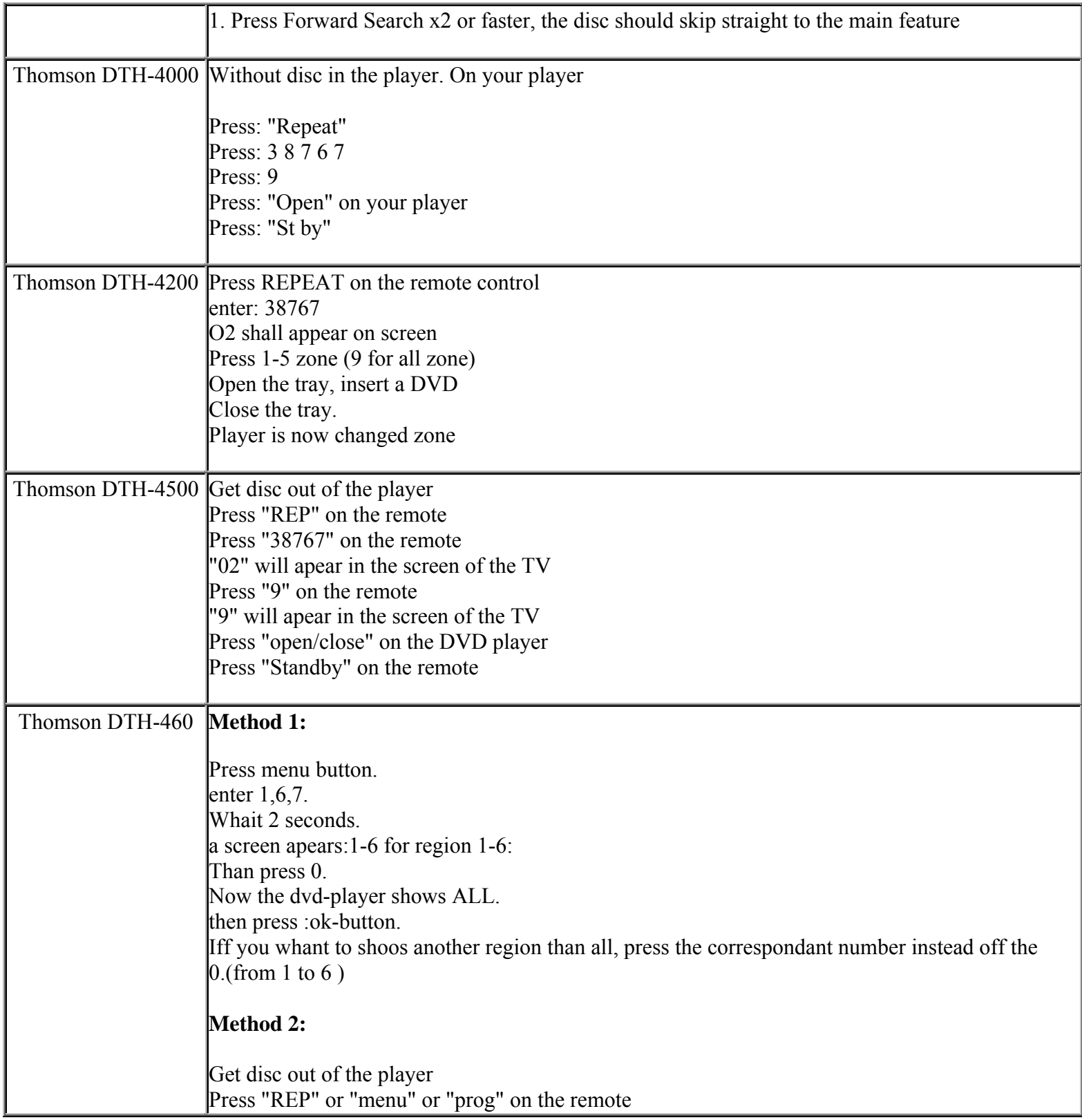

**This NON RESELLABLE document has been brought to you by: Best.Seller\_1 @ eBay To find more items sold by me, go to:** 

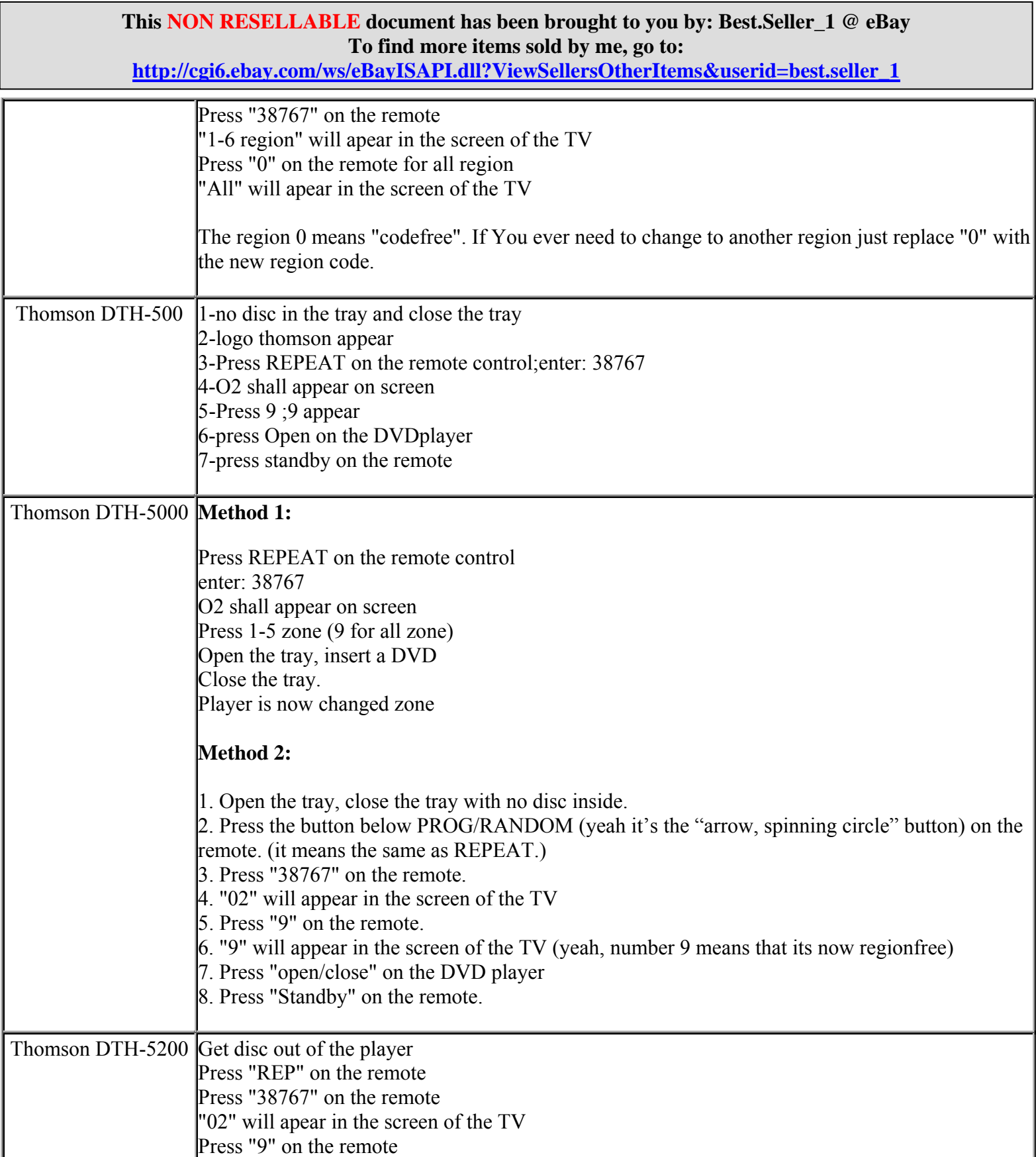
**http://cgi6.ebay.com/ws/eBayISAPI.dll?ViewSellersOtherItems&userid=best.seller\_1**

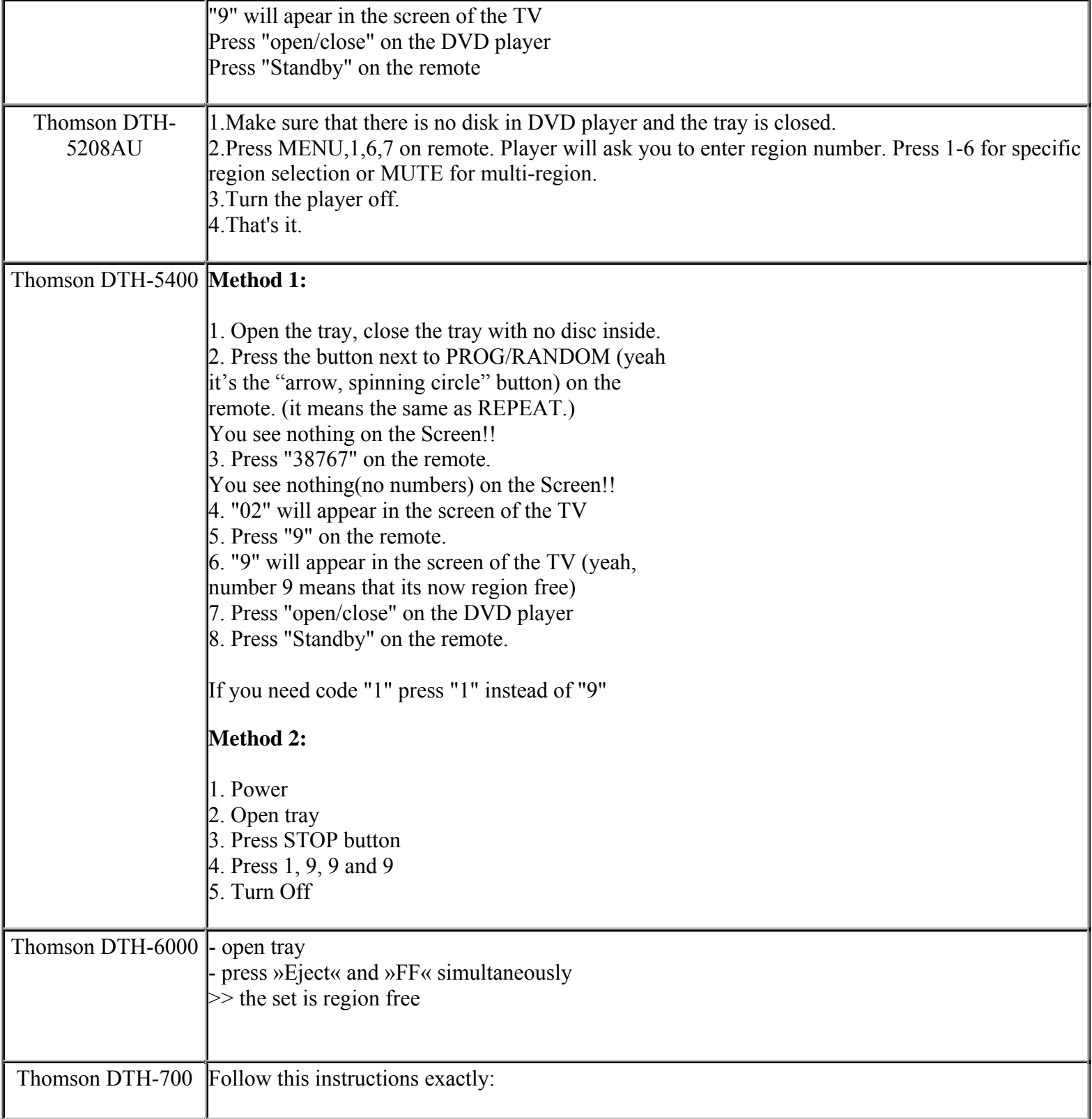

**This NON RESELLABLE document has been brought to you by: Best.Seller\_1 @ eBay To find more items sold by me, go to:** 

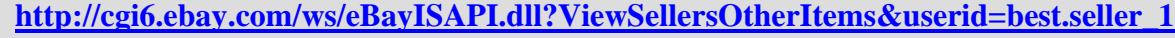

#### Step 1

Download the file lg5000.zip by clicking on the link:

http://www.area450.co.uk/images/LG5000.zip

#### Step 2

Unzip the file lg5000.zip. It will create a directory folder called RMTM0000.

Step 3

You need a CD Writer to write a new disk with the files you've just unziped (RMTM0000 folder).

Step 4

You need a CD burning software (like Easy CD Creator, Nero, CD Clone, HP RecordNow, etc....) to make a Data disc.

Step 5

I've read not to use a 700mb capacity CD-R, but mine worked just fine! For information, I used a Memorex CD-R 700MB 24x. This speed (24x) I think is the key to success, not the capacity or size of the CD-R.

Step 6

Using the CD burning software, create a Data disc and add the directory folder RMTM0000. That's all you need ! \*\*\* When burning the disc do not use DirectCD \*\*\*

Step 7

Switch "On" your DVD player and TV and insert the newly burned disc. When prompted select "0" for multiregion and then ENTER. The unit will eject the disc and turn off by itself when you close the door. Turn it back on and your set!

**This NON RESELLABLE document has been brought to you by: Best.Seller\_1 @ eBay To find more items sold by me, go to:** 

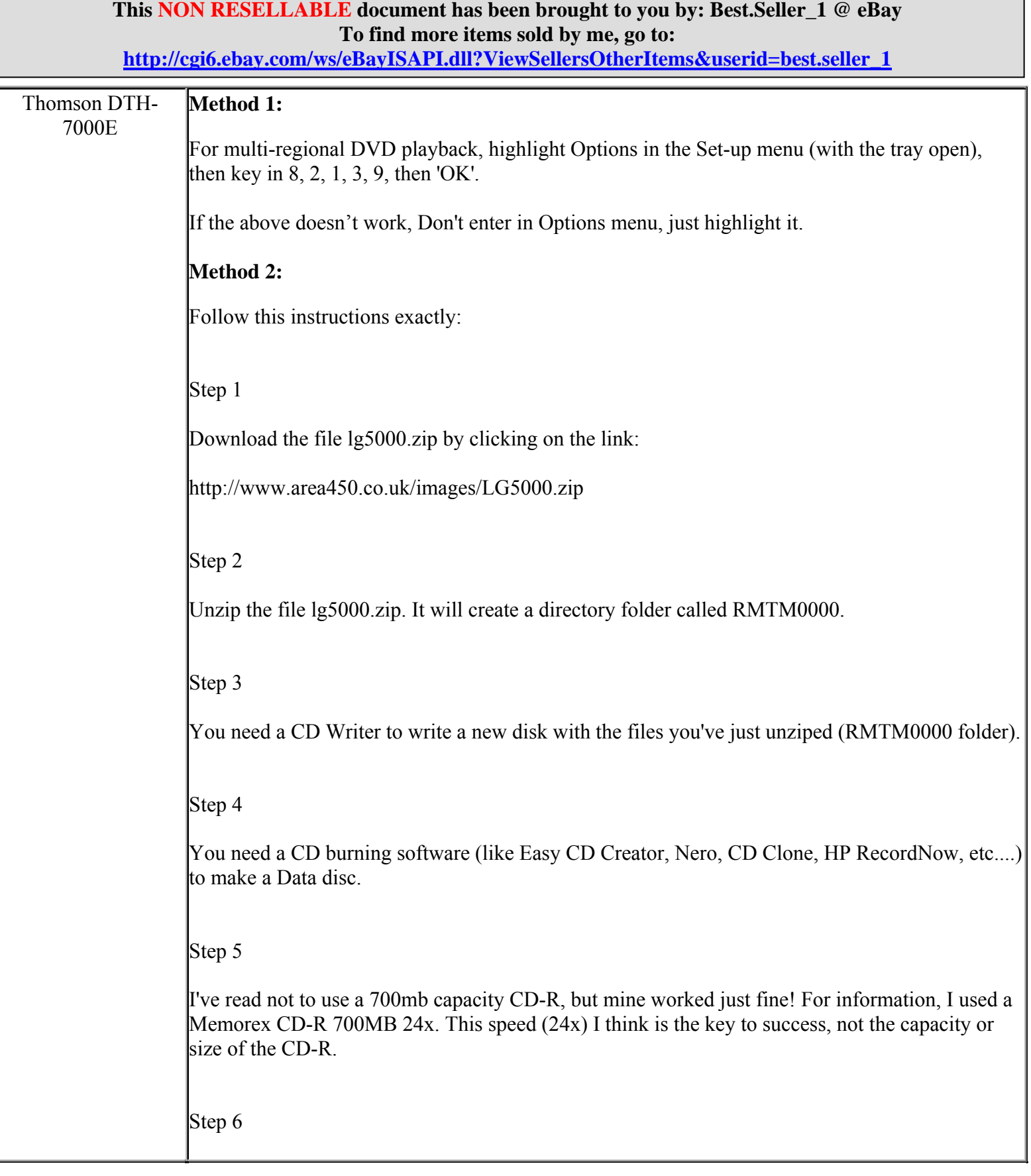

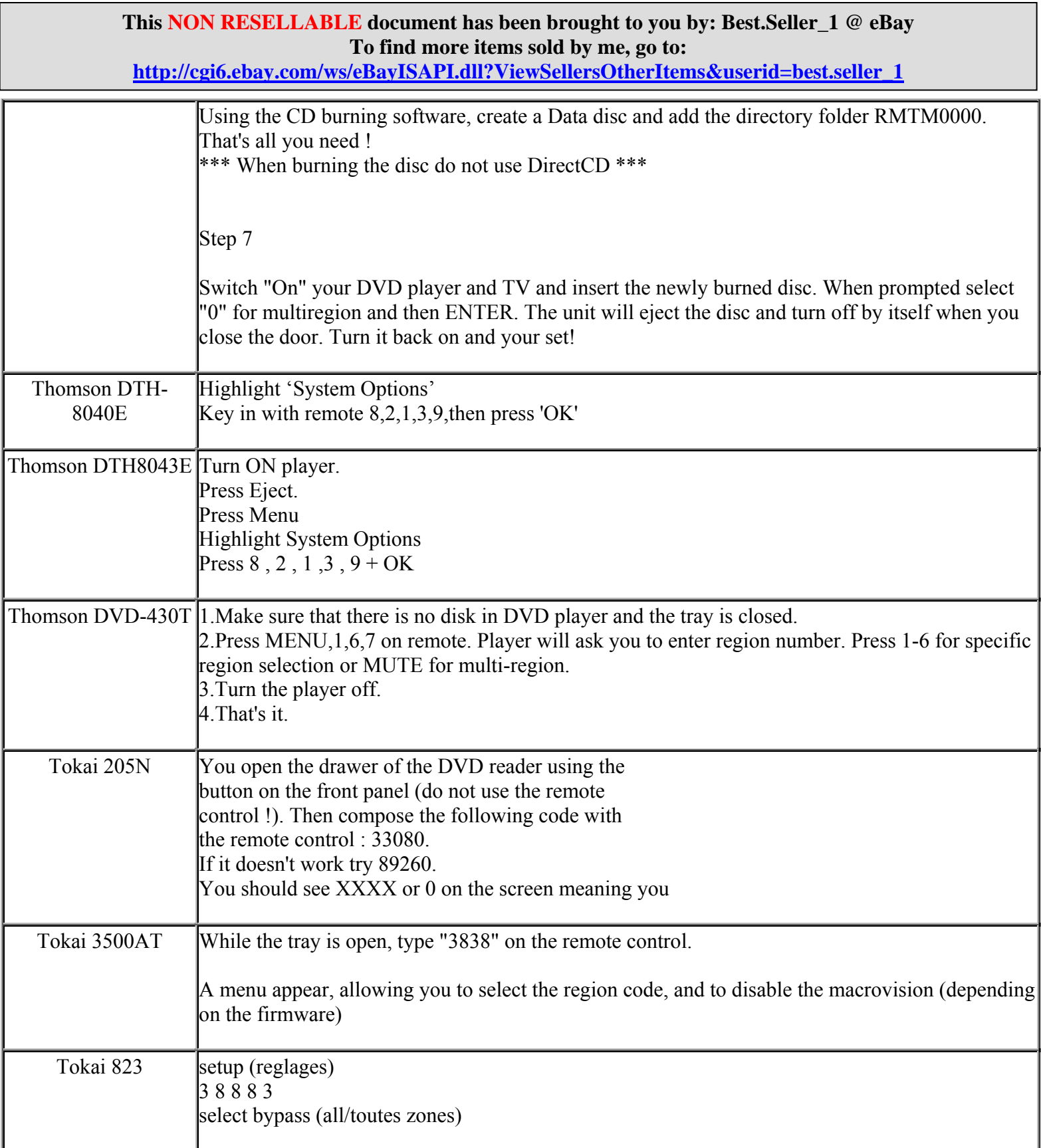

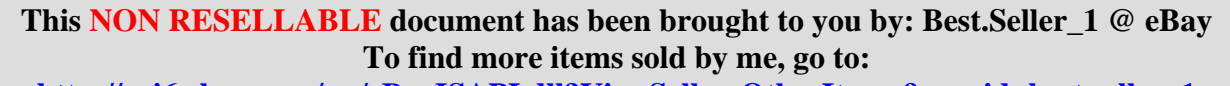

**http://cgi6.ebay.com/ws/eBayISAPI.dll?ViewSellersOtherItems&userid=best.seller\_1**

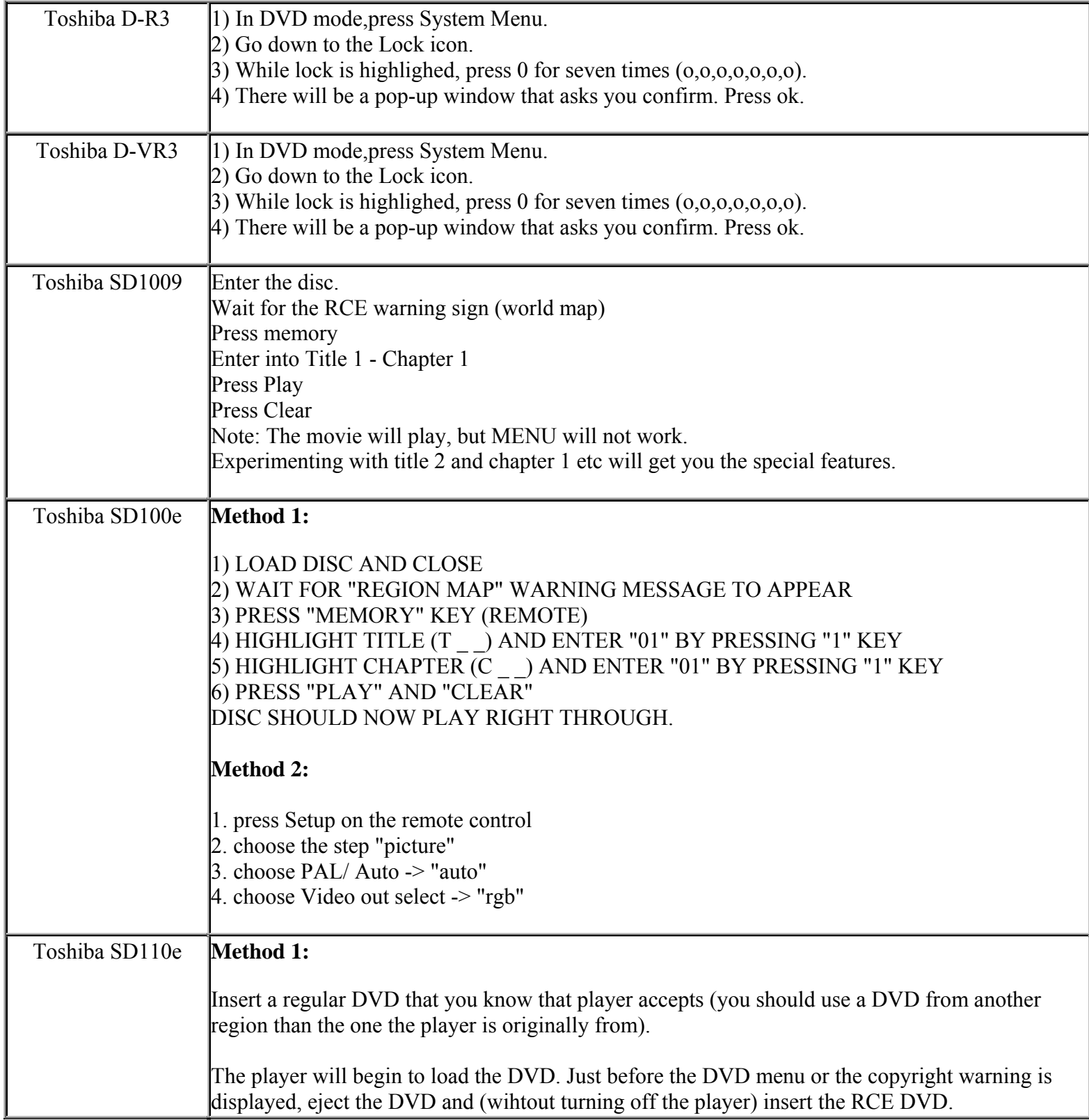

**This NON RESELLABLE document has been brought to you by: Best.Seller\_1 @ eBay To find more items sold by me, go to:** 

**http://cgi6.ebay.com/ws/eBayISAPI.dll?ViewSellersOtherItems&userid=best.seller\_1**

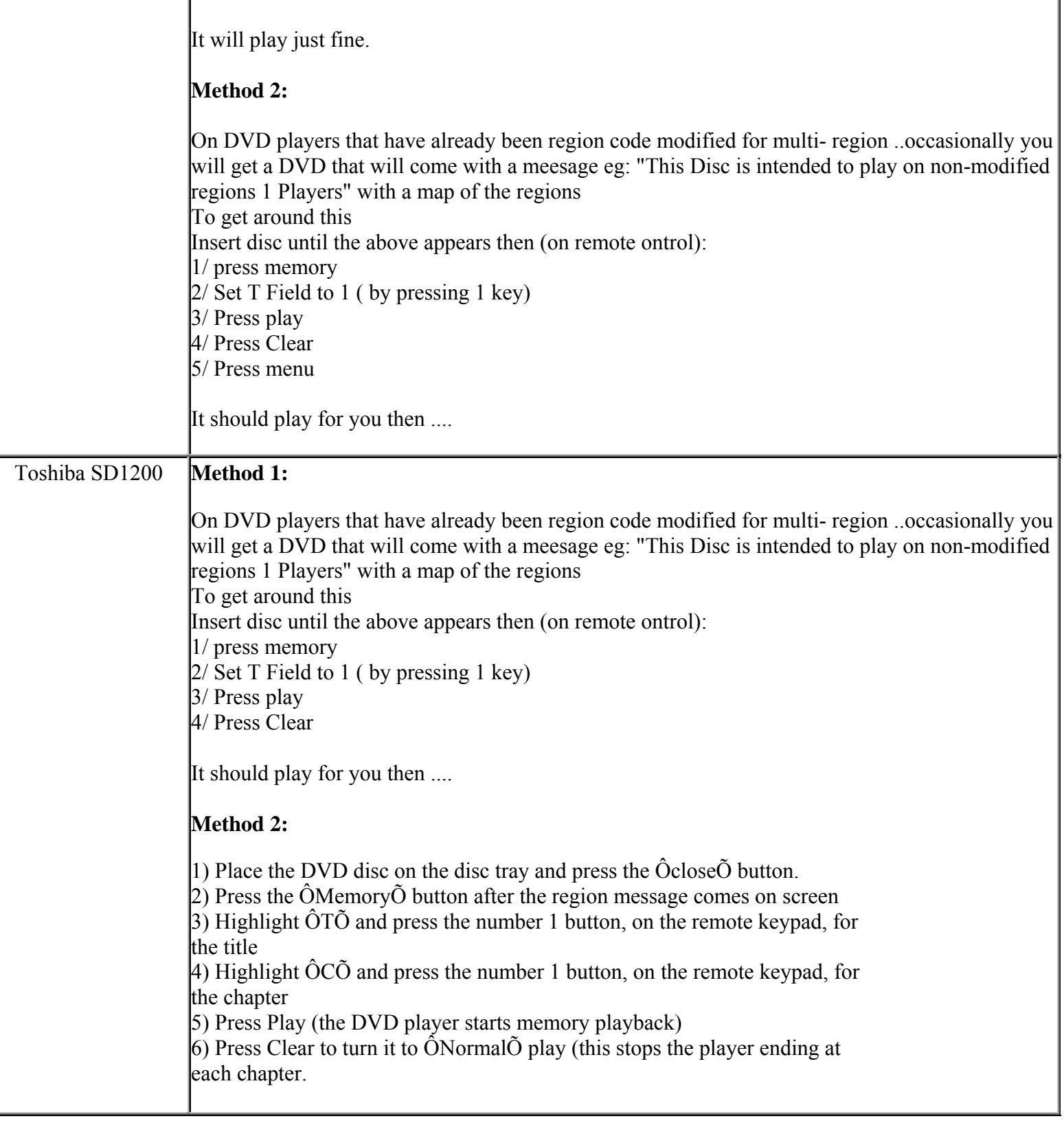

**This NON RESELLABLE document has been brought to you by: Best.Seller\_1 @ eBay To find more items sold by me, go to: http://cgi6.ebay.com/ws/eBayISAPI.dll?ViewSellersOtherItems&userid=best.seller\_1**

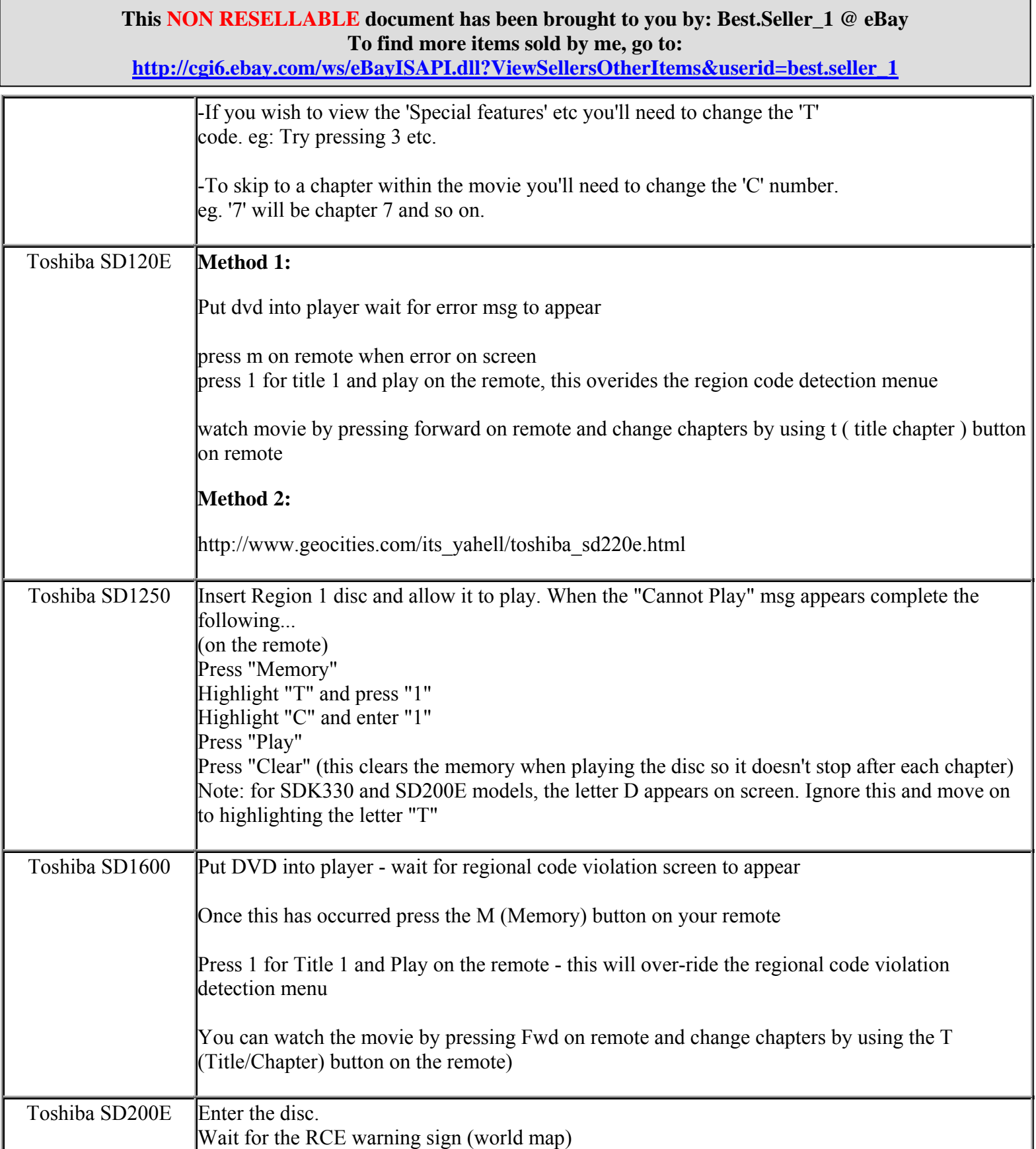

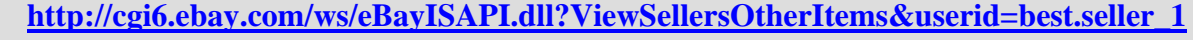

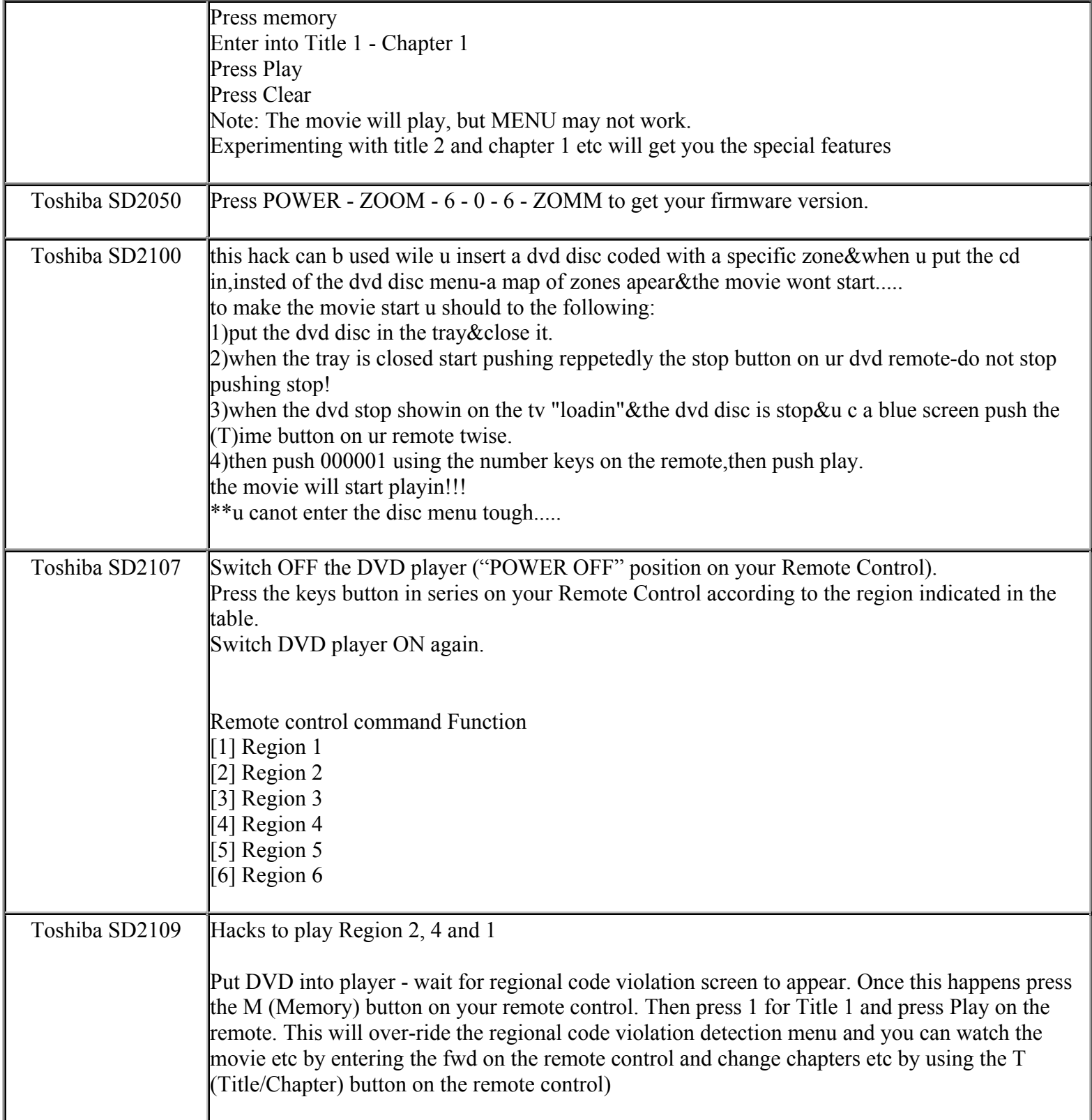

**This NON RESELLABLE document has been brought to you by: Best.Seller\_1 @ eBay To find more items sold by me, go to:** 

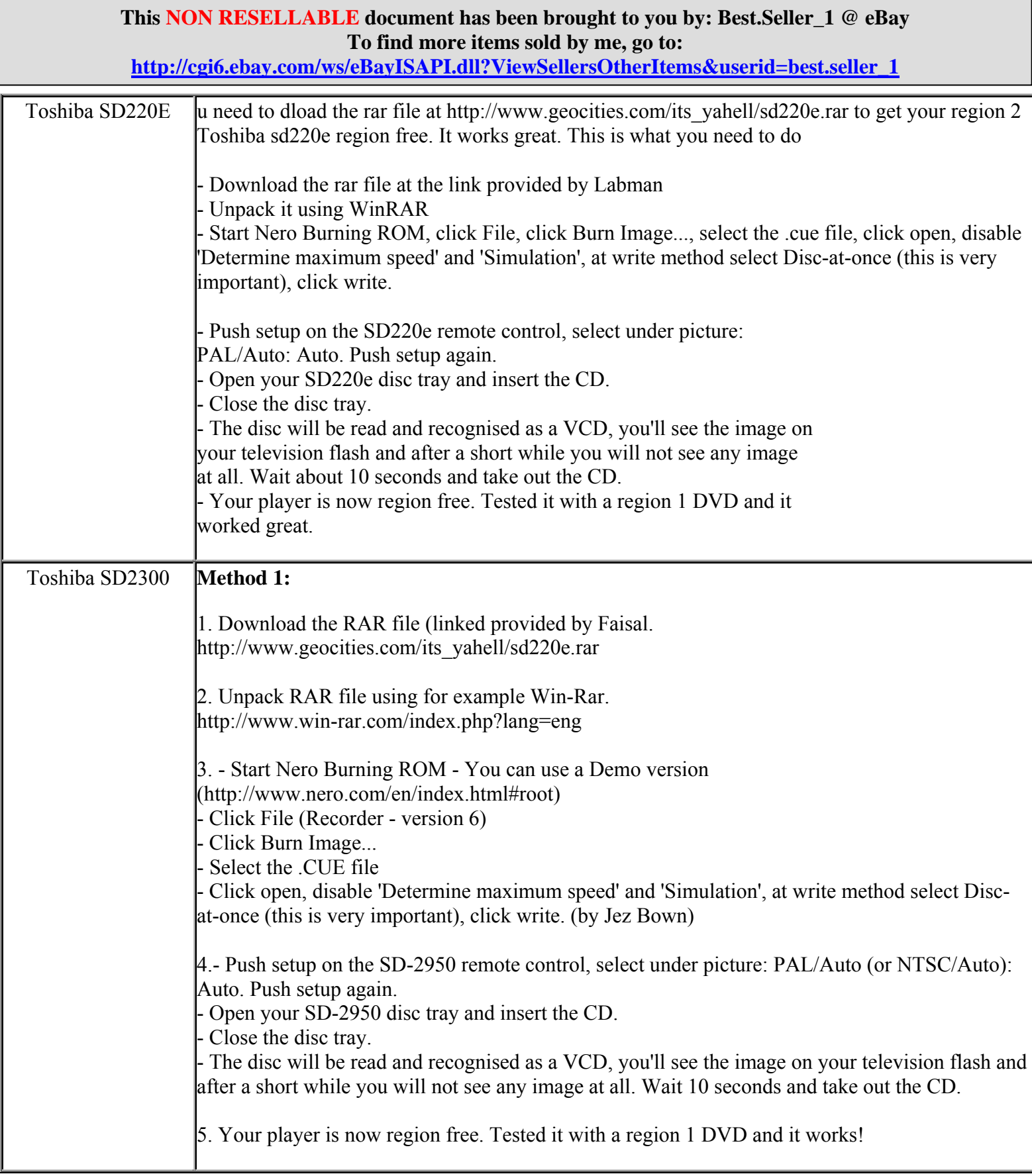

**http://cgi6.ebay.com/ws/eBayISAPI.dll?ViewSellersOtherItems&userid=best.seller\_1**

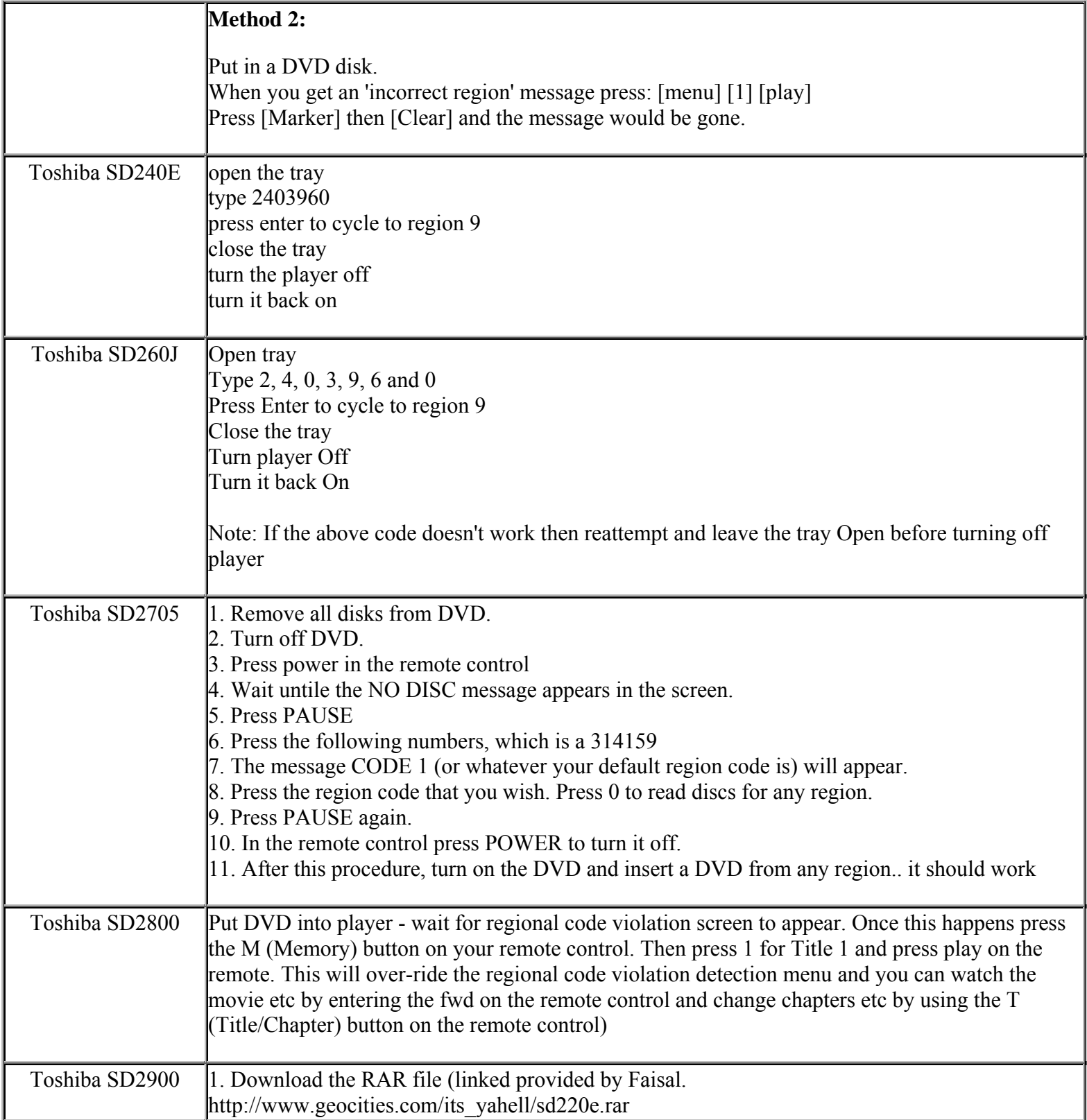

**This NON RESELLABLE document has been brought to you by: Best.Seller\_1 @ eBay To find more items sold by me, go to:** 

**http://cgi6.ebay.com/ws/eBayISAPI.dll?ViewSellersOtherItems&userid=best.seller\_1**

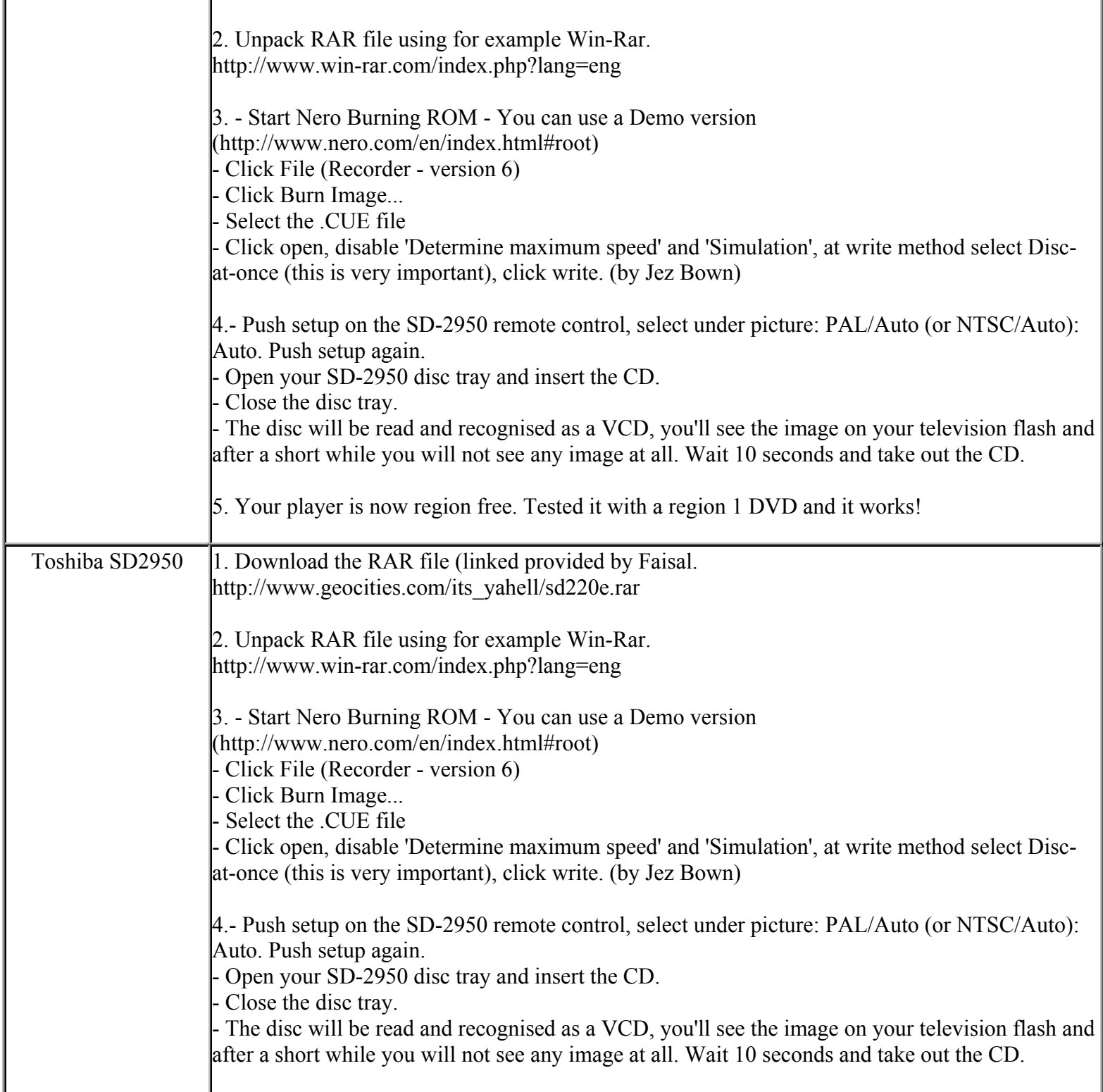

**This NON RESELLABLE document has been brought to you by: Best.Seller\_1 @ eBay To find more items sold by me, go to: http://cgi6.ebay.com/ws/eBayISAPI.dll?ViewSellersOtherItems&userid=best.seller\_1**

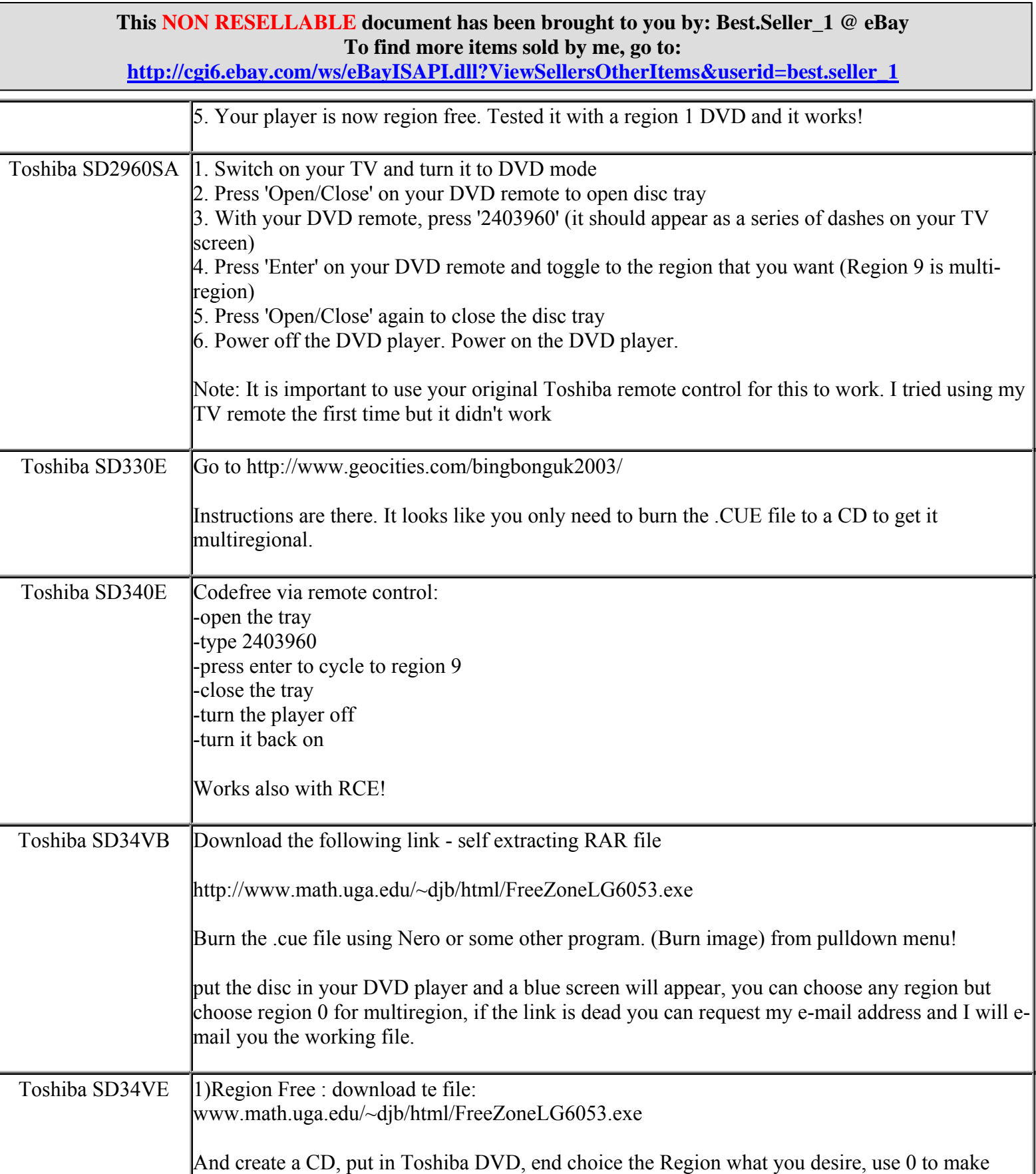

**http://cgi6.ebay.com/ws/eBayISAPI.dll?ViewSellersOtherItems&userid=best.seller\_1**

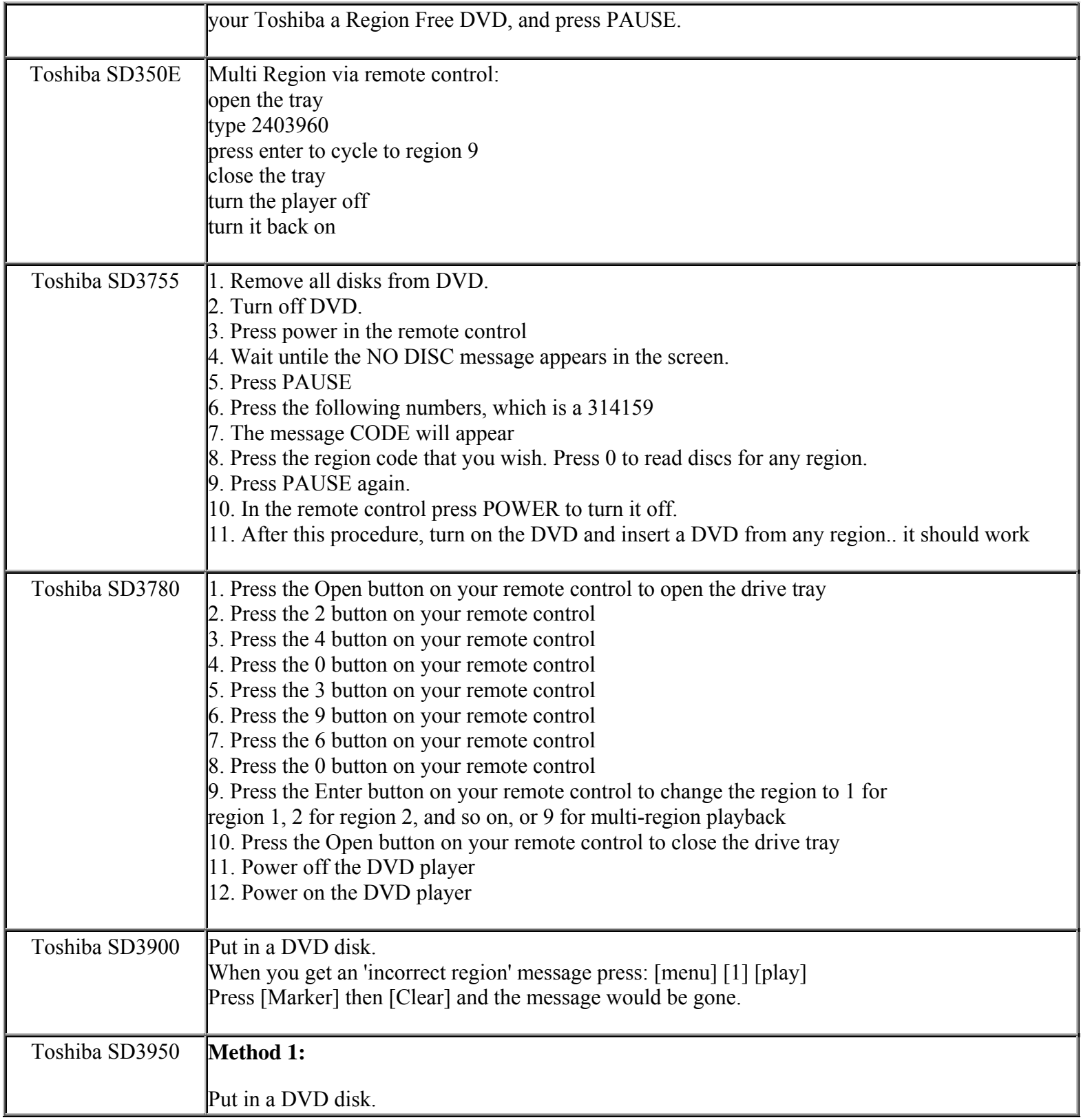

**This NON RESELLABLE document has been brought to you by: Best.Seller\_1 @ eBay To find more items sold by me, go to:** 

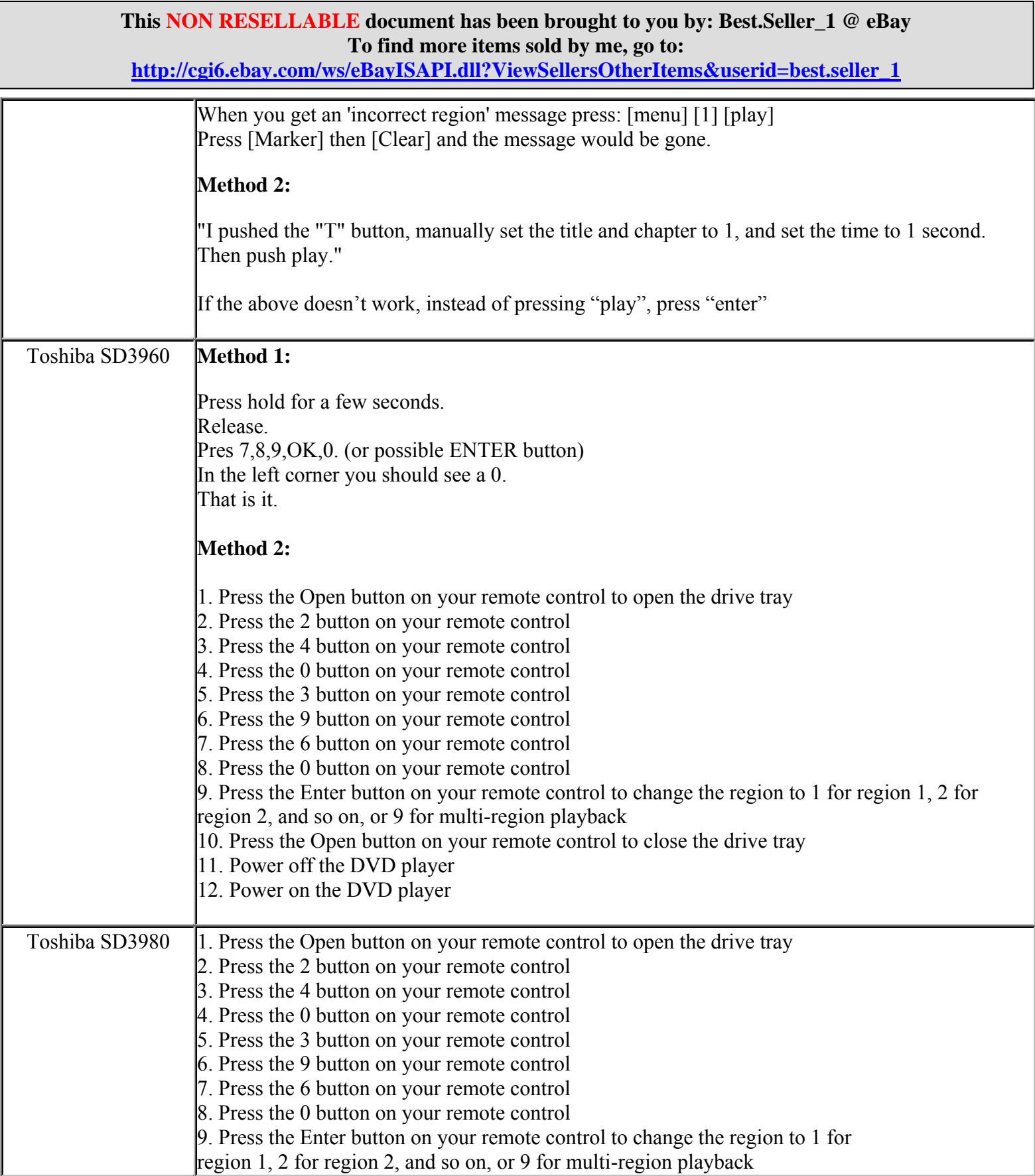

**http://cgi6.ebay.com/ws/eBayISAPI.dll?ViewSellersOtherItems&userid=best.seller\_1**

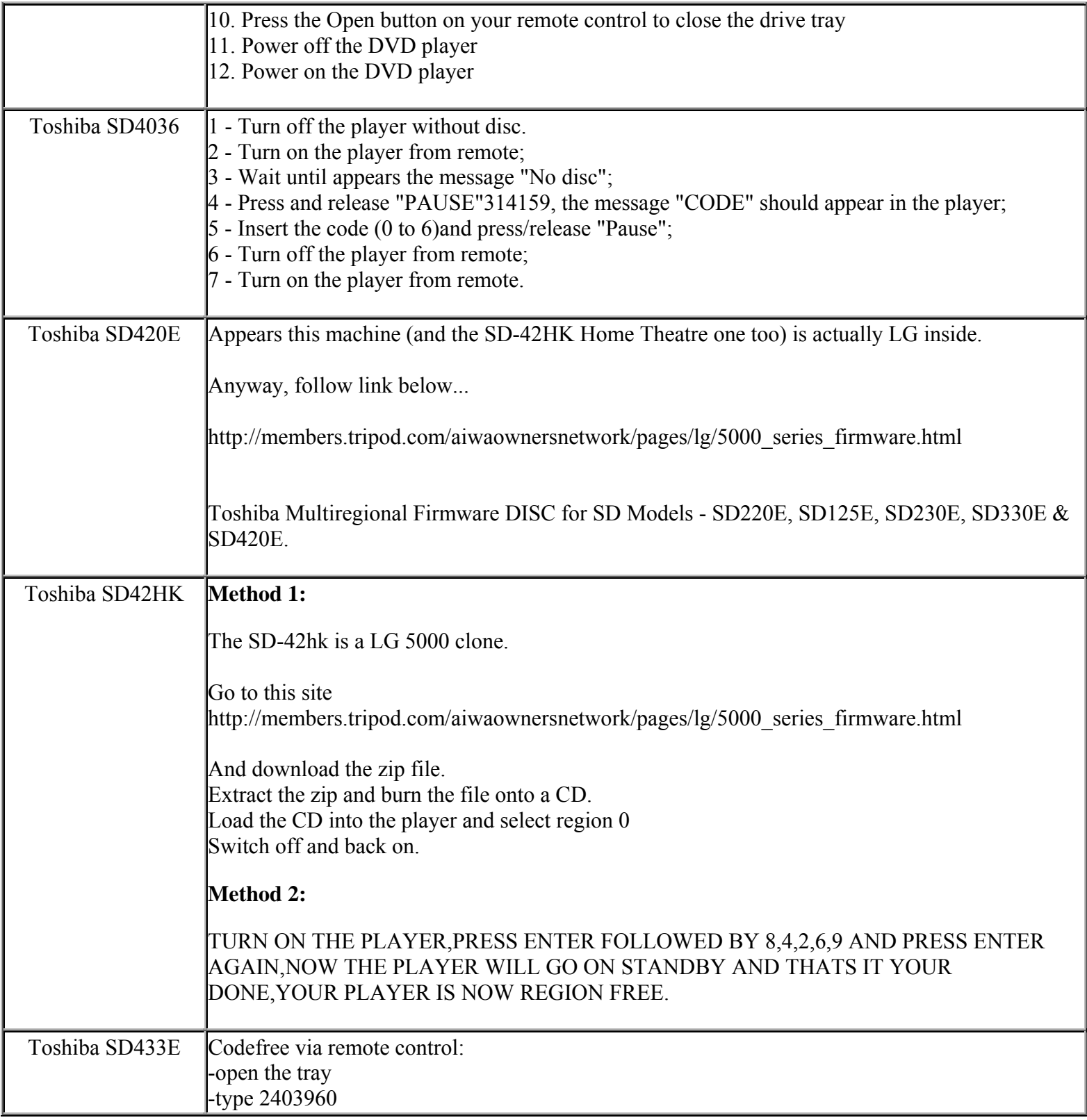

**This NON RESELLABLE document has been brought to you by: Best.Seller\_1 @ eBay To find more items sold by me, go to:** 

**http://cgi6.ebay.com/ws/eBayISAPI.dll?ViewSellersOtherItems&userid=best.seller\_1**

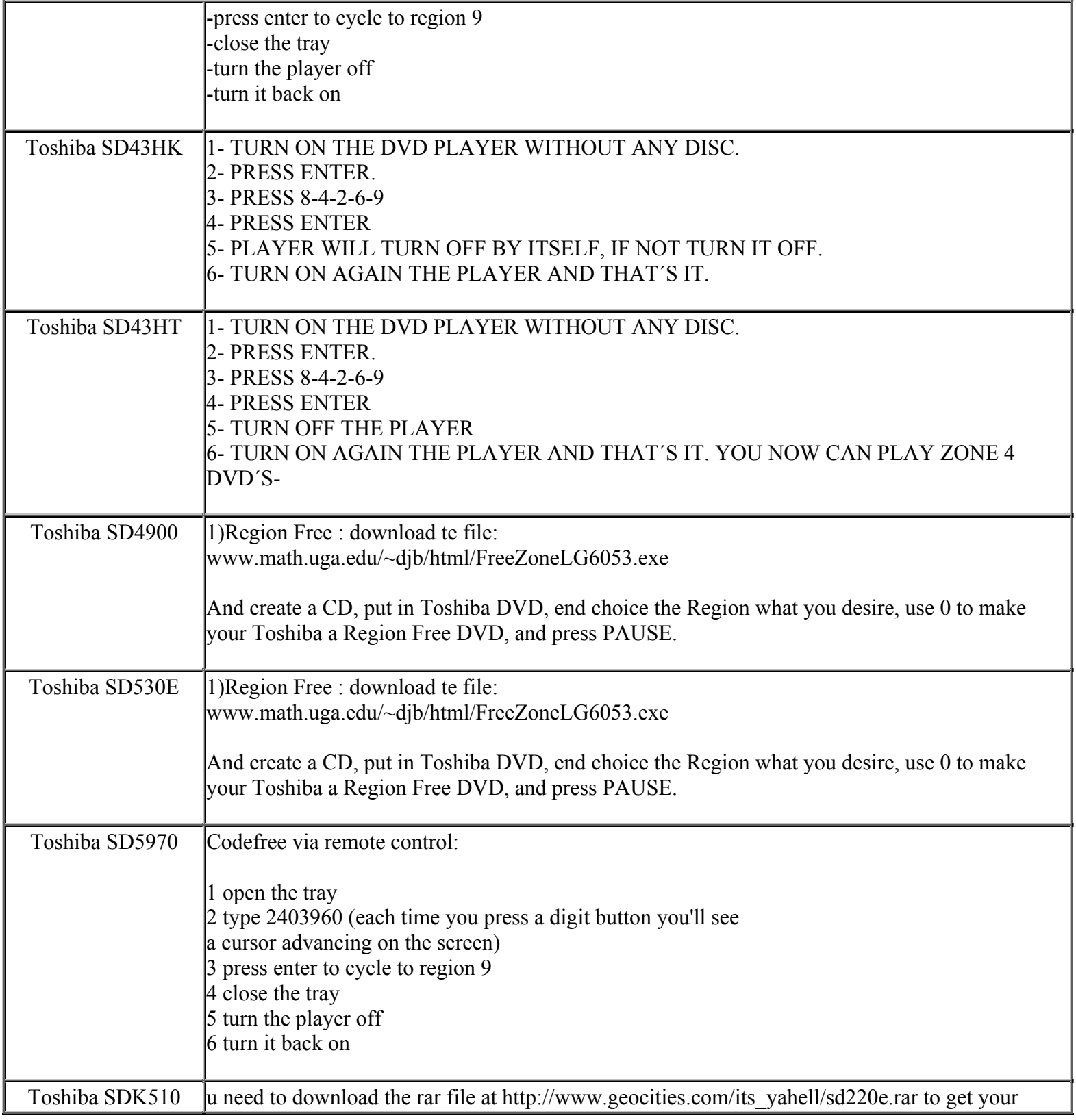

**This NON RESELLABLE document has been brought to you by: Best.Seller\_1 @ eBay To find more items sold by me, go to:** 

**http://cgi6.ebay.com/ws/eBayISAPI.dll?ViewSellersOtherItems&userid=best.seller\_1**

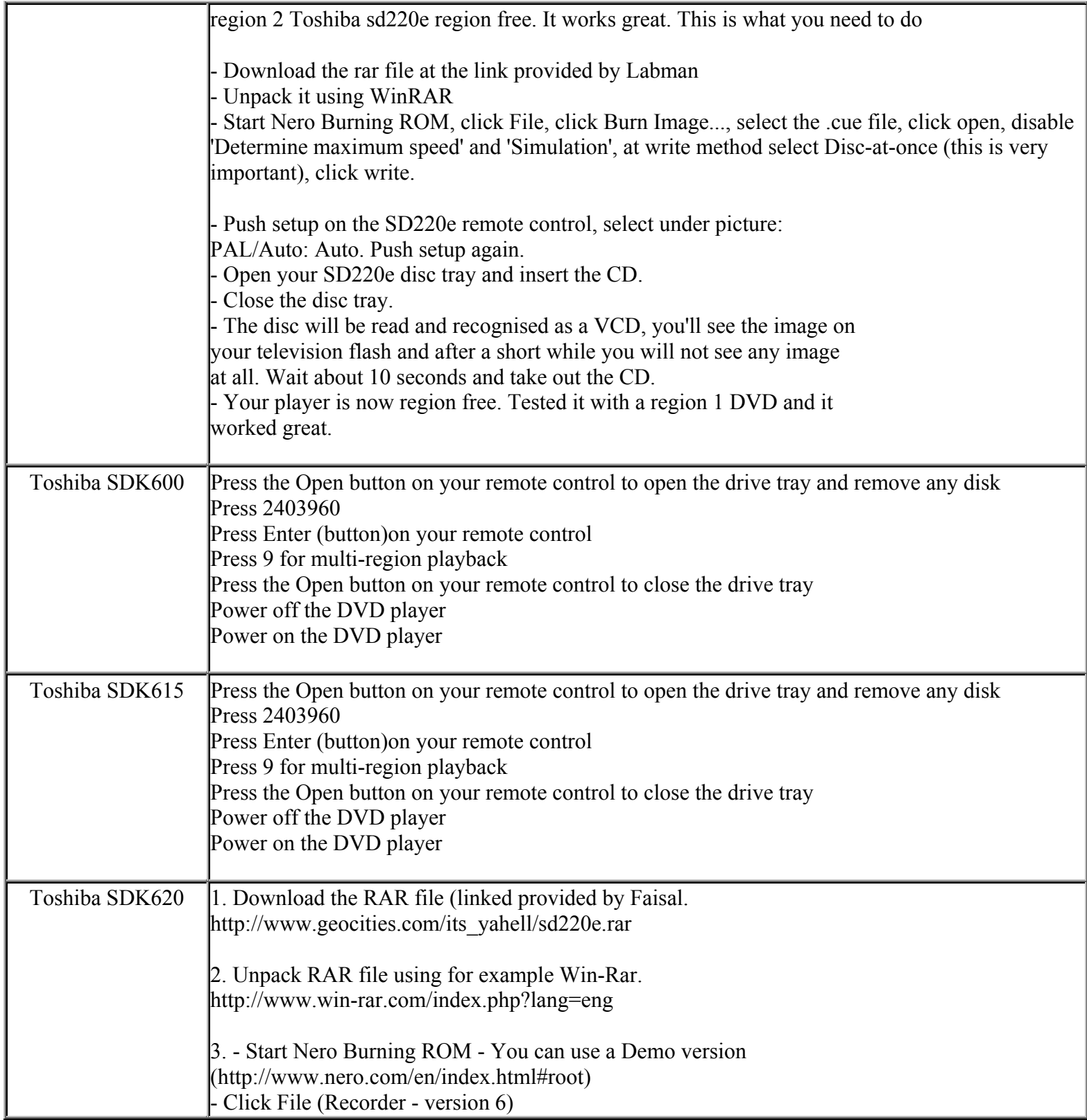

**This NON RESELLABLE document has been brought to you by: Best.Seller\_1 @ eBay To find more items sold by me, go to: http://cgi6.ebay.com/ws/eBayISAPI.dll?ViewSellersOtherItems&userid=best.seller\_1**

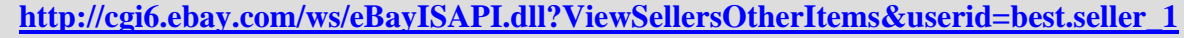

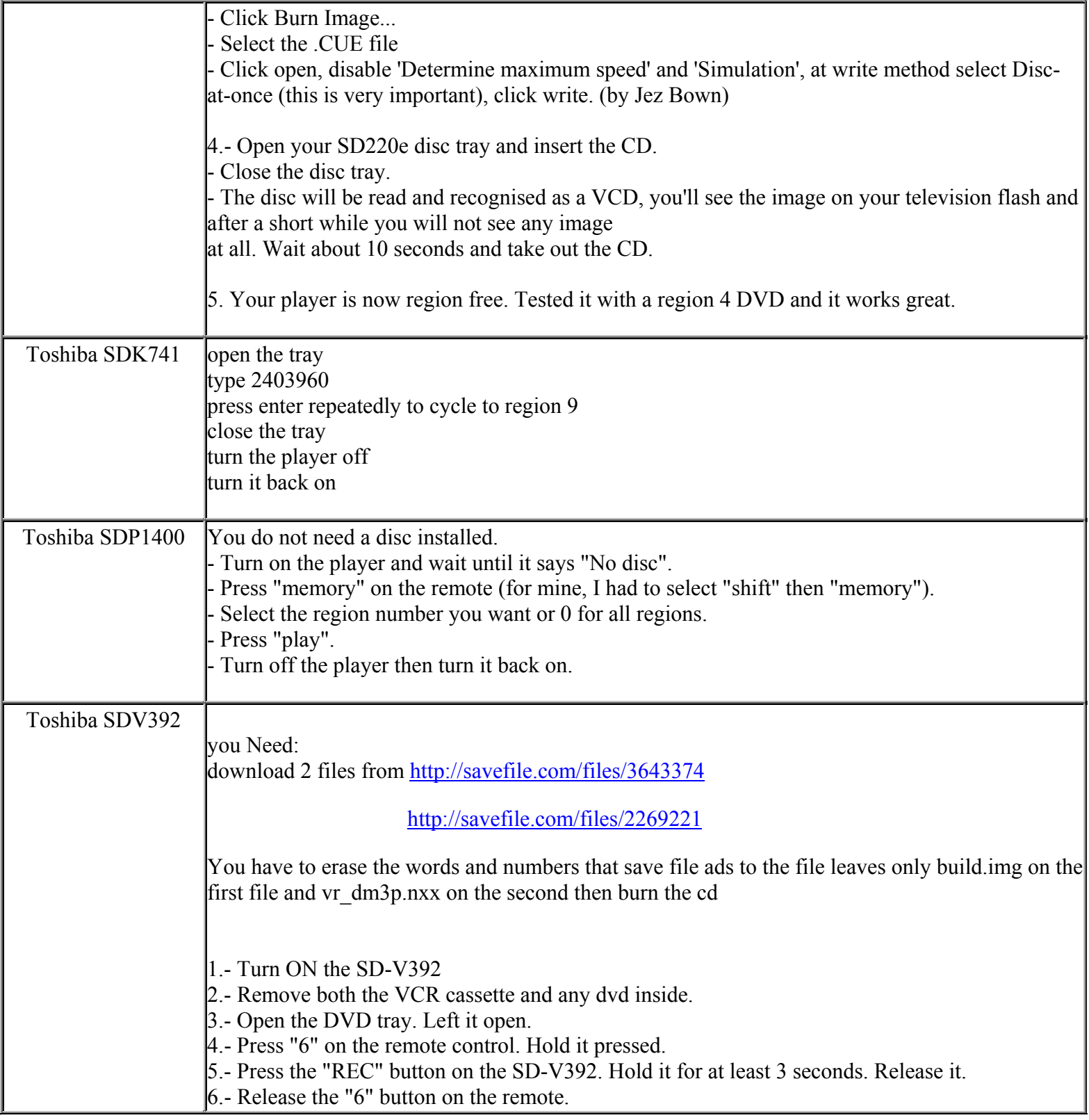

**This NON RESELLABLE document has been brought to you by: Best.Seller\_1 @ eBay To find more items sold by me, go to:** 

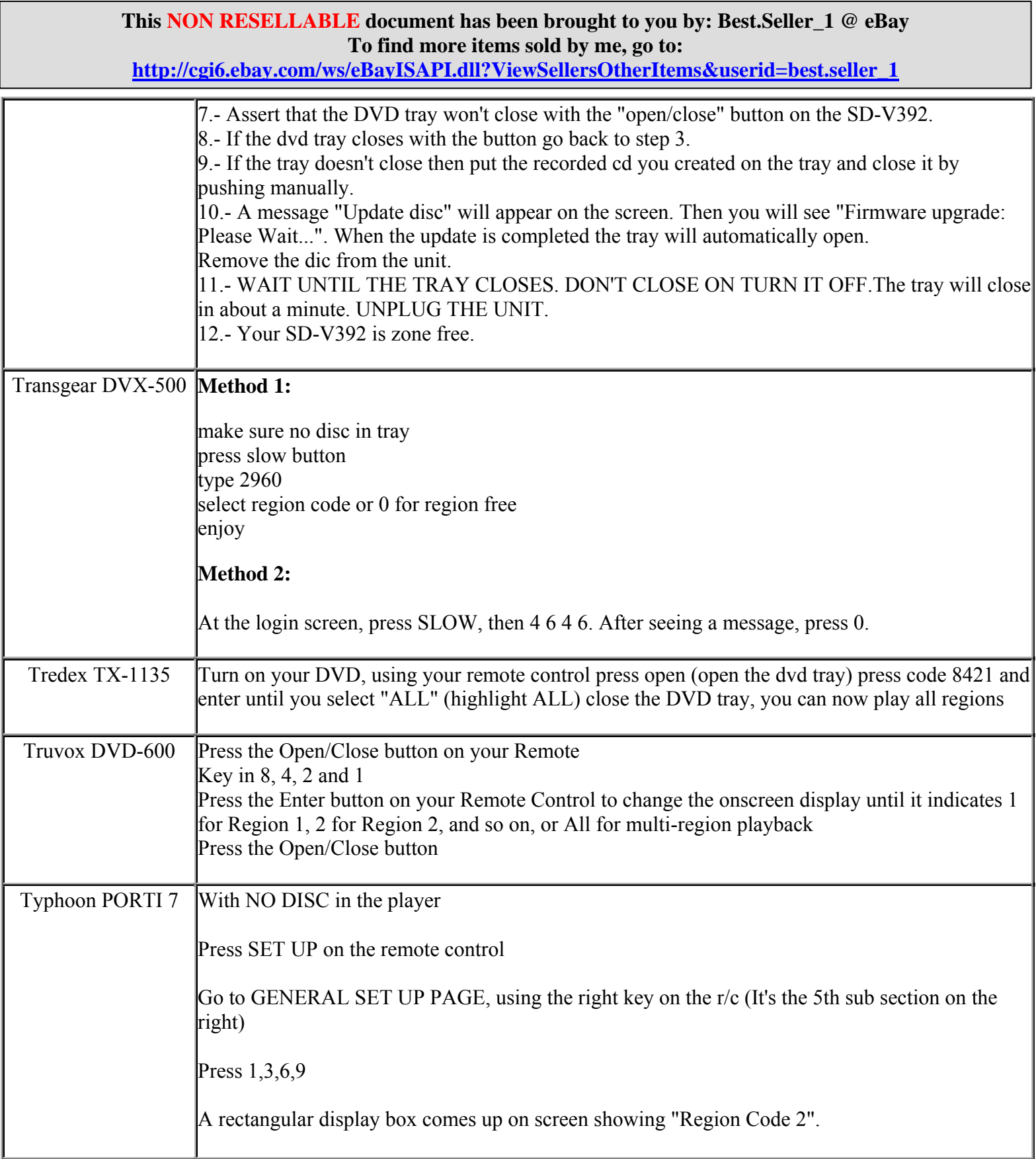

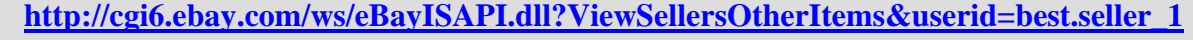

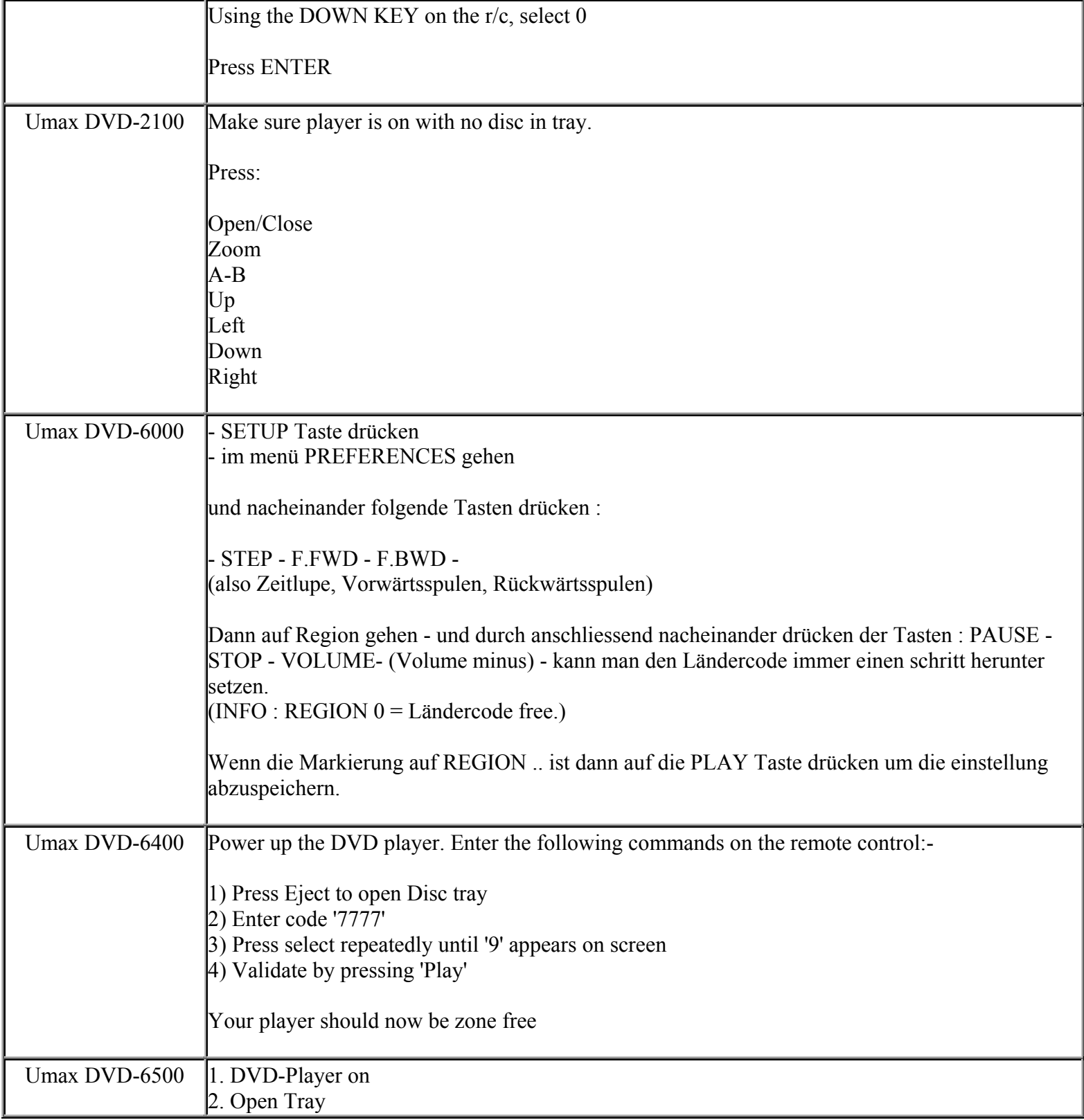

**This NON RESELLABLE document has been brought to you by: Best.Seller\_1 @ eBay To find more items sold by me, go to:** 

**http://cgi6.ebay.com/ws/eBayISAPI.dll?ViewSellersOtherItems&userid=best.seller\_1**

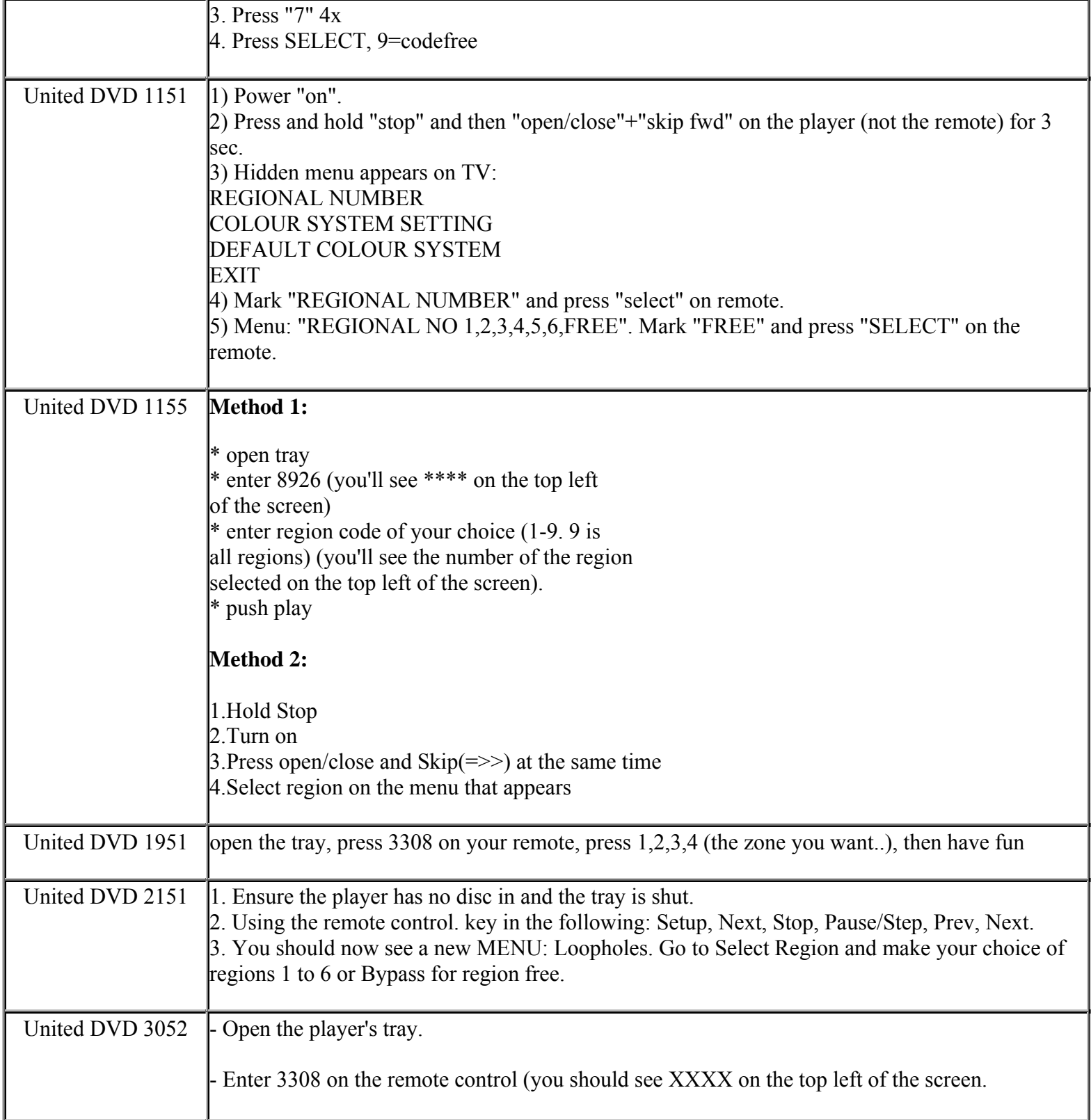

**This NON RESELLABLE document has been brought to you by: Best.Seller\_1 @ eBay To find more items sold by me, go to:** 

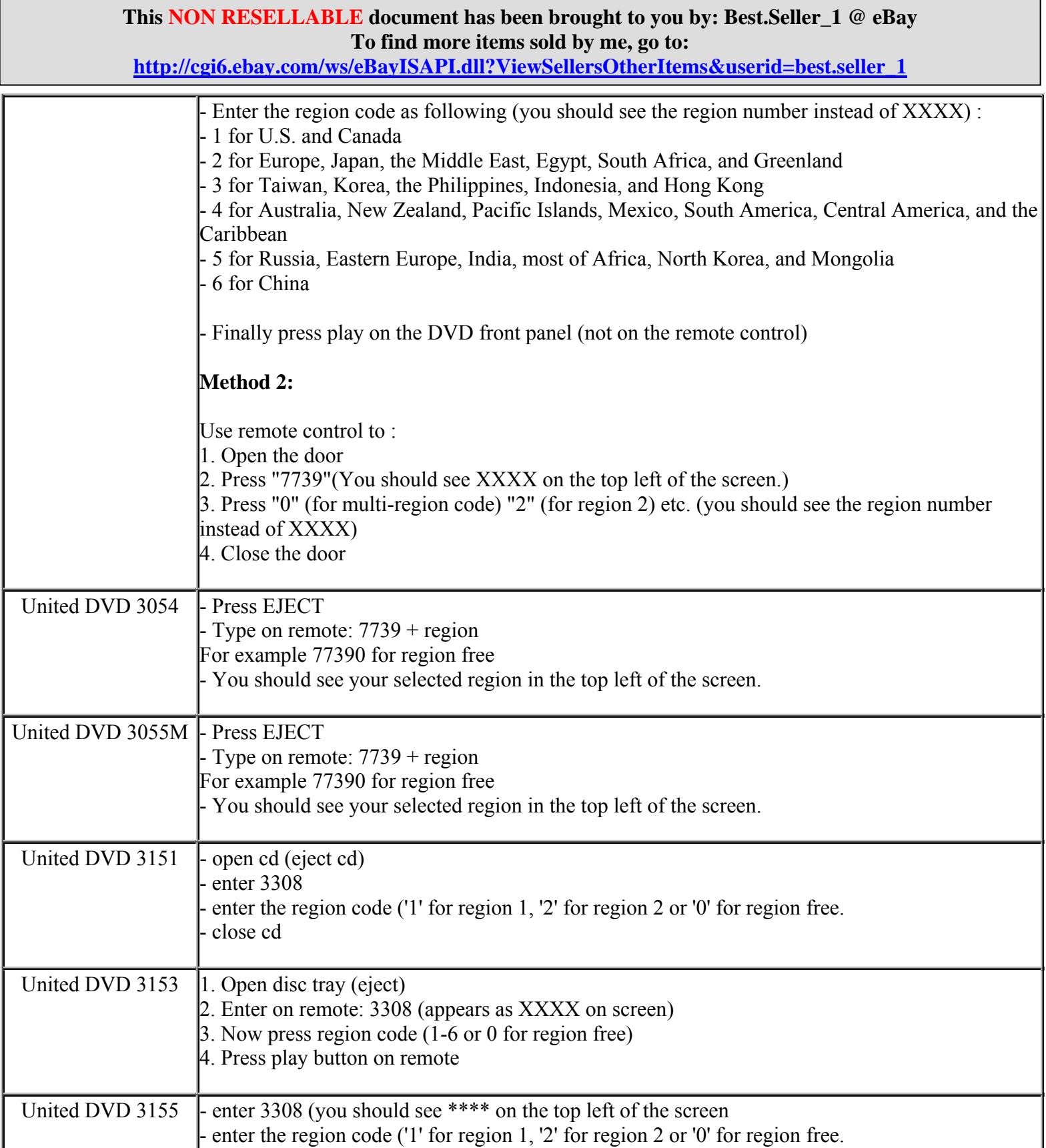

**http://cgi6.ebay.com/ws/eBayISAPI.dll?ViewSellersOtherItems&userid=best.seller\_1**

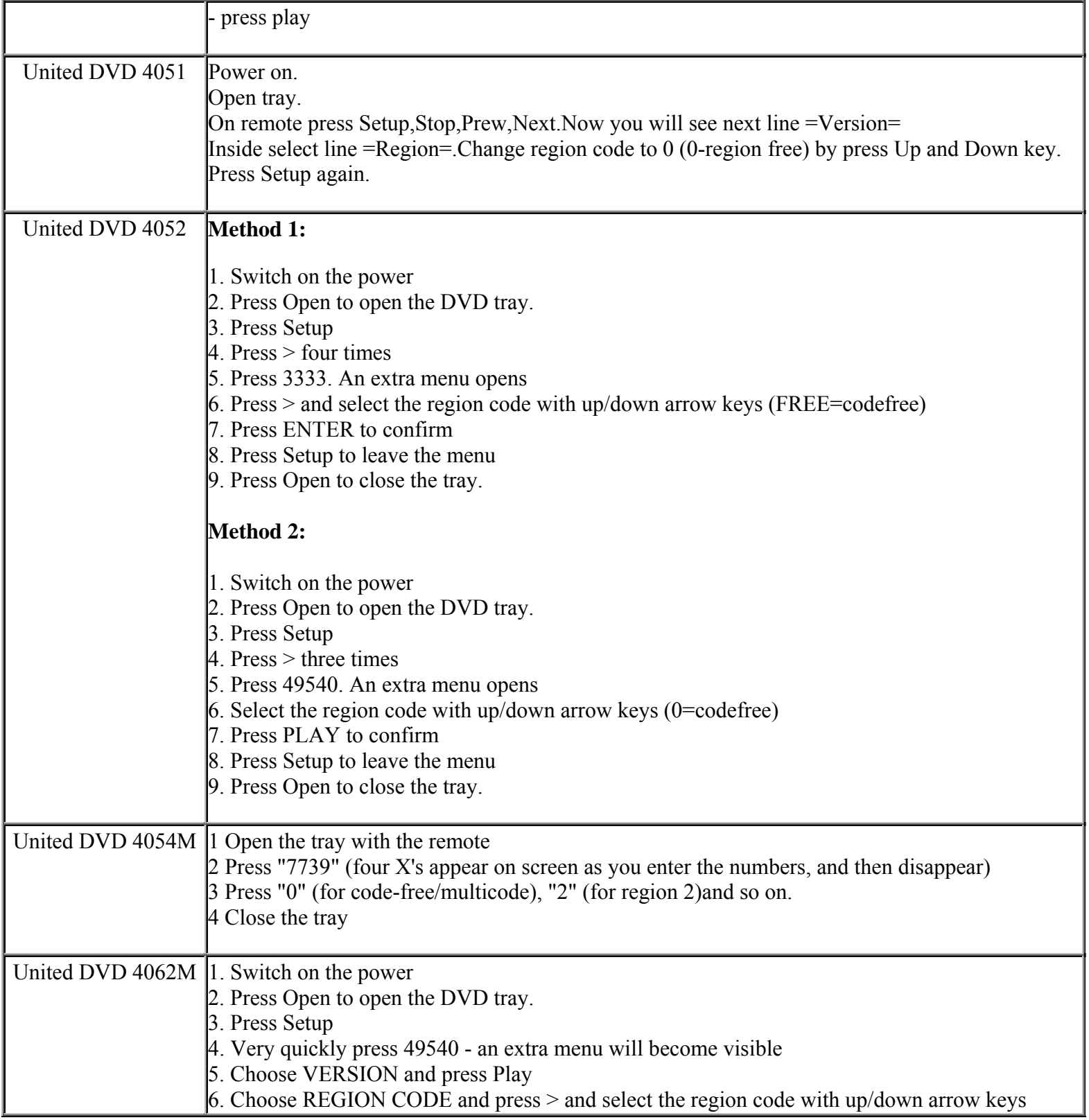

**This NON RESELLABLE document has been brought to you by: Best.Seller\_1 @ eBay To find more items sold by me, go to:** 

**http://cgi6.ebay.com/ws/eBayISAPI.dll?ViewSellersOtherItems&userid=best.seller\_1**

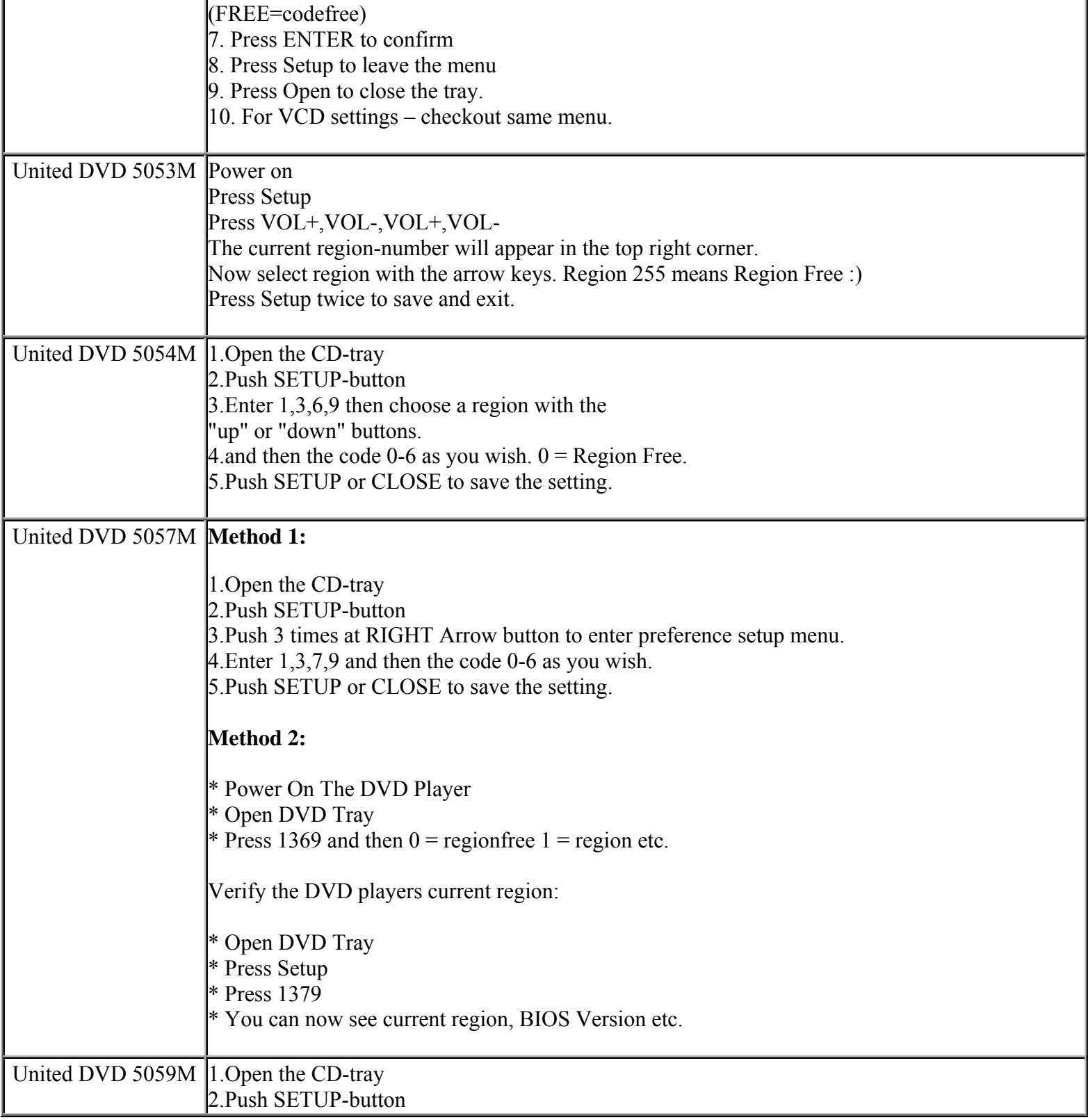

**This NON RESELLABLE document has been brought to you by: Best.Seller\_1 @ eBay To find more items sold by me, go to:** 

**This NON RESELLABLE document has been brought to you by: Best.Seller\_1 @ eBay To find more items sold by me, go to: http://cgi6.ebay.com/ws/eBayISAPI.dll?ViewSellersOtherItems&userid=best.seller\_1** 3.Push 3 times at RIGHT Arrow button to enter preference setup menu. 4.Enter 1,3,7,9 and then the code 0-6 as you wish. 5. Push SETUP or CLOSE to save the setting. United DVH 3160 Turn the machine on and open up the DVD tray. Using the remote control press 9817 (alt. 3838?), and the magic menu appears. Change the region to whatever you want or set it to 9 which is multiregional - press the "ent" button until it matches your choice. United DVH 3161 Open the tray and key in 81328 and press enter until you get region 9 (Multiregion). United DVH 4081 Innstilling av sone: 1. Åpne CD-skuffen 2. Tast inn koden 81328 på fjernkontroll (på menyen vil du nå kunne se hvilket alternativ som er valgt) 3. Bla til ønsket sone med "enter"-tast (ENT) 4. Lukk CD-skuffen for lagring av innstillingen Oversikt over soner: Sone 1. USA, Kanada Sone 2. Europa, Japan, Sør Afrika, Midt-Østen Sone 3. Sør-øst Asia, Øst Asia, Hong Kong Sone 4. Australia, New Zealand, Stillehavet, Mellom-Amerika, Mexico, Sør-Amerika, Karibien Sone 5. Tidl. Sovjetunionen, India, Afrika, Nord-Korea, Mongolia Sone 6. Kina Sone 9. Sonefri – tar alle soner på en gang, men kan da få problemer med såkalte "vannmerkede" DVD filmer United DVH 4083 **Method 1:**  1. Press open/close to open the DVD tray. The DVD tray must be OPEN to get access to the hidden region code menu!! 2. Press "setup" and "->" (arrow right) until you reach the "custom setup" menu. 3. press "3" four times, and you will now see the hidden region code menu.

4. Select the region code of your choice (free = region code disabled)

5. Enjoy the movies ;-)

**This NON RESELLABLE document has been brought to you by: Best.Seller\_1 @ eBay To find more items sold by me, go to: http://cgi6.ebay.com/ws/eBayISAPI.dll?ViewSellersOtherItems&userid=best.seller\_1**

**http://cgi6.ebay.com/ws/eBayISAPI.dll?ViewSellersOtherItems&userid=best.seller\_1**

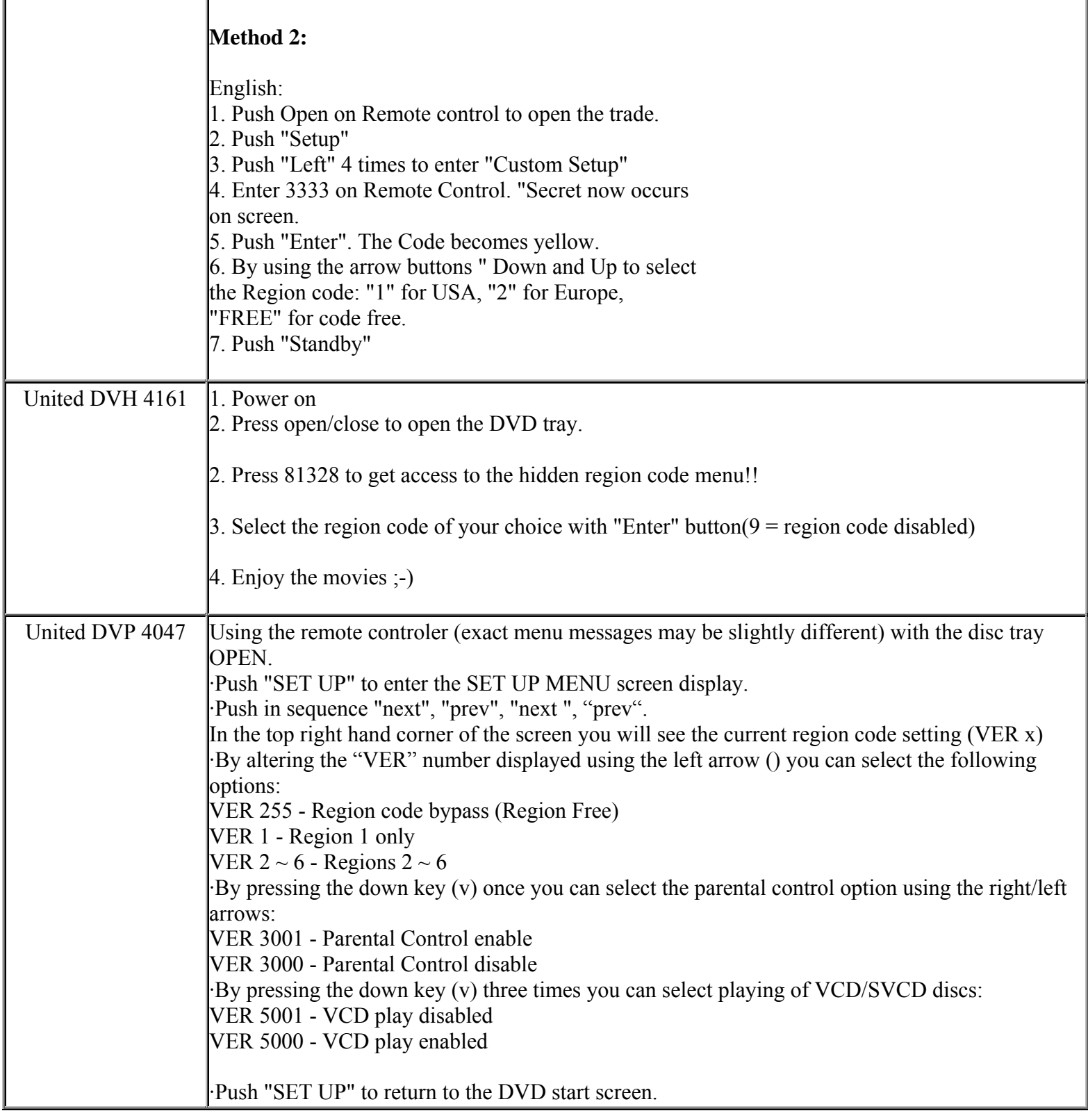

**This NON RESELLABLE document has been brought to you by: Best.Seller\_1 @ eBay To find more items sold by me, go to:** 

**http://cgi6.ebay.com/ws/eBayISAPI.dll?ViewSellersOtherItems&userid=best.seller\_1**

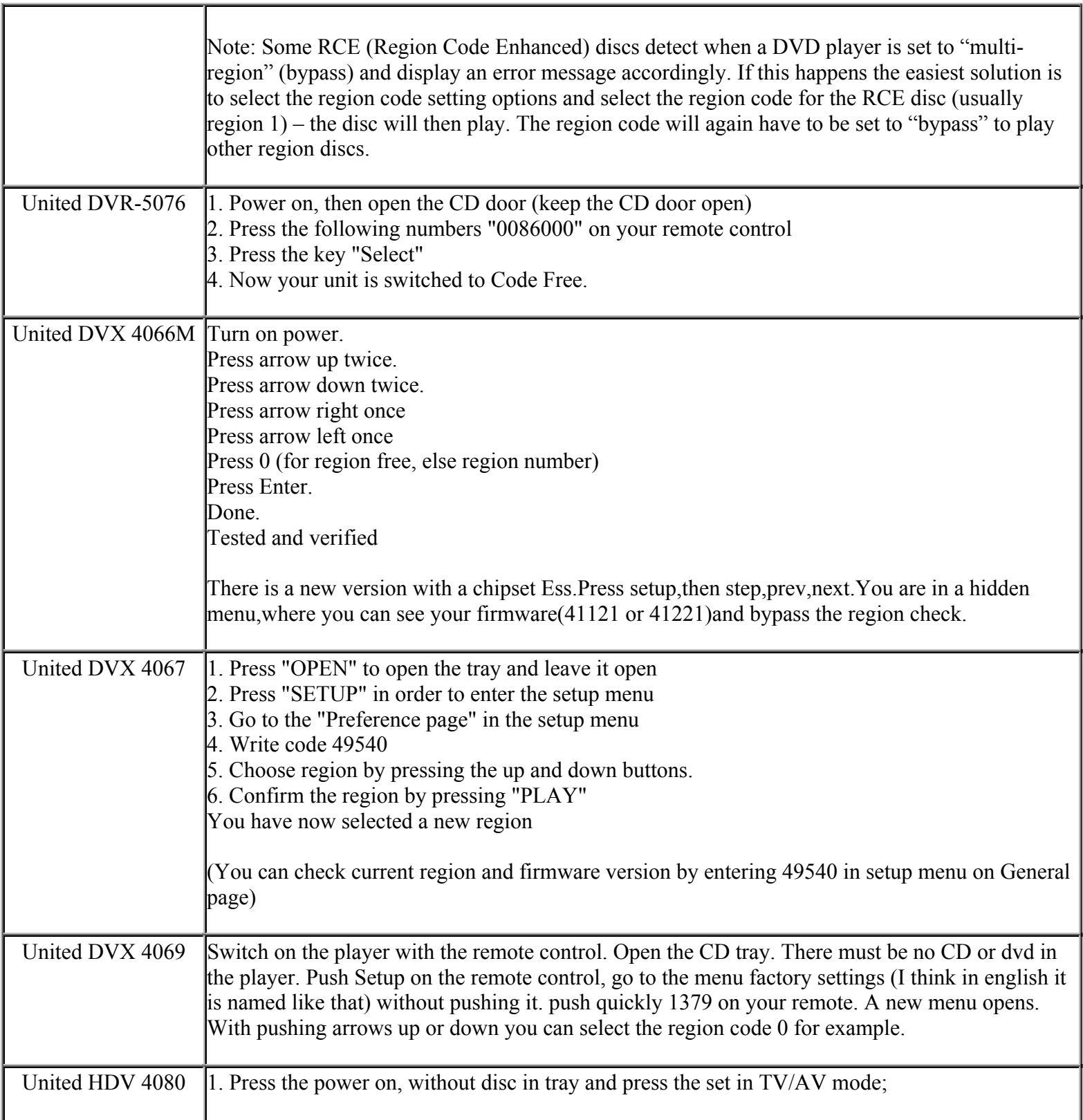

**This NON RESELLABLE document has been brought to you by: Best.Seller\_1 @ eBay To find more items sold by me, go to:** 

**http://cgi6.ebay.com/ws/eBayISAPI.dll?ViewSellersOtherItems&userid=best.seller\_1**

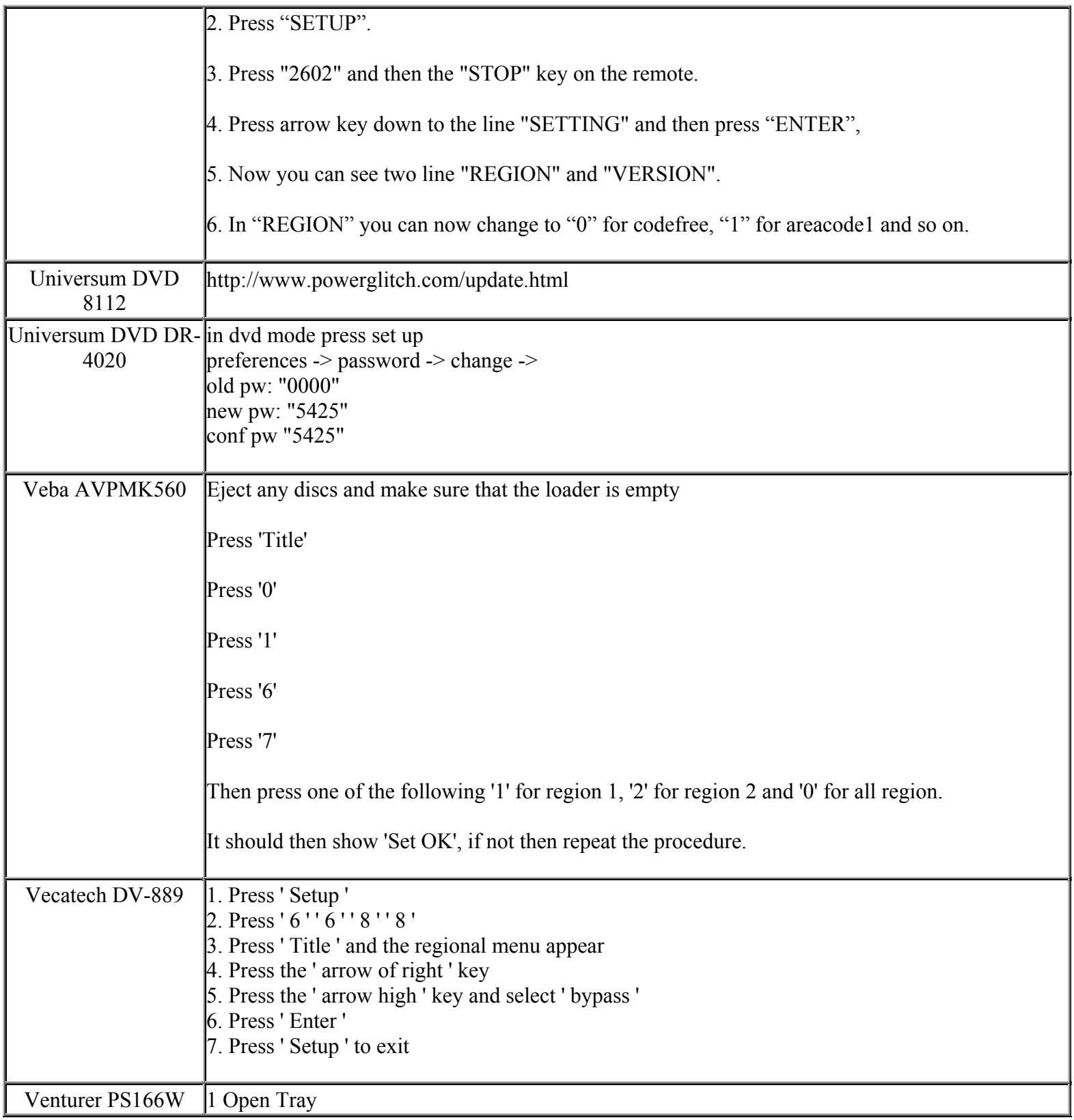

**This NON RESELLABLE document has been brought to you by: Best.Seller\_1 @ eBay To find more items sold by me, go to:** 

**http://cgi6.ebay.com/ws/eBayISAPI.dll?ViewSellersOtherItems&userid=best.seller\_1**

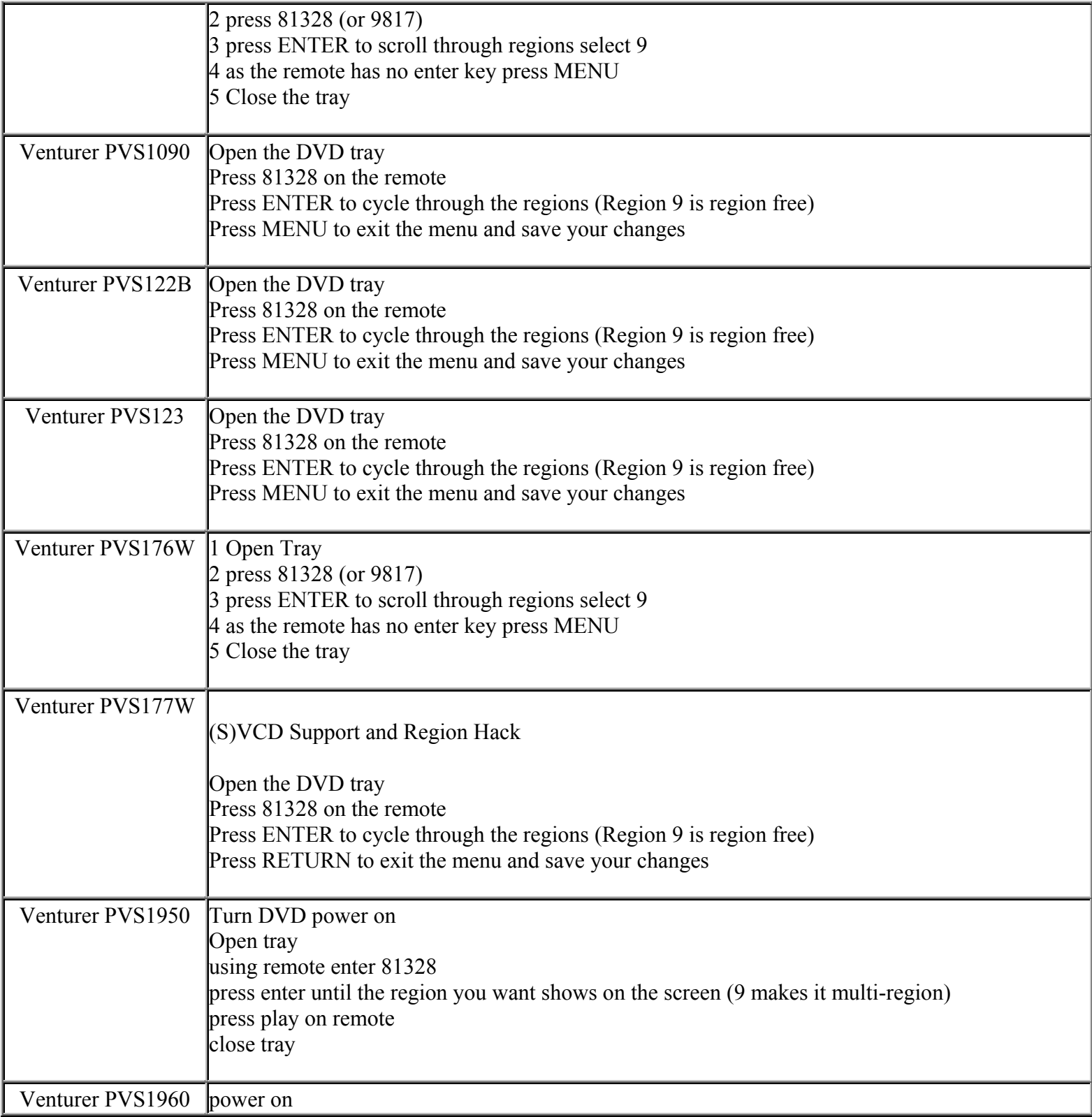

**This NON RESELLABLE document has been brought to you by: Best.Seller\_1 @ eBay To find more items sold by me, go to: http://cgi6.ebay.com/ws/eBayISAPI.dll?ViewSellersOtherItems&userid=best.seller\_1**

**http://cgi6.ebay.com/ws/eBayISAPI.dll?ViewSellersOtherItems&userid=best.seller\_1**

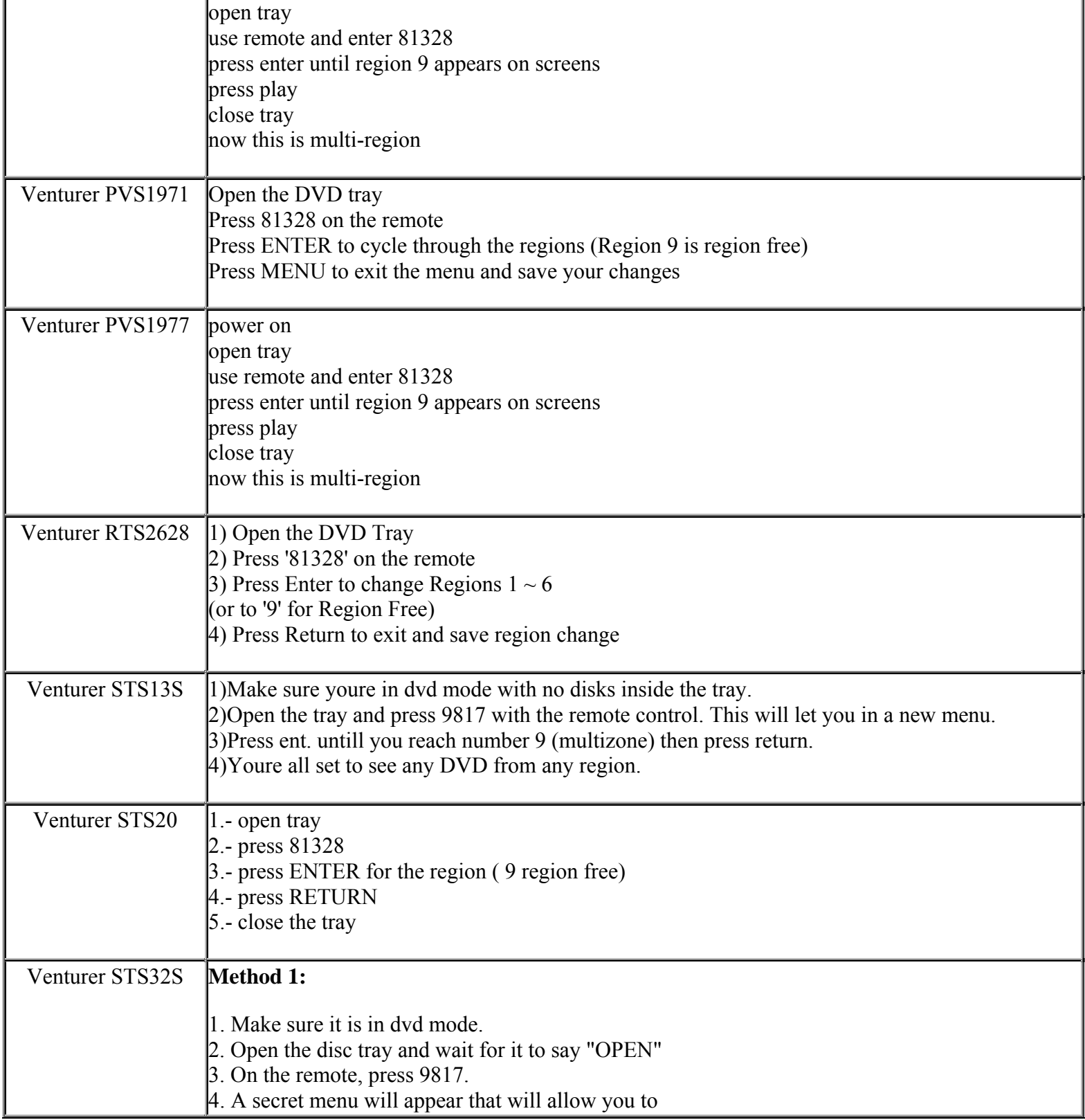

**This NON RESELLABLE document has been brought to you by: Best.Seller\_1 @ eBay To find more items sold by me, go to:** 

**http://cgi6.ebay.com/ws/eBayISAPI.dll?ViewSellersOtherItems&userid=best.seller\_1**

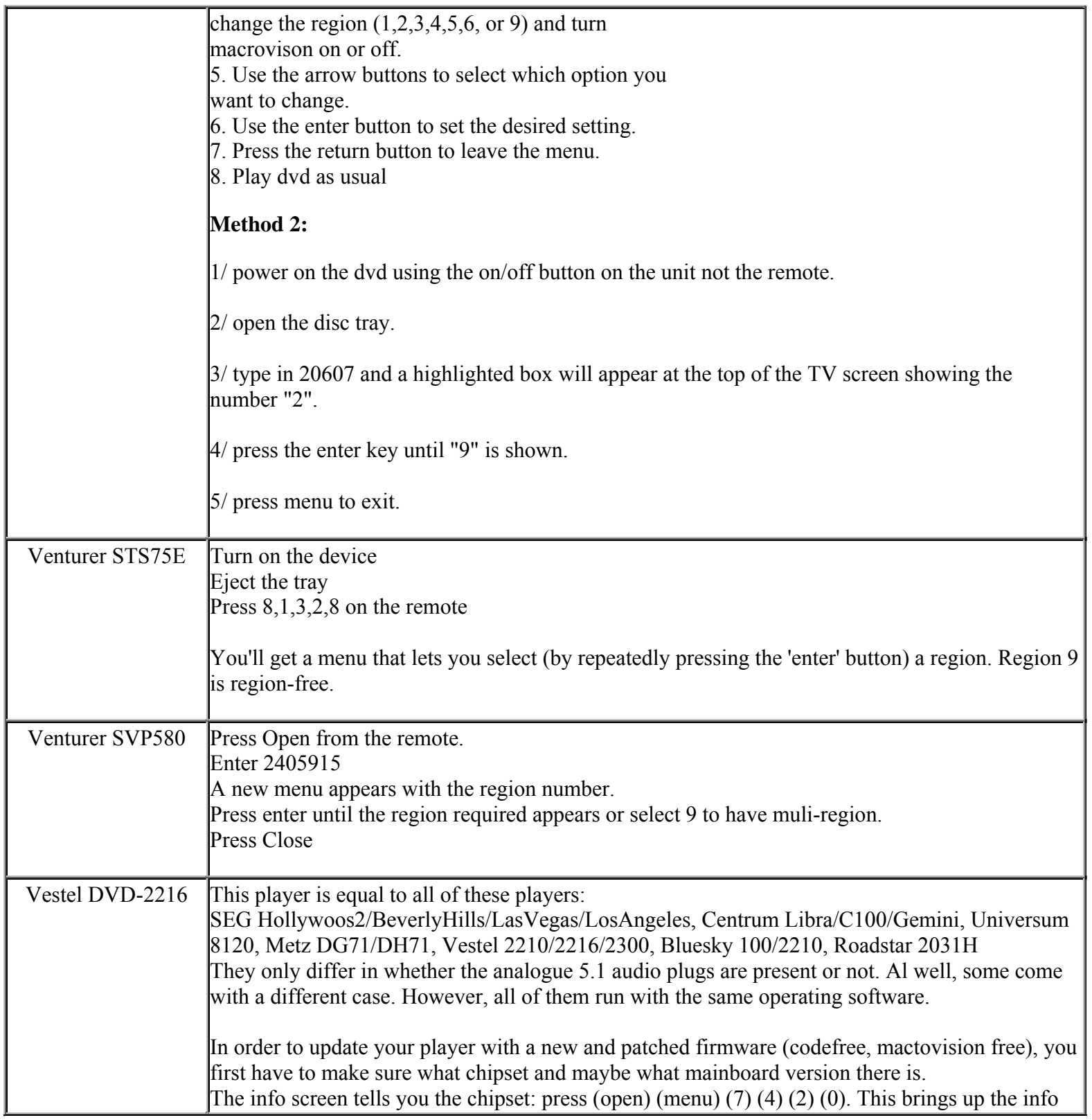

**This NON RESELLABLE document has been brought to you by: Best.Seller\_1 @ eBay To find more items sold by me, go to:** 

**http://cgi6.ebay.com/ws/eBayISAPI.dll?ViewSellersOtherItems&userid=best.seller\_1**

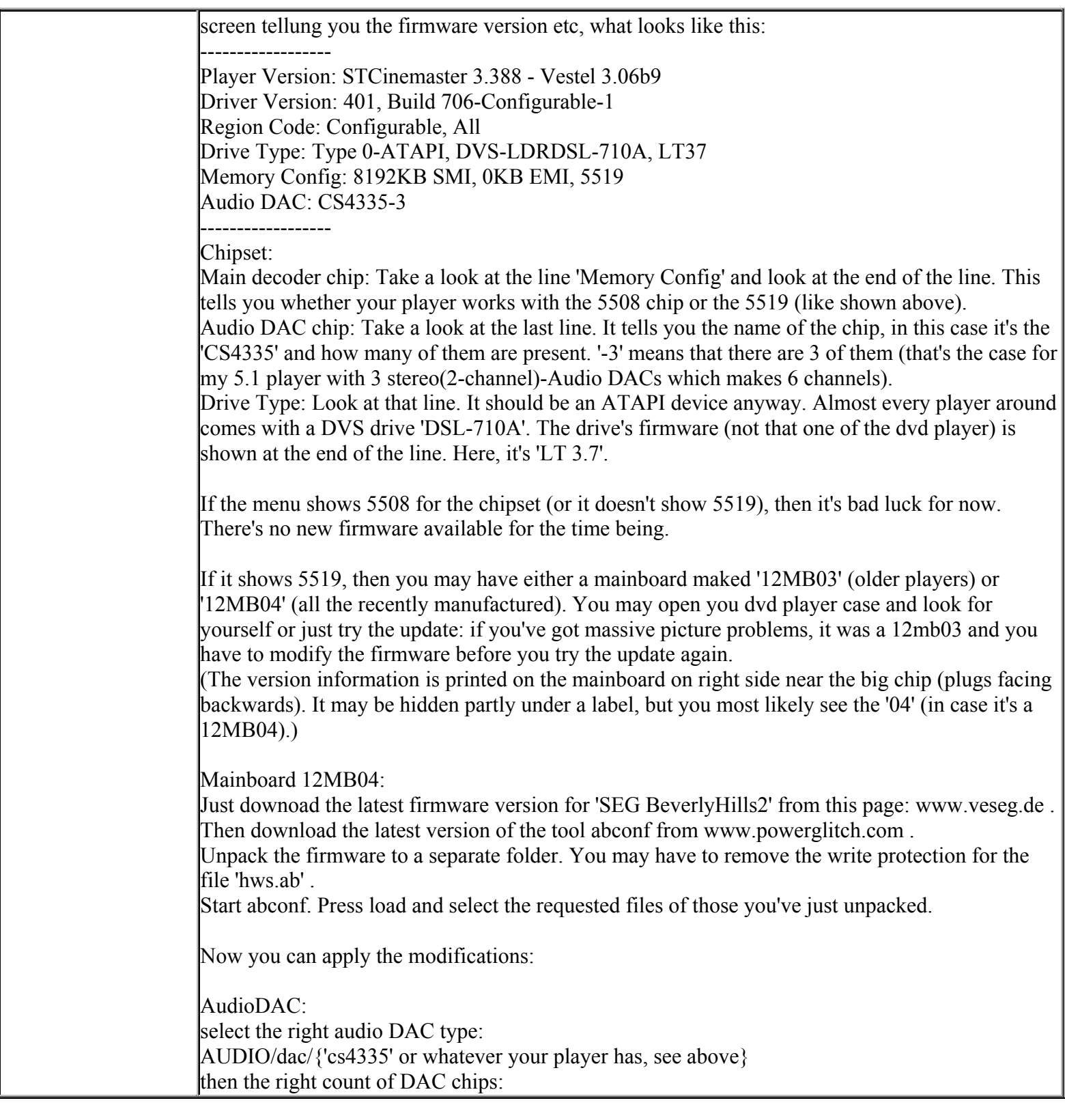

**This NON RESELLABLE document has been brought to you by: Best.Seller\_1 @ eBay To find more items sold by me, go to: http://cgi6.ebay.com/ws/eBayISAPI.dll?ViewSellersOtherItems&userid=best.seller\_1**

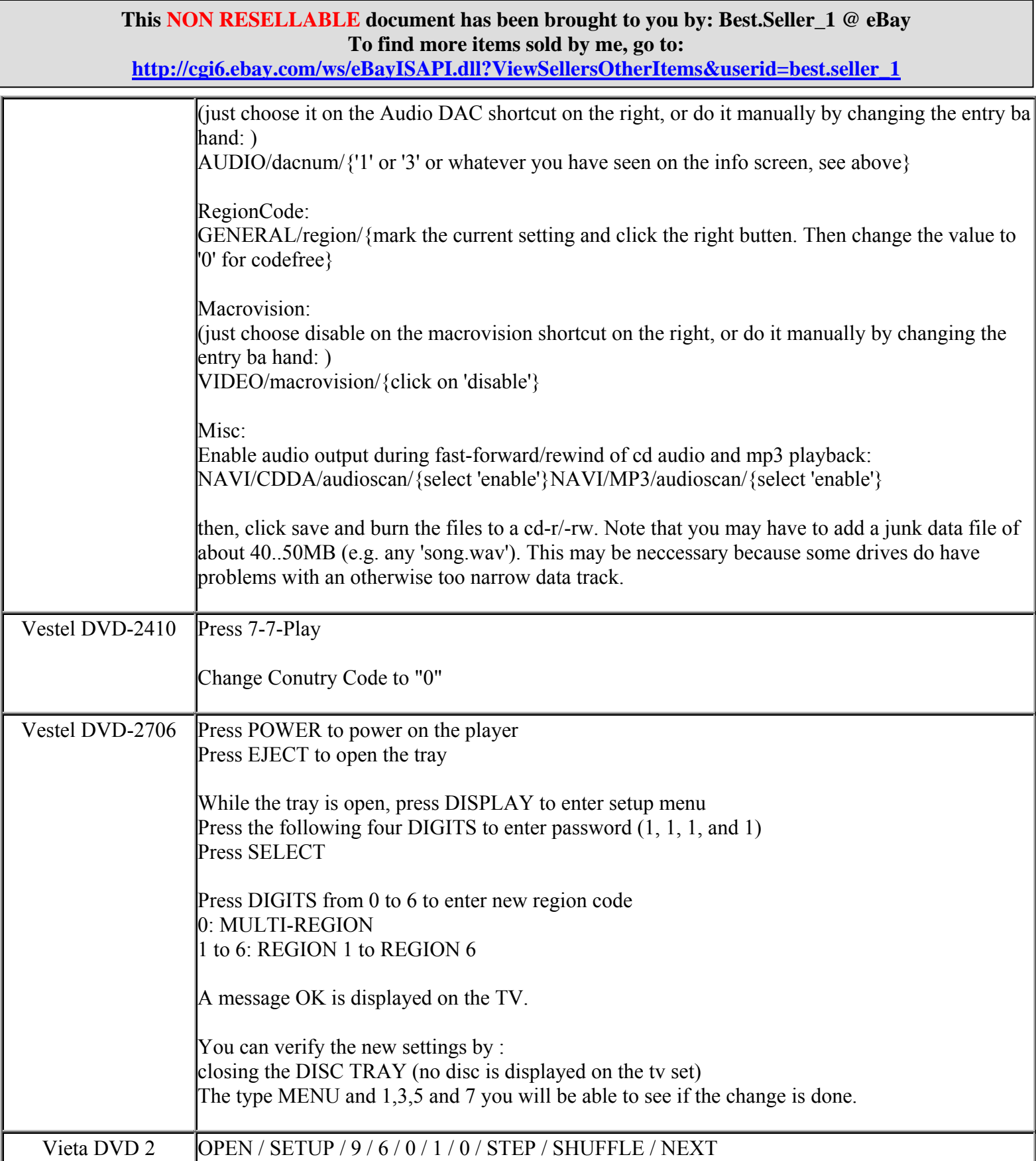

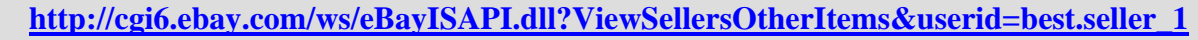

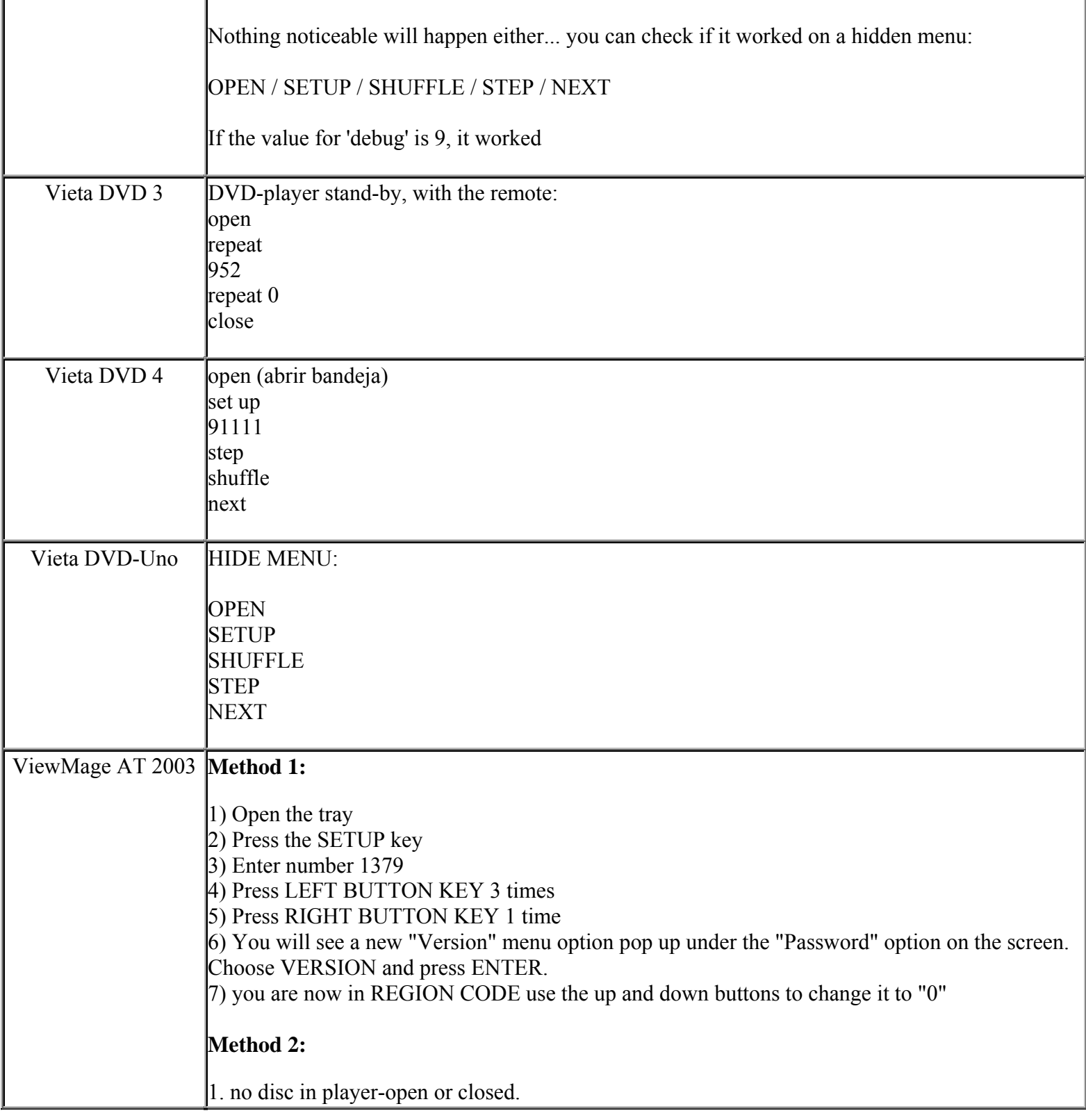

**This NON RESELLABLE document has been brought to you by: Best.Seller\_1 @ eBay To find more items sold by me, go to:** 

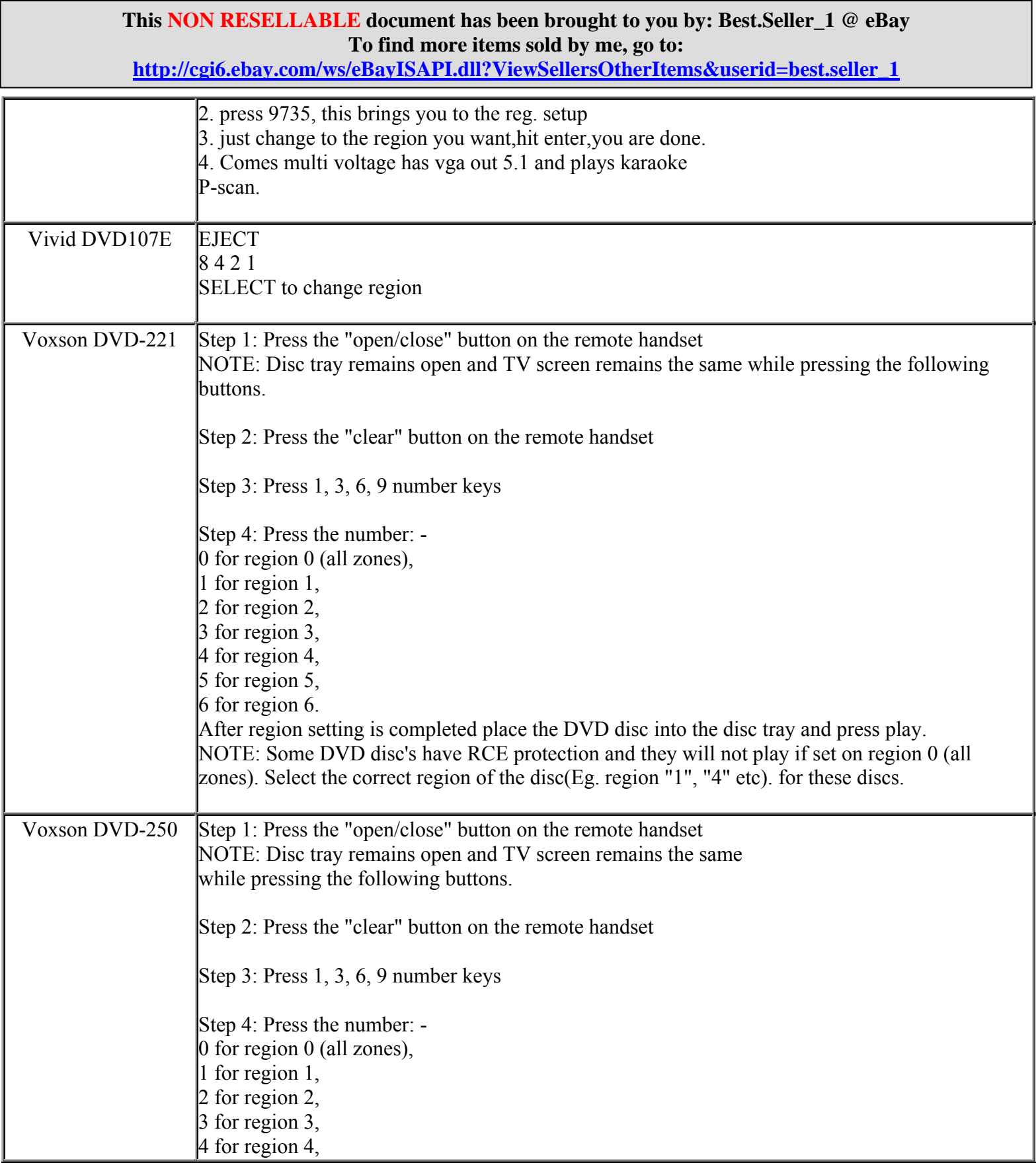

**http://cgi6.ebay.com/ws/eBayISAPI.dll?ViewSellersOtherItems&userid=best.seller\_1**

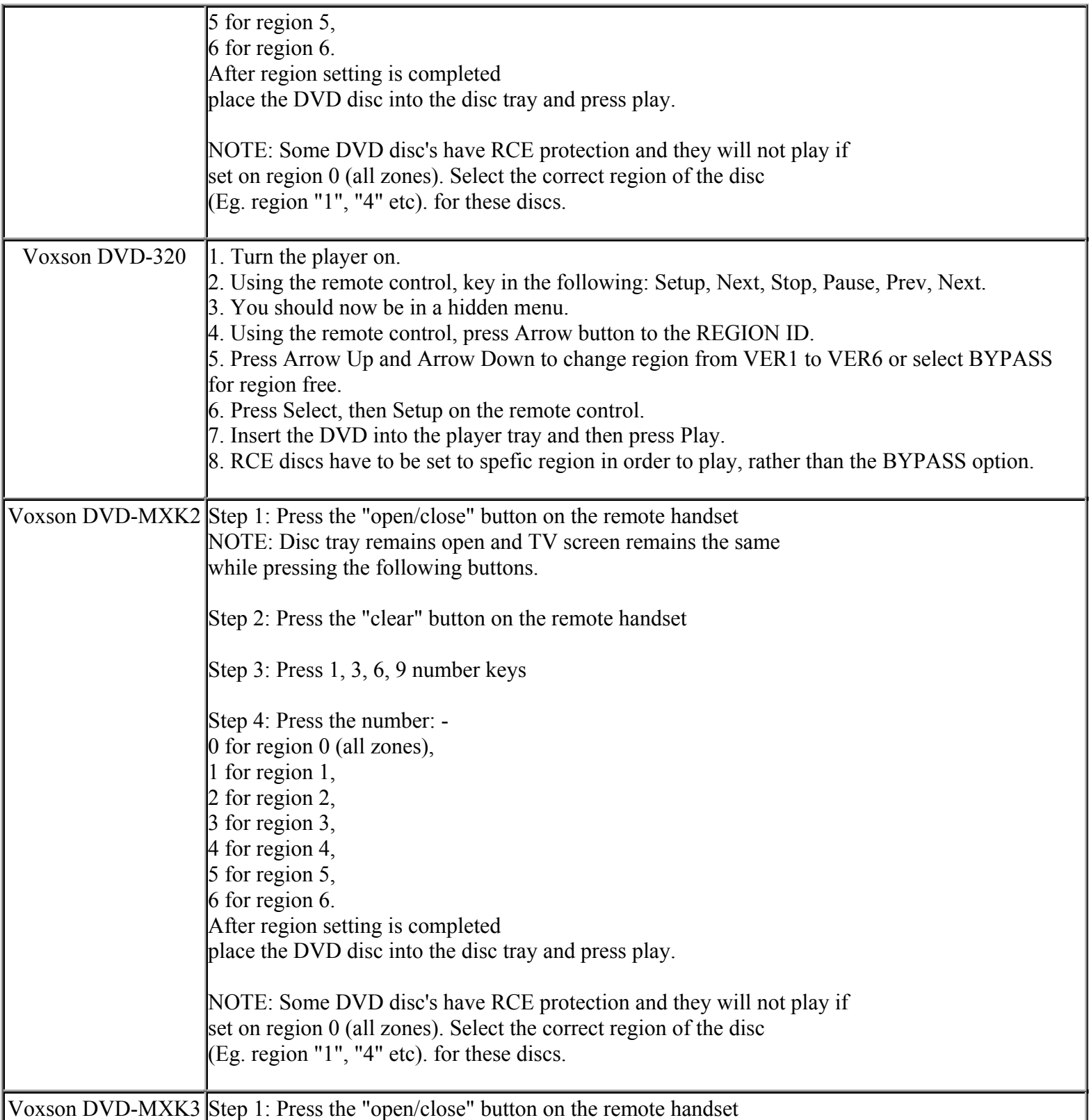

**This NON RESELLABLE document has been brought to you by: Best.Seller\_1 @ eBay To find more items sold by me, go to: http://cgi6.ebay.com/ws/eBayISAPI.dll?ViewSellersOtherItems&userid=best.seller\_1**
**http://cgi6.ebay.com/ws/eBayISAPI.dll?ViewSellersOtherItems&userid=best.seller\_1**

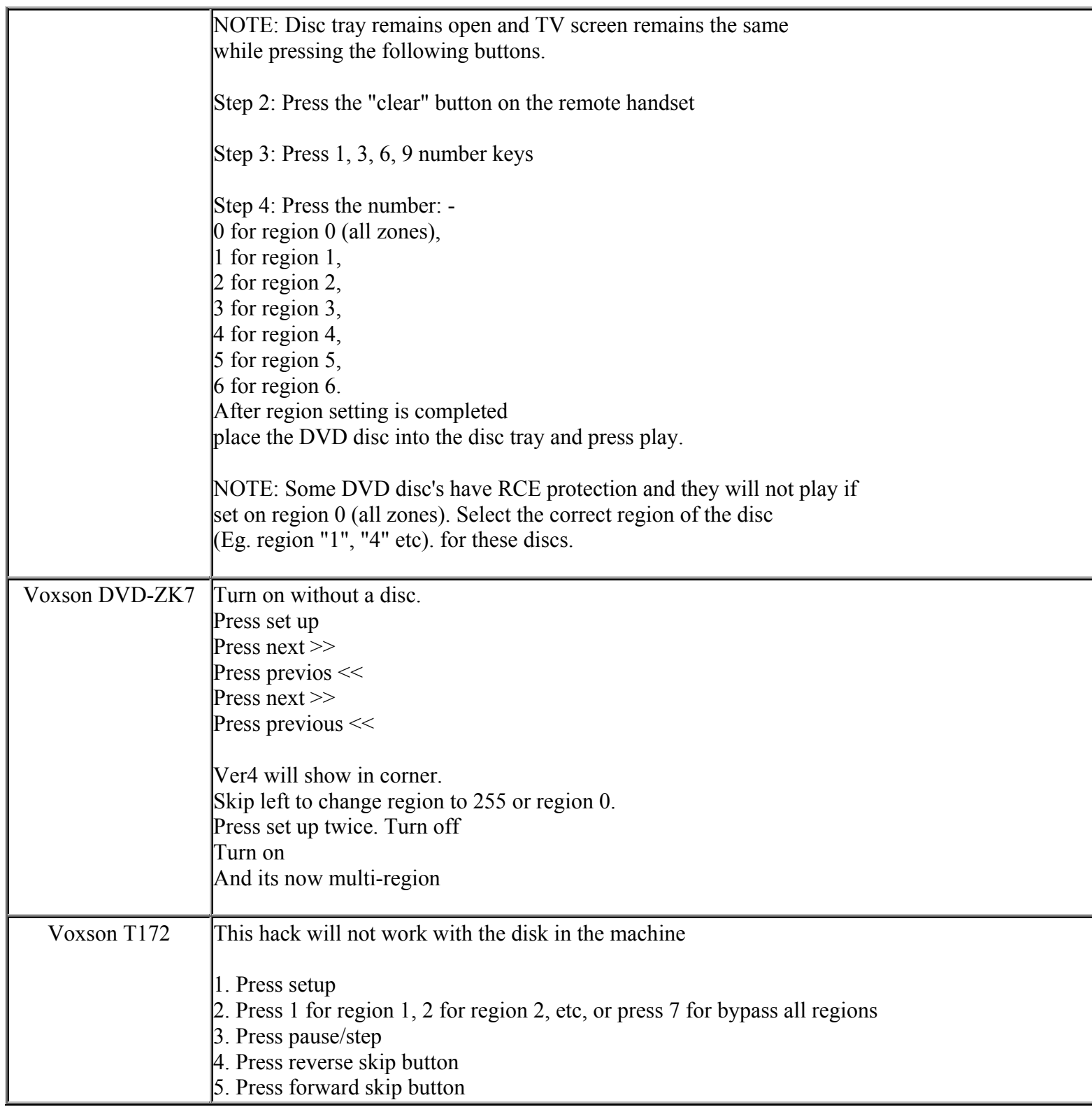

# **This NON RESELLABLE document has been brought to you by: Best.Seller\_1 @ eBay To find more items sold by me, go to:**

**http://cgi6.ebay.com/ws/eBayISAPI.dll?ViewSellersOtherItems&userid=best.seller\_1**

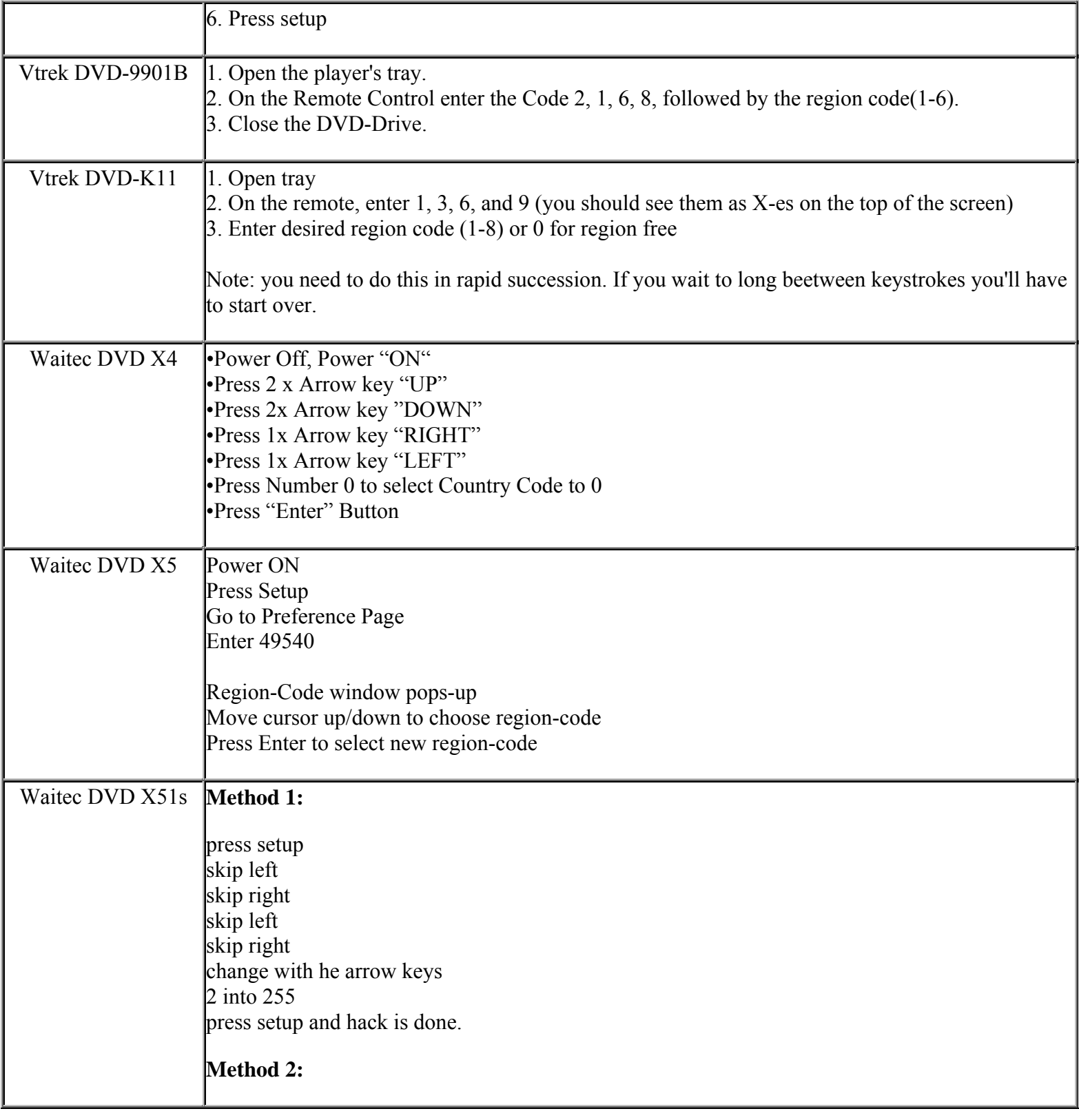

**This NON RESELLABLE document has been brought to you by: Best.Seller\_1 @ eBay To find more items sold by me, go to:** 

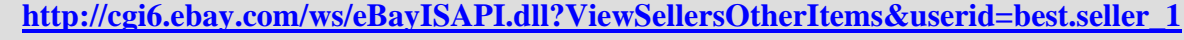

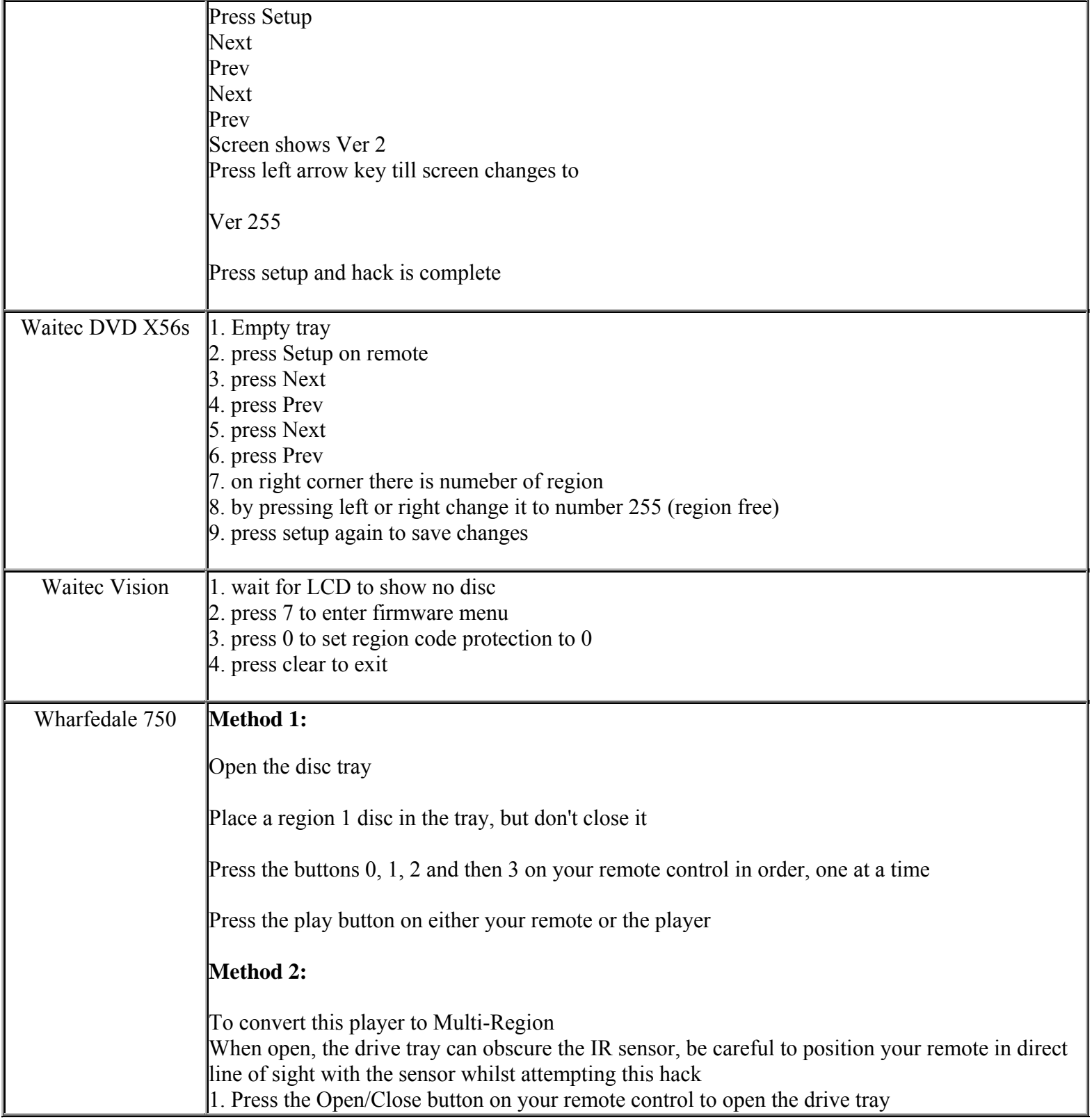

#### **This NON RESELLABLE document has been brought to you by: Best.Seller\_1 @ eBay To find more items sold by me, go to: http://cgi6.ebay.com/ws/eBayISAPI.dll?ViewSellersOtherItems&userid=best.seller\_1**

![](_page_687_Picture_134.jpeg)

**This NON RESELLABLE document has been brought to you by: Best.Seller\_1 @ eBay To find more items sold by me, go to:** 

**http://cgi6.ebay.com/ws/eBayISAPI.dll?ViewSellersOtherItems&userid=best.seller\_1**

![](_page_688_Picture_114.jpeg)

**This NON RESELLABLE document has been brought to you by: Best.Seller\_1 @ eBay To find more items sold by me, go to:** 

![](_page_689_Picture_125.jpeg)

![](_page_690_Picture_115.jpeg)

**http://cgi6.ebay.com/ws/eBayISAPI.dll?ViewSellersOtherItems&userid=best.seller\_1**

![](_page_691_Picture_113.jpeg)

**This NON RESELLABLE document has been brought to you by: Best.Seller\_1 @ eBay To find more items sold by me, go to:** 

![](_page_692_Picture_121.jpeg)

![](_page_692_Picture_122.jpeg)

**This NON RESELLABLE document has been brought to you by: Best.Seller\_1 @ eBay To find more items sold by me, go to:** 

![](_page_693_Picture_127.jpeg)

**http://cgi6.ebay.com/ws/eBayISAPI.dll?ViewSellersOtherItems&userid=best.seller\_1**

![](_page_694_Picture_124.jpeg)

**This NON RESELLABLE document has been brought to you by: Best.Seller\_1 @ eBay To find more items sold by me, go to:** 

![](_page_695_Picture_121.jpeg)

**http://cgi6.ebay.com/ws/eBayISAPI.dll?ViewSellersOtherItems&userid=best.seller\_1**

![](_page_696_Picture_131.jpeg)

**http://cgi6.ebay.com/ws/eBayISAPI.dll?ViewSellersOtherItems&userid=best.seller\_1**

![](_page_697_Picture_127.jpeg)

**This NON RESELLABLE document has been brought to you by: Best.Seller\_1 @ eBay To find more items sold by me, go to:** 

**http://cgi6.ebay.com/ws/eBayISAPI.dll?ViewSellersOtherItems&userid=best.seller\_1**

![](_page_698_Picture_118.jpeg)

**This NON RESELLABLE document has been brought to you by: Best.Seller\_1 @ eBay To find more items sold by me, go to:** 

![](_page_699_Picture_98.jpeg)

**http://cgi6.ebay.com/ws/eBayISAPI.dll?ViewSellersOtherItems&userid=best.seller\_1**

![](_page_700_Picture_125.jpeg)

**This NON RESELLABLE document has been brought to you by: Best.Seller\_1 @ eBay To find more items sold by me, go to:** 

![](_page_701_Picture_111.jpeg)

**http://cgi6.ebay.com/ws/eBayISAPI.dll?ViewSellersOtherItems&userid=best.seller\_1**

![](_page_702_Picture_101.jpeg)

**This NON RESELLABLE document has been brought to you by: Best.Seller\_1 @ eBay To find more items sold by me, go to:** 

**http://cgi6.ebay.com/ws/eBayISAPI.dll?ViewSellersOtherItems&userid=best.seller\_1**

![](_page_703_Picture_136.jpeg)

**This NON RESELLABLE document has been brought to you by: Best.Seller\_1 @ eBay To find more items sold by me, go to:** 

![](_page_704_Picture_133.jpeg)

**http://cgi6.ebay.com/ws/eBayISAPI.dll?ViewSellersOtherItems&userid=best.seller\_1**

![](_page_705_Picture_132.jpeg)

**This NON RESELLABLE document has been brought to you by: Best.Seller\_1 @ eBay To find more items sold by me, go to:** 

![](_page_706_Picture_121.jpeg)

#### **This NON RESELLABLE document has been brought to you by: Best.Seller\_1 @ eBay To find more items sold by me, go to: http://cgi6.ebay.com/ws/eBayISAPI.dll?ViewSellersOtherItems&userid=best.seller\_1**

![](_page_707_Picture_126.jpeg)

![](_page_708_Picture_129.jpeg)

**http://cgi6.ebay.com/ws/eBayISAPI.dll?ViewSellersOtherItems&userid=best.seller\_1**

![](_page_709_Picture_122.jpeg)

![](_page_710_Picture_119.jpeg)

**http://cgi6.ebay.com/ws/eBayISAPI.dll?ViewSellersOtherItems&userid=best.seller\_1**

![](_page_711_Picture_88.jpeg)

**This NON RESELLABLE document has been brought to you by: Best.Seller\_1 @ eBay To find more items sold by me, go to:** 

**http://cgi6.ebay.com/ws/eBayISAPI.dll?ViewSellersOtherItems&userid=best.seller\_1**

![](_page_712_Picture_107.jpeg)

Download the file lg5000.zip by clicking on the link:

http://www.area450.co.uk/images/LG5000.zip

Step 2

Unzip the file lg5000.zip. It will create a directory folder called RMTM0000.

Step 3

You need a CD Writer to write a new disk with the files you've just unziped (RMTM0000 folder).

Step 4

You need a CD burning software (like Easy CD Creator, Nero, CD Clone, HP RecordNow, etc....) to make a Data disc.

Step 5

I've read not to use a 700mb capacity CD-R, but mine worked just fine! For information, I used a Memorex CD-R 700MB 24x. This speed (24x) I think is the key to success, not the capacity or size of the CD-R.

Step 6

Using the CD burning software, create a Data disc and add the directory folder RMTM0000. That's all you need ! \*\*\* When burning the disc do not use DirectCD \*\*\*

Step 7

Switch "On" your DVD player and TV and insert the newly burned disc. When prompted select "0" for multiregion and then ENTER. The unit will eject the disc and turn off by itself when you close the door. Turn it back on and your set!

**http://cgi6.ebay.com/ws/eBayISAPI.dll?ViewSellersOtherItems&userid=best.seller\_1**

![](_page_713_Picture_86.jpeg)

![](_page_714_Picture_114.jpeg)

![](_page_715_Picture_104.jpeg)

![](_page_715_Picture_105.jpeg)

# **This NON RESELLABLE document has been brought to you by: Best.Seller\_1 @ eBay To find more items sold by me, go to: http://cgi6.ebay.com/ws/eBayISAPI.dll?ViewSellersOtherItems&userid=best.seller\_1** The region hack for the LG 5083 works perfect on this unit, and probably any other zenith model. This is the multiregion Hack for the Zenith DVD Players. (should work on most models, tested on DVB216) Follow this instructions exactly: Step 1 Download the file lg5000.zip by clicking on the link: http://www.area450.co.uk/images/LG5000.zip Step 2 Unzip the file lg5000.zip. It will create a directory folder called RMTM0000. Step 3 You need a CD Writer to write a new disk with the files you've just unziped (RMTM0000 folder). Step 4 You need a CD burning software (like Easy CD Creator, Nero, CD Clone, HP RecordNow, etc....) to make a Data disc. Step 5 I've read not to use a 700mb capacity CD-R, but mine worked just fine! For information, I used a Memorex CD-R 700MB 24x. This speed (24x) I think is the key to success, not the capacity or size of the CD-R. Step 6 Using the CD burning software, create a Data disc and add the directory folder RMTM0000. That's all you need ! \*\*\* When burning the disc do not use DirectCD \*\*\*

#### **This NON RESELLABLE document has been brought to you by: Best.Seller\_1 @ eBay To find more items sold by me, go to: http://cgi6.ebay.com/ws/eBayISAPI.dll?ViewSellersOtherItems&userid=best.seller\_1**

![](_page_717_Picture_126.jpeg)

**This NON RESELLABLE document has been brought to you by: Best.Seller\_1 @ eBay To find more items sold by me, go to:** 

**http://cgi6.ebay.com/ws/eBayISAPI.dll?ViewSellersOtherItems&userid=best.seller\_1**

![](_page_718_Picture_100.jpeg)

![](_page_719_Picture_109.jpeg)
## **This NON RESELLABLE document has been brought to you by: Best.Seller\_1 @ eBay To find more items sold by me, go to:**

**http://cgi6.ebay.com/ws/eBayISAPI.dll?ViewSellersOtherItems&userid=best.seller\_1**

## Step 1

Download the file lg5000.zip by clicking on the link:

http://www.area450.co.uk/images/LG5000.zip

Step 2

Unzip the file lg5000.zip. It will create a directory folder called RMTM0000.

Step 3

You need a CD Writer to write a new disk with the files you've just unziped (RMTM0000 folder).

Step 4

You need a CD burning software (like Easy CD Creator, Nero, CD Clone, HP RecordNow, etc....) to make a Data disc.

Step 5

I've read not to use a 700mb capacity CD-R, but mine worked just fine! For information, I used a Memorex CD-R 700MB 24x. This speed (24x) I think is the key to success, not the capacity or size of the CD-R.

Step 6

Using the CD burning software, create a Data disc and add the directory folder RMTM0000. That's all you need ! \*\*\* When burning the disc do not use DirectCD \*\*\*

Step 7

Switch "On" your DVD player and TV and insert the newly burned disc. When prompted select "0" for multiregion and then ENTER. The unit will eject the disc and turn off by itself when you close the door. Turn it back on and your set!

**This NON RESELLABLE document has been brought to you by: Best.Seller\_1 @ eBay To find more items sold by me, go to:** 

**http://cgi6.ebay.com/ws/eBayISAPI.dll?ViewSellersOtherItems&userid=best.seller\_1**

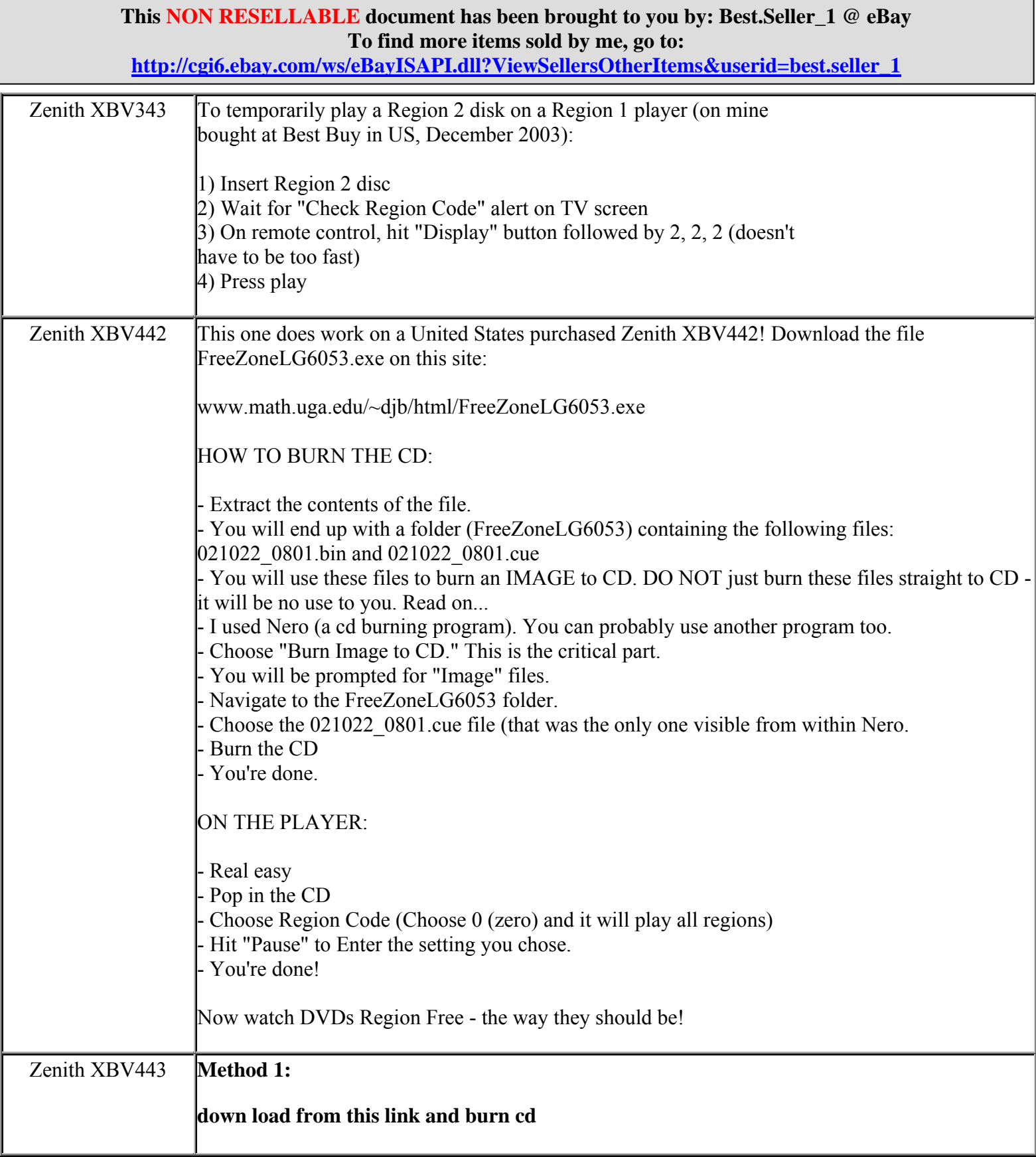

**This NON RESELLABLE document has been brought to you by: Best.Seller\_1 @ eBay To find more items sold by me, go to:** 

**http://cgi6.ebay.com/ws/eBayISAPI.dll?ViewSellersOtherItems&userid=best.seller\_1**

## **This NON RESELLABLE document has been brought to you by: Best.Seller\_1 @ eBay To find more items sold by me, go to:**

**http://cgi6.ebay.com/ws/eBayISAPI.dll?ViewSellersOtherItems&userid=best.seller\_1**

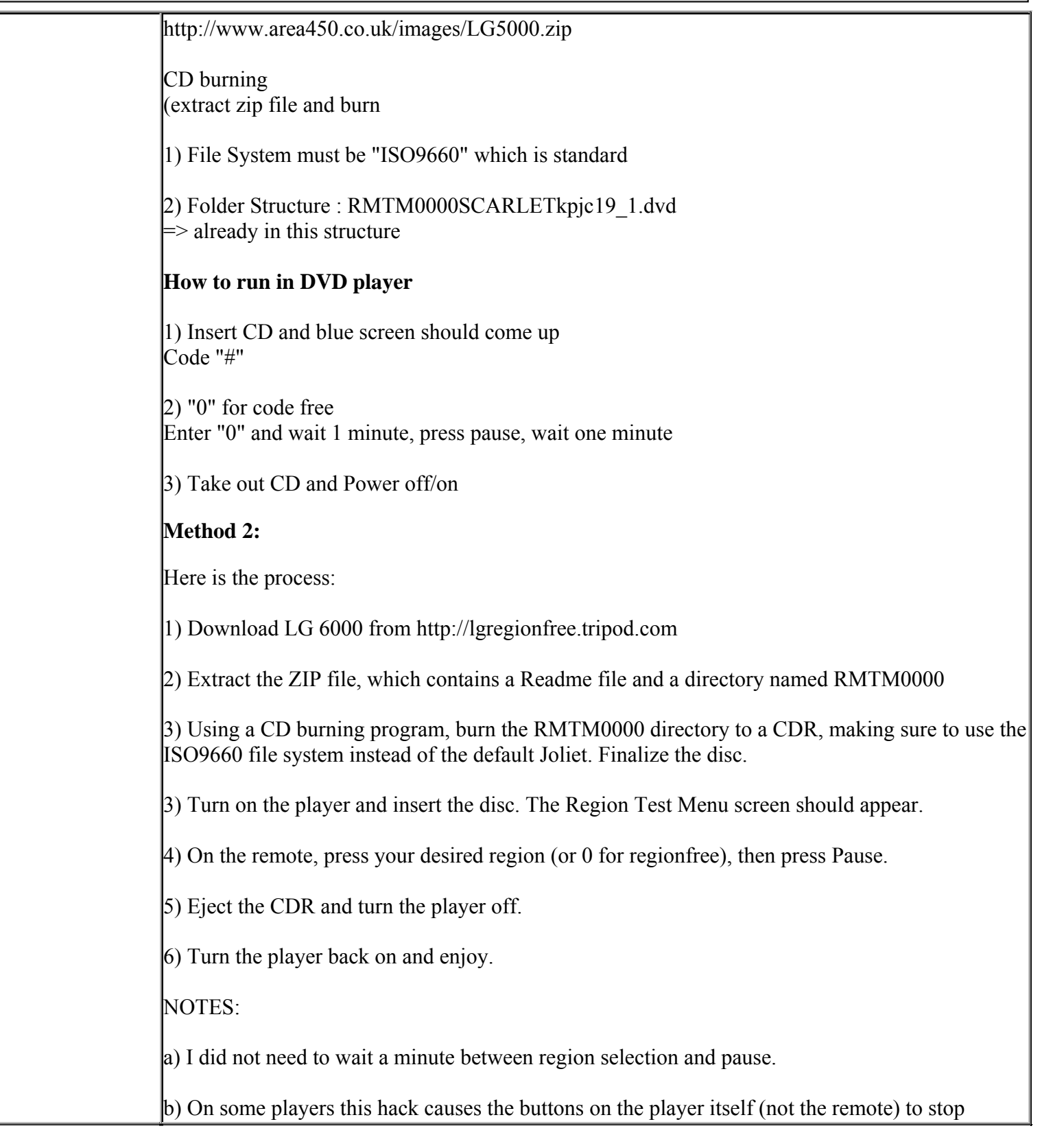

**This NON RESELLABLE document has been brought to you by: Best.Seller\_1 @ eBay To find more items sold by me, go to: http://cgi6.ebay.com/ws/eBayISAPI.dll?ViewSellersOtherItems&userid=best.seller\_1**

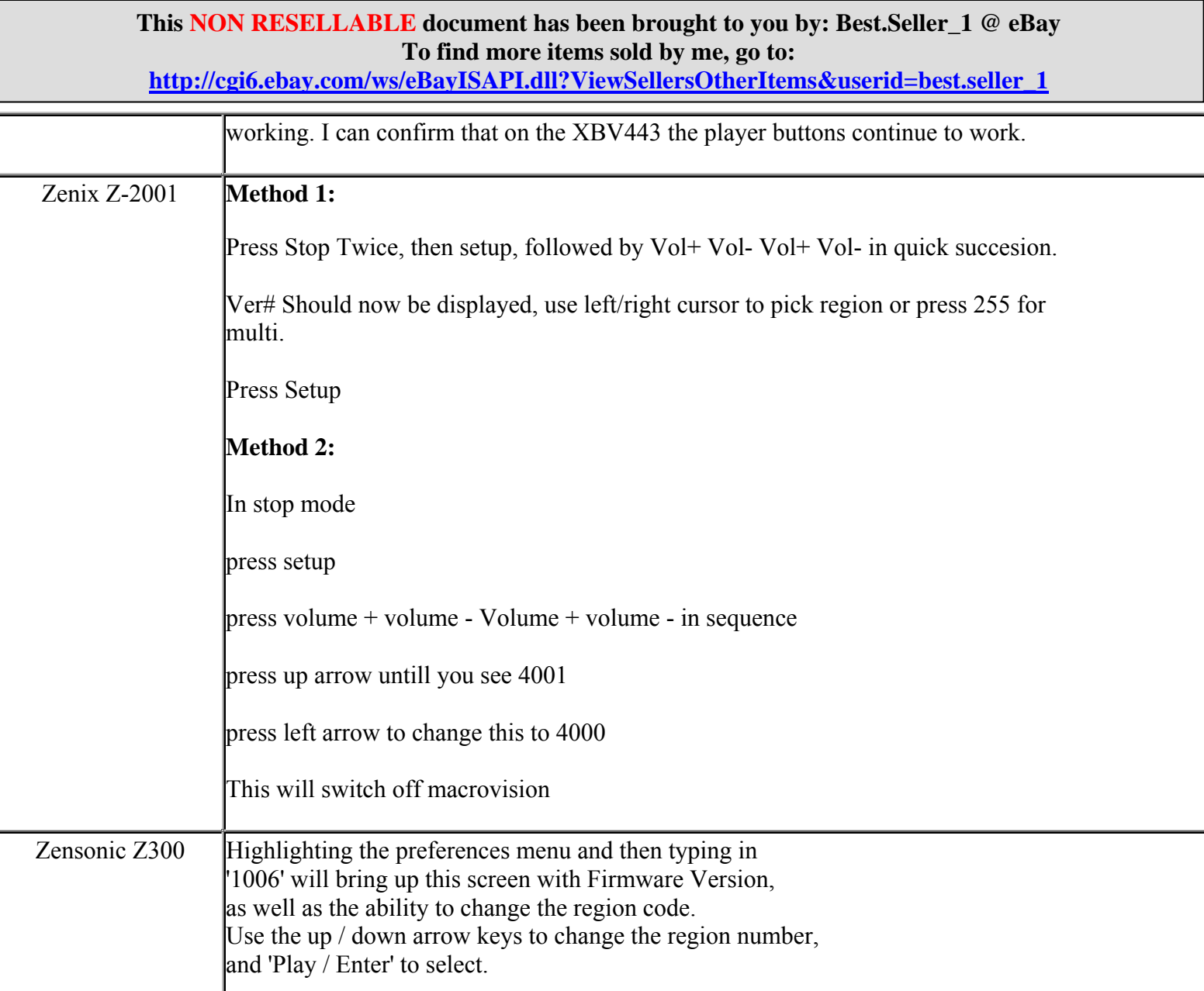